## Oracle® Data Provider for .NET Developer's Guide

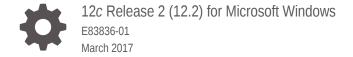

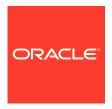

Oracle Data Provider for .NET Developer's Guide, 12c Release 2 (12.2) for Microsoft Windows

E83836-01

Copyright © 2002, 2017, Oracle and/or its affiliates. All rights reserved.

Primary Author: Maitreyee Chaliha

Contributing Authors: Sumit Jeloka, Janis Greenberg, Alex Keh, Kiminari Akiyama, Sinclair Hsu, Shailendra Jain, Riaz Ahmed, Ashish Shah, Lakshminarayanan Suriamoorthy, Steven Caminez, Naveen Doraiswamy, Neeraj Gupta, Chithra Ramamurthy, Martha Woo, Arun Singh, Sujith Somanathan, Nishant Singh

This software and related documentation are provided under a license agreement containing restrictions on use and disclosure and are protected by intellectual property laws. Except as expressly permitted in your license agreement or allowed by law, you may not use, copy, reproduce, translate, broadcast, modify, license, transmit, distribute, exhibit, perform, publish, or display any part, in any form, or by any means. Reverse engineering, disassembly, or decompilation of this software, unless required by law for interoperability, is prohibited.

The information contained herein is subject to change without notice and is not warranted to be error-free. If you find any errors, please report them to us in writing.

If this is software or related documentation that is delivered to the U.S. Government or anyone licensing it on behalf of the U.S. Government, then the following notice is applicable:

U.S. GOVERNMENT END USERS: Oracle programs, including any operating system, integrated software, any programs installed on the hardware, and/or documentation, delivered to U.S. Government end users are "commercial computer software" pursuant to the applicable Federal Acquisition Regulation and agency-specific supplemental regulations. As such, use, duplication, disclosure, modification, and adaptation of the programs, including any operating system, integrated software, any programs installed on the hardware, and/or documentation, shall be subject to license terms and license restrictions applicable to the programs. No other rights are granted to the U.S. Government.

This software or hardware is developed for general use in a variety of information management applications. It is not developed or intended for use in any inherently dangerous applications, including applications that may create a risk of personal injury. If you use this software or hardware in dangerous applications, then you shall be responsible to take all appropriate fail-safe, backup, redundancy, and other measures to ensure its safe use. Oracle Corporation and its affiliates disclaim any liability for any damages caused by use of this software or hardware in dangerous applications.

Oracle and Java are registered trademarks of Oracle and/or its affiliates. Other names may be trademarks of their respective owners.

Intel and Intel Xeon are trademarks or registered trademarks of Intel Corporation. All SPARC trademarks are used under license and are trademarks or registered trademarks of SPARC International, Inc. AMD, Opteron, the AMD logo, and the AMD Opteron logo are trademarks or registered trademarks of Advanced Micro Devices. UNIX is a registered trademark of The Open Group.

This software or hardware and documentation may provide access to or information about content, products, and services from third parties. Oracle Corporation and its affiliates are not responsible for and expressly disclaim all warranties of any kind with respect to third-party content, products, and services unless otherwise set forth in an applicable agreement between you and Oracle. Oracle Corporation and its affiliates will not be responsible for any loss, costs, or damages incurred due to your access to or use of third-party content, products, or services, except as set forth in an applicable agreement between you and Oracle.

## Contents

## Preface

| Audience                                                       | IXXVII   |
|----------------------------------------------------------------|----------|
| Documentation Accessibility                                    | lxxviii  |
| Related Documents                                              | lxxix    |
| Passwords in Code Examples                                     | lxxx     |
| Conventions                                                    | lxxx     |
| Changes in This Release for Oracle Data Provider f             | or .NET  |
| Changes in Oracle Data Provider for .NET Release 12.2.0.1      | lxxxi    |
| Changes in Oracle Data Provider for .NET in ODAC 12c Release 4 | lxxxiii  |
| Changes in Oracle Data Provider for .NET in ODAC 12c Release 3 | lxxxv    |
| Changes in Oracle Data Provider for .NET Release 12.1.0.2      | lxxxvi   |
| Changes in Oracle Data Provider for .NET in ODAC 12c Release 2 | lxxxvii  |
| Changes in Oracle Data Provider for .NET in ODAC 12c Release 1 | lxxxviii |
| Changes in Oracle Data Provider for .NET Release 12.1          | lxxxviii |
| Changes in Oracle Data Provider for .NET Release 11.2.0.3.20   | xciii    |
| Changes in Oracle Data Provider for .NET Release 11.2.0.3      | xciii    |
| Changes in Oracle Data Provider for .NET Release 11.2.0.2      | xciv     |
| Changes in Oracle Data Provider for .NET Release 11.2.0.1.2    | XCV      |
| Changes in Oracle Data Provider for .NET Release 11.2          | XCV      |
| Changes in Oracle Data Provider for .NET Release 11.1.0.7.20   | xcvi     |
| Changes in Oracle Data Provider for .NET Release 11.1.0.6.20   | xcviii   |
| Changes in Oracle Data Provider for .NET Release 11.1          | С        |
| Introducing Oracle Data Provider for .NET                      |          |
| 1.1 .NET Data Access in Oracle: Products and Documentation     | 1-1      |
| 1.1.1 Oracle Data Provider for .NET (ODP.NET)                  | 1-1      |
| 1.1.2 Oracle Developer Tools for Visual Studio                 | 1-2      |
| 1.1.3 Oracle Database Extensions for .NET                      | 1-2      |
| 1.1.4 Oracle Providers for ASP.NET                             | 1-2      |
| 1.1.5 Oracle Services for Microsoft Transaction Server         | 1-3      |

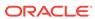

| 1.2                                           | Over                                                                                      | a iou i                                                                          | of Oracle Data Provider for .NET (ODP.NET)                                                                                                    | 1-3                                                                                         |
|-----------------------------------------------|-------------------------------------------------------------------------------------------|----------------------------------------------------------------------------------|----------------------------------------------------------------------------------------------------|---------------------------------------------------------------------------------------------|
|                                               |                                                                                           | VIEW (                                                                           |                                                                                                    | 1-3                                                                                         |
| 1.3                                           | Orac                                                                                      | le Dat                                                                           | ta Provider for .NET Assemblies                                                                                                    | 1-4                                                                                         |
|                                               | 1.3.1                                                                                     | Orac                                                                             | cle Data Provider for .NET, Unmanaged Driver Assemblies                                                                                                    | 1-4                                                                                         |
|                                               | 1.3.2                                                                                     | Orac                                                                             | cle Data Provider for .NET, Managed Driver Assemblies                                                                                                    | 1-4                                                                                         |
|                                               | 1.3.3                                                                                     |                                                                                  | cle.DataAccess.Client and Oracle.ManagedDataAccess.Client                                                                                                    |                                                                                             |
|                                               |                                                                                           |                                                                                  | espaces                                                                                                    | 1-5                                                                                         |
|                                               |                                                                                           | 3.3.1                                                                            | Oracle.DataAccess.Client and Oracle.ManagedDataAccess.Client                                                                                                    | 1-5                                                                                         |
|                                               | 1.3                                                                                       | 3.3.2                                                                            | Oracle.DataAccess.Client and Oracle.ManagedDataAccess.Client Enumerations                                                                                                    | 1-11                                                                                        |
|                                               | 1.3.4                                                                                     |                                                                                  | cle.DataAccess.Types and Oracle.ManagedDataAccess.Types lespaces                                                                                                    | 1-14                                                                                        |
|                                               | 1.3                                                                                       | 3.4.1                                                                            | Oracle.DataAccess.Types and                                                                                                    |                                                                                             |
|                                               |                                                                                           |                                                                                  | Oracle.ManagedDataAccess.Types Structures                                                                                                    | 1-14                                                                                        |
|                                               | 1.3                                                                                       | 3.4.2                                                                            | Oracle.DataAccess.Types and                                                                                                    | 4.45                                                                                        |
|                                               | 4.6                                                                                       |                                                                                  | Oracle.ManagedDataAccess.Types Exceptions                                                                                                    | 1-15                                                                                        |
|                                               | 1.3                                                                                       | 3.4.3                                                                            | Oracle.DataAccess.Types and Oracle.ManagedDataAccess.Types Classes                                                                                                    | 1-15                                                                                        |
|                                               | 1.3                                                                                       | 3.4.4                                                                            | Oracle.DataAccess.Types and                                                                                                    |                                                                                             |
|                                               |                                                                                           |                                                                                  | Oracle.ManagedDataAccess.Types Interfaces                                                                                                    | 1-16                                                                                        |
|                                               | 1:                                                                                        | 3.4.5                                                                            | Oracle.DataAccess.Types and                                                                                                    |                                                                                             |
|                                               | 1.0                                                                                       |                                                                                  |                                                                                                    |                                                                                             |
|                                               |                                                                                           |                                                                                  | Oracle.ManagedDataAccess.Types Enumerations                                                                                                    | 1-17                                                                                        |
| 1.4                                           | Diffe                                                                                     | rence                                                                            | Oracle.ManagedDataAccess.Types Enumerations s between the ODP.NET Managed Driver and Unmanaged Driver                                                                                                    | 1-17                                                                                        |
| 1.4<br>1.5                                    | Diffe                                                                                     | rence                                                                            | Oracle.ManagedDataAccess.Types Enumerations                                                                                                    |                                                                                             |
| 1.5                                           | Diffe<br>Usin                                                                             | rence:<br>g ODF                                                                  | Oracle.ManagedDataAccess.Types Enumerations s between the ODP.NET Managed Driver and Unmanaged Driver P.NET Client Provider in a Simple Application                                                                                                    | 1-17                                                                                        |
| 1.5                                           | Diffe<br>Usin                                                                             | rence:<br>g ODF                                                                  | Oracle.ManagedDataAccess.Types Enumerations s between the ODP.NET Managed Driver and Unmanaged Driver                                                                                                    | 1-17                                                                                        |
| 1.5<br>Ins                                    | Diffe<br>Usin                                                                             | rence:<br>g ODF<br><b>g an</b>                                                   | Oracle.ManagedDataAccess.Types Enumerations s between the ODP.NET Managed Driver and Unmanaged Driver P.NET Client Provider in a Simple Application                                                                                                    | 1-17                                                                                        |
| 1.5<br>Ins                                    | Diffe<br>Usin<br>stallin<br>Syst                                                          | g ODF                                                                            | Oracle.ManagedDataAccess.Types Enumerations s between the ODP.NET Managed Driver and Unmanaged Driver P.NET Client Provider in a Simple Application ad Configuring Oracle Data Provider for .NET                                                                                                    | 1-17<br>1-20                                                                                |
| 1.5<br>Ins<br>2.1<br>2.2                      | Diffe<br>Usin<br>stallin<br>Syst                                                          | rence: g ODF  g an  em Re y Fran                                                 | Oracle.ManagedDataAccess.Types Enumerations s between the ODP.NET Managed Driver and Unmanaged Driver P.NET Client Provider in a Simple Application ad Configuring Oracle Data Provider for .NET equirements                                                                                                    | 1-17<br>1-20<br>2-1                                                                         |
| 1.5<br>Ins<br>2.1<br>2.2                      | Diffe<br>Usin<br>Stallin<br>Syste<br>Entit                                                | rence: g ODF  g an  em Re y Fran  Entit                                          | Oracle.ManagedDataAccess.Types Enumerations s between the ODP.NET Managed Driver and Unmanaged Driver P.NET Client Provider in a Simple Application ad Configuring Oracle Data Provider for .NET equirements nework Requirements                                                                                                    | 1-17<br>1-20<br>2-1<br>2-2                                                                  |
| 1.5<br>Ins<br>2.1<br>2.2                      | Diffe<br>Usin<br>Stallin<br>Syste<br>Entit<br>2.2.1<br>2.2.2                              | g ODF  g an  em Re y Fran  Entit                                                 | Oracle.ManagedDataAccess.Types Enumerations s between the ODP.NET Managed Driver and Unmanaged Driver P.NET Client Provider in a Simple Application  Id Configuring Oracle Data Provider for .NET equirements nework Requirements by Framework Database First and Model First Requirements                                                                                                    | 1-17<br>1-20<br>2-1<br>2-2<br>2-2                                                           |
| 1.5<br>Ins<br>2.1<br>2.2                      | Diffe<br>Usin<br>Stallin<br>Syst<br>Entit<br>2.2.1<br>2.2.2<br>Orac                       | g ODF  g an  em Re y Fran  Entit  cle Dat                                        | Oracle.ManagedDataAccess.Types Enumerations s between the ODP.NET Managed Driver and Unmanaged Driver P.NET Client Provider in a Simple Application ad Configuring Oracle Data Provider for .NET equirements nework Requirements by Framework Database First and Model First Requirements by Framework Code First Requirements                                                                                                    | 1-17<br>1-20<br>2-1<br>2-2<br>2-2<br>2-3                                                    |
| 1.5<br>Ins<br>2.1<br>2.2<br>2.3<br>2.4        | Diffe<br>Usin<br>Stallin<br>Syst<br>Entit<br>2.2.1<br>2.2.2<br>Orac                       | g ODF  g an  em Re y Fran  Entit  Entit  cle Dat  alling C                       | Oracle.ManagedDataAccess.Types Enumerations s between the ODP.NET Managed Driver and Unmanaged Driver P.NET Client Provider in a Simple Application  ad Configuring Oracle Data Provider for .NET equirements nework Requirements y Framework Database First and Model First Requirements y Framework Code First Requirements ta Provider for .NET Versioning Scheme                                                                                                    | 1-17<br>1-20<br>2-1<br>2-2<br>2-2<br>2-3<br>2-3                                             |
| 1.5<br>Ins<br>2.1<br>2.2<br>2.3<br>2.4        | Diffe Usin Stallin Syste Entit 2.2.1 2.2.2 Orace Insta                                    | g ODF  g an  em Re y Fran  Entit  cle Dat  lling C                               | Oracle.ManagedDataAccess.Types Enumerations s between the ODP.NET Managed Driver and Unmanaged Driver P.NET Client Provider in a Simple Application  Id Configuring Oracle Data Provider for .NET  equirements nework Requirements by Framework Database First and Model First Requirements by Framework Code First Requirements ta Provider for .NET Versioning Scheme Dracle Data Provider for .NET, Unmanaged Driver                                                                                                    | 1-17<br>1-20<br>2-1<br>2-2<br>2-3<br>2-3<br>2-5                                             |
| 1.5<br>Ins<br>2.1<br>2.2<br>2.3<br>2.4        | Diffe Usin Stallin Syste Entit 2.2.1 2.2.2 Orace Insta 2.4.1 2.4.2                        | g ODF  g an  em Re y Fran  Entit  cle Dat  lling C                               | Oracle.ManagedDataAccess.Types Enumerations s between the ODP.NET Managed Driver and Unmanaged Driver P.NET Client Provider in a Simple Application  ad Configuring Oracle Data Provider for .NET equirements nework Requirements y Framework Database First and Model First Requirements y Framework Code First Requirements ta Provider for .NET Versioning Scheme Dracle Data Provider for .NET, Unmanaged Driver Locations After Installation                                                                                                    | 1-17<br>1-20<br>2-1<br>2-2<br>2-3<br>2-3<br>2-5<br>2-6                                      |
| 1.5<br>Ins<br>2.1<br>2.2<br>2.3<br>2.4        | Diffe Usin Syste Entit 2.2.1 2.2.2 Orace Insta 2.4.1 2.4.2 2.4                            | g ODF  g an  em Re y Fran  Entit  cle Dat  llling C  File I  Sear                | Oracle.ManagedDataAccess.Types Enumerations s between the ODP.NET Managed Driver and Unmanaged Driver P.NET Client Provider in a Simple Application  Id Configuring Oracle Data Provider for .NET  equirements nework Requirements y Framework Database First and Model First Requirements y Framework Code First Requirements ta Provider for .NET Versioning Scheme Dracle Data Provider for .NET, Unmanaged Driver Locations After Installation Tech Order for Unmanaged DLLs                                                                                                    | 1-17<br>1-20<br>2-1<br>2-2<br>2-3<br>2-3<br>2-5<br>2-6                                      |
| 1.5<br>Ins<br>2.1<br>2.2<br>2.3<br>2.4        | Diffe Usin Syste Entit 2.2.1 2.2.2 Orace Insta 2.4.1 2.4.2 2.4                            | g an em Re y Fran Entit cle Dat dlling C File I Sear                             | Oracle.ManagedDataAccess.Types Enumerations s between the ODP.NET Managed Driver and Unmanaged Driver P.NET Client Provider in a Simple Application  ad Configuring Oracle Data Provider for .NET equirements nework Requirements y Framework Database First and Model First Requirements ta Provider for .NET Versioning Scheme Dracle Data Provider for .NET, Unmanaged Driver Locations After Installation The Order for Unmanaged DLLs ODP.NET and Dependent Unmanaged DLL Mismatch                                                                                                    | 1-17<br>1-20<br>2-1<br>2-2<br>2-3<br>2-3<br>2-5<br>2-6<br>2-6<br>2-7                        |
| 1.5<br>Ins<br>2.1<br>2.2<br>2.3<br>2.4        | Diffe Usin Stallin Syste Entit 2.2.1 2.2.2 Orace Insta 2.4.1 2.4.2 2.4.2 Insta            | g ODF  g an  em Re y Fran  Entit  cle Dat  llling C  Sear  1.2.1  llling C       | Oracle.ManagedDataAccess.Types Enumerations s between the ODP.NET Managed Driver and Unmanaged Driver P.NET Client Provider in a Simple Application  Ind Configuring Oracle Data Provider for .NET  Equirements Interpretation  Index of the provider of the provider of the p | 1-17<br>1-20<br>2-1<br>2-2<br>2-3<br>2-3<br>2-5<br>2-6<br>2-6<br>2-7                        |
| 1.5<br>Ins<br>2.1<br>2.2<br>2.3<br>2.4        | Diffe Usin Syste Entit 2.2.1 2.2.2 Orace Insta 2.4.1 2.4.2 2.4.2 Insta 2.5.1 2.5.2        | g an em Re y Fran Entit cle Dat dlling C File I Sear                             | Oracle.ManagedDataAccess.Types Enumerations s between the ODP.NET Managed Driver and Unmanaged Driver P.NET Client Provider in a Simple Application  Id Configuring Oracle Data Provider for .NET  equirements nework Requirements y Framework Database First and Model First Requirements y Framework Code First Requirements ta Provider for .NET Versioning Scheme Dracle Data Provider for .NET, Unmanaged Driver Locations After Installation och Order for Unmanaged DLLs ODP.NET and Dependent Unmanaged DLL Mismatch Dracle Data Provider for .NET, Managed Driver Locations Data Provider for .NET, Managed Driver Dracle Data Provider for .NET, Managed Driver Locations Data Provider for .NET, Managed Driver Locations Data Provider for .NET, Managed Driver                                                                                                    | 1-17<br>1-20<br>2-1<br>2-2<br>2-3<br>2-3<br>2-5<br>2-6<br>2-7<br>2-7<br>2-9                 |
| 1.5<br>Ins<br>2.1<br>2.2<br>2.3<br>2.4        | Diffe Usin  Syste Entit 2.2.1 2.2.2 Orace Insta 2.4.1 2.4.2 2.4.2 Insta 2.5.1 2.5.2 Entit | g an em Re y Fran Entit cle Dat alling C Sear 1.2.1 elling C Platf File I        | Oracle.ManagedDataAccess.Types Enumerations s between the ODP.NET Managed Driver and Unmanaged Driver P.NET Client Provider in a Simple Application  ad Configuring Oracle Data Provider for .NET  equirements nework Requirements y Framework Database First and Model First Requirements y Framework Code First Requirements ta Provider for .NET Versioning Scheme Dracle Data Provider for .NET, Unmanaged Driver Locations After Installation th Order for Unmanaged DLLs ODP.NET and Dependent Unmanaged DLL Mismatch Dracle Data Provider for .NET, Managed Driver Locations After Installation form-Dependent Assemblies and Their Search Order Locations After Installation                                                                                                    | 1-17<br>1-20<br>2-1<br>2-2<br>2-3<br>2-3<br>2-5<br>2-6<br>2-6<br>2-7<br>2-7<br>2-9<br>2-10  |
| 1.5<br>Ins<br>2.1<br>2.2<br>2.3<br>2.4<br>2.5 | Diffe Usin  Syste Entit 2.2.1 2.2.2 Orace Insta 2.4.1 2.4.2 2.4.2 Insta 2.5.1 2.5.2 Entit | g an em Re y Fran Entit Ele Dat llling C Sear 1.2.1 Illing C Platf File I y Fran | Oracle.ManagedDataAccess.Types Enumerations s between the ODP.NET Managed Driver and Unmanaged Driver P.NET Client Provider in a Simple Application  ad Configuring Oracle Data Provider for .NET  equirements mework Requirements y Framework Database First and Model First Requirements y Framework Code First Requirements ta Provider for .NET Versioning Scheme Dracle Data Provider for .NET, Unmanaged Driver Locations After Installation rch Order for Unmanaged DLLs ODP.NET and Dependent Unmanaged DLL Mismatch Dracle Data Provider for .NET, Managed Driver form-Dependent Assemblies and Their Search Order Locations After Installation mework Code First Assemblies and File Location                                                                                                    | 1-17<br>1-20<br>2-1<br>2-2<br>2-3<br>2-3<br>2-5<br>2-6<br>2-7<br>2-7<br>2-9<br>2-10<br>2-10 |

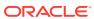

| 2.7.3 Machine-Wide Configuration Option                                                      | 2-13 |
|----------------------------------------------------------------------------------------------|------|
| 2.8 Oracle Data Provider for .NET, Unmanaged Driver Configuration                            | 2-14 |
| 2.8.1 Supported Configuration Settings                                                       | 2-14 |
| 2.8.2 Windows Registry                                                                       | 2-22 |
| 2.8.3 Configuration File Support                                                             | 2-23 |
| 2.8.3.1 SQL Translation Framework Configuration                                              | 2-24 |
| 2.8.3.2 Specifying UDT Mappings with Unified Configuration for<br>Unmanaged ODP.NET          | 2-27 |
| 2.9 Oracle Data Provider for .NET, Managed Driver Configuration                              | 2-28 |
| 2.9.1 version Section                                                                        | 2-29 |
| 2.9.2 dataSources Section                                                                    | 2-30 |
| 2.9.3 settings section                                                                       | 2-32 |
| 2.9.4 LDAPsettings section                                                                   | 2-35 |
| 2.9.5 Lightweight Directory Access Protocol                                                  | 2-36 |
| 2.9.6 implicitRefCursor section                                                              | 2-36 |
| 2.9.7 distributedTransaction section                                                         | 2-37 |
| 2.9.8 edmMappings section                                                                    | 2-37 |
| 2.9.9 onsConfig section                                                                      | 2-38 |
| 2.9.10 Client Side ONS Daemon Configuration                                                  | 2-38 |
| 2.9.11 Relative Windows Path and Windows Environment Variable Configuration Settings         | 2-40 |
| 2.10 Distributed Transactions                                                                | 2-41 |
| 2.10.1 Oracle Services for Microsoft Transaction Server                                      | 2-41 |
| 2.10.2 ODP.NET, Managed Driver Setup                                                         | 2-42 |
| 2.10.3 ODP.NET, Unmanaged Driver Setup                                                       | 2-43 |
| 2.11 Configuration differences between ODP.NET, Managed Driver and ODP.NET, Unmanaged Driver | 2-44 |
| 2.12 Configuring for Entity Framework Code First                                             | 2-45 |
| 2.12.1 Entity Framework 6 Code-Based Registration                                            | 2-46 |
| 2.13 Migrating from ODP.NET, Unmanaged Driver to ODP.NET, Managed Driver                     | 2-46 |
| 2.14 Configuring a Port to Listen for Database Notifications                                 | 2-47 |
| 2.15 General .NET Programming Recommendations and Tips for ODP.NET                           | 2-48 |
| Features of Oracle Data Provider for .NET                                                    |      |
| 3.1 Base Classes and Provider Factory Classes                                                | 3-1  |
| 3.2 Code Access Security                                                                     | 3-2  |
| 3.2.1 Configuring OraclePermission                                                           | 3-2  |
| 3.2.2 Configuring OraclePermission for Web Applications with High or Medium Trust Levels     | 3-3  |
| 3.2.3 Configuring OraclePermission for Windows Applications Running in a                     |      |
| Partial Trust Environment                                                                    | 3-4  |
| 3.3 Connecting to Oracle Database                                                            | 3-4  |

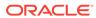

| 3.3.1      | Conn                         | ecting to Oracle Database Exadata Express Cloud Service                | 3-5  |
|------------|------------------------------|------------------------------------------------------------------------|------|
| 3.3.2      | Connection String Attributes |                                                                        | 3-6  |
| 3.3.3      | Connection String Builder    |                                                                        | 3-8  |
| 3.3.4 Spec |                              | ifying the Data Source Attribute                                       |      |
| 3.3.       | 4.1                          | Using the TNS Alias                                                    | 3-9  |
| 3.3.       | 4.2                          | Using the Connect Descriptor                                           | 3-9  |
| 3.3.       | 4.3                          | Using Easy Connect Naming Method                                       | 3-9  |
| 3.3.       | 4.4                          | Using LDAP                                                             | 3-10 |
| 3.3.       | 4.5                          | Data Source Enumerator                                                 | 3-10 |
| 3.3.5      | Using                        | Transport Layer Security and Secure Sockets Layer                      | 3-10 |
| 3.3.       | 5.1                          | Secure Sockets Layer and Transport Layer Security Differences          | 3-10 |
| 3.3.       | 5.2                          | ODP.NET Secure Sockets Layer Configuration                             | 3-11 |
| 3.3.       | 5.3                          | Troubleshooting TLS/SSL Setup                                          | 3-13 |
| 3.3.6      | Using                        | Secure External Password Store                                         | 3-15 |
| 3.3.       | 6.1                          | Configuring Secure External Password Store (SEPS)                      | 3-15 |
| 3.3.7      | Using                        | g Kerberos                                                             | 3-16 |
| 3.3.       | 7.1                          | File Based Credential Cache and MSLSA                                  | 3-16 |
| 3.3.       | 7.2                          | ODP.NET, Managed Driver Dependency on MIT Kerberos                     | 3-16 |
| 3.3.       | 7.3                          | Configuring Kerberos Authentication with ODP.NET                       | 3-17 |
| 3.3.8      | Using                        | g Windows Native Authentication (NTS)                                  | 3-20 |
| 3.3.       | 8.1                          | Configuring Windows Native Authentication (NTS) for the ODP.NET Client | 3-20 |
| 3.3.9      | Netw                         | ork Data Encryption and Integrity                                      | 3-21 |
| 3.3.       | 9.1                          | Using Data Encryption                                                  | 3-21 |
| 3.3.       | 9.2                          | Using Data Integrity                                                   | 3-22 |
| 3.3.10     | Sch                          | ema Discovery                                                          | 3-22 |
| 3.3.       | 10.1                         | User Customization of Metadata                                         | 3-23 |
| 3.3.11     | Con                          | nection Pooling                                                        | 3-23 |
| 3.3.       | 11.1                         | Using Connection Pooling                                               | 3-24 |
| 3.3.12     | Con                          | nection Pool Management                                                | 3-25 |
| 3.3.13     | Con                          | nection Pool Performance Counters                                      | 3-26 |
| 3.3.       | 13.1                         | Publishing Performance Counters                                        | 3-27 |
| 3.3.       | 13.2                         | Setting Performance Counters Using .NET Configuration Entry            | 3-27 |
| 3.3.       | 13.3                         | Instance Names of Performance Counters                                 | 3-27 |
| 3.3.14     | Plu                          | ggable Databases                                                       | 3-29 |
| 3.3.15     | Edit                         | ion-Based Redefinition                                                 | 3-29 |
| 3.3.16     | Оре                          | erating System Authentication                                          | 3-30 |
| 3.3.17     | Priv                         | ileged Connections                                                     | 3-31 |
| 3.3.18     | Pas                          | sword Expiration                                                       | 3-32 |
| 3.3.19     | Pro                          | xy Authentication                                                      | 3-33 |
| 3.3.20     | Dyn                          | amic Distributed Transaction Enlistment                                | 3-34 |
|            |                              |                                                                        |      |

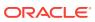

|     | 3.3.21   | Client Identifier and End-to-End Tracing                       | 3-34 |
|-----|----------|----------------------------------------------------------------|------|
|     | 3.3.22   | ransparent Application Failover (TAF) Callback Support         | 3-35 |
|     | 3.3.22   | 2.1 TAF Notification                                           | 3-35 |
|     | 3.3.22   | 2.2 When Failover Occurs                                       | 3-35 |
|     | 3.3.22   | 2.3 Registering an Event Handler for Failover                  | 3-36 |
| 3.4 | Real Ap  | plication Clusters and Global Data Services                    | 3-37 |
|     | 3.4.1 Fa | ast Application Notification                                   | 3-38 |
|     | 3.4.2 Rt | untime Connection Load Balancing                               | 3-39 |
|     | 3.4.3 Fa | ast Connection Failover (FCF)                                  | 3-39 |
|     | 3.4.4 Us | sing FCF Planned Outage to Minimize Service Disruption         | 3-40 |
|     | 3.4.5 Po | ool Behavior in an Oracle RAC Database                         | 3-42 |
| 3.5 | Using T  | ransaction Guard to Prevent Logical Corruption                 | 3-42 |
|     | 3.5.1 O  | DP.NET and Transaction Guard                                   | 3-43 |
| 3.6 | Applicat | ion Continuity                                                 | 3-46 |
|     | 3.6.1 O  | DP.NET and Application Continuity                              | 3-46 |
| 3.7 | Databas  | se Sharding                                                    | 3-47 |
|     | 3.7.1 O  | DP.NET Sharding                                                | 3-47 |
| 3.8 | OracleC  | command Object                                                 | 3-48 |
|     | 3.8.1 Tr | ansactions                                                     | 3-49 |
|     | 3.8.2 Sy | stem.Transactions and Promotable Transactions                  | 3-49 |
|     | 3.8.2.   | 1 Implicit Transaction Enlistment Using TransactionScope       | 3-50 |
|     | 3.8.2.   | 2 Explicit Transaction Enlistment Using CommittableTransaction | 3-51 |
|     | 3.8.2.3  | 3 Local Transaction Support for Older Databases                | 3-53 |
|     | 3.8.3 Pa | arameter Binding                                               | 3-53 |
|     | 3.8.3.   | 1 Command Timeouts                                             | 3-54 |
|     | 3.8.3.   | 2 OracleDbType Enumeration Type                                | 3-54 |
|     | 3.8.3.   | Inference of DbType, OracleDbType, and .NET Types              | 3-55 |
|     | 3.8.3.   | 4 PL/SQL Associative Array Binding                             | 3-59 |
|     | 3.8.3.   | 5 Array Binding                                                | 3-62 |
|     | 3.8.4 Ba | atch Processing                                                | 3-65 |
|     | 3.8.5 St | atement Caching                                                | 3-66 |
|     | 3.8.5.   | 1 Statement Caching Connection String Attributes               | 3-66 |
|     | 3.8.5.2  | 2 Enabling Statement Caching through the Registry              | 3-66 |
|     | 3.8.5.3  | 3 Statement Caching Methods and Properties                     | 3-67 |
|     | 3.8.5.   | 4 Connections and Statement Caching                            | 3-67 |
|     | 3.8.5.   | 5 Pooling and Statement Caching                                | 3-67 |
|     | 3.8.6 Se | elf-Tuning                                                     | 3-67 |
|     | 3.8.6.   | 1 Self-Tuning Statement Caching                                | 3-68 |
|     | 3.8.6.2  | 2 Enabling or Disabling Self-Tuning for Applications           | 3-69 |
|     | 3.8.6.3  | 3 Tracing Optimization Changes                                 | 3-69 |
| 3.9 | ODP.NE   | ET Types Overview                                              | 3-70 |

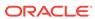

| 3.1 | 0 Obta | aining  | Data from an OracleDataReader Object                                         | 3-71 |
|-----|--------|---------|------------------------------------------------------------------------------|------|
|     | 3.10.1 | Турє    | ed OracleDataReader Accessors                                                | 3-71 |
|     | 3.10   | 0.1.1   | .NET Type Accessors                                                          | 3-71 |
|     | 3.10   | 0.1.2   | ODP.NET Type Accessors                                                       | 3-74 |
|     | 3.10.2 | Obta    | aining LONG and LONG RAW Data                                                | 3-75 |
|     | 3.10   | 0.2.1   | Setting InitialLONGFetchSize to Zero or a Value Greater than                 |      |
|     |        |         | Zero                                                                         | 3-75 |
|     |        | 0.2.2   | Setting InitialLONGFetchSize to -1                                           | 3-76 |
|     |        |         | aining LOB Data                                                              | 3-76 |
|     |        | 0.3.1   | Setting InitialLOBFetchSize to Zero                                          | 3-77 |
|     |        | 0.3.2   | Setting InitialLOBFetchSize to a Value Greater than Zero                     | 3-77 |
|     |        | 0.3.3   | Setting InitialLOBFetchSize to -1                                            | 3-77 |
|     | 3.10   | 0.3.4   | Performance Considerations Related to the InitialLOBFetchSize Property       | 3-79 |
|     | 3.10.4 | Cont    | trolling the Number of Rows Fetched in One Database Round-Trip               | 3-80 |
|     | 3.10   | 0.4.1   | Use of FetchSize                                                             | 3-80 |
|     | 3.10   | 0.4.2   | Fine-Tuning FetchSize                                                        | 3-80 |
|     | 3.10   | 0.4.3   | Using the RowSize Property                                                   | 3-80 |
| 3.1 | 1 PL/S | SQL R   | EF CURSOR and OracleRefCursor                                                | 3-81 |
|     | 3.11.1 | Obta    | aining an OracleRefCursor Object                                             | 3-82 |
|     | 3.11.2 | Obta    | aining a REF CURSOR Data Type                                                | 3-82 |
|     | 3.11.3 | Рори    | ulating an OracleDataReader from a REF CURSOR                                | 3-82 |
|     | 3.11.4 | Рорі    | ulating the DataSet from a REF CURSOR                                        | 3-82 |
|     | 3.11.5 | Рорі    | ulating an OracleRefCursor from a REF CURSOR                                 | 3-83 |
|     | 3.11.6 | Upda    | ating a DataSet Obtained from a REF CURSOR                                   | 3-83 |
|     | 3.11.7 | Beha    | avior of ExecuteScalar Method for REF CURSOR                                 | 3-83 |
|     | 3.11.8 | Pass    | sing a REF CURSOR to a Stored Procedure                                      | 3-84 |
| 3.1 | 2 Impl | icit RE | F CURSOR Binding                                                             | 3-85 |
|     | 3.12.1 |         | cifying REF CURSOR Bind and Metadata Information in the .NET figuration File | 3-86 |
|     | 3.12.2 |         | ple Configuration File and Application                                       | 3-89 |
|     | 3.12.3 |         | ge Considerations                                                            | 3-92 |
|     | 3.12   | 2.3.1   | CommandText Property Considerations                                          | 3-92 |
|     | 3.12   | 2.3.2   | Bind Considerations                                                          | 3-93 |
|     | 3.12   | 2.3.3   | Overloaded Stored Procedures                                                 | 3-93 |
|     | 3.12   | 2.3.4   | Type Initialization Exceptions                                               | 3-93 |
|     | 3.12   | 2.3.5   | Using Stored Functions with Function Import                                  | 3-93 |
| 3.1 | 3 LOB  | Supp    | ort                                                                          | 3-94 |
|     | 3.13.1 | Larg    | e Character and Large Binary Data Types                                      | 3-94 |
|     | 3.13.2 | Orac    | cle Data Provider for .NET LOB Objects                                       | 3-94 |
|     | 3.13.3 | Upda    | ating LOBs Using a DataSet                                                   | 3-95 |
|     | 3.13.4 | Upda    | ating LOBs Using OracleCommand and OracleParameter                           | 3-96 |
|     |        |         |                                                                              |      |

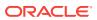

|      | 3.13.5 | Upda   | ating LOBs Using ODP.NET LOB Objects                               | 3-96  |
|------|--------|--------|--------------------------------------------------------------------|-------|
|      | 3.13.6 | Tem    | porary LOBs                                                        | 3-96  |
| 3.14 | 4 ODP  | .NET   | XML Support                                                        | 3-97  |
|      | 3.14.1 | Supp   | ported XML Features                                                | 3-97  |
|      | 3.14.2 | XQu    | ery Support                                                        | 3-98  |
|      | 3.14.3 | Orac   | cleXmlType and Connection Dependency                               | 3-99  |
|      | 3.14.4 | Upda   | ating XMLType Data in the Database                                 | 3-99  |
|      | 3.14   | 1.4.1  | Updating with DataSet, OracleDataAdapter, and OracleCommandBuilder | 3-99  |
|      | 3.14   | 1.4.2  | Updating with OracleCommand and OracleParameter                    | 3-100 |
|      | 3.14.5 | Upda   | ating XML Data in OracleXmlType                                    | 3-101 |
|      | 3.14.6 | Chai   | racters with Special Meaning in XML                                | 3-101 |
|      | 3.14.7 | Retri  | ieving Query Result Set as XML                                     | 3-101 |
|      | 3.14   | 1.7.1  | Handling Date and Time Format                                      | 3-101 |
|      | 3.14   | 1.7.2  | Characters with Special Meaning in Column Data                     | 3-102 |
|      | 3.14   | 1.7.3  | Characters in Table or View Name                                   | 3-103 |
|      | 3.14   | 1.7.4  | Case-Sensitivity in Column Name to XML Element Name<br>Mapping     | 3-103 |
|      | 3.14   | 1.7.5  | Column Name to XML Element Name Mapping                            | 3-103 |
|      | 3.14   | 1.7.6  | Object-Relational Data                                             | 3-105 |
|      | 3.14   | 1.7.7  | NULL Values                                                        | 3-105 |
|      | 3.14.8 | Data   | Manipulation Using XML                                             | 3-105 |
|      | 3.14   | 1.8.1  | Handling Date and Time Format                                      | 3-105 |
|      | 3.14   | 1.8.2  | Saving Changes Using XML                                           | 3-106 |
|      | 3.14   | 1.8.3  | Characters with Special Meaning in Column Data                     | 3-106 |
|      | 3.14   | 1.8.4  | Characters with Special Meaning in Table or View Name              | 3-107 |
|      | 3.14   | 1.8.5  | Case-Sensitivity in XML Element Name to Column Name Mapping        | 3-107 |
|      | 3.14   | 1.8.6  | XML Element Name to Column Name Mapping                            | 3-107 |
|      | 3.14   | 1.8.7  | Saving Changes to a Table Using an XML Document                    | 3-107 |
|      | 3.14   | 1.8.8  | Object-Relational Data                                             | 3-109 |
|      | 3.14   | 1.8.9  | Multiple Tables                                                    | 3-109 |
|      | 3.14   | 1.8.10 | Commit Transactions                                                | 3-109 |
| 3.15 | 5 Orac | le Use | er-Defined Types (UDTs) and .NET Custom Types                      | 3-109 |
|      | 3.15.1 | Orac   | cle User-Defined Types (UDTs)                                      | 3-110 |
|      | 3.15.2 | Cust   | om Types                                                           | 3-110 |
|      | 3.15   | 5.2.1  | Required Custom Type Implementations                               | 3-111 |
|      | 3.15   | 5.2.2  | Optional Custom Type Implementations                               | 3-112 |
|      | 3.15.3 | Spec   | cifying Custom Type Mappings                                       | 3-113 |
|      | 3.15   | 5.3.1  | Using a Custom Type Factory to Specify Custom Type Mappings        | 2 11/ |

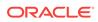

|      | 3.15    | .3.2   | Using XML in Configuration Files to Specify Custom Type |       |
|------|---------|--------|---------------------------------------------------------|-------|
|      |         |        | Mappings                                                | 3-114 |
|      | 3.15    | .3.3   | Using Custom Type Mappings                              | 3-115 |
| 3    | 3.15.4  | Conv   | verting Between Custom Types and Oracle UDTs            | 3-116 |
| 3    | 3.15.5  | Orac   | cle UDT Attribute Mappings                              | 3-117 |
| 3    | 3.15.6  | Orac   | cle UDT Retrieval from OracleDataReader                 | 3-118 |
| 3    | 3.15.7  | Orac   | cle UDT Metadata Retrieval from OracleDataReader        | 3-119 |
| 3    | 3.15.8  | Orac   | cle UDT Parameter Binding with OracleParameter          | 3-120 |
|      | 3.15    | .8.1   | Guidelines for Binding UDT Input and Output Parameters  | 3-120 |
|      | 3.15    | .8.2   | UDT Input Parameter Binding with OracleParameters       | 3-121 |
|      | 3.15    | 5.8.3  | UDT Output Parameter Binding with OracleParameters      | 3-122 |
| 3    | 3.15.9  | Popu   | ulating the DataSet with Oracle UDTs                    | 3-123 |
| 3    | 3.15.10 | UD     | T Method Invocation                                     | 3-124 |
| 3    | 3.15.11 | Cor    | nfiguration Settings for Oracle UDTs                    | 3-124 |
|      | 3.15    | .11.1  | StatementCacheWithUdts                                  | 3-125 |
|      | 3.15    | .11.2  | UdtCacheSize                                            | 3-125 |
| 3.16 | Bulk    | Сору   |                                                         | 3-125 |
| 3    | 3.16.1  | Data   | Types Supported by Bulk Copy                            | 3-125 |
| 3    | 3.16.2  | Rest   | rictions on Oracle Bulk Copy of a Single Partition      | 3-126 |
| 3    | 3.16.3  | Integ  | grity Constraints Affecting Oracle Bulk Copy            | 3-126 |
| 3    | 3.16.4  | Data   | base Insert Triggers                                    | 3-127 |
| 3    | 3.16.5  | Field  | l Defaults                                              | 3-127 |
| 3.17 | Orac    | le Dat | tabase Advanced Queuing Support                         | 3-127 |
| 3    | 3.17.1  | Usin   | g ODP.NET for Advanced Queuing                          | 3-129 |
|      | 3.17    | .1.1   | Enqueuing and Dequeuing Example                         | 3-130 |
| 3.18 | Cont    | inuou  | s Query Notification Support                            | 3-132 |
| 3    | 3.18.1  | Cont   | tinuous Query Notification Classes                      | 3-134 |
| 3    | 3.18.2  | Supp   | ported Operations                                       | 3-135 |
| 3    | 3.18.3  | Requ   | uirements of Notification Registration                  | 3-136 |
| 3    | 3.18.4  | Usin   | g Continuous Query Notification                         | 3-136 |
|      | 3.18    | 3.4.1  | Application Steps                                       | 3-136 |
|      | 3.18    | 3.4.2  | Flow of Notification Process                            | 3-136 |
| 3    | 3.18.5  | Best   | Practice Guidelines and Performance Considerations      | 3-138 |
| 3.19 | Orac    | leData | aAdapter Safe Type Mapping                              | 3-139 |
| 3    | 3.19.1  | Com    | parison Between Oracle Data Types and .NET Types        | 3-139 |
| 3    | 3.19.2  | Safe   | Mapping Property                                        | 3-141 |
|      | 3.19    | .2.1   | Using Safe Type Mapping                                 | 3-141 |
| 3.20 | Orac    | leData | aAdapter Requery Property                               | 3-143 |
| 3.21 |         |        | ing Uniqueness in Updating DataSet to Database          | 3-143 |
| 3    | 3.21.1  |        | t Constitutes Uniqueness in DataRow Objects?            | 3-144 |
| 3    | 3.21.2  | Conf   | figuring PrimaryKey and Constraints Properties          | 3-144 |
|      |         |        |                                                         |       |

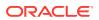

|                                                                                                    | _                                                                                | 3-145                                                                                        |
|----------------------------------------------------------------------------------------------------|----------------------------------------------------------------------------------|----------------------------------------------------------------------------------------------|
| 3.22 Globalization Support                                                                                                    |                                                                                  | 3-145                                                                                        |
| 3.22.1 Globalization Settings                                                                                                    |                                                                                  | 3-146                                                                                        |
| 3.22.1.1 Client Globalization Settings                                                                                                    |                                                                                  | 3-146                                                                                        |
| 3.22.1.2 Session Globalization Settings                                                                                                    | i e                                                                              | 3-146                                                                                        |
| 3.22.1.3 Thread-Based Globalization S                                                                                                    | ettings                                                                          | 3-147                                                                                        |
| 3.22.2 Globalization-Sensitive Operations                                                                                                    |                                                                                  | 3-148                                                                                        |
| 3.22.2.1 Operations Dependent on Clie<br>Settings                                                                                                    | nt Computer's Globalization                                                      | 3-148                                                                                        |
| 3.22.2.2 Operations Dependent on Thre                                                                                                    | ead Globalization Settings                                                       | 3-149                                                                                        |
| 3.22.2.3 Operations Sensitive to Session                                                                                                    | on Globalization Parameters                                                      | 3-149                                                                                        |
| 3.22.3 ODP.NET Managed and Unmanage                                                                                                    | d Drivers Differences                                                            | 3-149                                                                                        |
| 3.23 Debug Tracing                                                                                                    |                                                                                  | 3-150                                                                                        |
| 3.24 Database Application Migration: SQL Tran                                                                                                    | slation Framework                                                                | 3-150                                                                                        |
| 3.24.1 The SQL Translation Profile                                                                                                    |                                                                                  | 3-151                                                                                        |
| <ul><li>4.1 Overview of Entity Framework</li><li>4.2 Language Integrated Query and Entity SQL</li></ul>                                                                                                    |                                                                                  | 4-1<br>4-2                                                                                   |
| 4.2 Language Integrated Query and Entity SQL                                                                                                    |                                                                                  | 4-2                                                                                          |
| 4.3 Mapping Oracle Data Types to EDM Types                                                                                                    |                                                                                  | 4-2                                                                                          |
| 4.3.1 EDM Type Facets                                                                                                    |                                                                                  | 4-6                                                                                          |
| 4.4 Oracle Number Default Data Type Mapping                                                                                                    |                                                                                  | 4-13                                                                                         |
| 4.4.1 Entity Framework 5 and Earlier Mapp                                                                                                    | ing and Customization                                                            | 111                                                                                          |
|                                                                                                    |                                                                                  | 4-14                                                                                         |
| 4.4.2 Entity Framework 6 Mapping and Cus                                                                                                    |                                                                                  | 4-1 <sup>2</sup><br>4-16                                                                     |
| 4.4.2 Entity Framework 6 Mapping and Cus<br>4.4.2.1 New Default Mappings                                                                                                    | stomization                                                                      | 4-16<br>4-16                                                                                 |
| <ul><li>4.4.2 Entity Framework 6 Mapping and Cus</li><li>4.4.2.1 New Default Mappings</li><li>4.4.3 Data Type Mapping and Customization</li></ul>                                                                                                    | stomization                                                                      | 4-16<br>4-16<br>4-17                                                                         |
| <ul> <li>4.4.2 Entity Framework 6 Mapping and Cus</li> <li>4.4.2.1 New Default Mappings</li> <li>4.4.3 Data Type Mapping and Customization</li> <li>4.4.4 StoreGeneratedPattern Enumeration</li> </ul>                                                                                                    | stomization                                                                      | 4-16<br>4-16<br>4-17<br>4-18                                                                 |
| <ul> <li>4.4.2 Entity Framework 6 Mapping and Cus</li> <li>4.4.2.1 New Default Mappings</li> <li>4.4.3 Data Type Mapping and Customization</li> <li>4.4.4 StoreGeneratedPattern Enumeration</li> <li>4.4.4.1 Identity Attribute</li> </ul>                                                                                                    | stomization                                                                      | 4-16<br>4-16<br>4-17<br>4-18<br>4-18                                                         |
| <ul> <li>4.4.2 Entity Framework 6 Mapping and Customization</li> <li>4.4.2.1 New Default Mappings</li> <li>4.4.3 Data Type Mapping and Customization</li> <li>4.4.4 StoreGeneratedPattern Enumeration</li> <li>4.4.4.1 Identity Attribute</li> <li>4.4.4.2 Virtual Column</li> </ul>                                                                                                    | on Process                                                                       | 4-16<br>4-16<br>4-17<br>4-18<br>4-18                                                         |
| <ul> <li>4.4.2 Entity Framework 6 Mapping and Customizetion</li> <li>4.4.2.1 New Default Mappings</li> <li>4.4.3 Data Type Mapping and Customization</li> <li>4.4.4 StoreGeneratedPattern Enumeration</li> <li>4.4.4.1 Identity Attribute</li> <li>4.4.4.2 Virtual Column</li> <li>4.4.5 Resolving Compilation Errors When Use</li> </ul>                                                                                                    | on Process Using Custom Mapping                                                  | 4-16<br>4-16<br>4-17<br>4-18<br>4-18                                                         |
| <ul> <li>4.4.2 Entity Framework 6 Mapping and Customization</li> <li>4.4.2.1 New Default Mappings</li> <li>4.4.3 Data Type Mapping and Customization</li> <li>4.4.4 StoreGeneratedPattern Enumeration</li> <li>4.4.4.1 Identity Attribute</li> <li>4.4.4.2 Virtual Column</li> </ul>                                                                                                    | on Process Using Custom Mapping                                                  | 4-16<br>4-16<br>4-17<br>4-18<br>4-18                                                         |
| <ul> <li>4.4.2 Entity Framework 6 Mapping and Customization</li> <li>4.4.2.1 New Default Mappings</li> <li>4.4.3 Data Type Mapping and Customization</li> <li>4.4.4 StoreGeneratedPattern Enumeration</li> <li>4.4.4.1 Identity Attribute</li> <li>4.4.4.2 Virtual Column</li> <li>4.4.5 Resolving Compilation Errors When Lower August August Aug</li></ul> | Using Custom Mapping ers in Custom INSERT, UPDATE,                               | 4-16<br>4-16<br>4-17<br>4-18<br>4-18<br>4-18                                                 |
| <ul> <li>4.4.2 Entity Framework 6 Mapping and Customization</li> <li>4.4.2.1 New Default Mappings</li> <li>4.4.3 Data Type Mapping and Customization</li> <li>4.4.4 StoreGeneratedPattern Enumeration</li> <li>4.4.4.1 Identity Attribute</li> <li>4.4.4.2 Virtual Column</li> <li>4.4.5 Resolving Compilation Errors When Lower August August Aug</li></ul> | Using Custom Mapping ers in Custom INSERT, UPDATE,                               | 4-16<br>4-16<br>4-17<br>4-18<br>4-18<br>4-18<br>4-18                                         |
| <ul> <li>4.4.2 Entity Framework 6 Mapping and Customizer</li> <li>4.4.2.1 New Default Mappings</li> <li>4.4.3 Data Type Mapping and Customization</li> <li>4.4.4 StoreGeneratedPattern Enumeration</li> <li>4.4.4.1 Identity Attribute</li> <li>4.4.4.2 Virtual Column</li> <li>4.4.5 Resolving Compilation Errors When Use</li> <li>4.4.6 Mapping Boolean and Guid Parameter</li> <li>4.4.6 Mapping Boolean Procedures</li> <li>4.5 Migrating Existing Entity Framework 5 Applies</li> </ul>                                                                                                    | Using Custom Mapping ers in Custom INSERT, UPDATE, cations to Entity Framework 6 | 4-16<br>4-16<br>4-17<br>4-18<br>4-18<br>4-18<br>4-19<br>4-19                                 |
| <ul> <li>4.4.2 Entity Framework 6 Mapping and Customization</li> <li>4.4.2.1 New Default Mappings</li> <li>4.4.3 Data Type Mapping and Customization</li> <li>4.4.4 StoreGeneratedPattern Enumeration</li> <li>4.4.4.1 Identity Attribute</li> <li>4.4.4.2 Virtual Column</li> <li>4.4.5 Resolving Compilation Errors When Use and DELETE Stored Procedures</li> <li>4.5 Migrating Existing Entity Framework 5 Applitude</li> <li>4.6 Code First</li> </ul>                                                                                                    | Using Custom Mapping ers in Custom INSERT, UPDATE, cations to Entity Framework 6 | 4-16<br>4-16<br>4-17<br>4-18<br>4-18<br>4-18<br>4-19<br>4-19<br>4-20                         |
| <ul> <li>4.4.2 Entity Framework 6 Mapping and Customizer</li> <li>4.4.2.1 New Default Mappings</li> <li>4.4.3 Data Type Mapping and Customization</li> <li>4.4.4 StoreGeneratedPattern Enumeration</li> <li>4.4.4.1 Identity Attribute</li> <li>4.4.4.2 Virtual Column</li> <li>4.4.5 Resolving Compilation Errors When Use</li> <li>4.4.6 Mapping Boolean and Guid Parameter</li> <li>4.4.6 Migrating Existing Entity Framework 5 Applit</li> <li>4.5 Code First</li> <li>4.6.1 Mapping of .NET Types to Oracle Type</li> <li>4.6.2 Code First Migrations</li> <li>4.6.2.1 Code First Migrations With No States</li> </ul>                                                                                                    | Using Custom Mapping ers in Custom INSERT, UPDATE, cations to Entity Framework 6 | 4-16<br>4-16<br>4-17<br>4-18<br>4-18<br>4-18<br>4-19<br>4-19<br>4-20<br>4-20                 |
| <ul> <li>4.4.2 Entity Framework 6 Mapping and Customizer</li> <li>4.4.2.1 New Default Mappings</li> <li>4.4.3 Data Type Mapping and Customization</li> <li>4.4.4 StoreGeneratedPattern Enumeration</li> <li>4.4.4.1 Identity Attribute</li> <li>4.4.4.2 Virtual Column</li> <li>4.4.5 Resolving Compilation Errors When Use</li> <li>4.4.6 Mapping Boolean and Guid Parameter</li> <li>4.4.6 Mapping Boolean and Guid Parameter</li> <li>4.5 Migrating Existing Entity Framework 5 Applit</li> <li>4.6 Code First</li> <li>4.6.1 Mapping of .NET Types to Oracle Type</li> <li>4.6.2 Code First Migrations</li> </ul>                                                                                                    | Using Custom Mapping ers in Custom INSERT, UPDATE, cations to Entity Framework 6 | 4-16<br>4-16<br>4-17<br>4-18<br>4-18<br>4-18<br>4-19<br>4-20<br>4-20<br>4-20                 |
| <ul> <li>4.4.2 Entity Framework 6 Mapping and Customizer</li> <li>4.4.2.1 New Default Mappings</li> <li>4.4.3 Data Type Mapping and Customization</li> <li>4.4.4 StoreGeneratedPattern Enumeration</li> <li>4.4.4.1 Identity Attribute</li> <li>4.4.4.2 Virtual Column</li> <li>4.4.5 Resolving Compilation Errors When Use</li> <li>4.4.6 Mapping Boolean and Guid Parameter</li> <li>4.5 Migrating Existing Entity Framework 5 Applition</li> <li>4.6 Code First</li> <li>4.6.1 Mapping of .NET Types to Oracle Type</li> <li>4.6.2 Code First Migrations</li> <li>4.6.2.1 Code First Migrations With No States</li> </ul>                                                                                                    | Using Custom Mapping ers in Custom INSERT, UPDATE, cations to Entity Framework 6 | 4-16<br>4-16<br>4-17<br>4-18<br>4-18<br>4-18<br>4-19<br>4-19<br>4-20<br>4-20<br>4-20<br>4-25 |

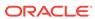

|  | 4.7 | Unsupported | <b>Entity</b> | Framework | Feature |
|--|-----|-------------|---------------|-----------|---------|
|--|-----|-------------|---------------|-----------|---------|

| 4.7 Unsuppo   | orted Entity Framework Features                             | 4-28 |
|---------------|-------------------------------------------------------------|------|
| Oracle Da     | ta Provider for .NET Stored Procedures                      |      |
| 5.1 Introduc  | ing .NET Stored Procedure Execution Using ODP.NET           | 5-1  |
| 5.2 Limitatio | ns and Restrictions on ODP.NET Within .NET Stored Procedure | 5-2  |
| 5.2.1 lm      | plicit Database Connection                                  | 5-2  |
| 5.2.2 Tr      | ansaction Support                                           | 5-3  |
| 5.2.3 Ur      | nsupported SQL Commands                                     | 5-6  |
| 5.2.4 Or      | acle User-Defined Type (UDT) Support                        | 5-6  |
| 5.3 Porting ( | Client Application to .NET Stored Procedure                 | 5-6  |
| Oracle Da     | ta Provider for .NET Classes                                |      |
| 6.1 OracleC   | lientFactory Class                                          | 6-2  |
| 6.1.1 Or      | acleClientFactory Members                                   | 6-3  |
| 6.1.2 Or      | acleClientFactory Field                                     | 6-4  |
| 6.1.2.1       | L Instance                                                  | 6-4  |
| 6.1.3 Or      | acleClientFactory Constructor                               | 6-4  |
| 6.1.4 Or      | acleClientFactory Public Properties                         | 6-5  |
| 6.1.4.1       | L CanCreateDataSourceEnumerator                             | 6-5  |
| 6.1.5 Or      | acleClientFactory Public Methods                            | 6-5  |
| 6.1.5.1       | L CreateCommand                                             | 6-6  |
| 6.1.5.2       | 2 CreateCommandBuilder                                      | 6-6  |
| 6.1.5.3       | 3 CreateConnection                                          | 6-6  |
| 6.1.5.4       | 1 CreateConnectionStringBuilder                             | 6-7  |
| 6.1.5.5       | 5 CreateDataAdapter                                         | 6-7  |
| 6.1.5.6       | 6 CreateDataSourceEnumerator                                | 6-7  |
| 6.1.5.7       | 7 CreateParameter                                           | 6-8  |
| 6.1.5.8       | 3 CreatePermission                                          | 6-8  |
| 6.2 OracleC   | ommand Class                                                | 6-8  |
| 6.2.1 Or      | acleCommand Members                                         | 6-10 |
| 6.2.2 Or      | racleCommand Constructors                                   | 6-13 |
| 6.2.2.1       | L OracleCommand()                                           | 6-13 |
| 6.2.2.2       | •                                                           | 6-13 |
| 6.2.2.3       | , ,,                                                        | 6-14 |
| 6.2.3 Or      | acleCommand Static Methods                                  | 6-14 |
| 6.2.4 Or      | acleCommand Properties                                      | 6-14 |
|               | ·                                                           |      |

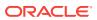

6.2.4.1 AddRowid

AddToStatementCache

ArrayBindCount

6.2.4.2

6.2.4.3

6-16

6-16

6-17

| 6     | 5.2.4.4  | ArrayBindRowsAffected                   | 6-18 |
|-------|----------|-----------------------------------------|------|
| 6     | 6.2.4.5  | BindByName                              | 6-18 |
| 6     | 6.2.4.6  | CommandText                             | 6-19 |
| 6     | 6.2.4.7  | CommandTimeout                          | 6-20 |
| 6     | 5.2.4.8  | CommandType                             | 6-20 |
| 6     | 5.2.4.9  | Connection                              | 6-21 |
| 6     | 5.2.4.10 | DesignTimeVisible                       | 6-21 |
| 6     | 5.2.4.11 | FetchSize                               | 6-22 |
| 6     | 5.2.4.12 | ImplicitRefCursors                      | 6-23 |
| 6     | 5.2.4.13 | InitialLOBFetchSize                     | 6-23 |
| 6     | 5.2.4.14 | InitialLONGFetchSize                    | 6-24 |
| 6     | 6.2.4.15 | Notification                            | 6-24 |
| 6     | 5.2.4.16 | NotificationAutoEnlist                  | 6-25 |
| 6     | 5.2.4.17 | Parameters                              | 6-26 |
| 6     | 5.2.4.18 | RowSize                                 | 6-26 |
| 6     | 5.2.4.19 | Transaction                             | 6-27 |
| 6     | 5.2.4.20 | UpdatedRowSource                        | 6-27 |
| 6     | 5.2.4.21 | UseEdmMapping                           | 6-28 |
| 6     | 5.2.4.22 | XmlCommandType                          | 6-28 |
| 6     | 5.2.4.23 | XmlQueryProperties                      | 6-29 |
| 6     | 5.2.4.24 | XmlSaveProperties                       | 6-29 |
| 6.2.5 | Orac     | leCommand Public Methods                | 6-30 |
| 6     | 5.2.5.1  | Cancel                                  | 6-31 |
| 6     | 6.2.5.2  | Clone                                   | 6-34 |
| 6     | 6.2.5.3  | CreateParameter                         | 6-35 |
| 6     | 6.2.5.4  | Dispose                                 | 6-35 |
| 6     | 6.2.5.5  | ExecuteNonQuery                         | 6-35 |
| 6     | 5.2.5.6  | ExecuteReader                           | 6-37 |
| 6     | 5.2.5.7  | ExecuteReader()                         | 6-37 |
| 6     | 5.2.5.8  | ExecuteReader(CommandBehavior)          | 6-39 |
| 6     | 6.2.5.9  | ExecuteScalar                           | 6-40 |
| 6     | 6.2.5.10 | ExecuteStream                           | 6-41 |
| 6     | 6.2.5.11 | ExecuteToStream                         | 6-41 |
| 6     | 6.2.5.12 | ExecuteXmlReader                        | 6-42 |
| 6     | 5.2.5.13 | Prepare                                 | 6-43 |
| Or    | acleCom  | nmandBuilder Class                      | 6-43 |
| 6.3.1 | Orac     | leCommandBuilder Members                | 6-45 |
| 6.3.2 | Orac     | leCommandBuilder Constructors           | 6-47 |
| 6     | 5.3.2.1  | OracleCommandBuilder()                  | 6-47 |
| 6     | 5.3.2.2  | OracleCommandBuilder(OracleDataAdapter) | 6-47 |
| 6.3.3 | Orac     | leCommandBuilder Static Methods         | 6-47 |

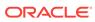

6.3

|     | 6.3.3.1   | DeriveParameters                  | 6-48 |
|-----|-----------|-----------------------------------|------|
|     | 6.3.4 Ora | acleCommandBuilder Properties     | 6-50 |
|     | 6.3.4.1   | CaseSensitive                     | 6-51 |
|     | 6.3.4.2   | CatalogLocation                   | 6-51 |
|     | 6.3.4.3   | CatalogSeparator                  | 6-51 |
|     | 6.3.4.4   | ConflictOption                    | 6-52 |
|     | 6.3.4.5   | DataAdapter                       | 6-52 |
|     | 6.3.4.6   | QuotePrefix                       | 6-52 |
|     | 6.3.4.7   | QuoteSuffix                       | 6-53 |
|     | 6.3.4.8   | SchemaSeparator                   | 6-53 |
|     | 6.3.5 Ora | acleCommandBuilder Public Methods | 6-54 |
|     | 6.3.5.1   | GetDeleteCommand                  | 6-55 |
|     | 6.3.5.2   | GetDeleteCommand()                | 6-55 |
|     | 6.3.5.3   | GetDeleteCommand(bool)            | 6-56 |
|     | 6.3.5.4   | GetInsertCommand                  | 6-56 |
|     | 6.3.5.5   | GetInsertCommand()                | 6-57 |
|     | 6.3.5.6   | GetInsertCommand(bool)            | 6-57 |
|     | 6.3.5.7   | GetUpdateCommand                  | 6-58 |
|     | 6.3.5.8   | GetUpdateCommand()                | 6-58 |
|     | 6.3.5.9   | GetUpdateCommand(bool)            | 6-58 |
|     | 6.3.5.10  | O Quoteldentifier                 | 6-59 |
|     | 6.3.5.11  | 1 RefreshSchema                   | 6-60 |
|     | 6.3.5.12  | 2 UnquoteIdentifier               | 6-60 |
|     | 6.3.6 Ora | acleCommandBuilder Events         | 6-61 |
| 6.4 | OracleCo  | nnection Class                    | 6-61 |
|     | 6.4.1 Ora | acleConnection Members            | 6-63 |
|     | 6.4.2 Ora | acleConnection Constructors       | 6-66 |
|     | 6.4.2.1   | OracleConnection()                | 6-66 |
|     | 6.4.2.2   | OracleConnection(String)          | 6-67 |
|     | 6.4.3 Ora | acleConnection Static Properties  | 6-67 |
|     | 6.4.3.1   | IsAvailable                       | 6-67 |
|     | 6.4.4 Ora | acleConnection Static Methods     | 6-68 |
|     | 6.4.4.1   | ClearPool                         | 6-69 |
|     | 6.4.4.2   | ClearAllPools                     | 6-70 |
|     | 6.4.5 Ora | acleConnection Properties         | 6-71 |
|     | 6.4.5.1   | ActionName                        | 6-72 |
|     | 6.4.5.2   | ClientId                          | 6-72 |
|     | 6.4.5.3   | ClientInfo                        | 6-73 |
|     | 6.4.5.4   | ConnectionString                  | 6-73 |
|     | 6.4.5.5   | ConnectionTimeout                 | 6-78 |
|     | 6.4.5.6   | ConnectionType                    | 6-79 |
|     |           |                                   |      |

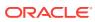

|     | 6.4.5.7    | Database                            | 6-79  |
|-----|------------|-------------------------------------|-------|
|     | 6.4.5.8    | DatabaseDomainName                  | 6-80  |
|     | 6.4.5.9    | DatabaseName                        | 6-80  |
|     | 6.4.5.10   | DataSource                          | 6-80  |
|     | 6.4.5.11   | HostName                            | 6-80  |
|     | 6.4.5.12   | InstanceName                        | 6-81  |
|     | 6.4.5.13   | ModuleName                          | 6-81  |
|     | 6.4.5.14   | ServerVersion                       | 6-81  |
|     | 6.4.5.15   | ServiceName                         | 6-82  |
|     | 6.4.5.16   | State                               | 6-82  |
|     | 6.4.5.17   | StatementCacheSize                  | 6-82  |
|     | 6.4.6 Orac | cleConnection Public Methods        | 6-83  |
|     | 6.4.6.1    | BeginTransaction                    | 6-84  |
|     | 6.4.6.2    | BeginTransaction()                  | 6-84  |
|     | 6.4.6.3    | BeginTransaction(IsolationLevel)    | 6-85  |
|     | 6.4.6.4    | ChangeDatabase                      | 6-86  |
|     | 6.4.6.5    | Clone                               | 6-87  |
|     | 6.4.6.6    | Close                               | 6-88  |
|     | 6.4.6.7    | CreateCommand                       | 6-88  |
|     | 6.4.6.8    | EnlistDistributedTransaction        | 6-89  |
|     | 6.4.6.9    | EnlistTransaction                   | 6-91  |
|     |            | FlushCache                          | 6-92  |
|     | 6.4.6.11   |                                     | 6-92  |
|     | 6.4.6.12   | v                                   | 6-93  |
|     | 6.4.6.13   | ,                                   | 6-94  |
|     | 6.4.6.14   | , 32                                | 6-95  |
|     | 6.4.6.15   |                                     | 6-98  |
|     | 6.4.6.16   | v                                   | 6-98  |
|     | 6.4.6.17   | GetSessionInfo(OracleGlobalization) | 6-99  |
|     | 6.4.6.18   | ·                                   | 6-99  |
|     | 6.4.6.19   | ·                                   | 6-100 |
|     | 6.4.6.20   | S .                                 | 6-100 |
|     | 6.4.6.21   |                                     | 6-101 |
|     | 6.4.6.22   | 3 1,7, 1 11 1 3 1,7,                | 6-102 |
|     |            | cleConnection Events                | 6-103 |
|     | 6.4.7.1    | Failover                            | 6-104 |
|     | 6.4.7.2    | HAEvent                             | 6-104 |
|     | 6.4.7.3    | InfoMessage                         | 6-105 |
|     | 6.4.7.4    | StateChange                         | 6-105 |
| 6.5 |            | nectionStringBuilder Class          | 6-106 |
|     | 6.5.1 Orac | cleConnectionStringBuilder Members  | 6-109 |

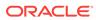

|     | 6.5.2 Orac | leConnectionStringBuilder Constructors      | 6-111 |
|-----|------------|---------------------------------------------|-------|
|     | 6.5.2.1    | OracleConnectionStringBuilder()             | 6-111 |
|     | 6.5.2.2    | OracleConnectionStringBuilder(string)       | 6-112 |
|     | 6.5.3 Orac | leConnectionStringBuilder Public Properties | 6-112 |
|     | 6.5.3.1    | ConnectionLifeTime                          | 6-114 |
|     | 6.5.3.2    | ConnectionTimeout                           | 6-114 |
|     | 6.5.3.3    | ContextConnection                           | 6-115 |
|     | 6.5.3.4    | DataSource                                  | 6-115 |
|     | 6.5.3.5    | DBAPrivilege                                | 6-115 |
|     | 6.5.3.6    | DecrPoolSize                                | 6-116 |
|     | 6.5.3.7    | Enlist                                      | 6-116 |
|     | 6.5.3.8    | HAEvents                                    | 6-117 |
|     | 6.5.3.9    | IncrPoolSize                                | 6-117 |
|     | 6.5.3.10   | IsFixedSize                                 | 6-118 |
|     | 6.5.3.11   | Item                                        | 6-118 |
|     | 6.5.3.12   | Keys                                        | 6-118 |
|     | 6.5.3.13   | LoadBalancing                               | 6-119 |
|     | 6.5.3.14   | MaxPoolSize                                 | 6-119 |
|     | 6.5.3.15   | MetadataPooling                             | 6-119 |
|     | 6.5.3.16   | MinPoolSize                                 | 6-120 |
|     | 6.5.3.17   | Password                                    | 6-120 |
|     | 6.5.3.18   | PersistSecurityInfo                         | 6-120 |
|     | 6.5.3.19   | Pooling                                     | 6-121 |
|     | 6.5.3.20   | PromotableTransaction                       | 6-121 |
|     | 6.5.3.21   | ProxyPassword                               | 6-121 |
|     | 6.5.3.22   | ProxyUserId                                 | 6-122 |
|     | 6.5.3.23   | SelfTuning                                  | 6-122 |
|     | 6.5.3.24   | StatementCachePurge                         | 6-122 |
|     | 6.5.3.25   | StatementCacheSize                          | 6-123 |
|     | 6.5.3.26   | UserID                                      | 6-123 |
|     | 6.5.3.27   | ValidateConnection                          | 6-123 |
|     | 6.5.3.28   | Values                                      | 6-124 |
|     | 6.5.4 Orac | leConnectionStringBuilder Public Methods    | 6-124 |
|     | 6.5.4.1    | Clear                                       | 6-125 |
|     | 6.5.4.2    | ContainsKey                                 | 6-125 |
|     | 6.5.4.3    | Remove                                      | 6-125 |
|     | 6.5.4.4    | TryGetValue                                 | 6-126 |
| 6.6 | OracleData | aAdapter Class                              | 6-126 |
|     | 6.6.1 Orac | leDataAdapter Members                       | 6-128 |
|     | 6.6.2 Orac | leDataAdapter Constructors                  | 6-130 |
|     | 6.6.2.1    | OracleDataAdapter()                         | 6-131 |
|     |            |                                             |       |

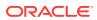

|     | 6.6   | 5.2.2  | OracleDataAdapter(OracleCommand)                 | 6-131 |
|-----|-------|--------|--------------------------------------------------|-------|
|     | 6.6   | 5.2.3  | OracleDataAdapter(string, OracleConnection)      | 6-131 |
|     | 6.6   | 5.2.4  | OracleDataAdapter(string, string)                | 6-132 |
|     | 6.6.3 | Orac   | cleDataAdapter Static Methods                    | 6-133 |
|     | 6.6.4 | Orac   | cleDataAdapter Properties                        | 6-133 |
|     | 6.6   | 5.4.1  | DeleteCommand                                    | 6-134 |
|     | 6.6   | 5.4.2  | IdentityInsert                                   | 6-134 |
|     | 6.6   | 5.4.3  | IdentityUpdate                                   | 6-135 |
|     | 6.6   | 6.4.4  | InsertCommand                                    | 6-135 |
|     | 6.6   | 5.4.5  | Requery                                          | 6-136 |
|     | 6.6   | 5.4.6  | ReturnProviderSpecificTypes                      | 6-136 |
|     | 6.6   | 6.4.7  | SafeMapping                                      | 6-136 |
|     | 6.6   | 5.4.8  | SelectCommand                                    | 6-137 |
|     | 6.6   | 5.4.9  | UpdateBatchSize                                  | 6-137 |
|     | 6.6   | 5.4.10 | UpdateCommand                                    | 6-138 |
|     | 6.6.5 | Orac   | cleDataAdapter Public Methods                    | 6-139 |
|     | 6.6   | 5.5.1  | Fill                                             | 6-139 |
|     | 6.6   | 5.5.2  | Fill(DataTable, OracleRefCursor)                 | 6-140 |
|     | 6.6   | 5.5.3  | Fill(DataSet, OracleRefCursor)                   | 6-140 |
|     | 6.6   | 5.5.4  | Fill(DataSet, string, OracleRefCursor)           | 6-141 |
|     | 6.6   | 5.5.5  | Fill(DataSet, int, int, string, OracleRefCursor) | 6-142 |
|     | 6.6.6 | Orac   | cleDataAdapter Events                            | 6-142 |
|     | 6.6   | 5.6.1  | RowUpdated                                       | 6-143 |
|     | 6.6   | 5.6.2  | RowUpdating                                      | 6-145 |
| 6.7 | Orac  | eleDat | tabase Class                                     | 6-145 |
|     | 6.7.1 | Orac   | cleDatabase Members                              | 6-147 |
|     | 6.7.2 | Orac   | cleDatabase Constructor                          | 6-148 |
|     | 6.7.3 | Orac   | cleDatabase Properties                           | 6-148 |
|     | 6.7   | 7.3.1  | ServerVersion                                    | 6-149 |
|     | 6.7.4 | Orac   | cleDatabase Public Methods                       | 6-149 |
|     | 6.7   | 7.4.1  | Dispose                                          | 6-149 |
|     | 6.7   | 7.4.2  | ExecuteNonQuery                                  | 6-149 |
|     | 6.7   | 7.4.3  | Shutdown                                         | 6-150 |
|     | 6.7   | 7.4.4  | Shutdown()                                       | 6-150 |
|     | 6.7   | 7.4.5  | Shutdown(OracleDBShutdownMode, bool)             | 6-151 |
|     | 6.7   | 7.4.6  | Startup                                          | 6-153 |
|     | 6.7   | 7.4.7  | Startup()                                        | 6-153 |
|     | 6.7   | 7.4.8  | Startup(OracleDBStartupMode, string, bool)       | 6-153 |
| 6.8 | Orac  | eleDat | taReader Class                                   | 6-154 |
|     | 6.8.1 | Orac   | cleDataReader Members                            | 6-157 |
|     | 6.8.2 | Orac   | cleDataReader Static Methods                     | 6-160 |
|     |       |        |                                                  |       |

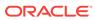

| 6.8. | 3 Orac   | leDataReader Properties    | 6-16 | 60 |
|------|----------|----------------------------|------|----|
|      | 6.8.3.1  | Depth                      | 6-16 | 31 |
|      | 6.8.3.2  | FetchSize                  | 6-16 | 32 |
|      | 6.8.3.3  | FieldCount                 | 6-16 | 32 |
|      | 6.8.3.4  | HasRows                    | 6-16 | 3  |
|      | 6.8.3.5  | HiddenFieldCount           | 6-16 | 34 |
|      | 6.8.3.6  | IsClosed                   | 6-16 | 34 |
|      | 6.8.3.7  | Item                       | 6-16 | 35 |
|      | 6.8.3.8  | Item [index]               | 6-16 | 35 |
|      | 6.8.3.9  | Item [string]              | 6-16 | 35 |
|      | 6.8.3.10 | InitialLOBFetchSize        | 6-16 | 36 |
|      | 6.8.3.11 | InitialLONGFetchSize       | 6-16 | 36 |
|      | 6.8.3.12 | RecordsAffected            | 6-16 | 37 |
|      | 6.8.3.13 | RowSize                    | 6-16 | 37 |
|      | 6.8.3.14 | UseEdmMapping              | 6-16 | 86 |
|      | 6.8.3.15 | VisibleFieldCount          | 6-16 | 86 |
| 6.8. | 4 Orac   | leDataReader Public Method | 6-17 | 70 |
|      | 6.8.4.1  | Close                      | 6-17 | 72 |
|      | 6.8.4.2  | Dispose                    | 6-17 | 72 |
|      | 6.8.4.3  | GetBoolean                 | 6-17 | 73 |
|      | 6.8.4.4  | GetByte                    | 6-17 | 73 |
|      | 6.8.4.5  | GetBytes                   | 6-17 | 74 |
|      | 6.8.4.6  | GetChar                    | 6-17 | 75 |
|      | 6.8.4.7  | GetChars                   | 6-17 | 75 |
|      | 6.8.4.8  | GetData                    | 6-17 | 76 |
|      | 6.8.4.9  | GetDataTypeName            | 6-17 | 76 |
|      | 6.8.4.10 | GetDateTime                | 6-17 | 77 |
|      | 6.8.4.11 | GetDecimal                 | 6-17 | 77 |
|      | 6.8.4.12 | GetDouble                  | 6-17 | 78 |
|      | 6.8.4.13 | GetEnumerator              | 6-17 | 79 |
|      | 6.8.4.14 | GetFieldType               | 6-17 | 79 |
|      | 6.8.4.15 | GetFloat                   | 6-18 | 30 |
|      | 6.8.4.16 | GetGuid                    | 6-18 | 30 |
|      | 6.8.4.17 | GetInt16                   | 6-18 | 31 |
|      | 6.8.4.18 | GetInt32                   | 6-18 | 32 |
|      | 6.8.4.19 | GetInt64                   | 6-18 | 32 |
|      | 6.8.4.20 | GetName                    | 6-18 | 33 |
|      | 6.8.4.21 | GetOracleBFile             | 6-18 | 34 |
|      | 6.8.4.22 | GetOracleBinary            | 6-18 | 34 |
|      | 6.8.4.23 | GetOracleBlob              | 6-18 | 35 |
|      | 6.8.4.24 | GetOracleBlobForUpdate     | 6-18 | 36 |
|      |          |                            |      |    |

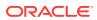

| 6.8.4.25        | GetOracleBlobForOpdate(Int)          | 6-186 |
|-----------------|--------------------------------------|-------|
| 6.8.4.26        | GetOracleBlobForUpdate(int, int)     | 6-188 |
| 6.8.4.27        | GetOracleClob                        | 6-189 |
| 6.8.4.28        | GetOracleClobForUpdate               | 6-190 |
| 6.8.4.29        | GetOracleClobForUpdate(int)          | 6-190 |
| 6.8.4.30        | GetOracleClobForUpdate(int, int)     | 6-192 |
| 6.8.4.31        | GetOracleDate                        | 6-194 |
| 6.8.4.32        | GetOracleDecimal                     | 6-194 |
| 6.8.4.33        | GetOracleIntervalDS                  | 6-195 |
| 6.8.4.34        | GetOracleIntervalYM                  | 6-195 |
| 6.8.4.35        | GetOracleRef                         | 6-196 |
| 6.8.4.36        | GetOracleString                      | 6-196 |
| 6.8.4.37        | GetOracleTimeStamp                   | 6-197 |
| 6.8.4.38        | GetOracleTimeStampLTZ                | 6-198 |
| 6.8.4.39        | GetOracleTimeStampTZ                 | 6-198 |
| 6.8.4.40        | GetOracleXmlType                     | 6-199 |
| 6.8.4.41        | GetOracleValue                       | 6-199 |
| 6.8.4.42        | GetOracleValues                      | 6-200 |
| 6.8.4.43        | GetOrdinal                           | 6-200 |
| 6.8.4.44        | GetProviderSpecificFieldType         | 6-201 |
| 6.8.4.45        | GetProviderSpecificValue             | 6-202 |
| 6.8.4.46        | GetProviderSpecificValues            | 6-202 |
| 6.8.4.47        | GetSchemaTable                       | 6-203 |
| 6.8.4.48        | GetString                            | 6-207 |
| 6.8.4.49        | GetTimeSpan                          | 6-208 |
| 6.8.4.50        | GetValue                             | 6-208 |
| 6.8.4.51        | GetValues                            | 6-209 |
| 6.8.4.52        | GetXmlReader                         | 6-210 |
| 6.8.4.53        | IsDBNull                             | 6-210 |
| 6.8.4.54        | NextResult                           | 6-211 |
| 6.8.4.55        | Read                                 | 6-211 |
| 6.9 OracleDatas | SourceEnumerator Class               | 6-212 |
| 6.9.1 Oracle    | eDataSourceEnumerator Members        | 6-213 |
| 6.9.2 Oracle    | eDataSourceEnumerator Constructor    | 6-214 |
| 6.9.3 Oracle    | eDataSourceEnumerator Public Methods | 6-214 |
| 6.9.3.1         | GetDataSources                       | 6-214 |
| 6.10 OracleErro | or Class                             | 6-215 |
| 6.10.1 Orac     | cleError Members                     | 6-216 |
| 6.10.2 Orac     | cleError Static Methods              | 6-217 |
| 6.10.3 Orac     | cleError Properties                  | 6-217 |
| 6.10.3.1        | ArrayBindIndex                       | 6-218 |
|                 |                                      |       |

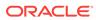

|      |     | 6.10 | .3.2   | DataSource                                        | 6-218 |
|------|-----|------|--------|---------------------------------------------------|-------|
|      |     | 6.10 | .3.3   | Message                                           | 6-219 |
|      |     | 6.10 | .3.4   | Number                                            | 6-219 |
|      |     | 6.10 | .3.5   | Procedure                                         | 6-219 |
|      |     | 6.10 | .3.6   | Source                                            | 6-219 |
|      | 6.1 | 10.4 | Orac   | cleError Methods                                  | 6-220 |
|      |     | 6.10 | .4.1   | ToString                                          | 6-220 |
| 6.1  | 1   | Orac | leErro | orCollection Class                                | 6-220 |
|      | 6.1 | 11.1 | Orac   | cleErrorCollection Members                        | 6-222 |
|      | 6.1 | 11.2 | Orac   | cleErrorCollection Static Methods                 | 6-222 |
|      | 6.1 | 11.3 | Orac   | cleErrorCollection Properties                     | 6-223 |
|      | 6.1 | 11.4 | Orac   | cleErrorCollection Public Methods                 | 6-223 |
| 6.1  | 2   | Orac | leExc  | eption Class                                      | 6-223 |
|      | 6.1 | 12.1 | Orac   | eleException Members                              | 6-225 |
|      | 6.1 | 12.2 | Orac   | cleException Static Methods                       | 6-226 |
|      | 6.1 | 12.3 | Orac   | cleException Properties                           | 6-226 |
|      |     | 6.12 | .3.1   | DataSource                                        | 6-227 |
|      |     | 6.12 | .3.2   | Errors                                            | 6-227 |
|      |     | 6.12 | .3.3   | IsRecoverable                                     | 6-228 |
|      |     | 6.12 | .3.4   | Message                                           | 6-228 |
|      |     | 6.12 | .3.5   | Number                                            | 6-228 |
|      |     | 6.12 | .3.6   | OracleLogicalTransaction                          | 6-229 |
|      |     | 6.12 | .3.7   | Procedure                                         | 6-229 |
|      |     | 6.12 | .3.8   | Source                                            | 6-230 |
|      | 6.1 | 12.4 | Orac   | eleException Methods                              | 6-230 |
|      |     | 6.12 | .4.1   | GetObjectData                                     | 6-230 |
|      |     | 6.12 | .4.2   | ToString                                          | 6-231 |
| 6.13 | 3   | Orac | leInfo | MessageEventArgs Class                            | 6-232 |
|      | 6.1 | 13.1 | Orac   | cleInfoMessageEventArgs Members                   | 6-233 |
|      | 6.1 | 13.2 | Orac   | cleInfoMessageEventArgs Static Methods            | 6-234 |
|      | 6.1 | 13.3 | Orac   | cleInfoMessageEventArgs Properties                | 6-234 |
|      |     | 6.13 | .3.1   | Errors                                            | 6-234 |
|      |     | 6.13 | .3.2   | Message                                           | 6-234 |
|      |     | 6.13 | .3.3   | Source                                            | 6-235 |
|      | 6.1 | 13.4 | Orac   | cleInfoMessageEventArgs Public Methods            | 6-235 |
|      |     | 6.13 | .4.1   | ToString                                          | 6-235 |
| 6.14 | 4   | Orac | leInfo | MessageEventHandler Delegate                      | 6-236 |
| 6.1  | 5   |      |        | icalTransaction Class                             | 6-236 |
|      | 6.1 | 15.1 | _      | eleLogicalTransaction Members                     | 6-237 |
|      | 6.1 | 15.2 |        | cleLogicalTransaction Public Read-Only Properties | 6-237 |
|      |     | 6.15 |        | Committed                                         | 6-238 |
|      |     |      |        |                                                   |       |

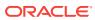

|     |     | 6.15 | 5.2.2  | ConnectionString                                                                                                 | 6-239 |
|-----|-----|------|--------|----------------------------------------------------------------------------------------------------|-------|
|     |     | 6.15 | 5.2.3  | LogicalTransactionId                                                                                             | 6-239 |
|     |     | 6.15 | 5.2.4  | UserCallCompleted                                                                                                | 6-240 |
|     | 6.1 | L5.3 | Orac   | leLogicalTransaction Methods                                                                                     | 6-240 |
|     |     | 6.15 | 5.3.1  | Dispose                                                                                                    | 6-241 |
|     |     | 6.15 | 5.3.2  | GetOutcome                                                                                                    | 6-241 |
| 6.1 | .6  | Orac | lePara | ameter Class                                                                                                    | 6-242 |
|     | 6.1 | L6.1 | Orac   | leParameter Members                                                                                              | 6-243 |
|     | 6.1 | L6.2 | Orac   | leParameter Constructors                                                                                         | 6-245 |
|     |     | 6.16 | 5.2.1  | OracleParameter()                                                                                                | 6-246 |
|     |     | 6.16 | 5.2.2  | OracleParameter(string, OracleDbType)                                                                            | 6-246 |
|     |     | 6.16 | 5.2.3  | OracleParameter(string, object)                                                                                  | 6-247 |
|     |     | 6.16 | 5.2.4  | OracleParameter(string, OracleDbType, ParameterDirection)                                                        | 6-248 |
|     |     | 6.16 | 5.2.5  | OracleParameter(string, OracleDbType, object, ParameterDirection)                                                | 6-249 |
|     |     | 6.16 | 5.2.6  | OracleParameter(string, OracleDbType, int)                                                                       | 6-250 |
|     |     |      | 5.2.7  | OracleParameter(string, OracleDbType, int, string)                                                               | 6-251 |
|     |     |      | 5.2.8  | OracleParameter(string, OracleDbType, int, ParameterDirection, bool, byte, byte, string, DataRowVersion, object) | 6-252 |
|     |     | 6.16 | 5.2.9  | OracleParameter(string, OracleDbType, int, object,                                                               | 0-232 |
|     |     | 00   |        | ParameterDirection)                                                                                              | 6-253 |
|     | 6.1 | L6.3 | Orac   | leParameter Static Methods                                                                                       | 6-254 |
|     | 6.1 | L6.4 | Orac   | leParameter Properties                                                                                           | 6-254 |
|     |     | 6.16 | 5.4.1  | ArrayBindSize                                                                                                    | 6-255 |
|     |     | 6.16 | 5.4.2  | ArrayBindStatus                                                                                                  | 6-257 |
|     |     | 6.16 | 5.4.3  | CollectionType                                                                                                   | 6-257 |
|     |     | 6.16 | 5.4.4  | DbType                                                                                                    | 6-258 |
|     |     | 6.16 | 6.4.5  | Direction                                                                                                    | 6-258 |
|     |     | 6.16 | 5.4.6  | IsNullable                                                                                                    | 6-259 |
|     |     | 6.16 | 5.4.7  | Offset                                                                                                    | 6-259 |
|     |     | 6.16 | 5.4.8  | OracleDbType                                                                                                    | 6-260 |
|     |     | 6.16 | 6.4.9  | OracleDbTypeEx                                                                                                   | 6-260 |
|     |     | 6.16 | 6.4.10 | ParameterName                                                                                                    | 6-261 |
|     |     | 6.16 | 5.4.11 | Precision                                                                                                    | 6-261 |
|     |     | 6.16 | 5.4.12 | Scale                                                                                                    | 6-262 |
|     |     | 6.16 | 5.4.13 | Size                                                                                                    | 6-262 |
|     |     | 6.16 | 5.4.14 | SourceColumn                                                                                                    | 6-263 |
|     |     | 6.16 | 6.4.15 | SourceColumnNullMapping                                                                                          | 6-264 |
|     |     | 6.16 | 5.4.16 | SourceVersion                                                                                                    | 6-264 |
|     |     | 6.16 | 5.4.17 | Status                                                                                                    | 6-265 |
|     |     | 6.16 | 5.4.18 | UdtTypeName                                                                                                    | 6-265 |
|     |     | 6.16 | 5.4.19 | Value                                                                                                    | 6-266 |

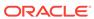

|     | 6.1 | 6.5   | Oracl | eParameter Public Methods                                                                            | 6-267 |
|-----|-----|-------|-------|----------------------------------------------------------------------------------------------------|-------|
|     |     | 6.16  | .5.1  | Clone                                                                                                | 6-268 |
|     |     | 6.16  | .5.2  | Dispose                                                                                              | 6-269 |
|     |     | 6.16  | .5.3  | ResetDbType                                                                                          | 6-269 |
|     |     | 6.16  | .5.4  | ResetOracleDbType                                                                                    | 6-269 |
|     |     | 6.16  | .5.5  | ToString                                                                                             | 6-270 |
| 6.1 | 7   | Oracl | ePara | meterCollection Class                                                                                | 6-270 |
|     | 6.1 | 7.1   | Oracl | eParameterCollection Members                                                                         | 6-272 |
|     | 6.1 | 7.2   | Oracl | eParameterCollection Static Methods                                                                  | 6-273 |
|     | 6.1 | 7.3   | Oracl | eParameterCollection Properties                                                                      | 6-273 |
|     |     | 6.17  | .3.1  | Count                                                                                                | 6-274 |
|     |     | 6.17  | .3.2  | Item                                                                                                 | 6-274 |
|     |     | 6.17  | .3.3  | Item[int]                                                                                            | 6-275 |
|     |     | 6.17  | .3.4  | Item[string]                                                                                         | 6-275 |
|     |     | 6.17  | .3.5  | IsFixedSize                                                                                          | 6-275 |
|     |     | 6.17  | .3.6  | IsReadOnly                                                                                           | 6-276 |
|     |     | 6.17  | .3.7  | IsSynchronized                                                                                       | 6-276 |
|     |     | 6.17  | .3.8  | SyncRoot                                                                                             | 6-276 |
|     | 6.1 | 7.4   | Oracl | eParameterCollection Public Methods                                                                  | 6-277 |
|     |     | 6.17  | .4.1  | Add                                                                                                  | 6-278 |
|     |     | 6.17  | .4.2  | Add(object)                                                                                          | 6-279 |
|     |     | 6.17  | .4.3  | Add(OracleParameter)                                                                                 | 6-279 |
|     |     | 6.17  | .4.4  | Add(string, object)                                                                                  | 6-280 |
|     |     | 6.17  | .4.5  | Add(string, OracleDbType)                                                                            | 6-280 |
|     |     | 6.17  | .4.6  | Add(string, OracleDbType, ParameterDirection)                                                        | 6-280 |
|     |     | 6.17  | .4.7  | Add(string, OracleDbType, object, ParameterDirection)                                                | 6-281 |
|     |     | 6.17  | .4.8  | Add(string, OracleDbType, int, object, ParameterDirection)                                           | 6-282 |
|     |     | 6.17  | .4.9  | Add(string, OracleDbType, int)                                                                       | 6-282 |
|     |     | 6.17  | .4.10 | Add (string, OracleDbType, int, string)                                                              | 6-283 |
|     |     | 6.17  | .4.11 | Add(string, OracleDbType, int, ParameterDirection, bool, byte, byte, string, DataRowVersion, object) | 6-284 |
|     |     | 6.17  | .4.12 | AddRange                                                                                             | 6-285 |
|     |     | 6.17  | .4.13 | Clear                                                                                                | 6-285 |
|     |     | 6.17  | .4.14 | Contains                                                                                             | 6-286 |
|     |     | 6.17  | .4.15 | Contains(object)                                                                                     | 6-286 |
|     |     | 6.17  | 4.16  | Contains(string)                                                                                     | 6-287 |
|     |     | 6.17  | .4.17 | СоруТо                                                                                               | 6-288 |
|     |     | 6.17  | .4.18 | GetEnumerator                                                                                        | 6-289 |
|     |     | 6.17  | .4.19 | IndexOf                                                                                              | 6-289 |
|     |     | 6.17  | .4.20 | IndexOf(object)                                                                                      | 6-289 |
|     |     | 6.17  | .4.21 | IndexOf(String)                                                                                      | 6-290 |

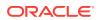

|      | 6.17   | 7.4.22 | Insert                                   | 6-290 |
|------|--------|--------|------------------------------------------|-------|
|      | 6.17   | 7.4.23 | Remove                                   | 6-291 |
|      | 6.17   | 7.4.24 | RemoveAt                                 | 6-292 |
|      | 6.17   | 7.4.25 | RemoveAt(int)                            | 6-292 |
|      | 6.17   | 7.4.26 | RemoveAt(String)                         | 6-292 |
| 6.18 | 3 Orac | lePer  | mission Class                            | 6-293 |
|      | 6.18.1 | Orac   | clePermission Members                    | 6-293 |
|      | 6.18.2 | Orac   | clePermission Constructor                | 6-295 |
|      | 6.18.3 | Orac   | clePermission Static Methods             | 6-295 |
|      | 6.18.4 | Orac   | clePermission Public Properties          | 6-296 |
|      | 6.18.5 | Orac   | clePermission Public Methods             | 6-296 |
|      | 6.18   | 3.5.1  | Add                                      | 6-296 |
|      | 6.18   | 3.5.2  | Сору                                     | 6-298 |
|      | 6.18   | 3.5.3  | IsSubsetOf                               | 6-298 |
| 6.19 | 9 Orac | lePer  | missionAttribute Class                   | 6-298 |
|      | 6.19.1 | Orac   | clePermissionAttribute Members           | 6-299 |
|      | 6.19.2 | Orac   | clePermissionAttribute Constructor       | 6-300 |
|      | 6.19.3 | Orac   | clePermissionAttribute Static Methods    | 6-301 |
|      | 6.19.4 | Orac   | clePermissionAttribute Public Properties | 6-301 |
|      | 6.19.5 | Orac   | clePermissionAttribute Public Methods    | 6-301 |
|      | 6.19   | 9.5.1  | CreatePermission                         | 6-302 |
| 6.20 | Orac   | leRov  | vUpdatedEventArgs Class                  | 6-302 |
|      | 6.20.1 | Orac   | cleRowUpdatedEventArgs Members           | 6-303 |
|      | 6.20.2 | Orac   | cleRowUpdatedEventArgs Constructor       | 6-304 |
|      | 6.20.3 | Orac   | cleRowUpdatedEventArgs Static Methods    | 6-305 |
|      | 6.20.4 | Orac   | cleRowUpdatedEventArgs Properties        | 6-305 |
|      | 6.20   | 0.4.1  | Command                                  | 6-305 |
|      | 6.20.5 | Orac   | cleRowUpdatedEventArgs Public Methods    | 6-306 |
| 6.22 | L Orac | leRov  | vUpdatedEventHandler Delegate            | 6-306 |
| 6.22 | 2 Orac | leRov  | vUpdatingEventArgs Class                 | 6-307 |
|      | 6.22.1 | Orac   | cleRowUpdatingEventArgs Members          | 6-307 |
|      | 6.22.2 | Orac   | cleRowUpdatingEventArgs Constructor      | 6-308 |
|      | 6.22.3 | Orac   | cleRowUpdatingEventArgs Static Methods   | 6-309 |
|      | 6.22.4 | Orac   | cleRowUpdatingEventArgs Properties       | 6-309 |
|      | 6.22   | 2.4.1  | Command                                  | 6-310 |
|      | 6.22.5 | Orac   | cleRowUpdatingEventArgs Public Methods   | 6-310 |
| 6.23 | 3 Orac | leRov  | vUpdatingEventHandler Delegate           | 6-310 |
| 6.24 | 4 Orac | eleSha | ardingKey Class                          | 6-311 |
|      | 6.24.1 | Orac   | cleShardingKey Members                   | 6-312 |
|      | 6.24.2 | Orac   | cleShardingKey Constructors              | 6-313 |
|      | 6.24   | 1.2.1  | OracleShardingKey()                      | 6-313 |

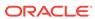

|   | 6.24.2.2 OracleShardingKey(OracleDbType, object)  | 6-313 |  |  |  |
|---|---------------------------------------------------|-------|--|--|--|
|   | 6.24.3 OracleShardingKey Instance Methods         | 6-314 |  |  |  |
|   | 6.24.3.1 SetShardingKey(OracleDbType, object)     | 6-314 |  |  |  |
|   | 6.24.3.2 Dispose                                  | 6-314 |  |  |  |
|   | 6.25 OracleTransaction Class                      | 6-315 |  |  |  |
|   | 6.25.1 OracleTransaction Members                  | 6-317 |  |  |  |
|   | 6.25.2 OracleTransaction Static Methods           | 6-318 |  |  |  |
|   | 6.25.3 OracleTransaction Properties               | 6-318 |  |  |  |
|   | 6.25.3.1 IsolationLevel                           | 6-318 |  |  |  |
|   | 6.25.3.2 Connection                               | 6-319 |  |  |  |
|   | 6.25.4 OracleTransaction Public Methods           | 6-319 |  |  |  |
|   | 6.25.4.1 Commit                                   | 6-320 |  |  |  |
|   | 6.25.4.2 Dispose                                  | 6-322 |  |  |  |
|   | 6.25.4.3 Rollback                                 | 6-322 |  |  |  |
|   | 6.25.4.4 Rollback()                               | 6-322 |  |  |  |
|   | 6.25.4.5 Rollback(string)                         | 6-324 |  |  |  |
|   | 6.25.4.6 Save                                     | 6-324 |  |  |  |
|   | 6.26 OracleConnectionType Enumeration             | 6-326 |  |  |  |
|   | 6.27 OracleCollectionType Enumeration             | 6-326 |  |  |  |
|   | 6.28 OracleDBShutdownMode Enumeration             |       |  |  |  |
|   | 6.29 OracleDBStartupMode Enumeration              | 6-328 |  |  |  |
|   | 6.30 OracleDbType Enumeration                     | 6-328 |  |  |  |
|   | 6.31 OracleIdentityType Enumeration               | 6-330 |  |  |  |
|   | 6.32 OracleParameterStatus Enumeration            | 6-330 |  |  |  |
|   |                                                   |       |  |  |  |
| 7 | Oracle Data Provider for .NET XML-Related Classes |       |  |  |  |
|   | 7.1 OracleXmlCommandType Enumeration              | 7-1   |  |  |  |
|   | 7.2 OracleXmlQueryProperties Class                | 7-2   |  |  |  |
|   | 7.2.1 OracleXmlQueryProperties Members            | 7-5   |  |  |  |
|   | 7.2.2 OracleXmlQueryProperties Constructor        | 7-5   |  |  |  |
|   | 7.2.3 OracleXmlQueryProperties Properties         | 7-6   |  |  |  |
|   | 7.2.3.1 MaxRows                                   | 7-6   |  |  |  |
|   | 7.2.3.2 RootTag                                   | 7-6   |  |  |  |
|   | 7.2.3.3 RowTag                                    | 7-7   |  |  |  |
|   | 7.2.3.4 Xslt                                      | 7-7   |  |  |  |
|   | 7.2.3.5 XsltParams                                | 7-8   |  |  |  |
|   | 7.2.4 OracleXmlQueryProperties Public Methods     | 7-8   |  |  |  |
|   | 7.2.4.1 Clone                                     | 7-8   |  |  |  |
|   | 7.3 OracleXmlSaveProperties Class                 | 7-9   |  |  |  |
|   | 7.3.1 OracleXmlSaveProperties Members             | 7-11  |  |  |  |
|   |                                                   |       |  |  |  |

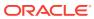

|            | 7.3.2 | Orac          | cleXmlSaveProperties Constructor             | 7-12 |
|------------|-------|---------------|----------------------------------------------|------|
|            | 7.3.3 | Orac          | eleXmlSaveProperties Properties              | 7-12 |
|            | 7.3   | 3.3.1         | KeyColumnsList                               | 7-13 |
|            | 7.3   | 3.3.2         | RowTag                                       | 7-13 |
|            | 7.3   | 3.3.3         | Table                                        | 7-14 |
|            | 7.3   | 3.3.4         | UpdateColumnsList                            | 7-14 |
|            | 7.3   | 3.3.5         | Xslt                                         | 7-15 |
|            | 7.3   | 3.3.6         | XsltParams                                   | 7-15 |
|            | 7.3.4 | Orac          | cleXmlSaveProperties Public Methods          | 7-15 |
|            | 7.3   | 3.4.1         | Clone                                        | 7-16 |
| 7.4        | Orac  | leXml         | Stream Class                                 | 7-16 |
|            | 7.4.1 | Orac          | cleXmlStream Members                         | 7-17 |
|            | 7.4.2 | Orac          | eleXmlStream Constructor                     | 7-18 |
|            | 7.4.3 | Orac          | eleXmlStream Static Methods                  | 7-19 |
|            | 7.4.4 | Orac          | eleXmlStream Instance Properties             | 7-19 |
|            | 7.4   | 1.4.1         | CanRead                                      | 7-19 |
|            |       | 1.4.2         | CanSeek                                      | 7-20 |
|            |       | 1.4.3         | Connection                                   | 7-20 |
|            |       |               | Length                                       | 7-20 |
|            |       |               | Position                                     | 7-21 |
|            |       | 1.4.6         | Value                                        | 7-21 |
|            |       |               | eleXmlStream Instance Methods                | 7-22 |
|            |       | 1.5.1         | Clone                                        | 7-22 |
|            |       | 1.5.2         | Close                                        | 7-23 |
|            |       | 1.5.3         | Dispose                                      | 7-23 |
|            |       | 1.5.4         | Flush                                        | 7-23 |
|            |       | 1.5.5         | Read                                         | 7-23 |
|            |       |               | Read(byte[], int, int)                       | 7-24 |
|            |       | 1.5.7         | Read(char[], int, int)                       | 7-25 |
|            |       | 1.5.8         | Seek                                         | 7-25 |
|            |       | 1.5.9         | SetLength                                    | 7-26 |
|            |       | 1.5.10        | Write                                        | 7-26 |
| <b>-</b> - |       | 4.5.11        | WriteLine                                    | 7-26 |
| 7.5        |       |               | Type Class                                   | 7-26 |
|            | 7.5.1 |               | cleXmlType Members                           | 7-27 |
|            | 7.5.2 |               | cleXmlType Constructors                      | 7-29 |
|            |       | 5.2.1         | OracleXmlType(OracleClob)                    | 7-29 |
|            |       | 5.2.2         | OracleXmlType(OracleConnection, string)      | 7-30 |
|            |       | 5.2.3         | OracleXmlType(OracleConnection, XmlReader)   | 7-31 |
|            |       | 5.2.4<br>Orac | OracleXmlType(OracleConnection, XmlDocument) | 7-31 |
|            | 7.5.3 | Orac          | cleXmlType Static Methods                    | 7-32 |

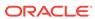

| 7.5.4 Orac    | cleXmlType Static Fields                           | 7-32 |
|---------------|----------------------------------------------------|------|
| 7.5.4.1       | Null                                               | 7-32 |
| 7.5.5 Orac    | cleXmlType Instance Properties                     | 7-32 |
| 7.5.5.1       | Connection                                         | 7-33 |
| 7.5.5.2       | IsEmpty                                            | 7-33 |
| 7.5.5.3       | IsFragment                                         | 7-34 |
| 7.5.5.4       | IsNull                                             | 7-34 |
| 7.5.5.5       | IsSchemaBased                                      | 7-34 |
| 7.5.5.6       | RootElement                                        | 7-35 |
| 7.5.5.7       | Schema                                             | 7-35 |
| 7.5.5.8       | SchemaUrl                                          | 7-36 |
| 7.5.5.9       | Value                                              | 7-36 |
| 7.5.6 Orac    | cleXmlType Instance Methods                        | 7-36 |
| 7.5.6.1       | Clone                                              | 7-37 |
| 7.5.6.2       | Dispose                                            | 7-38 |
| 7.5.6.3       | Extract                                            | 7-38 |
| 7.5.6.4       | Extract(string, string)                            | 7-38 |
| 7.5.6.5       | Extract(string, XmlNameSpaceManager)               | 7-39 |
| 7.5.6.6       | GetStream                                          | 7-39 |
| 7.5.6.7       | GetXmlDocument                                     | 7-40 |
| 7.5.6.8       | GetXmlReader                                       | 7-40 |
| 7.5.6.9       | IsExists                                           | 7-41 |
| 7.5.6.10      |                                                    | 7-41 |
| 7.5.6.11      | , ,                                                | 7-42 |
| 7.5.6.12      |                                                    | 7-42 |
| 7.5.6.13      | , , , , , , , , , , , , , , , , , , , ,            | 7-43 |
| 7.5.6.14      | ( 0,                                               | 7-43 |
| 7.5.6.15      | ·                                                  | 7-44 |
| 7.5.6.16      |                                                    | 7-44 |
| 7.5.6.17      |                                                    | 7-45 |
| 7.5.6.18      |                                                    | 7-46 |
| 7.5.6.19      | Update(string, XmlNameSpaceManager, OracleXmlType) | 7-46 |
| 7.5.6.20      | Validate                                           | 7-47 |
|               |                                                    |      |
| Oracle Data   | Provider for .NET HA Event Classes                 |      |
| 8.1 OracleHAI | EventArgs Class                                    | 8-1  |
| 8.1.1 Orac    | cleHAEventArgs Members                             | 8-2  |
| 8.1.2 Orac    | cleHAEventArgs Properties                          | 8-2  |
| 8.1.2.1       | DatabaseDomainName                                 | 8-2  |
| 8.1.2.2       | DatabaseName                                       | 8-3  |
|               |                                                    |      |

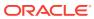

| 8.1.2.3          | HostName                                         | 8-3  |
|------------------|--------------------------------------------------|------|
| 8.1.2.4          | InstanceName                                     | 8-3  |
| 8.1.2.5          | Reason                                           | 8-3  |
| 8.1.2.6          | ServiceName                                      | 8-4  |
| 8.1.2.7          | Source                                           | 8-2  |
| 8.1.2.8          | Status                                           | 8-4  |
| 8.1.2.9          | Time                                             | 8-5  |
| 8.2 OracleHAE    | ventHandler Delegate                             | 8-5  |
| 8.3 OracleHAE    | ventSource Enumeration                           | 8-5  |
| 8.4 OracleHAE    | ventStatus Enumeration                           | 8-6  |
| Continuous (     | Query Notification Classes                       |      |
| 9.1 OracleDepe   | endency Class                                    | 9-1  |
| 9.1.1 Oracle     | eDependency Members                              | 9-2  |
| 9.1.2 Oracle     | eDependency Constructors                         | 9-2  |
|                  | OracleDependency ( )                             | 9-2  |
| 9.1.2.2          | OracleDependency(OracleCommand)                  | 9-2  |
| 9.1.2.3          | OracleDependency(OracleCommand, bool, int, bool) | 9-5  |
| 9.1.3 Oracle     | eDependency Static Fields                        | 9-7  |
| 9.1.3.1          | Port                                             | 9-7  |
| 9.1.4 Oracle     | eDependency Static Methods                       | 9-7  |
| 9.1.4.1          | GetOracleDependency                              | 9-8  |
| 9.1.5 Oracle     | eDependency Properties                           | 9-8  |
| 9.1.5.1          | DataSource                                       | 9-9  |
| 9.1.5.2          | HasChanges                                       | 9-9  |
| 9.1.5.3          | Id                                               | 9-10 |
| 9.1.5.4          | IsEnabled                                        | 9-10 |
| 9.1.5.5          | QueryBasedNotification                           | 9-10 |
| 9.1.5.6          | RegisteredQueryIDs                               | 9-11 |
| 9.1.5.7          | RegisteredResources                              | 9-11 |
| 9.1.5.8          | RowidInfo                                        | 9-12 |
| 9.1.5.9          | UserName                                         | 9-12 |
| 9.1.6 Oracle     | eDependency Methods                              | 9-13 |
| 9.1.6.1          | AddCommandDependency                             | 9-13 |
| 9.1.6.2          | RemoveRegistration                               | 9-14 |
| 9.1.7 Oracle     | eDependency Events                               | 9-15 |
| 9.1.7.1          | OnChange                                         | 9-15 |
| 9.2 OracleNotifi | icationRequest Class                             | 9-15 |
| 9.2.1 Oracle     | eNotificationRequest Members                     | 9-16 |
| 9.2.2 Oracle     | eNotificationRequest Static Methods              | 9-17 |

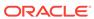

|    | 9.2.3 O     | racleNotificationRequest Properties         | 9-17  |
|----|-------------|---------------------------------------------|-------|
|    | 9.2.3.      | 1 IsNotifiedOnce                            | 9-17  |
|    | 9.2.3.      | 2 IsPersistent                              | 9-18  |
|    | 9.2.3.      | 3 Timeout                                   | 9-18  |
|    | 9.2.3.      | 4 GroupingNotificationEnabled               | 9-19  |
|    | 9.2.3.      | 5 GroupingType                              | 9-19  |
|    | 9.2.3.      | 6 GroupingInterval                          | 9-20  |
|    | 9.2.4 O     | racleNotificationRequest Methods            | 9-20  |
|    | 9.3 OracleN | NotificationEventArgs Class                 | 9-20  |
|    | 9.3.1 O     | racleNotificationEventArgs Members          | 9-21  |
|    | 9.3.2 O     | racleNotificationEventArgs Static Fields    | 9-22  |
|    | 9.3.3 O     | racleNotificationEventArgs Static Methods   | 9-22  |
|    | 9.3.4 O     | racleNotificationEventArgs Properties       | 9-22  |
|    | 9.3.4.      | 1 Details                                   | 9-23  |
|    | 9.3.4.      | 2 Info                                      | 9-24  |
|    | 9.3.4.      | 3 ResourceNames                             | 9-24  |
|    | 9.3.4.      | 4 Source                                    | 9-24  |
|    | 9.3.4.      | 5 Туре                                      | 9-26  |
|    | 9.3.5 O     | racleNotificationEventArgs Methods          | 9-26  |
|    | 9.4 OnChar  | ngeEventHandler Delegate                    | 9-26  |
|    | 9.5 OracleF | RowidInfo Enumeration                       | 9-27  |
|    | 9.6 OracleN | NotificationType Enumeration                | 9-27  |
|    | 9.7 OracleN | NotificationSource Enumeration              | 9-28  |
|    | 9.8 OracleN | NotificationInfo Enumeration                | 9-28  |
|    |             |                                             |       |
| 10 | Oracle Da   | ata Provider for .NET Globalization Classes |       |
|    | 10.1 Oracle | Globalization Class                         | 10-1  |
|    | 10.1.1      | OracleGlobalization Members                 | 10-2  |
|    | 10.1.2      | OracleGlobalization Static Methods          | 10-3  |
|    | 10.1.2      | 2.1 GetClientInfo                           | 10-4  |
|    | 10.1.2      | 2.2 GetClientInfo()                         | 10-4  |
|    | 10.1.2      | 2.3 GetClientInfo(OracleGlobalization)      | 10-5  |
|    | 10.1.2      | 2.4 GetThreadInfo                           | 10-5  |
|    | 10.1.2      | 2.5 GetThreadInfo()                         | 10-6  |
|    | 10.1.2      | 2.6 GetThreadInfo(OracleGlobalization)      | 10-7  |
|    | 10.1.2      | 2.7 SetThreadInfo                           | 10-7  |
|    | 10.1.3      | OracleGlobalization Properties              | 10-8  |
|    | 10.1.3      | 3.1 Calendar                                | 10-9  |
|    | 10.1.3      | 3.2 ClientCharacterSet                      | 10-10 |
|    | 10.1.3      | 3.3 Comparison                              | 10-10 |
|    |             |                                             |       |

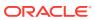

| 10.1.5.4 Currency                             | 10-10 |
|-----------------------------------------------|-------|
| 10.1.3.5 DateFormat                           | 10-11 |
| 10.1.3.6 DateLanguage                         | 10-11 |
| 10.1.3.7 DualCurrency                         | 10-11 |
| 10.1.3.8 ISOCurrency                          | 10-12 |
| 10.1.3.9 Language                             | 10-12 |
| 10.1.3.10 LengthSemantics                     | 10-13 |
| 10.1.3.11 NCharConversionException            | 10-13 |
| 10.1.3.12 NumericCharacters                   | 10-14 |
| 10.1.3.13 Sort                                | 10-14 |
| 10.1.3.14 Territory                           | 10-14 |
| 10.1.3.15 TimeStampFormat                     | 10-15 |
| 10.1.3.16 TimeStampTZFormat                   | 10-15 |
| 10.1.3.17 TimeZone                            | 10-15 |
| 10.1.4 OracleGlobalization Public Methods     | 10-16 |
| 10.1.4.1 Clone                                | 10-16 |
| 10.1.4.2 Dispose                              | 10-17 |
| -                                             | 11-3  |
| 11.1.1 OracleFailoverEventArgs Members        | 11-3  |
| 5 11 1 1 1 1 1 1 1 1 1 1 1 1 1 1 1 1 1        |       |
| 11.1.3 OracleFailoverEventArgs Properties     | 11-4  |
| 11.1.3.1 FailoverType                         | 11-4  |
| 11.1.3.2 FailoverEvent                        | 11-4  |
| 11.1.4 OracleFailoverEventArgs Public Methods | 11-4  |
| 11.2 OracleFailoverEventHandler Delegate      | 11-5  |
| 11.3 FailoverEvent Enumeration                | 11-6  |
| 11.4 FailoverReturnCode Enumeration           | 11-6  |
| 11.5 FailoverType Enumeration                 | 11-7  |
| Oracle Database Advanced Queuing Classes      |       |
| 12.1 OracleAQAgent Class                      | 12-1  |
| 12.1.1 OracleAQAgent Members                  | 12-2  |
| 12.1.2 OracleAQAgent Constructors             | 12-2  |
| 12.1.2.1 OracleAQAgent (string)               | 12-3  |
| 12.1.2.2 OracleAQAgent (string, string)       | 12-3  |
| 12.1.3 OracleAQAgent Properties               | 12-4  |
| 12.1.3.1 Address                              | 12-4  |
| 12.1.3.1 Addie33                              | 12-2  |

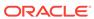

|      | 12.1   | 3.2   | Name                              | 12-4  |
|------|--------|-------|-----------------------------------|-------|
| 12.2 | 2 Orac | leAQE | DequeueOptions Class              | 12-5  |
|      | 12.2.1 | Orac  | leAQDequeueOptions Members        | 12-5  |
|      | 12.2.2 | Orac  | leAQDequeueOptions Constructor    | 12-6  |
|      | 12.2.3 | Orac  | leAQDequeueOptions Properties     | 12-6  |
|      | 12.2   | 2.3.1 | ConsumerName                      | 12-7  |
|      | 12.2   | 2.3.2 | Correlation                       | 12-7  |
|      | 12.2   | 2.3.3 | DeliveryMode                      | 12-8  |
|      | 12.2   | 2.3.4 | DequeueMode                       | 12-8  |
|      | 12.2   | 2.3.5 | MessageId                         | 12-9  |
|      | 12.2   | 2.3.6 | NavigationMode                    | 12-9  |
|      | 12.2   | 2.3.7 | ProviderSpecificType              | 12-10 |
|      | 12.2   | 2.3.8 | Visibility                        | 12-10 |
|      | 12.2   | 2.3.9 | Wait                              | 12-11 |
|      | 12.2.4 | Orac  | leAQDequeueOptions Public Methods | 12-11 |
|      | 12.2   | 2.4.1 | Clone                             | 12-11 |
| 12.3 | 3 Orac | leAQE | EnqueueOptions Class              | 12-12 |
|      | 12.3.1 | Orac  | leAQEnqueueOptions Members        | 12-12 |
|      | 12.3.2 | Orac  | leAQEnqueueOptions Constructor    | 12-13 |
|      | 12.3.3 | Orac  | leAQEnqueueOptions Properties     | 12-13 |
|      | 12.3   | 3.3.1 | DeliveryMode                      | 12-13 |
|      | 12.3   | 3.3.2 | Visibility                        | 12-14 |
|      | 12.3.4 | Orac  | leAQEnqueueOptions Public Methods | 12-14 |
|      | 12.3   | 3.4.1 | Clone                             | 12-15 |
| 12.4 | 4 Orac | leAQN | Message Class                     | 12-15 |
|      | 12.4.1 | Orac  | leAQMessage Members               | 12-16 |
|      | 12.4.2 | Orac  | leAQMessage Constructors          | 12-17 |
|      | 12.4   | .2.1  | OracleAQMessage()                 | 12-17 |
|      | 12.4   | .2.2  | OracleAQMessage(Object)           | 12-17 |
|      | 12.4.3 | Orac  | leAQMessage Properties            | 12-18 |
|      | 12.4   | .3.1  | Correlation                       | 12-19 |
|      | 12.4   | .3.2  | Delay                             | 12-19 |
|      | 12.4   | .3.3  | DeliveryMode                      | 12-20 |
|      | 12.4   | .3.4  | DequeueAttempts                   | 12-20 |
|      | 12.4   | .3.5  | EnqueueTime                       | 12-20 |
|      | 12.4   | .3.6  | ExceptionQueue                    | 12-21 |
|      | 12.4   | .3.7  | Expiration                        | 12-21 |
|      | 12.4   | 1.3.8 | MessageId                         | 12-22 |
|      | 12.4   | .3.9  | OriginalMessageId                 | 12-22 |
|      | 12.4   | .3.10 | Payload                           | 12-22 |
|      | 12.4   | .3.11 | Priority                          | 12-23 |
|      |        |       |                                   |       |

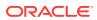

|      | 12.4   | 1.3.12 | Recipients                                                           | 12-23 |
|------|--------|--------|----------------------------------------------------------------------|-------|
|      | 12.4   | 1.3.13 | SenderId                                                             | 12-23 |
|      | 12.4   | 1.3.14 | State                                                                | 12-24 |
|      | 12.4   | 1.3.15 | TransactionGroup                                                     | 12-24 |
| 12.5 | Orac   | leAQN  | MessageAvailableEventArgs Class                                      | 12-24 |
|      | 12.5.1 | Orac   | cleAQMessageAvailableEventArgs Members                               | 12-25 |
|      | 12.5.2 | Orac   | cleAQMessageAvailableEventArgs Constructor                           | 12-26 |
|      | 12.5.3 | Orac   | cleAQMessageAvailableEventArgs Properties                            | 12-26 |
|      | 12.5   | 5.3.1  | AvailableMessages                                                    | 12-27 |
|      | 12.5   | 5.3.2  | ConsumerName                                                         | 12-28 |
|      | 12.5   | 5.3.3  | Correlation                                                          | 12-28 |
|      | 12.5   | 5.3.4  | Delay                                                                | 12-28 |
|      | 12.5   | 5.3.5  | DeliveryMode                                                         | 12-28 |
|      | 12.5   | 5.3.6  | EnqueueTime                                                          | 12-29 |
|      | 12.5   | 5.3.7  | ExceptionQueue                                                       | 12-29 |
|      | 12.5   | 5.3.8  | Expiration                                                           | 12-29 |
|      | 12.5   | 5.3.9  | MessageId                                                            | 12-30 |
|      | 12.5   | 5.3.10 | NotificationType                                                     | 12-30 |
|      | 12.5   | 5.3.11 | OriginalMessageId                                                    | 12-30 |
|      | 12.5   | 5.3.12 | Priority                                                             | 12-30 |
|      | 12.5   | 5.3.13 | QueueName                                                            | 12-31 |
|      | 12.5   | 5.3.14 | SenderId                                                             | 12-31 |
|      | 12.5   | 5.3.15 | State                                                                | 12-31 |
| 12.6 | Orac   | leAQN  | MessageAvailableEventHandler Delegate                                | 12-31 |
| 12.7 | ' Orac | leAQC  | Queue Class                                                          | 12-32 |
|      | 12.7.1 | Orac   | cleAQQueue Members                                                   | 12-32 |
|      | 12.7.2 | Orac   | cleAQQueue Constructors                                              | 12-34 |
|      | 12.7   | 7.2.1  | OracleAQQueue(string)                                                | 12-34 |
|      | 12.7   | 7.2.2  | OracleAQQueue(string, OracleConnection)                              | 12-35 |
|      | 12.7   | 7.2.3  | OracleAQQueue(string, OracleConnection, OracleAQMessageType)         | 12-36 |
|      | 12.7   | 7.2.4  | OracleAQQueue(string, OracleConnection, OracleAQMessageType, string) | 12-36 |
|      | 12.7.3 | Orac   | cleAQQueue Static Methods                                            | 12-37 |
|      | 12.7   | 7.3.1  | Listen                                                               | 12-37 |
|      | 12.7   | 7.3.2  | Listen(OracleConnection, OracleAQAgent[])                            | 12-38 |
|      | 12.7   | 7.3.3  | Listen(OracleConnection, OracleAQAgent[], int)                       | 12-38 |
|      | 12.7.4 | Orac   | cleAQQueue Properties                                                | 12-39 |
|      | 12.7   | 7.4.1  | Connection                                                           | 12-40 |
|      | 12.7   | 7.4.2  | DequeueOptions                                                       | 12-40 |
|      | 12.7   | 7.4.3  | EnqueueOptions                                                       | 12-41 |
|      | 12.7   | 7.4.4  | MessageType                                                          | 12-41 |

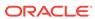

|    | 12.7.4.5         | Name                                                    | 12-42 |
|----|------------------|---------------------------------------------------------|-------|
|    | 12.7.4.6         | Notification                                            | 12-42 |
|    | 12.7.4.7         | NotificationConsumers                                   | 12-43 |
|    | 12.7.4.8         | UdtTypeName                                             | 12-43 |
|    | 12.7.5 Orac      | leAQQueue Public Methods                                | 12-44 |
|    | 12.7.5.1         | Dequeue                                                 | 12-44 |
|    | 12.7.5.2         | Dequeue()                                               | 12-44 |
|    | 12.7.5.3         | Dequeue(OracleAQDequeueOptions)                         | 12-45 |
|    | 12.7.5.4         | DequeueArray                                            | 12-46 |
|    | 12.7.5.5         | DequeueArray(int)                                       | 12-46 |
|    | 12.7.5.6         | DequeueArray(int, OracleAQDequeueOptions)               | 12-47 |
|    | 12.7.5.7         | Dispose                                                 | 12-48 |
|    | 12.7.5.8         | Enqueue                                                 | 12-48 |
|    | 12.7.5.9         | Enqueue(OracleAQMessage)                                | 12-48 |
|    | 12.7.5.10        | Enqueue(OracleAQMessage, OracleAQEnqueueOptions)        | 12-49 |
|    | 12.7.5.11        | EnqueueArray                                            | 12-50 |
|    | 12.7.5.12        | EnqueueArray(OracleAQMessage[])                         | 12-50 |
|    | 12.7.5.13        | EnqueueArray(OracleAQMessage[], OracleAQEnqueueOptions) | 12-51 |
|    | 12.7.5.14        |                                                         | 12-52 |
|    | 12.7.5.15        | Listen(string[])                                        | 12-52 |
|    | 12.7.5.16        | Listen (string∏, int)                                   | 12-56 |
|    | 12.7.6 Orac      | leAQQueue Events                                        | 12-57 |
|    | 12.7.6.1         | MessageAvailable Event                                  | 12-57 |
|    | 12.8 OracleAQE   | DequeueMode Enumeration                                 | 12-61 |
|    | 12.9 OracleAQN   | MessageDeliveryMode Enumeration                         | 12-61 |
|    | 12.10 OracleAQ   | MessageState Enumeration                                | 12-62 |
|    | 12.11 OracleAQ   | MessageType Enumeration                                 | 12-63 |
|    | 12.12 OracleAQ   | NavigationMode Enumeration                              | 12-64 |
|    | 12.13 OracleAQ   | NotificationGroupingType Enumeration                    | 12-65 |
|    | 12.14 OracleAQ   | NotificationType Enumeration                            | 12-65 |
|    | 12.15 OracleAQ   | VisibilityMode Enumeration                              | 12-66 |
| 13 | Oracle Data I    | Provider for .NET Types Classes                         |       |
| 10 | 13.1 OracleBFile |                                                         | 13-1  |
|    | 13.1.1 Orac      | leBFile Members                                         | 13-3  |
|    | 13.1.2 Orac      | leBFile Constructors                                    | 13-5  |
|    | 13.1.2.1         | OracleBFile(OracleConnection)                           | 13-6  |
|    | 13.1.2.2         | OracleBFile(OracleConnection, string, string)           | 13-6  |
|    | 13.1.3 Orac      | leBFile Static Fields                                   | 13-7  |
|    | 13.1.3.1         | MaxSize                                                 | 13-7  |
|    |                  |                                                         |       |

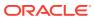

|      | 13.1   | 3.2    | Null                                    | 13-7  |
|------|--------|--------|-----------------------------------------|-------|
|      | 13.1.4 | Orac   | leBFile Static Methods                  | 13-7  |
|      | 13.1.5 | Orac   | leBFile Instance Properties             | 13-8  |
|      | 13.1   | 5.1    | CanRead                                 | 13-8  |
|      | 13.1   | 5.2    | CanSeek                                 | 13-8  |
|      | 13.1   | 5.3    | CanWrite                                | 13-9  |
|      | 13.1   | 5.4    | Connection                              | 13-9  |
|      | 13.1   | 5.5    | DirectoryName                           | 13-9  |
|      | 13.1   | 5.6    | FileExists                              | 13-10 |
|      | 13.1   | 5.7    | FileName                                | 13-10 |
|      | 13.1   | 5.8    | IsEmpty                                 | 13-11 |
|      | 13.1   | 5.9    | IsNull                                  | 13-11 |
|      | 13.1   | 5.10   | IsOpen                                  | 13-11 |
|      | 13.1   | 5.11   | Length                                  | 13-12 |
|      | 13.1   | 5.12   | Position                                | 13-12 |
|      | 13.1   | 5.13   | Value                                   | 13-12 |
|      | 13.1.6 | Orac   | leBFile Instance Methods                | 13-13 |
|      | 13.1   | 6.1    | Clone                                   | 13-14 |
|      | 13.1   | 6.2    | Close                                   | 13-16 |
|      | 13.1   | 6.3    | CloseFile                               | 13-16 |
|      | 13.1   | 6.4    | Compare                                 | 13-16 |
|      | 13.1   | 6.5    | СоруТо                                  | 13-18 |
|      | 13.1   | 6.6    | CopyTo(OracleBlob)                      | 13-19 |
|      | 13.1   | 6.7    | CopyTo(OracleBlob, Int64)               | 13-19 |
|      | 13.1   | 6.8    | CopyTo(Int64, OracleBlob, Int64, Int64) | 13-20 |
|      | 13.1   | 6.9    | CopyTo(OracleClob)                      | 13-21 |
|      | 13.1   | 6.10   | CopyTo(OracleClob, Int64)               | 13-22 |
|      | 13.1   | 6.11   | CopyTo(Int64, OracleClob, Int64, Int64) | 13-23 |
|      | 13.1   | 6.12   | Dispose                                 | 13-24 |
|      | 13.1   | 6.13   | Flush                                   | 13-24 |
|      | 13.1   | 6.14   | FlushAsync                              | 13-24 |
|      | 13.1   | 6.15   | IsEqual                                 | 13-24 |
|      | 13.1   | 6.16   | OpenFile                                | 13-25 |
|      | 13.1   | 6.17   | Read                                    | 13-25 |
|      | 13.1   | 6.18   | Search                                  | 13-27 |
|      | 13.1   | 6.19   | Seek                                    | 13-28 |
|      | 13.1   | 6.20   | SetLength                               | 13-30 |
|      | 13.1   | 6.21   | Write                                   | 13-30 |
| 13.2 | 2 Orac | leBlob | Class                                   | 13-31 |
|      | 13.2.1 | Orac   | leBlob Members                          | 13-32 |
|      | 13.2.2 | Orac   | leBlob Constructors                     | 13-35 |

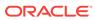

|      | 13.2. | 2.1   | OracleBlob(OracleConnection)            | 13-36 |
|------|-------|-------|-----------------------------------------|-------|
|      | 13.2. | 2.2   | OracleBlob(OracleConnection, bool)      | 13-36 |
| 13.2 | 2.3   | Oracl | eBlob Static Fields                     | 13-37 |
|      | 13.2. | 3.1   | MaxSize                                 | 13-37 |
|      | 13.2. | 3.2   | Null                                    | 13-37 |
| 13.2 | 2.4   | Oracl | eBlob Static Methods                    | 13-37 |
| 13.2 | 2.5   | Oracl | eBlob Instance Properties               | 13-38 |
|      | 13.2. | 5.1   | CanRead                                 | 13-38 |
|      | 13.2. | 5.2   | CanSeek                                 | 13-38 |
|      | 13.2. | 5.3   | CanWrite                                | 13-39 |
|      | 13.2. | 5.4   | Connection                              | 13-39 |
|      | 13.2. | 5.5   | IsEmpty                                 | 13-39 |
|      | 13.2. | 5.6   | IsInChunkWriteMode                      | 13-40 |
|      | 13.2. | 5.7   | IsNull                                  | 13-40 |
|      | 13.2. | 5.8   | IsTemporary                             | 13-40 |
|      | 13.2. | 5.9   | Length                                  | 13-40 |
|      | 13.2. | 5.10  | OptimumChunkSize                        | 13-41 |
|      | 13.2. | 5.11  | Position                                | 13-41 |
|      | 13.2. | 5.12  | Value                                   | 13-42 |
| 13.2 | 2.6   | Oracl | eBlob Instance Methods                  | 13-42 |
|      | 13.2. | 6.1   | Append                                  | 13-43 |
|      | 13.2. | 6.2   | Append(OracleBlob)                      | 13-44 |
|      | 13.2. | 6.3   | Append(byte[], int, int)                | 13-44 |
|      | 13.2. | 6.4   | BeginChunkWrite                         | 13-45 |
|      | 13.2. | 6.5   | Clone                                   | 13-46 |
|      | 13.2. | 6.6   | Close                                   | 13-47 |
|      | 13.2. | 6.7   | Compare                                 | 13-47 |
|      | 13.2. | 6.8   | СоруТо                                  | 13-48 |
|      | 13.2. | 6.9   | CopyTo(OracleBlob)                      | 13-48 |
|      | 13.2. | 6.10  | CopyTo(OracleBlob, Int64)               | 13-49 |
|      | 13.2. | 6.11  | CopyTo(Int64, OracleBlob, Int64, Int64) | 13-50 |
|      | 13.2. | 6.12  | Dispose                                 | 13-52 |
|      | 13.2. | 6.13  | EndChunkWrite                           | 13-52 |
|      | 13.2. | 6.14  | Erase                                   | 13-52 |
|      | 13.2. | 6.15  | Erase()                                 | 13-53 |
|      | 13.2. | 6.16  | Erase(Int64, Int64)                     | 13-53 |
|      | 13.2. | 6.17  | Flush                                   | 13-53 |
|      | 13.2. | 6.18  | IsEqual                                 | 13-54 |
|      | 13.2. | 6.19  | Read                                    | 13-54 |
|      | 13.2. | 6.20  | Search                                  | 13-56 |
|      | 13.2. | 6.21  | Seek                                    | 13-57 |
|      |       |       |                                         |       |

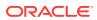

|      | 13.2   | .6.22  | SetLength                                | 13- | -58 |
|------|--------|--------|------------------------------------------|-----|-----|
|      | 13.2   | .6.23  | Write                                    | 13- | -59 |
| 13.3 | 3 Orac | leClob | Class                                    | 13- | -60 |
|      | 13.3.1 | Orac   | leClob Members                           | 13- | -62 |
|      | 13.3.2 | Orac   | leClob Constructors                      | 13- | -65 |
|      | 13.3   | .2.1   | OracleClob(OracleConnection)             | 13- | -65 |
|      | 13.3   | .2.2   | OracleClob(OracleConnection, bool, bool) | 13- | -66 |
|      | 13.3.3 | Orac   | leClob Static Fields                     | 13- | -66 |
|      | 13.3   | .3.1   | MaxSize                                  | 13- | -66 |
|      | 13.3   | .3.2   | Null                                     | 13- | -67 |
|      | 13.3.4 | Orac   | leClob Static Methods                    | 13- | -67 |
|      | 13.3.5 | Orac   | leClob Instance Properties               | 13- | -67 |
|      | 13.3   | .5.1   | CanRead                                  | 13- | -68 |
|      | 13.3   | .5.2   | CanSeek                                  | 13- | -68 |
|      | 13.3   | .5.3   | CanWrite                                 | 13- | -68 |
|      | 13.3   | .5.4   | Connection                               | 13- | -69 |
|      | 13.3   | .5.5   | IsEmpty                                  | 13- | -69 |
|      | 13.3   | .5.6   | IsInChunkWriteMode                       | 13- | -69 |
|      | 13.3   | .5.7   | IsNClob                                  | 13- | -70 |
|      | 13.3   | .5.8   | IsNull                                   | 13- | -70 |
|      | 13.3   | .5.9   | IsTemporary                              | 13- | -70 |
|      | 13.3   | .5.10  | Length                                   | 13- | -70 |
|      | 13.3   | .5.11  | OptimumChunkSize                         | 13- | -71 |
|      | 13.3   | .5.12  | Position                                 | 13- | -71 |
|      | 13.3   | .5.13  | Value                                    | 13- | -72 |
|      | 13.3.6 | Orac   | leClob Instance Methods                  | 13- | -72 |
|      | 13.3   | .6.1   | Append                                   | 13- | -73 |
|      | 13.3   | .6.2   | Append(OracleClob)                       | 13- | -74 |
|      | 13.3   | .6.3   | Append(byte [], int, int)                | 13- | -74 |
|      | 13.3   | .6.4   | Append(char [], int, int)                | 13- | -75 |
|      | 13.3   | .6.5   | BeginChunkWrite                          | 13- | -76 |
|      | 13.3   | .6.6   | Clone                                    | 13- | -76 |
|      | 13.3   | .6.7   | Close                                    | 13- | -77 |
|      | 13.3   | .6.8   | Compare                                  | 13- | -78 |
|      | 13.3   | .6.9   | СоруТо                                   | 13- | -79 |
|      | 13.3   | .6.10  | CopyTo(OracleClob)                       | 13- | -79 |
|      | 13.3   | .6.11  | CopyTo(OracleClob, Int64)                | 13- | -80 |
|      | 13.3   | .6.12  | CopyTo(Int64, OracleClob, Int64, Int64)  | 13- | -80 |
|      | 13.3   | .6.13  | Dispose                                  | 13- | -82 |
|      | 13.3   | .6.14  | EndChunkWrite                            | 13- | -82 |
|      | 13.3   | .6.15  | Erase                                    | 13- | -83 |
|      |        |        |                                          |     |     |

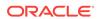

| 13.3      | 3.6.16   | Erase()                            | 13-83  |
|-----------|----------|------------------------------------|--------|
| 13.3      | 3.6.17   | Erase(Int64, Int64)                | 13-83  |
| 13.3      | 3.6.18   | Flush                              | 13-84  |
| 13.3      | 3.6.19   | GetHashCode                        | 13-84  |
| 13.3      | 3.6.20   | IsEqual                            | 13-84  |
| 13.3      | 3.6.21   | Read                               | 13-85  |
| 13.3      | 3.6.22   | Read(byte [], int, int)            | 13-85  |
| 13.3      | 3.6.23   | Read(char [], int, int)            | 13-86  |
| 13.3      | 3.6.24   | Search                             | 13-87  |
| 13.3      | 3.6.25   | Search(byte[], Int64, Int64)       | 13-88  |
| 13.3      | 3.6.26   | Search(char[], Int64, Int64)       | 13-88  |
| 13.3      | 3.6.27   | Seek                               | 13-90  |
| 13.3      | 3.6.28   | SetLength                          | 13-91  |
| 13.3      | 3.6.29   | Write                              | 13-91  |
| 13.3      | 3.6.30   | Write(byte[], int, int)            | 13-92  |
| 13.3      | 3.6.31   | Write(char[], int, int)            | 13-92  |
| 13.4 Orac | cleRefC  | ursor Class                        | 13-94  |
| 13.4.1    | Oracle   | eRefCursor Members                 | 13-96  |
| 13.4.2    | Oracle   | eRefCursor Static Methods          | 13-97  |
| 13.4.3    | Oracle   | eRefCursor Static Fields           | 13-97  |
| 13.4      | 4.3.1    | Null                               | 13-98  |
| 13.4.4    | Oracle   | eRefCursor Properties              | 13-98  |
| 13.4      | 4.4.1    | Connection                         | 13-98  |
| 13.4      | 4.4.2    | FetchSize                          | 13-99  |
| 13.4      | 4.4.3    | IsNull                             | 13-100 |
| 13.4      | 4.4.4    | RowSize                            | 13-100 |
| 13.4.5    | Oracle   | eRefCursor Instance Methods        | 13-101 |
| 13.4      | 4.5.1    | Dispose                            | 13-101 |
| 13.4      | 4.5.2    | GetDataReader                      | 13-101 |
| Oracle D  | oata F   | Provider for .NET Types Structures |        |
| 14.1 Orac | cleBinar | ry Structure                       | 14-1   |
| 14.1.1    | Oracle   | eBinary Members                    | 14-2   |
| 14.1.2    | Oracle   | eBinary Constructor                | 14-4   |
| 14.1.3    | Oracle   | eBinary Static Fields              | 14-5   |
| 14.       | 1.3.1    | Null                               | 14-5   |
| 14.1.4    | Oracle   | eBinary Static Methods             | 14-5   |
| 14.       | 1.4.1    | Concat                             | 14-5   |
| 14.       | 1.4.2    | Equals                             | 14-6   |
| 14.       | 1.4.3    | GetXsdType                         | 14-7   |

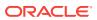

| 14.3      | 1.4.4  | GreaterThan                                | 14-7  |
|-----------|--------|--------------------------------------------|-------|
| 14.3      | 1.4.5  | GreaterThanOrEqual                         | 14-8  |
| 14.3      | 1.4.6  | LessThan                                   | 14-8  |
| 14.3      | 1.4.7  | LessThanOrEqual                            | 14-9  |
| 14.3      | 1.4.8  | NotEquals                                  | 14-10 |
| 14.1.5    | Orac   | cleBinary Static Operators                 | 14-10 |
| 14.3      | 1.5.2  | operator ==                                | 14-11 |
| 14.3      | 1.5.3  | operator >                                 | 14-11 |
| 14.3      | 1.5.4  | operator >=                                | 14-12 |
| 14.3      | 1.5.5  | operator !=                                | 14-13 |
| 14.3      | 1.5.6  | operator <                                 | 14-13 |
| 14.3      | 1.5.7  | operator <=                                | 14-14 |
| 14.1.6    | Orac   | cleBinary Static Type Conversion Operators | 14-14 |
| 14.3      | 1.6.1  | explicit operator byte[]                   | 14-14 |
| 14.3      | 1.6.2  | implicit operator OracleBinary             | 14-15 |
| 14.1.7    | Orac   | cleBinary Properties                       | 14-15 |
| 14.3      | 1.7.1  | IsNull                                     | 14-15 |
| 14.3      | 1.7.2  | Item                                       | 14-16 |
| 14.3      | 1.7.3  | Length                                     | 14-16 |
| 14.3      | 1.7.4  | Value                                      | 14-17 |
| 14.1.8    | Orac   | cleBinary Instance Methods                 | 14-17 |
| 14.3      | 1.8.1  | CompareTo                                  | 14-18 |
| 14.3      | 1.8.2  | Equals                                     | 14-19 |
| 14.3      | 1.8.3  | GetHashCode                                | 14-19 |
| 14.3      | 1.8.4  | ToString                                   | 14-19 |
| 14.2 Orac | cleBoo | blean Structure                            | 14-20 |
| 14.2.1    | Orac   | cleBoolean Members                         | 14-21 |
| 14.2.2    | Orac   | cleBoolean Constructors                    | 14-24 |
| 14.2      | 2.2.1  | OracleBoolean(bool)                        | 14-24 |
| 14.2      | 2.2.2  | OracleBoolean(int)                         | 14-24 |
| 14.2.3    | Orac   | cleBoolean Static Fields                   | 14-25 |
| 14.2      | 2.3.1  | False                                      | 14-25 |
| 14.2      | 2.3.2  | Null                                       | 14-25 |
| 14.2      | 2.3.3  | One                                        | 14-25 |
| 14.2      | 2.3.4  | True                                       | 14-26 |
| 14.2      | 2.3.5  | Zero                                       | 14-26 |
| 14.2.4    | Orac   | cleBoolean Static Methods                  | 14-26 |
| 14.2      | 2.4.1  | And                                        | 14-27 |
| 14.2      | 2.4.2  | Equals                                     | 14-27 |
| 14.2      | 2.4.3  | GreaterThan                                | 14-28 |
| 14.2      | 2.4.4  | GreaterThanOrEquals                        | 14-28 |
|           |        |                                            |       |

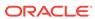

| 14.2.4.5    | LessThan                                 | 14-29 |
|-------------|------------------------------------------|-------|
| 14.2.4.6    | LessThanOrEquals                         | 14-29 |
| 14.2.4.7    | NotEquals                                | 14-30 |
| 14.2.4.8    | OnesComplement                           | 14-30 |
| 14.2.4.9    | Or                                       | 14-31 |
| 14.2.4.10   | Parse                                    | 14-31 |
| 14.2.4.11   | . Xor                                    | 14-32 |
| 14.2.5 Orac | cleBoolean Static Operators              | 14-32 |
| 14.2.5.1    | operator >                               | 14-33 |
| 14.2.5.2    | operator >=                              | 14-34 |
| 14.2.5.3    | operator <                               | 14-34 |
| 14.2.5.4    | operator <=                              | 14-35 |
| 14.2.5.5    | operator ==                              | 14-35 |
| 14.2.5.6    | operator !=                              | 14-36 |
| 14.2.5.7    | operator!                                | 14-36 |
| 14.2.5.8    | operator ~                               | 14-37 |
| 14.2.5.9    | operator false                           | 14-37 |
| 14.2.5.10   | operator true                            | 14-37 |
| 14.2.5.11   | operator &                               | 14-38 |
| 14.2.5.12   | operator                                 | 14-38 |
| 14.2.5.13   | operator ^                               | 14-39 |
| 14.2.6 Orac | cleBoolean Static Type Conversions       | 14-39 |
| 14.2.6.1    | implicit operator OracleBoolean          | 14-40 |
| 14.2.6.2    | explicit operator bool                   | 14-40 |
| 14.2.6.3    | explicit operator OracleBoolean          | 14-41 |
| 14.2.6.4    | explicit operator OracleBoolean(byte)    | 14-41 |
| 14.2.6.5    | explicit operator OracleBoolean(Decimal) | 14-41 |
| 14.2.6.6    | explicit operator OracleBoolean(Double)  | 14-42 |
| 14.2.6.7    | explicit operator OracleBoolean(Int16)   | 14-42 |
| 14.2.6.8    | explicit operator OracleBoolean(int)     | 14-42 |
| 14.2.6.9    | explicit operator OracleBoolean(Int64)   | 14-43 |
| 14.2.6.10   | explicit operator OracleBoolean(Single)  | 14-43 |
| 14.2.6.11   | explicit operator OracleBoolean(String)  | 14-43 |
| 14.2.7 Orac | cleBoolean Properties                    | 14-44 |
| 14.2.7.1    | ByteValue                                | 14-44 |
| 14.2.7.2    | IsFalse                                  | 14-44 |
| 14.2.7.3    | IsNull                                   | 14-45 |
| 14.2.7.4    | IsTrue                                   | 14-45 |
| 14.2.7.5    | Value                                    | 14-45 |
| 14.2.8 Ora  | cleBoolean Instance Methods              | 14-46 |
| 14.2.8.1    | CompareTo                                | 14-46 |

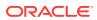

|      | 14.2  | 2.8.2  | Equals                                        | 14-47 |
|------|-------|--------|-----------------------------------------------|-------|
|      | 14.2  | 2.8.3  | GetHashCode                                   | 14-47 |
|      | 14.2  | 2.8.4  | ToString                                      | 14-48 |
| 14.3 | Orac  | leDate | e Structure                                   | 14-48 |
| 14   | 1.3.1 | Orac   | cleDate Members                               | 14-49 |
| 14   | 1.3.2 | Orac   | cleDate Constructors                          | 14-52 |
|      | 14.3  | 3.2.1  | OracleDate(DateTime)                          | 14-52 |
|      | 14.3  | 3.2.2  | OracleDate(string)                            | 14-52 |
|      | 14.3  | 3.2.3  | OracleDate(int, int, int)                     | 14-54 |
|      | 14.3  | 3.2.4  | OracleDate(int, int, int, int, int, int)      | 14-54 |
|      | 14.3  | 3.2.5  | OracleDate(byte [ ])                          | 14-55 |
| 14   | 1.3.3 | Orac   | cleDate Static Fields                         | 14-55 |
|      | 14.3  | 3.3.1  | MaxValue                                      | 14-55 |
|      | 14.3  | 3.3.2  | MinValue                                      | 14-56 |
|      | 14.3  | 3.3.3  | Null                                          | 14-56 |
| 14   | 1.3.4 | Orac   | cleDate Static Methods                        | 14-56 |
|      | 14.3  | 3.4.1  | Equals                                        | 14-57 |
|      | 14.3  | 3.4.2  | GreaterThan                                   | 14-57 |
|      | 14.3  | 3.4.3  | GreaterThanOrEqual                            | 14-58 |
|      | 14.3  | 3.4.4  | LessThan                                      | 14-58 |
|      | 14.3  | 3.4.5  | LessThanOrEqual                               | 14-59 |
|      | 14.3  | 3.4.6  | NotEquals                                     | 14-59 |
|      | 14.3  | 3.4.7  | GetSysDate                                    | 14-60 |
|      | 14.3  | 3.4.8  | Parse                                         | 14-60 |
| 14   | 1.3.5 | Orac   | cleDate Static Operators                      | 14-61 |
|      | 14.3  | 3.5.1  | operator ==                                   | 14-62 |
|      | 14.3  | 3.5.2  | operator >                                    | 14-62 |
|      | 14.3  | 3.5.3  | operator >=                                   | 14-63 |
|      | 14.3  | 3.5.4  | operator !=                                   | 14-63 |
|      | 14.3  | 3.5.5  | operator <                                    | 14-64 |
|      | 14.3  | 3.5.6  | operator <=                                   | 14-65 |
| 14   | 1.3.6 | Orac   | cleDate Static Type Conversions               | 14-65 |
|      | 14.3  | 3.6.1  | explicit operator DateTime                    | 14-65 |
|      | 14.3  | 3.6.2  | explicit operator OracleDate                  | 14-66 |
|      | 14.3  | 3.6.3  | explicit operator OracleDate(DateTime)        | 14-66 |
|      | 14.3  | 3.6.4  | explicit operator OracleDate(OracleTimeStamp) | 14-66 |
|      | 14.3  | 3.6.5  | explicit operator OracleDate(string)          | 14-67 |
| 14   | 1.3.7 | Orac   | cleDate Properties                            | 14-68 |
|      | 14.3  | 3.7.1  | BinData                                       | 14-69 |
|      | 14.3  | 3.7.2  | Day                                           | 14-69 |
|      | 14.3  | 3.7.3  | IsNull                                        | 14-69 |

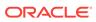

|      | 14.3  | 3.7.4 | Hour                                  | 14-69 |
|------|-------|-------|---------------------------------------|-------|
|      | 14.3  | 3.7.5 | Minute                                | 14-70 |
|      | 14.3  | 3.7.6 | Month                                 | 14-70 |
|      | 14.3  | 3.7.7 | Second                                | 14-70 |
|      | 14.3  | 3.7.8 | Value                                 | 14-71 |
|      | 14.3  | 3.7.9 | Year                                  | 14-71 |
| 1    | 4.3.8 | Orac  | eleDate Methods                       | 14-71 |
|      | 14.3  | 3.8.1 | CompareTo                             | 14-72 |
|      | 14.3  | 3.8.2 | Equals                                | 14-73 |
|      | 14.3  | 3.8.3 | GetHashCode                           | 14-73 |
|      | 14.3  | 3.8.4 | GetDaysBetween                        | 14-73 |
|      | 14.3  | 3.8.5 | ToOracleTimeStamp                     | 14-74 |
|      | 14.3  | 3.8.6 | ToString                              | 14-74 |
| 14.4 | Orac  | leDec | imal Structure                        | 14-75 |
| 1    | 4.4.1 | Orac  | leDecimal Members                     | 14-77 |
| 1    | 4.4.2 | Orac  | leDecimal Constructors                | 14-82 |
|      | 14.4  | .2.1  | OracleDecimal(byte [ ])               | 14-83 |
|      | 14.4  | .2.2  | OracleDecimal(decimal)                | 14-84 |
|      | 14.4  | .2.3  | OracleDecimal(double)                 | 14-84 |
|      | 14.4  | .2.4  | OracleDecimal(int)                    | 14-84 |
|      | 14.4  | .2.5  | OracleDecimal(float)                  | 14-85 |
|      | 14.4  | .2.6  | OracleDecimal(long)                   | 14-85 |
|      | 14.4  | .2.7  | OracleDecimal(string)                 | 14-85 |
|      | 14.4  | .2.8  | OracleDecimal(string, string)         | 14-86 |
| 1    | 4.4.3 | Orac  | leDecimal Static Fields               | 14-87 |
|      | 14.4  | .3.1  | MaxPrecision                          | 14-87 |
|      | 14.4  | .3.2  | MaxScale                              | 14-88 |
|      | 14.4  | .3.3  | MaxValue                              | 14-88 |
|      | 14.4  | .3.4  | MinScale                              | 14-88 |
|      | 14.4  | .3.5  | MinValue                              | 14-88 |
|      | 14.4  | .3.6  | NegativeOne                           | 14-88 |
|      | 14.4  | .3.7  | Null                                  | 14-89 |
|      | 14.4  | .3.8  | One                                   | 14-89 |
|      | 14.4  | .3.9  | Pi                                    | 14-89 |
|      | 14.4  | .3.10 | Zero                                  | 14-89 |
| 1    | 4.4.4 | Orac  | leDecimal Static (Comparison) Methods | 14-89 |
|      | 14.4  | .4.1  | Equals                                | 14-90 |
|      | 14.4  | .4.2  | GreaterThan                           | 14-90 |
|      | 14.4  | .4.3  | GreaterThanOrEqual                    | 14-91 |
|      | 14.4  | .4.4  | LessThan                              | 14-91 |
|      | 14.4  | .4.5  | LessThanOrEqual                       | 14-92 |
|      |       |       |                                       |       |

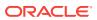

|     | 14.4.4.6  | NotEquals                                | 14-93  |
|-----|-----------|------------------------------------------|--------|
| 14. | .4.5 Orac | leDecimal Static (Manipulation) Methods  | 14-93  |
|     | 14.4.5.1  | Abs                                      | 14-94  |
|     | 14.4.5.2  | Add                                      | 14-95  |
|     | 14.4.5.3  | AdjustScale                              | 14-95  |
|     | 14.4.5.4  | Ceiling                                  | 14-96  |
|     | 14.4.5.5  | ConvertToPrecScale                       | 14-97  |
|     | 14.4.5.6  | Divide                                   | 14-98  |
|     | 14.4.5.7  | Floor                                    | 14-98  |
|     | 14.4.5.8  | Max                                      | 14-98  |
|     | 14.4.5.9  | Min                                      | 14-99  |
|     | 14.4.5.10 | Mod                                      | 14-99  |
|     | 14.4.5.11 | Multiply                                 | 14-100 |
|     | 14.4.5.12 | Negate                                   | 14-100 |
|     | 14.4.5.13 | Parse                                    | 14-101 |
|     | 14.4.5.14 | Round                                    | 14-101 |
|     | 14.4.5.15 | SetPrecision                             | 14-102 |
|     | 14.4.5.16 | Shift                                    | 14-103 |
|     | 14.4.5.17 | Sign                                     | 14-103 |
|     | 14.4.5.18 | Sqrt                                     | 14-104 |
|     | 14.4.5.19 | Subtract                                 | 14-104 |
|     | 14.4.5.20 | Truncate                                 | 14-105 |
| 14. | .4.6 Orac | leDecimal Static (Logarithmic) Methods   | 14-105 |
|     | 14.4.6.1  | Exp                                      | 14-105 |
|     | 14.4.6.2  | Log                                      | 14-106 |
|     | 14.4.6.3  | Log(OracleDecimal)                       | 14-106 |
|     | 14.4.6.4  | Log(OracleDecimal, int)                  | 14-107 |
|     | 14.4.6.5  | Log(OracleDecimal, OracleDecimal)        | 14-107 |
|     | 14.4.6.6  | Pow                                      | 14-108 |
|     | 14.4.6.7  | Pow(OracleDecimal, int)                  | 14-108 |
|     | 14.4.6.8  | Pow(OracleDecimal, OracleDecimal)        | 14-109 |
| 14. | .4.7 Orac | leDecimal Static (Trigonometric) Methods | 14-109 |
|     | 14.4.7.1  | Acos                                     | 14-110 |
|     | 14.4.7.2  | Asin                                     | 14-110 |
|     | 14.4.7.3  | Atan                                     | 14-111 |
|     | 14.4.7.4  | Atan2                                    | 14-111 |
|     | 14.4.7.5  | Cos                                      | 14-112 |
|     | 14.4.7.6  | Sin                                      | 14-112 |
|     | 14.4.7.7  | Tan                                      | 14-113 |
|     | 14.4.7.8  | Cosh                                     | 14-113 |
|     | 14.4.7.9  | Sinh                                     | 14-114 |

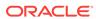

| 14.4.7.10   | Tanh                                                       | 14-114   |
|-------------|------------------------------------------------------------|----------|
| 14.4.8 Orac | leDecimal Static (Comparison) Operators                    | 14-114   |
| 14.4.8.1    | operator +                                                 | 14-115   |
| 14.4.8.2    | operator /                                                 | 14-115   |
| 14.4.8.3    | operator ==                                                | 14-116   |
| 14.4.8.4    | operator >                                                 | 14-116   |
| 14.4.8.5    | operator >=                                                | 14-117   |
| 14.4.8.6    | operator !=                                                | 14-118   |
| 14.4.8.7    | operator <                                                 | 14-118   |
| 14.4.8.8    | operator <=                                                | 14-119   |
| 14.4.8.9    | operator *                                                 | 14-119   |
| 14.4.8.10   | operator -                                                 | 14-120   |
| 14.4.8.11   | operator -                                                 | 14-120   |
| 14.4.8.12   | operator%                                                  | 14-121   |
|             | leDecimal Static Operators (Conversion from .NET Type to   |          |
|             | leDecimal)                                                 | 14-121   |
| 14.4.9.1    | implicit operator OracleDecimal                            | 14-121   |
| 14.4.9.2    | implicit operator OracleDecimal(decimal)                   | 14-122   |
| 14.4.9.3    | implicit operator OracleDecimal(int)                       | 14-122   |
| 14.4.9.4    | implicit operator OracleDecimal(long)                      | 14-122   |
| 14.4.9.5    | explicit operator OracleDecimal                            | 14-123   |
| 14.4.9.6    | explicit operator OracleDecimal(double)                    | 14-123   |
| 14.4.9.7    | explicit operator OracleDecimal(string)                    | 14-123   |
|             | cleDecimal Static Operators (Conversion from OracleDecimal | 4.4.10.4 |
|             | NET)                                                       | 14-124   |
| 14.4.10.1   | explicit operator byte                                     | 14-124   |
| 14.4.10.2   | explicit operator decimal                                  | 14-125   |
| 14.4.10.3   | explicit operator double                                   | 14-125   |
| 14.4.10.4   | explicit operator short                                    | 14-126   |
| 14.4.10.5   | explicit operator int                                      | 14-126   |
| 14.4.10.6   | explicit operator long                                     | 14-127   |
| 14.4.10.7   | explicit operator float                                    | 14-127   |
|             | cleDecimal Properties                                      | 14-127   |
| 14.4.11.1   | BinData                                                    | 14-128   |
| 14.4.11.2   | Format                                                     | 14-128   |
| 14.4.11.3   | IsInt                                                      | 14-129   |
| 14.4.11.4   | IsNull                                                     | 14-129   |
| 14.4.11.5   | IsPositive                                                 | 14-129   |
| 14.4.11.6   | IsZero                                                     | 14-130   |
| 14.4.11.7   | Value                                                      | 14-130   |
|             | cleDecimal Instance Methods                                | 14-130   |
| 14.4.12.1   | CompareTo                                                  | 14-131   |

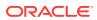

| 14.4      | 4.12.2  | Equals                                       | 14-132 |
|-----------|---------|----------------------------------------------|--------|
| 14.4      | 4.12.3  | GetHashCode                                  | 14-132 |
| 14.4      | 4.12.4  | ToByte                                       | 14-133 |
| 14.4      | 4.12.5  | ToDouble                                     | 14-133 |
| 14.4      | 4.12.6  | ToInt16                                      | 14-133 |
| 14.4      | 4.12.7  | ToInt32                                      | 14-134 |
| 14.       | 4.12.8  | ToInt64                                      | 14-134 |
| 14.       | 4.12.9  | ToSingle                                     | 14-134 |
| 14.       | 4.12.10 | 0 ToString                                   | 14-135 |
| 14.5 Orac | cleInte | rvalDS Structure                             | 14-135 |
| 14.5.1    | Orac    | cleIntervalDS Members                        | 14-137 |
| 14.5.2    | Orac    | cleIntervalDS Constructors                   | 14-140 |
| 14.       | 5.2.1   | OracleIntervalDS(TimeSpan)                   | 14-141 |
| 14.       | 5.2.2   | OracleIntervalDS(string)                     | 14-141 |
| 14.       | 5.2.3   | OracleIntervalDS(double)                     | 14-141 |
| 14.       | 5.2.4   | OracleIntervalDS(int, int, int, int, double) | 14-142 |
| 14.       | 5.2.5   | OracleIntervalDS(int, int, int, int, int)    | 14-143 |
| 14.       | 5.2.6   | OracleIntervalDS(byte[])                     | 14-143 |
| 14.5.3    | Orac    | cleIntervalDS Static Fields                  | 14-144 |
| 14.       | 5.3.1   | MaxValue                                     | 14-144 |
| 14.       | 5.3.2   | MinValue                                     | 14-144 |
| 14.       | 5.3.3   | Null                                         | 14-145 |
| 14.       | 5.3.4   | Zero                                         | 14-145 |
| 14.5.4    | Orac    | cleIntervalDS Static Methods                 | 14-145 |
| 14.       | 5.4.1   | Equals                                       | 14-146 |
| 14.       | 5.4.2   | GreaterThan                                  | 14-146 |
| 14.       | 5.4.3   | GreaterThanOrEqual                           | 14-147 |
| 14.       | 5.4.4   | LessThan                                     | 14-148 |
| 14.       | 5.4.5   | LessThanOrEqual                              | 14-148 |
| 14.       | 5.4.6   | NotEquals                                    | 14-149 |
| 14.       | 5.4.7   | Parse                                        | 14-149 |
| 14.       | 5.4.8   | SetPrecision                                 | 14-150 |
| 14.5.5    | Orac    | cleIntervalDS Static Operators               | 14-151 |
| 14.       | 5.5.1   | operator +                                   | 14-151 |
| 14.       | 5.5.2   | operator ==                                  | 14-152 |
| 14.       | 5.5.3   | operator >                                   | 14-152 |
| 14.       | 5.5.4   | operator >=                                  | 14-153 |
| 14.       | 5.5.5   | operator !=                                  | 14-153 |
| 14.       | 5.5.6   | operator <                                   | 14-154 |
| 14.       | 5.5.7   | operator <=                                  | 14-155 |
| 14.       | 5.5.8   | operator -                                   | 14-155 |

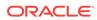

|     | 14.5   | 5.5.9   | operator -                   |        | 14-156 |
|-----|--------|---------|------------------------------|--------|--------|
|     | 14.5   | 5.5.10  | operator *                   |        | 14-156 |
|     | 14.5   | 5.5.11  | operator /                   |        | 14-157 |
|     | 14.5.6 | Orac    | leIntervalDS Type Conversi   | ons    | 14-157 |
|     | 14.5   | 5.6.1   | explicit operator TimeSpan   |        | 14-157 |
|     | 14.5   | 5.6.2   | explicit operator OracleInte | rvalDS | 14-158 |
|     | 14.5   | 5.6.3   | implicit operator OracleInte | rvalDS | 14-158 |
|     | 14.5.7 | Orac    | leIntervalDS Properties      |        | 14-159 |
|     | 14.5   | 5.7.1   | BinData                      |        | 14-159 |
|     | 14.5   | 5.7.2   | Days                         |        | 14-160 |
|     | 14.5   | 5.7.3   | Hours                        |        | 14-160 |
|     | 14.5   | 5.7.4   | IsNull                       |        | 14-160 |
|     | 14.5   | 5.7.5   | Milliseconds                 |        | 14-161 |
|     | 14.5   | 5.7.6   | Minutes                      |        | 14-161 |
|     | 14.5   | 5.7.7   | Nanoseconds                  |        | 14-161 |
|     | 14.5   | 5.7.8   | Seconds                      |        | 14-162 |
|     | 14.5   | 5.7.9   | TotalDays                    |        | 14-162 |
|     | 14.5   | 5.7.10  | Value                        |        | 14-162 |
|     | 14.5.8 | Orac    | leIntervalDS Methods         |        | 14-162 |
|     | 14.5   | 5.8.1   | CompareTo                    |        | 14-163 |
|     | 14.5   | 5.8.2   | Equals                       |        | 14-164 |
|     | 14.5   | 5.8.3   | GetHashCode                  |        | 14-164 |
|     | 14.5   | 5.8.4   | ToString                     |        | 14-164 |
| 14. | 6 Orac | leInter | valYM Structure              |        | 14-165 |
|     | 14.6.1 | Orac    | leIntervalYM Members         |        | 14-166 |
|     | 14.6.2 | Orac    | leIntervalYM Constructors    |        | 14-169 |
|     | 14.6   | 5.2.1   | OracleIntervalYM(long)       |        | 14-169 |
|     | 14.6   | 5.2.2   | OracleIntervalYM(string)     |        | 14-170 |
|     | 14.6   | 5.2.3   | OracleIntervalYM(double)     |        | 14-170 |
|     | 14.6   | 5.2.4   | OracleIntervalYM(int, int)   |        | 14-171 |
|     | 14.6   | 5.2.5   | OracleIntervalYM(byte[])     |        | 14-171 |
|     | 14.6.3 | Orac    | leIntervalYM Static Fields   |        | 14-172 |
|     | 14.6   | 5.3.1   | MaxValue                     |        | 14-172 |
|     | 14.6   | 5.3.2   | MinValue                     |        | 14-172 |
|     | 14.6   | 5.3.3   | Null                         |        | 14-172 |
|     | 14.6   | 5.3.4   | Zero                         |        | 14-173 |
|     | 14.6.4 | Orac    | leIntervalYM Static Methods  | i      | 14-173 |
|     | 14.6   | 5.4.1   | Equals                       |        | 14-173 |
|     | 14.6   | 5.4.2   | GreaterThan                  |        | 14-174 |
|     | 14.6   | 5.4.3   | GreaterThanOrEqual           |        | 14-174 |
|     | 14.6   | 5.4.4   | LessThan                     |        | 14-175 |

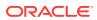

| 14.      | 6.4.5    | LessThanOrEqual                          | 14-176     |
|----------|----------|------------------------------------------|------------|
| 14.      | 6.4.6    | NotEquals                                | 14-176     |
| 14.      | 6.4.7    | Parse                                    | 14-177     |
| 14.      | 6.4.8    | SetPrecision                             | 14-177     |
| 14.6.5   | Orac     | leIntervalYM Static Operators            | 14-178     |
| 14.      | 6.5.1    | operator +                               | 14-178     |
| 14.      | 6.5.2    | operator ==                              | 14-179     |
| 14.      | 6.5.3    | operator >                               | 14-180     |
| 14.      | 6.5.4    | operator >=                              | 14-180     |
| 14.      | 6.5.5    | operator !=                              | 14-181     |
| 14.      | 6.5.6    | operator <                               | 14-181     |
| 14.      | 6.5.7    | operator <=                              | 14-182     |
| 14.      | 6.5.8    | operator -                               | 14-182     |
| 14.      | 6.5.9    | operator -                               | 14-183     |
| 14.      | 6.5.10   | operator *                               | 14-183     |
| 14.      | 6.5.11   | operator /                               | 14-184     |
| 14.6.6   | Orac     | leIntervalYM Type Conversions            | 14-184     |
| 14.      | 6.6.1    | explicit operator long                   | 14-185     |
| 14.      | 6.6.2    | explicit operator OracleIntervalYM       | 14-185     |
| 14.      | 6.6.3    | implicit operator OracleIntervalYM       | 14-186     |
| 14.6.7   | Orac     | leIntervalYM Properties                  | 14-186     |
| 14.      | 6.7.1    | BinData                                  | 14-186     |
| 14.      | 6.7.2    | IsNull                                   | 14-187     |
| 14.      | 6.7.3    | Months                                   | 14-187     |
| 14.      | 6.7.4    | TotalYears                               | 14-187     |
| 14.      | 6.7.5    | Value                                    | 14-188     |
| 14.      | 6.7.6    | Years                                    | 14-188     |
| 14.6.8   | Orac     | leIntervalYM Methods                     | 14-188     |
| 14.      | 6.8.1    | CompareTo                                | 14-189     |
| 14.      | 6.8.2    | Equals                                   | 14-189     |
| 14.      | 6.8.3    | GetHashCode                              | 14-190     |
| 14.      | 6.8.4    | ToString                                 | 14-190     |
| 14.7 Ora | cleStrir | ng Structure                             | 14-191     |
| 14.7.1   | Orac     | leString Members                         | 14-192     |
| 14.7.2   | Orac     | leString Constructors                    | 14-195     |
| 14.      | 7.2.1    | OracleString(string)                     | 14-195     |
| 14.      | 7.2.2    | OracleString(string, bool)               | 14-196     |
| 14.      | 7.2.3    | OracleString(byte [], bool)              | 14-196     |
| 14.      | 7.2.4    | OracleString(byte [], bool, bool)        | 14-196     |
| 14.      | 7.2.5    | OracleString(byte [], int, int, bool)    | 14-197     |
| 14.      | 7.2.6    | OracleString(byte [], int, int, bool, bo | ol) 14-198 |

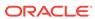

|     | 14.7.3 Ora  | cleString Static Fields        | 14-198 |
|-----|-------------|--------------------------------|--------|
|     | 14.7.3.1    | Null                           | 14-199 |
|     | 14.7.4 Ora  | cleString Static Methods       | 14-199 |
|     | 14.7.4.1    | Concat                         | 14-199 |
|     | 14.7.4.2    | Equals                         | 14-200 |
|     | 14.7.4.3    | GreaterThan                    | 14-200 |
|     | 14.7.4.4    | GreaterThanOrEqual             | 14-201 |
|     | 14.7.4.5    | LessThan                       | 14-201 |
|     | 14.7.4.6    | LessThanOrEqual                | 14-202 |
|     | 14.7.4.7    | NotEquals                      | 14-203 |
|     | 14.7.5 Ora  | cleString Static Operators     | 14-203 |
|     | 14.7.5.1    | operator +                     | 14-204 |
|     | 14.7.5.2    | operator ==                    | 14-204 |
|     | 14.7.5.3    | operator >                     | 14-205 |
|     | 14.7.5.4    | operator >=                    | 14-205 |
|     | 14.7.5.5    | operator !=                    | 14-206 |
|     | 14.7.5.6    | operator <                     | 14-206 |
|     | 14.7.5.7    | operator <=                    | 14-207 |
|     | 14.7.6 Ora  | cleString Type Conversions     | 14-207 |
|     | 14.7.6.1    | explicit operator string       | 14-208 |
|     | 14.7.6.2    | implicit operator OracleString | 14-208 |
|     | 14.7.7 Ora  | cleString Properties           | 14-208 |
|     | 14.7.7.1    | IsCaseIgnored                  | 14-209 |
|     | 14.7.7.2    | IsNull                         | 14-210 |
|     | 14.7.7.3    | Item                           | 14-210 |
|     | 14.7.7.4    | Length                         | 14-210 |
|     | 14.7.7.5    | Value                          | 14-211 |
|     | 14.7.8 Ora  | cleString Methods              | 14-211 |
|     | 14.7.8.1    | Clone                          | 14-211 |
|     | 14.7.8.2    | CompareTo                      | 14-212 |
|     | 14.7.8.3    | Equals                         | 14-213 |
|     | 14.7.8.4    | GetHashCode                    | 14-213 |
|     | 14.7.8.5    | GetNonUnicodeBytes             | 14-214 |
|     | 14.7.8.6    | GetUnicodeBytes                | 14-214 |
|     | 14.7.8.7    | ToString                       | 14-214 |
| 14. | 8 OracleTin | neStamp Structure              | 14-215 |
|     | 14.8.1 Ora  | cleTimeStamp Members           | 14-216 |
|     | 14.8.2 Ora  | cleTimeStamp Constructors      | 14-220 |
|     | 14.8.2.1    | OracleTimeStamp(DateTime)      | 14-220 |
|     | 14.8.2.2    | OracleTimeStamp(string)        | 14-221 |
|     | 14.8.2.3    | OracleTimeStamp(int, int, int) | 14-222 |
|     |             |                                |        |

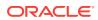

| 14.8.2.4    | OracleTimeStamp(int, int, int, int, int, int)         | 14-222 |
|-------------|-------------------------------------------------------|--------|
| 14.8.2.5    | OracleTimeStamp(int, int, int, int, int, int, double) | 14-223 |
| 14.8.2.6    | OracleTimeStamp(int, int, int, int, int, int, int)    | 14-224 |
| 14.8.2.7    | OracleTimeStamp(byte [ ])                             | 14-225 |
| 14.8.3 Orac | leTimeStamp Static Fields                             | 14-225 |
| 14.8.3.1    | MaxValue                                              | 14-225 |
| 14.8.3.2    | MinValue                                              | 14-225 |
| 14.8.3.3    | Null                                                  | 14-226 |
| 14.8.4 Orac | leTimeStamp Static Methods                            | 14-226 |
| 14.8.4.1    | Equals                                                | 14-226 |
| 14.8.4.2    | GreaterThan                                           | 14-227 |
| 14.8.4.3    | GreaterThanOrEqual                                    | 14-228 |
| 14.8.4.4    | LessThan                                              | 14-228 |
| 14.8.4.5    | LessThanOrEqual                                       | 14-229 |
| 14.8.4.6    | NotEquals                                             | 14-229 |
| 14.8.4.7    | GetSysDate                                            | 14-230 |
| 14.8.4.8    | Parse                                                 | 14-230 |
| 14.8.4.9    | SetPrecision                                          | 14-231 |
| 14.8.5 Orac | leTimeStamp Static Operators                          | 14-232 |
| 14.8.5.1    | operator +                                            | 14-232 |
| 14.8.5.2    | operator + (OracleTimeStamp, OracleIntervalDS)        | 14-233 |
| 14.8.5.3    | operator + (OracleTimeStamp, OracleIntervalYM)        | 14-233 |
| 14.8.5.4    | operator + (OracleTimeStamp, TimeSpan)                | 14-234 |
| 14.8.5.5    | operator ==                                           | 14-234 |
| 14.8.5.6    | operator >                                            | 14-235 |
| 14.8.5.7    | operator >=                                           | 14-235 |
| 14.8.5.8    | operator !=                                           | 14-236 |
| 14.8.5.9    | operator <                                            | 14-237 |
| 14.8.5.10   | operator <=                                           | 14-237 |
| 14.8.5.11   | operator -                                            | 14-238 |
| 14.8.5.12   | operator - (OracleTimeStamp, OracleIntervalDS)        | 14-238 |
| 14.8.5.13   | operator - (OracleTimeStamp, OracleIntervalYM)        | 14-239 |
| 14.8.5.14   | operator - (OracleTimeStamp, TimeSpan)                | 14-239 |
| 14.8.6 Orac | leTimeStamp Static Type Conversions                   | 14-240 |
| 14.8.6.1    | explicit operator OracleTimeStamp                     | 14-240 |
| 14.8.6.2    | explicit operator OracleTimeStamp(OracleTimeStampLTZ) | 14-240 |
| 14.8.6.3    | explicit operator OracleTimeStamp(OracleTimeStampTZ)  | 14-241 |
| 14.8.6.4    | explicit operator OracleTimeStamp(string)             | 14-241 |
| 14.8.6.5    | implicit operator OracleTimeStamp                     | 14-242 |
| 14.8.6.6    | implicit operator OracleTimeStamp(OracleDate)         | 14-243 |
| 14.8.6.7    | implicit operator OracleTimeStamp(DateTime)           | 14-243 |
|             |                                                       |        |

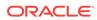

|      | 14.8.6.8    | explicit operator DateTime                               | 14-243 |
|------|-------------|----------------------------------------------------------|--------|
|      | 14.8.7 Orac | cleTimeStamp Properties                                  | 14-244 |
|      | 14.8.7.1    | BinData                                                  | 14-244 |
|      | 14.8.7.2    | Day                                                      | 14-245 |
|      | 14.8.7.3    | IsNull                                                   | 14-245 |
|      | 14.8.7.4    | Hour                                                     | 14-245 |
|      | 14.8.7.5    | Millisecond                                              | 14-246 |
|      | 14.8.7.6    | Minute                                                   | 14-246 |
|      | 14.8.7.7    | Month                                                    | 14-246 |
|      | 14.8.7.8    | Nanosecond                                               | 14-247 |
|      | 14.8.7.9    | Second                                                   | 14-247 |
|      | 14.8.7.10   | Value                                                    | 14-247 |
|      | 14.8.7.11   | Year                                                     | 14-247 |
|      | 14.8.8 Orac | cleTimeStamp Methods                                     | 14-248 |
|      | 14.8.8.1    | AddDays                                                  | 14-249 |
|      | 14.8.8.2    | AddHours                                                 | 14-249 |
|      | 14.8.8.3    | AddMilliseconds                                          | 14-250 |
|      | 14.8.8.4    | AddMinutes                                               | 14-250 |
|      | 14.8.8.5    | AddMonths                                                | 14-250 |
|      | 14.8.8.6    | AddNanoseconds                                           | 14-251 |
|      | 14.8.8.7    | AddSeconds                                               | 14-251 |
|      | 14.8.8.8    | AddYears                                                 | 14-252 |
|      | 14.8.8.9    | CompareTo                                                | 14-252 |
|      | 14.8.8.10   | Equals                                                   | 14-253 |
|      | 14.8.8.11   | GetHashCode                                              | 14-254 |
|      | 14.8.8.12   | GetDaysBetween                                           | 14-254 |
|      | 14.8.8.13   | GetYearsBetween                                          | 14-254 |
|      | 14.8.8.14   | ToOracleDate                                             | 14-255 |
|      | 14.8.8.15   | ToOracleTimeStampLTZ                                     | 14-255 |
|      | 14.8.8.16   | ToOracleTimeStampTZ                                      | 14-255 |
|      | 14.8.8.17   | ToString                                                 | 14-256 |
| 14.9 | 9 OracleTim | eStampLTZ Structure                                      | 14-257 |
|      | 14.9.1 Orac | cleTimeStampLTZ Members                                  | 14-258 |
|      | 14.9.2 Orac | cleTimeStampLTZ Constructors                             | 14-262 |
|      | 14.9.2.1    | OracleTimeStampLTZ(DateTime)                             | 14-263 |
|      | 14.9.2.2    | OracleTimeStampLTZ(string)                               | 14-263 |
|      | 14.9.2.3    | OracleTimeStampLTZ(int, int, int)                        | 14-264 |
|      | 14.9.2.4    | OracleTimeStampLTZ(int, int, int, int, int, int)         | 14-265 |
|      | 14.9.2.5    | OracleTimeStampLTZ(int, int, int, int, int, int, double) | 14-266 |
|      | 14.9.2.6    | OracleTimeStampLTZ(int, int, int, int, int, int, int)    | 14-266 |
|      | 14.9.2.7    | OracleTimeStampLTZ(byte [])                              | 14-267 |

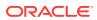

| 14.9.3 | Oracl | leTimeStampLTZ Static Fields                            | 14-268 |
|--------|-------|---------------------------------------------------------|--------|
| 14.9.  | 3.1   | MaxValue                                                | 14-268 |
| 14.9.  | 3.2   | MinValue                                                | 14-268 |
| 14.9.  | 3.3   | Null                                                    | 14-268 |
| 14.9.4 | Oracl | leTimeStampLTZ Static Methods                           | 14-269 |
| 14.9.  | 4.1   | Equals                                                  | 14-269 |
| 14.9.  | 4.2   | GetLocalTimeZoneName                                    | 14-270 |
| 14.9.  | 4.3   | GetLocalTimeZoneOffset                                  | 14-270 |
| 14.9.  | 4.4   | GetSysDate                                              | 14-270 |
| 14.9.  | 4.5   | GreaterThan                                             | 14-270 |
| 14.9.  | 4.6   | GreaterThanOrEqual                                      | 14-271 |
| 14.9.  | 4.7   | LessThan                                                | 14-272 |
| 14.9.  | 4.8   | LessThanOrEqual                                         | 14-272 |
| 14.9.  | 4.9   | NotEquals                                               | 14-273 |
| 14.9.  | 4.10  | Parse                                                   | 14-273 |
| 14.9.  | 4.11  | SetPrecision                                            | 14-275 |
| 14.9.5 | Oracl | leTimeStampLTZ Static Operators                         | 14-275 |
| 14.9.  | 5.1   | operator +                                              | 14-276 |
| 14.9.  | 5.2   | operator + (OracleTimeStampLTZ, OracleIntervalDS)       | 14-276 |
| 14.9.  | 5.3   | operator + (OracleTimeStampLTZ, OracleIntervalYM)       | 14-277 |
| 14.9.  | 5.4   | operator + (OracleTimeStampLTZ, TimeSpan)               | 14-277 |
| 14.9.  | 5.5   | operator ==                                             | 14-278 |
| 14.9.  | 5.6   | operator >                                              | 14-278 |
| 14.9.  | 5.7   | operator >=                                             | 14-279 |
| 14.9.  | 5.8   | operator !=                                             | 14-279 |
| 14.9.  | 5.9   | operator <                                              | 14-280 |
| 14.9.  | 5.10  | operator <=                                             | 14-281 |
| 14.9.  | 5.11  | operator -                                              | 14-281 |
| 14.9.  | 5.12  | operator - (OracleTimeStampLTZ, OracleIntervalDS)       | 14-282 |
| 14.9.  | 5.13  | operator - (OracleTimeStampLTZ, OracleIntervalYM)       | 14-282 |
| 14.9.  | 5.14  | operator - (OracleTimeStampLTZ, TimeSpan)               | 14-283 |
| 14.9.6 | Oracl | leTimeStampLTZ Static Type Conversions                  | 14-283 |
| 14.9.  | 6.1   | explicit operator OracleTimeStampLTZ                    | 14-283 |
| 14.9.  | 6.2   | explicit operator OracleTimeStampLTZ(OracleTimeStamp)   | 14-284 |
| 14.9.  | 6.3   | explicit operator OracleTimeStampLTZ(OracleTimeStampTZ) | 14-284 |
| 14.9.  | 6.4   | explicit operator OracleTimeStampLTZ(string)            | 14-285 |
| 14.9.  | 6.5   | implicit operator OracleTimeStampLTZ                    | 14-286 |
| 14.9.  | 6.6   | implicit operator OracleTimeStampLTZ(OracleDate)        | 14-286 |
| 14.9.  | 6.7   | implicit operator OracleTimeStampLTZ(DateTime)          | 14-287 |
| 14.9.  | 6.8   | explicit operator DateTime                              | 14-287 |
| 14.9.7 | Oracl | leTimeStampLTZ Properties                               | 14-287 |

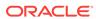

|       | 14.9.7             | .1   | BinData                                                                                                    | 14-288           |
|-------|--------------------|------|----------------------------------------------------------------------------------------------------|------------------|
|       | 14.9.7             | .2   | Day                                                                                                    | 14-288           |
|       | 14.9.7             | .3   | IsNull                                                                                                    | 14-289           |
|       | 14.9.7             | .4   | Hour                                                                                                    | 14-289           |
|       | 14.9.7             | .5   | Millisecond                                                                                                    | 14-289           |
|       | 14.9.7             | .6   | Minute                                                                                                    | 14-289           |
|       | 14.9.7             | .7   | Month                                                                                                    | 14-290           |
|       | 14.9.7             | .8   | Nanosecond                                                                                                    | 14-290           |
|       | 14.9.7             | .9   | Second                                                                                                    | 14-290           |
|       | 14.9.7             | .10  | Value                                                                                                    | 14-291           |
|       | 14.9.7             | .11  | Year                                                                                                    | 14-291           |
| 14.   | 9.8 C              | racl | eTimeStampLTZ Methods                                                                                           | 14-291           |
|       | 14.9.8             | .1   | AddDays                                                                                                    | 14-292           |
|       | 14.9.8             | .2   | AddHours                                                                                                    | 14-293           |
|       | 14.9.8             | .3   | AddMilliseconds                                                                                                 | 14-293           |
|       | 14.9.8             | .4   | AddMinutes                                                                                                    | 14-294           |
|       | 14.9.8             | .5   | AddMonths                                                                                                    | 14-294           |
|       | 14.9.8             | .6   | AddNanoseconds                                                                                                  | 14-295           |
|       | 14.9.8             | .7   | AddSeconds                                                                                                    | 14-295           |
|       | 14.9.8             | .8   | AddYears                                                                                                    | 14-295           |
|       | 14.9.8             | .9   | CompareTo                                                                                                    | 14-296           |
|       | 14.9.8             |      | Equals                                                                                                    | 14-297           |
|       | 14.9.8             | .11  | GetHashCode                                                                                                    | 14-297           |
|       | 14.9.8             |      | GetDaysBetween                                                                                                  | 14-298           |
|       | 14.9.8             |      | GetYearsBetween                                                                                                 | 14-298           |
|       | 14.9.8             |      | ToOracleDate                                                                                                    | 14-298           |
|       | 14.9.8             |      | ToOracleTimeStamp                                                                                               | 14-299           |
|       | 14.9.8             |      | ToOracleTimeStampTZ                                                                                             | 14-299           |
|       | 14.9.8             |      | ToString                                                                                                    | 14-300           |
|       | 14.9.8             |      | ToUniversalTime                                                                                                 | 14-301           |
| 14.10 |                    |      | neStampTZ Structure                                                                                             | 14-301           |
|       |                    |      | cleTimeStampTZ Members                                                                                          | 14-303           |
| 14.   |                    |      | cleTimeStampTZ Constructors                                                                                     | 14-307           |
|       | 14.10.             |      | OracleTimeStampTZ(DateTime)                                                                                     | 14-308           |
|       | 14.10.             |      | OracleTimeStampTZ(DateTime, string)                                                                             | 14-308           |
|       | 14.10.             |      | OracleTimeStampTZ(string)                                                                                       | 14-309           |
|       | 14.10.             |      | OracleTimeStampTZ(int, int, int)                                                                                | 14-310           |
|       | 14.10.2<br>14.10.2 |      | OracleTimeStampTZ(int, int, int, int, int, int, int, int,                                                       | 14-311<br>14-312 |
|       | 14.10.             |      | OracleTimeStampTZ(int, int, int, int, int, int, int, int,                                                       |                  |
|       | 14.10.             |      | OracleTimeStampTZ(int, int, int, int, int, int, string) OracleTimeStampTZ(int, int, int, int, int, int, double) | 14-313<br>14-314 |
|       | 14.10.             | ∠.0  | Grade Time Stamp (Z(int, int, int, int, int, int, uouble)                                                       | 14-314           |

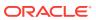

|     | 14.10.2.9 | OracleTimeStampTZ(int, int, int, int, int, double, string)     | 14-315 |
|-----|-----------|----------------------------------------------------------------|--------|
|     | 14.10.2.1 | OracleTimeStampTZ(int, int, int, int, int, int, int)           | 14-316 |
|     | 14.10.2.1 | 1 OracleTimeStampTZ(int, int, int, int, int, int, int, string) | 14-317 |
|     | 14.10.2.1 | 2 OracleTimeStampTZ(byte [ ])                                  | 14-318 |
| 14. | 10.3 Ora  | acleTimeStampTZ Static Fields                                  | 14-318 |
|     | 14.10.3.1 | MaxValue                                                       | 14-318 |
|     | 14.10.3.2 | MinValue                                                       | 14-319 |
|     | 14.10.3.3 | Null                                                           | 14-319 |
| 14. | 10.4 Ora  | acleTimeStampTZ Static Methods                                 | 14-319 |
|     | 14.10.4.1 | Equals                                                         | 14-320 |
|     | 14.10.4.2 | GetSysDate                                                     | 14-320 |
|     | 14.10.4.3 | GreaterThan                                                    | 14-321 |
|     | 14.10.4.4 | GreaterThanOrEqual                                             | 14-321 |
|     | 14.10.4.5 | LessThan                                                       | 14-322 |
|     | 14.10.4.6 | LessThanOrEqual                                                | 14-322 |
|     | 14.10.4.7 | NotEquals                                                      | 14-323 |
|     | 14.10.4.8 | Parse                                                          | 14-323 |
|     | 14.10.4.9 | SetPrecision                                                   | 14-325 |
| 14. | 10.5 Ora  | acleTimeStampTZ Static Operators                               | 14-325 |
|     | 14.10.5.1 | operator +                                                     | 14-326 |
|     | 14.10.5.2 | operator +(OracleTimeStampTZ, OracleIntervalDS)                | 14-326 |
|     | 14.10.5.3 | operator +(OracleTimeStampTZ, OracleIntervalYM)                | 14-327 |
|     | 14.10.5.4 | operator +(OracleTimeStampTZ, TimeSpan)                        | 14-327 |
|     | 14.10.5.5 | operator ==                                                    | 14-328 |
|     | 14.10.5.6 | operator >                                                     | 14-328 |
|     | 14.10.5.7 | operator >=                                                    | 14-329 |
|     | 14.10.5.8 | operator !=                                                    | 14-329 |
|     | 14.10.5.9 | operator <                                                     | 14-330 |
|     | 14.10.5.1 | 0 operator <=                                                  | 14-331 |
|     | 14.10.5.1 | 1 operator -                                                   | 14-331 |
|     | 14.10.5.1 | 2 operator - (OracleTimeStampTZ, OracleIntervalDS)             | 14-332 |
|     | 14.10.5.1 | operator - (OracleTimeStampTZ, OracleIntervalYM)               | 14-332 |
|     | 14.10.5.1 | 4 operator - (OracleTimeStampTZ value1, TimeSpan value2)       | 14-333 |
| 14. | 10.6 Ora  | acleTimeStampTZ Static Type Conversions                        | 14-333 |
|     | 14.10.6.1 | explicit operator OracleTimeStampTZ                            | 14-333 |
|     | 14.10.6.2 | explicit operator OracleTimeStampTZ(OracleTimeStamp)           | 14-334 |
|     | 14.10.6.3 | explicit operator OracleTimeStampTZ(OracleTimeStampLTZ)        | 14-334 |
|     | 14.10.6.4 | explicit operator OracleTimeStampTZ(string)                    | 14-335 |
|     | 14.10.6.5 | implicit operator OracleTimeStampTZ                            | 14-336 |
|     | 14.10.6.6 | implicit operator OracleTimeStampTZ(OracleDate)                | 14-336 |
|     | 14.10.6.7 | implicit operator OracleTimeStampTZ(DateTime)                  | 14-337 |

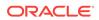

| 14.10.6.8          | explicit operator DateTime | 14-337 |
|--------------------|----------------------------|--------|
| 14.10.7 Orac       | leTimeStampTZ Properties   | 14-338 |
| 14.10.7.1          | BinData                    | 14-338 |
| 14.10.7.2          | Day                        | 14-339 |
| 14.10.7.3          | IsNull                     | 14-339 |
| 14.10.7.4          | Hour                       | 14-339 |
| 14.10.7.5          | Millisecond                | 14-340 |
| 14.10.7.6          | Minute                     | 14-340 |
| 14.10.7.7          | Month                      | 14-340 |
| 14.10.7.8          | Nanosecond                 | 14-341 |
| 14.10.7.9          | Second                     | 14-341 |
| 14.10.7.10         | TimeZone                   | 14-341 |
| 14.10.7.11         | Value                      | 14-342 |
| 14.10.7.12         | Year                       | 14-342 |
| 14.10.8 Orac       | leTimeStampTZ Methods      | 14-342 |
| 14.10.8.1          | AddDays                    | 14-343 |
| 14.10.8.2          | AddHours                   | 14-344 |
| 14.10.8.3          | AddMilliseconds            | 14-344 |
| 14.10.8.4          | AddMinutes                 | 14-345 |
| 14.10.8.5          | AddMonths                  | 14-345 |
| 14.10.8.6          | AddNanoseconds             | 14-345 |
| 14.10.8.7          | AddSeconds                 | 14-346 |
| 14.10.8.8          | AddYears                   | 14-346 |
| 14.10.8.9          | CompareTo                  | 14-347 |
| 14.10.8.10         | Equals                     | 14-348 |
| 14.10.8.11         | GetDaysBetween             | 14-348 |
| 14.10.8.12         | GetHashCode                | 14-349 |
| 14.10.8.13         | GetTimeZoneOffset          | 14-349 |
| 14.10.8.14         | GetYearsBetween            | 14-349 |
| 14.10.8.15         | ToLocalTime                | 14-350 |
| 14.10.8.16         | ToOracleDate               | 14-350 |
| 14.10.8.17         | ToOracleTimeStampLTZ       | 14-350 |
| 14.10.8.18         | ToOracleTimeStamp          | 14-351 |
| 14.10.8.19         | ToString                   | 14-351 |
| 14.10.8.20         | ToUniversalTime            | 14-352 |
| 14.11 INullable Ir | nterface                   | 14-353 |
| 14.11.1 INull      | able Interface Members     | 14-353 |
| 14.11.2 INull      | able Interface Properties  | 14-353 |
| 14.11.2.1          | IsNull                     | 14-354 |

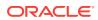

## 15 Oracle Data Provider for .NET Types Exceptions

|    | 15.1 OracleTypeException Class                                    | 15-1  |
|----|-------------------------------------------------------------------|-------|
|    | 15.1.1 OracleTypeException Members                                | 15-1  |
|    | 15.1.2 OracleTypeException Constructors                           | 15-3  |
|    | 15.1.2.1 OracleTypeException(string)                              | 15-3  |
|    | 15.1.2.2 OracleTypeException(SerializationInfo, StreamingContext) | 15-3  |
|    | 15.1.3 OracleTypeException Static Methods                         | 15-4  |
|    | 15.1.4 OracleTypeException Properties                             | 15-4  |
|    | 15.1.4.1 Message                                                  | 15-4  |
|    | 15.1.4.2 Number                                                   | 15-5  |
|    | 15.1.4.3 Source                                                   | 15-5  |
|    | 15.1.5 OracleTypeException Methods                                | 15-5  |
|    | 15.1.5.1 ToString                                                 | 15-5  |
|    | 15.2 OracleNullValueException Class                               | 15-6  |
|    | 15.2.1 OracleNullValueException Members                           | 15-6  |
|    | 15.2.2 OracleNullValueException Constructors                      | 15-8  |
|    | 15.2.2.1 OracleNullValueException()                               | 15-8  |
|    | 15.2.2.2 OracleNullValueException(string)                         | 15-8  |
|    | 15.2.3 OracleNullValueException Static Methods                    | 15-8  |
|    | 15.2.4 OracleNullValueException Properties                        | 15-9  |
|    | 15.2.5 OracleNullValueException Methods                           | 15-9  |
|    | 15.3 OracleTruncateException Class                                | 15-9  |
|    | 15.3.1 OracleTruncateException Members                            | 15-10 |
|    | 15.3.2 OracleTruncateException Constructors                       | 15-11 |
|    | 15.3.2.1 OracleTruncateException()                                | 15-11 |
|    | 15.3.2.2 OracleTruncateException(string)                          | 15-12 |
|    | 15.3.3 OracleTruncateException Static Methods                     | 15-12 |
|    | 15.3.4 OracleTruncateException Properties                         | 15-12 |
|    | 15.3.5 OracleTruncateException Methods                            | 15-12 |
| 16 | Oracle Data Provider for .NET UDT-Related Classes                 |       |
|    | 16.1 OracleCustomTypeMappingAttribute Class                       | 16-1  |
|    | 16.1.1 OracleCustomTypeMappingAttribute Members                   | 16-2  |
|    | 16.1.2 OracleCustomTypeMappingAttribute Constructors              | 16-3  |
|    | 16.1.2.1 OracleCustomTypeMappingAttribute(string)                 | 16-4  |
|    | 16.1.3 OracleCustomTypeMappingAttribute Static Methods            | 16-4  |
|    | 16.1.4 OracleCustomTypeMappingAttribute Properties                | 16-4  |
|    | 16.1.4.1 UdtTypeName                                              | 16-5  |
|    | 16.1.5 OracleCustomTypeMappingAttribute Methods                   | 16-5  |
|    | 16.2 OracleObjectMappingAttribute Class                           | 16-5  |

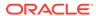

|     | 16.2 | 2.1   | Oracl  | eObjectMappingAttribute Members                       | 16-6    |
|-----|------|-------|--------|-------------------------------------------------------|---------|
|     | 16.2 | 2.2   | Oracl  | eObjectMappingAttribute Constructors                  | 16-7    |
|     |      | 16.2. | 2.1    | OracleObjectMappingAttribute(string)                  | 16-7    |
|     |      | 16.2. | 2.2    | OracleObjectMappingAttribute(int)                     | 16-8    |
|     | 16.2 | 2.3   | Oracl  | eObjectMappingAttribute Static Methods                | 16-8    |
|     | 16.2 | 2.4   | Oracl  | eObjectMappingAttribute Properties                    | 16-8    |
|     |      | 16.2. | 4.1    | AttributeIndex                                        | 16-9    |
|     |      | 16.2. | 4.2    | AttributeName                                         | 16-9    |
|     | 16.2 | 2.5   | Oracl  | eObjectMappingAttribute Methods                       | 16-9    |
| 16. | 3 (  | Oracl | eArray | yMappingAttribute Class                               | 16-10   |
|     | 16.3 | 3.1   | Oracl  | eArrayMappingAttribute Members                        | 16-11   |
|     | 16.3 | 3.2   | Oracl  | eArrayMappingAttribute Constructors                   | 16-12   |
|     |      | 16.3. | 2.1    | OracleArrayMappingAttribute()                         | 16-12   |
|     | 16.3 | 3.3   | Oracl  | eArrayMappingAttribute Static Methods                 | 16-12   |
|     | 16.3 | 3.4   | Oracl  | eArrayMappingAttribute Properties                     | 16-13   |
|     | 16.3 | 3.5   | Oracl  | eArrayMappingAttribute Methods                        | 16-13   |
| 16. | 4 I  | Orac  | leCus  | tomType Interface                                     | 16-13   |
|     | 16.4 | 1.1   | IOrac  | leCustomType Members                                  | 16-14   |
|     | 16.4 | 1.2   | IOrac  | leCustomType Interface Methods                        | 16-14   |
|     |      | 16.4. | 2.1    | FromCustomObject                                      | 16-14   |
|     |      | 16.4. | 2.2    | ToCustomObject                                        | 16-15   |
| 16. | 5 I  | Orac  | leCus  | tomTypeFactory Interface                              | 16-15   |
|     | 16.5 | 5.1   | IOrac  | leCustomTypeFactory Members                           | 16-16   |
|     | 16.5 | 5.2   | IOrac  | leCustomTypeFactory Interface Methods                 | 16-16   |
|     |      | 16.5. | 2.1    | CreateObject                                          | 16-16   |
| 16. | 6 I  | Orac  | leArra | yTypeFactory Interface                                | 16-17   |
|     | 16.6 | 5.1   | IOrac  | leArrayTypeFactory Members                            | 16-17   |
|     | 16.6 | 6.2   | IOrac  | leArrayTypeFactory Interface Methods                  | 16-18   |
|     |      | 16.6. | 2.1    | CreateArray                                           | 16-18   |
|     |      | 16.6. | 2.2    | CreateStatusArray                                     | 16-18   |
| 16. | 7 (  | Oracl | eUdt ( | Class                                                 | 16-19   |
|     | 16.7 | 7.1   | Oracl  | eUdt Members                                          | 16-19   |
|     | 16.7 | 7.2   | Oracl  | eUDT Static Methods                                   | 16-20   |
|     |      | 16.7. | 2.1    | GetValue                                              | 16-20   |
|     |      | 16.7. | 2.2    | GetValue(OracleConnection, IntPtr, string)            | 16-21   |
|     |      | 16.7. | 2.3    | GetValue(OracleConnection, IntPtr, int)               | 16-22   |
|     |      | 16.7. | 2.4    | GetValue(OracleConnection, IntPtr, string, out object | ) 16-23 |
|     |      | 16.7. | 2.5    | GetValue(OracleConnection, IntPtr, int, out object)   | 16-24   |
|     |      | 16.7. | 2.6    | IsDBNull                                              | 16-25   |
|     |      | 16.7. | 2.7    | IsDBNull(OracleConnection, IntPtr, string)            | 16-25   |
|     |      | 16.7. | 2.8    | IsDBNull(OracleConnection, IntPtr, int)               | 16-26   |
|     |      |       |        |                                                       |         |

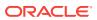

| 16.       | 7.2.9   | SetValue                                                   | 16-26 |
|-----------|---------|------------------------------------------------------------|-------|
| 16.       | 7.2.10  | SetValue(OracleConnection, IntPtr, string, object)         | 16-27 |
| 16.       | 7.2.11  | SetValue(OracleConnection, IntPtr, int, object)            | 16-28 |
| 16.       | 7.2.12  | SetValue(OracleConnection, IntPtr, string, object, object) | 16-29 |
| 16.       | 7.2.13  | SetValue(OracleConnection, IntPtr, int, object, object)    | 16-30 |
| 16.8 Orac | cleRef  | Class                                                      | 16-31 |
| 16.8.1    | Orac    | cleRef Members                                             | 16-31 |
| 16.8.2    | Orac    | cleRef Constructors                                        | 16-33 |
| 16.8      | 8.2.1   | OracleRef(OracleConnection, string)                        | 16-33 |
| 16.8      | 8.2.2   | OracleRef(OracleConnection, string, string)                | 16-34 |
| 16.8.3    | Orac    | cleRef Static Fields                                       | 16-35 |
| 16.8      | 8.3.1   | Null                                                       | 16-35 |
| 16.8.4    | Orac    | cleRef Static Methods                                      | 16-35 |
| 16.8.5    | Orac    | cleRef Instance Properties                                 | 16-35 |
| 16.8      | 8.5.1   | Connection                                                 | 16-36 |
| 16.8      | 8.5.2   | HasChanges                                                 | 16-36 |
| 16.8      | 8.5.3   | IsLocked                                                   | 16-36 |
| 16.8      | 8.5.4   | IsNull                                                     | 16-37 |
| 16.8      | 8.5.5   | ObjectTableName                                            | 16-37 |
| 16.8      | 8.5.6   | Value                                                      | 16-38 |
| 16.8.6    | Orac    | cle Ref Instance Methods                                   | 16-38 |
| 16.8      | 8.6.1   | Clone                                                      | 16-39 |
| 16.8      | 8.6.2   | Delete                                                     | 16-39 |
| 16.8      | 8.6.3   | Dispose                                                    | 16-40 |
| 16.8      | 8.6.4   | Flush                                                      | 16-40 |
| 16.8      | 8.6.5   | GetCustomObject                                            | 16-40 |
| 16.8      | 8.6.6   | GetCustomObject(OracleUdtFetchOption)                      | 16-41 |
| 16.8      | 8.6.7   | GetCustomObject(OracleUdtFetchOption, int)                 | 16-42 |
| 16.8      | 8.6.8   | GetCustomObjectForUpdate                                   | 16-43 |
| 16.8      | 8.6.9   | GetCustomObjectForUpdate(bool)                             | 16-43 |
| 16.8      | 8.6.10  | GetCustomObjectForUpdate(bool, int)                        | 16-44 |
| 16.8      | 8.6.11  | IsEqual                                                    | 16-45 |
| 16.8      | 8.6.12  | Lock                                                       | 16-46 |
| 16.8      | 8.6.13  | Update                                                     | 16-46 |
| 16.9 Orac | cleUdtF | FetchOption Enumeration                                    | 16-47 |
| 16.10 Ora | acleUd  | ItStatus Enumeration                                       | 16-48 |
| Oracle D  | ata     | Provider for .NET Bulk Copy Classes                        |       |
| 17.1 Orac | cleBulk | «Copy Class                                                | 17-1  |
| 17.1.1    | Orac    | cleBulkCopy Members                                        | 17-2  |

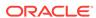

17

| 1    | 7.1.2 | Orac    | cleBulkCopy Constructors                                | 17-3  |
|------|-------|---------|---------------------------------------------------------|-------|
|      | 17.3  | 1.2.1   | OracleBulkCopy(OracleConnection)                        | 17-4  |
|      | 17.3  | 1.2.2   | OracleBulkCopy(string)                                  | 17-4  |
|      | 17.3  | 1.2.3   | OracleBulkCopy(OracleConnection, OracleBulkCopyOptions) | 17-5  |
|      | 17.2  | 1.2.4   | OracleBulkCopy(string, OracleBulkCopyOptions)           | 17-5  |
| 1    | 7.1.3 | Orac    | cleBulkCopy Properties                                  | 17-6  |
|      | 17.3  | 1.3.1   | BatchSize                                               | 17-7  |
|      | 17.2  | 1.3.2   | BulkCopyOptions                                         | 17-7  |
|      | 17.3  | 1.3.3   | BulkCopyTimeout                                         | 17-8  |
|      | 17.2  | 1.3.4   | ColumnMappings                                          | 17-8  |
|      | 17.3  | 1.3.5   | Connection                                              | 17-9  |
|      | 17.2  | 1.3.6   | DestinationPartitionName                                | 17-9  |
|      | 17.2  | 1.3.7   | DestinationTableName                                    | 17-9  |
|      | 17.2  | 1.3.8   | NotifyAfter                                             | 17-10 |
| 1    | 7.1.4 | Orac    | cleBulkCopy Public Methods                              | 17-10 |
|      | 17.3  | 1.4.1   | Close                                                   | 17-11 |
|      | 17.3  | 1.4.2   | Dispose                                                 | 17-11 |
|      | 17.3  | 1.4.3   | WriteToServer                                           | 17-11 |
|      | 17.3  | 1.4.4   | WriteToServer(DataRow[])                                | 17-12 |
|      | 17.2  | 1.4.5   | WriteToServer(DataTable)                                | 17-12 |
|      | 17.2  | 1.4.6   | WriteToServer(IDataReader)                              | 17-13 |
|      | 17.2  | 1.4.7   | WriteToServer(DataTable, DataRowState)                  | 17-14 |
|      | 17.2  | 1.4.8   | WriteToServer(OracleRefCursor)                          | 17-14 |
| 1    | 7.1.5 | Orac    | cleBulkCopy Events                                      | 17-15 |
|      | 17.3  | 1.5.1   | OracleRowsCopied                                        | 17-15 |
| 17.2 | Orac  | cleBull | kCopyColumnMapping Class                                | 17-15 |
| 1    | 7.2.1 | Orac    | cleBulkCopyColumnMapping Members                        | 17-16 |
| 1    | 7.2.2 | Orac    | cleBulkCopyColumnMapping Constructors                   | 17-17 |
|      | 17.2  | 2.2.1   | OracleBulkCopyColumnMapping()                           | 17-18 |
|      | 17.2  | 2.2.2   | OracleBulkCopyColumnMapping(int, int)                   | 17-18 |
|      | 17.2  | 2.2.3   | OracleBulkCopyColumnMapping(int, string)                | 17-18 |
|      | 17.2  | 2.2.4   | OracleBulkCopyColumnMapping(string, int)                | 17-19 |
|      | 17.2  | 2.2.5   | OracleBulkCopyColumnMapping(string, string)             | 17-19 |
| 1    | 7.2.3 | Orac    | cleBulkCopyColumnMapping Methods                        | 17-19 |
|      | 17.2  | 2.3.1   | CompareTo                                               | 17-20 |
| 1    | 7.2.4 | Orac    | cleBulkCopyColumnMapping Properties                     | 17-20 |
|      | 17.2  | 2.4.1   | DestinationColumn                                       | 17-21 |
|      | 17.2  | 2.4.2   | DestinationOrdinal                                      | 17-21 |
|      | 17.2  | 2.4.3   | SourceColumn                                            | 17-21 |
|      | 17.2  | 2.4.4   | SourceOrdinal                                           | 17-22 |
| 17.3 | Orac  | cleBulk | kCopyColumnMappingCollection Class                      | 17-22 |

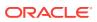

| 17.3.2 Oracle                                                                                                    | eBulkCopyColumnMappingCollection Properties                                                     | 17-24                                         |
|----------------------------------------------------------------------------------------------------|-------------------------------------------------------------------------------------------------|-----------------------------------------------|
| 17.3.2.1                                                                                                    | Item[index]                                                                                     | 17-24                                         |
| 17.3.3 Oracle                                                                                                    | eBulkCopyColumnMappingCollection Public Methods                                                 | 17-25                                         |
| 17.3.3.1                                                                                                    | Add                                                                                             | 17-25                                         |
| 17.3.3.2                                                                                                    | Add(OracleBulkCopyColumnMapping)                                                                | 17-26                                         |
| 17.3.3.3                                                                                                    | Add(int, int)                                                                                   | 17-26                                         |
| 17.3.3.4                                                                                                    | Add(int, string)                                                                                | 17-27                                         |
| 17.3.3.5                                                                                                    | Add(string, int)                                                                                | 17-28                                         |
| 17.3.3.6                                                                                                    | Add(string, string)                                                                             | 17-28                                         |
| 17.3.3.7                                                                                                    | Clear                                                                                           | 17-29                                         |
| 17.3.3.8                                                                                                    | Contains                                                                                        | 17-30                                         |
| 17.3.3.9                                                                                                    | СоруТо                                                                                          | 17-30                                         |
| 17.3.3.10                                                                                                    | IndexOf                                                                                         | 17-30                                         |
| 17.3.3.11                                                                                                    | Insert                                                                                          | 17-31                                         |
| 17.3.3.12                                                                                                    | Remove                                                                                          | 17-31                                         |
| 17.3.3.13                                                                                                    | RemoveAt                                                                                        | 17-32                                         |
| 17.4 OracleBulkO                                                                                                    | CopyOptions Enumeration                                                                         | 17-32                                         |
| 17.5 OracleRows                                                                                                    | sCopiedEventHandler Delegate                                                                    | 17-33                                         |
| 17.6 OracleRows                                                                                                    | sCopiedEventArgs Class                                                                          | 17-34                                         |
| 17.6.1 Oracle                                                                                                    | eRowsCopiedEventArgs Members                                                                    | 17-35                                         |
| 17.6.2 Oracle                                                                                                    | eRowsCopiedEventArgs Constructors                                                               | 17-35                                         |
| 17.6.2.1                                                                                                    | OracleRowsCopiedEventArgs(long)                                                                 | 17-36                                         |
| 17.6.3 Oracle                                                                                                    | eRowsCopiedEventArgs Properties                                                                 | 17-36                                         |
| 17.6.3.1                                                                                                    | Abort                                                                                           | 17-36                                         |
| 17.6.3.2                                                                                                    | RowsCopied                                                                                      | 17-37                                         |
|                                                                                                    |                                                                                                 |                                               |
| Oracle Schem                                                                                                    | na Collections                                                                                  |                                               |
|                                                                                                    | na Collections hema Collections                                                                 | A-1                                           |
| A.1 Common Sch                                                                                                    |                                                                                                 |                                               |
| A.1 Common Sch<br>A.1.1 MetaDa                                                                                            | nema Collections                                                                                | A-1                                           |
| A.1 Common Sch<br>A.1.1 MetaDa                                                                                            | hema Collections<br>ataCollections<br>ourceInformation                                          | A-1<br>A-2                                    |
| A.1 Common Sch<br>A.1.1 MetaDa<br>A.1.2 DataSc                                                                            | hema Collections<br>ataCollections<br>ourceInformation<br>ypes                                  | A-1<br>A-1<br>A-2<br>A-3<br>A-5               |
| A.1 Common Sch A.1.1 MetaDa A.1.2 DataSc A.1.3 DataTy A.1.4 Restric                                                       | hema Collections<br>ataCollections<br>ourceInformation<br>ypes                                  | A-1<br>A-2<br>A-3<br>A-5                      |
| A.1 Common Sch A.1.1 MetaDa A.1.2 DataSc A.1.3 DataTy A.1.4 Restric A.1.5 Reserv                                          | hema Collections<br>ataCollections<br>ourceInformation<br>/pes                                  | A-1<br>A-2<br>A-3<br>A-5                      |
| A.1 Common Sch A.1.1 MetaDa A.1.2 DataSc A.1.3 DataTy A.1.4 Restric A.1.5 Reserv                                          | hema Collections ataCollections ourceInformation ypes etions yedWords oecific Schema Collection | A-1<br>A-2<br>A-3<br>A-5<br>A-5               |
| A.1 Common Sch A.1.1 MetaDa A.1.2 DataSc A.1.3 DataTy A.1.4 Restric A.1.5 Reserv A.2 ODP.NET-Sp                           | hema Collections ataCollections ourceInformation ypes etions yedWords oecific Schema Collection | A-1<br>A-2<br>A-3                             |
| A.1 Common Sch A.1.1 MetaDa A.1.2 DataSc A.1.3 DataTy A.1.4 Restric A.1.5 Reserv A.2 ODP.NET-Sp A.2.1 Tables              | hema Collections ataCollections ourceInformation ypes etions yedWords oecific Schema Collection | A-1<br>A-2<br>A-3<br>A-5<br>A-5<br>A-5        |
| A.1 Common Sch A.1.1 MetaDa A.1.2 DataSc A.1.3 DataTy A.1.4 Restric A.1.5 Reserv A.2 ODP.NET-Sp A.2.1 Tables A.2.2 Column | hema Collections ataCollections ourceInformation /pes etions /edWords oecific Schema Collection | A-1<br>A-2<br>A-3<br>A-5<br>A-5<br>A-6<br>A-6 |

17.3.1 OracleBulkCopyColumnMappingCollection Members

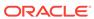

17-23

| rameters<br>es                 | A-9<br>A-9<br>A-10<br>A-11<br>A-13<br>A-13<br>A-14<br>A-15<br>A-17<br>A-18 |
|--------------------------------|----------------------------------------------------------------------------|
| es                             | A-10<br>A-11<br>A-13<br>A-13<br>A-14<br>A-15<br>A-18                       |
| es                             | A-11<br>A-12<br>A-13<br>A-14<br>A-15<br>A-17<br>A-18                       |
| es                             | A-12<br>A-13<br>A-14<br>A-15<br>A-17<br>A-18                               |
|                                | A-13<br>A-14<br>A-15<br>A-17<br>A-18                                       |
|                                | A-13<br>A-14<br>A-15<br>A-18                                               |
|                                | A-14<br>A-15<br>A-17<br>A-18                                               |
| S                              | A-15<br>A-17<br>A-18                                                       |
| s                              | A-17<br>A-18                                                               |
| s                              | A-18                                                                       |
|                                |                                                                            |
|                                |                                                                            |
|                                | A-19                                                                       |
| olumns                         | A-20                                                                       |
|                                | A-20                                                                       |
| onical Functions and Oracle Fu | unctions                                                                   |
|                                |                                                                            |
| (                              | onical Functions and Oracle Fu                                             |

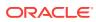

## List of Examples

| 2-1 | Setting the profile which could be used for all connections                     | 2-26 |
|-----|---------------------------------------------------------------------------------|------|
| 2-2 | Setting the Profile for a Specific Data Source                                  | 2-27 |
| 2-3 | Setting the Profile for a Specific User Id                                      | 2-27 |
| 2-4 | Setting the Profile for a Specific Data Source and User Id'                     | 2-27 |
| 2-5 | Configuring Multiple Default Profile Entries                                    | 2-27 |
| 3-1 | Using the add Element with bindinfo                                             | 3-89 |
| 3-2 | Using the add Element with metadata                                             | 3-89 |
| 4-1 | First Sample ODP.NET, Unmanaged Driver Application Configuration File to Custom |      |
|     | Map the Number (p,0) Data Type                                                  | 4-15 |
| 4-2 | Second Sample ODP.NET, Unmanaged Driver Application Configuration File to       |      |
|     | Custom Map the Number (p,0) Data Type                                           | 4-15 |
| 4-3 | Sample ODP.NET, Managed Driver Application Configuration File to Custom Map the |      |
|     | Number Data Type                                                                | 4-15 |
|     |                                                                                 |      |

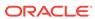

## List of Tables

| 1-1  | Oracle.DataAccess.Client and Oracle.ManagedDataAccess.Client                    | 1-6  |
|------|---------------------------------------------------------------------------------|------|
| 1-2  | Oracle.DataAccess.Client and Oracle.ManagedDataAccess.Client Enumerations       | 1-11 |
| 1-3  | Oracle.DataAccess.Types and Oracle.ManagedDataAccess.Types Structures           | 1-14 |
| 1-4  | Oracle.DataAccess.Types and Oracle.ManagedDataAccess.Types Exceptions           | 1-15 |
| 1-5  | Oracle.DataAccess.Types and Oracle.ManagedDataAccess.Types Classes              | 1-15 |
| 1-6  | Oracle.DataAccess.Types and Oracle.ManagedDataAccess.Types Interfaces           | 1-16 |
| 1-7  | Oracle.DataAccess.Types and Oracle.ManagedDataAccess.Types Enumerations         | 1-17 |
| 1-8  | Application Programming Interfaces not supported in ODP.NET, Managed Driver     | 1-17 |
| 2-1  | ODP.NET, Managed Driver Files with Descriptions                                 | 2-8  |
| 2-2  | Configuration Attributes                                                        | 2-15 |
| 2-3  | Encryption Algorithms for ODP.NET, Managed Driver                               | 2-35 |
| 2-4  | Microsoft Active Directory: Encryption Types and Authentication Credentials For |      |
|      | Connecting and Binding                                                          | 2-36 |
| 2-5  | Oracle Internet Directory: Encryption Types and Authentication Credentials For  |      |
|      | Connecting and Binding                                                          | 2-36 |
| 2-6  | Required ONS Configuration Parameters                                           | 2-39 |
| 2-7  | Optional ONS Configuration Parameters                                           | 2-39 |
| 2-8  | Supported ODP.NET Type and .NET Framework Version for Distributed Transaction   | 2-42 |
| 2-9  | Configuration Differences between ODP.NET, Unmanaged Driver and ODP.NET,        |      |
|      | Managed Driver                                                                  | 2-44 |
| 3-1  | ODP.NET Classes that Inherit from ADO.NET 2.0 Base Classes                      | 3-2  |
| 3-2  | Supported Connection String Attributes                                          | 3-6  |
| 3-3  | Performance Counters for Connection Pooling                                     | 3-26 |
| 3-4  | Field Names of Performance Counters and Maximum Number of Characters            | 3-28 |
| 3-5  | Configurations for ODP.NET Driver Types                                         | 3-38 |
| 3-6  | Implication of Committed and UserCallCompleted Values                           | 3-44 |
| 3-7  | OracleDbType Enumeration Values                                                 | 3-54 |
| 3-8  | Inference of System.Data.DbType from OracleDbType                               | 3-56 |
| 3-9  | Inference of OracleDbType from DbType                                           | 3-57 |
| 3-10 | Inference of DbType and OracleDbType from Value (.NET Datatypes)                | 3-58 |
| 3-11 | Inference of DbType and OracleDbType from Value (ODP.NET Types)                 | 3-58 |
| 3-12 | OracleParameterStatus Members                                                   | 3-65 |
| 3-13 | Value Property Type of ODP.NET Type                                             | 3-70 |
| 3-14 | .NET Type Accessors                                                             | 3-72 |
| 3-15 | ODP.NET Type Accessors                                                          | 3-74 |

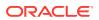

| 3-16 | Supported OracleDataReader CLOB Methods for InitialLOB-etchSize of -1 and |       |
|------|---------------------------------------------------------------------------|-------|
|      | LegacyEntireLobFetch of 1                                                 | 3-78  |
| 3-17 | Supported OracleDataReader BLOB Methods for InitialLOBFetchSize of -1 and |       |
|      | LegacyEntireLobFetch of 1                                                 | 3-79  |
| 3-18 | Allowed Parameters in Attributes List                                     | 3-88  |
| 3-19 | ODP.NET LOB Objects                                                       | 3-95  |
| 3-20 | Characters with Special Meaning in XML                                    | 3-101 |
| 3-21 | Attribute Mappings Between UDTs and Custom Object Types                   | 3-117 |
| 3-22 | Type and Value Returned from OracleDataReader Object                      | 3-119 |
| 3-23 | Values Returned from OracleDataReader Methods                             | 3-120 |
| 3-24 | Valid Ways to Bind Input Parameters for Oracle UDTs                       | 3-121 |
| 3-25 | Valid Ways to Bind Output Parameters for Oracle UDTs                      | 3-122 |
| 3-26 | Types that Populate the DataSet with ADO.NET 2.0                          | 3-123 |
| 3-27 | Mapping AQ Features with their ODP.NET Implementation                     | 3-129 |
| 3-28 | Oracle NUMBER to .NET Decimal Comparisons                                 | 3-140 |
| 3-29 | Oracle Date to .NET DateTime Comparisons                                  | 3-140 |
| 3-30 | Oracle TimeStamp to .NET DateTime Comparisons                             | 3-140 |
| 3-31 | Oracle INTERVAL DAY TO SECOND to .NET TimeSpan Comparisons                | 3-141 |
| 4-1  | Mapping of Oracle Data Types and EDM Types                                | 4-3   |
| 4-2  | EDM Type Facets for Bfile                                                 | 4-6   |
| 4-3  | EDM Type Facets for Blob                                                  | 4-6   |
| 4-4  | EDM Type Facets for Char                                                  | 4-7   |
| 4-5  | EDM Type Facets for Clob                                                  | 4-7   |
| 4-6  | EDM Type Facets for Date                                                  | 4-7   |
| 4-7  | EDM Type Facets for Float                                                 | 4-7   |
| 4-8  | EDM Type Facets for Interval Day To Second                                | 4-8   |
| 4-9  | EDM Type Facets for Interval Year To Month                                | 4-8   |
| 4-10 | EDM Type Facets for Long                                                  | 4-9   |
| 4-11 | EDM Type Facets for Long Raw                                              | 4-9   |
| 4-12 | EDM Type Facets for NChar                                                 | 4-9   |
| 4-13 | EDM Type Facets for NClob                                                 | 4-10  |
| 4-14 | EDM Type Facets for Number                                                | 4-10  |
| 4-15 | EDM Type Facets for NVarchar2                                             | 4-10  |
| 4-16 | EDM Type Facets for Raw                                                   | 4-11  |
| 4-17 | EDM Type Facets for ROWID                                                 | 4-11  |
| 4-18 | EDM Type Facets for Timestamp                                             | 4-12  |
| 4-19 | EDM Type Facets for Timestamp with Local Time Zone                        | 4-12  |
|      |                                                                           |       |

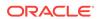

| 4-20 | EDM Type Facets for Timestamp with Time Zone                                | 4-12 |
|------|-----------------------------------------------------------------------------|------|
| 4-21 | EDM Type Facets for UROWID                                                  | 4-12 |
| 4-22 | EDM Type Facets for Varchar2                                                | 4-13 |
| 4-23 | EDM Type Facets for XMLType                                                 | 4-13 |
| 4-24 | Mapping of .NET Data Types to Oracle Data Types                             | 4-20 |
| 4-25 | Mapping of Data Annotations and the Code First Fluent APIs                  | 4-23 |
| 5-1  | API Support Comparison Between Client Application and .NET Stored Procedure | 5-6  |
| 6-1  | OracleClientFactory Field                                                   | 6-3  |
| 6-2  | OracleClientFactory Constructor                                             | 6-3  |
| 6-3  | OracleClientFactory Public Properties                                       | 6-3  |
| 6-4  | OracleClientFactory Public Method                                           | 6-4  |
| 6-5  | OracleClientFactory Field                                                   | 6-4  |
| 6-6  | OracleClientFactory Public Properties                                       | 6-5  |
| 6-7  | OracleClientFactory Public Method                                           | 6-5  |
| 6-8  | OracleCommand Constructors                                                  | 6-10 |
| 6-9  | OracleCommand Static Method                                                 | 6-10 |
| 6-10 | OracleCommand Properties                                                    | 6-10 |
| 6-11 | OracleCommand Public Methods                                                | 6-12 |
| 6-12 | OracleCommand Static Method                                                 | 6-14 |
| 6-13 | OracleCommand Properties                                                    | 6-14 |
| 6-14 | OracleCommand Public Methods                                                | 6-30 |
| 6-15 | OracleCommandBuilder Constructors                                           | 6-45 |
| 6-16 | OracleCommandBuilder Static Methods                                         | 6-45 |
| 6-17 | OracleCommandBuilder Properties                                             | 6-45 |
| 6-18 | OracleCommandBuilder Public Methods                                         | 6-46 |
| 6-19 | OracleCommandBuilder Events                                                 | 6-47 |
| 6-20 | OracleCommandBuilder Static Methods                                         | 6-48 |
| 6-21 | OracleCommandBuilder Properties                                             | 6-50 |
| 6-22 | OracleCommandBuilder Public Methods                                         | 6-54 |
| 6-23 | OracleCommandBuilder Event                                                  | 6-61 |
| 6-24 | OracleConnection Constructors                                               | 6-63 |
| 6-25 | OracleConnection Static Property                                            | 6-63 |
| 6-26 | OracleConnection Static Methods                                             | 6-63 |
| 6-27 | OracleConnection Properties                                                 | 6-64 |
| 6-28 | OracleConnection Public Methods                                             | 6-64 |
| 6-29 | OracleConnection Events                                                     | 6-66 |
| 6-30 | OracleConnection Static Property                                            | 6-67 |
|      |                                                                             |      |

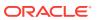

| 6-32 OracleConnection Properties 6-33 Supported Connection String Attributes 6-34 OracleConnection Public Methods | 6-71<br>6-74<br>6-83<br>6-103 |
|----------------------------------------------------------------------------------------------------|-------------------------------|
| 6-34 OracleConnection Public Methods                                                                              | 6-83                          |
|                                                                                                    |                               |
|                                                                                                    | S-103                         |
| 6-35 OracleConnection Events                                                                                      | , _00                         |
| 6-36 OracleConnectionStringBuilder Constructors                                                                   | 6-109                         |
| 6-37 OracleConnectionStringBuilder Public Properties                                                              | 6-109                         |
| 6-38 OracleConnectionStringBuilder Public Methods                                                                 | 6-111                         |
| 6-39 OracleConnectionStringBuilder Public Properties                                                              | 6-112                         |
| 6-40 OracleConnectionStringBuilder Public Methods                                                                 | 6-124                         |
| 6-41 OracleDataAdapter Constructors                                                                               | 6-128                         |
| 6-42 OracleDataAdapter Static Method                                                                              | 6-129                         |
| 6-43 OracleDataAdapter Properties                                                                                 | 6-129                         |
| 6-44 OracleDataAdapter Public Methods                                                                             | 6-130                         |
| 6-45 OracleDataAdapter Events                                                                                     | 6-130                         |
| 6-46 OracleDataAdapter Static Method                                                                              | 6-133                         |
| 6-47 OracleDataAdapter Properties                                                                                 | 6-133                         |
| 6-48 OracleDataAdapter Public Methods                                                                             | 6-139                         |
| 6-49 OracleDataAdapter Events                                                                                     | 6-143                         |
| 6-50 OracleDatabase Constructors                                                                                  | 6-147                         |
| 6-51 OracleDatabase Properties                                                                                    | 6-147                         |
| 6-52 OracleDatabase Public Methods                                                                                | 6-148                         |
| 6-53 OracleDatabase Properties                                                                                    | 6-148                         |
| 6-54 OracleDatabase Public Methods                                                                                | 6-149                         |
| 6-55 OracleDataReader Static Method                                                                               | 6-157                         |
| 6-56 OracleDataReader Properties                                                                                  | 6-157                         |
| 6-57 OracleDataReader Public Methods                                                                              | 6-158                         |
| 6-58 OracleDataReader Static Method                                                                               | 6-160                         |
| 6-59 OracleDataReader Properties                                                                                  | 6-161                         |
| 6-60 OracleDataReader Public Methods                                                                              | 6-170                         |
| 6-61 OracleDataReader SchemaTable                                                                                 | 6-203                         |
| 6-62 OracleDataSourceEnumerator Method                                                                            | 6-213                         |
| 6-63 OracleDataSourceEnumerator Method                                                                            | 6-214                         |
| 6-64 OracleDataSourceEnumerator Method                                                                            | 6-214                         |
| 6-65 OracleError Static Method                                                                                    | 6-216                         |
| 6-66 OracleError Properties                                                                                       | 6-217                         |
| 6-67 OracleError Methods                                                                                          | 6-217                         |

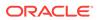

| •                                                                                                    |                |
|----------------------------------------------------------------------------------------------------|----------------|
|                                                                                                    | 6-217          |
| 6-70 OracleError Methods                                                                                                    | 6-220          |
| 6-71 OracleErrorCollection Static Methods                                                                                      | 6-222          |
| 6-72 OracleErrorCollection Properties                                                                                          | 6-222          |
| 6-73 OracleErrorCollection Public Methods                                                                                      | 6-222          |
| 6-74 OracleErrorCollection Static Method                                                                                       | 6-223          |
| 6-75 OracleErrorCollection Properties                                                                                          | 6-223          |
| 6-76 OracleErrorCollection Public Methods                                                                                      | 6-223          |
| 6-77 OracleException Static Method                                                                                             | 6-225          |
| 6-78 OracleException Properties                                                                                                | 6-225          |
| 6-79 OracleException Methods                                                                                                   | 6-226          |
| 6-80 OracleException Static Method                                                                                             | 6-226          |
| 6-81 OracleException Properties                                                                                                | 6-227          |
| 6-82 OracleException Methods                                                                                                   | 6-230          |
| 6-83 OracleInfoMessageEventArgs Static Method                                                                                  | 6-233          |
| 6-84 OracleInfoMessageEventArgs Properties                                                                                     | 6-233          |
| 6-85 OracleInfoMessageEventArgs Public Methods                                                                                 | 6-234          |
| 6-86 OracleInfoMessageEventArgs Static Method                                                                                  | 6-234          |
| 6-87 OracleInfoMessageEventArgs Properties                                                                                     | 6-234          |
| 6-88 OracleInfoMessageEventArgs Public Methods                                                                                 | 6-235          |
| 6-89 OracleLogicalTransaction Public Read-Only Properties                                                                      | 6-237          |
| 6-90 OracleLogicalTransaction Methods                                                                                          | 6-237          |
| 6-91 OracleLogicalTransaction Public Read-Only Properties                                                                      | 6-238          |
| 6-92 Outcome of OracleLogicalTransaction Committed and UserCallCompleted Properties                                            | 6-238          |
| 6-93 OracleLogicalTransaction Methods                                                                                          | 6-240          |
| 6-94 OracleParameter Constructors                                                                                              | 6-243          |
| 6-95 OracleParameter Static Methods                                                                                            | 6-243          |
| 6-96 OracleParameter Properties                                                                                                | 6-244          |
| 6-97 OracleParameter Public Methods                                                                                            | 6-245          |
| 6-98 OracleParameter Static Method                                                                                             | 6-254          |
|                                                                                                    | 6-255          |
| 6-99 OracleParameter Properties                                                                                                |                |
| ·                                                                                                    | 6-267          |
| 6-100 OracleParameter Public Methods                                                                                           | 6-267<br>6-272 |
| 6-100 OracleParameter Public Methods 6-101 OracleParameterCollection Static Methods                                            |                |
| 6-100 OracleParameter Public Methods 6-101 OracleParameterCollection Static Methods 6-102 OracleParameterCollection Properties | 6-272          |

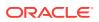

| 6-105 | OracleParameterCollection Properties                    | 6-274 |
|-------|---------------------------------------------------------|-------|
| 6-106 | OracleParameterCollection Public Methods                | 6-277 |
| 6-107 | OraclePermission Constructor                            | 6-293 |
| 6-108 | OraclePermission Static Methods                         | 6-294 |
| 6-109 | OraclePermission Public Properties                      | 6-294 |
| 6-110 | OraclePermission Public Methods                         | 6-294 |
| 6-111 | OraclePermission Static Methods                         | 6-295 |
| 6-112 | OraclePermission Public Properties                      | 6-296 |
| 6-113 | OraclePermission Public Methods                         | 6-296 |
| 6-114 | OraclePermission Constructor                            | 6-299 |
| 6-115 | OraclePermissionAttribute Static Methods                | 6-299 |
| 6-116 | OraclePermissionAttribute Public Properties             | 6-300 |
| 6-117 | OraclePermissionAttribute Public Methods                | 6-300 |
| 6-118 | OraclePermissionAttribute Static Methods                | 6-301 |
| 6-119 | OraclePermissionAttribute Public Properties             | 6-301 |
| 6-120 | OraclePermissionAttribute Public Methods                | 6-302 |
| 6-121 | OracleRowUpdatedEventArgs Constructors                  | 6-303 |
| 6-122 | OracleRowUpdatedEventArgs Static Method                 | 6-303 |
| 6-123 | OracleRowUpdatedEventArgs Properties                    | 6-303 |
| 6-124 | OracleRowUpdatedEventArgs Public Methods                | 6-304 |
| 6-125 | OracleRowUpdatedEventArgs Static Method                 | 6-305 |
| 6-126 | OracleRowUpdatedEventArgs Properties                    | 6-305 |
| 6-127 | OracleRowUpdatedEventArgs Public Methods                | 6-306 |
| 6-128 | OracleRowUpdatingEventArgs Constructors                 | 6-307 |
| 6-129 | ${\it OracleRowUpdatingEventArgs\ Static\ Methods}$     | 6-308 |
| 6-130 | OracleRowUpdatingEventArgs Properties                   | 6-308 |
| 6-131 | ${\it Oracle Row Updating Event Args\ Public\ Methods}$ | 6-308 |
| 6-132 | OracleRowUpdatingEventArgs Static Method                | 6-309 |
| 6-133 | OracleRowUpdatingEventArgs Properties                   | 6-309 |
| 6-134 | OracleRowUpdatingEventArgs Public Methods               | 6-310 |
| 6-135 | OracleShardingKey Constructors                          | 6-312 |
| 6-136 | OracleShardingKey Instance Methods                      | 6-313 |
| 6-137 | OracleShardingKey Instance Methods                      | 6-314 |
| 6-138 | OracleTransaction Static Method                         | 6-317 |
| 6-139 | OracleTransaction Properties                            | 6-317 |
| 6-140 | OracleTransaction Public Methods                        | 6-318 |
| 6-141 | OracleTransaction Static Method                         | 6-318 |
|       |                                                         |       |

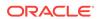

| 6-142 | OracleTransaction Properties            | 6-318 |
|-------|-----------------------------------------|-------|
| 6-143 | OracleTransaction Public Methods        | 6-319 |
| 6-144 | OracleConnectionType Enumeration Values | 6-326 |
| 6-145 | OracleCollectionType Enumeration Values | 6-327 |
| 6-146 | OracleDBShutdownMode Enumeration Values | 6-327 |
| 6-147 | OracleDBStartupMode Enumeration Values  | 6-328 |
| 6-148 | OracleDbType Enumeration Values         | 6-328 |
| 6-149 | OracleIdentityType Members              | 6-330 |
| 6-150 | OracleParameterStatus Members           | 6-330 |
| 7-1   | OracleXmlCommandType Members            | 7-1   |
| 7-2   | OracleXmlQueryProperties Constructors   | 7-5   |
| 7-3   | OracleXmlQueryProperties Properties     | 7-5   |
| 7-4   | OracleXmlQueryProperties Public Methods | 7-5   |
| 7-5   | OracleXmlQueryProperties Properties     | 7-6   |
| 7-6   | OracleXmlQueryProperties Public Methods | 7-8   |
| 7-7   | OracleXmlSaveProperties Constructor     | 7-12  |
| 7-8   | OracleXmlSaveProperties Properties      | 7-12  |
| 7-9   | OracleXmlSaveProperties Public Methods  | 7-12  |
| 7-10  | OracleXmlSaveProperties Properties      | 7-13  |
| 7-11  | OracleXmlSaveProperties Public Methods  | 7-16  |
| 7-12  | OracleXmlStream Constructors            | 7-17  |
| 7-13  | OracleXmlStream Static Methods          | 7-17  |
| 7-14  | OracleXmlStream Instance Properties     | 7-17  |
| 7-15  | OracleXmlStream Instance Methods        | 7-18  |
| 7-16  | OracleXmlStream Static Methods          | 7-19  |
| 7-17  | OracleXmlStream Instance Properties     | 7-19  |
| 7-18  | OracleXmlStream Instance Methods        | 7-22  |
| 7-19  | OracleXmlType Constructors              | 7-27  |
| 7-20  | OracleXmlType Static Methods            | 7-27  |
| 7-21  | OracleXmlType Static Field              | 7-28  |
| 7-22  | OracleXmlType Instance Properties       | 7-28  |
| 7-23  | OracleXmlType Instance Methods          | 7-28  |
| 7-24  | OracleXmlType Static Methods            | 7-32  |
| 7-25  | OracleXmlType Static Field              | 7-32  |
| 7-26  | OracleXmlType Instance Properties       | 7-32  |
| 7-27  | OracleXmlType Instance Methods          | 7-37  |
| 8-1   | OracleHAEventArgs Properties            | 8-2   |
|       |                                         |       |

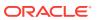

| 8-2  | OracleHAEventArgs Properties                  | 8-2  |
|------|-----------------------------------------------|------|
| 8-3  | OracleHAEventSource Enumeration Member Values | 8-5  |
| 8-4  | OracleHAEventStatus Enumeration Values        | 8-6  |
| 9-1  | OracleDependency Constructors                 | 9-2  |
| 9-2  | OracleDependency Static Field                 | 9-2  |
| 9-3  | OracleDependency Static Methods               | 9-2  |
| 9-4  | OracleDependency Properties                   | 9-3  |
| 9-5  | OracleDependency Methods                      | 9-3  |
| 9-6  | OracleDependency Events                       | 9-3  |
| 9-7  | OracleDependency Static Field                 | 9-7  |
| 9-8  | OracleDependency Static Methods               | 9-8  |
| 9-9  | OracleDependency Properties                   | 9-8  |
| 9-10 | OracleDependency Methods                      | 9-13 |
| 9-11 | OracleDependency Event                        | 9-15 |
| 9-12 | OracleNotificationRequest Static Method       | 9-16 |
| 9-13 | OracleNotificationRequest Properties          | 9-16 |
| 9-14 | OracleNotificationRequest Methods             | 9-17 |
| 9-15 | OracleNotificationRequest Static Method       | 9-17 |
| 9-16 | OracleNotificationRequest Properties          | 9-17 |
| 9-17 | OracleNotificationRequest Methods             | 9-20 |
| 9-18 | OracleNotificationEventArgs Static Field      | 9-21 |
| 9-19 | OracleNotificationEventArgs Static Method     | 9-21 |
| 9-20 | OracleNotificationEventArgs Properties        | 9-21 |
| 9-21 | OracleNotificationEventArgs Methods           | 9-22 |
| 9-22 | OracleNotificationEventArgs Static Field      | 9-22 |
| 9-23 | OracleNotificationEventArgs Static Method     | 9-22 |
| 9-24 | OracleNotificationEventArgs Properties        | 9-23 |
| 9-25 | DataTable Object Column Data                  | 9-23 |
| 9-26 | OracleNotificationEventArgs Methods           | 9-26 |
| 9-27 | OracleRowidInfo Members                       | 9-27 |
| 9-28 | OracleNotificationType Members                | 9-27 |
| 9-29 | OracleNotificationSource Members              | 9-28 |
| 9-30 | OracleNotificationInfo Members                | 9-29 |
| 10-1 | OracleGlobalization Static Methods            | 10-2 |
| 10-2 | OracleGlobalization Properties                | 10-3 |
| 10-3 | OracleGlobalization Public Methods            | 10-3 |
| 10-4 | OracleGlobalization Static Methods            | 10-4 |

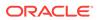

| 10-5  | OracleGlobalization Properties              | 10-8       |
|-------|---------------------------------------------|------------|
| 10-6  | OracleGlobalization Public Methods          | 10-16      |
| 11-1  | OracleFailoverEventArgs Static Methods      | 11-3       |
| 11-2  | OracleFailoverEventArgs Properties          | 11-3       |
| 11-3  | OracleFailoverEventArgs Public Methods      | 11-3       |
| 11-4  | OracleFailoverEventArgs Static Methods      | 11-4       |
| 11-5  | OracleFailoverEventArgs Properties          | 11-4       |
| 11-6  | OracleFailoverEventArgs Public Methods      | 11-5       |
| 11-7  | FailoverEvent Enumeration Values            | 11-6       |
| 11-8  | FailoverReturnCode Enumeration Values       | 11-7       |
| 11-9  | FailoverType Enumeration Values             | 11-7       |
| 12-1  | OracleAQAgent Constructors                  | 12-2       |
| 12-2  | OracleAQAgent Properties                    | 12-2       |
| 12-3  | OracleAQAgent Properties                    | 12-4       |
| 12-4  | OracleAQDequeueOptions Constructor          | 12-5       |
| 12-5  | OracleAQDequeueOptions Properties           | 12-6       |
| 12-6  | OracleAQDequeueOptions Public Methods       | 12-6       |
| 12-7  | OracleAQDequeueOptions Properties           | 12-7       |
| 12-8  | OracleAQDequeueOptions Public Methods       | 12-11      |
| 12-9  | OracleAQEnqueueOptions Constructor          | 12-12      |
| 12-10 | OracleAQEnqueueOptions Properties           | 12-13      |
| 12-11 | OracleAQEnqueueOptions Public Methods       | 12-13      |
| 12-12 | OracleAQEnqueueOptions Properties           | 12-13      |
| 12-13 | OracleAQEnqueueOptions Public Methods       | 12-15      |
| 12-14 | OracleAQMessage Constructors                | 12-16      |
| 12-15 | OracleAQMessage Properties                  | 12-16      |
| 12-16 | OracleAQMessage Properties                  | 12-18      |
| 12-17 | OracleAQMessageAvailableEventArgs Construc  | ctor 12-25 |
| 12-18 | OracleAQMessageAvailableEventArgs Propertie | es 12-26   |
| 12-19 | OracleAQMessageAvailableEventArgs Propertie | es 12-27   |
| 12-20 | OracleAQQueue Constructors                  | 12-33      |
| 12-21 | OracleAQQueue Static Methods                | 12-33      |
| 12-22 | OracleAQQueue Properties                    | 12-33      |
| 12-23 | OracleAQQueue Public Methods                | 12-34      |
| 12-24 | OracleAQQueue Events                        | 12-34      |
| 12-25 | OracleAQQueue Static Methods                | 12-37      |
| 12-26 | OracleAQQueue Properties                    | 12-39      |
|       |                                             |            |

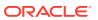

| 12-27 | Message Types and Payloads               | 12-42 |
|-------|------------------------------------------|-------|
| 12-28 | Payload Types for Dequeued Messages      | 12-42 |
| 12-29 | OracleAQQueue Public Methods             | 12-44 |
| 12-30 | OracleAQQueue Events                     | 12-57 |
| 12-31 | OracleAQDequeueMode Members              | 12-61 |
| 12-32 | OracleAQMessageDeliveryMode Members      | 12-62 |
| 12-33 | OracleAQMessageState Members             | 12-63 |
| 12-34 | OracleAQMessageType Members              | 12-63 |
| 12-35 | OracleAQNavigationMode Members           | 12-64 |
| 12-36 | OracleAQNotificationGroupingType Members | 12-65 |
| 12-37 | OracleAQNotificationType Members         | 12-65 |
| 12-38 | OracleAQVisibilityMode Members           | 12-66 |
| 13-1  | OracleBFile Constructors                 | 13-3  |
| 13-2  | OracleBFile Static Fields                | 13-3  |
| 13-3  | OracleBFile Static Methods               | 13-4  |
| 13-4  | OracleBFile Instance Properties          | 13-4  |
| 13-5  | OracleBFile Instance Methods             | 13-4  |
| 13-6  | OracleBFile Static Fields                | 13-7  |
| 13-7  | OracleBFile Static Methods               | 13-8  |
| 13-8  | OracleBFile Instance Properties          | 13-8  |
| 13-9  | OracleBFile Instance Methods             | 13-13 |
| 13-10 | OracleBlob Constructors                  | 13-33 |
| 13-11 | OracleBlob Static Fields                 | 13-33 |
| 13-12 | OracleBlob Static Methods                | 13-33 |
| 13-13 | OracleBlob Instance Properties           | 13-33 |
| 13-14 | OracleBlob Instance Methods              | 13-34 |
| 13-15 | OracleBlob Static Fields                 | 13-37 |
| 13-16 | OracleBlob Static Methods                | 13-37 |
| 13-17 | OracleBlob Instance Properties           | 13-38 |
| 13-18 | OracleBlob Instance Methods              | 13-42 |
| 13-19 | OracleClob Constructors                  | 13-62 |
| 13-20 | OracleClob Static Fields                 | 13-62 |
| 13-21 | OracleClob Static Methods                | 13-63 |
| 13-22 | OracleClob Instance Properties           | 13-63 |
| 13-23 | OracleClob Instance Methods              | 13-64 |
| 13-24 | OracleClob Static Fields                 | 13-66 |
| 13-25 | OracleClob Static Methods                | 13-67 |
|       |                                          |       |

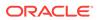

| 13-26 | OracleClob Instance Properties                | 13-67  |
|-------|-----------------------------------------------|--------|
| 13-27 | OracleClob Instance Methods                   | 13-72  |
| 13-28 | OracleRefCursor Static Methods                | 13-96  |
| 13-29 | OracleRefCursor Static Field                  | 13-96  |
| 13-30 | OracleRefCursor Properties                    | 13-97  |
| 13-31 | OracleRefCursor Instance Methods              | 13-97  |
| 13-32 | OracleRefCursor Static Methods                | 13-97  |
| 13-33 | OracleRefCursor Static Field                  | 13-98  |
| 13-34 | OracleRefCursor Properties                    | 13-98  |
| 13-35 | OracleRefCursor Instance Methods              | 13-101 |
| 14-1  | OracleBinary Constructors                     | 14-2   |
| 14-2  | OracleBinary Static Fields                    | 14-2   |
| 14-3  | OracleBinary Static Methods                   | 14-3   |
| 14-4  | OracleBinary Static Operators                 | 14-3   |
| 14-5  | OracleBinary Static Type Conversion Operators | 14-4   |
| 14-6  | OracleBinary Properties                       | 14-4   |
| 14-7  | OracleBinary Instance Methods                 | 14-4   |
| 14-8  | OracleBinary Static Fields                    | 14-5   |
| 14-9  | OracleBinary Static Methods                   | 14-5   |
| 14-10 | OracleBinary Static Operators                 | 14-10  |
| 14-11 | OracleBinary Static Type Conversion Operators | 14-14  |
| 14-12 | OracleBinary Properties                       | 14-15  |
| 14-13 | OracleBinary Instance Methods                 | 14-17  |
| 14-14 | OracleBoolean Constructors                    | 14-21  |
| 14-15 | OracleBoolean Static Fields                   | 14-21  |
| 14-16 | OracleBoolean Static Methods                  | 14-22  |
| 14-17 | OracleBoolean Static Operators                | 14-22  |
| 14-18 | OracleBoolean Static Type Conversions         | 14-23  |
| 14-19 | OracleBoolean Properties                      | 14-23  |
| 14-20 | OracleBoolean Instance Methods                | 14-24  |
| 14-21 | OracleBoolean Static Fields                   | 14-25  |
| 14-22 | OracleBoolean Static Methods                  | 14-26  |
| 14-23 | OracleBoolean Static Operators                | 14-32  |
| 14-24 | OracleBoolean Static Type Conversions         | 14-40  |
| 14-25 | OracleBoolean Properties                      | 14-44  |
| 14-26 | OracleBoolean Instance Methods                | 14-46  |
| 14-27 | OracleDate Constructors                       | 14-49  |
|       |                                               |        |

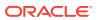

| 14-28 | OracleDate Static Fields                                                    | 14-49  |
|-------|-----------------------------------------------------------------------------|--------|
| 14-29 | OracleDate Static Methods                                                   | 14-50  |
| 14-30 | OracleDate Static Operators                                                 | 14-50  |
| 14-31 | OracleDate Static Type Conversions                                          | 14-50  |
| 14-32 | OracleDate Properties                                                       | 14-51  |
| 14-33 | OracleDate Methods                                                          | 14-51  |
| 14-34 | OracleDate Static Fields                                                    | 14-55  |
| 14-35 | OracleDate Static Methods                                                   | 14-56  |
| 14-36 | OracleDate Static Operators                                                 | 14-61  |
| 14-37 | OracleDate Static Type Conversions                                          | 14-65  |
| 14-38 | OracleDate Properties                                                       | 14-68  |
| 14-39 | OracleDate Methods                                                          | 14-71  |
| 14-40 | OracleDecimal Constructors                                                  | 14-77  |
| 14-41 | OracleDecimal Static Fields                                                 | 14-77  |
| 14-42 | OracleDecimal Static (Comparison) Methods                                   | 14-78  |
| 14-43 | OracleDecimal Static (Manipulation) Methods                                 | 14-78  |
| 14-44 | OracleDecimal Static (Logarithmic) Methods                                  | 14-79  |
| 14-45 | OracleDecimal Static (Trigonometric) Methods                                | 14-80  |
| 14-46 | OracleDecimal Static (Comparison) Operators                                 | 14-80  |
| 14-47 | OracleDecimal Static Operators (Conversion from .NET Type to OracleDecimal) | 14-81  |
| 14-48 | OracleDecimal Static Operators (Conversion from OracleDecimal to .NET)      | 14-81  |
| 14-49 | OracleDecimal Properties                                                    | 14-82  |
| 14-50 | OracleDecimal Instance Methods                                              | 14-82  |
| 14-51 | OracleDecimal Static Fields                                                 | 14-87  |
| 14-52 | OracleDecimal Static (Comparison) Methods                                   | 14-89  |
| 14-53 | OracleDecimal Static (Manipulation) Methods                                 | 14-93  |
| 14-54 | OracleDecimal Static (Logarithmic) Methods                                  | 14-105 |
| 14-55 | OracleDecimal Static (Trigonometric) Methods                                | 14-110 |
| 14-56 | OracleDecimal Static (Comparison) Operators                                 | 14-114 |
| 14-57 | OracleDecimal Static Operators (Conversion from .NET Type to OracleDecimal) | 14-121 |
| 14-58 | OracleDecimal Static Operators (Conversion from OracleDecimal to .NET)      | 14-124 |
| 14-59 | OracleDecimal Properties                                                    | 14-128 |
| 14-60 | OracleDecimal Instance Methods                                              | 14-131 |
| 14-61 | OracleIntervalDS Constructors                                               | 14-137 |
| 14-62 | OracleIntervalDS Static Fields                                              | 14-137 |
| 14-63 | OracleIntervalDS Static Methods                                             | 14-138 |
| 14-64 | OracleIntervalDS Static Operators                                           | 14-138 |

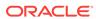

| 4-139<br>4-140<br>4-144                 |
|-----------------------------------------|
|                                         |
| 1-144                                   |
|                                         |
| 4-145                                   |
| 4-151                                   |
| 4-157                                   |
| 4-159                                   |
| 4-163                                   |
| 4-166                                   |
| 4-166                                   |
| 4-166                                   |
| 4-167                                   |
| 4-168                                   |
| 4-168                                   |
| 4-168                                   |
| 4-172                                   |
| 4-173                                   |
| 4-178                                   |
| 4-184                                   |
| 4-186                                   |
| 4-188                                   |
| 4-192                                   |
| 4-192                                   |
| 4-193                                   |
| 4-193                                   |
| 4-194                                   |
| 4-194                                   |
| 4-194                                   |
| 4-198                                   |
| 4-199                                   |
| 4-203                                   |
| 4-207                                   |
| 4-209                                   |
| 4-211                                   |
| <del>-</del> -∠⊥⊥                       |
| +-211<br>4-216                          |
| 4 4 4 4 4 4 4 4 4 4 4 4 4 4 4 4 4 4 4 4 |

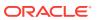

| 14-102 | OracleTimeStamp Static Methods             | 14-216 |
|--------|--------------------------------------------|--------|
| 14-103 | OracleTimeStamp Static Operators           | 14-217 |
| 14-104 | OracleTimeStamp Static Type Conversions    | 14-217 |
| 14-105 | OracleTimeStamp Properties                 | 14-218 |
| 14-106 | OracleTimeStamp Methods                    | 14-218 |
| 14-107 | OracleTimeStamp Static Fields              | 14-225 |
| 14-108 | OracleTimeStamp Static Methods             | 14-226 |
| 14-109 | OracleTimeStamp Static Operators           | 14-232 |
| 14-110 | OracleTimeStamp Static Type Conversions    | 14-240 |
| 14-111 | OracleTimeStamp Properties                 | 14-244 |
| 14-112 | OracleTimeStamp Methods                    | 14-248 |
| 14-113 | OracleTimeStampLTZConstructors             | 14-258 |
| 14-114 | OracleTimeStampLTZ Static Fields           | 14-258 |
| 14-115 | OracleTimeStampLTZ Static Methods          | 14-259 |
| 14-116 | OracleTimeStampLTZ Static Operators        | 14-259 |
| 14-117 | OracleTimeStampLTZ Static Type Conversions | 14-260 |
| 14-118 | OracleTimeStampLTZ Properties              | 14-260 |
| 14-119 | OracleTimeStampLTZ Methods                 | 14-261 |
| 14-120 | OracleTimeStampLTZ Static Fields           | 14-268 |
| 14-121 | OracleTimeStampLTZ Static Methods          | 14-269 |
| 14-122 | OracleTimeStampLTZ Static Operators        | 14-275 |
| 14-123 | OracleTimeStampLTZ Static Type Conversions | 14-283 |
| 14-124 | OracleTimeStampLTZ Properties              | 14-288 |
| 14-125 | OracleTimeStampLTZ Methods                 | 14-291 |
| 14-126 | OracleTimeStampTZ Constructors             | 14-303 |
| 14-127 | OracleTimeStampTZ Static Fields            | 14-303 |
| 14-128 | OracleTimeStampTZ Static Methods           | 14-303 |
| 14-129 | OracleTimeStampTZ Static Operators         | 14-304 |
| 14-130 | OracleTimeStampTZ Static Type Conversions  | 14-304 |
| 14-131 | OracleTimeStampTZ Properties               | 14-305 |
| 14-132 | OracleTimeStampTZ Methods                  | 14-306 |
| 14-133 | OracleTimeStampTZ Static Fields            | 14-318 |
| 14-134 | OracleTimeStampTZ Static Methods           | 14-319 |
| 14-135 | OracleTimeStampTZ Static Operators         | 14-325 |
| 14-136 | OracleTimeStampTZ Static Type Conversions  | 14-333 |
| 14-137 | OracleTimeStampTZ Properties               | 14-338 |
| 14-138 | OracleTimeStampTZ Methods                  | 14-342 |

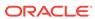

| 14-139 | INullable Interface Properties                  | 14-353 |
|--------|-------------------------------------------------|--------|
| 14-140 | INullable Interface Properties                  | 14-354 |
| 15-1   | OracleTypeException Constructor                 | 15-2   |
| 15-2   | OracleTypeException Static Methods              | 15-2   |
| 15-3   | OracleTypeException Properties                  | 15-2   |
| 15-4   | OracleTypeException Methods                     | 15-2   |
| 15-5   | OracleTypeException Static Methods              | 15-4   |
| 15-6   | OracleTypeException Properties                  | 15-4   |
| 15-7   | OracleTypeException Methods                     | 15-5   |
| 15-8   | OracleNullValueException Constructors           | 15-7   |
| 15-9   | OracleNullValueException Static Methods         | 15-7   |
| 15-10  | OracleNullValueException Properties             | 15-7   |
| 15-11  | OracleNullValueException Methods                | 15-7   |
| 15-12  | OracleNullValueException Static Methods         | 15-8   |
| 15-13  | OracleNullValueException Properties             | 15-9   |
| 15-14  | OracleNullValueException Methods                | 15-9   |
| 15-15  | OracleTruncateException Constructors            | 15-10  |
| 15-16  | OracleTruncateException Static Methods          | 15-10  |
| 15-17  | OracleTruncateException Properties              | 15-10  |
| 15-18  | OracleTruncateException Methods                 | 15-11  |
| 15-19  | OracleTruncateException Static Methods          | 15-12  |
| 15-20  | OracleTruncateException Properties              | 15-12  |
| 15-21  | OracleTruncateException Methods                 | 15-13  |
| 16-1   | OracleCustomTypeMappingAttribute Constructors   | 16-2   |
| 16-2   | OracleCustomTypeMappingAttribute Static Methods | 16-3   |
| 16-3   | OracleCustomTypeMappingAttribute Properties     | 16-3   |
| 16-4   | OracleCustomTypeMappingAttribute Methods        | 16-3   |
| 16-5   | OracleCustomTypeMappingAttribute Static Methods | 16-4   |
| 16-6   | OracleCustomTypeMappingAttribute Properties     | 16-4   |
| 16-7   | OracleCustomTypeMappingAttribute Methods        | 16-5   |
| 16-8   | OracleObjectMappingAttribute Constructors       | 16-6   |
| 16-9   | OracleObjectMappingAttribute Static Methods     | 16-6   |
| 16-10  | OracleObjectMappingAttribute Properties         | 16-7   |
| 16-11  | OracleObjectMappingAttribute Methods            | 16-7   |
| 16-12  | OracleObjectMappingAttribute Static Method      | 16-8   |
| 16-13  | OracleObjectMappingAttribute Properties         | 16-9   |
| 16-14  | OracleObjectMappingAttribute Methods            | 16-10  |

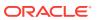

| 16-15 | OracleArrayMappingAttribute Constructors   | 16-11 |
|-------|--------------------------------------------|-------|
| 16-16 | OracleArrayMappingAttribute Static Methods | 16-11 |
| 16-17 | OracleArrayMappingAttribute Properties     | 16-11 |
| 16-18 | OracleArrayMappingAttribute Methods        | 16-11 |
| 16-19 | OracleArrayMappingAttribute Static Methods | 16-12 |
| 16-20 | OracleArrayMappingAttribute Properties     | 16-13 |
| 16-21 | OracleArrayMappingAttribute Methods        | 16-13 |
| 16-22 | IOracleCustomType Interface Methods        | 16-14 |
| 16-23 | IOracleCustomType Interface Methods        | 16-14 |
| 16-24 | IOracleCustomTypeFactory Interface Methods | 16-16 |
| 16-25 | IOracleCustomTypeFactory Interface Methods | 16-16 |
| 16-26 | IOracleArrayTypeFactory Interface Methods  | 16-17 |
| 16-27 | IOracleArrayTypeFactory Interface Methods  | 16-18 |
| 16-28 | OracleUdt Static Methods                   | 16-20 |
| 16-29 | OracleUdt Static Methods                   | 16-20 |
| 16-30 | OracleRef Constructors                     | 16-31 |
| 16-31 | OracleRef Static Fields                    | 16-32 |
| 16-32 | OracleRef Static Methods                   | 16-32 |
| 16-33 | OracleRef Instance Properties              | 16-32 |
| 16-34 | OracleRef Instance Methods                 | 16-32 |
| 16-35 | OracleRef Static Fields                    | 16-35 |
| 16-36 | OracleRef Static Methods                   | 16-35 |
| 16-37 | OracleRef Instance Properties              | 16-35 |
| 16-38 | OracleRef Instance Methods                 | 16-38 |
| 16-39 | OracleUdtFetchOption Enumeration Values    | 16-48 |
| 16-40 | OracleUdtStatus Enumeration Values         | 16-48 |
| 17-1  | OracleBulkCopy Constructors                | 17-2  |
| 17-2  | OracleBulkCopy Properties                  | 17-2  |
| 17-3  | OracleBulkCopy Public Methods              | 17-3  |
| 17-4  | OracleBulkCopy Events                      | 17-3  |
| 17-5  | OracleBulkCopy Properties                  | 17-6  |
| 17-6  | OracleBulkCopy Public Methods              | 17-11 |
| 17-7  | OracleBulkCopy Events                      | 17-15 |
| 17-8  | OracleBulkCopyColumnMapping Constructors   | 17-17 |
| 17-9  | OracleBulkCopyColumnMapping Method         | 17-17 |
| 17-10 | OracleBulkCopyColumnMapping Properties     | 17-17 |
| 17-11 | OracleBulkCopyColumnMapping Method         | 17-20 |

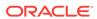

| 17-12 | OracleBulkCopyColumnMapping Properties                        | 17-20 |
|-------|---------------------------------------------------------------|-------|
| 17-13 | OracleBulkCopyColumnMappingCollection Properties              | 17-23 |
| 17-14 | OracleBulkCopyColumnMappingCollection Public Methods          | 17-23 |
| 17-15 | OracleBulkCopyColumnMappingCollection Properties              | 17-24 |
| 17-16 | OracleBulkCopyColumnMappingCollection Public Methods          | 17-25 |
| 17-17 | OracleBulkCopyOptions Enumeration Members                     | 17-33 |
| 17-18 | OracleRowsCopiedEventArgs Constructors                        | 17-35 |
| 17-19 | OracleRowsCopiedEventArgs Properties                          | 17-35 |
| 17-20 | OracleRowsCopiedEventArgs Properties                          | 17-36 |
| A-1   | MetaDataCollections                                           | A-1   |
| A-2   | DataSource Information                                        | A-2   |
| A-3   | Data Types                                                    | A-3   |
| A-4   | Restrictions                                                  | A-5   |
| A-5   | ReservedWords                                                 | A-5   |
| A-6   | Tables                                                        | A-6   |
| A-7   | Columns                                                       | A-6   |
| A-8   | Views                                                         | A-7   |
| A-9   | XMLSchema                                                     | A-8   |
| A-10  | Users                                                         | A-8   |
| A-11  | Synonyms                                                      | A-8   |
| A-12  | Sequences                                                     | A-9   |
| A-13  | Functions                                                     | A-9   |
| A-14  | Procedures                                                    | A-10  |
| A-15  | ProcedureParameters                                           | A-11  |
| A-16  | Arguments                                                     | A-12  |
| A-17  | Packages                                                      | A-13  |
| A-18  | PackageBodies                                                 | A-13  |
| A-19  | JavaClasses                                                   | A-14  |
| A-20  | Indexes                                                       | A-15  |
| A-21  | IndexColumns                                                  | A-18  |
| A-22  | PrimaryKeys                                                   | A-18  |
| A-23  | ForeignKeys                                                   | A-19  |
| A-24  | ForeignKeyColumns                                             | A-20  |
| A-25  | UniqueKeys                                                    | A-20  |
| B-1   | Mapping of Aggregate Canonical Functions and Oracle Functions | B-1   |
| B-2   | Mapping of Math Canonical Functions and Oracle Functions      | B-1   |
| B-3   | Mapping of String Canonical Functions and Oracle Functions    | B-2   |

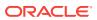

| B-4 | Mapping of Date And Time Canonical Functions and Oracle Functions | B-2 |
|-----|-------------------------------------------------------------------|-----|
| B-5 | Mapping of Bitwise Canonical Functions and Oracle Functions       | B-4 |
| B-6 | Mapping of Other Canonical Functions and Oracle Functions         | B-4 |

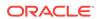

## **Preface**

This document is your primary source of introductory, installation, postinstallation configuration, and usage information for Oracle Data Provider for .NET.

Oracle Data Provider for .NET is an implementation of the Microsoft ADO.NET interface.

This Preface contains these topics:

- Audience
- Documentation Accessibility
- Related Documents
- Passwords in Code Examples
- Conventions

## **Audience**

Oracle Data Provider for .NET Developer's Guide is intended for programmers who are developing applications to access an Oracle database using Oracle Data Provider for .NET. This documentation is also valuable to systems analysts, project managers, and others interested in the development of database applications.

To use this document, you must be familiar with Microsoft .NET Framework classes and ADO.NET and have a working knowledge of application programming using Microsoft C#, Visual Basic .NET, or another .NET language.

Although the examples in the documentation and the samples in the sample directory are written in C#, developers can use these examples as models for writing code in other .NET languages.

Users should also be familiar with the use of Structured Query Language (SQL) to access information in relational database systems.

# **Documentation Accessibility**

For information about Oracle's commitment to accessibility, visit the Oracle Accessibility Program website at http://www.oracle.com/pls/topic/lookup?ctx=acc&id=docacc.

#### **Access to Oracle Support**

Oracle customers that have purchased support have access to electronic support through My Oracle Support. For information, visit <a href="http://www.oracle.com/pls/topic/lookup?ctx=acc&id=info">http://www.oracle.com/pls/topic/lookup?ctx=acc&id=trs</a> if you are hearing impaired.

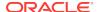

## **Related Documents**

For more information, see these Oracle resources:

- Oracle Database Installation Guide for Microsoft Windows
- Oracle Database Release Notes for Microsoft Windows
- Oracle Database Platform Guide for Microsoft Windows
- Oracle Database Administrator's Guide
- Oracle Database Development Guide
- Oracle Database SecureFiles and Large Objects Developer's Guide
- Oracle Real Application Clusters Administration and Deployment Guide
- Oracle Database New Features Guide
- Oracle Database Concepts
- Oracle Database Reference
- Oracle Database Extensions for .NET Developer's Guide for Microsoft Windows
- Oracle Database Object-Relational Developer's Guide
- Oracle Database SQL Language Reference
- Oracle Database Net Services Administrator's Guide
- Oracle Database Net Services Reference
- Oracle Call Interface Programmer's Guide
- Oracle Services for Microsoft Transaction Server Developer's Guide for Microsoft Windows
- Oracle Database Globalization Support Guide
- Oracle XML DB Developer's Guide
- Oracle XML Developer's Kit Programmer's Guide
- Oracle Database Security Guide
- Oracle Spatial Developer's Guide
- Oracle Data Guard Concepts and Administration

Many of the examples in this book use the sample schemas, which are installed by default when you select the Basic Installation option with an Oracle Database installation. Refer to *Oracle Database Sample Schemas* for information on how these schemas were created and how you can use them yourself.

To download free release notes, installation documentation, white papers, or other collateral, please visit the Oracle Technology Network (OTN). You must register online before using OTN; registration is free and can be done at

http://www.oracle.com/technetwork/index.html

If you already have a username and password for OTN, then you can go directly to the documentation section of the OTN Web site at

http://docs.oracle.com/database/122/index.htm

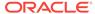

For additional information, see:

https://msdn.microsoft.com/en-us/default.aspx

and

http://msdn.microsoft.com/library

# Passwords in Code Examples

For simplicity in demonstrating this product, code examples do not perform the password management techniques that a deployed system normally uses. In a production environment, follow the Oracle Database password management guidelines, and disable any sample accounts. See *Oracle Database Security Guide* for password management guidelines and other security recommendations.

## Conventions

The following text conventions are used in this document:

| Convention | Meaning                                                                                                    |
|------------|----------------------------------------------------------------------------------------------------|
| boldface   | Boldface type indicates graphical user interface elements associated with an action, or terms defined in text or the glossary.         |
| italic     | Italic type indicates book titles, emphasis, or placeholder variables for which you supply particular values.                          |
| monospace  | Monospace type indicates commands within a paragraph, URLs, code in examples, text that appears on the screen, or text that you enter. |

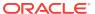

# Changes in This Release for Oracle Data Provider for .NET

#### This preface contains:

- Changes in Oracle Data Provider for .NET Release 12.2.0.1
- Changes in Oracle Data Provider for .NET in ODAC 12c Release 4
- Changes in Oracle Data Provider for .NET in ODAC 12c Release 3
- Changes in Oracle Data Provider for .NET Release 12.1.0.2
- Changes in Oracle Data Provider for .NET in ODAC 12c Release 2
- Changes in Oracle Data Provider for .NET in ODAC 12c Release 1
- Changes in Oracle Data Provider for .NET Release 12.1
- Changes in Oracle Data Provider for .NET Release 11.2.0.3.20
- Changes in Oracle Data Provider for .NET Release 11.2.0.3
- Changes in Oracle Data Provider for .NET Release 11.2.0.2
- Changes in Oracle Data Provider for .NET Release 11.2.0.1.2
- Changes in Oracle Data Provider for .NET Release 11.2
- Changes in Oracle Data Provider for .NET Release 11.1.0.7.20
- Changes in Oracle Data Provider for .NET Release 11.1.0.6.20
- Changes in Oracle Data Provider for .NET Release 11.1

# Changes in Oracle Data Provider for .NET Release 12.2.0.1

The following are the changes in Oracle Data Provider for .NET for Release 12.2.0.1.

#### **New Features**

The following features are new in this release:

- .NET Cloud Development and Deployment
  - ODP.NET, Managed and Unmanaged Drivers can be deployed easily to Oracle Cloud, private clouds, and third-party cloud environments through Web Deploy. All ODP.NET specific settings no longer require any operating system level configuration. These settings can be made in the .NET configuration files. Managed and Unmanaged ODP.NET Drivers now share a unified configuration file format.
- Application Continuity

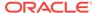

Application Continuity recovers incomplete requests from an ODP.NET, Unmanaged Driver perspective and masks many system failures, communication failures, hardware failures, and storage outages from the user.

See also "Application Continuity" for more information.

Sharding and ODP.NET Routing

Starting from Release 12.2.0.1, ODP.NET, Unmanaged Driver and Oracle Database support sharding. Oracle Sharding provides the ability to horizontally partition the data across multiple independent Oracle databases (shards). Based on a key specified in the connect string, ODP.NET can route the database requests to a particular shard.

Oracle Sharding is a shared-nothing architecture that allows near-linear scaling of the database across low-cost commodity database servers located in one or more local or global data centers. Other key benefits include global data distribution (store particular data close to consumers) and fault containment (failure of one shard does not affect the availability of other shards). Global Data Services manages the location of data among the shards and allows ODP.NET client requests to be routed to the appropriate shard in this distributed database system.

See also "Database Sharding" for more information.

Longer Schema Identifiers

Oracle Data Provider for .NET now supports schema object identifier names, such as tables, columns, views, stored procedures, and functions, up to 128 characters in length. This feature is available in both ODP.NET, Managed and Unmanaged Drivers.

ODP.NET, Managed Driver – Data Integrity

ODP.NET, Managed Driver supports cryptographic hash functions to better ensure data integrity between the database server and the client. The algorithms supported include MD5, SHA-1, and SHA-2 (SHA-256, SHA-384, and SHA-512).

See also "settings section" and "Network Data Encryption and Integrity" for more information.

ODP.NET, Managed Driver -- Transport Layer Security (TLS)

ODP.NET, Managed Driver has added support for TLS 1.1 and 1.2 in addition to existing support for TLS 1.0 and SSL 3.0.

ODP.NET, Managed Driver -- Distinguished Name for SSL/TLS

ODP.NET, Managed Driver connections using SSL/TLS can ensure that the distinguished name (DN) is correct for the database server that it is trying to connect to.

ODP.NET, Managed Driver - Boolean Data Type

ODP.NET, Managed Driver now supports the <code>OracleBoolean</code> data type when using the database's PL/SQL <code>Boolean</code> data type. The managed driver must be connected to Oracle Database 12c Release 2 (12.2) or higher. Booleans store <code>TRUE</code> or <code>FALSE</code> values.

The ODP.NET OracleBoolean data type eases parameter binding and data type mapping setup with Boolean values.

See also "OracleBoolean Structure" for more information.

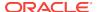

## **Desupported Features**

Some features previously described in this document are desupported in Oracle Database 12c Release 2 (12.2). See *Oracle Database Upgrade Guide* for a complete list of desupported features in this release.

The following features are no longer supported by Oracle:

- OracleLogicalTransactionStatus Class
- OracleConnection.GetLogicalTransactionStatus method
- OracleConnection.LogicalTransactionId property
- OracleConnection.OracleLogicalTransaction property
- OracleLogicalTransaction.DataSource property
- OracleLogicalTransaction.GetOutcome() method
- OracleLogicalTransaction.GetOutcome(sting, string, string) method
- OracleLogicalTransaction.UserId property

# Changes in Oracle Data Provider for .NET in ODAC 12c Release 4

The following are the changes in Oracle Data Provider for .NET for ODAC 12c Release 4.

#### **New Features**

The following features are new in this release:

.NET Framework 4.6 and 4.6.1 Certification

ODP.NET, Managed and Unmanaged Drivers are certified for .NET Framework 4.6 and 4.6.1.

See also "System Requirements" for more information.

ODP.NET, Managed Driver - Windows Installer

ODP.NET, Managed Driver is now available as part of an ODAC Microsoft Windows Installer package.

ODP.NET, Managed Driver - Network Data Encryption

ODP.NET, Managed Driver supports database security network data encryption using Advanced Encryption Standard (AES), RC4, or Triple-DES to enable more secure database communication over intranet and cloud access.

See also "settings section" and "Network Data Encryption and Integrity" for more information.

ODP.NET, Managed Driver - Secure External Password Store

ODP.NET, Managed Driver supports connection establishment by retrieving password credentials from a client-side Oracle wallet.

See also "Using Secure External Password Store" for more information.

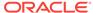

ODP.NET, Managed Driver - Microsoft Local Security Authority (MSLSA)

ODP.NET, Managed Driver now supports the Kerberos credential cache type, MSLSA. MSLSA is used to access the Microsoft Kerberos Logon Session credentials cache.

See also "Using Kerberos" for more information.

ODP.NET, Managed Driver - SSL/TLS Connections Use a Single Port

An ODP.NET, Managed Driver SSL/TLS connection will now continue on the original connection to the database listener instead of the previous SSL/TLS client redirection to a database server created new listening endpoint on a dynamic (ephemeral) port. Hence, firewalls will only need to allow access to the TNS listener's port. For example, 1521.

See also "Using Transport Layer Security and Secure Sockets Layer" for more information.

Service Relocation Connection Timeout

Whenever a database service becomes unavailable, an application can encounter numerous connectivity errors. To avoid connection attempts to an unavailable service, ODP.NET, Managed and Unmanaged Drivers block any connection attempts until the service is up or until the configured time limit expires from the time when the service DOWN event was received. This feature is useful for planned outages and service relocations. It works with Oracle RAC and Oracle Data Guard.

See also "ServiceRelocationConnectionTimeout" for more information.

ODP.NET, Unmanaged Driver - Transaction Guard

Transaction Guard allows ODP.NET applications to use at-most-once execution in case of planned and unplanned outages and repeated submissions. This feature's architecture has been modified to simplify the application code needed for transaction recovery. Developers will find it easier to utilize Transaction Guard in their applications.

See also "Using Transaction Guard to Prevent Logical Corruption" for more information.

ODP.NET, Managed Driver - Transaction Guard

ODP.NET, Managed Driver now supports Transaction Guard. Its API and architecture are the same as ODP.NET, Unmanaged Driver's in ODAC 12c Release 4 to provide improved developer productivity.

See also "Using Transaction Guard to Prevent Logical Corruption" for more information.

ODP.NET, Unmanaged Driver - Managed Code for Distributed Transactions

In .NET Framework 4.5.2 or higher, ODP.NET, Unmanaged Driver includes managed code for distributed transaction enlistment and commitment services using Microsoft Distributed Transaction Coordinator. Previously, applications had to use Oracle Services for Microsoft Transaction Server for these services. This new feature simplifies setup and deployment of ODP.NET, Unmanaged Driver applications that use distributed transactions.

See also "Distributed Transactions" for more information.

ODP.NET, Unmanaged Driver - SQL Translation Framework

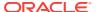

Introduced in Oracle Database 12c, SQL Translation Framework helps migrate .NET client applications that use SQL statements with vendor-proprietary syntax to semantically-equivalent Oracle syntax.

The framework automatically translates non-Oracle SQL to Oracle SQL, thereby enabling existing client-side application code to run largely unchanged against an Oracle Database. This reduces the cost of migration to Oracle Database significantly.

See also "Database Application Migration: SQL Translation Framework" and "SQL Translation Framework Configuration" for more information.

Tracing Enhancements

ODP.NET improves and unifies tracing features between managed and unmanaged ODP.NET. Key features include traces now output to a Windows temporary files directory and both providers use the same tracing parameters.

See also "Debug Tracing" for more information.

# Changes in Oracle Data Provider for .NET in ODAC 12c Release 3

The following are the changes in Oracle Data Provider for .NET for ODAC 12c Release 3.

#### **New Features**

The following features are new in this release:

Entity Framework Code First and Code First Migrations

In Entity Framework 6 and higher, managed and unmanaged ODP.NET support Code First and Code First Migrations.

See also "ADO.NET Entity Framework and LINQ to Entities" for more information.

Entity Framework 6

ODP.NET, Managed and Unmanaged Drivers are certified and supported natively for Entity Framework version 6.

See also "Entity Framework Requirements" for more information.

NuGet

ODP.NET, Managed Driver is available in a NuGet package. This feature simplifies distributing customized ODP.NET, Managed Driver to developers.

The Entity Framework assembly for Code First and Entity Framework 6 is available as a separate NuGet package.

NuGet is the package manager for Microsoft .NET. NuGet can install software by copying library files to a .NET solution and automatically updating the project accordingly by adding references and updating config files.

See also "Installing Oracle Data Provider for .NET, Managed Driver" for more information.

ODP.NET, Managed Driver - XML DB APIs

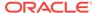

ODP.NET, Managed Driver now supports all ODP.NET XML classes supported by ODP.NET, Unmanaged Driver.

Distributed Transactions without Oracle.ManagedDataAccessDTC.dll

The Oracle.ManagedDataAccessDTC.dll assembly is no longer required for distributed transaction applications running in .NET Framework 4.5.2 or higher and ODP.NET, Managed Driver. Upon ODP.NET installation, Oracle.ManagedDataAccessDTC.dll is no longer placed into the Global Assembly Cache (GAC). For applications that use .NET Framework 4.5.1 or earlier, Oracle.ManagedDataAccessDTC.dll needs to either be placed in the application directory or in the GAC.

ODP.NET, Managed Driver - Kerberos

Kerberos is a network authentication service for security in distributed environments. ODP.NET, Managed Driver can now use Kerberos for single signon and centralized user authentication.

See also "Using Kerberos" for more information.

ODP.NET, Managed Driver - Implicit Ref Cursor

ODP.NET, Managed Driver introduces support for the new Oracle Database 12c Implicit Ref Cursor. Configuration occurs using the <implicitrefcursor> .NET configuration section. When using database implicit ref cursors, the bindInfo element should be specified with a mode of "Implicit":

```
<bindinfo mode="Implicit" />
```

See also "implicitRefCursor section" for more information.

Configuration Files: Unified Managed and Unmanaged ODP.NET Format

ODP.NET, Unmanaged Driver now has the option of using the same configuration file format as ODP.NET, Managed Driver. The format simplifies configuration by using a single unified scheme. To utilize this format, the existing unmanaged ODP.NET configuration section should be renamed from <oracle.dataaccess.client> to <oracle.unmanageddataaccess.client>. The existing unmanaged ODP.NET elements and values are supported within the new section using the same format as with ODP.NET, Managed Driver.

The traditional ODP.NET, Unmanaged Driver configuration file format will continue to be supported.

See Also "Configuration File Support" for more information.

# Changes in Oracle Data Provider for .NET Release 12.1.0.2

The following are the changes in Oracle Data Provider for .NET for Release 12.1.0.2.

#### New Features

The following features are new in this release:

.NET Framework 4.5.2 Certification

ODP.NET, Managed and Unmanaged Drivers are certified for .NET Framework 4.5.2.

See also "System Requirements" for more information.

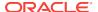

Character Data Types Extended to 32 KB

ODP.NET, Managed Driver supports the VARCHAR2, NVARCHAR2, and RAW data types up to 32 KB in size. No code changes are required to use the larger data types.

By being able to store more data, developers can use these data types more frequently, providing programming flexibility. In addition, SQL Server to Oracle Database application migration is easier with these new data type sizes.

Return Number of Rows Affected from Each Input in Array Binding Operations

When using array binding to execute multiple DML statements, ODP.NET, Managed Driver provides an array that lists the number of rows affected for each input value from the bound array, rather than just the total number of rows affected. This information provides more detailed feedback for the application developer. To retrieve the row count, ODP.NET can call the OracleCommand.ArrayBindRowsAffected property.

With more detailed feedback on the array bound DML execution, the developer can better evaluate the query's efficiency and whether the data changes were correctly applied.

See Also "ArrayBindRowsAffected" for more information.

# Changes in Oracle Data Provider for .NET in ODAC 12c Release 2

The following are the changes in Oracle Data Provider for .NET for ODAC 12c Release 2.

#### **New Features**

The following features are new in this release:

.NET Framework 4.5.1 Certification

Oracle Data Provider for .NET is now certified for .NET Framework 4.5.1.

See also "System Requirements" for more information.

.NET Framework 4.6 Certification

Oracle Data Provider for .NET is now certified for .NET Framework 4.6.

See also "System Requirements" for more information.

Improvements to ODP.NET, Managed Driver Versioning

This feature allows unique identification of ODP.NET, Managed Driver assemblies which have the same assembly version number.

See also "Oracle Data Provider for .NET Versioning Scheme" for more information.

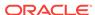

# Changes in Oracle Data Provider for .NET in ODAC 12c Release 1

The following are the changes in Oracle Data Provider for .NET for ODAC 12c Release 1.

#### **New Features**

The following feature is new in this release:

 LDAP Connections to Active Directory and Oracle Internet Directory
 ODP.NET, Managed Driver supports TNS alias resolution through a LDAP server/ service, specifically Microsoft Active Directory and Oracle Internet Directory.

This feature allows ODP.NET, Managed Driver to connect to a database using a directory server/service.

See also "Lightweight Directory Access Protocol".

# Changes in Oracle Data Provider for .NET Release 12.1

The following are the changes in Oracle Data Provider for .NET for Release 12.1.

#### **New Features**

The following features are new in this release:

ODP.NET, Managed Driver

ODP.NET now includes a fully managed provider version, which is 100% native .NET code. ODP.NET, Managed Driver includes nearly all the features of ODP.NET, Unmanaged Driver and uses the same application programming interface. This makes migrating existing ODP.NET applications to ODP.NET, Managed Driver easier.

With ODP.NET, Managed Driver, it is easier and faster to deploy ODP.NET. There are fewer assemblies, as few as one to deploy, which also makes patching straightforward, and the install size is smaller at less than 10 MB. Only one ODP.NET, Managed Driver assembly is necessary whether you are using 32-bit or 64-bit .NET Framework. Side-by-side deployment with other ODP.NET versions is simple since there are no unmanaged assemblies to account for. As a fully managed provider, ODP.NET can better integrate with Code Access Security and ClickOnce deployment.

See also "Installing Oracle Data Provider for .NET, Managed Driver" .

Support for Pluggable Database

Pluggable Databases (PDBs) enable an Oracle database to contain a portable collection of schemas, schema objects, and nonschema objects that appears to ODP.NET as a separate database. ODP.NET can seamlessly use PDBs.

PDBs allow fast database provisioning, fast database redeployment by unplugging and plugging in existing databases, and quick patching or upgrading many databases at the cost of doing it once or by unplugging a PDB and plugging it into

a different container database. A machine can run more database instances in the form of PDBs than as individual, monolithic databases. It is also easier to separate application administrator duties from the Oracle system administrator duties.

See Also:

- "Pluggable Databases"
- Support for Auto Increment Identity Column

Oracle Database 12c Release 1 (12.1) introduces an auto increment identity column. ODP.NET, Unmanaged Driver 12.1 and higher releases support interacting with this column data. Identity columns are generally used to uniquely identify rows in a table when there is no other natural primary key constraint.

An identity column simplifies .NET development for applications with no natural primary key and eases application migration from databases that have an identity column.

See Also:

- "IdentityInsert"
- "IdentityUpdate"
- "OracleIdentityType Enumeration"
- Support for Character Data Types Extended to 32 KB

Starting with Oracle Database 12c Release 1 (12.1), ODP.NET, Unmanaged Driver now supports the VARCHAR2, NVARCHAR2, and RAW data types up to 32 KB in size. No code changes are required to use the larger data types.

By being able to store more data, developers can use these data types more frequently, providing programming flexibility. In addition, SQL Server to Oracle Database application migration is easier with these new data type sizes.

Boolean Data Type

Oracle Database 12c Release 1 (12.1) introduces a new PL/SQL Boolean data type, which ODP.NET, Unmanaged Driver can store as an <code>OracleBoolean</code> data type. Booleans store <code>TRUE</code> or <code>FALSE</code> values.

The ODP.NET  ${\tt OracleBoolean}$  data type eases parameter binding and data type mapping setup with Boolean values.

See Also:

- "OracleBoolean Structure"
- Enhanced Implicit REF Cursor Binding

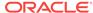

In Oracle Database 12c Release 1 (12.1), ODP.NET 12c can retrieve the results of a SELECT statement run in PL/SQL without an explicit target nor REF CURSOR data type. ODP.NET retrieves result sets from stored procedures implicitly without declaring a return type. It is no longer necessary to declare REF CURSOR metadata in a .NET configuration file, except when using Entity Framework, REF Cursors that can be updated, or constraint metadata is required to be passed to the client side.

This capability simplifies using implicit Oracle result sets. In addition, it eases migration to the Oracle database from other vendor databases that use a similar feature.

#### See Also:

- "ImplicitRefCursors"
- "Implicit REF CURSOR Binding"
- Return Number of Rows Affected from Each Input in Array Binding Operations

When using array binding to execute multiple DML statements, Oracle Data Provider for .NET, Unmanaged Driver, now provides an array that lists the number of rows affected for each input value from the bound array, rather than just the total number of rows affected. This information provides more detailed feedback for the application developer. To retrieve the row count, ODP.NET can call the OracleCommand.ArrayBindRowsAffected property.

With more detailed feedback on the array bound DML execution, the developer can better evaluate the query's efficiency and whether the data changes were correctly applied.

#### See Also:

- "ArrayBindRowsAffected"
- Support for APPLY Keyword

Language Integrated Query (LINQ) is a .NET querying language. At runtime, LINQ is translated into native database SQL before it can query the database. In some circumstances, LINQ uses the non-standard APPLY keyword in its SQL translation for retrieving lateral views. Oracle Database and ODP.NET support the APPLY keyword in Oracle Database 12c Release 1 (12.1) to more fully support LINQ.

This feature allows the occasional LINQ query that uses SQL APPLY to work seamlessly with ODP.NET and Oracle Database for lateral views.

#### See Also:

- ADO.NET Entity Framework and LINQ to Entities
- Transaction Guard Support

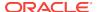

Transaction Guard in Oracle Database 12c Release 1 (12.1) preserves transaction commit outcomes for ODP.NET, Unmanaged Driver, 12c applications during planned and unplanned outages, preventing applications from repeatedly submitting the same transaction. Applications use a new logical transaction identifier to determine the last open transaction's outcome in a database session following an outage. With the known outcome, the application can confidently determine whether to resubmit the transaction or not. Without Transaction Guard, applications that retry operations following outages by committing duplicate transactions can cause logical corruptions.

Transaction Guard preserves the commit outcome for every transaction and makes it available to ODP.NET applications. It allows ODP.NET developers to maintain at-most-once transaction execution.

See Also:

- "Using Transaction Guard to Prevent Logical Corruption"
- Recoverable Error Detection and Recovery

After an Oracle Database 12c Release 1 (12.1) failure, ODP.NET, Unmanaged Driver, 12c can determine if a failed transaction is recoverable or not. ODP.NET returns the OracleException Isracoverable property indicating whether the transaction is recoverable. If true, the application can retry the transaction.

This feature makes determining whether failed transactions are recoverable easier, allowing applications to proceed quickly to the next step in the recovery process.

See Also:

- "Using Transaction Guard to Prevent Logical Corruption"
- Support for Faster and Planned Database Outage

In Oracle Database 12c Release 1 (12.1), a database being brought offline automatically alerts ODP.NET applications of the impending downtime. ODP.NET will then stop allocating new connections and close connections returned to the pool from that particular instance.

This feature enables databases to be brought offline more quickly and minimizes potential end user disruptions by disallowing new ODP.NET connections to databases being brought offline.

See Also:

- "Using FCF Planned Outage to Minimize Service Disruption"
- Support for Oracle Notification Service

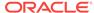

Oracle Notification Service (ONS) is a publish and subscribe service for communicating Fast Application Notification (FAN) events. ODP.NET receives fast connection failover and load balancing messages from the database server through ONS. Previously, ODP.NET used Oracle Advanced Queuing (AQ) as its FAN publish and subscribe service.

Because ONS is a memory-based service, it delivers messages faster than AQ. Using ONS, Oracle consolidates the publish and subscribe service that all Oracle data access drivers use.

#### See Also:

- "Fast Application Notification"
- Support for Global Data Services

Global Data Services (GDS) is a capability of Oracle Database 12c that extends the concept of services, which previously only was available in Oracle RAC, to a globally distributed configuration that can include a combination of Oracle RAC, Oracle Data Guard, and Oracle GoldenGate. This allows services to be deployed anywhere within this globally distributed configuration, supporting load balancing, high availability, database affinity, and so on with ODP.NET.

ODP.NET applications can now more efficiently use database resources on a global basis to improve performance and availability. Applications that utilize the Oracle RAC concept of services can now extend the same benefits of automatic workload management to their Oracle Data Guard and Oracle GoldenGate configurations. Similarly, Oracle Data Guard and Oracle GoldenGate customers can now fully utilize the benefits of services and automatic workload management for their replicated configurations.

#### See Also:

- "Runtime Connection Load Balancing"
- "Fast Connection Failover (FCF)"
- Transaction and Connection Association

Connections associate with <code>system.Transactions</code> transactions when they enlist either implicitly through <code>enlist=true</code> connection string attribute, or explicitly through <code>OracleConnection.EnlistTransaction()</code> method. A connection in ODP.NET now, by default, detaches from a transaction only when the connection object is closed or when the transaction object is disposed.

In earlier ODP.NET releases, the connection would get detached from a transaction under the conditions mentioned earlier and when the transaction was complete (committed, aborted, or timed out). When the transaction timeout elapses before the transaction completes, the connection unbinds itself from the transaction and all subsequent operations on this connection execute in <code>AutoCommit</code> mode. Any operations prior to the timeout roll back, but operations performed after the timeout commit. The new transaction unbinding default behavior also alerts users with an exception if transactions time out and

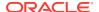

subsequent operations execute on this connection before the transaction is disposed. This new behavior provides a consistent transactional experience for the end user, even when a timeout occurs.

See also "LegacyTransactionBindingBehavior" for more information.

Greater Granular Connection Pool Monitoring

Performance counters can now monitor at the application domain, pool, or database instance level.

It is now easier to distinguish which application domains, pools, and instances are healthy and which ones are having problems.

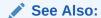

"Connection Pool Performance Counters"

# Changes in Oracle Data Provider for .NET Release 11.2.0.3.20

The following are changes in Oracle Data Provider for .NET for Release 11.2.0.3.20.

### **New Features**

The following feature is new in this release:

.NET Framework 4.5 and Entity Framework 5 Support

Oracle Data Provider for .NET supports .NET Framework 4.5 and Entity Framework 5.

See also "System Requirements" for more information.

# Changes in Oracle Data Provider for .NET Release 11.2.0.3

The following are changes in Oracle Data Provider for .NET for Release 11.2.0.3.

### **New Features**

The following features are new in this release:

ADO.NET Entity Framework and LINQ to Entities Support

ODP.NET now includes support for the ADO.NET Entity Framework and LINQ to Entities. Entity Framework is a framework for providing object-relational mapping service on data models. Entity Framework addresses the impedance mismatch between the relational database format and the client's preferred object format. Language Integrated Query (LINQ) defines a set of operators that can be used to query, project, and filter data in arrays, enumerable classes, XML, relational databases, and other data sources. One form of LINQ, LINQ to Entities, allows querying of Entity Framework data sources. ODP.NET supports Entity Framework

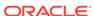

such that the Oracle database can participate in object-relational modeling and LINQ to Entities queries.

Entity Framework and LINQ provides productivity benefits for the .NET developer. It abstracts the database's data model from the application's data model. Working with object-relational data becomes easier with Entity Framework's tools. Oracle's integration with Entity Framework and LINQ enables Oracle .NET developers to take advantage of all these productivity benefits.

See ADO.NET Entity Framework and LINQ to Entities for more information on ODP.NET support for the ADO.NET Entity Framework and LINQ to Entities.

WCF Data Services and OData

Windows Communication Foundation (WCF) Data Services enable developers to create services that use the Open Data Protocol (OData) to expose and consume data over the internet by using the semantics of representational state transfer (REST). OData exposes data as resources that are addressable by URIs. OData uses Entity Data Model conventions to expose resources as sets of entities that are related by associations. ODP.NET supports Entity Framework, and can expose its data through OData and WCF Data Services.

WCF Data Services and OData facilitate creating flexible data services from any data source and naturally integrating them with the Web. All data sources, including Oracle databases, can be used by the same data sharing standard making data exchange more interoperable.

Implicit REF CURSOR Parameter Binding

ODP.NET can bind REF CURSOR parameters for stored procedures without binding them explicitly. To do so, the application must provide the REF CURSOR metadata as part of the .NET configuration file. This feature allows Entity Framework Function Import to call Oracle stored procedures and return REF CURSOR result sets. ODP.NET can also update the database's data with a DataSet or DataTable obtained through a REF CURSOR.

In Entity Framework, result set parameters are generally not declared. By supporting the implicit REF CURSOR parameter, ODP.NET more closely integrates with typical Entity Framework usage scenarios.

See "Implicit REF CURSOR Binding" for detailed information on implicit REF CURSOR parameter binding.

# Changes in Oracle Data Provider for .NET Release 11.2.0.2

The following are changes in Oracle Data Provider for .NET for Release 11.2.0.2.

#### **New Features**

The following features are new in this release:

64-bit ODP.NET XCopy for Windows x64

Now available for Windows x64 systems, ODP.NET XCopy provides system administrators with a smaller client install size than the standard ODP.NET client, and is easier to configure. ODP.NET XCopy simplifies embedding ODP.NET in customized deployment packages.

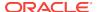

See Also:

XCopy under "Installing Oracle Data Provider for .NET, Unmanaged Driver"

TimesTen In-Memory Database Support

Oracle Data Provider for .NET enables fast data access for any .NET application, such as C# .NET, Visual Basic .NET, and ASP.NET, to TimesTen In-memory databases. ODP.NET support for TimesTen includes the classes, enumerations, interfaces, delegates and structures of the <code>oracle.DataAccess.Client</code> and <code>oracle.DataAccess.Types</code> namespaces. ODP.NET supports TimesTen Release 11.2.1.6.1 or later on Microsoft Windows 32-bit and 64-bit platforms. TimesTen can be used with .NET Framework 2.0, 3.0, 3.5, and 4 with Microsoft Visual Studio 2005 or later.

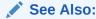

The latest TimesTen In-Memory Database documentation and resources can be accessed from:

http://www.oracle.com/technetwork/database/database-technologies/timesten/overview/index.html

# Changes in Oracle Data Provider for .NET Release 11.2.0.1.2

The following are changes in Oracle Data Provider for .NET for Release 11.2.0.1.2.

### **New Features**

The following features are new in this release:

Support for Microsoft .NET Framework 4
 ODP.NET for .NET Framework 4 supports .NET Framework 4 and the .NET Framework 4 Client Profile.

# Changes in Oracle Data Provider for .NET Release 11.2

The following are changes in Oracle Data Provider for .NET for Release 11.2.

### **New Features**

The following features are new in this release:

End-to-End Tracing: ClientInfo Property

ODP.NET now supports the <code>ClientInfo</code> write-only property, in addition to the <code>ActionName</code>, <code>ClientId</code>, and <code>ModuleName</code> properties, on the <code>OracleConnection</code> object. This property specifies the client information for the connection.

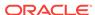

The <code>ClientInfo</code> property is an end-to-end tracing attribute that can be set on the client or middle tier. This attribute is propagated to the database server whenever the next server round-trip happens. This reduces the added overhead associated with an independent database round trip. Using the <code>ClientInfo</code> property is helpful in tracking database user activities and debugging applications.

#### See Also:

- "Client Identifier and End-to-End Tracing"
- "ClientInfo"
- Edition-Based Redefinition

Edition-based redefinition enables you to upgrade the database component of an application even while the .NET application is being used. This minimizes or eliminates downtime for the application.

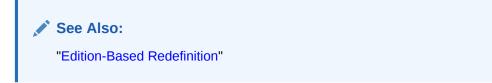

# Changes in Oracle Data Provider for .NET Release 11.1.0.7.20

The following are changes in Oracle Data Provider for .NET for Release 11.1.0.7.20.

#### **New Features**

The following features are new in this release:

Self-Tuning for Applications

Based on run-time sampling, ODP.NET dynamically adjusts statement cache size to provide better application performance. Self-tuning also takes into account memory usage on the client machine in order to prevent excessive memory usage. Self-tuning improves ODP.NET performance, reduces network usage, and decreases server CPU and client CPU activity.

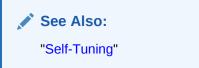

Faster Data Retrieval and Less Memory Usage

Retrieving data using <code>OracleDataReader</code> or populating a <code>DataSet</code> from an <code>OracleDataAdapter</code> is now faster.

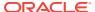

ODP.NET reuses the same fetch array buffer for statements executed nonconcurrently, saving on memory usage. The fetch array buffer stores data retrieved from the database.

No code changes are necessary to use these features. These features provide better performance and scalability for ODP.NET applications.

Oracle Streams Advanced Queuing Support

ODP.NET supports access to Oracle Streams Advanced Queuing (AQ). AQ provides database-integrated message queuing functionality to store messages persistently, propagate messages between queues on different machines and databases, and transmit messages using Oracle NET services, HTTP, HTTPS and SMTP.

ODP.NET can access all the operational features of AQ, such as enqueue, dequeue, listen and notification. Oracle Developer Tools for Visual Studio can administer and manage AQ resources.

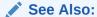

"Oracle Database Advanced Queuing Support"

Promotable Local Transaction Support

Distributed transactions require the orchestration of application, transaction coordinator, and multiple databases. Local transactions only require an application and a single resource manager, or database. Local transactions have less of an overhead when compared to distributed transactions.

It may be difficult to determine whether a transaction will be local or distributed at design time. Developers are forced to design applications for distributed transactions, even if local transactions are used most of the time. This situation leads to more resource usage than necessary at run time.

Promotable local transactions allow all transactions to remain local until more than one database is brought into the transaction. At this point, the transaction is promoted to a distributed transaction so that it can be managed by the transaction coordinator. This provides a better utilization of system resources. This feature is supported with Oracle Database 11g release 1(11.1.0.7) and higher.

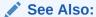

"System.Transactions and Promotable Transactions"

ODP.NET Security Enhancements

ODP.NET makes use of the <code>OraclePermission</code> class to enforce imperative security. This helps ensure that a user or application has a security level adequate for accessing data.

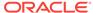

#### See Also:

- "Code Access Security"
- "OraclePermission Class"
- "OraclePermissionAttribute Class"
- Callbacks for HA Event Notifications

ODP.NET can register for Oracle High Availability (HA) events when "ha events=true" is specified in the connection string. ODP.NET is then able to receive notifications on which database, service, host, or instance has gone down or come up. .NET developers can register a callback with ODP.NET to notify the application when one of these events occurs and subsequently execute an event handler, as needed.

#### See Also:

- Oracle Data Provider for .NET HA Event Classes
- "HAEvent"
- "OracleConnection Properties"
- Database Startup and Shutdown Operations

Users with database administrator privileges can use the  $\tt OracleDatabase$  class to startup or shutdown a database instance.

#### See Also:

- "OracleDatabase Class"
- "Shutdown"
- "Startup"

# Changes in Oracle Data Provider for .NET Release 11.1.0.6.20

The following are changes in Oracle Data Provider for .NET for Release 11.1.0.6.20.

### **New Features**

The following features are new in this release:

32-bit ODP.NET XCopy

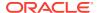

Oracle XCopy provides system administrators with an ODP.NET client that is smaller in disk size than the standard ODP.NET client and is easily configurable. Oracle XCopy makes embedding ODP.NET in customized deployment packages much simpler.

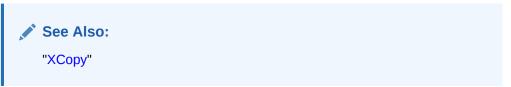

Support for Oracle User-Defined Types

ODP.NET has the ability to represent Oracle UDTs defined in the database as custom types in .NET applications.

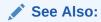

- "Oracle User-Defined Types (UDTs) and .NET Custom Types"
- Oracle Data Provider for .NET UDT-Related Classes
- Bulk Copy Operations

ODP.NET supports the Bulk Copy operations to load a large amount of data efficiently.

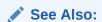

- "Bulk Copy"
- Oracle Data Provider for .NET Bulk Copy Classes
- Additional Connection Pool Optimizations for Oracle Real Application Clusters (Oracle RAC) and Oracle Data Guard

ODP.NET now cleans up the connection pool when the database down event is received from Oracle RAC or Oracle Data Guard. This is in addition to the events that ODP.NET already cleaned up the connection pool for: node down, service member down, and service down events.

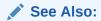

"Real Application Clusters and Global Data Services"

Windows-Authenticated User Connection Pooling

Operating system-authenticated connections can now be managed as part of ODP.NET connection pools

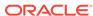

See Also:

"Operating System Authentication "

Connection Pool Performance Counters

ODP.NET publishes performance counters for connection pooling, which can be viewed using the Windows Performance Monitor.

See Also:

"Connection Pool Performance Counters"

End-to-End Tracing Attribute Support

ODP.NET supports the ActionName, ClientId, ClientInfo, and ModuleName write-only properties on the OracleConnection object. These properties correspond to end-to-end tracing attributes that can be set on the client or middle-tier, and propagated to the database server whenever the next server round-trip happens. This reduces the added overhead associated with an independent database round trip. Using these attributes is helpful in tracking database user activities and debugging applications.

See Also:

"Client Identifier and End-to-End Tracing"

# Changes in Oracle Data Provider for .NET Release 11.1

The following are changes in Oracle Data Provider for .NET for Release 11.1.

### **New Features**

The following features are new in this release:

Performance Enhancements

The following performance enhancements have been made:

Improved Parameter Context Caching

This release enhances the existing caching infrastructure to cache ODP.NET parameter contexts. This enhancement is independent of database version and it is available for all the supported database versions. This feature provides significant performance improvement for the applications that execute the same statement repeatedly.

This enhancement is transparent to the developer. No code changes are needed to use this feature.

Efficient LOB Retrieval with LOBS or SecureFiles

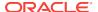

When using LOBS or SecureFiles, this release improves the performance of small-sized LOB retrieval by reducing the number of round-trips to the database. SecureFiles is available with Oracle 11g release 1 or later database versions.

This enhancement is transparent to the developer. No code changes are needed to use this feature.

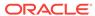

1

# Introducing Oracle Data Provider for .NET

This chapter introduces Oracle Data Provider for .NET (ODP.NET), an implementation of a .NET data provider for Oracle Database.

This chapter contains these topics:

- .NET Data Access in Oracle: Products and Documentation
- Overview of Oracle Data Provider for .NET (ODP.NET)
- Oracle Data Provider for .NET Assemblies
- Differences between the ODP.NET Managed Driver and Unmanaged Driver
- Using ODP.NET Client Provider in a Simple Application

# 1.1 .NET Data Access in Oracle: Products and Documentation

This section discusses Oracle Data Provider for .NET and Oracle Database components that use Oracle Data Provider for .NET for data access. It briefly describes what each component does and where to find additional documentation.

These Oracle products provide .NET integration on the Windows operating system:

## 1.1.1 Oracle Data Provider for .NET (ODP.NET)

Oracle Data Provider for .NET provides fast data access from .NET clients to Oracle databases. ODP.NET enables .NET applications to take advantage of Oracle advanced features, such as Oracle Real Application Clusters (Oracle RAC) and XML DB. It is accessible through any .NET language, including C#, Visual Basic .NET, and C++ .NET.

ODP.NET consists of two drivers: ODP.NET, Managed Driver and ODP.NET, Unmanaged Driver. ODP.NET, Managed Driver is a fully managed ADO.NET provider, consisting of fewer DLLs and smaller install size than ODP.NET, Unmanaged Driver. The managed driver has the same exact application programming interfaces (APIs) as ODP.NET, Unmanaged Driver. However, the managed driver's APIs are a subset of the Unmanaged Driver's APIs.

This guide describes Oracle Data Provider for .NET features, their use, installation, requirements, and classes. The guide distinguishes which classes and APIs are supported for the managed driver, unmanaged driver, .NET stored procedures, and .NET clients.

Additionally, Oracle Data Provider for .NET Dynamic Help, which is context-sensitive online help, contains the same reference sections available in *Oracle Data Provider for .NET Developer's Guide for Microsoft Windows*, this guide.

Oracle Data Provider for .NET Dynamic Help is integrated with Visual Studio Dynamic Help. With Dynamic Help, you can access Oracle Data Provider for .NET documentation within Visual Studio by placing the cursor on an Oracle Data Provider for .NET keyword and pressing the F1 function key.

## 1.1.2 Oracle Developer Tools for Visual Studio

Oracle Developer Tools is an add-in to Visual Studio that provides graphical user interface (GUI) access to Oracle functionality. It provides improved developer productivity and ease of use. Oracle Developer Tools provide the ability to build .NET stored procedures using Visual Basic .NET, C#, and other .NET languages.

Oracle Developer Tools for Visual Studio Help describes Oracle Developer Tools. This help is in the form of dynamic help, which installs as part of the product.

Additionally, the Oracle Developer Tools for Visual Studio Help includes the following documentation:

- Oracle Database PL/SQL Language Reference
- Oracle Database SQL Language Reference
- Oracle Database Extensions for .NET Developer's Guide for Microsoft Windows
- Oracle Database Error Messages Reference
- Access to Oracle Data Provider for .NET Dynamic Help
- Access to Oracle Providers for ASP.NET Dynamic Help

### 1.1.3 Oracle Database Extensions for .NET

Oracle Database Extensions for .NET provides the following:

- Hosting of Microsoft Common Language Runtime (CLR) in an external process on the server side, to execute .NET stored procedures.
- ODP.NET data access on the server side, from within the .NET stored procedure.

Oracle Data Provider for .NET Developer's Guide for Microsoft Windows describes all ODP.NET classes. Classes that are not supported by Oracle Database Extensions for .NET are described as Not Supported in a .NET Stored Procedure.

### 1.1.4 Oracle Providers for ASP.NET

Oracle Providers for ASP.NET offer ASP.NET developers an easy to use method to store state common to web applications within an Oracle database. These providers are modeled on existing Microsoft ASP.NET providers, sharing similar schema and programming interfaces to provide .NET developers a familiar interface. Oracle supports the following providers:

- · Cache Dependency Provider
- Membership Provider
- Profile Provider
- Role Provider
- Session State Provider

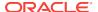

- Site Map Provider
- Web Events Provider
- Web Parts Personalization Provider

Oracle Providers for ASP.NET classes, their use, installation, and requirements are described in *Oracle Providers for ASP.NET Developer's Guide for Microsoft Windows*, which is also provided as dynamic help.

### 1.1.5 Oracle Services for Microsoft Transaction Server

Oracle Services for Microsoft Transaction Server (OraMTS) permit Oracle databases to be used as resource managers in Microsoft application coordinated transactions. OraMTS acts as a proxy for the Oracle database to the Microsoft Distributed Transaction Coordinator (MSDTC). As a result, OraMTS provides client-side connection pooling and allows client components that leverage Oracle to participate in promotable and distributed transactions. In addition, OraMTS can operate with Oracle databases running on any operating system, given that the services themselves are run on Windows.

## 1.1.6 Oracle TimesTen In-Memory Database

ODP.NET support for Oracle TimesTen In-Memory Database (TimesTen) provides fast and efficient ADO.NET data access for applications that require the highest performance.

You can use ODP.NET with any of the following TimesTen installations:

- TimesTen Data Manager only (for direct connections)
- TimesTen Client only (for client/server connections, assuming a TimesTen Data Manager instance and TimesTen Server instance are accessible elsewhere)
- TimesTen Data Manager with TimesTen Server

For more information on ODP.NET features specific to a TimesTen environment, refer to the *Oracle Data Provider for .NET Oracle TimesTen In-Memory Database Support User's Guide*.

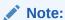

TimesTen does not support ODP.NET, Managed Driver.

# 1.2 Overview of Oracle Data Provider for .NET (ODP.NET)

Oracle Data Provider for .NET (ODP.NET) is an implementation of a .NET data provider for Oracle Database, using and inheriting from classes and interfaces available in the Microsoft .NET Framework Class Library.

Following the .NET Framework, ODP.NET uses the ADO.NET model, which allows native providers to expose provider-specific features and data types. This is similar to Oracle Provider for OLE DB, where ADO (ActiveX Data Objects) provides an

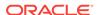

automation layer that exposes an easy programming model. ADO.NET provides a similar programming model, but without the automation layer, for better performance.

Oracle Data Provider for .NET uses Oracle native APIs to offer fast and reliable access to Oracle data and features from any .NET application. ODP.NET consists of two drivers: ODP.NET, Managed Driver and ODP.NET, Unmanaged Driver. ODP.NET, Managed Driver is a fully managed ADO.NET provider, consisting of fewer DLLs and smaller install size than ODP.NET, Unmanaged Driver. The managed driver has the same exact application programming interfaces (APIs) as ODP.NET, Unmanaged Driver. However, the managed driver's APIs are a subset of the Unmanaged Driver's APIs.

The ODP.NET classes described in this guide are contained in the Oracle.DataAccess.dll and Oracle.ManagedDataAccess.dll assembly.

- Client Applications: All ODP.NET classes are available for use in client applications.
  - As ODP.NET, Managed Driver does not support all classes and members in the ODP.NET, Unmanaged Driver, the unsupported managed driver classes and members will be labeled *Not Supported in ODP.NET, Managed Driver*.
- .NET Stored Procedures: Most ODP.NET classes can be used from within .NET stored procedures and functions. Those classes which cannot, are labeled *Not* Supported in a .NET Stored Procedure. Additionally, some classes contain members which may not be supported, and this is so indicated in the member tables that follow the class descriptions, and listed in Chapter 4 of this guide.

## 1.3 Oracle Data Provider for .NET Assemblies

This section contains the following topics:

- Oracle Data Provider for .NET, Unmanaged Driver Assemblies
- Oracle Data Provider for .NET, Managed Driver Assemblies
- Oracle.DataAccess.Client and Oracle.ManagedDataAccess.Client Namespaces
- Oracle.DataAccess.Types and Oracle.ManagedDataAccess.Types Namespaces

## 1.3.1 Oracle Data Provider for .NET, Unmanaged Driver Assemblies

The Oracle.DataAccess.dll assembly provides two namespaces:

- The Oracle.DataAccess.Client namespace contains ODP.NET classes and enumerations for the client-side provider.
- The Oracle.DataAccess.Types namespace contains the Oracle Data Provider for .NET data types (ODP.NET Types).

To use Code First or Entity Framework 6 or higher with ODP.NET, Unmanaged Driver, add Oracle.DataAccess.EntityFramework.dll as a project assembly reference. It contains the namespace Oracle.DataAccess.EntityFramework.

## 1.3.2 Oracle Data Provider for .NET, Managed Driver Assemblies

The Oracle.ManagedDataAccess.dll assembly provides two namespaces:

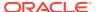

- The Oracle.ManagedDataAccess.Client namespace contains ODP.NET classes and enumerations for the client-side provider.
- The Oracle.ManagedDataAccess.Types namespace contains the Oracle Data Provider for .NET data types (ODP.NET Types).

ODP.NET, Managed Driver contains additional assemblies. These assemblies are optional to install if not using the specific functionality.

Applications do not need to explicitly add these assemblies to their project. ODP.NET, Managed Driver will access these assemblies by default if installed.

The one exception is <code>Oracle.ManagedDataAccess.EntityFramework.dll</code>. That DLL must be explicitly added to a project for its functionality to be used.

- Oracle.ManagedDataAccessDTC.dll Only required when using distributed transactions. The assembly is fully managed, but has 32-bit and x64 versions depending on the .NET Framework's bitness in which it runs. The assembly makes calls to unmanaged assemblies.
- Oracle.ManagedDataAccess.EntityFramework.dll Only required when using Code First or Entity Framework 6 or higher. It contains the Oracle.ManagedDataAccess.EntityFramework namespace.
- Oracle.ManagedDataAccessIOP.dll Only required when using Kerberos. The
  assembly has 32-bit and x64 versions depending on the .NET Framework's
  bitness in which it runs. The assembly makes calls to unmanaged assemblies.
  Applications do not need to explicitly add this assembly to their project as
  ODP.NET is already configured to access this assembly by default.

# 1.3.3 Oracle.DataAccess.Client and Oracle.ManagedDataAccess.Client Namespaces

The <code>Oracle.DataAccess.Client</code> and <code>Oracle.ManagedDataAccess.Client</code> namespaces contains implementations of core ADO.NET classes and enumerations for ODP.NET, as well as ODP.NET specific classes.

The following tables list ODP.NET classes, enumerations, and types that are supported by the <code>Oracle.DataAccess.Client</code> and <code>Oracle.ManagedDataAccess.Client</code> namespaces. The tables indicate which of them are not supported by ODP.NET, Managed Driver and/or by .NET stored procedures. All are supported by ODP.NET, Unmanaged Driver.

### 1.3.3.1 Oracle.DataAccess.Client and Oracle.ManagedDataAccess.Client

Table 1-1 lists the Oracle.DataAccess.Client and Oracle.ManagedDataAccess.Client classes and delegates.

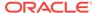

Table 1-1 Oracle.DataAccess.Client and Oracle.ManagedDataAccess.Client

| Class or Delegate                             | Supported in the ODP.NET, Managed Driver | Supported in .NET Stored<br>Procedures | Description                                                                                                    |
|-----------------------------------------------|------------------------------------------|----------------------------------------|----------------------------------------------------------------------------------------------------|
| OnChangeEventHandler<br>Delegate              | -                                        | No                                     | The OnChangedEventHandler event delegate represents the signature of the method that handles the notification.                                    |
| OracleAQAgent Class                           | No                                       | -                                      | The OracleAQAgent class represents agents that may be senders or recipients of a message.                                                         |
| OracleAQDequeueOptions<br>Class               | No                                       | -                                      | An OracleAQDequeueOptions object represents the options available when dequeuing a message from an OracleAQQueue object.                          |
| OracleAQEnqueueOptions<br>Class               | No                                       | -                                      | The OracleAQEnqueueOptions class represents the options available when enqueuing a message to an OracleAQQueue.                                   |
| OracleAQMessage Class                         | No                                       | -                                      | An OracleAQMessage object represents a message to be enqueued and dequeued.                                                                       |
| OracleAQMessageAvailabl<br>eEventArgs Class   | No                                       | -                                      | The OracleAQMessageAvailabl eEventArgs class provides event data for the OracleAQQueue.MessageAv ailable event.                                   |
| OracleAQMessageAvailableEventHandler Delegate | No                                       | -                                      | The OracleAQMessageAvailabl eEventHandler delegate represents the signature of the method that handles the OracleAQQueue.MessageAv ailable event. |
| OracleAQQueue Class                           | No                                       | -                                      | An OracleAQQueue object represents a queue.                                                                                                    |
| OracleBulkCopy Class                          | No                                       | -                                      | An OracleBulkCopy object efficiently bulk loads or copies data into an Oracle table from another data source.                                     |

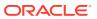

Table 1-1 (Cont.) Oracle.DataAccess.Client and Oracle.ManagedDataAccess.Client

| Class or Delegate                            | Supported in the ODP.NET, Managed Driver | Supported in .NET Stored Procedures | Description                                                                                                    |
|----------------------------------------------|------------------------------------------|-------------------------------------|----------------------------------------------------------------------------------------------------|
| OracleBulkCopyColumnMa<br>pping Class        | No                                       | -                                   | The OracleBulkCopyColumnMap ping class defines the mapping between a column in the data source and a column in the destination database table.                                                      |
| OracleBulkCopyColumnMa ppingCollection Class | No                                       |                                     | The OracleBulkCopyColumnMap pingCollection class represents a collection of OracleBulkCopyColumnMap ping objects that are used to map columns in the data source to columns in a destination table. |
| OracleClientFactory Class                    | -                                        | -                                   | An OracleClientFactory object allows applications to instantiate ODP.NET classes in a generic way.                                                                                                  |
| OracleCommand Class                          | -                                        | -                                   | An OracleCommand object represents a SQL command, a stored procedure or function, or a table name.                                                                                                  |
| OracleCommandBuilder<br>Class                | -                                        | -                                   | An OracleCommandBuilder object provides automatic SQL generation for the OracleDataAdapter When the database is updated.                                                                            |
| OracleConnection Class                       | -                                        | -                                   | An OracleConnection object represents a connection to Oracle Database.                                                                                                    |
| OracleConnectionStringBuilder Class          | -                                        | -                                   | An OracleConnectionStringB uilder object allows applications to create or modify connection strings.                                                                                                |
| OracleDataAdapter Class                      | -                                        | -                                   | An OracleDataAdapter object represents a data provider object that communicates with the DataSet.                                                                                                   |
| OracleDatabase Class                         | No                                       | -                                   | An OracleDatabase object represents an Oracle Database instance.                                                                                                    |

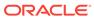

Table 1-1 (Cont.) Oracle.DataAccess.Client and Oracle.ManagedDataAccess.Client

| Class or Delegate                       | Supported in the ODP.NET, Managed Driver | Supported in .NET Stored<br>Procedures | Description                                                                                                    |
|-----------------------------------------|------------------------------------------|----------------------------------------|----------------------------------------------------------------------------------------------------|
| OracleDataReader Class                  | -                                        | -                                      | An OracleDataReader<br>object represents a<br>forward-only, read-only, in-<br>memory result set.                                                  |
| OracleDataSourceEnumer ator Class       | -                                        | -                                      | An OracleDataSourceEnumera tor object allows applications to generically obtain a collection of data sources to connect to.                       |
| OracleDependency Class                  | -                                        | No                                     | An OracleDependency class represents a dependency between an application and an Oracle database.                                                  |
| OracleError Class                       | -                                        | -                                      | The OracleError object represents an error reported by an Oracle database.                                                                        |
| OracleErrorCollection<br>Class          | -                                        | -                                      | An OracleErrorCollection object represents a collection of OracleErrors.                                                                          |
| OracleException Class                   | -                                        | -                                      | The OracleException object represents an exception that is thrown when Oracle Data Provider for .NET encounters an error.                         |
| OracleFailoverEventArgs<br>Class        | No                                       | No                                     | The OracleFailoverEventArgs class provides event data for the OracleConnection.Failov er event.                                                   |
| OracleFailoverEventHandle<br>r Delegate | No                                       | No                                     | The OracleFailoverEventHand ler represents the signature of the method that handles the OracleConnection.Failov er event.                         |
| OracleGlobalization Class               | -                                        | -                                      | The OracleGlobalization class is used to obtain and set the Oracle globalization settings of the session, thread, and local computer (read-only). |

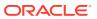

Table 1-1 (Cont.) Oracle.DataAccess.Client and Oracle.ManagedDataAccess.Client

| Class or Delegate                       | Supported in the ODP.NET, Managed Driver | Supported in .NET Stored Procedures | Description                                                                                                    |
|-----------------------------------------|------------------------------------------|-------------------------------------|----------------------------------------------------------------------------------------------------|
| OracleHAEventArgs Class                 | -                                        | -                                   | The OracleHAEventArgs class provides event data for the OracleConnection.HAEven t event.                                                                 |
| OracleHAEventHandler<br>Delegate        | -                                        | -                                   | The OracleHAEventHandler delegate represents the signature of the method that handles the OracleConnection.HAEven t event.                               |
| OracleInfoMessageEventAr<br>gs Class    | -                                        | -                                   | The OracleInfoMessageEventA rgs object provides event data for the OracleConnection.InfoMe ssage event.                                                  |
| OracleInfoMessageEventH andler Delegate | -                                        | -                                   | The OracleInfoMessageEventH andler delegate represents the signature of the method that handles the OracleConnection.InfoMe ssage event.                 |
| OracleNotificationEventArg<br>s Class   | -                                        | -                                   | The OracleNotificationEvent Args class provides event data for a notification.                                                                           |
| OracleNotificationRequest<br>Class      | -                                        | No                                  | An OracleNotificationReque st class represents a notification request to be subscribed in the database.                                                  |
| OracleParameter Class                   | -                                        | -                                   | An OracleParameter object represents a parameter for an OracleCommand.                                                                                   |
| OracleParameterCollection<br>Class      | -                                        | -                                   | An OracleParameterCollecti on object represents a collection of OracleParameterS.                                                                        |
| OraclePermission Class                  | -                                        | -                                   | An OraclePermission object enables ODP.NET to enforce imperative security and helps ensure that a user has a security level adequate for accessing data. |

Table 1-1 (Cont.) Oracle.DataAccess.Client and Oracle.ManagedDataAccess.Client

| Class or Delegate                       | Supported in the ODP.NET, Managed Driver | Supported in .NET Stored<br>Procedures | Description                                                                                                    |
|-----------------------------------------|------------------------------------------|----------------------------------------|----------------------------------------------------------------------------------------------------|
| OraclePermissionAttribute<br>Class      | -                                        | -                                      | An OraclePermissionAttribu te object enables ODP.NET to enforce declarative security and helps ensure that a user has a security level adequate for accessing data. |
| OracleRowsCopiedEventH andler Delegate  | No                                       | -                                      | The OracleRowsCopiedEventHa ndler delegate represents the method that handles the OracleRowsCopied event of an OracleBulkCopy object.                               |
| OracleRowsCopiedEventAr<br>gs Class     | No                                       | -                                      | The OracleRowsCopiedEventAr gs class represents the set of arguments passed as part of event data for the OracleRowsCopied event.                                   |
| OracleRowUpdatedEventA rgs Class        | -                                        | -                                      | The OracleRowUpdatedEventAr gs object provides event data for the OracleDataAdapter.RowUp dated event.                                                              |
| OracleRowUpdatedEventH andler Delegate  | -                                        | -                                      | The OracleRowUpdatedEventHa ndler delegate represents the signature of the method that handles the OracleDataAdapter.RowUp dated event.                             |
| OracleRowUpdatingEventArgs Class        |                                          | -                                      | The OracleRowUpdatingEventA rgs object provides event data for the OracleDataAdapter.RowUp dating event.                                                            |
| OracleRowUpdatingEventH andler Delegate | l -                                      | -                                      | The OracleRowUpdatingEventH andler delegate represents the signature of the method that handles the OracleDataAdapter.RowUp dating event.                           |

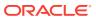

Table 1-1 (Cont.) Oracle.DataAccess.Client and Oracle.ManagedDataAccess.Client

| Class or Delegate                 | Supported in the ODP.NET, Managed Driver | Supported in .NET Stored Procedures | Description                                                                                                    |
|-----------------------------------|------------------------------------------|-------------------------------------|----------------------------------------------------------------------------------------------------|
| OracleShardingKey Class           | No                                       | No                                  | An OracleShardingKey object can represent either a sharding key or a super sharding key.                                                                       |
| OracleTransaction Class           | -                                        | No                                  | An OracleTransaction object represents a local transaction.                                                                                                    |
| OracleXmlQueryProperties<br>Class | -                                        | -                                   | An OracleXmlQueryPropertie s object represents the XML properties used by the OracleCommand class when the XmlCommandType property is Query.                   |
| OracleXmlSaveProperties<br>Class  | -                                        | -                                   | An OracleXmlSaveProperties object represents the XML properties used by the OracleCommand class when the XmlCommandType property is Insert, Update, Or Delete. |

## 1.3.3.2 Oracle.DataAccess.Client and Oracle.ManagedDataAccess.Client Enumerations

Table 1-2 lists the client enumerations.

Table 1-2 Oracle.DataAccess.Client and Oracle.ManagedDataAccess.Client Enumerations

| Enumeration                    | Supported in the ODP.NET, Managed Driver | Supported<br>in .NET Stored<br>Procedures | Description                                                                                                    |  |
|--------------------------------|------------------------------------------|-------------------------------------------|----------------------------------------------------------------------------------------------------|--|
| FailoverEvent Enumeration      | No                                       | No                                        | FailoverEvent enumerated values are used to specify the state of the failover.                                                                                                    |  |
| FailoverReturnCode Enumeration | No                                       | No                                        | FailoverReturnCode enumerated values are passed back by the application to the ODP.NET provider to request a retry in case of a failover error, or to continue in case of a successful failover. |  |
| FailoverType Enumeration       | No                                       | No                                        | FailoverType enumerated values are used to indicate the type of failover event that was raised.                                                                                                  |  |

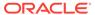

Table 1-2 (Cont.) Oracle.DataAccess.Client and Oracle.ManagedDataAccess.Client Enumerations

| Enumeration                                     | Supported in the ODP.NET, Managed Driver | Supported<br>in .NET Stored<br>Procedures | Description                                                                                                    |
|-------------------------------------------------|------------------------------------------|-------------------------------------------|----------------------------------------------------------------------------------------------------|
| OracleAQDequeueMode Enumeration                 | No                                       | -                                         | The OracleAQDequeueMode enumeration type specifies the dequeue mode.                                                                                                    |
| OracleAQMessageDeliveryMode<br>Enumeration      | No                                       | -                                         | The OracleAQMessageDeliveryMode enumeration type specifies the delivery mode of the message.                                                                                                    |
| OracleAQMessageState Enumeration                | No                                       | -                                         | The OracleAQMessageState enumeration type identifies the state of the message at the time of dequeue.                                                                                                    |
| OracleAQMessageType Enumeration                 | No                                       | -                                         | The OracleAQMessageType enumeration type specifies the message payload type.                                                                                                    |
| OracleAQNavigationMode Enumeration              | No                                       | -                                         | The OracleAQNavigationMode enumeration type specifies the navigation mode.                                                                                                    |
| OracleAQNotificationGroupingType<br>Enumeration | No                                       | -                                         | The OracleAQNotificationGroupin gType enumeration type specifies the notification grouping type.                                                                                                    |
| OracleAQNotificationType Enumeration            | No                                       | -                                         | The OracleAQNotificationType enumeration type specifies the notification type of the received notification.                                                                                                    |
| OracleAQVisibilityMode Enumeration              | No                                       | -                                         | The OracleAQVisibilityMode enumeration type specifies whether the enqueue or dequeue operation is part of the current transaction.                                                                                                    |
| OracleBulkCopyOptions Enumeration               | No                                       | -                                         | The OracleBulkCopyOptions enumeration specifies the values that can be combined with an instance of the OracleBulkCopy class and used as options to determine its behavior and the behavior of the WriteToServer methods for that instance. |
| OracleCollectionType Enumeration                | -                                        | No                                        | OracleCollectionType enumerated values specify whether or not the OracleParameter object represents a collection, and if so, specifies the collection type.                                                                                 |

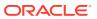

Table 1-2 (Cont.) Oracle.DataAccess.Client and Oracle.ManagedDataAccess.Client Enumerations

| Enumeration                          | Supported in the ODP.NET, Managed Driver | Supported in .NET Stored Procedures | Description                                                                                                    |
|--------------------------------------|------------------------------------------|-------------------------------------|----------------------------------------------------------------------------------------------------|
| OracleConnectionType Enumeration     | No                                       | -                                   | OracleConnectionType enumerated values specify whether a particular connection object is associated with an Oracle database connection, a TimesTen database connection, or no physical connection at all.  |
| OracleDBShutdownMode Enumeration     | No                                       | -                                   | OracleDBShutdownMode enumerated values specify the database shutdown options.                                                                                                    |
| OracleDBStartupMode Enumeration      | No                                       | -                                   | OracleDBStartupMode enumerated values specify the database startup options.                                                                                                    |
| OracleDbType Enumeration             | -                                        | -                                   | OracleDbType enumerated values are used to explicitly specify the OracleDbType of an OracleParameter.                                                                                                    |
| OracleHAEventSource Enumeration      | -                                        | -                                   | The OracleHAEventSource enumeration indicates the source of the HA event.                                                                                                    |
| OracleHAEventStatus Enumeration      | -                                        | -                                   | The OracleHAEventStatus enumeration indicates the status of the HA event source.                                                                                                    |
| OracleIdentityType Enumeration       | -                                        | -                                   | The OracleIdentityType enumeration specifies how Oracle identity column values are generated.                                                                                                    |
| OracleNotificationInfo Enumeration   | -                                        | No                                  | OracleNotificationInfo enumerated values specify the database event that causes the notification.                                                                                                    |
| OracleNotificationSource Enumeration | -                                        | No                                  | OracleNotificationSource enumerated values specify the different sources that cause notification.                                                                                                    |
| OracleNotificationType Enumeration   | -                                        | No                                  | OracleNotificationType enumerated values specify the different types that cause the notification.                                                                                                    |
| OracleParameterStatus Enumeration    |                                          | -                                   | The OracleParameterStatus enumeration type indicates whether a NULL value is fetched from a column, or truncation has occurred during the fetch, or a NULL value is to be inserted into a database column. |

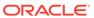

Table 1-2 (Cont.) Oracle.DataAccess.Client and Oracle.ManagedDataAccess.Client Enumerations

| Enumeration                      | Supported in the ODP.NET, Managed Driver | Supported in .NET Stored Procedures | Description                                                                                                    |
|----------------------------------|------------------------------------------|-------------------------------------|----------------------------------------------------------------------------------------------------|
| OracleRowidInfo Enumeration      | -                                        | -                                   | The OracleRowidInfo enumeration values specify whether ROWID information is included as part of the ChangeNotificationEventArgs or not       |
| OracleXmlCommandType Enumeration | -                                        | -                                   | The OracleXmlCommandType enumeration specifies the values that are allowed for the OracleXmlCommandType property of the OracleCommand class. |

# 1.3.4 Oracle.DataAccess.Types and Oracle.ManagedDataAccess.Types Namespaces

The <code>Oracle.DataAccess.Types</code> and <code>Oracle.ManagedDataAccess.Types</code> namespaces provides classes, structures, and exceptions for Oracle native types that can be used with <code>Oracle Data Provider</code> for <code>.NET</code>.

## 1.3.4.1 Oracle.DataAccess.Types and Oracle.ManagedDataAccess.Types Structures

Table 1-3 lists the type structures.

Table 1-3 Oracle.DataAccess.Types and Oracle.ManagedDataAccess.Types Structures

| Structure                  | Description                                                                                          |
|----------------------------|----------------------------------------------------------------------------------------------------|
| OracleBinary Structure     | The OracleBinary structure represents a variable-length stream of binary data.                       |
| OracleBoolean Structure    | The OracleBoolean structure represents a logical value that is either TRUE or FALSE.                 |
| OracleDate Structure       | The ${\tt OracleDate}$ structure represents the Oracle ${\tt DATE}$ data type.                       |
| OracleDecimal Structure    | The OracleDecimal structure represents an Oracle NUMBER in the database or any Oracle numeric value. |
| OracleIntervalDS Structure | The OracleIntervalDS structure represents the Oracle INTERVAL DAY TO SECOND data type.               |
| OracleIntervalYM Structure | The OracleIntervalyM structure represents the Oracle INTERVAL YEAR TO MONTH data type.               |
| OracleString Structure     | The OracleString structure represents a variable-length stream of characters.                        |

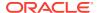

Table 1-3 (Cont.) Oracle.DataAccess.Types and Oracle.ManagedDataAccess.Types Structures

| Structure                    | Description                                                                                      |
|------------------------------|--------------------------------------------------------------------------------------------------|
| OracleTimeStamp Structure    | The OracleTimeStamp structure represents the Oracle TimeStamp data type.                         |
| OracleTimeStampLTZ Structure | The OracleTimeStampLTZ structure represents the Oracle TIMESTAMP WITH LOCAL TIME ZONE data type. |
| OracleTimeStampTZ Structure  | The OracleTimeStampTZ structure represents the Oracle TIMESTAMP WITH TIME ZONE data type.        |

## 1.3.4.2 Oracle.DataAccess.Types and Oracle.ManagedDataAccess.Types Exceptions

Type Exceptions are thrown only by ODP.NET type structures. Table 1-4 lists the type exceptions.

Table 1-4 Oracle.DataAccess.Types and Oracle.ManagedDataAccess.Types Exceptions

| Exception                      | Description                                                                                                    |
|--------------------------------|----------------------------------------------------------------------------------------------------|
| OracleTypeException Class      | The OracleTypeException object is the base exception class for handling exceptions that occur in the ODP.NET Types classes.        |
| OracleNullValueException Class | The OracleNullValueException represents an exception that is thrown when trying to access an ODP.NET Types structure that is null. |
| OracleTruncateException Class  | The OracleTruncateException class represents an exception that is thrown when truncation in an ODP.NET Types class occurs.         |

## 1.3.4.3 Oracle.DataAccess.Types and Oracle.ManagedDataAccess.Types Classes

Table 1-5 lists the type classes.

Table 1-5 Oracle.DataAccess.Types and Oracle.ManagedDataAccess.Types Classes

| Class                             | Supported in<br>the<br>ODP.NET,<br>Managed<br>Driver | Description                                                                                                    |
|-----------------------------------|------------------------------------------------------|----------------------------------------------------------------------------------------------------|
| OracleArrayMappingAttribute Class | No                                                   | The OracleArrayMappingAttribute class is required to mark a custom class field or property with information that ODP.NET uses when a custom type represents an Oracle Collection type. |

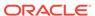

Table 1-5 (Cont.) Oracle.DataAccess.Types and Oracle.ManagedDataAccess.Types Classes

| Class                                   | Supported in<br>the<br>ODP.NET,<br>Managed<br>Driver | Description                                                                                                    |
|-----------------------------------------|------------------------------------------------------|----------------------------------------------------------------------------------------------------|
| OracleBFile Class                       | -                                                    | An OracleBFile is an object that has a reference to BFILE data. It provides methods for performing operations on BFILE objects.                                                                                                   |
| OracleBlob Class                        | -                                                    | An OracleBlob object is an object that has a reference to BLOB data. It provides methods for performing operations on BLOB objects.                                                                                               |
| OracleClob Class                        | -                                                    | An OracleClob is an object that has a reference to CLOB data. It provides methods for performing operations on CLOB objects.                                                                                                    |
| OracleCustomTypeMappingAttribut e Class | No                                                   | The OracleCustomTypeMappingAttribute class is used to mark a custom type factory class or struct with information that is used by ODP.NET when a custom type is used to represent an Oracle UDT.                                  |
| OracleObjectMappingAttribute<br>Class   | No                                                   | The OracleObjectMappingAttribute class marks custom class fields or properties with information that ODP.NET uses when a custom type represents an Oracle Object type.                                                            |
| OracleRef Class                         | No                                                   | An OracleRef instance represents an Oracle REF, which references a persistent, standalone, referenceable object that resides in the database. The OracleRef object provides methods to insert, update, and delete the Oracle REF. |
| OracleRefCursor Class                   | -                                                    | An OracleRefCursor object represents an Oracle REF CURSOR.                                                                                                    |
| OracleUdt Class                         | No                                                   | The OracleUdt class defines static methods that are used when converting between Custom Types and Oracle UDTs and vice-versa.                                                                                                    |
| OracleXmlStream Class                   | -                                                    | An ${\tt OracleXmlStream}$ object represents a sequential read-only stream of XML data stored in an ${\tt OracleXmlType}$ object.                                                                                                 |
| OracleXmlType Class                     | -                                                    | An OracleXmlType object represents an Oracle XmlType instance.                                                                                                    |

## 1.3.4.4 Oracle.DataAccess.Types and Oracle.ManagedDataAccess.Types Interfaces

Table 1-6 lists the type interfaces.

Table 1-6 Oracle.DataAccess.Types and Oracle.ManagedDataAccess.Types Interfaces

| Interface                            | Supported in the ODP.NET, Managed Driver | Description                                                                                                  |
|--------------------------------------|------------------------------------------|----------------------------------------------------------------------------------------------------|
| IOracleArrayTypeFactory<br>Interface | No                                       | The IOracleArrayTypeFactory interface is used by ODP.NET to create arrays that represent Oracle Collections. |

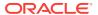

Table 1-6 (Cont.) Oracle.DataAccess.Types and Oracle.ManagedDataAccess.Types Interfaces

| Interface                             | Supported in the ODP.NET, Managed Driver | Description                                                                                                    |
|---------------------------------------|------------------------------------------|----------------------------------------------------------------------------------------------------|
| IOracleCustomType Interface           | No                                       | IOracleCustomType is an interface for converting between a Custom Type and an Oracle Object or Collection Type.                  |
| IOracleCustomTypeFactory<br>Interface | No                                       | The IOracleCustomTypeFactory interface is used by ODP.NET to create custom objects that represent Oracle Objects or Collections. |
| INullable Interface                   | -                                        | The ${\tt INullable}$ interface is used to determine whether or not an ODP.NET type has a NULL value.                            |

## 1.3.4.5 Oracle.DataAccess.Types and Oracle.ManagedDataAccess.Types Enumerations

Table 1-7 lists the type enumerations.

Table 1-7 Oracle.DataAccess.Types and Oracle.ManagedDataAccess.Types Enumerations

| Enumeration                         | Supported in the ODP.NET, Managed Driver | Description                                                                                                    |
|-------------------------------------|------------------------------------------|----------------------------------------------------------------------------------------------------|
| OracleUdtFetchOption<br>Enumeration | No                                       | OracleUdtFetchOption enumeration values specify how to retrieve a copy of the referenceable object.                                                                                         |
| OracleUdtStatus<br>Enumeration      | No                                       | OracleUdtStatus enumeration values specify the status of<br>an object attribute or collection element. An object attribute<br>or a collection element can be a valid value or a null value. |

# 1.4 Differences between the ODP.NET Managed Driver and Unmanaged Driver

ODP.NET, Managed Driver and ODP.NET, Unmanaged Driver have a number of configuration setting differences.

Table 1-8 Application Programming Interfaces not supported in ODP.NET, Managed Driver

| Namespace                       | Class/Enumeration/Interface      | Unsupported Method/Property/<br>Event |
|---------------------------------|----------------------------------|---------------------------------------|
| Oracle.ManagedDataAccess.Client | FailoverEvent enumeration        | All                                   |
| Oracle.ManagedDataAccess.Client | FailoverReturnCode enumeration   | All                                   |
| Oracle.ManagedDataAccess.Client | FailoverType enumeration         | All                                   |
| Oracle.ManagedDataAccess.Client | OracleAQAgent class              | All                                   |
| Oracle.ManagedDataAccess.Client | OracleAQDequeueuMode enumeration | All                                   |
| Oracle.ManagedDataAccess.Client | OracleAQDequeueOptions class     | All                                   |

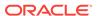

Table 1-8 (Cont.) Application Programming Interfaces not supported in ODP.NET, Managed Driver

| Namespace                       | Class/Enumeration/Interface                         | Unsupported Method/Property/<br>Event                                                              |
|---------------------------------|-----------------------------------------------------|----------------------------------------------------------------------------------------------------|
| Oracle.ManagedDataAccess.Client | OracleAQEnqueueOptions class                        | All                                                                                                |
| Oracle.ManagedDataAccess.Client | OracleAQMessage class                               | All                                                                                                |
| Oracle.ManagedDataAccess.Client | OracleAQMessageAvailableEventArg s class            | All                                                                                                |
| Oracle.ManagedDataAccess.Client | OracleAQMessageAvailableEventHan dler <b>class</b>  | All                                                                                                |
| Oracle.ManagedDataAccess.Client | OracleAQMessageDeliveryMode enumeration             | All                                                                                                |
| Oracle.ManagedDataAccess.Client | OracleAQMessageState enumeration                    | All                                                                                                |
| Oracle.ManagedDataAccess.Client | OracleAQMessageType enumeration                     | All                                                                                                |
| Oracle.ManagedDataAccess.Client | OracleAQNavigationMode enumeration                  | All                                                                                                |
| Oracle.ManagedDataAccess.Client | OracleAQNotificationGroupingType enumeration        | All                                                                                                |
| Oracle.ManagedDataAccess.Client | OracleAQNotificationType enumeration                | All                                                                                                |
| Oracle.ManagedDataAccess.Client | OracleAQQueue class                                 | All                                                                                                |
| Oracle.ManagedDataAccess.Client | OracleAQVisibilityMode enumeration                  | All                                                                                                |
| Oracle.ManagedDataAccess.Client | OracleBulkCopy class                                | All                                                                                                |
| Oracle.ManagedDataAccess.Client | OracleBulkCopyColumnMapping class                   | All                                                                                                |
| Oracle.ManagedDataAccess.Client | OracleBulkCopyColumnMappingColle ction <b>class</b> | All                                                                                                |
| Oracle.ManagedDataAccess.Client | OracleBulkCopyOptions class                         | All                                                                                                |
| Oracle.ManagedDataAccess.Client | OracleCommand class                                 | ArrayBindRowsAffected property                                                                     |
| Oracle.ManagedDataAccess.Client | OracleCommand class                                 | ImplicitRefCursors property                                                                        |
| Oracle.ManagedDataAccess.Client | OracleConnection class                              | FlushCache() method                                                                                |
| Oracle.ManagedDataAccess.Client | OracleConnection class                              | Failover event                                                                                     |
| Oracle.ManagedDataAccess.Client | OracleConnection class                              | ConnectionType property                                                                            |
| Oracle.ManagedDataAccess.Client | OracleConnection class                              | SetShardingKey method                                                                              |
| Oracle.ManagedDataAccess.Client | OracleConnectionType enumeration                    | All                                                                                                |
| Oracle.ManagedDataAccess.Client | OracleDBShutdownMode enumeration                    | All                                                                                                |
| Oracle.ManagedDataAccess.Client | OracleDBStartupMode enumeration                     | All                                                                                                |
| Oracle.ManagedDataAccess.Client | OracleDataReader class                              | <pre>GetOracleRef() method</pre>                                                                   |
| Oracle.ManagedDataAccess.Client | OracleDataReader class                              | GetOracleBlobForUpdate() method  If the method is called, then a  NotSupportedException is thrown. |

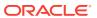

Table 1-8 (Cont.) Application Programming Interfaces not supported in ODP.NET, Managed Driver

| Namespace                       | Class/Enumeration/Interface            | Unsupported Method/Property/<br>Event                             |
|---------------------------------|----------------------------------------|-------------------------------------------------------------------|
| Oracle.ManagedDataAccess.Client | OracleDataReader class                 | GetOracleClobForUpdate() method                                   |
|                                 |                                        | If the method is called, then a NotSupportedException is thrown.  |
| Oracle.ManagedDataAccess.Client | OracleDataReader class                 | IsAutoIncrement and IdentityType properties of the GetSchemaTable |
| Oracle.ManagedDataAccess.Client | OracleDataAdapter class                | IdentityInsert property                                           |
| Oracle.ManagedDataAccess.Client | OracleDataAdapter class                | IdentityUpdate property                                           |
| Oracle.ManagedDataAccess.Client | OracleDataAdapter class                | SafeMapping property                                              |
| Oracle.ManagedDataAccess.Client | OracleDatabase class                   | All                                                               |
| Oracle.ManagedDataAccess.Client | OracleDbType enumeration               | Array                                                             |
| Oracle.ManagedDataAccess.Client | OracleDbType enumeration               | Object                                                            |
| Oracle.ManagedDataAccess.Client | OracleDbType enumeration               | Ref                                                               |
| Oracle.ManagedDataAccess.Client | OracleException class                  | IsRecoverable property                                            |
| Oracle.ManagedDataAccess.Client | OracleFailoverEventArgs class          | All                                                               |
| Oracle.ManagedDataAccess.Client | OracleFailoverEventHandler class       | All                                                               |
| Oracle.ManagedDataAccess.Client | OracleGlobalization class              | ClientCharacterSet property                                       |
| Oracle.ManagedDataAccess.Client | OracleGlobalization class              | GetClientInfo() method                                            |
| Oracle.ManagedDataAccess.Client | OracleGlobalization class              | GetThreadInfo() method                                            |
| Oracle.ManagedDataAccess.Client | OracleGlobalization class              | SetThreadInfo() method                                            |
| Oracle.ManagedDataAccess.Client | OracleIdentityType enumeration         | All                                                               |
| Oracle.ManagedDataAccess.Client | OracleNotificationRequest class        | GroupingInterval property                                         |
| Oracle.ManagedDataAccess.Client | OracleNotificationRequest Class        | GroupingNotificationEnabled property                              |
| Oracle.ManagedDataAccess.Client | OracleNotificationRequest class        | GroupingType property                                             |
| Oracle.ManagedDataAccess.Client | OracleRowsCopiedEventArgs class        | All                                                               |
| Oracle.ManagedDataAccess.Client | OracleRowsCopiedEventHandler class     | All                                                               |
| Oracle.ManagedDataAccess.Types  | IOracleArrayTypeFactory interface      | All                                                               |
| Oracle.ManagedDataAccess.Types  | IOracleCustomType interface            | All                                                               |
| Oracle.ManagedDataAccess.Types  | IOracleCustomTypeFactory interface     | All                                                               |
| Oracle.ManagedDataAccess.Types  | OracleArrayMappingAttribute class      | All                                                               |
| Oracle.ManagedDataAccess.Types  | OracleCustomTypeMappingAttribute class | All                                                               |
| Oracle.ManagedDataAccess.Types  | OracleObjectMappingAttribute class     | All                                                               |
| Oracle.ManagedDataAccess.Types  | OracleRef class                        | All                                                               |
| Oracle.ManagedDataAccess.Types  | OracleShardingKey class                | All                                                               |

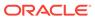

Table 1-8 (Cont.) Application Programming Interfaces not supported in ODP.NET, Managed Driver

| Namespace                      | Class/Enumeration/Interface        | Unsupported Method/Property/<br>Event                                                                                               |
|--------------------------------|------------------------------------|----------------------------------------------------------------------------------------------------|
| Oracle.ManagedDataAccess.Types | OracleTimestampTZ <b>Structure</b> | OracleTimeStampTZ(DateTime dt, string timeZone) constructor. This constructor is supported but the timeZone must be an hour offset. |
| Oracle.ManagedDataAccess.Types | OracleUdt <b>class</b>             | All                                                                                                    |
| Oracle.ManagedDataAccess.Types | OracleUdtFetchOption enumeration   | All                                                                                                    |
| Oracle.ManagedDataAccess.Types | OracleUdtStatus enumeration        | All                                                                                                    |

## 1.5 Using ODP.NET Client Provider in a Simple Application

The following is a simple C# application that connects to Oracle Database and displays its version number before disconnecting using ODP.NET, Unmanaged Driver:

```
// C#
using System;
using Oracle.DataAccess.Client;

class Sample
{
    static void Main()
    {
        // Connect to Oracle
        string constr = "User Id=scott;Password=tiger;Data Source=oracle";
        OracleConnection con = new OracleConnection(constr);
        con.Open();

        // Display Version Number
        Console.WriteLine("Connected to Oracle " + con.ServerVersion);

        // Close and Dispose OracleConnection
        con.Close();
        con.Dispose();
    }
}
```

If you are using OPD.NET, Managed Driver, then replace the contents of Program.cs with the following C# code. The namespace of ODP.NET, Managed Driver (Oracle.ManagedDataAccess.\*) is different from the namespace of ODP.NET, Unmanaged Driver (Oracle.DataAccess.\*)

```
// C#
using System;
using Oracle.ManagedDataAccess.Client;
using Oracle.ManagedDataAccess.Types;
namespace Connect
{
```

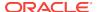

### Note:

Additional samples are provided in the  $\textit{ORACLE\_BASE} \setminus \textit{ORACLE\_HOME} \setminus \textit{ODACsamples}$  directory.

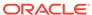

# Installing and Configuring Oracle Data Provider for .NET

This section describes installation and configuration requirements for Oracle Data Provider for .NET.

This section contains these topics:

- System Requirements
- Entity Framework Requirements
- Oracle Data Provider for .NET Versioning Scheme
- Installing Oracle Data Provider for .NET, Unmanaged Driver
- Installing Oracle Data Provider for .NET, Managed Driver
- Entity Framework Code First Assemblies and File Location
- · Configuring Oracle Data Provider for .NET
- Oracle Data Provider for .NET, Unmanaged Driver Configuration
- Oracle Data Provider for .NET, Managed Driver Configuration
- Distributed Transactions
- Configuration differences between ODP.NET, Managed Driver and ODP.NET, Unmanaged Driver
- Configuring for Entity Framework Code First
- Migrating from ODP.NET, Unmanaged Driver to ODP.NET, Managed Driver
- Configuring a Port to Listen for Database Notifications
- General .NET Programming Recommendations and Tips for ODP.NET

## 2.1 System Requirements

Oracle Data Provider for .NET, Unmanaged Driver requires the following:

- Windows operating system
  - 64-bit: Windows 7 x64 (Professional, Enterprise, and Ultimate Editions),
     Windows 8 (Pro and Enterprise Editions), Windows 8.1 (Pro and Enterprise Editions),
     Windows Server 2012 x64 (Standard, Datacenter, Essentials, and Foundation Editions),
     Windows Server 2012 R2 x64 (Standard, Datacenter, Essentials, and Foundation Editions),
     or Windows 10 x64 (Pro, Enterprise, and Education Editions).

Oracle supports 32-bit ODP.NET and 64-bit ODP.NET for Windows x64 on these operating systems.

Note:

ODP.NET does not support Itanium systems.

- Microsoft .NET Framework
  - ODP.NET for .NET Framework 2.0 is only supported with Microsoft .NET Framework 3.5 SP 1 and later.
  - ODP.NET for .NET Framework 4 is only supported with Microsoft .NET Framework 4.5.2, 4.6, 4.6.1, and 4.6.2.
- Access to Oracle Database 10g Release 2 or later
- Oracle Client release 12.1

This is automatically installed as part of the ODP.NET installation.

Oracle Data Provider for .NET, Managed Driver requires the following:

- Same Windows operating system support as ODP.NET, Unmanaged Driver.
  - ODP.NET, Managed Driver is built with AnyCPU. It runs on either 32-bit or 64-bit (x64) Windows and on either 32-bit or 64-bit (x64) .NET Framework.
- Microsoft .NET Framework 4.5.2, 4.6, 4.6.1, or 4.6.2.
- Access to Oracle Database 10g Release 2 or later

Possible additional requirements for both ODP.NET, Managed and Unmanaged Drivers:

 Applications using promotable and distributed transactions require Oracle Services for Microsoft Transaction Server 12.1 in whole or in part. ODP.NET only supports the read committed isolation level for distributed transactions. Refer to the Distributed Transactions section for more information.

## 2.2 Entity Framework Requirements

This section contains the following topics:

- Entity Framework Database First and Model First Requirements
- Entity Framework Code First Requirements

### 2.2.1 Entity Framework Database First and Model First Requirements

Oracle's support for Entity Framework Database First and Model First has the following version requirements:

- ODP.NET 11.2.0.3 or higher
- Microsoft Entity Framework 4 or higher, up to and including the 6.x versions.

If using Visual Studio tools, then use Visual Studio 2010 or higher and install Oracle Developer Tools for Visual Studio.

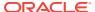

### 2.2.2 Entity Framework Code First Requirements

Oracle's support for Entity Framework Code First has the following version requirements:

- ODP.NET 12.1.0.2 or higher
- Microsoft Entity Framework 6 or higher
- Microsoft .NET Framework 4.5 or higher

Projects must set the target framework to .NET Framework 4.5 or higher. This can be done by modifying the project's properties in Visual Studio 2012 or higher.

## 2.3 Oracle Data Provider for .NET Versioning Scheme

Starting with 11.2.0.1.2, Oracle Data Provider for .NET, Unmanaged Driver ships with two sets of binaries: one set for .NET Framework 2.0 and another for .NET Framework 4. ODP.NET, Managed Driver ships with one set of binaries for .NET Framework 4.

For example, ODP.NET 11.2.0.1.2 binaries would be the following:

- ODP.NET for .NET Framework 4
  - Oracle.DataAccess.dll
    - Built with .NET Framework 4
    - \* Assembly version number: 4.x.x.x
  - OraOps11w.dll
    - Used by ODP.NET for .NET Framework 2.0 and 4
- ODP.NET for .NET Framework 2.0
  - Oracle.DataAccess.dll
    - \* Built with .NET Framework 2.0
    - \* Assembly version number: 2.x.x.x
  - OraOps11w.dll
    - Used by ODP.NET for .NET Framework 2.0 and 4

The convention for ODP.NET assembly/DLL versioning is

n1.o1o2.o3o4.o5

#### where:

- n1 is the most significant .NET Framework version number.
- o1o2 are the first two digits of the ODP.NET product version number.
- o3o4 are the third and forth digits of the ODP.NET product version number.
- o5 is the fifth and last digit of the ODP.NET product version number.

For example, if the ODP.NET product version number is 11.2.0.2.0, the corresponding ODP.NET assembly versions are:

NET Framework 4 version: 4.112.2.0

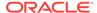

.NET Framework 2.0 version: 2.112.2.0

Note that the Oracle installer and documentation still refer to the ODP.NET product version number and not the assembly/DLL version number.

As with the .NET Framework system libraries, the first digit of the assembly version number indicates the version of the .NET Framework to use with an ODP.NET assembly.

Publisher Policy DLL is provided as before so that applications built with older versions of ODP.NET are redirected to the newer ODP.NET assembly, even though the versioning scheme has changed.

ODP.NET, Managed Driver follows a similar version model for its binaries.

ODP.NET for .NET Framework 4:

- Oracle.ManagedDataAccess.dll
  - Built with .NET Framework 4
  - Assembly version number: 4.x.x.x
- Oracle.ManagedDataAccessDTC.dll
  - Used by ODP.NET for .NET Framework 4 for distributed transactions only.

#### **ODP.NET, Managed Driver Versioning**

Starting with ODAC 12c Release 2, the ODP.NET, Managed Driver uses assembly manifest attribute AssemblyInformationalVersionAttribute to uniquely identify assemblies with the same AssemblyVersionAttribute attribute value. This value can be accessed via .NET code, PowerShell, and other Windows applications to identify ODP.NET, Managed Driver versions uniquely.

AssemblyInformationalVersionAttribute is set to the same version as the actual .NET assembly version, except the fourth digit, which will no longer be 0. Instead, the version will be unique for each ODP.NET, Managed Driver release by incrementing the fourth digit for every subsequent release.

This value is accessible using .NET Framework

System.Diagnostics.FileVersionInfo.ProductVersion property. The returned value can be used as a Version object or as a comparison String using comparison operators or methods. Essentially, among a collection of ODP.NET, Managed Driver assemblies that have the same assembly version, the newest ODP.NET, Managed Driver assembly will have the largest fourth digit ProductVersion value than an older assembly.

**PowerShell Example**: In this example, administrators uniquely distinguish the assemblies between ODP.NET, Managed Driver versions from an old version of ODP.NET, Managed Driver in c:\old and a more recent one in c:\new.

#### Script:

```
$VC1 = New-Object System.Version((Get-Command C:\old
\Oracle.ManagedDataAccess.dll).FileVersionInfo.ProductVersion)
$VC2 = New-Object System.Version((Get-Command C:\new
\Oracle.ManagedDataAccess.dll).FileVersionInfo.ProductVersion)
"Compare V1 to V2: " + $VC1.CompareTo($VC2)
"Compare V1 to V1: " + $VC1.CompareTo($VC1)
"Compare V2 to V1: " + $VC2.CompareTo($VC1)
```

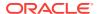

### Output:

Compare V1 to V2: -1 Compare V1 to V1: 0 Compare V2 to V1: 1

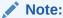

ProductVersion property comparisons will provide correct information on which version is more recent than the other *only* for ODP.NET, Managed Driver released from ODAC 12c Release 2 and later.

# 2.4 Installing Oracle Data Provider for .NET, Unmanaged Driver

Oracle Data Provider for .NET is part of Oracle Data Access Components (ODAC), which can be downloaded from OTN. Beginning with ODAC 11.1.0.6.20, Oracle Data Provider for .NET can be installed through XCopy or Oracle Universal Installer.

XCopy

Administrators use XCopy to deploy Oracle Data Provider for .NET to large numbers of computers for production deployments. The XCopy has a smaller installation size and fine-grain control during installation and configuration than Oracle Universal Installer.

Oracle Universal Installer (OUI)

Developers and administrators use Oracle Universal Installer for automated ODP.NET installations. It includes documentation and code samples that are not part of the XCopy.

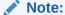

This section describes installation using the Oracle Universal Installer. For installation and configuration using the XCopy install, refer to the README.TXT file that is part of the XCopy installation.

Additionally, Oracle Data Provider for .NET Dynamic Help is registered with Visual Studio, providing context-sensitive online help that is seamlessly integrated with Visual Studio Dynamic Help. With Dynamic Help, the user can access ODP.NET documentation within the Visual Studio IDE by placing the cursor on an ODP.NET keyword and pressing the F1 function key.

Oracle Data Provider for .NET creates an entry in the machine.config file of the computer on which it is installed, for applications using the <code>OracleClientFactory</code> class. This enables the <code>DbProviderFactories</code> class to recognize ODP.NET.

ODP.NET, Unmanaged Driver Entity Framework 6 and Code First functionality are available through a NuGet package. OUI and Xcopy installations include this package as well, but require post-install configuration steps. The NuGet package for ODP.NET,

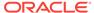

Unmanaged Driver Entity Framework automates these post-install steps, except for the application-specific connection string settings.

### 2.4.1 File Locations After Installation

The Oracle.DataAccess.dll assembly is installed to the following locations

.NET Framework 2.0:

ORACLE\_BASE\ORACLE\_HOME\odp.net\bin\2.x directory

.NET Framework 4:

ORACLE\_BASE\ORACLE\_HOME\odp.net\bin\4 directory

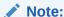

If the machine has the corresponding .NET Framework installed, then the <code>Oracle.DataAccess.dll</code> assembly is added to the Global Assembly Cache (GAC) as well. This is to ensure that existing applications can start using the newly installed ODP.NET version immediately. However, if this is not desired, be sure to remove the policy DLLs from the GAC.

Documentation and the readme.txt file can be accessed through ORACLE\_BASE \ORACLE\_HOME\ODACDoc\DocumentationLibrary\doc\index.htm.

Samples are provided in the <code>ORACLE\_BASE\ORACLE\_HOME\ODACsamples</code> directory.

## 2.4.2 Search Order for Unmanaged DLLs

ODP.NET consists of managed and unmanaged binaries. Through the use of the DllPath configuration parameter, each application can specify the ORACLE\_BASE\\ORACLE\_HOME\bin location that the dependent unmanaged Oracle Client binaries are loaded from. However, the ORACLE\_BASE\\ORACLE\_HOME must have the same ODP.NET version installed as the version that the application uses. Otherwise, a version mismatch exception is thrown.

The <code>Oracle.DataAccess.dll</code> searches for dependent unmanaged DLLs (such as Oracle Client) based on the following order:

- 1. Directory of the application or executable.
- 2. DllPath setting specified by application config or web.config.
- 3. DllPath setting specified by machine.config.
- 4. DllPath setting specified by the Windows Registry.
  HKEY\_LOCAL\_MACHINE\Software\Oracle\ODP.NET\version\DllPath
- 5. Directories specified by the Windows PATH environment variable.

Upon installation of ODP.NET, Oracle Universal Installer sets the DllPath Windows Registry value to the ORACLE\_BASE\\ORACLE\_HOME\bin directory where the corresponding dependent DLLs are installed. Developers must provide this configuration information on an application-by-application basis.

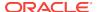

When a new ODP.NET version is installed, default values are set in the Windows Registry for the new version. Because the policy DLLs redirect all ODP.NET references to this new ODP.NET version, applications use the default values. Developers can provide a config or web.config file specific to the application to prevent this redirection. The configuration file settings always apply to the application, regardless of whether or not patches or new versions are installed later.

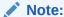

Both Oracle.DataAccess.dll for .NET Framework 2.0 and Oracle.DataAccess.dll for .NET Framework 4 use the same unmanaged DLL, OraOps12.dll.

### 2.4.2.1 ODP.NET and Dependent Unmanaged DLL Mismatch

To enforce the usage of <code>Oracle.DataAccess.dll</code> assembly with the correct version of its unmanaged DLLs, an exception is raised if <code>Oracle.DataAccess.dll</code> notices it has loaded a mismatched version of a dependent unmanaged DLL.

# 2.5 Installing Oracle Data Provider for .NET, Managed Driver

### Getting started with ODP.NET, Managed Driver

You can get started with ODP.NET Managed Driver by either using the Oracle Universal Installer (OUI), XCopy, or NuGet.

**If you are using OUI**: Follow the Oracle Universal Installer (OUI) steps to install ODP.NET, Managed Driver

If you are using XCopy: Download ODP.NET, Managed Driver .zip file to a directory for staging the install. The .zip file contains a README file with XCopy installation instructions.

Run the configure.bat script in one of the following directories:

- For 32-bit .NET Framework: OH\odp.net\managed\x86
- For 64-bit .NET Framework: OH\odp.net\managed\x64

Each directory contains an unconfigure.bat if ODP.NET, Managed Driver needs to be unconfigured and removed from the machine.

**If you are using NuGet**: Download the ODP.NET NuGet package(s) and use NuGet Package Manager to install.

The following NuGet packages are available:

- ODP.NET, Managed Driver
- Entity Framework assembly for Code First and Entity Framework 6 or higher use with ODP.NET, Managed Driver

**If you are using Windows Installer**: Follow the Microsoft Windows Installer (MSI) steps to install ODP.NET, Managed Driver.

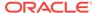

### **ODP.NET, Managed Driver Files**

ODP.NET, Managed Driver consists of the following files:

Table 2-1 ODP.NET, Managed Driver Files with Descriptions

| File                                                              | Description                                                                                                    |
|-------------------------------------------------------------------|----------------------------------------------------------------------------------------------------|
| Oracle.ManagedDataAccess.dll                                      | Platform-independent (AnyCPU), fully-<br>managed ADO.NET provider                                               |
| \x64\Oracle.ManagedDataAccessDTC.dll                              | Platform-dependent (64-bit .NET Framework only), Managed Assembly for Distributed Transaction support.          |
| \x86\Oracle.ManagedDataAccessDTC.dll                              | Platform-dependent (32-bit .NET Framework only), Managed Assembly for Distributed Transaction support.          |
| \Resources\ <lang> \Oracle.ManagedDataAccess.resources.dll</lang> | Platform-independent (AnyCPU), fully-<br>managed ADO.NET provider resource DLLs.                                |
| OraProvCfg.exe                                                    | Platform-independent (AnyCPU) utility to configure/unconfigure ODP.NET, Managed and Unmanaged Drivers.          |
| configure.bat                                                     | Batch file to place ODP.NET, Managed Driver into the GAC and add configuration entries into the machine.config. |
| unconfigure.bat                                                   | Batch file to remove ODP.NET, Managed Driver from the GAC and remove configuration entries from machine.config. |
| tnsnames.ora                                                      | A sample configuration file that defines data source aliases.                                                   |
| sqlnet.ora                                                        | A sample configuration file that configures network related settings.                                           |
| ConfigSchema.xsd                                                  | An XML schema file that defines the configuration section for ODP.NET, Managed Driver.                          |
| Oracle.ManagedDataAccess.EntityFramework .dll                     | Platform-independent (AnyCPU), fully-<br>managed assembly for Code First and Entity<br>Framework 6 higher       |
| \x64\Oracle.ManagedDataAccessIOP.dll                              | Platform-dependent (64-bit .NET Framework),<br>Managed Assembly for Kerberos support                            |
| \x86\Oracle.ManagedDataAccessIOP.dll                              | Platform-dependent (32-bit .NET Framework),<br>Managed Assembly for Kerberos support                            |

- Oracle.ManagedDataAccessDTC.dll is only needed if the application uses distributed transactions and the .NET Framework version is 4.5.1 or earlier. Higher .NET Framework versions do not require this DLL.
- If distributed transactions are used by ODP.NET, Managed Driver running in .NET Framework 4.5.1 or earlier, then the appropriate <code>Oracle.ManagedDataAccessDTC.dll</code> (32-bit or 64-bit .NET Framework) must be loaded in the Global Assembly Cache (GAC) or in the same directory as the <code>.exe</code> for it to be loaded by <code>Oracle.ManagedDataAccess.dll</code>. The installer no longer GACs this DLL. It must now be performed manually.

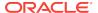

- Oracle.ManagedDataAccessDTC.dll must not be referenced by the application. ODP.NET, Managed Driver will reference it implicitly.
- On a 64-bit OS, only the x64 version of Oracle.ManagedDataAccessDTC.dll is placed
  into the GAC upon the completion of an OUI install or an invocation of the XCopy
  configure.bat.

## 2.5.1 Platform-Dependent Assemblies and Their Search Order

ODP.NET, Managed Driver has two sets of platform-dependent DLLs: Oracle.ManagedDataAccessDTC.dll and Oracle.ManagedDataAccessIOP.dll. For each DLL, there is a 32-bit .NET version and a 64-bit .NET version. While they consist of 100% managed code, they call APIs outside of .NET, which is why they are platform

Oracle.ManagedDataAccessDTC.dll supports coordinating distributed transactions. This assembly is only needed in your application if you use distributed transactions with .NET Framework 4.5.1 or lower. It is optional to use with .NET Framework 4.5.2 or higher.

Oracle.ManagedDataAccessIOP.dll supports Kerberos. This assembly is only needed in your application if you are using Kerberos security.

These two assemblies are not intended to be directly referenced by an application. Rather, they will be referenced implicitly. ODP.NET, Managed Driver will reference these assemblies by using the following search order:

1. Global Assembly Cache

dependent.

- 2. The web application's bin directory or Windows application's EXE directory
- 3. The x86 or x64 subdirectory based on whether the application runs in 32-bit or 64-bit .NET Framework. If the application is built using AnyCPU, then ODP.NET will use the correct DLL bitness as long as the assembly is available. Oracle recommends using this method of finding dependent assemblies if your application is AnyCPU.

For example, use the following steps for your application to use the 64-bit version of Oracle.ManagedDataAccessIOP.dll:

- Right click Visual Studio project, select Add, and then select New Folder.
- 2. Name the folder x64.
- 3. Right-click the newly created x64 folder, select Add, and then select Existing Item.
- 4. Browse to the folder where the DLL is located, which usually is <code>ORACLE\_HOME</code> \odp.net\managed\x64, and then select <code>Oracle.ManagedDataAccessIOP.dll</code>.
- 5. Click Add.
- 6. Click the newly added **Oracle.ManagedDataAccessIOP.dll** in the x64 folder.
- 7. In the properties window, set Copy To Output Director to Copy Always.

For x86 targeted applications, name the folder x86 and add the assembly from the x86 directory.

Use the same steps for adding Oracle.ManagedDataAccessDTC.dll.

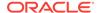

To make your application platform independent even if it depends on <code>Oracle.ManagedDataAccessDTC.dll</code>, <code>Oracle.ManagedDataAccessIOP.dll</code> or both, create both x64 and x86 folders with the necessary assemblies added to them.

### 2.5.2 File Locations After Installation

In an Oracle Universal Installer based install, the  ${\tt Oracle.ManagedDataAccess.dll}$  assembly is installed to the following location:

.NET Framework 4:

ORACLE\_BASE\ORACLE\_HOME\odp.net\managed\common directory

Documentation and the readme.txt file can be accessed through <code>ORACLE\_BASE</code> \ORACLE\_HOME\ODACDoc\DocumentationLibrary\doc\index.htm.

Samples are provided in the <code>ORACLE\_BASE\ORACLE\_HOME\ODACsamples</code> directory.

# 2.6 Entity Framework Code First Assemblies and File Location

ODP.NET now ships with a separate assembly to support Code First and Entity Framework 6. This functionality resides in a dedicated assembly, while the ADO.NET and earlier Entity Framework version functionality resides in the main ODP.NET assembly. This model physically separates Entity Framework 6 functionality from ADO.NET functionality.

### This ODP.NET assembly is:

- Oracle.DataAccess.EntityFramework.dll for ODP.NET, Unmanaged Driver.
- Oracle.ManagedDataAccess.EntityFramework.dll for ODP.NET, Managed Driver.

Whether it is installed using the Oracle Universal Installer or the XCopy package, the Oracle Entity Framework assemblies may be found in the following location after install (where <code>%ORACLE\_HOME%</code> represents the operating system path to the installation directory):

### For Unmanaged Driver:

%ORACLE\_HOME%\odp.net\bin\4\EF6\Oracle.DataAccess.EntityFramework.dll

#### For Managed Driver:

%ORACLE\_HOME%\odp.net\managed\common
\EF6\Oracle.ManagedDataAccess.EntityFramework.dll

Both assemblies are compiled as Any CPU and therefore there is no need for separate 32-bit and 64-bit versions of the assemblies. Each assembly is designed to be  $\min_{\text{deployable}}$  meaning that the assembly should be copied into the application's  $\min_{\text{directory}}$ . As such the assemblies are not registered in the Global Assembly Cache (GAC) during installation.

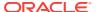

### ✓ Note:

If desired the Oracle Entity Framework 6 assemblies may be registered in the GAC manually but Oracle recommends not doing so.

## 2.7 Configuring Oracle Data Provider for .NET

The settings for specific versions of ODP.NET, can be configured in several ways for specific effects on precedence:

 The Windows registry entries are machine-wide settings for a particular version of ODP.NET.

Windows registry based configuration is not supported for ODP.NET, Managed Driver.

- The machine.config settings are .NET framework-wide settings that override the Windows registry values.
- The application or web config file settings are application-specific settings that override the machine.config settings and the Windows registry settings.

### Note:

There is one exception to app/web/config settings overriding machine.config. For oracle.manageddataaccess.client and oracle.unmanageddataaccess.client sections, a machine.config with a specific ODP.NET version subsection, that is, <version number="4.121.2.0">, will override an app/web.config subsection that references all versions generically, that is, <version number="\*">, To override the machine.config subsection, create a subsection for that version in the app/web/config file, that is, <version number="4.121.2.0">, will override an app/web.config subsection for that version in the app/web/config file, that is, <version number="4.121.2.0">, will override an app/web.config subsection for that version in the app/web/config file, that is, <version number="4.121.2.0">, will override an app/web.config subsection for that version in the app/web/config file, that is, <version number="4.121.2.0">, will override an app/web.config subsection for that version in the app/web/config file, that is, <version number="4.121.2.0">, will override an app/web.config subsection for that version in the app/web/config file, that is, <version number="4.121.2.0">, will override an app/web.config subsection for that version in the app/web/config file, that is, <version number="4.121.2.0">, will override an app/web.config subsection for that version in the app/web/config file, that is, <version number="4.121.2.0">, will override an app/web.config subsection for that version in the app/web/config file, that is, <version number="4.121.2.0">, will override an app/web.config subsection for that version number="4.121.2.0">, will override an app/web.config subsection for the app/web.config subsection for the app/web.config subsection for the app/web.config subsection for the app/web.config subsection for the app/web.config subsection for the app/web.config subsection for the app.config subsection for the app.config subsection for the app.config subsection for the app.config subsection for the app.config subsection for the app.config subsectio

 Any attribute settings that are equivalent to the connection string override everything.

The application or web config file can be useful and sometimes essential in scenarios where more than one application on a computer use the same version of ODP.NET, but each application needs a different ODP.NET configuration. The Windows registry value settings for a given version of ODP.NET affect all the applications that use that version of ODP.NET. However, having ODP.NET configuration values in the application or web config file assure that these settings are applied only for that application, thus providing more granularities.

For example, if the application or web.config file has a StatementCacheSize configuration setting of 100, this application-specific setting forces the version of ODP.NET that is loaded by that application to use 100 for the StatementCacheSize and overrides any setting in the machine.config and in the registry. Note that for any setting that does not exist in a config file (machine.config or application/web config), the value in the registry for a loaded version of ODP.NET is used, as in previous releases.

Note that ODP.NET reads the machine.config files from the version of the .NET Framework on which ODP.NET runs, not from the version of ODP.NET.

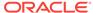

ODP.NET only reads the Windows Registry and the XML configuration file when it is loaded into memory, thus any configuration changes made after that are not read or used until the application is re-started.

All boolean attributes in ODP.NET .NET configuration settings accept true, false, 1, and 0 as valid values. 1 is equivalent to true and 0 is equivalent to false.

## 2.7.1 Oracle Client Configuration File Automated Setup During Installation

When installing Oracle Data Access Components (ODAC) in a new Oracle Home, Oracle Universal Installer (OUI) automatically copies the Oracle local naming (tnsnames.ora), profile (sqlnet.ora), and directory (ldap.ora) parameter files and settings from an existing Oracle home into the newly installed ODAC home, as long as they share the same bitness. That is, they are both 32-bit installations or they are both 64-bit installations.

Alternatively, existing \*.ora files can be copied over from another existing Oracle home, besides the last active one, to the new ODAC Oracle home. OUI provides location information for these files from up to three other existing Oracle homes if they exist. The \*.ora files can be customized if the new Oracle home uses a different configuration from the previous Oracle home from which the files were copied over.

If you install into an existing ODAC or RDBMS Oracle home, then no new \*.ora files is copied or created.

If you install onto a computer without any previous Oracle homes present, then OUI prompts the user for the database connection alias information. OUI then automatically creates the tnsnames.ora file. If no alias information is provided, then no tnsnames.ora file is created. Even if the user does not have all the database connection information readily available, Oracle recommends inserting placeholder values during the install process, then modifying the tnsnames.ora file later with actual values to replace the placeholders.

### 2.7.2 Oracle Client Configuration File Settings

ODP.NET the the standard of the standard of th

- 1. app.config Or web.config
- 2. machine.config
- File location specified by TNS\_ADMIN setting
- 4. The current .EXE or web application root directory
- 5. %ORACLE\_HOME%\network\admin if using ODP.NET, Unmanaged Driver

The ldap.ora precedence order is as follows:

- 1. app.config Or web.config
- 2. machine.config

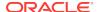

- 3. File location specified by TNS\_ADMIN setting in .NET config file
- 4. File location specified by LDAP\_ADMIN setting in .NET config file
- 5. The current .EXE or web application root directory
- 6. %ORACLE\_HOME%\network\admin if using ODP.NET, Unmanaged Driver
- 7. %ORACLE\_HOME%\ldap\admin if using ODP.NET, Unmanaged Driver

Oracle recommends using an app.config or web.config file to store all these Oracle Client configuration parameter settings.

Once the first tnsnames.ora, sqlnet.ora, and ldap.ora are found and read, no additional \*.ora file lower in the precedence order is read. That means all Oracle Client configuration settings must be made in the app.config, web.config, machine.config, or the first set of \*.ora files found. Additional parameter values set in \*.ora files lower in the precedence order will not be read.

### 2.7.3 Machine-Wide Configuration Option

ODAC OUI and xcopy installs ODP.NET with either machine-wide or non-machine-wide configuration for managed and unmanaged ODP.NET. Machine-wide configuration makes global changes to the machine's .NET setup, including placing the provider assembly into the Global Assembly Cache (GAC) and updating the machine.config with configuration section handler and DbProviderFactory information.

Machine-wide configuration also creates a TNS\_ADMIN machine.config setting. If TNS\_ADMIN already exists as a Windows environment variable in an OUI ODAC installation, then the TNS\_ADMIN machine.config setting is set to that directory location. If TNS\_ADMIN does not already exist for an OUI ODAC installation, then the machine.config TNS\_ADMIN value is set to ORACLE\_HOME\network\admin. Xcopy installations always create a machine.config TNS\_ADMIN value set to ORACLE\_HOME\network\admin.

For ODAC OUI machine-wide configuration installations only, the LDAP\_ADMIN setting may also be created in machine.config if an ldap.ora file can be found through the existing LDAP\_ADMIN or TNS\_ADMIN Windows environment variables. ODAC OUI installations may also create a NAMES.DIRECTORY\_PATH setting in machine.config for machine-wide configuration.

If non-machine-wide configuration is selected, then none of these changes are made. Starting with release 12.2, ODAC installs default to non-machine-wide configuration for a new Oracle home installation. For existing Oracle homes, ODAC re-installs the default to the same configuration setting chosen for that Oracle home from the previous installation.

If you plan to install ODAC and the ODP.NET NuGet install on the same machine, then ODP.NET should be configured for non-machine-wide, especially if both share the same ODP.NET version number that .NET Framework uses to distinguish assembly versions, for example, 4.121.2.0.

Users can reconfigure ODP.NET from machine-wide configuration to non-machine-wide configuration by re-installing ODP.NET to the same Oracle home where ODP.NET of the same version is already installed. For example, if you have already configured ODP.NET machine-wide, then you can re-configure it by re-installing ODP.NET onto the same Oracle home *and* selecting the non-machine-wide configuration option.

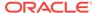

Oracle Data Provider for .NET, Unmanaged Driver Configuration

For applications that depend on an ODP.NET version that was not configured machine-wide, it is important to note the following:

- ODP.NET assembly or assemblies that the application depends on will need to be copied over to the application directory.
- Proper .NET configuration settings will be required to use Provider Factory, or Provider-specific configuration, or both.

# 2.8 Oracle Data Provider for .NET, Unmanaged Driver Configuration

The following sections explain how to configure ODP.NET, Unmanaged Driver.

ODP.NET can be configured using an XML file named web.config, app.config, or machine.config. These config files contain sections specific to ODP.NET configuration.

<oracle.unmanageddataaccess.client> is a superset of
<oracle.manageddataaccess.client> as unmanaged ODP.NET supports some features
not available in the managed driver. For features both providers have in common, they
share the same structure, properties, and nearly all values. Programmers will find
using either provider interchangeably or migrating between unmanaged and managed
ODP.NET is easier with the shared format.

This documentation section covers unmanaged ODP.NET configuration settings in the Windows registry, coracle.dataaccess.client>, or unique
coracle.unmanageddataaccess.client> Settings. For shared settings with
coracle.manageddataaccess.client>.

### 2.8.1 Supported Configuration Settings

ODP.NET, Unmanaged Driver supports the configuration of an attribute as follows:

- In the Windows registry.
- In an XML file.
- Through a different mechanism such as a connection string or programmatically through an ODP.NET class, if applicable.

Table 2-2 describes each configurable attribute that is supported by ODP.NET. In the table, the term Configuration Support is followed by the types of configuration support (Windows registry, XML file, and so on) that are available for that attribute.

The table describes valid values as well as the default for each attribute.

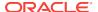

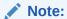

The default values shown are the values used for an attribute if the registry key does not exist or if it is not configured anywhere.

**Table 2-2 Configuration Attributes** 

| Attribute/Setting Name | Description                                                                                                    |
|------------------------|----------------------------------------------------------------------------------------------------|
| CheckConStatus         | Specifies whether the status of the connection is checked or not before putting the connection back into the connection pool. This registry entry is not created by the installation of ODP.NET. However, the default value 1 is used.                                                                                                    |
|                        | Configuration Support:                                                                                                    |
|                        | Windows Registry and XML file                                                                                                    |
|                        | Valid Values:                                                                                                    |
|                        | 1: Check the status of the connection.                                                                                                    |
|                        | 0: Do not check the status of the connection.                                                                                                    |
|                        | Default: 1                                                                                                    |
| DbNotificationPort     | Specifies the port number which ODP.NET listens to, for all notifications sent by the database for change notification, HA, or RLB features. ODP.NET does not throw any errors if an invalid or used port number is specified. The port can also be set to override the Windows registry and XML configuration file by setting the OracleDependency.Port static field. |
|                        | Configuration Support:                                                                                                    |
|                        | XML file, and ODP.NET class                                                                                                    |
|                        | Valid Values:                                                                                                    |
|                        | -1: Open a random unused port to listen to.                                                                                                    |
|                        | n > = 0: Listen on port $n$ .                                                                                                    |
|                        | Default: -1                                                                                                    |
| DemandOraclePermission | Specifies whether ODP.NET demands<br>OraclePermission from the .NET application<br>that is trying to access the database using<br>ODP.NET.                                                                                                    |
|                        | Configuration Support:                                                                                                    |
|                        | Windows Registry and XML file                                                                                                    |
|                        | Valid Values:                                                                                                    |
|                        | O: Disables demands for OraclePermission.                                                                                                    |
|                        | 1: Enables demands for OraclePermission                                                                                                    |
|                        | 1. Eliables dellialius foi ofactererimission                                                                                                    |

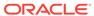

Table 2-2 (Cont.) Configuration Attributes

| Attribute/Setting Name | Description                                                                                                    |
|------------------------|----------------------------------------------------------------------------------------------------|
| DllPath                | Specifies the location where dependent unmanaged Oracle Client binaries load from.                                                                                                    |
|                        | Configuration Support: Windows Registry and XML file                                                                                                    |
|                        | Valid Values:                                                                                                    |
|                        | The path where dependent unmanaged Oracle Client binaries reside.                                                                                                    |
|                        | <pre>Default: ORACLE_BASE\\ORACLE_HOME\bin</pre>                                                                                                    |
| DynamicEnlistment      | Due to a behavior change with the ODAC 12c Release 3 version of ODP.NET connection string attribute enlist=dynamic, DynamicEnlistment has no operation now.                                                             |
| FetchSize              | Specifies the total memory size, in bytes, that ODP.NET allocates to cache the data fetched from a database round-trip. This value can be set on the OracleCommand and the OracleDataReader FetchSize property as well. |
|                        | Configuration Support:                                                                                                    |
|                        | Windows Registry, XML file, and ODP.NET class                                                                                                    |
|                        | Valid Values:                                                                                                    |
|                        | 0 <= $n$ <= int.MaxValue: $n$ is the size of the cache in bytes.                                                                                                    |
|                        | Default: 131072                                                                                                    |
| LegacyEntireLobFetch   | Returns either OracleBlob and OracleClob<br>types or OracleBinary and OracleString<br>types from Oracle Database BLOB and CLOB<br>columns. This setting only applies when<br>InitialLobFetchSize is set to -1.          |
|                        | Valid Values:                                                                                                    |
|                        | 0: Returns OracleBlob and OracleClob                                                                                                    |
|                        | 1: Returns OracleBinary and OracleString                                                                                                    |
|                        | Default: 0                                                                                                    |

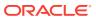

Table 2-2 (Cont.) Configuration Attributes

#### **Attribute/Setting Name**

#### Description

LegacyTransactionBindingBehavior

Specifies when a database connection detaches from a System.Transactions transaction. By default, connections detach from a transaction only when explicitly unbound as is the case when the connection closes or implicitly unbound when the transaction is disposed. Alternatively, this attribute can be set so that the connection detaches whenever the transaction ends (commits, aborts, or times out), the connection closes, or the transaction is disposed.

In ODP.NET 11.2.0.3.20 and earlier releases, the latter was the default behavior. Oracle recommends using the current default behavior.

In the earlier default behavior, when the timeout elapses before the transaction completes, the connection unbinds itself from the transaction and all subsequent executions on this connection execute in AutoCommit mode. Any operations prior to the timeout roll back, but operations performed after the timeout commit.

In the current default setting, users receive an exception when the transaction times out and additional operations execute on the connection.

**Configuration Support:** 

Windows Registry and XML file

Valid Values:

0: Connections detach from transaction when the connection closes or the transaction is disposed.

1: Connections detach from transaction when the connection closes, the transaction is disposed, or the transaction completes (commits, rolls back, times out).

Default: 0

Specifies the maximum number of statements that can be cached when self-tuning is enabled.

Configuration Support:

Windows Registry and XML file

Valid Values:

O to System.Int32.MaxValue.

Default: 100

MaxStatementCacheSize

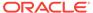

Table 2-2 (Cont.) Configuration Attributes

| Attribute/Setting Name | Description                                                                                                    |
|------------------------|----------------------------------------------------------------------------------------------------|
| MetaDataXml            | Specifies the name of the XML file that customizes the queries to obtain the metadata the ADO.NET 2.0 GetSchema method returns.  MetaDataXml can only be set in a configuration file. |
|                        | Configuration Support:                                                                                                    |
|                        | XML file only                                                                                                    |
|                        | Valid Values:                                                                                                    |
|                        | A complete file name for the XML file.                                                                                                    |
|                        | Default: none                                                                                                    |
| PerformanceCounters    | Enables or disables publishing performance counters for connection pooling. Multiple performance counters can be obtained by adding the valid values.                                 |
|                        | Configuration Support:                                                                                                    |
|                        | Windows Registry and XML file                                                                                                    |
|                        | Valid Values:                                                                                                    |
|                        | 0: Not Enabled                                                                                                    |
|                        | 1: Number of sessions being established with Oracle Database every second.                                                                                                    |
|                        | 2: Number of sessions being severed from Oracle Database every second.                                                                                                    |
|                        | 4: Number of active connections originating from connection pools every second.                                                                                                    |
|                        | 8: Number of active connections going back to the connection pool every second.                                                                                                    |
|                        | 16: Total number of active connections.                                                                                                    |
|                        | 32: Number of inactive connection pools.                                                                                                    |
|                        | 64: Total number of connections in use.                                                                                                    |
|                        | 128: Total number of connections available for use in all the connection pools.                                                                                                    |
|                        | 256: Number of pooled active connections.                                                                                                    |
|                        | 1024: Number of non-pooled active connections.                                                                                                    |
|                        | 2048: Number of connections that will be soon available in the pool. User has closed these connections, but they are currently awaiting                                               |
|                        | actions, such transaction completion, before<br>they can be placed back into the pool as free<br>connections.                                                                         |
|                        | they can be placed back into the pool as free                                                                                                    |

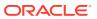

Table 2-2 (Cont.) Configuration Attributes

| Attribute/Setting Name | Description                                                                                                    |
|------------------------|----------------------------------------------------------------------------------------------------|
| PromotableTransaction  | Specifies the type of transaction to use when the first connection participates in the TransactionScope Object.                                                                                                    |
|                        | Configuration Support:                                                                                                    |
|                        | Windows Registry, XML file, and <i>promotable transaction</i> connection string attribute                                                                                                    |
|                        | Valid Values:                                                                                                    |
|                        | local: The first connection opened in the TransactionScope object uses a local transaction.                                                                                                    |
|                        | promotable: The first connection and all subsequent connections opened in the same TransactionScope object enlist in the same distributed transaction.                                                                                                |
|                        | Default: promotable                                                                                                    |
|                        | This property has been deprecated in 12.2.0.1. It will be desupported in a future release.                                                                                                    |
| SelfTuning             | Specifies whether self-tuning is enabled for an ODP.NET application.                                                                                                    |
|                        | Configuration Support:                                                                                                    |
|                        | Windows Registry, XML file, and Self Tuning connection string attribute                                                                                                    |
|                        | Valid Values:                                                                                                    |
|                        | <ol><li>Self Tuning is disabled. Used in the registry<br/>or XML file.</li></ol>                                                                                                    |
|                        | false: Self Tuning is disabled. Used for the Self Tuning connection string attribute.                                                                                                    |
|                        | 1: Self Tuning is enabled. Used in the registry or XML file.                                                                                                    |
|                        | true: Self Tuning is enabled. Used for the Self Tuning connection string attribute.                                                                                                    |
|                        | Default: 1                                                                                                    |
| StatementCacheSize     | Specifies the number of cursors or statements to be cached on the database for each connection. This setting corresponds to <i>Statement Cache Size</i> attribute in the connection string. A value greater than zero also enables statement caching. |
|                        | Configuration Support:                                                                                                    |
|                        | Windows Registry, XML file, and Statement Cache Size connection string attribute                                                                                                    |
|                        | Valid Values:                                                                                                    |
|                        | <pre>0 &lt;= n &lt;= the value of OPEN_CURSORS parameter set in init.ora database config file.</pre>                                                                                                    |
|                        | n is the number to set.                                                                                                    |
|                        |                                                                                                    |

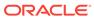

Table 2-2 (Cont.) Configuration Attributes

| Attribute/Setting Name | Description                                                                                                    |
|------------------------|----------------------------------------------------------------------------------------------------|
| StatementCacheWithUdts | Specifies whether or not Oracle UDTs retrieved by executing a SELECT statement are cached along with the statement in the statement cache. This setting affects the memory usage and performance of the application.                                                                                                    |
|                        | Configuration Support:                                                                                                    |
|                        | Windows Registry and XML file                                                                                                    |
|                        | Valid Values:                                                                                                    |
|                        | <ul><li>0: Oracle UDTs are not cached with<br/>statements.</li></ul>                                                                                                    |
|                        | Oracle UDTs are cached along with statements.  Default: 1                                                                                                    |
| ThreadPoolMaxSize      | Specifies the default maximum size of worker threads for each available processor in a process. This value may affect the performance of ODP.NET connection creation, command execution timeout, and external procedures (extproc) that use the thread pool. However, unnecessarily increasing thread pool maximum size can also cause performance problems. |
|                        | Configuration Support:                                                                                                    |
|                        | Windows Registry and XML file                                                                                                    |
|                        | Valid Values:                                                                                                    |
|                        | 0 <= n <= int.MaxValue: Allows ODP.NET to reset thread pool maximum size with the value n. The ODP.NET reset operation may be ignored if the value is invalid. For example, if n is less than the number of available processors of the system. In this case, the result is the same as the value -1.                                                        |
|                        | -1: Leave the thread pool max size as is.                                                                                                    |
|                        | Default: -1 (this registry entry is not created by default)                                                                                                    |
|                        | Note that prior to ODAC 2007 or version 11.1.0.6.20, ODP.NET resets the thread pool maximum size to int.MaxValue when the OracleCommand.CommandTimeout property is set to a value greater than 0. This erroneous behavior has been corrected.  OracleCommand.CommandTimeout does not change thread pool maximum size.                                        |

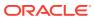

Table 2-2 (Cont.) Configuration Attributes

| Attribute/Setting Name | Description                                                                                                    |
|------------------------|----------------------------------------------------------------------------------------------------|
| TraceFileName          | Specifies the file name to be used for logging trace information.                                                                                                    |
|                        | Configuration Support:                                                                                                    |
|                        | Windows Registry and XML file                                                                                                    |
|                        | Valid Values:                                                                                                    |
|                        | Any valid directory location and file name.                                                                                                    |
|                        | Default: c:\odpnet2.trc (for .NET Framework 2.0)                                                                                                    |
| TraceLevel             | Specifies the level of tracing in ODP.NET. Because tracing all the entry and exit calls for all the objects can be excessive, TraceLevel is provided to limit tracing to certain areas of the provider. Each valid value indicates a possible tracing level. Compounded tracing levels can be obtained by adding the valid values. |
|                        | Configuration Support:                                                                                                    |
|                        | Windows Registry and XML file                                                                                                    |
|                        | Valid Values:                                                                                                    |
|                        | 0: None                                                                                                    |
|                        | 1: Entry, exit, and SQL statement information                                                                                                    |
|                        | 2: Connection pooling statistics                                                                                                    |
|                        | <ol> <li>Distributed transactions (enlistment and delistment)</li> </ol>                                                                                                    |
|                        | 8: User-mode dump creation upon unmanaged exception                                                                                                    |
|                        | 16: HA Event Information                                                                                                    |
|                        | 32: Load Balancing Information                                                                                                    |
|                        | 64: Self Tuning Information                                                                                                    |
|                        | 127: All the above                                                                                                    |
|                        | Default: 0                                                                                                    |
|                        | <b>Note:</b> ODP.NET does bit-wise checking on the value. When tracing is enabled, logging to the trace file can affect ODP.NET performance.                                                                                                    |
|                        | <b>Note:</b> The user-mode dump creation requires dbghelp.dll version 5.1.2600.0 or later.                                                                                                    |

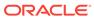

Table 2-2 (Cont.) Configuration Attributes

| Attribute/Setting Name | Description                                                                                                    |
|------------------------|----------------------------------------------------------------------------------------------------|
| TraceOption            | Specifies whether to log trace information in single or multiple files for different threads. If a single trace file is specified, the file name specified in TraceFileName is used. If the multiple trace files option is requested, a Thread ID is appended to the file name provided to create a trace file for each thread.       |
|                        | Configuration Support:                                                                                                    |
|                        | Windows Registry and XML file                                                                                                    |
|                        | Valid Values:                                                                                                    |
|                        | 0: Single trace file                                                                                                    |
|                        | 1: Multiple trace files                                                                                                    |
|                        | Default: 0                                                                                                    |
| UdtCacheSize           | Specifies the size of the object cache for each connection in kilobytes (KB) that ODP.NET uses to retrieve and manipulate Oracle UDTs.                                                                                                    |
|                        | Configuration Support:                                                                                                    |
|                        | Windows Registry and XML file                                                                                                    |
|                        | Valid Values:                                                                                                    |
|                        | 0 <= n <= 4194303, $n$ is the number to set.                                                                                                    |
|                        | Default: 4096                                                                                                    |
| UDT Mapping            | Specifies a mapping between a custom type and an Oracle UDT in the database. The mappings can be specified in configuration files and custom type factories. However, if the mapping is specified in both places, mappings specified in the configuration files takes precedence over mappings specified using custom type factories. |
|                        | Configuration Support:                                                                                                    |
|                        | XML file and Custom Type Factory Classes                                                                                                    |
|                        | Valid Values:                                                                                                    |
|                        | Any valid mapping.                                                                                                    |
|                        | Default: none                                                                                                    |

## 2.8.2 Windows Registry

Upon installation, ODP.NET creates entries for configuration and tracing within the Windows Registry. Configuration and tracing registry values apply across all ODP.NET applications running in that Oracle client installation. Individual ODP.NET applications can override some of these values by configuring them within the ODP.NET application itself (for example, FetchSize). Applications can also use the .NET configuration files to override some of the ODP.NET Windows Registry values.

The ODP.NET registry values are located under <code>hkey\_local\_machine\Software\Oracle \ODP.Net\version\</code>. There is one key for .NET Framework 3.5, and one key for .NET Framework 4 and later.

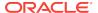

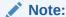

32-bit applications running on an x64-based version of Windows use the registry subkey, hkey\_local\_machine\software\wow6432node in place of hkey\_local\_machine\software. If such applications use Oracle Data Provider for .NET (32-bit), then the ODP.NET registry values are located under hkey\_local\_machine\software\wow6432node\oracle\oddrorcle\oddrorcle\oddr

## 2.8.3 Configuration File Support

For customers who have numerous applications on a computer that depends on a single version of ODP.NET, the Windows Registry settings for a given version of ODP.NET may not necessarily be applicable for all applications that use that version of ODP.NET. To provide more granular control, ODP.NET Configuration File Support allows developers to specify ODP.NET configuration settings in an application config, web.config, or a machine.config file.

If a computer does not require granular control beyond configuration settings at the ODP.NET version level, there is no need to specify ODP.NET configuration settings through configuration files.

The following is an example of a web.config file for .NET Framework 2.0 and later:

```
<?xml version="1.0" encoding="utf-8" ?>
<configuration>
  <oracle.dataaccess.client>
   <settings>
     <add name="DllPath"
                                      value="C:\oracle\bin"/>
      <add name="FetchSize"
                                     value="131072"/>
      <add name="StatementCacheSize" value="10"/>
     <add name="TraceFileName"</pre>
                                    value="D:\odpnet2.trc"/>
     <add name="TraceLevel"
                                      value="63"/>
     <add name="TraceOption"
                                      value="1"/>
   </settings>
  </oracle.dataaccess.client>
</configuration>
```

The following is an example of <code>app.config</code> for ODP.NET, Unmanaged Driver using .NET Framework 2.0, which sets some additional attributes as well as two UDT type mappings:

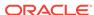

```
<add name="Person" value="udtMapping factoryName='PersonFactory, Sample,
    Version=0.0.0.0, Culture=neutral, PublicKeyToken=null' typeName='PERSON'
    schemaName='SCOTT' dataSource='oracle'"/>
    <add name="Student" value="udtMapping factoryName='StudentFactory, Sample,
        Version=0.0.0.0, Culture=neutral, PublicKeyToken=null' typeName='STUDENT'
        schemaName='SCOTT'"/>
        </settings>
    </oracle.dataaccess.client>
</configuration>
```

ODP.NET, Unmanaged Driver now has the option of using the same configuration file format as ODP.NET, Managed Driver. The format simplifies configuration by using a single unified scheme. To utilize this format, the existing unmanaged ODP.NET configuration section should be renamed from coracle.dataaccess.client to coracle.unmanageddataaccess.client. The existing unmanaged ODP.NET elements and values are supported within the new section using the same format as with ODP.NET, Managed Driver. To see how to set the elements and values, see "Oracle Data Provider for .NET, Managed Driver Configuration" for more information.

For example, converting the FetchSize element and value from the traditional to the new format would be done as follows:

The traditional ODP.NET, Unmanaged Driver configuration file format will continue to be supported.

#### 2.8.3.1 SQL Translation Framework Configuration

#### Configuring the SQL Translation Profile

The default SQL Translation Profile can be set in the .NET config file, either for all connections across the application, or it is also possible to limit the scope of a profile based on optional <code>dataSource</code> and <code>userId</code> XML attributes. Please note that these <code>dataSource</code> and <code>userId</code> XML attributes directly correspond to the <code>Data Source</code> and <code>UserId</code> attributes in the connection string used to open a database connection.

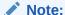

SQL Translation Profile settings are only supported in the <oracle.unmanageddataaccess.client> section. It is not supported in the <oracle.dataaccess.client> section nor the <oracle.manageddataaccess.client> section.

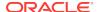

This would be used for all connections to the Data Sources and User Ids.

This would be used for all connections to the specified Data Source.

This would be used for all connections to the specified User Id.

This would be used for all connections to the specified Data Source and User Id.

It is possible to configure multiple default profile entries which allow configuring default profiles for different dataSource and userId attributes, but while selecting a profile, the profile with maximum matching attributes will be selected.

In case there are 2 matching entries, one with <code>dataSource</code> only and the other with <code>userId</code> only then the entry with matching the <code>userId</code> would be given priority over the entry with matching <code>dataSource</code>.

With the above configuration, if we try to connect with a connection string which has stf\_ds for Data Source and stf\_user for User Id attributes, then both the entries given above will match and in such cases, we will give priority to the entry with a matching User Id attribute which means profile user will be selected as the default profile.

#### **Configuring the Error Mapping**

Applications can configure the connection related error mapping in their application configuration file. The error mapping can also be scoped based on Data Source name, User Id and the profile name itself.

Here is an example of providing error mapping with all three attributes.

```
<configuration>
  <oracle.unmanageddataaccess.client>
   <version number="*">
   <sqlTranslation>
    <defaultProfiles>
     <defaultProfile dataSource="stf_ds" userId="stf_user" profile=" Profile4"/>
    </defaultProfiles>
    <ErrorMappings>
        <ErrorMapping dataSource="stf_ds" userId="stf_user" profile="Profile4">
          <add oracleErrorNumber="1017" translatedErrorCode="222" />
          <add oracleErrorNumber="1005" translatedErrorCode="888" />
        </ErrorMapping>
    </ErrorMappings>
   </sqlTranslation>
   </version>
  </oracle.unmanageddataaccess.client>
</configuration>
```

Please note that dataSource and userId attributes are optional but can be used to scope the mapping.

It is also possible to provide an error mapping which could be used for all profiles. Here is an example:

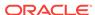

#### **Configuring the Default Error Mapping Profile**

The default error mapping profile can be configured through the defaultErrorMappingProfile setting. This is to be used to specify the default error mapping profile, especially in scenarios when the default profile is not specified through the .NET configuration file, but specified on the server side. In this case, if connectivity related errors occur, then ODP.NET will be able to properly use error mappings specified in the .NET configuration file for the profile specified by the defaultErrorMappingProfile Setting.

Here is an example to configure the default error mapping profile:

```
<sqlTranslation>
  <settings>
        <add name="defaultErrorMappingProfile" value="error_mapping_profile" />
        <settings>
</sqlTranslation>
```

#### Configuring the SQL Translation Framework Statement Cache Size

Client can configure the number of translated statements that ODP.NET can cache internally to avoid translations, which can be an expensive operation.

Here is an example to configure default error mapping profile:

#### Sample SQL Translation Framework configuration file

Here is a sample configuration file with all possible elements that can be used:

```
<sqlTranslation>
  <settings>
   <add name="translatedStatementCacheSize" value="50" />
   <add name="defaultErrorMappingProfile" value="def_Profile" />
  <settings>
  <defaultProfiles>
   <defaultProfile profile="STF.NO_DS_NO_USERID"/>
   <defaultProfile userId="stf" profile="STF_NO_DS"/>
   <defaultProfile dataSource="stf_inst" profile="STF_NO_USERID"/>
   <defaultProfile dataSource="stf_inst" userId="stf" profile="STF.STF_X"/>
  </defaultProfiles>
  <ErrorMappings>
   <ErrorMapping profile="def_profile">
     <add oracleErrorNumber="1017" translatedErrorCode="444" />
   <ErrorMapping dataSource="stf_inst" userId="stf" profile=" STF.STF_X ">
     <add oracleErrorNumber="1018" translatedErrorCode="88888" />
   </ErrorMapping>
  </ErrorMappings>
</sqlTranslation>
```

#### Example 2-1 Setting the profile which could be used for all connections

```
<configuration>
  <oracle.unmanageddataaccess.client>
```

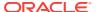

```
<version number="*">
    <sqlTranslation>
    <defaultProfiles>
        <defaultProfile profile="Profile1"/>
        </defaultProfiles>
        </sqlTranslation>
        </version>
        </oracle.unmanageddataaccess.client>
</configuration>
```

#### Example 2-2 Setting the Profile for a Specific Data Source

```
<defaultProfiles>
  <defaultProfile dataSource="stf_ds" profile="Profile2"/>
</defaultProfiles>
```

#### Example 2-3 Setting the Profile for a Specific User Id

```
<defaultProfiles>
  <defaultProfile userId="stf_user" profile="Profile3"/>
</defaultProfiles>
```

#### Example 2-4 Setting the Profile for a Specific Data Source and User Id'

```
<defaultProfiles>
  <defaultProfile dataSource="stf_ds" userId="stf_user" profile="Profile4"/>
</defaultProfiles>
```

#### **Example 2-5 Configuring Multiple Default Profile Entries**

```
<defaultProfiles>
  <defaultProfile dataSource="stf_ds" profile="profile_ds"/>
  <defaultProfile userId="stf_user" profile="profile_user"/>
</defaultProfiles>
```

## 2.8.3.2 Specifying UDT Mappings with Unified Configuration for Unmanaged ODP.NET

As UDT mapping is not currently supported by ODP.NET, Managed Driver, a new section within the <version> section is used to support custom UDT mappings for unmanaged ODP.NET in the unified configuration format. This new section is identified as <udtmappings> and each mapping is identified using a <udtmapping>element. The following attributes may be specified for each udtMapping element:

- typeName (required)
- factoryName (required)
- dataSource (optional)
- schemaName (optional)

These elements retain the same name and meaning as when used with the traditional configuration format.

#### Example of converting traditional format to unified format:

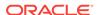

# 2.9 Oracle Data Provider for .NET, Managed Driver Configuration

ODP.NET, Managed Driver supports .NET configuration file-based settings in machine.config, app.config, and web.config. It does not support Windows registry based configuration. ODP.NET, Managed Driver settings in .NET configuration files are similar to ODP.NET, Unmanaged Driver settings to make porting easier.

The ODP.NET, Managed Driver configuration file section name is <oracle.manageddataaccess.client>. The <oracle.manageddataaccess.client> settings and values are also supported in unmanaged ODP.NET configuration file: <oracle.unmanageddataaccess.client>. While this documentation section discusses managed ODP.NET configuration, it is also applicable to <oracle.unmanageddataaccess.client>. The <oracle.unmanageddataaccess.client> settings are actually a superset of <oracle.manageddataaccess.client>. The <oracle.unmanageddataaccess.client> settings not available in managed ODP.NET are documented in "Oracle Data Provider for .NET, Unmanaged Driver Configuration". A typical .NET config that uses ODP.NET, Managed Driver has some or all of the following subsections nested within a <version> subsection under <oracle.manageddataaccess.client> section. Note the tag names are case sensitive, while the attribute names are case insensitive.

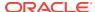

```
</implicitRefCursor>
      <edmMappings>
      <edmMappings>
    </version>
    <version number="4.121.2.0">
      <dataSources>
      </dataSources>
      <settings>
        . . .
        . . .
      </settings>
      <LDAPsettings>
        . . .
      </LDAPsettings>
      <implicitRefCursor>
      </implicitRefCursor>
      <edmMappings>
      <edmMappings>
    </version>
  </oracle.manageddataaccess.client>
</configuration>
```

The ODP.NET, Managed Driver configuration and settings are described in the following sections. Many of the attributes are the same as ODP.NET, Unmanaged Driver. See Table 2-2 for detailed attribute descriptions.

#### 2.9.1 version Section

All the information required by an application should be grouped under the version subsections. Each version number="X">version contains parameters applicable for version x of the ODP.NET, Managed Driver. For example, version number="4.121.2.0">version
number="4.121.2.0">version
number="4.121.2.0">version
number="4.121.2.0">version
number="4.121.2.0">version
number="4.121.2.0">version
number="4.121.2.0">version
number="4.121.2.0">version
number="4.121.2.0">version
number="4.121.2.0">version
number="4.121.2.0">version
number="4.121.2.0">version
number="4.121.2.0">version
number="4.121.2.0">version
number="4.121.2.0">version
number="4.121.2.0">version
number="4.121.2.0">version
number="4.121.2.0">version
number="4.121.2.0">version
number="4.121.2.0">version
number="4.121.2.0">version
number="4.121.2.0">version
number="4.121.2.0">version
number="4.121.2.0">version
number="4.121.2.0">version
number="4.121.2.0">version
number="4.121.2.0"

Apart from version specific sections, there can also be a generic section version
number="\*">
number="\*">
number="\*">
number="\*">
number="\*">
number="\*">
number="\*">
number="\*">
number="\*"

number="\*"

number="\*"

number="\*"

number="\*"

number="\*"

number="\*"

number="\*"

number="\*"

number="\*"

number="\*"

number="\*"

number="\*"

number="\*"

number="\*"

number="\*"

number="\*"

number="\*"

number="\*"

number="\*"

number="\*"

number="\*"

number="\*"

number="\*"

number="\*"

number="\*"

number="\*"

number="\*"

number="\*"

number="\*"

number="\*"

number="\*"

number="\*"

number="\*"

number="\*"

number="\*"

number="\*"

number="\*"

number="\*"

number="\*"

number="\*"

number="\*"

number="\*"

number="\*"

number="\*"

number="\*"

number="\*"

number="\*"

number="\*"

number="\*"

number="\*"

number="\*"

number="\*"

number="\*"

number="\*"

number="\*"

number="\*"

number="\*"

number="

number="\*"

number="\*"

number="\*"

number="\*"

number="\*"

number="\*"

number="\*"

number="\*"

number="\*"

number="\*"

number="\*"

number="\*"

number="\*"

number="\*"

number="\*"

number="\*"

number="\*"

number="\*"

number="\*"

number="\*"

number="\*"

number="\*"

number="\*"

number="\*"

number="\*"

number="\*"

number="\*"

number="\*"

number="\*"

number="\*"

number="\*"

number="\*"

number="\*"

number="\*"

number="\*"

number="\*"

number=""

number=""

number=""

number=""

number=""

number=""

number=""

number=""

number=""

number=""

number=""

number=""

number=""

number=""

number=""

number=""

number=""

number=""

number="

number=""

number=""

number=""

number=""

number=""

number=""

number=""

number=""

number=""

number=""

number=""

number=""

number=""

number=""

number=""

number=""

number=""

number=""

number=""

number=""

number=""

number=""

number=""

number=""

number=""

number=""

number=""

number=""

number=""

number=""

number=""

number=""

number=""

number=""

number="

number=""

number=""

number=""

number=""

number=""

number=""

number=""

number=""

number=""

number=""

number=""

number

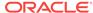

```
</version>
</oracle.manageddataaccess.client>
```

An application referencing ODP.NET, Managed Driver 4.121.2.0 has the following values set:

- TraceOption = 1
- PerformanceCounters= 4095

#### 2.9.2 dataSources Section

This section can appear only under a <version> section. The mapping between the different data source aliases and corresponding data descriptors should appear in this section. The following is an example.

```
<dataSources>
  <dataSource alias="inst1" descriptor="(DESCRIPTION=(ADDRESS=(PROTOCOL=tcp)
(HOST=sales-server).....)))"/>
  <dataSource alias="inst2" descriptor="(DESCRIPTION= .....)))"/>
</dataSources>
```

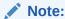

The data source connection string attribute can alternatively be set to a full descriptor or Easy Connect syntax rather than a data source alias.

Requirements for connecting to a local database *without* specifying "data source" connection string attribute:

- The listener must be up and running.
- ORACLE\_SID environment variable must be set appropriately.

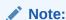

When "data source" connection string attribute is not specified, protocol defaults to 'tcp' and port defaults to '1521'.

The ODP.NET managed driver reads and caches all the alias entries from the app.config, web.config, machine.config, and from a thin that is found at application start-up time. However, aliases that are defined in LDAP servers are resolved and cached on demand. This means for each unique alias that is used by the application, an alias resolution query is executed against an LDAP server and the full descriptor associated with the alias will be cached once it is fetched.

For developers that need to change or add alias settings while developing applications, one may consider using <code>OracleDataSourceEnumerator.GetDataSources()</code> rather than restarting the application. Invoking this method will first wipe out existing cache entries that were read from the <code>tnsnames.ora</code> file and all aliases obtained from the <code>LDAP</code> Server. Then, the <code>tnsnames.ora</code> is re-parsed and all its entries will be cached again. Please note that the <code>app.config.web.config.and</code> machine.config entries are read

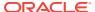

only once at application start-up time and thus their contents are maintained and not re-parsed even if <code>OracleDataSourceEnumerator.GetDataSources()</code> is invoked.

The <code>OracleDataSourceEnumerator.GetDataSources()</code> method invocation has an impact on the connection pool. This is because a connection pool, which is created for each unique connection string, will cache the resolved full descriptor information after the first connection is created for a given connection pool. After that, the connection pool uses the cached full descriptor information for all subsequent connection creations. Thus, for applications that have their <code>tnsnames.ora</code> or LDAP entries modified during the execution of an application where an alias points to a different database than before, one should call the <code>OracleDataSourceEnumerator.GetDataSources()</code> method to remove old cached entries. This should be followed by the invocation of the <code>ClearPool(OracleConnection)</code> instance method or the <code>ClearAllPools()</code> static method to remove existing connections and also have it obtain a new full descriptor value that was read by the invocation of <code>OracleDataSourceEnumerator.GetDataSources()</code>. Following this scheme will assure that <code>all</code> the connections in the connection pool uses the new full descriptor that is now associated with the alias and all connections in a connection pool is established to the same database.

The following keywords are supported within the descriptor setting:

- ADDRESS
- ADDRESS\_LIST (Note: only failover supported)

Oracle recommends using SCAN listener and Runtime Load Balancing to balance the load when connecting to an Oracle RAC database.

- DESCRIPTION
- DESCRIPTION\_LIST (Note: Failover supported; Address\_list load balancing not supported)
- HOST (Note: <hostname>, <IPv6 literal>, and <IPv4 literal> are supported)
- IP (Note: "loopback" is supported)
- PROTOCOL (Note: tcp and tcps are supported)
- SDU (Note: 256 to 65536 are supported)
- SECURITY: SSL\_VERSION (Note: overrides sqlnet.ora:ssl version)
- TRANSPORT\_CONNECT\_TIMEOUT (Note: overrides tcp.connect timeout)

#### Note:

- SSL is now supported via method MCS and FILE.
- Both Kerberos5 and NTS authentication are supported. RADIUS is not supported.
- Only NTS authentication is supported. No RADIUS nor Kerberos5 authentication.
- Only Net Services, Easy Connect naming, and LDAP (namely, Active Directory and Oracle Internet Directory) are supported.
- No bequeath (beq) support. Default address is instead TCP loopback with port 1521 and Oracle service name from environment (ORACLE\_SID)

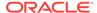

Though managed ODP.NET does not support TNS descriptor based load balancing, it does support failover through both an ADDRESS\_LIST and DESCRIPTION\_LIST.

Note that you need not specify either the LOAD\_BALANCE or the FAILOVER directive, because only failover is supported. The directives are ignored.

The following examples demonstrate TNS descriptors utilizing failover:

```
(DESCRIPTION=
  (ADDRESS LIST=
    (ADDRESS=(PROTOCOL=tcp)(HOST=host1)(PORT=1630))
    (ADDRESS=(PROTOCOL=tcp)(HOST=host2)(PORT=1630))
    (ADDRESS=(PROTOCOL=tcp)(HOST=host3)(PORT=1521)))
  (CONNECT_DATA=(SERVICE_NAME=Sales.us.example.com)))
(DESCRIPTION_LIST=
(DESCRIPTION=
 (ADDRESS_LIST=
  (ADDRESS=(PROTOCOL=tcp)(HOST=sales1a-svr)(PORT=1521))
  (ADDRESS=(PROTOCOL=tcp)(HOST=sales1b-svr)(PORT=1521)))
 (CONNECT_DATA=(SERVICE_NAME=sales1.example.com)))
 (DESCRIPTION=
 (ADDRESS LIST=
  (ADDRESS=(PROTOCOL=tcp)(HOST=sales2a-svr)(PORT=1521))
  (ADDRESS=(PROTOCOL=tcp)(HOST=sales2b-svr)(PORT=1521)))
 (CONNECT_DATA=(SERVICE_NAME=sales2.us.example.com))))
```

## 2.9.3 settings section

This section can appear only under a <version> section. Any ODP.NET, Managed
Driver specific settings should appear in this section. The following is an example of a
settings Section:

```
<settings>
  <setting name="TraceLevel" value="7" />
  <setting name="TraceOption" value="1"/>
  <setting name="TNS_ADMIN" value="C:\oracle\work"/>
</settings>
```

A new default behavior has been introduced for ODP.NET Release 12.1.0.2 and higher when InitialLobFetchSize is set to -1. The new default value is LegacyEntireLobFetch = 0. To use the old behavior, set LegacyEntireLobFetch = 1 in the ODP.NET configuration as explained in Setting InitialLONGFetchSize to -1.

ODP.NET, Managed Driver configuration settings that are supported:

- BindByName
- DbNotificationPort
- DemandOraclePermission
- Disable\_Oob: Interrupts database query execution via either TCP/IP urgent data or normal TCP/IP data, called out of band data (default) or in band data, respectively. (Default=off).

All Oracle database clients support interrupting database query execution, such as through an ODP.NET command timeout. Windows-based database servers only support in band breaks, whereas all other (predominantly UNIX-based) database servers can support out of band (OOB) or in band breaks. ODP.NET, Managed

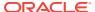

Driver uses OOB breaks by default with database servers that support it. For certain network topologies, the routers or firewalls involved in the route to the database may have been configured to drop urgent data or in band the data. If the routers or firewalls can not be changed to handle urgent data appropriately, then the ODP.NET, Managed Driver can be configured to utilize in band breaks by setting the .NET configuration parameter <code>Disable\_Oob</code> to on.

- FetchSize
- LDAP\_ADMIN: Specifies the ldap.ora location. The LDAP\_ADMIN setting works in conjunction with the TNS\_ADMIN setting to set ldap.ora search order.
- LegacyEntireLOBFetch
- MaxStatementCacheSize
- MetaDataXml
- NAMES.DIRECTORY\_PATH: The default search order is this names and ezconnect.

  This names, LDAP, and ezconnect are the only name resolution methods supported, but their order of precedence can be modified.
- NAMES.LDAP\_AUTHENTICATE\_BIND
- NAMES.LDAP\_CONN\_TIMEOUT
- NODELAY
- ORA\_DEBUG\_JDWP: Allows Oracle PL/SQL Debugger and database to connect automatically without application code changes. Value is set as host=<IP\_address or host\_name>;port=<debugging port number>. Ex. host=localhost;port=1234
- ORACLE\_SID
- PerformanceCounters
- RECEIVE\_BUF\_SIZE: Sets TCP SO\_RECVBUF, the total buffer space associated with the local side of a TCP socket
- SelfTuning
- SEND\_BUF\_SIZE: Sets TCP SO\_SENDBUF, the total buffer space associated with the local side of a TCP socket
- ServiceRelocationConnectionTimeout

In seconds. (Default = 90).

Whenever a database service becomes unavailable, such as due to a service being relocated, an application can encounter numerous connectivity errors during this time. To avoid unnecessary connection attempts to an unavailable service which will result in an error, ODP.NET, Managed and Unmanaged Drivers block any connection attempts until the service is up or until this property's specified time limit expires from the time when the service DOWN event was received, whichever comes first. Once the specified time elapses, all the connection attempts to the specific service which is known to be down will no longer be blocked. Those requests will be sent to the server. ServiceRelocationConnectionTimeout is only operational in conjunction with Oracle Fast Connection Failover (HA Events = true). Once Fast Connection Failover is enabled for the .NET application, Service Relocation Connection Timeout is automatically enabled. It will use its default value if no ServiceRelocationConnectionTimeout value has been explicitly set. It works with planned and unplanned outages.

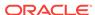

 SQLNET.AUTHENTICATION\_SERVICES: Supported values are Kerberos5, NTS, TCPS, or NONE.

Managed ODP.NET supports NTS, Kerberos5, and TCPS external authentication methods. This setting should be set based on the desired database authentication method. If internal database authentication is desired, then the setting should be set to NONE. Example settings made in sqlnet.ora are:

```
SQLNET.AUTHENTICATION_SERVICES = (TCPS)
SQLNET.AUTHENTICATION_SERVICES = (NTS)
SQLNET.AUTHENTICATION_SERVICES = (Kerberos5, NTS)
SQLNET.AUTHENTICATION_SERVICES = (NONE)
```

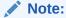

The NTS external authentication methodology is only supported on a Windows-based client and server.

- SQLNET.CRYPTO\_CHECKSUM\_CLIENT: Specifies the desired data integrity behavior when this client connects to a server. Supported values are accepted, rejected, requested, or required. Default = accepted.
- SQLNET.CRYPTO\_CHECKSUM\_TYPES\_CLIENT: Specifies the data integrity algorithms that this client uses. Supported values are Sha512, Sha384, Sha256, Sha1, and MD5.
- StatementCacheSize
- SSL\_SERVER\_DN\_MATCH: To enforce the distinguished name (DN) for the database server matches its service name. (Default=no).

If you enforce the match verification, then SSL/TLS ensures that the certificate is from the server. If you select to not enforce the match verification, then SSL/TLS performs the check but allows the connection, regardless if there is a match. Not enforcing the match allows the server to potentially fake its identify.

Supported values: yes | on | true to enforce a match.

Supported values: no | off | false to not enforce a match.

SSL\_SERVER\_DN\_MATCH is often used together with SSL\_SERVER\_CERT\_DN.
SSL\_SERVER\_CERT\_DN specifies the distinguished name (DN) of the database server.
It can be set in the connect descriptor.

The client uses this information to obtain the list of DNs it expects for each of the servers, enforcing the database server DN to match its service name. Use this parameter with SSL SERVER DN MATCH to enable server DN matching.

• SSL\_VERSION: Sets the version of the SSL/TLS connection. By default, all supported versions are enabled, in the order 3.0, 1.0, 1.1, and 1.2.

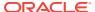

The client and server negotiate to the highest version among the common conversions specified in their configurations. The versions from lowest to highest are: 3.0 (lowest), 1.0, 1.1, and 1.2 (highest).

- TNS\_ADMIN: Location where either one or more of tnsnames.ora, ldap.ora, and sqlnet.ora are located. Locations can consist of either absolute or relative directory paths.
- TraceFileLocation: Trace file destination directory, for example, D:\traces. The
  default TraceFileLocation is <Windows user temporary folder>\ODP.NET\managed
  \trace.
- TraceLevel: 1 = public APIs; 2 = private APIs; 4 = network APIs/data. These values can be ored. To enable everything, set TraceLevel to 7. Errors will always be traced.
- TraceOption
- TCP.CONNECT\_TIMEOUT
- WALLET\_LOCATION: Microsoft Certificate Store (MCS) and file system wallets are supported.
- SQLNET.ENCRYPTION\_CLIENT = Negotiates whether to turn on encryption. Supported values are accepted, rejected, requested, or required.
- SQLNET.ENCRYPTION\_TYPES\_CLIENT = Encryption algorithm(s) to use.

The following table lists the valid encryption algorithms for ODP.NET, Managed Driver.

Table 2-3 Encryption Algorithms for ODP.NET, Managed Driver

| Algorithm Name  | Legal Value |
|-----------------|-------------|
| AES 128-bit key | AES128      |
| AES 192-bit key | AES192      |
| AES 256-bit key | AES256      |
| RC4 128-bit key | RC4_128     |
| RC4 256-bit key | RC4_256     |
| 2-key 3DES      | 3DES112     |
| 3-key 3DES      | 3DES168     |

## 2.9.4 LDAPsettings section

This section can appear only under a <version> section. Any ODP.NET, Managed Driver specific LDAP settings should appear in this section. The following is an example of a <LDAPsetting> subsection under the <LDAPsetting> section:

```
<LDAPsettings>
  <LDAPsetting name="DIRECTORY_TYPE" value="AD" />
  <LDAPsetting name="DEFAULT_ADMIN_CONTEXT" value="dc=Oracle,dc=com"/>
</LDAPsettings>
```

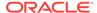

## 2.9.5 Lightweight Directory Access Protocol

ODP.NET, Managed Driver supports TNS alias resolution through a LDAP server/service, specifically Microsoft Active Directory and Oracle Internet Directory (OID). TNS alias resolution occurs when using the LDAPsettings section or ldap.ora file settings. The LDAPsettings section settings take precedence over ldap.ora settings.

For Active Directory, only the <code>DIRECTORY\_TYPE</code> and <code>DEFAULT\_ADMIN\_CONTEXT</code> parameters are required in <code>ldap.ora</code>. When the <code>DIRECTORY\_SERVERS</code> parameter is missing or has no value, the default LDAP server for the current domain will be used.

For OID, all ldap.ora parameters must be set with valid values to complete configuration.

ODP.NET, Managed Driver and ODP.NET, Unmanaged Driver support the same level of security when using LDAP for name resolution.

Table 2-4 Microsoft Active Directory: Encryption Types and Authentication Credentials For Connecting and Binding

| No Encryption              | SSL Encryption             |
|----------------------------|----------------------------|
| Anonymous authentication   | Anonymous authentication   |
| Domain User authentication | Domain User authentication |

Table 2-5 Oracle Internet Directory: Encryption Types and Authentication Credentials For Connecting and Binding

| No Encryption            | SSL Encryption                                                                                       |
|--------------------------|----------------------------------------------------------------------------------------------------|
| Anonymous authentication | Anonymous authentication                                                                             |
| -                        | Wallet based authentication                                                                          |
|                          | Note: Wallet based authentication for Oracle Internet<br>Directory is not supported for this release |

### 2.9.6 implicitRefCursor section

This section can appear only under a version> section. Any information about REF
CURSOR parameters that need to be bound implicitly should appear in this section. The
following is an example of an <implicitRefCursor> section:

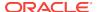

#### 2.9.7 distributedTransaction section

This section can appear only under a <version> section. Any information about distributed transactions should appear in this section. The following is an example of a distributedTransaction Section:

```
<distributedTransaction>
  <setting name="OMTSRECO_IP_ADDRESS" value="my-pc" />
    <setting name="OMTSRECO_PORT" value="2040" />
    <setting name="ORAMTS_SESS_TXNTIMETOLIVE" value="240" />
  </distributedTransaction>
```

- OMTSRECO\_IP\_ADDRESS: Specifies the machine name (or IP address) that the OraMTS Recovery service will be running on to resolve database in-doubt transactions. The default is the local machine name.
- OMTSRECO\_PORT: Specifies the port that the OraMTS Recovery service will be listening on to resolve database in-doubt transactions. The default is 2030.
- ORAMTS\_SESS\_TXNTIMETOLIVE: Specifies the time in seconds that the transaction can remain inactive after it has been detached or delisted from the database. Once this time expires, the transaction is automatically terminated by the provider. The default is 120 seconds.
- UseManagedDTC: When set to false and using .NET Framework 4.5.2 or higher,
   ODP.NET uses .NET Framework for distributed transaction support. In all other
   instances, ODP.NET uses Oracle Services for Microsoft Transaction Server to
   support distributed transactions. Boolean (Default = false) for ODP.NET,
   Managed Driver only.
- UseOraMTSManaged: When set to true and using .NET Framework 4.5.2 or higher,
   ODP.NET uses managed code for distributed transactions. If set to true, but .NET
   4.5.1 or lower is used, an exception will be thrown. If set to false, ODP.NET uses
   Oracle Services for Microsoft Transaction Server to support distributed
   transactions. Boolean (Default = false) for ODP.NET, Unmanaged Driver only.

#### 2.9.8 edmMappings section

This section can appear only under a <version> section. Any information related to EDM mappings should appear in this section. Refer to Oracle Number Default Data Type Mapping and Customization for more examples on edmMappings section.

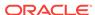

## 2.9.9 onsConfig section

Oracle Notification Service (ONS) can be configured using either local or remote configuration. Remote configuration is the preferred configuration for standalone client applications. For releases earlier than Oracle Database 12c, this section is mandatory for ODP.NET to receive ONS notifications. With Oracle Database 12c and later, this section is optional and the information about the ONS daemons is received from the server itself. However, ODP.NET will also listen for events from any <host:port> pairs that is provided by the user in this section in addition to the <host:port> pairs received from the server.

For local configuration, please ensure that ONS is configured and available on the node where ODP.NET is running, so that ODP.NET can receive events directly from the local ONS daemon. The following is a sample format for the local configuration:

```
<onsConfig configFile="C:\temp\test.config" mode="local">
</onsConfig>
```

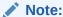

The configFile specified in .NET config should contain the same localport and remoteport values as specified in the ons.config used by the local ONS daemon. This will enable the application to receive events from the local ONS daemon

Remote configuration is used in scenarios where the application directly receives ONS events from the ONS daemons running on remote machines. One of the advantages of this configuration is that no ONS daemon is needed on the client end and, therefore, there is no need to manage this process.

The following is a sample format for remote configuration:

In case of remote configuration, the application has to specify the <host>:<port> values for every potential database that it can connect to. The <host>:<port> value pairs represent the ports on the the different Oracle RAC nodes where the ONS daemons are talking to their remote clients.

### 2.9.10 Client Side ONS Daemon Configuration

ONS configuration is controlled by the ONS configuration file, <code>ORACLE\_HOME/opmn/conf/ons.config</code>. This file tells the ONS daemon how it should behave. The <code>SRVCTL</code> utility can be used to start and stop the ONS daemon. It is installed on each node by default during server install.

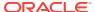

Configuration information within ons.config is defined in simple name and value pairs. An example of ons.config is given below

```
# This is an example ons.config file
#
# The first three values are required
localport=4100
remoteport=4200
nodes=racnode1.example.com:4200,racnode2.example.com:4200
```

Some parameters in the ons.config file are required and some are optional. Table Table 2-6 lists the required ONS configuration parameters and Table 2-7 lists the optional ONS configuration parameters.

**Table 2-6 Required ONS Configuration Parameters** 

| Parameter  | Explanation                                                                                                    |
|------------|----------------------------------------------------------------------------------------------------|
| localport  | The port that ONS binds to on the local host interface to talk to local clients.                                                                                                    |
|            | For example, localport=4100                                                                                                    |
| remoteport | The port that ONS binds to on all interfaces for talking to other ONS daemons.                                                                                                    |
|            | For example, remoteport=4200                                                                                                    |
| nodes      | A list of other ONS daemons to talk to. Node values are given as a comma-delimited list of either host names or IP addresses plus ports. The port value that is given is the remote port that each ONS instance is listening on. In order to maintain an identical file on all nodes, the host:port of the current ONS node can also be listed in the nodes list. It will be ignored when reading the list.                                                                                                    |
|            | For example, nodes=myhost.example.com: 4200,123.123.123.123:4200                                                                                                    |
|            | The nodes listed in the nodes line correspond to the individual nodes in the Oracle RAC instance. Listing the nodes ensures that the middle-tier node can communicate with the Oracle RAC nodes. At least one middle-tier node and one node in the Oracle RAC instance must be configured to see one another. As long as one node on each side is aware of the other, all nodes are visible. You need not list every single cluster and middle-tier node in the ONS configuration file of each Oracle RAC node. In particular, if one ONS configuration file cluster node is aware of the middle tier, then all nodes in the cluster are aware of it. |

**Table 2-7 Optional ONS Configuration Parameters** 

| Parameter | Description                                                                                                    |
|-----------|----------------------------------------------------------------------------------------------------|
| loglevel  | The level of messages that should be logged by ONS. This value is an integer that ranges from 1, which indicates least messages logged, to 9, which indicates most messages logged. The default value is 3. |
|           | For example, loglevel=3                                                                                                    |
| logfile   | A log file that ONS should use for logging messages. The default value for log file is <code>\$ORACLE_HOME/opmn/logs/ons.log</code> .                                                                       |
|           | <pre>For example, logfile=C:\app\user\product\12.1.0\opmn \logs\myons.log</pre>                                                                                                    |

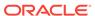

Table 2-7 (Cont.) Optional ONS Configuration Parameters

| Parameter  | Description                                                                                                    |  |
|------------|----------------------------------------------------------------------------------------------------|--|
| walletfile | The wallet file used by the Oracle Secure Sockets Layer (SSL to store SSL certificates. If a wallet file is specified to ONS, the it uses SSL when communicating with other ONS instances a require SSL certificate authentication from all ONS instances that try to connect to it. This means that if you want to turn on SSL for one ONS instance, then you must turn it on for all instances that are connected. This value should point to the directory where your ewallet.p12 file is located. |  |
|            | <pre>For example, walletfile=C:\app\user\product\12.1.0\opmn \conf\ssl.wlt\default</pre>                                                                                                    |  |
| useocr     | The value, reserved for use on the server-side, to indicate ONS whether it should store all Oracle RAC nodes and port numbers in Oracle Cluster Registry (OCR) instead of the ONS configuration file or not. A value of useocr=on is used to store all Oracle RAC nodes and port numbers in Oracle Cluster Registry (OCR).                                                                                                    |  |
|            | Do not use this option on the client-side.                                                                                                    |  |

The ons.config file allows blank lines and comments on lines that begin with the number sign (#).

## 2.9.11 Relative Windows Path and Windows Environment Variable Configuration Settings

The following managed ODP.NET configuration settings support relative Windows path and environment variables:

- TraceFileLocation
- WALLET\_LOCATION

File locations for the above config parameters can now be set using relative Windows paths. The "." notation informs ODP.NET to use the current working directory. Subdirectories can be added by appending them. For example, .\mydir refers to the subdirectory mydir in the current working directory. To navigate to a parent directory, use the ".." notation.

For web applications, the current working directory is the application directory. For Windows applications, the .EXE location is the current working directory.

Windows paths can also be set using Windows environment variable names within "%" characters.

For example, %tns\_admin%, c:\%dir%\my\_app\_location, c:\%top\_level\_dir%\%bottom\_level\_dir% etc.

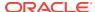

#### Note:

- If the environment variable that is used by the configuration parameter is not set to anything, then an exception will be thrown.
- A directory name cannot partially be using an environment variable. For example, c:\my\_app\_%id%
- Multiple variables can used in given directory location. For example, c:\ %top\_level\_dir%\%bottom\_level\_dir%.

### 2.10 Distributed Transactions

ODP.NET, Managed and Unmanaged Drivers provide its resource manager, which manage Oracle database transactions, and work in cooperation with Microsoft Distributed Transaction Coordinator (MSDTC) to guarantee atomicity and isolation to an application across networks. MSDTC coordinates with all the resource managers that are enlisted to the same <code>System.Transactions</code>, to perform 2-phrase commit or rollback atomically. With that, Oracle distributed transactions can then be committed or rolled back across networks properly.

#### 2.10.1 Oracle Services for Microsoft Transaction Server

Oracle Services for Microsoft Transaction (OraMTS) allow client components to leverage Oracle database participation in MSDTC transactions. It acts as a proxy for the Oracle database to MSDTC to ensure that Oracle distributed database transactions commit or rollback together with the rest of the distributed transaction.

If a failure occurs, such as a network failure or server hardware failure, then it can leave an in-process distributed transaction in-doubt. OraMTS has a recovery service to resolve these transactions on the machine that began this transaction. This recovery service runs as a Windows service.

It is required to install the OraMTS Recovery Service on all the client machines where ODP.NET is running and participating in MSDTC. As a machine may have multiple IP addresses, administrators for managed ODP.NET applications can specify the host machine name or IP address that has the running recovery service in the application's .NET configuration file. ODP.NET, Unmanaged Driver resolves the IP/ machine name for the recovery service automatically.

With .NET Framework 4.5.2, Microsoft introduced new API support that allows Oracle to use only managed calls to coordinate ODP.NET transactions with the MSDTC. ODP.NET utilizes this managed code with the managed driver (starting with ODAC 12c Release 3) and with the unmanaged driver (starting with ODAC 12c Release 4).

While ODP.NET, Unmanaged Driver developers can opt out of using OraMTS when using the latest .NET Framework and ODP.NET versions, they still need to install and configure the OraMTS Windows recovery service to manage recovery scenarios.

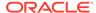

Table 2-8 Supported ODP.NET Type and .NET Framework Version for Distributed Transaction

| ODP.NET Type | .NET Framework<br>Version | Distributed Transaction Support                                                                                                    |
|--------------|---------------------------|----------------------------------------------------------------------------------------------------|
| Managed      | 4.5.2 and higher          | Uses .NET Framework's native managed implementation (default) for distributed transactions. This is Oracle's recommended approach.                                                           |
| Managed      | 4.5.1 and lower           | Uses the Oracle.ManagedDataAccessDTC.dll                                                                                                    |
| Unmanaged    | 4.5.2 and higher          | Uses OraMTS (default) or managed OraMTS implementation. Oracle recommends using managed OraMTS for unmanaged ODP.NET applications requiring high availability from Oracle RAC or Data Guard. |
| Unmanaged    | 4.5.1 and lower           | Uses OraMTS                                                                                                    |

#### Note:

While .NET Framework 4.5.1 and lower within the .NET Framework 4 family are no longer supported, administrators can still use any of the distributed transaction configurations listed above in conjunction with .NET 4.5.2 and higher. For .NET 4.5.1 and lower, the table merely recommends specific setups based on user configuration. They are not requirements.

## 2.10.2 ODP.NET, Managed Driver Setup

This section explains the setup and configuration steps required for using distributed transactions with ODP.NET, Managed Driver.

Oracle recommends that applications use .NET's native managed distributed transaction implementation (default), which is available in .NET Framework 4.5.2 or higher. Applications can set whether .NET's native managed distributed transaction or <code>Oracle.ManagedDataAccessDTC.dll</code> is used by setting the <code>UseManagedDTC</code> parameter in the .NET configuration file. Follow these steps to configure distributed transactions in these .NET Framework versions:

- 1. Create and setup the OraMTS recovery service or make sure an existing recovery service is running.
- 2. Set the value of <code>OMTSRECO\_PORT</code> in the .NET configuration to specify the port number that the OraMTS recovery service is running.

Alternatively, you can still use <code>Oracle.ManagedDataAccessDTC.dll</code> with .NET Framework 4.5.2 and managed ODP.NET. To do so, set <code>UseManagedDTC</code> to <code>true</code> and follow the instructions listed below for .NET Framework 4.5.1.

For .NET Framework 4.5.1 and lower applications, follow these steps to setup and configure managed ODP.NET for distributed instructions:

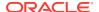

- 1. Create and setup the OraMTS recovery service or make sure an existing recovery service is running.
- 2. Deploy Oracle.ManagedDataAccessDTC.dll along with the application.
- 3. Set the value of OMTSRECO\_PORT in the .NET configuration to specify the port number that the OraMTS recovery service is running.

Oracle.ManagedDataAccessDTC.dll is included with ODP.NET, Managed Driver. This DLL makes unmanaged MSDTC COM calls to MSDTC, which means there is a 32-bit version and 64-bit version of this DLL. These two DLLs share the same name. If you are using 32-bit .NET Framework, then deploy the 32-bit

Oracle.ManagedDataAccessDTC.dll. If you are using 64-bit .NET Framework, then deploy the 64-bit Oracle.ManagedDataAccessDTC.dll. The DLLs are located in the following directories:

- For 32-bit .NET Framework: ORACLE\_HOME\odp.net\managed\x86
- For 64-bit .NET Framework: ORACLE\_HOME\odp.net\managed\x64

Upon ODP.NET installation, <code>Oracle.ManagedDataAccessDTC.dll</code> is no longer placed into the Global Assembly Cache (GAC). For applications that use this DLL, <code>Oracle.ManagedDataAccessDTC.dll</code> must either be placed in the application directory or in the GAC.

Oracle.ManagedDataAccessDTC.dll should not be directly referenced by a .NET application. It will be implicitly loaded by ODP.NET, Managed Driver when using distributed transactions.

For applications with platform target x64 or x86 specifically,

Oracle.ManagedDataAccess.dll will load Oracle.ManagedDataAccessDTC.dll appropriately if it is placed into the GAC or if it resides in the application directory.

For applications that target AnyCPU, the corresponding

Oracle ManagedDataAccessDTC.dll needs to be placed into x64 and x86 subdirectories under wherever the Oracle ManagedDataAccess.dll is loaded from by the application. ODP.NET, Managed Driver will load the appropriate Oracle ManagedDataAccessDTC.dll assembly (32-bit or 64-bit), based on whether the application is 32-bit or 64-bit. If both 32-bit and 64-bit versions of Oracle ManagedDataAccessDTC.dll are in the GAC, then the appropriate assemblies will be loaded automatically.

## 2.10.3 ODP.NET, Unmanaged Driver Setup

This section explains the setup and configuration steps required for using distributed transactions with ODP.NET, Unmanaged Driver.

For .NET Framework 4.5.2 and higher, ODP.NET, Unmanaged Driver has embedded a managed OraMTS implementation into its assembly. OraMTS remains the default implementation for the ODP.NET, Unmanaged Driver, but the managed OraMTS implementation is recommended when using any high availability FAN operations (HA Events = true) with Oracle Real Application Clusters or Oracle Data Guard. The managed OraMTS implementation supports this high availability functionality, while the traditional OraMTS does not.

Applications can set whether OraMTS (default) or managed OraMTS is used by setting the UseOraMTSManaged parameter in the .NET configuration file.

Install and configure OraMTS, including its recovery service to use OraMTS implementation for ODP.NET, Unmanaged Driver.

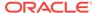

For .NET Framework 4.5.2 and higher applications, you can use the managed OraMTS implementation instead of the traditional OraMTS. To set this up, perform the following steps:

- 1. Set UseOraMTSManaged to true in the .NET configuration file.
- 2. Create and setup the OraMTS recovery service or make sure an existing recovery service is running.

# 2.11 Configuration differences between ODP.NET, Managed Driver and ODP.NET, Unmanaged Driver

Table 2-9 lists other configuration differences between ODP.NET, Managed Driver and ODP.NET, Unmanaged Driver.

Table 2-9 Configuration Differences between ODP.NET, Unmanaged Driver and ODP.NET, Managed Driver

| Feature Category        | Difference compared to ODP.NET, Unmanaged Driver                                                                                                    |
|-------------------------|----------------------------------------------------------------------------------------------------|
| Configuration           | The older, traditional ODP.NET, Unmanaged Driver configuration file format is different. The new format allows both providers to share the same format. See "Oracle Data Provider for .NET, Managed Driver Configuration."                                                                                |
| Configuration           | ConfigSchema.xsd file, shipped with ODP.NET, Managed Driver (when included as part of the schema (XML->Schemas) in Visual Studio) enables app.config intelli-sense.                                                                                                    |
| Configuration           | Windows Registry based configuration is not supported                                                                                                    |
| Configuration           | Oracle High Availability (HA) & Oracle RAC Load Balancing (RLB) notifications use Oracle Notification Service (ONS). Thus, to use HA or RLB, configure database and client to use ONS, rather than Oracle Database Advanced Queuing (AQ). Note that Continuous Query Notification will continue to use AQ |
| Configuration Parameter | Edition is not supported.                                                                                                    |
| Configuration Parameter | CheckConStatus is not supported.                                                                                                    |
| Configuration Parameter | DllPath is not supported.                                                                                                    |
| Configuration Parameter | SatementCacheWithUdts is not supported.                                                                                                    |
| Configuration Parameter | ThreadPoolMaxSize is not supported.                                                                                                    |
| Configuration Parameter | TraceFileName is not supported.                                                                                                    |
| Configuration Parameter | UdtCacheSize is not supported.                                                                                                    |
| Configuration Parameter | UDT Mapping is not supported.                                                                                                    |
| Configuration Parameter | UseManagedDTC is supported by ODP.NET, Managed Driver only.                                                                                                    |
| Configuration Parameter | UseOraMTSManaged is not supported.                                                                                                    |
| Connection String       | Context Connection is not supported.                                                                                                    |
| Connection String       | $\label{legacyTransactionBindingBehavior} \begin{tabular}{l} \textbf{Setting will be ignored. It will always be set to the default value of 1.} \end{tabular}$                                                                                                    |
| Connection String       | Promotable Transaction Setting will be ignored. It will always be set to promotable and always support promotions.                                                                                                    |
| Connection String       | Statement Cache Purge is not supported.                                                                                                    |
| Connectivity            | Connection to Oracle Times Ten Database is not supported.                                                                                                    |

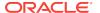

Table 2-9 (Cont.) Configuration Differences between ODP.NET, Unmanaged Driver and ODP.NET, Managed Driver

| Feature Category    | Difference compared to ODP.NET, Unmanaged Driver                                                                                                    |
|---------------------|----------------------------------------------------------------------------------------------------|
| Performance Monitor | NumberOfStatisConnections performance counter is not supported.                                                                                                    |
| Performance Monitor | Performance monitor category name is "ODP.NET, Managed Driver"                                                                                                    |
| Provider Types      | Provider Types accept (via constructors) and generate (via ToString() methods) only culture-invariant strings                                                              |
| Tracing             | Dynamic tracing is enabled by changing the TraceLevel setting in the app/web/machine.config. NOTE: For ASP.NET applications, doing so will recycle the application domain. |

## 2.12 Configuring for Entity Framework Code First

Developers must configure applications to use the Oracle Entity Framework functionality. This consists of creating two entries in the app.config or web.config file and adding an assembly reference:

- Add entries in the .NET config file
  - Connection string

A standard ADO.NET connection string is used rather than the Entity Framework connection string used by Database First or Model First paths. The connection string name should match the application context name. The connection string entry is an element of the <code>connectionStrings</code> section in the configuration file.

Provider registration

Entity Framework uses the provider registration to determine the assembly to use for Oracle Entity Framework functionality. The provider registration is an element of the providers section within the entityFramework section in the application configuration file.

Add Assembly reference

Add Oracle Entity Framework assembly to the project references.

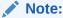

When using the official ODP.NET, NuGet installation, these preceding sections are created automatically, if they do not already exist. After the NuGet install, the ODP.NET connection string will need to be customized to the application's specific settings.

When using the Oracle Universal Installer or xcopy install, the preceding sections must all be configured manually.

Examples of connection strings are as follows:

ODP.NET, Unmanaged Driver

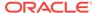

```
<add name="TestContext" providerName="Oracle.DataAccess.Client"
connectionString="User Id=test;Password=testpassword;Data Source=eftest" />
```

ODP.NET, Managed Driver

```
<add name="TestContext" providerName="Oracle.ManagedDataAccess.Client"
connectionString="User Id=test;Password=testpassword;Data Source=eftest" />
```

#### Examples of Oracle provider registration are as follows:

ODP.NET, Unmanaged Driver

ODP.NET, Managed Driver

#### 2.12.1 Entity Framework 6 Code-Based Registration

Entity Framework 6 allows an application to register with an Entity Framework provider without using any configuration file. With ODP.NET, Managed Driver, the code will look as follows:

```
// C#
using Oracle.ManagedDataAccess.EntityFramework;
...
public class ModelConfiguration : DbConfiguration
{
   public ModelConfiguration()
   {
      SetProviderServices("Oracle.ManagedDataAccess.Client",
      EFOracleProviderServices.Instance);
   }
}
```

For ODP.NET, Unmanaged Driver, replace occurrences of ManagedDataAccess with DataAccess in the preceding code.

If you are using code-based registration, then the configuration file should not include the registration. The configuration file based registration overrides the code-based registration.

# 2.13 Migrating from ODP.NET, Unmanaged Driver to ODP.NET, Managed Driver

To ease migration, the APIs of ODP.NET, Managed Driver are a complete subset of the APIs of ODP.NET, Unmanaged Driver. As long as the existing unmanaged ODP.NET applications use currently available managed ODP.NET APIs, migration is straightforward and simple.

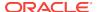

In future versions, the managed driver will support more APIs of ODP.NET, Unmanaged Driver. Both drivers will continue to be enhanced to support the latest Oracle Database and .NET Framework features.

To migrate from unmanaged to managed ODP.NET, perform the following steps:

- 1. Add a Reference to Oracle.ManagedDataAccess.dll in the .NET project.
- 2. Change the existing ODP.NET, Unmanaged Driver namespace references to ODP.NET, Managed Driver references.

```
// C#
using Oracle.ManagedDataAccess.Client;
using Oracle.ManagedDataAccess.Types;
// VB
Imports Oracle.ManagedDataAccess.Client
Imports Oracle.ManagedDataAccess.Types
```

Some provider configuration settings may need to be migrated because ODP.NET, Managed Driver supports very few Windows Registry settings and a different .NET configuration setting format.

## 2.14 Configuring a Port to Listen for Database Notifications

Oracle Data Provider for .NET opens a port to listen for database notifications when the following features are used:

- HA Events
- Load Balancing
- Continuous Query Notification
- AQ Notifications

All these features share the same port, which can be configured centrally by setting the db notifications port in an application or web configuration file.

If the configuration file does not exist or the <code>db notification</code> port is not specified, ODP.NET uses a valid, random port number. The configuration file may also request for a random port by specifying a <code>db notification</code> port value of <code>-1</code>. To specify a particular port in ODP.NET, Unmanaged Driver, for example, <code>1200</code>, an application or web configuration file can be used as follows:

To specify a particular port in ODP.NET, Managed Driver, an application or web configuration file can be used as follows:

```
<configuration>
  <oracle.manageddataaccess.client>
     <version number="*">
     <settings>
```

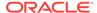

The port number should be unique for each process running on a computer. Thus, the port number should be set uniquely for each application either programmatically or through an application config file. Note that if the specified port number is already in use or invalid, ODP.NET does not provide any errors.

When the process using ODP.NET starts, the application reads the db notification port number and listens on that port. Once the port is opened, the port number cannot be changed during the lifetime of the process.

# 2.15 General .NET Programming Recommendations and Tips for ODP.NET

- Thread.Abort() should not be used, as unmanaged resources may remain unreleased, which can potentially cause memory leaks and hangs.
- To optimize resource usage, ODP.NET objects, such as <code>oracleConnection</code> and <code>oracleCommand</code>, should be explicitly closed or disposed, or both, when they are no longer needed. This should be done rather than relying on the .NET Framework garbage collector to reclaim resources. Many users have found that under stress conditions, explicit <code>close</code> or <code>Dispose</code> calls result in much lower resource usage.
- It is recommended not to proceed with application execution if the application encounters exceptions that are associated with possible memory corruption, such as System.AccessViolationException and System.Runtime.InteropServices.SEHException.
- If the hkey\_local\_machine\software\Oracle\nls\_lang registry entry is set to NA, ODP.NET encounters ORA-12705 errors. To eliminate this problem, remove the hkey\_local\_machine\software\Oracle\nls\_lang registry entry.

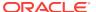

## Features of Oracle Data Provider for .NET

This section describes Oracle Data Provider for .NET provider-specific features and how to use them to develop .NET applications.

This section contains the following topics:

- Base Classes and Provider Factory Classes
- Code Access Security
- Connecting to Oracle Database
- Real Application Clusters and Global Data Services
- Using Transaction Guard to Prevent Logical Corruption
- Application Continuity
- Database Sharding
- OracleCommand Object
- ODP.NET Types Overview
- Obtaining Data from an OracleDataReader Object
- PL/SQL REF CURSOR and OracleRefCursor
- · Implicit REF CURSOR Binding
- LOB Support
- ODP.NET XML Support
- Oracle User-Defined Types (UDTs) and .NET Custom Types
- Bulk Copy
- Oracle Database Advanced Queuing Support
- Continuous Query Notification Support
- OracleDataAdapter Safe Type Mapping
- OracleDataAdapter Requery Property
- Guaranteeing Uniqueness in Updating DataSet to Database
- Globalization Support
- Debug Tracing
- Database Application Migration: SQL Translation Framework

## 3.1 Base Classes and Provider Factory Classes

With ADO.NET, data classes derive from the base classes defined in the System.Data.Common namespace. Developers can create provider-specific instances of these base classes using provider factory classes.

Provider factory classes allow generic data access code to access multiple data sources with a minimum of data source-specific code. This reduces much of the conditional logic currently used by applications accessing multiple data sources.

Using Oracle Data Provider for .NET, the <code>oracleClientFactory</code> class can be returned and instantiated, enabling an application to create instances of the following ODP.NET classes that inherit from the base classes:

Table 3-1 ODP.NET Classes that Inherit from ADO.NET 2.0 Base Classes

| ODP.NET Classes               | Inherited from ADO.NET 2.0 Base Class |
|-------------------------------|---------------------------------------|
| OracleClientFactory           | DbProviderFactory                     |
| OracleCommand                 | DbCommand                             |
| OracleCommandBuilder          | DbCommandBuilder                      |
| OracleConnection              | DbConnection                          |
| OracleConnectionStringBuilder | DbConnectionStringBuilder             |
| OracleDataAdapter             | DbDataAdapter                         |
| OracleDataReader              | DbDataReader                          |
| OracleDataSourceEnumerator    | DbDataSourceEnumerator                |
| OracleException               | DbException                           |
| OracleParameter               | DbParameter                           |
| OracleParameterCollection     | DbParameterCollection                 |
| OracleTransaction             | DbTransaction                         |

In general, applications still require Oracle-specific connection strings, SQL or stored procedure calls, and declare that a factory from ODP.NET is used.

## 3.2 Code Access Security

ODP.NET implements code access security through the <code>OraclePermission</code> class. This ensures that application code trying to access the database has the requisite permission to do so.

When a .NET assembly tries to access Oracle Database through ODP.NET, ODP.NET demands <code>OraclePermission</code>. The .NET runtime security system checks to see whether the calling assembly, and all other assemblies in the call stack, have <code>OraclePermission</code> granted to them. If all assemblies in the call stack have <code>OraclePermission</code> granted to them, then the calling assembly can access the database. If any one of the assemblies in the call stack does not have <code>OraclePermission</code> granted to it, then a security exception is thrown.

## 3.2.1 Configuring OraclePermission

The DemandoraclePermission configuration attribute is used to enable or disable OraclePermission demand for an ODP.NET API. The DemandoraclePermission value can be specified in the Windows registry for unmanaged ODP.NET only, or an individual application configuration file for both unmanaged and managed ODP.NET.

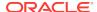

The following Windows registry key is used to configure the <code>DemandOraclePermission</code> configuration attribute:

HKEY\_LOCAL\_MACHINE\SOFTWARE\ORACLE\ODP.NET\Assembly\_Version\DemandOraclePermission

Here Assembly\_Version is the full assembly version number of Oracle.DataAccess.dll. The DemandoraclePermission key is of type REG\_SZ. It can be set to either 1 (enabled) or 0 (disabled).

You can also enable <code>OraclePermission</code> demand for an individual application using its application configuration file. The following example enables the <code>DemandOraclePermission</code> property in an application configuration file for ODP.NET, Unmanaged Driver:

Similarly, you can use <code>DemandOraclePermission</code> to configure ODP.NET, Managed Driver under the settings section for managed provider configuration. See also "settings section" for more information.

An application or assembly can successfully access the database if <code>OraclePermission</code> has been added to the permission set associated with the assembly's code group. A system administrator can modify the appropriate permission set manually or by using the Microsoft .NET configuration tool (<code>Mscorcfg.msc</code>).

Administrators may also use an appropriate .NET Framework Tool, such as the Code Access Security Policy Tool (Caspol.exe), to modify security policy at the machine, user, and enterprise levels for including OraclePermission.

OracleConnection makes security demands using the <code>OraclePermission</code> object when <code>OraclePermission</code> demand has been enabled using <code>DemandOraclePermission</code> configuration attribute. Application developers should make sure that their code has sufficient permission before using <code>OracleConnection</code>.

## 3.2.2 Configuring OraclePermission for Web Applications with High or Medium Trust Levels

For Web applications operating under high or medium trust, <code>OraclePermission</code> needs to be configured in the appropriate <code>web\_TrustLevel.config</code> file, so that the application does not encounter any security errors.

OraclePermission can be configured using the <code>OracProvCfg</code> tool. <code>OraProvCfg</code>.exe adds appropriate entries to the <code>web\_hightrust.config</code> and <code>web\_mediumtrust.config</code> files associated with the specified .NET framework version.The following example illustrates using the <code>OraProvCfg</code> tool for configuring <code>OraclePermission</code> in a .NET 2.0 Web application:

```
OraProvCfg.exe /action:config /product:odp /component:oraclepermission /frameworkversion:v2.0.50727 /providerpath:full_path_of_Oracle.DataAccess.dll
```

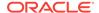

On running the preceding command, the following entry is added to the web\_hightrust.config and web\_mediumtrust.config files under the ASP.NET permission set:

<IPermission class="Oracle.DataAccess.Client.OraclePermission, Oracle.DataAccess,
Version=2.112.2.0, Culture=neutral, PublicKeyToken=89b483f429c47342" version="1"
Unrestricted="true" />

<code>oraProvCfg</code> can also be used to remove these entries from the <code>.config</code> files when required. The following example illustrates this:

```
OraProvCfg.exe /action:unconfig /product:odp /component:oraclepermission /frameworkversion:v2.0.50727 /providerpath:full_path_of_Oracle.DataAccess.dll
```

## 3.2.3 Configuring OraclePermission for Windows Applications Running in a Partial Trust Environment

For Windows applications operating in a partial trust environment, the <code>OraclePermission</code> entry should be specified under the appropriate permission set in the <code>security.config</code> file. The <code>security.config</code> file is available in the <code>%windir%\Microsoft.NET\Framework\( {version} \CONFIG</code> folder.

The following example specifies the <code>OraclePermission</code> entry for a .NET 2.0 Windows application:

<IPermission class="Oracle.DataAccess.Client.OraclePermission, Oracle.DataAccess,
Version=2.112.2.0, Culture=neutral, PublicKeyToken=89b483f429c47342" version="1"
Unrestricted="true" />

## 3.3 Connecting to Oracle Database

Oracle Data Provider for .NET can connect to Oracle Database in a number of ways, such as using a user name and password, Windows Native Authentication, Kerberos, and Transport Layer Security/Secure Sockets Layer. This section describes OracleConnection provider-specific features, including:

- Connecting to Oracle Database Exadata Express Cloud Service
- Connection String Attributes
- Connection String Builder
- Specifying the Data Source Attribute
- Using Transport Layer Security and Secure Sockets Layer
- Using Secure External Password Store
- Using Kerberos
- Using Windows Native Authentication (NTS)
- Network Data Encryption and Integrity
- Schema Discovery
- Connection Pooling
- Connection Pool Management
- Connection Pool Performance Counters

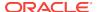

- Pluggable Databases
- Edition-Based Redefinition
- Operating System Authentication
- Privileged Connections
- Password Expiration
- Proxy Authentication
- Dynamic Distributed Transaction Enlistment
- Client Identifier and End-to-End Tracing
- Transparent Application Failover (TAF) Callback Support

## 3.3.1 Connecting to Oracle Database Exadata Express Cloud Service

Managed and unmanaged ODP.NET supports connecting to Oracle Database Exadata Express Cloud Service.

#### **Set-up Instructions**

Oracle recommends using the latest ODAC version when connecting to Exadata Express. You can find instructions about how to download, install, and configure ODAC for Oracle Database Exadata Express Cloud Service at:

http://www.oracle.com/technetwork/topics/dotnet/tech-info/dotnetcloudexaexpress-3112654.html

#### **Known Restrictions**

Managed and unmanaged ODP.NET do not support the following features when connecting to Oracle Database Exadata Express Cloud Service:

- .NET Bulk Copy
- Advanced Queuing
- Any authentication besides username and password
- Application Continuity
- Client Result Cache
- Continuous Query Notification
- Data types
  - BFILE
  - User-Defined Types when using IN or IN/OUT parameter binding
     User-Defined Types include objects, collections (VARRAY and nested table), and references
  - VARCHAR2 with increased size limit to 32 KB.

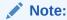

VARCHAR2 of sizes up to 4 KB is supported.

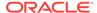

- XMLType when using IN or IN/OUT parameter binding
- Distributed transactions
- Fast Application Notification (FAN)
  - Features that rely on FAN, such as planned outage, run-time connection load balancing, and fast connection failover are not supported
  - In ODP.NET 12.1 or lower, ODP.NET applications will receive an error if FAN is turned on
- Sharding

## 3.3.2 Connection String Attributes

Table 3-2 lists the supported connection string attributes.

**Table 3-2 Supported Connection String Attributes** 

| Connection String Attribute | Description                                                                                                    | Default Value |
|-----------------------------|----------------------------------------------------------------------------------------------------|---------------|
| Application Continuity      | Enables database requests to automatically replay transactional or non-transactional operations in a non-disruptive and rapid manner in the event of a severed database session, which results in a recoverable error.  Not available in ODP.NET, Managed Driver | true          |
| Connection Lifetime         | Minimum life time (in seconds) of the connection.                                                                                                    | 0             |
| Connection Timeout          | Minimum time (in seconds) to wait for a free connection from the pool.                                                                                                    | 15            |
| Context Connection          | Returns an implicit database connection if set to true.                                                                                                    | false         |
|                             | Supported in a .NET stored procedure only                                                                                                    |               |
| Data Source                 | Oracle Net Services Name, Connect Descriptor, or an easy connect naming that identifies the database to which to connect.                                                                                                    | empty string  |
| DBA Privilege               | Administrative privileges: SYSDBA or SYSOPER.                                                                                                    | empty string  |
| Decr Pool Size              | Number of connections that are closed when an excessive amount of established connections are unused.                                                                                                    | 1             |
| Enlist                      | Controls the enlistment behavior and capabilities of a connection in context of COM+ transactions or System. Transactions.                                                                                                    | true          |

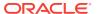

Table 3-2 (Cont.) Supported Connection String Attributes

| <b>Connection String Attribute</b> | Description                                                                                                    | Default Value |
|------------------------------------|----------------------------------------------------------------------------------------------------|---------------|
| HA Events                          | Enables ODP.NET connection pool to proactively remove connections from the pool when an Oracle database service, service member, instance, or node goes down. Works with Oracle Global Data Services, including Oracle RAC, Data Guard, GoldenGate, and some single instance deployments. | true          |
| Load Balancing                     | Enables ODP.NET connection pool to balance work requests across Oracle database instances based on the load balancing advisory and service goal. Works with Oracle Global Data Services, including Oracle RAC, Active Data Guard, and GoldenGate.                                         | true          |
| Incr Pool Size                     | Number of new connections to be created when all connections in the pool are in use.                                                                                                    | 5             |
| Max Pool Size                      | Maximum number of connections in a pool.                                                                                                    | 100           |
| Metadata Pooling                   | Caches metadata information.                                                                                                    | True          |
| Min Pool Size                      | Minimum number of connections in a pool.                                                                                                    | 1             |
| Password                           | Password for the user specified by ${\tt User}$ ${\tt Id}.$                                                                                                    | empty string  |
| Persist Security Info              | Retrieval of the password in the connection string.                                                                                                    | false         |
| Pooling                            | Connection pooling.                                                                                                    | true          |
| Promotable Transaction             | Indicates whether or not a transaction is local or distributed throughout its lifetime.                                                                                                    | promotable    |
| Proxy User Id                      | User name of the proxy user.                                                                                                    | empty string  |
| Proxy Password                     | Password of the proxy user.                                                                                                    | empty string  |
| Self Tuning                        | Enables or disables self-tuning for a connection.                                                                                                    | true          |
| Statement Cache Purge              | Statement cache purged when the connection goes back to the pool.                                                                                                    | false         |
| Statement Cache Size               | Statement cache enabled and cache size, that is, the maximum number of statements that can be cached.                                                                                                    | 0             |
| User Id                            | Oracle user name.                                                                                                    | empty string  |
| Validate Connection                | Validation of connections coming from the pool.                                                                                                    | false         |

The following example uses connection string attributes to connect to Oracle Database:

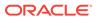

```
// C#
using System;
using Oracle.DataAccess.Client;

class ConnectionSample
{
    static void Main()
    {
        OracleConnection con = new OracleConnection();

        //using connection string attributes to connect to Oracle Database
        con.ConnectionString = "User Id=scott;Password=tiger;Data Source=oracle";
        con.Open();
        Console.WriteLine("Connected to Oracle" + con.ServerVersion);

        // Close and Dispose OracleConnection object
        con.Close();
        con.Dispose();
        Console.WriteLine("Disconnected");
    }
}
```

## 3.3.3 Connection String Builder

The <code>OracleConnectionStringBuilder</code> class makes creating connection strings less errorprone and easier to manage.

Using this class, developers can employ a configuration file to provide the connection string and/or dynamically set the values though the key/value pairs. One example of a configuration file entry follows:

Connection string information can be retrieved by specifying the connection string name, in this example, Publications. Then, based on the providerName, the appropriate factory for that provider can be obtained. This makes managing and modifying the connection string easier. In addition, this provides better security against string injection into a connection string.

## 3.3.4 Specifying the Data Source Attribute

This section describes different ways of specifying the data source attribute.

The following example shows a connect descriptor mapped to a TNS alias called sales in the the theorem of the theorem.

```
sales=
(DESCRIPTION=
  (ADDRESS= (PROTOCOL=tcp)(HOST=sales-server)(PORT=1521))
```

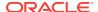

```
(CONNECT_DATA=
   (SERVICE_NAME=sales.us.acme.com)))
```

The connection pool will maintain the full descriptor of an alias so that subsequent connection requests with the same connection string will not need to resolve the alias again. This applies to the theorem of the configuration of the connection pool, aliases. To flush out the cached full descriptor maintained by the connection pool, invoke OracleDataSourceEnumerator.GetDataSources() followed by OracleConnection.ClearPool() Of OracleConnection.ClearAllPools().

If connection pooling is not used, the alias will need to be resolved to the full descriptor for each request. In the case of LDAP, the LDAP server is contacted for each connection request.

#### 3.3.4.1 Using the TNS Alias

To connect as scott/tiger using the TNS Alias, a valid connection appears as follows:

"user id=scott;password=tiger;data source=sales";

#### 3.3.4.2 Using the Connect Descriptor

ODP.NET also allows applications to connect without the use of the tnsnames.ora file. To do so, the entire connect descriptor can be used as the "data source".

The connection string appears as follows:

```
"user id=scott;password=tiger;data source=" +
    "(DESCRIPTION=(ADDRESS=(PROTOCOL=tcp)" +
    "(HOST=sales-server)(PORT=1521))(CONNECT_DATA="+
    "(SERVICE_NAME=sales.us.acme.com)))"
```

#### 3.3.4.3 Using Easy Connect Naming Method

The easy connect naming method enables clients to connect to a database without any configuration.

Prior to using the easy connect naming method, make sure that EZCONNECT is specified by the NAMES.DIRECTORY\_PATH parameter in the sqlnet.ora file as follows:

```
NAMES.DIRECTORY_PATH= (TNSNAMES, EZCONNECT)
```

With this enabled, ODP.NET allows applications to specify the "Data Source" attribute in the form of:

```
//host:[port]/[service_name]
```

Using the same example, some valid connection strings follow:

```
"user id=scott;password=tiger;data source=//sales-server:1521/sales.us.acme.com"
"user id=scott;password=tiger;data source=//sales-server/sales.us.acme.com"
"user id=scott;password=tiger;data source=sales-server/sales.us.acme.com"
```

If the port number is not specified, 1521 is used by default.

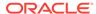

#### 3.3.4.4 Using LDAP

ODP.NET can connect with connect identifiers mapped to connect descriptors in an LDAP-compliant directory server, such as Oracle Internet Directory and Microsoft Active Directory.

To configure LDAP for ODP.NET, Unmanaged Driver, follow these Oracle documentation instructions in Configuring the Directory Naming Method in *Oracle Database Net Services Administrator's Guide*.

To configure LDAP for ODP.NET, Managed Driver, follow the instructions in "settings section" and "LDAPsettings section."

#### 3.3.4.5 Data Source Enumerator

The data source enumerator enables the application to generically obtain a collection of the Oracle data sources that the application can connect to.

## 3.3.5 Using Transport Layer Security and Secure Sockets Layer

Transport Layer Security (TLS) and its predecessor, Secure Sockets Layer (SSL), are industry standard protocols for securing network connections. Both managed and unmanaged ODP.NET support SSL for database and transport authentication.

#### 3.3.5.1 Secure Sockets Layer and Transport Layer Security Differences

Although SSL was primarily developed by Netscape Communications Corporation, the Internet Engineering Task Force (IETF) took over development of it, and renamed it Transport Layer Security (TLS).

Essentially, TLS is an incremental improvement to SSL version 3.0.

ODP.NET, Managed Driver supports SSL 3.0 and TLS 1.0, 1.1, and 1.2. ODP.NET, Unmanaged Driver supports the same SSL and TLS versions as the Oracle Database Client version it is certified with.

The SSL/TLS client can ensure that the distinguished name (DN) is correct for the database server it is trying to connect to. Parameters for DN Matching are SSL\_SERVER\_DN\_MATCH (sqlnet.ora) and SSL\_SERVER\_CERT\_DN (tnsnames.ora), which can be defined in the .NET config file as well.

To turn DN Match on, set SSL\_SERVER\_DN\_MATCH to True (or on or Yes). SSL\_SERVER\_CERT\_DN is optional. It allows the administrator to specify exactly the DN they want to match. If the SSL\_SERVER\_CERT\_DN is not set, then the match is done by comparing the SERVICE\_NAME value to the Common Name (CN) portion of the server certificate's DN.

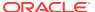

#### See Also:

 The TLS Protocol Version 1.0 [RFC 2246] at the IETF Web site, which can be found at:

http://www.ietf.org

SSL\_VERSION in the "settings section."

#### Note:

To simplify the discussion, this section uses the term SSL where either SSL or TLS may be appropriate because SSL is the most widely recognized term. However, where distinctions occur between how you use or configure these protocols, this section specifies what is appropriate for either SSL or TLS.

### 3.3.5.2 ODP.NET Secure Sockets Layer Configuration

When you configure Secure Sockets Layer on the client, you must confirm that the wallet is created and use TCP/IP with SSL on the client. Optionally, you can perform additional steps to enhance the configuration.

#### **SSL Configuration Topics:**

- Step 1: Confirm Client Wallet Creation
- Step 2: Use TCP/IP with SSL on the Client
- Step 3: Specify Required Client SSL Configuration (Wallet Location)
- Step 4: Set the Required SSL Version on the Client (Optional)
- Step 5: Set SSL as an Authentication Service on the Client (Optional)

#### **Step 1: Confirm Client Wallet Creation**

Before proceeding to the next step, you must confirm that a wallet has been created on the client and that the client has a valid certificate.

ODP.NET, Managed Driver supports file and Microsoft Certificate Store (MCS) based wallets.

- For file-based wallets, use Oracle Wallet Manager to check that the wallet has been created. See Step 1A: Confirm Wallet Creation on the Server in *Oracle* Database Security Guide for information about checking a wallet.
- For MCS, the Windows domain credentials will be used for the client credentials. Thus, a valid domain logon must be used while running the ODP.NET application. ODP.NET, Managed Driver will retrieve the credentials from the MY or Personal certificate store. Note that the server must also be configured to use MCS wallets. See Microsoft Certificate Services in Oracle Database Platform Guide for Microsoft Windows for information about setting up the server for MCS.

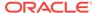

#### Step 2: Use TCP/IP with SSL on the Client

The ODP.NET Data Source must be modified to use SSL. Specifically, the transport protocol must be changed to use TCP/IP with SSL or what Oracle calls "tcps". An example ODP.NET Data Source for use with SSL is:

```
finance = (DESCRIPTION=
  (ADDRESS = (PROTOCOL=tcps) (HOST=finance_server) (PORT=1575) )
  (CONNECT_DATA = (SERVICE_NAME=Finance.us.example.com) )
```

#### **Step 3: Specify Required Client SSL Configuration (Wallet Location)**

Edit the sqlnet.ora or .NET application configuration to specify the wallet location.

An example of setting the SSL wallet location for file based wallets, where
 <wallet\_location> is the specified location where the client wallet is stored:

An example of setting the SSL wallet location for MCS based wallets is:

```
wallet_location = (SOURCE=(METHOD= MCS))
```

#### Step 4: Set the Required SSL Version on the Client (Optional)

The SSL\_VERSION parameter can be set through the sqlnet.ora or the .NET application.config, web.congig, or machine.config file. Normally, it is not necessary to set this parameter. The default setting for this parameter is any, which allows the database server to apply any necessary restrictions to the SSL version accepted. An example setting in the sqlnet.ora is:

```
SSL_VERSION=3.0
```

#### Step 5: Set SSL as an Authentication Service on the Client (Optional)

Set the SQLNET.AUTHENTICATION\_SERVICE parameter in the sqlnet.ora or application.config, web.congig, or machine.config file to allow SSL to be used as a database external authentication methodology.

Note that SSL can be used as just a transport encryption vehicle. Hence, the "optional" designation for this setting.

If SSL is to be used as a database external Authentication Service, then a database externally authenticated user matching the client certificate must be created.

An example setting allowing SSL external authentication in the sqlnet.ora is:

```
SQLNET.AUTHENTICATION_SERVICES = (TCPS)
```

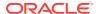

#### Note:

Prior to ODAC 12c Release 4, ODP.NET, Managed Driver SSL connections would be redirected to dynamic (ephemeral) port on the database server machine. With ODAC 12c Release 4 and later, managed ODP.NET SSL connections will now continue to the original socket connection to the Oracle Listener. Hence, firewalls will now only need to allow access to the Oracle Listener's port (e.g., 1521).

### 3.3.5.3 Troubleshooting TLS/SSL Setup

This section discusses commonly encountered issues and their typical resolution steps.

#### **Common TLS/SSL Wallet Errors**

Microsoft Windows now restricts wallets from using the MD5 algorithm. Oracle wallets may have been generated with this algorithm as that was the default option in Oracle Public Key Infrastructure (orapki) utility 12.1 and earlier.

Orapki refers to <code>orapki.exe</code>. This utility is part of full Oracle client (administrator) installations. It is not included with Oracle Instant Client. The utility is only needed to setup up the wallet; it is not necessary to deploy it with the wallet.

When you setup TLS/SSL and encounter an "ORA-0052: Failure during SSL handshake" error combined with a 0x80004005 error code and first inner exception "A SSPI-call failed" and second inner exception "A token sent to the function is invalid", then it is very likely that Microsoft Security Support Provider Interface (SSPI) rejected your Oracle Wallet, such as when MD5 is used. This is a failure on the handshake. You can resolve this error by using the SHA-2 algorithm instead.

If the second inner exception instead indicates "The credentials supplied to the package were not recognized", it is possible the user certificate was generated without a certificate authority (CA). You can resolve this error by using <code>orapki</code> to generate a CA/root certificate and then regenerating your user wallet/certificate to point to this new CA/root certificate.

The steps below will regenerate your Oracle Wallet using <code>orapki</code> and SHA-2. Any <code>orapki</code> version can be used to generate the wallet with these instructions.

1. Create root wallet, for example, a CA wallet.

```
orapki wallet create -wallet ./root -pwd <password>
```

2. Add a self-signed certificate (CA certificate) to the root wallet.

```
orapki wallet add -wallet ./root -dn 'CN=<my root>' -keysize 1024 -self_signed -validity 3650 -pwd <password> -sign_alg sha512
```

**3.** Export the self-signed certificate from the wallet.

```
orapki wallet export -wallet ./root -dn 'CN=<my root>' -cert ./root/
b64certificate.txt -pwd <password>
```

4. Create a user wallet, for example, a customer wallet.

```
orapki wallet create -wallet ./user -pwd <password> -auto_login
```

5. Add a certificate request.

orapki wallet add -wallet ./user -dn 'CN=<client's hostname>' -keysize 1024 -pwd <password> -sign\_alg sha512

Export the certificate request.

orapki wallet export -wallet ./user -dn 'CN=<client's hostname>' -request ./user/creq.txt -pwd <password>

7. Create a certificate issued by a CA.

orapki cert create -wallet ./root -request ./user/creq.txt -cert ./user/cert.txt -validity 3650 -pwd <password> -sign\_alg sha512

**8.** Add a trusted certificate (CA certificate) to the wallet. This example assumes the same CA for both the client and server wallets.

orapki wallet add -wallet ./user -trusted\_cert -cert ./root/b64certificate.txt pwd <password>

9. Add a user certificate.

orapki wallet add -wallet ./user -user\_cert -cert ./user/cert.txt -pwd
<password> -sign\_alg sha512

10. Display contents of user wallet.

orapki wallet display -wallet ./user -pwd <password>

**11.** Create a server wallet.

orapki wallet create -wallet ./server -pwd <password> -auto\_login

**12.** Add a server certificate request.

orapki wallet add -wallet ./server -dn 'CN=<server's hostname>' -keysize 1024 - pwd <password> -sign\_alg sha512

**13.** Export the certificate request.

orapki wallet export -wallet ./server -dn 'CN=<server's hostname>' -request ./server/creq.txt -pwd <password>

14. Create a server certificate issued by a CA.

orapki cert create -wallet ./root -request ./server/creq.txt -cert ./server/cert.txt -validity 3650 -pwd <password> -sign\_alg sha512

Add a trusted certificate (CA certificate) to the server wallet. This example assumes the same CA for both the client and server wallets.

orapki wallet add -wallet ./server -trusted\_cert -cert ./root/b64certificate.txt
-pwd <password>

16. Add an user cert certificate for the server wallet.

orapki wallet add -wallet ./server -user\_cert -cert ./server/cert.txt -pwd <password> -siqn\_alq sha512

**17.** Display contents of server wallet.

orapki wallet display -wallet ./server -pwd <password>

### 3.3.6 Using Secure External Password Store

The Secure External Password Store (SEPS) is the use of a client-side wallet for securely storing the password credentials. Both ODP.NET, Managed Driver and Unmanaged Driver can be configured to use the external password store.

An Oracle wallet is a container that securely stores authentication and signing credentials. Wallets can simplify large-scale deployments that rely on password credentials for database connections. Applications no longer need embedded user names and passwords, which reduces security risk.

### 3.3.6.1 Configuring Secure External Password Store (SEPS)

Steps for configuring SEPS:

- Step 1. Create the wallet file
- Step 2. Point the configuration to the client wallet
- · Step 3. Turn on SEPS

#### Step 1. Create the wallet file

Use the mkstore utility to create the wallet file and insert the credentials.

**Step 1a**. Create a wallet on the client by using the following syntax at the command line:

```
mkstore -wrl wallet_location -create
```

#### For example:

```
\label{lem:mkstore -wrl c:\archive} $$ mkstore -wrl c:\archive_1.1.0\db_1\archive_1.0.db_1\archive_1.0.db_1.$$ Enter password: password
```

**Step 1b**. Create database connection credentials in the wallet by using the following syntax at the command line:

```
mkstore -wrl wallet_location -createCredential db_connect_string username
Enter password: password
```

#### For example:

```
\label{lem:lem:lem:mkstore -wrl c:\oracle\product\12.1.0\db_1\wallets -createCredential orcl system \\ Enter password: password
```

#### Step 2. Point the configuration to the client wallet

In the client sqlnet.ora file, enter the WALLET\_LOCATION parameter and set it to the directory location of the wallet you created in Step 1.

For example, if you created the wallet in <code>\$ORACLE\_HOME/network/admin</code> and your Oracle home is set to <code>C:\app\client\<user>\product\<version>\client\_1\</code>, then you need to enter the following into your client <code>sqlnet.ora</code> file:

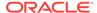

```
(DIRECTORY = C:\app\client\<user>\product\<version>\client_1\Network
\Admin) )
```

#### Step 3. Turn on SEPS

#### Step 3. Turn on SEPS

```
SQLNET.WALLET_OVERRIDE = TRUE
```

This setting causes all <code>connect\_string</code> statements to use the information in the wallet at the specified location to authenticate to databases.

When external authentication is in use, an authenticated user with such a wallet can use the <code>connect\_string</code> syntax to access the previously specified databases without providing a user name and password. Note however, that the wallet file needs to be kept up to date with the database credentials. If the database credentials change, but the wallet file is not changed appropriately, then the connections will fail.

### 3.3.7 Using Kerberos

Kerberos is a network authentication service for security in distributed environments. ODP.NET applications can use Kerberos for single sign-on and centralized user authentication. ODP.NET, Unmanaged Driver and Managed Driver both support Kerberos for external authentication to the database server.

### 3.3.7.1 File Based Credential Cache and MSLSA

ODP.NET supports both a file-based Kerberos client credential cache (CC) and the ability to use Windows logon credentials as Kerberos client credentials. The latter is called MSLSA-based Kerberos authentication.

In order to utilize a file based Kerberos client credential cache (CC), the following executables associated with the full Oracle Call Interface (OCI) install are needed:

- okinit.exe
- oklist.exe
- okdstry.exe

The executables are required in order to acquire the Kerberos5 credentials and store them in the file based credential cache (CC). However, after credential cache creation, as long as the credentials remain valid, the above executables are then unneeded by the ODP.NET application at run-time.

### 3.3.7.2 ODP.NET, Managed Driver Dependency on MIT Kerberos

To use Kerberos5 database authentication in conjunction with ODP.NET, Managed Driver, download and install MIT Kerberos for Windows 4.0.1 on the same machine as ODP.NET, Managed Driver from the following location:

http://web.mit.edu/kerberos/dist/

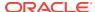

### 3.3.7.3 Configuring Kerberos Authentication with ODP.NET

Please reference the following "key" when viewing the below Kerberos configuration examples:

- oracleclient = Kerberos/Windows Domain user ID used by the Oracle database client program to represent the Oracle Client user on the domain
- oracleserver = Kerberos/Windows Domain user ID used by the Oracle database server
- DOMAIN.COMPANY.COM = Kerberos/Windows domain
- dbhost.company.com = Oracle database server machine hostname
- kerberos\_service\_name = Kerberos service name
- dc.company.com = hostname for Kerberos Key Distribution Center (KDC) and Windows Domain Controller

#### **Configuring Kerberos Authentication Topics:**

- Step 1. Update Windows services file to include a "kerberos5" entry
- Step 2. Create client and server Kerberos users (Windows domain users for MSLSA)
- Step 3. Associate the DB server's Kerberos principal name with the DB server's Kerberos Service (SPN mapping) and generate the server keytab file
- Step 4. Confirm the mapping of server user to service principal
- Step 5. Setup server sqlnet.ora to point to the keytab file generated in step 2
- Step 6. Create a kerberos configuration file that points to the Kerberos KDC (Windows Domain Controller for MSLSA)
- Step 7. Configure the Oracle database client and server sqlnet.ora or .NET config to point to the above Kerberos configuration file
- Step 8. Point the client sqlnet.ora or .NET config to a credential cache file or to MSLSA
- Step 9. Set the client and server authentication services in the sqlnet.ora or .NET config to Kerberos5
- Step 10. Setup an externally authenticated database user that matches the Kerberos client user setup in step 1 (note the case)
- Step 11. Login to the client machine via the Windows Domain client user (for MSLSA) or perform an okinit to authenticate the client Kerberos user (for file based CC):

#### Step 1. Update Windows services file to include a "kerberos5" entry

Change the Kerberos entry in the Windows service file (C:\windows\system32\drivers \etc\services) from:

kerberos 88/tcp krb5 kerberos-sec #Kerberos

to:

kerberos 88/tcp kerberos5 krb5 kerberos-sec #Kerberos

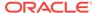

# Step 2. Create client and server Kerberos users (Windows domain users for MSLSA)

As noted in the above "key", we will use oraclectient and oracleserver as our client and server Kerberos user IDs, respectively.

ODP.NET supports MSLSA using Windows domain users which have the following attributes:

- "Kerberos DES" unchecked
- "Kerberos AES 128 bit" checked
- "Kerberos AES 256 bit" checked
- "Kerberos preauthentication not required" checked

# Step 3. Associate the DB server's Kerberos principal name with the DB server's Kerberos Service (SPN mapping) and generate the server keytab file

Run the following commands on the Kerberos KDC (Windows Domain Controller for MSLSA) as an administrator:

```
> ktpass -princ kerberos_service_name/dbhost.company.com@DOMAIN.COMPANY.COM /crypto
all /mapuser oracleserver@DOMAIN.COMPANY.COM /pass <oracleserver password> /out
v5srvtab
```

> setspn -A kerberos\_service\_name/dbhost.company.com@DOMAIN.COMPANY.COM oracleserver

#### Step 4. Confirm the mapping of server user to service principal

Also on the Kerberos KDC, run the following command, noting the output:

#### Step 5. Setup server sqlnet.ora to point to the keytab file generated in step 2

Add the following line to the server sqlnet.ora:

```
sqlnet.kerberos5_keytab = c:\krb\v5srvtab
```

# Step 6. Create a kerberos configuration file that points to the Kerberos KDC (Windows Domain Controller for MSLSA)

An example kerberos configuration file (krb.conf):

```
[libdefaults]
default_realm = DOMAIN.COMPANY.COM

[realms]
DOMAIN.COMPANY.COM = {
  kdc = dc.company.com
}

[domain_realm]
.domain.company.com = DOMAIN.COMPANY.COM
domain.company.com = DOMAIN.COMPANY.COM
```

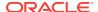

```
.DOMAIN.COMPANY.COM = DOMAIN.COMPANY.COM
DOMAIN.COMPANY.COM = DOMAIN.COMPANY.COM
```

# Step 7. Configure the Oracle database client and server sqlnet.ora or .NET config to point to the above Kerberos configuration file

Edit the client or server sqlnet.ora to include:

```
sqlnet.kerberos5_conf = C:\krb\krb.conf
```

Or edit the client application config to include (in the settings section):

```
<setting name="sqlnet.kerberos5_conf" value="C:\krb\krb.conf" />
```

# Step 8. Point the client sqlnet.ora or .NET config to a credential cache file or to MSLSA

Example pointing to Credential Cache file:

```
sqlnet.kerberos5_cc_name = c:\krb\krb.cc
```

Example pointing to MSLSA:

sqlnet.kerberos5\_cc\_name = MSLSA:

# Step 9. Set the client and server authentication services in the sqlnet.ora or .NET config to Kerberos5

sqlnet.authentication\_services=(Kerberos5)

# Step 10. Setup an externally authenticated database user that matches the Kerberos client user setup in step 1 (note the case)

```
create user "ORACLECLIENT@DOMAIN.COMPANY.COM" identified externally;
grant connect, create session to "ORACLECLIENT@DOMAIN.COMPANY.COM";
```

# Step 11. Login to the client machine via the Windows Domain client user (for MSLSA) or perform an okinit to authenticate the client Kerberos user (for file based CC):

okinit oracleclient

#### Step 12. Run the ODP.NET application

#### Note:

- After configuring the client and server, the last 2 steps are the only steps required on an ongoing basis to run the ODP.NET application.
- A Microsoft Visual C Run-Time Library (MSVCRT.DLL) bug can cause ODP.NET, Managed Driver's setting of the Kerberos5 configuration to be ignored by the Microsoft run-time. In such a case, you will encounter the error message:

OracleInternal.Network.NetworkException (0x80004005): NA Kerberos5: Authentication handshake failure at stage: krb5\_sname\_to\_principal: default realm not found. Please set SQLNET.Kerberos5\_conf.

To workaround this error, manually set KRB5\_CONFIG in the ODP.NET application's run-time environment to point to the Kerberos5 configuration file pointed to by SQLNET.Kerberos5\_conf. For example,

set KRB5\_CONFIG=c:\oracle\network\admin\krb5.ini

### 3.3.8 Using Windows Native Authentication (NTS)

With the Windows native authentication adapter, Oracle users can authenticate to the database using just their Windows user login credentials. It provides a way to enable single sign-on and to simplify user and role credential management. Windows native authentication is also known as Windows Native authentication (NTS).

### Note:

Due to a limitation in the Microsoft .NET APIs, ODP.NET, Managed Driver only supports Windows Native authentication (NTS) via Microsoft NT LAN Manager (NTLM) instead of Kerberos-based credentials. Normally, this limitation would be invisible to the ODP.NET, Managed Driver application, since the Windows domain and the Oracle database server will transparently support both NTLM and Kerberos domain credentials by default.

# 3.3.8.1 Configuring Windows Native Authentication (NTS) for the ODP.NET Client

Steps in configuring the NTS for the ODP.NET Client:

- Step 1. Ensure OSAUTH\_PREFIX\_DOMAIN is set correctly
- Step 2. Setup the externally identified database user
- Step 3. Setup the client configuration to utilize NTS as the authentication methodology

#### Step 1. Ensure OSAUTH\_PREFIX\_DOMAIN is set correctly

Make sure <code>OSAUTH\_PREFIX\_DOMAIN</code> is set appropriately. If you desire the externally identified user ID to include the domain, set it to true, otherwise false. The parameter is a registry setting that can be found at <code>HKLM/software/oracle/HOME<ORACLE\_SID</code>. For example, if your <code>ORACLE\_SID</code> is <code>r1</code>, it is located at <code>HKLM/software/oracle/HOMEr1</code>.

#### Step 2. Setup the externally identified database user

Assuming a Step 0 setting of true, use the following commands to setup the externally identified database user associated with the desired Windows domain user:

```
create user "MYDOMAIN\MYUSER" identified externally;
grant connect, create session to "MYDOMAIN\MYUSER";
```

# Step 3. Setup the client configuration to utilize NTS as the authentication methodology

Edit the client sqlnet.ora or app config to add NTS to the Sqlnet.authentication\_services. For example.

sqlnet.authentication\_services = (NTS)

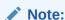

After configuring the client and server, the last 2 steps are the only steps required on an ongoing basis to run the ODP.NET application.

### 3.3.9 Network Data Encryption and Integrity

ODP.NET enables data encryption and integrity over a network for both intranet and cloud deployments. This ensures that data is disguised to all, except authorized users, and guarantees the original message contents are not altered. In earlier releases, these features were known as Oracle Advanced Security Option (ASO) encryption. Starting with Oracle Database 12c, Oracle ASO is not required to use network data encryption and data integrity.

### 3.3.9.1 Using Data Encryption

Managed and unmanaged ODP.NET support the following encryption standards and algorithms:

- Advanced Encryption Standard (AES)
  - AES 128-bit
  - AES 192-bit
  - AES 256-bit
- RSA RC4
  - 128-bit
  - 256-bit

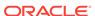

- Triple-DES (3DES)
  - 112-bit
  - 168-bit

ODP.NET, Managed Driver uses the following settings to configure network encryption:

- SQLNET.ENCRYPTION\_CLIENT
- SQLNET.ENCRYPTION\_TYPES\_CLIENT

### 3.3.9.2 Using Data Integrity

Managed and unmanaged ODP.NET support the following data integrity algorithms:

- MD5
- SHA-1
- SHA-2
  - SHA-256
  - SHA-384
  - SHA-512

### 3.3.10 Schema Discovery

ADO.NET exposes five different types of metadata collections through the <code>OracleConnection.GetSchema</code> API. This permits application developers to customize metadata retrieval on an individual-application basis, for any Oracle data source. Thus, developers can build a generic set of code to manage metadata from multiple data sources.

The following types of metadata are exposed:

• MetaDataCollections

A list of metadata collections that is available from the data source, such as tables, columns, indexes, and stored procedures.

Restrictions

The restrictions that apply to each metadata collection, restricting the scope of the requested schema information.

• DataSourceInformation

Information about the instance of the database that is currently being used, such as product name and version.

DataTypes

A set of information about each data type that the database supports.

ReservedWords

Reserved words for the Oracle guery language.

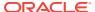

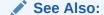

**Oracle Schema Collections** 

### 3.3.10.1 User Customization of Metadata

ODP.NET provides a comprehensive set of database schema information. Developers can extend or customize the metadata that is returned by the <code>GetSchema</code> method on an individual application basis.

To do this, developers must create a customized metadata file and provide the file name to the application as follows:

- 1. Create a customized metadata file and put it in the CONFIG subdirectory where the .NET framework is installed. This is the directory that contains machine.config and the security configuration settings.
  - This file must contain the entire set of schema configuration information, not just the changes. Developers provide changes that modify the behavior of the schema retrieval to user-specific requirements. For instance, a developer can filter out internal database tables and just retrieve user-specific tables
- 2. Add an entry in the app.config file of the application, similar to the following, to provide the name of the metadata file, in name-value pair format.

```
<oracle.dataaccess.client>
    <settings>
        <add name="MetaDataXml" value="CustomMetaData.xml" />
        </settings>
</oracle.dataaccess.client>
```

When the <code>GetSchema</code> method is called, ODP.NET checks the <code>app.config</code> file for the name of the customized metadata XML file. First, the <code>GetSchema</code> method searches for an entry in the file with a element named after the provider, in this example, <code>oracle.dataaccess.client</code>. In this XML element, the value that corresponds to the <code>name MetaDataXml</code> is the name of the customized XML file, in this example, <code>CustomMetaData.xml</code>.

If the metadata file is not in the correct directory, then the application loads the default metadata XML file, which is part of ODP.NET.

### 3.3.11 Connection Pooling

ODP.NET connection pooling is enabled and disabled using the Pooling connection string attribute. By default, connection pooling is enabled. The following are ConnectionString attributes that control the behavior of the connection pooling service:

- Connection Lifetime
- Connection Timeout
- Decr Pool Size
- HA Events
- Incr Pool Size
- Load Balancing

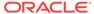

- Max Pool Size
- Min Pool Size
- Pooling
- Validate Connection

#### **Connection Pooling Example**

The following example opens a connection using ConnectionString attributes related to connection pooling.

```
// C#
using System;
using Oracle.DataAccess.Client;
class ConnectionPoolingSample
  static void Main()
    OracleConnection con = new OracleConnection();
    //Open a connection using ConnectionString attributes
    //related to connection pooling.
    con.ConnectionString =
      "User Id=scott;Password=tiger;Data Source=oracle;" +
      "Min Pool Size=10; Connection Lifetime=100000; Connection Timeout=60;" +
      "Incr Pool Size=5; Decr Pool Size=2";
    Console.WriteLine("Connection pool successfully created");
    // Close and Dispose OracleConnection object
    con.Close();
    con.Dispose();
    Console.WriteLine("Connection is placed back into the pool.");
```

### 3.3.11.1 Using Connection Pooling

When connection pooling is enabled (the default), the <code>open</code> and <code>close</code> methods of the <code>oracleConnection</code> object implicitly use the connection pooling service, which is responsible for pooling and returning connections to the application.

The connection pooling service creates connection pools by using the ConnectionString property as a signature, to uniquely identify a pool.

When a new connection is opened, if the connection string is not an exact match to an existing pool, then a new pool is created. Prior to ODP.NET 12.1.0.2, only connection string attribute values had to match. Now, connection strings themselves must be an exact match. Keywords supplied in a different order for the same connection will be pooled separately. If a pool already exists with the requested signature, a connection is returned to the application from that pool.

When a connection pool is created, the connection pooling service initially creates the number of connections defined by the Min Pool Size attribute of the ConnectionString property. This number of connections is always maintained by the connection pooling service for the connection pool, except when Fast Connection Failover removes invalid

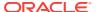

connections or Connection Lifetime is exceeded. In these two cases, the connection number could drop below the Min Pool Size. ODP.NET would then attempt to restore the minimum pool size level upon the next connection request.

At any given time, these connections are in use by the application or are available in the pool.

The Incr Pool Size attribute of the ConnectionString property defines the number of new connections to be created by the connection pooling service when more connections are needed in the connection pool.

When the application closes a connection, the connection pooling service determines whether or not the connection lifetime has exceeded the value of the Connection Lifetime attribute. If so, the connection pooling service destroys the connection; otherwise, the connection goes back to the connection pool. The connection pooling service enforces the Connection Lifetime only when Close() or Dispose() is invoked.

The Max Pool Size attribute of the ConnectionString property sets the maximum number of connections for a connection pool. If a new connection is requested, but no connections are available and the limit for Max Pool Size has been reached, then the connection pooling service waits for the time defined by the Connection Timeout attribute. If the Connection Timeout time has been reached, and there are still no connections available in the pool, the connection pooling service raises an exception indicating that the connection pool request has timed-out. Upon a connection timeout, ODP.NET distinguishes whether the timeout occurred due to the database server failing to deliver a connection in the allotted time or no connection being available in the pool due to the maximum pool size having been reached. The exception text returned will either be "Connection request timed out" in the case of the former or "Pooled connection request timed out" in the case of the latter.

The <code>Validate Connection</code> attribute validates connections coming out of the pool. This attribute should be used only when absolutely necessary, because it causes a round-trip to the database to validate each connection immediately before it is provided to the application. If invalid connections are uncommon, developers can create their own event handler to retrieve and validate a new connection, rather than using the <code>ValidateConnection</code> attribute. This generally provides better performance.

The connection pooling service closes connections when they are not used; connections are closed every 3 minutes. The <code>Decr Pool Size</code> attribute of the <code>ConnectionString</code> property provides connection pooling service for the maximum number of connections that can be closed every 3 minutes.

Beginning with Oracle Data Provider for .NET release 11.1.0.6.20, enabling connection pooling by setting "pooling=true" in the connection string (which is the case by default) will also pool operating system authenticated connections.

### 3.3.12 Connection Pool Management

ODP.NET connection pool management provides explicit connection pool control to ODP.NET applications. Applications can explicitly clear connections in a connection pool.

Using connection pool management, applications can do the following:

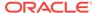

#### Note:

These APIs are not supported in a .NET stored procedure.

- Clear connections from connection pools using the ClearPool method.
- Clear connections in all the connection pools in an application domain, using the ClearAllPools method.

### 3.3.13 Connection Pool Performance Counters

Installing Oracle Data Provider for .NET creates a set of performance counters on the target system. These performance counters are published by ODP.NET for each ODP.NET client application. These performance counters can be viewed using Windows Performance Monitor (Perfmon).

In Perfmon, administrators can add ODP.NET counters to the performance monitor graph. ODP.NET performance counters are published under the following Category Name: Oracle Data Provider for .NET. Administrators can choose the ODP.NET counters to monitor after selecting the Oracle Data Provider for .NET category.

As ODP.NET performance counters are not enabled by default, administrators must enable the specific counters of interest before attempting to monitor them. In addition, at least one ODP.NET instance must be actively running when attempting to monitor using Perfmon.

Oracle Data Provider for .NET enables or disables publishing performance counters for connection pooling, using registry entries.

Table 3-3 lists the performance counters used for connection pooling with their valid registry values.

**Table 3-3 Performance Counters for Connection Pooling** 

| Performance Counter             | Valid<br>Values | Description                                                                  |
|---------------------------------|-----------------|------------------------------------------------------------------------------|
| None                            | 0               | Not enabled (Default)                                                        |
| HardConnectsPerSecond           | 1               | Number of sessions being established with the Oracle Database every second.  |
| HardDisconnectsPerSecond        | 2               | Number of sessions being severed from the Oracle Database every second.      |
| SoftConnectsPerSecond           | 4               | Number of active connections originating from connection pools every second. |
| SoftDisconnectsPerSecond        | 8               | Number of active connections going back to the connection pool every second. |
| NumberOfActiveConnectionPools   | 16              | Total number of active connection pools.                                     |
| NumberOfInactiveConnectionPools | 32              | Number of inactive connection pools.                                         |
| NumberOfActiveConnections       | 64              | Total number of connections in use.                                          |
| NumberOfFreeConnections         | 128             | Total number of connections available for use in all the connection pools.   |

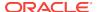

| Table 3-3 | (Cont.) | ) Performance | Counters for | <b>Connection Pooling</b> |
|-----------|---------|---------------|--------------|---------------------------|
|-----------|---------|---------------|--------------|---------------------------|

| Performance Counter          | Valid<br>Values | Description                                                                                                    |
|------------------------------|-----------------|----------------------------------------------------------------------------------------------------|
| NumberOfPooledConnections    | 256             | Number of pooled active connections.                                                                                                    |
| NumberOfNonPooledConnections | 512             | Number of non-pooled active connections.                                                                                                    |
| NumberOfReclaimedConnections | 1024            | Number of connections which were garbage-collected implicitly.                                                                                                    |
| NumberOfStasisConnections    | 2048            | Number of connections that will be soon available in the pool. User has closed these connections, but they are currently awaiting actions such transaction completion before they can be placed back into the pool as free connections. |

### 3.3.13.1 Publishing Performance Counters

Publication of individual performance counters is enabled or disabled using the registry value PerformanceCounters of type REG\_SZ or a .NET configuration file. This registry value is under:

HKEY\_LOCAL\_MACHINE\SOFTWARE\ORACLE\ODP.NET\Assembly\_Version

where Assembly\_Version is the full assembly version number of Oracle.DataAccess.dll.

Multiple performance counters can be obtained by adding the valid values. For example, if PerformanceCounters is set to 3, both HardConnectsPerSecond and HardDisconnectsPerSecond are enabled.

### 3.3.13.2 Setting Performance Counters Using .NET Configuration Entry

Performance counters can be set using an .NET configuration entry. Since .NET configuration entries take precedence over the registry value setting, they can be used for a specific application.

An .NET configuration entry uses name/value pairs as in the following example:

```
<configuration>
  <oracle.dataaccess.client>
  <settings>
        <add name="PerformanceCounters"
                value="3"/>
        </settings>
        </oracle.dataaccess.client>
</configuration>
```

### 3.3.13.3 Instance Names of Performance Counters

Performance counters can now monitor at the application domain, pool, or database instance level. Database instance level monitoring only applies if load balancing or Fast Connection Failover features are enabled.

The instance name format is as follows:

<Application Domain Name> [<Process Id>, <Application Domain Id>][<Connection
String/Pool Name>][<Instance Name>]. The entry is limited to 127 characters. There is a
restriction length on every field in the instance name. The following table shows the
maximum number of characters allocated for each field:

Table 3-4 Field Names of Performance Counters and Maximum Number of Characters

| Field Name                  | Maximum Number of Characters |
|-----------------------------|------------------------------|
| Application Domain          | 40                           |
| Pool Name/Connection String | 70                           |
| Database Instance Name      | 16                           |

When the length of a field value exceeds the length limit, the string is truncated and appended with "..." to fit within the length limit and indicate the continuation. For example, for a given application called Program.exe with a connection string user id=scott; Password=tiger; data source=inst1; max pool size=125, one may see the following similar to the following for a process that has two application domains:

- Program.exe [123, 1]
- Program.exe [123, 1][ user id=scott;data source=inst1;max pool siz...]
- Program.exe [123, 1][ user id=scott;data source=inst1;max pool siz...] [instA]
- Domain 2[123, 2]
- Domain 2[123, 2][ user id=scott;data source=inst1;max pool siz...]
- Domain 2[123, 2][ user id=scott;data source=inst1;max pool siz...] [instB]
- Domain 2[123, 2][ user id=scott;data source=inst1;max pool siz...] [instC]

Since connection pool attributes can be similar in their first 70 characters, applications can set a Pool Name to uniquely identify each one in the monitoring tool. For example, when using Pool Name, the process will show up as follows:

```
Domain 2[123, 2][Pool Name][instC]
```

The .NET config file can set the Pool Name attribute.

#### **ODP.NET, Managed Driver**

ODP.NET, Unmanaged Driver can use the same Pool Name attribute and format as listed above by replacing the coracle.manageddataaccess.client> tags with coracle.unmanageddataaccess.client> tags.

#### **ODP.NET, Unmanaged Driver**

The behavior of two of the performance counters has now changed in the 12c release:

- NumberOfPooledConnections -- Sum of the active connections and free connections.
   Previously, this value was equal to just the number of active connections.
- NumberOfStasisConnections -- No longer supported.

### 3.3.14 Pluggable Databases

Oracle Database 12c introduced a new feature, Pluggable Databases, which enable an Oracle database to contain a portable collection of schemas, schema objects, and nonschema objects that appears to ODP.NET as a separate database. This self-contained collection is called a pluggable database (PDB).

ODP.NET 12c and higher can connect to PDBs, which clients access through database services. Database services have an optional PDB property. When a PDB is created, a new default database service is created automatically. The service has the same name as the PDB and can be used to access the PDB using the easy connect syntax or the net service name. This service is intended primarily for performing administrative tasks. It is recommended that you create additional services for use in your applications.

All ODP.NET features can be used with PDBs with the following exceptions:

- Continuous Query Notification
- Switching from one PDB to another PDB using the ALTER SESSION SET CONTAINER statement

### 3.3.15 Edition-Based Redefinition

Edition-based redefinition enables you to upgrade the database component of an application even while the application is being used. This minimizes or eliminates downtime for the application.

ODP.NET 11g Release 2 (11.2.0.1), and higher, supports specifying an Edition at deployment time when used with Oracle Database 11.2 or later. Applications can specify an Edition at deployment time using the registry or configuration file.

An application can create the following registry entry of type REG\_SZ:

HKLM\Software\Oracle\ODP.NET\version\Edition

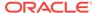

Here *version* is the version of ODP.NET, and *Edition* is a valid Edition string value.

An application can alternatively use the web.config or application.config configuration file to specify the Edition at deployment time. The machine.config configuration file can be used to specify the Edition for all applications that use a particular version of the .NET framework.

The following example sets the Edition to E1 in a .NET configuration file for ODP.NET, Unmanaged Driver:

```
<?xml version="1.0" encoding="utf-8" ?>
<configuration>
  <oracle.dataaccess.client>
    <settings>
        <add name="Edition" value="E1"/>
        </settings>
    </oracle.dataaccess.client>
</configuration>
```

#### Note:

- ODP.NET only supports deployment-time configuration of Edition.
- ODP.NET does not support usage of the "ALTER SESSION" statement to modify the Edition during the lifetime of a process.
- ODP.NET, Managed Driver does not support Edition-Based Redefinition.

### 3.3.16 Operating System Authentication

Oracle Database can use Windows user login credentials to authenticate database users. To open a connection using Windows user login credentials, the User Id connection string attribute must be set to a slash (/). If the Password attribute is provided, it is ignored.

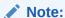

Operating System Authentication is not supported in a .NET stored procedure.

All ODP.NET, Unmanaged Driver connections, including those using operating system authentication, can be pooled. ODP.NET, Managed Driver supports operating system authentication, except when the Windows domain is constrained to only support Kerberos-based domain authentication. Connections are pooled by default, and no configuration is required, as long as pooling is enabled.

The following example shows the use of operating system authentication:

```
/* Create an OS-authenticated user in the database
  Assume init.ora has OS_AUTHENT_PREFIX set to "" and <OS_USER>
  is any valid OS or DOMAIN user.

  create user <OS_USER> identified externally;
```

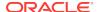

```
grant connect, resource to <OS_USER>;
  Login through OS Authentication and execute the sample. See Oracle
   documentation for details on how to configure an OS-Authenticated user
// C#
using System;
using Oracle.DataAccess.Client;
class OSAuthenticationSample
 static void Main()
   OracleConnection con = new OracleConnection();
    //Establish connection using OS Authentication
    con.ConnectionString = "User Id=/;Data Source=oracle;";
    con.Open();
    Console.WriteLine("Connected to Oracle" + con.ServerVersion);
    // Close and Dispose OracleConnection object
    con.Close();
   con.Dispose();
    Console.WriteLine("Disconnected");
```

## 3.3.17 Privileged Connections

Oracle allows database administrators to connect to Oracle Database with either SYSDBA or SYSOPER privileges. This is done through the DBA Privilege attribute of the ConnectionString property.

The following example connects scott/tiger as SYSDBA:

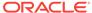

}

## 3.3.18 Password Expiration

Oracle allows users passwords to expire. ODP.NET lets applications handle the password expiration by providing a new method, OpenWithNewPassword, that opens the connection with a new password.

The following example uses the <code>OracleConnection OpenWithNewPassword</code> method to connect with a new password of <code>panther</code>:

```
/* Database Setup
connect / as sysdba;
drop user testexpire cascade;
-- create user "testexpire" with password "testexpire"
grant connect , resource to testexpire identified by testexpire;
alter user testexpire password expire;
// C#
using System;
using Oracle.DataAccess.Client;
class PasswordExpirationSample
  static void Main()
    OracleConnection con = new OracleConnection();
      con.ConnectionString =
        "User Id=testexpire;Password=testexpire;Data Source=oracle";
      Console.WriteLine("Connected to Oracle" + con.ServerVersion);
    catch (OracleException ex)
      Console.WriteLine(ex.Message);
      //check the error number
      //ORA-28001 : the password has expired
      if (ex.Number == 28001)
        Console.WriteLine("\nChanging password to panther");
        con.OpenWithNewPassword("panther");
        Console.WriteLine("Connected with new password.");
    finally
      \ensuremath{//} Close and Dispose OracleConnection object
      con.Close();
      con.Dispose();
      Console.WriteLine("Disconnected");
```

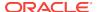

}

#### Note:

- The OpenWithNewPassword method should be used only when the user password has expired, not for changing the password.
- If connection pooling is enabled, then invoking the OpenWithNewPassword
  method also clears the connection pool. This closes all idle connections
  created with the old password.

### 3.3.19 Proxy Authentication

With proper setup in the database, proxy authentication enables middle-tier applications to control the security by preserving database user identities and privileges, and auditing actions taken on behalf of these users. This is accomplished by creating and using a proxy database user that connects and authenticates against the database on behalf of a database user (that is, the *real* user) or database users.

Proxy authentication can then be used to provide better scalability with connection pooling. When connection pooling is used in conjunction with proxy authentication, the proxy authenticated connections can be shared among different real users. This is because only the connection and session established for the proxy is cached. An additional session is created for the real user when a proxy authenticated connection is requested, but it will be destroyed appropriately when the proxy authenticated connection is placed back into the pool. This design enables the application to scale well without sacrificing security.

ODP.NET applications can use proxy authentication by setting the "Proxy User Id" and "Proxy Password" attributes in the connection string. The real user is specified by the "User Id" attribute. Optionally, to enforce greater security, the real user's password can be provided through the "Password" connection string attribute. When using distributed transactions in conjunction with proxy authentication, the real user's password is no longer optional, and it must be supplied.

The following example illustrates the use of ODP.NET proxy authentication:

```
/* Log on as DBA (SYS or SYSTEM) that has CREATE USER privilege.
    Create a proxy user and modified scott to allow proxy connection.
    create user appserver identified by eagle;
    grant connect, resource to appserver;
    alter user scott grant connect through appserver;
*/
// C#
using System;
using Oracle.DataAccess.Client;
class ProxyAuthenticationSample
{
    static void Main()
```

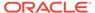

```
{
   OracleConnection con = new OracleConnection();

// Connecting using proxy authentication
   con.ConnectionString = "User Id=scott;Password=tiger;" +
        "Data Source=oracle;Proxy User Id=appserver;Proxy Password=eagle; ";
   con.Open();
   Console.WriteLine("Connected to Oracle" + con.ServerVersion);

// Close and Dispose OracleConnection object
   con.Close();
   con.Dispose();
   Console.WriteLine("Disconnected");
}
```

### 3.3.20 Dynamic Distributed Transaction Enlistment

For those applications that dynamically enlist in distributed transactions through the <code>EnlistDistributedTransaction</code> of the <code>OracleConnection</code> object, the "Enlist" connection string attribute must be set to a value of "true". If "Enlist=true", the connection enlists in a transaction when the <code>Open</code> method is called on the <code>OracleConnection</code> object, if it is within the context of a COM+ transaction or a <code>System.Transactions</code>. If not, the <code>OracleConnection</code> object does not enlist in a distributed transaction, but it can later enlist explicitly using the <code>EnlistDistributedTransaction</code> or the <code>EnlistTransaction</code> method. If "Enlist" is equal to "false" or "dynamic", the connection cannot enlist in the transaction. ODP.NET, Unmanaged Driver in ODAC 12c Release 3 first introduced this new behavior for "Enlist=dynamic".

### 3.3.21 Client Identifier and End-to-End Tracing

The client identifier is a predefined attribute from the Oracle application context namespace USERENV. It is similar to proxy authentication because it can enable tracking of user identities. However, client identifier does not require the creation of two sessions (one for the proxy user and another for the end user) as proxy authentication does. In addition, the client identifier does not have to be a database user. It can be set to any string. But most importantly, by using client identifier, ODP.NET developers can use application context and Oracle Label Security, and configure Oracle Virtual Private Database (VPD) more easily. To set the client identifier, ODP.NET applications can set the ClientId property on the OracleConnection object after opening a connection. If connection pooling is enabled, the ClientId is reset to null whenever a connection is placed back into the pool.

The client identifier can also be used for end-to-end application tracing. End-to-end tracing simplifies the process of diagnosing performance problems in multitier environments. In multitier environments, a request from an end client is routed to different database sessions by the middle tier making it difficult to track a client across different database sessions. End-to-end tracing uses the client identifier to uniquely trace a specific end-client through all tiers to the database server.

ODP.NET exposes the ActionName, ClientId, ClientInfo, and ModuleName write-only properties on the OracleConnection object. These properties correspond to the following end-to-end tracing attributes:

Action - Specifies an action, such as an INSERT or UPDATE operation, in a module

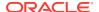

- ClientId Specifies an end user based on the logon ID, such as HR.HR
- Client info Specifies user session information
- Module Specifies a functional block, such as Accounts Receivable or General Ledger, of an application

### 3.3.22 Transparent Application Failover (TAF) Callback Support

Transparent Application Failover (TAF) is a feature in Oracle Database that provides high availability.

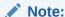

ODP.NET, Managed Driver does not support TAF nor TAF callbacks.

TAF enables an application connection to automatically reconnect to another database instance if the connection gets severed. Active transactions roll back, but the new database connection, made by way of a different node, is identical to the original. This is true regardless of how the connection fails.

With TAF, a client notices no loss of connection as long as there is one instance left serving the application. The database administrator controls which applications run on which instances, and also creates a failover order for each application.

When a session fails over to another database, the NLS settings that were initially set on the original session are not carried over to the new session. Therefore, it is the responsibility of the application to set these NLS settings on the new session.

#### 3.3.22.1 TAF Notification

Given the delays that failovers can cause, applications may wish to be notified by a TAF callback. ODP.NET supports the TAF callback function through the Failover event of the OracleConnection object, which allows applications to be notified whenever a failover occurs. To receive TAF callbacks, an event handler function must be registered with the Failover event.

#### 3.3.22.2 When Failover Occurs

When a failover occurs, the Failover event is raised and the registered event handler is invoked several times during the course of reestablishing the connection to another Oracle instance.

The first call to the event handler occurs when Oracle Database first detects an instance connection loss. This allows the application to act accordingly for the upcoming delay for the failover.

If the failover is successful, the Failover event is raised again when the connection is reestablished and usable. At this time, the application can resynchronize the OracleGlobalization session setting and inform the application user that a failover has occurred. No significant database operation should occur immediately after a FailoverEvent.Begin event. SQL and major database operations should wait until the FailoverEvent.End event. FailoverEvent.Begin is primarily used to reject failover or to

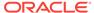

trace it. FailoverEvent.Begin can also be used for non-database application operations, such as informing the end user a failover is in progress and to wait until it completes before proceeding. Transactions can be used in the FailoverEvent.End callback phase, such as to file fault tickets or audit. These transactions must be committed before the callback completes.

If failover is unsuccessful, the Failover event is raised to inform the application that a failover did not take place.

The application can determine whether or not the failover is successful by checking the <code>OracleFailoverEventArgs</code> object that is passed to the event handler.

### 3.3.22.3 Registering an Event Handler for Failover

The following example registers an event handler method called OnFailover:

```
// C#
using System;
using Oracle.DataAccess.Client;
class TAFCallBackSample
  public static FailoverReturnCode OnFailover(object sender,
                                              OracleFailoverEventArgs eventArgs)
    switch (eventArgs.FailoverEvent)
      case FailoverEvent.Begin :
        Console.WriteLine(
         " \nFailover Begin - Failing Over ... Please standby \n");
        Console.WriteLine(
          " Failover type was found to be " + eventArgs.FailoverType);
        break;
      case FailoverEvent.Abort :
        Console.WriteLine(" Failover aborted. Failover will not take place.\n");
        break;
      case FailoverEvent.End:
        Console.WriteLine(" Failover ended ...resuming services\n");
        break;
      case FailoverEvent.Reauth :
        Console.WriteLine(" Failed over user. Resuming services\n");
        break;
      case FailoverEvent.Error :
        Console.WriteLine(" Failover error gotten. Sleeping...\n");
        return FailoverReturnCode.Retry;
        Console.WriteLine("Bad Failover Event: %d.\n", eventArgs.FailoverEvent);
        break;
    return FailoverReturnCode.Success;
  } /* OnFailover */
  static void Main()
```

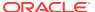

```
OracleConnection con = new OracleConnection();

con.ConnectionString = "User Id=scott;Password=tiger;Data Source=oracle;";
con.Open();
con.Failover += new OracleFailoverEventHandler(OnFailover);
Console.WriteLine("Event Handler is successfully registered");

// Close and Dispose OracleConnection object
con.Close();
con.Dispose();
}
```

The Failover event invokes only one event handler. If multiple Failover event handlers are registered with the Failover event, only the event handler registered last is invoked.

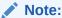

Distributed transactions are not supported in an environment where failover is enabled.

# 3.4 Real Application Clusters and Global Data Services

This section discusses optimizations for the following products:

- Oracle Real Application Clusters (Oracle RAC) is a cluster database with a shared cache architecture that overcomes the limitations of traditional shared-nothing and shared-disk approaches to provide highly scalable and available database solutions for business applications.
- Oracle Data Guard provides one or more standby databases to protect Oracle data from failures, disasters, human error, and data corruptions for high availability in mission critical applications.
- Oracle GoldenGate replicates data among heterogeneous data environments. It
  enables high availability solutions, real-time data integration, transactional change
  data capture, data replication, transformations, and verification between
  operational and analytical enterprise systems.
- Global Data Services (GDS), new in Oracle Database 12c, provides database workload management features across replicated databases, such as Data Guard and GoldenGate.

ODP.NET supports Oracle Real Application Clusters (Oracle RAC), Data Guard, and GoldenGate transparently, meaning you do not need to change ODP.NET code to use these Oracle components. To further take advantage of these technologies, ODP.NET offers connection pooling optimization features for achieving better application high availability and performance. You can do this through configuring ODP.NET to receive, respond, and send database status messages to .NET applications.

These optimization configurations include the use of features such as Fast Application Notification (FAN), Runtime Connection Load Balancing, and Fast Connection Failover (FCF).

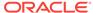

These connection pooling optimizations can improve high availability and performance for Oracle Real Application Clusters and Global Data Services products:

- Fast Application Notification
- Runtime Connection Load Balancing
- Fast Connection Failover (FCF)

### 3.4.1 Fast Application Notification

Fast Application Notification (FAN) is a high availability and load balancing notification mechanism that Oracle RAC, Data Guard, and GoldenGate use to notify ODP.NET applications about cluster configuration and service-level information, including status changes such as UP or DOWN events and server load. FAN UP and DOWN events can apply to instances, services, and nodes. Based on information received, ODP.NET can adjust its connection pool accordingly to improve application availability and performance.

With FAN, Oracle RAC, Data Guard, and GoldenGate use one of two Oracle messaging infrastructures to send notifications to ODP.NET applications:

- Oracle Notification Service (ONS)
- Oracle Streams Advanced Queueing (AQ).

Table 3-5 describes when each messaging system is used and the ODP.NET-related client configuration.

Table 3-5 Configurations for ODP.NET Driver Types

| ODP.NET<br>Driver Type | Database<br>Server<br>Version | FAN<br>Infrastructure | Configuration          | Manual ONS Configuration<br>Locations                                                                       |
|------------------------|-------------------------------|-----------------------|------------------------|----------------------------------------------------------------------------------------------------|
| managed                | 12.1 and later                | ONS                   | Automatic or<br>Manual | <ul><li>Either of these two files:</li><li>.NET configuration file</li><li>ONS configuration file</li></ul> |
| managed                | 11.2 and<br>earlier           | ONS                   | Manual                 | <ul><li>Either of these two files:</li><li>.NET configuration file</li><li>ONS configuration file</li></ul> |
| unmanaged              | 12.1 and later                | ONS                   | Automatic or<br>Manual | oraaccess.xml file                                                                                          |
| unmanaged              | 11.2 and<br>earlier           | AQ                    | Automatic              | N/A                                                                                                    |

For automatic ONS configuration, developers can add more nodes and ports for ODP.NET to listen to, in addition to the nodes and ports that ODP.NET obtains from the database automatically.

ODP.NET applications do not require code changes to migrate from the AQ to ONS FAN infrastructure. However, some ODP.NET client configuration changes may be necessary when migrating to ONS, a newer database server version, or from ODP.NET, Unmanaged Driver to the managed driver, as documented above.

On the database server side, FAN must be set up and configured.

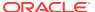

Using FAN Messages from the database, ODP.NET can do the following:

- With Runtime Connection Load Balancing, ODP.NET load balances connections among Oracle RAC nodes, services, and service members and GDS resources. This feature improves ODP.NET response time and ensures better resource allocation of server resources.
- With the Fast Connection Failover (FCF) feature, Oracle RAC, Data Guard, and GoldenGate can inform the ODP.NET connection pool if database nodes, services, service members, or the databases have gone down. These DOWN messages indicate which connections in the pool are invalid and must be removed.

### 3.4.2 Runtime Connection Load Balancing

With Runtime Connection Load Balancing, Oracle Data Provider for .NET balances work requests across Oracle RAC instances based on the load balancing advisory and service goal. Because workloads can constantly change, load balancing occurs when the application requests a new connection. Thus, ODP.NET optimizes service levels by connecting users to the least loaded nodes in real-time.

In Oracle Database 12c, Runtime Connection Load Balancing has been extended to Oracle Data Guard and Oracle GoldenGate so that ODP.NET 12c connections can be load balanced with these two database services as part of Global Data Services. No ODP.NET applications require code changes to use Global Data Services if they are already using Runtime Connection Load Balancing.

When Runtime Connection Load Balancing is enabled:

- The ODP.NET connection pool dispenses connections based on the load balancing advisory and service goal.
- The ODP.NET connection pool also balances the number of connections to each service member providing the service, based on the load balancing advisory and service goal.

By default, ODP.NET is enabled to receive Runtime Connection Load Balancing FAN messages from the server. The feature has been enabled via the "Load Balancing=true" and "pooling=true" settings in the connection string, which are the default values. This feature can only be used if "pooling=true". In order to use Runtime Connection Load Balancing, specific Oracle server configurations must be set.

The following connection string example enables Runtime Connection Load Balancing:

"user id=scott;password=tiger;data source=erp;load balancing=true;"

### 3.4.3 Fast Connection Failover (FCF)

When an Oracle RAC service, service member, node, or a Data Guard database fails, the severed ODP.NET connection objects may continue to exist in the application. If users attempt to use these invalid connections, they will encounter errors. FCF enables ODP.NET to free these severed connections proactively and quickly. Users then will be able to use the application after a server side failure without manual intervention from an administrator.

In Oracle Database 12c, FCF has been extended to Oracle Data Guard and Oracle GoldenGate for ODP.NET 12c connections through Global Data Services. No

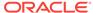

ODP.NET applications require code changes to use Global Data Services if they already use FCF.

ODP.NET applications can enable FCF through the High Availability Events, "HA Events", connection string attribute. When HA Events are enabled:

- ODP.NET connection pool proactively removes connections from the pool when a Global Data Service or Oracle RAC service, service member, node, or database goes down.
- ODP.NET proactively forces threads waiting for responses from the downed database to exit out from the existing call to avoid any hangs. When such a connection is then returned to the pool, any resource associated with that connection is freed.
- ODP.NET establishes connections to existing Oracle instances if the removal of severed connections brings the total number of connections below the "min pool size", upon the next connection request.

By default, ODP.NET is enabled to receive FCF FAN messages from the server. This feature have been enabled via the HA Events=true and pooling=true settings in the connection string, which are the default values.

The following connection string example enables HA Events:

"user id=scott;password=tiger;data source=erp;HA events=true;"

### 3.4.4 Using FCF Planned Outage to Minimize Service Disruption

FCF not only provides high availability services for unplanned outages, such as node failures, but also for planned outages, such as server repairs, upgrades, and changes, to minimize service disruption to ODP.NET application users.

When a database service is set to be stopped or relocated, a FAN message is published with a planned reason code. A FCF-aware ODP.NET connection pool (HA Events=true) receives the notification and commences to close idle connections, no longer allowing new connections to that specific database service. Active connections to that specific database service remain until users complete their tasks and the connection is returned to the pool. Thus, no users must stop work mid-stream due to a planned outage.

Eventually, all users complete their tasks and no connections remain to that database service. The database administrator can then stop the service for the planned outage task. This feature allows the database service to be stopped as quickly as possible without end user disruption.

Oracle planned outage support works with Oracle Real Application Clusters (Oracle RAC), Oracle Data Guard, and some single instance scenarios.

#### **Oracle RAC Planned Outage**

A typical planned outage scenario for Oracle RAC follows below. Note that the database server commands apply to Oracle RAC 12c Release 2 or higher. Commands for earlier releases may be different.

 There is a need to upgrade, patch, or repair a software or hardware issue on a database server. Stop the instance gracefully such that existing users experience no to few errors. You can wait until all users complete their work before doing so.

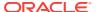

Business requirements will dictate whether you wait for all users to log out or begin the planned outage after a set time. An administrator could issue the following command line operation using Oracle Server Control Utility (srvct1):

srvctl relocate service -database <unique database name> -service <service name>
-drain\_timeout 120 -stopoption IMMEDIATE -oldinst <existing instance>

This command relocates the database service from the existing instance to any instance it is configured to run on. Oracle Cluster Ready Services (CRS) will choose this instance, as the command line specifies no target. CRS will wait 120 seconds (-drain\_timeout 120) for any active sessions to drain, after which any sessions remaining on the existing instance will be forcibly disconnected (-stopoption IMMEDIATE). If Application Continuity is used in conjunction with planned outage, an attempt is made to recover these killed sessions, masking the outage from end users.

The relocate operation starts the service in the new location prior to stopping the service in its existing location. Immediate relocation allows draining with no brownout. If the service cannot be started, it is not stopped at the original location to maintain availability.

2. Meanwhile in the connection pool, the FAN planned DOWN event clears idle sessions for the instance being shutdown from the ODP.NET connection pool immediately and marks that instance's active sessions to be released at the next check-in. These FAN actions drain the sessions from this instance without disrupting the users.

Existing connections on other instances remain usable, and new connections can be opened to these other instances.

- 3. Not all sessions will check their connections into the pool immediately. The timeout period specified by -drain\_timeout after which the instance is forcibly shut down, evicting any remaining client connections. Administrators can check whether any active sessions to the instance remain by guerying the v\$session table.
- 4. Once the upgrade, patch, or repair is complete, restart the instance and the service on the original node. The FAN UP event will inform the ODP.NET pool that it can now use the original machine again.

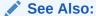

Oracle Database High Availability Best Practices

#### **Oracle Data Guard Planned Outage**

Oracle Data Guard performs switchovers from primary databases to standby databases in planned failover scenarios. During the switchover, administrators will want to limit end user disruptions. In Oracle Database 12c Release 2 and higher, these administrators can use the Data Guard command-line interface (DGMGRL) command to switch roles between primary and standby databases:

```
SWITCHOVER TO <database name> [WAIT <timeout in seconds> ];
```

The WAIT option specifies to wait for sessions to drain before proceeding with the switchover.

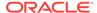

Similar to the Oracle RAC scenario, FAN informs the ODP.NET to remove idle connections from the pool. Connections subsequently checked in are destroyed until no active connections remain to that primary database, which will allow the switchover to begin.

When switchover to the standby completes, a FAN UP event informs ODP.NET that it can start creating connections to the standby instance.

During the Data Guard service relocation process, new incoming connection requests will not be accepted until the service has fully relocated. Incoming connection requests arriving during the interim, such as in the middle of an Oracle Data Guard switchover, will receive connectivity errors.

To prevent these errors, ODP.NET can pause connection attempts until the new database service is available. ODP.NET, Managed and Unmanaged Drivers block any connection attempts until the service is up or until the configured time limit expires from the time when the service DOWN event was received. This feature is useful for planned outages and service relocations. It works with Oracle RAC and Oracle Data Guard.

This time limit is the ServiceRelocationConnectionTimeout setting, which can be set in the .NET configuration file.

### 3.4.5 Pool Behavior in an Oracle RAC Database

When connection pools are created for a single-instance database, pool size attributes are applied to the single service. Similarly, when connection pools are created for an Oracle RAC database, the pool size attributes are applied to a service and not to service members. For example, if "Min Pool Size" is set to N, then ODP.NET does not create N connections for each service member. Instead, it creates, at minimum, N connections for the entire service, where N connections are distributed among the service members.

The following pool size connection string attributes are applied to a service.

- Min Pool Size
- Max Pool Size
- Incr Pool Size
- Decr Pool Size

ODP.NET connects to the same Oracle RAC node when required by a distributed transaction that has already begun on a particular node, by an Oracle runtime connection load balancing advisory, or by Oracle RAC load balancing gravitation in which connections will gravitate to an under utilized node. If the connection pool has no idle connections to this particular node, then ODP.NET will create a new connection to this node. Node affinity is honored even when the connection pool runs out of idle connections to dispense.

# 3.5 Using Transaction Guard to Prevent Logical Corruption

Transaction Guard allows managed and unmanged ODP.NET applications to use atmost-once execution in case of planned and unplanned outages and repeated submissions. Without Transaction Guard, applications that attempt to retry operations following outages can cause logical corruption by committing duplicate transactions.

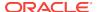

After an outage, one of the traditional problems for recovering applications had been the non-durable commit message sent back to the client. If there is a break between the client and the server, the client sees an error message indicating that the communication failed, also known as a recoverable error. This error does not inform the application if the submission executed any commit operations, or if a procedural call ran to completion while executing all expected commits. The error also does not indicate session state changes or intermittent failures. The client is left wondering if the transaction committed and if it fully completed.

These recoverable errors may require end users or applications to attempt replay by issuing duplicate transaction submissions or other forms of logical corruption. The transaction cannot be validly resubmitted if the non-transactional state is incorrect or if it is committed. Continuing to process a committed but not completed call can result in the application using a database session that is in the wrong state.

### 3.5.1 ODP.NET and Transaction Guard

Transaction Guard allows ODP.NET, Managed Driver and ODP.NET, Unmanaged Driver to eliminate duplicate transactions automatically and transparently, and in a manner that scales.

When a failure occurs, such as a node, network, or database failure, ODP.NET applications can deterministically conclude whether the transaction committed by querying its status, if the database service is up. Oracle retains the transaction status automatically, even after one of these failures.

In ODAC 12c Release 4, using Transaction Guard application development has been streamlined, reducing the application logic needed to determine the transaction outcome. Moreover, these benefits are available to both managed and unmanaged ODP.NET.

When a recoverable error is raised by a Transaction Guard enabled database service upon a database commit or upon a SQL or PL/SQL execution, which could have called a commit, then an ODP.NET <code>OracleException</code> is created with an <code>OracleLogicalTransaction</code> instance. The database maintains the outcome of the logical transaction for the retention period specified by the administrator. ODP.NET automatically queries the database on behalf of the application when a recoverable error occurs so that the <code>OracleLogicalTransaction</code> object instance on the <code>OracleException</code> object can indicate whether the transaction has committed or not and whether the user call has completed or not.

If the status is committed, then the transaction has completed successfully. No other action is likely needed by the administrator.

If not committed, then ODP.NET applications can learn the current transaction state, whether it is recoverable, and whether it can be retried using <code>OracleLogicalTransaction</code>. If the error is recoverable, then the transaction is safe to resubmit. If the error is not recoverable, the application will need to determine the transaction outcome using an alternative mechanism.

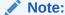

Transaction Guard supports only local transactions. It does not support distributed transactions.

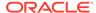

The Transaction Guard feature is enabled or disabled through the Oracle service-level configuration through the COMMIT\_OUTCOME setting. By default, it is not enabled. This setting can be changed without bringing down the database. Only new connections created against the service will use the new setting.

Here's an example of setting the COMMIT\_OUTCOME using SRVCTL:

srvctl modify service -d orcl -s GOLD -commit\_outcome TRUE

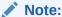

Grant the execute privilege on the DBMS\_APP\_CONT package to the database users that retrieve the transaction status:

GRANT EXECUTE ON DBMS\_APP\_CONT TO <user name> ;

The following is an example ODP.NET Transaction Guard application scenario:

An ODP.NET application receives a Fast Application Notification (FAN) down event or error. FAN automatically aborts the dead session and the application receives an <code>OracleException</code>. A Transaction Guard application built to handle errors transparently would do the following:

- 1. Check the value of the <code>OracleException.OracleLogicalTransaction</code> property. If the value is an <code>OracleLogicalTransaction</code> object, that is, non-null, then the error is recoverable. If the property's value is null, then the error is not recoverable and/or Transaction Guard has not been enabled.
- 2. For recoverable errors, check the <code>OracleLogicalTransaction.Committed</code> property. If true, the transaction has been committed. If <code>false</code>, the transaction was not submitted, but can now be safely re-submitted.
- 3. For recoverable errors, check the OracleLogicalTransaction.UserCallCompleted property if transaction state outside the commit operation is important. See the table below for the implications of what Committed and UserCallCompleted values mean.

Table 3-6 Implication of Committed and UserCallCompleted Values

| Committed Value | UserCallCompleted<br>Value | Outcome                                                                                                    |
|-----------------|----------------------------|----------------------------------------------------------------------------------------------------|
| True            | True                       | The transaction was successful. The result can be returned to the application.                                                                                      |
| False           | False                      | The transaction was not successful. The application can resubmit the transaction again.                                                                             |
| True            | False                      | The transaction committed, but there may be additional state, such as row counts or nested PL/SQL logic, that prevents the application from continuing as expected. |

#### Sample Code

using System;
using Oracle.DataAccess.Client;

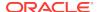

```
//alternatively can use using Oracle.ManagedDataAccess.Client;
class TransactionGuardSample
    static void Main()
       bool bReadyToCommit = false;
        string constr = "user id=hr;password=hr;data source=oracle";
       OracleConnection con = new OracleConnection(constr);
        OracleTransaction txn = null;
        OracleCommand cmd = null;
        try
            string sql = " update employees set salary=10000 where employee_id=103";
            con.Open();
            txn = con.BeginTransaction();
            cmd = new OracleCommand(con, sql);
            cmd.ExecuteNonQuery();
            bReadyToCommit = true;
        catch (Exception ex)
            // rollback here as the SQL execution is unsuccessful
            txn.Rollback();
            Console.WriteLine(ex.ToString());
        }
        try
            if (bReadyToCommit)
                txn.Commit();
        catch (Exception ex)
            if (ex is OracleException)
                // It's safe to re-submit the work if the error is recoverable and
the transaction has not been committed
               if (ex.IsRecoverable && ex.OracleLogicalTransaction != null && !
ex.OracleLogicalTransaction.Committed)
                    // safe to re-submit work
                }
                else
                    // do not re-submit work
            }
        finally
            // dispose all objects
            txn.Dispose();
            cmd.Dispose();
            con.Dispose(); // place the connection back to the connection pool
```

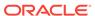

# 3.6 Application Continuity

Oracle Application Continuity enables database requests to automatically replay transactional or non-transactional operations in a non-disruptive and rapid manner in the event of a severed database session, which results in a recoverable error. Application Continuity improves end-user experience by masking planned and unplanned related errors. Applications can be developed without complex logic to handle exceptions, while automatically replaying database operations upon a recoverable error.

Without Application Continuity, it is almost impossible to mask outages in a safe and reliable manner. Common issues encountered include:

- The client state remains at present time, with entered data, returned data, and variables cached, while the database state changes are lost.
- If a transaction commit has occurred, the commit message is not durable.
   Moreover, checking a lost request does not guarantee that it will not commit after being checked.
- Non-transactional database session state is lost.
- If the request can continue, the database and the client session must be synchronized.

Application Continuity is available with Oracle Database Enterprise Edition with a Real Application Clusters or Active Data Guard option license.

### 3.6.1 ODP.NET and Application Continuity

ODP.NET, Unmanaged Driver first supported Application Continuity with version 12.2. While Application Continuity was first introduced in Oracle Database 12c Release 1 (12.1), ODP.NET requires a minimum of Oracle Database 12c Release 2 (12.2) server.

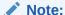

ODP.NET, Managed Driver does not support Application Continuity.

With Application Continuity enabled, ODP.NET ensures all the application's executed statements are logged appropriately so that they can be replayed upon a recoverable error. This applies for all application SQL and PL/SQL, as well as any internal ODP.NET operations.

On the client side, Application Continuity is enabled by setting the ODP.NET connection string attribute, Application Continuity=true.

If Application Continuity is set to true, but the database server does not enable Application Continuity, ODP.NET will still create new connections. However, these connections will not be Application Continuity enabled.

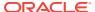

## 3.7 Database Sharding

Sharding is a data tier architecture, where data is horizontally partitioned across independent databases. Each database in such a configuration is called a shard. All shards together make up a single logical database, which is referred to as a sharded database. Sharding is a shared-nothing database architecture. The independent physical databases do not share CPU, memory, or storage devices. However, from the perspective of an application, the collection of physical databases looks like a single logical database.

Sharding uses Global Data Services (GDS), where GDS routes a client request to an appropriate database based on parameters such as availability, load, network latency, and replication lag. A GDS pool is a set of replicated databases that offers the same global service. The databases in a GDS pool can be located in multiple data centers across different regions. A sharded GDS pool contains all shards of a sharded database and their replicas, and appears as a single sharded database to database clients.

Applications can connect to multiple databases (shards) where data is partitioned based on one or more sharding strategies. The strategy can be hash based, range based, or list based. Each time a database operation is required, the application needs to determine which shard it must connect to.

A sharding key provides the partitioning key that determines in which shard a row of data is stored. A table can be partitioned using a sharding key.

A super sharding key is a collection of shard chunks, where only those chunks, which have a specific value of the super shard key identifier, are stored. A super sharding key is used for distributing data across database groups. Specifying super sharding keys are a way through which user-controlled data partitioning is possible.

## 3.7.1 ODP.NET Sharding

Starting from version 12.2, ODP.NET and Oracle Database both support sharding.

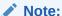

ODP.NET, Managed Driver does not support sharding.

ODP.NET applications must provide the sharding key and super sharding key information before opening the database connection for single shard queries. These sharding values cannot be set or changed after opening the connection. If any of the shard key values need to be modified, a new connection must be created with the new values and then opened.

If shard keys are set after the connection has been opened, the ODP.NET connection will not use these new shard key values until after the next <code>OracleConnection.Open()</code> call.

The <code>OracleShardingKey</code> object stores one or more key values. Multiple keys can be set to create a composite key. ODP.NET recognizes the sharding key(s) specified and connects to the correct shard and chunk.

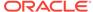

Sharding is supported with or without connection pooling. The ODP.NET connection pool maintains connections to different shards and chunks of the sharded GDS database within the same shared pool.

The shard key (SHARD\_KEY) and super sharding key (GROUP\_KEY) can be specified in the TNS connect descriptor, rather than in the application code. The .NET developer then chooses the connect descriptor applicable to the shard that the application will use.

The data distribution across the shards and chunks in the database is transparent to the end user. ODP.NET minimizes the end user impact of chunk resharding within GDS.

To perform cross-shard queries, no ODP.NET shard APIs are used. Instead, applications connect to the GDS catalog service, allowing access to all the sharded databases. The SQL query is specifically constructed to iterate over all the necessary shards. For example, the non-shard database query select count(\*) from employees is equivalent to the cross- shard query count(\*) from (Iterator(select count(\*)) c from employees(i)).

#### **ODP.NET Single Shard Query Example**

```
using System;
using Oracle.DataAccess.Client;
class Sharding
  static void Main()
    OracleConnection con = new OracleConnection("user id=hr;password=hr;Data
Source=orcl; ");
    //Setting a shard key
    OracleShardingKey shardingKey = new OracleShardingKey(OracleDbType.Int32, 123);
    //Setting a second shard key value for a composite key
    shardingKey.SetShardingKey(OracleDbType.Varchar2, "gold");
    //Creating and setting the super shard key
    OracleShardingKey superShardingKey = new OracleShardingKey();
    superShardingKey.SetShardingKey(OracleDbType.Int32, 1000);
    //Setting super sharding key and sharding key on the connection
    con.SetShardingKey(shardingKey, superShardingKey);
    con.Open();
    //perform SQL query
```

# 3.8 OracleCommand Object

The OracleCommand object represents SQL statements or stored procedures executed on Oracle Database.

#### Note:

Optimizer hint syntax in the form --+ ... is not supported. ODP.NET supports this syntax: /\*+ ... \*/.

This section includes the following topics:

- Transactions
- System.Transactions and Promotable Transactions
- Parameter Binding
- Batch Processing
- Statement Caching
- Self-Tuning

#### 3.8.1 Transactions

Oracle Database starts a transaction only in the context of a connection. Once a transaction starts, all the successive command execution on that connection run in the context of that transaction. Transactions can be started only on an <code>OracleConnection</code> object, and the read-only <code>Transaction</code> property on the <code>OracleCommand</code> object is implicitly set by the <code>OracleConnection</code> object. Therefore, the application cannot set the <code>Transaction</code> property, nor does it need to.

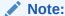

Transactions are not supported in a .NET stored procedure.

Explicit transactions are required with SQL statements containing "FOR UPDATE" and "RETURNING" clauses. This is not necessary if global transactions are used.

## 3.8.2 System. Transactions and Promotable Transactions

ODP.NET supports System.Transactions. A local transaction is created for the first connection opened in the System.Transactions scope to Oracle Database 11g release 1 (11.1), or higher. When a second connection is opened, this transaction is automatically promoted to a distributed transaction. This functionality provides enhanced performance and scalability.

Connections created within a transaction context, such as TransactionScope or ServicedComponent, can be established to different versions of Oracle Database. However, in order to enable the local transaction to be promotable, the following must be true:

- The first connection in the transaction context must be established to an Oracle Database 11*q* release 1(11.1) instance or higher.
- All connections opened within the transaction context must have the "Promotable Transaction" setting set to "promotable". If you try to open a subsequent connection in the same transaction context with the "Promotable Transaction" setting set to "local", an exception is thrown.
- Promoting local transactions requires Oracle Services for Microsoft Transaction Server 11.1.0.7.20, or higher. If this requirement is not met, then a second connection request in the same transaction context throws an exception.

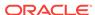

Transaction promotion will throw an ORA-24797 error when the database transaction is already distributed due to the use of database links.

Setting "local" as the value of "PromotableTransaction" in the registry, configuration file (machine/Web/application), or the "Promotable Transaction" connection string attribute allows only one connection to be opened in the transaction context, which is associated with a local transaction. Such local transactions cannot be promoted. Starting with ODP.NET 12.1.0.2, connections with the Promotable Transaction setting set to local will begin as and remain a local transaction. If a second connection attempts to join the transaction, an exception will be thrown.

If applications use System. Transactions, it is required that the enlist connection string attribute is set to either true (default) or dynamic. However, enlist=dynamic cannot be used with TransactionScope because auto-enlistment requires enlist=true.

ODP.NET supports the following  ${\tt System.Transactions}$  programming models for applications using distributed transactions.

- Implicit Transaction Enlistment Using TransactionScope
- Explicit Transaction Enlistment Using CommittableTransaction .
- Local Transaction Support for Older Databases

### 3.8.2.1 Implicit Transaction Enlistment Using TransactionScope

The TransactionScope class provides a mechanism to write transactional applications where the applications do not need to explicitly enlist in transactions. To accomplish this, the application uses the TransactionScope object to define the transactional code. Connections created within this transactional scope will enlist in a local transaction that can be promoted to a distributed transaction.

#### Note:

If the first connection is opened to a pre-Oracle Database 11g release 1 (11.1) instance, then the connection enlists as a distributed transaction, by default.

You can optionally create the transaction as a local transaction by using the procedure described in "Local Transaction Support for Older Databases". However, these transactions cannot be promoted to distributed transactions.

Note that the application must call the <code>Complete</code> method on the <code>TransactionScope</code> object to commit the changes. Otherwise, the transaction is aborted by default.

```
// C#
using System;
using Oracle.DataAccess.Client;
using System.Data;
using System.Data.Common;
using System.Transactions;

class psfTxnScope
{
   static void Main()
```

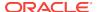

```
int retVal = 0;
string providerName = "Oracle.DataAccess.Client";
string constr =
      @"User Id=scott;Password=tiger;Data Source=oracle;enlist=true";
// Get the provider factory.
DbProviderFactory factory = DbProviderFactories.GetFactory(providerName);
try
 // Create a TransactionScope object, (It will start an ambient
 // transaction automatically).
 using (TransactionScope scope = new TransactionScope())
    // Create first connection object.
   using (DbConnection conn1 = factory.CreateConnection())
      // Set connection string and open the connection. this connection
      // will be automatically enlisted in a promotable local transaction.
      conn1.ConnectionString = constr;
      conn1.Open();
      // Create a command to execute the sql statement.
      DbCommand cmd1 = factory.CreateCommand();
      cmd1.Connection = conn1;
      cmd1.CommandText = @"insert into emp (empno, ename, job) values
                                                 (1234, 'emp1', 'dev1')";
      // Execute the SQL statement to insert one row in DB.
      retVal = cmd1.ExecuteNonQuery();
      Console.WriteLine("Rows to be affected by cmd1: {0}", retVal);
      // Close the connection and dispose the command object.
      conn1.Close();
      conn1.Dispose();
      cmd1.Dispose();
    // The Complete method commits the transaction. If an exception has
    // been thrown or Complete is not called then the transaction is
    // rolled back.
    scope.Complete();
catch (Exception ex)
 Console.WriteLine(ex.Message);
 Console.WriteLine(ex.StackTrace);
```

## 3.8.2.2 Explicit Transaction Enlistment Using CommittableTransaction

The instantiation of the CommittableTransaction object and the EnlistTransaction method provides an explicit way to create and enlist in a transaction. Note that the application must call Commit or Rollback on the CommittableTransaction object.

```
// C#
using System;
using Oracle.DataAccess.Client;
using System.Data;
using System.Data.Common;
using System. Transactions;
class psfEnlistTransaction
  static void Main()
    int retVal = 0;
    string providerName = "Oracle.DataAccess.Client";
    string constr =
           @"User Id=scott;Password=tiger;Data Source=oracle;enlist=dynamic";
    // Get the provider factory.
    DbProviderFactory factory = DbProviderFactories.GetFactory(providerName);
      // Create a committable transaction object.
      CommittableTransaction cmtTx = new CommittableTransaction();
      // Open a connection to the DB.
     DbConnection conn1 = factory.CreateConnection();
      conn1.ConnectionString = constr;
      conn1.Open();
      // enlist the connection with the commitable transaction.
      conn1.EnlistTransaction(cmtTx);
      // Create a command to execute the sql statement.
      DbCommand cmd1 = factory.CreateCommand();
      cmd1.Connection = conn1;
      cmd1.CommandText = @"insert into emp (empno, ename, job) values
                                                      (1234, 'emp1', 'dev1')";
      // Execute the SQL statement to insert one row in DB.
      retVal = cmd1.ExecuteNonQuery();
      Console.WriteLine("Rows to be affected by cmd1: {0}", retVal);
      // commit/rollback the transaction.
      cmtTx.Commit(); // commits the txn.
      //cmtTx.Rollback(); // rolls back the txn.
      // close and dispose the connection
      conn1.Close();
      conn1.Dispose();
      cmd1.Dispose();
    catch (Exception ex)
      Console.WriteLine(ex.Message);
      Console.WriteLine(ex.StackTrace);
```

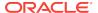

## 3.8.2.3 Local Transaction Support for Older Databases

If the first connection in a TransactionScope is opened to a pre-Oracle Database 11g release 1 (11.1) instance, then the connection creates a distributed transaction, by default. You can optionally have the first connection create a local transaction by using the procedure described in this section.

To create local transactions in a System. Transactions scope, either the Promotable Transaction Setting in the registry, machine/Web/application configuration file, or the "Promotable Transaction" connection string attribute must be set to "local".

If "local" is specified, the first connection opened in the TransactionScope uses a local transaction. If any subsequent connections are opened within the same TransactionScope, an exception is thrown. If there are connections already opened in the TransactionScope, and an OracleConnection With "Promotable Transaction=local" attempts to open within the same TransactionScope, an exception is thrown.

If "promotable" is specified, the first and all subsequent connections opened in the same TransactionScope enlist in the same distributed transaction.

If both the registry and the connection string attribute are used and set to different values, the connection string attribute overrides the registry entry value. If neither are set, "promotable" is used. This is the default value and is equivalent to previous versions of ODP.NET which only supported distributed transactions.

The registry entry for a particular version of ODP.NET applies for all applications using that version of ODP.NET.

## 3.8.3 Parameter Binding

When the <code>DbType</code> property of an <code>OracleParameter</code> object is set, the <code>OracleDbType</code> property of the <code>OracleParameter</code> object changes accordingly, or vice versa. The parameter set last prevails. An application can bind the data and have ODP.NET infer both the <code>DbType</code> and <code>OracleDbType</code> properties from the .NET type of the parameter value. ODP.NET allows applications to obtain an output parameter as either a .NET Framework type or an ODP.NET type. The application can specify which type to return for an output parameter by setting the <code>DbType</code> property of the output parameter (.NET type) or the <code>OracleDbType</code> property (ODP.NET type) of the <code>OracleParameter</code> object. For example, if the output parameter is set as a <code>DbType.String</code> type by setting the <code>DbType</code> property, the output data is returned as a .NET String type. On the other hand, if the parameter is set as an <code>OracleDbType.Char</code> type by setting the <code>OracleDbType</code> property, the output data is returned as an <code>OracleString</code> type. If both <code>DbType</code> and <code>OracleDbType</code> properties are set before the command execution, the last setting takes affect.

ODP.NET populates InputOutput, Output, and ReturnValue parameters with the Oracle data, through the execution of the following OracleCommand methods:

- ExecuteReader
- ExecuteNonQuery
- ExecuteScalar

An application should not bind a value for output parameters; it is the responsibility of ODP.NET to create the value object and populate the <code>OracleParameter Value</code> property with the object.

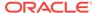

When binding by position (default) to a function, ODP.NET expects the return value to be bound first, before any other parameters.

This section describes the following:

- OracleDbType Enumeration Type
- Inference of DbType, OracleDbType, and .NET Types
- PL/SQL Associative Array Binding
- Array Binding

#### 3.8.3.1 Command Timeouts

The <code>OracleCommand CommandTimeout</code> property limits how long a command is allowed to execute before terminating with an exception. This setting prevents long running commands from consuming excessive resources or from blocking other necessary operations from occurring.

The database server can be interrupted via either TCP/IP urgent data or normal TCP/IP data, called out of band (OOB) or in band data, respectively. Windows-based database servers only support in band breaks, whereas all other (predominantly UNIX-based) database servers can support OOB or in band breaks.

ODP.NET, Managed Driver uses OOB breaks by default with database servers that support it. For certain network topologies, the routers or firewalls involved in the route to the database may have been configured to drop urgent data or in band the data. If the routers or firewalls can not be changed to handle urgent data appropriately, then the ODP.NET, Managed Driver can be configured to utilize in band breaks by setting the .NET configuration parameter <code>Disable\_Oob</code> to on.

## 3.8.3.2 OracleDbType Enumeration Type

OracleDbType enumerated values are used to explicitly specify the OracleDbType value of an OracleParameter object.

Table 3-7 lists all the <code>OracleDbType</code> enumeration values with a description of each enumerated value.

Table 3-7 OracleDbType Enumeration Values

| Member Name  | Description                                |
|--------------|--------------------------------------------|
| Array        | Oracle Collection (VArray or Nested Table) |
|              | Not Available in ODP.NET, Managed Driver   |
| BFile        | Oracle BFILE type                          |
| BinaryFloat  | Oracle BINARY_FLOAT type                   |
| BinaryDouble | Oracle BINARY_DOUBLE type                  |
| Blob         | Oracle blob type                           |
| Boolean      | Oracle BOOLEAN type                        |
| Byte         | byte type                                  |
| Char         | Oracle CHAR type                           |
|              |                                            |

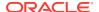

Table 3-7 (Cont.) OracleDbType Enumeration Values

| Member Name  | Description                                |
|--------------|--------------------------------------------|
| Clob         | Oracle CLOB type                           |
| Date         | Oracle DATE type                           |
| Decimal      | Oracle NUMBER type                         |
| Double       | 8-byte FLOAT type                          |
| Int16        | 2-byte INTEGER type                        |
| Int32        | 4-byte INTEGER type                        |
| Int64        | 8-byte INTEGER type                        |
| IntervalDS   | Oracle INTERVAL DAY TO SECOND type         |
| IntervalYM   | Oracle INTERVAL YEAR TO MONTH type         |
| Long         | Oracle LONG type                           |
| LongRaw      | Oracle LONG RAW type                       |
| NChar        | Oracle NCHAR type                          |
| Object       | Oracle Object type                         |
|              | Not Available in ODP.NET, Managed Driver   |
| NClob        | Oracle NCLOB type                          |
| NVarchar2    | Oracle NVARCHAR2 type                      |
| Raw          | Oracle RAW type                            |
| Ref          | Oracle REF type                            |
|              | Not Available in ODP.NET, Managed Driver   |
| RefCursor    | Oracle REF CURSOR type                     |
| Single       | 4-byte FLOAT type                          |
| TimeStamp    | Oracle TIMESTAMP type                      |
| TimeStampLTZ | Oracle TIMESTAMP WITH LOCAL TIME ZONE type |
| TimeStampTZ  | Oracle TIMESTAMP WITH TIME ZONE type       |
| Varchar2     | Oracle VARCHAR2 type                       |
| XmlType      | Oracle XMLType type                        |

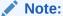

PL/SQL  ${\tt LONG}$  ,  ${\tt LONG}$  RAW, RAW, and  ${\tt VARCHAR}$  data types can be bound with a size up to 32512 bytes.

## 3.8.3.3 Inference of DbType, OracleDbType, and .NET Types

This section explains the inference from the System.Data.DbType, OracleDbType, and Value properties in the OracleParameter class.

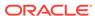

In the <code>OracleParameter</code> class, <code>DbType</code>, <code>OracleDbType</code>, and <code>Value</code> properties are linked. Specifying the value of any of these properties infers the value of one or more of the other properties.

## 3.8.3.3.1 Inference of DbType from OracleDbType

In the <code>OracleParameter</code> class, specifying the value of <code>OracleDbType</code> infers the value of <code>DbType</code> as shown in Table 3-8.

Table 3-8 Inference of System.Data.DbType from OracleDbType

| OracleDbType | System.Data.DbType |
|--------------|--------------------|
| Array        | Object             |
| BFile        | Object             |
| Blob         | Object             |
| BinaryFloat  | Single             |
| BinaryDouble | Double             |
| Boolean      | Boolean            |
| Byte         | Byte               |
| Char         | StringFixedLength  |
| Clob         | Object             |
| Date         | Date               |
| Decimal      | Decimal            |
| Double       | Double             |
| Int16        | Int16              |
| Int32        | Int32              |
| Int64        | Int64              |
| IntervalDS   | Object             |
| IntervalYM   | Int64              |
| Long         | String             |
| LongRaw      | Binary             |
| NChar        | StringFixedLength  |
| NClob        | Object             |
| NVarchar2    | String             |
| Object       | Object             |
| Raw          | Binary             |
| Ref          | Object             |
| RefCursor    | Object             |
| Single       | Single             |
| TimeStamp    | DateTime           |
| TimeStampLTZ | DateTime           |
| TimeStampTZ  | DateTime           |
| Varchar2     | String             |

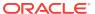

Table 3-8 (Cont.) Inference of System.Data.DbType from OracleDbType

| OracleDbType | System.Data.DbType |  |
|--------------|--------------------|--|
| XmlType      | String             |  |

## 3.8.3.3.2 Inference of OracleDbType from DbType

In the  $\tt OracleParameter$  class, specifying the value of DbType infers the value of  $\tt OracleDbType$  as shown in Table 3-9.

Table 3-9 Inference of OracleDbType from DbType

| System.Data.DbType | OracleDbType  |
|--------------------|---------------|
| Binary             | Raw           |
| Boolean            | Boolean       |
| Byte               | Byte          |
| Currency           | Not Supported |
| Date               | Date          |
| DateTime           | TimeStamp     |
| Decimal            | Decimal       |
| Double             | Double        |
| Guid               | Not Supported |
| Int16              | Int16         |
| Int32              | Int32         |
| Int64              | Int64         |
| Object             | Object        |
| Sbyte              | Not Supported |
| Single             | Single        |
| String             | Varchar2      |
| StringFixedLength  | Char          |
| Time               | TimeStamp     |
| UInt16             | Not Supported |
| UInt32             | Not Supported |
| Uint64             | Not Supported |
| VarNumeric         | Not Supported |

## 3.8.3.3.3 Inference of DbType and OracleDbType from Value

In the <code>OracleParameter</code> class, <code>Value</code> is an object type that can be of any .NET Framework data type or ODP.NET type. If the <code>OracleDbType</code> and <code>DbType</code> properties of the <code>OracleParameter</code> class are not specified, the <code>OracleDbType</code> property is inferred from the type of the <code>Value</code> property.

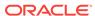

Table 3-10 shows the inference of DbType and OracleDbType properties from the Value property when the type of Value is one of the .NET Framework data types.

Table 3-10 Inference of DbType and OracleDbType from Value (.NET Datatypes)

| Value (.NET Datatypes) | System.Data.DbType | OracleDbType |
|------------------------|--------------------|--------------|
| Boolean                | Boolean            | Boolean      |
| Byte                   | Byte               | Byte         |
| Byte[]                 | Binary             | Raw          |
| Char / Char []         | String             | Varchar2     |
| DateTime               | DateTime           | TimeStamp    |
| Decimal                | Decimal            | Decimal      |
| Double                 | Double             | Double       |
| Float                  | Single             | Single       |
| Int16                  | Int16              | Int16        |
| Int32                  | Int32              | Int32        |
| Int64                  | Int64              | Int64        |
| IOracleCustomType      | Object             | Object       |
| Single                 | Single             | Single       |
| String                 | String             | Varchar2     |
| TimeSpan               | Object             | IntervalDS   |

Note:

Using other .NET Framework data types as values for the <code>OracleParameter</code> class without specifying either the <code>DbType</code> or the <code>OracleDbType</code> properties raises an exception because inferring <code>DbType</code> and <code>OracleDbType</code> properties from other .NET Framework data types is not supported.

Table 3-11 shows the inference of DbType and OracleDbType properties from the Value property when type of Value is one of Oracle.DataAccess.Types.

Table 3-11 Inference of DbType and OracleDbType from Value (ODP.NET Types)

| Value<br>(Oracle.DataAccess.Types) | System.Data.DbType | OracleDbType |
|------------------------------------|--------------------|--------------|
| OracleBFile                        | Object             | BFile        |
| OracleBinary                       | Binary             | Raw          |
| OracleBlob                         | Object             | Blob         |
| OracleBoolean                      | Boolean            | Boolean      |
| OracleClob                         | Object             | Clob         |

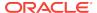

Table 3-11 (Cont.) Inference of DbType and OracleDbType from Value (ODP.NET Types)

| Value<br>(Oracle.DataAccess.Types) | System.Data.DbType | OracleDbType |
|------------------------------------|--------------------|--------------|
| OracleDate                         | Date               | Date         |
| OracleDecimal                      | Decimal            | Decimal      |
| OracleIntervalDS                   | Object             | IntervalDS   |
| OracleIntervalYM                   | Int64              | IntervalYM   |
| OracleRef                          | Object             | Ref          |
| OracleRefCursor                    | Object             | RefCursor    |
| OracleString                       | String             | Varchar2     |
| OracleTimeStamp                    | DateTime           | TimeStamp    |
| OracleTimeStampLTZ                 | DateTime           | TimeStampLTZ |
| OracleTimeStampTZ                  | DateTime           | TimeStampTZ  |
| OracleXmlType                      | String             | XmlType      |

## 3.8.3.4 PL/SQL Associative Array Binding

ODP.NET supports PL/SQL Associative Arrays (formerly known as PL/SQL Index-By Tables) binding.

An application can bind an <code>OracleParameter</code> object, as a PL/SQL Associative Array, to a PL/SQL stored procedure. The following <code>OracleParameter</code> properties are used for this feature:

CollectionType

This property must be set to <code>OracleCollectionType.PLSQLAssociativeArray</code> to bind a PL/SQL Associative Array.

ArrayBindSize

This property is ignored for the fixed-length element types (such as Int32).

For variable-length element types (such as <code>Varchar2</code>), each element in the <code>ArrayBindSize</code> property specifies the size of the corresponding element in the <code>Value</code> property.

For output parameters, InputOutput parameters, and return values, this property must be set for variable-length variables.

Each ODP.NET array element can store up to 2 GB of characters per element or 4 GB of binary data per element

ArrayBindStatus

This property specifies the execution status of each element in the OracleParameter.Value property.

• Size

This property specifies the maximum number of elements to be bound in the PL/SQL Associative Array.

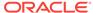

• Value

This property must be set to an array of values, null, or the DBNull. Value property.

ODP.NET supports binding parameters of PL/SQL Associative Arrays which contain the following data types.

- BINARY\_FLOAT
- CHAR
- DATE
- NCHAR
- NUMBER
- NVARCHAR2
- RAW
- ROWID
- UROWID
- VARCHAR2

Using unsupported data types with associative arrays can cause an ORA-600 error.

#### **Example of PL/SQL Associative Arrays**

This example binds three <code>OracleParameter</code> objects as PL/SQL Associative Arrays: <code>Param1</code> as an <code>In</code> parameter, <code>Param2</code> as an <code>InputOutput</code> parameter, and <code>Param3</code> as an <code>Output</code> parameter.

#### PL/SQL Package: MYPACK

```
/* Setup the tables and required PL/SQL:
  connect scott/tiger@oracle
  CREATE TABLE T1(COL1 number, COL2 varchar2(20));
  CREATE or replace PACKAGE MYPACK AS
    TYPE AssocArrayVarchar2_t is table of VARCHAR(20) index by BINARY_INTEGER;
    PROCEDURE TestVarchar2(
      Param1 IN AssocArrayVarchar2_t,
      Param2 IN OUT AssocArrayVarchar2_t,
      Param3 OUT AssocArrayVarchar2_t);
    END MYPACK;
  CREATE or REPLACE package body MYPACK as
    PROCEDURE TestVarchar2(
      Param1 IN AssocArrayVarchar2_t,
      Param2 IN OUT AssocArrayVarchar2_t,
      Param3 OUT AssocArrayVarchar2_t)
    IS
    i integer;
      -- copy a few elements from Param2 to Param1\n
      Param3(1) := Param2(1);
      Param3(2) := NULL;
      Param3(3) := Param2(3);
      -- copy all elements from Param1 to Param2\n
      Param2(1) := Param1(1);
```

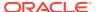

```
Param2(2) := Param1(2);
      Param2(3) := Param1(3);
       -- insert some values to db\n
      FOR i IN 1..3 LOOP
         insert into T1 values(i,Param2(i));
      END LOOP;
    END TestVarchar2;
   END MYPACK;
// C#
using System;
using System.Data;
using Oracle.DataAccess.Client;
class AssociativeArraySample
 static void Main()
   OracleConnection con = new OracleConnection();
   con.ConnectionString = "User Id=scott;Password=tiger;Data Source=oracle";
   con.Open();
    Console.WriteLine("Connected to Oracle" + con.ServerVersion);
    OracleCommand cmd = new OracleCommand(
      "begin MyPack.TestVarchar2(:1, :2, :3); end;", con);
    OracleParameter Param1 = cmd.Parameters.Add("1", OracleDbType.Varchar2);
    OracleParameter Param2 = cmd.Parameters.Add("2", OracleDbType.Varchar2);
    OracleParameter Param3 = cmd.Parameters.Add("3", OracleDbType.Varchar2);
    Param1.Direction = ParameterDirection.Input;
    Param2.Direction = ParameterDirection.InputOutput;
    Param3.Direction = ParameterDirection.Output;
    // Specify that we are binding PL/SQL Associative Array
    Param1.CollectionType = OracleCollectionType.PLSQLAssociativeArray;
    Param2.CollectionType = OracleCollectionType.PLSQLAssociativeArray;
    Param3.CollectionType = OracleCollectionType.PLSQLAssociativeArray;
    // Setup the values for PL/SQL Associative Array
    Param1.Value = new string[3] {
      "First Element", "Second Element ", "Third Element "
    Param2.Value = new string[3] {
      "First Element", "Second Element ", "Third Element "
    Param3.Value = null;
    // Specify the maximum number of elements in the PL/SQL Associative Array
    Param1.Size = 3;
    Param2.Size = 3;
    Param3.Size = 3;
    // Setup the ArrayBindSize for Param1
    Paraml.ArrayBindSize = new int[3] { 13, 14, 13 };
    // Setup the ArrayBindStatus for Paraml
```

```
Paraml.ArrayBindStatus = new OracleParameterStatus[3] {
 OracleParameterStatus.Success, OracleParameterStatus.Success,
 OracleParameterStatus.Success};
// Setup the ArrayBindSize for Param2
Param2.ArrayBindSize = new int[3] { 20, 20, 20 };
// Setup the ArrayBindSize for Param3
Param3.ArrayBindSize = new int[3] { 20, 20, 20 };
// execute the cmd
cmd.ExecuteNonQuery();
//print out the parameter's values
Console.WriteLine("parameter values after executing the PL/SQL block");
for (int i = 0; i < 3; i++)
 Console.WriteLine("Param2[\{0\}] = \{1\} ", i,
    (cmd.Parameters[1].Value as Array).GetValue(i));
for (int i = 0; i < 3; i++)
 Console.WriteLine("Param3[\{0\}] = \{1\}", i,
    (cmd.Parameters[2].Value as Array).GetValue(i));
// Close and Dispose OracleConnection object
con.Close();
con.Dispose();
Console.WriteLine("Disconnected");
```

## 3.8.3.5 Array Binding

The array bind feature enables applications to bind arrays of a type using the OracleParameter class. Using the array bind feature, an application can insert multiple rows into a table in a single database round-trip.

The following example inserts three rows into the Dept table with a single database round-trip. The OracleCommand ArrayBindCount property defines the number of elements of the array to use when executing the statement.

```
using System;
using System.Data;
using Oracle.DataAccess.Client;

class ArrayBindSample
{
    static void Main()
    {
        OracleConnection con = new OracleConnection();
        con.ConnectionString = "User Id=scott;Password=tiger;Data Source=oracle;";
        con.Open();
        Console.WriteLine("Connected successfully");

    int[] myArrayDeptNo = new int[3] { 10, 20, 30 };
        OracleCommand cmd = new OracleCommand();

        // Set the command text on an OracleCommand object
        cmd.CommandText = "insert into dept(deptno) values (:deptno)";
```

```
cmd.Connection = con;
    // Set the ArrayBindCount to indicate the number of values
    cmd.ArrayBindCount = 3;
    // Create a parameter for the array operations
    OracleParameter prm = new OracleParameter("deptno", OracleDbType.Int32);
    prm.Direction = ParameterDirection.Input;
    prm.Value = myArrayDeptNo;
    // Add the parameter to the parameter collection
    cmd.Parameters.Add(prm);
    // Execute the command
    cmd.ExecuteNonOuery();
    Console.WriteLine("Insert Completed Successfully");
    // Close and Dispose OracleConnection object
    con.Close();
    con.Dispose();
}
```

#### 3.8.3.5.1 OracleParameter Array Bind Properties

The OracleParameter class provides two properties for granular control when using the array bind feature:

ArrayBindSize

The ArrayBindSize property is an array of integers specifying the maximum size for each corresponding value in an array. The ArrayBindSize property is similar to the Size property of an OracleParameter object, except the ArrayBindSize property specifies the size for each value in an array.

Before the execution, the application must populate the ArrayBindSize property; after the execution, ODP.NET populates it.

The ArrayBindSize property is used only for parameter types that have variable length such as clob, Blob, and Varchar2. The size is represented in bytes for binary data types, and characters for the Unicode string types. The count for string types does not include the terminating character. The size is inferred from the actual size of the value, if it is not explicitly set. For an output parameter, the size of each value is set by ODP.NET. The ArrayBindSize property is ignored for fixed-length data types.

ArrayBindStatus

The ArrayBindStatus property is an array of OracleParameterStatus values that specify the status of each corresponding value in an array for a parameter. This property is similar to the Status property of the OracleParameter object, except that the ArrayBindStatus property specifies the status for each array value.

Before the execution, the application must populate the <code>ArrayBindStatus</code> property. After the execution, ODP.NET populates the property. Before the execution, an application using the <code>ArrayBindStatus</code> property can specify a <code>NULL</code> value for the corresponding element in the array for a parameter. After the execution, ODP.NET populates the <code>ArrayBindStatus</code> property, indicating whether the corresponding

element in the array has a  ${\tt null}$  value, or if data truncation occurred when the value was fetched.

#### 3.8.3.5.2 Error Handling for Array Binding

If an error occurs during an array bind execution, it can be difficult to determine which element in the value property caused the error. ODP.NET provides a way to determine the row where the error occurred, making it easier to find the element in the row that caused the error.

When an <code>OracleException</code> object is thrown during an array bind execution, the <code>OracleErrorCollection</code> object contains one or more <code>OracleError</code> objects. Each of these <code>OracleError</code> objects represents an individual error that occurred during the execution, and contains a provider-specific property, <code>ArrayBindIndex</code>, which indicates the row number at which the error occurred.

The following example demonstrates error handling for array binding:

```
/* Database Setup
connect scott/tiger@oracle
drop table depttest;
create table depttest(deptno number(2));
*/
// C#
using System;
using System.Data;
using Oracle.DataAccess.Client;
class ArrayBindExceptionSample
  static void Main()
    OracleConnection con = new OracleConnection();
    con.ConnectionString = "User Id=scott;Password=tiger;Data Source=oracle;";
    con.Open();
    OracleCommand cmd = new OracleCommand();
    // Start a transaction
    OracleTransaction txn = con.BeginTransaction(IsolationLevel.ReadCommitted);
    try
      int[] myArrayDeptNo = new int[3] { 10, 200000, 30 };
      // int[] myArrayDeptNo = new int[3]{ 10,20,30};
      // Set the command text on an OracleCommand object
      cmd.CommandText = "insert into depttest(deptno) values (:deptno)";
      cmd.Connection = con;
      // Set the ArrayBindCount to indicate the number of values
      cmd.ArrayBindCount = 3;
      // Create a parameter for the array operations
      OracleParameter prm = new OracleParameter("deptno", OracleDbType.Int32);
      prm.Direction = ParameterDirection.Input;
      prm.Value = myArrayDeptNo;
```

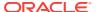

```
\ensuremath{//} Add the parameter to the parameter collection
  cmd.Parameters.Add(prm);
  // Execute the command
  cmd.ExecuteNonQuery();
catch (OracleException e)
  Console.WriteLine("OracleException {0} occured", e.Message);
  if (e.Number == 24381)
    for (int i = 0; i < e.Errors.Count; i++)</pre>
      Console.WriteLine("Array Bind Error {0} occured at Row Number {1}",
        e.Errors[i].Message, e.Errors[i].ArrayBindIndex);
  txn.Commit();
cmd.Parameters.Clear();
cmd.CommandText = "select count(*) from depttest";
decimal rows = (decimal)cmd.ExecuteScalar();
Console.WriteLine("{0} row have been inserted", rows);
con.Close();
con.Dispose();
```

## 3.8.3.5.3 OracleParameterStatus Enumeration Types

Table 3-12 lists OracleParameterStatus enumeration values.

Table 3-12 OracleParameterStatus Members

| Member Names | Description                                                                                           |
|--------------|----------------------------------------------------------------------------------------------------|
| Success      | For input parameters, indicates that the input value has been assigned to the column.                 |
|              | For output parameters, indicates that the provider assigned an intact value to the parameter.         |
| NullFetched  | Indicates that a $\mathtt{NULL}$ value has been fetched from a column or an $\mathtt{OUT}$ parameter. |
| NullInsert   | Indicates that a ${\tt NULL}$ value is to be inserted into a column.                                  |
| Truncation   | Indicates that truncation has occurred when fetching the data from the column.                        |

## 3.8.4 Batch Processing

The <code>OracleDataAdapter UpdateBatchSize</code> property enables batch processing when the <code>OracleDataAdapter.Update</code> method is called. <code>UpdateBatchSize</code> is a numeric property that indicates how many <code>DataSet</code> rows to update the <code>Oracle</code> database for each round-trip.

This enables the developer to reduce the number of round-trips to the database.

## 3.8.5 Statement Caching

Statement caching eliminates the need to parse each SQL or PL/SQL statement before execution by caching server cursors created during the initial statement execution. Subsequent executions of the same statement can reuse the parsed information from the cursor, and then execute the statement without reparsing, for better performance.

In order to see performance gains from statement caching, Oracle recommends caching only those statements that will be repeatedly executed. Furthermore, SQL or PL/SQL statements should use parameters rather than literal values. Doing so takes full advantage of statement caching, because parsed information from parameterized statements can be reused even if the parameter values change in subsequent executions. However, if the literal values in the statements are different, the parsed information cannot be reused unless the subsequent statements also have the same literal values.

## 3.8.5.1 Statement Caching Connection String Attributes

The following connection string attributes control the behavior of the ODP.NET statement caching feature:

Statement Cache Size

This attribute enables or disables ODP.NET statement caching. By default, this attribute is set to  $\emptyset$  (disabled). If it is set to a value greater than  $\emptyset$ , ODP.NET statement caching is enabled and the value specifies the maximum number of statements that can be cached for a connection. Once a connection has cached up to the specified maximum cache size, the least recently used cursor is freed to make room to cache the newly created cursor.

If self tuning is enabled, then statement caching is enabled as well. The Statement Cache Size is configured automatically in such cases.

Statement Cache Purge

This attribute provides a way for connections to purge all statements that are cached when a connection is closed or placed back into the connection pool. By default, this attribute is set to false, which means that cursors are not freed when connections are placed back into the pool.

## 3.8.5.2 Enabling Statement Caching through the Registry

To enable statement caching by default for all ODP.NET applications running in a system, without changing the application, set the registry key of HKEY\_LOCAL\_MACHINE \SOFTWARE\ORACLE\ODP.NET\Assembly\_Version \StatementCacheSize to a value greater than 0. This value specifies the number of cursors that are to be cached on the server.

The default value for the system can be overridden at the connection pool level. The Statement Cache Size attribute can be set to a different size than the registry value or it can be turned off. The Statement Cache Size can also be configured through an XML configuration file.

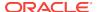

## 3.8.5.3 Statement Caching Methods and Properties

The following property and method are relevant only when statement caching is enabled:

• OracleCommand.AddToStatementCache property

If statement caching is enabled, having this property set to true (default) adds statements to the cache when they are executed. If statement caching is disabled or if this property is set to false, the executed statement is not cached.

OracleConnection.PurgeStatementCache method

This method purges all the cached statements by closing all open cursors on the database that are associated with the particular connection. Note that statement caching remains enabled after this call.

## 3.8.5.4 Connections and Statement Caching

Statement caching is managed separately for each connection. Therefore, executing the same statement on different connections requires parsing once for each connection and caching a separate cursor for each connection.

## 3.8.5.5 Pooling and Statement Caching

Pooling and statement caching can be used in conjunction. If connection pooling is enabled and the Statement Cache Purge attribute is set to false, statements executed on each separate connection are cached throughout the lifetime of the pooled connection.

If the Statement Cache Purge attribute is set to true, all the cached cursors are freed when the connection is placed back into the pool. When connection pooling is disabled, cursors are cached during the lifetime of the connection, but the cursors are closed when the OracleConnection object is closed or disposed of.

## 3.8.6 Self-Tuning

ODP.NET applications can be self-tuned for performance optimization. ODP.NET dynamically monitors application queries during runtime.

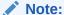

Self-tuning for applications does not take place if the Pooling connection string attribute is set to false. Self-tuning is also not supported inside .NET stored procedures.

The statement cache size (StatementCacheSize) is tuned automatically by monitoring the statements that are executed by the application. The following sections discuss self-tuning in applications:

- Self-Tuning Statement Caching
- Enabling or Disabling Self-Tuning for Applications
- Tracing Optimization Changes

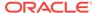

## 3.8.6.1 Self-Tuning Statement Caching

Statement caching helps improve performance by eliminating the need to re-parse each SQL or PL/SQL statement before execution.

If self-tuning is enabled for an application, then ODP.NET continuously monitors application behavior in order to determine the optimum value for the statement cache size. Any statement cache size value specified in the connection string, configuration file, or registry is ignored.

When the application first initializes, it uses the default value of statement cache size. As the application executes statements, ODP.NET collects statistics that are used to self-tune the value of statement cache size. Self-tuning of statement cache size results in increased performance.

#### Note:

To take full advantage of statement caching, you should not dynamically generate statements, with different inline values, for every statement execution. Instead, use parameterized commands to minimize the number of unique statements that need to be executed and cached. This is because only one statement needs to be cached for every unique command text, regardless of the parameter values and the number of times that the statement is executed.

The maximum number of statements that can be cached per connection is determined by the MaxStatementCacheSize configuration attribute. The MaxStatementCacheSize value can be specified in the Windows registry or XML configuration file.

The MaxStatementCacheSize setting is useful in limiting the number of cached statements, as well as the number of open cursors. This is because a cached statement equates to a cursor being opened on the server. For this reason, you should not set MaxStatementCacheSize to a value that is greater than the database MAX\_OPEN\_CURSORS setting.

The following Windows registry key is used to configure the MaxStatementCacheSize configuration attribute:

 ${\tt HKLM \backslash Software \backslash Oracle \backslash ODP.NET \backslash version \backslash MaxStatementCacheSize}$ 

The MaxStatementCacheSize key is of type REG\_SZ. It can be set to an integer value between 0 and System.Int32.MaxValue.

The following example sets the MaxStatementCacheSize property in an ADO.NET 2.0, or above, configuration file:

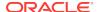

If self-tuning is disabled for an application, then the value of statement cache size is determined by the settings in the connection string, configuration file, or the registry. If statement cache size is not specified in any of these sources, then the default value of statement cache size is set to 0. To have ODP.NET configured with the same default settings as previous releases of ODP.NET, disable self-tuning and set the StatementCacheSize value to 10.

## 3.8.6.2 Enabling or Disabling Self-Tuning for Applications

Self-tuning for ODP.NET applications is enabled by default. An application can enable or disable self-tuning using one of the following methods:

Self-Tuning Connection String Attribute

An application can modify the Self Tuning connection string attribute to enable or disable self-tuning for a particular connection pool. The default value for Self Tuning is true.

Windows Registry

An application can enable or disable self-tuning for a particular version of ODP.NET by modifying the following registry entry:

```
HKLM\Software\Oracle\ODP.NET\version\SelfTuning
```

The SelfTuning key is of type REG\_SZ. It can be set to either 1 (enabled) or 0 (disabled).

Configuration File

An ODP.NET application can modify the application configuration file (app.config) or Web configuration file (web.config) to enable or disable self-tuning.

The following example shows how to enable self-tuning in an ADO.NET 2.0 application configuration file:

#### Note:

If the optimal statement cache size is known for an application, then you can disable self-tuning and set StatementCacheSize to its optimum value in the registry, configuration file, or the application. If self-tuning is disabled and StatementCacheSize is not set at all, then the default value of 0 is used for StatementCacheSize.

## 3.8.6.3 Tracing Optimization Changes

Applications can trace optimization changes made by self-tuning. All changes to StatementCacheSize are traced. Errors, if any, are also traced.

The TraceLevel used for tracing self-tuning is 64.

# 3.9 ODP.NET Types Overview

ODP.NET types represent Oracle native data types and PL/SQL data types as a structure or as a class. ODP.NET type structures follow value semantics, while ODP.NET type classes follow reference semantics. ODP.NET types provide safer and more efficient ways of obtaining Oracle native data and PL/SQL data types in a .NET application than .NET types. For example, an <code>OracleDecimal</code> structure holds up to 38 digits of precision, while a .NET <code>Decimal</code> only holds up to 28.

Table 3-13 lists data types supported by ODP.NET and their corresponding ODP.NET types: data types in the first column refer to both Oracle native data types and PL/SQL data types of that name. Those data types that exist only in PL/SQL are indicated by (PL/SQL only) after the data type name. The entries for the PL/SQL data types also represent the subtypes of the data types, if any. The third column lists the .NET Framework data type that corresponds to the Value property of each ODP.NET type.

Table 3-13 Value Property Type of ODP.NET Type

| Oracle Native Data Type or PL/SQL<br>Data Type | ODP.NET Type                   | .NET Framework Data<br>Types |
|------------------------------------------------|--------------------------------|------------------------------|
| BFILE                                          | OracleBFile class              | System.Byte[]                |
| BINARY_DOUBLE                                  | OracleDecimal structure        | System.Decimal               |
| BINARY_FLOAT                                   | OracleDecimal structure        | System.Decimal               |
| BINARY_INTEGER (PL/SQL only)                   | OracleDecimal structure        | System.Decimal               |
| BLOB                                           | OracleBlob class               | System.Byte[]                |
| BOOLEAN (PL/SQL only)                          | OracleBoolean <b>structure</b> | System.Boolean               |
| CHAR                                           | OracleString <b>structure</b>  | System.String                |
| CLOB                                           | OracleClob class               | System.String                |
| DATE                                           | OracleDate <b>structure</b>    | System.DateTime              |
| INTERVAL DAY TO SECOND                         | OracleIntervalDS structure     | System.TimeSpan              |
| INTERVAL YEAR TO MONTH                         | OracleIntervalYM structure     | System.Int64                 |
| LONG                                           | OracleString <b>structure</b>  | System.String                |
| LONG RAW                                       | OracleBinary <b>Structure</b>  | System.Byte[]                |
| NCHAR                                          | OracleString <b>structure</b>  | System.String                |
| NCLOB                                          | OracleClob class               | System.String                |
| NUMBER                                         | OracleDecimal structure        | System.Decimal               |
| NVARCHAR2                                      | OracleString <b>structure</b>  | System.String                |
| PLS_INTEGER (PL/SQL only)                      | OracleDecimal Structure        | System.Decimal               |
| RAW                                            | OracleBinary <b>structure</b>  | System.Byte[]                |
| REF                                            | OracleRef class                | System.String                |
| REF CURSOR (PL/SQL only)                       | OracleRefCursor class          | Not Applicable               |
| ROWID                                          | OracleString <b>structure</b>  | System.String                |
|                                                |                                |                              |

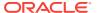

| Oracle Native Data Type or PL/SQL<br>Data Type | ODP.NET Type                   | .NET Framework Data<br>Types |
|------------------------------------------------|--------------------------------|------------------------------|
| TIMESTAMP                                      | OracleTimeStamp<br>structure   | System.DateTime              |
| TIMESTAMP WITH LOCAL TIME ZONE                 | OracleTimeStampLTZ structure   | System.DateTime              |
| TIMESTAMP WITH TIME ZONE                       | OracleTimeStampTZ<br>structure | System.DateTime              |
| UROWID                                         | OracleString <b>structure</b>  | System.String                |
| VARCHAR2                                       | OracleString <b>structure</b>  | System.String                |
| XMLType                                        | OracleXmlType class            | System.String                |

Table 3-13 (Cont.) Value Property Type of ODP.NET Type

# 3.10 Obtaining Data from an OracleDataReader Object

The ExecuteReader method of the OracleCommand Object returns an OracleDataReader object, which is a read-only, forward-only result set.

This section provides the following information about the OracleDataReader object:

- Typed OracleDataReader Accessors
- · Obtaining LONG and LONG RAW Data
- Obtaining LOB Data
- Controlling the Number of Rows Fetched in One Database Round-Trip

## 3.10.1 Typed OracleDataReader Accessors

The OracleDataReader class provides two types of typed accessors:

- .NET Type Accessors
- ODP.NET Type Accessors

## 3.10.1.1 .NET Type Accessors

Table 3-14 lists all the Oracle native database types that ODP.NET supports, and the corresponding .NET types that can represent the Oracle native type. If more than one .NET type can be used to represent an Oracle native type, the first entry is the .NET type that best represents the Oracle native type. The third column indicates the valid typed accessor that can be invoked for an Oracle native type to be obtained as a .NET type. If an invalid typed accessor is used for a column, an InvalidCastException is thrown. Oracle native data types depend on the version of the database; therefore, some data types are not available in earlier versions of Oracle Database.

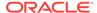

## ✓ See Also:

- "OracleDataAdapter Class "
- "OracleDataReader Class"

Table 3-14 .NET Type Accessors

| Oracle Native Data Type | .NET Type                | Typed Accessor |
|-------------------------|--------------------------|----------------|
| BFILE                   | System.Byte[]            | GetBytes       |
| BINARY_DOUBLE           | System.Double            | GetDouble      |
| BINARY_FLOAT            | System.Single            | GetFloat       |
| BLOB                    | System.Byte[]            | GetBytes       |
| CHAR                    | System.String            | GetString      |
|                         | System.Char[]            | GetChars       |
| CLOB                    | System.String            | GetString      |
|                         | System.Char[]            | GetChars       |
| DATE                    | System.DateTime          | GetDateTime    |
| INTERVAL DAY TO SECOND  | System.Timespan          | GetTimeSpan    |
| INTERVAL YEAR TO MONTH  | System.Int64             | GetInt64       |
| LONG                    | System.String            | GetString      |
|                         | System.Char[]            | GetChars       |
| LONG RAW                | System.Byte[]            | GetBytes       |
| NCHAR                   | System.String            | GetString      |
|                         | System.Char[]            | GetChars       |
| NCLOB                   | System.String            | GetString      |
|                         | System.Char[]            | GetChars       |
| JUMBER                  | System.Decimal           | GetDecimal     |
|                         | System.Byte              | GetByte        |
|                         | System.Int16             | GetInt16       |
|                         | System.Int32             | GetInt32       |
|                         | System.Int64             | GetInt64       |
|                         | System.Single            | GetFloat       |
|                         | System.Double            | GetDouble      |
| nvarchar2               | System.String            | GetString      |
|                         | <pre>System.Char[]</pre> | GetChars       |
| RAW                     | System.Byte[]            | GetBytes       |
| REF                     | System.String            | GetString      |
| ROWID                   | System.String            | GetString      |
|                         | System.Char[]            | GetChars       |
| TIMESTAMP               | System.DateTime          | GetDateTime    |
|                         |                          |                |

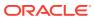

| <b>Table 3-14</b> | (Cont.) .NET | Type A | Accessors |
|-------------------|--------------|--------|-----------|
|-------------------|--------------|--------|-----------|

| Oracle Native Data Type  | .NET Type            | Typed Accessor |
|--------------------------|----------------------|----------------|
| TIMESTAMP WITH TIME ZONE | System.DateTime      | GetDateTime    |
| UROWID                   | System.String        | GetString      |
|                          | System.Char[]        | GetChars       |
| VARCHAR2                 | System.String        | GetString      |
|                          | System.Char[]        | GetChars       |
| XMLType                  | System.String        | GetString      |
|                          | System.Xml.XmlReader | GetXmlReader   |

Certain methods and properties of the <code>OracleDataReader</code> object require ODP.NET to map a <code>NUMBER</code> column to a .NET type based on the precision and scale of the column. These members are:

- Item property
- GetFieldType method
- GetValue method
- GetValues method

ODP.NET determines the appropriate .NET type by considering the following .NET types in order, and selecting the first .NET type from the list that can represent the entire range of values of the column:

- System.Byte
- System.Int16
- System.Int32
- System.Int64
- System.Single
- System.Double
- System.Decimal

If no .NET type exists that can represent the entire range of values of the column, then an attempt is made to represent the column values as a <code>System.Decimal</code> type. If the value in the column cannot be represented as <code>System.Decimal</code>, then an exception is raised.

For example, consider two columns defined as NUMBER(4,0) and NUMBER(10,2). The first .NET types from the previous list that can represent the entire range of values of the columns are System.Intl6 and System.Double, respectively. However, consider a column defined as NUMBER(20,10). In this case, there is no .NET type that can represent the entire range of values on the column, so an attempt is made to return values in the column as a System.Decimal type. If a value in the column cannot be represented as a System.Decimal type, then an exception is raised.

The Fill method of the OracleDataAdapter class uses the OracleDataReader object to populate or refresh a DataTable or DataSet with .NET types. As a result, the .NET type used to represent a NUMBER column in the DataTable or DataSet also depends on the precision and scale of the column.

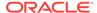

## 3.10.1.2 ODP.NET Type Accessors

ODP.NET exposes provider-specific types that natively represent the data types in the database. In some cases, these ODP.NET types provide better performance and functioning than the corresponding .NET types. The ODP.NET types can be obtained from the <code>OracleDataReader</code> object by calling their respective typed accessor.

Table 3-15 lists the valid type accessors that ODP.NET uses to obtain ODP.NET types for an Oracle native type.

Table 3-15 ODP.NET Type Accessors

| Oracle Native Data Type        | ODP.NET Type       | Typed Accessor         |
|--------------------------------|--------------------|------------------------|
| BFILE                          | OracleBFile        | GetOracleBFile         |
| BINARY_DOUBLE                  | OracleDecimal      | GetOracleDecimal       |
| BINARY_FLOAT                   | OracleDecimal      | GetOracleDecimal       |
| BLOB                           | OracleBlob         | GetOracleBlob          |
|                                | OracleBlob         | GetOracleBlobForUpdate |
|                                | OracleBinary       | GetOracleBinary        |
| CHAR                           | OracleString       | GetOracleString        |
| CLOB                           | OracleClob         | GetOracleClob          |
|                                | OracleClob         | GetOracleClobForUpdate |
|                                | OracleString       | GetOracleString        |
| DATE                           | OracleDate         | GetOracleDate          |
| INTERVAL DAY TO SECOND         | OracleIntervalDS   | GetOracleIntervalDS    |
| INTERVAL YEAR TO MONTH         | OracleIntervalYM   | GetOracleIntervalYM    |
| LONG                           | OracleString       | GetOracleString        |
| LONG RAW                       | OracleBinary       | GetOracleBinary        |
| NCHAR                          | OracleString       | GetOracleString        |
| NCLOB                          | OracleString       | GetOracleString        |
| NUMBER                         | OracleDecimal      | GetOracleDecimal       |
| NVARCHAR2                      | OracleString       | GetOracleString        |
| RAW                            | OracleBinary       | GetOracleBinary        |
| REF                            | OracleRef          | GetOracleRef           |
| ROWID                          | OracleString       | GetOracleString        |
| TIMESTAMP                      | OracleTimeStamp    | GetOracleTimeStamp     |
| TIMESTAMP WITH LOCAL TIME ZONE | OracleTimeStampLTZ | GetOracleTimeStampLTZ  |
| TIMESTAMP WITH TIME ZONE       | OracleTimeStampTZ  | GetOracleTimeStampTZ   |
| UROWID                         | OracleString       | GetOracleString        |
| VARCHAR2                       | OracleString       | GetOracleString        |
| XMLType                        | OracleString       | GetOracleString        |
|                                | OracleXmlType      | GetOracleXmlType       |

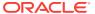

## 3.10.2 Obtaining LONG and LONG RAW Data

ODP.NET fetches and caches rows from the database during the Read method invocations on the OracleDataReader object. The amount of LONG and LONG RAW column data that is retrieved from this operation is determined by InitialLONGFetchSize. The different behaviors observed when InitialLONGFetchSize is set to 0, greater than 0, and -1 are explained in the following sections.

#### Note

ODP.NET does not support the CommandBehavior.SequentialAccess enumeration value. Therefore, LONG and LONG RAW data can be fetched randomly.

## 3.10.2.1 Setting InitialLONGFetchSize to Zero or a Value Greater than Zero

The specified amount of InitialLONGFetchSize characters or bytes for LONG or LONG RAW column data is retrieved into the cache during the Read method invocations on the OracleDataReader Object.

By default, InitialLongFetchSize is set to 0. In this case, ODP.NET does not fetch any Long or Long RAW column data during the Read method invocations on the OracleDataReader object. The Long or Long RAW data is fetched when the typed accessor method is explicitly invoked for the Long or Long RAW column, which incurs a database round-trip because no data is cached.

If InitialLongFetchSize is set to a value greater than 0, that amount of specified data is cached by ODP.NET during the Read method invocations on the OracleDataReader object. If the application requests an amount of data less than or equal to the InitialLongFetchSize through the typed accessor methods, no database round-trip is incurred. However, an additional database round-trip is required to fetch data beyond InitialLongFetchSize.

To obtain data beyond the InitialLongFetchSize characters or bytes, one of the following must be in the select list:

- Primary key
- ROWID
- Unique columns (defined as a set of columns on which a unique constraint has been defined or a unique index has been created, where at least one of the columns in the set has a NOT NULL constraint defined on it)

To be able to fetch the entire LONG or LONG RAW data without having a primary key column, a ROWID, or unique columns in the select list, set the size of the InitialLONGFetchSize property on the OracleCommand object to equal or greater than the number of characters or bytes needed to be retrieved.

The LONG or LONG RAW data is returned when the appropriate typed accessor method (GetChars, GetOracleString, Or GetString for LONG or GetOracleBinary Or GetBytes for LONG RAW) is called on the OracleDataReader Object.

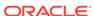

## 3.10.2.2 Setting InitialLONGFetchSize to -1

By setting InitialLONGFetchSize to -1, it is possible to fetch the entire LONG or LONG RAW data from the database for a select query, without requiring a primary key, ROWID, or unique column in the select list.

When InitialLongFetchSize is set to -1, the entire Long or Long RAW data is retrieved and cached during Read method invocations on the OracleDataReader object. Calls to GetString, GetOracleString, GetChars, GetBytes, Or GetOracleBinary in the OracleDataReader return the entire column data.

## 3.10.3 Obtaining LOB Data

ODP.NET fetches and caches rows from the database during the Read method invocations on the OracleDataReader object. The amount of LOB column data that is retrieved from this operation is determined by InitialLOBFetchSize.

The following is a complete list of typed accessor methods that an application can call for the CLOB and BLOB columns, if InitialLOBFetchSize is set to 0, greater than 0, or -1:

- Methods callable for BLOB column
  - GetBytes
  - GetValue
  - GetValues
  - GetOracleBinary
  - GetOracleBlob
  - GetOracleBlobForUpdate
  - GetOracleValue
  - GetOracleValues
- Methods callable for CLOB column
  - GetChars
  - GetString
  - GetValue
  - GetValues
  - GetOracleString
  - GetOracleClob
  - GetOracleClobForUpdate
  - GetOracleValue
  - GetOracleValues

The following sections explain the different behaviors observed when InitialLOBFetchSize is set to 0, greater than 0, and -1.

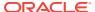

## 3.10.3.1 Setting InitialLOBFetchSize to Zero

By default, the InitialLOBFetchSize property is 0. This value dictates to ODP.NET that any LOBs selected will have their client LOB data fetches deferred until after the OracleDataReader Read, such as when using the an accessor. Each LOB value is retrieved only at the point it is individually accessed.

The advantage of using this retrieval strategy is that it conserves client memory and bandwidth. If the LOBs selected are either very large or not necessary to be immediately consumed by the end user, or both, then the application can perform better if LOBs are retrieved as needed, rather than all at once.

## 3.10.3.2 Setting InitialLOBFetchSize to a Value Greater than Zero

If InitialLOBFetchSize is set to a value greater than 0, ODP.NET caches LOB data up to InitialLOBFetchSize characters or bytes for each LOB selected during the Read method invocations on the OracleDataReader object. The maximum value is 2,147,483,647 (2GB). If the total size of a selected LOB is less than this number, the entire LOB data will be read.

By pre-fetching all LOB entries in one or more database round trips, applications can perform faster by reducing round trips. This approach is most advantageous when most LOBs are either small in size, or consumed by the end user almost immediately, or both. The down side of a large fetch size is higher memory consumption.

This section discusses the ways to fetch beyond the InitialLOBFetchSize characters or bytes that are cached.

The remaining LOB data is returned when a typed accessor is invoked, regardless of the value set to the InitialLOBFetchSize property. Primary key, ROWID, or unique columns are not required to be in the query select list to obtain data beyond the specified InitialLOBFetchSize.

The GetOracleBlob, GetOracleClob, GetOracleBlobForUpdate, and GetOracleClobForUpdate methods can now be invoked even if InitialLOBFetchSize is greater than 0.

## 3.10.3.3 Setting InitialLOBFetchSize to -1

To fetch all LOB data selected during the read operation and not be bound by a set limit per LOB, set InitialLOBFetchSize to -1. A new default behavior has been introduced for ODP.NET Release 12.1.0.2 and higher when InitialLobFetchSize is set to -1.

When LegacyEntireLOBFetch = 0, which is the default value, the following operations are invoked for a LOB column:

- OracleDataReader.GetOracleClob(): returns OracleClob object
- OracleDataReader.GetOracleBlob(): returns OracleBlob object
- OracleDataReader.GetOracleClobForUpdate(): returns OracleClob object
- OracleDataReader.GetOracleBlobForUpdate(): returns OracleBlob object
- OracleDataReader.GetOracleValue(): returns OracleClob object for a CLOB column
- OracleDataReader.GetOracleValue(): returns OracleBlob object for a BLOB column

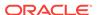

- OracleDataAdapter.Fill() With ProviderSpecificTypes=true: populates DataTable With OracleClob for a CLOB column
- OracleDataAdapter.Fill() With ProviderSpecificTypes=true: populateS DataTable With OracleBlob for a BLOB column

To use the old behavior, set LegacyEntireLobFetch = 1 in the ODP.NET configuration.

When LegacyEntireLobFetch = 1 and InitialLOBFetchSize = -1, GetOracleClob, GetOracleClobForUpdate, GetOracleBlob, and GetOracleBlobForUpdate methods are not supported. The following operations are invoked for a LOB column in this scenario:

- OracleDataReader.GetOracleClob(): throws InvalidCastException()
- OracleDataReader.GetOracleBlob(): throws InvalidCastException()
- OracleDataReader.GetOracleClobForUpdate(): throws InvalidCastException()
- OracleDataReader.GetOracleBlobForUpdate(): throws InvalidCastException()
- OracleDataReader.GetOracleValue(): returns OracleString object for a CLOB column
- OracleDataReader.GetOracleValue(): returns OracleBinary object for a BLOB column
- OracleDataAdapter.Fill() With ProviderSpecificTypes=true: populateS DataTable With OracleString for a CLOB column
- OracleDataAdapter.Fill() With ProviderSpecificTypes=true: populateS DataTable With OracleBinary for a BLOB column

For releases prior to ODP.NET 12.1.0.2, by setting InitialLOBFetchSize to -1, it is possible to fetch the entire LOB data from the database for a select query, without requiring a primary key, ROWID, or unique column in the select list. When InitialLOBFetchSize is set to -1, the entire LOB column data is fetched and cached during the Read method invocations on the OracleDataReader object. Calls to GetString, GetOracleString, GetChars, GetBytes, Or GetOracleBinary in the OracleDataReader allow retrieving all data.

# 3.10.3.3.1 Methods Supported for InitialLOBFetchSize of -1 and LegacyEntireLobFetch of

This section lists supported and not supported methods for the CLOB and BLOB data types when the InitialLOBFetchSize property is set to -1 and LegacyEntireLobFetch property is set to 1.

Table 3-16 lists supported and not supported methods for the CLOB data types.

Table 3-16 Supported OracleDataReader CLOB Methods for InitialLOBFetchSize of -1 and LegacyEntireLobFetch of 1

| OracleDataReader CLOB Methods | Supported |
|-------------------------------|-----------|
| GetChars                      | Yes       |
| GetString                     | Yes       |
| GetValue                      | Yes       |
| GetValues                     | Yes       |
| GetOracleString               | Yes       |
| GetOracleValue                | Yes       |

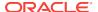

Table 3-16 (Cont.) Supported OracleDataReader CLOB Methods for InitialLOBFetchSize of -1 and LegacyEntireLobFetch of 1

| OracleDataReader CLOB Methods | Supported |
|-------------------------------|-----------|
| GetOracleValues               | Yes       |
| GetOracleClob                 | No        |
| GetOracleClobForUpdate        | No        |

Table 3-17 lists supported and not supported methods for the BLOB data types.

Table 3-17 Supported OracleDataReader BLOB Methods for InitialLOBFetchSize of -1 and LegacyEntireLobFetch of 1

| OracleDataReader BLOB Methods | Supported |
|-------------------------------|-----------|
| GetBytes                      | Yes       |
| GetValue                      | Yes       |
| GetValues                     | Yes       |
| GetOracleBinary               | Yes       |
| GetOracleValue                | Yes       |
| GetOracleValues               | Yes       |
| GetOracleBlob                 | No        |
| GetOracleBlobForUpdate        | No        |

# 3.10.3.4 Performance Considerations Related to the InitialLOBFetchSize Property

This section discusses the advantages and disadvantages of the various InitialLOBFetchSize property settings in different situations.

An application does not have to choose between performance and <code>OracleBlob</code> and <code>OracleClob</code> functionality. Setting the <code>InitialLOBFetchSize</code> property results in a performance boost and still gives the flexibility to use the <code>OracleBlob</code> and <code>OracleClob</code> objects.

If the size of the LOB data is unknown or if the LOB data size varies irregularly, then it is better to leave the InitialLOBFetchSize property to its default value of 0. This still gives better performance in most cases.

Setting the InitialLOBFetchSize property to a size equal to or greater than the LOB data size for most rows improves performance. It is generally recommended that the InitialLOBFetchSize property be set to a value larger than the size of the LOB data for more than 80% of the rows returned by the query. For example, if the size of the LOB data is less than 1 KB in 80% of the rows, and more than 1 MB for 20% of the rows, set the InitialLOBFetchSize property to 1 KB.

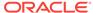

# 3.10.4 Controlling the Number of Rows Fetched in One Database Round-Trip

Application performance depends on the number of rows the application needs to fetch, and the number of database round-trips that are needed to retrieve them.

#### 3.10.4.1 Use of FetchSize

The Fetchsize property represents the total memory size in bytes that ODP.NET allocates to cache the data fetched from a database round-trip.

The FetchSize property can be set on the <code>OracleCommand</code>, <code>OracleDataReader</code>, or <code>OracleRefCursor</code> object, depending on the situation. It controls the fetch size for filling a <code>DataSet</code> or <code>DataTable</code> using an <code>OracleDataAdapter</code>.

If the FetchSize property is set on the OracleCommand object, then the newly created OracleDataReader object inherits the FetchSize property of the OracleCommand object. This inherited FetchSize value can be left as is, or modified to override the inherited value. The FetchSize property of the OracleDataReader object can be changed before the first Read method invocation, which allocates memory specified by the FetchSize property. All subsequent fetches from the database use the same cache allocated for that OracleDataReader object. Therefore, changing the FetchSize value after the first Read method invocation has no effect.

## 3.10.4.2 Fine-Tuning FetchSize

By fine-tuning the FetchSize property, applications can control memory usage and the number of rows fetched in one database round-trip for better performance.

For example, if a query returns 100 rows and each row takes 1024 bytes, then setting the <code>FetchSize</code> property to 102400 takes just one database round-trip to fetch 100 rows. For the same query, if the <code>FetchSize</code> property is set to 10240, it takes 10 database round-trips to retrieve 100 rows. If the application requires all the rows to be fetched from the result set, the first scenario is faster than the second. However, if the application requires just the first 10 rows from the result set, the second scenario can perform better because it fetches only 10 rows, not 100 rows. When the next 10 rows are fetched, then the memory allocated for rows 1-10 is reused for rows 11-20.

The larger the FetchSize, the more system memory is used. Developers should not set large fetch sizes if their client systems have limited memory resources.

## 3.10.4.3 Using the RowSize Property

The RowSize property of the OracleCommand Or OracleRefCursor object is populated with the row size (in bytes) after an execution of a SELECT statement. The FetchSize property can then be set to a value relative to the RowSize property by setting it to the result of multiplying the RowSize value times the number of rows to fetch for each database round-trip.

For example, setting the FetchSize to RowSize \* 10 forces the OracleDataReader object to fetch exactly 10 rows for each database round-trip. Note that the RowSize value does not change due to the data length in each individual column. Instead, the RowSize value

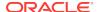

is determined strictly from the metadata information of the database table(s) that the SELECT statement is executed against.

The RowSize property can be used to set the FetchSize property at design time or at run time, as described in the following sections.

#### 3.10.4.3.1 Setting FetchSize Value in the Registry

The HKLM\Software\Oracle\ODP.NET\ version\FetchSize registry entry can be set to specify the default result set fetch size (in bytes) for all applications that use that particular version of ODP.NET or the FetchSize attribute in the application configuration or web.config file can specify the default value for a given application. By default, the fetch size is 131072 bytes. This value can be overridden programmatically by having the applications set the FetchSize property on either the OracleCommand or the OracleDataReader at run time.

#### 3.10.4.3.2 Setting FetchSize Value at Design Time

If the row size for a particular SELECT statement is already known from a previous execution, the FetchSize value of the OracleCommand object can be set at design time to the result of multiplying that row size times the number of rows the application wishes to fetch for each database round-trip. The FetchSize value set on the OracleCommand object is inherited by the OracleDataReader object that is created by the ExecuteReader method invocation on the OracleCommand object. Rather than setting the FetchSize value on the OracleCommand object, the FetchSize value can also be set on the OracleDataReader object directly. In either case, the FetchSize value is set at design time, without accessing the RowSize property value at run time.

#### 3.10.4.3.3 Setting FetchSize Value at Run Time

Applications that do not know the row size at design time can use the RowSize property of the OracleCommand object to set the FetchSize property of the OracleDataReader object. The RowSize property provides a dynamic way of setting the FetchSize property based on the size of a row.

After an <code>OracleDataReader</code> object is obtained by invoking the <code>ExecuteReader</code> method on the <code>OracleCommand</code> object, the <code>RowSize</code> property is populated with the size of the row (in bytes). By using the <code>RowSize</code> property, the application can dynamically set the <code>FetchSize</code> property of the <code>OracleDataReader</code> object to the product of the <code>RowSize</code> property value multiplied by the number of rows the application wishes to fetch for each database round-trip. In this scenario, the <code>FetchSize</code> property is set by accessing the <code>RowSize</code> property at run time.

## 3.11 PL/SQL REF CURSOR and OracleRefCursor

The REF CURSOR is a data type in the Oracle PL/SQL language. It represents a cursor or a result set in Oracle Database. The <code>OracleRefCursor</code> object is a corresponding ODP.NET type for the REF CURSOR type.

This section discusses the following aspects of using the REF CURSOR data type and OracleRefCursor objects:

- Obtaining an OracleRefCursor Object
- Obtaining a REF CURSOR Data Type

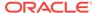

- Populating an OracleDataReader from a REF CURSOR
- Populating the DataSet from a REF CURSOR
- Populating an OracleRefCursor from a REF CURSOR
- Updating a DataSet Obtained from a REF CURSOR
- Behavior of ExecuteScalar Method for REF CURSOR
- Passing a REF CURSOR to a Stored Procedure

## 3.11.1 Obtaining an OracleRefCursor Object

There are no constructors for <code>oracleRefCursor</code> objects. They can be acquired only as parameter values from PL/SQL stored procedures, stored functions, or anonymous blocks.

An <code>OracleRefCursor</code> object is a connected object. The connection used to execute the command returning an <code>OracleRefCursor</code> object is required for its lifetime. Once the connection associated with an <code>OracleRefCursor</code> object is closed, the <code>OracleRefCursor</code> object cannot be used.

## 3.11.2 Obtaining a REF CURSOR Data Type

A REF CURSOR data type can be obtained as an <code>OracleDataReader</code>, <code>DataSet</code>, or <code>OracleRefCursor</code> object. If the <code>REF</code> CURSOR data type is obtained as an <code>OracleRefCursor</code> object, it can be used to create an <code>OracleDataReader</code> object or populate a <code>DataSet</code> from it. When accessing a <code>REF</code> CURSOR data type, always bind it as an <code>OracleDbType.RefCursor</code> parameter.

## 3.11.3 Populating an OracleDataReader from a REF CURSOR

A REF CURSOR data type can be obtained as an <code>OracleDataReader</code> object by calling the <code>ExecuteReader</code> method of the <code>OracleCommand</code> object. The output parameter with the <code>OracleDbType</code> property set is bound to <code>OracleDbType.RefCursor</code>. None of the output parameters of type <code>OracleDbType.RefCursor</code> is populated after the <code>ExecuteReader</code> method is invoked.

If there are multiple output REF CURSOR parameters, use the NextResult method of the OracleDataReader Object to access the next REF CURSOR data type. The OracleDataReader NextResult method provides sequential access to the REF CURSOR data types; only one REF CURSOR data type can be accessed at a given time.

The order in which <code>OracleDataReader</code> objects are created for the corresponding <code>REFCURSOR</code> data types depends on the order in which the parameters are bound. If a <code>PL/SQL</code> stored function returns a <code>REFCURSOR</code> data type, then it becomes the first <code>OracleDataReader</code> object and all the output <code>REFCURSOR</code> data types follow the order in which the parameters are bound.

## 3.11.4 Populating the DataSet from a REF CURSOR

For the Fill method to populate the DataSet properly, the SelectCommand property of the OracleDataAdapter class must be bound with an output parameter of type OracleDbType.RefCursor. If the Fill method is successful, the DataSet is populated with a DataTable that represents a REF CURSOR data type.

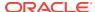

If the command execution returns multiple REF CURSOR data types, the DataSet is populated with multiple DataTable objects.

With Oracle Data Provider for .NET release 11.1.0.6.20, the extended property, REFCursorName, has been introduced on the DataTable, to identify the REF CURSOR that populates the DataTable.

This property is particularly useful when a DataSet is being populated with more than one REF CURSOR, one or more of which is NULL. For example, if a DataSet is populated by executing a stored procedure that returns three REF CURSORs and the second REF CURSOR is NULL, the REFCUrsorName property value for the first DataTable is REFCUrsor and for the second DataTable, REFCUrsor2. No DataTable is populated for the NULL REF CURSOR.

### 3.11.5 Populating an OracleRefCursor from a REF CURSOR

When the ExecuteNonQuery method is invoked on a command that returns one or more REF CURSOR data types, each of the OracleCommand parameters that are bound as an OracleDbType.RefCursor gets a reference to an OracleRefCursor Object.

To create an <code>OracleDataReader</code> object from an <code>OracleRefCursor</code> object, invoke the <code>GetDataReader</code> method from the <code>OracleRefCursor</code> object. Subsequent calls to the <code>GetDataReader</code> method return a reference to the <code>Same</code> <code>OracleDataReader</code> object.

To populate a DataSet with an OracleRefCursor object, the application can invoke a Fill method of the OracleDataAdapter class that takes an OracleRefCursor object. Similar to the OracleDataReader object, an OracleRefCursor object is forward-only. Therefore, once a row is read from an OracleRefCursor object, that same row cannot be obtained again from it unless it is populated again from a query.

When multiple REF CURSOR data types are returned from a command execution as OracleRefCursor objects, the application can choose to create an OracleDataReader object or populate a DataSet with a particular OracleRefCursor object. All the OracleDataReader objects or DataSet objects created from the OracleRefCursor objects are active at the same time, and can be accessed in any order.

## 3.11.6 Updating a DataSet Obtained from a REF CURSOR

REF CURSOR types cannot be updated. However, data that is retrieved into a DataSet can be updated. Therefore, the OracleDataAdapter class requires a custom SQL statement to flush any REF CURSOR data updates to the database.

The OracleCommandBuilder object cannot be used to generate SQL statements for REF CURSOR updates.

#### 3.11.7 Behavior of ExecuteScalar Method for REF CURSOR

The ExecuteScalar method returns the value of the first column of the first row of the REF CURSOR if it is one of the following:

- A return value of a stored function execution
- The first bind parameter of a stored procedure execution

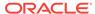

## 3.11.8 Passing a REF CURSOR to a Stored Procedure

An application can retrieve a REF CURSOR type from a PL/SQL stored procedure or function and pass it to another stored procedure or function. This feature is useful in scenarios where a stored procedure or a function returns a REF CURSOR type to the .NET application, and based on the application logic, the application passes this REF CURSOR to another stored procedure for processing. Note that if you retrieve the data from a REF CURSOR type in the .NET application, you cannot pass it back to another stored procedure.

The following example demonstrate passing a REF CURSOR:

```
connect scott/tiger@oracle
create table test (col1 number);
insert into test(col1) values (1);
create or replace package testPkg as type empCur is REF Cursor;
end testPkg;
create or replace procedure testSP(param1 IN testPkg.empCur, param2 OUT NUMBER)
as
begin
FETCH param1 into param2;
end;
* /
// C#
using System;
using Oracle.DataAccess.Client;
using System.Data;
class InRefCursorParameterSample
  static void Main()
    OracleConnection conn = new OracleConnection
      ("User Id=scott; Password=tiger; Data Source=oracle");
    conn.Open(); // Open the connection to the database
    // Command text for getting the REF Cursor as OUT parameter
    String cmdTxt1 = "begin open :1 for select col1 from test; end;";
    // Command text to pass the REF Cursor as IN parameter
    String cmdTxt2 = "begin testSP (:1, :2); end;";
    // Create the command object for executing cmdTxt1 and cmdTxt2
    OracleCommand cmd = new OracleCommand(cmdTxt1, conn);
    // Bind the Ref cursor to the PL/SQL stored procedure
    OracleParameter outRefPrm = cmd.Parameters.Add("outRefPrm",
      OracleDbType.RefCursor, DBNull.Value, ParameterDirection.Output);
```

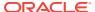

## 3.12 Implicit REF CURSOR Binding

ODP.NET enables applications to run stored procedures with REF CURSOR parameters without using explicit binding for these parameters in the .NET code. ODP.NET unmanaged and managed drivers support REF CURSOR implicit binding through configuration done in .NET configuration files.

For a read-only result set, such as a REF CURSOR using OracleDataReader, REF CURSOR schema information is retrieved automatically.

For some scenarios, such as when updateable REF CURSORS or Entity Framework is used, developers need to define the REF CURSOR schema information so that the application can bind the implicit REF CURSOR. Entity Framework applications use implicit REF CURSOR binding to instantiate complex types from REF CURSOR data. Applications must specify REF CURSOR bind and metadata information in the app.config, web.config, or machine.config.NET configuration file.

The attributes supplied in the .NET configuration file are also used when the application requests for schema information from the <code>OracleDataReader</code> object that represents a <code>REF CURSOR</code>. This means that for <code>REF CURSORS</code> that are created using a <code>SELECT</code> from a single table, the application can update that table through the use of <code>OracleDataAdapter</code> and <code>OracleCommandBuilder</code>.

When using the Entity Framework, function imports can return an implicitly-bound REF CURSOR. The REF CURSOR can be returned as a collection of complex types or entity types. To return a complex type collection, the .NET configuration file needs to define the REF CURSOR bind and metadata information. To return an entity type collection, only the bind information needs to be defined in the .NET configuration file.

This section contains the following topics:

- Specifying REF CURSOR Bind and Metadata Information in the .NET Configuration File
- Sample Configuration File and Application
- Usage Considerations

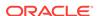

## 3.12.1 Specifying REF CURSOR Bind and Metadata Information in the .NET Configuration File

Specify the REF CURSOR information in the oracle.dataacccess.client configuration section of the .NET configuration file. Use an <add> element for each piece of information. The add element uses name-value attributes to specify REF CURSOR information. Use the following format to specify bind information:

#### <add

 $\verb|name="SchemaName.PackageName.StoredProcedureName.RefCursor.RefCursorParameterPosition| OrName" \\$ 

value="implicitRefCursor bindinfo='mode=InputOutput|Output|ReturnValue'" />

#### Use the following format to specify metadata information:

#### <add

value="implicitRefCursor metadata=AttributesList" />

Each REF CURSOR column needs to have an add element defined for it. For example, if you have a REF CURSOR returning five columns, then you need to define five add elements in the config file.

Each add element contains the name and value attributes. The value attribute must begin with the word implicitRefCursor followed by the bindinfo or metadata attribute for specifying bind or metadata information.

The bindinfo information is used by ODP.NET for binding REF CURSOR parameters. The metadata information is used by ODP.NET to associate the schema information with the appropriate REF CURSOR. The metadata comprises of an attributes list that includes parameters together with their values.

The SchemaName, PackageName, and StoredProcedureName are case-sensitive. In order to run a stored procedure with implicit REF CURSOR binding, the SchemaName.PackageName.StoredProcedureName portion of the name attribute must exactly match the name specified in the data dictionary for that stored procedure.

#### Note:

If the application uses implicit REF CURSOR binding feature outside of Entity Framework, then the .NET configuration file and OracleCommand CommandText do not require the schema name concatenated before the stored procedure name.

If any schema, package, or stored procedure name in the database contains lowercase characters, then it must be enclosed within double quotation marks (") in the config file to preserve the case. Double quotation marks are used within the name attribute by using " when needed. For example, if the schema name is HrSchema, the package name is HrPackage, and the stored procedure name is HrStoredProcedure in the database, the config file should use the following:

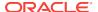

<add

name=""HrSchema"."HrPackage"."HrStoredProcedure".RefCur sorMetaData . . . />

By default, Oracle Database stores these names as uppercase characters. ODP.NET assumes default behavior, and converts all names to uppercase characters unless you explicitly preserve the case by using double quotation marks.

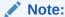

The SchemaName, PackageName, StoredProcedureName, Or ParameterName Cannot contain a period (".") in the name. For example, P.O is an unacceptable parameter name.

Depending on whether the application uses bind-by-name or bind-by-position, the <code>RefCursorParameterPositionOrName</code> portion of the name attribute must be set with the correct parameter position (for bind by position) or parameter name (for bind by name). For functions, the position is 0-based, where the position 0 represents the return value. For procedures, the position is 1-based, as there are no return values for procedures. For example, if a stored procedure accepts five parameters, returning only two <code>REF CURSORS</code> in the third and fifth parameter positions, then the .NET config <code>REF CURSOR</code> bind information should contain one entry for position 3 and one entry for position 5.

If bind-by-name is used, the attribute name is used to identify the REF CURSOR parameter. The name should use the same name and case as the one specified in the data dictionary for that stored procedure.

For bindinfo, the mode specifies the parameter direction of the parameter. The mode must be either InputOutput, Output, Or ReturnValue.

#### Note:

Implicit REF CURSOR binding for an input REF CURSOR parameter is not supported.

An exception is thrown at runtime if the .NET configuration file contains an entry for a REF CURSOR whose mode is set to Input.

For metadata, The AttributesList contains the list of parameters. Table 3-18 describes the parameters that can be included in the AttributesList.

Example 3-1 shows a sample add element that uses bindinfo. Here, the schema name is SCOTT and the stored procedure name is TESTPROC. The parameter name is parameter1. The mode is output.

Example 3-2 shows a sample add element that uses metadata.

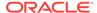

Table 3-18 Allowed Parameters in Attributes List

| Name             | Туре                                          | Required/Optional for Entity | Description                                                                                                    |
|------------------|-----------------------------------------------|------------------------------|----------------------------------------------------------------------------------------------------|
|                  |                                               | Framework                    |                                                                                                    |
| ColumnName       | System.String                                 | Required                     | The name of the column.                                                                                                    |
| ProviderType     | Oracle.DataAcces<br>s.Client.OracleD<br>bType | Required                     | The database column type (OracleDbType) of the column                                                                                                    |
| NativeDataType   | System.String                                 | Required                     | The Oracle type. For example, NCLOB.                                                                                                    |
| BaseColumnName   | System.String                                 | Optional                     | The name of the column in the database if an alias is used for the column.                                                                                                    |
| BaseSchemaName   | System.String                                 | Optional                     | The name of the schema in the database that contains the column.                                                                                                    |
| BaseTableName    | System.String                                 | Optional                     | The name of the table or view in the database that contains the column.                                                                                                    |
| ColumnSize       | System.Int64                                  | Optional                     | The maximum possible length of a value in the column                                                                                                    |
| NumericPrecision | System.Int16                                  | Optional                     | The maximum precision of the column, if the column is a numeric data type.                                                                                                    |
| NumericScale     | System.Int16                                  | Optional                     | The maximum scale of the column, if the column is a numeric data type.                                                                                                    |
| IsUnique         | System.Boolean                                | Optional                     | Indicates whether or not the column is unique.                                                                                                    |
| IsKey            | System.Boolean                                | Optional                     | Indicates whether or not the column is a key column. For a table to be updated with the REF CURSOR information, at least one of the columns in the REF CURSOR metadata should have this value set to true |
| IsRowID          | System.Boolean                                | Optional                     | true if the column is a ROWID, otherwise false.                                                                                                    |
| DataType         | System.RuntimeTy pe                           | Optional                     | Maps to the common language runtime type.                                                                                                    |
| AllowDBNull      | System.Boolean                                | Optional                     | true if null values are allowed, otherwise false                                                                                                    |
| IsAliased        | System.Boolean                                | Optional                     | true if the column is an alias; otherwise false.                                                                                                    |
| IsByteSemantic   | System.Boolean                                | Optional                     | IsByteSemantic is:                                                                                                    |
|                  |                                               |                              | <ul> <li>true if the ColumnSize<br/>value uses bytes semantics</li> <li>false if ColumnSize uses<br/>character semantics</li> </ul>                                                                       |

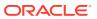

Table 3-18 (Cont.) Allowed Parameters in Attributes List

| Name           | Туре                | Required/Optional<br>for Entity<br>Framework | Description                                                                           |
|----------------|---------------------|----------------------------------------------|---------------------------------------------------------------------------------------|
| IsExpression   | System.Boolean      | Optional                                     | true if the column is an expression, else false.                                      |
| IsHidden       | System.Boolean      | Optional                                     | true if the column is hidden, else false.                                             |
| IsReadOnly     | System.Boolean      | Optional                                     | true if the column is read-only, else false                                           |
| IsLong         | System.Boolean      | Optional                                     | true if the column is of LONG,<br>LONG RAW, BLOB, CLOB, or<br>BFILE type, else false. |
| UdtTypeName    | System.String       | Optional                                     | The type name of the UDT.                                                             |
| ProviderDBType | System.Data.DbTy pe | Optional                                     | System.Data.DbType                                                                    |
| ObjectName     | System.String       | Optional                                     | Represents the name of the object.                                                    |

Some of the attributes, listed in Table 3-18, automatically have their values set using the result set's metadata. Developers can override these default values by setting a value explicitly.

You may have to explicitly define some attributes listed as optional for certain operations. For example, updateable REF CURSOR requires the developer to define key information.

#### Example 3-1 Using the add Element with bindinfo

<add name="SCOTT.TESTPROC.RefCursor.parameter1" value="implicitRefCursor
bindinfo='mode=Output'" />

#### Example 3-2 Using the add Element with metadata

<add name="scott.TestProc.RefCursorMetaData.parameter1.Column.0"
value="implicitRefCursor metadata='ColumnName=EMPNO;BaseColumnName=EMPNO;
BaseSchemaName=SCOTT;BaseTableName=EMP;NativeDataType=number;
ProviderType=Int32;DataType=System.Int32;ColumnSize=4;AllowDBNull=false;
IsKey=true'" />

## 3.12.2 Sample Configuration File and Application

This section builds a sample application to illustrate implicit  $\[mathbb{REF}\]$  cursor binding. It contains the following topics:

- Sample Stored Procedure and Function
- Sample Application Configuration File
- Sample Application That Uses the Configuration File

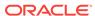

#### **Sample Stored Procedure and Function**

```
CREATE OR REPLACE FUNCTION GETEMP (
   EMPID IN NUMBER) return sys_refcursor is
   emp sys_refcursor;
BEGIN
   OPEN emp FOR SELECT empno, ename FROM emp where empno = EMPID;
   return emp;
END;
/

CREATE OR REPLACE PROCEDURE "GetEmpAndDept" (
   EMPS OUT sys_refcursor,
   DEPTS OUT sys_refcursor) AS
BEGIN
   OPEN EMPS for SELECT empno, ename from emp;
   OPEN DEPTS for SELECT deptno, dname from dept;
END;
/
```

#### **Sample Application Configuration File**

```
<?xml version="1.0" encoding="utf-8"?>
<configuration>
  <oracle.dataaccess.client>
    <settings>
      <!-- The following is for SCOTT.GETEMP -->
      <add name="SCOTT.GETEMP.RefCursor.0"</pre>
           value="implicitRefCursor bindinfo='mode=ReturnValue'" />
      <!-- The following is for SCOTT.GETEMP's REF CURSOR metadata -->
      <add name="SCOTT.GETEMP.RefCursorMetaData.0.Column.0"</pre>
           value="implicitRefCursor metadata='ColumnName=EMPNO;
           BaseColumnName=EMPNO; BaseSchemaName=SCOTT; BaseTableName=EMP;
           NativeDataType=number;ProviderType=Int32;ProviderDBType=Int32;
           DataType=System.Int32;ColumnSize=4;NumericPrecision=10;
           NumericScale=3;AllowDBNull=false;IsKey=true'" />
      <add name="SCOTT.GETEMP.RefCursorMetaData.0.Column.1"</pre>
           value="implicitRefCursor metadata='ColumnName=ENAME;
           BaseColumnName=ENAME; BaseSchemaName=SCOTT; BaseTableName=EMP;
           NativeDataType=varchar2; ProviderType=Varchar2;
           ProviderDBType=String;DataType=System.String;
           ColumnSize=10;AllowDBNull=true'" />
      <!-- The following is for "SCOTT"."GetEmpAndDept" -->
      <add name="SCOTT.&quot;GetEmpAndDept&quot;.RefCursor.EMPS"</pre>
           value="implicitRefCursor bindinfo='mode=Output'" />
      <!-- The following is for SCOTT.GETEMP's EMPS REF CURSOR metadata -->
      <add name="SCOTT.&quot;GetEmpAndDept&quot;</pre>
           .RefCursorMetaData.EMPS.Column.0"
           value="implicitRefCursor metadata='ColumnName=EMPNO;
           BaseColumnName=EMPNO; BaseSchemaName=SCOTT; BaseTableName=EMP;
           NativeDataType=number;ProviderType=Int32;ProviderDBType=Int32;
           DataType=System.Int32;ColumnSize=4;NumericPrecision=10;
           NumericScale=3;AllowDBNull=false;IsKey=true'" />
      <add name="SCOTT.&quot;GetEmpAndDept&quot;</pre>
```

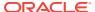

```
.RefCursorMetaData.EMPS.Column.1"
           value="implicitRefCursor metadata='ColumnName=ENAME;
           BaseColumnName=ENAME;BaseSchemaName=SCOTT;BaseTableName=EMP;
           NativeDataType=varchar2; ProviderType=Varchar2;
           ProviderDBType=String;DataType=System.String;
           ColumnSize=10;AllowDBNull=true'" />
      <!-- The following is for SCOTT.GETEMP's DEPTS REF CURSOR metadata -->
      <add name="SCOTT.&quot;GetEmpAndDept&quot;.RefCursor.DEPTS"</pre>
           value="implicitRefCursor bindinfo='mode=Output'" />
      <add name="SCOTT.&quot;GetEmpAndDept&quot;</pre>
           .RefCursorMetaData.DEPTS.Column.0"
           value="implicitRefCursor metadata='ColumnName=DEPTNO;
           BaseColumnName=DEPTNO; BaseSchemaName=SCOTT; BaseTableName=DEPT;
           NativeDataType=number;ProviderType=Int32;ProviderDBType=Int32;
           DataType=System.Int32;ColumnSize=4;NumericPrecision=10;
           NumericScale=3;AllowDBNull=false;IsKey=true'" />
      <add name="SCOTT.&quot;GetEmpAndDept&quot;</pre>
           .RefCursorMetaData.DEPTS.Column.1"
           value="implicitRefCursor metadata='ColumnName=DNAME;
           BaseColumnName=DNAME;BaseSchemaName=SCOTT;BaseTableName=DEPT;
           NativeDataType=varchar2; ProviderType=Varchar2;
           ProviderDBType=String;DataType=System.String;
           ColumnSize=10;AllowDBNull=true'" />
      </settings>
  </oracle.dataaccess.client>
</configuration>
```

#### Sample Application That Uses the Configuration File

```
using System;
using System.Data;
using Oracle.DataAccess.Client;
class Program
  static void Main(string[] args)
    try
      // Open a connection
     string constr =
        "User Id=scott;Password=tiger;Data Source=inst1";
     OracleConnection con = new OracleConnection(constr);
     con.Open();
      // Use implicit REF CURSOR binding
      // to execute SCOTT.GETEMP function
      // Use bind by position as configured
         in app.config for SCOT.GETEMP
     OracleCommand cmd = con.CreateCommand();
      cmd.CommandText = "SCOTT.GETEMP";
     cmd.CommandType = CommandType.StoredProcedure;
      cmd.BindByName = false;
      OracleParameter empid = cmd.Parameters.Add("empid",
        OracleDbType.Int32, ParameterDirection.Input);
      empid.Value = 7654;
      // Populate the DataSet
```

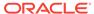

```
OracleDataAdapter adapter = new OracleDataAdapter(cmd);
 DataSet ds = new DataSet();
  adapter.Fill(ds);
  Console.WriteLine("Retrieved {0} row from EMP",
    ds.Tables[0].Rows.Count);
  // Use implicit REF CURSOR binding
  // to execute "SCOTT"."GetEmpAndDept" procedure
  // Use bind by name as configured
  // in app.config for "SCOTT"."GetEmpAndDept"
  cmd = con.CreateCommand();
  cmd.CommandText = "\"SCOTT\".\"GetEmpAndDept\"";
  cmd.CommandType = CommandType.StoredProcedure;
  cmd.BindByName = true;
  adapter = new OracleDataAdapter(cmd);
 adapter.Fill(ds);
 Console.WriteLine("Retrieved {0} rows from DEPT",
   ds.Tables[1].Rows.Count);
catch (Exception ex)
  // Output the message
 Console.WriteLine(ex.Message);
  if (ex.InnerException != null)
    // If any details are available regarding
    // errors in the app.config, print them out
    Console.WriteLine(ex.InnerException.Message);
    if (ex.InnerException.InnerException != null)
     Console.WriteLine(
        ex.InnerException.InnerException.Message);
```

## 3.12.3 Usage Considerations

This section discusses the following usage considerations when using implicit  $\mbox{\tt REF}$   $\mbox{\tt CURSOR}$ :

- CommandText Property Considerations
- Bind Considerations
- Overloaded Stored Procedures
- Type Initialization Exceptions
- Using Stored Functions with Function Import

#### 3.12.3.1 CommandText Property Considerations

ODP.NET applications should ensure that the stored procedure name and the <code>OracleCommand</code> <code>CommandText</code> match exactly. Let's take a scenario where the stored procedure name in the database is <code>SCOTT.TESTPROC</code>. Now, if the <code>CommandText</code> uses <code>TESTPROC</code>, ODP.NET will look for entries matching <code>TESTPROC</code> only. The current schema

name will not be automatically appended to TESTPROC. So, the correct CommandText to use in this scenario would be SCOTT.TESTPROC.

Also, the CommandText is case-sensitive and must use the same case as the stored procedure name in the database. So if the stored procedure name in the database is SCOTT.Testproc, then the CommandText must use SCOTT.Testproc.

#### 3.12.3.2 Bind Considerations

If information about a REF CURSOR parameter has been added to the configuration file, then applications should not try to explicitly bind the REF CURSOR parameter to OracleCommand. ODP.NET automatically binds the REF CURSOR parameter at the appropriate locations based on the information provided in the configuration file. If the application stored procedure also has non-REF CURSOR parameters, then these parameters must still be explicitly bound to OracleCommand.

If the information specified in the configuration file for a stored procedure identifies the REF CURSOR parameter by name, then all the other non-REF CURSOR parameters should also be bound by name. Also the BindByName property for the OracleCommand object should be set to true in this case. Entity Framework always uses BindByName to run stored procedures. Your .NET configuration file parameter names must use the same case that was used when creating the stored procedure in the database.

If the <code>OracleCommand BindByName</code> property is set to <code>false</code> (default), then ODP.NET assumes that the parameters have been bound based on their position, and all parameters have been specified in the correct order. For such cases, the parameters specified in the configuration file are bound in the same order in which they appear in the configuration file.

#### 3.12.3.3 Overloaded Stored Procedures

ODP.NET does not support multiple stored procedures with the same name inside the configuration file. If an ODP.NET application uses an overloaded stored procedure, the application can store only one overloaded stored procedure information in the configuration file.

#### 3.12.3.4 Type Initialization Exceptions

Type initialization exceptions can be caused by invalid .NET configuration file entries. Evaluate the exception that is caught as well as its inner exceptions to determine the .NET configuration file entry or the attribute setting that is causing the exception.

ODP.NET tracing logs the valid and invalid .NET configuration file entries that ODP.NET has parsed. To look for .NET configuration file related entries, set the  $\tt TraceLevel$  to the  $\it Entry, exit, and SQL statement information level setting. Trace entries related to implicit REF CURSOR binding have a (REFCURSOR) entry along with (ERROR), if any errors are encountered.$ 

## 3.12.3.5 Using Stored Functions with Function Import

Function Import only supports stored procedures, and does not support functions. When using the **Add Function Import** dialog for the Entity Data Model that you have created, the **Get Column Information** button does not return the metadata information for the REF CURSOR that is being returned by a stored function, even if it is configured properly in the .NET configuration file.

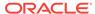

## 3.13 LOB Support

ODP.NET provides an easy and optimal way to access and manipulate large object (LOB) data types.

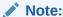

SecureFiles can be used with existing ODP.NET LOB classes.

This section includes the following topics:

- Large Character and Large Binary Data Types
- Oracle Data Provider for .NET LOB Objects
- Updating LOBs Using a DataSet
- Updating LOBs Using OracleCommand and OracleParameter
- Updating LOBs Using ODP.NET LOB Objects
- Temporary LOBs

## 3.13.1 Large Character and Large Binary Data Types

Oracle Database supports large character and large binary data types.

#### **Large Character Data Types**

- CLOB Character data can store up to 4 gigabytes.
- NCLOB Unicode National character set data can store up to 4 gigabytes.

#### **Large Binary Data Types**

- BLOB Unstructured binary data can store up to 4 gigabytes.
- BFILE Binary data stored in external file can store up to 4 gigabytes.

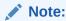

LONG and LONG RAW data types are made available for backward compatibility in Oracle9*i*, but should not be used in new applications.

## 3.13.2 Oracle Data Provider for .NET LOB Objects

ODP.NET provides three objects for manipulating LOB data: <code>OracleBFile</code>, <code>OracleBlob</code>, and <code>OracleClob</code>.

Table 3-19 shows the proper ODP.NET object to use for a particular Oracle LOB type.

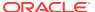

Table 3-19 ODP.NET LOB Objects

| Oracle LOB Type | ODP.NET LOB Object |
|-----------------|--------------------|
| BFILE           | OracleBFile        |
| BLOB            | OracleBlob         |
| CLOB            | OracleClob         |
| NCLOB           | OracleClob         |

The ODP.NET LOB objects can be obtained by calling the proper typed accessor on the <code>OracleDataReader</code> object, or by calling the proper typed accessor as an output parameter on a command execution with the proper bind type.

All ODP.NET LOB objects inherit from the .NET stream class to provide generic stream operations. The LOB data (except for BFILE types) can be updated using the ODP.NET LOB objects by using methods such as Write. Data is not cached in the LOB objects when read and write operations are carried out. Therefore, each read or write request incurs a database round-trip. The OracleClob object overloads the Read method, providing two ways to read data from a CLOB. The Read method that takes a byte[] as the buffer populates it with CLOB data as Unicode byte array. The Read method that takes a char[] as the buffer populates it with Unicode characters.

Additional methods can also be found on the <code>OracleBFile</code> object. An <code>OracleBFile</code> object must be explicitly opened using the <code>OpenFile</code> method before any data can be read from it. To close a previously opened <code>BFILE</code>, use the <code>CloseFile</code> method.

Every ODP.NET LOB object is a connected object and requires a connection during its lifetime. If the connection associated with a LOB object is closed, then the LOB object is not usable and should be disposed of.

If an ODP.NET LOB object is obtained from an <code>OracleDataReader</code> object through a typed accessor, then its <code>Connection</code> property is set with a reference to the same <code>OracleConnection</code> object used by the <code>OracleDataReader</code> object. If a LOB object is obtained as an output parameter, then its <code>Connection</code> property is set with a reference to the same <code>OracleConnection</code> property used by the <code>OracleCommand</code> object. If a LOB object is obtained by invoking an ODP.NET LOB object constructor to create a temporary LOB, the <code>Connection</code> property is set with a reference to the <code>OracleConnection</code> object provided in the constructor.

The ODP.NET LOB object connection property is read-only and cannot be changed during its lifetime. In addition, the ODP.NET LOB types object can be used only within the context of the same <code>OracleConnection</code> referenced by the ODP.NET LOB object. For example, the ODP.NET LOB <code>Connection</code> property must reference the same connection as the <code>OracleCommand</code> object if the ODP.NET LOB object is a parameter of the <code>OracleCommand</code>. If that is not the case, ODP.NET raises an exception when the command is executed.

#### 3.13.3 Updating LOBs Using a DataSet

BFILE and BLOB data are stored in the DataSet as byte arrays while CLOB and NCLOB data are stored as strings. In a similar manner to other types, an OracleDataAdapter object can be used to fill and update LOB data changes along with the use of the OracleCommandBuilder object for automatically generating SQL.

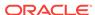

Note that an Oracle LOB column can store up to 4 GB of data. When the LOB data is fetched into the <code>DataSet</code>, the actual amount of LOB data the <code>DataSet</code> can hold for a LOB column is limited to the maximum size of a .NET string type, which is 2 GB. Therefore, when fetching LOB data that is greater than 2 GB, ODP.NET LOB objects must be used to avoid any data loss.

### 3.13.4 Updating LOBs Using OracleCommand and OracleParameter

To update LOB columns, LOB data can be bound as a parameter for SQL statements, anonymous PL/SQL blocks, or stored procedures. The parameter value can be set as a NET Framework type, ODP.NET type, or as an ODP.NET LOB object type. For example, when inserting .NET string data into a LOB column in an Oracle9*i* database or later, that parameter can be bound as OracleDbType.Varchar2. For a parameter whose value is set to an OracleClob object, the parameter should be bound as OracleDbType.Clob.

## 3.13.5 Updating LOBs Using ODP.NET LOB Objects

Oracle BFILES cannot be updated; therefore, OracleBFile objects do not allow updates to BFILE columns.

Two requirements must be met to update LOB data using ODP.NET LOB objects:

- 1. A transaction must be started before a LOB column is selected.
  - The transaction must be started using the BeginTransaction method on the OracleConnection Object before the command execution, so that the lock can be released when the OracleTransaction Commit Or Rollback method is invoked.
- 2. The row in which the LOB column resides must be locked; as part of an entire result set, or on a row-by-row basis.
  - a. Locking the entire result set
    - Add the for update clause to the end of the select statement. After execution of the command, the entire result set is locked.
  - b. Locking the row there are two options:
    - Invoke one of the OracleDataReader typed accessors
       (GetOracleClobForUpdate Of GetOracleBlobForUpdate) on the
       OracleDataReader object to obtain an ODP.NET LOB object, while also
       locking the current row.
      - This approach requires a primary key, unique column(s), or a ROWID in the result set because the OracleDataReader object must uniquely identify the row to re-select it for locking.
    - Execute an INSERT or an UPDATE statement that returns a LOB in the RETURNING Clause.

## 3.13.6 Temporary LOBs

Temporary LOBs can be instantiated for BLOB, CLOB, and NCLOB objects. To instantiate an ODP.NET LOB object that represents a temporary LOB, the OracleClob or the OracleBlob constructor can be used.

Temporary ODP.NET LOB objects can be used for the following purposes:

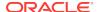

- To initialize and populate a LOB column with empty or non-empty LOB data.
- To pass a LOB type as an input parameter to a SQL statement, an anonymous PL/SQL block, or a stored procedure.
- To act as the source or the destination of data transfer between two LOB objects as in the CopyTo operation.

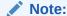

Temporary LOBs are not transaction aware. Commit and rollback operations do not affect the data referenced by a temporary LOB.

## 3.14 ODP.NET XML Support

ODP.NET allows the extraction of data from relational and object-relational tables and views as XML documents. The use of XML documents for insert, update, and delete operations to the database is also allowed. Oracle Database supports XML natively in the database, through Oracle XML DB, a distinct group of technologies related to high-performance XML storage and retrieval. Oracle XML DB is an evolution of the database that encompasses both SQL and XML data models in a highly interoperable manner, providing native XML support.

ODP.NET, Managed Driver follows XPath 1.0 specification and hence it does not support default XML namespaces. XML namespaces must be explicitly added to search or update nodes. This behavior differs from ODP.NET, Unmanaged Driver.

For samples related to ODP.NET XML support in ODAC installs, see the following directory:

 ${\it ORACLE\_BASE} \backslash {\it ORACLE\_HOME} \backslash {\it ODACsamples}$ 

This section includes these topics:

- Supported XML Features
- OracleXmlType and Connection Dependency
- Updating XMLType Data in the Database
- Updating XML Data in OracleXmlType
- Characters with Special Meaning in XML
- Retrieving Query Result Set as XML
- Data Manipulation Using XML

#### 3.14.1 Supported XML Features

XML support in ODP.NET provides the ability to do the following:

- Store XML data natively in the database as the Oracle database native type, XMLType.
- Access relational and object-relational data as XML data from an Oracle Database instance into the Microsoft .NET environment, and process the XML using the Microsoft .NET Framework.

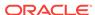

- Save changes to the database using XML data.
- Execute XQuery statements.

For the .NET application developer, these features include the following:

- Enhancements to the OracleCommand, OracleConnection, and OracleDataReader classes.
- The following XML-specific classes:
  - OracleXmlType

OracleXmlType objects are used to retrieve Oracle native XMLType data.

OracleXmlStream

OracleXmlStream objects are used to retrieve XML data from OracleXmlType objects as a read-only .NET Stream object.

OracleXmlQueryProperties

OracleXmlQueryProperties objects represent the XML properties used by the OracleCommand class when the XmlCommandType property is Query.

OracleXmlSaveProperties

OracleXmlSaveProperties objects represent the XML properties used by the OracleCommand class when the XmlCommandType property is Insert, Update, or Delete.

#### See Also:

- "XQuery Support"
- "OracleCommand Class"
- "OracleXmlType Class"
- "OracleXmlStream Class"
- "OracleXmlQueryProperties Class"
- "OracleXmlSaveProperties Class"
- Oracle XML DB Developer's Guide

### 3.14.2 XQuery Support

ODP.NET supports the XQuery language through a native implementation of SQL/XML functions, XMLQuery and XMLTable. When executing XQuery statements, Oracle XML DB generally evaluates XQuery expressions by compiling them into the same underlying structures as relational queries. Queries are optimized, leveraging both relational-database and XQuery-specific optimization technologies, so that Oracle XML DB serves as a native XQuery engine. The treatment of all XQuery expressions, whether natively compiled or evaluated functionally, is transparent: programmers do not need to change their code to take advantage of XQuery optimizations.

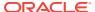

## 3.14.3 OracleXmlType and Connection Dependency

The read-only Connection property of the OracleXmlType class holds a reference to the OracleConnection object used to instantiate the OracleXmlType class.

How the <code>OracleXmlType</code> object obtains a reference to an <code>OracleConnection</code> object depends on how the <code>OracleXmlType</code> class is instantiated:

• Instantiated from an OracleDataReader class using the GetOracleXmlType, GetOracleValue, Or GetOracleValues method:

The Connection property is set with a reference to the same OracleConnection object used by the OracleDataReader object.

• Instantiated by invoking an OracleXmlType constructor with one of the parameters of type OracleConnection:

The Connection property is set with a reference to the same OracleConnection object provided in the constructor.

Instantiated by invoking an OracleXmlType(OracleClob) constructor:

The Connection property is set with a reference to the OracleConnection object used by the OracleClob Object.

An <code>OracleXmlType</code> object that is associated with one connection cannot be used with a different connection. For example, if an <code>OracleXmlType</code> object is obtained using <code>OracleConnection A</code>, that <code>OracleXmlType</code> object cannot be used as an input parameter of a command that uses <code>OracleConnection B</code>. By checking the <code>Connection property</code> of the <code>OracleXmlType</code> objects, the application can ensure that <code>OracleXmlType</code> objects are used only within the context of the <code>OracleConnection</code> referenced by its connection property. Otherwise, <code>ODP.NET</code> raises an exception.

### 3.14.4 Updating XMLType Data in the Database

Updating xmltype columns does not require a transaction. However, encapsulating the entire database update process within a transaction is highly recommended. This allows the updates to be rolled back if there are any errors.

XMLType columns in the database can be updated using Oracle Data Provider for .NET in a few ways:

- Updating with DataSet, OracleDataAdapter, and OracleCommandBuilder
- Updating with OracleCommand and OracleParameter

## 3.14.4.1 Updating with DataSet, OracleDataAdapter, and OracleCommandBuilder

If the XMLType column is fetched into the DataSet, the XMLType data is represented as a .NET String.

Modifying XMLType data in the DataSet does not require special treatment. XMLType data can be modified in the same way as any data that is stored in the DataSet. When a change is made and the OracleDataAdapter.Update method is invoked, the OracleDataAdapter object ensures that the XMLType data is handled properly. The OracleDataAdapter object uses any custom SQL INSERT, UPDATE, or DELETE statements

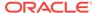

that are provided. Otherwise, valid SQL statements are generated by the OracleCommandBuilder object as needed to flush the changes to the database.

#### 3.14.4.2 Updating with OracleCommand and OracleParameter

The <code>OracleCommand</code> class provides a powerful way of updating <code>XMLType</code> data, especially with the use of an <code>OracleParameter</code> object. To update columns in a database table, the new value for the column can be passed as an input parameter of a command.

#### 3.14.4.2.1 Input Binding

To update an XMLType column in the database, a SQL statement can be executed using static values. In addition, input parameters can be bound to SQL statements, anonymous PL/SQL blocks, or stored procedures to update XMLType columns. The parameter value can be set as .NET Framework Types, ODP.NET Types, or OracleXmlType objects.

While XMLType columns can be updated using an <code>OracleXmlType</code> object, having an instance of an <code>OracleXmlType</code> class does not guarantee that the <code>XMLType</code> column in the database can be updated.

#### 3.14.4.2.2 Setting XMLType Column to NULL Value

Applications can set an XMLType column in the database to a NULL value, with or without input binding, as follows:

Setting NULL values in an XMLType column with input binding

To set the XMLType column to NULL, the application can bind an input parameter whose value is DBNull.Value. This indicates to the OracleCommand object that a NULL value is to be inserted.

Passing in a null  ${\tt oracleXmlType}$  object as an input parameter does not insert a <code>NULL</code> value into the <code>XMLType</code> column. In this case, the <code>oracleCommand</code> object raises an exception.

Setting NULL Values in an XMLType Column without input binding

The following example demonstrates setting  $\mathtt{NULL}$  values in an  $\mathtt{XMLType}$  column without input binding:

```
// Create a table with an XMLType column in the database CREATE TABLE XML_TABLE(NUM_COL number, XMLTYPE_COL xmltype);
```

An application can set a <code>NULL</code> value in the <code>XMLType</code> column by explicitly inserting a <code>NULL</code> value or by not inserting anything into that column as in the following examples:

```
insert into xml_table(xmltype_col) values(NULL);
update xml_table t set t.xmltype_col=NULL;
```

#### 3.14.4.2.3 Setting XMLType Column to Empty XML Data

The XMLType column can be initialized with empty XML data, using a SQL statement:

```
// Create a table with an XMLType column in the database
CREATE TABLE XML_TABLE(NUM_COL number, XMLTYPE_COL xmltype);
```

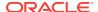

## 3.14.5 Updating XML Data in OracleXmlType

The following are ways that XML data can be updated in an OracleXmlType object.

- The XML data can be updated by passing an XPATH expression and the new value to the Update method on the OracleXmlType object.
- The XML data can be retrieved on the client side as the .NET Framework XmlDocument Object using the GetXmlDocument method on the OracleXmlType Object. This XML data can then be manipulated using suitable .NET Framework classes. A new OracleXmlType can be created with the updated XML data from the .NET Framework classes. This new OracleXmlType is bound as an input parameter to an update or insert statement.

## 3.14.6 Characters with Special Meaning in XML

The following characters in Table 3-20 have special meaning in XML. For more information, refer to the XML 1.0 specifications

Table 3-20 Characters with Special Meaning in XML

| Character | Meaning in XML                      | Entity Encoding |
|-----------|-------------------------------------|-----------------|
| <         | Begins an XML tag                   | <               |
| >         | Ends an XML tag                     | >               |
| п         | Quotation mark                      | "               |
| 1         | Apostrophe or single quotation mark | '               |
| &         | Ampersand                           | &               |

When these characters appear as data in an XML element, they are replaced with their equivalent entity encoding.

Also certain characters are not valid in XML element names. When SQL identifiers (such as column names) are mapped to XML element names, these characters are converted to a sequence of hexadecimal digits, derived from the Unicode encoding of the character, bracketed by an introductory underscore, a lowercase  $\mathbf{x}$  and a trailing underscore. A blank space is not a valid character in an XML element name. If a SQL identifier contains a space character, then in the corresponding XML element name, the space character is replaced by  $_{\mathbf{x}0020}_{\mathbf{y}}$ , which is based on Unicode encoding of the space character.

## 3.14.7 Retrieving Query Result Set as XML

This section discusses retrieving the result set from a SQL guery as XML data.

## 3.14.7.1 Handling Date and Time Format

The generated XML date and timestamp formats are based on the standard XML Schema formats.

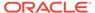

#### 3.14.7.2 Characters with Special Meaning in Column Data

If the data in any of the select list columns in the query contains any characters with special meaning in XML (see Table 3-20), these characters are replaced with their corresponding entity encoding in the result XML document.

The following examples demonstrate how ODP.NET handles the angle bracket characters in the column data:

```
/* Database Setup
connect scott/tiger@oracle
drop table specialchars;
create table specialchars ("id" number, name varchar2(255));
insert into specialchars values (1, '<Jones>');
*/
// C#
using System;
using System.Data;
using System.Xml;
using Oracle.DataAccess.Client;
class QueryResultAsXMLSample
  static void Main()
    OracleConnection con = new OracleConnection();
    con.ConnectionString = "User Id=scott;Password=tiger;Data Source=oracle;";
    con.Open();
    // Create the command
    OracleCommand cmd = new OracleCommand("", con);
    // Set the XML command type to query.
    cmd.XmlCommandType = OracleXmlCommandType.Query;
    // Set the SOL query
    cmd.CommandText = "select * from specialchars";
    \ensuremath{//} Set command properties that affect XML query behavior.
    cmd.BindByName = true;
    // Set the XML query properties
    cmd.XmlQueryProperties.MaxRows = -1;
    // Get the XML document as an XmlReader.
    XmlReader xmlReader = cmd.ExecuteXmlReader();
    XmlDocument xmlDocument = new XmlDocument();
    xmlDocument.PreserveWhitespace = true;
    xmlDocument.Load(xmlReader);
    Console.WriteLine(xmlDocument.OuterXml);
    // Close and Dispose OracleConnection object
    con.Close();
    con.Dispose();
```

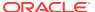

```
}
```

The following XML document is generated for that table: The XML entity encoding that represents the angle brackets appears in bold.

#### 3.14.7.3 Characters in Table or View Name

If a table or view name has any non-alphanumeric characters other than an underscore (\_), the table or view name must be enclosed in quotation marks.

For example, to select all entries from a table with the name test'ing, the CommandText property of the OracleCommand object must be set to the following string:

```
"select * from \"test'ing\"";
```

#### 3.14.7.4 Case-Sensitivity in Column Name to XML Element Name Mapping

The mapping of SQL identifiers (column names) to XML element names is casesensitive, and the element names are in exactly the same case as the column names of the table or view.

However, the root tag and row tag names are case-insensitive. The following example demonstrates case-sensitivity in this situation:

```
//Create the following table
create table casesensitive_table ("Id" number, NAME varchar2(255));
//insert name and id
insert into casesensitive_table values(1, 'Smith');
```

The following XML document is generated:

Note that the element name for the Id column matches the case of the column name.

## 3.14.7.5 Column Name to XML Element Name Mapping

For each row generated by the SQL query, the SQL identifier (column name) maps to an XML element in the generated XML document, as shown in the following example:

```
// Create the following table
create table emp_table (EMPLOYEE_ID NUMBER(4), LAST_NAME varchar2(25));
// Insert some data
insert into emp_table values(205, 'Higgins');
```

The SQL query, SELECT \* FROM EMP\_TABLE, generates the following XML document:

```
<?XML version="1.0"?>
    <ROWSET>
    <ROW>
        <EMPLOYEE_ID>205</EMPLOYEE_ID>
        <LAST_NAME>Higgins</LAST_NAME>
        </ROW>
    </ROWSET>
```

The EMPLOYEE\_ID and LAST\_NAME database columns of the employees table map to the EMPLOYEE\_ID and LAST\_NAME elements of the generated XML document.

This section demonstrates how Oracle database handles the mapping of SQL identifiers to XML element names, when retrieving query results as XML from the database. The demonstration uses the <code>specialchars</code> table involving the <code>some id</code> column.

```
// Create the specialchars table
create table specialchars ("some id" number, name varchar2(255));
```

Note that the specialchars table has a column named some id that contains a blank space character. The space character is not allowed in an XML element name.

When retrieving the query results as XML, the SQL identifiers in the query select list can contain characters that are not valid in XML element names. When these SQL identifiers (such as column names) are mapped to XML element names, each of these characters is converted to a sequence of hexadecimal digits, derived from the Unicode encoding of the characters, bracketed by an introductory underscore, a lowercase x, and a trailing underscore.

Thus, the SQL query in the following example can be used to get a result as an XML document from the specialchars table:

```
select "some id", name from specialchars;
```

#### 3.14.7.5.1 Improving Default Mapping

You can improve the default mapping of SQL identifiers to XML element names by using the following techniques:

- Modify the source. Create an object-relational view over the source schema, and make that view the new source.
- Use cursor subqueries and cast-multiset constructs in the SQL query.
- Create an alias for the column or attribute names in the SQL query. Prefix the aliases with an at sign (@) to map them to XML attributes instead of XML elements.
- Modify the XML document. Use Extensible Stylesheet Language Transformation (XSLT) to transform the XML document. Specify the XSL document and parameters. The transformation is done automatically after the XML document is generated from the relational data. Note that this may have an impact on performance.

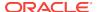

Specify the name of the root tag and row tag used in the XML document.

#### 3.14.7.6 Object-Relational Data

ODP.NET can generate an XML document for data stored in object-relational columns, tables, and views, as shown in the following example:

The following XML document is generated for the table:

ODP.NET encloses each item in a collection element, with the database type name of the element in the collection. The <code>mydept</code> table has a collection in the <code>EMPLIST</code> database column and each item in the collection is of type <code>EmployeeType</code>. Therefore, in the XML document, each item in the collection is enclosed in the type name <code>EmployeeType</code>, which appears in bold in the example.

#### 3.14.7.7 NULL Values

If any database row has a column with a  $\mathtt{NULL}$  value, then that column does not appear for that row in the generated XML document.

#### 3.14.8 Data Manipulation Using XML

This section discusses making changes to the database data using XML.

### 3.14.8.1 Handling Date and Time Format

The generated XML date and timestamp formats are based on the standard XML Schema formats.

#### 3.14.8.2 Saving Changes Using XML

Changes can be saved to database tables and views using XML data. However, insert, update, and delete operations cannot be combined in a single XML document. ODP.NET cannot accept a single XML document and determine which are insert, update, or delete changes.

The insert change must be in an XML document containing only rows to be inserted, the update changes only with rows to be updated, and the delete changes only with rows to be deleted.

For example, using the employees table that comes with the HR sample schema, you can specify the following query:

```
select employee_id, last_name from employees where employee_id = 205;
```

The following XML document is generated:

To change the name of employee 205 from Higgins to Smith, specify the employees table and the XML data containing the changes as follows:

#### 3.14.8.3 Characters with Special Meaning in Column Data

If the data in any of the elements in the XML document contains characters that have a special meaning in XML (see Table 3-20), these characters must be replaced with appropriate entity encoding, or be preceded by an escape character in the XML document, so that the data is stored correctly in the database table column. Otherwise, ODP.NET throws an exception.

The following example demonstrates how ODP.NET handles the angle bracket special characters in the column data, using entity encoding:

```
// Create the following table
create table specialchars ("id" number, name varchar2(255));
```

The following XML document can be used to insert values (1, '<Jones>') into the specialchars table. The XML entity encoding that represents the angle brackets appears in bold.

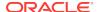

```
<NAME>&lt;Jones&gt;</NAME>
</ROW>
</ROWSET>
```

#### 3.14.8.4 Characters with Special Meaning in Table or View Name

If a table or view name has any non-alphanumeric characters other than an underscore (\_), the table or view name must be enclosed in quotation marks.

For example, to save changes to a table with the name testing, the OracleCommand.XmlSaveProperties.TableName property must be set to "\"testing\"".

#### 3.14.8.5 Case-Sensitivity in XML Element Name to Column Name Mapping

For each XML element that represents a row of data in the XML document, the child XML elements map to database column names. The mapping of the child element name to the column name is always case-sensitive, but the root tag and row tag names are case-insensitive. The following example demonstrates this case-sensitivity:

```
//Create the following table
create table casesensitive_table ("Id" number, NAME varchar2(255));
```

The following XML document can be used to insert values (1, Smith) into the casesensitive\_table:

Note that the element name for the Id column matches the case of the column name.

### 3.14.8.6 XML Element Name to Column Name Mapping

This section describes how Oracle database handles the mapping of XML element names to column names when using XML for data manipulation in the database. The following specialchars table involving the some id column demonstrates this handling.

```
// Create the specialchars table
create table specialchars ("some id" number, name varchar2(255));
```

Note that the specialchars table has a column named some id that contains a blank space character. The space character is not allowed in an XML element name.

#### 3.14.8.7 Saving Changes to a Table Using an XML Document

When an XML document is used to save changes to a table or view, the <code>OracleCommand.XmlSaveProperties.UpdateColumnsList</code> property is used to specify the list of columns to update or insert.

When an XML document is used to save changes to a column in a table or view, and the corresponding column name contains any of the characters that are not valid in an XML element name, the escaped column name must be specified in the <code>UpdateColumnsList</code> property as in the following example.

The following XML document can be used to insert values (2, <Jones>) into the specialchars table:

The following example specifies the list of columns to update or insert:

```
/* Database Setup
connect scott/tiger@oracle
drop table specialchars;
create table specialchars ("some id" number, name varchar2(255));
insert into specialchars values (1, '<Jones>');
commit;
// C#
using System;
using System.Data;
using System.Xml;
using Oracle.DataAccess.Client;
class InsertUsingXmlDocSample
   static void Main()
     OracleConnection con = new OracleConnection();
     con.ConnectionString = "User Id=scott;Password=tiger;Data Source=oracle;";
     con.Open();
     Console.WriteLine("Connected Successfully");
     // Create the command
     OracleCommand cmd = new OracleCommand("", con);
     // Set the XML command type to query.
     cmd.XmlCommandType = OracleXmlCommandType.Insert;
     // Set the XML document
     cmd.CommandText = "<?xml version = '1.0'?>\n" + "<ROWSET>\n" + "<ROW>\n" +
        "<some\_x0020\_id>2</some\_x0020\_id>\\n" + "<NAME>&lt;Jones&gt;</NAME>\\n" + "<NAME>&lt;Jones&gt;</NAME>\\n" + "<NAME>&lt;Jones&gt;</NAME>\\n" + "<NAME>&lt;Jones&gt;</NAME>\\n" + "<NAME>&lt;Jones&gt;</NAME>\\n" + "<NAME>&lt;Jones&gt;</NAME>\\n" + "<NAME>&lt;Jones&gt;</NAME>\\n" + "<NAME>&lt;Jones&gt;</NAME>\\n" + "<NAME>&lt;Jones&gt;</NAME>\\n" + "<NAME>&lt;Jones&gt;</NAME>\\n" + "<NAME>&lt;Jones&gt;</NAME>\\n" + "<NAME>&lt;Jones&gt;</NAME>\\n" + "<NAME>&lt;Jones&gt;</NAME>\\n" + "<NAME>&lt;Jones&gt;</NAME>
        "</ROW>\n" + "</ROWSET>\n";
     cmd.XmlSaveProperties.Table = "specialchars";
     string[] ucols = new string[2];
     ucols[0] = "some_x0020_id";
     ucols[1] = "NAME";
     cmd.XmlSaveProperties.UpdateColumnsList = ucols;
     // Insert rows
     int rows = cmd.ExecuteNonQuery();
     Console.WriteLine("Number of rows inserted successfully : {0} ", rows);
```

```
// Close and Dispose OracleConnection object
con.Close();
con.Dispose();
}
```

#### 3.14.8.7.1 Improving Default Mapping

You can improve the default mapping by using the following techniques:

- Modify the target. Create an object-relational view over the target schema, and make the view the new target.
- Modify the XML document. Use XSLT to transform the XML document. Specify the XSL document and parameters. The transformation is done before the changes are saved. Note that this is may have an impact on performance.
- Specify the name of the row tag used in the XML document.

#### 3.14.8.8 Object-Relational Data

Changes in an XML document can also be saved to object-relational data. Each item in a collection can be specified in one of the following ways in the XML document:

- By enclosing the database type name of the item as the XML element name.
- By enclosing the name of the database column holding the collection with \_ITEM appended as the XML element name.

#### 3.14.8.9 Multiple Tables

Oracle Database does not save changes to multiple relational tables that have been joined together. Oracle recommends that you create a view on those relational tables, and then update that view. If the view cannot be updated, triggers can be used instead.

#### 3.14.8.10 Commit Transactions

When the changes in an XML document are made, either all the changes are committed, or if an error occurs, all changes are rolled back.

# 3.15 Oracle User-Defined Types (UDTs) and .NET Custom Types

ODP.NET has the ability to represent Oracle UDTs found in the database as custom types in .NET applications. UDTs are useful in representing complex entities as a single object that can be shared among applications. Oracle products, such as Oracle Spatial and Oracle XML DB, use their own complex types frequently.

To represent Oracle UDTs as .NET custom types, applications must apply .NET attributes to custom classes and structs, and to their public fields and properties.

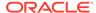

Note:

ODP.NET, Managed Driver does not support UDTs and .NET Custom Types

To convert between UDTs and custom types, ODP.NET uses custom interfaces.

This section discusses the following topics:

- Oracle User-Defined Types (UDTs)
- Custom Types
- Specifying Custom Type Mappings
- Converting Between Custom Types and Oracle UDTs
- Oracle UDT Attribute Mappings
- Oracle UDT Retrieval from OracleDataReader
- Oracle UDT Metadata Retrieval from OracleDataReader
- Oracle UDT Parameter Binding with OracleParameter
- Populating the DataSet with Oracle UDTs
- UDT Method Invocation
- Configuration Settings for Oracle UDTs

## 3.15.1 Oracle User-Defined Types (UDTs)

Oracle Data Provider for .NET supports Oracle object types or user-defined types (UDTs), which are defined in the Oracle database.

There are two kinds of UDTs:

- Object types (Oracle Object)
- Collection types (which can be VARRAY types or nested table types)

Additionally, ODP.NET supports references (REF) to object types.

The term UDT is used interchangeably with Oracle object types and abstract data types (ADTs).

The name of the Oracle UDT is case-sensitive and must be in the form  $schema_name.type_name$ .

UDT samples are provided in the  $\mathit{ORACLE\_BASE} \setminus \mathit{ORACLE\_HOME} \setminus \mathit{ODP.NET} \setminus \mathit{Samples} \setminus \mathit{UDT}$  directory.

#### 3.15.2 Custom Types

Oracle Data Provider for .NET supports UDTs by representing Oracle UDTs defined in the database as .NET types, that is, custom types. For every Oracle UDT that the application wishes to fetch and manipulate, one custom type factory and one custom type are needed. The custom factory class is solely responsible for instantiating the custom type. ODP.NET uses the interfaces implemented on the custom factory

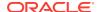

classes to instantiate custom types at run time. Custom types define the mapping between the Oracle UDT attributes or elements to the .NET members. ODP.NET uses the interfaces implemented on the custom type instances to transfer values between the Oracle UDT and the custom type at run time.

Custom types can be .NET classes or structures. They can represent either Oracle Objects or Oracle Collections. Custom types can be implemented manually by the application developer or generated through an ODP.NET code generation tool.

Once the factory class and the custom type are defined and meet the implementation requirements, the application may set ODP.NET to automatically discover the mapping between the Oracle UDT and the custom type. This discovery process is based on the attribute that is applied on the custom factory class. Alternatively, the application can provide an explicit mapping through a configuration file.

Oracle Collections can be represented as an array of .NET Types. For example, an Oracle Collection type of NUMBER can be mapped to an int[]. Moreover, an Oracle Collection type of an Oracle UDT can be mapped to an array of the custom type.

Custom types must adhere to certain requirements in order for ODP.NET to represent Oracle UDTs as custom types. These requirements are as follows:

#### 3.15.2.1 Required Custom Type Implementations

This section lists the required implementations for a custom .NET class or structure.

- Oracle.DataAcess.Types.IOracleCustomType interface implementation
   This interface is used for conversions between custom types and Oracle UDTs.
   The interface methods are implemented using the static methods of the OracleUdt class.
- Custom Type Factories

A custom type factory is used to create an instance of a custom type. A custom type factory is an implementation of either the <code>IOracleCustomTypeFactory</code> interface, the <code>IOracleArrayTypeFactory</code> interface, or both interfaces, as follows:

- To create a custom type that represents an Oracle Object, the custom type or a separate custom type factory class must implement the Oracle.DataAccess.Types.IOracleCustomTypeFactory interface.
- To create a custom type that represents an Oracle Collection, the custom type or a separate custom type factory class must implement the
   Oracle.DataAccess.Types.IOracleCustomTypeFactory interface and the
   Oracle.DataAccess.Types.IOracleArrayTypeFactory interface.
- To create an array type that represents an Oracle Collection, a custom type factory class must implement the
   Oracle.DataAccess.Types.IOracleArrayTypeFactory interface.
- Custom Type Member Mapping Attributes

The custom type member mapping attributes specify the mapping between custom type members and either Oracle object attributes or Oracle collection elements.

There are two types of custom type member mapping attributes:

OracleObjectMappingAttribute

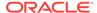

This attribute specifies the mapping between custom type members and Oracle object attributes for custom types that represent Oracle objects. This attribute must be applied to each custom type member (either field or property) that represents an Oracle Object attribute.

#### Note:

Not all Oracle object attributes need to be mapped to custom type members. If there is no <code>OracleObjectMappingAttribute</code> for a particular object attribute, ODP.NET ignores that object attribute when converting between Oracle objects and custom types.

OracleArrayMappingAttribute

This attribute specifies the custom type member that stores the elements of an Oracle collection for custom types representing Oracle collections. The attribute must be specified on only one of the custom type members.

• Oracle.DataAcess.Types.INullable interface implementation

This interface is used to determine if an instance of a custom type represents a null UDT. The <code>IsNull</code> property of the interface enables applications and ODP.NET to determine whether or not the UDT is null.

Static Null field

The public static Null property is used to return a null UDT. This property returns a custom type with an IsNull property that returns true.

#### 3.15.2.2 Optional Custom Type Implementations

The following are optional:

IXMLSerializable

The IXMLSerializable interface is used in the .NET 2.0 framework to enable conversion between the custom type and its XML representation. This interface is only used if the serialization and deserialization of a custom type is needed in the <code>DataSet</code>.

Static Parse and Public ToString methods

These methods enable conversion between the custom type and its string representation.

These methods are invoked when a DataGrid control is used to accept changes and display instance values.

Type Inheritance

Type Inheritance refers to the process of deriving an Oracle UDT in the database from a super type.

If the custom type represents an Oracle UDT that is derived from a super type, the custom class should follow the same type hierarchy, that is, the custom class should be derived from another custom class that represents the super type defined in the database.

OracleCustomTypeMappingAttribute

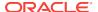

The OracleCustomTypeMappingAttribute object specifies the mapping between a custom type (or an array type) and an Oracle UDT.

There must be a unique custom type factory for each Oracle UDT used by the application as follows:

Oracle Object Types:

The custom type factory must return a custom type that only represents the specified Oracle Object Type.

Oracle Collection Types:

The custom type factory may return a custom type that can be used by other Oracle Collection Types. This is common when an array type is used to represent an Oracle Collection, for example, when an <code>int[]</code> is used to represent a collection of <code>NUMBERS</code>.

If the <code>OracleCustomTypeMappingAttribute</code> is not specified, then custom type mappings must be specified through XML configuration files, that is, <code>machine.config</code>, and either <code>app.config</code> for Windows applications or <code>web.config</code> for web applications.

## 3.15.3 Specifying Custom Type Mappings

After creating a custom type, the application must specify a custom type mapping that maps the custom type to an Oracle UDT in the database. This can be done using a custom type factory or XML in configuration files.

Using XML to specify custom type mappings has priority, if both techniques have been implemented. At run time, if ODP.NET finds custom type mappings specified in configuration files, it ignores any custom type mappings specified through the <code>OracleCustomTypeMappingAttribute</code> object. If a .NET application dynamically loads .NET assemblies, which contain .NET classes that Oracle UDTs are mapped to, then the mapping between .NET classes and Oracle UDTs must be configured using a .NET config file.

Custom type mappings cannot be specified using synonyms, regardless of whether or not the mapping is provided through the <code>OracleCustomTypeMappingAttribute</code> object or the XML configuration file.

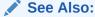

*Oracle Developer Tools for Visual Studio help* sections on User-Defined Types Node under Server Explorer in Visual Studio for further information on UDT mapping.

This section contains these topics:

- "Using a Custom Type Factory to Specify Custom Type Mappings"
- "Using XML in Configuration Files to Specify Custom Type Mappings"

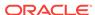

#### 3.15.3.1 Using a Custom Type Factory to Specify Custom Type Mappings

The application can specify a custom type mapping using a custom type factory. The application supplies the name of the Oracle UDT, in the format <code>schema\_name.type\_name</code>, to an <code>OracleCustomTypeMappingAttribute</code> object and applies the name to the corresponding custom type factory. A custom type factory is a class or struct that implements either or both the <code>IOracleCustomTypeFactory</code> and <code>IOracleArrayTypeFactory</code> interfaces.

Note that for each Oracle UDT used by the application, there must be a unique custom type factory. Additionally, for Oracle Object Types, the custom type factory must return a custom type that uniquely represents the specified Oracle Object Type. For Oracle Collection Types, the custom type factory returns a custom type that can be used by other Oracle Collection Types. This is common when an custom type that is an array type represents an Oracle Collection, that is, when an <code>int[]</code> is used to represent a collection of <code>NUMBERS</code>.

At run time, using reflection programming, ODP.NET discovers all the custom type mappings specified by the application through the <code>OracleCustomTypeMappingAttribute</code> object.

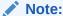

The UDT name that is specified in the <code>OracleCustomTypeMappingAttribute</code> may not contain a period.

### 3.15.3.2 Using XML in Configuration Files to Specify Custom Type Mappings

The application can specify a custom type mapping with XML in configuration files, for example: using machine.config, and either app.config for Windows applications or web.config for web applications.

The custom type mappings must be specified in the <code>oracle.dataaccess.client</code> configuration section group. Each custom type mapping must be added to the collection of custom type mappings using the XML element <code><add>.</code>

Each custom type mapping is consists of a name attribute and a value attribute. The name attribute may be any user-specified name that represents the custom type mapping. The value attribute must begin with udtMapping and be followed by the required and optional attributes listed below.

#### 3.15.3.2.1 Required Attributes

factoryName

The case-sensitive assembly qualified name of the custom type factory class or struct.

If the assembly that defines the custom type factory does not have a strong name, then a partial assembly name consisting of just the assembly name is sufficient. In the case of strongly named assemblies, a complete assembly name is required. It must include the assembly name, the Version, Culture, PublicKeyToken.

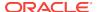

typeName

The case-sensitive name of the UDT defined in the database. By default all UDTs are created in the database with upper case names

schemaName

The case-sensitive schema in which the UDT is defined in the database. By default all schemas are created in the database with upper case names

#### 3.15.3.2.2 Optional Attributes

dataSource

If specified, indicates that the custom type mapping applies only to Oracle UDTs defined in the database that the application connects to, as specified by the TNS name alias.

The Data Source is case-insensitive.

The following is an example of the format of the XML that can be specified in the configuration file for .NET 2.0:

#### 3.15.3.3 Using Custom Type Mappings

During data retrieval, the application uses the custom type mappings to convert an Oracle UDT to a custom type. When data is provided back to the database through an input or input/output parameter, or by an update through an Oracle REF, the application uses the mappings to convert the custom type to an Oracle UDT.

In the case of input and input/output parameters, the application must also set the OracleParameter UdtTypeName property to the user-defined type name of the parameter.

In certain cases, where Oracle UDTs are part of a type hierarchy, the custom type must be instantiated as a specific type in the type hierarchy. The Oracle UDT provided by the custom type mapping must a subtype of the Oracle UDT specified by the OracleParameter UdtTypeName property.

For example, the parameter for a stored procedure is of type, SCOTT.PERSON and has a subtype, SCOTT.STUDENT. The application has a custom class instance that represents SCOTT.STUDENT. The UdtTypeName is set to SCOTT.PERSON, but the custom type mapping indicates that the custom class is mapped to SCOTT.STUDENT and overrides the UdtTypeName when it instantiates the Oracle UDT. Thus, ODP.NET instantiates and binds Oracle UDTs appropriately when the custom object represents an Oracle UDT that is a subtype of the parameter type.

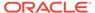

## 3.15.4 Converting Between Custom Types and Oracle UDTs

ODP.NET can convert between Oracle UDTs and custom types, if the proper attribute mappings are specified and the custom types are defined properly.

ODP.NET performs a conversion whenever an Oracle UDT is fetched as:

In, out, in/out parameters bound for SQL or PL/SQL execution

The DbType property of OracleParameter must be set to DbType.Object or the OracleDbType property must be set to OracleDbType.Object or OracleDbType.Array.

For parameters that are user-defined types, the UdtTypeName property of the OracleParameter object must be always set to the parameter type.

Note: The UdtTypeName may differ from the Oracle UDT specified in the custom type mapping. This is the case when the parameter type is a super type of the Oracle UDT that the custom type represents.

Column value retrieved from an OracleDataReader object

If the application requests for the value either through the <code>GetValue</code>, <code>GetValues</code>, <code>GetOracleValues</code>, <code>GetProviderSpecificValue</code>, <code>Or</code> <code>GetProviderSpecificValues</code> methods or the <code>Item[]</code> property for a UDT column, ODP.NET finds the corresponding custom type that represents the Oracle UDT and carries out the proper conversion.

Part of a Resultset that populates the DataSet

If the application populates the DataSet with a result that contains UDTs using the Fill method on the OracleDataAdapter, the DataSet is populated with custom types that represent Oracle UDTs. With ADO.NET 2.0, the DataSet is populated with custom types for UDT columns regardless of whether the ReturnProviderSpecificTypes on the OracleDataAdapter is Set to true or false.

A Object referenced through a REF

When an Object referenced by a  $\mathtt{REF}$  is retrieved, the custom type that represents the Oracle UDT is returned.

The application can use the <code>OracleUdtFetchOption</code> method to control the copy of the Object that is returned as follows:

- If the <code>OracleUdtFetchOption.Cache</code> option is specified and a cached copy of the object exists, the cached copy is immediately returned. If no cached copy exists, the latest object copy from the database is cached and returned.
- If the OracleUdtFetchOption.Server option is specified, the latest object copy from the database is cached and returned. If the object is already cached, the latest object copy overwrites the existing one.
- If the OracleUdtFetchOption.TransactionCache option is specified, there are two possibilities within the same transaction:
  - \* If the object copy was previously retrieved using the server or TransactionCache option, the TransactionCache option behavior becomes equivalent to the Cache option behavior.
  - If the object copy was not previously retrieved using the Server or TransactionCache option, the TransactionCache option behavior becomes equivalent to the Server option behavior.

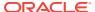

## 3.15.5 Oracle UDT Attribute Mappings

Table 3-21 lists valid mappings of attributes (for objects) and elements (for collections), between Oracle UDT types and custom object types which can be either .NET types or Oracle provider-specific types (ODP.NET types).

Oracle collections do not have to map to a custom class. They can map to arrays of a specific type. Table 3-21 indicates those collections with elements of a specified Oracle type that can map to arrays of a .NET Type or a provider-specific type. For example, if an Oracle Collection is a VARRAY of NUMBER(8), it can map to a typeof(int[]). This eliminates the need to construct a class that only holds an int[].

For .NET 2.0, Oracle Collections can be mapped to Nullable types. This allows .NET 2.0 applications to obtain a nullable <code>int[]</code> which can hold null values in the <code>int[]</code>.

Note that Oracle UDT attributes and elements cannot be mapped to object or object[].

Table 3-21 Attribute Mappings Between UDTs and Custom Object Types

| Type of UDT Attribute or Element | .NET Type                                                                                           | ODP.NET Type     |
|----------------------------------|----------------------------------------------------------------------------------------------------|------------------|
| BFILE #1                         | System.Byte[]                                                                                       | OracleBFile      |
| BINARY FLOAT                     | System.Byte, System.Int16, System.Int32, System.Int64, System.Single, System.Double, System.Decimal | OracleDecimal    |
| BINARY DOUBLE                    | System.Byte, System.Int16, System.Int32, System.Int64, System.Single, System.Double, System.Decimal | OracleDecimal    |
| BLOB                             | System.Byte[]                                                                                       | OracleBlob       |
| CHAR                             | <pre>System.Char[], System.String</pre>                                                             | OracleString     |
| CLOB                             | <pre>System.Char[], System.String</pre>                                                             | OracleClob       |
| DATE                             | System.DateTime                                                                                     | OracleDate       |
| INTERVAL DAY TO SECOND           | System.TimeSpan,                                                                                    | OracleIntervalDS |
| INTERVAL YEAR TO MONTH           | System.Int64                                                                                        | OracleIntervalYM |
| LONG RAW                         | <pre>System.Byte[]</pre>                                                                            | OracleBinary     |
| NCHAR                            | <pre>System.Char[], System.String</pre>                                                             | OracleString     |
| NCLOB                            | System.Char[], System.String                                                                        | OracleClob       |

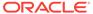

Table 3-21 (Cont.) Attribute Mappings Between UDTs and Custom Object Types

| Type of UDT Attribute or Element | .NET Type                                                                                           | ODP.NET Type       |
|----------------------------------|----------------------------------------------------------------------------------------------------|--------------------|
| Nested Table                     | custom type, .NET type[], Or custom type[]                                                          | ODP Type[]         |
| NUMBER                           | System.Byte, System.Int16, System.Int32, System.Int64, System.Single, System.Double, System.Decimal | OracleDecimal      |
| NVARCHAR2                        | <pre>System.Char[], System.String</pre>                                                             | OracleString       |
| Object Type                      | custom type                                                                                         | N/A                |
| RAW                              | <pre>System.Byte[]</pre>                                                                            | OracleBinary       |
| REF                              | System.String                                                                                       | OracleRef          |
| TIMESTAMP                        | System.DateTime                                                                                     | OracleTimeStamp    |
| TIMESTAMP WITH LOCAL TIME ZONE   | System.DateTime                                                                                     | OracleTimeStampLTZ |
| TIMESTAMP WITH TIME ZONE         | System.DateTime                                                                                     | OracleTimeStampTZ  |
| VARCHAR2                         | <pre>System.Char[], System.String</pre>                                                             | OracleString       |
| VARRAY                           | <pre>custom type, .NET type[], Of custom type[]</pre>                                               | ODP Type[]         |

#### Notes:

1. Conversion from a System.Byte[] to a BFILE is not supported, and therefore, System.Byte[] only represents a BFILE in read-only scenarios.

#### 3.15.6 Oracle UDT Retrieval from OracleDataReader

In order to retrieve Oracle UDTs from the <code>OracleDataReader</code>, an application must specify a custom type mapping that determines the type that will represent the Oracle UDT. Once a custom type mapping has been specified and any necessary custom types have been created, the application can retrieve Oracle UDTs.

Table 3-22 shows the type and value returned from an <code>OracleDataReader</code> object based on the method invoked, the column type, and whether or not there is a valid Custom type mapping.

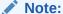

PS Object refers to a provider-specific object.

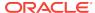

Table 3-22 Type and Value Returned from OracleDataReader Object

| OracleDataReader method/<br>property invocation                                                                              | Column Data<br>Type   | Custom Type<br>Mapping | Value Returned for<br>Oracle UDT                                       | NULL Value<br>Returned for<br>Oracle UDT |
|----------------------------------------------------------------------------------------------------|-----------------------|------------------------|------------------------------------------------------------------------|------------------------------------------|
| <pre>Item[index], Item[name], GetValue(), GetValues()</pre>                                                                  | Object,<br>Collection | none                   | Exception thrown                                                       | Exception thrown                         |
| <pre>Item[index], Item[name], GetValue(), GetValues()</pre>                                                                  | Object                | schema.type            | custom object                                                          | DBNull.Value                             |
| <pre>Item[index], Item[name], GetValue(), GetValues()</pre>                                                                  | Collection            | schema.type            | <pre>custom object   custom object[]   .NET Type[]   PS object[]</pre> | DBNull.Value                             |
| <pre>Item[index], Item[name], GetValue(), GetValues()</pre>                                                                  | REF                   | none   schema.type     | string (HEX)                                                           | DBNull.Value                             |
| <pre>GetString()</pre>                                                                                                    | REF                   | none schema.type       | string (HEX)                                                           | Exception thrown                         |
| <pre>GetProviderSpecificValue( ), GetProviderSpecificValue s(), GetOracleValue(), GetOracleValues()</pre>                    | Object,<br>Collection | schema.type            | custom object                                                          | custom type.Null                         |
| <pre>GetProviderSpecificValue( ), GetProviderSpecificValue s(), GetOracleValue(), GetOracleValues()</pre>                    | Collection            | schema.type            | <pre>custom object[]  .NET Type[]   PS object[]</pre>                  | null                                     |
| <pre>GetProviderSpecificValue( ), GetProviderSpecificValue s(), GetOracleValue(), GetOracleValues(), GetOracleValues()</pre> | REF                   | none schema.type       | OracleRef                                                              | OracleRef.Null                           |
| GetOracleString()                                                                                                    | REF                   | none   schema.type     | OracleString (HEX)                                                     | OracleString.Nul                         |

# 3.15.7 Oracle UDT Metadata Retrieval from OracleDataReader

An OracleDataReader object can return metadata used to determine the custom type that represents an Oracle UDT when a .NET Type or Provider-Specific Type accessor is invoked. The same custom type is used when populating the DataSet using the OracleDataAdapter.Fill method.

Table 3-23 shows the values returned from the <code>OracleDataReader GetFieldType</code> and <code>GetProviderSpecificFieldType</code> methods that specify the .NET type of the column.

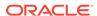

| OracleDataReader<br>Method/Property<br>invocation | Column Data<br>Type   | Custom Type<br>Mapping | Return Value                                                                                       |
|---------------------------------------------------|-----------------------|------------------------|----------------------------------------------------------------------------------------------------|
| GetFieldType(index)                               | Object,<br>Collection | none                   | Exception thrown                                                                                   |
| <pre>GetFieldType(index)</pre>                    | Object                | schema.type            | typeof(custom type)                                                                                |
| <pre>GetFieldType(index)</pre>                    | Collection            | schema.type            | <pre>typeof(custom type)   typeof(custom type[]))   typeof(.NET type[]))   typeof(PS type[])</pre> |
| <pre>GetFieldType(index)</pre>                    | REF                   | none <br>schema.type   | typeof(string)                                                                                     |
| <pre>GetProviderSpecificField Type(index)</pre>   | Object,<br>Collection | none                   | Exception thrown                                                                                   |
| <pre>GetProviderSpecificField Type(index)</pre>   | Object,               | schema.type            | <pre>typeof(custom type)</pre>                                                                     |
| <pre>GetProviderSpecificField Type(index)</pre>   | Collection            | schema.type            | <pre>typeof(custom type)   typeof(custom type[]))   typeof(.NET type[]))   typeof(PS type[])</pre> |
| <pre>GetProviderSpecificField Type(index)</pre>   | REF                   | none  <br>schema.type  | typeof(OracleRef)                                                                                  |

Table 3-23 Values Returned from OracleDataReader Methods

# 3.15.8 Oracle UDT Parameter Binding with OracleParameter

This section discusses using UDT output and input parameter bindings with an <code>OracleParameter</code> object.

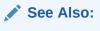

"Parameter Binding"

This section contains these topics:

- Guidelines for Binding UDT Input and Output Parameters
- UDT Input Parameter Binding with OracleParameters
- UDT Output Parameter Binding with OracleParameters

## 3.15.8.1 Guidelines for Binding UDT Input and Output Parameters

Developers must consider the following when using UDT parameter bindings with an <code>OracleParameter Object</code>.

• The UdtTypeName property must be set. Binding is based on the UdtTypeName property regardless of the parameter direction.

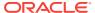

#### Note:

The  $\mathtt{UdtTypeName}$  may differ from the Oracle UDT specified in the custom type mapping. This occurs when the parameter type is a super type of the Oracle UDT that the custom type represents.

- In case of Input/Output binding, the behavior is the same as Input and Output parameters.
- For Input parameter values, the bind value is converted to the UDT specified by the custom type mapping.
- For Output parameters:
  - If the value being returned is an Oracle Object or Collection, it is converted to a custom type or array type as specified by the custom type mapping. The value returned is always a custom type or an array type, regardless of whether the property most recently set was <code>DbType</code> or <code>OracleDbType</code>.
  - If the value being returned is a REF, then no custom type mapping is required.

## 3.15.8.2 UDT Input Parameter Binding with OracleParameters

Only certain combinations of these OracleParameter property values, DbType, OracleDbType, and UdtTypeName, can exist on the OracleParameter object.

OracleParameter objects cannot be set to combinations that are not listed.

Table 3-24 describes the valid ways of binding input parameters for Oracle UDTs.

The last column indicates the Oracle type that ODP.NET converts the <code>OracleParameter</code> value to before binding.

Table 3-24 Valid Ways to Bind Input Parameters for Oracle UDTs

| OracleParameter.<br>Value                                                                                               | OracleParameter. DbType or OracleParameter. OracleDbType                             | OracleParameter<br>. UdtTypeName | Custom Type<br>Mappings | Oracle Type converted to before Binding                                                                  |
|----------------------------------------------------------------------------------------------------|--------------------------------------------------------------------------------------|----------------------------------|-------------------------|----------------------------------------------------------------------------------------------------|
| <pre>custom object   custom object[]  .NET object[]   PS object[]   String (HEX)   OracleString(HEX )   OracleRef</pre> | DbType.Object  <br>OracleDbType.Object  <br>OracleDbType.Array  <br>OracleDbType.Ref | not set                          | none  schema.type       | Exception thrown                                                                                         |
| <pre>custom object[]  .NET object[]   PS object[]</pre>                                                                 | DbType.Object  <br>OracleDbType.Object  <br>OracleDbType.Array                       | schema.type                      | none                    | Exception thrown                                                                                         |
| custom object                                                                                                    | DbType.Object                                                                        | schema.type                      | schema.type             | Specified UDT is instantiated. Value is bound as Object or Collection, based on the UdtTypeName property |

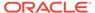

Table 3-24 (Cont.) Valid Ways to Bind Input Parameters for Oracle UDTs

| OracleParameter.<br>Value                                             | OracleParameter. DbType or OracleParameter. OracleDbType       | OracleParameter<br>. UdtTypeName | Custom Type<br>Mappings | Oracle Type converted to before Binding                                 |
|-----------------------------------------------------------------------|----------------------------------------------------------------|----------------------------------|-------------------------|-------------------------------------------------------------------------|
| custom object                                                         | OracleDbType.Object                                            | schema.type                      | schema.type             | Specified UDT is instantiated. schema.type must represent an object.    |
| custom object                                                         | OracleDbType.Array                                             | schema.type                      | schema.type             | Specified UDT is instantiated. schema.type must represent a collection. |
| .NET object[]  <br>PS object[]  <br>custom object[]                   | DbType.Object  <br>OracleDbType.Array                          | schema.type                      | schema.type             | UDT specified by OracleParameter.UdtType Name is instantiated.          |
| .NET object[]  <br>PS object[]  <br>custom object[]                   | OracleDbType.Object                                            | schema.type                      | none   schema.type      | Exception thrown                                                        |
| <pre>custom object  .NET object[]   PS object[] custom object[]</pre> | OracleDbType.Ref                                               | schema.type                      | none  schema.type       | Exception thrown                                                        |
| String (HEX)  <br>OracleString<br>(HEX)   OracleRef                   | DbType.Object  <br>OracleDbType.Object  <br>OracleDbType.Array | schema.type                      | none   schema.type      | Exception thrown                                                        |
| Char[](HEX) <br>String(HEX) <br>OracleString<br>(HEX) OracleRef       | OracleDbType.Ref                                               | schema.type                      | none <br>schema.type    | A REF                                                                   |

## 3.15.8.3 UDT Output Parameter Binding with OracleParameters

Only certain combinations of these <code>OracleParameter</code> property values, <code>DbType</code>, <code>OracleDbType</code>, and <code>UdtTypeName</code>, can exist on the <code>OracleParameter</code> object. <code>OracleParameter</code> objects cannot be set to combinations that are not listed.

Table 3-25 shows the supported ODP.NET output parameter bindings of Oracle database objects.

The last column indicates the type that ODP.NET converts the <code>OracleParameter</code> value to before binding.

Table 3-25 Valid Ways to Bind Output Parameters for Oracle UDTs

| Type returned from Oracle | OracleParameter. DbType                                                     | OracleParame<br>ter.<br>UdtTypeName | Custom Type<br>Mappings | Type converted to |
|---------------------------|-----------------------------------------------------------------------------|-------------------------------------|-------------------------|-------------------|
| Object/<br>Collection/REF | DbType.Object   OracleDbType.Object   OracleDbType.Array   OracleDbType.Ref | not set                             | none schema.type        | Exception thrown  |

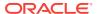

| <b>Table 3-25</b> | (Cont. | ) Valid Wa | ys to Bind | <b>Output Pa</b> | arameters f | or Oracle UDTs |
|-------------------|--------|------------|------------|------------------|-------------|----------------|
|-------------------|--------|------------|------------|------------------|-------------|----------------|

| Type returned from Oracle | OracleParameter. DbType                                        | OracleParame<br>ter.<br>UdtTypeName | Custom Type<br>Mappings | Type converted to                                                        |
|---------------------------|----------------------------------------------------------------|-------------------------------------|-------------------------|--------------------------------------------------------------------------|
| Object/<br>Collection     | DbType.Object  <br>OracleDbType.Object  <br>OracleDbType.Array | schema.type                         | none                    | Exception thrown                                                         |
| Object                    | DbType.Object  <br>OracleDbType.Object                         | schema.type                         | schema.type             | custom object                                                            |
| Object                    | OracleDbType.Array  <br>OracleDbType.Ref                       | schema.type                         | none   schema.type      | Exception thrown                                                         |
| Collection                | OracleDbType.Array  <br>DbType.Object                          | schema.type                         | schema.type             | <pre>custom object   custom object[]   .NET object[]   PS object[]</pre> |
| Collection                | OracleDbType.Ref  <br>OracleDbType.Object                      | schema.type                         | none   schema.type      | Exception thrown                                                         |
| REF                       | DbType.Object  <br>OracleDbType.Object  <br>OracleDbType.Array | schema.type                         | none schema.type        | Exception thrown                                                         |
| REF                       | OracleDbType.Ref                                               | schema.type                         | none   schema.type      | OracleRef                                                                |

# 3.15.9 Populating the DataSet with Oracle UDTs

The DataSet is a disconnected result set. With ADO.NET 2.0, both .NET types and provider-specific types can be used to populate the DataSet. This section describes the types used to populate the DataSet when the column is an Oracle UDT.

Table 3-26 lists the types that populate the DataSet column, based on the Oracle column type, the ReturnProviderSpecificTypes property of the DataAdapter, the existence of a custom type mapping, the DataSet column type, the DataSet column value, and the DataSet column null value.

Table 3-26 Types that Populate the DataSet with ADO.NET 2.0

| Oracle<br>Column<br>Type | ReturnProvider-<br>SpecificTypes<br>Property | Custom Type<br>Mappings | DataSet Column Type                                                       | DataSet Column<br>Value                           | DataSet<br>Column Null<br>Value |
|--------------------------|----------------------------------------------|-------------------------|---------------------------------------------------------------------------|---------------------------------------------------|---------------------------------|
| Object/<br>Collection    | False/True                                   | none                    | Exception thrown                                                          | Exception thrown                                  | Exception thrown                |
| Object/<br>Collection    | False                                        | schema.type             | typeof(custom type)                                                       | custom object                                     | DbNull.Value                    |
| Object/<br>Collection    | True                                         | schema.type             | typeof(custom type)                                                       | custom object                                     | custom<br>object.Null           |
| Collection               | False                                        | schema.type             | <pre>typeof(custom type[])  typeof(.NET type[])   typeof(PS type[])</pre> | .NET type[]   PS<br>object[]   custom<br>object[] | DbNull.Value                    |

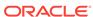

| Oracle<br>Column<br>Type | ReturnProvider-<br>SpecificTypes<br>Property | Custom Type<br>Mappings | DataSet Column Type                                                       | DataSet Column<br>Value                     | DataSet<br>Column Null<br>Value |
|--------------------------|----------------------------------------------|-------------------------|---------------------------------------------------------------------------|---------------------------------------------|---------------------------------|
| Collection               | True                                         | schema.type             | <pre>typeof(custom type[])  typeof(.NET type[])   typeof(PS type[])</pre> | .NET type[]   PS object[]   custom object[] | null                            |
| REF                      | False                                        | none  <br>schema.type   | typeof(string)                                                            | string/HEX                                  | DbNull.Value                    |
| REF                      | True                                         | none  <br>schema.type   | <pre>typeof(OracleRef)</pre>                                              | OracleRef                                   | OracleRef.Nu<br>11              |

Table 3-26 (Cont.) Types that Populate the DataSet with ADO.NET 2.0

#### 3.15.10 UDT Method Invocation

ODP.NET supports invocation of methods defined for a UDT on the database. This can be accomplished by doing the following:

- 1. Set the CommandType as CommandType.StoredProcedure.
- 2. Set the CommandText as "type\_name.procedure\_name"
- 3. Execute the command using any of the Execute methods on the OracleCommand object.

For instance functions, the parameters are as follows:

- The first parameter must be the return value.
- The second parameter must be the UDT instance on which the instance method is invoked, which is the instance of the .NET custom object.
- Subsequent parameters are for the function.

For instance procedures, the first parameter must be the UDT instance.

For static methods, the UDT instance is not needed.

## 3.15.11 Configuration Settings for Oracle UDTs

ODP.NET exposes two configuration settings to determine how ODP.NET handles Oracle UDTs.

- StatementCacheWithUdts
- UdtCacheSize

These configuration settings can be specified as machine-wide settings for a particular version of ODP.NET, using the registry key with the name that exists under <code>HKEY\_LOCAL\_MACHINE\SOFTWARE\ORACLE\ODP.NET\Assembly\_Version</code>. The configuration settings specified in the registry can be overridden if an entry is created in the <code>machine.config</code> for .NET framework-wide settings, or in the <code>app.config</code> or <code>web.config</code> for application-specific settings.

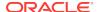

#### 3.15.11.1 StatementCacheWithUdts

StatementCacheWithUdts specifies whether or not ODP.NET caches Oracle UDTs retrieved by a SELECT statement along with the statement when it is returned to the statement cache. Possible values are 1 - Yes (the default) or 0 - No.

For the value of 1, the Oracle UDTs are cached along with the statements. Therefore, the memory that contained the UDTs can be re-used; subsequent executions of the same statement do not require additional memory. This may result in an overall higher performance.

For the value of 0, ODP.NET frees the memory for the retrieved Oracle UDTs before the statement is returned to the statement cache. This may result in poorer performance because subsequent executions will require new memory allocations.

### 3.15.11.2 UdtCacheSize

UdtCacheSize specifies the size of the object cache for each connection that ODP.NET uses when retrieving and manipulating Oracle UDTs. The value for this setting must be specified in kilobytes (KB) with the default 4096KB, equivalent to 4 MB.

This configuration setting is used to determine how frequently the objects in the object cache will be purged (using an LRU approach) as the limit of the object cache size approaches.

# 3.16 Bulk Copy

ODP.NET provides a Bulk Copy feature which enables applications to efficiently load large amounts of data from a table in one database to another table in the same or a different database.

The ODP.NET Bulk Copy feature uses a direct path load approach, which is similar to, but not the same as Oracle SQL\*Loader. Using direct path load is faster than conventional loading (using conventional SQL INSERT statements). Conventional loading formats Oracle data blocks and writes the data blocks directly to the data files. Bulk Copy eliminates considerable processing overhead.

The ODP.NET Bulk Copy feature can load data into older Oracle databases.

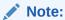

ODP.NET, Managed Driver does not support Bulk Copy.

The ODP.NET Bulk Copy feature is subject to the same basic restrictions and integrity constraints for direct path loads, as discussed in the next few sections.

## 3.16.1 Data Types Supported by Bulk Copy

Bulk Copy supports the following Oracle database data types:

NUMBER

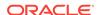

- BINARY\_DOUBLE
- BINARY\_FLOAT
- CHAR
- NCHAR
- VARCHAR2
- NVARCHAR2
- LONG
- CLOB
- BLOB
- DATE
- TIMESTAMP
- TIMESTAMP WITH TIME ZONE
- TIMESTAMP WITH LOCAL TIME ZONE
- INTERVAL YEAR TO MONTH
- INTERVAL DAY TO SECOND

Bulk copy does not support overwrites.

# 3.16.2 Restrictions on Oracle Bulk Copy of a Single Partition

- The table that contains the partition cannot have any global indexes defined on it.
- The tables that the partition is a member of cannot have referential and check constraints enabled.
- Enabled triggers are not allowed.

# 3.16.3 Integrity Constraints Affecting Oracle Bulk Copy

During a Oracle bulk copy, some integrity constraints are automatically enabled or disabled, as follows:

#### **Enabled Constraints**

During an Oracle bulk copy, the following constraints are automatically enabled by default:

- NOT NULL
- UNIQUE
- PRIMARY KEY (unique-constraints on not-null columns)

NOT NULL constraints are checked at column array build time. Any row that violates the NOT NULL constraint is rejected.

UNIQUE constraints are verified when indexes are rebuilt at the end of the load. The index is left in an Index Unusable state if it violates a UNIQUE constraint.

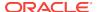

#### **Disabled Constraints**

During an Oracle bulk copy, the following constraints are automatically disabled by default:

- CHECK constraints
- Referential constraints (FOREIGN KEY)

If the EVALUATE CHECK\_CONSTRAINTS clause is specified, then CHECK constraints are not automatically disabled. The CHECK constraints are evaluated during a direct path load and any row that violates the CHECK constraint is rejected.

## 3.16.4 Database Insert Triggers

Table insert triggers are disabled when a direct path load begins. After the rows are loaded and indexes rebuilt, any triggers that were disabled are automatically reenabled. The log file lists all triggers that were disabled for the load. There should be no errors reenabling triggers.

Unlike integrity constraints, insert triggers are not reapplied to the whole table when they are enabled. As a result, insert triggers do not fire for any rows loaded on the direct path. When using the direct path, the application must ensure that any behavior associated with insert triggers is carried out for the new rows.

#### 3.16.5 Field Defaults

Default column specifications defined in the database are not available with direct path loading. Fields for which default values are desired must be specified with the DEFAULTIF clause. If a DEFAULTIF clause is not specified and the field is NULL, then a null value is inserted into the database.

# 3.17 Oracle Database Advanced Queuing Support

Oracle Database Advanced Queuing (AQ) provides database-integrated message queuing functionality. Oracle Database AQ is built on top of Oracle Streams and leverages the functions of Oracle Database so that messages can be stored persistently, propagated between queues on different computers and databases, and transmitted using Oracle Net Services and HTTP(S).

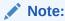

ODP.NET, Managed Driver does not support the AQ .NET classes.

As Oracle Database AQ is implemented in database tables, all operational benefits of high availability, scalability, and reliability are also applicable to queue data. Oracle Database AQ supports standard database features such as recovery, restart, and security.

The following items discuss Oracle Database AQ concepts:

Queues and Queue Tables

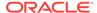

Messages enqueued in a queue are stored in a queue table. A queue table must be created before creating a queue based on it. Use the DBMS\_AQADM PL/SQL package or Oracle Developer Tools for Visual Studio to create and administer queue tables and queues.

Queues are represented by OracleAQQueue objects.

#### Single-Consumer and Multiple-Consumer Queues

A single-consumer queue is created based on a single consumer queue table. Messages enqueued in a single-consumer queue can be dequeued by only a single consumer.

A multiple-consumer queue is based on a multiple-consumer queue table. This queue supports queue subscribers and message recipients.

#### Message Recipients

A message producer can submit a list of recipients when enqueuing a message. This allows for a unique set of recipients for each message in the queue. The recipient list associated with the message overrides the subscriber list, if any, associated with the queue. The recipients need not be in the subscriber list. However, recipients can be selected from among the subscribers. The Recipients property of an OracleAQMessage can be used to specify the recipients to a specific message in terms of OracleAQAgent objects.

#### Enqueue

Messages are enqueued when producer applications push the messages into a queue. This is accomplished by calling the Enqueue method on an OracleAQQueue object. Multiple messages can be enqueued using the EnqueueArray method.

#### Dequeue

Messages are dequeued when consumer applications pull the messages from a queue. This is accomplished by calling the <code>Dequeue</code> method on an <code>OracleAQQueue</code> object. Multiple messages can be dequeued using the <code>DequeueArray</code> method.

#### Listen

Subscriber applications can use a Listen call to monitor multiple queues for subscriptions on different queues. This is a more scalable solution for cases where a subscriber application has subscribed to many queues and wishes to receive messages that arrive in any of the queues. This is accomplished by calling the Listen method of the OracleAQQueue class, passing the list of subscriptions in form of an array.

#### Notification

Subscriber applications can utilize the notification mechanism to get notifications about message availability in a queue. The applications can decide to skip or dequeue the message from the queue based on the information received.

A subscriber application must register for event notification on the queues from which it wants to receive notifications. This is represented by the MessageAvailable event on OracleAQQueue. The event is triggered when messages matching the subscriptions arrive.

Notifications can be registered as regular or grouping notifications. A time out value for these notifications can also be specified. Various notification options can be set using the <code>OracleAQQueue.Notification</code> property. Notifications set on an <code>OracleAQQueue</code> object gets cancelled automatically when the object gets disposed.

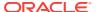

#### Buffered Messaging

In buffered messaging, messages reside in a shared memory area. This makes it faster than persistent messaging. The messages are written to disk only when the total memory consumption of buffered messages approaches the available shared memory limit. Buffered messaging is ideal for applications that do not require the reliability and transaction support of Oracle Database AQ persistent messaging.

Buffered and persistent messages use the same single-consumer or multiconsumer queues, and the same administrative and operational interfaces. They are distinguished from each other by a delivery mode parameter. When an application enqueues a message to an Oracle Database AQ queue, it sets the delivery mode parameter as well.

The delivery mode parameter can be set on <code>OracleAQMessage</code> by modifying the <code>DeliveryMode</code> property. Buffered messaging is supported in all queue tables created with compatibility 8.1 or higher.

## 3.17.1 Using ODP.NET for Advanced Queuing

.NET applications can use ODP.NET to access all the operational features of AQ such as Enqueuing, Dequeuing, Listen, and Notification.

Table 3-27 maps the AQ features to their corresponding ODP.NET implementation.

Table 3-27 Mapping AQ Features with their ODP.NET Implementation

| Functionality                   | ODP.NET Implementation                                                                                                    |  |
|---------------------------------|----------------------------------------------------------------------------------------------------|--|
| Create a Message                | Create an OracleAQMessage object                                                                                                 |  |
| Enqueue a single message        | Specify the message as OracleAQMessage, queue as OracleAQQueue and enqueue options on OracleAQQueue, call OracleAQQueue. Enqueue |  |
| Enqueue multiple messages       | Specify the messages as an OracleAQMessage array in OracleAQQueue. EnqueueArray                                                  |  |
| Dequeue a single message        | Specify dequeue options on OracleAQQueue and call OracleAQQueue.Dequeue                                                          |  |
| Dequeue multiple messages       | Call OracleAQQueue.DequeueArray                                                                                                  |  |
| Listen for messages on Queue(s) | Call OracleAQQueue.Listen.To listen on multiple queues use static Listen method of OracleAQQueue                                 |  |
| Message Notifications           | Use OracleAQQueue.MessageAvailable Event along with the NotificationConsumers property                                           |  |

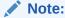

AQ samples are provided in the <code>ORACLE\_BASE\ORACLE\_HOME\ODP.NET\Samples</code> directory.

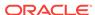

### 3.17.1.1 Enqueuing and Dequeuing Example

The following example demonstrates enqueuing and dequeuing messages using a single consumer queue. The first part of the example performs the requisite database setup for the database user, SCOTT. The second part of the example demonstrates enqueuing and dequeuing messages.

```
-- Part I: Database setup required for this demo
-- SQL to grant appropriate privilege to database user, SCOTT
______
SQL> ALTER USER SCOTT ACCOUNT UNLOCK IDENTIFIED BY Pwd4Sct;
User altered.
SQL> GRANT ALL ON DBMS_AQADM TO scott;
-- PL/SQL to create queue-table and queue and start queue for SCOTT
_____
BEGIN
 DBMS_AQADM.CREATE_QUEUE_TABLE(
   queue_table=>'scott.test_q_tab',
   queue_payload_type=>'RAW',
   multiple_consumers=>FALSE);
 DBMS_AQADM.CREATE_QUEUE(
   queue_name=>'scott.test_q',
   queue_table=>'scott.test_q_tab');
 DBMS_AQADM.START_QUEUE(queue_name=>'scott.test_q');
END;
-- PL/SQL to stop queue and drop queue & queue-table from SCOTT
BEGIN
 DBMS_AQADM.STOP_QUEUE('scott.test_q');
 DBMS_AQADM.DROP_QUEUE(
   queue_name => 'scott.test_q',
   auto_commit => TRUE);
 DBMS_AQADM.DROP_QUEUE_TABLE(
   queue_table => 'scott.test_q_tab',
   force => FALSE,
   auto_commit => TRUE);
END;
-- End of Part I, database setup.
//Part II: Enqueuing and dequeuing messages
//C#
using System;
using System. Text;
using Oracle.DataAccess.Client;
using Oracle.DataAccess.Types;
namespace ODPSample
```

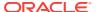

```
/// <summary>
/// Demonstrates Enqueuing and Dequeuing raw message
/// using a single consumer queue
/// </summary>
class EnqueueDequeue
  static void Main(string[] args)
    // Create connection
    string constr = "user id=scott;password=Pwd4Sct;data source=oracle";
    OracleConnection con = new OracleConnection(constr);
    // Create queue
    OracleAQQueue queue = new OracleAQQueue("scott.test_q", con);
    try
      // Open connection
      con.Open();
      // Begin txn for enqueue
      OracleTransaction txn = con.BeginTransaction();
      // Set message type for the queue
      queue.MessageType = OracleAQMessageType.Raw;
      // Prepare message and RAW payload
      OracleAQMessage enqMsg = new OracleAQMessage();
      byte[] bytePayload = { 0, 1, 2, 3, 4, 5, 6, 7, 8, 9 };
      enqMsg.Payload = bytePayload;
      // Prepare to Enqueue
      queue.EnqueueOptions.Visibility = OracleAQVisibilityMode.OnCommit;
      // Enqueue message
      queue.Enqueue(enqMsg);
      Console.WriteLine("Enqueued Message Payload
        + ByteArrayToString(enqMsg.Payload as byte[]));
      Console.WriteLine("MessageId of Enqueued Message: "
        + ByteArrayToString(enqMsg.MessageId));
      // Enqueue txn commit
      txn.Commit();
      // Begin txn for Dequeue
      txn = con.BeginTransaction();
      // Prepare to Dequeue
      queue.DequeueOptions.Visibility = OracleAQVisibilityMode.OnCommit;
      queue.DequeueOptions.Wait = 10;
      // Dequeue message
      OracleAQMessage deqMsg = queue.Dequeue();
      Console.WriteLine("Dequeued Message Payload
        + ByteArrayToString(degMsg.Payload as byte[]));
      Console.WriteLine("MessageId of Dequeued Message : "
        + ByteArrayToString(deqMsg.MessageId));
```

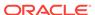

```
// Dequeue txn commit
    txn.Commit();
}
catch (Exception e)
{
    Console.WriteLine("Error: {0}", e.Message);
}
finally
{
    // Close/Dispose objects
    queue.Dispose();
    con.Close();
    con.Dispose();
}

// Function to convert byte[] to string
static private string ByteArrayToString(byte[] byteArray)
{
    StringBuilder sb = new StringBuilder();
    for (int n = 0; n < byteArray.Length; n++)
    {
        sb.Append((int.Parse(byteArray[n].ToString())).ToString("X"));
    }
    return sb.ToString();
}
</pre>
```

# 3.18 Continuous Query Notification Support

Oracle Data Provider for .NET provides a notification framework that supports Continuous Query Notification, enabling applications to receive client-side notifications when there is a change in a query result set, schema objects, or the state of the database, even if no Oracle Data Provider for .NET database connection exists. Using Continuous Query Notification, an application can maintain the validity of the client-side cache (for example, the ADO.NET DataSet) easily. Continuous Query Notification was previously known as Database Change Notification.

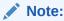

Continuous Query Notification is not supported in a .NET stored procedure.

Using the notification framework, applications can specify a query result set as a registered query for notification request on the database, and create this notification registration to maintain the validity of the query result set. When there is a change on the database that could affect the client-side cache's query results, the notification framework notifies the application.

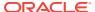

#### Note:

The content of a change notification is referred to as an *invalidation message*. It indicates that the query result set is now invalid and provides information about the changes.

Based on the information provided by the invalidation message, the application can then act accordingly. For example, the application might need to refresh its own copy of the data for the registered query that is stored locally in the application.

#### Note:

If a registered object is dropped from the database and a new one is created with the same name in the same schema, re-registration is required to receive notifications for the newly created object.

#### See Also:

Firewalls, such as Windows Firewall, may be set up to block TCP network ports, which blocks incoming database notifications. Ensure the firewall is configured so that database applications can use the designated port for Continuous Query Notification.

Beginning with Oracle Database 11g and ODP.NET 11g (11.1), Continuous Query Notification queries can be query-based (default) or object-based. The query-based registrations allow ODP.NET to notify applications when the selected rows have changed in the database. The object-based registrations allow ODP.NET to notify applications for any changes that occur in the table(s) containing the selected rows.

Query-based registrations have two modes: guaranteed mode and best-effort mode. In guaranteed mode, any continuous query notification ensures that a change occurred to something contained in the queried result set. However, if a query is complex, then it cannot be registered in guaranteed mode. Best-effort mode is used in such cases.

Best-effort mode simplifies the query for query-based registration. No notifications are lost from the simplification. However, the simplification may cause false positives, as the simpler version's query result could change when the original query result would not. There still remain some restrictions on which queries can have best-effort mode query-based registrations. In such cases, developers can use object-based registrations, which can register most query types. Object-based registrations generate notifications when the query object changes, even if the actual query result does not. This also means that object-based registrations are more prone to false positives than query-based registrations. Developers should be aware of the relative strengths and weaknesses of each continuous query notification option and choose the one that best suits their requirements.

If a large number of rows are modified at once, consuming significant shared pool resources, the application will not receive any change notifications with specific row

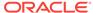

information that had undergone changes. Rather, it will receive a notification with OracleNotificationEventArgs.Info property Set to OracleNotificationInfo.Error.

This section contains the following topics:

- Continuous Query Notification Classes
- Supported Operations
- Requirements of Notification Registration
- Using Continuous Query Notification
- Best Practice Guidelines and Performance Considerations

## 3.18.1 Continuous Query Notification Classes

The following classes are associated with Continuous Query Notification Support:

OracleDependency

Represents a dependency between an application and an Oracle database based on the database events which the application is interested in. It contains information about the dependency and provides the mechanism to notify the application when specified database events occurs. The <code>oracleDependency</code> class is also responsible for creating the notification listener to listen for database notifications. There is only one database notification listener for each application domain. This notification listener terminates when the application process terminates.

The dependency between the application and the database is not established when the <code>OracleDependency</code> object is created. The dependency is established when the command that is associated with this <code>OracleDependency</code> object is executed. That command execution creates a continuous query notification registration in the database.

When a change has occurred in the database, the Haschanges property of the OracleDependency object is set to true. Furthermore, if an event handler was registered with the Onchange event of the OracleDependency object, the registered event handler function will be invoked.

OracleNotificationRequest

Represents a notification request to be registered in the database. It contains information about the request and the properties of the notification.

• OracleNotificationEventArgs

Represents the invalidation message generated for a notification when a specified database event occurs and contains details about that database event.

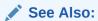

- "OracleDependency Class"
- "OracleNotificationRequest Class"
- "OracleNotificationEventArgs Class"

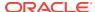

## 3.18.2 Supported Operations

The ODP.NET notification framework in conjunction with Continuous Query Notification supports the following activities:

- Creating a notification registration by:
  - Creating an OracleDependency instance and binding it to an OracleCommand instance.
- Grouping multiple notification requests into one registration by:
  - Using the OracleDependency. AddCommandDependency method.
  - Setting the OracleCommand.Notification request using the same OracleNotificationRequest instance.
- Registering for Continuous Query Notification by:
  - Executing the OracleCommand. If either the notification property is null or NotificationAutoEnlist is false, the notification will not be made.
- Removing notification registration by:
  - Using the OracleDependency.RemoveRegistration method.
  - Setting the Timeout property in the OracleNotificationRequest instance before the registration is created.
  - Setting the IsNotifiedOnce property to true in the OracleNotificationRequest instance before the registration is created. The registration is removed once a database notification is sent.
- Ensuring Change Notification Persistence by:
  - Specifying whether or not the invalidation message is queued persistently in the database before delivery. If an invalidation message is to be stored persistently in the database, then the change notification is guaranteed to be sent. If an invalidation message is stored in an in-memory queue, the change notification can be received faster, however, it could be lost upon database shutdown or crashes.
- Retrieving notification information including:
  - The changed object name.
  - The schema name of the changed object.
  - Database events that cause the notification, such as insert, delete, and so on.
  - The ROWID of the modified object row.
    - In Oracle SQL, the ROWIDTOCHAR(ROWID) and ROWIDTONCHAR(ROWID) functions convert a ROWID value to VARCHAR2 and NVARCHAR data types, respectively. If these functions are used within a SQL statement, ROWIDS are not returned in the OracleNotificationEventArgs object that is passed to the continuous query notification callback.
- Defining the listener port number.

By default, the static <code>OracleDependency.Port</code> property is set to <code>-1</code>. This indicates that the ODP.NET listens on a port that is randomly picked when ODP.NET registers a continuous query notification request for the first time during the execution of an application.

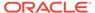

ODP.NET creates only one listener that listens on one port within an application domain. Once ODP.NET starts the listener, the port number cannot be changed; Changes to the static <code>OracleDependency.Port</code> property will generate an error if a listener has already been created.

# 3.18.3 Requirements of Notification Registration

The connected user must have the CHANGE NOTIFICATION privilege to create a notification registration.

This SQL statement grants the CHANGE NOTIFICATION privilege:

grant change notification to user name

This SQL statement revokes the CHANGE NOTIFICATION privilege:

revoke change notification from user name

## 3.18.4 Using Continuous Query Notification

This section describes what the application should do, and the flow of the process, when an application uses Continuous Query Notification to receive notifications for any changes in the registered query result set.

## 3.18.4.1 Application Steps

The application should do the following:

- 1. Create an OracleDependency instance.
- 2. Assign an event handler to the OracleDependency.OnChange event property if the application wishes to have an event handler invoked when database changes are detected. Otherwise, the application can choose to poll on the HasChanges property of the OracleDependency Object. This event handler is invoked when the change notification is received.
- 3. Set the port number for the listener to listen on. The application can specify the port number for one notification listener to listen on. If the application does not specify a port number, a random one is used by the listener.
- 4. Bind the OracleDependency instance to an OracleCommand instance that contains the actual query to be executed. Internally, the Continuous Query Notification request (an OracleNotificationRequest instance) is created and assigned to the OracleCommand.Notification property.

#### 3.18.4.2 Flow of Notification Process

- When the command associated with the notification request is executed, the
  notification registration is created in the database. The command execution must
  return a result set, or contain one or more REF cursors for a PL/SQL stored
  procedure.
- 2. ODP.NET starts the application listener on the first successful notification registration.
- 3. When a change related to the registration occurs in the database, the application is notified through the event delegate assigned to the <code>OracleDependency.OnChange</code>

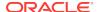

event property, or the application can poll the <code>OracleDependency.HasChanges</code> property.

The following example demonstrates the continuous query notification feature.

```
// NOTE: unless the following SQL command is executed,
// ORA-29972 will be obtained from running this sample
grant change notification to scott;
* /
using System;
using System. Threading;
using System.Data;
using Oracle.DataAccess.Client;
using Oracle.DataAccess.Types;
//This sample shows the continuous query notification feature in ODP.NET.
//Application specifies to get a notification when emp table is updated.
//When emp table is updated, the application will get a notification
//through an event handler.
namespace NotificationSample
 public class MyNotificationSample
    public static bool IsNotified = false;
    public static void Main(string[] args)
     //To Run this sample, make sure that the change notification privilege
     //is granted to scott.
     string constr = "User Id=scott;Password=tiger;Data Source=oracle";
     OracleConnection con = null;
     OracleDependency dep = null;
     try
        con = new OracleConnection(constr);
                        cmd = new OracleCommand("select * from emp", con);
        OracleCommand
        con.Open();
        // Set the port number for the listener to listen for the notification
        // request
        OracleDependency.Port = 1005;
        // Create an OracleDependency instance and bind it to an OracleCommand
        // instance.
        // When an OracleDependency instance is bound to an OracleCommand
        // instance, an OracleNotificationRequest is created and is set in the
        // OracleCommand's Notification property. This indicates subsequent
        // execution of command will register the notification.
        // By default, the notification request is using the Database Change
        // Notification.
        dep = new OracleDependency(cmd);
        // Add the event handler to handle the notification. The
        \ensuremath{//} OnMyNotification method will be invoked when a notification message
        // is received from the database
        dep.OnChange +=
          new OnChangeEventHandler(MyNotificationSample.OnMyNotificaton);
        // The notification registration is created and the query result sets
```

```
// associated with the command can be invalidated when there is a
    // change. When the first notification registration occurs, the
    // notification listener is started and the listener port number
    // will be 1005.
    cmd.ExecuteNonOuerv();
    // Updating emp table so that a notification can be received when
    // the emp table is updated.
    // Start a transaction to update emp table
   OracleTransaction txn = con.BeginTransaction();
    // Create a new command which will update emp table
    string updateCmdText =
      "update emp set sal = sal + 10 where empno = 7782";
    OracleCommand updateCmd = new OracleCommand(updateCmdText, con);
    // Update the emp table
    updateCmd.ExecuteNonQuery();
    //When the transaction is committed, a notification will be sent from
    //the database
    txn.Commit();
  catch (Exception e)
    Console.WriteLine(e.Message);
 con.Close();
  // Loop while waiting for notification
 while(MyNotificationSample.IsNotified == false)
   Thread.Sleep(100);
public static void OnMyNotificaton(object src,
  OracleNotificationEventArgs arg)
 Console.WriteLine("Notification Received");
 DataTable changeDetails = arg.Details;
 Console.WriteLine("Data has changed in {0}",
   changeDetails.Rows[0]["ResourceName"]);
 MyNotificationSample.IsNotified = true;
```

## 3.18.5 Best Practice Guidelines and Performance Considerations

This section provides guidelines for working with Continuous Query Notification and the ODP.NET notification framework, and discusses the performance impacts. Every change notification registration consumes database memory, storage or network resources, or some combination thereof. The resource consumption further depends on the volume and size of the invalidation message. In order to scale well with a large number of mid-tier clients, Oracle recommends that the client implement these best practices:

Few and mostly read-only tables

There should be few registered objects, and these should be mostly read-only, with very infrequent invalidations. If an object is extremely volatile, then a large number of invalidation notifications are sent, potentially requiring a lot of space (in

memory or on disk) in the invalidation queue. This is also true if a large number of objects are registered.

Few rows updated for each table

Transactions should update (or insert or delete) only a small number of rows within the registered tables. Depending on database resources, a whole table could be invalidated if too many rows are updated within a single transaction, for a given table.

This policy helps to contain the size of a single invalidation message, and reduces disk storage for the invalidation queue.

# 3.19 OracleDataAdapter Safe Type Mapping

The ODP.NET <code>OracleDataAdapter</code> class provides the Safe Type Mapping feature to ensure that the following Oracle data types do not lose data when converted to their closely related .NET types in the <code>DataSet</code>:

- NUMBER
- DATE
- TimeStamp (refers to all TimeStamp objects)
- INTERVAL DAY TO SECOND

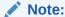

ODP.NET, Managed Driver does not support Safe Type Mapping.

This section includes the following topics:

- Comparison Between Oracle Data Types and .NET Types
- SafeMapping Property

## 3.19.1 Comparison Between Oracle Data Types and .NET Types

The following sections provide more details about the differences between the Oracle data types and the corresponding .NET types. In general, the Oracle data types allow a greater degree of precision than the .NET types do.

#### Oracle NUMBER Type to .NET Decimal Type

The Oracle data type NUMBER can hold up to 38 precision, and the .NET Decimal type can hold up to 28 precision. If a NUMBER data type that has more than 28 precision is retrieved into a .NET Decimal type, it loses precision.

Table 3-28 lists the maximum and minimum values for Oracle NUMBER and .NET Decimal types.

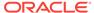

Table 3-28 Oracle NUMBER to .NET Decimal Comparisons

| Value<br>Limits | Oracle NUMBER                          | .NET Decimal                                |
|-----------------|----------------------------------------|---------------------------------------------|
| Maximum         | 9.999999999999999999999999999999999999 | 79,228,162,514,264,337,593,543,950,<br>335  |
| Minimum         | -9.99999999999999999999999999999999999 | -79,228,162,514,264,337,593,543,950,<br>335 |

#### Oracle Date Type to .NET DateTime Type

The Oracle data type DATE can represent dates in BC whereas the .NET DateTime type cannot. If a DATE that goes to BC get retrieved into a .NET DateTime type, it loses data.

Table 3-29 lists the maximum and minimum values for Oracle Date and .NET DateTime types.

Table 3-29 Oracle Date to .NET DateTime Comparisons

| Value<br>Limits | Oracle Date     | .NET DateTime                    |
|-----------------|-----------------|----------------------------------|
| Maximum         | Dec 31, 9999 AD | Dec 31, 9999 AD 23:59:59.9999999 |
| Minimum         | Jan 1, 4712 BC  | Jan 1, 0001 AD 00:00:00.0000000  |

#### Oracle TimeStamp Type to .NET DateTime Type

Similar to the DATE data type, the Oracle TimeStamp data type can represent a date in BC, and a .NET DateTime type cannot. If a TimeStamp that goes to BC is retrieved into a.NET DateTime type, it loses data. The Oracle TimeStamp type can represent values in units of e-9; the .NET DateTime type can represent only values in units of e-7. The Oracle TimeStamp with time zone data type can store time zone information, and the .NET DateTime type cannot.

Table 3-30 lists the maximum and minimum values for Oracle TimeStamp and .NET DateTime types.

Table 3-30 Oracle TimeStamp to .NET DateTime Comparisons

| Value<br>Limits | Oracle TimeStamp                   | .NET DateTime                    |
|-----------------|------------------------------------|----------------------------------|
| Maximum         | Dec 31, 9999 AD 23:59:59.999999999 | Dec 31, 9999 AD 23:59:59.9999999 |
| Minimum         | Jan 1, 4712 BC 00:00:00.000000000  | Jan 1, 0001 AD 00:00:00.0000000  |

#### Oracle INTERVAL DAY TO SECOND to .NET TimeSpan

The Oracle data type INTERVAL DAY TO SECOND can hold up to 9 precision, and the .NET TimeSpan type can hold up to 7 precision. If an INTERVAL DAY TO SECOND data type that has more than 7 precision is retrieved into a .NET TimeSpan type, it loses precision. The Oracle INTERVAL DAY TO SECOND type can represent values in units of e-9, and the .NET TimeSpan type can represent only values in units of e-7.

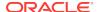

Table 3-31 lists the maximum and minimum values for Oracle INTERVAL DAY TO SECOND and .NET DateTime types.

Table 3-31 Oracle INTERVAL DAY TO SECOND to .NET TimeSpan Comparisons

| Value<br>Limits | Oracle INTERVAL DAY TO SECOND | .NET TmeSpan               |
|-----------------|-------------------------------|----------------------------|
| Maximum         | +99999999 23:59:59.999999999  | +10675199 02:48:05.4775807 |
| Minimum         | -99999999 23:59:59.999999999  | -10675199 02:48:05.4775808 |

## 3.19.2 SafeMapping Property

The <code>OracleDataAdapter</code> Safe Type Mapping feature prevents data loss when populating Oracle data for any of these types into a <code>.NET DataSet</code>. By setting the <code>SafeMapping</code> property appropriately, these types can be safely represented in the <code>DataSet</code>, as either of the following:

- .NET byte[] in Oracle format
- .NET String

By default, Safe Type Mapping is disabled.

#### 3.19.2.1 Using Safe Type Mapping

To use the Safe Type Mapping feature, the <code>OracleDataAdapter.SafeMapping</code> property must be set with a hash table of key-value pairs. The key-value pairs must map database table column names (of type <code>string</code>) to a .NET type (of type <code>Type</code>). ODP.NET supports Safe Type Mapping to <code>byte[]</code> and <code>String</code> types. Any other type mapping causes an exception.

In situations where the column names are not known at design time, an asterisk ("\*") can be used to map all occurrences of database types to a safe .NET type. If both the valid column name and the asterisk are present, the column name is used.

#### Note:

- Database table column names are case-sensitive.
- Column names in the hash table that correspond to invalid column names are ignored.

Safe Type Mapping as a string is more readable without further conversion. Converting certain Oracle data types to a string requires extra conversion, which can be slower than converting it to a <code>byte[]</code>. Conversion of .NET strings back to ODP.NET types relies on the formatting information of the session.

#### SafeTyping Example

// C#

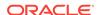

```
using System;
using System.Data;
using Oracle.DataAccess.Client;
class SafeMappingSample
  static void Main()
    string constr = "User Id=scott;Password=tiger;Data Source=oracle";
    // In this SELECT statement, EMPNO, HIREDATE and SALARY must be
    // preserved using safe type mapping.
    string cmdstr = "SELECT EMPNO, ENAME, HIREDATE, SAL FROM EMP";
    // Create the adapter with the selectCommand txt and the connection string
    OracleDataAdapter adapter = new OracleDataAdapter(cmdstr, constr);
    // Get the connection from the adapter
    OracleConnection connection = adapter.SelectCommand.Connection;
    // Create the safe type mapping for the adapter
    // which can safely map column data to byte arrays, where
    // applicable. By executing the following statement, EMPNO, HIREDATE AND
    // SALARY columns will be mapped to byte[]
    adapter.SafeMapping.Add("*", typeof(byte[]));
    // Map HIREDATE to a string
    // If the column name in the EMP table is case-sensitive,
    // the safe type mapping column name must be case-sensitive.
    adapter.SafeMapping.Add("HIREDATE", typeof(string));
    // Map EMPNO to a string
    // If the column name in the EMP table is case-sensitive,
    // the safe type mapping column name must also be case-sensitive.
    adapter.SafeMapping.Add("EMPNO", typeof(string));
    adapter.SafeMapping.Add("SAL", typeof(string));
    // Create and fill the DataSet using the EMP
    DataSet dataset = new DataSet();
    adapter.Fill(dataset, "EMP");
    // Get the EMP table from the dataset
    DataTable table = dataset.Tables["EMP"];
    // Get the first row from the EMP table
    DataRow row = table.Rows[0];
    // Print out the row info
    Console.WriteLine("EMPNO Column: type = " + row["EMPNO"].GetType() +
      "; value = " + row["EMPNO"]);
    Console.WriteLine("ENAME Column: type = " + row["ENAME"].GetType() +
      "; value = " + row["ENAME"]);
    Console.WriteLine("HIREDATE Column: type = " + row["HIREDATE"].GetType()+
      "; value = " + row["HIREDATE"]);
    Console.WriteLine("SAL Column: type = " + row["SAL"].GetType() +
      "; value = " + row["SAL"]);
```

# 3.20 OracleDataAdapter Requery Property

The OracleDataAdapter Requery property controls whether or not queries are reexecuted for OracleDataAdapter Fill calls after the initial Fill call.

The <code>OracleDataAdapter Fill</code> method allows appending or refreshing data in the <code>DataSet</code>. When appending the <code>DataSet</code> using the same query with subsequent <code>Fill</code> calls, reexecuting the query may not be desirable.

When the Requery property is set to true, each subsequent Fill call reexecutes the query and fills the DataSet. This is an expensive operation, and if the reexecution is not required, set Requery to false. If any of the SelectCommand properties or associated parameters must be changed, Requery must be set to true.

When the Requery property is set to false, the DataSet has all the data as a snapshot at a particular time. The query is executed only for the first Fill call; subsequent Fill calls fetch the data from a cursor opened with the first execution of the query. This feature is supported only for forward-only fetches. Fill calls that try to fetch rows before the last fetched row raise an exception. The connection used for the first Fill call must be available for subsequent Fill calls.

When filling a DataSet with an OracleRefCursor object, the Requery property can be used in a similar manner. When the Requery property is set to false, both the connection used for the first Fill call and the OracleRefCursor object must be available for the subsequent Fill calls.

# 3.21 Guaranteeing Uniqueness in Updating DataSet to Database

This section describes how the OracleDataAdapter object configures the PrimaryKey and Constraints properties of the DataTable object which guarantee uniqueness when the OracleCommandBuilder object is updating DataSet changes to the database.

Using the <code>OracleCommandBuilder</code> object to dynamically generate DML statements to be executed against the database is one of the ways to reconcile changes made in a single <code>DataTable</code> object with the database.

In this process, the <code>OracleCommandBuilder</code> object must not be allowed to generate DML statements that may affect (update or delete) more that a single row in the database when reconciling a single <code>DataRow</code> change. Otherwise the <code>OracleCommandBuilder</code> could corrupt data in the database.

To guarantee that each DataRow object change affects only a single row, there must be a set of DataColumn objects in the DataTable for which all rows in the DataTable have a unique set of values. The set of DataColumn objects indicated by the properties DataTable.PrimaryKey and DataTable.Constraints meets this requirement. The OracleCommandBuilder object determines uniqueness in the DataTable by checking if the DataTable.PrimaryKey is not a null value or if there exists a UniqueConstraint object in the DataTable.Constraints collection.

This discussion first explains what constitutes uniqueness in <code>DataRow</code> objects and then explains how to maintain that uniqueness while updating, through the <code>DataTable</code> property configuration.

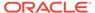

This section includes the following topics:

- · What Constitutes Uniqueness in DataRow Objects?
- Configuring PrimaryKey and Constraints Properties
- Updating Without PrimaryKey and Constraints Configuration

## 3.21.1 What Constitutes Uniqueness in DataRow Objects?

This section describes the minimal conditions that must be met to guarantee uniqueness of DataRow objects. The condition of uniqueness must be guaranteed before the DataTable.PrimaryKey and DataTable.Constraints properties can be configured, as described in the next section.

Uniqueness is guaranteed in a DataTable object if any one of the following is true:

- All the columns of the primary key are in the select list of the OracleDataAdapter.SelectCommand property.
- All the columns of a unique constraint are in the select list of the OracleDataAdapter.SelectCommand property, with at least one involved column having a NOT NULL constraint defined on it.
- All the columns of a unique index are in the select list of the OracleDataAdapter.SelectCommand property, with at least one of the involved columns having a NOT NULL constraint defined on it.
- A ROWID is present in the select list of the OracleDataAdapter.SelectCommand property.

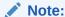

A set of columns, on which a unique constraint has been defined or a unique index has been created, requires at least one column that cannot be null for the following reason: if all the columns of the column set can be null, then multiple rows could exist that have a NULL value for each column in the column set. This would violate the uniqueness condition that each row has a unique set of values for the column set.

# 3.21.2 Configuring PrimaryKey and Constraints Properties

If the minimal conditions described in "What Constitutes Uniqueness in DataRow Objects?" are met, then the DataTable.PrimaryKey Or DataTable.Constraints properties can be set.

After these properties are set, the <code>OracleCommandBuilder</code> object can determine uniqueness in the <code>DataTable</code> by checking the <code>DataTable.PrimaryKey</code> property or the presence of a <code>UniqueConstraint</code> object in the <code>DataTable.Constraints</code> collection. Once uniqueness is determined, the <code>OracleCommandBuilder</code> object can safely generate <code>DML</code> statements to update the database.

The OracleDataAdapter.FillSchema method attempts to set these properties according to this order of priority:

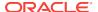

- 1. If the primary key is returned in the select list, it is set as the DataTable.PrimaryKey property.
- 2. If a set of columns that meets the following criteria is returned in the select list, it is set as the DataTable.PrimaryKey property.
  - Criteria: The set of columns has a unique constraint defined on it or a unique index created on it, with each column having a NOT NULL constraint defined on it.
- 3. If a set of columns that meets the following criteria is returned in the select list, a UniqueConstraint object is added to the DataTable.Constraints collection, but the DataTable.PrimaryKey property is not set.
  - Criteria: The set of columns has a unique constraint defined on it or a unique index created on it, with at least one column having a NOT NULL constraint defined on it.
- 4. If a ROWID is part of the select list, it is set as the DataTable. PrimaryKey property.

Additionally, the OracleDataAdapter.FillSchema method performs as follows:

- Setting the DataTable.PrimaryKey property implicitly creates a UniqueConstraint object.
- If a column is part of the DataTable.PrimaryKey property or the UniqueConstraint
  object, or both, it will be repeated for each occurrence of the column in the select
  list.

## 3.21.3 Updating Without PrimaryKey and Constraints Configuration

If the DataTable.PrimaryKey or Constraints properties have not been configured, for example, if the application has not called the OracleDataAdapter.FillSchema method, the OracleCommandBuilder object directly checks the select list of the OracleDataAdapter.SelectCommand property to determine if it guarantees uniqueness in the DataTable. However this check results in a database round-trip to retrieve the metadata for the SELECT Statement of the OracleDataAdapter.SelectCommand.

Note that <code>OracleCommandBuilder</code> object cannot update a <code>DataTable</code> created from PL/SQL statements because they do not return any key information in their metadata.

# 3.22 Globalization Support

ODP.NET globalization support enables applications to manipulate culture-sensitive data appropriately. This feature ensures proper string format, date, time, monetary, numeric, sort order, and calendar conventions depending on the Oracle globalization settings.

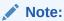

- ODP.NET, Managed Driver is not NLS\_LANG sensitive. It is only .NET locale sensitive
- ODP.NET, Managed Driver does not support thread-based globalization.

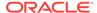

See Also:

"OracleGlobalization Class"

This section includes the following:

- Globalization Settings
- Globalization-Sensitive Operations

# 3.22.1 Globalization Settings

An OracleGlobalization object can be used to represent the following:

- Client Globalization Settings
- Session Globalization Settings
- · Thread-Based Globalization Settings

#### 3.22.1.1 Client Globalization Settings

Client globalization settings are derived from the Oracle globalization setting (NLS\_LANG) in the Windows registry of the local computer. The client globalization parameter settings are read-only and remain constant throughout the lifetime of the application. These settings can be obtained by calling the <code>OracleGlobalization.GetClientInfo</code> static method.

The following example retrieves the client globalization settings:

```
// C#
using System;
using Oracle.DataAccess.Client;

class ClientGlobalizationSample
{
    static void Main()
    {
        OracleGlobalization ClientGlob = OracleGlobalization.GetClientInfo();

        Console.WriteLine("Client machine language: " + ClientGlob.Language);
        Console.WriteLine("Client characterset: " + ClientGlob.ClientCharacterSet);
    }
}
```

The properties of the <code>OracleGlobalization</code> object provide the Oracle globalization value settings.

## 3.22.1.2 Session Globalization Settings

Session globalization parameters are initially identical to client globalization settings. Unlike client settings, session globalization settings can be updated. However, they can be obtained only after establishing a connection against the database. The session globalization settings can be obtained by calling the <code>GetSessionInfo</code> method on the <code>OracleConnection</code> object. Invoking this method returns an instance of an

OracleGlobalization class whose properties represent the globalization settings of the session.

When the <code>OracleConnection</code> object establishes a connection, it implicitly opens a session whose globalization parameters are initialized with those values specified by the client computer's Oracle globalization (or (NLS)) registry settings. The session settings can be updated and can change during its lifetime.

The following example changes the date format setting on the session:

```
// C#
using System;
using Oracle.DataAccess.Client;
class SessionGlobalizationSample
  static void Main()
   OracleConnection con = new OracleConnection();
    con.ConnectionString = "User Id=scott;Password=tiger;Data Source=oracle;";
    con.Open();
    OracleGlobalization SessionGlob = con.GetSessionInfo();
    // SetSessionInfo updates the Session with the new value
    SessionGlob.DateFormat = "YYYY/MM/DD";
    con.SetSessionInfo(SessionGlob);
    Console.WriteLine("Date Format successfully changed for the session");
    // Close and Dispose OracleConnection object
    con.Close();
    con.Dispose();
```

## 3.22.1.3 Thread-Based Globalization Settings

Thread-based globalization parameter settings are specific to each thread. Initially, these settings are identical to the client globalization parameters, but they can be changed as specified by the application. When ODP.NET Types are converted to and from strings, the thread-based globalization parameters are used, if applicable.

Thread-based globalization parameter settings are obtained by invoking the  ${\tt GetThreadInfo}$  static method of the  ${\tt OracleGlobalization}$  class. The  ${\tt SetThreadInfo}$  static method of the  ${\tt OracleGlobalization}$  class can be called to set the thread's globalization settings.

ODP.NET classes and structures rely solely on the <code>OracleGlobalization</code> settings when manipulating culture-sensitive data. They do not use .NET thread culture information. If the application uses only .NET types, <code>OracleGlobalization</code> settings have no effect. However, when conversions are made between ODP.NET types and .NET types, <code>OracleGlobalization</code> settings are used where applicable.

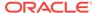

#### Note:

Changes to the System. Threading. Thread. Current Thread. Current Culture property do not impact the OracleGlobalization settings of the thread or the session, or the reverse.

The following example shows how the thread's globalization settings are used by the ODP.NET Types:

```
// C#
using System;
using Oracle.DataAccess.Types;
using Oracle.DataAccess.Client;
class ThreadBasedGlobalizationSample
  static void Main(string[] args)
    // Set the thread's DateFormat for the OracleDate constructor
    OracleGlobalization info = OracleGlobalization.GetClientInfo();
    info.DateFormat = "YYYY-MON-DD";
    OracleGlobalization.SetThreadInfo(info);
    // construct OracleDate from a string using the DateFormat specified.
    OracleDate date = new OracleDate("1999-DEC-01");
    // Set a different DateFormat for the thread
    info.DateFormat = "MM/DD/YYYY";
    OracleGlobalization.SetThreadInfo(info);
    // Print "12/01/1999"
    Console.WriteLine(date.ToString());
```

The <code>OracleGlobalization</code> object validates property changes made to it. If an invalid value is used to set a property, an exception is thrown. Note that changes made to the <code>Territory</code> and <code>Language</code> properties change other properties of the <code>OracleGlobalization</code> object implicitly.

## 3.22.2 Globalization-Sensitive Operations

This section lists ODP.NET types and operations that are dependent on or sensitive to globalization settings.

## 3.22.2.1 Operations Dependent on Client Computer's Globalization Settings

The <code>OracleString</code> structure depends on the <code>OracleGlobalization</code> settings of the client computer. The client character set of the local computer is used when it converts a <code>Unicode</code> string to a <code>byte[]</code> in the <code>GetNonUnicode</code> method and when it converts a <code>byte[]</code> of ANSI characters to <code>Unicode</code> in the <code>OracleString</code> constructor that accepts a <code>byte[]</code>.

## 3.22.2.2 Operations Dependent on Thread Globalization Settings

The thread globalization settings are used by ODP.NET types whenever they are converted to and from .NET string types, where applicable. Specific thread globalization settings are used in most cases, depending on the ODP.NET type, by the following:

- The ToString method
- The Parse static method
- Constructors that accept .NET string data
- Conversion operators to and from .NET strings

For example, the <code>OracleDate</code> type uses the <code>DateFormat</code> property of the thread globalization settings when the <code>ToString</code> method is invoked on it. This returns a <code>DATE</code> as a string in the format specified by the thread's settings.

The thread globalization settings also affect data that is retrieved into the DataSet as a string using Safe Type Mapping. If the type is format-sensitive, the strings are always in the format specified by the thread globalization settings.

For example, INTERVAL DAY TO SECOND data is not affected by thread settings because no format is applicable for this type. However, the DateFormat and NumericCharacters properties can impact the string representation of DATE and NUMBER types, respectively, when they are retrieved as strings into the DataSet through Safe Type Mapping.

## 3.22.2.3 Operations Sensitive to Session Globalization Parameters

Session globalization settings affect any data that is retrieved from or sent to the database as a string.

For example, if a DATE column is selected with the TO\_CHAR function applied on it, the DATE column data will be a string in the date format specified by the DateFormat property of the session globalization settings. Transmitting data in the other direction, the string data that is to be inserted into the DATE column, must be in the format specified by the DateFormat property of the session globalization settings.

## 3.22.3 ODP.NET Managed and Unmanaged Drivers Differences

ODP.NET, Managed and Unmanaged Drivers set the default session time zone differently. While the session time zone for unmanaged ODP.NET uses an hour offset, managed ODP.NET uses the region identifier for setting its session time zone. As a result, managed ODP.NET is sensitive to daylight savings in scenarios where the timestamp LTZ values have to be converted from or to the session time zone.

There are two methods to resolve this difference if needed. For ODP.NET, Unmanaged Driver, the application explicitly sets the region identifier with the environment variable <code>ORA\_SDTZ</code>. For example, <code>set ORA\_SDTZ = <Region ID></code>. If <code>ORA\_SDTZ</code> variable is set, Oracle Client considers this value as the session time zone. The second method is to execute an alter session command to set the session time zone property to the region identifier.

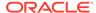

# 3.23 Debug Tracing

ODP.NET provides debug tracing support, which allows logging of all the ODP.NET activities into a trace file. Different levels of tracing are available.

The provider can record the following information:

- Entry and exit information for the ODP.NET public methods
- User-provided SQL statements as well as SQL statements modified by the provider
- Connection pooling statistics such as enlistment and delistment
- Thread ID (entry and exit)
- HA Events and Load Balancing information
- Distributed Transactions
- Self-tuning information
- User-mode dumps upon unmanaged exceptions

To enable ODP.NET for tracing, TraceFileLocation, TraceLevel, and TraceOption must be set appropriately either in the Windows Registry or in an XML configuration file. ODP.NET, Managed and Unmanaged Drivers support the XML configuration file. Windows Registry settings are available for ODP.NET, Unmanaged Driver only.

In ODAC 12c Release 4, ODP.NET now uses new directories to write trace files to by default.

- ODP.NET, Managed Driver: <Windows user temporary folder>\ODP.NET\managed \trace
- ODP.NET, Unmanaged Driver: <Windows user temporary folder>\ODP.NET \unmanaged\trace

The Windows user temporary folder is determined by your local Windows settings, such as your Windows <code>TMP</code> or <code>TEMP</code> environment variable. Typically, it can be <code>C:\temp</code> or <code>C:\Users\<user name>\AppData\Local\Temp</code>. ODP.NET will create an entry in the Windows event log where the trace was created anytime it creates a trace file.

For ODP.NET, Unmanaged Driver specifically, TraceFileLocation is now supported similar to ODP.NET, Managed Driver. TraceFileLocation defines the directory where the trace files will be created. Neither TraceFileName nor TraceFileLocation will be created by default in the Windows Registry.

# 3.24 Database Application Migration: SQL Translation Framework

A key part of migrating non-Oracle database applications to an Oracle Database requires converting non-Oracle SQL statements to SQL statements that can be processed by an Oracle Database. SQL conversion is generally a manual and laborious process. To minimize the effort, Oracle Database 12c introduces SQL Translation Framework which takes non-Oracle SQL statements from client applications and then translates them at run-time for the Oracle Database to execute.

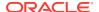

The SQL Translation Framework can be used to map non-Oracle stored procedure to Oracle stored procedures to ensure successful execution of those stored procedures when migrating to Oracle Database.

Currently, SQL Translation Framework is available for Sybase Adaptive Server Enterprise and Microsoft SQL Server. There is limited support for IBM DB2.

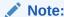

SQL Translation Framework is only supported by ODP.NET, Unmanaged Driver. ODP.NET, Managed Driver does not support this feature.

## 3.24.1 The SQL Translation Profile

The SQL Translation Profile is a database object that contains the set of captured non-Oracle SQL statements, and their translations or translation errors. The SQL Translation Profile is used to review, approve, and modify translations. A profile is associated to a single translator. However, a translator can be used in one or more SQL Translation Profiles. Typically, there is one SQL Translation Profile per application, otherwise applications can share translated queries. You can export profiles among various databases.

1. Configuring the SQL Translation Profile Name

The default translation profile name for SQL Translation Framework can be configured through the <code>app/web/machine</code> .NET configuration file. If configured, connections, by default will automatically be set to the specified profile when the connection is initially created.

2. Changing the SQL Translation Profile Name

ODP.NET supports setting the profile name through the .NET config file, logon trigger, or database service. ODP.NET does not support using ALTER SESSION from an application to set the profile name.

3. Forcing Translation

Applications are strictly prohibited to execute the following SQL which forces translation of all SQL's on the database:

```
ALTER SESSION SET events = '10601 trace name context forever, level 32'
```

4. Connection Related Error Mapping

Connection Related Error Mapping can be configured through the .NET configuration file. Please note that this error mapping strictly applies to errors which could be thrown before the connection is successfully established. Once the database connection is established successfully, then these error mapping will be completely ignored and further error translation will be provided through the error mapping configured in the database.

The rules to choose an error mapping section in the configuration file are as follows:

a. ODP.NET uses the error mapping section which matches the configured userId, dataSource, and profile, where userId and dataSource matches the corresponding values in the connection string and profile matches the defaultProfile configuration setting.

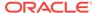

- b. If no error mapping section is found from 4.a.), then ODP.NET uses the error mapping section which matches the userId, dataSource, and profile similar to 4.a.), but with the profile that matches with the defaultErrorMappingProfile configuration setting.
- c. If still no error mapping section is found, then ODP.NET uses the global mapping, that is, <ErrorMapping profile="\*">, if configured.

#### 5. Stored Procedure Mapping.

Application must map their native stored procedure names to the corresponding Oracle stored procedure names on the translation profile in the database. The following procedure can be used to setup the mapping in the database.

```
DBMS_SQL_TRANSLATOR.REGISTER_SQL_TRANSLATION(
PROFILE_NAME VARCHAR2 IN
SQL_TEXT CLOB IN
TRANSLATED_TEXT CLOB IN DEFAULT
ENABLE BOOLEAN IN DEFAULT)
```

#### Example of stored procedure mapping:

```
DBMS_SQL_TRANSLATOR.REGISTER_SQL_TRANSLATION('profile_name',
   'native_sp_name',
   'oracle_sp_name');
```

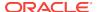

4

# ADO.NET Entity Framework and LINQ to Entities

This section describes ADO.NET Entity Framework and LINQ to Entities. Entity Framework is a framework for providing object-relational mapping service on data models.

This section contains these topics:

- Overview of Entity Framework
- Language Integrated Query and Entity SQL
- Mapping Oracle Data Types to EDM Types
- Oracle Number Default Data Type Mapping and Customization
- Migrating Existing Entity Framework 5 Applications to Entity Framework 6
- Code First
- Unsupported Entity Framework Features

# 4.1 Overview of Entity Framework

ODP.NET 11.2.0.3.0 and higher includes support for the ADO.NET Entity Framework and LINQ to Entities. ODP.NET also supports Entity SQL.

Entity Framework is a framework for providing object-relational mapping service on data models. Entity Framework addresses the impedance mismatch between the relational database format and the client's preferred object format.

Entity Framework and LINQ provides productivity benefits for the .NET developer. It abstracts the database's data model from the application's data model. Working with object-relational data becomes easier with Entity Framework's tools. Oracle's integration with Entity Framework and LINQ enables Oracle .NET developers to take advantage of all these productivity benefits.

#### Note:

- Entity Framework and LINQ to Entities support is included in ODP.NET for .NET Framework 4. ODP.NET for .NET Framework 2.0 does not support the ADO.NET Entity Framework and LINQ to Entities.
- Code First is supported starting with Entity Framework 6 and higher.
- Binding scalar parameters is supported with ODP.NET and Entity
  Framework. In Entity Framework, parameter binding by name is supported.
  Binding by position is not supported.

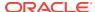

Entity data models can be generated from Oracle database schemas. Schemas can be generated from entity data models. These Oracle entity data models can be queried and manipulated using Visual Studio and ODP.NET. Oracle supports Code First, Database First, and Model First modeling approaches. Specifying filters on the Visual Studio Server Explorer data connection enables the Entity Data Model Wizard to also filter Oracle database objects that are fetched and displayed.

LINQ to Entities can perform queries on the Oracle Database using ODP.NET, including using LINQ to Entities built-in functions. INSERTS, UPDATES, and DELETES can be executed using Oracle stored procedures, or by using the ObjectContext SaveChanges method.

ODP.NET supports function import of Oracle stored procedures that Entity Framework can then execute. These Oracle function imports can return a collection of scalar, complex, and entity types, including returning an Oracle implicit result set as an entity type. Implicit result set binding is supported using Oracle REF CURSOR.

# 4.2 Language Integrated Query and Entity SQL

Language Integrated Query (LINQ) defines a set of operators that can be used to query, project, and filter data in arrays, enumerable classes, XML, relational databases, and other data sources. One form of LINQ, LINQ to Entities, allows querying of Entity Framework data sources. ODP.NET supports Entity Framework such that the Oracle database can participate in object-relational modeling and LINQ to Entities queries.

Entity SQL is a language that enables querying of Entity Framework conceptual models. It allows querying Entity Framework entities and relationships in a format that is similar to SQL. ODP.NET supports querying Oracle databases through Entity SQL.

LINQ and Entity SQL syntax are generally data source neutral.

# 4.3 Mapping Oracle Data Types to EDM Types

The ODP.NET manifest file describes the primitive types, such as VARCHAR2 and Number, and the Entity Data Model (EDM) types, such as string and Int32, that they map to. It also includes the facets for each EDM type.

ODP.NET does not support Time literals and canonical functions related to the Time type.

Oracle considers both <code>NULL</code> and empty strings to be <code>NULL</code> strings and are considered to be equal. Operations, such as Equals(), Length(), and Trim() on such strings will result in a <code>NULL</code> string.

Table 4-1 maps the Oracle data types to their corresponding EDM types. The table also includes details about provider type attributes and the EDM type facets associated with each Oracle data type.

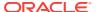

Table 4-1 Mapping of Oracle Data Types and EDM Types

| Oracle Data<br>Types | EDM Types<br>(Primitive-<br>TypeKind) | Provider Type Attribute<br>Name and Value                                   | s: EDM Type Facets                  |
|----------------------|---------------------------------------|-----------------------------------------------------------------------------|-------------------------------------|
| Bfile                | Binary                                | <ul><li>Equal Comparable:</li><li>False</li><li>Order Comparable:</li></ul> | EDM Type Facets for Bfile           |
|                      |                                       | False                                                                       |                                     |
| Binary_Double        | Double                                | • Equal Comparable:<br>True                                                 | Not Applicable                      |
|                      |                                       | • Order Comparable:<br>True                                                 |                                     |
| Binary_Float         | Single                                | • Equal Comparable:<br>True                                                 | Not Applicable                      |
|                      |                                       | • Order Comparable:<br>True                                                 |                                     |
| Binary_Integer       | Int32                                 | • Equal Comparable: True                                                    | Not Applicable                      |
|                      |                                       | • Order Comparable:<br>True                                                 |                                     |
| Blob                 | Binary                                | • Equal Comparable: False                                                   | EDM Type Facets for Blob            |
|                      |                                       | • Order Comparable: False                                                   |                                     |
| Char                 | String                                | • Equal Comparable:<br>True                                                 | EDM Type Facets for Char            |
|                      |                                       | • Order Comparable:<br>True                                                 |                                     |
| Clob                 | String                                | • Equal Comparable: False                                                   | EDM Type Facets for Clob            |
|                      |                                       | • Order Comparable: False                                                   |                                     |
| Date                 | DateTime                              | • Equal Comparable:                                                         | EDM Type Facets for Date            |
|                      |                                       | • Order Comparable: True                                                    |                                     |
| Float                | Decimal                               | • Equal Comparable:                                                         | EDM Type Facets for Float           |
|                      |                                       | • Order Comparable: True                                                    |                                     |
| Int                  | Int32                                 | • Equal Comparable:                                                         | Not Applicable                      |
|                      |                                       | • Order Comparable: True                                                    |                                     |
| Interval Day To      | Decimal                               | • Equal Comparable:                                                         | EDM Type Facets for Interval Day To |
| Second               |                                       | • Order Comparable: True                                                    | Second                              |

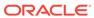

Table 4-1 (Cont.) Mapping of Oracle Data Types and EDM Types

| Oracle Data<br>Types                                                                                                 | EDM Types<br>(Primitive-<br>TypeKind) | Provider Type Attributes: EDM Type Fa<br>Name and Value                                                                        | icets        |
|----------------------------------------------------------------------------------------------------|---------------------------------------|----------------------------------------------------------------------------------------------------|--------------|
| Interval Year To<br>Month                                                                                            | Decimal                               | <ul> <li>Equal Comparable: EDM Type Fa</li> <li>True for Interval Ye</li> <li>Order Comparable: Month</li> <li>True</li> </ul> |              |
| Long                                                                                                    | String                                | <ul> <li>Equal Comparable: EDM Type Fa         False for Long</li> <li>Order Comparable:         False</li> </ul>              | cets         |
| Long Raw                                                                                                    | Binary                                | <ul> <li>Equal Comparable: EDM Type Fa for Long Raw</li> <li>Order Comparable: False</li> </ul>                                | cets         |
| NChar                                                                                                    | String                                | <ul><li>Equal Comparable: EDM Type Fa for NChar</li><li>Order Comparable: True</li></ul>                                       | cets         |
| NClob                                                                                                    | String                                | <ul><li>Equal Comparable: EDM Type Fa for NClob</li><li>Order Comparable: False</li></ul>                                      | cets         |
| Nested Table                                                                                                    |                                       | Not Applicable Not Applicable Not Supported                                                                                    |              |
| Number(1,0) Number(2,0) Number(3,0) Number(4,0) Number(5,0)                                                          | Int16                                 | <ul><li>Equal Comparable: Not Applicable</li><li>True</li><li>Order Comparable:</li><li>True</li></ul>                         | 9            |
| Number(6,0) Number(7,0) Number(8,0) Number(9,0) Number(10,0)                                                         | Int32                                 | <ul><li>Equal Comparable: Not Applicable</li><li>True</li><li>Order Comparable: True</li></ul>                                 | 9            |
| Number(11,0) Number(12,0) Number(13,0) Number(14,0) Number(15,0) Number(16,0) Number(17,0) Number(18,0) Number(19,0) | Int64                                 | Equal Comparable: Not Applicable True Order Comparable: True                                                                   | <del>)</del> |

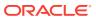

Table 4-1 (Cont.) Mapping of Oracle Data Types and EDM Types

| Oracle Data<br>Types           | EDM Types<br>(Primitive-<br>TypeKind) | Provider Type Attributes:<br>Name and Value                                     | EDM Type Facets                                          |
|--------------------------------|---------------------------------------|---------------------------------------------------------------------------------|----------------------------------------------------------|
| Number (all other cases)       | Decimal                               | <ul><li>Equal Comparable:<br/>True</li><li>Order Comparable:<br/>True</li></ul> | EDM Type Facets<br>for Number                            |
| NVarchar2                      | String                                | <ul><li>Equal Comparable:<br/>True</li><li>Order Comparable:<br/>True</li></ul> | EDM Type Facets<br>for NVarchar2                         |
| Object                         |                                       | Not Applicable                                                                  | Not Applicable and<br>Not Supported                      |
| Raw                            | Binary                                | • Equal Comparable: True • Order Comparable: True                               | EDM Type Facets for Raw                                  |
| Raw(16)                        | Guid                                  | <ul><li>Equal Comparable:<br/>True</li><li>Order Comparable:<br/>True</li></ul> | Not Applicable                                           |
| Ref                            |                                       | Not Applicable                                                                  | Not Applicable and<br>Not Supported                      |
| ROWID                          | String                                | <ul><li>Equal Comparable:<br/>True</li><li>Order Comparable:<br/>True</li></ul> | EDM Type Facets for ROWID                                |
| Smallint                       | Int16                                 | <ul><li>Equal Comparable:<br/>True</li><li>Order Comparable:<br/>True</li></ul> | Not Applicable                                           |
| Timestamp                      | DateTime                              | • Equal Comparable: True • Order Comparable: True                               | EDM Type Facets for Timestamp                            |
| Timestamp with Local Time Zone | DateTime                              | <ul><li>Equal Comparable:<br/>True</li><li>Order Comparable:<br/>True</li></ul> | EDM Type Facets<br>for Timestamp with<br>Local Time Zone |
| Timestamp with                 | DateTimeOffset                        | • Equal Comparable: True • Order Comparable: True                               | EDM Type Facets<br>for Timestamp with<br>Time Zone       |
| UROWID (size)                  | Binary                                | <ul><li>Equal Comparable:<br/>True</li><li>Order Comparable:<br/>True</li></ul> | EDM Type Facets for UROWID                               |

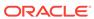

Table 4-1 (Cont.) Mapping of Oracle Data Types and EDM Types

| Oracle Data<br>Types | EDM Types<br>(Primitive-<br>TypeKind) | Provider Type Attributes:<br>Name and Value         | EDM Type Facets                     |
|----------------------|---------------------------------------|-----------------------------------------------------|-------------------------------------|
| Varchar2             | String                                | • Equal Comparable: True • Order Comparable: True   | EDM Type Facets<br>for Varchar2     |
| VArray               |                                       | Not Applicable                                      | Not Applicable and<br>Not Supported |
| XMLType              | String                                | • Equal Comparable: False • Order Comparable: False | EDM Type Facets for XMLType         |

## 4.3.1 EDM Type Facets

The following sections enumerate the EDM type facets for the preceding Oracle data types. The first column of each table displays the EDM type facet names for the Oracle data type. Subsequent columns list the facet attribute names and displays their respective values.

#### **EDM Type Facets for Bfile**

Table 4-2 EDM Type Facets for Bfile

| Facet name  | Attributes Name and Value |
|-------------|---------------------------|
| MaxLength   | DefaultValue: 2147483648  |
| randengen   | Constant: True            |
| FixedLength | DefaultValue: False       |
|             | Constant: True            |

## **EDM Type Facets for Blob**

Table 4-3 EDM Type Facets for Blob

| Facet name  | Attributes Name and Value |
|-------------|---------------------------|
| MaxLength   | DefaultValue: 2147483648  |
|             | Constant: True            |
| FixedLength | DefaultValue: False       |
|             | Constant: True            |

## **EDM Type Facets for Char**

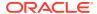

Table 4-4 EDM Type Facets for Char

| Facet Name  | Attributes Name and Value |
|-------------|---------------------------|
| MaxLength   | Minimum: 1                |
|             | Maximum: 2000             |
|             | DefaultValue: 2000        |
|             | Constant: False           |
| Unicode     | DefaultValue: False       |
|             | Constant: True            |
| FixedLength | DefaultValue: True        |
|             | Constant: True            |

## **EDM Type Facets for Clob**

Table 4-5 EDM Type Facets for Clob

| Facet Name  | Attributes Name and Value |
|-------------|---------------------------|
| MaxLength   | DefaultValue: 2147483647  |
|             | Constant: True            |
| Unicode     | DefaultValue: False       |
|             | Constant: True            |
| FixedLength | DefaultValue: False       |
|             | Constant: True            |
|             |                           |

## **EDM Type Facets for Date**

Table 4-6 EDM Type Facets for Date

| Facet Name | Attributes Name and Value |
|------------|---------------------------|
| Precision  | Constant: True            |
|            | DefaultValue: 0           |

## **EDM Type Facets for Float**

Table 4-7 EDM Type Facets for Float

| Facet name | Attributes Name and Value |
|------------|---------------------------|
| Precision  | Minimum: 0                |
|            | Maximum: 126              |
|            | DefaultValue: 0           |
|            | Constant: False           |

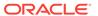

Table 4-7 (Cont.) EDM Type Facets for Float

| Facet name | Attributes Name and Value |
|------------|---------------------------|
| Scale      | Minimum: 0                |
|            | Maximum: 38               |
|            | DefaultValue: 0           |
|            | Constant: False           |

**EDM Type Facets for Interval Day To Second** 

Table 4-8 EDM Type Facets for Interval Day To Second

| Facet name | Attributes Name and Value |
|------------|---------------------------|
| Precision  | Minimum: 1                |
|            | Maximum: 251              |
|            | DefaultValue: 251         |
|            | Constant: False           |
| Scale      | Minimum: 0                |
|            | Maximum: 9                |
|            | DefaultValue: 0           |
|            | Constant: False           |

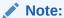

EDM types do not support TimeSpan.

Use  $\tt Decimal$  to represent the total number of seconds. An application can obtain a  $\tt TimeSpan$  by using the  $\tt TimeSpan$ . FromSeconds static method.

**EDM Type Facets for Interval Year To Month** 

Table 4-9 EDM Type Facets for Interval Year To Month

| Facet name | Attributes Name and Value |
|------------|---------------------------|
| Precision  | Minimum: 1                |
|            | Maximum: 250              |
|            | DefaultValue: 250         |
|            | Constant: False           |
| Scale      | Minimum: 0                |
|            | Maximum: 9                |
|            | DefaultValue: 0           |
|            | Constant: False           |

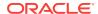

## **EDM Type Facets for Long**

Table 4-10 EDM Type Facets for Long

| Value |
|-------|
| 3647  |
|       |
|       |
|       |
|       |
|       |
|       |

## **EDM Type Facets for Long Raw**

Table 4-11 EDM Type Facets for Long Raw

| Facet name  | Attributes Name and Value |
|-------------|---------------------------|
| MaxLength   | DefaultValue: 2147483647  |
|             | Constant: True            |
| FixedLength | DefaultValue: False       |
|             | Constant: True            |

## **EDM Type Facets for NChar**

Table 4-12 EDM Type Facets for NChar

| Facet name  | Attributes Name and Value |
|-------------|---------------------------|
| MaxLength   | Minimum: 1                |
|             | Maximum: 1000             |
|             | DefaultValue: 1000        |
|             | Constant: False           |
| Unicode     | DefaultValue: True        |
|             | Constant: True            |
| FixedLength | DefaultValue: True        |
|             | Constant: True            |

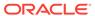

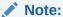

For NChar, the actual data is subject to the maximum byte limit of 2000.

The value of 1000 for <code>Maximum</code> and <code>DefaultValue</code> allows the EDM wizard to display columns of <code>NCHAR(1000)</code>, where 1000 is the maximum number of characters allowed in DDL.

## **EDM Type Facets for NClob**

Table 4-13 EDM Type Facets for NClob

| Facet name  | Attributes Name and Value |
|-------------|---------------------------|
| MaxLength   | DefaultValue: 2147483647  |
|             | Constant: True            |
| Unicode     | DefaultValue: True        |
|             | Constant: True            |
| FixedLength | DefaultValue: False       |
|             | Constant: True            |

## **EDM Type Facets for Number**

**Table 4-14 EDM Type Facets for Number** 

| Facet name | Attributes Name and Value |
|------------|---------------------------|
| Precision  | Minimum: 1                |
|            | Maximum: 38               |
|            | DefaultValue: 38          |
|            | Constant: False           |
| Scale      | Minimum: 0                |
|            | Maximum: 38               |
|            | DefaultValue: 0           |
|            | Constant: False           |

## **EDM Type Facets for NVarchar2**

Table 4-15 EDM Type Facets for NVarchar2

| Facet name | Attributes Name and Value |
|------------|---------------------------|
| MaxLength  | Minimum: 1                |
|            | Maximum: 2000             |
|            | DefaultValue: 2000        |
|            | Constant: False           |
|            |                           |

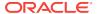

Table 4-15 (Cont.) EDM Type Facets for NVarchar2

| Facet name  | Attributes Name and Value |
|-------------|---------------------------|
| Unicode     | DefaultValue: True        |
|             | Constant: True            |
| FixedLength | DefaultValue: False       |
|             | Constant: True            |

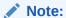

For NVARCHAR2, the actual data is subject to the maximum byte limit of 4000.

The value of 2000 for Maximum and DefaultValue allows the EDM wizard to display columns of NVARCHAR2(2000), where 2000 is the maximum number of characters allowed in DDL.

## **EDM Type Facets for Raw**

Table 4-16 EDM Type Facets for Raw

| Facet name  | Attributes Name and Value |
|-------------|---------------------------|
| MaxLength   | Minimum: 1                |
|             | Maximum: 2000             |
|             | Constant: False           |
| FixedLength | DefaultValue: False       |
|             | Constant: True            |

## **EDM Type Facets for ROWID**

Table 4-17 EDM Type Facets for ROWID

| Facet name  | Attributes Name and Value |
|-------------|---------------------------|
| MaxLength   | DefaultValue: 18          |
|             | Constant: True            |
| Unicode     | DefaultValue: False       |
|             | Constant: True            |
| FixedLength | DefaultValue: True        |
|             | Constant: True            |

## **EDM Type Facets for Timestamp**

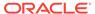

**Table 4-18 EDM Type Facets for Timestamp** 

| Facet name | Attributes Name and Value |
|------------|---------------------------|
| Precision  | Minimum: 0                |
|            | Maximum: 9                |
|            | DefaultValue: 6           |
|            | Constant: False           |

**EDM Type Facets for Timestamp with Local Time Zone** 

Table 4-19 EDM Type Facets for Timestamp with Local Time Zone

| Facet name | Attributes Name and Value |
|------------|---------------------------|
| Precision  | Minimum: 0                |
|            | Maximum: 9                |
|            | DefaultValue: 6           |
|            | Constant: False           |

**EDM Type Facets for Timestamp with Time Zone** 

**Table 4-20 EDM Type Facets for Timestamp with Time Zone** 

| Facet name | Attributes Name and Value |
|------------|---------------------------|
| Precision  | Minimum: 0                |
|            | Maximum: 9                |
|            | DefaultValue: 6           |
|            | Constant: False           |

**EDM Type Facets for UROWID** 

Table 4-21 EDM Type Facets for UROWID

| Facet name  | Attributes Name and Value |
|-------------|---------------------------|
| MaxLength   | DefaultValue: 4000        |
| •           | Constant: True            |
| FixedLength | DefaultValue: True        |
|             | Constant: True            |

**EDM Type Facets for Varchar2** 

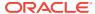

Table 4-22 EDM Type Facets for Varchar2

| Facet name  | Attributes Name and Value |
|-------------|---------------------------|
| MaxLength   | Minimum: 1                |
|             | Maximum: 4000             |
|             | DefaultValue: 4000        |
|             | Constant: False           |
| Unicode     | DefaultValue: False       |
|             | Constant: True            |
| FixedLength | DefaultValue: False       |
|             | Constant: True            |
|             |                           |

#### **EDM Type Facets for XMLType**

Table 4-23 EDM Type Facets for XMLType

| Facet name  | Attributes Name and Value |
|-------------|---------------------------|
| MaxLength   | DefaultValue: 2147483647  |
|             | Constant: True            |
| Unicode     | DefaultValue: True        |
|             | Constant: True            |
| FixedLength | DefaultValue: False       |
|             | Constant: True            |

# 4.4 Oracle Number Default Data Type Mapping and Customization

This section describes the default number mapping behavior and how to customize it for your application. You can configure a custom mapping in the .NET configuration file to override the default mapping for each Oracle NUMBER(p,0), which represents integer values.

Oracle NUMBER data types that represent integers do not have a matching .NET integer data type with exactly the same range of acceptable values. ODP.NET uses a default mapping that ensures any .NET integer type values can be stored within the Oracle database without requiring custom data type mapping. However, it is possible that Oracle NUMBER (p,0) column data can be larger than what a .NET data type can hold when retrieving values from the database.

For example, in Entity Framework 6, Oracle NUMBER(3,0) has a default mapping to .NET Byte. Oracle NUMBER(3,0) can store a value up to 999, while a .NET BYTE can store up to the value of 255. If you expect the Oracle data to exceed 255, modify the mapping to a larger numeric data type, such as a .NET Int16. Setting up this custom mapping allows you to consume the data in .NET without encountering an error. When such a custom mapping is used, be cautious not to insert a .NET Int16 value beyond what an Oracle NUMBER(3,0) column can hold. Trying to insert Int16.MaxValue (i.e. 32,767) into a NUMBER(3,0) column will cause an Oracle Database error.

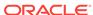

## 4.4.1 Entity Framework 5 and Earlier Mapping and Customization

Example 4-1 shows an ODP.NET, Unmanaged Driver sample app.config file that uses custom mapping to map the Number(1,0) Oracle data type to the bool EDM type. For example, Number(1,0), which is mapped to Int16 by default, can be custom mapped to the .NET Bool or .NET Byte type. This example maps Number(3,0) to byte, and sets the maximum precisions for the Int16, Int32, and Int64 data types to 4, 9, and 18 respectively.

Example 4-2 shows the same changes as Example 4-1, but using the traditional ODP.NET, Unmanaged Driver app.config format.

Example 4-3 shows a ODP.NET, Managed Driver sample app.config file.

Example 4-1, Example 4-2, and Example 4-3 customizes the mappings as follows:

| Oracle Type                     | Default EDM Type | <b>Custom EDM Type</b> |
|---------------------------------|------------------|------------------------|
| Number(1,0)                     | Int16            | bool                   |
| Number(2,0) to Number(3,0)      | Int16            | byte                   |
| Number(4,0)                     | Int16            | Int16                  |
| Number(5,0)                     | Int16            | Int32                  |
| Number(6,0) to Number(9,0)      | Int32            | Int32                  |
| Number(10,0)                    | Int32            | Int64                  |
| Number(11,0) to<br>Number(18,0) | Int64            | Int64                  |
| Number(19,0)                    | Int64            | Decimal                |

Custom mapping configures the maximum precision of the Oracle Number type that would map to the .NET/EDM type. So, for example, the preceding custom application configuration file configures ODP.NET to map Number(10,0) through Number(18,0) to Int64, as opposed to the default range of Number(11,0) through Number(19,0) for Int64.

## Note:

- Custom mapping does not require you to map all the .NET/EDM types. For example, if custom mapping is required just for Int16, then having a single entry for Int16 is sufficient. Default mapping gets used for the other types.
- When using Model First, a Byte attribute is mapped to Number(3,0) by default. However, when a model is generated for a Number(3,0) column, it gets mapped to Int16 by default unless custom mapping for Byte is specified.

You must make sure that your mappings allow the data to fit within the range of the .NET/EDM type and the Number(p, s) type. If you select a .NET/EDM type with a range too small for the Oracle Number data, then errors will occur during data retrieval. Also, if you select a .NET/EDM type, and the corresponding data is too big for the

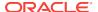

Oracle  $\mathtt{Number}$  column, then INSERTs and UPDATEs to the Oracle database will error out.

# Example 4-1 First Sample ODP.NET, Unmanaged Driver Application Configuration File to Custom Map the Number (p,0) Data Type

```
<?xml version="1.0" encoding="utf-8" ?>
<configuration>
  <oracle.unmanageddataaccess.client>
    <version number="*">
       <edmMappings>
           <edmMapping dataType="number">
               <add name="bool" precision="1"/>
               <add name="byte" precision="3" />
               <add name="int16" precision="4" />
               <add name="int32" precision="9" />
               <add name="int64" precision="18" />
          </edmMapping>
       </edmMappings>
     </version>
  </oracle.unmanageddataaccess.client>
</configuration>
```

## Example 4-2 Second Sample ODP.NET, Unmanaged Driver Application Configuration File to Custom Map the Number (p,0) Data Type

# Example 4-3 Sample ODP.NET, Managed Driver Application Configuration File to Custom Map the Number Data Type

```
<?xml version="1.0" encoding="utf-8" ?>
<configuration>
  <oracle.manageddataaccess.client>
    <version number="*">
       <edmMappings>
           <edmMapping dataType="number">
               <add name="bool" precision="1"/>
               <add name="byte" precision="3" />
               <add name="int16" precision="4" />
               <add name="int32" precision="9" />
               <add name="int64" precision="18" />
          </edmMapping>
       </edmMappings>
     </version>
  </oracle.manageddataaccess.client>
</configuration>
```

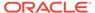

## 4.4.2 Entity Framework 6 Mapping and Customization

ODP.NET 12.1.0.2 introduces a new .NET configuration setting format for both managed and unmanaged ODP.NET. This new setting format applies only for use with Entity Framework 6 and Entity Data Model mappings, including Code First, Database First, and Model First use cases. Developers can continue using the existing ODP.NET format for non-Entity Framework 6 applications.

This new format unifies how ODP.NET, Managed and Unmanaged Drivers sets their configuration values and supports auto-completion.

The following is an example of an edmMappings section for ODP.NET, Managed Driver:

#### Where:

- DBType is the Oracle Database data type
- NETType is the .NET data type that the Oracle data type maps to
- MinPrecision is the minimum range the Oracle data type will map to the .NET type
- MaxPrecision is the maximum range the Oracle data type will map to the .NET type

The following is an example of an edmmappings section for ODP.NET, Unmanaged Driver. It is exactly same format as the managed driver with the exception of the opening and closing tags.

## 4.4.2.1 New Default Mappings

For Entity Framework 6, ODP.NET 12.1.0.2 introduces new default mappings that apply to Code First, Database First, and Model First scenarios. These changes were necessary to support Code First interoperability.

- .NET Booleans map to Oracle Number (1,0) and vice-versa by default
- .NET Bytes map to Oracle Number(2,0) and Number(3,0) and vice-versa by default

This default behavior can be changed by providing an alternative data type mapping by configuring the section of the .NET config file.

## 4.4.3 Data Type Mapping and Customization Process

To enable custom mapping, add the mapping information to the .NET config file *prior* to EDM creation.

If the EDM was created already before providing the mapping information, then you can *modify* the mappings either through the Visual Studio tools or manually. Using Visual Studio, go to the EDM Model Browser page. Right-click on the table(s) requiring new data type mapping and select **Table Mapping** from the pop-up menu. The **Mapping Details** window will appear usually at the bottom of your screen. Update **Column Mappings** as desired.

If you need to *add* or *delete* mappings, find the **Type** values in the CSDL mapping section of your project's existing EDMX file. Add or delete those **Type** values to the .NET data types you want the application to use. In the example below, the property name types for BOOLCOL and BYTECOL are added to the CSDL and mapped to Boolean and Byte, respectively.

Example Mapping Before CSDL Customization:

```
<Property Name="INT16COL" Type="Int16" Nullable="false" />
```

#### Example Mapping After CSDL Customization:

```
<Property Name="BOOLCOL" Type="Boolean" Nullable="false" />
<Property Name="BYTECOL" Type="Byte" Nullable="false" />
<Property Name="INT16COL" Type="Int16" Nullable="false" />
```

You can employ combinations of these customization possibilities depending on your planned mapping changes. If *many* tables and *many* columns require mapping changes, it is most efficient to delete the EDMX file and regenerate the data model. If a *few* tables and *many* columns require changes, then delete the affected tables, save the EDMX file, and select **Update Model from Database...** to include those tables again. If only a *single* table and *one or two* columns require changes, then modify the EDMX either manually or by using the **Mapping Details** window.

#### Note:

When using the EDM wizard to create a complex type from a function import, any custom EDM type mappings specified will not be applied automatically. The EDM wizard uses the default type mappings. Developers must then manually edit the resulting complex type. Developers begin this process after the complex type is generated. Any type declaration (field, property, constructor parameter, etc.) in the complex object which has an undesired type mapping, such as Decimal rather than Boolean, should be manually edited to the desired type.

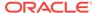

## 4.4.4 StoreGeneratedPattern Enumeration

The following sections describe the Identity attribute and the Virtual column.

## 4.4.4.1 Identity Attribute

Oracle Database 12c (12.1) and later versions support table or view Identity attribute columns. Oracle has three Identity attribute types. When the EDM wizard generates a data model from an Oracle Identity attribute-containing table or view, ODP.NET will set the value of StoreGeneratedPattern to Identity in the .edmx file for any of three Oracle Identity types. The Identity attribute-associated column will use the server-generated value during INSERT: hence, application developers no longer need to create a sequence nor trigger. If the .NET application attempts to set the Identity attribute itself, this value will be ignored.

For Oracle Database 11g Release 2 (11.2) and earlier versions that do not support Identity columns, application developers can manually set <code>StoreGeneratedPattern</code> to <code>Identity</code> in columns through the entity model designer Properties after model generation, then create an <code>INSERT</code> trigger. Depending on the data type, a sequence may not be necessary if a server function, such as <code>sys\_guid()</code>, can generate the value for the column.

## 4.4.4.2 Virtual Column

Oracle Database 11g (11.1) and later versions can store expressions directly in base tables as Virtual columns, also known as Generated columns. Virtual columns cannot be inserted into or updated. ODP.NET will not automatically set <code>StoreGeneratedPattern</code> to <code>Computed</code> in the EF model for Virtual columns. To avoid errors, application developers need to add or change the value of <code>StoreGeneratedPattern</code> to <code>Computed</code> for Virtual columns after the model generation. Once done, Virtual columns are excluded from <code>INSERTS</code> and <code>UPDATES</code> upon calling <code>SaveChanges()</code>.

## 4.4.5 Resolving Compilation Errors When Using Custom Mapping

If the custom mapping in a .NET configuration file has changed, then regenerate the data model to solve compilation errors introduced by the changes.

Under certain scenarios, custom mapping may cause compilation errors when a project that uses custom mapping is loaded by Visual Studio. One specific scenario is when Visual Studio opens a project with an existing custom mapping that now generates errors when those errors did not exist before. You may use the following workaround for such scenarios:

- Open Visual Studio Help, About Microsoft Visual Studio. Click OK to exit the dialog box.
  - Alternatively, open the to-be-used connection in Server Explorer.
- 2. Compile the project again to eliminate the compilation errors.

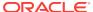

# 4.4.6 Mapping Boolean and Guid Parameters in Custom INSERT, UPDATE, and DELETE Stored Procedures

When using your custom INSERT, UPDATE, or DELETE stored procedure in Stored Procedure Mapping, the following error might occur:

```
Error 2042: Parameter Mapping specified is not valid.
```

This can happen if a Number parameter has been mapped to a Boolean attribute, or if a RAW parameter has been mapped to a Guid attribute.

The solution is to manually add Precision="1" for the Number parameter, and MaxLength="16" for the RAW parameter of your stored procedure in the SSDL.

# 4.5 Migrating Existing Entity Framework 5 Applications to Entity Framework 6

To migrate existing Database First Entity Framework 5 applications to Entity Framework 6, use the following instructions. The first four steps are generic to all Entity Framework applications. The last four steps are specific to Oracle deployments.

 Uninstall Entity Framework 5 in Visual Studio Package Manager Console. For example,

```
Uninstall-Package EntityFramework
```

2. Install Entity Framework 6 in Package Manager Console. For example,

```
Install-Package EntityFramework -Version 6.0.2
```

This step adds Entity Framework 6 to the configSections entry and adds a new section called entityFramework.

3. Delete the following namespaces from your application:

```
// C#
using System.Data.EntityClient;
using System.Data.Objects;
```

4. Add the following namespaces to your application:

```
// C#
using System.Data.Entity.Core.EntityClient;
using System.Data.Entity.Core.Objects;
```

5. Add the Oracle Entity Framework 6 provider configuration information to the .NET config file in the providers section. Modify the ODP.NET version if using a version besides 6.121.2.0. If you installed the ODP.NET NuGet package, you can skip this step as the NuGet install has already added made this change.

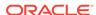

- nagedDataAccess.EntityFramework, Version=6.121.2.0, Culture=neutral, PublicKeyToken=89b483f429c47342" />
- 6. Add the Oracle.ManagedDataAccess.EntityFramework Or Oracle.DataAccess.EntityFramework assembly as a reference to the project.
- Modify the Oracle data type to .NET data type mappings as required by your application. See "Entity Framework 6 Mapping and Customization" for more details.
- 8. Rebuild the application.

## 4.6 Code First

Using the Entity Framework Code First modeling path, developers define the application domain model using source code rather than working directly with a designer or an XML-based configuration file. The classes defined within the source code become the model. The Code First model path offers an alternative to the existing Entity Framework Database First and Model First paths. Within Code First, the classes defined in code that comprise the model are known as Plain Old CLR Objects (POCOs). This name derives from the fact that these classes have no dependency upon Entity Framework itself and are independent of it.

Oracle's support for the Code First modeling path enables .NET developers to take advantage of Oracle Database benefits.

## 4.6.1 Mapping of .NET Types to Oracle Types

When using the Code First path, the model is defined by the application's classes and properties. The property data types need to be mapped to the Oracle Database table data types. The following table lists the default mapping of supported .NET types to Oracle types as well as how to map a String property to non-default Oracle types:

Table 4-24 Mapping of .NET Data Types to Oracle Data Types

| .NET Data Type | Oracle Data Type | Mapping Method                                                                                                    |
|----------------|------------------|----------------------------------------------------------------------------------------------------|
| Boolean        | number(1, 0)     | Use EDM Mapping                                                                                                    |
|                |                  | Note: Requires use of EDM Mapping configuration. Reference the EDM Mapping sections in the documentation for additional information. |
| Byte           | number(3, 0)     | Use EDM Mapping                                                                                                    |
|                |                  | Note: Requires use of EDM Mapping configuration. Reference the EDM Mapping sections in the documentation for additional information. |
| Byte[]         | blob             | Default                                                                                                    |

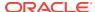

Table 4-24 (Cont.) Mapping of .NET Data Types to Oracle Data Types

| .NET Data Type | Oracle Data Type         | <b>Mapping Method</b>                                                                                                    |
|----------------|--------------------------|----------------------------------------------------------------------------------------------------|
| Int16          | number(5, 0)             | Default                                                                                                    |
|                |                          | Note: The default mapping of integer types may be specified in the EDM Mapping configuration. Reference the EDM Mapping sections in the documentation for additional information. |
| Int32          | number(10, 0)            | Default                                                                                                    |
|                |                          | Note: The default mapping of integer types may be specified in the EDM Mapping configuration. Reference the EDM Mapping sections in the documentation for additional information. |
| Int64          | number(19, 0)            | Default                                                                                                    |
|                |                          | Note: The default mapping of integer types may be specified in the EDM Mapping configuration. Reference the EDM Mapping sections in the documentation for additional information. |
| Decimal        | number(18, 2)            | Default                                                                                                    |
| Single         | binary_float             | Default                                                                                                    |
| Double         | binary_double            | Default                                                                                                    |
| Guid           | raw(16)                  | Default                                                                                                    |
| DateTime       | date                     | Default                                                                                                    |
| DateTimeOffset | timestamp with time zone | Default                                                                                                    |
| String         | nclob                    | Default                                                                                                    |
| String         | clob                     | Set Unicode to false using<br>IsUnicode() fluent API                                                                                                    |
| String         | nvarchar2                | Set Max Length to <= 2000<br>using HasMaxLength() fluent<br>API or MaxLength data<br>annotation                                                                                   |
| String         | varchar2                 | Set Max Length to <= 4000<br>using HasMaxLength() fluent<br>API or MaxLength data<br>annotation and set Unicode to<br>false using IsUnicode() fluent<br>API                       |

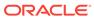

Table 4-24 (Cont.) Mapping of .NET Data Types to Oracle Data Types

| .NET Data Type | Oracle Data Type | Mapping Method                                                                                                    |
|----------------|------------------|----------------------------------------------------------------------------------------------------|
| String         | nchar            | Set Max Length to <= 1000 using HasMaxLength() fluent API or MaxLength annotation and Set Column Type to NCHAR using HasColumnType() fluent API or Column data annotation |
| String         | char             | Set Max Length to <= 2000 using HasMaxLength() fluent API or MaxLength annotation and Set Column Type to CHAR using HasColumnType() fluent API or Column data annotation  |
| String         | Long             | Set Column Type to LONG using HasColumnType() fluent API or Column data annotation Note: The long data type is deprecated and not recommended.                            |
| String         | rowid            | Set Column Type to ROWID using HasColumnType() fluent API or Column data annotation                                                                                       |
| String         | urowid           | Set Column Type to UROWID using HasColumnType() fluent API or Column data annotation                                                                                      |

#### Note:

The character based columns, namely, CHAR, NCHAR, VARCHAR2, NVARCHAR2 will be created using character semantics to be able to store the specified Max Length amount of characters. However, due to the Oracle database limit, these columns can store only up to 4000 bytes. As such, these columns may not be able to store 4000 characters even if Max Length is set to 4000 characters since one character may require multiple number of bytes of storage, depending on the data and the database character set. If the character data can be longer than 4000 bytes, it may be more appropriate to use CLOB or NCLOB column.

#### **Influencing the Oracle Data Type Characteristics**

The type mappings listed in the previous table represent the mappings that occur by default or what is known as convention in Entity Framework. As illustrated with the string type, you can influence the resulting Oracle Data Type for a property as well as characteristics of that data type. There are two Entity Framework methods to influence the resulting Oracle Data Type: Data Annotations and the Code First Fluent API. Data Annotations permit you to explicitly mark a class property with one or more attributes, whereas the Code First Fluent API permits you to use code rather than attributes to achieve the same goal. For additional information regarding the use of Data

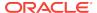

Annotations and the Code First Fluent API refer to the MSDN Entity Framework documentation.

The following table illustrates the available functionality:

Table 4-25 Mapping of Data Annotations and the Code First Fluent APIs

| Data Annotation  | Fluent API         | Purpose                                                                                                    | Applies To       |
|------------------|--------------------|----------------------------------------------------------------------------------------------------|------------------|
| Key              | HasKey             | Set a property as the Primary Key.                                                                                                    | All Scalar Types |
| Required         | IsRequired         | Set the database column as NOT NULL.                                                                                                    | All              |
| MaxLength        | HasMaxLength       | Specifies the maximum length of the property.                                                                                                    | String           |
| NotMapped        | Ignore             | Indicates the property is not mapped to a database column.                                                                                                    | All              |
| ConcurrencyCheck | IsConcurrencyToken | Indicates the column should be used for optimistic concurrency checking.                                                                                                    | All              |
|                  |                    | Note: Do not use with an unbounded (no maximum length specified) string property as this will create a LOB column. Use of a LOB column in the concurrency check will result in an ORA-00932: inconsistent datatypes error. |                  |
| TimeStamp        | IsRowVersion       | Indicates to create the column as a rowversion column.                                                                                                    | Not Supported    |
| Column           | HasColumnType      | Indicates the provider-<br>specific type to use for<br>the database column.                                                                                                    | All              |
|                  |                    | Note: Must be a legal compatible type. For example a Date property is not legal to map to a number column. Use the TypeName property with the Column Data Annotation to specify the type.                                  |                  |

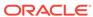

Table 4-25 (Cont.) Mapping of Data Annotations and the Code First Fluent APIs

| Data Annotation | Fluent API   | Purpose                                                                                    | Applies To |
|-----------------|--------------|--------------------------------------------------------------------------------------------|------------|
| N/A             | IsUnicode    | Indicates to create the column as an N-type, that is, nvarchar2 or nclob. Default is true. | String     |
|                 |              | Note: There is no Data<br>Annotation equivalent<br>for IsUnicode.                          |            |
| N/A             | HasPrecision | Indicates the precision and scale for a decimal property.                                  | Decimal    |
|                 |              | Note: There is no Data<br>Annotation equivalent<br>for HasPrecision.                       |            |

## 4.6.2 Code First Migrations

The Oracle Data Provider for .NET supports Code First Migrations functionality. The use of Code First Migrations with Oracle Database is supported through the Package Manager Console window migrations commands. For information on these commands, refer to the MSDN Code First Migrations documentation:

http://msdn.microsoft.com/en-us/data/jj591621.aspx

Code First Migrations utilizes a table known as the Migration History table for tracking migration operations as well as model changes. ODP.NET creates this table, by default, in the user schema specified in the context connection string. This table is named \_\_MigrationHistory.

This table can be created in another user schema besides the user specified in the context connection string. This is accomplished through a process known as Migration History Table Customization, which is described in the following MSDN documentation.

http://msdn.microsoft.com/en-us/data/dn456841

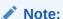

- Changing the user schema for the table is the only supported customization.
- Code First Automatic Migrations is limited to working with the dbo schema only. Due to this limitation it is recommended to use code-based migrations, that is, add explicit migrations through the Add-Migration command.

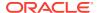

## 4.6.2.1 Code First Migrations With No Supporting Code Migration File

When using Code First Migrations with ODP.NET, the migration history table may be dropped if no supporting code migration file existed prior to updating the database. Developers should ensure the supporting code migration file has been added prior to updating the database.

The following steps can remove the migration history table:

- Execute application to create database objects
- Enable-Migrations in the Package Manager Console
- 3. Make code change to POCO
- 4. Update-Database in the Package Manager Console

The following steps ensure the code migration file is created:

- 1. Execute application to create database objects
- 2. Enable-Migrations in the Package Manager Console
- 3. Make code change to POCO
- Add-Migration in the Package Manager Console. This step will create the necessary code migration file.
- 5. Update-Database in the Package Manager Console

## 4.6.3 Code First Database Initialization

ODP.NET supports the following Code First Database Initializer methods:

- CreateDatabaseIfNotExists (default if none specified)
- DropCreateDatabaseAlways
- DropCreateDatabaseIfModelChanges
- NullDatabaseInitializer
- MigrateDatabaseToLatestVersion

These methods are documented on MSDN.

Due to differences in how Oracle and SQL Server define a database, database initialization actions work on all of the Oracle objects in the model. An Oracle Database is not created or dropped, rather the objects that compose the model are considered to be the database for these operations.

## 4.6.4 Oracle Database Object Creation

In order to support the client application, ODP.NET will create and maintain the required database objects. The following are the database objects created and maintained by the provider:

- Table
- Table Column
- Primary Key

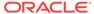

- Foreign Key
- Index
- Sequence
- Trigger

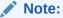

Sequences and triggers may be created in Oracle Database 11g Release 2 and earlier databases to support identity columns.

For objects which directly relate to a client application object, namely, a table which represents an application class and a table column which represents a class property, the object names used are those provided by the client. These object names must conform to the object identifier length limits for Oracle Database. For example, if a class name length exceeds the valid object identifier length in Oracle Database then the ORA-00972: identifier is too long exception will be raised at object creation time.

For the remaining objects, ODP.NET utilizes a name generation algorithm if the supplied name length exceeds the database identifier length limit. If the supplied name length does not exceed the database limit the name is used as-is. In all cases, the object name is created as a quoted identifier in order to preserve case and any special characters which may be part of the identifier.

In cases where the provider generates a name to comply with database identifier length limits, the name is composed of the following underscore separated elements:

- A substring of the original name (from the first character)
- A numeric suffix value calculated from the original name

The following example illustrates the results of the name generation algorithm using a simple POCO in the client application:

```
public class LongSamplePocoTestClassName
{
    [Key]
    public int Id { get; set; }

    [MaxLength(64)]
    public string Name { get; set; }
}
```

The default name for the Primary Key for the resulting table will be:

```
PK_LongSamplePocoTestClassNames
```

As this name contains 31 characters (single byte per character), it violates the database identifier restrictions. The rewritten Primary Key name will resemble the following value:

```
PK_LongSamplePocoTes_730795129
```

The algorithm is designed to utilize as many characters as possible from the original name such that the new name does not violate the identifier length restrictions.

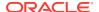

#### **Controlling Table Name and Owner**

Through the use of Data Annotations or the Entity Framework Fluent API you may control the table name, as well as the table owner. For example, you may choose to explicitly set the table name to conform to your organization's naming standards or if you do not wish to, use the name Entity Framework provides. The Table Data Annotation is used to control both the table name and the owner. When using the Fluent API, the Totable method is used to control the table name and the owner within the OnModelCreating override in your class which derives from DbContext.

The following examples use an incomplete class definition to illustrate these actions.

Setting the table name using a Data Annotation:

```
[Table("Employee")]
public class Employee
```

#### Setting the table name using the Fluent API:

```
protected override void OnModelCreating(DbModelBuilder modelBuilder)
{
   modelBuilder.Entity<Employee>().ToTable("Employee");
}
```

Setting the table name and the owner using a Data Annotation:

```
[Table("Employee ", Schema="TESTUSER")]
public class Employee
```

#### Setting the table name and the owner using the Fluent API:

```
protected override void OnModelCreating(DbModelBuilder modelBuilder)
{
   modelBuilder.Entity<Employee>().ToTable("Employee", "TESTUSER");
}
```

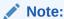

When using Data Annotations or the Fluent API as above to set the owner, it is required to also set the name.

#### **Setting the Default Table Owner**

Rather than set the table owner for each user table, Entity Framework 6 and higher allows you to set the default owner to be used. This is done by invoking the HasDefaultSchema method within the OnModelCreating override in your class, which derives from DbContext.

For example, the following code will cause all user tables to be created within the TESTUSER schema by default:

```
protected override void OnModelCreating(DbModelBuilder modelBuilder)
{
   modelBuilder.HasDefaultSchema("TESTUSER");
}
```

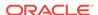

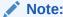

The owner name is case-sensitive.

## 4.6.5 Using the Default Connection Factory

The default connection factory allows ODP.NET connections to be created by providing an Oracle connection string to the <code>DbContext</code> constructor. For example, the following entry could be used to configure the ODP.NET, Managed Driver default connection factory:

```
<defaultConnectionFactory
type="Oracle.ManagedDataAccess.EntityFramework.OracleConnectionFactory,
Oracle.ManagedDataAccess.EntityFramework,
Version=6.121.2.0,
Culture=neutral,
PublicKeyToken=89b483f429c47342" />
```

When using the default connection factory, the application supplies an Oracle connection string to the <code>DbContext</code> base constructor as follows:

```
public class TestContext : DbContext
{
   public TestContext()
    : base("<connection string>")
   {
    }
}
```

Where <connection string> is the ODP.NET connection string. This allows the application to connect to the database using code similar to the following:

```
using (var ctx = new TestContext())
{
   ...
}
```

For additional information please see the MSDN documentation for the IDbConnectionFactory interface:

```
http://msdn.microsoft.com/en-us/library/
system.data.entity.infrastructure.idbconnectionfactory%28v=vs.113%29.aspx
```

## 4.7 Unsupported Entity Framework Features

The following items are not supported by the current release of the provider:

- Mapping Code First Insert, Update, Delete operations to Stored Procedures
- TimeStamp/RowVersion properties
- Custom Configuration
- Spatial Types
- Table-valued functions

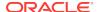

- Asynchronous Query and Save
- Connection Resiliency
- Oracle synonyms

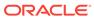

5

# Oracle Data Provider for .NET Stored Procedures

This section discusses server-side features provided by Oracle Data Provider for .NET.

With the support for .NET stored procedures in Oracle Databases for Windows that Oracle Database Extensions for .NET provides, ODP.NET can be used to access Oracle data through the implicit database connection that is available from the context of the .NET stored procedure execution. Explicit user connections can also be created to establish connections to the database that hosts the .NET stored procedure or to other Oracle Databases.

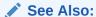

Oracle Database Extensions for .NET Developer's Guide for Microsoft Windows

This section contains these topics:

- Introducing .NET Stored Procedure Execution Using ODP.NET
- Limitations and Restrictions on ODP.NET Within .NET Stored Procedure
- Porting Client Application to .NET Stored Procedure

# 5.1 Introducing .NET Stored Procedure Execution Using ODP.NET

Oracle Data Provider for .NET classes and APIs provide data access to the Oracle Database from a .NET client application and from .NET stored procedures and functions.

However, some limitations and restrictions exist when Oracle Data Provider for .NET is used within a .NET stored procedure. These are discussed in the next section.

The following is a simple .NET stored procedure example.

```
using System;
using Oracle.DataAccess.Client;
using Oracle.DataAccess.Types;

public class CLRLibrary1
{
    // .NET Stored Function returning the DEPTNO of the employee whose
    // EMPNO is 'empno'
    public static uint GetDeptNo(uint empno)
    {
}
```

```
uint deptno = 0;
   // Create and open a context connection
   OracleConnection conn = new OracleConnection();
   if( OracleConnection.IsAvailable == true )
     conn.ConnectionString = "context connection=true";
   else
     //set connection string for a normal client connection
     conn.ConnectionString = "user id=scott;password=tiger;" +
        "data source=oracle";
   conn.Open();
   // Create and execute a command
   OracleCommand cmd = conn.CreateCommand();
   cmd.CommandText = "SELECT DEPTNO FROM EMP WHERE EMPNO = :1";
   cmd.Parameters.Add(":1",OracleDbType.Int32,empno,
   System.Data.ParameterDirection.Input);
   OracleDataReader rdr = cmd.ExecuteReader();
   if (rdr.Read())
     deptno = (uint)rdr.GetInt32(0);
   rdr.Close();
   cmd.Dispose();
   conn.Close();
   return deptno;
  } // GetDeptNo
} // CLRLibrary1
```

# 5.2 Limitations and Restrictions on ODP.NET Within .NET Stored Procedure

This section covers important concepts that apply when Oracle Data Provider for .NET is used within a .NET stored procedure.

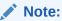

ODP.NET, Managed Driver does not support .NET stored procedures.

## 5.2.1 Implicit Database Connection

Within a .NET stored procedure, an implicit database connection is available for use to access Oracle data. This implicit database connection should be used rather than establishing a user connection because the implicit database connection is already established by the caller of the .NET stored procedure, thereby minimizing resource usage.

To obtain an <code>OracleConnection</code> object in a .NET stored procedure that represents the implicit database connection, set the <code>ConnectionString</code> property of the <code>OracleConnection</code> object to <code>"context connection=true"</code> and invoke the <code>Open</code> method. No connection string

attributes can be used with "context connection=true", except the Statement Cache Size attribute.

The availability of the implicit database connection can be checked at run time through the static <code>OracleConnection.IsAvailable</code> property. This property always returns <code>true</code> when Oracle Data Provider for .NET is used within a .NET stored procedure. Otherwise, <code>false</code> is returned.

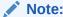

DBLinks are not supported in .NET stored procedures.

Only one implicit database connection is available within a .NET stored procedure invocation. To establish more connections in addition to the implicit database connection, an explicit connection must be created. When the <code>close</code> method is invoked on the <code>OracleConnection</code> that represents the implicit database connection, the connection is not actually closed. Therefore, the <code>open</code> method of the same or another <code>OracleConnection</code> object can be invoked to obtain the connection that represents the implicit database connection.

The implicit database connection can only be acquired by the open method invocation by a native Oracle thread that initially invokes the .NET stored procedure. However, threads spawned from the native Oracle thread can use implicit database connections that are obtained by the native Oracle thread.

## 5.2.2 Transaction Support

The .NET stored procedure execution automatically inherits the current transaction on the implicit database connection. No explicit transaction can be started, committed, or rolled back inside a .NET stored procedure on a Context connection. However, explicit transaction can be started, committed, or rolled back inside a .NET stored procedure on a Client connection.

For example, <code>OracleConnection.BeginTransaction</code> is not allowed inside a .NET stored procedure for a context connection, but is allowed for a client connection. .NET stored procedures do not support distributed transactions. If you have enlisted a client connection in a distributed transaction and call a .NET stored procedure or function, an error occurs.

If a .NET stored procedure or function performs operations on the database that are required to be part of a transaction, the transaction must be started prior to calling the .NET stored procedure. Any desired commit or rollback must be performed after returning from the .NET stored procedure or function.

The following example consists of a client application and a .NET stored procedure, InsertRecordSP, that inserts an employee record into an EMP table.

#### **Example (.NET Stored Procedure)**

```
using System;
using System.Data;
using Oracle.DataAccess.Client;
// This class represents an Oracle .NET stored procedure that inserts
// an employee record into an EMP table of SCOTT schema.
```

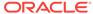

```
public class InsertRecordSP
    // This procedure will insert a row into the emp database
    // For simplicity we are using only two parameters, the rest are hard coded
    public static void InsertRecord( int EmpNo, string EmpName )
        if(OracleConnection.IsAvailable == true )
            OracleConnection conn = new OracleConnection(
                "context connection=true");
            conn.Open();
            // Create new command object from connection context
            OracleCommand Cmd = conn.CreateCommand();
            Cmd.CommandText = "INSERT INTO EMP( EMPNO, ENAME, JOB," +
                "MGR, HIREDATE, SAL, COMM, DEPTNO ) " +
                "VALUES ( :1, :2, 'ANALYST', 7566, " +
                "'06-DEC-04', 5000, 0, 20 )";
            Cmd.Parameters.Add( ":1", OracleDbType.Int32,
                EmpNo, ParameterDirection.Input );
            Cmd.Parameters.Add( ":2", OracleDbType.Varchar2,
                EmpName, ParameterDirection.Input );
            Cmd.ExecuteNonQuery();
    }
}
```

#### **Example (Client Application)**

The example enters new employee, Bernstein, employee number 7950, into the  ${\tt EMP}$  table.

```
// C#
\ensuremath{//} This sample demonstrates how to start the transaction with ODP.NET client
// application and execute an Oracle .NET stored procedure that performs
\ensuremath{//} a DML operation. Since .NET stored procedure inherits the current
// transaction from the implicit database connection, DML operation
// in .NET stored procedure will not be in auto-committed mode.
// Therefore, it is up to the client application to do a COMMIT or ROLLBACK
// after returning from .NET stored procedure
using System;
using System.Data;
using Oracle.DataAccess.Client;
// In this class we are starting a transaction on the client side and
// executing a .NET stored procedure, which inserts a record into EMP
// table and then verifies record count before and after COMMIT statement
class TransactionSample
    static void Main(string[] args)
    {
        OracleConnection Conn = null;
        OracleTransaction Txn = null;
        OracleCommand Cmd = null;
        try
            Console.WriteLine( "Sample: Open DB connection in non auto-committed "
               + "mode," +
                "DML operation performed by .NET stored " +
                "procedure doesn't have an effect before COMMIT " +
                 "is called." );
            // Create and Open oracle connection
            Conn = new OracleConnection();
```

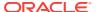

```
Conn.ConnectionString = "User Id=scott;Password=tiger;" +
            "Data Source=oracle;";
       Conn.Open();
        // Start transaction
       Txn = Conn.BeginTransaction( IsolationLevel.ReadCommitted );
        // Create command object
       Cmd = new OracleCommand();
       Cmd.Connection = Conn;
        Cmd.CommandType = CommandType.StoredProcedure;
       Cmd.CommandText = "InsertRecord"; // .NET Stored procedure
        // Parameter settings
        OracleParameter EmpNoPrm = Cmd.Parameters.Add(
            "empno", OracleDbType.Int32 );
        EmpNoPrm.Direction = ParameterDirection.Input;
        EmpNoPrm.Value = 7950;
        OracleParameter EmpNamePrm = Cmd.Parameters.Add(
            "ename", OracleDbType.Varchar2, 10 );
       EmpNamePrm.Direction = ParameterDirection.Input;
        EmpNamePrm.Value = "Bernstein";
        // Execute .NET stored procedure
        Cmd.ExecuteNonQuery();
        Console.WriteLine( "Number of record(s) before COMMIT {0}",
           RecordCount() );
        Txn.Commit();
        Console.WriteLine( "Number of record(s) after COMMIT {0}",
            RecordCount() );
    catch( OracleException OE )
       Console.WriteLine( OE.Message );
    finally
        // Cleanup objects
        if( null != Txn )
            Txn.Dispose();
        if( null != Cmd )
            Cmd.Dispose();
        if( null != Conn && Conn.State == ConnectionState.Open )
            Conn.Close();
static int RecordCount()
    int EmpCount = 0;
   OracleConnection Conn = null;
   OracleCommand Cmd = null;
    try
        Conn = new OracleConnection( "User Id=scott;Password=tiger;" +
           "Data Source=oracle;" );
        Conn.Open();
        Cmd = new OracleCommand( "SELECT COUNT(*) FROM EMP", Conn );
        Object o = Cmd.ExecuteScalar();
       EmpCount = Convert.ToInt32(o.ToString());
    catch( OracleException OE )
       Console.WriteLine( OE.Message );
    finally
```

## 5.2.3 Unsupported SQL Commands

Transaction controls commands such as COMMIT, ROLLBACK, and SAVEPOINT are not supported in a .NET stored procedure.

Data definition commands such as CREATE and ALTER are not supported with an implicit database connection, but they are supported with an explicit user connection in a .NET stored procedure.

## 5.2.4 Oracle User-Defined Type (UDT) Support

UDTs are not supported within a context connection but they are supported with a client connection. UDTs are not supported as parameters to .NET stored procedures.

## 5.3 Porting Client Application to .NET Stored Procedure

All classes and class members provide the same functionality for both client applications and .NET stored procedures, unless it is otherwise stated.

Table 5-1 lists those classes or class members that have different behavior depending on whether or not they are used in a client application or in a .NET stored procedure.

#### **Column Headings**

The column headings for this table are:

Client application: The client application.

Implicit connection: The implicit database connections in a .NET stored procedure.

Explicit connection: The explicit user connections in a .NET stored procedure.

Table 5-1 API Support Comparison Between Client Application and .NET Stored Procedure

| Class or Class Members               | Client Application | Implicit Connection/Explicit<br>Connection |
|--------------------------------------|--------------------|--------------------------------------------|
| OnChangeEventHandler<br>Delegate     | Yes                | No/No                                      |
| -all members                         |                    |                                            |
| OracleDependency Class -all members  | Yes                | No/No                                      |
| OracleNotificationEventArgs<br>Class | Yes                | No/No                                      |
| -all members                         |                    |                                            |

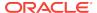

Table 5-1 (Cont.) API Support Comparison Between Client Application and .NET Stored Procedure

| Class or Class Members                             | Client Application | Implicit Connection/Explicit                                         |
|----------------------------------------------------|--------------------|----------------------------------------------------------------------|
| OracleNotificationRequest Class                    | Yes                | No/No                                                                |
| -all members                                       |                    |                                                                      |
| OracleFailoverEventArgs<br>Class                   | Yes                | No/No                                                                |
| -all members                                       |                    |                                                                      |
| OracleFailoverEventHandler<br>Delegate             | Yes                | No/No                                                                |
| -all members                                       |                    |                                                                      |
| OracleTransaction Class -all members               | Yes                | No/No                                                                |
| OracleCommand Class -Transaction Property          | Yes                | No: Always returns null /No:<br>Always returns null.                 |
| OracleConnection Class                             | Yes                | Yes: Implicit database                                               |
| -ConnectionTimeout Property                        | Yes                | connection always returns                                            |
| -DataSource Property                               | Yes                | 0/Yes                                                                |
| -BeginTransaction Method<br>-ChangeDatabase Method | No<br>Yes          | Yes: Implicit database connection always returns an empty string/Yes |
| -Clone Method                                      | Yes                | No/Yes                                                               |
| -EnlistDistributedTransaction                      | Yes                | No/No                                                                |
| Method                                             | Yes                | No/Yes                                                               |
| -OpenWithNewPassword<br>Method                     | Yes                | No/No                                                                |
| -Failover Event                                    |                    | No/Yes                                                               |
| -OracleFailoverEventHandler                        |                    | No/No                                                                |
| Delegate                                           |                    | No/No                                                                |
| ODP.NET Enumerations                               | Yes                | No/No                                                                |
| -FailoverEvent Enumeration                         | Yes                | No/No                                                                |
| -FailoverReturnCode                                | Yes                | No/No                                                                |
| Enumeration -FailoverType Enumeration              | Yes                | No/No                                                                |
| -OracleNotificationInfo                            | Yes                | No/No                                                                |
| Enumeration                                        | Yes                | No/No                                                                |
| -OracleNotificationSource<br>Enumeration           |                    |                                                                      |
| -OracleNotificationType<br>Enumeration             |                    |                                                                      |

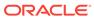

6

## Oracle Data Provider for .NET Classes

This chapter describes the following Oracle Data Provider for .NET classes.

- OracleClientFactory Class
- OracleCommand Class
- OracleCommandBuilder Class
- OracleConnection Class
- OracleConnectionStringBuilder Class
- OracleDataAdapter Class
- OracleDatabase Class
- OracleDataReader Class
- OracleDataSourceEnumerator Class
- OracleError Class
- OracleErrorCollection Class
- OracleException Class
- OracleInfoMessageEventArgs Class
- OracleInfoMessageEventHandler Delegate
- OracleLogicalTransaction Class
- OracleParameter Class
- OracleParameterCollection Class
- OraclePermission Class
- OraclePermissionAttribute Class
- OracleRowUpdatedEventArgs Class
- OracleRowUpdatedEventHandler Delegate
- OracleRowUpdatingEventArgs Class
- OracleRowUpdatingEventHandler Delegate
- OracleShardingKey Class
- OracleTransaction Class
- OracleConnectionType Enumeration
- OracleCollectionType Enumeration
- OracleDBShutdownMode Enumeration
- OracleDBStartupMode Enumeration
- OracleDbType Enumeration
- OracleIdentityType Enumeration

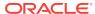

OracleParameterStatus Enumeration

## 6.1 OracleClientFactory Class

An <code>OracleClientFactory</code> object allows applications to instantiate ODP.NET classes in a generic way.

#### **Class Inheritance**

```
System.Object
System.Data.Common.DbProviderFactory
Oracle.DataAccess.Client.OracleClientFactory
```

#### **Declaration**

```
// C#
public sealed class OracleClientFactory : DbProviderFactory
```

## Requirements

| Provider       | ODP.NET, Unmanaged Driver | ODP.NET, Managed Driver         |
|----------------|---------------------------|---------------------------------|
| Assembly       | Oracle.DataAccess.dll     | Oracle.ManagedDataAccess.dll    |
| Namespace      | Oracle.DataAccess.Client  | Oracle.ManagedDataAccess.Client |
| .NET Framework | 3.5, 4.5, 4.6             | 4.5, 4.6                        |

#### **Thread Safety**

All public static methods are thread-safe, although instance methods do not guarantee thread safety.

#### **Example**

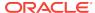

```
DbCommand cmd = factory.CreateCommand();
  cmd.Connection = conn;
  cmd.CommandText = "select * from emp";

DbDataReader reader = cmd.ExecuteReader();
  while (reader.Read())
        Console.WriteLine(reader["EMPNO"] + " : " + reader["ENAME"]);
}

catch (Exception ex)
{
    Console.WriteLine(ex.Message);
    Console.WriteLine(ex.StackTrace);
}
```

# 6.1.1 OracleClientFactory Members

 ${\tt OracleClientFactory}\ members\ are\ listed\ in\ the\ following\ tables.$ 

## **OracleClientFactory Field**

The OracleClientFactory field is listed in Table 6-1

Table 6-1 OracleClientFactory Field

| Property | Description                                       |
|----------|---------------------------------------------------|
| Instance | Gets an instance of the OracleClientFactory class |

# **OracleClientFactory Constructor**

The OracleClientFactory constructor is listed in Table 6-2

Table 6-2 OracleClientFactory Constructor

| Property                        | Description                                              |
|---------------------------------|----------------------------------------------------------|
| OracleClientFactory Constructor | Instantiates a new instance of OracleClientFactory class |

## **OracleClientFactory Public Properties**

The OracleClientFactory public properties are listed in Table 6-3.

**Table 6-3 OracleClientFactory Public Properties** 

| Property | Description                                                                 |
|----------|-----------------------------------------------------------------------------|
| l .      | Indicates whether or not the CreateDataSourceEnumerator method is supported |

## **OracleClientFactory Public Methods**

OracleClientFactory Public Methods are listed in Table 6-4.

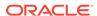

Table 6-4 OracleClientFactory Public Method

| Method                        | Description                                                                                        |
|-------------------------------|----------------------------------------------------------------------------------------------------|
| CreateCommand                 | Returns a DbCommand object that represents an OracleCommand object                                 |
| CreateCommandBuilder          | Returns a DbCommandBuilder object that represents an OracleCommandBuilder object                   |
| CreateConnection              | Returns a DbConnection object that represents an OracleConnection object                           |
| CreateConnectionStringBuilder | Returns a DbConnectionStringBuilder object that represents an OracleConnectionStringBuilder object |
| CreateDataAdapter             | Returns a DbDataAdapter object that represents an OracleDataAdapter object                         |
| CreateDataSourceEnumerator    | Returns a DbDataSourceEnumerator object that represents an OracleDataSourceEnumerator object       |
| CreateParameter               | Returns a DbParameter object that represents an OracleParameter object                             |
| CreatePermission              | Returns a CodeAccessPermission object that represents an OraclePermission object                   |

# 6.1.2 OracleClientFactory Field

The OracleClientFactory field is listed in Table 6-5

Table 6-5 OracleClientFactory Field

| Property | Description                                       |
|----------|---------------------------------------------------|
| Instance | Gets an instance of the OracleClientFactory class |

# 6.1.2.1 Instance

The Instance field gets an instance of the OracleClientFactory class. This can be used to retrieve strongly typed data objects.

## **Declaration**

// C# public static readonly OracleClientFactory Instance

# 6.1.3 OracleClientFactory Constructor

The  $\mbox{OracleClientFactory}$  constructor creates a new instances of the  $\mbox{OracleClientFactory}$  class.

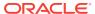

## **Declaration**

```
// C#
public OracleClientFactory();
```

# 6.1.4 OracleClientFactory Public Properties

The <code>OracleClientFactory</code> public properties are listed in Table 6-6.

Table 6-6 OracleClientFactory Public Properties

| Property                      | Description                                                                 |
|-------------------------------|-----------------------------------------------------------------------------|
| CanCreateDataSourceEnumerator | Indicates whether or not the CreateDataSourceEnumerator method is supported |

# 6.1.4.1 CanCreateDataSourceEnumerator

This property indicates whether or not the CreateDataSourceEnumerator method is supported.

#### **Declaration**

```
// C#
public override bool CanCreateDataSourceEnumerator { get; }
```

#### **Property Value**

Returns true.

#### Remarks

ODP.NET supports the OracleDataSourceEnumerator object.

# 6.1.5 OracleClientFactory Public Methods

The OracleClientFactory public method is listed in Table 6-7.

Table 6-7 OracleClientFactory Public Method

| Method               | Description                                                                      |
|----------------------|----------------------------------------------------------------------------------|
| CreateCommand        | Returns a DbCommand object that represents an OracleCommand object               |
| CreateCommandBuilder | Returns a DbCommandBuilder object that represents an OracleCommandBuilder object |
| CreateConnection     | Returns a DbConnection object that represents an OracleConnection object         |

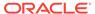

Table 6-7 (Cont.) OracleClientFactory Public Method

| Method                        | Description                                                                                        |
|-------------------------------|----------------------------------------------------------------------------------------------------|
| CreateConnectionStringBuilder | Returns a DbConnectionStringBuilder object that represents an OracleConnectionStringBuilder object |
| CreateDataAdapter             | Returns a DbDataAdapter object that represents an OracleDataAdapter object                         |
| CreateDataSourceEnumerator    | Returns a DbDataSourceEnumerator object that represents an OracleDataSourceEnumerator object       |
| CreateParameter               | Returns a DbParameter object that represents an OracleParameter object                             |
| CreatePermission              | Returns a CodeAccessPermission object that represents an OraclePermission object                   |

# 6.1.5.1 CreateCommand

This method returns a DbCommand object that represents an OracleCommand object.

### Declaration

```
// C#
public override DbCommand CreateCommand();
```

#### **Return Value**

A DbCommand object that represents an OracleCommand object.

# 6.1.5.2 CreateCommandBuilder

This method returns a DbCommandBuilder object that represents an OracleCommandBuilder object.

## **Declaration**

```
// C#
public override DbCommandBuilder CreateCommandBuilder();
```

#### **Return Value**

A DbCommandBuilder object that represents an OracleCommandBuilder object.

# 6.1.5.3 CreateConnection

This method returns a DbConnection object that represents an OracleConnection object.

#### **Declaration**

```
// C#
public override DbConnection CreateConnection();
```

#### **Return Value**

A DbConnection object that represents an OracleConnection object.

# 6.1.5.4 CreateConnectionStringBuilder

This method returns a DbConnectionStringBuilder object that represents an OracleConnectionStringBuilder Object.

#### **Declaration**

```
// C#
public override DbConnectionStringBuilder CreateConnectionStringBuilder();
```

#### **Return Value**

A DbConnectionStringBuilder object that represents an OracleConnectionStringBuilder object.

# 6.1.5.5 CreateDataAdapter

This method returns a DbDataAdapter object that represents an OracleDataAdapter object.

#### **Declaration**

```
// C#
public override DbDataAdapter CreateDataAdapter();
```

#### **Return Value**

A DbDataAdapter object that represents an OracleDataAdapter object.

# 6.1.5.6 CreateDataSourceEnumerator

This method returns a DbDataSourceEnumerator object that represents an OracleDataSourceEnumerator object.

#### **Declaration**

```
// C#
public override DbDataSourceEnumerator CreateDataSourceEnumerator();
```

#### **Return Value**

A DbDataSourceEnumerator object that represents an OracleDataSourceEnumerator object.

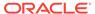

# 6.1.5.7 CreateParameter

This method returns a DbParameter object that represents an OracleParameter object.

#### **Declaration**

```
// C#
public override DbParameter CreateParameter();
```

#### **Return Value**

A DbParameter object that represents an OracleParameter object.

# 6.1.5.8 CreatePermission

This method returns a CodeAccessPermission object that represents an OraclePermission object.

## **Declaration**

```
// C#
public override System.Security.CodeAccessPermission CreatePermission(
    System.Security.Permissions.PermissionState state);
```

#### **Parameter**

state

A PermissionState object.

### **Return Value**

A CodeAccessPermission object that represents an OraclePermission object.

#### Remarks

This method enables users, writing provider-independent code, to get a <code>CodeAccessPermission</code> instance that represents an <code>OraclePermission</code> object.

# 6.2 OracleCommand Class

An OracleCommand object represents a SQL command, a stored procedure, or a table name. The OracleCommand object is responsible for formulating the request and passing it to the database. If results are returned, OracleCommand is responsible for returning results as an OracleDataReader, a .NET XmlReader, a .NET Stream, a scalar value, or as output parameters.

### **Class Inheritance**

```
System.Object
System.MarshalByRefObject
System.ComponentModel.Component
```

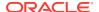

System.Data.Common.DbCommand

Oracle.DataAccess.Client.OracleCommand

## **Declaration**

```
// C# public sealed class OracleCommand : DbCommand, ICloneable
```

### Requirements

| Provider       | ODP.NET, Unmanaged Driver | ODP.NET, Managed Driver         |
|----------------|---------------------------|---------------------------------|
| Assembly       | Oracle.DataAccess.dll     | Oracle.ManagedDataAccess.dll    |
| Namespace      | Oracle.DataAccess.Client  | Oracle.ManagedDataAccess.Client |
| .NET Framework | 3.5, 4.5, 4.6             | 4.5, 4.6                        |

## **Thread Safety**

All public static methods are thread-safe, although instance methods do not guarantee thread safety.

#### Remarks

The execution of any transaction-related statements from an <code>OracleCommand</code> is not recommended because it is not reflected in the state of the <code>OracleTransaction</code> object represents the current local transaction, if one exists.

 ${\tt ExecuteXmlReader, ExecuteStream, and ExecuteToStream methods are only supported for XML operations.}$ 

ExecuteReader and ExecuteScalar methods are not supported for XML operations.

To minimize the number of open server cursors, <code>OracleCommand</code> objects should be explicitly disposed.

## **Example**

```
using System;
using System.Data;
using Oracle.DataAccess.Client;

class OracleCommandSample
{
   static void Main()
   {
      string constr = "User Id=scott;Password=tiger;Data Source=oracle";
      OracleConnection con = new OracleConnection(constr);
      con.Open();

   string cmdQuery = "select ename, empno from emp";

   // Create the OracleCommand
   OracleCommand cmd = new OracleCommand(cmdQuery);

   cmd.Connection = con;
   cmd.CommandType = CommandType.Text;
```

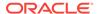

# 6.2.1 OracleCommand Members

OracleCommand members are listed in the following tables.

#### **OracleCommand Constructors**

OracleCommand constructors are listed in Table 6-8.

**Table 6-8 OracleCommand Constructors** 

| Constructor                | Description                                                     |
|----------------------------|-----------------------------------------------------------------|
| OracleCommand Constructors | Instantiates a new instance of OracleCommand class (Overloaded) |

#### **OracleCommand Static Methods**

The OracleCommand static method is listed in Table 6-9.

Table 6-9 OracleCommand Static Method

| Method | Description                               |
|--------|-------------------------------------------|
| Equals | Inherited from System.Object (Overloaded) |

## **OracleCommand Properties**

OracleCommand properties are listed in Table 6-10.

**Table 6-10 OracleCommand Properties** 

| Property            | Description                                                                                                |
|---------------------|----------------------------------------------------------------------------------------------------|
| AddRowid            | Adds the ROWID as part of the select list                                                                  |
| AddToStatementCache | Causes executed statements to be cached, when the property is set to true and statement caching is enabled |

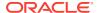

Table 6-10 (Cont.) OracleCommand Properties

| Property               | Description                                                                                                    |
|------------------------|----------------------------------------------------------------------------------------------------|
| ArrayBindCount         | Specifies if the array binding feature is to be used and also specifies the maximum number of array elements to be bound in the Value property         |
| ArrayBindRowsAffected  | Returns the number of affected rows for each iteration while executing a DML using array binding                                                       |
| BindByName             | Specifies the binding method in the collection                                                                                                    |
| CommandText            | Specifies the SQL statement or stored procedure to run against the Oracle database or the XML data used to store changes to the Oracle database        |
| CommandTimeout         | Specifies the number of seconds the command is allowed to execute before terminating the execution with an exception                                   |
| CommandType            | Specifies the command type that indicates how the CommandText property is to be interpreted                                                            |
| Connection             | Specifies the OracleConnection object that is used to identify the connection to execute a command                                                     |
| Container              | Inherited from System.ComponentModel.Component                                                                                                    |
| DesignTimeVisible      | Specifies whether or not the OracleCommand object is visible on designer controls.                                                                     |
| FetchSize              | Specifies the size of OracleDataReader's internal cache to store result set data                                                                       |
| ImplicitRefCursors     | Specifies an array of OracleRefCursors mapped to an implicit resultset returned by the stored procedure.  Not available in the ODP.NET, Managed Driver |
| InitialLOBFetchSize    | Specifies the amount of data that the OracleDataReader initially fetches for LOB columns                                                               |
| InitialLONGFetchSize   | Specifies the amount of data that the OracleDataReader initially fetches for LONG and LONG RAW columns                                                 |
| Notification           | Indicates that there is a notification request for the command                                                                                         |
| NotificationAutoEnlist | Indicates whether or not to register for a continuous query notification with the database automatically when the command is executed                  |
| Parameters             | Specifies the parameters for the SQL statement or stored procedure                                                                                     |
| RowSize                | Specifies the amount of memory needed by the OracleDataReader internal cache to store one row of data                                                  |
| Site                   | Inherited from System.ComponentModel.Component                                                                                                    |
| Transaction            | Specifies the OracleTransaction object in which the OracleCommand executes                                                                             |
|                        | Not supported in a .NET stored procedure                                                                                                    |

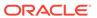

Table 6-10 (Cont.) OracleCommand Properties

| Property           | Description                                                                                                    |
|--------------------|----------------------------------------------------------------------------------------------------|
| UpdatedRowSource   | Specifies how query command results are applied to the row being updated                                            |
|                    | Not supported in a .NET stored procedure                                                                            |
| UseEdmMapping      | Indicates whether or not the command object utilizes the Entity Data Model mapping configuration values             |
| XmlCommandType     | Specifies the type of XML operation on the OracleCommand                                                            |
| XmlQueryProperties | Specifies the properties that are used when an XML document is created from the result set of a SQL query statement |
| XmlSaveProperties  | Specifies the properties that are used when an XML document is used to save changes to the database                 |

## **OracleCommand Public Methods**

OracleCommand public methods are listed in Table 6-11.

**Table 6-11 OracleCommand Public Methods** 

| Public Method    | Description                                                                                                    |
|------------------|----------------------------------------------------------------------------------------------------|
| Cancel           | Attempts to cancels a command that is currently executing on a particular connection                                                            |
| Clone            | Creates a copy of OracleCommand object                                                                                                    |
| CreateObjRef     | Inherited from System.MarshalByRefObject                                                                                                    |
| CreateParameter  | Creates a new instance of OracleParameter class                                                                                                 |
| Dispose          | Releases any resources or memory allocated by the object                                                                                        |
| Equals           | Inherited from System.Object (Overloaded)                                                                                                    |
| ExecuteNonQuery  | Executes a SQL statement or a command using the XmlCommandType and CommandText properties and returns the number of rows affected               |
| ExecuteReader    | Executes a command (Overloaded)                                                                                                    |
| ExecuteScalar    | Returns the first column of the first row in the result set returned by the query                                                               |
| ExecuteStream    | Executes a command using the XmlCommandType and CommandText properties and returns the results in a new Stream Object                           |
| ExecuteToStream  | Executes a command using the XmlCommandType and CommandText properties and appends the results as an XML document to the existing Stream        |
| ExecuteXmlReader | Executes a command using the XmlCommandType and CommandText properties and returns the result as an XML document in a .NET XmlTextReader object |
| GetHashCode      | Inherited from System.Object                                                                                                    |

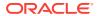

Table 6-11 (Cont.) OracleCommand Public Methods

| Public Method             | Description                              |
|---------------------------|------------------------------------------|
| GetLifetimeService        | Inherited from System.MarshalByRefObject |
| GetType                   | Inherited from System.Object             |
| InitializeLifetimeService | Inherited from System.MarshalByRefObject |
| Prepare                   | This method is a no-op                   |
| ToString                  | Inherited from System.Object             |

# 6.2.2 OracleCommand Constructors

OracleCommand constructors instantiate new instances of OracleCommand class.

#### **Overload List:**

OracleCommand()

This constructor instantiates a new instance of OracleCommand class.

OracleCommand(string)

This constructor instantiates a new instance of <code>oracleCommand</code> class using the supplied SQL command or stored procedure, and connection to the Oracle database.

OracleCommand(string, OracleConnection)

This constructor instantiates a new instance of <code>OracleCommand</code> class using the supplied SQL command or stored procedure, and connection to the Oracle database.

# 6.2.2.1 OracleCommand()

This constructor instantiates a new instance of OracleCommand class.

### **Declaration**

```
// C#
public OracleCommand();
```

#### Remarks

Default constructor.

# 6.2.2.2 OracleCommand(string)

This constructor instantiates a new instance of <code>oracleCommand</code> class using the supplied SQL command or stored procedure, and connection to the Oracle database.

#### **Declaration**

```
// C#
public OracleCommand(string cmdText);
```

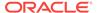

#### **Parameters**

cmdText

The SQL command or stored procedure to be executed.

# 6.2.2.3 OracleCommand(string, OracleConnection)

This constructor instantiates a new instance of <code>oracleCommand</code> class using the supplied SQL command or stored procedure, and connection to the Oracle database.

#### **Declaration**

// C#

public OracleCommand(string cmdText, OracleConnection OracleConnection);

#### **Parameters**

cmdText

The SQL command or stored procedure to be executed.

• OracleConnection

The connection to the Oracle database.

# 6.2.3 OracleCommand Static Methods

The OracleCommand static method is listed in Table 6-12.

Table 6-12 OracleCommand Static Method

| Method | Description                               |
|--------|-------------------------------------------|
| Equals | Inherited from System.Object (Overloaded) |

# 6.2.4 OracleCommand Properties

OracleCommand properties are listed in Table 6-13.

**Table 6-13 OracleCommand Properties** 

| Property              | Description                                                                                                    |
|-----------------------|----------------------------------------------------------------------------------------------------|
| AddRowid              | Adds the ROWID as part of the select list                                                                                                    |
| AddToStatementCache   | Causes executed statements to be cached, when the property is set to true and statement caching is enabled                                     |
| ArrayBindCount        | Specifies if the array binding feature is to be used and also specifies the maximum number of array elements to be bound in the Value property |
| ArrayBindRowsAffected | Returns the number of affected rows for each iteration while executing a DML using array binding                                               |
| BindByName            | Specifies the binding method in the collection                                                                                                 |

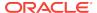

Table 6-13 (Cont.) OracleCommand Properties

| Property               | Description                                                                                                    |
|------------------------|----------------------------------------------------------------------------------------------------|
| CommandText            | Specifies the SQL statement or stored procedure to run against the Oracle database or the XML data used to store changes to the Oracle database |
| CommandTimeout         | Specifies the number of seconds the command is allowed to execute before terminating the execution with an exception                            |
| CommandType            | Specifies the command type that indicates how the CommandText property is to be interpreted                                                     |
| Connection             | Specifies the OracleConnection object that is used to identify the connection to execute a command                                              |
| Container              | Inherited from System.ComponentModel.Component                                                                                                  |
| DesignTimeVisible      | Specifies whether or not the OracleCommand object is visible on designer controls.                                                              |
| FetchSize              | Specifies the size of OracleDataReader's internal cache to store result set data                                                                |
| ImplicitRefCursors     | Specifies an array of OracleRefCursors mapped to an implicit resultset returned by the stored procedure.                                        |
|                        | Not available in the ODP.NET, Managed Driver                                                                                                    |
| InitialLOBFetchSize    | Specifies the amount of data that the OracleDataReader initially fetches for LOB columns                                                        |
| InitialLONGFetchSize   | Specifies the amount that of data the OracleDataReader initially fetches for LONG and LONG RAW columns                                          |
| Notification           | Indicates that there is a notification request for the command                                                                                  |
| NotificationAutoEnlist | Indicates whether or not to register for a continuous query notification with the database automatically when the command is executed           |
| Parameters             | Specifies the parameters for the SQL statement or stored procedure                                                                              |
| RowSize                | Specifies the amount of memory needed by the OracleDataReader internal cache to store one row of data                                           |
| Site                   | Inherited from System.ComponentModel.Component                                                                                                  |
| Transaction            | Specifies the OracleTransaction object in which the OracleCommand executes                                                                      |
|                        | Not supported in a .NET stored procedure                                                                                                    |
| UpdatedRowSource       | Specifies how query command results are applied to the row being updated                                                                        |
|                        | Not supported in a .NET stored procedure                                                                                                    |
| UseEdmMapping          | Indicates whether or not the command object utilizes the Entity Data Model mapping configuration values                                         |
| XmlCommandType         | Specifies the type of XML operation on the OracleCommand                                                                                        |
| XmlQueryProperties     | Specifies the properties that are used when an XML document is created from the result set of a SQL query statement                             |

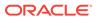

Table 6-13 (Cont.) OracleCommand Properties

| Property          | Description                                                                                         |
|-------------------|----------------------------------------------------------------------------------------------------|
| XmlSaveProperties | Specifies the properties that are used when an XML document is used to save changes to the database |

# 6.2.4.1 AddRowid

This property adds the ROWID as part of the select list.

#### **Declaration**

```
// C#
public bool AddRowid {get; set;}
```

## **Property Value**

bool

#### Remarks

Default is false.

This ROWID column is hidden and is not accessible by the application. To gain access to the ROWIDS of a table, the ROWID must explicitly be added to the select list without the use of this property.

# 6.2.4.2 AddToStatementCache

This property causes executed statements to be cached when the property is set to true and statement caching is enabled. If statement caching is disabled or if this property is set to false, the executed statement is not cached.

#### **Declaration**

```
// C#
public bool AddToStatementCache{get; set;}
```

#### **Return Value**

Returns bool value. A value of true indicates that statements are being added to the cache, false indicates otherwise.

## **Property Value**

A bool value that indicates that the statements will be cached when they are executed, if statement caching is enabled.

#### Remarks

Default is true.

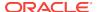

AddToStatementCache is ignored if statement caching is disabled. Statement caching is enabled by setting the Statement Cache Size connection string attribute to a value greater than 0.

When statement caching is enabled, however, this property provides a way to selectively add statements to the cache.

### Example

```
// C#
using System;
using System.Data;
using Oracle.DataAccess.Client;
class AddToStatementCacheSample
 static void Main()
    string constr = "User Id=scott;Password=tiger;Data Source=oracle;" +
      "statement cache size=10";
    OracleConnection con = new OracleConnection(constr);
    con.Open();
    OracleCommand cmd = new OracleCommand("select * from emp", con);
    if (cmd.AddToStatementCache)
     Console.WriteLine("Added to the statement cache:" + cmd.CommandText);
     Console.WriteLine("Not added to the statement cache:" + cmd.CommandText);
    // The execution of "select * from emp" will be added to the statement cache
    // because statement cache size is greater than 0 and OracleCommand's
    // AddToStatementCache is true by default.
    OracleDataReader readerEmp = cmd.ExecuteReader();
    // Do not add "select * from dept" to the statement cache
    cmd.CommandText = "select * from dept";
    cmd.AddToStatementCache = false;
    if (cmd.AddToStatementCache)
     Console.WriteLine("Added to the statement cache:" + cmd.CommandText);
    else
      Console.WriteLine("Not added to the statement cache:" + cmd.CommandText);
    // The execution of "select * from dept" will not be added to the
    // statement cache because AddToStatementCache is set to false.
    OracleDataReader readerDept = cmd.ExecuteReader();
    // Clean up
    con.Dispose();
}
```

# 6.2.4.3 ArrayBindCount

This property specifies if the array binding feature is to be used and also specifies the number of array elements to be bound in the OracleParameter Value property.

#### **Declaration**

```
// C#
public int ArrayBindCount {get; set;}
```

#### **Property Value**

An int value that specifies number of array elements to be bound in the  $OracleParameter\ Value\ property.$ 

#### **Exceptions**

ArgumentException - The ArrayBindCount value specified is invalid.

#### **Remarks**

Default = 0.

If ArrayBindCount is equal to 0, array binding is not used; otherwise, array binding is used and OracleParameter Value property is interpreted as an array of values. The value of ArrayBindCount must be specified to use the array binding feature.

If neither DbType nor OracleDbType is set, it is strongly recommended that you set ArrayBindCount before setting the OracleParameter Value property so that inference of DbType and OracleDbType from Value can be correctly done.

Array binding is not used by default.

If the XmlCommandType property is set to any value other than None, this property is ignored.

# 6.2.4.4 ArrayBindRowsAffected

This property returns the number of affected rows for each iteration while executing a DML using array binding.

### **Declaration**

```
// C#
public long[] ArrayBindRowsAffected;
```

## **Property Value**

A long type

# 6.2.4.5 BindByName

This property specifies the binding method in the collection.

#### **Declaration**

```
// C#
public bool BindByName {get; set;}
```

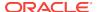

### **Property Value**

Returns true if the parameters are bound by name; returns false if the parameters are bound by position.

#### **Remarks**

Default = false.

BindByName is ignored under the following conditions:

- The value of the XmlCommandType property is Insert, Update, or Delete.
- The value of the XmlCommandType property is Query, but there are no parameters set on the OracleCommand.

If the XmlCommandType property is <code>OracleXmlCommandType.Query</code> and any parameters are set on the <code>OracleCommand</code>, the <code>BindByName</code> property must be set to true. Otherwise, the following <code>OracleCommand</code> methods throw an <code>InvalidOperationException</code>.

- ExecuteNonQuery
- ExecuteXmlReader
- ExecuteStream
- ExecuteToStream

# 6.2.4.6 CommandText

This property specifies the SQL statement or stored procedure to run against the Oracle database or the XML data used to store changes to the Oracle database.

### **Declaration**

```
// C#
public override string CommandText {get; set;}
```

#### **Property Value**

A string.

#### **Implements**

**IDbCommand** 

#### Remarks

The default is an empty string.

When the CommandType property is set to StoredProcedure, the CommandText property is set to the name of the stored procedure. The command calls this stored procedure when an Execute method is called.

The effects of XmlCommandType values on CommandText are:

XmlCommandType = None.

CommandType property determines the contents of CommandText.

XmlCommandType = Query.

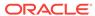

CommandText must be a SQL query. The SQL query should be a select statement. CommandType property is ignored.

• XmlCommandType **property** is Insert, Update, **or** Delete.

CommandText must be an XML document. CommandType property is ignored.

# 6.2.4.7 CommandTimeout

This property specifies the minimum number of seconds that the command is allowed to execute before terminating with an exception.

#### **Declaration**

```
// C#
public override int CommandTimeout {get; set;}
```

### **Property Value**

int

#### **Implements**

IDbCommand.CommandTimeout

### **Exceptions**

InvalidArgument - The specified value is less than 0.

#### **Remarks**

Default is 0 seconds, which enforces no time limit.

When the specified timeout value expires before a command execution finishes, the command attempts to cancel. If cancellation is successful, an exception is thrown with the message of ORA-01013: user requested cancel of current operation. Other possible exceptions thrown after a command timeout expiration occurs include ORA-00936 and ORA-00604. If the command executed in time without any errors, no exceptions are thrown.

In a situation where multiple <code>oracleCommand</code> objects use the same connection, the timeout expiration on one of the <code>oracleCommand</code> objects may terminate any of the executions on the single connection. To make the timeout expiration of a <code>OracleCommand</code> cancel only its own command execution, simply use one <code>OracleCommand</code> for each connection if that <code>OracleCommand</code> sets the <code>CommandTimeout</code> property to a value greater than <code>0</code>.

# 6.2.4.8 CommandType

This property specifies the command type that indicates how the CommandText property is to be interpreted.

#### **Declaration**

```
// C#
public override CommandType CommandType {get; set;}
```

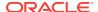

## **Property Value**

A CommandType.

## **Exceptions**

ArgumentException - The value is not a valid CommandType such as: CommandType.Text, CommandType.StoredProcedure, CommandType.TableDirect.

#### Remarks

Default = CommandType.Text

If the value of the XmlCommandType property is not None, then the CommandType property is ignored.

# 6.2.4.9 Connection

This property specifies the OracleConnection object that is used to identify the connection to execute a command.

#### **Declaration**

```
// C#
public OracleConnection Connection {get; set;}
```

## **Property Value**

An OracleConnection object.

#### **Implements**

IDbCommand

#### Remarks

Default = null

# 6.2.4.10 DesignTimeVisible

This property specifies whether or not the <code>OracleCommand</code> object is visible on designer controls.

#### **Declaration**

```
// C#
public override bool DesignTimeVisible { get; set; }
```

## **Property Value**

A value that indicate whether or not <code>OracleCommand</code> object is visible in a control. The default is <code>true</code>.

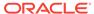

#### Remarks

This property is used by developers to indicate whether or not <code>OracleCommand</code> object is visible in a control.

# 6.2.4.11 FetchSize

This property specifies the size of <code>OracleDataReader</code>'s internal cache to store result set data.

#### **Declaration**

```
// C#
public long FetchSize {get; set;}
```

### **Property Value**

A long that specifies the size (in bytes) of the OracleDataReader's internal cache.

#### **Exceptions**

ArgumentException - The FetchSize value specified is invalid.

#### Remarks

Default = 131072.

The FetchSize property is inherited by the OracleDataReader that is created by a command execution returning a result set. The FetchSize property on the OracleDataReader object determines the amount of data the OracleDataReader fetches into its internal cache for each database round-trip.

If the  ${\tt XmlCommandType}$  property is set to any value other than  ${\tt None}$ , this property is ignored.

The RowSize and FetchSize properties handle UDT and XMLType data differently than other scalar data types. Because only a reference to the UDT and XMLType data is stored in the ODP.NET's internal cache, the RowSize property accounts for only the memory needed for the reference (which is very small) and not the actual size of the UDT and XMLType data. Thus, applications can inadvertently fetch a large number of UDT or XMLType instances from the database in a single database round-trip. This is because the actual size of UDT and XMLType data do not count against the FetchSize, and it would require numerous UDT and XMLType references to fill up the default cache size of 131072 bytes. Therefore, when fetching UDT or XMLType data, the FetchSize property must be appropriately configured to control the number of UDT and XMLType instances that are to be fetched, rather than the amount of the actual UDT and XMLType data to be fetched.

NOTE: For LOB and LONG data types, only the sizes specified in the InitialLOBFetchSize and InitialLONGFetchSize properties are accounted for by the RowSize property in addition to the metadata and reference information that is maintained by the cache for each LOB in the select list.

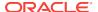

# 6.2.4.12 ImplicitRefCursors

This property returns an array of <code>OracleRefCursors</code>, where each <code>OracleRefCursor</code> maps to an implicit resultset returned by the stored procedure.

#### **Declaration**

```
// C#
public OracleRefCursor[] ImplicitRefCursors {get; set;}
```

### **Property Value**

An array of OracleRefCursors.

#### Remarks

This property is populated only when the stored procedure is executed through <code>ExecuteNonQuery</code> and it does not get populated in any other scenarios.

# 6.2.4.13 InitialLOBFetchSize

This property specifies the amount of data that the <code>OracleDataReader</code> initially fetches for LOB columns.

#### **Declaration**

```
// C#
public int InitialLOBFetchSize {get; set;}
```

## **Property Value**

An int specifying the number of characters or bytes to fetch initially.

#### **Exceptions**

ArgumentException - The InitialLOBFetchSize value specified is invalid.

#### Remarks

The value of InitialLOBFetchSize specifies the initial amount of LOB data that is immediately fetched by the OracleDataReader. The property value specifies the number of characters for CLOB and NCLOB data, and the number of bytes for BLOB data.

The InitialLOBFetchSize value is used to determine the length of the LOB column data to fetch, if the LOB column is in the select list. If the select list does not contain a LOB column, the InitialLOBFetchSize value is ignored.

When  ${\tt InitialLOBFetchSize}$  is set to -1, the entire LOB data is prefetched and stored in the fetch array.

Default = 0.

The maximum value supported for InitialLOBFetchSize is 2 GB.

GetOracleBlob and GetOracleClob methods can be used to retrieve any LOBs no matter the InitialLOBFetchSize value.

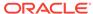

# 6.2.4.14 InitialLONGFetchSize

This property specifies the amount of data that the <code>OracleDataReader</code> initially fetches for LONG and LONG RAW columns.

#### **Declaration**

```
// C#
public int InitialLONGFetchSize {get; set;}
```

### **Property Value**

An int specifying the amount.

### **Exceptions**

ArgumentException - The InitialLongFetchSize value specified is invalid.

#### Remarks

The maximum value supported for InitialLONGFetchSize is 32767. If this property is set to a higher value, the provider resets it to 32767.

The value of InitialLongFetchSize specifies the initial amount of Long or Long RAW data that is immediately fetched by the OracleDataReader. The property value specifies the number of characters for Long data and the number of bytes for Long RAW. To fetch more than the specified InitialLongFetchSize amount, one of the following must be in the select list:

- Primary key
- ROWID
- Unique columns (defined as a set of columns on which a unique constraint has been defined or a unique index has been created, where at least one of the columns in the set has a NOT NULL constraint defined on it)

The InitialLongFetchSize value is used to determine the length of the Long and Long RAW column data to fetch if one of the two is in the select list. If the select list does not contain a Long or a Long RAW column, the InitialLongFetchSize value is ignored.

When InitialLongFetchSize is set to -1, the entire Long or Long RAW data is prefetched and stored in the fetch array. Calls to <code>GetString</code>, <code>GetChars</code>, or <code>GetBytes</code> in <code>OracleDataReader</code> allow retrieving the entire data.

Default = 0.

Setting this property to 0 defers the Long and Long raw data retrieval entirely until the application specifically requests it.

# 6.2.4.15 Notification

This instance property indicates that there is a notification request for the command.

#### **Declaration**

```
// C#
public OracleNotificationRequest Notification {set; get;}
```

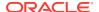

### **Property Value**

A notification request for the command.

#### Remarks

When a changed notification is first registered, the client listener is started in order to receive any database notification. The listener uses the port number defined in the <code>OracleDependency.Port</code> static field. Subsequent change notification registrations use the same listener in the same client process and do not start another listener.

When Notification is set to an OracleNotificationRequest instance, a notification registration is created (if it has not already been created) when the command is executed. Once the registration is created, the properties of the OracleNotificationRequest instance cannot be modified. If the notification registration has already been created, the result set that is associated with the command is added to the existing registration.

When Notification is set to null, subsequent command executions do not require a notification request. If a notification request is not required, set the Notification property to null, or set the NotificationAutoEnlist property to false.

For Continuous Query Notification, a notification request can be used for multiple command executions. In that case, any query result set associated with different commands can be invalidated within the same registration.

When the <code>OracleDependency.OnChange</code> event is fired, if the <code>ROWID</code> column is explicitly included in the query (or <code>AddRowid</code> property is set to true), then the <code>Rowid</code> column contains <code>ROWID</code> values in the <code>DataTable</code> referenced by the <code>OracleNotificationEventArgs.Details</code> property. This behavior can be overridden by explicitly requesting for an inclusion and exclusion of <code>ROWID</code> values in the <code>OracleNotificationEventArgs</code> by setting the <code>OracleDependency.RowidInfo</code> to <code>OracleRowidInfo.Include</code> Or <code>OracleRowidInfo.Exclude</code>, respectively.

# 6.2.4.16 NotificationAutoEnlist

This instance property indicates whether or not to register for a continuous query notification with the database automatically when the command is executed.

#### **Declaration**

```
// C#
public bool NotificationAutoEnlist {set; get;}
```

### **Property Value**

A bool value indicating whether or not to make a continuous query notification request automatically, when the command is executed. If NotificationAutoEnlist is set to true, and the Notification property is set appropriately, a continuous query notification request is registered automatically; otherwise, no continuous query notification registration is made.

Default value: true

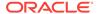

#### **Remarks**

A notification request can be used for multiple command executions using the same <code>OracleCommand</code> instance. In that case, set the <code>NotificationAutoEnlist</code> property to true.

## 6.2.4.17 Parameters

This property specifies the parameters for the SQL statement or stored procedure.

#### Declaration

```
// C#
public OracleParameterCollection Parameters {get;}
```

### **Property Value**

OracleParameterCollection

### **Implements**

**IDbCommand** 

#### Remarks

Default value = an empty collection

The number of the parameters in the collection must be equal to the number of parameter placeholders within the command text, or an error is raised.

If the command text does not contain any parameter tokens (such as,:1,:2), the values in the Parameters property are ignored.

# 6.2.4.18 RowSize

This property specifies the amount of memory needed by the <code>OracleDataReader</code> internal cache to store one row of data.

#### **Declaration**

```
// C#
public long RowSize {get;}
```

## **Property Value**

A long that indicates the amount of memory (in bytes) that an <code>OracleDataReader</code> needs to store one row of data for the executed query.

### Remarks

Default value = 0

The RowSize property is set to a nonzero value after the execution of a command that returns a result set. This property can be used at design time or dynamically during runtime, to set the FetchSize, based on number of rows. For example, to enable the OracleDataReader to fetch N rows for each database round-trip, the OracleDataReader FetchSize property can be set dynamically to RowSize \* N. Note that for the FetchSize to

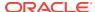

take effect appropriately, it must be set after <code>OracleCommand.ExecuteReader()</code> but before <code>OracleDataReader.Read()</code>.

ODP.NET now supports values up to 32K for <code>varchar2</code>, <code>nvarchar2</code> or <code>raw</code> type columns in its calculation of <code>rowSize</code> value.

# 6.2.4.19 Transaction

This property specifies the <code>OracleTransaction</code> object in which the <code>OracleCommand</code> executes.

#### **Declaration**

```
// C#
public OracleTransaction Transaction {set; get;}
```

## **Property Value**

OracleTransaction

#### **Implements**

**IDbCommand** 

#### Remarks

Default value = null

Transaction returns a reference to the transaction object associated with the OracleCommand connection object. Thus the command is executed in whatever transaction context its connection is currently in.

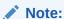

When this property is accessed through an IDbCommand reference, its set accessor method is not operational.

## Remarks (.NET Stored Procedure)

Always returns null.

# 6.2.4.20 UpdatedRowSource

This property specifies how query command results are applied to the row to be updated.

#### **Declaration**

```
// C#
public override UpdateRowSource UpdatedRowSource {get; set;}
```

#### **Property Value**

An UpdateRowSource.

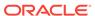

### **Implements**

**IDbCommand** 

### **Exceptions**

ArgumentException - The UpdateRowSource value specified is invalid.

#### Remarks

Always returns UpdateRowSource,

Set accessor throws an ArgumentException if the value is other than UpdateRowSource.None.

# 6.2.4.21 UseEdmMapping

This property Indicates whether or not the <code>OracleCommand</code> object utilizes the Entity Data Model mapping configuration values.

#### **Declaration**

```
// C#
public bool UseEdmMapping
```

### **Property Value**

A bool.

#### Remarks

Default is false.

The UseEdmMapping property allows user to explicitly specify that the OracleCommand object should use the Entity Data Model mapping configuration values. This enables use of Entity Framework Multiple Result Sets feature.

# 6.2.4.22 XmlCommandType

This property specifies the type of XML operation on the OracleCommand.

## **Declaration**

```
// C#
public OracleXmlCommandType XmlCommandType {get; set;}
```

## **Property Value**

**An** OracleXmlCommandType.

## Remarks

Default value is None.

XmlCommandType values and usage:

• None - The CommandType property specifies the type of operation.

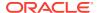

- Query CommandText property must be set to a SQL select statement. The query is
  executed, and the results are returned as an XML document. The SQL select
  statement in the CommandText and the properties specified by the
  XmlQueryProperties property are used to perform the operation. The CommandType
  property is ignored.
- Insert, Update, or Delete CommandText property is an XML document containing the changes to be made. The XML document in the CommandText and the properties specified by the XmlSaveProperties property are used to perform the operation. The CommandType property is ignored.

# 6.2.4.23 XmlQueryProperties

This property specifies the properties that are used when an XML document is created from the result set of a SQL query statement.

#### Declaration

```
// C#
public OracleXmlQueryProperties XmlQueryProperties {get; set;}
```

### **Property Value**

OracleXmlQueryProperties.

#### Remarks

When a new instance of OracleCommand is created, an instance of OracleXmlQueryProperties is automatically available on the OracleCommand instance through the OracleCommand.XmlQueryProperties property.

A new instance of <code>OracleXmlQueryProperties</code> can be assigned to an <code>OracleCommand</code> instance. Assigning an instance of <code>OracleXmlQueryProperties</code> to the <code>XmlQueryProperties</code> of an <code>OracleCommand</code> instance creates a new instance of the given <code>OracleXmlQueryProperties</code> instance for the <code>OracleCommand</code>. This way each <code>OracleCommand</code> instance has its own <code>OracleXmlQueryProperties</code> instance.

Use the default constructor to get a new instance of OracleXmlQueryProperties.

Use the <code>OracleXmlQueryProperties.Clone()</code> method to get a copy of an <code>OracleXmlQueryProperties</code> instance.

# 6.2.4.24 XmlSaveProperties

This property specifies the properties that are used when an XML document is used to save changes to the database.

## **Declaration**

```
// C#
public OracleXmlSaveProperties XmlSaveProperties {get; set;}
```

#### **Property Value**

OracleXmlSaveProperties.

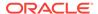

#### **Remarks**

When a new instance of <code>oracleCommand</code> is created, an instance of <code>oracleXmlSaveProperties</code> is automatically available on the <code>oracleCommand</code> instance through the <code>oracleCommand.XmlSaveProperties</code> property.

A new instance of <code>OracleXmlSaveProperties</code> can be assigned to an <code>OracleCommand</code> instance. Assigning an instance of <code>OracleXmlSaveProperties</code> to the <code>XmlSaveProperties</code> of an <code>OracleCommand</code> instance creates a new instance of the given <code>OracleXmlSaveProperties</code> instance for the <code>OracleCommand</code>. This way each <code>OracleCommand</code> instance has its own <code>OracleXmlSaveProperties</code> instance.

Use the default constructor to get a new instance of OracleXmlSaveProperties.

Use the <code>OracleXmlSaveProperties.Clone()</code> method to get a copy of an <code>OracleXmlSaveProperties</code> instance.

# 6.2.5 OracleCommand Public Methods

OracleCommand public methods are listed in Table 6-14.

Table 6-14 OracleCommand Public Methods

| Public Method    | Description                                                                                                    |
|------------------|----------------------------------------------------------------------------------------------------|
| Cancel           | Attempts to cancels a command that is currently executing on a particular connection                                                            |
| Clone            | Creates a copy of OracleCommand object                                                                                                    |
| CreateObjRef     | Inherited from System.MarshalByRefObject                                                                                                    |
| CreateParameter  | Creates a new instance of OracleParameter class                                                                                                 |
| Dispose          | Releases any resources or memory allocated by the object                                                                                        |
| Equals           | Inherited from System.Object (Overloaded)                                                                                                    |
| ExecuteNonQuery  | Executes a SQL statement or a command using the XmlCommandType and CommandText properties and returns the number of rows affected               |
| ExecuteReader    | Executes a command (Overloaded)                                                                                                    |
| ExecuteScalar    | Returns the first column of the first row in the result set returned by the query                                                               |
| ExecuteStream    | Executes a command using the XmlCommandType and CommandText properties and returns the results in a new Stream object                           |
| ExecuteToStream  | Executes a command using the XmlCommandType and CommandText properties and appends the results as an XML document to the existing Stream        |
| ExecuteXmlReader | Executes a command using the XmlCommandType and CommandText properties and returns the result as an XML document in a .NET XmlTextReader object |
| GetHashCode      | Inherited from System.Object                                                                                                    |

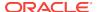

Table 6-14 (Cont.) OracleCommand Public Methods

| Public Method             | Description                              |
|---------------------------|------------------------------------------|
| GetLifetimeService        | Inherited from System.MarshalByRefObject |
| GetType                   | Inherited from System.Object             |
| InitializeLifetimeService | Inherited from System.MarshalByRefObject |
| Prepare                   | This method is a no-op                   |
| ToString                  | Inherited from System.Object             |

# 6.2.5.1 Cancel

This method attempts to cancel a command that is currently executing on a particular connection.

#### **Declaration**

```
// C#
public override void Cancel();
```

### **Implements**

IDbCommand.Cancel

#### Remarks

If cancellation of the command succeeds, an exception is thrown. If cancellation is not successful, no exception is thrown. If there is no command being executed at the time of the Cancel invocation, Cancel does nothing. Invoking the Cancel method does not guarantee that the command executing at the time will always be cancelled. The execution may complete before it can be terminated. In such cases, no exception is thrown.

When multiple <code>OracleCommand</code> objects share the same connection, only one command can be executed on that connection at any one time. When it is invoked, the <code>Cancel</code> method attempts to cancel the statement currently running on the connection that the <code>OracleCommand</code> object is using to execute the command. However, when multiple <code>OracleCommand</code> objects execute statements on the same connection simultaneously, issuing a <code>Cancel</code> method invocation may cancel any of the issued commands. This is because the command designated for cancellation may complete before the <code>Cancel</code> invocation is effective. If this happens, a command executed by a different <code>OracleCommand</code> could be cancelled instead.

There are several ways to avoid this non-deterministic situation that the Cancel method can cause:

- The application can create just one OracleCommand object for each connection.
   Doing so assures that the Cancel invocation only cancels commands executed by the OracleCommand object using a particular connection.
- Command executions in the application are synchronized between OracleCommand objects that use the same connection.

These suggestions do not apply if Cancel is not used in the application.

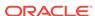

Because the termination on the currently running execution is non-deterministic, it is recommended that any *non-atomic* SQL or PL/SQL execution be started within a transaction. When the command execution successfully terminates with an exception of ORA-01013: user requested cancel of current operation, the transaction can be rolled back for data integrity. Other possible exceptions thrown after a command cancellation occurs include ORA-00936 and ORA-00604. Examples of non-atomic execution are collections of DML command executions that are executed one-by-one and multiple DML commands that are part of a PL/SQL stored procedure or function.

#### **Example**

```
// C#
// This example shows how command executions can be cancelled in a
// deterministic way even if multiple commands are executed on a single
\ensuremath{//} connection. This is accomplished by synchronizing threads through events.
// Since the Cancel method terminates the currently running operation on the
// connection, threads must be serialized if multiple threads are using the
// same connection to execute server round-trip incurring operations.
// Furthermore, the example shows how the execution and cancel threads should
// be synchronized so that nth iteration of the command execution does not
// inappropriately cancel the (n+1)th command executed by the same thread.
using System;
using System.Data;
using Oracle.DataAccess.Client;
using System. Threading;
class CancelSample
 private OracleCommand cmd;
 Thread t1, t2;
  // threads signal following events when assigned operations are completed
  private AutoResetEvent ExecuteEvent = new AutoResetEvent(false);
  private AutoResetEvent CancelEvent = new AutoResetEvent(false);
  private AutoResetEvent FinishedEvent = new AutoResetEvent(false);
  AutoResetEvent[] ExecuteAndCancel = new AutoResetEvent[2];
  // Default constructor
  CancelSample()
    cmd = new OracleCommand("select * from all_objects",
     new OracleConnection("user id=scott;password=tiger;data source=oracle"));
   ExecuteAndCancel[0] = ExecuteEvent;
   ExecuteAndCancel[1] = CancelEvent;
  // Constructor that takes a particular command and connection
  CancelSample(string command, OracleConnection con)
    cmd = new OracleCommand(command, con);
    ExecuteAndCancel[0] = ExecuteEvent;
    ExecuteAndCancel[1] = CancelEvent;
  // Execution of the command
  public void Execute()
    OracleDataReader reader = null;
```

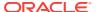

```
try
    Console.WriteLine("Execute.");
    reader = cmd.ExecuteReader();
    Console.WriteLine("Execute Done.");
    reader.Close();
  catch(Exception e)
    Console.WriteLine("The command has been cancelled.", e.Message);
  Console.WriteLine("ExecuteEvent.Set()");
  ExecuteEvent.Set();
// Canceling of the command
public void Cancel()
  try
    // cancel query if it takes longer than 100 ms to finish execution
    System.Threading.Thread.Sleep(100);
    Console.WriteLine("Cancel.");
    cmd.Cancel();
  catch (Exception e)
    Console.WriteLine(e.ToString());
  Console.WriteLine("Cancel done.");
  Console.WriteLine("CancelEvent.Set()");
  CancelEvent.Set();
// Execution of the command with a potential of cancelling
public void ExecuteWithinLimitedTime()
  for (int i = 0; i < 5; i++)
    Monitor.Enter(typeof(CancelSample));
    try
      Console.WriteLine("Executing " + this.cmd.CommandText);
      ExecuteEvent.Reset();
      CancelEvent.Reset();
      t1 = new Thread(new ThreadStart(this.Execute));
      t2 = new Thread(new ThreadStart(this.Cancel));
      t1.Start();
      t2.Start();
    finally
      WaitHandle.WaitAll(ExecuteAndCancel);
      Monitor.Exit(typeof(CancelSample));
  FinishedEvent.Set();
[MTAThread]
static void Main()
```

```
try
 AutoResetEvent[] ExecutionCompleteEvents = new AutoResetEvent[3];
  // Create the connection that is to be used by three commands
  OracleConnection con = new OracleConnection("user id=scott;" +
    "password=tiger;data source=oracle");
  con.Open();
  // Create instances of CancelSample class
  CancelSample test1 = new CancelSample("select * from all_objects", con);
  CancelSample test2 = new CancelSample("select * from all_objects, emp",
                                        con);
  CancelSample test3 = new CancelSample("select * from all_objects, dept",
                                        con);
  // Create threads for each CancelSample object instance
  Thread t1 = new Thread(new ThreadStart(test1.ExecuteWithinLimitedTime));
  Thread t2 = new Thread(new ThreadStart(test2.ExecuteWithinLimitedTime));
 Thread t3 = new Thread(new ThreadStart(test3.ExecuteWithinLimitedTime));
  // Obtain a handle to an event from each object
  ExecutionCompleteEvents[0] = test1.FinishedEvent;
  ExecutionCompleteEvents[1] = test2.FinishedEvent;
  ExecutionCompleteEvents[2] = test3.FinishedEvent;
  // Start all threads to execute three commands using a single connection
  t1.Start();
 t2.Start();
 t3.Start();
  // Wait for all three commands to finish executing/canceling before
  //closing the connection
  WaitHandle.WaitAll(ExecutionCompleteEvents);
 con.Close();
catch (Exception e)
  Console.WriteLine(e.ToString());
```

# 6.2.5.2 Clone

This method creates a copy of an OracleCommand object.

#### **Declaration**

```
// C#
public object Clone();
```

### **Return Value**

An OracleCommand object.

#### **Implements**

ICloneable

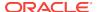

## Remarks

The cloned object has the same property values as that of the object being cloned.

# 6.2.5.3 CreateParameter

This method creates a new instance of OracleParameter class.

#### **Declaration**

```
// C#
public OracleParameter CreateParameter();
```

#### **Return Value**

A new OracleParameter with default values.

## **Implements**

**IDbCommand** 

# 6.2.5.4 Dispose

This method releases any resources or memory allocated by the object.

#### **Declaration**

```
// C#
public void Dispose();
```

## **Implements**

IDisposable

#### Remarks

The Dispose method also closes the OracleCommand object.

# 6.2.5.5 ExecuteNonQuery

This method executes a SQL statement or a command using the XmlCommandType and CommandText properties and returns the number of rows affected.

#### **Declaration**

```
// C#
public override int ExecuteNonQuery();
```

#### **Return Value**

The number of rows affected.

## **Implements**

**IDbCommand** 

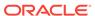

### **Exceptions**

InvalidOperationException - The command cannot be executed.

#### Remarks

ExecuteNonQuery returns the number of rows affected, for the following:

- If the command is UPDATE, INSERT, or DELETE and the XmlCommandType property is set to OracleXmlCommandType.None.
- If the XmlCommandType property is set to OracleXmlCommandType.Insert, OracleXmlCommandType.Update, OracleXmlCommandType.Delete.

For all other types of statements, the return value is -1.

ExecuteNonQuery is used for either of the following:

- Catalog operations (for example, querying the structure of a database or creating database objects such as tables).
- Changing the data in a database without using a DataSet, by executing UPDATE, INSERT, or DELETE Statements.
- Changing the data in a database using an XML document.

Although  ${\tt ExecuteNonQuery}$  does not return any rows, it populates any output parameters or return values mapped to parameters with data.

If the XmlCommandType property is set to OracleXmlCommandType.Query then ExecuteNonQuery executes the select statement in the CommandText property, and if successful, returns -1. The XML document that is generated is discarded. This is useful for determining if the operation completes successfully without getting the XML document back as a result.

If the XmlCommandType property is set to OracleXmlCommandType.Insert, OracleXmlCommandType.Update, or OracleXmlCommandType.Delete, then the value of the CommandText property is an XML document. ExecuteNonQuery saves the changes in that XML document to the table or view that is specified in the XmlSaveProperties property. The return value is the number of rows that are processed in the XML document. Also, each row in the XML document could affect multiple rows in the database, but the return value is still the number of rows in the XML document.

#### Example

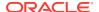

```
object sal = cmd.ExecuteScalar();
Console.WriteLine("Employee sal before update: " + sal);

cmd.CommandText = "update emp set sal = sal + .01 where empno=7934";

// Auto-commit changes
int rowsUpdated = cmd.ExecuteNonQuery();

if (rowsUpdated > 0)
{
    cmd.CommandText = "select sal from emp where empno=7934";
    sal = cmd.ExecuteScalar();
    Console.WriteLine("Employee sal after update: " + sal);
}

// Clean up
cmd.Dispose();
con.Dispose();
}
```

## Requirements

For XML support, this method requires Oracle9*i* XML Developer's Kits (Oracle XDK) or later, to be installed in the database. Oracle XDK can be downloaded from Oracle Technology Network (OTN).

# 6.2.5.6 ExecuteReader

#### **Overload List:**

ExecuteReader executes a command specified in the CommandText.

ExecuteReader()

This method executes a command specified in the CommandText and returns an OracleDataReader Object.

ExecuteReader(CommandBehavior)

This method executes a command specified in the CommandText and returns an OracleDataReader Object, using the specified CommandBehavior value.

# 6.2.5.7 ExecuteReader()

This method executes a command specified in the CommandText and returns an OracleDataReader Object.

#### **Declaration**

```
// C#
public OracleDataReader ExecuteReader();
```

#### **Return Value**

An OracleDataReader.

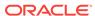

### **Implements**

**IDbCommand** 

### **Exceptions**

InvalidOperationException - The command cannot be executed.

#### Remarks

When the CommandType property is set to CommandType. StoredProcedure, the CommandText property should be set to the name of the stored procedure.

The specified command executes this stored procedure when <code>ExecuteReader</code> is called. If parameters for the stored procedure consist of <code>REF CURSOR</code> objects, behavior differs depending on whether <code>ExecuteReader()</code> or <code>ExecuteNonQuery()</code> is called. If <code>ExecuteReader()</code> is invoked, <code>REF CURSOR</code> objects can be accessed through the <code>OracleDataReader</code> that is returned. If more than one <code>REF CURSOR</code> is returned from a single execution, subsequent <code>REF CURSOR</code> objects can be accessed sequentially by the <code>NextResult</code> method on the <code>OracleDataReader</code>. If the <code>ExecuteNonQuery</code> method is invoked, the output parameter value can be cast to a <code>OracleRefCursor</code> type and the <code>OracleRefCursor</code> object then can be used to either populate a <code>DataSet</code> or create an <code>OracleDataReader</code> object from it. This approach provides random access to all the <code>REFCURSOR</code> objects returned as output parameters.

The value of 100 is used for the FetchSize. If 0 is specified, no rows are fetched. For further information, see "Obtaining LONG and LONG RAW Data".

If the value of the XmlCommandType property is set to OracleXmlCommandType.Insert, OracleXmlCommandType.Update, OracleXmlCommandType.Delete, Or OracleXmlCommandType.Query then the ExecuteReader method throws an InvalidOperationException.

## **Example**

```
// C#
using System;
using System.Data;
using Oracle.DataAccess.Client;

class ExecuteReaderSample
{
   static void Main()
   {
      string constr = "User Id=scott;Password=tiger;Data Source=oracle";
      OracleConnection con = new OracleConnection(constr);
      con.Open();

      OracleCommand cmd = new OracleCommand("select ename from emp", con);

      OracleDataReader reader = cmd.ExecuteReader();

      while (reader.Read())
      {
            Console.WriteLine("Employee Name : " + reader.GetString(0));
      }

      // Clean up
```

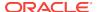

```
reader.Dispose();
  cmd.Dispose();
  con.Dispose();
}
```

## 6.2.5.8 ExecuteReader(CommandBehavior)

This method executes a command specified in the CommandText and returns an OracleDataReader Object, using the specified behavior.

#### **Declaration**

```
// C#
public OracleDataReader ExecuteReader(CommandBehavior behavior);
```

#### **Parameters**

behavior

The expected behavior.

#### **Return Value**

An OracleDataReader.

#### **Implements**

**IDbCommand** 

#### **Exceptions**

InvalidOperationException - The command cannot be executed.

#### Remarks

A description of the results and the effect on the database of the query command is indicated by the supplied behavior that specifies command behavior.

For valid CommandBehavior values and for the command behavior of each CommandBehavior enumerated type, read the .NET Framework documentation.

When the <code>CommandType</code> property is set to <code>CommandType.StoredProcedure</code>, the <code>CommandText</code> property should be set to the name of the stored procedure. The command executes this stored procedure when <code>ExecuteReader()</code> is called.

If the stored procedure returns stored REF CURSORS, read the section on OracleRefCursorS for more details. See "OracleRefCursor Class".

The value of 100 is used for the FetchSize. If 0 is specified, no rows are fetched. For more information, see "Obtaining LONG and LONG RAW Data".

If the value of the XmlCommandType property is set to OracleXmlCommandType.Insert, OracleXmlCommandType.Update, OracleXmlCommandType.Delete, Or OracleXmlCommandType.Query then the ExecuteReader method throws an InvalidOperationException.

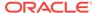

## 6.2.5.9 ExecuteScalar

This method executes the query using the connection, and returns the first column of the first row in the result set returned by the query.

#### **Declaration**

```
// C#
public override object ExecuteScalar();
```

#### **Return Value**

An object which represents the value of the first row, first column.

#### **Implements**

IDbCommand

#### **Exceptions**

InvalidOperationException - The command cannot be executed.

#### Remarks

Extra columns or rows are ignored. ExecuteScalar retrieves a single value (for example, an aggregate value) from a database. This requires less code than using the ExecuteReader() method, and then performing the operations necessary to generate the single value using the data returned by an OracleDataReader.

If the query does not return any row, it returns null.

The ExecuteScalar method throws an InvalidOperationException, if the value of the XmlCommandType property is set to one of the following OracleXmlCommandType values: Insert, Update, Delete, Query.

## **Example**

```
// C#
using System;
using System.Data;
using Oracle.DataAccess.Client;

class ExecuteScalarSample
{
   static void Main()
   {
      string constr = "User Id=scott;Password=tiger;Data Source=oracle";
      OracleConnection con = new OracleConnection(constr);
      con.Open();

      OracleCommand cmd = new OracleCommand("select count(*) from emp", con);
      object count = cmd.ExecuteScalar();

      Console.WriteLine("There are {0} rows in table emp", count);

      // Clean up
      cmd.Dispose();
```

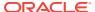

```
con.Dispose();
}
```

## 6.2.5.10 ExecuteStream

This method executes a command using the XmlCommandType and CommandText properties and returns the result as an XML document in a new Stream Object.

#### **Declaration**

```
// C#
public Stream ExecuteStream();
```

#### **Return Value**

A Stream.

#### Remarks

The behavior of ExecuteStream varies depending on the XmlCommandType property value:

XmlCommandType = OracleXmlCommandType.None

ExecuteStream throws an InvalidOperationException.

XmlCommandType = OracleXmlCommandType.Query

ExecuteStream executes the select statement in the CommandText property, and if successful, returns an OracleClob object containing the XML document that was generated. OracleClob contains Unicode characters.

If the SQL query does not return any rows, then ExcecuteStream returns an OracleClob object containing an empty XML document.

 XmlCommandType = OracleXmlCommandType.Insert, OracleXmlCommandType.Update, Of OracleXmlCommandType.Delete.

The value of the CommandText property is an XML document. ExecuteStream saves the data in that XML document to the table or view that is specified in the XmlSaveProperties property and an empty OracleClob is returned.

## 6.2.5.11 ExecuteToStream

This method executes a command using the XmlCommandType and CommandText properties and appends the result as an XML document to the existing Stream provided by the application.

#### **Declaration**

```
// C#
public void ExecuteToStream(Stream outputStream);
```

#### **Parameters**

outputStream

A Stream.

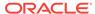

#### Remarks

The behavior of ExecuteToStream varies depending on the XmlCommandType property value:

- XmlCommandType = OracleXmlCommandType.None

  ExecuteToStream throws an InvalidOperationException.
- XmlCommandType = OracleXmlCommandType.Query

ExecuteToStream executes the select statement in the CommandText property, and if successful, appends the XML document that was generated to the given Stream.

If the SQL query does not return any rows, then nothing is appended to the given stream. The character set of the appended data is Unicode.

 XmlCommandType = OracleXmlCommandType.Insert, OracleXmlCommandType.Update, Of OracleXmlCommandType.Delete

The value of the CommandText property is an XML document. ExecuteToStream saves the changes in that XML document to the table or view that is specified in the XmlSaveProperties property. Nothing is appended to the given Stream.

## 6.2.5.12 ExecuteXmlReader

This method executes the command using the XmlCommandType and CommandText properties and returns the result as an XML document in a .NET XmlTextReader object.

#### **Declaration**

```
// C#
public XmlReader ExecuteXmlReader();
```

### **Return Value**

An XmlReader.

#### Remarks

The behavior of ExecuteXmlReader varies depending on the XmlCommandType property value:

- XmlCommandType = OracleXmlCommandType.None
   ExecuteStream throws an InvalidOperationException.
- XmlCommandType = OracleXmlCommandType.Query

ExecuteXmlReader executes the select statement in the CommandText property, and if successful, returns a .NET XmlTextReader object containing the XML document that was generated.

If the XML document is empty, which can happen if the SQL query does not return any rows, then an empty .NET XmlTextReader object is returned.

 XmlCommandType = OracleXmlCommandType.Insert, OracleXmlCommandType.Update, Or OracleXmlCommandType.Delete.

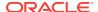

The value of the CommandText property is an XML document, and ExecuteXmlReader saves the changes in that XML document to the table or view that is specified in the XmlSaveProperties property. An empty .NET XmlTextReader object is returned.

## 6.2.5.13 Prepare

This method is not supported.

# 6.3 OracleCommandBuilder Class

An OracleCommandBuilder object provides automatic SQL generation for the OracleDataAdapter when updates are made to the database.

#### **Class Inheritance**

```
System.Object
System.MarshalByRefObject
System.ComponentModel.Component
System.Data.Common.DbCommandBuilder
OracleDataAccess.Client.OracleCommandBuilder
```

#### **Declaration**

// C#

public sealed class OracleCommandBuilder : DbCommandBuilder

## Requirements

| Provider       | ODP.NET, Unmanaged Driver | ODP.NET, Managed Driver         |
|----------------|---------------------------|---------------------------------|
| Assembly       | Oracle.DataAccess.dll     | Oracle.ManagedDataAccess.dll    |
| Namespace      | Oracle.DataAccess.Client  | Oracle.ManagedDataAccess.Client |
| .NET Framework | 3.5, 4.5, 4.6             | 4.5, 4.6                        |

### **Thread Safety**

All public static methods are thread-safe, although instance methods do not guarantee thread safety.

### Remarks

OracleCommandBuilder automatically generates SQL statements for single-table updates when the <code>SelectCommand</code> property of the <code>OracleDataAdapter</code> is set. An exception is thrown if the <code>DataSet</code> contains multiple tables. The <code>OracleCommandBuilder</code> registers itself as a listener for <code>RowUpdating</code> events whenever its <code>DataAdapter</code> property is set. Only one <code>OracleDataAdapter</code> object and one <code>OracleCommandBuilder</code> object can be associated with each other at one time.

To generate INSERT, UPDATE, or DELETE statements, the OracleCommandBuilder uses ExtendedProperties within the DataSet to retrieve a required set of metadata. If the

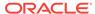

SelectCommand is changed after the metadata is retrieved (for example, after the first update), the RefreshSchema method should be called to update the metadata.

OracleCommandBuilder first looks for the metadata from the ExtendedProperties of the DataSet; if the metadata is not available, OracleCommandBuilder uses the SelectCommand property of the OracleDataAdapter to retrieve the metadata.

### Example

The following example performs an update on the EMP table. It uses the OracleCommandBuilder object to create the UpdateCommand for the OracleDataAdapter object when OracleDataAdapter.Update() is called.

```
// C#
using System;
using System.Data;
using Oracle.DataAccess.Client;
class OracleCommandBuilderSample
  static void Main()
    string constr = "User Id=scott;Password=tiger;Data Source=oracle";
    string cmdstr = "SELECT empno, sal from emp";
    // Create the adapter with the selectCommand txt and the
    // connection string
    OracleDataAdapter adapter = new OracleDataAdapter(cmdstr, constr);
    // Create the builder for the adapter to automatically generate
    // the Command when needed
    OracleCommandBuilder builder = new OracleCommandBuilder(adapter);
    // Create and fill the DataSet using the EMP
    DataSet dataset = new DataSet();
    adapter.Fill(dataset, "EMP");
    // Get the EMP table from the dataset
    DataTable table = dataset.Tables["EMP"];
    // Indicate DataColumn EMPNO is unique
    // This is required by the OracleCommandBuilder to update the EMP table
    table.Columns["EMPNO"].Unique = true;
    // Get the first row from the EMP table
    DataRow row = table.Rows[0];
    // Update the salary
    double sal = double.Parse(row["SAL"].ToString());
    row["SAL"] = sal + .01;
    \ensuremath{//} Now update the EMP using the adapter
    // The OracleCommandBuilder will create the UpdateCommand for the
    // adapter to update the EMP table
    adapter.Update(dataset, "EMP");
    Console.WriteLine("Row updated successfully");
```

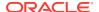

## 6.3.1 OracleCommandBuilder Members

OracleCommandBuilder members are listed in the following tables.

#### **OracleCommandBuilder Constructors**

OracleCommandBuilder constructors are listed in Table 6-15.

Table 6-15 OracleCommandBuilder Constructors

| Constructor                          | Description                                                            |
|--------------------------------------|------------------------------------------------------------------------|
| OracleCommandBuilder<br>Constructors | Instantiates a new instance of OracleCommandBuilder class (Overloaded) |

#### OracleCommandBuilder Static Methods

OracleCommandBuilder static methods are listed in Table 6-16.

Table 6-16 OracleCommandBuilder Static Methods

| Method           | Description                                                                                                    |
|------------------|----------------------------------------------------------------------------------------------------|
| DeriveParameters | Queries for the parameters of a stored procedure or function, represented by a specified OracleCommand, and populates the OracleParameterCollection of the command with the return values |
| Equals           | Inherited from System.Object (Overloaded)                                                                                                    |

## **OracleCommandBuilder Properties**

OracleCommandBuilder properties are listed in Table 6-17.

Table 6-17 OracleCommandBuilder Properties

| Property         | Description                                                                                                    |
|------------------|----------------------------------------------------------------------------------------------------|
| Container        | Inherited from System.ComponentModel.Component                                                                                                    |
| CaseSensitive    | Indicates whether or not double quotes are used around Oracle object names when generating SQL statements                                                |
| CatalogLocation  | Not Supported                                                                                                    |
| CatalogSeparator | Not Supported                                                                                                    |
| ConflictOption   | Not Supported                                                                                                    |
| DataAdapter      | Indicates the OracleDataAdapter for which the SQL statements are generated                                                                               |
| QuotePrefix      | Specifies the beginning character or characters used to specify database objects whose names contain special characters such as spaces or reserved words |
| QuoteSuffix      | Specifies the ending character or characters used to specify database objects whose names contain special characters such as spaces or reserved words    |

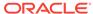

Table 6-17 (Cont.) OracleCommandBuilder Properties

| Property        | Description                                                                                              |
|-----------------|----------------------------------------------------------------------------------------------------|
| SchemaSeparator | Specifies the character to be used for the separator between the schema identifier and other identifiers |
| Site            | Inherited from System.ComponentModel.Component                                                           |

## OracleCommandBuilder Public Methods

OracleCommandBuilder public methods are listed in Table 6-18.

Table 6-18 OracleCommandBuilder Public Methods

| Public Method             | Description                                                                                                    |
|---------------------------|----------------------------------------------------------------------------------------------------|
| CreateObjRef              | Inherited from System.MarshalByRefObject                                                                                                    |
| Dispose                   | Inherited from System.ComponentModel.Component                                                                                                 |
| Equals                    | Inherited from System.Object (Overloaded)                                                                                                    |
| GetDeleteCommand          | Gets the automatically generated OracleCommand object that has the SQL statement (CommandText) perform deletions on the database (Overloaded)  |
| GetHashCode               | Inherited from System.Object                                                                                                    |
| GetInsertCommand          | Gets the automatically generated OracleCommand object that has the SQL statement (CommandText) perform insertions on the database (Overloaded) |
| GetLifetimeService        | Inherited from System.MarshalByRefObject                                                                                                    |
| GetType                   | Inherited from System.Object                                                                                                    |
| GetUpdateCommand          | Gets the automatically generated OracleCommand object that has the SQL statement (CommandText) perform updates on the database (Overloaded)    |
| InitializeLifetimeService | Inherited from System.MarshalByRefObject                                                                                                    |
| Quoteldentifier           | Returns the correct quoted form of the provided unquoted identifier, with any embedded quotes in the identifier properly escaped               |
| RefreshSchema             | Refreshes the database schema information used to generate INSERT, UPDATE, or DELETE statements                                                |
| UnquoteIdentifier         | Returns the correct unquoted form of the provided quoted identifier, removing any escape notation for quotes embedded in the identifier        |
| ToString                  | Inherited from System.Object                                                                                                    |

## OracleCommandBuilder Events

The OracleCommandBuilder event is listed in Table 6-19.

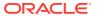

Table 6-19 OracleCommandBuilder Events

| Event Name | Description                                    |
|------------|------------------------------------------------|
| Disposed   | Inherited from System.ComponentModel.Component |

## 6.3.2 OracleCommandBuilder Constructors

OracleCommandBuilder constructors create new instances of the OracleCommandBuilder class.

#### **Overload List:**

OracleCommandBuilder()

This constructor creates an instance of the OracleCommandBuilder class.

OracleCommandBuilder(OracleDataAdapter)

This constructor creates an instance of the <code>OracleCommandBuilder</code> class and sets the <code>DataAdapter</code> property to the provided <code>OracleDataAdapter</code> object.

## 6.3.2.1 OracleCommandBuilder()

This constructor creates an instance of the OracleCommandBuilder class.

### **Declaration**

```
// C#
public OracleCommandBuilder();
```

#### Remarks

Default constructor.

## 6.3.2.2 OracleCommandBuilder(OracleDataAdapter)

This constructor creates an instance of the <code>OracleCommandBuilder</code> class and sets the <code>DataAdapter</code> property to the provided <code>OracleDataAdapter</code> object.

#### **Declaration**

```
// C#
public OracleCommandBuilder(OracleDataAdapter da);
```

#### **Parameters**

• da

The OracleDataAdapter object provided.

## 6.3.3 OracleCommandBuilder Static Methods

OracleCommandBuilder static methods are listed in Table 6-20.

Table 6-20 OracleCommandBuilder Static Methods

| Method           | Description                                                                                                    |
|------------------|----------------------------------------------------------------------------------------------------|
| DeriveParameters | Queries for the parameters of a stored procedure or function, represented by a specified OracleCommand, and populates the OracleParameterCollection of the command with the return values |
| Equals           | Inherited from System.Object (Overloaded)                                                                                                    |

## 6.3.3.1 DeriveParameters

This method queries for the parameters of a stored procedure or function, represented by a specified <code>OracleCommand</code>, and populates the <code>OracleParameterCollection</code> of the command with the return values.

#### **Declaration**

// C#
public static void DeriveParameters(OracleCommand command);

#### **Parameters**

command

The command that represents the stored procedure or function for which parameters are to be derived.

#### **Exceptions**

InvalidOperationException - The CommandText is not a valid stored procedure or function name, the CommandType is not CommandType.StoredProcedure, or the Connection.State is not ConnectionState.Open.

### **Remarks**

When DeriveParameters is used to populate the Parameter collection of an OracleCommand Object that represents a stored function, the return value of the function is bound as the first parameter (at position 0 of the OracleParameterCollection).

 ${\tt DeriveParameters} \ can \ only \ be \ used \ for \ stored \ procedures \ or \ functions, \ not \ for \ anonymous \ PL/SQL \ blocks.$ 

DeriveParameters incurs a database round-trip to retrieve parameter metadata prior to executing the stored procedure/function. It should only be used during design time. To avoid unnecessary database round-trips in a production environment, the DeriveParameters method itself should be replaced with the explicit parameter settings that were returned by the DeriveParameters method at design time.

DeriveParameters can only preserve the case of the stored procedure or function name if it is encapsulated by double-quotes. For example, if the stored procedure in the database is named <code>GetEmployees</code> with mixed-case, the <code>CommandText</code> property on the <code>OracleCommand</code> object must be set appropriately as in the following example:

cmd.CommandText = "\"GetEmployees\"";

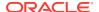

Stored procedures and functions in a package must be provided in the following format:

```
<package name>.cedure or function name>
```

For example, to obtain parameters for a stored procedure named <code>GetEmployees</code> (mixed-case) in a package named <code>EmpProcedures</code> (mixed-case), the name provided to the <code>OracleCommand</code> is:

```
"\"EmpProcedures\".\"GetEmployees\""
```

DeriveParameters cannot be used for object type methods.

The derived parameters contain all the metadata information that is needed for the stored procedure to execute properly. The application must provide the value of the parameters before execution, if required. The application may also modify the metadata information of the parameters before execution. For example, the <code>size</code> property of the <code>OracleParameter</code> may be modified for PL/SQL character and string types to optimize the execution of the stored procedure.

The output values of derived parameters return as .NET Types by default. To obtain output parameters as provider types, the <code>OracleDbType</code> property of the parameter must be set explicitly by the application to override this default behavior. One quick way to do this is to set the <code>OracleDbType</code> to itself for all output parameters that should be returned as provider types.

The BindByName property of the supplied OracleCommand is left as is, but the application can change its value.

If the specified stored procedure or function is overloaded, the first overload is used to populate the parameters collection.

```
// Database Setup
connect scott/tiger@oracle
CREATE OR REPLACE PROCEDURE MyOracleStoredProc (arg_in IN VARCHAR2,
 arg_out OUT VARCHAR2) IS
BEGIN
 arg_out := arg_in;
END;
* /
// C#
using System;
using System.Data;
using Oracle.DataAccess.Client;
class DeriveParametersSample
  static void Main()
    // Create the PL/SQL Stored Procedure MyOracleStoredProc as indicated in
    // the preceding Database Setup
    string constr = "User Id=scott;Password=tiger;Data Source=oracle";
    OracleConnection con = new OracleConnection(constr);
    con.Open();
    // Create an OracleCommand
    OracleCommand cmd = new OracleCommand("MyOracleStoredProc", con);
```

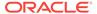

```
cmd.CommandType = CommandType.StoredProcedure;
// Derive Parameters
OracleCommandBuilder.DeriveParameters(cmd);
Console.WriteLine("Parameters Derived");
// Prints "Number of Parameters for MyOracleStoredProc = 2"
Console.WriteLine("Number of Parameters for MyOracleStoredProc = {0}",
  cmd.Parameters.Count);
// The PL/SQL stored procedure MyOracleStoredProc has one IN and
// one OUT parameter. Set the Value for the IN parameter.
cmd.Parameters[0].Value = "MyText";
// The application may modify the other OracleParameter properties also
// This sample uses the default Size for the IN parameter and modifies
// the Size for the OUT parameter
// The default size for OUT VARCHAR2 is 4000
// Prints "cmd.Parameters[1].Size = 4000"
Console.WriteLine("cmd.Parameters[1].Size = " + cmd.Parameters[1].Size);
// Set the Size for the OUT parameter
cmd.Parameters[1].Size = 6;
// Execute the command
cmd.ExecuteNonQuery();
// Prints "cmd.Parameters[1].Value = MyText"
Console.WriteLine("cmd.Parameters[1].Value = " + cmd.Parameters[1].Value);
con.Close();
con.Dispose();
```

#### **Example**

# 6.3.4 OracleCommandBuilder Properties

OracleCommandBuilder properties are listed in Table 6-21.

Table 6-21 OracleCommandBuilder Properties

| Property         | Description                                                                                               |
|------------------|----------------------------------------------------------------------------------------------------|
| Container        | Inherited from System.ComponentModel.Component                                                            |
| CaseSensitive    | Indicates whether or not double quotes are used around Oracle object names when generating SQL statements |
| CatalogLocation  | Not Supported                                                                                             |
| CatalogSeparator | Not Supported                                                                                             |
| ConflictOption   | Not Supported                                                                                             |
| DataAdapter      | Indicates the OracleDataAdapter for which the SQL statements are generated                                |

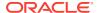

Table 6-21 (Cont.) OracleCommandBuilder Properties

| Property        | Description                                                                                                    |
|-----------------|----------------------------------------------------------------------------------------------------|
| QuotePrefix     | Specifies the beginning character or characters used to specify database objects whose names contain special characters such as spaces or reserved words |
| QuoteSuffix     | Specifies the ending character or characters used to specify database objects whose names contain special characters such as spaces or reserved words    |
| SchemaSeparator | Specifies the character to be used for the separator between the schema identifier and other identifiers                                                 |
| Site            | Inherited from System.ComponentModel.Component                                                                                                    |

## 6.3.4.1 CaseSensitive

This property indicates whether or not double quotes are used around Oracle object names (for example, tables or columns) when generating SQL statements.

#### **Declaration**

```
// C#
bool CaseSensitive {get; set;}
```

## **Property Value**

A bool that indicates whether or not double quotes are used.

### Remarks

Default = false

# 6.3.4.2 CatalogLocation

This property is not supported.

## **Declaration**

```
// C#
public override CatalogLocation CatalogLocation {get; set;}
```

#### **Exceptions**

 ${\tt NotSupportedException - This\ property\ is\ not\ supported}.$ 

#### Remarks

This property is not supported.

## 6.3.4.3 CatalogSeparator

This property is not supported.

## **Declaration**

```
// C#
public override string CatalogSeparator {get; set;}
```

## **Exceptions**

NotSupportedException - This property is not supported.

#### Remarks

This property is not supported.

## 6.3.4.4 ConflictOption

This property is not supported.

#### **Declaration**

```
// C#
public override string ConflictOption {get; set;}
```

## **Exceptions**

NotSupportedException - This property is not supported.

#### **Remarks**

This property is not supported.

# 6.3.4.5 DataAdapter

This property indicates the <code>OracleDataAdapter</code> object for which the SQL statements are generated.

#### **Declaration**

```
// C#
OracleDataAdapter DataAdapter{get; set;}
```

## **Property Value**

An OracleDataAdapter object.

#### Remarks

Default = null

# 6.3.4.6 QuotePrefix

This property specifies the beginning character or characters used to specify database objects whose names contain special characters such as spaces or reserved words.

#### **Declaration**

```
// C#
public override string QuotePrefix {get; set;}
```

### **Property Value**

The beginning character or characters to use. The default value is "\"".

#### Remarks

This property is independent of any OracleConnection or OracleCommand objects.

## 6.3.4.7 QuoteSuffix

This property specifies the ending character or characters used to specify database objects whose names contain special characters such as spaces or reserved words.

#### **Declaration**

```
// C#
public override string QuoteSuffix {get; set;}
```

### **Property Value**

The ending character or characters to use. The default value is "\"".

## Remarks

This property is independent of any OracleConnection or OracleCommand objects.

## 6.3.4.8 SchemaSeparator

This property specifies the character to be used for the separator between the schema identifier and other identifiers.

#### **Declaration**

```
// C#
public override string SchemaSeparator {get; set; }
```

## **Property Value**

The character to be used as the schema separator.

#### **Exceptions**

NotSupportedException - The input value is not a dot (.).

#### Remarks

The default schema separator is a dot (.). The only acceptable value for this property is a dot (.).

This property is independent of any OracleConnection or OracleCommand objects.

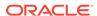

## **Example**

```
// C#
using System;
using System.Data;
using System.Data.Common;
using Oracle.DataAccess.Client;
class SchemaSeperatorSample
  static void Main(string[] args)
    try
      OracleCommandBuilder cmdBuilder = new OracleCommandBuilder();
      //schemaSeparator is dot(.)
      Console.WriteLine("schemaSeparator is \{0\}",
                            cmdBuilder.SchemaSeparator);
      //set the schemaseparator, only '.' is allowed.
      cmdBuilder.SchemaSeparator = ".";
      // the only acceptable value for this property is a dot (.)
      // Hence the following line will throw NotSupportedException
      cmdBuilder.SchemaSeparator = "!";
    catch (Exception ex)
      Console.WriteLine(ex.Message);
      Console.WriteLine(ex.StackTrace);
```

## 6.3.5 OracleCommandBuilder Public Methods

OracleCommandBuilder public methods are listed in Table 6-22.

Table 6-22 OracleCommandBuilder Public Methods

| Public Method    | Description                                                                                                    |
|------------------|----------------------------------------------------------------------------------------------------|
| CreateObjRef     | Inherited from System.MarshalByRefObject                                                                                                    |
| Dispose          | Inherited from System.ComponentModel.Component                                                                                                 |
| Equals           | Inherited from System.Object (Overloaded)                                                                                                    |
| GetDeleteCommand | Gets the automatically generated OracleCommand object that has the SQL statement (CommandText) perform deletions on the database (Overloaded)  |
| GetHashCode      | Inherited from System.Object                                                                                                    |
| GetInsertCommand | Gets the automatically generated OracleCommand object that has the SQL statement (CommandText) perform insertions on the database (Overloaded) |

| Table 6-22 (C | Cont.) OracleCommandBuilder Public Methods |
|---------------|--------------------------------------------|
|---------------|--------------------------------------------|

| Public Method             | Description                                                                                                    |
|---------------------------|----------------------------------------------------------------------------------------------------|
| GetLifetimeService        | Inherited from System.MarshalByRefObject                                                                                                    |
| GetType                   | Inherited from System.Object                                                                                                    |
| GetUpdateCommand          | Gets the automatically generated OracleCommand object that has the SQL statement (CommandText) perform updates on the database (Overloaded) |
| InitializeLifetimeService | Inherited from System.MarshalByRefObject                                                                                                    |
| Quoteldentifier           | Returns the correct quoted form of the provided unquoted identifier, with any embedded quotes in the identifier properly escaped            |
| RefreshSchema             | Refreshes the database schema information used to generate INSERT, UPDATE, or DELETE statements                                             |
| Unquoteldentifier         | Returns the correct unquoted form of the provided quoted identifier, removing any escape notation for quotes embedded in the identifier     |
| ToString                  | Inherited from System.Object                                                                                                    |

# 6.3.5.1 GetDeleteCommand

Gets the automatically generated <code>OracleCommand</code> object that has the SQL statement (CommandText) perform deletions on the database

#### **Overload List**

## GetDeleteCommand()

This method gets the automatically generated <code>OracleCommand</code> object that has the SQL statement (<code>CommandText</code>) perform deletions on the database when an application calls <code>Update()</code> on the <code>OracleDataAdapter</code>.

#### GetDeleteCommand(bool)

This method gets the automatically generated <code>OracleCommand</code> object that has the SQL statement (<code>CommandText</code>) perform deletions on the database when an application calls <code>Update()</code> on the <code>OracleDataAdapter</code>.

# 6.3.5.2 GetDeleteCommand()

This method gets the automatically generated <code>OracleCommand</code> object that has the SQL statement (<code>CommandText</code>) perform deletions on the database when an application calls <code>Update()</code> on the <code>OracleDataAdapter</code>.

### **Declaration**

// C#
public OracleCommand GetDeleteCommand();

#### **Return Value**

An OracleCommand.

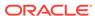

### **Exceptions**

ObjectDisposedException - The OracleCommandBuilder object is already disposed.

InvalidOperationException - Either the SelectCommand or the DataAdapter property is null, or the primary key cannot be retrieved from the SelectCommand property of the OracleDataAdapter.

## 6.3.5.3 GetDeleteCommand(bool)

This method gets the automatically generated  ${\tt oracleCommand}$  object that has the SQL statement (CommandText) perform deletions on the database when an application calls  ${\tt Update()}$  on the  ${\tt OracleDataAdapter}$ .

#### **Declaration**

// C#

public OracleCommand GetDeleteCommand(bool useColumnsForParameterNames);

#### **Parameters**

useColumnsForParameterNames

If true, the method generates parameter names matching column names if possible. If false, the method binds parameters by position.

#### **Return Value**

An OracleCommand.

## **Exceptions**

ObjectDisposedException - The OracleCommandBuilder object is already disposed.

InvalidOperationException - Either the SelectCommand or the DataAdapter property is null, or the primary key cannot be retrieved from the SelectCommand property of the OracleDataAdapter.

#### Remarks

If the bool is true, the method generates parameter names matching column names if possible. If false, the method binds parameters by position.

## 6.3.5.4 GetInsertCommand

Gets the automatically generated  ${\tt OracleCommand}$  object that has the SQL statement ( ${\tt CommandText}$ ) perform insertions on the database

#### **Overload List**

GetInsertCommand()

This method gets the automatically generated <code>OracleCommand</code> object that has the SQL statement (<code>CommandText</code>) perform insertions on the database when an application calls <code>Update()</code> on the <code>OracleDataAdapter</code>.

GetInsertCommand(bool)

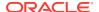

This method gets the automatically generated <code>OracleCommand</code> object that has the SQL statement (<code>CommandText</code>) perform insertions on the database when an application calls <code>Update()</code> on the <code>OracleDataAdapter</code>.

## 6.3.5.5 GetInsertCommand()

This method gets the automatically generated <code>OracleCommand</code> object that has the SQL statement (<code>CommandText</code>) perform insertions on the database when an application calls <code>Update()</code> on the <code>OracleDataAdapter</code>.

#### **Declaration**

```
// C#
public OracleCommand GetInsertCommand();
```

#### **Return Value**

An OracleCommand.

### **Exceptions**

ObjectDisposedException - The OracleCommandBuilder object is already disposed.

InvalidOperationException - Either the SelectCommand or the DataAdapter property is null, or the primary key cannot be retrieved from the SelectCommand property of the OracleDataAdapter.

## 6.3.5.6 GetInsertCommand(bool)

This method gets the automatically generated <code>OracleCommand</code> object that has the SQL statement (<code>CommandText</code>) perform insertions on the database when an application calls <code>Update()</code> on the <code>OracleDataAdapter</code>.

#### **Declaration**

```
// C#
public OracleCommand GetInsertCommand(bool useColumnsForParameterNames);
```

## **Parameters**

useColumnsForParameterNames

If true, the method generates parameter names matching column names if possible. If false, the method binds parameters by position.

#### **Return Value**

An OracleCommand.

#### **Exceptions**

ObjectDisposedException - The OracleCommandBuilder object is already disposed.

InvalidOperationException - Either the SelectCommand or the DataAdapter property is null, or the primary key cannot be retrieved from the SelectCommand property of the OracleDataAdapter.

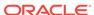

#### Remarks

If the bool is true, the method generates parameter names matching column names if possible. If false, the method binds parameters by position.

## 6.3.5.7 GetUpdateCommand

Gets the automatically generated <code>OracleCommand</code> object that has the SQL statement (CommandText) perform updates on the database

#### **Overload List**

GetUpdateCommand()

This method gets the automatically generated <code>OracleCommand</code> object that has the SQL statement (<code>CommandText</code>) perform updates on the database when an application calls <code>Update()</code> on the <code>OracleDataAdapter</code>.

GetUpdateCommand(bool)

This method gets the automatically generated <code>OracleCommand</code> object that has the SQL statement (<code>CommandText</code>) perform updates on the database when an application calls <code>Update()</code> on the <code>OracleDataAdapter</code>.

## 6.3.5.8 GetUpdateCommand()

This method gets the automatically generated <code>OracleCommand</code> object that has the SQL statement (<code>CommandText</code>) perform updates on the database when an application calls <code>Update()</code> on the <code>OracleDataAdapter</code>.

#### **Declaration**

```
// C#
public OracleCommand GetUpdateCommand();
```

## **Return Value**

An OracleCommand.

#### **Exceptions**

ObjectDisposedException - The OracleCommandBuilder Object is already disposed.

InvalidOperationException - Either the SelectCommand or the DataAdapter property is null, or the primary key cannot be retrieved from the SelectCommand property of the OracleDataAdapter.

## 6.3.5.9 GetUpdateCommand(bool)

This method gets the automatically generated <code>OracleCommand</code> object that has the SQL statement (<code>CommandText</code>) perform updates on the database when an application calls <code>Update()</code> on the <code>OracleDataAdapter</code>.

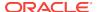

#### **Declaration**

// C#

public OracleCommand GetUpdateCommand(bool useColumnsForParameterNames);

#### **Parameters**

useColumnsForParameterNames

If true, the method generates parameter names matching column names if possible. If false, the method binds parameters by position.

## **Return Value**

An OracleCommand.

#### **Exceptions**

ObjectDisposedException - The OracleCommandBuilder object is already disposed.

InvalidOperationException - Either the SelectCommand or the DataAdapter property is null, or the primary key cannot be retrieved from the SelectCommand property of the OracleDataAdapter.

#### Remarks

If the bool is true, the method generates parameter names matching column names if possible. If false, the method binds parameters by position.

## 6.3.5.10 Quoteldentifier

This method returns the correct quoted form of the provided unquoted identifier, with any embedded quotes in the identifier properly escaped.

#### **Declaration**

// C#
public override string QuoteIdentifier(string unquotedIdentifier);

### **Parameters**

UnquotedIdentifier

An unquoted identifier string.

## **Return Value**

The quoted version of the identifier. Embedded quotes within the identifier are properly escaped.

### **Exceptions**

ArgumentNullException - The input parameter is null.

#### Remarks

This method is independent of any OracleConnection or OracleCommand objects.

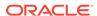

## **Example**

```
// C#
using System;
using System.Data;
using System.Data.Common;
using Oracle.DataAccess.Client;

class QuoteIdentifierSample
{
    static void Main(string[] args)
    {
        OracleCommandBuilder builder = new OracleCommandBuilder();
        string quoteIdentifier = builder.QuoteIdentifier("US\"ER");

    //quoteIdentifier for "US\"ER" is (\"US\"\"ER\")
    Console.WriteLine("quoteIdentifier is {0}" , quoteIdentifier);
    }
}
```

## 6.3.5.11 RefreshSchema

This method refreshes the database schema information used to generate INSERT, UPDATE, or DELETE statements.

#### **Declaration**

```
// C#
public override void RefreshSchema();
```

#### Remarks

An application should call RefreshSchema whenever the SelectCommand value of the OracleDataAdapter Object changes.

## 6.3.5.12 UnquoteIdentifier

This method returns the correct unquoted form of the provided quoted identifier, removing any escape notation for quotes embedded in the identifier.

### **Declaration**

```
// C#
public override string UnquoteIdentifier(string quotedIdentifier);
```

## **Parameters**

quotedIdentifier

The quoted string identifier.

#### **Return Value**

The unquoted identifier, with escape notation for any embedded quotes removed.

## **Exceptions**

ArgumentNullException - The input parameter is null.

ArgumentException - The input parameter is empty.

#### Remarks

This method is independent of any OracleConnection or OracleCommand Objects.

### Example

```
// C#
using System;
using System.Data;
using System.Data.Common;
using Oracle.DataAccess.Client;
class UnQuoteIdentifierSample
 static void Main(string[] args)
    //create an OracleCommandBuilder object.
   OracleCommandBuilder builder = new OracleCommandBuilder();
    string identifier = "US\"ER";
    Console.WriteLine("Identifier is {0}", identifier);
    // quote the identifier
    string quoteIdentifier = builder.QuoteIdentifier(identifier);
    //quoteIdentifier of "US\"ER" is (\"US\"\"ER\")
    Console.WriteLine("QuotedIdentifier is {0}" , quoteIdentifier);
    string unquoteIdentifier = builder.UnquoteIdentifier(quoteIdentifier);
    //And its unquoteIdentifier is US\"ER
    Console.WriteLine("UnquotedIdentifier is {0}" , unquoteIdentifier);
```

## 6.3.6 OracleCommandBuilder Events

The OracleCommandBuilder event is listed in Table 6-23.

Table 6-23 OracleCommandBuilder Event

| Event Name | Description                                    |
|------------|------------------------------------------------|
| Disposed   | Inherited from System.ComponentModel.Component |

# 6.4 OracleConnection Class

An OracleConnection object represents a connection to an Oracle database.

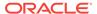

## **Class Inheritance**

```
System.Object
System.MarshalByRefObject
System.ComponentModel.Component
System.Data.Common.DbConnection
Oracle.DataAccess.Client.OracleConnection
```

#### Declaration

```
// C#
public sealed class OracleConnection : DbConnection, IDbConnection, ICloneable
```

### Requirements

| Provider       | ODP.NET, Unmanaged Driver | ODP.NET, Managed Driver         |
|----------------|---------------------------|---------------------------------|
| Assembly       | Oracle.DataAccess.dll     | Oracle.ManagedDataAccess.dll    |
| Namespace      | Oracle.DataAccess.Client  | Oracle.ManagedDataAccess.Client |
| .NET Framework | 3.5, 4.5, 4.6             | 4.5, 4.6                        |

## **Thread Safety**

All public static methods are thread-safe, although instance methods do not guarantee thread safety.

## **Example**

```
// C#
using System;
using System.Data;
using Oracle.DataAccess.Client;
class OracleConnectionSample
  static void Main()
    // Connect
    string constr = "User Id=scott;Password=tiger;Data Source=oracle";
    OracleConnection con = new OracleConnection(constr);
    con.Open();
    // Execute a SQL SELECT
    OracleCommand cmd = con.CreateCommand();
    cmd.CommandText = "select * from emp";
    OracleDataReader reader = cmd.ExecuteReader();
    // Print all employee numbers
    while (reader.Read())
      Console.WriteLine(reader.GetInt32(0));
    // Clean up
    reader.Dispose();
    cmd.Dispose();
```

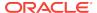

```
con.Dispose();
}
```

## 6.4.1 OracleConnection Members

OracleConnection members are listed in the following tables.

#### **OracleConnection Constructors**

OracleConnection constructors are listed in Table 6-24.

**Table 6-24 OracleConnection Constructors** 

| Constructor | Description                                                            |
|-------------|------------------------------------------------------------------------|
| l .         | Instantiates a new instance of the OracleConnection class (Overloaded) |

## **OracleConnection Static Properties**

The OracleConnection static property is listed in Table 6-26.

**Table 6-25 OracleConnection Static Property** 

| Property | Description                                                                    |
|----------|--------------------------------------------------------------------------------|
| 1        | Indicates whether or not the implicit database connection is available for use |

#### **OracleConnection Static Methods**

The OracleConnection static methods are listed in Table 6-26.

**Table 6-26 OracleConnection Static Methods** 

| Method        | Description                                                                                                    |
|---------------|----------------------------------------------------------------------------------------------------|
| Equals        | Inherited from System.Object (Overloaded)                                                                                          |
| ClearPool     | Clears the connection pool that is associated with the provided OracleConnection object.  Not supported in a .NET stored procedure |
| ClearAllPools | Clears all connections from all the connection pools  Not supported in a .NET stored procedure                                     |

## **OracleConnection Properties**

OracleConnection properties are listed in Table 6-27.

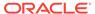

**Table 6-27 OracleConnection Properties** 

| Property           | Description                                                                                                    |
|--------------------|----------------------------------------------------------------------------------------------------|
| ActionName         | Specifies the action name for the connection                                                                                                    |
| ClientId           | Specifies the client identifier for the connection                                                                                                    |
| ClientInfo         | Specifies the client information for the connection                                                                                                    |
| ConnectionString   | Specifies connection information used to connect to an Oracle database                                                                                        |
| ConnectionTimeout  | Indicates the maximum amount of time that the Open method can take to obtain a pooled connection before the request is terminated                             |
| ConnectionType     | Determines whether a particular connection object is associated with a TimesTen database connection, an Oracle database connection, or no physical connection |
|                    | Not available in ODP.NET, Managed Driver                                                                                                    |
| Container          | Inherited from System.ComponentModel.Component                                                                                                    |
| Database           | Not Supported                                                                                                    |
| DatabaseDomainName | Specifies the name of the database domain to which the connection is set                                                                                      |
| DatabaseName       | Specifies the name of the database to which the connection is set                                                                                             |
| DataSource         | Specifies the Oracle Net Services Name, Connect Descriptor, or an easy connect naming that identifies the database to which to connect                        |
| HostName           | Specifies the name of the host to which the connection is set                                                                                                 |
| InstanceName       | Specifies the name of the instance to which the connection is set                                                                                             |
| ModuleName         | Specifies the module name for the connection                                                                                                    |
| ServerVersion      | Specifies the version number of the Oracle database to which the OracleConnection has established a connection                                                |
| ServiceName        | Specifies the name of the service to which the connection is set                                                                                              |
| Site               | Inherited from System.ComponentModel.Component                                                                                                    |
| State              | Specifies the current state of the connection                                                                                                    |
| StatementCacheSize | Specifies the current size of the statement cache associated with this connection                                                                             |

## **OracleConnection Public Methods**

OracleConnection public methods are listed in Table 6-28.

**Table 6-28 OracleConnection Public Methods** 

| Public Method    | Description                                                                           |
|------------------|---------------------------------------------------------------------------------------|
| BeginTransaction | Begins a local transaction (Overloaded)                                               |
|                  | Not supported in a .NET stored procedure for context connection                       |
| ChangeDatabase   | Not Supported                                                                         |
| Clone            | Creates a copy of an OracleConnection object Not supported in a .NET stored procedure |

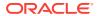

Table 6-28 (Cont.) OracleConnection Public Methods

| Public Method                                           | Description                                                                                                    |
|---------------------------------------------------------|----------------------------------------------------------------------------------------------------|
| Close                                                   | Closes the database connection                                                                                                    |
| CreateCommand                                           | Creates and returns an OracleCommand object associated with the OracleConnection Object                                                           |
| CreateObjRef                                            | Inherited from System.MarshalByRefObject                                                                                                    |
| Dispose                                                 | Inherited from System.ComponentModel.Component                                                                                                    |
| EnlistDistributedTransaction                            | Enables applications to explicitly enlist in a specified distributed transaction                                                                  |
|                                                         | Not supported in a .NET stored procedure                                                                                                    |
| EnlistTransaction                                       | Enables applications to enlist in a specified distributed transaction                                                                             |
|                                                         | Not supported in a .NET stored procedure                                                                                                    |
| Equals                                                  | Inherited from System.Object (Overloaded)                                                                                                    |
| FlushCache                                              | Flushes all updates and deletes made through REF objects retrieved using this connection                                                          |
|                                                         | Not available in ODP.NET, Managed Driver                                                                                                    |
| GetHashCode                                             | Inherited from System.Object                                                                                                    |
| GetLifetimeService                                      | Inherited from System.MarshalByRefObject                                                                                                    |
| GetSchema                                               | Returns schema information for the data source of the OracleConnection                                                                            |
| GetSessionInfo                                          | Returns or refreshes the property values of the OracleGlobalization object that represents the globalization settings of the session (Overloaded) |
| GetType                                                 | Inherited from System.Object                                                                                                    |
| InitializeLifetimeService                               | Inherited from System.MarshalByRefObject                                                                                                    |
| Open                                                    | Opens a database connection with the property settings specified by the ConnectionString                                                          |
| OpenWithNewPassword                                     | Opens a new connection with the new password                                                                                                    |
|                                                         | Not supported in a .NET stored procedure for context connection                                                                                   |
| PurgeStatementCache                                     | Flushes the Statement Cache by closing all open cursors on the database, when statement caching is enabled                                        |
| SetSessionInfo                                          | Alters the session's globalization settings with the property values provided by the OracleGlobalization object                                   |
| SetShardingKey(OracleShardingKey,<br>OracleShardingKey) | Enables applications to set the sharding key and super sharding key before requesting a connection  Not available in ODP.NET, Managed Driver      |
| ToString                                                | Inherited from System.Object                                                                                                    |
|                                                         | • •                                                                                                    |

## **OracleConnection Events**

OracleConnection events are listed in Table 6-29.

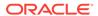

**Table 6-29 OracleConnection Events** 

| Event Name  | Description                                                                |
|-------------|----------------------------------------------------------------------------|
| Disposed    | Inherited from System.ComponentModel.Component                             |
| Failover    | An event that is triggered when an Oracle failover occurs                  |
|             | Not supported in a .NET stored procedure                                   |
|             | Not Available in ODP.NET, Managed Driver                                   |
| HAEvent     | An event that is triggered when an HA event occurs.                        |
| InfoMessage | An event that is triggered for any message or warning sent by the database |
| StateChange | An event that is triggered when the connection state changes               |

## 6.4.2 OracleConnection Constructors

OracleConnection constructors instantiate new instances of the OracleConnection class.

## **Overload List:**

OracleConnection()

This constructor instantiates a new instance of the  $\tt OracleConnection$  class using default property values.

OracleConnection(String)

This constructor instantiates a new instance of the  ${\tt OracleConnection}$  class with the provided connection string.

## 6.4.2.1 OracleConnection()

This constructor instantiates a new instance of the <code>OracleConnection</code> class using default property values.

#### **Declaration**

```
// C#
public OracleConnection();
```

#### Remarks

The properties for OracleConnection are set to the following default values:

- ConnectionString = empty string
- ConnectionTimeout = 15 (default value of 0 is used for the implicit database connection)
- DataSource = empty string
- ServerVersion = empty string

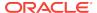

## 6.4.2.2 OracleConnection(String)

This constructor instantiates a new instance of the <code>OracleConnection</code> class with the provided connection string.

#### **Declaration**

```
// C#
public OracleConnection(String connectionString);
```

#### **Parameters**

connectionString

The connection information used to connect to the Oracle database.

#### Remarks

The ConnectionString property is set to the supplied *connectionString*. The ConnectionString property is parsed and an exception is thrown if it contains invalid connection string attributes or attribute values.

The properties of the <code>OracleConnection</code> object default to the following values unless they are set by the connection string:

- ConnectionString = empty string
- ConnectionTimeout = 15 (default value of 0 is used for the implicit database connection)
- DataSource = empty string
- ServerVersion = empty string

# 6.4.3 OracleConnection Static Properties

The OracleConnection static property is listed in Table 6-30.

**Table 6-30 OracleConnection Static Property** 

| Property | Description                                                                    |
|----------|--------------------------------------------------------------------------------|
|          | Indicates whether or not the implicit database connection is available for use |

## 6.4.3.1 IsAvailable

This property indicates whether or the implicit database connection is available for use.

#### **Declaration**

```
// C#
public static bool IsAvailable {get;}
```

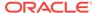

### **Property Value**

Returns true if the implicit database connection is available for use.

#### Remarks

The availability of the implicit database connection can be checked at runtime through this static property. When Oracle Data Provider for .NET is used within a .NET stored procedure, this property always returns true. Otherwise, false is returned.

To obtain an <code>oracleConnection</code> object in a .NET stored procedure that represents the implicit database connection, set the <code>connectionString</code> property of the <code>oracleConnection</code> object to <code>context</code> connection=true and invoke the <code>open</code> method.

Note that not all features that are available for an explicit user connection are available for an implicit database connection. See "Implicit Database Connection" for details.

#### **Example**

```
// C# (Library/DLL)
using System;
using Oracle.DataAccess.Client;
public class IsAvailableSample
  static void MyStoredProcedure()
    OracleConnection con = new OracleConnection();
    if (OracleConnection.IsAvailable)
      // This function is invoked as a stored procedure
      // Obtain the implicit database connection by setting
          "context connection=true" in the connection string
     con.ConnectionString = "context connection=true";
    else
      // This function is not invoked as a stored procedure
      // Set the connection string for a normal client connection
      con.ConnectionString = "user id=scott;password=tiger;data source=oracle";
    con.Open();
    Console.WriteLine("connected!");
```

## 6.4.4 OracleConnection Static Methods

The OracleConnection static methods are listed in Table 6-31.

**Table 6-31 OracleConnection Static Methods** 

| Method | Description                               |
|--------|-------------------------------------------|
| Equals | Inherited from System.Object (Overloaded) |

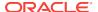

Table 6-31 (Cont.) OracleConnection Static Methods

| Method        | Description                                                                                    |
|---------------|------------------------------------------------------------------------------------------------|
| ClearPool     | Clears the connection pool that is associated with the provided OracleConnection object.       |
|               | Not supported in a .NET stored procedure                                                       |
| ClearAllPools | Clears all connections from all the connection pools  Not supported in a .NET stored procedure |

## 6.4.4.1 ClearPool

This method clears the connection pool that is associated with the provided OracleConnection Object.

#### **Declaration**

```
// C#
public static void ClearPool(OracleConnection connection);
```

#### Remarks

When this method is invoked, all idle connections are closed and freed from the pool. Currently used connections are not discarded until they are returned to the pool.

Beginning with ODP.NET 12c Release 1 (12.1), ClearPool does not automatically repopulate the pool with new connections. This prevents the pool from being repopulated with invalid connections if client remains unable to connect with the database server. Developers programmatically control when the pool is repopulated by calling OracleConnection.Open(), which will repopulate the pool with at least the Min Pool Size number of connections.

Connections created after this method invocation are not cleared unless another invocation is made.

This method can be invoked with an OracleConnection Object before opening the connection as well as after, provided the ConnectionString is properly set.

### **Exceptions**

 ${\tt InvalidOperationException-Either\ the\ connection\ pool\ cannot\ be\ found\ or\ the\ provided\ connection\ string\ is\ invalid.}$ 

### **Example**

```
// C#
// Sample demonstrating the use of ClearPool API in OracleConnection class
using System;
using Oracle.DataAccess.Client;

class ClearPoolSample
{
   static void Main()
   {
        Console.WriteLine("Running ClearPool sample..." );
}
```

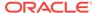

```
// Set the connection string
string strConn = "User Id=scott;Password=tiger;Data Source=oracle;" +
                 "Min pool size=5;";
OracleConnection conn = new OracleConnection(strConn);
// Open the connection
conn.Open();
// Clears the connection pool associated with connection 'conn'
OracleConnection.ClearPool (conn);
// This connection will be placed back into the pool
conn.Close ();
// Open the connection again to create additional connections in the pool
conn.Open();
// Create a new connection object
OracleConnection connNew = new OracleConnection(strConn);
// Clears the pool associated with Connection 'connNew'
// Since the same connection string is set for both the connections,
// connNew and conn, they will be part of the same connection pool.
// We need not do an Open() on the connection object before calling
OracleConnection.ClearPool (connNew);
// cleanup
conn.Close();
Console.WriteLine("Done!");
```

## 6.4.4.2 ClearAllPools

This method clears all connections from all the connection pools.

#### **Declaration**

```
// C#
public static void ClearAllPools();
```

### Remarks

This call is analogous to calling ClearPool for all the connection pools that are created for the application.

## **Exceptions**

InvalidOperationException - No connection pool could be found for the application.

#### **Example**

```
// C#
// Sample demonstrating the use of ClearAllPools API in OracleConnection class
using System;
using Oracle.DataAccess.Client;
```

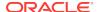

```
class ClearAllPoolsSample
 static void Main()
   Console.WriteLine("Running ClearAllPools sample..." );
    // Set the connection string
    string strConn = "User Id=scott;Password=tiger;Data Source=oracle;" +
           "Min pool size=5;";
    OracleConnection conn = new OracleConnection(strConn);
    // Create another connection object with a different connection string
    string strConnNew = "User Id=scott;Password=tiger;Data Source=oracle;";
    OracleConnection connNew = new OracleConnection(strConnNew);
    // Open the connections. Separate pools are created for conn and connNew
    conn.Open();
    connNew.Open();
    // Clears the pools associated with conn and connNew
    OracleConnection.ClearAllPools ();
    // cleanup
    conn.Close();
    connNew.Close();
    Console.WriteLine("Done!");
```

# 6.4.5 OracleConnection Properties

OracleConnection properties are listed in Table 6-32

**Table 6-32 OracleConnection Properties** 

| Property           | Description                                                                                                    |
|--------------------|----------------------------------------------------------------------------------------------------|
| ActionName         | Specifies the action name for the connection                                                                                                    |
| ClientId           | Specifies the client identifier for the connection                                                                                                    |
| ClientInfo         | Specifies the client information for the connection                                                                                                    |
| ConnectionString   | Specifies connection information used to connect to an Oracle database                                                                                        |
| ConnectionTimeout  | Indicates the maximum amount of time that the Open method can take to obtain a pooled connection before the request is terminated                             |
| ConnectionType     | Determines whether a particular connection object is associated with a TimesTen database connection, an Oracle database connection, or no physical connection |
|                    | Not available in ODP.NET, Managed Driver                                                                                                    |
| Container          | Inherited from System.ComponentModel.Component                                                                                                    |
| Database           | Not Supported                                                                                                    |
| DatabaseDomainName | Specifies the name of the database domain to which the connection is set                                                                                      |
| DatabaseName       | Specifies the name of the database to which the connection is set                                                                                             |

Table 6-32 (Cont.) OracleConnection Properties

| Property           | Description                                                                                                    |  |
|--------------------|----------------------------------------------------------------------------------------------------|--|
| DataSource         | Specifies the Oracle Net Services Name, Connect Descriptor, or an easy connect naming that identifies the database to which to conne |  |
| HostName           | Specifies the name of the host to which the connection is set                                                                        |  |
| InstanceName       | Specifies the name of the instance to which the connection is set                                                                    |  |
| ModuleName         | Specifies the module name for the connection                                                                                         |  |
| ServerVersion      | Specifies the version number of the Oracle database to which the OracleConnection has established a connection                       |  |
| ServiceName        | Specifies the name of the service to which the connection is set                                                                     |  |
| Site               | Inherited from System.ComponentModel.Component                                                                                       |  |
| State              | Specifies the current state of the connection                                                                                        |  |
| StatementCacheSize | Specifies the current size of the statement cache associated with this connection                                                    |  |

## 6.4.5.1 ActionName

This property specifies the action name for the connection.

#### **Declaration**

```
// C#
public string ActionName {set;}
```

## **Property Value**

The string to be used as the action name.

#### Remarks

The default value is null.

Using the ActionName property allows the application to set the action name in the application context for a given OracleConnection object.

The ActionName property is reset to null when the Close or Dispose method is called on the OracleConnection object.

## 6.4.5.2 ClientId

This property specifies the client identifier for the connection.

#### **Declaration**

```
// C#
public string ClientId {set;}
```

## **Property Value**

The string to be used as the client identifier.

#### Remarks

The default value is null.

Using the ClientId property allows the application to set the client identifier in the application context for a given OracleConnection object.

Setting ClientId to null resets the client identifier for the connection. ClientId is set to null when the Close or Dispose method is called on the OracleConnection Object.

## 6.4.5.3 ClientInfo

This property specifies the client information for the connection.

#### **Declaration**

```
// C#
public string ClientInfo {set;}
```

### **Property Value**

The string to be used as the client information.

#### Remarks

The default value is null.

Using the ClientInfo property allows the application to set the client information in the application context for a given OracleConnection object.

The ClientInfo property is reset to null when the Close or Dispose method is called on the OracleConnection Object.

## 6.4.5.4 ConnectionString

This property specifies connection information used to connect to an Oracle database.

#### **Declaration**

```
// C#
public override string ConnectionString{get; set;}
```

### **Property Value**

If the connection string is supplied through the constructor, this property is set to that string.

## **Implements**

IDbConnection

### **Exceptions**

ArgumentException - An invalid syntax is specified for the connection string.

InvalidOperationException - ConnectionString is being set while the connection is open.

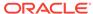

#### Remarks

The default value is an empty string.

ConnectionString must be a string of attribute name and value pairings, separated by a semi-colon, for example:

If the ConnectionString is not in a proper format, an exception is thrown. All spaces are ignored unless they are within double quotes.

When the ConnectionString property is set, the OracleConnection object immediately parses the string for errors. An ArgumentException is thrown if the ConnectionString contains invalid attributes or invalid values. Attribute values for User Id, Password, Proxy User Id, Proxy Password, and Data Source (if provided) are not validated until the Open method is called.

The connection must be closed to set the <code>connectionString</code> property. When the <code>connectionString</code> property is reset, all previously set values are reinitialized to their default values before the new values are applied.

Starting with ODP.NET 11.1, password and proxy password connection string attribute values are accepted as case-sensitive strings. Thus, they are passed to the database for authentication in the case provided in the connection string. Therefore, if the database is configured to support case-sensitive passwords, passwords must be passed in the correct case.

If a connection string attribute is set more than once, the last setting takes effect and no exceptions are thrown.

Boolean connection string attributes can be set to either true, false, yes, or no.

#### **Remarks (.NET Stored Procedure)**

To obtain an <code>oracleConnection</code> object in a .NET stored procedure that represents the implicit database connection, set the <code>ConnectionString</code> property of the <code>OracleConnection</code> object to "<code>context connection=true"</code> and invoke the <code>Open method</code>. Other connection string attributes cannot be used in conjunction with "<code>context connection"</code> when it is set to true.

### **Supported Connection String Attributes**

Table 6-33 lists the supported connection string attributes.

**Table 6-33 Supported Connection String Attributes** 

| Connection String Attribute | Description                                                                                                    | Default Value |
|-----------------------------|----------------------------------------------------------------------------------------------------|---------------|
| Application<br>Continuity   | Enables database requests to automatically replay transactional or non-transactional operations in a non-disruptive and rapid manner in the event of a severed database session, which results in a recoverable error.  Not available in ODP.NET, Managed Driver | true          |

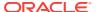

<sup>&</sup>quot;User Id=scott;password=tiger;data source=oracle"

Table 6-33 (Cont.) Supported Connection String Attributes

| Connection String Attribute | Description                                                                                                    | Default Value |
|-----------------------------|----------------------------------------------------------------------------------------------------|---------------|
| Connection                  | Minimum life time (in seconds) of the connection.                                                                                                    | 0             |
| Lifetime                    | This attribute specifies the lifetime of the connection in seconds. Before the Connection is placed back into the pool upon a Close() or Dispose() call, the lifetime of the connection is checked. If the lifetime of the connection exceeds this property value, then the connection is destroyed. If this property value is 0, then the connection lifetime is never checked.                                                                                                    |               |
| Connection Timeout          | Minimum time (in seconds) to wait for a free connection from the pool. $ \\$                                                                                                    | 15            |
|                             | This attribute specifies the minimum amount of time (in seconds) that the $\mathtt{Open}()$ method must take to obtain a pooled connection before it terminates the request. This value comes into effect only if no free connection is available from the connection pool and the $\mathtt{Max\ Pool\ Size}$ is reached. If a free connection is not available within the specified time, an exception is thrown. Connection Timeout does not limit the time required to open new connections. |               |
|                             | This attribute value takes effect for pooled connection requests and not for new connection requests.                                                                                                    |               |
|                             | (The default value is 0 for the implicit database connection in a .NET stored procedure.)                                                                                                    |               |
| Context Connection          | Returns an implicit database connection if set to true.                                                                                                    | false         |
|                             | An implicit database connection can only be obtained from within a .NET stored procedure. Other connection string attributes cannot be used in conjunction with "context connection" when it is set to true.                                                                                                    |               |
|                             | Supported in a .NET stored procedure only                                                                                                    |               |
| Data Source                 | Oracle Net Services Name, Connect Descriptor, or an easy connect naming that identifies the database to which to connect.                                                                                                    | empty string  |
| DBA Privilege               | Administrative privileges SYSDBA or SYSOPER.                                                                                                    | empty string  |
|                             | This connection string attribute only accepts SYSDBA or SYSOPER as the attribute value. It is case-insensitive.                                                                                                    |               |
| Decr Pool Size              | Number of connections that are closed when an excessive amount of established connections are unused.                                                                                                    | 1             |
|                             | This connection string attribute controls the maximum number of unused connections that are closed when the pool regulator makes periodic checks. The regulator thread is spawned every 3 minutes and closes up to Decr Pool Size amount of pooled connections if they are not used. The pool regulator never takes the total number of connections below the Min Pool Size by closing pooled connections.                                                                                      |               |

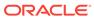

Table 6-33 (Cont.) Supported Connection String Attributes

| Connection String Attribute | Description                                                                                                    | Default Value |
|-----------------------------|----------------------------------------------------------------------------------------------------|---------------|
| Enlist                      | Controls the enlistment behavior and capabilities of a connection in context of COM+ transactions or System.Transactions.                                                                                                    | true          |
|                             | If this attribute is set to true, the connection is automatically enlisted in the thread's transaction context. If this attribute is false, no enlistments are made. If this attribute is set to dynamic, applications can dynamically enlist in distributed transactions. This attribute can be set to true, false, yes, no, or dynamic.                                                                                                    |               |
| HA Events                   | Enables ODP.NET connection pool to proactively remove connections from the pool when an Oracle database service, service member, or node goes down.                                                                                                    | true          |
|                             | This feature can be used with Global Data Services, including Oracle RAC, Data Guard, GoldenGate, and single instance deployments. "pooling=true" must also be set                                                                                                    |               |
|                             | This attribute can be set to true, false, yes, or no.                                                                                                    |               |
| Load Balancing              | Enables ODP.NET connection pool to balance work requests across Oracle database instances based on the load balancing advisory and service goal.                                                                                                    | true          |
|                             | This feature can be used with Global Data Services, including Oracle RAC, Active Data Guard, and GoldenGate. "pooling=true" must also be set.                                                                                                    |               |
|                             | This attribute can be set to true, false, yes, or no.                                                                                                    |               |
| Incr Pool Size              | Number of new connections to be created when all connections in the pool are in use.                                                                                                    | 5             |
|                             | This connection string attribute determines the number of new connections that are established when a pooled connection is requested, but no unused connections are available and Max Pool Size is not reached. If new connections have been created for a pool, the regulator thread skips a cycle and does not have an opportunity to close any connections for 6 minutes. Note, however, that some connections can be still be closed during this time if their lifetime has been exceeded. |               |
| Max Pool Size               | Maximum number of connections in a pool.                                                                                                    | 100           |
|                             | This attribute specifies the maximum number of connections allowed in the particular pool used by that OracleConnection. Simply changing this attribute in the connection string does not change the Max Pool Size restriction on a currently existing pool. Doing so simply creates a new pool with a different Max Pool Size restriction. This attribute must be set to a value greater than the Min Pool Size. This value is ignored unless Pooling is turned on.                           |               |
| Metadata Pooling            | Caches metadata information.                                                                                                    | True          |
|                             | This attribute indicates whether or not metadata information for executed queries are cached for improved performance.                                                                                                    |               |

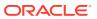

Table 6-33 (Cont.) Supported Connection String Attributes

| Connection String Attribute | Description                                                                                                    | Default Value |
|-----------------------------|----------------------------------------------------------------------------------------------------|---------------|
| Min Pool Size               | Minimum number of connections in a pool.  This attribute specifies the minimum number of connections to be maintained by the pool during its entire lifetime. Simply changing this attribute in the connection string does not change the Min Pool Size restriction on a currently existing pool. Doing so simply creates a new pool with a different Min Pool Size restriction. This value is ignored unless Pooling is turned on.                                                                                                    | 1             |
| Password                    | Password for the user specified by User Id.  This attribute specifies an Oracle user's password.  Password is case-sensitive by default for Oracle  Database 11g release 1 (11.1) and later.                                                                                                    | empty string  |
| Persist Security<br>Info    | Retrieval of the password in the connection string. If this attribute is set to false, the Password value setting is not returned when the application requests the ConnectionString after the connection is successfully opened by the Open() method. This attribute can be set to either true, false, yes, or no.                                                                                                    | false         |
| Pooling                     | Connection pooling.  This attribute specifies whether or not connection pooling is to be used. Pools are created using an attribute value matching algorithm. This means that connection strings which only differ in the number of spaces in the connection string use the same pool. If two connection strings are identical except that one sets an attribute to a default value while the other does not set that attribute, both requests obtain connections from the same pool. This attribute can be set to either true, false, yes, or no.                                                                                                    | true          |
| Promotable<br>Transaction   | Promotable to distributed transaction or not.  If "promotable" is specified, the first and all subsequent connections opened in the same TransactionScope enlist in the same distributed transaction. If "local" is specified, the first connection opened in the TransactionScope uses a local transaction.                                                                                                    | promotable    |
| Proxy User Id               | User name of the proxy user.  This connection string attribute specifies the middle-tier user, or the proxy user, who establishes a connection on behalf of a client user specified by the User Id attribute. ODP.NET attempts to establish a proxy connection if either the Proxy User Id or the Proxy Password attribute is set to a non-empty string.  For the proxy user to connect to an Oracle database using operating system authentication, the Proxy User Id must be set to "/". The Proxy Password is ignored in this case. The User Id cannot be set to "/" when establishing proxy connections. The case of this attribute value is preserved. | empty string  |

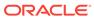

Table 6-33 (Cont.) Supported Connection String Attributes

| Connection String Attribute | Description                                                                                                    | Default Value |
|-----------------------------|----------------------------------------------------------------------------------------------------|---------------|
| Proxy Password              | Password of the proxy user.                                                                                                    | empty string  |
|                             | This connection string attribute specifies the password of the middle-tier user or the proxy user. This user establishes a connection on behalf of a client user specified by the User Id attribute. ODP.NET attempts to establish a proxy connection if either the Proxy User Id or the Proxy Password attribute is set to a non-empty string.  The case of this attribute value is preserved if it is |               |
|                             | surrounded by double quotes.                                                                                                    |               |
| Statement Cache<br>Purge    | Statement cache purged when the connection goes back to the pool.                                                                                                    | false         |
|                             | If statement caching is enabled, setting this attribute to true purges the Statement Cache when the connection goes back to the pool.                                                                                                    |               |
| Statement Cache<br>Size     | Statement cache enabled and cache size set size, that is, the maximum number of statements that can be cached.                                                                                                    | 0             |
|                             | A value greater than zero enables statement caching and sets the cache size to itself. This value should not be greater than the value of the <code>OPEN_CURSORS</code> parameter set in the <code>init.ora</code> database configuration file.                                                                                                    |               |
| Self Tuning                 | Enables or disables self-tuning for the connection.                                                                                                    | true          |
|                             | If self-tuning is enabled, then the StatementCacheSize settings in the registry, configuration files, and connection string are ignored.                                                                                                    |               |
|                             | If self-tuning is disabled, then a StatementCacheSize value of 0 is used unless StatementCachSize is specified in the registry, configuration file, or connection string.                                                                                                    |               |
| User Id                     | Oracle user name.                                                                                                    | empty string  |
|                             | This attribute specifies the Oracle user name. The case of this attribute value is preserved if it is surrounded by double quotes. For the user to connect to an Oracle database using operating system authentication, set the User Id to "/". Any Password attribute setting is ignored in this case.                                                                                                 | -             |
| Validate                    | Validation of connections coming from the pool.                                                                                                    | false         |
| Connection                  | Validation causes a round-trip to the database for each connection. Therefore, it should only be used when necessary.                                                                                                    |               |

# 6.4.5.5 ConnectionTimeout

This property indicates the minimum amount of time that the open method can take to obtain a pooled connection before the request is terminated.

#### **Declaration**

```
// C#
public override int ConnectionTimeout {get;}
```

### **Property Value**

The minimum time allowed for a pooled connection request, in seconds.

## **Implements**

IDbConnection

#### Remarks

This property indicates the connection timeout that has been set using the ConnectionString attribute Connection TimeOut.

This property is read-only.

### **Remarks (.NET Stored Procedure)**

There is no connection string specified by the application and a connection on the implicit database is always available, therefore, this property is set to 0.

## 6.4.5.6 ConnectionType

This property enables an ODP.NET application to determine whether a particular connection object is associated with an Oracle database connection, a TimesTen database connection, or no physical connection at all.

### **Declaration**

```
// C#
public OracleConnectionType ConnectionType {get;}
```

#### **Property Value**

The OracleConnectionType that this connection object is associated with.

## 6.4.5.7 Database

This property is not supported.

#### **Declaration**

```
// C#
public override string Database {get;}
```

## **Property Value**

A string.

### **Implements**

IDbConnection.Database

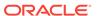

This property is not supported. It always returns an empty string.

## 6.4.5.8 DatabaseDomainName

This property specifies the name of the database domain that this connection is connected to.

#### **Declaration**

```
// C#
public string DatabaseDomainName {get;}
```

## **Property Value**

The database domain that this connection is connected to.

## 6.4.5.9 DatabaseName

This property specifies the name of the database that this connection is connected to.

### **Declaration**

```
// C#
public string DatabaseName {get;}
```

## **Property Value**

The database that this connection is connected to.

## 6.4.5.10 DataSource

This property specifies the Oracle Net Services Name, Connect Descriptor, or an easy connect naming that identifies the database to which to connect

### **Declaration**

```
// C#
public override string DataSource {get;}
```

#### **Property Value**

Oracle Net Services Name, Connect Descriptor, or an easy connect naming that identifies the database to which to connect.

## **Remarks (.NET Stored Procedure)**

The value of this property is always an empty string for the implicit database connection.

## 6.4.5.11 HostName

This property specifies the name of the host that this connection is connected to.

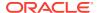

#### **Declaration**

```
// C#
public string HostName {get;}
```

### **Property Value**

The host that this connection is connected to.

## 6.4.5.12 InstanceName

This property specifies the name of the instance that this connection is connected to.

#### **Declaration**

```
// C#
public string InstanceName {get;}
```

## **Property Value**

The instance that this connection is connected to.

## 6.4.5.13 ModuleName

This property specifies the module name for the connection.

#### Declaration

```
// C#
public string ModuleName {set;}
```

#### **Property Value**

The string to be used as the module name.

### Remarks

The default value is null.

Using the ModuleName property allows the application to set the module name in the application context for a given OracleConnection object.

The ModuleName property is reset to null when the Close or Dispose method is called on the OracleConnection Object.

## 6.4.5.14 ServerVersion

This property specifies the version number of the Oracle database to which the OracleConnection has established a connection.

### **Declaration**

```
// C#
public override string ServerVersion {get;}
```

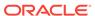

## **Property Value**

The version of the Oracle database.

### **Exceptions**

 ${\tt InvalidOperationException} \textbf{ - The connection is closed}.$ 

#### Remarks

The default is an empty string.

## 6.4.5.15 ServiceName

This property specifies the name of the service that this connection is connected to.

#### **Declaration**

```
// C#
public string ServiceName {get;}
```

## **Property Value**

The service that this connection is connected to.

## 6.4.5.16 State

This property specifies the current state of the connection.

## **Declaration**

```
// C# public override ConnectionState State \{get;\}
```

## **Property Value**

The ConnectionState of the connection.

## **Implements**

IDbConnection

#### Remarks

ODP.NET supports ConnectionState.Closed and ConnectionState.Open for this property. The default value is ConnectionState.Closed.

## 6.4.5.17 StatementCacheSize

This property specifies the current size of the statement cache associated with this connection.

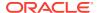

## **Declaration**

// C#
public int StatementCacheSize{get;}

## **Property Value**

An integer value indicating the size of the statement cache.

#### Remarks

If self tuning is not enabled, then the default value of this property depends upon the statement cache size specified in the connection string, application configuration file, or the registry. If none of these values are specified, then a default value of 0 is used.

If self tuning is enabled, then the property value is adjusted automatically. Any values specified in the connection string, application configuration file, or the registry are ignored.

## 6.4.6 OracleConnection Public Methods

OracleConnection public methods are listed in Table 6-34.

**Table 6-34 OracleConnection Public Methods** 

| Public Method                | Description                                                                                   |
|------------------------------|-----------------------------------------------------------------------------------------------|
| BeginTransaction             | Begins a local transaction (Overloaded)  Not supported in a .NET stored procedure for context |
|                              | connection                                                                                    |
| ChangeDatabase               | Not Supported                                                                                 |
| Clone                        | Creates a copy of an OracleConnection object                                                  |
|                              | Not supported in a .NET stored procedure                                                      |
| Close                        | Closes the database connection                                                                |
| CreateCommand                | Creates and returns an OracleCommand object associated with the OracleConnection object       |
| CreateObjRef                 | Inherited from System.MarshalByRefObject                                                      |
| Dispose                      | Inherited from System.ComponentModel.Component                                                |
| EnlistDistributedTransaction | Enables applications to explicitly enlist in a specified distributed transaction              |
|                              | Not supported in a .NET stored procedure                                                      |
| EnlistTransaction            | Enables applications to enlist in a specified distributed transaction                         |
|                              | Not supported in a .NET stored procedure                                                      |
| Equals                       | Inherited from System.Object (Overloaded)                                                     |
| FlushCache                   | Flushes all updates and deletes made through REF objects retrieved using this connection      |
|                              | Not available in ODP.NET, Managed Driver                                                      |
| GetHashCode                  | Inherited from System.Object                                                                  |

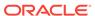

Table 6-34 (Cont.) OracleConnection Public Methods

| Public Method                                        | Description                                                                                                    |
|------------------------------------------------------|----------------------------------------------------------------------------------------------------|
| GetLifetimeService                                   | Inherited from System.MarshalByRefObject                                                                                                    |
| GetSchema                                            | Returns schema information for the data source of the OracleConnection                                                                            |
| GetSessionInfo                                       | Returns or refreshes the property values of the OracleGlobalization object that represents the globalization settings of the session (Overloaded) |
| GetType                                              | Inherited from System.Object                                                                                                    |
| InitializeLifetimeService                            | Inherited from System.MarshalByRefObject                                                                                                    |
| Open                                                 | Opens a database connection with the property settings specified by the ConnectionString                                                          |
| OpenWithNewPassword                                  | Opens a new connection with the new password                                                                                                    |
|                                                      | Not supported in a .NET stored procedure for context connection                                                                                   |
| PurgeStatementCache                                  | Flushes the Statement Cache by closing all open cursors on the database, when statement caching is enabled                                        |
| SetSessionInfo                                       | Alters the session's globalization settings with the property values provided by the OracleGlobalization object                                   |
| SetShardingKey(OracleShardingKey, OracleShardingKey) | Enables applications to set the sharding key and super sharding key before requesting a connection                                                |
|                                                      | Not available in ODP.NET, Managed Driver                                                                                                    |
| ToString                                             | Inherited from System.Object                                                                                                    |

# 6.4.6.1 BeginTransaction

BeginTransaction methods begin local transactions.

## **Overload List**

BeginTransaction()

This method begins a local transaction.

• BeginTransaction(IsolationLevel)

This method begins a local transaction with the specified isolation level.

# 6.4.6.2 BeginTransaction()

This method begins a local transaction.

## **Declaration**

// C#
public OracleTransaction BeginTransaction();

#### **Return Value**

An OracleTransaction object representing the new transaction.

## **Implements**

IDbConnection

#### **Exceptions**

InvalidOperationException - A transaction has already been started.

#### Remarks

The transaction is created with its isolation level set to its default value of IsolationLevel.ReadCommitted. All further operations related to the transaction must be performed on the returned OracleTransaction object.

## **Remarks (.NET Stored Procedure)**

Using this method in a .NET stored procedure for context connection causes a Not Supported exception.

## 6.4.6.3 BeginTransaction(IsolationLevel)

This method begins a local transaction with the specified isolation level.

#### **Declaration**

```
// C#
public OracleTransaction BeginTransaction(IsolationLevel isolationLevel);
```

### **Parameters**

isolationLevel

The isolation level for the new transaction.

#### **Return Value**

An OracleTransaction object representing the new transaction.

## **Implements**

IDbConnection

#### **Exceptions**

InvalidOperationException - A transaction has already been started.

ArgumentException - The isolationLevel specified is invalid.

#### Remarks

The following isolation levels are supported: IsolationLevel.ReadCommitted and IsolationLevel.Serializable.

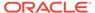

Although the BeginTransaction method supports the IsolationLevel.Serializable isolation level, serializable transactions are not supported when using System.Transactions and TransactionScope.

Requesting other isolation levels causes an exception.

### **Remarks (.NET Stored Procedure)**

Using this method in a .NET stored procedure for context connection causes a Not Supported exception.

### **Example**

```
// C#
using System;
using System.Data;
using Oracle.DataAccess.Client;
class BeginTransactionSample
  static void Main()
    string constr = "User Id=scott;Password=tiger;Data Source=oracle";
    OracleConnection con = new OracleConnection(constr);
    con.Open();
    // Create an OracleCommand object using the connection object
    OracleCommand cmd = con.CreateCommand();
    // Start a transaction
    OracleTransaction txn = con.BeginTransaction(IsolationLevel.ReadCommitted);
    // Update EMP table
    cmd.CommandText = "update emp set sal = sal + 100";
    cmd.ExecuteNonQuery();
    // Rollback transaction
    txn.Rollback();
    Console.WriteLine("Transaction rolledback");
    // Clean up
    txn.Dispose();
    cmd.Dispose();
    con.Dispose();
```

# 6.4.6.4 ChangeDatabase

This method is not supported.

#### **Declaration**

```
// C#
public override void ChangeDatabase(string databaseName);
```

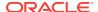

## **Parameters**

databaseName

The name of the database that replaces the current database name.

#### **Implements**

IDbConnection.ChangeDatabase

## **Exceptions**

NotSupportedException - Method not supported.

#### Remarks

This method is not supported and throws a NotSupportedException if invoked.

## 6.4.6.5 Clone

This method creates a copy of an OracleConnection object.

#### **Declaration**

```
// C#
public object Clone();
```

#### **Return Value**

An OracleConnection Object.

#### **Implements**

ICloneable

#### Remarks

The cloned object has the same property values as that of the object being cloned.

## **Remarks (.NET Stored Procedure)**

This method is not supported for an implicit database connection.

#### **Example**

```
// C#
using System;
using Oracle.DataAccess.Client;

class CloneSample
{
   static void Main()
   {
      string constr = "User Id=scott;Password=tiger;Data Source=oracle";
      OracleConnection con = new OracleConnection(constr);
      con.Open();

   // Need a proper casting for the return value when cloned
```

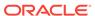

```
OracleConnection clonedCon = (OracleConnection)con.Clone();

// Cloned connection is always closed, regardless of its source,
// But the connection string should be identical
clonedCon.Open();
if (clonedCon.ConnectionString.Equals(con.ConnectionString))
    Console.WriteLine("The connection strings are the same.");
else
    Console.WriteLine("The connection strings are different.");

// Close and Dispose OracleConnection object
clonedCon.Dispose();
}
```

## 6.4.6.6 Close

This method closes the connection to the database.

#### **Declaration**

```
// C#
public override void Close();
```

## **Implements**

IDbConnection

#### Remarks

Performs the following:

- Rolls back any pending local transactions that are not yet committed. Distributed transactions will rely on the distributed transaction coordinator on whether roll back is necessary.
- Places the connection to the connection pool if connection pooling is enabled.
   Even if connection pooling is enabled, the connection can be closed if it exceeds the connection lifetime specified in the connection string. If connection pooling is disabled, the connection is closed.
- Closes the connection to the database.

The connection can be reopened using Open().

## 6.4.6.7 CreateCommand

This method creates and returns an OracleCommand object associated with the OracleConnection Object.

#### **Declaration**

```
// C#
public OracleCommand CreateCommand();
```

#### **Return Value**

The OracleCommand object.

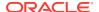

#### **Implements**

IDbConnection

### **Example**

```
// C#
using System;
using System.Data;
using Oracle.DataAccess.Client;
class CreateCommandSample
 static void Main()
   // Connect
   string constr = "User Id=scott;Password=tiger;Data Source=oracle";
   OracleConnection con = new OracleConnection(constr);
   con.Open();
    // Execute a SQL SELECT
    OracleCommand cmd = con.CreateCommand();
    cmd.CommandText = "select * from emp";
   OracleDataReader reader = cmd.ExecuteReader();
    // Print all employee numbers
    while (reader.Read())
     Console.WriteLine(reader.GetInt32(0));
    // Clean up
    reader.Dispose();
    cmd.Dispose();
    con.Dispose();
```

## 6.4.6.8 EnlistDistributedTransaction

This method enables applications to explicitly enlist in a specific distributed transaction after a connection has been opened.

## **Declaration**

```
// C#
public void EnlistDistributedTransaction(ITransaction transaction);
```

#### **Parameters**

transaction

An ITransaction interface.

## **Exceptions**

 ${\tt InvalidOperationException - The \ connection \ is \ part \ of \ a \ local \ transaction \ or \ the \ connection \ is \ closed.}$ 

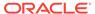

EnlistDistributedTransaction enables objects to enlist in a specific transaction that is passed to the method. The ITransaction interface can be obtained by applying an (ITransaction) cast to the ContexUtil.Transaction property within the component that started the distributed transaction.

The connection must be open before calling this method or an InvalidOperationException is thrown.

If a connection is part of a local transaction that was started implicitly or explicitly while attempting to enlist in a distributed transaction, the local transaction is rolled back and an exception is thrown.

By default, distributed transactions roll back, unless the method-level <code>AutoComplete</code> declaration is set.

Invoking the commit on the ITranasction raises an exception.

Invoking the rollback on the ITransaction method and calling ContextUtil.SetComplete on the same distributed transaction raises an exception.

## **Remarks (.NET Stored Procedure)**

Using this method causes a Not Supported exception.

## **Example**

## Application:

```
// C#

/* This is the class that will utilize the Enterprise Services component. This module needs to be built as an executable.

The Enterprise Services Component DLL must be built first before building this module.
   In addition, the DLL needs to be referenced appropriately when building this application.

*/

using System;
using System.EnterpriseServices;
using DistribTxnSample;

class DistribTxnSample_App
{
   static void Main()
   {
      DistribTxnSample_Comp comp = new DistribTxnSample_Comp();
      comp.DoWork();
   }
}
```

## **Component:**

```
// C#
/* This module needs to be
1) built as a component DLL/Library
```

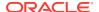

```
2) built with a strong name
 This library must be built first before the application is built.
using System;
using System.Data;
using Oracle.DataAccess.Client;
using System. Enterprise Services;
namespace DistribTxnSample
  [Transaction(TransactionOption.RequiresNew)]
 public class DistribTxnSample_Comp : ServicedComponent
   public void DoWork()
     string constr =
       "User Id=scott;Password=tiger;Data Source=oracle;enlist=false";
     OracleConnection con = new OracleConnection(constr);
     con.Open();
      // Enlist in a distrubuted transaction
      con.EnlistDistributedTransaction((ITransaction)ContextUtil.Transaction);
      // Update EMP table
     OracleCommand cmd = con.CreateCommand();
     cmd.CommandText = "UPDATE emp set sal = sal + .01";
     cmd.ExecuteNonQuery();
      // Commit
     ContextUtil.SetComplete();
      // Dispose OracleConnection object
     con.Dispose();
```

## 6.4.6.9 EnlistTransaction

This method enlists the connection to the specified transaction.

#### **Declaration**

```
// C#
public override void EnlistTransaction(Transaction transaction)
```

#### **Parameters**

transaction

A System. Transactions. Transaction object.

## **Exceptions**

InvalidOperationException - The connection is part of a local transaction or the connection is closed.

Invocation of this method immediately enlists the connection to a transaction that is specified by the provided transaction parameter.

If <code>OracleConnection</code> is still associated with a distributed transaction that has not completed from a previous <code>EnlistTransaction</code> method invocation, calling this method will cause an exception to be thrown.

In general, for transaction enlistments to succeed, the "enlist" connection string attribute must be set to "true" before invoking the open method. Setting the "enlist" connection string attribute to "true" will implicitly enlist the connection when the open method is called, if the connection is within a transaction context. The "enlist" attribute should be set to "false" or "dynamic" only if the connection will never enlist in a transaction.

## 6.4.6.10 FlushCache

This method flushes all updates and deletes made through REF objects retrieved using this connection.

#### **Declaration**

```
// c#
public void FlushCache();
```

### **Exceptions**

InvalidOperationException - The specified connection is not open.

#### Remarks

Before flushing objects, it is required that the application has explicitly started a transaction by executing the <code>BeginTransaction</code> method on the <code>OracleConnection</code> object. This is because if the object being flushed has not already been locked by the application, an exclusive lock is obtained implicitly for the object. The lock is only released when the transaction commits or rollbacks.

## 6.4.6.11 GetSchema

GetSchema methods return schema information for the data source of the OracleConnection.

## **Overload List**

GetSchema()

This method returns schema information for the data source of the OracleConnection.

GetSchema (string collectionName)

This method returns schema information for the data source of the OracleConnection using the specified string for the collection name.

GetSchema (string collectionName, string[] restrictions)

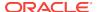

This method returns schema information for the data source of the OracleConnection using the specified string for the collection name and the specified string array for the restriction values.

# 6.4.6.12 GetSchema()

This method returns schema information for the data source of the OracleConnection.

#### **Declaration**

```
// C#
public override DataTable GetSchema();
```

#### **Return Value**

A DataTable object.

## **Exceptions**

 ${\tt InvalidOperationException-The\ connection\ is\ closed}.$ 

#### Remarks

This method returns a DataTable object that contains a row for each metadata collection available from the database.

The method is equivalent to specifying the String value "MetaDataCollections" when using the GetSchema(String) method.

## **Example**

```
// C#
using System;
using System.Data;
using System.Data.Common;
using Oracle.DataAccess.Client;
class GetSchemaSample
  static void Main(string[] args)
    string constr = "User Id=scott; Password=tiger; Data Source=oracle;";
    string ProviderName = "Oracle.DataAccess.Client";
    DbProviderFactory factory = DbProviderFactories.GetFactory(ProviderName);
    using (DbConnection conn = factory.CreateConnection())
      try
       conn.ConnectionString = constr;
       conn.Open();
        //Get all the schema collections and write to an XML file.
        //The XML file name is Oracle.DataAccess.Client_Schema.xml
       DataTable dtSchema = conn.GetSchema();
       dtSchema.WriteXml(ProviderName + "_Schema.xml");
```

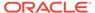

```
}
  catch (Exception ex)
  {
    Console.WriteLine(ex.Message);
    Console.WriteLine(ex.StackTrace);
    }
}
}
```

# 6.4.6.13 GetSchema (string collectionName)

This method returns schema information for the data source of the <code>OracleConnection</code> using the specified string for the collection name.

#### **Declaration**

```
// C#
public override DataTable GetSchema (string collectionName);
```

#### **Parameters**

collectionName

Name of the collection for which metadata is required.

#### **Return Value**

A DataTable object.

#### **Exceptions**

ArgumentException - The requested collection is not defined.

 ${\tt InvalidOperationException-The\ connection\ is\ closed}.$ 

 ${\tt InvalidOperationException-The\ requested\ collection\ is\ not\ supported\ by\ current\ version\ of\ Oracle\ database.}$ 

InvalidOperationException - No population string is specified for requested collection.

#### Example

```
using System;
using System.Data;
using System.Data.Common;
using Oracle.DataAccess.Client;

class GetSchemaSample
{
   static void Main(string[] args)
   {
      string constr = "User Id=scott; Password=tiger; Data Source=oracle;";
      string ProviderName = "Oracle.DataAccess.Client";

   DbProviderFactory factory = DbProviderFactories.GetFactory(ProviderName);
   using (DbConnection conn = factory.CreateConnection())
```

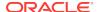

```
trv
 conn.ConnectionString = constr;
 conn.Open();
  //Get MetaDataCollections and write to an XML file.
  //This is equivalent to GetSchema()
  DataTable dtMetadata =
    conn.GetSchema(DbMetaDataCollectionNames.MetaDataCollections);
  dtMetadata.WriteXml(ProviderName + "_MetaDataCollections.xml");
  //Get Restrictions and write to an XML file.
  DataTable dtRestrictions =
    conn.GetSchema(DbMetaDataCollectionNames.Restrictions);
  dtRestrictions.WriteXml(ProviderName + " Restrictions.xml");
  //Get DataSourceInformation and write to an XML file.
  DataTable dtDataSrcInfo =
    conn.GetSchema(DbMetaDataCollectionNames.DataSourceInformation);
  dtDataSrcInfo.WriteXml(ProviderName + "_DataSourceInformation.xml");
  //data types and write to an XML file.
  DataTable dtDataTypes =
    conn.GetSchema(DbMetaDataCollectionNames.DataTypes);
  dtDataTypes.WriteXml(ProviderName + "_DataTypes.xml");
  //Get ReservedWords and write to an XML file.
  DataTable dtReservedWords =
    conn.GetSchema(DbMetaDataCollectionNames.ReservedWords);
  dtReservedWords.WriteXml(ProviderName + "_ReservedWords.xml");
  //Get all the tables and write to an XML file.
  DataTable dtTables = conn.GetSchema("Tables");
  dtTables.WriteXml(ProviderName + "_Tables.xml");
  //Get all the views and write to an XML file.
  DataTable dtViews = conn.GetSchema("Views");
 dtViews.WriteXml(ProviderName + "_Views.xml");
  //Get all the columns and write to an XML file.
 DataTable dtColumns = conn.GetSchema("Columns");
  dtColumns.WriteXml(ProviderName + "_Columns.xml");
catch (Exception ex)
  Console.WriteLine(ex.Message);
  Console.WriteLine(ex.StackTrace);
```

## 6.4.6.14 GetSchema (string collectionName, string restrictions)

This method returns schema information for the data source of the <code>OracleConnection</code> using the specified string for the collection name and the specified string array for the restriction values.

#### **Declaration**

```
// C#
public override DataTable GetSchema (string collectionName,
    string[] restrictions);
```

#### **Parameters**

collectionName

The name of the collection of metadata being retrieved.

restrictions

An array of restrictions that apply to the metadata being retrieved.

#### **Return Value**

A DataTable object.

### **Exception**

- ArgumentException The requested collection is not defined.
- InvalidOperationException One of the following conditions exist:
  - The connection is closed.
  - The requested collection is not supported by the current version of Oracle database.
  - More restrictions were provided than the requested collection supports.
  - No population string is specified for requested collection.

#### Remarks

This method takes the name of a metadata collection and an array of String values that specify the restrictions for filtering the rows in the returned <code>DataTable</code>. This returns a <code>DataTable</code> that contains only rows from the specified metadata collection that match the specified restrictions.

For example, if the columns collection has three restrictions (owner, tablename, and columnname), to retrieve all the columns for the EMP table regardless of schema, the GetSchema method must pass in at least these values: null, EMP.

If no restriction value is passed in, default values are used for that restriction, which is the same as passing in null. This differs from passing in an empty string for the parameter value. In this case, the empty string ("") is considered the value for the specified parameter.

collectionName is not case-sensitive, but restrictions (string values) are.

#### **Example**

```
// C#
using System;
using System.Data;
using System.Data.Common;
using Oracle.DataAccess.Client;
```

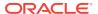

```
class GetSchemaSample
 static void Main(string[] args)
    string constr = "User Id=scott; Password=tiger; Data Source=oracle;";
    string ProviderName = "Oracle.DataAccess.Client";
    DbProviderFactory factory = DbProviderFactories.GetFactory(ProviderName);
    using (DbConnection conn = factory.CreateConnection())
     try
       conn.ConnectionString = constr;
       conn.Open();
        //Get Restrictions
       DataTable dtRestrictions =
         conn.GetSchema(DbMetaDataCollectionNames.Restrictions);
       DataView dv = dtRestrictions.DefaultView;
       dv.RowFilter = "CollectionName = 'Columns'";
       dv.Sort = "RestrictionNumber";
        for (int i = 0; i < dv.Count; i++)
         Console.WriteLine("\{0\} (default) \{1\}",
                            dtRestrictions.Rows[i]["RestrictionName"],
                            dtRestrictions.Rows[i]["RestrictionDefault"]);
        //Set restriction string array
        string[] restrictions = new string[3];
        //Get all columns from all tables owned by "SCOTT"
        restrictions[0] = "SCOTT";
       DataTable dtAllScottCols = conn.GetSchema("Columns", restrictions);
        // clear collection
       for (int i = 0; i < 3; i++)
         restrictions[i] = null;
        //Get all columns from all tables named "EMP" owned by any
        //owner/schema
       restrictions[1] = "EMP";
       DataTable dtAllEmpCols = conn.GetSchema("Columns", restrictions);
        // clear collection
       for (int i = 0; i < 3; i++)
         restrictions[i] = null;
        //Get columns named "EMPNO" from tables named "EMP",
        //owned by any owner/schema
        restrictions[1] = "EMP";
        restrictions[2] = "EMPNO";
       DataTable dtAllScottEmpCols = conn.GetSchema("Columns", restrictions);
        // clear collection
        for (int i = 0; i < 3; i++)
         restrictions[i] = null;
```

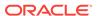

```
//Get columns named "EMPNO" from all
  //tables, owned by any owner/schema
  restrictions[2] = "EMPNO";
  DataTable dtAllEmpNoCols = conn.GetSchema("Columns", restrictions);
}
catch (Exception ex)
{
  Console.WriteLine(ex.Message);
  Console.WriteLine(ex.Source);
}
}
```

## 6.4.6.15 GetSessionInfo

GetSessionInfo returns or refreshes an OracleGlobalization object that represents the globalization settings of the session.

#### **Overload List:**

GetSessionInfo()

This method returns a new instance of the <code>OracleGlobalization</code> object that represents the globalization settings of the session.

GetSessionInfo(OracleGlobalization)

This method refreshes the provided <code>OracleGlobalization</code> object with the globalization settings of the session.

# 6.4.6.16 GetSessionInfo()

This method returns a new instance of the <code>OracleGlobalization</code> object that represents the globalization settings of the session.

## **Declaration**

```
// C#
public OracleGlobalization GetSessionInfo();
```

#### **Return Value**

The newly created OracleGlobalization object.

#### **Example**

```
// C#
using System;
using Oracle.DataAccess.Client;

class GetSessionInfoSample
{
   static void Main()
   {
      string constr = "User Id=scott;Password=tiger;Data Source=oracle";
      OracleConnection con = new OracleConnection(constr);
      con.Open();
```

```
// Get session info from connection object
OracleGlobalization info = con.GetSessionInfo();

// Update session info
info.DateFormat = "YYYY-MM-DD";
con.SetSessionInfo(info);

// Execute SQL SELECT
OracleCommand cmd = con.CreateCommand();
cmd.CommandText = "select TO_CHAR(hiredate) from emp";
Console.WriteLine("Hire Date ({0}): {1}",
    info.DateFormat, cmd.ExecuteScalar());

// Clean up
cmd.Dispose();
con.Dispose();
}
```

## 6.4.6.17 GetSessionInfo(OracleGlobalization)

This method refreshes the provided <code>OracleGlobalization</code> object with the globalization settings of the session.

#### **Declaration**

```
// C#
public void GetSessionInfo(OracleGlobalization oraGlob);
```

#### **Parameters**

oraGlob

The OracleGlobalization object to be updated.

## 6.4.6.18 Open

This method opens a connection to an Oracle database.

## **Declaration**

```
// C#
public overide void Open();
```

## **Implements**

 ${\tt IDbConnection}$ 

## **Exceptions**

ObjectDisposedException - The object is already disposed.

InvalidOperationException - The connection is already opened or the connection string is null or empty.

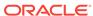

The connection is obtained from the pool if connection pooling is enabled. Otherwise, a new connection is established.

It is possible that the pool does not contain any unused connections when the <code>open()</code> method is invoked. In this case, a new connection is established.

If no connections are available within the specified connection timeout value, when the Max Pool Size is reached, an OracleException is thrown.

## 6.4.6.19 OpenWithNewPassword

This method opens a new connection with the new password.

#### **Declaration**

```
// C#
public void OpenWithNewPassword(string newPassword);
```

#### **Parameters**

newPassword

A string that contains the new password.

#### Remarks

This method uses the <code>ConnectionString</code> property settings to establish a new connection. The old password must be provided in the connection string as the <code>Password</code> attribute value.

This method can only be called on an <code>OracleConnection</code> in the <code>closed</code> state.

## **Remarks (.NET Stored Procedure)**

This method is not supported in a .NET stored procedure for context connection.

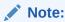

If connection pooling is enabled, then invoking the <code>openWithNewPassword</code> method also clears the connection pool. This closes all idle connections created with the old password.

## 6.4.6.20 PurgeStatementCache

This method flushes the statement cache by closing all open cursors on the database, when statement caching is enabled.

#### **Declaration**

```
// C#
public void PurgeStatementCache();
```

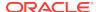

Flushing the statement cache repetitively results in decreased performance and may negate the performance benefit gained by enabling the statement cache.

Statement caching remains enabled after the call to PurgeStatementCache.

Invocation of this method purges the cached cursors that are associated with the OracleConnection. It does not purge all the cached cursors in the database.

### **Example**

```
// C#
using System;
using System.Data;
using Oracle.DataAccess.Client;
class PurgeStatementCacheSample
 static void Main()
   string constr = "User Id=scott;Password=tiger;Data Source=oracle;" +
      "Statement Cache Size=20";
    OracleConnection con = new OracleConnection(constr);
    con.Open();
    OracleCommand cmd = new OracleCommand("select * from emp", con);
    cmd.CommandType = CommandType.Text;
    OracleDataReader reader = cmd.ExecuteReader();
    // Purge Statement Cache
    con.PurgeStatementCache();
    // Close and Dispose OracleConnection object
    Console.WriteLine("Statement Cache Flushed");
    con.Close();
    con.Dispose();
```

## 6.4.6.21 SetSessionInfo

This method alters the session's globalization settings with all the property values specified in the provided <code>OracleGlobalization</code> object.

### **Declaration**

```
// C#
public void SetSessionInfo(OracleGlobalization oraGlob);
```

### **Parameters**

• oraGlob

An OracleGlobalization object.

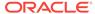

Calling this method is equivalent to calling an ALTER SESSION SQL on the session.

#### **Example**

```
// C#
using System;
using Oracle.DataAccess.Client;
class SetSessionInfoSample
  static void Main()
    string constr = "User Id=scott;Password=tiger;Data Source=oracle";
    OracleConnection con = new OracleConnection(constr);
    con.Open();
    // Get session info from connection object
    OracleGlobalization info = con.GetSessionInfo();
    // Execute SQL SELECT
    OracleCommand cmd = con.CreateCommand();
    cmd.CommandText = "select TO_CHAR(hiredate) from emp";
    Console.WriteLine("Hire Date (\{0\}): \{1\}",
      info.DateFormat, cmd.ExecuteScalar());
    // Update session info
    info.DateFormat = "MM-DD-RR";
    con.SetSessionInfo(info);
    // Execute SQL SELECT again
    Console.WriteLine("Hire Date ({0}): {1}",
      info.DateFormat, cmd.ExecuteScalar());
    // Clean up
    cmd.Dispose();
    con.Dispose();
```

## 6.4.6.22 SetShardingKey(OracleShardingKey, OracleShardingKey)

This instance method enables applications to set the sharding key and the super sharding key before requesting a connection.

#### **Declaration**

```
// C# public void SetShardingKey(OracleShardingKey shardKey, OracleShardingKey superShardingKey);
```

#### **Exceptions**

 ${\tt InvalidArgumentException-An\ invalid\ Oracle\ sharding\ key\ is\ supplied.}$ 

 ${\tt InvalidOperationException-The\ method\ is\ invoked\ when\ the\ connection\ is\ in\ an\ {\tt Open\ state}.}$ 

#### Remarks

This method sets the sharding key and the super sharding key that is to be used for returning the proper connection upon the open method invocation.

This method can only be invoked when the connection is in a closed state.

### **Example**

```
// C#
using System;
using Oracle.DataAccess.Client;
class Sharding
 static void Main()
    OracleConnection con = new OracleConnection("user id=hr;password=hr;Data
Source=orcl; ");
   //Setting a shard key
   OracleShardingKey shardingKey = new OracleShardingKey(OracleDbType.Int32, 123);
    //Setting a second shard key value for a composite key
    shardingKey.SetShardingKey(OracleDbType.Varchar2, "gold");
    //Creating and setting the super shard key
    OracleShardingKey superShardingKey = new OracleShardingKey();
    superShardingKey.SetShardingKey(OracleDbType.Int32, 1000);
    //Setting super sharding key and sharding key on the connection
    con.SetShardingKey(shardingKey, superShardingKey);
    con.Open();
    //perform SQL query
```

# 6.4.7 OracleConnection Events

OracleConnection events are listed in Table 6-35.

**Table 6-35 OracleConnection Events** 

| Event Name  | Description                                                                                                    |
|-------------|----------------------------------------------------------------------------------------------------|
| Disposed    | Inherited from System.ComponentModel.Component                                                                                                |
| Failover    | An event that is triggered when an Oracle failover occurs  Not supported in a .NET stored procedure  Not available in ODP.NET, Managed Driver |
| HAEvent     | An event that is triggered when an HA event occurs.                                                                                           |
| InfoMessage | An event that is triggered for any message or warning sent by the database                                                                    |
| StateChange | An event that is triggered when the connection state changes                                                                                  |

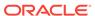

## 6.4.7.1 Failover

This event is triggered when an Oracle failover occurs.

#### **Declaration**

```
// C#
public event OracleFailoverEventHandler Failover;
```

#### **Event Data**

The event handler receives an <code>OracleFailoverEventArgs</code> object which exposes the following properties containing information about the event.

FailoverType

Indicates the type of the failover.

FailoverEvent

Indicates the state of the failover.

#### Remarks

The Failover event is raised when a connection to an Oracle instance is unexpectedly severed. The client should create an <code>OracleFailoverEventHandler</code> delegate to listen to this event.

## 6.4.7.2 HAEvent

This event is triggered when an HA event occurs.

#### **Declaration**

```
// C#
public static event OracleHAEventHandler HAEvent;
```

### **Event Data**

The event handler receives an <code>OracleHAEventArgs</code> object which exposes the following properties containing information about the event.

Source

Indicates the source of the event.

Status

Indicates the status of the event.

DatabaseName

Indicates the database name affected by this event.

DatabaseDomainName

Indicates the database domain name affected by this event.

HostName

Indicates the host name affected by this event.

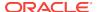

InstanceName

Indicates the instance name affected by this event.

ServiceName

Indicates the service name affected by this event.

Time

Indicates the time of the event.

#### Remarks

The HAEvent is static, which means that any HA Events that happen within the application domain can trigger this event. Note that in order to receive HA event notifications, <code>OracleConnection</code> objects that establish connections within the application domain must have "ha events=true" in the application. Otherwise, the application never receives any HA Events.

## 6.4.7.3 InfoMessage

This event is triggered for any message or warning sent by the database.

#### **Declaration**

```
// C#
public event OracleInfoMessageEventHandler InfoMessage;
```

#### **Event Data**

The event handler receives an <code>OracleInfoMessageEventArgs</code> object which exposes the following properties containing information about the event.

Errors

The collection of errors generated by the data source.

Message

The error text generated by the data source.

Source

The name of the object that generated the error.

### Remarks

In order to respond to warnings and messages from the database, the client should create an <code>OracleInfoMessageEventHandler</code> delegate to listen to this event.

# 6.4.7.4 StateChange

This event is triggered when the connection state changes.

### **Declaration**

```
// C#
public override event StateChangeEventHandler StateChange;
```

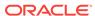

#### **Event Data**

The event handler receives a StateChangeEventArgs object which exposes the following properties containing information about the event.

CurrentState

The new state of the connection.

OriginalState

The original state of the connection.

#### Remarks

The StateChange event is raised after a connection changes state, whenever an explicit call is made to Open, Close Or Dispose.

# 6.5 OracleConnectionStringBuilder Class

An OracleConnectionStringBuilder object allows applications to create or modify connection strings.

### **Class Inheritance**

```
System.Object
```

System.Data.Common.DbConnectionStringBuilder

 ${\tt Oracle.DataAccess.Client.OracleConnectionStringBuilder}$ 

#### **Declaration**

// C#

public sealed class OracleConnectionStringBuilder : DbConnectionStringBuilder

## Requirements

| Provider       | ODP.NET, Unmanaged Driver | ODP.NET, Managed Driver         |
|----------------|---------------------------|---------------------------------|
| Assembly       | Oracle.DataAccess.dll     | Oracle.ManagedDataAccess.dll    |
| Namespace      | Oracle.DataAccess.Client  | Oracle.ManagedDataAccess.Client |
| .NET Framework | 3.5, 4.5, 4.6             | 4.5, 4.6                        |

### **Thread Safety**

All public static methods are thread-safe, although instance methods do not guarantee thread safety.

### Remarks

The following rules must be followed for setting values with reserved characters:

1. Values containing characters enclosed within single quotes

If the value contains characters that are enclosed within single quotation marks, then the entire value must be enclosed within double quotation marks.

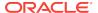

For example, password = "'scott'" where the value is 'scott'.

2. Values containing characters enclosed within double guotes

Values should be enclosed in double quotation marks to preserve the case and to avoid the upper casing of values.

If the value contains characters enclosed in double quotation marks, then it must be enclosed in single quotation marks.

For example, password = '"scott" where the value is "scott".

3. Values containing characters enclosed in both single and double quotes

If the value contains characters enclosed in both single and double quotation marks, the quotation mark used to enclose the value must be doubled each time it occurs within the value.

For example, password = '"sco''TT"' where the value is "sco'TT".

4. Values containing spaces

All leading and trailing spaces are ignored, but the spaces between the value are recognized. If the value needs to have leading or trailing spaces then it must be enclosed in double quotation marks.

```
For example, User ID = Sco TT where the value is <Sco TT>.
```

For example, User ID = "Sco TT " where the value is <Sco TT>.

5. Keywords occurring multiple times in a connection string

If a specific keyword occurs multiple times in a connection string, the last occurrence listed is used in the value set.

For example, with "User ID = scott; password = tiger; User ID = david" connection string, User ID value is david.

#### **Example**

```
// C#
using System;
using System.Data;
using System.Data.Common;
using Oracle.DataAccess.Client;
using System.Collections;
class ConnectionStringBuilderSample
static void Main(string[] args)
   bool bRet = false;
    // Create an instance of OracleConnectionStringBuilder
    OracleConnectionStringBuilder connStrBuilder =
     new OracleConnectionStringBuilder();
    // Add new key/value pairs to the connection string
    connStrBuilder.Add("User Id", "scott");
    connStrBuilder.Add("Password", "tiger");
    connStrBuilder.Add("Data Source", "oracle");
    connStrBuilder.Add("pooling", false);
    // Modify the existing value
```

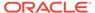

```
connStrBuilder["Data source"] = "inst1";
// Remove an entry from the connection string
bRet = connStrBuilder.Remove("pooling");
//ContainsKey indicates whether or not the specific key exist
//returns true even if the user has not specified it explicitly
Console.WriteLine("Enlist exist: " +
         connStrBuilder.ContainsKey("Enlist"));
//returns false
connStrBuilder.ContainsKey("Invalid");
// ShouldSerialize indicates whether or not a specific key
// exists in connection string inherited from DbConnectionStringBuilder.
// returns true if the key is explicitly added the user otherwise false;
// this will return false as this key doesn't exists.
connStrBuilder.ShouldSerialize("user");
// returns false because this key is nott added by user explicitly.
connStrBuilder.ShouldSerialize("Enlist");
// IsFixedSize [read-only property]
Console.WriteLine("Connection String is fixed size only: "
                        + connStrBuilder.IsFixedSize);
Console.WriteLine("Key/Value Pair Count: " + connStrBuilder.Count);
//adding a new key which is not supported by the provider
//is not allowed.
try
  //this will throw an exception.
  connStrBuilder.Add("NewKey", "newValue");
catch (Exception ex)
  Console.WriteLine(ex.Message);
Console.WriteLine("Key/Value Pair Count: " + connStrBuilder.Count);
//modifying a existing key is allowed.
connStrBuilder.Add("Enlist", false);
Console.WriteLine("Key/Value Pair Count: " + connStrBuilder.Count);
// Get all the keys and values supported by the provider.
ICollection keyCollection = connStrBuilder.Keys;
ICollection valueCollection = connStrBuilder.Values;
IEnumerator keys = keyCollection.GetEnumerator();
IEnumerator values = valueCollection.GetEnumerator();
while (keys.MoveNext())
  values.MoveNext();
 Console.WriteLine("Key: {0}
                                 Value: \{1\} \n"
   ,keys.Current ,values.Current);
```

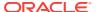

# 6.5.1 OracleConnectionStringBuilder Members

 ${\tt OracleConnectionStringBuilder} \ \ \textbf{members} \ \ \textbf{are listed in the following tables}.$ 

## OracleConnectionStringBuilder Constructors

OracleConnectionStringBuilder constructors are listed in Table 6-36.

Table 6-36 OracleConnectionStringBuilder Constructors

| Constructor                                   | Description                                                                     |
|-----------------------------------------------|---------------------------------------------------------------------------------|
| OracleConnectionStringBuilder<br>Constructors | Instantiates a new instance of OracleConnectionStringBuilder class (Overloaded) |

## OracleConnectionStringBuilder Public Properties

OracleConnectionStringBuilder instance properties are listed in Table 6-37.

Table 6-37 OracleConnectionStringBuilder Public Properties

| Properties                | Description                                                                                               |
|---------------------------|----------------------------------------------------------------------------------------------------|
| BrowsableConnectionString | Inherited from System.Data.Common. DbConnectionStringBuilder                                              |
| ConnectionLifeTime        | Specifies the value corresponding to the Connection Lifetime attribute in the ConnectionString property   |
| ConnectionString          | Inherited from System.Data.Common. DbConnectionStringBuilder                                              |
| ConnectionTimeout         | Specifies the value corresponding to the Connection<br>Timeout attribute in the ConnectionString property |
| ContextConnection         | Specifies the value corresponding to the Context Connection attribute in the ConnectionString property    |
| Count                     | Inherited from System.Data.Common.DbConnectionStringBuilder                                               |
| DataSource                | Specifies the value corresponding to the Data Source attribute in the ConnectionString property           |
| DBAPrivilege              | Specifies the value corresponding to the DBA Privilege attribute in the ConnectionString property         |
| DecrPoolSize              | Specifies the value corresponding to the Decr Pool Size attribute in the ConnectionString property        |
| Enlist                    | Specifies the value corresponding to the Enlist attribute in the ConnectionString property                |
| HAEvents                  | Specifies the value corresponding to the HA Events attribute in the ConnectionString property             |
| IncrPoolSize              | Specifies the value corresponding to the Incr Pool Size attribute in the ConnectionString property        |
| IsFixedSize               | Indicates whether or not the Connection String Builder has a fixed size                                   |

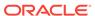

Table 6-37 (Cont.) OracleConnectionStringBuilder Public Properties

| Properties            | Description                                                                                               |
|-----------------------|----------------------------------------------------------------------------------------------------|
| IsReadOnly            | Inherited from                                                                                            |
|                       | System.Data.Common.DbConnectionStringBuilder                                                              |
| Item                  | Specifies the value associated with the specified attribute                                               |
| Keys                  | Specifies a collection of attributes contained in the Connection String Builder                           |
| LoadBalancing         | Specifies the value corresponding to the Load Balancing attribute in the ConnectionString property        |
| MaxPoolSize           | Specifies the value corresponding to the Max Pool Size attribute in the ConnectionString property         |
| MetadataPooling       | Specifies the value that corresponds to the Metadata Pooling attribute in the ConnectionString property   |
| MinPoolSize           | Specifies the value corresponding to the Min Pool Size attribute in the ConnectionString property         |
| Password              | Specifies the value corresponding to the Password attribute in the ConnectionString property              |
| PersistSecurityInfo   | Specifies the value corresponding to the Persist Security Info attribute in the ConnectionString property |
| Pooling               | Specifies the value corresponding to the Pooling attribute in the ConnectionString property               |
| PromotableTransaction | Specifies the value corresponding to the PromotableTransaction attribute in the ConnectionString property |
|                       | This property has been deprecated in 12.2.0.1. It will be desupported in a future release.                |
| ProxyPassword         | Specifies the value corresponding to the Proxy User Id attribute in the ConnectionString property         |
| ProxyUserId           | Specifies the value corresponding to the Proxy User Id attribute in the ConnectionString property         |
| SelfTuning            | Specifies the value corresponding to the Self Tuning attribute in the ConnectionString property           |
| StatementCachePurge   | Specifies the value corresponding to the Statement Cache Purge attribute in the ConnectionString property |
| StatementCacheSize    | Specifies the value corresponding to the Statement Cache Size attribute in the ConnectionString property  |
| UserID                | Specifies the value corresponding to the User Id attribute in the ConnectionString property               |
| ValidateConnection    | Specifies the value corresponding to the Validate Connection attribute in the ConnectionString property   |
| Values                | Specifies a collection of values contained in the Connection String Builder                               |

## OracleConnectionStringBuilder Public Methods

 ${\tt OracleConnectionStringBuilder}\ instance\ methods\ are\ listed\ in\ Table\ 6-38.$ 

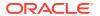

| <b>Table 6-38</b> | OracleConnectionStringBuilder Public Methods |
|-------------------|----------------------------------------------|
|-------------------|----------------------------------------------|

| Methods         | Description                                                                                    |
|-----------------|------------------------------------------------------------------------------------------------|
| Add             | Inherited from                                                                                 |
|                 | System.Data.Common.DbConnectionStringBuilder                                                   |
| Clear           | Clears the connection string contents                                                          |
| ContainsKey     | Indicates whether or not a specific attribute in the connection string is supported by ODP.NET |
| EquivalentTo    | Inherited from                                                                                 |
|                 | System.Data.Common.DbConnectionStringBuilder                                                   |
| Remove          | Removes the entry corresponding to the specified attribute from the connection string          |
| ShouldSerialize | Inherited from                                                                                 |
|                 | System.Data.Common.DbConnectionStringBuilder                                                   |
| ToString        | Inherited from                                                                                 |
|                 | System.Data.Common.DbConnectionStringBuilder                                                   |
| TryGetValue     | Returns the value corresponding to the supplied attribute, as an output parameter              |

# 6.5.2 OracleConnectionStringBuilder Constructors

OracleConnectionStringBuilder constructors instantiate new instances of the OracleConnectionStringBuilder class.

### **Overload List:**

OracleConnectionStringBuilder()

This constructor instantiates a new instance of OracleConnectionStringBuilder class.

OracleConnectionStringBuilder(string)

This constructor instantiates a new instance of the <code>OracleConnectionStringBuilder</code> class with the provided connection string.

# 6.5.2.1 OracleConnectionStringBuilder()

This constructor instantiates a new instance of the <code>OracleConnectionStringBuilder</code> class.

### **Declaration**

// C#
public OracleConnectionStringBuilder();

### Remarks

The ConnectionString property is empty after the object is created.

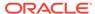

# 6.5.2.2 OracleConnectionStringBuilder(string)

This constructor instantiates a new instance of the <code>OracleConnectionStringBuilder</code> class with the provided connection string.

### **Declaration**

// C#

public OracleConnectionStringBuilder(string connectionString);

### **Parameters**

connectionString

The connection information.

### **Exceptions**

ArgumentNullException - The connectionString parameter is null.

ArgumentException - The connectionString parameter is invalid.

### Remarks

The connectionstring property of this instance is set to the supplied connection string.

# 6.5.3 OracleConnectionStringBuilder Public Properties

OracleConnectionStringBuilder public properties are listed in Table 6-39.

Table 6-39 OracleConnectionStringBuilder Public Properties

| Properties                | Description                                                                                             |
|---------------------------|----------------------------------------------------------------------------------------------------|
| BrowsableConnectionString | Inherited from System.Data.Common. DbConnectionStringBuilder                                            |
| ConnectionLifeTime        | Specifies the value corresponding to the Connection Lifetime attribute in the ConnectionString property |
| ConnectionString          | Inherited from System.Data.Common. DbConnectionStringBuilder                                            |
| ConnectionTimeout         | Specifies the value corresponding to the Connection Timeout attribute in the ConnectionString property  |
| ContextConnection         | Specifies the value corresponding to the Context Connection attribute in the ConnectionString property  |
| Count                     | Inherited from System.Data.Common. DbConnectionStringBuilder                                            |
| DataSource                | Specifies the value corresponding to the Data Source attribute in the ConnectionString property         |
| DBAPrivilege              | Specifies the value corresponding to the DBA Privilege attribute in the ConnectionString property       |
| DecrPoolSize              | Specifies the value corresponding to the Decr Pool Size attribute in the ConnectionString property      |

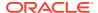

Table 6-39 (Cont.) OracleConnectionStringBuilder Public Properties

| Properties            | Description                                                                                                    |
|-----------------------|----------------------------------------------------------------------------------------------------|
| Enlist                | Specifies the value corresponding to the Enlist attribute in the ConnectionString property                      |
| HAEvents              | Specifies the value corresponding to the HA Events attribute in the ConnectionString property                   |
| IncrPoolSize          | Specifies the value corresponding to the Incr Pool Size attribute in the ConnectionString property              |
| IsFixedSize           | Indicates whether or not the Connection String Builder has a fixed size                                         |
| IsReadOnly            | Inherited from System.Data.Common.DbConnectionStringBuilder                                                     |
| Item                  | Specifies the value associated with the specified attribute                                                     |
| Keys                  | Specifies a collection of attributes contained in the Connection String Builder                                 |
| LoadBalancing         | Specifies the value corresponding to the Load Balancing attribute in the ConnectionString property              |
| MaxPoolSize           | Specifies the value corresponding to the Max Pool Size attribute in the ConnectionString property               |
| MetadataPooling       | Specifies the value that corresponds to the Metadata Pooling attribute in the ConnectionString property         |
| MinPoolSize           | Specifies the value corresponding to the Min Pool Size attribute in the ConnectionString property               |
| Password              | Specifies the value corresponding to the Password attribute in the ConnectionString property                    |
| PersistSecurityInfo   | Specifies the value corresponding to the Persist<br>Security Info attribute in the ConnectionString<br>property |
| Pooling               | Specifies the value corresponding to the Pooling attribute in the ConnectionString property                     |
| PromotableTransaction | Specifies the value corresponding to the PromotableTransaction attribute in the ConnectionString property       |
|                       | This property has been deprecated in 12.2.0.1. It will be desupported in a future release.                      |
| ProxyPassword         | Specifies the value corresponding to the Proxy User Id attribute in the ConnectionString property               |
| ProxyUserId           | Specifies the value corresponding to the Proxy User Id attribute in the ConnectionString property               |
| SelfTuning            | Specifies the value corresponding to the Self Tuning attribute in the ConnectionString property                 |
| StatementCachePurge   | Specifies the value corresponding to the Statement Cache Purge attribute in the ConnectionString property       |
| StatementCacheSize    | Specifies the value corresponding to the Statement Cache Size attribute in the ConnectionString property        |

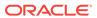

Table 6-39 (Cont.) OracleConnectionStringBuilder Public Properties

| Properties         | Description                                                                                             |
|--------------------|----------------------------------------------------------------------------------------------------|
| UserID             | Specifies the value corresponding to the User Id attribute in the ConnectionString property             |
| ValidateConnection | Specifies the value corresponding to the Validate Connection attribute in the ConnectionString property |
| Values             | Specifies a collection of values contained in the Connection String Builder                             |

# 6.5.3.1 ConnectionLifeTime

This property specifies the value corresponding to the Connection LifeTime attribute in the ConnectionString property.

### **Declaration**

```
// C#
public int ConnectionLifeTime{get; set;}
```

# **Property Value**

An int that represents the value of the supplied attribute.

# **Exceptions**

OracleException - The specified value is less than zero.

### **Remarks**

When an <code>OracleConnectionStringBuilder</code> instance is created, this property is set to the default value of the corresponding connection string attribute.

# 6.5.3.2 ConnectionTimeout

This property specifies the value corresponding to the Connection Timeout attribute in the ConnectionString property.

### **Declaration**

```
// C#
public int ConnectionTimeout{get; set;}
```

### **Property Value**

An int that represents the value of the supplied attribute.

### **Exceptions**

OracleException - The specified value is less than zero.

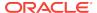

### Remarks

When an <code>OracleConnectionStringBuilder</code> instance is created, this property is set to the default value of the corresponding connection string attribute.

# 6.5.3.3 ContextConnection

This property specifies the value corresponding to the <code>Context Connection</code> attribute in the <code>ConnectionString property</code>.

### **Declaration**

```
// C#
public bool ContextConnection {get; set;}
```

### **Property Value**

A bool that represents the value of the supplied attribute.

# 6.5.3.4 DataSource

This property specifies the value corresponding to the Data Source attribute in the ConnectionString property.

### **Declaration**

```
// C#
public string DataSource{get; set;}
```

### **Property Value**

A string that represents the value of the supplied attribute.

### **Exceptions**

ArgumentNullException - The specified value is null.

### Remarks

When an <code>OracleConnectionStringBuilder</code> instance is created, this property is set to the default value of the corresponding connection string attribute.

# 6.5.3.5 DBAPrivilege

This property specifies the value corresponding to the DBA Privilege attribute in the ConnectionString property.

#### **Declaration**

```
// C#
public string DBAPrivilege{get; set;}
```

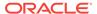

### **Property Value**

A string that represents the value of the supplied attribute.

Possible values are SYSDBA or SYSOPER.

### **Exceptions**

ArgumentNullException - The specified value is null.

OracleException - The specified value is invalid.

### Remarks

When an <code>OracleConnectionStringBuilder</code> instance is created, this property is set to the default value of the corresponding connection string attribute.

# 6.5.3.6 DecrPoolSize

This property specifies the value corresponding to the <code>Decr Pool Size</code> attribute in the <code>ConnectionString</code> property.

#### Declaration

```
// C#
public int DecrPoolSize{get; set;}
```

### **Property Value**

An int that represents the value of the supplied attribute.

### **Exceptions**

OracleException - The specified value is less than 1.

### Remarks

When an <code>OracleConnectionStringBuilder</code> instance is created, this property is set to the default value of the corresponding connection string attribute.

# 6.5.3.7 Enlist

This property specifies the value corresponding to the Enlist attribute in the ConnectionString property.

### Declaration

```
// C#
public string Enlist{get; set;};
```

### **Property Value**

A string that represents the value of the supplied attribute. Values are case-insensitive. Possible values are: dynamic, true, false, yes, and no.

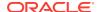

### **Exceptions**

ArgumentNullException - The specified value is null.

OracleException - The supplied value is not one of following: dynamic, true, false, yes, Or no.

### Remarks

When an <code>OracleConnectionStringBuilder</code> instance is created, this property is set to the default value of the corresponding connection string attribute.

# 6.5.3.8 HAEvents

This property specifies the value corresponding to the HA Events attribute in the ConnectionString property.

### **Declaration**

```
// C#
public bool HAEvents{get; set;}
```

### **Property Value**

A bool that represents the value of the supplied attribute.

#### Remarks

When an <code>OracleConnectionStringBuilder</code> instance is created, this property is set to the default value of the corresponding connection string attribute.

# 6.5.3.9 IncrPoolSize

This property specifies the value corresponding to the Incr Pool Size attribute in the ConnectionString property.

### Declaration

```
// C#
public int IncrPoolSize{get; set;}
```

### **Property Value**

An int that represents the value of the supplied attribute.

### **Exceptions**

OracleException - The specified value is less than 1.

### Remarks

When an <code>OracleConnectionStringBuilder</code> instance is created, this property is set to the default value of the corresponding connection string attribute.

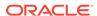

# 6.5.3.10 IsFixedSize

Indicates whether or not the Connection String Builder has a fixed size.

### **Declaration**

```
// C#
public override bool IsFixedSize{get;}
```

### **Property Value**

Returns true if the Connection String Builder has a fixed size; otherwise, returns false.

### Remarks

Attributes cannot be added or removed. They can only be modified for connection strings with a fixed size.

# 6.5.3.11 Item

This property specifies the value associated with the specified attribute.

### **Declaration**

```
// C#
public override object this[string keyword]{get; set;}
```

### **Property Value**

An object value corresponding to the attribute.

### **Exceptions**

ArgumentNullException - The specified attribute is null.

OracleException - The specified attribute is not supported or the specified value is invalid.

# 6.5.3.12 Keys

This property specifies a collection of attributes contained in the Connection String Builder.

### **Declaration**

```
// C#
public override ICollection Keys{get;}
```

### **Property Value**

Returns an Icollection that represents the attributes in the Connection String Builder.

# 6.5.3.13 LoadBalancing

This property specifies the value corresponding to the Load Balancing attribute in the ConnectionString property.

#### **Declaration**

```
// C#
public bool LoadBalancing {get; set;}
```

# **Property Value**

A bool that contains the value of the supplied attribute.

### Remarks

When an <code>OracleConnectionStringBuilder</code> instance is created, this property is set to the default value of the corresponding connection string attribute.

# 6.5.3.14 MaxPoolSize

This property specifies the value corresponding to the Max Pool Size attribute in the ConnectionString property.

### **Declaration**

```
// C#
public int MaxPoolSize{get; set;}
```

### **Property Value**

An int that represents the value of the supplied attribute.

### **Exceptions**

OracleException - The specified value is less than 1.

### Remarks

When an <code>OracleConnectionStringBuilder</code> instance is created, this property is set to the default value of the corresponding connection string attribute.

# 6.5.3.15 MetadataPooling

This property specifies the value that corresponds to the Metadata Pooling attribute in the ConnectionString property.

### **Declaration**

```
// C#
public bool MetadataPooling{get; set;};
```

## **Property Value**

A bool containing the value of the supplied attribute.

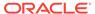

### **Remarks**

When an <code>OracleConnectionStringBuilder</code> instance is created, this property is set to the default value of the corresponding connection string attribute.

# 6.5.3.16 MinPoolSize

This property specifies the value corresponding to the Min Pool Size attribute in the ConnectionString property.

### Declaration

```
// C#
public int MinPoolSize{get; set;}
```

### **Property Value**

An int that contains the value of the supplied attribute.

### **Exceptions**

OracleException - The specified value is less than 0.

### Remarks

When an <code>OracleConnectionStringBuilder</code> instance is created, this property is set to the default value of the corresponding connection string attribute.

# 6.5.3.17 Password

This property specifies the value corresponding to the Password attribute in the ConnectionString property.

### **Declaration**

```
// C#
public string Password{get; set;}
```

### **Property Value**

A string that contains the value of the supplied attribute.

### **Exception**

 ${\tt ArgumentNullException} \textbf{ - The specified value is null}.$ 

# 6.5.3.18 PersistSecurityInfo

This property specifies the value corresponding to the Persist Security Info attribute in the ConnectionString property.

### **Declaration**

```
// C#
public bool PersistSecurityInfo{get; set;}
```

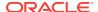

### **Property Value**

A bool that represents the value of the supplied attribute.

### Remarks

When an <code>OracleConnectionStringBuilder</code> instance is created, this property gets set to the default value of the corresponding connection string attribute.

# 6.5.3.19 Pooling

This property specifies the value corresponding to the Pooling attribute in the ConnectionString property.

### **Declaration**

```
// C#
public bool Pooling {get; set;}
```

# **Property Value**

A bool that represents the value of the supplied attribute.

### Remarks

When an <code>OracleConnectionStringBuilder</code> instance is created, this property is set to the default value of the corresponding connection string attribute.

# 6.5.3.20 Promotable Transaction

This property specifies the value corresponding to the PromotableTransaction attribute in the ConnectionString property.

### **Declaration**

```
// C#
public string PromotableTransaction {get; set;}
```

### **Property Value**

A string that represents the value of the supplied attribute

# 6.5.3.21 ProxyPassword

This property specifies the value corresponding to the Proxy Password attribute in the ConnectionString property.

### **Declaration**

```
// C#
public string ProxyPassword {get; set;}
```

### **Property Value**

A string that represents the value of the supplied attribute.

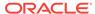

### **Exception**

ArgumentNullException - The specified value is null.

# 6.5.3.22 ProxyUserId

This property specifies the value corresponding to the Proxy User Id attribute in the ConnectionString property.

### **Declaration**

```
// C#
public string ProxyUserId {get; set;}
```

## **Property Value**

A string that represents the value of the supplied attribute.

### **Exception**

ArgumentNullException - The specified value is null.

# 6.5.3.23 SelfTuning

This property specifies the value corresponding to the Self Tuning attribute in the ConnectionString property.

### **Declaration**

```
// C#
public bool SelfTuning {get; set;}
```

### **Property Value**

A bool that represents the value of the supplied attribute.

# 6.5.3.24 StatementCachePurge

This property specifies the value corresponding to the Statement Cache Purge attribute in the ConnectionString property.

### **Declaration**

```
// C#
public bool StatementCachePurge {get; set;}
```

### **Property Value**

A bool that represents the value of the supplied attribute.

### **Remarks**

When an <code>OracleConnectionStringBuilder</code> instance is created, this property is set to the default value of the corresponding connection string attribute.

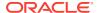

# 6.5.3.25 StatementCacheSize

This property specifies the value corresponding to the Statement Cache Size attribute in the ConnectionString property.

### **Declaration**

```
// C#
public int StatementCacheSize{get; set;}
```

### **Property Value**

An int that represents the value of the supplied attribute.

### **Exceptions**

OracleException - The specified value is less than zero.

### Remarks

When an <code>OracleConnectionStringBuilder</code> instance is created, this property is set to the default value of the corresponding connection string attribute.

# 6.5.3.26 UserID

This property specifies the value corresponding to the User Id attribute in the ConnectionString property.

### Declaration

```
// C#
public string UserID{get; set;}
```

### **Property Value**

A string that represents the value of the supplied attribute.

### **Exception**

ArgumentNullException - The specified value is null.

# 6.5.3.27 ValidateConnection

This property specifies the value corresponding to the Validate Connection attribute in the ConnectionString property.

### **Declaration**

```
// C#
public bool ValidateConnection{get; set;}
```

### **Property Value**

A bool that represents the value of the supplied attribute.

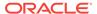

### Remarks

When an <code>OracleConnectionStringBuilder</code> instance is created, this property is set to the default value of the corresponding connection string attribute.

# 6.5.3.28 Values

This property specifies a collection of values contained in the Connection String Builder.

# **Declaration**

```
// C#
public override ICollection Values{get;}
```

# **Property Value**

Returns an Icollection that represents the values in the Connection String Builder.

### Remarks

The order of the values in the  ${\tt ICollection}$  is unspecified, but is the same as the associated attributes in the  ${\tt ICollection}$  returned by the  ${\tt Keys}$  property.

# 6.5.4 OracleConnectionStringBuilder Public Methods

OracleConnectionStringBuilder public methods are listed in Table 6-40.

Table 6-40 OracleConnectionStringBuilder Public Methods

| Methods         | Description                                                                                    |
|-----------------|------------------------------------------------------------------------------------------------|
| Add             | Inherited from                                                                                 |
|                 | System.Data.Common.DbConnectionStringBuilder                                                   |
| Clear           | Clears the connection string contents                                                          |
| ContainsKey     | Indicates whether or not a specific attribute in the connection string is supported by ODP.NET |
| EquivalentTo    | Inherited from                                                                                 |
|                 | System.Data.Common.DbConnectionStringBuilder                                                   |
| Remove          | Removes the entry corresponding to the specified attribute from the connection string          |
| ShouldSerialize | Inherited from                                                                                 |
|                 | System.Data.Common.DbConnectionStringBuilder                                                   |
| ToString        | Inherited from                                                                                 |
|                 | System.Data.Common.DbConnectionStringBuilder                                                   |
| TryGetValue     | Returns the value corresponding to the supplied attribute, as an output parameter              |

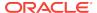

# 6.5.4.1 Clear

This method clears the connection string contents.

### **Declaration**

```
// C#
public override void Clear();
```

### Remarks

All key/value pairs are removed from the <code>OracleConnectionStringBuilder</code> object and the <code>ConnectionString</code> property is set to Empty.

# 6.5.4.2 ContainsKey

This method indicates whether or not a specific attribute in the connection string is supported by ODP.NET.

### **Declaration**

```
// C#
public override bool ContainsKey(string keyword);
```

### **Parameters**

keyword

The attribute being verified.

# **Return Value**

Returns true if the specified attribute exists; otherwise, returns false.

# **Exceptions**

ArgumentNullException - The specified attribute is null.

### Remarks

This method indicates if the attribute is part of the provider-supported attributes. It does not indicate if the user added the attribute to the connection string.

# 6.5.4.3 Remove

This method removes the entry corresponding to the specified attribute from the connection string.

### **Declaration**

```
// C#
public override bool Remove(string keyword);
```

### **Parameters**

keyword

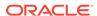

The attribute that specifies the entry to be removed.

### **Return Value**

Returns true if the attribute existed in the connection string and the corresponding entry was removed; otherwise, returns false.

### **Exceptions**

ArgumentNullException - The specified attribute is null.

# 6.5.4.4 TryGetValue

This method returns the value corresponding to the supplied attribute, as an output parameter.

### **Declaration**

```
// C#
public override bool TryGetValue(string keyword, out object value);
```

### **Parameters**

keyword

The attribute for which the value is being retrieved.

value

The value of the supplied attribute.

Sets *value* to the default value if the attribute is not present in the connection string.

### **Return Value**

Returns true if the value that corresponds to the attribute has been successfully retrieved; otherwise, returns false. If the attribute is not present in the connection string, returns false and sets the value to null.

## **Exceptions**

ArgumentNullException - The specified attribute is null.

### Remarks

If the function returns false, sets value to null.

If the attribute is not present in the connection string, sets *value* to the default value.

# 6.6 OracleDataAdapter Class

An OracleDataAdapter object represents a data provider object that populates the DataSet and updates changes in the DataSet to the Oracle database.

### **Class Inheritance**

System.Object

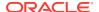

```
System.MarshalByRefObject
System.ComponentModel.Component
System.Data.Common.DataAdapter
System.Data.Common.DbDataAdapter
Oracle.DataAccess.Client.OracleDataAdapter
```

### **Declaration**

```
// C# public sealed class OracleDataAdapter : DbDataAdapter, IDbDataAdapter
```

### Requirements

| Provider       | ODP.NET, Unmanaged Driver | ODP.NET, Managed Driver         |
|----------------|---------------------------|---------------------------------|
| Assembly       | Oracle.DataAccess.dll     | Oracle.ManagedDataAccess.dll    |
| Namespace      | Oracle.DataAccess.Client  | Oracle.ManagedDataAccess.Client |
| .NET Framework | 3.5, 4.5, 4.6             | 4.5, 4.6                        |

### **Thread Safety**

All public static methods are thread-safe, although instance methods do not guarantee thread safety.

## **Example**

The following example uses the <code>OracleDataAdapter</code> and the dataset to update the <code>EMP</code> table:

```
// C#
using System;
using System.Data;
using Oracle.DataAccess.Client;
class OracleDataAdapterSample
 static void Main()
   string constr = "User Id=scott;Password=tiger;Data Source=oracle";
   string cmdstr = "SELECT empno, sal from emp";
    // Create the adapter with the selectCommand txt and the
    // connection string
    OracleDataAdapter adapter = new OracleDataAdapter(cmdstr, constr);
    // Create the builder for the adapter to automatically generate
    // the Command when needed
    OracleCommandBuilder builder = new OracleCommandBuilder(adapter);
    // Create and fill the DataSet using the EMP
    DataSet dataset = new DataSet();
    adapter.Fill(dataset, "EMP");
    // Get the EMP table from the dataset
    DataTable table = dataset.Tables["EMP"];
```

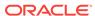

```
// Indicate DataColumn EMPNO is unique
// This is required by the OracleCommandBuilder to update the EMP table
table.Columns["EMPNO"].Unique = true;

// Get the first row from the EMP table
DataRow row = table.Rows[0];

// Update the salary
double sal = double.Parse(row["SAL"].ToString());
row["SAL"] = sal + .01;

// Now update the EMP using the adapter
// The OracleCommandBuilder will create the UpdateCommand for the
// adapter to update the EMP table
adapter.Update(dataset, "EMP");

Console.WriteLine("Row updated successfully");
}
```

## See Also:

- "Oracle.DataAccess.Client and Oracle.ManagedDataAccess.Client Namespaces"
- OracleDataAdapter Members
- OracleDataAdapter Constructors
- OracleDataAdapter Static Methods
- OracleDataAdapter Properties
- OracleDataAdapter Public Methods
- OracleDataAdapter Events

# 6.6.1 OracleDataAdapter Members

OracleDataAdapter members are listed in the following tables.

### **OracleDataAdapter Constructors**

OracleDataAdapter constructors are listed in Table 6-41.

Table 6-41 OracleDataAdapter Constructors

| Constructor                    | Description                                                         |
|--------------------------------|---------------------------------------------------------------------|
| OracleDataAdapter Constructors | Instantiates a new instance of OracleDataAdapter class (Overloaded) |

## **OracleDataAdapter Static Methods**

The OracleDataAdapter static method is listed in Table 6-42.

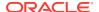

Table 6-42 OracleDataAdapter Static Method

| Method | Description                               |
|--------|-------------------------------------------|
| Equals | Inherited from System.Object (Overloaded) |

# **OracleDataAdapter Properties**

OracleDataAdapter properties are listed in Table 6-43.

Table 6-43 OracleDataAdapter Properties

| Property                    | Description                                                                                                    |
|-----------------------------|----------------------------------------------------------------------------------------------------|
| AcceptChangesDuringFill     | Inherited from System.Data.Common.DataAdapter                                                                                                    |
| Container                   | Inherited from System.ComponentModel.Component                                                                                                    |
| ContinueUpdateOnError       | Inherited from System.Data.Common.DataAdapter                                                                                                    |
| DeleteCommand               | A SQL statement or stored procedure to delete rows from an Oracle database                                                                                                   |
| IdentityInsert              | Determines whether or not to insert identity column values in the DataSet into the database when the Update method is invoked.  Not available in the ODP.NET, Managed Driver |
| IdentityUpdate              | Determines whether or not to update identity column values in the DataSet into the database when the Update method is invoked.                                               |
|                             | Not available in the ODP.NET, Managed Driver                                                                                                    |
| InsertCommand               | A SQL statement or stored procedure to insert new rows into an Oracle database                                                                                               |
| MissingMappingAction        | Inherited from System.Data.Common.DataAdapter                                                                                                    |
| MissingSchemaAction         | Inherited from System.Data.Common.DataAdapter                                                                                                    |
| Requery                     | Determines whether or not the SelectCommand is reexecuted on the next call to Fill                                                                                           |
| ReturnProviderSpecificTypes | Determines if the Fill method returns ODP.NET-<br>specific values or .NET common language specification<br>values                                                            |
| SafeMapping                 | Creates a mapping between column names in the result set to .NET types, to preserve the data                                                                                 |
|                             | Not available in the ODP.NET, Managed Driver                                                                                                    |
| SelectCommand               | A SQL statement or stored procedure that returns a single or multiple result set                                                                                             |
| Site                        | Inherited from System.ComponentModel.Component                                                                                                    |
| TableMappings               | Inherited from System.Data.Common.DataAdapter                                                                                                    |
| UpdateBatchSize             | Specifies a value that enables or disables batch processing support, and specifies the number of SQL statements that can be executed in a single round-trip to the database  |
| UpdateCommand               | A SQL statement or stored procedure to update rows from the DataSet to an Oracle database                                                                                    |

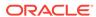

### **OracleDataAdapter Public Methods**

OracleDataAdapter public methods are listed in Table 6-44.

Table 6-44 OracleDataAdapter Public Methods

| Public Method             | Description                                                                                 |
|---------------------------|---------------------------------------------------------------------------------------------|
| CreateObjRef              | Inherited from System.MarshalByRefObject                                                    |
| Dispose                   | Inherited from System.ComponentModel.Component                                              |
| Equals                    | Inherited from System.Object (Overloaded)                                                   |
| Fill                      | Adds or refreshes rows in the DataSet to match the data in the Oracle database (Overloaded) |
| FillSchema                | Inherited from System.Data.Common.DbDataAdapter                                             |
| GetFillParameters         | Inherited from System.Data.Common.DbDataAdapter                                             |
| GetHashCode               | Inherited from System.Object                                                                |
| GetLifetimeService        | Inherited from System.MarshalByRefObject                                                    |
| GetType                   | Inherited from System.Object                                                                |
| InitializeLifetimeService | Inherited from System.MarshalByRefObject                                                    |
| ToString                  | Inherited from System.Object                                                                |
| Update                    | Inherited from System.Data.Common.DbDataAdapter                                             |

# **OracleDataAdapter Events**

OracleDataAdapter events are listed in Table 6-45.

Table 6-45 OracleDataAdapter Events

| Event Name  | Description                                                                |
|-------------|----------------------------------------------------------------------------|
| Disposed    | Inherited from System.ComponentModel.Component                             |
| FillError   | Inherited from System.Data.Common.DbDataAdapter                            |
| RowUpdated  | This event is raised when row(s) have been updated by the Update() method  |
| RowUpdating | This event is raised when row data are about to be updated to the database |

# 6.6.2 OracleDataAdapter Constructors

OracleDataAdapter constructors create new instances of an OracleDataAdapter class.

### **Overload List:**

OracleDataAdapter()

This constructor creates an instance of an OracleDataAdapter class.

OracleDataAdapter(OracleCommand)

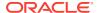

This constructor creates an instance of an <code>OracleDataAdapter</code> class with the provided <code>OracleCommand</code> as the <code>SelectCommand</code>.

OracleDataAdapter(string, OracleConnection)

This constructor creates an instance of an <code>OracleDataAdapter</code> class with the provided <code>OracleConnection</code> object and the command text for the <code>SelectCommand</code>.

OracleDataAdapter(string, string)

This constructor creates an instance of an <code>OracleDataAdapter</code> class with the provided connection string and the command text for the <code>SelectCommand</code>.

# 6.6.2.1 OracleDataAdapter()

This constructor creates an instance of an OracleDataAdapter class with no arguments.

#### **Declaration**

```
// C#
public OracleDataAdapter();
```

### Remarks

Initial values are set for the following OracleDataAdapter properties as indicated:

- MissingMappingAction = MissingMappingAction.Passthrough
- MissingSchemaAction = MissingSchemaAction.Add

# 6.6.2.2 OracleDataAdapter(OracleCommand)

This constructor creates an instance of an OracleDataAdapter class with the provided OracleCommand as the SelectCommand.

#### Declaration

```
// C#
public OracleDataAdapter(OracleCommand selectCommand);
```

### **Parameters**

selectCommand

The OracleCommand that is to be set as the SelectCommand property.

### Remarks

Initial values are set for the following OracleDataAdapter properties as indicated:

- MissingMappingAction = MissingMappingAction.Passthrough
- MissingSchemaAction = MissingSchemaAction.Add

# 6.6.2.3 OracleDataAdapter(string, OracleConnection)

This constructor creates an instance of an <code>OracleDataAdapter</code> class with the provided <code>OracleConnection</code> object and the command text for the <code>SelectCommand</code>.

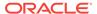

### **Declaration**

```
// C#
public OracleDataAdapter(string selectCommandText, OracleConnection
    selectConnection);
```

### **Parameters**

selectCommandText

The string that is set as the CommandText of the SelectCommand property of the OracleDataAdapter.

selectConnection

The OracleConnection to connect to the Oracle database.

### **Remarks**

The <code>OracleDataAdapter</code> opens and closes the connection, if it is not already open. If the connection is open, it must be explicitly closed.

Initial values are set for the following OracleDataAdapter properties as indicated:

- MissingMappingAction = MissingMappingAction.Passthrough
- MissingSchemaAction = MissingSchemaAction.Add

# 6.6.2.4 OracleDataAdapter(string, string)

This constructor creates an instance of an <code>OracleDataAdapter</code> class with the provided connection string and the command text for the <code>SelectCommand</code>.

### **Declaration**

```
// C#
public OracleDataAdapter(string selectCommandText, string
    selectConnectionString);
```

### **Parameters**

selectCommandText

The string that is set as the CommandText of the SelectCommand property of the OracleDataAdapter.

selectConnectionString

The connection string.

### Remarks

Initial values are set for the following OracleDataAdapter properties as indicated:

- MissingMappingAction = MissingMappingAction.Passthrough
- MissingSchemaAction = MissingSchemaAction.Add

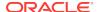

# 6.6.3 OracleDataAdapter Static Methods

The OracleDataAdapter static method is listed in Table 6-46.

Table 6-46 OracleDataAdapter Static Method

| Method | Description                               |
|--------|-------------------------------------------|
| Equals | Inherited from System.Object (Overloaded) |

# 6.6.4 OracleDataAdapter Properties

OracleDataAdapter properties are listed in Table 6-47.

Table 6-47 OracleDataAdapter Properties

| Property                    | Description                                                                                                    |
|-----------------------------|----------------------------------------------------------------------------------------------------|
|                             | · .                                                                                                    |
| AcceptChangesDuringFill     | Inherited from System.Data.Common.DataAdapter                                                                                  |
| Container                   | Inherited from System.ComponentModel.Component                                                                                 |
| ContinueUpdateOnError       | Inherited from System.Data.Common.DataAdapter                                                                                  |
| DeleteCommand               | A SQL statement or stored procedure to delete rows from an Oracle database                                                     |
| IdentityInsert              | Determines whether or not to insert identity column values in the DataSet into the database when the Update method is invoked. |
|                             | Not available in the ODP.NET, Managed Driver                                                                                   |
| IdentityUpdate              | Determines whether or not to update identity column values in the DataSet into the database when the Update method is invoked. |
|                             | Not available in the ODP.NET, Managed Driver                                                                                   |
| InsertCommand               | A SQL statement or stored procedure to insert new rows into an Oracle database                                                 |
| MissingMappingAction        | Inherited from System.Data.Common.DataAdapter                                                                                  |
| MissingSchemaAction         | Inherited from System.Data.Common.DataAdapter                                                                                  |
| Requery                     | Determines whether or not the SelectCommand is reexecuted on the next call to Fill                                             |
| ReturnProviderSpecificTypes | Determines if the Fill method returns ODP.NET-<br>specific values or .NET common language specification<br>values              |
| SafeMapping                 | Creates a mapping between column names in the result set to .NET types, to preserve the data                                   |
|                             | Not Available in ODP.NET, Managed Driver                                                                                       |
| SelectCommand               | A SQL statement or stored procedure that returns a single or multiple result set                                               |
| Site                        | Inherited from System.ComponentModel.Component                                                                                 |
| TableMappings               | Inherited from System.Data.Common.DataAdapter                                                                                  |

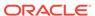

Table 6-47 (Cont.) OracleDataAdapter Properties

| Property        | Description                                                                                                    |
|-----------------|----------------------------------------------------------------------------------------------------|
| UpdateBatchSize | Specifies a value that enables or disables batch processing support, and specifies the number of SQL statements that can be executed in a single round-trip to the database |
| UpdateCommand   | A SQL statement or stored procedure to update rows from the DataSet to an Oracle database                                                                                   |

# 6.6.4.1 DeleteCommand

This property is a SQL statement or stored procedure to delete rows from an Oracle database.

### **Declaration**

```
// C#
public OracleCommand DeleteCommand {get; set;}
```

# **Property Value**

An OracleCommand used during the Update call to delete rows from tables in the Oracle database, corresponding to the deleted rows in the DataSet.

### Remarks

Default = null

If there is primary key information in the DataSet, the DeleteCommand can be automatically generated using the OracleCommandBuilder, if no command is provided for this.

# 6.6.4.2 IdentityInsert

When inserting <code>DataSet</code> data into the database, this property indicates whether the database generates the inserted row's identity column value or <code>DataSet</code> supplies this value.

### **Declaration**

```
// C#
public bool IdentityInsert {get; set;}
```

### **Property Value**

When set to true, ODP.NET inserts <code>DataSet</code> identity column values into the database. When set to false, the database determines the inserted identity column values.

### Remarks

This property applies only to identity columns of type <code>GENERATED</code> by <code>DEFAULT</code> and <code>GENERATED</code> by <code>DEFAULT</code> on <code>NULL</code>. Identity column of type <code>GENERATED</code> always will ignore this property and will always use database generated values.

When set to false, the server will generate an identity value for the row. That generated identity value returns back to the client to update the DataSet value.

When this property is set to true for the GENERATED BY DEFAULT case and the application attempts to insert a NULL value into the database's identity column, the NOT NULL constraint is violated and an error occurs. ODP.NET will then allow the database to generate the identity column value and return the generated value to the DataSet.

The default value for this property is false.

# 6.6.4.3 IdentityUpdate

When updating <code>DataSet</code> data into the database, this property indicates whether to replace the database's identity column values with values of the <code>DataSet</code> or leave the current values unchanged.

#### **Declaration**

```
// C#
public bool IdentityUpdate {get; set;}
```

### **Property Value**

When set to true, ODP.NET updates the database identity column values with the values of the <code>DataSet</code>. When set to false, the database identity columns are left unchanged.

#### Remarks

This property applies only to identity columns of type GENERATED BY DEFAULT and GENERATED BY DEFAULT ON NULL. In the case of type GENERATED ALWAYS, this property will be ignored and the database will always retain its current identity values.

When set to false, the existing identity column value in the server is returned to the DataSet.

When this property is set to true for the GENERATED BY DEFAULT and GENERATED BY DEFAULT ON NULL cases and the application attempts to update the database's identity column with a NULL value, the NOT NULL constraint is violated and an error occurs. ODP.NET then does not update the identity column value and instead returns the existing identity column value of the database to the DataSet.

The default value for this property is false.

# 6.6.4.4 InsertCommand

This property is a SQL statement or stored procedure to insert new rows into an Oracle database.

#### **Declaration**

```
// C#
public OracleCommand InsertCommand {get; set;}
```

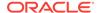

### **Property Value**

An OracleCommand used during the Update call to insert rows into a table, corresponding to the inserted rows in the DataSet.

### Remarks

Default = null

If there is primary key information in the DataSet, the InsertCommand can be automatically generated using the OracleCommandBuilder, if no command is provided for this property.

# 6.6.4.5 Requery

This property determines whether or not the SelectCommand is reexecuted on the next call to Fill.

### **Declaration**

```
// C#
public Boolean Requery {get; set;}
```

### **Property Value**

Returns true if the SelectCommand is reexecuted on the next call to Fill; otherwise, returns false.

# 6.6.4.6 ReturnProviderSpecificTypes

This property determines if the Fill method returns ODP.NET-specific values or .NET common language specification compliant values.

### **Declaration**

```
// C#
public Boolean ReturnProviderSpecificTypes {get; set;}
```

### **Property Value**

A value that indicates whether or not the  ${\tt Fill}$  method returns ODP.NET-specific values.

Starting with ODP.NET 12.1.0.2, when set to true and LegacyEntireLOBFetch = 0 (default), BLOB and CLOB column values are represented in the DataTable as OracleBlob and OracleClob, respectively.

A value of false indicates that the Fill method returns .NET common language specification compliant values. The default is false.

# 6.6.4.7 SafeMapping

This property creates a mapping between column names in the result set to .NET types that represent column values in the <code>DataSet</code>, to preserve the data.

### **Declaration**

```
// C#
public Hashtable SafeMapping {get; set;}
```

### **Property Value**

A hash table.

#### Remarks

Default = null

The SafeMapping property is used, when necessary, to preserve data in the following types:

- DATE
- TimeStamp (refers to all TimeStamp objects)
- INTERVAL DAY TO SECOND
- NUMBER

### **Example**

See the example in "OracleDataAdapter Safe Type Mapping".

# 6.6.4.8 SelectCommand

This property is a SQL statement or stored procedure that returns single or multiple result sets.

### **Declaration**

```
// C#
public OracleCommand SelectCommand {get; set;}
```

### **Property Value**

An OracleCommand used during the Fill call to populate the selected rows to the DataSet.

### Remarks

Default = null

If the SelectCommand does not return any rows, no tables are added to the dataset and no exception is raised.

If the SELECT statement selects from a VIEW, no key information is retrieved when a FillSchema() or a Fill() with MissingSchemaAction.AddWithKey is invoked.

# 6.6.4.9 UpdateBatchSize

This property specifies a value that enables or disables batch processing support, and specifies the number of SQL statements that can be executed in a single round-trip to the database.

### **Declaration**

```
// C#
public virtual int UpdateBatchSize {get; set;}
```

### **Property Value**

An integer that returns the batch size.

## **Exceptions**

ArgumentOutOfRangeException - The value is set to a number < 0.

#### Remarks

Update batches executed with large amounts of data may encounter an "PLS-00123: Program too large" error. To avoid this error, reduce the size of UpdateBatchSize to a smaller value.

For each row in the DataSet that has been modified, added, or deleted, one SQL statement will be executed on the database.

Values are as follows:

Value = 0

The data adapter executes all the SQL statements in a single database round-trip

Value = 1 - Default value

This value disables batch updating and SQL statements are executed one at a time.

Value = n where n > 1

The data adapter updates n rows of data per database round-trip.

# 6.6.4.10 UpdateCommand

This property is a SQL statement or stored procedure to update rows from the DataSet to an Oracle database.

### **Declaration**

```
// C#
public OracleCommand UpdateCommand {get; set;}
```

### **Property Value**

An OracleCommand used during the Update call to update rows in the Oracle database, corresponding to the updated rows in the DataSet.

### Remarks

Default = null

If there is primary key information in the DataSet, the UpdateCommand can be automatically generated using the OracleCommandBuilder, if no command is provided for this property.

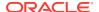

# 6.6.5 OracleDataAdapter Public Methods

OracleDataAdapter public methods are listed in Table 6-48.

Table 6-48 OracleDataAdapter Public Methods

| Public Method             | Description                                                                                 |
|---------------------------|---------------------------------------------------------------------------------------------|
| CreateObjRef              | Inherited from System.MarshalByRefObject                                                    |
| Dispose                   | Inherited from System.ComponentModel.Component                                              |
| Equals                    | Inherited from System.Object (Overloaded)                                                   |
| Fill                      | Adds or refreshes rows in the DataSet to match the data in the Oracle database (Overloaded) |
| FillSchema                | Inherited from System.Data.Common.DbDataAdapter                                             |
| GetFillParameters         | Inherited from System.Data.Common.DbDataAdapter                                             |
| GetHashCode               | Inherited from System.Object                                                                |
| GetLifetimeService        | Inherited from System.MarshalByRefObject                                                    |
| GetType                   | Inherited from System.Object                                                                |
| InitializeLifetimeService | Inherited from System.MarshalByRefObject                                                    |
| ToString                  | Inherited from System.Object                                                                |
| Update                    | Inherited from System.Data.Common.DbDataAdapter                                             |

# 6.6.5.1 Fill

Fill populates or refreshes the specified DataTable or DataSet.

### **Overload List:**

Fill(DataTable, OracleRefCursor)

This method adds or refreshes rows in the specified DataTable to match those in the provided OracleRefCursor Object.

Fill(DataSet, OracleRefCursor)

This method adds or refreshes rows in the DataSet to match those in the provided OracleRefCursor Object.

Fill(DataSet, string, OracleRefCursor)

This method adds or refreshes rows in the specified source table of the  $\mathtt{DataSet}$  to match those in the provided  $\mathtt{OracleRefCursor}$  object.

Fill(DataSet, int, int, string, OracleRefCursor)

This method adds or refreshes rows in a specified range in the DataSet to match rows in the provided OracleRefCursor object.

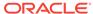

# 6.6.5.2 Fill(DataTable, OracleRefCursor)

This method adds or refreshes rows in the specified DataTable to match those in the provided OracleRefCursor Object.

### **Declaration**

```
// C#
public int Fill(DataTable dataTable, OracleRefCursor refCursor);
```

### **Parameters**

dataTable

The DataTable object being populated.

refCursor

The OracleRefCursor that rows are being retrieved from.

### **Return Value**

The number of rows added to or refreshed in the DataTable.

### **Exceptions**

ArgumentNullException - The dataTable or refCursor parameter is null.

InvalidOperationException - The OracleRefCursor is already being used to fetch data.

NotSupportedException - The SafeMapping type is not supported.

#### Remarks

No schema or key information is provided, even if the Fill method is called with MissingSchemaAction Set to MissingSchemaAction.AddWithKey.

# 6.6.5.3 Fill(DataSet, OracleRefCursor)

This method adds or refreshes rows in the DataSet to match those in the provided OracleRefCursor Object.

### **Declaration**

```
// C#
public int Fill(DataSet dataSet, OracleRefCursor refCursor);
```

## **Parameters**

dataSet

The DataSet object being populated.

refCursor

The OracleRefCursor that rows are being retrieved from.

### **Return Value**

Returns the number of rows added or refreshed in the DataSet.

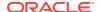

### **Exceptions**

ArgumentNullException - The dataSet or refCursor parameter is null.

InvalidOperationException - The OracleRefCursor is already being used to fetch data.

InvalidOperationException - The OracleRefCursor is ready to fetch data.

NotSupportedException - The SafeMapping type is not supported.

### Remarks

If there is no DataTable to refresh, a new DataTable named Table is created and populated using the provided OracleRefCursor Object.

No schema or key information is provided, even if the Fill method is called with MissingSchemaAction Set to MissingSchemaAction.AddWithKey.

# 6.6.5.4 Fill(DataSet, string, OracleRefCursor)

This method adds or refreshes rows in the specified source table of the DataSet to match those in the provided OracleRefCursor Object.

### **Declaration**

```
// C#
public int Fill(DataSet dataSet, string srcTable, OracleRefCursor
    refCursor);
```

### **Parameters**

dataSet

The DataSet object being populated.

srcTable

The name of the source table used in the table mapping.

refCursor

The OracleRefCursor that rows are being retrieved from.

### **Return Value**

Returns the number of rows added or refreshed into the DataSet.

### **Exceptions**

ArgumentNullException - The dataSet or refCursor parameter is null.

InvalidOperationException - The OracleRefCursor is already being used to fetch data or the source table name is invalid.

NotSupportedException - The SafeMapping type is not supported.

### Remarks

No schema or key information is provided, even if the Fill method is called with MissingSchemaAction Set to MissingSchemaAction.AddWithKey.

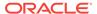

# 6.6.5.5 Fill(DataSet, int, int, string, OracleRefCursor)

This method adds or refreshes rows in a specified range in the DataSet to match rows in the provided OracleRefCursor object.

#### **Declaration**

```
// C#
public int Fill(DataSet dataSet, int startRecord, int maxRecords,
    string srcTable, OracleRefCursor refCursor);
```

### **Parameters**

dataSet

The DataSet object being populated.

startRecord

The record number to start with.

maxRecords

The maximum number of records to obtain.

srcTable

The name of the source table used in the table mapping.

refCursor

The OracleRefCursor that rows are being retrieved from.

### **Return Value**

This method returns the number of rows added or refreshed in the DataSet. This does not include rows affected by statements that do not return rows.

### **Exceptions**

ArgumentNullException - The dataSet or refCursor parameter is null.

InvalidOperationException - The OracleRefCursor is already being used to fetch data or the source table name is invalid.

NotSupportedException - The SafeMapping type is not supported.

### Remarks

No schema or key information is provided, even if the Fill method is called with MissingSchemaAction Set to MissingSchemaAction. AddWithKey.

# 6.6.6 OracleDataAdapter Events

OracleDataAdapter events are listed in Table 6-49.

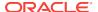

Table 6-49 OracleDataAdapter Events

| Event Name  | Description                                                                |
|-------------|----------------------------------------------------------------------------|
| Disposed    | Inherited from System.ComponentModel.Component                             |
| FillError   | Inherited from System.Data.Common.DbDataAdapter                            |
| RowUpdated  | This event is raised when row(s) have been updated by the Update() method  |
| RowUpdating | This event is raised when row data are about to be updated to the database |

# 6.6.6.1 RowUpdated

This event is raised when row(s) have been updated by the Update() method.

### **Declaration**

// C#
public event OracleRowUpdatedEventHandler RowUpdated;

#### **Event Data**

The event handler receives an <code>OracleRowUpdatedEventArgs</code> object which exposes the following properties containing information about the event.

Command

The OracleCommand executed during the Update.

Errors (inherited from RowUpdatedEventArgs)

The exception, if any, is generated during the Update.

RecordsAffected (inherited from RowUpdatedEventArgs)

The number of rows modified, inserted, or deleted by the execution of the command.

Row (inherited from RowUpdatedEventArgs)

The DataRow sent for Update.

StatementType (inherited from RowUpdatedEventArgs)

The type of SQL statement executed.

Status (inherited from RowUpdatedEventArgs)

The UpdateStatus of the Command.

TableMapping (inherited from RowUpdatedEventArgs)

The DataTableMapping used during the Update.

### **Example**

The following example shows how to use the RowUpdating and RowUpdated events.

// C#

using System;

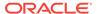

```
using System.Data;
using Oracle.DataAccess.Client;
class RowUpdatedSample
  // Event handler for RowUpdating event
 protected static void OnRowUpdating(object sender,
                                      OracleRowUpdatingEventArgs e)
    Console.WriteLine("Row updating....");
    Console.WriteLine("Event arguments:");
    Console.WriteLine("Command Text: " + e.Command.CommandText);
    Console.WriteLine("Command Type: " + e.StatementType);
    Console.WriteLine("Status: " + e.Status);
  // Event handler for RowUpdated event
  protected static void OnRowUpdated(object sender,
                                     OracleRowUpdatedEventArgs e)
    Console.WriteLine("Row updated....");
    Console.WriteLine("Event arguments:");
    Console.WriteLine("Command Text: " + e.Command.CommandText);
    Console.WriteLine("Command Type: " + e.StatementType);
    Console.WriteLine("Status: " + e.Status);
  static void Main()
    string constr = "User Id=scott;Password=tiger;Data Source=oracle";
    string cmdstr = "SELECT EMPNO, ENAME, SAL FROM EMP";
    // Create the adapter with the selectCommand txt and the
    // connection string
    OracleDataAdapter adapter = new OracleDataAdapter(cmdstr, constr);
    // Create the builder for the adapter to automatically generate
    // the Command when needed
    OracleCommandBuilder builder = new OracleCommandBuilder(adapter);
    // Create and fill the DataSet using the EMP
    DataSet dataset = new DataSet();
    adapter.Fill(dataset, "EMP");
    // Get the EMP table from the dataset
    DataTable table = dataset.Tables["EMP"];
    // Indicate DataColumn EMPNO is unique
    // This is required by the OracleCommandBuilder to update the EMP table
    table.Columns["EMPNO"].Unique = true;
    // Get the first row from the EMP table
    DataRow row = table.Rows[0];
    // Update the salary
    double sal = double.Parse(row["SAL"].ToString());
    row["SAL"] = sal + .01;
    // Set the event handlers for the RowUpdated and the RowUpdating event
    \//\ the OnRowUpdating() method will be triggered before the update, and
    // the OnRowUpdated() method will be triggered after the update
```

```
adapter.RowUpdating += new OracleRowUpdatingEventHandler(OnRowUpdating);
adapter.RowUpdated += new OracleRowUpdatedEventHandler(OnRowUpdated);

// Now update the EMP using the adapter
// The OracleCommandBuilder will create the UpdateCommand for the
// adapter to update the EMP table
// The OnRowUpdating() and the OnRowUpdated() methods will be triggered adapter.Update(dataset, "EMP");
}
```

# 6.6.6.2 RowUpdating

This event is raised when row data are about to be updated to the database.

### **Declaration**

```
// C#
public event OracleRowUpdatingEventHandler RowUpdating;
```

#### **Event Data**

The event handler receives an <code>OracleRowUpdatingEventArgs</code> object which exposes the following properties containing information about the event.

Command

The OracleCommand executed during the Update.

Errors (inherited from RowUpdatingEventArgs)

The exception, if any, is generated during the Update.

Row (inherited from RowUpdatingEventArgs)

The DataRow sent for Update.

StatementType (inherited from RowUpdatingEventArgs)

The type of SQL statement executed.

Status (inherited from RowUpdatingEventArgs)

The UpdateStatus of the Command.

TableMapping (inherited from RowUpdatingEventArgs)

The DataTableMapping used during the Update.

### **Example**

The example for the RowUpdated event also shows how to use the RowUpdating event. See RowUpdated event "Example".

# 6.7 OracleDatabase Class

An OracleDatabase object represents an Oracle Database instance.

## **Class Inheritance**

System.Object

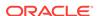

Oracle.DataAccess.Client.OracleDatabase

### Declaration

```
// C# public sealed class OracleDatabase : IDisposable
```

# Requirements

| Provider       | ODP.NET, Unmanaged Driver |
|----------------|---------------------------|
| Assembly       | Oracle.DataAccess.dll     |
| Namespace      | Oracle.DataAccess.Client  |
| .NET Framework | 3.5, 4.5, 4.6             |

### **Thread Safety**

All public static methods are thread-safe, although instance methods do not guarantee thread safety.

### Example

```
// C#
using System;
using Oracle.DataAccess.Client;
namespace Startup
  class Test
    static void Main()
      OracleConnection con = null;
      OracleDatabase db = null;
      string constring = "dba privilege=sysdba;user id=scott;password=tiger;data
source=oracle";
      try
        // Open a connection to see if the DB is up
        con = new OracleConnection(constring);
        con.Open();
        Console.WriteLine("The Oracle database is already up.");
      catch (OracleException ex)
        \ensuremath{//} If the database is down, start up the DB
        if (ex.Number == 1034)
          Console.WriteLine("The Oracle database is down.");
          // Create an instance of an OracleDatbase object
          db = new OracleDatabase(constring);
          // Start up the database
          db.Startup();
```

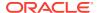

```
Console.WriteLine("The Oracle database is now up.");

// Executing Startup() is the same as the following:
// db.Startup(OracleDBStartupMode.NoRestriction, null, true);
// which is also the same as:
// db.Startup(OracleDBStartupMode.NoRestriction, null, false);
// db.ExecuteNonQuery("ALTER DATABASE MOUNT");
// db.ExecuteNonQuery("ALTER DATABASE OPEN");

// Dispose the OracleDatabase object
db.Dispose();
}
else
{
    Console.WriteLine("Error: " + ex.Message);
}
finally
{
    // Dispose the OracleConnetion object
    con.Dispose();
}
}
```

# 6.7.1 OracleDatabase Members

OracleDatabase members are listed in the following tables.

### **OracleDatabase Constructors**

The OracleDatabase constructor is listed in Table 6-50.

Table 6-50 OracleDatabase Constructors

| Constructor                | Description                                                                              |
|----------------------------|------------------------------------------------------------------------------------------|
| OracleDatabase Constructor | Instantiates a new instance of OracleDatabase class using the supplied connection string |

## **OracleDatabase Properties**

The OracleDatabase properties are listed in Table 6-51.

Table 6-51 OracleDatabase Properties

| Property | Description                                                                                           |
|----------|----------------------------------------------------------------------------------------------------|
|          | Specifies the database version number of the Oracle Database instance to which the connection is made |

#### **OracleDatabase Public Methods**

The OracleDatabase public methods are listed in Table 6-52.

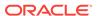

**Table 6-52 OracleDatabase Public Methods** 

| Public Method   | Description                                                     |
|-----------------|-----------------------------------------------------------------|
| Dispose         | Releases any resources or memory allocated by the object.       |
| ExecuteNonQuery | Executes the supplied non-SELECT statement against the database |
| Shutdown        | Shuts down the database (Overloaded)                            |
| Startup         | Starts up the database (Overloaded)                             |

# 6.7.2 OracleDatabase Constructor

The <code>OracleDatabase</code> constructor instantiates a new instance of the <code>OracleDatabase</code> class using the supplied connection string.

#### Declaration

// C#
public OracleDatabase(String connetionString);

#### **Parameters**

connectionString

The connection information used to connect to the Oracle Database instance.

### Remarks

The *connectionstring* follows the same format used by the <code>OracleConnection</code> object. However, the <code>OracleDatabase</code> constructor accepts only the user <code>id</code>, <code>password</code>, <code>datasource</code>, and <code>dba privilege</code> connection string attributes. All other attribute values are ignored. The supplied <code>connectionString</code> must contain the <code>dba privilege</code> connection string attribute that is set to either <code>SYSOPER</code>.

The <code>OracleDatabase</code> object creates a connection upon construction and remains connected throughout its lifetime. The connection is destroyed when the <code>OracleDatabase</code> object is disposed. This connection is not pooled to be used by <code>another</code> <code>OracleDatabase</code> object.

# 6.7.3 OracleDatabase Properties

The OracleDatabase properties are listed in Table 6-53.

**Table 6-53 OracleDatabase Properties** 

| Property      | Description                                                                                           |
|---------------|----------------------------------------------------------------------------------------------------|
| ServerVersion | Specifies the database version number of the Oracle Database instance to which the connection is made |

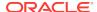

# 6.7.3.1 ServerVersion

This property returns the database version number of the Oracle Database instance to which the connection is made.

#### **Declaration**

```
Public string ServerVersion {get;}
```

#### Property value

Returns the database version of the Oracle Database instance.

# 6.7.4 OracleDatabase Public Methods

The OracleDatabase public methods are listed in Table 6-54.

Table 6-54 OracleDatabase Public Methods

| Public Method   | Description                                                     |
|-----------------|-----------------------------------------------------------------|
| Dispose         | Releases any resources or memory allocated by the object.       |
| ExecuteNonQuery | Executes the supplied non-SELECT statement against the database |
| Shutdown        | Shuts down the database (Overloaded)                            |
| Startup         | Starts up the database (Overloaded)                             |

# 6.7.4.1 Dispose

This method releases any resources or memory allocated by the object.

#### **Declaration**

```
// C#
public void Dispose();
```

# **Implements**

IDisposable

# 6.7.4.2 ExecuteNonQuery

This method executes the supplied non-select statement against the database.

## **Declaration**

```
// C#
public void ExecuteNonQuery(string sql);
```

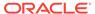

#### **Exceptions**

OracleException - The command execution has failed.

#### Remarks

This method is meant for execution of DDL statements such as ALTER DATABASE statements to OPEN and MOUNT the database, for example. This method should not be used to execute SQL SELECT statements. This method does not support any parameter binding.

# 6.7.4.3 Shutdown

Shutdown methods shut down a database instance.

#### **Overload List**

Shutdown()

This method shuts down the database.

Shutdown(OracleDBShutdownMode, bool)

This method shuts down the database using the specified mode.

# 6.7.4.4 Shutdown()

This method shuts down the database.

#### **Declaration**

```
// C#
public void Shutdown();
```

#### **Exceptions**

OracleException - The database shutdown request has failed.

#### Remarks

This method shuts down a database instance in the <code>OracleDBShutdownMode.Default</code> mode. New connections are refused, and the method waits for the existing connections to end.

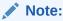

As the shutdown is effected using the <code>OracleDBShutdownMode.Default</code> mode, the shutdown request may remain pending if there are open connections other than the connection created by the <code>OracleDatabase</code> object.

After the connections have closed, the method closes the database, dismounts the database, and shuts down the instance using the <code>OracleDBShutdownMode.Final mode</code>.

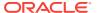

This method does not throw exceptions for cases where the database has been already closed, dismounted, or shutdown appropriately. If other errors are encountered, then an exception is thrown.

Invoking this method against an Oracle Real Application Clusters (Oracle RAC) database shuts down only that database instance to which the <code>OracleDatabase</code> object is connected.

# 6.7.4.5 Shutdown(OracleDBShutdownMode, bool)

This method shuts down the database instance using the specified mode.

#### **Declaration**

```
//C#
public void Shutdown(OracleDBShutdownMode shutdownMode, bool
bCloseDismountAndFinalize);
```

#### **Parameters**

shutdownMode

A OracleDBShutdownMode enumeration value.

bCloseDismountAndFinalize

A boolean signifying whether the database is to be closed, dismounted, and finalized.

#### **Exceptions**

OracleException - The database shutdown request has failed.

#### Remarks

This method shuts down a database instance in the specified mode. If the bCloseDismountAndFinalize parameter is true, then the method also closes the database, dismounts the database, and shuts down the instance using the OracleDBShutdownMode.Final mode.

If the bCloseDismountAndFinalize parameter is true, then this method does not throw exceptions for cases where the database has been already closed, dismounted, or shutdown appropriately. If other errors are encountered, then an exception is thrown.

If the bCloseDismountAndFinalize parameter is false, then the application needs to explicitly close and dismount the database. The application can then reinvoke the method using the OracleDBShutdownMode.Final mode to properly shut down the database. For example, if db is an instance of the OracleDatabase class, then the application invokes the following:

- 1. db.Shutdown(OracleDBShutdownMode.Default, false);
- 2. db.ExecuteNonQuery("ALTER DATABASE CLOSE NORMAL");
- 3. db.ExecuteNonQuery("ALTER DATABASE DISMOUNT");
- 4. db.Shutdown(OracleDBShutdownMode.Final);

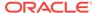

## Note:

- The OracleDBShutdownMode.Final enumeration value should not be used as the shutdownMode for the initial method invocation. The OracleDBShutdownMode.Final mode should be used only if the database is already closed and dismounted. Otherwise, the method might wait indefinitely.
- If the specified <code>shutdownMode</code> is <code>OracleDBShutdownMode.Final</code>, then the value of the <code>bCloseDismountAndFinalize</code> input parameter is ignored, as the database should have been closed and dismounted already.

If the specified <code>shutdownMode</code> is <code>OracleDBShutdownMode.Abort</code>, then the value of the <code>bCloseDismountAndFinalize</code> input parameter is ignored, as the <code>Abort</code> mode requires the database to be closed, dismounted, and finalized.

Invoking this method against an Oracle Real Application Clusters (Oracle RAC) database shuts down only that database instance to which the <code>OracleDatabase</code> object is connected.

### **Example**

```
using System;
using Oracle.DataAccess.Client;
namespace Shutdown
  class Test
    static void Main()
      OracleConnection con = null;
      OracleDatabase db = null;
      string constring = "user id=scott;password=tiger;data source=oracle;" +
        "pooling=false;dba privilege=sysdba";
      try
        // Open a connection to see if the DB is up;
        con = new OracleConnection(constring);
        con.Open();
        Console.WriteLine("The Oracle database is currently up.");
        // If open succeeds, we know that the database is up.
        // We have to dispose the connection so that we can
        // shutdown the database.
        con.Dispose();
        // Shutdown the database
        db = new OracleDatabase(constring);
        db.Shutdown();
        Console.WriteLine("The Oracle database is shut down.");
        // Executing Shutdown() above is the same as the following:
        // db.Shutdown(OracleDBShutdownMode.Default, false);
```

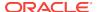

```
// db.ExecuteNonQuery("ALTER DATABASE CLOSE NORMAL");
    // db.ExecuteNonQuery("ALTER DATABASE DISMOUNT");
    // db.Shutdown(OracleDBShutdownMode.Final);

    // Dispose the OracleDatabase object
    db.Dispose();
    }
    catch (OracleException ex)
    {
        Console.WriteLine("An error has occurred: {0}", ex.Message);
    }
}
```

# 6.7.4.6 Startup

Startup methods enable a user with database administrator privileges to start a database instance.

### **Overload List**

Startup()

This method starts a database instance using the server-side parameter file.

Startup(OracleDBStartupMode, string, bool)

This method starts a database instance using the client-side parameter file.

# 6.7.4.7 Startup()

This method starts up the database.

#### **Declaration**

```
// C#
public void Startup();
```

### **Exceptions**

OracleException - The database startup request has failed.

## Remarks

This method starts a database instance in the <code>OracleDbStartupMode.Normal</code> mode using the server-side parameter file (<code>spfile</code>). After the database is successfully started, this method also executes the <code>ALTER DATABASE MOUNT</code> and <code>ALTER DATABASE OPEN</code> statements.

This method does not throw exceptions for cases where the database is already mounted, opened, or started appropriately. If other errors are encountered, then an exception is thrown.

# 6.7.4.8 Startup(OracleDBStartupMode, string, bool)

This method starts up the database using the specified startup mode.

```
// C#
public void Startup(OracleDbStartupMode startupMode, string pfile, bool
bMountAndOpen);
```

#### **Parameters**

startupMode

An OracleDBStartupMode enumeration value.

pfile

The location and name of the client-side parameter file. For example, "c:\\admin\\init.ora".

The name of the parameter file varies depending on the operating system. For example, it can be in mixed case or lowercase, or it can have a logical name or a variation of the name <code>init.ora</code>. The default location is usually <code>ORACLE\_HOME/dbs</code> or <code>ORACLE\_HOME/dbsase</code>.

bMountAndOpen

A true/false value signifying whether the database is to be mounted and opened.

#### **Exceptions**

OracleException - The database startup request has failed.

#### Remarks

This method starts a database instance in the specified mode using the specified client-side parameter file. After the database is successfully started, and if <code>bMountAndOpen</code> input parameter is true, this method also executes the ALTER DATABASE MOUNT and ALTER DATABASE OPEN statements.

If bMountAndOpen is true, then this method does not throw an exception for cases where the database is already mounted, opened, or started appropriately. If other errors are encountered, then an exception is thrown.

If bMountAndOpen is false, then the database must be mounted and opened explicitly by the application. For example, if db is an instance of the OracleDatabase class, then the application invokes the following:

- 1. db.Startup(OracleDBStartupMode.NoRestriction, null, false);
- 2. db.ExecuteNonQuery("ALTER DATABASE MOUNT");
- 3. db.ExecuteNonQuery("ALTER DATABASE OPEN");

# 6.8 OracleDataReader Class

An OracleDataReader object represents a forward-only, read-only, in-memory result set.

Unlike the DataSet, the OracleDataReader object stays connected and fetches one row at a time.

The following section contain related information:

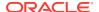

- "Obtaining LONG and LONG RAW Data".
- "Obtaining Data from an OracleDataReader Object".

#### **Class Inheritance**

```
System.Object
System.MarshalByRefObject
System.Data.Common.DataReader
System.Data.Common.DbDataReader
Oracle.DataAccess.Client.OracleDataReader
```

#### **Declaration**

## Requirements

| Provider       | ODP.NET, Unmanaged Driver | ODP.NET, Managed Driver         |
|----------------|---------------------------|---------------------------------|
| Assembly       | Oracle.DataAccess.dll     | Oracle.ManagedDataAccess.dll    |
| Namespace      | Oracle.DataAccess.Client  | Oracle.ManagedDataAccess.Client |
| .NET Framework | 3.5, 4.5, 4.6             | 4.5, 4.6                        |

#### **Thread Safety**

All public static methods are thread-safe, although instance methods do not guarantee thread safety.

#### Remarks

An OracleDataReader instance is constructed by a call to the ExecuteReader method of the OracleCommand object. The only properties that can be accessed after the DataReader is closed or has been disposed, are Isclosed and RecordsAffected.

To minimize the number of open database cursors, OracleDataReader objects should be explicitly disposed.

# **Example**

The following OracleDataReader example retrieves the data from the EMP table:

```
/* Database Setup, if you have not done so yet.
connect scott/tiger@oracle
CREATE TABLE empInfo (
empno NUMBER(4) PRIMARY KEY,
empName VARCHAR2(20) NOT NULL,
hiredate DATE,
salary NUMBER(7,2),
jobDescription Clob,
byteCodes BLOB
);
```

Insert into empInfo(EMPNO,EMPNAME,JOBDESCRIPTION,byteCodes) values

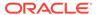

```
(1, 'KING', 'SOFTWARE ENGR', '5657');
Insert into empInfo(EMPNO,EMPNAME,JOBDESCRIPTION,byteCodes) values
(2, 'SCOTT', 'MANAGER', '5960');
commit;
* /
// C#
using System;
using System.Data;
using Oracle.DataAccess.Client;
class OracleDataReaderSample
  static void Main()
    string constr = "User Id=scott;Password=tiger;Data Source=oracle";
    OracleConnection con = new OracleConnection(constr);
    con.Open();
    string cmdstr = "SELECT * FROM EMPINFO";
    OracleConnection connection = new OracleConnection(constr);
    OracleCommand cmd = new OracleCommand(cmdstr, con);
    OracleDataReader reader = cmd.ExecuteReader();
    // Declare the variables to retrieve the data in EmpInfo
    short empNo;
    string empName;
    DateTime hireDate;
    double salary;
    string jobDesc;
    byte[] byteCodes = new byte[10];
    // Read the next row until end of row
    while (reader.Read())
      empNo = reader.GetInt16(0);
     Console.WriteLine("Employee number: " + empNo);
      empName = reader.GetString(1);
     Console.WriteLine("Employee name: " + empName);
      // The following columns can have NULL value, so it
          is important to call IsDBNull before getting the column data
      if (!reader.IsDBNull(2))
        hireDate = reader.GetDateTime(2);
        Console.WriteLine("Hire date: " + hireDate);
      if (!reader.IsDBNull(3))
        salary = reader.GetDouble(3);
        Console.WriteLine("Salary: " + salary);
      if (!reader.IsDBNull(4))
        jobDesc = reader.GetString(4);
        Console.WriteLine("Job Description: " + jobDesc);
```

```
if (!reader.IsDBNull(5))
{
    long len = reader.GetBytes(5, 0, byteCodes, 0, 10);

    Console.Write("Byte codes: ");
    for (int i = 0; i < len; i++)
        Console.Write(byteCodes[i].ToString("x"));

    Console.WriteLine();
}

Console.WriteLine();
}

// Clean up
reader.Dispose();
con.Dispose();</pre>
```

# 6.8.1 OracleDataReader Members

OracleDataReader members are listed in the following tables.

## **OracleDataReader Static Methods**

The OracleDataReader static method is listed in Table 6-55.

Table 6-55 OracleDataReader Static Method

|   | Method | Description                               |
|---|--------|-------------------------------------------|
| Ī | Equals | Inherited from System.Object (Overloaded) |

# **OracleDataReader Properties**

OracleDataReader properties are listed in Table 6-56.

Table 6-56 OracleDataReader Properties

| Property         | Description                                                       |
|------------------|-------------------------------------------------------------------|
| Depth            | Gets a value indicating the depth of nesting for the current row  |
| FetchSize        | Specifies the size of OracleDataReader's internal cache           |
| FieldCount       | Gets the number of columns in the result set                      |
| HasRows          | Indicates whether the OracleDataReader has one or more rows       |
| HiddenFieldCount | Gets the number of fields in the OracleDataReader that are hidden |
| IsClosed         | Indicates whether or not the data reader is closed                |
| Item             | Gets the value of the column (Overloaded)                         |

Table 6-56 (Cont.) OracleDataReader Properties

| Property             | Description                                                                                                    |
|----------------------|----------------------------------------------------------------------------------------------------|
| InitialLOBFetchSize  | Specifies the amount that the OracleDataReader initially fetches for LOB columns                                         |
| InitialLONGFetchSize | Specifies the amount that the OracleDataReader initially fetches for LONG and LONG RAW columns                           |
| RecordsAffected      | Gets the number of rows changed, inserted, or deleted by execution of the SQL statement                                  |
| RowSize              | Gets the amount of memory the internal cache of the OracleDataReader needs to store one row of data.                     |
| UseEdmMapping        | Indicates whether or not the OracleDataReader utilizes the Entity Data Model mapping configuration when returning values |
| VisibleFieldCount    | Gets the number of fields in the OracleDataReader that are not hidden                                                    |

# **OracleDataReader Public Methods**

OracleDataReader public methods are listed in Table 6-57.

Table 6-57 OracleDataReader Public Methods

| Public Method   | Description                                                                                                    |
|-----------------|----------------------------------------------------------------------------------------------------|
| Close           | Closes the OracleDataReader                                                                                                    |
| CreateObjRef    | Inherited from System.MarshalByRefObject                                                                                                    |
| Dispose         | Releases any resources or memory allocated by the object                                                                                    |
| Equals          | Inherited from System.Object (Overloaded)                                                                                                   |
| GetBoolean      | Not Supported                                                                                                    |
| GetByte         | Returns the byte value of the specified column                                                                                              |
| GetBytes        | Populates the provided byte array with up to the maximum number of bytes, from the specified offset (in bytes) of the column                |
| GetChar         | Not Supported                                                                                                    |
| GetChars        | Populates the provided character array with up to the maximum number of characters, from the specified offset (in characters) of the column |
| GetData         | Not Supported                                                                                                    |
| GetDataTypeName | Returns the ODP.NET type name of the specified column                                                                                       |
| GetDateTime     | Returns the DateTime value of the specified column                                                                                          |
| GetDecimal      | Returns the decimal value of the specified NUMBER column                                                                                    |
| GetDouble       | Returns the double value of the specified NUMBER column or BINARY_DOUBLE column                                                             |
| GetEnumerator   | Returns an IEnumerator that can be used to iterate through the collection                                                                   |

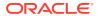

Table 6-57 (Cont.) OracleDataReader Public Methods

| Public Method          | Description                                                                                           |
|------------------------|----------------------------------------------------------------------------------------------------|
| GetFieldType           | Returns the Type of the specified column                                                              |
| GetFloat               | Returns the float value of the specified NUMBER column or BINARY_FLOAT column                         |
| GetGuid                | Not Supported                                                                                         |
| GetHashCode            | Inherited from System.Object                                                                          |
| GetInt16               | Returns the Int16 value of the specified NUMBER column                                                |
| GetInt32               | Returns the Int32 value of the specified NUMBER column                                                |
| GetInt64               | Returns the Int64 value of the specified NUMBER column                                                |
| GetLifetimeService     | Inherited by System.MarshalByRefObject                                                                |
| GetName                | Returns the name of the specified column                                                              |
| GetOracleBFile         | Returns an OracleBFile object of the specified BFILE column                                           |
| GetOracleBinary        | Returns an OracleBinary structure of the specified column                                             |
| GetOracleBlob          | Returns an OracleBlob object of the specified BLOB column                                             |
| GetOracleBlobForUpdate | Returns an updatable OracleBlob object of the specified BLOB column                                   |
| GetOracleClob          | Returns an OracleClob object of the specified CLOB column                                             |
| GetOracleClobForUpdate | Returns an updatable OracleClob object of the specified CLOB column                                   |
| GetOracleDate          | Returns an OracleDate structure of the specified DATE column                                          |
| GetOracleDecimal       | Returns an OracleDecimal structure of the specified NUMBER column                                     |
| GetOracleIntervalDS    | Returns an OracleIntervalDS structure of the specified INTERVAL DAY TO SECOND column                  |
| GetOracleIntervalYM    | Returns an OracleIntervalYM structure of the specified INTERVAL YEAR TO MONTH column                  |
| GetOracleRef           | Returns an OracleRef object of the specified REF column                                               |
| GetOracleString        | Returns an OracleString structure of the specified column                                             |
| GetOracleTimeStamp     | Returns an OracleTimeStamp structure of the Oracle TimeStamp column                                   |
| GetOracleTimeStampLTZ  | Returns an OracleTimeStampLTZ structure of the specified Oracle TimeStamp WITH LOCAL TIME ZONE column |
| GetOracleTimeStampTZ   | Returns an OracleTimeStampTZ structure of the specified Oracle TimeStamp WITH TIME ZONE column        |
| GetOracleXmlType       | Returns an OracleXmlType object of the specified XMLType column                                       |
| GetOracleValue         | Returns the specified column value as a ODP.NET type                                                  |
| GetOracleValues        | Gets all the column values as ODP.NET types                                                           |

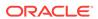

Table 6-57 (Cont.) OracleDataReader Public Methods

| Dublic Method                | Pagarintia n                                                                                          |
|------------------------------|----------------------------------------------------------------------------------------------------|
| Public Method                | Description                                                                                           |
| GetOrdinal                   | Returns the 0-based ordinal (or index) of the specified column name                                   |
| GetProviderSpecificFieldType | Returns the provider-specific type of the specified column                                            |
| GetProviderSpecificValue     | Returns an object that represents the underlying provider-<br>specific value of the specified ordinal |
| GetProviderSpecificValues    | Returns an array of objects that represent the underlying provider-specific values                    |
| GetSchemaTable               | Returns a DataTable that describes the column metadata of the OracleDataReader                        |
| GetString                    | Returns the string value of the specified column                                                      |
| GetTimeSpan                  | Returns the TimeSpan value of the specified INTERVAL DAY TO SECOND column                             |
| GetType                      | Inherited from System.Object class                                                                    |
| GetValue                     | Returns the column value as a .NET type                                                               |
| GetValues                    | Gets all the column values as .NET types                                                              |
| GetXmlReader                 | Returns the value of an XMLType column as an instance of an .NET XmlTextReader                        |
| IsDBNull                     | Indicates whether or not the column value is null                                                     |
| NextResult                   | Advances the data reader to the next result set when reading the results                              |
| Read                         | Reads the next row in the result set                                                                  |
| ToString                     | Inherited from System.Object                                                                          |

# 6.8.2 OracleDataReader Static Methods

The OracleDataReader static method is listed in Table 6-58.

Table 6-58 OracleDataReader Static Method

| Method | Description                               |
|--------|-------------------------------------------|
| Equals | Inherited from System.Object (Overloaded) |

# 6.8.3 OracleDataReader Properties

OracleDataReader properties are listed in Table 6-59.

Table 6-59 OracleDataReader Properties

| Property             | Description                                                                                                    |
|----------------------|----------------------------------------------------------------------------------------------------|
| Depth                | Gets a value indicating the depth of nesting for the current row                                                         |
| FetchSize            | Specifies the size of OracleDataReader's internal cache                                                                  |
| FieldCount           | Gets the number of columns in the result set                                                                             |
| HasRows              | Indicates whether the OracleDataReader has one or more rows                                                              |
| HiddenFieldCount     | Gets the number of fields in the OracleDataReader that are hidden                                                        |
| IsClosed             | Indicates whether or not the data reader is closed                                                                       |
| Item                 | Gets the value of the column (Overloaded)                                                                                |
| InitialLOBFetchSize  | Specifies the amount that the OracleDataReader initially fetches for LOB columns                                         |
| InitialLONGFetchSize | Specifies the amount that the OracleDataReader initially fetches for LONG and LONG RAW columns                           |
| RecordsAffected      | Gets the number of rows changed, inserted, or deleted by execution of the SQL statement                                  |
| RowSize              | Gets the amount of memory the internal cache of the OracleDataReader needs to store one row of data                      |
| UseEdmMapping        | Indicates whether or not the OracleDataReader utilizes the Entity Data Model mapping configuration when returning values |
| VisibleFieldCount    | Gets the number of fields in the OracleDataReader that are not hidden                                                    |

# 6.8.3.1 Depth

This property gets a value indicating the depth of nesting for the current row.

## **Declaration**

// C#
public override int Depth {get;}

# **Property Value**

The depth of nesting for the current row.

# **Implements**

IDataReader

# **Exceptions**

 ${\tt InvalidOperationException - The \ reader \ is \ closed.}$ 

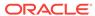

#### Remarks

Default = 0

This property always returns zero because Oracle does not support nesting.

# 6.8.3.2 FetchSize

This property specifies the size of OracleDataReader's internal cache.

#### Declaration

```
// C#
public long FetchSize {get; set;}
```

## **Property Value**

A long that specifies the amount of memory (in bytes) that the <code>OracleDataReader</code> uses for its internal cache.

## **Exceptions**

ArgumentException - The FetchSize value specified is invalid.

#### Remarks

Default = The OracleCommand's FetchSize property value.

The FetchSize property is inherited by the <code>OracleDataReader</code> that is created by a command execution returning a result set. The <code>FetchSize</code> property on the <code>OracleDataReader</code> object determines the amount of data fetched into its internal cache for each database round-trip.

The RowSize and FetchSize properties handle UDT and XMLType data differently than other scalar data types. Because only a reference to the UDT and XMLType data is stored in the ODP.NET's internal cache, the RowSize property accounts for only the memory needed for the reference (which is very small) and not the actual size of the UDT and XMLType data. Thus, applications can inadvertently fetch a large number of UDT or XMLType instances from the database in a single database round-trip. This is because the actual size of UDT and XMLType data does not count against the FetchSize, and it would require numerous UDT and XMLType references to fill up the default cache size of 131072 bytes. Therefore, when fetching UDT or XMLType data, the FetchSize property must be appropriately configured to control the number of UDT and XMLType instances that are to be fetched, rather than the amount of the actual UDT and XMLType data to be fetched.

NOTE: For LOB and LONG data types, only the sizes specified in the InitialLOBFetchSize and InitialLONGFetchSize properties are accounted for by the RowSize property in addition to the metadata and reference information that is maintained by the cache for each LOB in the select list.

# 6.8.3.3 FieldCount

This property returns the number of columns in the result set.

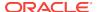

```
// C#
public override int FieldCount {get;}
```

#### **Property Value**

The number of columns in the result set if one exists, otherwise 0.

## **Implements**

IDataRecord

#### **Exceptions**

InvalidOperationException - The reader is closed.

#### Remarks

Default = 0

This property has a value of 0 for queries that do not return result sets.

# 6.8.3.4 HasRows

This property indicates whether the OracleDataReader has one or more rows.

#### **Declaration**

```
// C#
public override bool HasRows {get;}
```

#### **Return Value**

bool

#### Remarks

HasRows indicates whether or not the OracleDataReader has any rows.

The value of  ${\tt HasRows}$  does not change based on the row position. For example, even if the application has read all the rows from the result set and the next Read method invocation will return false, the  ${\tt HasRows}$  property still returns true since the result set was not empty to begin with.

Rows are fetched to determine the emptiness of the <code>OracleDataReader</code> when <code>HasRows</code> property is accessed for the first time after the creation of the <code>OracleDataReader</code> object.

## **Example**

```
// C#
using System;
using Oracle.DataAccess.Client;
class HasRowsSample
{
   static void Main()
   {
```

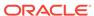

```
string constr = "User Id=scott;Password=tiger;Data Source=oracle";
OracleConnection con = new OracleConnection(constr);
con.Open();

OracleCommand cmd = new OracleCommand(
    "select * from emp where empno = 9999", con);

OracleDataReader reader = cmd.ExecuteReader();

if (!reader.HasRows)
    Console.WriteLine("The result set is empty.");
else
    Console.WriteLine("The result set is not empty.");

con.Dispose();
}
```

# 6.8.3.5 HiddenFieldCount

This property gets the number of fields in the OracleDataReader that are hidden.

#### **Declaration**

```
// C#
public int HiddenFieldcount { get; }
```

## **Property Value**

The number of fields in the OracleDataReader that are hidden.

## **Exceptions**

InvalidOperationException - The reader is closed.

### Remarks

OracleDataReader.FieldCount and OracleDataReader.VisibleFieldCount return the visible field count.

# 6.8.3.6 IsClosed

This property indicates whether or not the data reader is closed.

## Declaration

```
// C#
public override bool IsClosed {get;}
```

# **Property Value**

If the OracleDataReader is in a closed state, returns true; otherwise, returns false.

## **Implements**

IDataReader

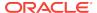

## Remarks

Default = true

IsClosed and RecordsAffected are the only two properties that are accessible after the OracleDataReader is closed.

# 6.8.3.7 Item

This property gets the value of the column in .NET data type.

#### **Overload List:**

Item [index]

This property gets the .NET <code>value</code> of the column specified by the column index.

• Item [string]

This property gets the .NET value of the column specified by the column name.

# 6.8.3.8 Item [index]

This property gets the .NET value of the column specified by the column index.

#### **Declaration**

```
// C#
public override object this[int index] {get;}
```

## **Parameters**

index

The zero-based index of the column.

## **Property Value**

The .NET value of the specified column.

## **Implements**

IDataRecord

#### Remarks

Default = Not Applicable

In C#, this property is the indexer for this class.

# 6.8.3.9 Item [string]

This property gets the .NET value of the column specified by the column name.

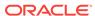

```
// C#
public override object this[string columnName] {get;}
```

#### **Parameters**

columnName

The name of the column.

## **Property Value**

The .NET value of the specified column.

## **Implements**

IDataRecord

#### Remarks

Default = Not Applicable

A case-sensitive search is made to locate the specified column by its name. If this fails, then a case-insensitive search is made.

In C#, this property is the indexer for this class.

# 6.8.3.10 InitialLOBFetchSize

This property specifies the amount that the <code>OracleDataReader</code> initially fetches for LOB columns.

#### **Declaration**

```
// C#
public int InitialLOBFetchSize {get;}
```

## **Property Value**

The size of the chunk to retrieve.

# **Exceptions**

InvalidOperationException - The reader is closed.

## Remarks

The maximum value supported for InitialLOBFetchSize is 2 GB.

Default is the <code>OracleCommand.InitialLOBFetchSize</code>, from which this value is inherited.

# 6.8.3.11 InitialLONGFetchSize

This property specifies the amount that the <code>OracleDataReader</code> initially fetches for <code>LONG</code> and <code>LONG</code> RAW columns.

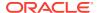

```
// C#
public long InitialLONGFetchSize {get;}
```

#### **Property Value**

The size of the chunk to retrieve. The default is 0.

## **Exceptions**

InvalidOperationException - The reader is closed.

#### Remarks

The maximum value supported for InitialLONGFetchSize is 32767. If this property is set to a higher value, the provider resets it to 32767.

Default is OracleCommand.InitialLONGFetchSize, from which this value is inherited.

This property is read-only for the OracleDataReader.

# 6.8.3.12 RecordsAffected

This property gets the number of rows changed, inserted, or deleted by execution of the SQL statement.

#### **Declaration**

```
// C#
public int RecordsAffected {get;}
```

## **Property Value**

The number of rows affected by execution of the SQL statement.

## **Implements**

IDataReader

## Remarks

Default = 0

The value of -1 is returned for SELECT statements.

IsClosed and RecordsAffected are the only two properties that are accessible after the OracleDataReader is closed.

# 6.8.3.13 RowSize

This property gets the amount of memory the internal cache of the <code>OracleDataReader</code> needs to store one row of data.

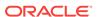

```
// C#
public long RowSize {get;}
```

#### **Property Value**

A long that indicates the amount of memory (in bytes) that an OracleDataReader needs to store one row of data for the executed query.

#### Remarks

The RowSize property is set to a nonzero value when the <code>OracleDataReader</code> object is created. This property can be used at design time or dynamically during runtime, to set the <code>FetchSize</code> property, based on the number of rows. For example, to enable the <code>OracleDataReader</code> object to fetch N rows for each database round-trip, the <code>OracleDataReader FetchSize</code> property can be set dynamically to <code>RowSize \* N</code>. Note that for the <code>FetchSize</code> property to take effect appropriately, it must be set before the first invocation of <code>OracleDataReader.Read()</code> for the particular result set.

ODP.NET now supports values up to 32K for VARCHAR2, NVARCHAR2 or RAW type columns in its calculation of Rowsize value

# 6.8.3.14 UseEdmMapping

This read-only property indicates whether or not the <code>OracleDataReader</code> utilizes the Entity Data Model mapping configuration when returning values.

#### **Declaration**

```
// C#
public bool UseEdmMapping {get;}
```

## **Property Value**

A boolean that indicates whether the <code>OracleDataReader</code> uses the Entity Data Model mapping configuration for returning values.

#### Remarks

Default is false.

The value is inherited from the OracleCommand object.

# 6.8.3.15 VisibleFieldCount

This property gets the number of fields in the OracleDataReader that are not hidden.

#### **Declaration**

```
// C#
public override int VisibleFieldcount { get; }
```

## **Property Value**

The number of fields that are not hidden.

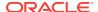

## **Exceptions**

InvalidOperationException - The reader is closed.

#### Remarks

If an application sets the AddRowid property on an OracleCommand object to true, then the application can access the RowId but it is not a visible field. If RowId is added in the select statement list, then it is a visible field. OracleDataReader.VisibleFieldCount and OracleDataReader.FieldCount always have the same value.

#### **Example**

```
// C#
using System;
using System.Data;
using System.Data.Common;
using Oracle.DataAccess.Client;
class VisibleFieldCountSample
  static void Main(string[] args)
    string constr = "User Id=scott; Password=tiger; Data Source=oracle;";
    DbProviderFactory factory =
            DbProviderFactories.GetFactory("Oracle.DataAccess.Client");
    using (DbConnection conn = factory.CreateConnection())
     conn.ConnectionString = constr;
     try
       conn.Open();
       OracleCommand cmd = (OracleCommand)factory.CreateCommand();
        cmd.Connection = (OracleConnection)conn;
        //to gain access to ROWIDs of the table
        cmd.AddRowid = true;
        cmd.CommandText = "select empno, ename from emp;";
       OracleDataReader reader = cmd.ExecuteReader();
        int visFC = reader.VisibleFieldCount; //Results in 2
        int hidFC = reader.HiddenFieldCount; // Results in 1
        Console.Write("Visible field count: " + visFC);
        Console.Write("Hidden field count: " + hidFC);
        reader.Dispose();
        cmd.Dispose();
     catch (Exception ex)
        Console.WriteLine(ex.Message);
        Console.WriteLine(ex.StackTrace);
```

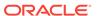

# 6.8.4 OracleDataReader Public Methods

OracleDataReader public methods are listed in Table 6-60.

Table 6-60 OracleDataReader Public Methods

| Public Method      | Description                                                                                                    |
|--------------------|----------------------------------------------------------------------------------------------------|
| Close              | Closes the OracleDataReader                                                                                                    |
| CreateObjRef       | Inherited from System.MarshalByRefObject                                                                                                    |
| Dispose            | Releases any resources or memory allocated by the object                                                                                    |
| Equals             | Inherited from System.Object (Overloaded)                                                                                                   |
| GetBoolean         | Not Supported                                                                                                    |
| GetByte            | Returns the byte value of the specified column                                                                                              |
| GetBytes           | Populates the provided byte array with up to the maximum number of bytes, from the specified offset (in bytes) of the column                |
| GetChar            | Not Supported                                                                                                    |
| GetChars           | Populates the provided character array with up to the maximum number of characters, from the specified offset (in characters) of the column |
| GetData            | Not Supported                                                                                                    |
| GetDataTypeName    | Returns the ODP.NET type name of the specified column                                                                                       |
| GetDateTime        | Returns the DateTime value of the specified column                                                                                          |
| GetDecimal         | Returns the decimal value of the specified NUMBER column                                                                                    |
| GetDouble          | Returns the double value of the specified NUMBER column or BINARY_DOUBLE column                                                             |
| GetEnumerator      | Returns an IEnumerator that can be used to iterate through the collection                                                                   |
| GetFieldType       | Returns the Type of the specified column                                                                                                    |
| GetFloat           | Returns the float value of the specified NUMBER column or BINARY_FLOAT column                                                               |
| GetGuid            | Not Supported                                                                                                    |
| GetHashCode        | Inherited from System.Object                                                                                                    |
| GetInt16           | Returns the Int16 value of the specified NUMBER column                                                                                      |
| GetInt32           | Returns the Int32 value of the specified NUMBER column                                                                                      |
| GetInt64           | Returns the Int64 value of the specified NUMBER column                                                                                      |
| GetLifetimeService | Inherited by System.MarshalByRefObject                                                                                                    |
| GetName            | Returns the name of the specified column                                                                                                    |
| GetOracleBFile     | Returns an OracleBFile object of the specified BFILE column                                                                                 |
| GetOracleBinary    | Returns an OracleBinary structure of the specified column                                                                                   |

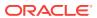

Table 6-60 (Cont.) OracleDataReader Public Methods

| Public Method                | Description                                                                                                   |
|------------------------------|----------------------------------------------------------------------------------------------------|
| GetOracleBlob                | Returns an OracleBlob object of the specified BLOB column                                                     |
| GetOracleBlobForUpdate       | Returns an updatable OracleBlob object of the specified BLOB column  Not Available in ODP.NET, Managed Driver |
| GetOracleClob                | Returns an OracleClob object of the specified CLOB column                                                     |
| GetOracleClobForUpdate       | Returns an updatable OracleClob object of the specified CLOB column  Not Available in ODP.NET, Managed Driver |
| GetOracleDate                | Returns an OracleDate structure of the specified DATE column                                                  |
| GetOracleDecimal             | Returns an OracleDecimal structure of the specified NUMBER column                                             |
| GetOracleIntervalDS          | Returns an OracleIntervalDS structure of the specified INTERVAL DAY TO SECOND column                          |
| GetOracleIntervalYM          | Returns an OracleIntervalYM structure of the specified INTERVAL YEAR TO MONTH column                          |
| GetOracleRef                 | Returns an OracleRef object of the specified REF column Not Available in ODP.NET, Managed Driver              |
| GetOracleString              | Returns an OracleString structure of the specified column                                                     |
| GetOracleTimeStamp           | Returns an OracleTimeStamp structure of the Oracle TimeStamp column                                           |
| GetOracleTimeStampLTZ        | Returns an OracleTimeStampLTZ structure of the specified Oracle TimeStamp WITH LOCAL TIME ZONE column         |
| GetOracleTimeStampTZ         | Returns an OracleTimeStampTZ structure of the specified Oracle TimeStamp WITH TIME ZONE column                |
| GetOracleXmlType             | Returns an OracleXmlType object of the specified XMLType column                                               |
|                              | Not Available in ODP.NET, Managed Driver                                                                      |
| GetOracleValue               | Returns the specified column value as a ODP.NET type                                                          |
| GetOracleValues              | Gets all the column values as ODP.NET types                                                                   |
| GetOrdinal                   | Returns the 0-based ordinal (or index) of the specified column name                                           |
| GetProviderSpecificFieldType | Returns the provider-specific type of the specified column                                                    |
| GetProviderSpecificValue     | Returns an object that represents the underlying provider-<br>specific value of the specified ordinal         |
| GetProviderSpecificValues    | Returns an array of objects that represent the underlying provider-specific values                            |
| GetSchemaTable               | Returns a DataTable that describes the column metadata of the OracleDataReader                                |
| GetString                    | Returns the string value of the specified column                                                              |
| GetTimeSpan                  | Returns the TimeSpan value of the specified INTERVAL DAY TO SECOND column                                     |

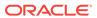

Table 6-60 (Cont.) OracleDataReader Public Methods

| Description                                                                    |
|--------------------------------------------------------------------------------|
| Inherited from System.Object class                                             |
| Returns the column value as a .NET type                                        |
| Gets all the column values as .NET types                                       |
| Returns the value of an XMLType column as an instance of an .NET XmlTextReader |
| Indicates whether or not the column value is null                              |
| Advances the data reader to the next result set when reading the results       |
| Reads the next row in the result set                                           |
| Inherited from System.Object                                                   |
|                                                                                |

# 6.8.4.1 Close

This method closes the OracleDataReader.

#### **Declaration**

```
// C#
public override void Close();
```

## **Implements**

IDataReader

#### Remarks

The close method frees all resources associated with the OracleDataReader.

#### **Example**

The code example for the <code>OracleDataReader</code> class includes the <code>Close</code> method. See <code>OracleDataReader</code> Overview "Example".

# 6.8.4.2 Dispose

This method releases any resources or memory allocated by the object.

#### **Declaration**

```
// C#
public void Dispose();
```

# **Implements**

IDisposable

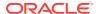

## Remarks

The Dispose method also closes the OracleDataReader.

# 6.8.4.3 GetBoolean

This method is not supported.

#### **Declaration**

```
// C#
public override bool GetBoolean(int index);
```

#### **Parameters**

index

The zero-based column index.

#### **Implements**

IDataRecord

#### **Exceptions**

NotSupportedException - This property is not supported.

# 6.8.4.4 GetByte

This method returns the byte value of the specified column.

#### **Declaration**

```
// C#
public override byte GetByte(int index);
```

# **Parameters**

index

The zero-based column index.

#### **Return Value**

The value of the column as a byte.

# **Implements**

IDataRecord

## **Exceptions**

 ${\tt InvalidOperationException - The \ connection \ is \ closed, \ the \ reader \ is \ closed, \ Read() \ has \ not \ been \ called, \ or \ all \ rows \ have \ been \ read.}$ 

IndexOutOfRangeException - The column index is invalid.

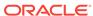

 ${\tt InvalidCastException} \textbf{ - The accessor method is invalid for this column type or the column value is {\tt NULL}.}$ 

#### Remarks

ISDBNull should be called to check for NULL values before calling this method.

# 6.8.4.5 GetBytes

This method populates the provided byte array with up to the maximum number of bytes, from the specified offset (in bytes) of the column.

#### **Declaration**

```
// C#
public override long GetBytes(int index, long fieldOffset, byte[] buffer,
  int bufferOffset, int length);
```

#### **Parameters**

index

The zero-based column index.

fieldOffset

The offset within the column from which reading begins (in bytes).

buffer

The byte array that the data is read into.

bufferOffset

The offset within the buffer to begin reading data into (in bytes).

length

The maximum number of bytes to read (in bytes).

#### **Return Value**

The number of bytes read.

#### **Implements**

IDataRecord

## **Exceptions**

 ${\tt InvalidOperationException - The \ connection \ is \ closed, \ the \ reader \ is \ closed, \ Read() \ has \ not \ been \ called, \ or \ all \ rows \ have \ been \ read.}$ 

 ${\tt IndexOutOfRangeException - The \ column \ index \ is \ invalid}.$ 

 ${\tt InvalidCastException} \textbf{ - The accessor method is invalid for this column type or the column value is {\tt NULL}.}$ 

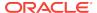

#### Remarks

This method returns the number of bytes read into the buffer. This may be less than the actual length of the field if the method has been called previously for the same column.

If a null reference is passed for buffer, the length of the field in bytes is returned.

ISDBNull should be called to check for NULL values before calling this method.

# 6.8.4.6 GetChar

This method is not supported.

### **Declaration**

```
// C#
public override long GetChar(int index);
```

#### **Parameters**

index

The zero based column index.

## **Implements**

IDataRecord

#### **Exceptions**

NotSupportedException - This property is not supported.

# 6.8.4.7 GetChars

This method populates the provided character array with up to the maximum number of characters, from the specified offset (in characters) of the column.

#### **Declaration**

```
// C#
public override long GetChars(int index, long fieldOffset, char[] buffer,
   int bufferOffset, int length);
```

#### **Parameters**

index

The zero based column index.

fieldOffset

The index within the column from which to begin reading (in characters).

buffer

The character array that the data is read into.

bufferOffset

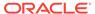

The index within the buffer to begin reading data into (in characters).

length

The maximum number of characters to read (in characters).

#### **Return Value**

The number of characters read.

## **Implements**

IDataRecord

## **Exceptions**

InvalidOperationException - The connection is closed, the reader is closed, Read() has not been called, or all rows have been read.

IndexOutOfRangeException - The column index is invalid.

 ${\tt InvalidCastException} \textbf{ - The accessor method is invalid for this column type or the column value is {\tt NULL}.}$ 

#### Remarks

This method returns the number of characters read into the buffer. This may be less than the actual length of the field, if the method has been called previously for the same column.

If a null reference is passed for buffer, the length of the field in characters is returned.

ISDBNull should be called to check for NULL values before calling this method.

# 6.8.4.8 GetData

This method is not supported

# 6.8.4.9 GetDataTypeName

This method returns the ODP.NET type name of the specified column.

#### **Declaration**

```
// C#
public override string GetDataTypeName(int index);
```

#### **Parameters**

index

The zero-based column index.

#### **Return Value**

The name of the ODP.NET type of the column.

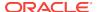

#### **Implements**

IDataRecord

# **Exceptions**

InvalidOperationException - The reader is closed.

IndexOutOfRangeException - The column index is invalid.

# 6.8.4.10 GetDateTime

This method returns the DateTime value of the specified column.

#### Declaration

```
// C#
public override DateTime GetDateTime(int index);
```

#### **Parameters**

index

The zero-based column index.

#### **Return Value**

The DateTime value of the column.

#### **Implements**

IDataRecord

#### **Exceptions**

 ${\tt InvalidOperationException - The \ connection \ is \ closed, \ the \ reader \ is \ closed, \ {\tt Read()} \ has \ not \ been \ called, \ or \ all \ rows \ have \ been \ read.}$ 

IndexOutOfRangeException - The column index is invalid.

 ${\tt InvalidCastException} \textbf{ - The accessor method is invalid for this column type or the column value is {\tt NULL}.}$ 

#### **Remarks**

Isdbnull should be called to check for null values before calling this method.

# 6.8.4.11 GetDecimal

This method returns the decimal value of the specified NUMBER column.

#### **Declaration**

```
// C#
public override decimal GetDecimal(int index);
```

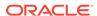

## **Parameters**

index

The zero-based column index.

#### **Return Value**

The decimal value of the column.

#### **Implements**

IDataRecord

#### **Exceptions**

InvalidOperationException - The connection is closed, the reader is closed, Read() has not been called, or all rows have been read.

IndexOutOfRangeException - The column index is invalid.

InvalidCastException - The accessor method is invalid for this column type or the column value is NULL.

#### Remarks

ISDBNull should be called to check for NULL values before calling this method.

# 6.8.4.12 GetDouble

This method returns the double value of the specified NUMBER column or BINARY\_DOUBLE column.

#### **Declaration**

```
// C#
public override double GetDouble(int index);
```

#### **Parameters**

index

The zero-based column index.

#### **Return Value**

The double value of the column.

# **Implements**

IDataRecord

#### **Exceptions**

 ${\tt InvalidOperationException - The \ connection \ is \ closed, \ the \ reader \ is \ closed, \ Read() \ has \ not \ been \ called, \ or \ all \ rows \ have \ been \ read.}$ 

IndexOutOfRangeException - The column index is invalid.

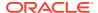

 ${\tt InvalidCastException} \textbf{ - The accessor method is invalid for this column type or the column value is {\tt NULL}.}$ 

#### Remarks

ISDBNull should be called to check for NULL values before calling this method.

GetDouble now supports retrieval of data from BINARY\_DOUBLE columns.

# 6.8.4.13 GetEnumerator

This method returns an IEnumerator that can be used to iterate through the collection (record set).

#### **Declaration**

```
// C#
public override IEnumerator GetEnumerator();
```

#### **Return Value**

An IEnumerator that can be used to iterate through the collection (record set).

## **Exceptions**

InvalidOperationException - The reader is closed.

# 6.8.4.14 GetFieldType

This method returns the type of the specified column.

#### **Declaration**

```
// C#
public override Type GetFieldType(int index);
```

#### **Parameters**

• index

The zero-based column index.

#### **Return Value**

The type of the default .NET type of the column.

#### **Implements**

IDataRecord

### **Exceptions**

InvalidOperationException - The reader is closed, or the specified column is a UDT but no registered custom type mapping exists for the UDT.

IndexOutOfRangeException - The column index is invalid.

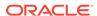

#### **Remarks**

GetFieldType returns a type that corresponds to the value that the application obtains after invoking the GetValue accessor or Item property on the OracleDataReader. For example, if the column is a string, this method returns a .NET Type object for a .NET string.

If the attribute is a UDT, this method may return either of the following:

- A .NET Type of the custom type if a custom type mapping exists for the Oracle object or collection.
- A .NET Type of string if the column is an Oracle REF.

# 6.8.4.15 GetFloat

This method returns the float value of the specified NUMBER column or BINARY\_FLOAT column.

#### **Declaration**

```
// C#
public override float GetFloat(int index);
```

#### **Parameters**

index

The zero-based column index.

### **Return Value**

The float value of the column.

#### **Implements**

IDataRecord

## **Exceptions**

 ${\tt InvalidOperationException - The \ connection \ is \ closed, \ the \ reader \ is \ closed, \ Read() \ has \ not \ been \ called, \ or \ all \ rows \ have \ been \ read.}$ 

IndexOutOfRangeException - The column index is invalid.

 ${\tt InvalidCastException} \textbf{ - The accessor method is invalid for this column type or the column value is {\tt NULL}.}$ 

#### Remarks

Isdbnull should be called to check for Null values before calling this method.

Getfloat now supports retrieval of data from BINARY\_FLOAT columns.

# 6.8.4.16 GetGuid

This method is not supported.

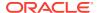

```
// C#
public override Guid GetGuid(int index);
```

#### **Parameters**

index

The zero-based column index.

## **Implements**

IDataRecord

## **Exceptions**

NotSupportedException - This property is not supported.

# 6.8.4.17 GetInt16

This method returns the Int16 value of the specified NUMBER column.

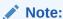

short is equivalent to Int16.

#### **Declaration**

```
// C#
public override short GetInt16(int index);
```

#### **Parameters**

index

The zero-based column index.

## **Return Value**

The Int16 value of the column.

## **Implements**

IDataRecord

#### **Exceptions**

 ${\tt InvalidOperationException - The \ connection \ is \ closed, \ the \ reader \ is \ closed, \ {\tt Read()} \ has \ not \ been \ called, \ or \ all \ rows \ have \ been \ read.}$ 

IndexOutOfRangeException - The column index is invalid.

InvalidCastException - The accessor method is invalid for this column type or the column value is NULL.

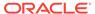

#### Remarks

Isdenull should be called to check for NULL values before calling this method.

# 6.8.4.18 GetInt32

This method returns the Int32 value of the specified NUMBER column.

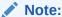

int is equivalent to Int32.

#### **Declaration**

```
// C#
public override int GetInt32(int index);
```

#### **Parameters**

index

The zero-based column index.

#### **Return Value**

The Int32 value of the column.

## **Implements**

IDataRecord

## **Exceptions**

 ${\tt InvalidOperationException - The \ connection \ is \ closed, \ the \ reader \ is \ closed, \ Read() \ has \ not \ been \ called, \ or \ all \ rows \ have \ been \ read.}$ 

IndexOutOfRangeException - The column index is invalid.

 ${\tt InvalidCastException} \textbf{ - The accessor method is invalid for this column type or the column value is {\tt NULL}.}$ 

#### Remarks

Isdbnull should be called to check for NULL values before calling this method.

# 6.8.4.19 GetInt64

This method returns the Int64 value of the specified NUMBER column.

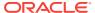

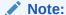

long is equivalent to Int64.

## **Declaration**

```
// C#
public override long GetInt64(int index);
```

## **Parameters**

index

The zero-based column index.

#### **Return Value**

The Int64 value of the column.

## **Implements**

IDataRecord

## **Exceptions**

 ${\tt InvalidOperationException - The \ connection \ is \ closed, \ the \ reader \ is \ closed, \ {\tt Read()} \ has \ not \ been \ called, \ or \ all \ rows \ have \ been \ read.}$ 

IndexOutOfRangeException - The column index is invalid.

InvalidCastException - The accessor method is invalid for this column type or the column value is <code>NULL</code>.

## Remarks

Isdbnull should be called to check for null values before calling this method.

# 6.8.4.20 GetName

This method returns the name of the specified column.

## Declaration

```
// C#
public override string GetName(int index);
```

## **Parameters**

index

The zero-based column index.

## **Return Value**

The name of the column.

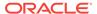

## **Implements**

IDataRecord

## **Exceptions**

InvalidOperationException - The reader is closed.

IndexOutOfRangeException - The column index is invalid.

## 6.8.4.21 GetOracleBFile

This method returns an <code>OracleBFile</code> object of the specified <code>BFILE</code> column.

#### **Declaration**

```
// C#
public OracleBFile GetOracleBFile(int index);
```

## **Parameters**

index

The zero-based column index.

#### **Return Value**

The OracleBFile value of the column.

## **Exceptions**

 ${\tt InvalidOperationException - The \ connection \ is \ closed, \ the \ reader \ is \ closed, \ Read() \ has \ not \ been \ called, \ or \ all \ rows \ have \ been \ read.}$ 

IndexOutOfRangeException - The column index is invalid.

 ${\tt InvalidCastException} \textbf{ - The accessor method is invalid for this column type or the column value is {\tt NULL}.}$ 

#### Remarks

Isdbnull should be called to check for NULL values before calling this method.

# 6.8.4.22 GetOracleBinary

This method returns an OracleBinary structure of the specified column.

## Declaration

```
// C#
public OracleBinary GetOracleBinary(int index);
```

## **Parameters**

• index

The zero-based column index.

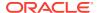

## **Return Value**

The OracleBinary value of the column.

## **Exceptions**

InvalidOperationException - The connection is closed, the reader is closed, Read() has not been called, or all rows have been read.

IndexOutOfRangeException - The column index is invalid.

 ${\tt InvalidCastException} \textbf{ - The accessor method is invalid for this column type or the column value is {\tt NULL}.}$ 

#### Remarks

Isdbnull should be called to check for null values before calling this method.

GetOracleBinary is used on the following Oracle types:

- BFILE
- BLOB
- LONG RAW
- RAW

## 6.8.4.23 GetOracleBlob

This method returns an OracleBlob object of the specified BLOB column.

#### **Declaration**

```
// C#
public OracleBlob GetOracleBlob(int index);
```

## **Parameters**

index

The zero-based column index.

#### **Return Value**

The OracleBlob value of the column.

## **Exceptions**

 ${\tt InvalidOperationException - The \ connection \ is \ closed, \ the \ reader \ is \ closed, \ Read() \ has \ not \ been \ called, \ or \ all \ rows \ have \ been \ read.}$ 

IndexOutOfRangeException - The column index is invalid.

InvalidCastException - The accessor method is invalid for this column type or the column value is NULL.

#### Remarks

Isdenull should be called to check for NULL values before calling this method.

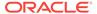

# 6.8.4.24 GetOracleBlobForUpdate

GetOracleBlobForUpdate returns an updatable OracleBlob object of the specified BLOB column.

#### Overload List:

GetOracleBlobForUpdate(int)

This method returns an updatable OracleBlob object of the specified BLOB column.

GetOracleBlobForUpdate(int, int)

This method returns an updatable <code>OracleBlob</code> object of the specified <code>BLOB</code> column using a <code>WAIT</code> clause.

# 6.8.4.25 GetOracleBlobForUpdate(int)

This method returns an updatable <code>OracleBlob</code> object of the specified <code>BLOB</code> column.

## **Declaration**

```
// C#
public OracleBlob GetOracleBlobForUpdate(int index);
```

#### **Parameters**

index

The zero-based column index.

#### **Return Value**

An updatable OracleBlob object.

## **Exceptions**

 ${\tt InvalidOperationException - The \ connection \ is \ closed, \ the \ reader \ is \ closed, \ Read() \ has \ not \ been \ called, \ or \ all \ rows \ have \ been \ read.}$ 

IndexOutOfRangeException - The column index is invalid.

InvalidCastException - The accessor method is invalid for this column type or the column value is <code>NULL</code>.

## Remarks

When the <code>OracleCommand</code>'s <code>ExecuteReader()</code> method is invoked, all the data fetched by the <code>OracleDataReader</code> is from a particular snapshot. Therefore, calling an accessor method on the same column always returns the same value. However, the <code>GetOracleBlobForUpdate()</code> method incurs a database round-trip to obtain a reference to the current <code>BLOB</code> data while also locking the row using the <code>FOR</code> <code>UPDATE</code> clause. This means that the <code>OracleBlob</code> obtained from <code>GetOracleBlob()</code> can have a different value than the <code>OracleBlob</code> obtained from <code>GetOracleBlobForUpdate()</code> since it is not obtained from the original snapshot.

The returned <code>OracleBlob</code> object can be used to safely update the <code>BLOB</code> because the <code>BLOB</code> column has been locked after a call to this method.

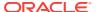

Invoking this method internally executes a SELECT..FOR UPDATE statement without a WAIT clause. Therefore, the statement can wait indefinitely until a lock is acquired for that row.

Isdbnull should be called to check for NULL values before calling this method.

## **Example**

The following example gets the <code>OracleBlob</code> object for update from the reader, updates the <code>OracleBlob</code> object, and then commits the transaction.

```
/* Database Setup, if you have not done so yet.
connect scott/tiger@oracle
CREATE TABLE empinfo (
empno NUMBER(4) PRIMARY KEY,
empName VARCHAR2(20) NOT NULL,
hiredate DATE,
salary NUMBER(7,2),
jobDescription Clob,
byteCodes BLOB
);
Insert into empInfo(EMPNO,EMPNAME,JOBDESCRIPTION,byteCodes) values
(1, 'KING', 'SOFTWARE ENGR', '5657');
Insert into empInfo(EMPNO,EMPNAME,JOBDESCRIPTION,byteCodes) values
(2, 'SCOTT', 'MANAGER', '5960');
commit;
* /
// C#
using System;
using System.Data;
using Oracle.DataAccess.Client;
using Oracle.DataAccess.Types;
class GetOracleBlobForUpdateSample
 static void Main()
   string constr = "User Id=scott;Password=tiger;Data Source=oracle";
   OracleConnection con = new OracleConnection(constr);
   con.Open();
    // Get the ByteCodes for empno = 1
    string cmdstr = "SELECT BYTECODES, EMPNO FROM EMPINFO where EMPNO = 1";
   OracleCommand cmd = new OracleCommand(cmdstr, con);
    // Since we are going to update the OracleBlob object, we will
    //have to create a transaction
    OracleTransaction txn = con.BeginTransaction();
    // Get the reader
    OracleDataReader reader = cmd.ExecuteReader();
    // Declare the variables to retrieve the data in EmpInfo
    OracleBlob byteCodesBlob;
    // Read the first row
    reader.Read();
    if (!reader.IsDBNull(0))
```

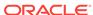

```
{
    byteCodesBlob = reader.GetOracleBlobForUpdate(0);

    // Close the reader
    reader.Close();

    // Update the ByteCodes object
    byte[] addedBytes = new byte[2] {0, 0};
    byteCodesBlob.Append(addedBytes, 0, addedBytes.Length);

    // Now commit the transaction
    txn.Commit();
    Console.WriteLine("Blob Column successfully updated");
}
else
    reader.Dispose();

    // Close the connection
    con.Dispose();
}
```

# 6.8.4.26 GetOracleBlobForUpdate(int, int)

This method returns an updatable <code>OracleBlob</code> object of the specified <code>BLOB</code> column using a <code>WAIT</code> clause.

#### **Declaration**

```
// C#
public OracleBlob GetOracleBlobForUpdate(int index, int wait);
```

#### **Parameters**

index

The zero-based column index.

wait

The number of seconds the method waits to acquire a lock.

## **Return Value**

An updatable OracleBlob object.

## **Exceptions**

 ${\tt InvalidOperationException - The \ connection \ is \ closed, \ the \ reader \ is \ closed, \ Read() \ has \ not \ been \ called, \ or \ all \ rows \ have \ been \ read.}$ 

IndexOutOfRangeException - The column index is invalid.

InvalidCastException - The accessor method is invalid for this column type or the column value is NULL.

#### Remarks

When the <code>OracleCommand's ExecuteReader()</code> method is invoked, all the data fetched by the <code>OracleDataReader</code> is from a particular snapshot. Therefore, calling an accessor

method on the same column always returns the same value. However, the <code>GetOracleBlobForUpdate()</code> method incurs a database round-trip to obtain a reference to the current <code>BLOB</code> data while also locking the row using the <code>FOR UPDATE</code> clause. This means that the <code>OracleBlob</code> obtained from <code>GetOracleBlob()</code> can have a different value than the <code>OracleBlob</code> obtained from <code>GetOracleBlobForUpdate()</code> since it is not obtained from the original snapshot.

 ${\tt IsdBNull} \ \ \textbf{should be called to check for } \ {\tt NULL} \ \ \textbf{values before calling this method}.$ 

The returned <code>oracleBlob</code> object can be used to safely update the <code>BLOB</code> because the <code>BLOB</code> column has been locked after a call to this method.

Invoking this method internally executes a  ${\tt SELECT..FOR}$  UPDATE statement which locks the row.

Different WAIT clauses are appended to the statement, depending on the wait value. If the wait value is:

0

"NOWAIT" is appended at the end of a SELECT..FOR UPDATE statement. The statement executes immediately whether the lock is acquired or not. If the lock is not acquired, an exception is thrown.

• 7

"WAIT n" is appended at the end of a SELECT.. FOR UPDATE statement. The statement executes as soon as the lock is acquired. However, if the lock cannot be acquired by n seconds, this method call throws an exception.

The WAIT n" feature is only available for Oracle9i or later. For any version lower than Oracle9i, n is implicitly treated as -1 and nothing is appended at the end of a SELECT..FOR UPDATE statement.

• -1

Nothing is appended at the end of the  ${\tt SELECT..FOR}$  UPDATE. The statement execution waits indefinitely until a lock can be acquired.

#### **Example**

The GetOracleBlobForUpdate methods are comparable. See "Example" for a code example demonstrating usage.

## 6.8.4.27 GetOracleClob

This method returns an OracleClob object of the specified CLOB column.

## **Declaration**

```
// C#
public OracleClob GetOracleClob(int index);
```

#### **Parameters**

index

The zero-based column index.

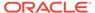

## **Return Value**

The OracleClob value of the column.

## **Exceptions**

InvalidOperationException - The connection is closed, the reader is closed, Read() has not been called, or all rows have been read.

IndexOutOfRangeException - The column index is invalid.

 ${\tt InvalidCastException} \textbf{ - The accessor method is invalid for this column type or the column value is {\tt NULL}.}$ 

#### Remarks

Isdbnull should be called to check for NULL values before calling this method.

# 6.8.4.28 GetOracleClobForUpdate

GetOracleClobForUpdate returns an updatable OracleClob object of the specified CLOB column.

#### **Overload List:**

GetOracleClobForUpdate(int)

This method returns an updatable <code>OracleClob</code> object of the specified <code>CLOB</code> column.

GetOracleClobForUpdate(int, int)

This method returns an updatable <code>OracleClob</code> object of the specified <code>CLOB</code> column using a <code>WAIT</code> clause.

# 6.8.4.29 GetOracleClobForUpdate(int)

This method returns an updatable <code>OracleClob</code> object of the specified <code>CLOB</code> column.

## **Declaration**

```
// C#
public OracleClob GetOracleClobForUpdate(int index);
```

#### **Parameters**

index

The zero-based column index.

## **Return Value**

An updatable OracleClob.

## **Exceptions**

InvalidOperationException - The connection is closed, the reader is closed, Read() has not been called, or all rows have been read.

 ${\tt IndexOutOfRangeException - The \ column \ index \ is \ invalid}.$ 

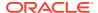

InvalidCastException - The accessor method is invalid for this column type or the column value is NULL.

#### Remarks

When the <code>OracleCommand</code>'s <code>ExecuteReader()</code> method is invoked, all the data fetched by the <code>OracleDataReader</code> is from a particular snapshot. Therefore, calling an accessor method on the same column always returns the same value. However, the <code>GetOracleClobForUpdate()</code> method incurs a database round-trip to obtain a reference to the current <code>CLOB</code> data while also locking the row using the <code>FOR UPDATE</code> clause. This means that the <code>OracleClob</code> obtained from <code>GetOracleClob()</code> can have a different value than the <code>OracleClob</code> obtained from <code>GetOracleClobForUpdate()</code> since it is not obtained from the original snapshot.

The returned <code>oracleClob</code> object can be used to safely update the <code>clob</code> because the <code>clob</code> column is locked after a call to this method.

Invoking this method internally executes a SELECT..FOR UPDATE statement without a WAIT clause. Therefore, the statement can wait indefinitely until a lock is acquired for that row.

Isdbnull should be called to check for null values before calling this method.

#### Example

The following example gets the <code>OracleClob</code> object for update from the reader, updates the <code>OracleClob</code> object, and then commits the transaction.

```
/* Database Setup, if you have not done so yet.
connect scott/tiger@oracle
CREATE TABLE empinfo (
empno NUMBER(4) PRIMARY KEY,
empName VARCHAR2(20) NOT NULL,
hiredate DATE,
salary NUMBER(7,2),
jobDescription Clob,
byteCodes BLOB
);
Insert into empInfo(EMPNO,EMPNAME,JOBDESCRIPTION,byteCodes) values
(1, 'KING', 'SOFTWARE ENGR', '5657');
Insert into empInfo(EMPNO,EMPNAME,JOBDESCRIPTION,byteCodes) values
(2, 'SCOTT', 'MANAGER', '5960');
commit;
* /
// C#
using System;
using System.Data;
using Oracle.DataAccess.Client;
using Oracle.DataAccess.Types;
class GetOracleClobForUpdateSample
 static void Main()
    string constr = "User Id=scott;Password=tiger;Data Source=oracle";
   OracleConnection con = new OracleConnection(constr);
   con.Open();
```

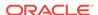

```
// Get the job description for empno = 1
string cmdStr = "SELECT JOBDESCRIPTION, EMPNO FROM EMPINFO where EMPNO = 1";
OracleCommand cmd = new OracleCommand(cmdStr, con);
// Since we are going to update the OracleClob object, we will
// have to create a transaction
OracleTransaction txn = con.BeginTransaction();
// Get the reader
OracleDataReader reader = cmd.ExecuteReader();
// Declare the variables to retrieve the data in EmpInfo
OracleClob jobDescClob;
// Read the first row
reader.Read();
if (!reader.IsDBNull(0))
  jobDescClob = reader.GetOracleClobForUpdate(0);
  // Close the reader
 reader.Close();
  // Update the job description Clob object
 char[] jobDesc = "-SALES".ToCharArray();
  jobDescClob.Append(jobDesc, 0, jobDesc.Length);
  // Now commit the transaction
  txn.Commit();
 Console.WriteLine("Clob Column successfully updated");
else
 reader.Close();
// Close the connection
con.Close();
```

# 6.8.4.30 GetOracleClobForUpdate(int, int)

This method returns an updatable oracleClob object of the specified clob column using a walt clause.

#### **Declaration**

```
// C#
public OracleClob GetOracleClobForUpdate(int index, int wait);
```

#### **Parameters**

index

The zero-based column index.

wait

The number of seconds the method waits to acquire a lock.

## **Return Value**

An updatable OracleClob.

## **Exceptions**

InvalidOperationException - The connection is closed, the reader is closed, Read() has not been called, or all rows have been read.

IndexOutOfRangeException - The column index is invalid.

InvalidCastException - The accessor method is invalid for this column type or the column value is NULL.

#### Remarks

When the <code>OracleCommand's ExecuteReader()</code> method is invoked, all the data fetched by the <code>OracleDataReader</code> is from a particular snapshot. Therefore, calling an accessor method on the same column always returns the same value. However, the <code>GetOracleClobForUpdate()</code> method incurs a database round-trip to obtain a reference to the current <code>CLOB</code> data while also locking the row using the <code>FOR UPDATE</code> clause. This means that the <code>OracleClob</code> obtained from <code>GetOracleClob()</code> can have a different value than the <code>OracleClob</code> obtained from <code>GetOracleClobForUpdate()</code> since it is not obtained from the original snapshot.

Invoking this method internally executes a SELECT..FOR UPDATE statement which locks the row.

The returned <code>OracleClob</code> object can be used to safely update the <code>CLOB</code> because the <code>CLOB</code> column is locked after a call to this method.

Different WAIT clauses are appended to the statement, depending on the wait value. If the wait value is:

• 0

"NOWAIT" is appended at the end of a SELECT..FOR UPDATE statement. The statement executes immediately whether the lock is acquired or not. If the lock is not acquired, an exception is thrown.

n

"WAIT n" is appended at the end of a SELECT..FOR UPDATE statement. The statement executes as soon as the lock is acquired. However, if the lock cannot be acquired by n seconds, this method call throws an exception.

The walt n" feature is only available for Oracle9i or later. For any version lower than Oracle9i, n is implicitly treated as -1 and nothing is appended at the end of a Select..For update statement.

• -1

Nothing is appended at the end of the SELECT. FOR UPDATE. The statement execution waits indefinitely until a lock can be acquired.

Isdbnull should be called to check for null values before calling this method.

## **Example**

The GetOracleClobForUpdate methods are comparable. See "Example" for a code example demonstrating usage.

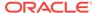

## 6.8.4.31 GetOracleDate

This method returns an OracleDate structure of the specified DATE column.

#### **Declaration**

```
// C#
public OracleDate GetOracleDate(int index);
```

#### **Parameters**

index

The zero-based column index.

#### **Return Value**

The OracleDate value of the column.

## **Exceptions**

InvalidOperationException - The connection is closed, the reader is closed, Read() has not been called, or all rows have been read.

IndexOutOfRangeException - The column index is invalid.

 ${\tt InvalidCastException} \textbf{ - The accessor method is invalid for this column type or the column value is {\tt NULL}.}$ 

## Remarks

Isdbnull should be called to check for null values before calling this method.

## 6.8.4.32 GetOracleDecimal

This method returns an OracleDecimal structure of the specified NUMBER column.

#### Declaration

```
// C#
public OracleDecimal GetOracleDecimal(int index);
```

#### **Parameters**

index

The zero-based column index.

#### **Return Value**

The OracleDecimal value of the column.

## **Exceptions**

InvalidOperationException - The connection is closed, the reader is closed, Read() has not been called, or all rows have been read.

IndexOutOfRangeException - The column index is invalid.

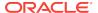

 ${\tt InvalidCastException} \textbf{ - The accessor method is invalid for this column type or the column value is {\tt NULL}.}$ 

#### Remarks

ISDBNull should be called to check for NULL values before calling this method.

## 6.8.4.33 GetOracleIntervalDS

This method returns an <code>OracleIntervalDS</code> structure of the specified <code>INTERVAL DAY TO SECOND</code> column.

#### Declaration

```
// C#
public OracleIntervalDS GetOracleIntervalDS(int index);
```

#### **Parameters**

index

The zero-based column index.

#### **Return Value**

The OracleIntervalDS value of the column.

## **Exceptions**

 ${\tt InvalidOperationException - The \ connection \ is \ closed, \ the \ reader \ is \ closed, \ {\tt Read()} \ has \ not \ been \ called, \ or \ all \ rows \ have \ been \ read.}$ 

IndexOutOfRangeException - The column index is invalid.

 ${\tt InvalidCastException} \textbf{ - The accessor method is invalid for this column type or the column value is {\tt NULL}.}$ 

## Remarks

Isdbnull should be called to check for null values before calling this method.

## 6.8.4.34 GetOracleIntervalYM

This method returns an <code>OracleIntervalyM</code> structure of the specified <code>INTERVAL</code> YEAR TO MONTH column.

#### **Declaration**

```
// C#
public OracleIntervalYM GetOracleIntervalYM(int index);
```

#### **Parameters**

index

The zero-based column index.

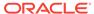

## **Return Value**

The OracleIntervalyM value of the column.

## **Exceptions**

InvalidOperationException - The connection is closed, the reader is closed, Read() has not been called, or all rows have been read.

IndexOutOfRangeException - The column index is invalid.

 ${\tt InvalidCastException} \textbf{ - The accessor method is invalid for this column type or the column value is {\tt NULL}.}$ 

#### Remarks

Isdenull should be called to check for NULL values before calling this method.

# 6.8.4.35 GetOracleRef

This method returns an <code>OracleRef</code> object of the specified <code>REF</code> column.

#### **Declaration**

```
// C#
public OracleRef GetOracleRef(int index);
```

## **Parameters**

index

The zero-based column index.

## **Return Value**

The OracleRef object of the specified column.

## **Exceptions**

InvalidOperationException - The connection is closed, the reader is closed, the Read method has not been called, or all rows have been read.

IndexOutOfRangeException - The column index is invalid.

InvalidCastException - The accessor method is invalid for this column type.

# 6.8.4.36 GetOracleString

This method returns an OracleString structure of the specified column.

## **Declaration**

```
// C#
public OracleString GetOracleString(int index);
```

## **Parameters**

index

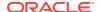

The zero-based column index.

#### **Return Value**

The OracleString value of the column.

#### **Exceptions**

 ${\tt InvalidOperationException - The \ connection \ is \ closed, \ the \ reader \ is \ closed, \ Read() \ has \ not \ been \ called, \ or \ all \ rows \ have \ been \ read.}$ 

IndexOutOfRangeException - The column index is invalid.

InvalidCastException - The accessor method is invalid for this column type or the column value is NULL.

## **Remarks**

If the column is an Oracle REF column, the string returned is a hexadecimal value that represents the REF in the database.

# 6.8.4.37 GetOracleTimeStamp

This method returns an OracleTimeStamp structure of the Oracle TimeStamp column.

#### **Declaration**

```
// C#
public OracleTimeStamp GetOracleTimeStamp(int index);
```

#### **Parameters**

index

The zero-based column index.

#### **Return Value**

The OracleTimeStamp value of the column.

## **Exceptions**

InvalidOperationException - The connection is closed, the reader is closed, Read() has not been called, or all rows have been read.

IndexOutOfRangeException - The column index is invalid.

 ${\tt InvalidCastException} \textbf{ - The accessor method is invalid for this column type or the column value is {\tt NULL}.}$ 

#### Remarks

GetOracleTimeStamp is used with the Oracle Type TimeStamp.

Isdbnull should be called to check for NULL values before calling this method.

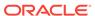

# 6.8.4.38 GetOracleTimeStampLTZ

This method returns an <code>OracleTimeStampLTZ</code> structure of the specified Oracle <code>TimeStampWITHLOCALTIMEZONE</code> column.

#### **Declaration**

```
// C#
public OracleTimeStampLTZ GetOracleTimeStampLTZ(int index);
```

#### **Parameters**

index

The zero-based column index.

#### **Return Value**

The OracleTimeStampLTZ value of the column.

## **Exceptions**

InvalidOperationException - The connection is closed, the reader is closed, Read() has not been called, or all rows have been read.

IndexOutOfRangeException - The column index is invalid.

InvalidCastException - The accessor method is invalid for this column type or the column value is NULL.

## Remarks

 ${\tt GetOracleTimeStampLTZ} \ is \ used \ with \ the \ Oracle\ Type\ {\tt TimeStamp} \ with \ Local\ Time\ Zone\ columns.$ 

Isdbnull should be called to check for null values before calling this method.

# 6.8.4.39 GetOracleTimeStampTZ

This method returns an <code>OracleTimeStampTZ</code> structure of the specified Oracle <code>TimeStampWITHTIME</code> zone column.

#### **Declaration**

```
// C#
public OracleTimeStampTZ GetOracleTimeStampTZ(int index);
```

#### **Parameters**

index

The zero-based column index.

#### **Return Value**

The OracleTimeStampTZ value of the column.

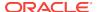

## **Exceptions**

InvalidOperationException - The connection is closed, the reader is closed, Read() has not been called, or all rows have been read.

IndexOutOfRangeException - The column index is invalid.

InvalidCastException - The accessor method is invalid for this column type or the column value is NULL.

#### Remarks

Used with the Oracle Type TimeStamp with Local Time Zone columns

Isdbnull should be called to check for NULL values before calling this method.

# 6.8.4.40 GetOracleXmlType

This method returns an OraclexmlType object of the specified XMLType column.

## **Declaration**

```
// C#
public OracleXmlType GetOracleXmlType(int index);
```

#### **Parameters**

index

The zero-based column index.

## **Return Value**

The OracleXmlType value of the column.

## **Exceptions**

InvalidCastException - The accessor method is invalid for this column type or the column value is NULL.

## Remarks

Isdbnull should be called to check for null values before calling this method.

# 6.8.4.41 GetOracleValue

This method returns the specified column value as an ODP.NET type.

#### **Declaration**

```
// C#
public object GetOracleValue(int index);
```

#### **Parameters**

• index

The zero-based column index.

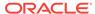

## **Return Value**

The value of the column as an ODP.NET type.

## **Exceptions**

InvalidOperationException - The connection is closed, the reader is closed, Read() has not been called, or all rows have been read.

IndexOutOfRangeException - The column index is invalid.

#### Remarks

If the column is an Oracle object or Oracle collection column and a custom type mapping exists, then a custom type is returned.

If the column is an Oracle REF column, then an OracleRef is returned.

## 6.8.4.42 GetOracleValues

This method gets all the column values as ODP.NET types.

#### **Declaration**

```
// C#
public int GetOracleValues(object[] values);
```

#### **Parameters**

values

An array of objects to hold the ODP.NET types as the column values.

#### **Return Value**

The number of ODP.NET types in the values array.

## **Exceptions**

InvalidOperationException - The connection is closed, the reader is closed, Read() has not been called, or all rows have been read.

#### Remarks

This method provides a way to retrieve all column values rather than retrieving each column value individually.

The number of column values retrieved is the minimum of the length of the *values* array and the number of columns in the result set.

## 6.8.4.43 GetOrdinal

This method returns the 0-based ordinal (or index) of the specified column name.

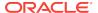

## **Declaration**

```
// C#
public override int GetOrdinal(string name);
```

#### **Parameters**

name

The specified column name.

#### **Return Value**

The index of the column.

## **Implements**

IDataRecord

## **Exceptions**

InvalidOperationException - The reader is closed.

IndexOutOfRangeException - The column index is invalid.

#### Remarks

A case-sensitive search is made to locate the specified column by its name. If this fails, then a case-insensitive search is made.

# 6.8.4.44 GetProviderSpecificFieldType

This method returns the provider-specific type of the specified column.

#### **Declaration**

// C#public override Type GetProviderSpecificFieldType(int index);

## **Parameters**

index

A zero-based column index.

## **Return Value**

The provider-specific type of the specified column. This is a member of the Oracle.DataAccess.Types namespace.

## **Exceptions**

IndexOutOfRangeException - The column index is invalid.

InvalidOperationException - The reader is closed, or the specified column is a UDT but no registered custom type mapping exists for the UDT.

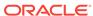

#### Remarks

GetProviderSpecficFieldType returns a type that corresponds to the value the application obtains after invoking the GetProviderSpecificValue accessor on the OracleDataReader. For example, if the column is a string, this method returns a .NET Type object for an OracleString.

If the attribute is a UDT, this method may return any of the following:

- A .NET Type of the custom type, if the column is an Oracle object or Oracle collection column and a custom type mapping exists.
- A .NET Type of OracleRef if the column is an Oracle REF.

# 6.8.4.45 GetProviderSpecificValue

This method returns an object that represents the underlying provider-specific value of the specified ordinal.

## **Declaration**

```
// C# public override object GetProviderSpecificValue (int index);
```

#### **Parameters**

index

A zero-based column index.

#### **Return Value**

An object that is a representation of the underlying provider-specific field type.

## **Exceptions**

IndexOutOfRangeException - The column index is invalid.

InvalidOperationException - The connection is closed, the reader is closed, Read() has not been called or all rows have been read.

#### Remarks

If the column is an Oracle object or collection column, and a custom type mapping exists, a custom type is returned.

If the column is an Oracle REF column, an OracleRef is returned.

# 6.8.4.46 GetProviderSpecificValues

This method returns an array of objects that represent the underlying provider-specific values.

## **Declaration**

```
// C#
public override int GetProviderSpecificValues(object [ ] values);
```

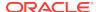

## **Parameters**

values

An array of objects.

#### **Return Value**

The number of Object instances in the array.

## **Exceptions**

InvalidOperationException - The reader is closed.

## 6.8.4.47 GetSchemaTable

This method returns a DataTable that describes the column metadata of the OracleDataReader.

#### **Declaration**

```
// C#
public override DataTable GetSchemaTable();
```

## **Return Value**

A DataTable that contains the metadata of the result set.

## **Implements**

IDataReader

## **Exceptions**

InvalidOperationException - The connection is closed or the reader is closed.

## Remarks

The OracleDataReader.GetSchemaTable method returns the SchemaTable.

## OracleDataReader SchemaTable

The OracleDataReader SchemaTable is a DataTable that describes the column metadata of the OracleDataReader.

The value of ColumnSize can show value up to 32K depending on the definition of VARCHAR2, NVARCHAR2, or RAW type columns in the table definition.

The columns of the SchemaTable are in the order shown.

Table 6-61 OracleDataReader SchemaTable

| Name          | Name Type     | Description                        |
|---------------|---------------|------------------------------------|
| ColumnName    | System.String | The name of the column.            |
| ColumnOrdinal | System.Int32  | The 0-based ordinal of the column. |

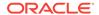

Table 6-61 (Cont.) OracleDataReader SchemaTable

| Name             | Name Type      | Description                                                                                                    |
|------------------|----------------|----------------------------------------------------------------------------------------------------|
| ColumnSize       | System.Int64   | The maximum possible length of a value in the column. ColumnSize value is determined as follows:                                                                     |
|                  |                | <ul> <li>CHAR and VARCHAR2 types:</li> </ul>                                                                                                    |
|                  |                | in bytes - if IsByteSemantic boolean value is true                                                                                                    |
|                  |                | <pre>in characters - if IsByteSemantic boolean value is false</pre>                                                                                                  |
|                  |                | All other types:                                                                                                    |
|                  |                | in bytes                                                                                                    |
|                  |                | See "IsByteSemantic" for more information.                                                                                                    |
| NumericPrecision | System.Int16   | The maximum precision of the column, if the column is a numeric data type.                                                                                           |
|                  |                | This column has valid values for Oracle NUMBER, Oracle INTERVAL YEAR TO MONTH, and Oracle INTERVAL DAY TO SECOND columns. For all other columns, the value is null.  |
| NumericScale     | System.Int16   | The scale of the column.                                                                                                    |
|                  |                | This column has valid values for Oracle NUMBER, Oracle INTERVAL DAY TO SECOND, and the Oracle TIMESTAMP columns. For all other columns, the value is null.           |
| IsUnique         | System.Boolean | Indicates whether or not the column is unique.                                                                                                    |
|                  |                | true if no two rows in the base table can have the same value in this column, where the base table is the table returned in BaseTableName.                           |
|                  |                | IsUnique is guaranteed to be true if one of the following applies in descending order of priority:                                                                   |
|                  |                | <ul> <li>the column constitutes a base table primary key by<br/>itself and a NOT NULL constraint has been defined on<br/>the column</li> </ul>                       |
|                  |                | <ul> <li>there is a unique constraint or a unique index that<br/>applies only to this column and a NOT NULL constraint<br/>has been defined on the column</li> </ul> |
|                  |                | <ul> <li>the column is an explicitly selected ROWID</li> </ul>                                                                                                    |
|                  |                | IsUnique is false if the column can contain duplicate values in the base table.                                                                                      |
|                  |                | The default is false.                                                                                                    |
|                  |                | The value of this property is the same for each occurrence of the base table column in the select list.                                                              |

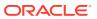

Table 6-61 (Cont.) OracleDataReader SchemaTable

| Name           | Name Type                                 | Description                                                                                                    |
|----------------|-------------------------------------------|----------------------------------------------------------------------------------------------------|
| IsKey          | System.Boolean                            | Indicates whether or not the column is a key column.                                                                                                    |
|                |                                           | true if the column is one of a set of columns in the rowset that, taken together, uniquely identify the row. The set of columns with Iskey set to true must uniquely identify a row in the rowset. There is no requirement that this set of columns is a minimal set of columns.                                                                                                    |
|                |                                           | This set of columns can be generated from one of the following in descending order of priority:                                                                                                    |
|                |                                           | <ul> <li>A base table primary key with the following condition:         A NOT NULL constraint must be defined on the column or on all of the columns, in the case of a composite primary key.</li> <li>Any of the unique constraints or unique indexes with the following condition: A NOT NULL constraint must be defined on the column or on all of the columns, in the case of a composite unique constraint or composite unique index.</li> <li>A base table composite primary key with the following condition: A NULL constraint must be defined on at least one, but not all, of the columns.</li> <li>Any of the composite unique constraints or composite unique indexes with the following condition: A NULL constraint must be defined on at least one, but not all, of the columns.</li> <li>An explicitly selected ROWID. false if the column is not required to uniquely identify the row. The value of this property is the same for each occurrence of the base table column in the select list.</li> </ul> |
| IsRowID        | System.Boolean                            | true if the column is a ROWID, otherwise false.                                                                                                    |
| BaseColumnName | System.String                             | The name of the column in the database if an alias is used for the column.                                                                                                    |
| BaseSchemaName | System.String                             | The name of the schema in the database that contains the column.                                                                                                    |
| BaseTableName  | System.String                             | The name of the table or view in the database that contains the column.                                                                                                    |
| DataType       | System.RuntimeType                        | Maps to the common language runtime type.                                                                                                    |
| ProviderType   | Oracle.DataAccess.<br>Client.OracleDbType | The database column type (OracleDbType) of the column.                                                                                                    |
| AllowDBNull    | System.Boolean                            | true if null values are allowed, otherwise false.                                                                                                    |
| IsAliased      | System.Boolean                            | true if the column is an alias; otherwise false.                                                                                                    |
| IsByteSemantic | System.Boolean                            | IsByteSemantic is:                                                                                                    |
|                |                                           | <ul> <li>true if the ColumnSize value uses bytes semantics</li> <li>false if ColumnSize uses character semantics</li> <li>This value is always true when connected to a database version earlier than Oracle9i.</li> </ul>                                                                                                    |
| IsExpression   | System.Boolean                            | true if the column is an expression; otherwise false.                                                                                                    |
| IsHidden       | System.Boolean                            | true if the column is hidden; otherwise false.                                                                                                    |

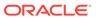

Table 6-61 (Cont.) OracleDataReader SchemaTable

| Name            | Name Type          | Description                                                                                                    |
|-----------------|--------------------|----------------------------------------------------------------------------------------------------|
| IsReadOnly      | System.Boolean     | true if the column is read-only; otherwise false.                                                                                                    |
| IsLong          | System.Boolean     | true if the column is a LONG, LONG RAW, BLOB, CLOB, or BFILE; otherwise false.                                                                                                    |
| UdtTypeName     | System.String      | The type name of the UDT.                                                                                                    |
| IsIdentity      | System.Boolean     | true if the column is an identity column; otherwise false.                                                                                                    |
| IsAutoIncrement | System.Boolean     | true if the column assigns values to new rows in fixed increments; otherwise false.  Not Available in ODP.NET, Managed Driver                                                                                   |
| IdentityType    | OracleIdentityType | An OracleIdentityType enumeration value that specifies how the identity column values are generated; otherwise DbNull.Value, if the column is not an identity column.  Not Available in ODP.NET, Managed Driver |

## **Example**

This example creates and uses the SchemaTable from the reader.

```
/* Database Setup, if you have not done so yet.
connect scott/tiger@oracle
CREATE TABLE empInfo (
empno NUMBER(4) PRIMARY KEY,
empName VARCHAR2(20) NOT NULL,
hiredate DATE,
salary NUMBER(7,2),
jobDescription Clob,
byteCodes BLOB
);
Insert into empInfo(EMPNO,EMPNAME,JOBDESCRIPTION,byteCodes) values
(1,'KING','SOFTWARE ENGR', '5657');
Insert into empInfo(EMPNO,EMPNAME,JOBDESCRIPTION,byteCodes) values
(2,'SCOTT','MANAGER', '5960');
commit;
*/
// C#
using System;
using System.Data;
using Oracle.DataAccess.Client;
using Oracle.DataAccess.Types;
class GetSchemaTableSample
  static void Main()
    string constr = "User Id=scott;Password=tiger;Data Source=oracle";
    OracleConnection con = new OracleConnection(constr);
    con.Open();
    string cmdstr = "SELECT EMPNO, EMPNAME FROM EMPINFO where EMPNO = 1";
```

```
OracleCommand cmd = new OracleCommand(cmdstr, con);

//get the reader
OracleDataReader reader = cmd.ExecuteReader();

//get the schema table
DataTable schemaTable = reader.GetSchemaTable();

//retrieve the first column info.
DataRow row = schemaTable.Rows[0];

//print out the column info
Console.WriteLine("Column name: " + row["COLUMNNAME"]);
Console.WriteLine("Precision: " + row["NUMERICPRECISION"]);
Console.WriteLine("Scale: " + row["NUMERICSCALE"]);
reader.Close();

// Close the connection
con.Close();
}
```

# 6.8.4.48 GetString

This method returns the string value of the specified column.

## **Declaration**

```
// C#
public override string GetString(int index);
```

#### **Parameters**

index

The zero-based column index.

#### **Return Value**

The string value of the column.

## **Implements**

IDataRecord

## **Exceptions**

InvalidOperationException - The connection is closed, the reader is closed, Read() has not been called, or all rows have been read.

IndexOutOfRangeException - The column index is invalid.

InvalidCastException - The accessor method is invalid for this column type or the column value is NULL.

## Remarks

Call the Isdbaull method to check for null values before calling this method.

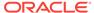

If the column is an Oracle REF column, the string returned is a hexadecimal string that represents the REF in the database.

# 6.8.4.49 GetTimeSpan

This method returns the TimeSpan value of the specified INTERVAL DAY TO SECOND column.

## **Declaration**

```
// C#
public TimeSpan GetTimeSpan(int index);
```

## **Parameters**

• index

The zero-based column index.

## **Return Value**

The TimeSpan value of the column.

## **Implements**

IDataRecord

## **Exceptions**

InvalidOperationException - The connection is closed, the reader is closed, Read() has not been called, or all rows have been read.

IndexOutOfRangeException - The column index is invalid.

 ${\tt InvalidCastException} \textbf{ - The accessor method is invalid for this column type or the column value is {\tt NULL}.}$ 

#### Remarks

Isdbnull should be called to check for NULL values before calling this method.

## 6.8.4.50 GetValue

This method returns the column value as a .NET type.

#### Declaration

```
// C#
public override object GetValue(int index);
```

## **Parameters**

index

The zero-based column index.

#### **Return Value**

The value of the column as a .NET type.

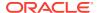

## **Implements**

IDataRecord

## **Exceptions**

InvalidoperationException - The connection is closed, the reader is closed, Read() has not been called, all rows have been read, or no valid custom type mapping has been specified for the Oracle Object or Oracle Collection column.

IndexOutOfRangeException - The column index is invalid.

#### Remarks

If the column is an Oracle Object or an Oracle Collection column, the .NET custom type corresponding to the custom type mapping is returned.

If the column is an Oracle REF column, a hexidecimal value is returned as a .NET string that represents the REF in the database.

If the UDT is NULL, DBNull. Value is returned

## 6.8.4.51 GetValues

This method gets all the column values as .NET types.

#### **Declaration**

```
// C#
public override int GetValues(object[ ] values);
```

## **Parameters**

values

An array of objects to hold the .NET types as the column values.

#### **Return Value**

The number of objects in the values array.

#### **Implements**

IDataRecord

## **Exceptions**

 ${\tt InvalidOperationException - The \ connection \ is \ closed, \ the \ reader \ is \ closed, \ {\tt Read()} \ has \ not \ been \ called, \ or \ all \ rows \ have \ been \ read.}$ 

#### Remarks

This method provides a way to retrieve all column values rather than retrieving each column value individually.

The number of column values retrieved is the minimum of the length of the values array and the number of columns in the result set.

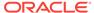

## 6.8.4.52 GetXmlReader

This method returns the contents of an  $\mathtt{XMLType}$  column as an instance of an .NET  $\mathtt{XmlTextReader}$  object.

## **Declaration**

```
// C#
public XmlReader GetXmlReader(int index);
```

#### **Parameters**

index

The zero-based column index.

#### **Return Value**

A .NET XmlTextReader.

## **Exceptions**

 ${\tt InvalidCastException} \textbf{ - The accessor method is invalid for this column type or the column value is {\tt NULL}.}$ 

#### Remarks

Isdenull should be called to check for NULL values before calling this method.

## 6.8.4.53 IsDBNull

This method indicates whether or not the column value is NULL.

#### **Declaration**

```
// C#
public override bool IsDBNull(int index);
```

#### **Parameters**

• index

The zero-based column index.

#### **Return Value**

Returns true if the column is a NULL value; otherwise, returns false.

#### **Implements**

IDataRecord

## **Exceptions**

 ${\tt InvalidOperationException - The \ reader \ is \ closed, \ Read() \ has \ not \ been \ called, \ or \ all \ rows \ have \ been \ read.}$ 

IndexOutOfRangeException - The column index is invalid.

## Remarks

This method should be called to check for  ${\tt NULL}$  values before calling the other accessor methods.

## **Example**

The code example for the <code>OracleDataReader</code> class includes the <code>IsDBNull</code> method. See "Example".

## 6.8.4.54 NextResult

This method advances the data reader to the next result set.

#### **Declaration**

```
// C#
public override bool NextResult();
```

#### **Return Value**

Returns true if another result set exists; otherwise, returns false.

## **Implements**

IDataReader

## **Exceptions**

InvalidOperationException - The connection is closed or the reader is closed.

#### Remarks

NextResult is used when reading results from stored procedure execution that return more than one result set.

## 6.8.4.55 Read

This method reads the next row in the result set.

## **Declaration**

```
// C#
public override bool Read();
```

## **Return Value**

Returns true if another row exists; otherwise, returns false.

## **Implements**

IDataReader

#### **Exceptions**

 ${\tt InvalidOperationException} \textbf{ - The connection is closed or the reader is closed}.$ 

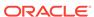

## **Remarks**

The initial position of the data reader is before the first row. Therefore, the Read method must be called to fetch the first row. The row that was just read is considered the *current row*. If the OracleDataReader has no more rows to read, it returns false.

## **Example**

The code example for the <code>OracleDataReader</code> class includes the <code>Read</code> method. See "Example".

# 6.9 OracleDataSourceEnumerator Class

An OracleDataSourceEnumerator object allows applications to generically obtain a collection of data sources to connect to.

#### **Class Inheritance**

```
System.Object
System.DbDataSourceEnumerator
Oracle.DataAccess.Client.OracleDataSourceEnumerator
```

## **Declaration**

```
// C#
public sealed class OracleDataSourceEnumerator : DbDataSourceEnumerator
```

#### Requirements

| Provider       | ODP.NET, Unmanaged Driver | ODP.NET, Managed Driver         |
|----------------|---------------------------|---------------------------------|
| Assembly       | Oracle.DataAccess.dll     | Oracle.ManagedDataAccess.dll    |
| Namespace      | Oracle.DataAccess.Client  | Oracle.ManagedDataAccess.Client |
| .NET Framework | 3.5, 4.5, 4.6             | 4.5, 4.6                        |

## **Thread Safety**

All public static methods are thread-safe, although instance methods do not guarantee thread safety.

## **Example**

```
// C#
using System;
using System.Data;
using System.Data.Common;
using Oracle.DataAccess.Client;

class DataSourceEnumSample
{
   static void Main()
   {
     string ProviderName = "Oracle.DataAccess.Client";
```

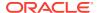

```
DbProviderFactory factory = DbProviderFactories.GetFactory(ProviderName);

if (factory.CanCreateDataSourceEnumerator)
{
    DbDataSourceEnumerator dsenum = factory.CreateDataSourceEnumerator();
    DataTable dt = dsenum.GetDataSources();

    // Print the first column/row entry in the DataTable
    Console.WriteLine(dt.Columns[0] + " : " + dt.Rows[0][0]);
    Console.WriteLine(dt.Columns[1] + " : " + dt.Rows[0][1]);
    Console.WriteLine(dt.Columns[2] + " : " + dt.Rows[0][2]);
    Console.WriteLine(dt.Columns[3] + " : " + dt.Rows[0][3]);
    Console.WriteLine(dt.Columns[4] + " : " + dt.Rows[0][4]);
}
else
    Console.Write("Data source enumeration is not supported by provider");
}
```

## 6.9.1 OracleDataSourceEnumerator Members

OracleDataSourceEnumerator members are listed in the following tables.

## OracleDataSourceEnumerator Constructor

OracleDataSourceEnumerator Public Methods are listed in Table 6-62.

Table 6-62 OracleDataSourceEnumerator Method

| Method                                    | Description                                                         |
|-------------------------------------------|---------------------------------------------------------------------|
| OracleDataSourceEnumerator<br>Constructor | Instantiates a new instance of the OracleDataSourceEnumerator class |

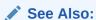

- "Oracle.DataAccess.Client and Oracle.ManagedDataAccess.Client Namespaces"
- OracleDataSourceEnumerator Class

## OracleDataSourceEnumerator Public Methods

OracleDataSourceEnumerator Public Methods are listed in Table 6-63.

Table 6-63 OracleDataSourceEnumerator Method

| Method         | Description                                                                                                    |
|----------------|----------------------------------------------------------------------------------------------------|
| GetDataSources | Returns a DataTable object with information on all the TNS alias entries in the tnsnames.ora file and entries retrieved from the LDAP servers configured in ldap.ora if LDAP Naming is enabled |

# 6.9.2 OracleDataSourceEnumerator Constructor

OracleDataSourceEnumerator **Constructor** creates new instances of an OracleDataSourceEnumerator **Class**.

#### **Declaration**

// C#
public OracleDataSourceEnumerator();

## 6.9.3 OracleDataSourceEnumerator Public Methods

The OracleDataSourceEnumerator static method is listed in Table 6-64.

Table 6-64 OracleDataSourceEnumerator Method

| Method         | Description                                                                                       |
|----------------|---------------------------------------------------------------------------------------------------|
| GetDataSources | Returns a DataTable object with information on all the TNS alias entries in the tnsnames.ora file |

## 6.9.3.1 GetDataSources

This method returns a DataTable object with information on all the TNS alias entries in the tnsnames.ora file and entries retrieved from the LDAP servers configured in ldap.ora if LDAP naming is enabled.

#### **Declaration**

// C#
public override DataTable GetDataSources();

## **Return Value**

A DataTable object.

#### Remarks

This method returns a DataTable object for each TNS alias entry that exists in the tnsnames.ora file and each entry retrieved from the LDAP servers. If a tnsnames.ora file is not found and LDAP Naming is not configured, then the returned DataTable object will be empty.

This method in ODP.NET, Managed Driver can fetch all the data source aliases from an LDAP server, such as Oracle Internet Directory or Microsoft Active Directory. This method in ODP.NET, Unmanaged Driver does not support retrieving data source aliases from an LDAP server.

When Oracle Internet Directory (OID) is used for the TNS naming repository, there is a limit of 1000 TNS entries retrieved.

The following columns are returned for each row, but only the InstanceName column is populated.

- InstanceName (type: System.String)
- ServerName (type: System.String)
- ServiceName (type: System.String)
- Protocol (type: System.String)
- Port (type: System.String)

If the TNS and/or LDAP information changes for existing pooled connections, then calling <code>GetDataSources</code> will not return these changes unless the pools have been cleared.

# 6.10 OracleError Class

The OracleError class represents an error reported by Oracle.

## **Class Inheritance**

System.Object

Oracle.DataAccess.Client.OracleError

#### **Declaration**

// C#

public sealed class OracleError

## Requirements

| Provider       | ODP.NET, Unmanaged Driver | ODP.NET, Managed Driver         |
|----------------|---------------------------|---------------------------------|
| Assembly       | Oracle.DataAccess.dll     | Oracle.ManagedDataAccess.dll    |
| Namespace      | Oracle.DataAccess.Client  | Oracle.ManagedDataAccess.Client |
| .NET Framework | 3.5, 4.5, 4.6             | 4.5, 4.6                        |

## **Thread Safety**

All public static methods are thread-safe, although instance methods do not guarantee thread safety.

## Remarks

The <code>OracleError</code> class represents a warning or an error reported by Oracle.

If there are multiple errors, ODP.NET only returns the first error message on the stack.

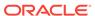

## **Example**

```
// C#
using System;
using System.Data;
using Oracle.DataAccess.Client;
class OracleErrorsSample
  static void Main()
    string constr = "User Id=scott;Password=tiger;Data Source=oracle";
    OracleConnection con = new OracleConnection(constr);
    con.Open();
    // Create an OracleCommand object using the connection object
    OracleCommand cmd = con.CreateCommand();
    try
     cmd.CommandText = "insert into notable values (99, 'MyText')";
     cmd.ExecuteNonQuery();
    catch (OracleException ex)
      Console.WriteLine("Record is not inserted into the database table.");
      foreach (OracleError error in ex.Errors)
        Console.WriteLine("Error Message: " + error.Message);
        Console.WriteLine("Error Source: " + error.Source);
```

# 6.10.1 OracleError Members

OracleError members are listed in the following tables.

#### **OracleError Static Methods**

The OracleError static method is listed in Table 6-65.

Table 6-65 OracleError Static Method

| Method | Description                               |
|--------|-------------------------------------------|
| Equals | Inherited from System.Object (Overloaded) |

## **OracleError Properties**

OracleError properties are listed in Table 6-66.

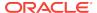

**Table 6-66 OracleError Properties** 

| Property       | Description                                                                      |
|----------------|----------------------------------------------------------------------------------|
| ArrayBindIndex | Specifies the row number of errors that occurred during the Array Bind execution |
| DataSource     | Specifies the Oracle service name (TNS name) that identifies the Oracle database |
| Message        | Specifies the message describing the error                                       |
| Number         | Specifies the Oracle error number                                                |
| Procedure      | Specifies the stored procedure that causes the error                             |
| Source         | Specifies the name of the data provider that generates the error                 |

## **OracleError Methods**

OracleError methods are listed in Table 6-67.

Table 6-67 OracleError Methods

| Method      | Description                                        |
|-------------|----------------------------------------------------|
| Equals      | Inherited from System.Object (Overloaded)          |
| GetHashCode | Inherited from System.Object                       |
| GetType     | Inherited from System.Object                       |
| ToString    | Returns a string representation of the OracleError |

# 6.10.2 OracleError Static Methods

The OracleError static method is listed in Table 6-68.

Table 6-68 OracleError Static Method

| Method | Description                               |
|--------|-------------------------------------------|
| Equals | Inherited from System.Object (Overloaded) |

# 6.10.3 OracleError Properties

OracleError properties are listed in Table 6-69.

**Table 6-69 OracleError Properties** 

| Property       | Description                                                                      |
|----------------|----------------------------------------------------------------------------------|
| ArrayBindIndex | Specifies the row number of errors that occurred during the Array Bind execution |

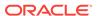

Table 6-69 (Cont.) OracleError Properties

| Property   | Description                                                                      |
|------------|----------------------------------------------------------------------------------|
| DataSource | Specifies the Oracle service name (TNS name) that identifies the Oracle database |
| Message    | Specifies the message describing the error                                       |
| Number     | Specifies the Oracle error number                                                |
| Procedure  | Specifies the stored procedure that causes the error                             |
| Source     | Specifies the name of the data provider that generates the error                 |

# 6.10.3.1 ArrayBindIndex

This property specifies the row number of errors that occurred during the Array Bind execution.

## **Declaration**

```
// C#
public int ArrayBindIndex {get;}
```

## **Property Value**

An int value that specifies the row number for errors that occurred during the Array Bind execution.

## Remarks

Default = 0.

This property is used for Array Bind operations only.

ArrayBindIndex represents the zero-based row number at which the error occurred during an Array Bind operation. For example, if an array bind execution causes two errors on the 2nd and 4th operations, two <code>OracleError</code> objects appear in the <code>OracleErrorCollection</code> with the <code>ArrayBindIndex</code> property values 2 and 4 respectively.

## 6.10.3.2 DataSource

This property specifies the Oracle service name (TNS name) that identifies the Oracle database.

## **Declaration**

```
// C#
public string DataSource {get;}
```

#### **Property Value**

A string.

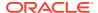

# 6.10.3.3 Message

This property specifies the message describing the error.

#### **Declaration**

```
// C#
public string Message {get;}
```

#### **Property Value**

A string.

### 6.10.3.4 Number

This property specifies the Oracle error number.

#### **Declaration**

```
// C#
public int Number {get;}
```

#### **Property Value**

An int.

### 6.10.3.5 Procedure

This property specifies the stored procedure that causes the error.

#### **Declaration**

```
// C#
public string Procedure {get;}
```

#### **Property Value**

The stored procedure name.

#### Remarks

Represents the stored procedure which creates this <code>OracleError</code> object.

### 6.10.3.6 Source

This property specifies the name of the data provider that generates the error.

#### Declaration

```
// C#
public string Source {get;}
```

#### **Property Value**

A string.

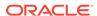

### 6.10.4 OracleError Methods

OracleError methods are listed in Table 6-70.

Table 6-70 OracleError Methods

| Method      | Description                                        |
|-------------|----------------------------------------------------|
| Equals      | Inherited from System.Object (Overloaded)          |
| GetHashCode | Inherited from System.Object                       |
| GetType     | Inherited from System.0bject                       |
| ToString    | Returns a string representation of the OracleError |

# 6.10.4.1 ToString

Overrides Object

This method returns a string representation of the OracleError.

#### **Declaration**

```
// C#
public override string ToString();
```

#### **Return Value**

Returns a string with the format Ora- error number: Class.Method name error message stack trace information.

#### **Example**

ORA-24333: zero iteration count

# 6.11 OracleErrorCollection Class

An OracleErrorCollection class represents a collection of all errors that are thrown by the Oracle Data Provider for .NET.

#### **Class Inheritance**

```
System.Object
System.ArrayList
Oracle.DataAccess.Client.OracleErrorCollection
```

#### **Declaration**

```
// C# public sealed class OracleErrorCollection : ArrayList
```

#### Requirements

| Provider       | ODP.NET, Unmanaged Driver | ODP.NET, Managed Driver         |
|----------------|---------------------------|---------------------------------|
| Assembly       | Oracle.DataAccess.dll     | Oracle.ManagedDataAccess.dll    |
| Namespace      | Oracle.DataAccess.Client  | Oracle.ManagedDataAccess.Client |
| .NET Framework | 3.5, 4.5, 4.6             | 4.5, 4.6                        |

#### **Thread Safety**

All public static methods are thread-safe, although instance methods do not guarantee thread safety.

#### Remarks

A simple ArrayList that holds a list of OracleErrors.

If there are multiple errors, ODP.NET only returns the first error message on the stack.

#### **Example**

```
// C#
using System;
using System.Data;
using Oracle.DataAccess.Client;
class OracleErrorCollectionSample
  static void Main()
    string constr = "User Id=scott;Password=tiger;Data Source=oracle";
    OracleConnection con = new OracleConnection(constr);
    con.Open();
    // Create an OracleCommand object using the connection object
    OracleCommand cmd = con.CreateCommand();
    try
      cmd.CommandText = "insert into notable values (99, 'MyText')";
      cmd.ExecuteNonQuery();
    catch (OracleException ex)
      Console.WriteLine("Record is not inserted into the database table.");
      foreach (OracleError error in ex.Errors)
        Console.WriteLine("Error Message: " + error.Message);
        Console.WriteLine("Error Source: " + error.Source);
  }
```

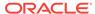

### 6.11.1 OracleErrorCollection Members

OracleErrorCollection members are listed in the following tables.

#### **OracleErrorCollection Static Methods**

OracleErrorCollection static methods are listed in Table 6-71.

**Table 6-71 OracleErrorCollection Static Methods** 

| Method | Description                               |
|--------|-------------------------------------------|
| Equals | Inherited from System.Object (Overloaded) |

#### **OracleErrorCollection Properties**

OracleErrorCollection properties are listed in Table 6-72.

**Table 6-72 OracleErrorCollection Properties** 

| Property       | Description                                 |
|----------------|---------------------------------------------|
| Capacity       | Inherited from System.Collections.ArrayList |
| Count          | Inherited from System.Collections.ArrayList |
| IsReadOnly     | Inherited from System.Collections.ArrayList |
| IsSynchronized | Inherited from System.Collections.ArrayList |
| Item           | Inherited from System.Collections.ArrayList |

#### **OracleErrorCollection Public Methods**

OracleErrorCollection public methods are listed in Table 6-73.

Table 6-73 OracleErrorCollection Public Methods

| Public Method | Description                                 |
|---------------|---------------------------------------------|
| СоруТо        | Inherited from System.Collections.ArrayList |
| Equals        | Inherited from System.Object (Overloaded)   |
| GetHashCode   | Inherited from System.Object                |
| GetType       | Inherited from System.Object                |
| ToString      | Inherited from System.Object                |

# 6.11.2 OracleErrorCollection Static Methods

The OracleErrorCollection static method is listed in Table 6-74.

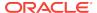

Table 6-74 OracleErrorCollection Static Method

| Method | Description                               |
|--------|-------------------------------------------|
| Equals | Inherited from System.Object (Overloaded) |

# 6.11.3 OracleErrorCollection Properties

OracleErrorCollection properties are listed in Table 6-75.

**Table 6-75 OracleErrorCollection Properties** 

| Property       | Description                                 |
|----------------|---------------------------------------------|
| Capacity       | Inherited from System.Collections.ArrayList |
| Count          | Inherited from System.Collections.ArrayList |
| IsReadOnly     | Inherited from System.Collections.ArrayList |
| IsSynchronized | Inherited from System.Collections.ArrayList |
| Item           | Inherited from System.Collections.ArrayList |

# 6.11.4 OracleErrorCollection Public Methods

OracleErrorCollection public methods are listed in Table 6-76.

Table 6-76 OracleErrorCollection Public Methods

|               | I                                           |
|---------------|---------------------------------------------|
| Public Method | Description                                 |
| СоруТо        | Inherited from System.Collections.ArrayList |
| Equals        | Inherited from System.Object (Overloaded)   |
| GetHashCode   | Inherited from System.Object                |
| GetType       | Inherited from System.Object                |
| ToString      | Inherited from System.Object                |

# 6.12 OracleException Class

The <code>OracleException</code> class represents an exception that is thrown when the Oracle Data Provider for .NET encounters an error. Each <code>OracleException</code> object contains at least one <code>OracleError</code> object in the <code>Error</code> property that describes the error or warning.

#### **Class Inheritance**

System.Object

 ${\tt System.Exception}$ 

System.SystemException

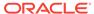

```
System.Runtime.InteropServices.ExternalException
System.Data.Common.DbException
Oracle.DataAccess.Client.OracleException
```

#### **Declaration**

```
// C#
public sealed class OracleException : SystemException
```

#### Requirements

| Provider       | ODP.NET, Unmanaged Driver | ODP.NET, Managed Driver         |
|----------------|---------------------------|---------------------------------|
| Assembly       | Oracle.DataAccess.dll     | Oracle.ManagedDataAccess.dll    |
| Namespace      | Oracle.DataAccess.Client  | Oracle.ManagedDataAccess.Client |
| .NET Framework | 3.5, 4.5, 4.6             | 4.5, 4.6                        |

#### **Thread Safety**

All public static methods are thread-safe, although instance methods do not guarantee thread safety.

#### Remarks

If there are multiple errors, ODP.NET only returns the first error message on the stack.

#### **Example**

```
// C#
using System;
using System.Data;
using Oracle.DataAccess.Client;
class OracleExceptionSample
  static void Main()
    string constr = "User Id=scott;Password=tiger;Data Source=oracle";
    OracleConnection con = new OracleConnection(constr);
    con.Open();
    // Create an OracleCommand object using the connection object
    OracleCommand cmd = con.CreateCommand();
    try
      cmd.CommandText = "insert into notable values (99, 'MyText')";
      cmd.ExecuteNonQuery();
    catch (OracleException ex)
      Console.WriteLine("Record is not inserted into the database table.");
      Console.WriteLine("Exception Message: " + ex.Message);
      Console.WriteLine("Exception Source: " + ex.Source);
```

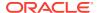

}

#### See Also:

- "Oracle.DataAccess.Client and Oracle.ManagedDataAccess.Client Namespaces"
- OracleException Members
- OracleException Methods
- OracleException Static Methods
- OracleException Static Methods
- OracleException Properties
- OracleException Methods

# 6.12.1 OracleException Members

OracleException members are listed in the following tables.

#### **OracleException Static Methods**

The OracleException static method is listed in Table 6-77.

Table 6-77 OracleException Static Method

| Method | Description                               |
|--------|-------------------------------------------|
| Equals | Inherited from System.Object (Overloaded) |

#### **OracleException Properties**

OracleException properties are listed in Table 6-78.

**Table 6-78 OracleException Properties** 

| Property       | Description                                                                                                    |
|----------------|----------------------------------------------------------------------------------------------------|
| DataSource     | Specifies the TNS name that contains the information for connecting to an Oracle instance                                            |
| Errors         | Specifies a collection of one or more OracleError objects that contain information about exceptions generated by the Oracle database |
| HelpLink       | Inherited from System. Exception                                                                                                    |
| InnerException | Inherited from System. Exception                                                                                                    |
| IsRecoverable  | Specifies whether the current operation producing this exception can succeed if retried                                              |
| Message        | Specifies the error messages that occur in the exception                                                                             |

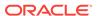

Table 6-78 (Cont.) OracleException Properties

| Property                 | Description                                                                                     |
|--------------------------|-------------------------------------------------------------------------------------------------|
| Number                   | Specifies the Oracle error number                                                               |
| OracleLogicalTransaction | Returns an OracleLogicalTransaction object for a recoverable error when using Transaction Guard |
| Procedure                | Specifies the stored procedure that cause the exception                                         |
| Source                   | Specifies the name of the data provider that generates the error                                |
| StackTrace               | Inherited from System. Exception                                                                |
| TargetSite               | Inherited from System. Exception                                                                |

#### **OracleException Methods**

OracleException methods are listed in Table 6-79.

**Table 6-79 OracleException Methods** 

| Method           | Description                                                            |  |
|------------------|------------------------------------------------------------------------|--|
| Equals           | Inherited from System.Object (Overloaded)                              |  |
| GetBaseException | Inherited from System. Exception                                       |  |
| GetHashCode      | Inherited from System.Object                                           |  |
| GetObjectData    | Sets the serializable info object with information about the exception |  |
| GetType          | Inherited from System.Object                                           |  |
| ToString         | Returns the fully qualified name of this exception                     |  |

# 6.12.2 OracleException Static Methods

The OracleException static method is listed in Table 6-80.

Table 6-80 OracleException Static Method

| Method | Description                               |  |
|--------|-------------------------------------------|--|
| Equals | Inherited from System.Object (Overloaded) |  |

# 6.12.3 OracleException Properties

OracleException properties are listed in Table 6-81.

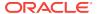

**Table 6-81 OracleException Properties** 

| Property                 | Description                                                                                                    |
|--------------------------|----------------------------------------------------------------------------------------------------|
| DataSource               | Specifies the TNS name that contains the information for connecting to an Oracle instance                                            |
| Errors                   | Specifies a collection of one or more OracleError objects that contain information about exceptions generated by the Oracle database |
| HelpLink                 | Inherited from System. Exception                                                                                                    |
| InnerException           | Inherited from System. Exception                                                                                                    |
| IsRecoverable            | Specifies whether the current operation producing this exception can succeed if retried                                              |
| Message                  | Specifies the error messages that occur in the exception                                                                             |
| Number                   | Specifies the Oracle error number                                                                                                    |
| OracleLogicalTransaction | Returns an OracleLogicalTransaction object for a recoverable error when using Transaction Guard                                      |
| Procedure                | Specifies the stored procedure that cause the exception                                                                              |
| Source                   | Specifies the name of the data provider that generates the error                                                                     |
| StackTrace               | Inherited from System.Exception                                                                                                    |
| TargetSite               | Inherited from System.Exception                                                                                                    |

# 6.12.3.1 DataSource

This property specifies the TNS name that contains the information for connecting to an Oracle instance.

#### **Declaration**

```
// C#
public string DataSource {get;}
```

#### **Property Value**

The TNS name containing the connect information.

# 6.12.3.2 Errors

This property specifies a collection of one or more OracleError objects that contain information about exceptions generated by the Oracle database.

#### **Declaration**

```
// C#
public OracleErrorCollection Errors {get;}
```

#### **Property Value**

An OracleErrorCollection.

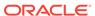

#### **Remarks**

The Errors property contains at least one instance of OracleError objects.

### 6.12.3.3 IsRecoverable

This property specifies whether the current operation producing this exception can succeed if retried.

#### **Declaration**

```
// C#
public bool IsRecoverable {get;}
```

#### **Property Value**

A bool.

#### Remarks

When a database outage occurs, such as during a network failure, the session becomes unavailable and the client receives an error code. The client can have difficulty determining whether the in-flight operation committed or needs to be resubmitted. Oracle automatically determines whether an in-flight database operation can be recovered or not using the <code>IsRecoverable</code> property. If <code>IsRecoverable</code> returns true after an outage, then the application can retrieve the current operation status and complete the transaction. If <code>IsRecoverable</code> returns false, then the application can rollback the current operation and resubmit the transaction.

This property is often used in conjunction with Transaction Guard.

# 6.12.3.4 Message

Overrides Exception

This property specifies the error messages that occur in the exception.

#### Declaration

```
// C#
public override string Message {get;}
```

#### **Property Value**

A string.

#### Remarks

Message is a concatenation of all errors in the Errors collection. Each error message is concatenated and is followed by a carriage return, except the last one.

#### 6.12.3.5 Number

This property specifies the Oracle error number.

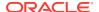

#### **Declaration**

```
// C#
public int Number {get;}
```

#### **Property Value**

The error number.

#### Remarks

This error number can be the topmost level of error generated by Oracle and can be a provider-specific error number.

### 6.12.3.6 OracleLogicalTransaction

This property will returns an <code>OracleLogicalTransaction</code> object for a recoverable error when using Transaction Guard.

#### **Declaration**

```
// C#
public OracleLogicalTransaction OracleLogicalTransaction {get;}
```

#### **Property Value**

An OracleLogicalTransaction.

#### Remarks

OracleLogicalTransaction is non-null when both of the following conditions are met:

- Transaction Guard is enabled on the service
- The exception is a recoverable error

OracleLogicalTransaction can be used to determine the transaction outcome by looking at the two properties that it exposes: Committed and UserCallCompleted. If the outcome is not known, then Committed and UserCallCompleted will be set to null.

If the outcome of a recoverable error could not be determined by ODP.NET and the connection have not participated in a distributed transaction, then the <code>OracleLogicalTransactionId</code> property of the <code>OracleLogicalTransaction</code> object will be non-null and it can be used to determine the outcome by having the application explicitly call the <code>OracleLogicalTransaction.GetOutcome</code> static method, if the database/service is up.

#### 6.12.3.7 Procedure

This property specifies the stored procedure that caused the exception.

#### **Declaration**

```
// C#
public string Procedure {get;}
```

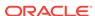

#### **Property Value**

The stored procedure name.

### 6.12.3.8 Source

Overrides Exception

This property specifies the name of the data provider that generates the error.

#### **Declaration**

```
// C#
public override string Source {get;}
```

#### **Property Value**

The name of the data provider.

# 6.12.4 OracleException Methods

OracleException methods are listed in Table 6-82.

**Table 6-82 OracleException Methods** 

| Method           | Description                                                            |  |
|------------------|------------------------------------------------------------------------|--|
|                  | <u>'</u>                                                               |  |
| Equals           | Inherited from System.Object (Overloaded)                              |  |
| GetBaseException | Inherited from System. Exception                                       |  |
| GetHashCode      | Inherited from System.Object                                           |  |
| GetObjectData    | Sets the serializable info object with information about the exception |  |
| GetType          | Inherited from System.Object                                           |  |
| ToString         | Returns the fully qualified name of this exception                     |  |

# 6.12.4.1 GetObjectData

Overrides Exception

This method sets the serializable info object with information about the exception.

#### **Declaration**

#### **Parameters**

info

A SerializationInfo object.

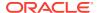

context

A StreamingContext Object.

#### Remarks

The information includes DataSource, Message, Number, Procedure, Source, and StackTrace.

### 6.12.4.2 ToString

Overrides Exception

This method returns the fully qualified name of this exception, the error message in the Message property, the InnerException.ToString() message, and the stack trace.

#### **Declaration**

```
// C#
public override string ToString();
```

#### **Return Value**

The string representation of the exception.

#### **Example**

```
// C#
using System;
using Oracle.DataAccess.Client;
class ToStringSample
 static void Main()
   string constr = "User Id=scott;Password=tiger;Data Source=oracle";
   OracleConnection con = new OracleConnection(constr);
    con.Open();
    // Create an OracleCommand object using the connection object
    OracleCommand cmd = con.CreateCommand();
    try
      \verb|cmd.CommandText| = \verb|"insert| into notable values (99, 'MyText')";
      cmd.ExecuteNonQuery(); // This will throw an exception
    catch (OracleException ex)
      Console.WriteLine("Record is not inserted into the database table.");
      Console.WriteLine("ex.ToString() : " + ex.ToString());
 }
```

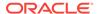

# 6.13 OracleInfoMessageEventArgs Class

The <code>OracleInfoMessageEventArgs</code> class provides event data for the <code>OracleConnection.InfoMessage</code> event. When any warning occurs in the database, the <code>OracleConnection.InfoMessage</code> event is triggered along with the <code>OracleInfoMessageEventArgs</code> object that stores the event data.

#### **Class Inheritance**

```
System.Object
System.EventArgs
Oracle.DataAccess.Client.OracleInfoMessageEventArgs
```

#### **Declaration**

```
// C#
public sealed class OracleInfoMessageEventArgs
```

#### Requirements

| Provider       | ODP.NET, Unmanaged Driver | ODP.NET, Managed Driver         |
|----------------|---------------------------|---------------------------------|
| Assembly       | Oracle.DataAccess.dll     | Oracle.ManagedDataAccess.dll    |
| Namespace      | Oracle.DataAccess.Client  | Oracle.ManagedDataAccess.Client |
| .NET Framework | 3.5, 4.5, 4.6             | 4.5, 4.6                        |

#### **Thread Safety**

All public static methods are thread-safe, although instance methods do not guarantee thread safety.

#### **Example**

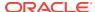

```
con.Open();
OracleCommand cmd = con.CreateCommand();
//{\tt Register} to the InfoMessageHandler
cmd.Connection.InfoMessage +=
  new OracleInfoMessageEventHandler(WarningHandler);
cmd.CommandText =
  "create or replace procedure SelectWithNoInto( " +
  " empname in VARCHAR2) AS " +
  "BEGIN " +
  " select * from emp where ename = empname; " +
  "END SelectWithNoInto;";
// Execute the statement that produces a warning
cmd.ExecuteNonQuery();
// Clean up
cmd.Dispose();
con.Dispose();
```

# 6.13.1 OracleInfoMessageEventArgs Members

OracleInfoMessageEventArgs members are listed in the following tables.

#### OracleInfoMessageEventArgs Static Methods

The OracleInfoMessageEventArgs static methods is listed in Table 6-83.

Table 6-83 OracleInfoMessageEventArgs Static Method

| Method | Description                               |  |
|--------|-------------------------------------------|--|
| Equals | Inherited from System.Object (Overloaded) |  |

#### OracleInfoMessageEventArgs Properties

The OracleInfoMessageEventArgs properties are listed in Table 6-84.

Table 6-84 OracleInfoMessageEventArgs Properties

| Property | Description                                                     |
|----------|-----------------------------------------------------------------|
| Errors   | Specifies the collection of errors generated by the data source |
| Message  | Specifies the error text generated by the data source           |
| Source   | Specifies the name of the object that generated the error       |

#### OracleInfoMessageEventArgs Public Methods

The OracleInfoMessageEventArgs methods are listed in Table 6-85.

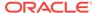

Table 6-85 OracleInfoMessageEventArgs Public Methods

| Method      | Description                                               |  |
|-------------|-----------------------------------------------------------|--|
| Equals      | Inherited from System.Object (Overloaded)                 |  |
| GetHashCode | Inherited from System.Object                              |  |
| GetType     | Inherited from System.Object                              |  |
| ToString    | Returns the string representation of the current instance |  |

# 6.13.2 OracleInfoMessageEventArgs Static Methods

The <code>OracleInfoMessageEventArgs</code> static method is listed in Table 6-86.

Table 6-86 OracleInfoMessageEventArgs Static Method

| Method | Description                               |  |
|--------|-------------------------------------------|--|
| Equals | Inherited from System.Object (Overloaded) |  |

# 6.13.3 OracleInfoMessageEventArgs Properties

The OracleInfoMessageEventArgs properties are listed in Table 6-87.

Table 6-87 OracleInfoMessageEventArgs Properties

| Property | Description                                                     |
|----------|-----------------------------------------------------------------|
| Errors   | Specifies the collection of errors generated by the data source |
| Message  | Specifies the error text generated by the data source           |
| Source   | Specifies the name of the object that generated the error       |

### 6.13.3.1 Errors

This property specifies the collection of errors generated by the data source.

#### Declaration

// C#
public OracleErrorCollection Errors {get;}

#### **Property Value**

The collection of errors.

# 6.13.3.2 Message

This property specifies the error text generated by the data source.

#### **Declaration**

```
// C#
public string Message {get;}
```

#### **Property Value**

The error text.

### 6.13.3.3 Source

This property specifies the name of the object that generated the error.

#### **Declaration**

```
// C#
public string Source {get;}
```

#### **Property Value**

The object that generated the error.

# 6.13.4 OracleInfoMessageEventArgs Public Methods

The OracleInfoMessageEventArgs methods are listed in Table 6-88.

Table 6-88 OracleInfoMessageEventArgs Public Methods

| Method      | Description                                               |  |
|-------------|-----------------------------------------------------------|--|
| Equals      | Inherited from System.Object (Overloaded)                 |  |
| GetHashCode | Inherited from System.Object                              |  |
| GetType     | Inherited from System.Object                              |  |
| ToString    | Returns the string representation of the current instance |  |

# 6.13.4.1 ToString

Overrides Object

This method returns the string representation of the current instance.

#### **Declaration**

```
// C#
public override string ToString();
```

#### **Return Value**

Returns the OracleInfoMessageEventArgs value in a string representation.

#### Remarks

If the current instance has a null value, the returned string is null.

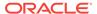

# 6.14 OracleInfoMessageEventHandler Delegate

The OracleInfoMessageEventHandler represents the signature of the method that handles the OracleConnection.InfoMessage event.

#### **Declaration**

#### Requirements

| Provider       | ODP.NET, Unmanaged Driver | ODP.NET, Managed Driver         |
|----------------|---------------------------|---------------------------------|
| Assembly       | Oracle.DataAccess.dll     | Oracle.ManagedDataAccess.dll    |
| Namespace      | Oracle.DataAccess.Client  | Oracle.ManagedDataAccess.Client |
| .NET Framework | 3.5, 4.5, 4.6             | 4.5, 4.6                        |

#### **Parameters**

sender

The source of the event.

eventArgs

The OracleInfoMessageEventArgs object that contains the event data.

# 6.15 OracleLogicalTransaction Class

The <code>OracleLogicalTransaction</code> class provides detailed information about the logical transaction status. Applications can conclusively determine the outcome of the running transaction during the last database outage, then act accordingly to commit, complete, or rollback the transaction.

#### Class Inheritance

System.Object

System.MarshalByRefObject

Oracle.DataAccess.Client.OracleLogicalTransaction

#### **Declaration**

/ C#

public sealed class OracleLogicalTransaction

#### Requirements

| Provider  | ODP.NET, Unmanaged Driver | ODP.NET, Managed Driver         |
|-----------|---------------------------|---------------------------------|
| Assembly  | Oracle.DataAccess.dll     | Oracle.ManagedDataAccess.dll    |
| Namespace | Oracle.DataAccess.Client  | Oracle.ManagedDataAccess.Client |

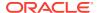

| Provider       | ODP.NET, Unmanaged Driver | ODP.NET, Managed Driver |
|----------------|---------------------------|-------------------------|
| .NET Framework | 3.5, 4.5, 4.6             | 4.5, 4.6                |

#### **Thread Safety**

All public static methods are thread-safe, although instance methods do not guarantee thread safety.

# 6.15.1 OracleLogicalTransaction Members

OracleLogicalTransaction members are listed in the following tables.

#### OracleLogicalTransaction Public Read-Only Properties

OracleLoigcalTransaction public read-only properties are listed in Table 6-89

Table 6-89 OracleLogicalTransaction Public Read-Only Properties

| Property             | Description                                                                                                    |
|----------------------|----------------------------------------------------------------------------------------------------|
| Committed            | Specifies if the transaction was committed or not                                                                                          |
| ConnectionString     | Specifies a subset of the connection string used for the transaction running during the last database outage                               |
| LogicalTransactionId | The logical transaction id is used to determine the commit outcome of the last transaction open in a database session following an outage. |
| UserCallCompleted    | Specifies if the transaction completed and that the information returned may be incomplete and/or not all expected work was completed      |

#### OracleLogicalTransaction Methods

OracleLoigcalTransaction methods are listed in Table 6-90

Table 6-90 OracleLogicalTransaction Methods

| Property   | Description                                                                                                    |
|------------|----------------------------------------------------------------------------------------------------|
| Dispose    | This method releases any resources or memory allocated by the object                                                                                      |
| GetOutcome | This method retrieves the transaction outcome from the database server. The method will determine whether the transaction committed and completed or not. |

# 6.15.2 OracleLogicalTransaction Public Read-Only Properties

OracleLoigcalTransaction public read-only properties are listed in Table 6-91

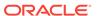

Table 6-91 OracleLogicalTransaction Public Read-Only Properties

| Property             | Description                                                                                                    |
|----------------------|----------------------------------------------------------------------------------------------------|
| Committed            | Specifies if the transaction was committed or not                                                                                          |
| ConnectionString     | Specifies a subset of the connection string used for the transaction running during the last database outage                               |
| LogicalTransactionId | The logical transaction id is used to determine the commit outcome of the last transaction open in a database session following an outage. |
| UserCallCompleted    | Specifies if the transaction completed and that the information returned may be incomplete and/or not all expected work was completed      |

### 6.15.2.1 Committed

This property specifies if the transaction was committed or not.

#### **Declaration**

// C#
public bool? Committed {get;}

#### **Property Value**

bool.

#### Remarks

If  ${\tt GetOutcome}()$  is not called, the this property holds a  ${\tt null}$  value.

Once  ${\tt GetOutcome}()$  is called, then this property will hold either true or false.

Table 6-92 describes the possible outcomes of the  $\tt Committed$  and  $\tt UserCallCompleted$  properties.

Table 6-92 Outcome of OracleLogicalTransaction Committed and UserCallCompleted Properties

| Committed Value | UserCallCompleted Value | Outcome                                                                                                    |
|-----------------|-------------------------|----------------------------------------------------------------------------------------------------|
| false           | false                   | The call did not execute the commit.                                                                                                    |
| true            | true                    | The call did execute the commit and there was no additional information to return and no more work to do if that call was a PL/SQL procedure. |

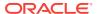

Table 6-92 (Cont.) Outcome of OracleLogicalTransaction Committed and UserCallCompleted Properties

| Committed Value | UserCallCompleted Value | Outcome                                                                                                    |
|-----------------|-------------------------|----------------------------------------------------------------------------------------------------|
| true            | false                   | The transaction is committed, but the information returned may be incomplete and/or not all expected work was completed. Examples of incomplete information or incomplete work done include: the number of rows modified when using autocommit or commit on success, parameter and function results when calling PL/SQL procedures, or PL/SQL procedures with more work to do after the commit. In order to function correctly, .NET applications that use data returned from the commit must check the UserCallCompleted value. |

# 6.15.2.2 ConnectionString

This property specifies a subset of the connection string used for the transaction running during the last database outage.

#### **Declaration**

```
// C#
public string ConnectionString {get;}
```

#### **Property Value**

The data source as a string.

#### Remarks

This connection string can be useful if the outcome is not known at the time the exception is thrown due to a service that is down. In such a scenario, use the connection string from this property along with the LogicalTransactionId to determine the outcome of the logical transaction by invoking the static OracleConnection.GetOutcome() method, once the database or service is back up.

The string returned by this property will contain only the following attributes: User Id, Proxy user Id (if not null/empty), Data Source, and Pooling (which will be set to false).

# 6.15.2.3 LogicalTransactionId

The logical transaction id is used to determine the commit outcome of the last transaction open in a database session following an outage.

#### **Declaration**

```
// C#
public byte LogicalTransactionId {get;}
```

#### **Property Value**

byte[]

#### Remarks

This logical transaction id can be useful if the outcome is not known at the time the exception is thrown due to a service that is down. In such a scenario, use the <code>byte[]</code> returned from this property (along with the <code>connectionString</code>) to determine the outcome of the logical transaction by invoking the static <code>OracleConnection.GetOutcome()</code> method, once the database or service is back up.

This property will return a non-null value *only* when the outcome is not known. For example when database or service is down, then the outcome is not known.

 ${\tt LogicalTransactionId}$  property will return  ${\tt null}$  if the connection has participated in a distributed transaction.

# 6.15.2.4 UserCallCompleted

This property specifies if the transaction completed and that the information returned may be incomplete and/or not all expected work was completed.

#### Declaration

```
// C#
public bool? UserCallCompleted {get;}
```

#### **Property Value**

bool

#### Remarks

If GetOutcome() is not called, the this property holds a null value.

Once GetOutcome() is called, then this property will hold either true or false.

Table 6-92 describes the possible outcomes of the Committed and UserCallCompleted properties.

# 6.15.3 OracleLogicalTransaction Methods

OracleLoigcalTransaction methods are listed in Table 6-93

Table 6-93 OracleLogicalTransaction Methods

| Property   | Description                                                                                                    |
|------------|----------------------------------------------------------------------------------------------------|
| Dispose    | This method releases any resources or memory allocated by the object                                                                                      |
| GetOutcome | This method retrieves the transaction outcome from the database server. The method will determine whether the transaction committed and completed or not. |

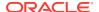

### 6.15.3.1 Dispose

This method releases any resources or memory allocated by the object

#### **Declaration**

```
// C#
public void Dispose();
```

#### **Implements**

IDisposable

#### Remarks

The Dispose method also closes the OracleLogicalTransaction object.

#### 6.15.3.2 GetOutcome

The <code>GetOutcome</code> method retrieves the transaction outcome from the database server. The method will determine whether the transaction committed and completed or not.

#### **Overload List:**

• GetOutcome(string constring, byte[] ltxid, out bool? bCommitted, out bool? bUserCallCompleted)

The application can use this static method to determine the outcome if the outcome was not known when the exception was raised.

The application will need to obtain the connection string and logical transaction id from the OracleException.OracleLogicalTransaction object before calling this method.

The supplied connection string will be used to establish a connection to the database to determine the outcome of the provided logical transaction id.

ODP.NET implicitly calls <code>GetOutcome</code> under the following conditions:

- Transaction Guard is enabled on the service
- OracleException is raised
- The exception is a recoverable error

When all of the above is true, then the <code>OracleException.OracleLogicalTransaction</code> property will be non-null.

If a connection is involved in a distributed transaction, then <code>GetOutcome</code> is not called implicitly and the <code>OracleException.OracleLogicalTransaction.LogicalTransactionId</code> property returns null.

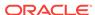

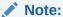

Once one server round-trip is incurred for the <code>GetOutcome()</code> invocation, the PL/SQL <code>ForceOutcome</code> is never invoked again against the server for a given <code>OracleLogicalTransaction</code> object.

# 6.16 OracleParameter Class

An OracleParameter object represents a parameter for an OracleCommand or a DataSet column.

#### **Class Inheritance**

```
System.Object
System.MarshalByRefObject
System.Data.Common.DbParameter
Oracle.DataAccess.Client.OracleParameter
```

#### Declaration

```
// C#
public sealed class OracleParameter : DbParameter, IDisposable, ICloneable
```

#### Requirements

| Provider       | ODP.NET, Unmanaged Driver | ODP.NET, Managed Driver         |
|----------------|---------------------------|---------------------------------|
| Assembly       | Oracle.DataAccess.dll     | Oracle.ManagedDataAccess.dll    |
| Namespace      | Oracle.DataAccess.Client  | Oracle.ManagedDataAccess.Client |
| .NET Framework | 3.5, 4.5, 4.6             | 4.5, 4.6                        |

#### **Thread Safety**

All public static methods are thread-safe, although instance methods do not guarantee thread safety.

#### **Exceptions**

ArgumentException - The type binding is invalid.

#### **Example**

```
// C#
using System;
using System.Data;
using Oracle.DataAccess.Client;
using Oracle.DataAccess.Types;
class OracleParameterSample
{
```

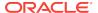

```
static void Main()
 string constr = "User Id=scott;Password=tiger;Data Source=oracle";
 OracleConnection con = new OracleConnection(constr);
 con.Open();
 OracleParameter[] prm = new OracleParameter[3];
 // Create OracleParameter objects through OracleParameterCollection
 OracleCommand cmd = con.CreateCommand();
 cmd.CommandText = "select max(empno) from emp";
 int maxno = int.Parse(cmd.ExecuteScalar().ToString());
 prm[0] = cmd.Parameters.Add("paramEmpno", OracleDbType.Decimal,
   maxno + 10, ParameterDirection.Input);
 prm[1] = cmd.Parameters.Add("paramEname", OracleDbType.Varchar2,
   "Client", ParameterDirection.Input);
 prm[2] = cmd.Parameters.Add("paramDeptNo", OracleDbType.Decimal,
   10, ParameterDirection.Input);
 cmd.CommandText =
   "insert into emp(empno, ename, deptno) values(:1, :2, :3)";
 cmd.ExecuteNonQuery();
 Console.WriteLine("Record for employee id {0} has been inserted.",
                   maxno + 10);
```

### 6.16.1 OracleParameter Members

OracleParameter members are listed in the following tables.

#### **OracleParameter Constructors**

OracleParameter constructors are listed in Table 6-94.

**Table 6-94 OracleParameter Constructors** 

| Constructor                  | Description                                                       |
|------------------------------|-------------------------------------------------------------------|
| OracleParameter Constructors | Instantiates a new instance of OracleParameter class (Overloaded) |

#### **OracleParameter Static Methods**

OracleParameter static methods are listed in Table 6-95.

Table 6-95 OracleParameter Static Methods

| Method Description |                                           |
|--------------------|-------------------------------------------|
| Equals             | Inherited from System.Object (Overloaded) |

#### **OracleParameter Properties**

OracleParameter properties are listed in Table 6-96.

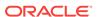

**Table 6-96 OracleParameter Properties** 

| Property                 | Description                                                                                                    |
|--------------------------|----------------------------------------------------------------------------------------------------|
| ArrayBindSize            | Specifies the input or output size of elements in Value property of a parameter before or after an Array Bind or PL/SQL Associative Array Bind execution                                                          |
| ArrayBindStatus          | Specifies the input or output status of elements in Value property of a parameter before or after an Array Bind or PL/SQL Associative Array Bind execution                                                        |
| CollectionType           | Specifies whether or not the OracleParameter represents a collection, and if so, specifies the collection type                                                                                                    |
| DbType                   | Specifies the data type of the parameter using the Data.DbType enumeration type                                                                                                    |
| Direction                | Specifies whether the parameter is input-only, output-only, bi-<br>directional, or a stored function return value parameter                                                                                       |
| IsNullable               | Not supported                                                                                                    |
| Offset                   | Specifies the offset to the Value property or offset to the elements in the Value property                                                                                                    |
| OracleDbType             | Specifies the Oracle data type                                                                                                    |
| OracleDbTypeEx           | Specifies the Oracle data type to bind the parameter as, but returns a .NET type as output                                                                                                    |
| ParameterName            | Specifies the name of the parameter                                                                                                    |
| Precision                | Specifies the maximum number of digits used to represent the Value property                                                                                                    |
| Scale                    | Specifies the number of decimal places to which Value property is resolved                                                                                                    |
| Size                     | Specifies the maximum size, in bytes or characters, of the data transmitted to or from the database. For PL/SQL Associative Array Bind, Size specifies the maximum number of elements in PL/SQL Associative Array |
| SourceColumn             | Specifies the name of the DataTable Column of the DataSet                                                                                                    |
| SourceColumnNullM apping | Specifies a value which indicates whether the source column is nullable                                                                                                    |
| SourceVersion            | Specifies the DataRowVersion value to use when loading the Value property of the parameter                                                                                                    |
| Status                   | Indicates the status of the execution related to the data in the Value property                                                                                                    |
| UdtTypeName              | Specifies the Oracle user-defined type name if the parameter is a user-defined data type                                                                                                    |
| Value                    | Specifies the value of the Parameter                                                                                                    |

#### **OracleParameter Public Methods**

OracleParameter public methods are listed in Table 6-97.

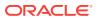

Table 6-97 OracleParameter Public Methods

| Public Method             | Description                                                                                                    |
|---------------------------|----------------------------------------------------------------------------------------------------|
| Clone                     | Creates a shallow copy of an OracleParameter object                                                                |
| CreateObjRef              | Inherited from System.MarshalByRefObject                                                                           |
| Dispose                   | Releases allocated resources                                                                                       |
| Equals                    | Inherited from System.Object (Overloaded)                                                                          |
| GetHashCode               | Inherited from System.Object                                                                                       |
| GetLifetimeService        | Inherited from System.MarshalByRefObject                                                                           |
| GetType                   | Inherited from System.Object                                                                                       |
| InitializeLifetimeService | Inherited from System.MarshalByRefObject                                                                           |
| ResetDbType               | Resets the type associated with the parameter so that it can infer its type from the value passed in the parameter |
| ResetOracleDbType         | Resets the type associated with the parameter so that it can infer its type from the value passed in the parameter |
| ToString                  | Returns the string representation of the current instance                                                          |

# 6.16.2 OracleParameter Constructors

OracleParameter constructors instantiate new instances of the OracleParameter class.

#### **Overload List:**

OracleParameter()

This constructor instantiates a new instance of OracleParameter class.

OracleParameter(string, OracleDbType)

This constructor instantiates a new instance of OracleParameter class using the supplied parameter name and Oracle data type.

OracleParameter(string, object)

This constructor instantiates a new instance of the OracleParameter class using the supplied parameter name and parameter value.

OracleParameter(string, OracleDbType, ParameterDirection)

This constructor instantiates a new instance of the OracleParameter class using the supplied parameter name, data type, and parameter direction.

OracleParameter(string, OracleDbType, object, ParameterDirection)

This constructor instantiates a new instance of the OracleParameter class using the supplied parameter name, data type, value, and direction.

OracleParameter(string, OracleDbType, int)

This constructor instantiates a new instance of the OracleParameter class using the supplied parameter name, data type, and size.

OracleParameter(string, OracleDbType, int, string)

This constructor instantiates a new instance of the OracleParameter class using the supplied parameter name, data type, size, and source column.

 OracleParameter(string, OracleDbType, int, ParameterDirection, bool, byte, byte, string, DataRowVersion, object)

This constructor instantiates a new instance of the <code>OracleParameter</code> class using the supplied parameter name, data type, size, direction, null indicator, precision, scale, source column, source version and parameter value.

OracleParameter(string, OracleDbType, int, object, ParameterDirection)

This constructor instantiates a new instance of the OracleParameter class using the supplied parameter name, data type, size, value, and direction.

### 6.16.2.1 OracleParameter()

This constructor instantiates a new instance of OracleParameter class.

#### **Declaration**

```
// C#
public OracleParameter();
```

#### Remarks

#### **Default Values:**

- DbType String
- ParameterDirection Input
- isNullable true
- offset 0
- OracleDbType Varchar2
- ParameterAlias Empty string
- ParameterName Empty string
- Precision 0
- Size 0
- SourceColumn Empty string
- SourceVersion Current
- ArrayBindStatus Success
- Value null

### 6.16.2.2 OracleParameter(string, OracleDbType)

This constructor instantiates a new instance of OracleParameter class using the supplied parameter name and Oracle data type.

#### **Declaration**

```
// C#
public OracleParameter(string parameterName, OracleDbType oraType);
```

#### **Parameters**

parameterName

The parameter name.

oraType

The data type of the OracleParameter.

#### Remarks

Changing the DbType implicitly changes the OracleDbType.

Unless explicitly set in the constructor, all the properties have the default values.

#### **Default Values:**

- DbType String
- ParameterDirection Input
- isNullable true
- offset 0
- OracleDbType Varchar2
- ParameterAlias Empty string
- ParameterName Empty string
- Precision 0
- Size 0
- SourceColumn Empty string
- SourceVersion Current
- ArrayBindStatus Success
- Value null

# 6.16.2.3 OracleParameter(string, object)

This constructor instantiates a new instance of the <code>OracleParameter</code> class using the supplied parameter name and parameter value.

#### **Declaration**

```
// C#
public OracleParameter(string parameterName, object obj);
```

#### **Parameters**

parameterName

The parameter name.

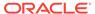

• obj

The value of the OracleParameter.

#### Remarks

Unless explicitly set in the constructor, all the properties have the default values.

#### **Default Values:**

- DbType String
- ParameterDirection Input
- isNullable true
- offset 0
- OracleDbType Varchar2
- ParameterAlias Empty string
- ParameterName Empty string
- Precision 0
- Size 0
- SourceColumn Empty string
- SourceVersion Current
- ArrayBindStatus Success
- Value null

# 6.16.2.4 OracleParameter(string, OracleDbType, ParameterDirection)

This constructor instantiates a new instance of the OracleParameter class using the supplied parameter name, data type, and parameter direction.

#### **Declaration**

```
// C#
public OracleParameter(string parameterName, OracleDbType type,
    ParameterDirection direction);
```

#### **Parameters**

parameterName

The parameter name.

type

The data type of the OracleParameter.

direction

The direction of the OracleParameter.

#### **Remarks**

Unless explicitly set in the constructor, all the properties have the default values.

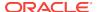

- DbType String
- ParameterDirection Input
- isNullable true
- offset 0
- OracleDbType Varchar2
- ParameterAlias Empty string
- ParameterName Empty string
- Precision 0
- Size 0
- SourceColumn Empty string
- SourceVersion Current
- ArrayBindStatus Success
- Value null

# 6.16.2.5 OracleParameter(string, OracleDbType, object, ParameterDirection)

This constructor instantiates a new instance of the OracleParameter class using the supplied parameter name, data type, value, and direction.

#### **Declaration**

```
// C#
public OracleParameter(string parameterName, OracleDbType type, object obj,
    ParameterDirection direction);
```

#### **Parameters**

parameterName

The parameter name.

type

The data type of the OracleParameter.

obj

The value of the OracleParameter.

direction

The ParameterDirection value.

#### Remarks

Changing the DbType implicitly changes the OracleDbType.

Unless explicitly set in the constructor, all the properties have the default values.

- DbType String
- ParameterDirection Input

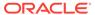

- isNullable true
- offset 0
- OracleDbType Varchar2
- ParameterAlias Empty string
- ParameterName Empty string
- Precision 0
- Size 0
- SourceColumn Empty string
- SourceVersion Current
- ArrayBindStatus Success
- Value null

### 6.16.2.6 OracleParameter(string, OracleDbType, int)

This constructor instantiates a new instance of the OracleParameter class using the supplied parameter name, data type, and size.

#### **Declaration**

```
// C#
public OracleParameter(string parameterName, OracleDbType type,
   int size);
```

#### **Parameters**

parameterName

The parameter name.

type

The data type of the OracleParameter.

size

The size of the OracleParameter value.

#### Remarks

Unless explicitly set in the constructor, all the properties have the default values.

- DbType String
- ParameterDirection Input
- isNullable true
- offset 0
- OracleDbType Varchar2
- ParameterAlias Empty string
- ParameterName Empty string

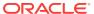

- Precision 0
- Size 0
- SourceColumn Empty string
- SourceVersion Current
- ArrayBindStatus Success
- Value null

# 6.16.2.7 OracleParameter(string, OracleDbType, int, string)

This constructor instantiates a new instance of the OracleParameter class using the supplied parameter name, data type, size, and source column.

#### **Declaration**

```
// C#
public OracleParameter(string parameterName, OracleDbType type, int size,
    string srcColumn);
```

#### **Parameters**

parameterName

The parameter name.

type

The data type of the OracleParameter.

size

The size of the OracleParameter value.

srcColumn

The name of the source column.

#### Remarks

Unless explicitly set in the constructor, all the properties have the default values.

- DbType String
- ParameterDirection Input
- isNullable true
- offset 0
- OracleDbType Varchar2
- ParameterAlias Empty string
- ParameterName Empty string
- Precision 0
- Size 0
- SourceColumn Empty string

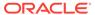

- SourceVersion Current
- ArrayBindStatus Success
- Value null

# 6.16.2.8 OracleParameter(string, OracleDbType, int, ParameterDirection, bool, byte, byte, string, DataRowVersion, object)

This constructor instantiates a new instance of the <code>OracleParameter</code> class using the supplied parameter name, data type, size, direction, null indicator, precision, scale, source column, source version and parameter value.

#### **Declaration**

```
// C#
public OracleParameter(string parameterName, OracleDbType oraType,
  int size, ParameterDirection direction, bool isNullable, byte
  precision, byte scale, string srcColumn, DataRowVersion srcVersion,
  object obj);
```

#### **Parameters**

parameterName

The parameter name.

oraType

The data type of the OracleParameter.

size

The size of the OracleParameter value.

direction

The ParameterDirection value.

isNullable

An indicator that specifies if the parameter value can be null.

precision

The precision of the parameter value.

• scale

The scale of the parameter value.

srcColumn

The name of the source column.

srcVersion

The DataRowVersion value.

• obj

The parameter value.

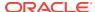

#### **Exceptions**

ArgumentException - The supplied value does not belong to the type of value property in any of the OracleTypes.

#### Remarks

Unless explicitly set in the constructor, all the properties have the default values.

#### **Default Values:**

- DbType String
- ParameterDirection Input
- isNullable true
- offset 0
- OracleDbType Varchar2
- ParameterAlias Empty string
- ParameterName Empty string
- Precision 0
- Size 0
- SourceColumn Empty string
- SourceVersion Current
- ArrayBindStatus Success
- Value null

# 6.16.2.9 OracleParameter(string, OracleDbType, int, object, ParameterDirection)

This constructor instantiates a new instance of the OracleParameter class using the supplied parameter name, data type, size, value, and direction.

#### **Declaration**

```
// C#
public OracleParameter(string parameterName, OracleDbType type, int size,
   object obj, ParameterDirection direction);
```

#### **Parameters**

parameterName

The parameter name.

type

The data type of the OracleParameter.

• size

The size of the OracleParameter value.

• obj

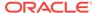

The value of the OracleParameter.

direction

The ParameterDirection value.

#### Remarks

Changing the DbType implicitly changes the OracleDbType.

Unless explicitly set in the constructor, all the properties have the default values.

#### **Default Values:**

- DbType String
- ParameterDirection Input
- isNullable true
- offset 0
- OracleDbType Varchar2
- ParameterAlias Empty string
- ParameterName Empty string
- Precision 0
- Size 0
- SourceColumn Empty string
- SourceVersion Current
- ArrayBindStatus Success
- Value null

### 6.16.3 OracleParameter Static Methods

The OracleParameter static method is listed in Table 6-98.

Table 6-98 OracleParameter Static Method

| Method | Description                               |
|--------|-------------------------------------------|
| Equals | Inherited from System.Object (Overloaded) |

# 6.16.4 OracleParameter Properties

OracleParameter properties are listed in Table 6-99.

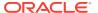

**Table 6-99 OracleParameter Properties** 

| Property                 | Description                                                                                                    |
|--------------------------|----------------------------------------------------------------------------------------------------|
| ArrayBindSize            | Specifies the input or output size of elements in Value property of a parameter before or after an Array Bind or PL/SQL Associative Array Bind execution                                                          |
| ArrayBindStatus          | Specifies the input or output status of elements in Value property of a parameter before or after an Array Bind or PL/SQL Associative Array Bind execution                                                        |
| CollectionType           | Specifies whether or not the OracleParameter represents a collection, and if so, specifies the collection type                                                                                                    |
| DbType                   | Specifies the data type of the parameter using the Data.DbType enumeration type                                                                                                    |
| Direction                | Specifies whether the parameter is input-only, output-only, bi-<br>directional, or a stored function return value parameter                                                                                       |
| IsNullable               | Not supported                                                                                                    |
| Offset                   | Specifies the offset to the Value property or offset to the elements in the Value property                                                                                                    |
| OracleDbType             | Specifies the Oracle data type                                                                                                    |
| OracleDbTypeEx           | Specifies the Oracle data type to bind the parameter as, but returns a .NET type as output                                                                                                    |
| ParameterName            | Specifies the name of the parameter                                                                                                    |
| Precision                | Specifies the maximum number of digits used to represent the Value property                                                                                                    |
| Scale                    | Specifies the number of decimal places to which Value property is resolved                                                                                                    |
| Size                     | Specifies the maximum size, in bytes or characters, of the data transmitted to or from the database. For PL/SQL Associative Array Bind, Size specifies the maximum number of elements in PL/SQL Associative Array |
| SourceColumn             | Specifies the name of the DataTable Column of the DataSet                                                                                                    |
| SourceColumnNullM apping | Specifies a value which indicates whether the source column is nullable                                                                                                    |
| SourceVersion            | Specifies the DataRowVersion value to use when loading the Value property of the parameter                                                                                                    |
| Status                   | Indicates the status of the execution related to the data in the Value property                                                                                                    |
| UdtTypeName              | Specifies the Oracle user-defined type name if the parameter is a user-defined data type                                                                                                    |
| Value                    | Specifies the value of the Parameter                                                                                                    |

# 6.16.4.1 ArrayBindSize

This property specifies the maximum size, in bytes or characters, of the data for each array element transmitted to or from the database. This property is used for Array Bind or PL/SQL Associative Array execution.

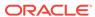

```
// C#
public int[] ArrayBindSize {get; set; }
```

#### **Property Value**

An array of int values specifying the size.

#### Remarks

Default = null.

This property is only used for variable size element types for an Array Bind or PL/SQL Associative Array. For fixed size element types, this property is ignored.

Each element in the ArrayBindSize corresponds to the bind size of an element in the Value property. Before execution, ArrayBindSize specifies the maximum size of each element to be bound in the Value property. After execution, it contains the size of each element returned in the Value property.

For binding a PL/SQL Associative Array, whose elements are of a variable-length element type, as an InputOutput, Out, or ReturnValue parameter, this property must be set properly. The number of elements in ArrayBindSize must be equal to the value specified in the OracleParameter.Size property.

#### **Example**

```
// C#
using System;
using System.Data;
using Oracle.DataAccess.Client;
class ArrayBindSizeSample
  static void Main()
    string constr = "User Id=scott;Password=tiger;Data Source=oracle";
    OracleConnection con = new OracleConnection(constr);
    con.Open();
    OracleParameter[] prm = new OracleParameter[3];
    // Create OracleParameter objects through OracleParameterCollection
    OracleCommand cmd = con.CreateCommand();
    cmd.CommandText = "select max(empno) from emp";
    int maxno = int.Parse(cmd.ExecuteScalar().ToString());
    // Set the ArrayBindCount for Array Binding
    cmd.ArrayBindCount = 2;
    prm[0] = cmd.Parameters.Add("paramEmpno", OracleDbType.Decimal,
     new int[2] {maxno + 10, maxno + 11}, ParameterDirection.Input);
    prm[1] = cmd.Parameters.Add("paramEname", OracleDbType.Varchar2,
      new string[2] {"Client1xxx", "Client2xxx"}, ParameterDirection.Input);
    prm[2] = cmd.Parameters.Add("paramDeptNo", OracleDbType.Decimal,
      new int[2] {10, 10}, ParameterDirection.Input);
```

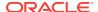

```
// Set the ArrayBindSize for prm[1]
    // These sizes indicate the maximum size of the elements in Value property
   prm[1].ArrayBindSize = new int[2];
   prm[1].ArrayBindSize[0] = 7; // Set ename = "Client1"
   prm[1].ArrayBindSize[1] = 7; // Set ename = "Client2"
    cmd.CommandText =
      "insert into emp(empno, ename, deptno) values(:1, :2, :3)";
    cmd.ExecuteNonQuery();
    Console.WriteLine("Record for employee id {0} has been inserted.",
    Console.WriteLine("Record for employee id {0} has been inserted.",
     maxno + 11);
    prm[0].Dispose();
    prm[1].Dispose();
    prm[2].Dispose();
    cmd.Dispose();
   con.Close();
    con.Dispose();
}
```

### 6.16.4.2 ArrayBindStatus

This property specifies the input or output status of each element in the Value property before or after an Array Bind or PL/SQL Associative Array execution.

#### **Declaration**

```
// C#
public OracleParameterStatus[] ArrayBindStatus { get; set; }
```

#### **Property Value**

An array of OracleParameterStatus enumerated values.

#### **Exceptions**

ArgumentOutofRangeException - The Status value specified is invalid.

#### Remarks

Default = null.

ArrayBindStatus is used for Array Bind and PL/SQL Associative Array execution only.

Before execution, ArrayBindStatus indicates the bind status of each element in the Value property. After execution, it contains the execution status of each element in the Value property.

### 6.16.4.3 CollectionType

This property specifies whether or not the OracleParameter represents a collection, and if so, specifies the collection type.

```
// C#
public OracleCollectionType CollectionType { get; set; }
```

#### **Property Value**

An OracleCollectionType enumerated value.

#### **Exceptions**

ArgumentException - The OracleCollectionType value specified is invalid.

#### Remarks

Default = OracleCollectionType.None. If OracleParameter is used to bind a PL/SQL Associative Array, then CollectionType must be set to OracleCollectionType.PLSQLAssociativeArray.

### 6.16.4.4 DbType

This property specifies the data type of the parameter using the Data. DbType enumeration type.

#### **Declaration**

```
// C# public override DbType DbType {get; set; }
```

#### **Property Value**

A DbType enumerated value.

#### **Implements**

IDataParameter

#### **Exceptions**

ArgumentException - The DbType value specified is invalid.

#### Remarks

Default = DbType.String

DbType is the data type of each element in the array if the OracleParameter object is used for Array Bind or PL/SQL Associative Array Bind execution.

Due to the link between <code>DbType</code> and <code>OracleDbType</code> properties, if the <code>DbType</code> property is set, the <code>OracleDbType</code> property is inferred from <code>DbType</code>.

#### 6.16.4.5 Direction

This property specifies whether the parameter is input-only, output-only, bi-directional, or a stored function return value parameter.

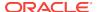

```
// C#
public override ParameterDirection Direction { get; set; }
```

#### **Property Value**

A ParameterDirection enumerated value.

#### **Implements**

IDataParameter

#### **Exceptions**

ArgumentOutOfRangeException - The ParameterDirection value specified is invalid.

#### Remarks

Default = ParameterDirection.Input

Possible values: Input, InputOutput, Output, and ReturnValue.

### 6.16.4.6 IsNullable

This property is not supported.

#### Declaration

```
// C#
public override bool IsNullable { get; set; }
```

#### **Implements**

IDataParameter

#### **Property Value**

This property is not supported.

### 6.16.4.7 Offset

This property specifies the offset to the Value property.

#### **Declaration**

```
// C#
public int Offset { get; set; }
```

#### **Property Value**

An int that specifies the offset.

#### **Exceptions**

ArgumentOutOfRangeException - The Offset value specified is invalid.

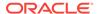

#### Remarks

Default = 0

For Array Bind and PL/SQL Associative Array Bind, Offset applies to every element in the Value property.

The offset property is used for binary and string data types. The offset property represents the number of bytes for binary types and the number of characters for strings. The count for strings does not include the terminating character if a null is referenced. The offset property is used by parameters of the following types:

- OracleDbType.BFile
- OracleDbType.Blob
- OracleDbType.LongRaw
- OracleDbType.Raw
- OracleDbType.Char
- OracleDbType.Clob
- OracleDbType.NClob
- OracleDbType.NChar
- OracleDbType.NVarchar2
- OracleDbType.Varchar2

### 6.16.4.8 OracleDbType

This property specifies the Oracle data type.

#### **Declaration**

```
// C#
public OracleDbType OracleDbType { get; set; }
```

#### **Property Value**

An OracleDbType enumerated value.

#### Remarks

Default = OracleDbType.Varchar2

If the <code>OracleParameter</code> object is used for Array Bind or PL/SQL Associative Array Bind execution, <code>OracleDbType</code> is the data type of each element in the array.

The <code>OracleDbType</code> property and <code>DbType</code> property are linked. Therefore, setting the <code>OracleDbType</code> property changes the <code>DbType</code> property to a supporting <code>DbType</code>.

### 6.16.4.9 OracleDbTypeEx

This property specifies the Oracle data type to bind the parameter as, but returns a .NET type as output.

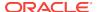

```
// C#
public OracleDbType OracleDbTypeEx { get; set; }
```

#### **Property Value**

An OracleDbType enumerated value.

#### Remarks

This property is used by applications that need to bind a parameter value as an Oracle type, but need a .NET type back for output. This property should be used with an output or input/output parameter. For an input parameter, using <code>OracleDbTypeEx</code> has the same affect as using <code>OracleDbType</code>. The .NET type that is returned for the output is the .NET type that the Oracle type closely maps to.

### 6.16.4.10 ParameterName

This property specifies the name of the parameter.

#### **Declaration**

```
// C# public override string ParameterName { get; set; }
```

#### **Property Value**

String

#### **Implements**

IDataParameter

#### Remarks

Default = null

Oracle supports ParameterName up to 30 characters.

### 6.16.4.11 Precision

This property specifies the maximum number of digits used to represent the value property.

#### **Declaration**

```
// C#
Public byte Precision { get; set; }
```

#### **Property Value**

byte

#### Remarks

Default = 0

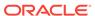

The Precision property is used by parameters of type OracleDbType.Decimal.

Oracle supports Precision range from 0 to 38.

For Array Bind and PL/SQL Associative Array Bind, Precision applies to each element in the Value property.

#### 6.16.4.12 Scale

This property specifies the number of decimal places to which value property is resolved.

#### **Declaration**

```
// C#
public byte Scale { get; set; }
```

#### **Property Value**

byte

#### Remarks

Default = 0.

Scale is used by parameters of type OracleDbType.Decimal.

Oracle supports Scale between -84 and 127.

For Array Bind and PL/SQL Associative Array Bind, scale applies to each element in the Value property.

### 6.16.4.13 Size

This property specifies the maximum size, in bytes or characters, of the data transmitted to or from the database.

#### Declaration

```
// C#
public override int Size { get; set;}
```

#### **Property Value**

int

#### **Exceptions**

ArgumentOutOfRangeException - The Size value specified is invalid.

InvalidOperationException - The Size = 0 when the OracleParameter Object is used to bind a PL/SQL Associative Array.

#### Remarks

For PL/SQL Associative Array Bind, Size specifies the maximum number of elements in PL/SQL Associative Array.

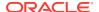

If Size is not explicitly set, it is inferred from the actual size of the specified parameter value when binding only for input parameters. Output parameters must have their size defined explicitly.

The default value is 0.

Before execution, this property specifies the maximum size to be bound in the Value property. After execution, it contains the size of the type in the Value property.

Size is used for parameters of the following types:

- OracleDbType.Blob
- OracleDbType.Char
- OracleDbType.Clob
- OracleDbType.LongRaw
- OracleDbType.NChar
- OracleDbType.NClob
- OracleDbType.NVarchar2
- OracleDbType.Raw
- OracleDbType.Varchar2

The value of Size is handled as follows:

- Fixed length data types: ignored
- Variable length data types: describes the maximum amount of data transmitted to
  or from the database. For character data, Size is in number of characters and for
  binary data, it is in number of bytes.

If the  ${\tt Size}$  is not explicitly set, it is inferred from the actual size of the specified parameter value when binding.

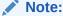

Size does not include the null terminating character for the string data.

If the OracleParameter object is used to bind a PL/SQL Associative Array, Size specifies the maximum number of elements in the PL/SQL Associative Array. Before the execution, this property specifies the maximum number of elements in the PL/SQL Associative Array. After the execution, it specifies the current number of elements returned in the PL/SQL Associative Array. For Output and InputOutput parameters and return values, Size specifies the maximum number of elements in the PL/SQL Associative Array.

ODP.NET does not support binding an empty PL/SQL Associative Array. Therefore, Size cannot be set to 0 when the OracleParameter object is used to bind a PL/SQL Associative Array.

#### 6.16.4.14 SourceColumn

This property specifies the name of the DataTable Column of the DataSet.

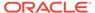

```
// C#
public override string SourceColumn { get; set; }
```

#### **Property Value**

A string.

#### **Implements**

IDataParameter

#### Remarks

Default = empty string

### 6.16.4.15 SourceColumnNullMapping

This property specifies a value which indicates whether the source column is nullable.

#### Declaration

```
// C#
public bool SourceColumnNullMapping { get; set; }
```

#### **Property Value**

Returns true if the source column can be nullified; otherwise, returns false.

#### Remarks

The default value is false.

### 6.16.4.16 SourceVersion

This property specifies the DataRowVersion value to use when loading the Value property of the parameter.

#### **Declaration**

```
// C#
public override DataRowVersion SourceVersion { get; set; }
```

#### **Property Value**

DataRowVersion

#### **Implements**

IDataParameter

#### **Exceptions**

ArgumentOutOfRangeException - The DataRowVersion value specified is invalid.

#### Remarks

Default = DataRowVersion.Current

SourceVersion is used by the <code>OracleDataAdapter.UpdateCommand()</code> during the <code>OracleDataAdapter.Update</code> to determine whether the original or current value is used for a parameter value. This allows primary keys to be updated. This property is ignored by the <code>OracleDataAdapter.InsertCommand()</code> and the <code>OracleDataAdapter.DeleteCommand()</code>.

#### 6.16.4.17 Status

This property indicates the status of the execution related to the data in the Value property.

#### **Declaration**

```
// C#
public OracleParameterStatus Status { get; set; }
```

#### **Property Value**

An OracleParameterStatus enumerated value.

#### **Exceptions**

ArgumentOutOfRangeException - The Status value specified is invalid.

#### Remarks

Default = OracleParameterStatus.Success

Before execution, this property indicates the bind status related to the value property. After execution, it returns the status of the execution.

Status indicates if:

- A NULL is fetched from a column.
- Truncation has occurred during the fetch; then value was not big enough to hold the data.
- A NULL is to be inserted into a database column; then Value is ignored, and a NULL is inserted into a database column.

This property is ignored for Array Bind and PL/SQL Associative Array Bind. Instead, ArrayBindStatus property is used.

### 6.16.4.18 UdtTypeName

This property specifies the Oracle user-defined type name if the parameter is a user-defined data type.

#### **Declaration**

```
// C#
public string UdtTypeName {get; set;}
```

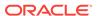

#### **Property Value**

Name of the Oracle UDT.

#### Remarks

The UdtTypeName property corresponds to the user-defined type name of the parameter. This property must always be specified if the parameter is a user-defined type. Note that when a custom object is provided as an input parameter value, it is converted to the Oracle UDT that is specified by the custom type mapping on the connection used to execute the command. The Oracle UDT specified by the custom type mapping and by the OracleParamter.UdtTypeName property differs if the application binds a custom object that represents a subtype of the parameter type.

#### 6.16.4.19 Value

This property specifies the value of the Parameter.

#### **Declaration**

```
// C#
public override object Value { get; set; }
```

#### **Property Value**

An object.

#### **Implements**

IDataParameter

#### **Exceptions**

ArgumentException - The Value property specified is invalid.

InvalidArgumentException- The Value property specified is invalid.

#### Remarks

Default = null

If the OracleParameter object is used for Array Bind or PL/SQL Associative Array, Value is an array of parameter values.

The Value property can be overwritten by OracleDataAdapter.Update().

The provider attempts to convert any type of value if it supports the IConvertible interface. Conversion errors occur if the specified type is not compatible with the value.

When sending a <code>null</code> parameter value to the database, the user must specify <code>DBNull</code>, not <code>null</code>. The <code>null</code> value in the system is an empty object that has no value. <code>DBNull</code> is used to represent <code>null</code> values. The user can also specify a <code>null</code> value by setting <code>Status</code> to <code>OracleParameterStatus.NullValue</code>. In this case, the provider sends a <code>null</code> value to the database.

If neither <code>OracleDbType</code> nor <code>DbType</code> are set, their values can be inferred by <code>Value</code>. Please see the following for related information:

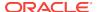

- Tables in section "Inference of DbType and OracleDbType from Value"
- "ArrayBindCount"
- "ArrayBindSize "
- "ArrayBindStatus"
- "OracleDbType Enumeration"

#### For input parameters the value is:

- Bound to the OracleCommand that is sent to the database.
- Converted to the data type specified in OracleDbType or DbType when the provider sends the data to the database.

#### For output parameters the value is:

- Set on completion of the OracleCommand (true for return value parameters also).
- Set to the data from the database, to the data type specified in OracleDbType Or DbType.

#### When array binding is used with:

- Input parameter Value should be set to an array of values.
   OracleCommand.ArrayBindCount should be set to a value that is greater than zero to indicate the number of elements to be bound.
  - The number of elements in the array should be equal to the <code>OracleCommand.ArrayBindCount</code> property; otherwise, their minimum value is used to bind the elements in the array.
- Output parameter OracleCommand.ArrayBindCount should be set to a value that is greater than zero to indicate the number of elements to be retrieved (for SELECT statements).

#### When PL/SQL Associative Array binding is used with:

- Input parameter Value should be set to an array of values. CollectionType should be set to OracleCollection.PLSQLAssociativeArray.Size should be set to specify the possible maximum number of array elements in the PL/SQL Associative Array. If Size is smaller than the number of elements in Value, then Size specifies the number of elements in the Value property to be bound.
- Output parameter CollectionType Should be set to
   OracleCollection.PLSQLAssociativeArray. Size should be set to specify the
   maximum number of array elements in PL/SQL Associative Array.

Each parameter should have a value. To bind a parameter with a null value, set value to value, or set value to value, or set value, value, v

### 6.16.5 OracleParameter Public Methods

OracleParameter public methods are listed in Table 6-100.

**Table 6-100 OracleParameter Public Methods** 

| Public Method | Description                                         |
|---------------|-----------------------------------------------------|
| Clone         | Creates a shallow copy of an OracleParameter object |

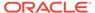

Table 6-100 (Cont.) OracleParameter Public Methods

| Public Method             | Description                                                                                                    |
|---------------------------|----------------------------------------------------------------------------------------------------|
| CreateObjRef              | Inherited from System.MarshalByRefObject                                                                           |
| Dispose                   | Releases allocated resources                                                                                       |
| Equals                    | Inherited from System.Object (Overloaded)                                                                          |
| GetHashCode               | Inherited from System.Object                                                                                       |
| GetLifetimeService        | Inherited from System.MarshalByRefObject                                                                           |
| GetType                   | Inherited from System.Object                                                                                       |
| InitializeLifetimeService | Inherited from System.MarshalByRefObject                                                                           |
| ResetDbType               | Resets the type associated with the parameter so that it can infer its type from the value passed in the parameter |
| ResetOracleDbType         | Resets the type associated with the parameter so that it can infer its type from the value passed in the parameter |
| ToString                  | Returns the string representation of the current instance                                                          |

### 6.16.5.1 Clone

This method creates a shallow copy of an <code>OracleParameter</code> object.

#### **Declaration**

```
// C#
public object Clone();
```

#### **Return Value**

An OracleParameter Object.

#### **Implements**

ICloneable

#### Remarks

The cloned object has the same property values as that of the object being cloned.

#### **Example**

```
// C#
using System;
using System.Data;
using Oracle.DataAccess.Client;
class CloneSample
{
   static void Main()
   {
```

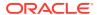

```
OracleParameter prm1 = new OracleParameter();

// Prints "prm1.ParameterName = "
   Console.WriteLine("prm1.ParameterName = " + prm1.ParameterName);

// Set the ParameterName before cloning
   prm1.ParameterName = "MyParam";

// Clone the OracleParameter
   OracleParameter prm2 = (OracleParameter) prm1.Clone();

// Prints "prm2.ParameterName = MyParam"
   Console.WriteLine("prm2.ParameterName = " + prm2.ParameterName);

   prm1.Dispose();
   prm2.Dispose();
}
```

### 6.16.5.2 Dispose

This method releases resources allocated for an OracleParameter object.

#### **Declaration**

IDisposable

```
// C#
public void Dispose();
Implements
```

### 6.16.5.3 ResetDbType

This method resets the type associated with the parameter so that it can infer its type from the value passed in the parameter.

#### **Declaration**

```
// C#
public override void ResetDbType();
```

#### Remarks

If an application does not set the <code>DbType</code> or <code>OracleDbType</code> properties of an <code>OracleParameter</code> object, then these values are inferred from the value set by the application to that <code>OracleParameter</code> object. Calling <code>ResetDbType</code> method resets these properties so that <code>OracleParameter</code> can again infer its type from the <code>value</code> passed into the <code>OracleParameter</code>. Calling this method affects both the <code>DbType</code> and <code>OracleDbType</code> properties of the <code>OracleParameter</code> object.

### 6.16.5.4 ResetOracleDbType

This method resets the type associated with the parameter so that it can infer its type from the value passed in the parameter.

```
// C#
public override void ResetOracleDbType();
```

#### Remarks

If an application does not set the <code>DbType</code> or <code>OracleDbType</code> properties of an <code>OracleParameter</code> object, then these values are inferred from the value set by the application to that <code>OracleParameter</code> object. Calling the <code>ResetOracleDbType</code> method resets these properties so that <code>OracleParameter</code> can again infer its type from the value passed into the <code>OracleParameter</code>. Calling this method affects both the <code>DbType</code> and <code>OracleDbType</code> properties of the <code>OracleParameter</code> object.

### 6.16.5.5 ToString

Overrides Object

This method returns the string representation of the current instance.

#### **Declaration**

```
// C#
public override string ToString();
```

#### **Return Value**

Returns the OracleParameter value in a string representation.

#### Remarks

If the current instance has a null value, the returned string is null.

### 6.17 OracleParameterCollection Class

An OracleParameterCollection class represents a collection of all parameters relevant to an OracleCommand object and their mappings to DataSet columns.

#### **Class Inheritance**

```
System.Object
System.MarshalByRefObject
System.Data.Common.DbParameterCollection
Oracle.DataAccess.Client.OracleParameterCollection
```

#### **Declaration**

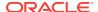

#### Requirements

| Provider       | ODP.NET, Unmanaged Driver | ODP.NET, Managed Driver         |
|----------------|---------------------------|---------------------------------|
| Assembly       | Oracle.DataAccess.dll     | Oracle.ManagedDataAccess.dll    |
| Namespace      | Oracle.DataAccess.Client  | Oracle.ManagedDataAccess.Client |
| .NET Framework | 3.5, 4.5, 4.6             | 4.5, 4.6                        |

#### **Thread Safety**

All public static methods are thread-safe, although instance methods do not guarantee thread safety.

#### Remarks

The position of an <code>OracleParameter</code> added into the <code>OracleParameterCollection</code> is the binding position in the SQL statement. Position is <code>0-based</code> and is used only for positional binding. If named binding is used, the position of an <code>OracleParameter</code> in the <code>OracleParameterCollection</code> is ignored.

#### **Example**

```
// C#
using System;
using System.Data;
using Oracle.DataAccess.Client;
{\tt class\ OracleParameterCollectionSample}
 static void Main()
    string constr = "User Id=scott;Password=tiger;Data Source=oracle";
    OracleConnection con = new OracleConnection(constr);
    con.Open();
    OracleParameter[] prm = new OracleParameter[3];
    // Create OracleParameter objects through OracleParameterCollection
    OracleCommand cmd = con.CreateCommand();
    cmd.CommandText = "select max(empno) from emp";
    int maxno = int.Parse(cmd.ExecuteScalar().ToString());
    prm[0] = cmd.Parameters.Add("paramEmpno", OracleDbType.Decimal,
     maxno + 10, ParameterDirection.Input);
    prm[1] = cmd.Parameters.Add("paramEname", OracleDbType.Varchar2,
      "Client", ParameterDirection.Input);
    prm[2] = cmd.Parameters.Add("paramDeptNo", OracleDbType.Decimal,
     10, ParameterDirection.Input);
    cmd.CommandText =
      "insert into emp(empno, ename, deptno) values(:1, :2, :3)";
    cmd.ExecuteNonQuery();
    Console.WriteLine("Record for employee id {0} has been inserted.",
     maxno + 10);
    // Remove all parameters from OracleParameterCollection
```

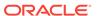

```
cmd.Parameters.Clear();

prm[0].Dispose();

prm[1].Dispose();

prm[2].Dispose();

cmd.Dispose();

con.Close();

con.Dispose();
}
```

### 6.17.1 OracleParameterCollection Members

OracleParameterCollection members are listed in the following tables.

#### **OracleParameterCollection Static Methods**

OracleParameterCollection static methods are listed in Table 6-101.

Table 6-101 OracleParameterCollection Static Methods

| Method | Description                               |
|--------|-------------------------------------------|
| Equals | Inherited from System.Object (Overloaded) |

#### **OracleParameterCollection Properties**

OracleParameterCollection properties are listed in Table 6-102.

**Table 6-102 OracleParameterCollection Properties** 

| Property       | Description                                                                            |
|----------------|----------------------------------------------------------------------------------------|
| Count          | Specifies the number of OracleParameters in the collection                             |
| Item           | Gets and sets the OracleParameter object (Overloaded)                                  |
| IsFixedSize    | Gets a value that indicates whether the OracleParameterCollection has a fixed size     |
| IsReadOnly     | Gets a value that indicates whether the OracleParameterCollection is read-only         |
| IsSynchronized | Gets a value that indicates whether the OracleParameterCollection is synchronized.     |
| SyncRoot       | Gets an object that can be used to synchronize access to the OracleParameterCollection |

#### OracleParameterCollection Public Methods

OracleParameterCollection public methods are listed in Table 6-103.

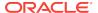

Table 6-103 OracleParameterCollection Public Methods

| Public Method             | Description                                                                                                |
|---------------------------|----------------------------------------------------------------------------------------------------|
| Add                       | Adds objects to the collection (Overloaded)                                                                |
| AddRange                  | Adds elements to the end of the OracleParameterCollection                                                  |
| Clear                     | Removes all the OracleParameter objects from the collection                                                |
| Contains                  | Indicates whether or not objects exist in the collection (Overloaded)                                      |
| СоруТо                    | Copies OracleParameter objects from the collection, starting with the supplied index to the supplied array |
| CreateObjRef              | Inherited from System.MarshalByRefObject                                                                   |
| Equals                    | Inherited from System.Object (Overloaded)                                                                  |
| GetEnumerator             | Returns an enumerator that iterates through the OracleParameterCollection                                  |
| GetHashCode               | Inherited from System.Object                                                                               |
| GetLifetimeService        | Inherited from System.MarshalByRefObject                                                                   |
| GetType                   | Inherited from System.Object                                                                               |
| InitializeLifetimeService | Inherited from System.MarshalByRefObject                                                                   |
| IndexOf                   | Returns the index of the objects in the collection (Overloaded)                                            |
| Insert                    | Inserts the supplied OracleParameter to the collection at the specified index                              |
| Remove                    | Removes objects from the collection                                                                        |
| RemoveAt                  | Removes objects from the collection by location (Overloaded)                                               |
| ToString                  | Inherited from System.Object                                                                               |

# 6.17.2 OracleParameterCollection Static Methods

The OracleParameterCollection static method is listed in Table 6-104.

Table 6-104 OracleParameterCollection Static Method

| Method | Description                               |
|--------|-------------------------------------------|
| Equals | Inherited from System.Object (Overloaded) |

# 6.17.3 OracleParameterCollection Properties

OracleParameterCollection properties are listed in Table 6-105.

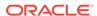

**Table 6-105 OracleParameterCollection Properties** 

| Property       | Description                                                                            |
|----------------|----------------------------------------------------------------------------------------|
| Count          | Specifies the number of OracleParameters in the collection                             |
| Item           | Gets and sets the OracleParameter object (Overloaded)                                  |
| IsFixedSize    | Gets a value that indicates whether the OracleParameterCollection has a fixed size     |
| IsReadOnly     | Gets a value that indicates whether the OracleParameterCollection is read-only         |
| IsSynchronized | Gets a value that indicates whether the OracleParameterCollection is synchronized.     |
| SyncRoot       | Gets an object that can be used to synchronize access to the OracleParameterCollection |

### 6.17.3.1 Count

This property specifies the number of OracleParameter objects in the collection.

#### **Declaration**

// C#
public override int Count {get;}

#### **Property Value**

The number of OracleParameter objects.

#### **Implements**

ICollection

#### Remarks

Default = 0

### 6.17.3.2 Item

Item gets and sets the OracleParameter object.

#### **Overload List:**

Item[int]

This property gets and sets the <code>OracleParameter</code> object at the index specified by the supplied <code>parameterIndex</code>.

Item[string]

This property gets and sets the OracleParameter object using the parameter name specified by the supplied parameterName.

### 6.17.3.3 Item[int]

This property gets and sets the <code>OracleParameter</code> object at the index specified by the supplied <code>parameterIndex</code>.

#### **Declaration**

```
// C#
public object Item[int parameterIndex] {get; set;}
```

#### **Property Value**

An object.

#### **Implements**

IList

#### **Exceptions**

 ${\tt IndexOutOfRangeException} \textbf{-} \textbf{The supplied index does not exist}.$ 

#### Remarks

The OracleParameterCollection class is a zero-based index.

### 6.17.3.4 Item[string]

This property gets and sets the <code>OracleParameter</code> object using the parameter name specified by the supplied <code>parameterName</code>.

#### **Declaration**

```
// C#
public OracleParameter Item[string parameterName] {get; set;};
```

#### **Property Value**

An OracleParameter.

#### **Implements**

IDataParameterCollection

#### **Exceptions**

IndexOutOfRangeException - The supplied parameter name does not exist.

### 6.17.3.5 IsFixedSize

IsFixedSize gets a value that indicates whether the <code>OracleParameterCollection</code> has a fixed size.

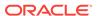

```
// C#
public override bool IsFixedSize { get; };
```

#### **Property Value**

Returns true if the OracleParameterCollection has a fixed size; otherwise false.

#### **Implements**

IList

### 6.17.3.6 IsReadOnly

IsReadOnly gets a value that indicates whether the <code>OracleParameterCollection</code> is readonly.

#### **Declaration**

```
// C#
public override bool IsReadOnly { get; };
```

#### **Property Value**

Returns true if the OracleParameterCollection is read only; otherwise false.

#### **Implements**

IList

# 6.17.3.7 IsSynchronized

IsSynchronized gets a value that indicates whether the <code>OracleParameterCollection</code> is synchronized.

#### **Declaration**

```
// C#
public override bool IsSynchronized { get; };
```

#### **Property Value**

Returns true if the OracleParameterCollection is synchronized; otherwise false.

#### **Implements**

ICollection

### 6.17.3.8 SyncRoot

SyncRoot gets an object that can be used to synchronize access to the OracleParameterCollection.

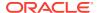

```
// C# public override Object SyncRoot { get; };
```

#### **Property Value**

An object that can be used to synchronize access to the <code>OracleParameterCollection</code>.

#### **Implements**

ICollection

# 6.17.4 OracleParameterCollection Public Methods

OracleParameterCollection public methods are listed in Table 6-106.

Table 6-106 OracleParameterCollection Public Methods

| Public Method             | Description                                                                                                |
|---------------------------|----------------------------------------------------------------------------------------------------|
| Add                       | Adds objects to the collection (Overloaded)                                                                |
| AddRange                  | Adds elements to the end of the OracleParameterCollection                                                  |
| Clear                     | Removes all the OracleParameter objects from the collection                                                |
| Contains                  | Indicates whether or not objects exist in the collection (Overloaded)                                      |
| СоруТо                    | Copies OracleParameter objects from the collection, starting with the supplied index to the supplied array |
| CreateObjRef              | Inherited from System.MarshalByRefObject                                                                   |
| Equals                    | Inherited from System.Object (Overloaded)                                                                  |
| GetEnumerator             | Returns an enumerator that iterates through the OracleParameterCollection                                  |
| GetHashCode               | Inherited from System.Object                                                                               |
| GetLifetimeService        | Inherited from System.MarshalByRefObject                                                                   |
| GetType                   | Inherited from System.Object                                                                               |
| InitializeLifetimeService | Inherited from System.MarshalByRefObject                                                                   |
| IndexOf                   | Returns the index of the objects in the collection (Overloaded)                                            |
| Insert                    | Inserts the supplied OracleParameter to the collection at the specified index                              |
| Remove                    | Removes objects from the collection                                                                        |
| RemoveAt                  | Removes objects from the collection by location (Overloaded)                                               |
| ToString                  | Inherited from System.Object                                                                               |

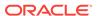

#### 6.17.4.1 Add

Add adds objects to the collection.

#### **Overload List:**

Add(object)

This method adds the supplied object to the collection.

Add(OracleParameter)

This method adds the supplied <code>OracleParameter</code> object to the collection.

Add(string, object)

This method adds an <code>OracleParameter</code> object to the collection using the supplied name and object value.

Add(string, OracleDbType)

This method adds an <code>OracleParameter</code> object to the collection using the supplied name and database type.

Add(string, OracleDbType, ParameterDirection)

This method adds an <code>OracleParameter</code> object to the collection using the supplied name, database type, and direction.

Add(string, OracleDbType, object, ParameterDirection)

This method adds an <code>OracleParameter</code> object to the collection using the supplied name, database type, parameter value, and direction.

Add(string, OracleDbType, int, object, ParameterDirection)

This method adds an <code>OracleParameter</code> object to the collection using the supplied name, database type, size, parameter value, and direction.

Add(string, OracleDbType, int)

This method adds an <code>OracleParameter</code> object to the collection using the supplied name, database type, and size.

Add (string, OracleDbType, int, string)

This method adds an <code>OracleParameter</code> object to the collection using the supplied name, database type, size, and source column.

 Add(string, OracleDbType, int, ParameterDirection, bool, byte, byte, string, DataRowVersion, object)

This method adds an <code>oracleParameter</code> object to the collection using the supplied name, database type, size, direction, null indicator, precision, scale, source column, source version, and parameter value.

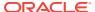

#### See Also:

- "Oracle.DataAccess.Client and Oracle.ManagedDataAccess.Client Namespaces"
- OracleParameterCollection Class
- OracleParameterCollection Members

# 6.17.4.2 Add(object)

This method adds the supplied object to the collection.

#### **Declaration**

```
// C#
public override int Add(object obj);
```

#### **Parameters**

• obj

The supplied object.

#### **Return Value**

The index at which the new OracleParameter is added.

#### **Implements**

IList

#### Remarks

InvalidCastException - The supplied obj cannot be cast to an OracleParameter object.

### 6.17.4.3 Add(OracleParameter)

This method adds the supplied OracleParameter object to the collection.

#### **Declaration**

```
// C#
public OracleParameter Add(OracleParameter paramObj);
```

#### **Parameters**

paramObj

The supplied OracleParameter object.

#### **Return Value**

The newly created OracleParameter object which was added to the collection.

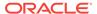

### 6.17.4.4 Add(string, object)

This method adds an <code>OracleParameter</code> object to the collection using the supplied name and object value

#### **Declaration**

```
// C#
public OracleParameter Add(string name, object val);
```

#### **Parameters**

name

The parameter name.

val

The OracleParameter value.

#### **Return Value**

The newly created OracleParameter object which was added to the collection.

### 6.17.4.5 Add(string, OracleDbType)

This method adds an <code>OracleParameter</code> object to the collection using the supplied name and database type.

#### **Declaration**

```
// C#
public OracleParameter Add(string name, OracleDbType dbType);
```

#### **Parameters**

name

The parameter name.

dbType

The data type of the OracleParameter.

#### **Return Value**

The newly created OracleParameter object which was added to the collection.

### 6.17.4.6 Add(string, OracleDbType, ParameterDirection)

This method adds an <code>OracleParameter</code> object to the collection using the supplied name, database type, and direction.

#### **Declaration**

```
// C#
public OracleParameter Add(string name, OracleDbType dbType,
    ParameterDirection direction);
```

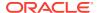

#### **Parameters**

name

The parameter name.

dbType

The data type of the OracleParameter.

direction

The OracleParameter direction.

#### **Return Value**

The newly created <code>OracleParameter</code> object which was added to the collection.

### 6.17.4.7 Add(string, OracleDbType, object, ParameterDirection)

This method adds an <code>OracleParameter</code> object to the collection using the supplied name, database type, parameter value, and direction.

#### **Declaration**

```
// C# public OracleParameter Add(string name, OracleDbType dbType, object val, ParameterDirection dir);
```

#### **Parameters**

name

The parameter name.

**d**bType

The data type of the OracleParameter.

val

The OracleParameter value.

• dir

The ParameterDirection value.

#### **Return Value**

The newly created OracleParameter object which was added to the collection.

#### **Example**

```
// C#
using System;
using System.Data;
using Oracle.DataAccess.Client;
class AddSample
{
  static void Main()
```

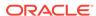

```
{
   OracleCommand cmd = new OracleCommand();

   // Add parameter to the OracleParameterCollection
   OracleParameter prm = cmd.Parameters.Add(
        "MyParam", OracleDbType.Decimal, 1, ParameterDirection.Input);

   // Prints "cmd.Parameters.Count = 1"
   Console.WriteLine("cmd.Parameters.Count = " + cmd.Parameters.Count);

   prm.Dispose();
   cmd.Dispose();
}
```

### 6.17.4.8 Add(string, OracleDbType, int, object, ParameterDirection)

This method adds an <code>OracleParameter</code> object to the collection using the supplied name, database type, size, parameter value, and direction.

#### **Declaration**

#### **Parameters**

name

The parameter name.

dbType

The data type of the OracleParameter.

• size

The size of OracleParameter.

• val

The OracleParameter value.

• dir

The ParameterDirection value.

#### **Return Value**

The newly created OracleParameter object which was added to the collection.

### 6.17.4.9 Add(string, OracleDbType, int)

This method adds an <code>OracleParameter</code> object to the collection using the supplied name, database type, and size.

#### **Declaration**

```
// C# public OracleParameter Add(string name, OracleDbType dbType, int size);
```

#### **Parameters**

name

The parameter name.

dbType

The data type of the OracleParameter.

size

The size of OracleParameter.

#### **Return Value**

The newly created <code>OracleParameter</code> object which was added to the collection.

#### **Example**

### 6.17.4.10 Add (string, OracleDbType, int, string)

This method adds an <code>OracleParameter</code> object to the collection using the supplied name, database type, size, and source column.

#### **Declaration**

#### **Parameters**

name

The parameter name.

dbType

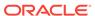

The data type of the OracleParameter.

size

The size of OracleParameter.

srcColumn

The name of the source column.

#### **Return Value**

An OracleParameter.

# 6.17.4.11 Add(string, OracleDbType, int, ParameterDirection, bool, byte, byte, string, DataRowVersion, object)

This method adds an <code>OracleParameter</code> object to the collection using the supplied name, database type, size, direction, null indicator, precision, scale, source column, source version, and parameter value.

#### Declaration

```
// C#
public OracleParameter Add(string name, OracleDbType dbType, int size,
    ParameterDirection dir, bool isNullable, byte precision,
    byte scale, string srcColumn, DataRowVersion version, object val);
```

#### **Parameters**

name

The parameter name.

dbType

The data type of the OracleParameter.

size

The size of OracleParameter.

dir

The ParameterDirection value.

isNullable

An indicator that specifies if the parameter value can be null.

precision

The precision of the parameter value.

scale

The scale of the parameter value.

srcColumn

The name of the source column.

version

The DataRowVersion value.

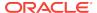

val

The parameter value.

#### **Return Value**

The newly created <code>OracleParameter</code> object which was added to the collection.

#### **Exceptions**

ArgumentException - The type of supplied val does not belong to the type of Value property in any of the ODP.NET Types.

### 6.17.4.12 AddRange

This method adds elements to the end of the OracleParameterCollection.

#### **Declaration**

```
// C#
public override void AddRange(Array paramArray );
```

#### **Parameters**

paramArray

An array of OracleParameter objects.

#### **Exceptions**

ArgumentNullException - The input parameter is null.

### 6.17.4.13 Clear

This method removes all the OracleParameter objects from the collection.

#### **Declaration**

```
// C#
public override void Clear();
```

#### **Implements**

IList

#### **Example**

```
// C#
using System;
using Oracle.DataAccess.Client;

class ClearSample
{
   static void Main()
   {
      OracleCommand cmd = new OracleCommand();
}
```

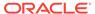

```
// Add parameter to the OracleParameterCollection
OracleParameter prm = cmd.Parameters.Add("MyParam", OracleDbType.Decimal);

// Prints "cmd.Parameters.Count = 1"
Console.WriteLine("cmd.Parameters.Count = " + cmd.Parameters.Count);

// Clear all parameters in the OracleParameterCollection
cmd.Parameters.Clear();

// Prints "cmd.Parameters.Count = 0"
Console.WriteLine("cmd.Parameters.Count = " + cmd.Parameters.Count);

prm.Dispose();
cmd.Dispose();
}
```

### 6.17.4.14 Contains

Contains indicates whether or not the supplied object exists in the collection.

#### **Overload List:**

Contains(object)

This method indicates whether or not the supplied object exists in the collection.

Contains(string)

This method indicates whether or not an OracleParameter object exists in the collection using the supplied string.

### 6.17.4.15 Contains(object)

This method indicates whether or not the supplied object exists in the collection.

#### **Declaration**

```
// C#
public override bool Contains(object obj)
```

#### **Parameters**

• obj

The object.

#### **Return Value**

A bool that indicates whether or not the <code>OracleParameter</code> specified is inside the collection.

#### **Implements**

IList

#### **Exceptions**

InvalidCastException - The supplied obj is not an OracleParameter object.

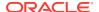

#### Remarks

Returns true if the collection contains the OracleParameter object; otherwise, returns false.

#### **Example**

```
// C#
using System;
using Oracle.DataAccess.Client;
class ContainsSample
 static void Main()
   OracleCommand cmd = new OracleCommand();
    // Add parameter to the OracleParameterCollection
   OracleParameter prm1 = cmd.Parameters.Add("MyParam", OracleDbType.Decimal);
    // Check if the OracleParameterCollection contains prm1
   bool bContains = cmd.Parameters.Contains(prm1);
    // Prints "bContains = True"
    Console.WriteLine("bContains = " + bContains);
    OracleParameter prm2 = new OracleParameter();
    // Check if the OracleParameterCollection contains prm2
   bContains = cmd.Parameters.Contains(prm2);
    // Prints "bContains = False"
    Console.WriteLine("bContains = " + bContains);
    prm1.Dispose();
   prm2.Dispose();
    cmd.Dispose();
```

### 6.17.4.16 Contains(string)

This method indicates whether or not an <code>OracleParameter</code> object exists in the collection using the supplied string.

#### **Declaration**

```
// C#
public override bool Contains(string name);
```

#### **Parameters**

name

The name of OracleParameter object.

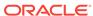

#### **Return Value**

Returns true if the collection contains the <code>OracleParameter</code> object with the specified parameter name; otherwise, returns <code>false</code>.

#### **Implements**

IDataParameterCollection

#### **Example**

```
// C#
using System;
using Oracle.DataAccess.Client;
class ContainsSample
  static void Main()
    OracleCommand cmd = new OracleCommand();
    // Add parameter to the OracleParameterCollection
    OracleParameter prm = cmd.Parameters.Add("MyParam", OracleDbType.Decimal);
    // Check if the OracleParameterCollection contains "MyParam"
    bool bContains = cmd.Parameters.Contains("MyParam");
    // Prints "bContains = True"
    Console.WriteLine("bContains = " + bContains);
    // Check if the OracleParameterCollection contains "NoParam"
    bContains = cmd.Parameters.Contains("NoParam");
    // Prints "bContains = False"
    Console.WriteLine("bContains = " + bContains);
    prm.Dispose();
    cmd.Dispose();
```

### 6.17.4.17 CopyTo

This method copies <code>OracleParameter</code> objects from the collection, starting with the supplied <code>index</code> to the supplied <code>array</code>.

#### **Declaration**

```
// C#
public override void CopyTo(Array array, int index);
```

#### **Parameters**

array

The specified array.

index

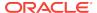

The array index.

#### **Implements**

ICollection

### 6.17.4.18 GetEnumerator

GetEnumerator returns an enumerator that iterates through the OracleParameterCollection.

#### Declaration

```
// C#
public override IEnumerator GetEnumerator();
```

#### **Implements**

**IEnumerable** 

#### 6.17.4.19 IndexOf

IndexOf returns the index of the OracleParameter object in the collection.

#### **Overload List:**

IndexOf(object)

This method returns the index of the OracleParameter object in the collection.

IndexOf(String)

This method returns the index of the <code>OracleParameter</code> object with the specified name in the collection.

# 6.17.4.20 IndexOf(object)

This method returns the index of the OracleParameter object in the collection.

#### **Declaration**

```
// C#
public override int IndexOf(object obj);
```

#### **Parameters**

obi

The specified object.

#### **Return Value**

Returns the index of the OracleParameter object in the collection.

#### **Implements**

IList

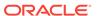

#### **Exceptions**

InvalidCastException - The supplied obj cannot be cast to an OracleParameter Object.

#### Remarks

Returns the index of the supplied OracleParameter obj in the collection.

### 6.17.4.21 IndexOf(String)

This method returns the index of the OracleParameter object with the specified name in the collection.

#### Declaration

```
// C#
public override int IndexOf(String name);
```

#### **Parameters**

name

The name of parameter.

#### **Return Value**

Returns the index of the supplied OracleParameter in the collection.

#### **Implements**

IDataParameterCollection

#### 6.17.4.22 Insert

This method inserts the supplied <code>OracleParameter</code> object to the collection at the specified <code>index</code>.

#### **Declaration**

```
// C#
public override void Insert(int index, object obj);
```

#### **Parameters**

• index

The specified index.

• ob

The OracleParameter object.

#### **Implements**

IList

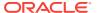

#### Remarks

An InvalidCastException is thrown if the supplied *obj* cannot be cast to an OracleParameter **object**.

### 6.17.4.23 Remove

This method removes the supplied OracleParameter from the collection.

#### **Declaration**

```
// C#
public override void Remove(object obj);
```

#### **Parameters**

• obj

The specified object to remove.

#### **Implements**

IList

#### **Exceptions**

InvalidCastException - The supplied obj cannot be cast to an OracleParameter Object.

#### **Example**

```
// C#
using System;
using Oracle.DataAccess.Client;
class RemoveSample
 static void Main()
   OracleCommand cmd = new OracleCommand();
    // Add 2 parameters to the OracleParameterCollection
    OracleParameter prm1 = cmd.Parameters.Add("MyParam1", OracleDbType.Decimal);
    OracleParameter prm2 = cmd.Parameters.Add("MyParam2", OracleDbType.Decimal);
    // Prints "cmd.Parameters.Count = 2"
    Console.WriteLine("cmd.Parameters.Count = " + cmd.Parameters.Count);
    // Remove the 1st parameter from the OracleParameterCollection
    cmd.Parameters.Remove(prm1);
    // Prints "cmd.Parameters.Count = 1"
    Console.WriteLine("cmd.Parameters.Count = " + cmd.Parameters.Count);
    // Prints "cmd.Parameters[0].ParameterName = MyParam2"
    Console.WriteLine("cmd.Parameters[0].ParameterName = " +
     cmd.Parameters[0].ParameterName);
    prm1.Dispose();
```

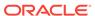

```
prm2.Dispose();
  cmd.Dispose();
}
```

### 6.17.4.24 RemoveAt

RemoveAt removes the OracleParameter object from the collection by location.

#### **Overload List:**

RemoveAt(int)

This method removes from the collection the <code>OracleParameter</code> object located at the index specified by the supplied index.

RemoveAt(String)

This method removes from the collection the OracleParameter object specified by the supplied name.

### 6.17.4.25 RemoveAt(int)

This method removes from the collection the <code>OracleParameter</code> object located at the index specified by the supplied index.

#### **Declaration**

```
// C#
public override void RemoveAt(int index);
```

#### **Parameters**

index

The specified index from which the <code>OracleParameter</code> is to be removed.

#### **Implements**

IList

# 6.17.4.26 RemoveAt(String)

This method removes from the collection the <code>OracleParameter</code> object specified by the supplied name.

#### **Declaration**

```
// C#
public override void RemoveAt(String name);
```

#### **Parameters**

• name

The name of the <code>OracleParameter</code> object to be removed from the collection.

#### **Implements**

IDataParameterCollection

# 6.18 OraclePermission Class

An <code>OraclePermission</code> object enables ODP.NET to enforce imperative security and helps ensure that a user has a security level adequate for accessing data.

#### **Class Inheritance**

System.Object

System.Security.CodeAccessPermission

System.Data.Common.DBDataPermission

Oracle.DataAccess.Client.OraclePermission

#### **Declaration**

// C#

public class OraclePermission: DBDataPermission

#### Requirements

| Provider       | ODP.NET, Unmanaged Driver | ODP.NET, Managed Driver         |
|----------------|---------------------------|---------------------------------|
| Assembly       | Oracle.DataAccess.dll     | Oracle.ManagedDataAccess.dll    |
| Namespace      | Oracle.DataAccess.Client  | Oracle.ManagedDataAccess.Client |
| .NET Framework | 3.5, 4.5, 4.6             | 4.5, 4.6                        |

#### **Thread Safety**

All public static methods are thread-safe, although instance methods do not guarantee thread safety.

### 6.18.1 OraclePermission Members

OraclePermission members are listed in the following tables.

#### **OraclePermission Constructors**

The OraclePermission constructor is listed in Table 6-107.

**Table 6-107 OraclePermission Constructor** 

| Constructor                  | Description                                                |
|------------------------------|------------------------------------------------------------|
| OraclePermission Constructor | Instantiates a new instance of the OraclePermission class. |

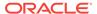

#### **OraclePermission Static Methods**

The OraclePermission static methods are listed in Table 6-108.

Table 6-108 OraclePermission Static Methods

| Static Method    | Description                         |
|------------------|-------------------------------------|
| Equals           | Inherited from System.Object        |
| ReferenceEquals  | Inherited from System.Object        |
| RevertAll        | Inherited from CodeAccessPermission |
| RevertAssert     | Inherited from CodeAccessPermission |
| RevertDeny       | Inherited from CodeAccessPermission |
| RevertPermitOnly | Inherited from CodeAccessPermission |

#### **OraclePermission Public Properties**

The  ${\tt OraclePermission}$  public methods are listed in Table 6-112.

**Table 6-109 OraclePermission Public Properties** 

| Public Properties  | Description                                      |
|--------------------|--------------------------------------------------|
| AllowBlankPassword | Inherited from DBDataPermission                  |
|                    | OraclePermission does not support this property. |

#### **OraclePermission Public Methods**

The OraclePermission public methods are listed in Table 6-110.

Table 6-110 OraclePermission Public Methods

| Public Method | Description                                                                                                    |
|---------------|----------------------------------------------------------------------------------------------------|
| Add           | Adds a new connection string fragment and a list of restricted keywords to the OraclePermission object            |
| Assert        | Inherited from CodeAccessPermission                                                                               |
| Сору          | Returns a copy of the current permission object                                                                   |
| Demand        | Inherited from CodeAccessPermission                                                                               |
| Deny          | Inherited from CodeAccessPermission                                                                               |
| Equals        | Inherited from CodeAccessPermission                                                                               |
| FromXml       | Inherited from DBDataPermission                                                                                   |
| GetHashCode   | Inherited from CodeAccessPermission                                                                               |
| GetType       | Inherited from System.Object                                                                                      |
| Intersect     | Inherited from DBDataPermission                                                                                   |
| IsSubsetOf    | Returns a boolean value that indicates whether or not the current permission is a subset of the target permission |

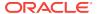

Table 6-110 (Cont.) OraclePermission Public Methods

| Public Method  | Description                         |
|----------------|-------------------------------------|
| IsUnrestricted | Inherited from DBDataPermission     |
| PermitOnly     | Inherited from CodeAccessPermission |
| ToString       | Inherited from CodeAccessPermission |
| ToXml          | Inherited from DBDataPermission     |
| Union          | Inherited from DBDataPermission     |

### 6.18.2 OraclePermission Constructor

The <code>OraclePermission</code> constructor instantiates a new instance of the <code>OraclePermission</code> class.

#### **Declaration**

// C#
public OraclePermission (PermissionState state);

#### **Parameters**

state

The state parameter takes one of the following two values: PermissionState.None Of PermissionState.Unrestricted.

### **Exceptions**

ArgumentException - The PermissionState value is invalid.

# 6.18.3 OraclePermission Static Methods

The OraclePermission static methods are listed in Table 6-111.

Table 6-111 OraclePermission Static Methods

| Static Method    | Description                         |
|------------------|-------------------------------------|
| Equals           | Inherited from System.Object        |
| ReferenceEquals  | Inherited from System.Object        |
| RevertAll        | Inherited from CodeAccessPermission |
| RevertAssert     | Inherited from CodeAccessPermission |
| RevertDeny       | Inherited from CodeAccessPermission |
| RevertPermitOnly | Inherited from CodeAccessPermission |

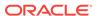

# 6.18.4 OraclePermission Public Properties

The OraclePermission public methods are listed in Table 6-112.

**Table 6-112 OraclePermission Public Properties** 

| Public Properties  | Description                                                                                                    |
|--------------------|----------------------------------------------------------------------------------------------------|
| AllowBlankPassword | Inherited from DBDataPermission                                                                                                    |
|                    | OraclePermission ignores the value of this property.  Any value set for this property, for an  OraclePermission object, is ignored. |

### 6.18.5 OraclePermission Public Methods

The OraclePermission public methods are listed in Table 6-113.

**Table 6-113 OraclePermission Public Methods** 

| Public Method  | Description                                                                                                    |
|----------------|----------------------------------------------------------------------------------------------------|
| Add            | Adds a new connection string fragment and a list of restricted keywords to the OraclePermission object            |
| Assert         | Inherited from CodeAccessPermission                                                                               |
| Сору           | Returns a copy of the current permission object                                                                   |
| Demand         | Inherited from CodeAccessPermission                                                                               |
| Deny           | Inherited from CodeAccessPermission                                                                               |
| Equals         | Inherited from CodeAccessPermission                                                                               |
| FromXml        | Inherited from DBDataPermission                                                                                   |
| GetHashCode    | Inherited from CodeAccessPermission                                                                               |
| GetType        | Inherited from System.Object                                                                                      |
| Intersect      | Inherited from DBDataPermission                                                                                   |
| IsSubsetOf     | Returns a boolean value that indicates whether or not the current permission is a subset of the target permission |
| IsUnrestricted | Inherited from DBDataPermission                                                                                   |
| PermitOnly     | Inherited from CodeAccessPermission                                                                               |
| ToString       | Inherited from CodeAccessPermission                                                                               |
| ToXml          | Inherited from DBDataPermission                                                                                   |
| Union          | Inherited from DBDataPermission                                                                                   |

### 6.18.5.1 Add

This method adds a new connection string fragment and a list of restricted keywords to the  ${\tt OraclePermission}$  object.

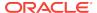

#### **Declaration**

```
// C#
public void Add(string connStr, string keyRestrict,
    KeyRestrictionBehavior behavior);
```

#### **Parameters**

connStr

The connection string fragment.

keyRestrict

The key restrictions.

behavior

One of the following KeyRestrictionBehavior enumerations:

- AllowOnly
- PreventUsage

#### **Exceptions**

ArgumentException - The KeyRestrictionBehavior value or the format of the connStr Or keyRestict String is invalid.

#### Remarks

The Add method configures the connection strings allowed or disallowed by the permission object.

Opening an <code>OracleConnection</code> is allowed or denied based upon the connection string fragment, key restrictions combination, and the key restriction behavior.

In the following example, <code>KeyRestrictionBehavior.AllowOnly</code> allows connection strings that use <code>orcl</code> as the <code>Data Source</code> with any <code>User Id</code> and <code>Password</code> combination but no other connection string keywords. Connection string keywords other than <code>User Id</code> and <code>Password</code> cause security exceptions.

```
orclPermission.Add("Data Source=orcl;","User Id=;Password=;",
    KeyRestrictionBehavior.AllowOnly);
```

In the next example, KeyRestrictionBehavior.PreventUsage restricts connection strings that use the keyword Pooling. Use of the Pooling keyword causes an exception.

```
orclPermission.Add("Data Source=orcl;","Pooling=;",
    KeyRestrictionBehavior.PreventUsage)
```

As a general rule, in an unrestricted environment, any connection string that is not allowed is restricted and throws a security exception.

If a connection string fragment contains key-value pairs for the password and proxy password attributes, then values for these attributes are ignored. However, the presence of the attributes themselves is still checked. This means that the connection is allowed only if the password and proxy attributes keywords are allowed in the connection string.

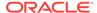

### 6.18.5.2 Copy

This method returns a copy of the current permission object.

#### **Declaration**

```
// C#
public override IPermission Copy();
```

#### **Return Value**

A copy of the OraclePermission object.

### 6.18.5.3 IsSubsetOf

This method returns a boolean value that indicates whether or not the current permission is a subset of the target permission.

#### **Declaration**

```
// C#
public override bool IsSubsetOf(IPermission target);
```

#### **Parameters**

target

A permission that must be of type OraclePermission.

#### **Return Value**

A bool value that indicates whether or not the current permission is a subset of the target permission.

#### **Exceptions**

ArgumentException - The permission is not of the OraclePermission type.

#### Remarks

The AllowBlankPassword property is ignored when evaluating whether or not the current permission is a subset of the target permission.

# 6.19 OraclePermissionAttribute Class

An <code>OraclePermissionAttribute</code> object enables ODP.NET to enforce declarative security and helps ensure that a user has a security level adequate for accessing data.

#### **Class Inheritance**

```
System.Object
System.Attribute
System.Security.Permissions.SecurityAttribute
```

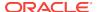

System.Security.Permissions.CodeAccessSecurityAttribute

System.Data.Common.DBDataPermissionAttribute

Oracle.DataAccess.Client.OraclePermissionAttribute

#### **Declaration**

// C#
[Serializable, AttributeUsage(AttributeTargets.Method |
AttributeTargets.Constructor | AttributeTargets.Class | AttributeTargets.Struct |
AttributeTargets.Assembly, AllowMultiple = true, Inherited = false)]
public sealed class OraclePermissionAttribute: DBDataPermissionAttribute

#### Requirements

| Provider       | ODP.NET, Unmanaged Driver | ODP.NET, Managed Driver         |
|----------------|---------------------------|---------------------------------|
| Assembly       | Oracle.DataAccess.dll     | Oracle.ManagedDataAccess.dll    |
| Namespace      | Oracle.DataAccess.Client  | Oracle.ManagedDataAccess.Client |
| .NET Framework | 3.5, 4.5, 4.6             | 4.5, 4.6                        |

#### **Thread Safety**

All public static methods are thread-safe, although instance methods do not guarantee thread safety.

### 6.19.1 OraclePermissionAttribute Members

OraclePermissionAttribute members are listed in the following tables.

#### **OraclePermissionAttribute Constructor**

The OraclePermissionAttribute constructor is listed in Table 6-114.

Table 6-114 OraclePermission Constructor

| Constructor                              | Description                                                         |
|------------------------------------------|---------------------------------------------------------------------|
| OraclePermissionAttribute<br>Constructor | Instantiates a new instance of the OraclePermissionAttribute class. |

#### **OraclePermissionAttribute Static Methods**

The OraclePermissionAttribute static methods are listed in Table 6-115.

Table 6-115 OraclePermissionAttribute Static Methods

| Static Methods      | Description                                  |
|---------------------|----------------------------------------------|
| GetCustomAttribute  | Inherited from System.Attribute (Overloaded) |
| GetCustomAttributes | Inherited from System.Attribute(Overloaded)  |
| IsDefined           | Inherited from System.Attribute(Overloaded)  |
| ReferenceEquals     | Inherited from System.Object                 |

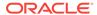

#### **OraclePermissionAttribute Public Properties**

The OraclePermissionAttribute public properties are listed in Table 6-116.

Table 6-116 OraclePermissionAttribute Public Properties

| Public Properties      | Description                                                                                                    |
|------------------------|----------------------------------------------------------------------------------------------------|
| Action                 | Inherited from SecurityAttribute                                                                                                    |
| AllowBlankPassword     | Inherited from DBDataPermissionAttribute.                                                                                               |
|                        | OraclePermissionAttribute ignores this property.  Any value set for this property, for an OraclePermissionAttribute object, is ignored. |
| ConnectionString       | Inherited from DBDataPermissionAttribute                                                                                                |
| KeyRestrictionBehavior | Inherited from DBDataPermissionAttribute                                                                                                |
| KeyRestrictions        | Inherited from DBDataPermissionAttribute                                                                                                |
| TypeId                 | Inherited from System.Attribute                                                                                                    |
| Unrestricted           | Inherited from SecurityAttribute                                                                                                    |

#### **OraclePermissionAttribute Public Methods**

The OraclePermissionAttribute public methods are listed in Table 6-117.

Table 6-117 OraclePermissionAttribute Public Methods

| Public Methods                  | Description                                                                                   |
|---------------------------------|-----------------------------------------------------------------------------------------------|
| CreatePermission                | Returns a new OraclePermissionAttribute object that is configured based on the attributes set |
| Equals                          | Inherited from System.Attribute                                                               |
| GetHashCode                     | Inherited from System.Attribute                                                               |
| GetType                         | Inherited from System.Attribute                                                               |
| IsDefaultAttribute              | Inherited from System.Attribute                                                               |
| Match                           | Inherited from System.Attribute                                                               |
| ShouldSerializeConnectionString | Inherited from DBDataPermissionAttribute                                                      |
| ShouldSerializeKeyRestrictions  | Inherited from DBDataPermissionAttribute                                                      |
| ToString                        | Inherited from System.Object                                                                  |

## 6.19.2 OraclePermissionAttribute Constructor

The OraclePermissionAttribute constructor instantiates new instances of the OraclePermissionAttribute Class.

#### **Declaration**

// C#

public OraclePermissionAttribute (SecurityAction action);

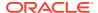

#### **Parameters**

action

A System. Security. Permissions. Security Action value representing an action that can be performed using declarative security.

### 6.19.3 OraclePermissionAttribute Static Methods

The OraclePermissionAttribute static methods are listed in Table 6-118.

Table 6-118 OraclePermissionAttribute Static Methods

| Static Methods      | Description                                  |
|---------------------|----------------------------------------------|
| GetCustomAttribute  | Inherited from System.Attribute (Overloaded) |
| GetCustomAttributes | Inherited from System.Attribute(Overloaded)  |
| IsDefined           | Inherited from System.Attribute(Overloaded)  |
| ReferenceEquals     | Inherited from System.Object                 |

# 6.19.4 OraclePermissionAttribute Public Properties

The OraclePermissionAttribute public properties are listed in Table 6-119.

Table 6-119 OraclePermissionAttribute Public Properties

|                        | I                                                                                                    |
|------------------------|----------------------------------------------------------------------------------------------------|
| Public Properties      | Description                                                                                                    |
| Action                 | Inherited from SecurityAttribute                                                                                                    |
| AllowBlankPassword     | Inherited from DBDataPermissionAttribute.                                                                                               |
|                        | OraclePermissionAttribute ignores this property.  Any value set for this property, for an OraclePermissionAttribute object, is ignored. |
| ConnectionString       | Inherited from DBDataPermissionAttribute                                                                                                |
| KeyRestrictionBehavior | Inherited from DBDataPermissionAttribute                                                                                                |
| KeyRestrictions        | Inherited from DBDataPermissionAttribute                                                                                                |
| TypeId                 | Inherited from System.Attribute                                                                                                    |
| Unrestricted           | Inherited from SecurityAttribute                                                                                                    |

### 6.19.5 OraclePermissionAttribute Public Methods

The OraclePermissionAttribute public methods are listed in Table 6-120.

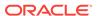

Table 6-120 OraclePermissionAttribute Public Methods

| Public Methods                  | Description                                                                                   |
|---------------------------------|-----------------------------------------------------------------------------------------------|
| CreatePermission                | Returns a new OraclePermissionAttribute object that is configured based on the attributes set |
| Equals                          | Inherited from System.Attribute                                                               |
| GetHashCode                     | Inherited from System.Attribute                                                               |
| GetType                         | Inherited from System.Attribute                                                               |
| IsDefaultAttribute              | Inherited from System.Attribute                                                               |
| Match                           | Inherited from System.Attribute                                                               |
| ShouldSerializeConnectionString | Inherited from DBDataPermissionAttribute                                                      |
| ShouldSerializeKeyRestrictions  | Inherited from DBDataPermissionAttribute                                                      |
| ToString                        | Inherited from System.Object                                                                  |

### 6.19.5.1 CreatePermission

This method returns a new OraclePermissionAttribute object that is configured based on the attributes set.

#### **Declaration**

```
// C#
public override IPermission CreatePermission();
```

#### **Return Value**

An OraclePermission object.

# 6.20 OracleRowUpdatedEventArgs Class

The  ${\tt OracleRowUpdatedEventArgs}$  class provides event data for the  ${\tt OracleDataAdapter.RowUpdated}$  event.

#### **Class Inheritance**

```
System.Object
System.EventArgs
System.RowUpdatedEventArgs
System.OracleRowUpdatedEventArgs
```

#### **Declaration**

```
// C# public sealed class OracleRowUpdatedEventArgs : RowUpdatedEventArgs
```

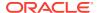

#### Requirements

| Provider       | ODP.NET, Unmanaged Driver | ODP.NET, Managed Driver         |
|----------------|---------------------------|---------------------------------|
| Assembly       | Oracle.DataAccess.dll     | Oracle.ManagedDataAccess.dll    |
| Namespace      | Oracle.DataAccess.Client  | Oracle.ManagedDataAccess.Client |
| .NET Framework | 3.5, 4.5, 4.6             | 4.5, 4.6                        |

#### **Thread Safety**

All public static methods are thread-safe, although instance methods do not guarantee thread safety.

#### **Example**

The example for the RowUpdated event shows how to use OracleRowUpdatedEventArgs. See RowUpdated event "Example".

## 6.20.1 OracleRowUpdatedEventArgs Members

OracleRowUpdatedEventArgs members are listed in the following tables.

#### OracleRowUpdatedEventArgs Constructors

OracleRowUpdatedEventArgs constructors are listed in Table 6-121.

Table 6-121 OracleRowUpdatedEventArgs Constructors

| Constructor                              | Description                                                    |
|------------------------------------------|----------------------------------------------------------------|
| OracleRowUpdatedEventArgs<br>Constructor | Instantiates a new instance of OracleRowUpdatedEventArgs class |

#### OracleRowUpdatedEventArgs Static Methods

The OracleRowUpdatedEventArgs static method is listed in Table 6-122.

Table 6-122 OracleRowUpdatedEventArgs Static Method

| Method | Description                               |
|--------|-------------------------------------------|
| Equals | Inherited from System.Object (Overloaded) |

#### OracleRowUpdatedEventArgs Properties

The OracleRowUpdatedEventArgs properties are listed in Table 6-123.

Table 6-123 OracleRowUpdatedEventArgs Properties

| Property | Description                                                                        |
|----------|------------------------------------------------------------------------------------|
| Command  | Specifies the OracleCommand that is used when OracleDataAdapter.Update() is called |

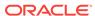

Table 6-123 (Cont.) OracleRowUpdatedEventArgs Properties

| Property        | Description                                           |
|-----------------|-------------------------------------------------------|
| Errors          | Inherited from System.Data.Common.RowUpdatedEventArgs |
| RecordsAffected | Inherited from System.Data.Common.RowUpdatedEventArgs |
| Row             | Inherited from System.Data.Common.RowUpdatedEventArgs |
| StatementType   | Inherited from System.Data.Common.RowUpdatedEventArgs |
| Status          | Inherited from System.Data.Common.RowUpdatedEventArgs |
| TableMapping    | Inherited from System.Data.Common.RowUpdatedEventArgs |

#### OracleRowUpdatedEventArgs Public Methods

The OracleRowUpdatedEventArgs properties are listed in Table 6-124.

Table 6-124 OracleRowUpdatedEventArgs Public Methods

| Public Method | Description                               |
|---------------|-------------------------------------------|
| Equals        | Inherited from System.Object (Overloaded) |
| GetHashCode   | Inherited from System.Object              |
| GetType       | Inherited from System.Object              |
| ToString      | Inherited from System.Object              |

# 6.20.2 OracleRowUpdatedEventArgs Constructor

The OracleRowUpdatedEventArgs constructor creates a new OracleRowUpdatedEventArgs instance.

#### **Declaration**

// C#

#### **Parameters**

• row

The DataRow sent for Update.

command

The IDbCommand executed during the Update.

statementType

The StatementType Enumeration value indicating the type of SQL statement executed.

tableMapping

The DataTableMapping used for the Update.

## 6.20.3 OracleRowUpdatedEventArgs Static Methods

The OracleRowUpdatedEventArgs static method is listed in Table 6-125.

Table 6-125 OracleRowUpdatedEventArgs Static Method

| Method | Description                               |
|--------|-------------------------------------------|
| Equals | Inherited from System.Object (Overloaded) |

# 6.20.4 OracleRowUpdatedEventArgs Properties

The OracleRowUpdatedEventArgs properties are listed in Table 6-126.

Table 6-126 OracleRowUpdatedEventArgs Properties

| Property        | Description                                                                        |
|-----------------|------------------------------------------------------------------------------------|
| Command         | Specifies the OracleCommand that is used when OracleDataAdapter.Update() is called |
| Errors          | Inherited from System.Data.Common.RowUpdatedEventArgs                              |
| RecordsAffected | Inherited from System.Data.Common.RowUpdatedEventArgs                              |
| Row             | Inherited from System.Data.Common.RowUpdatedEventArgs                              |
| StatementType   | Inherited from System.Data.Common.RowUpdatedEventArgs                              |
| Status          | Inherited from System.Data.Common.RowUpdatedEventArgs                              |
| TableMapping    | Inherited from System.Data.Common.RowUpdatedEventArgs                              |

### 6.20.4.1 Command

This property specifies the <code>OracleCommand</code> that is used when <code>OracleDataAdapter.Update()</code> is called.

#### **Declaration**

// C#
public new OracleCommand Command {get;}

#### **Property Value**

The OracleCommand executed when Update is called.

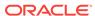

# 6.20.5 OracleRowUpdatedEventArgs Public Methods

The OracleRowUpdatedEventArgs properties are listed in Table 6-127.

Table 6-127 OracleRowUpdatedEventArgs Public Methods

| Public Method | Description                               |
|---------------|-------------------------------------------|
| Equals        | Inherited from System.Object (Overloaded) |
| GetHashCode   | Inherited from System.Object              |
| GetType       | Inherited from System.Object              |
| ToString      | Inherited from System.Object              |

# 6.21 OracleRowUpdatedEventHandler Delegate

The <code>OracleRowUpdatedEventHandler</code> delegate represents the signature of the method that handles the <code>OracleDataAdapter.RowUpdated</code> event.

#### **Declaration**

// C#
public delegate void OracleRowUpdatedEventHandler(object sender,
 OracleRowUpdatedEventArgs eventArgs);

#### Requirements

| Provider       | ODP.NET, Unmanaged Driver | ODP.NET, Managed Driver         |
|----------------|---------------------------|---------------------------------|
| Assembly       | Oracle.DataAccess.dll     | Oracle.ManagedDataAccess.dll    |
| Namespace      | Oracle.DataAccess.Client  | Oracle.ManagedDataAccess.Client |
| .NET Framework | 3.5, 4.5, 4.6             | 4.5, 4.6                        |

#### **Parameters**

sender

The source of the event.

eventArgs

The OracleRowUpdatedEventArgs object that contains the event data.

#### Remarks

Event callbacks can be registered through this event delegate for applications that wish to be notified after a row is updated.

In the .NET framework, the convention of an event delegate requires two parameters: the object that raises the event and the event data.

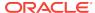

# 6.22 OracleRowUpdatingEventArgs Class

The OracleRowUpdatingEventArgs class provides event data for the OracleDataAdapter.RowUpdating event.

#### **Class Inheritance**

System.Object

System. EventArgs

System.RowUpdatingEventArgs

System.OracleRowUpdatingEventArgs

#### **Declaration**

// C#

public sealed class OracleRowUpdatingEventArgs : RowUpdatingEventArgs

#### Requirements

| Provider       | ODP.NET, Unmanaged Driver | ODP.NET, Managed Driver         |
|----------------|---------------------------|---------------------------------|
| Assembly       | Oracle.DataAccess.dll     | Oracle.ManagedDataAccess.dll    |
| Namespace      | Oracle.DataAccess.Client  | Oracle.ManagedDataAccess.Client |
| .NET Framework | 3.5, 4.5, 4.6             | 4.5, 4.6                        |

#### **Thread Safety**

All public static methods are thread-safe, although instance methods do not guarantee thread safety.

#### **Example**

The example for the RowUpdated event shows how to use OracleRowUpdatingEventArgs. See RowUpdated event "Example".

# 6.22.1 OracleRowUpdatingEventArgs Members

OracleRowUpdatingEventArgs members are listed in the following tables.

#### OracleRowUpdatingEventArgs Constructors

OracleRowUpdatingEventArgs constructors are listed in Table 6-128.

Table 6-128 OracleRowUpdatingEventArgs Constructors

| Constructor                               | Description                                                                  |
|-------------------------------------------|------------------------------------------------------------------------------|
| OracleRowUpdatingEventArgs<br>Constructor | Instantiates a new instance of OracleRowUpdatingEventArgs class (Overloaded) |

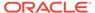

#### OracleRowUpdatingEventArgs Static Methods

The OracleRowUpdatingEventArgs static methods are listed in Table 6-129.

Table 6-129 OracleRowUpdatingEventArgs Static Methods

| Method | Description                               |
|--------|-------------------------------------------|
| Equals | Inherited from System.Object (Overloaded) |

#### OracleRowUpdatingEventArgs Properties

The OracleRowUpdatingEventArgs properties are listed in Table 6-130.

Table 6-130 OracleRowUpdatingEventArgs Properties

| Property      | Description                                                                            |  |
|---------------|----------------------------------------------------------------------------------------|--|
| Command       | Specifies the OracleCommand that is used when the OracleDataAdapter.Update() is called |  |
| Errors        | Inherited from System.Data.Common.RowUpdatingEventArgs                                 |  |
| Row           | Inherited from System.Data.Common.RowUpdatingEventArgs                                 |  |
| StatementType | Inherited from System.Data.Common.RowUpdatingEventArgs                                 |  |
| Status        | Inherited from System.Data.Common.RowUpdatingEventArgs                                 |  |
| TableMapping  | Inherited from System.Data.Common.RowUpdatingEventArgs                                 |  |

#### OracleRowUpdatingEventArgs Public Methods

The OracleRowUpdatingEventArgs public methods are listed in Table 6-131.

Table 6-131 OracleRowUpdatingEventArgs Public Methods

| Public Method | Description                               |
|---------------|-------------------------------------------|
| Equals        | Inherited from System.Object (Overloaded) |
| GetHashCode   | Inherited from System.Object              |
| GetType       | Inherited from System.Object              |
| ToString      | Inherited from System.Object              |

# 6.22.2 OracleRowUpdatingEventArgs Constructor

The <code>OracleRowUpdatingEventArgs</code> constructor creates a new instance of the <code>OracleRowUpdatingEventArgs</code> class using the supplied data row, <code>IDbCommand</code>, type of SQL statement, and table mapping.

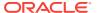

#### **Declaration**

// C#

#### **Parameters**

row

The DataRow sent for Update.

command

The IDbCommand executed during the Update.

statementType

The StatementType enumeration value indicating the type of SQL statement executed.

tableMapping

The DataTableMapping used for the Update.

# 6.22.3 OracleRowUpdatingEventArgs Static Methods

The <code>OracleRowUpdatingEventArgs</code> static method is listed in Table 6-132.

Table 6-132 OracleRowUpdatingEventArgs Static Method

| Method | Description                               |  |
|--------|-------------------------------------------|--|
| Equals | Inherited from System.Object (Overloaded) |  |

# 6.22.4 OracleRowUpdatingEventArgs Properties

The OracleRowUpdatingEventArgs properties are listed in Table 6-133.

Table 6-133 OracleRowUpdatingEventArgs Properties

| Property      | Description                                                                            |
|---------------|----------------------------------------------------------------------------------------|
| Command       | Specifies the OracleCommand that is used when the OracleDataAdapter.Update() is called |
| Errors        | Inherited from System.Data.Common.RowUpdatingEventArgs                                 |
| Row           | Inherited from System.Data.Common.RowUpdatingEventArgs                                 |
| StatementType | Inherited from System.Data.Common.RowUpdatingEventArgs                                 |
| Status        | Inherited from System.Data.Common.RowUpdatingEventArgs                                 |
| TableMapping  | Inherited from System.Data.Common.RowUpdatingEventArgs                                 |

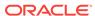

### 6.22.4.1 Command

This property specifies the OracleCommand that is used when the OracleDataAdapter.Update() is called.

#### **Declaration**

```
// C#
public new OracleCommand Command {get; set;}
```

#### **Property Value**

The OracleCommand executed when Update is called.

# 6.22.5 OracleRowUpdatingEventArgs Public Methods

The OracleRowUpdatingEventArgs public methods are listed in Table 6-134.

Table 6-134 OracleRowUpdatingEventArgs Public Methods

| Public Method | Description                               |
|---------------|-------------------------------------------|
| Equals        | Inherited from System.Object (Overloaded) |
| GetHashCode   | Inherited from System.Object              |
| GetType       | Inherited from System.Object              |
| ToString      | Inherited from System.Object              |

### See Also:

- "Oracle.DataAccess.Client and Oracle.ManagedDataAccess.Client Namespaces"
- OracleRowUpdatingEventArgs Class
- OracleRowUpdatingEventArgs Members

# 6.23 OracleRowUpdatingEventHandler Delegate

The <code>OracleRowUpdatingEventHandler</code> delegate represents the signature of the method that handles the <code>OracleDataAdapter.RowUpdating</code> event.

#### **Declaration**

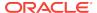

#### Requirements

| Provider       | ODP.NET, Unmanaged Driver | ODP.NET, Managed Driver         |
|----------------|---------------------------|---------------------------------|
| Assembly       | Oracle.DataAccess.dll     | Oracle.ManagedDataAccess.dll    |
| Namespace      | Oracle.DataAccess.Client  | Oracle.ManagedDataAccess.Client |
| .NET Framework | 3.5, 4.5, 4.6             | 4.5, 4.6                        |

#### **Parameters**

• sender

The source of the event.

eventArgs

The OracleRowUpdatingEventArgs object that contains the event data.

#### Remarks

Event callbacks can be registered through this event delegate for applications that wish to be notified after a row is updated.

In the .NET framework, the convention of an event delegate requires two parameters: the object that raises the event and the event data.

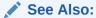

- "Oracle.DataAccess.Client and Oracle.ManagedDataAccess.Client Namespaces"
- "RowUpdating"

# 6.24 OracleShardingKey Class

An OracleShardingKey object can represent either a sharding key or a super sharding key.

#### **Class Inheritance**

System.Object

Oracle.DataAccess.Client.OracleShardingKey

#### **Declaration**

// C#

 $\verb"public class OracleShardingKey: IDisposable"$ 

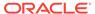

#### Requirements

| Provider       | ODP.NET, Unmanaged Driver |
|----------------|---------------------------|
| Assembly       | Oracle.DataAccess.dll     |
| Namespace      | Oracle.DataAccess.Client  |
| .NET Framework | 3.5, 4.5, 4.6             |

#### **Example**

```
// C#
using System;
using Oracle.DataAccess.Client;
class Sharding
  static void Main()
    OracleConnection con = new OracleConnection("user id=hr;password=hr;Data
Source=orcl;");
   //Setting a shard key
    OracleShardingKey shardingKey = new OracleShardingKey(OracleDbType.Int32, 123);
    //Setting a second shard key value for a composite key
    shardingKey.SetShardingKey(OracleDbType.Varchar2, "gold");
    //Creating and setting the super shard key
    OracleShardingKey superShardingKey = new OracleShardingKey();
    superShardingKey.SetShardingKey(OracleDbType.Int32, 1000);
    //Setting super sharding key and sharding key on the connection
    con.SetShardingKey(shardingKey, superShardingKey);
    con.Open();
    //perform SQL query
```

# 6.24.1 OracleShardingKey Members

 ${\tt OracleShardingKey}\ members\ are\ listed\ in\ the\ following\ tables.$ 

### **OracleShardingKey Constructors**

OracleShardingKey constructors are listed in Table 6-135.

Table 6-135 OracleShardingKey Constructors

| Constructor                    | Description                                                         |
|--------------------------------|---------------------------------------------------------------------|
| OracleShardingKey Constructors | Instantiates a new instance of OracleShardingKey class (Overloaded) |

#### **OracleShardingKey Instance Methods**

OracleShardingKey instance methods are listed in Table 6-136.

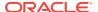

Table 6-136 OracleShardingKey Instance Methods

| Method                               | Description                                                             |
|--------------------------------------|-------------------------------------------------------------------------|
| SetShardingKey(OracleDbType, object) | Enables applications to set a key within the OracleShardingKey object   |
| Dispose                              | Enables applications to explicitly dispose the OracleShardingKey object |

# 6.24.2 OracleShardingKey Constructors

OracleShardingKey Constructors instantiate new instances of the OracleShardingKey class.

#### **Overload List:**

OracleShardingKey()

This constructor instantiates a new instance of OracleShardingKey class.

OracleShardingKey(OracleDbType, object)

This constructor instantiates a new instance of the <code>OracleShardingKey</code> class using the supplied data type and key.

### 6.24.2.1 OracleShardingKey()

This constructor enables applications to construct the  ${\tt OracleShardingKey}$  object.

#### **Declaration**

```
// C#
public OracleShardingKey();
```

#### **Exceptions**

None

#### Remarks

This constructs an OracleShardingKey without any keys set.

### 6.24.2.2 OracleShardingKey(OracleDbType, object)

This constructor enables applications to construct the <code>OracleShardingKey</code> object with the supplied key.

#### **Declaration**

```
// C#
public OracleShardingKey(OracleDbType type, object key);
```

#### **Exceptions**

InvalidArgumentException — The supplied argument is invalid

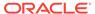

#### Remarks

This constructs an OracleShardingKey with the supplied key set.

Acceptable OracleDbType enumeration values are Byte, Decimal, Double, Int16, In32, Int64, Single, Varchar2, String, Date, TimeStamp, and Raw.

## 6.24.3 OracleShardingKey Instance Methods

OracleShardingKey instance methods are listed in Table 6-137.

**Table 6-137 OracleShardingKey Instance Methods** 

| Instance Method                       | Description                                                                          |
|---------------------------------------|--------------------------------------------------------------------------------------|
| SetShardingKey(OracleD bType, object) | Enables applications to set a key within the <code>OracleShardingKey</code> object   |
| Dispose                               | Enables applications to explicitly dispose the <code>OracleShardingKey</code> object |

### 6.24.3.1 SetShardingKey(OracleDbType, object)

This instance method enables applications to set a key within the <code>OracleShardingKey</code> object.

#### **Declaration**

```
// C#
public void SetShardingKey(OracleDbType type, object key);
```

#### **Exceptions**

InvalidArgumentException — The supplied argument is invalid

#### Remarks

This method sets a key within the OracleShardingKey object.

Acceptable OracleDbType enumeration values are Byte, Decimal, Double, Int16, In32, Int64, Single, Varchar2, String, Date, TimeStamp, and Raw.

This can be called multiple times to construct a composite key.

### 6.24.3.2 Dispose

This instance method enables applications to explicitly dispose the <code>OracleShardingKey</code> object.

#### **Declaration**

```
// C#
public void Dispose();
```

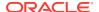

#### **Exceptions**

None

#### Remarks

This method disposes the OracleShardingKey object.

# 6.25 OracleTransaction Class

An OracleTransaction object represents a local transaction.

#### **Class Inheritance**

```
System.Object
System.MarshalByRefObject
System.Data.Common.DbTransaction
Oracle.DataAccess.Client.OracleTransaction
```

#### **Declaration**

```
// C#
public sealed class OracleTransaction : DbTransaction

// C#
public sealed class OracleTransaction : MarshalByRefObject,
    IDbTransaction, IDisposable
```

#### Requirements

| Provider       | ODP.NET, Unmanaged Driver | ODP.NET, Managed Driver         |
|----------------|---------------------------|---------------------------------|
| Assembly       | Oracle.DataAccess.dll     | Oracle.ManagedDataAccess.dll    |
| Namespace      | Oracle.DataAccess.Client  | Oracle.ManagedDataAccess.Client |
| .NET Framework | 3.5, 4.5, 4.6             | 4.5, 4.6                        |

#### **Thread Safety**

All public static methods are thread-safe, although instance methods do not guarantee thread safety.

#### Remarks

The application calls <code>BeginTransaction</code> on the <code>OracleConnection</code> object to create an <code>OracleTransaction</code> object. The <code>OracleTransaction</code> object can be created in Read Committed mode only. Any other mode results in an exception.

The execution of a DDL statement in the context of a transaction is not recommended since it results in an implicit commit that is not reflected in the state of the <code>OracleTransaction Object</code>.

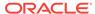

All operations related to savepoints pertain to the current local transaction. Operations like commit and rollback performed on the transaction have no effect on data in any existing DataSet.

#### **Example**

```
// Database Setup, if you have not done so yet.
connect scott/tiger@oracle
DROP TABLE MyTable;
CREATE TABLE MyTable (MyColumn NUMBER);
--CREATE TABLE MyTable (MyColumn NUMBER PRIMARY KEY);
* /
// C#
using System;
using System.Data;
using Oracle.DataAccess.Client;
class OracleTransactionSample
  static void Main()
    // Drop & Create MyTable as indicated Database Setup, at beginning
    // This sample starts a transaction and inserts two records with the same
    // value for MyColumn into MyTable.
    // If MyColumn is not a primary key, the transaction will commit.
    // If MyColumn is a primary key, the second insert will violate the
    // unique constraint and the transaction will rollback.
    string constr = "User Id=scott;Password=tiger;Data Source=oracle";
    OracleConnection con = new OracleConnection(constr);
    con.Open();
    OracleCommand cmd = con.CreateCommand();
    // Check the number of rows in MyTable before transaction
    cmd.CommandText = "SELECT COUNT(*) FROM MyTable";
    int myTableCount = int.Parse(cmd.ExecuteScalar().ToString());
    // Print the number of rows in MyTable
    Console.WriteLine("myTableCount = " + myTableCount);
    // Start a transaction
    OracleTransaction txn = con.BeginTransaction(
      IsolationLevel.ReadCommitted);
    try
      // Insert the same row twice into MyTable
     cmd.CommandText = "INSERT INTO MyTable VALUES (1)";
      cmd.ExecuteNonOuery();
     cmd.ExecuteNonQuery(); // This may throw an exception
      txn.Commit();
    catch (Exception e)
```

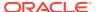

```
// Print the exception message
  Console.WriteLine("e.Message
                                  = " + e.Message);
  // Rollback the transaction
  txn.Rollback();
// Check the number of rows in MyTable after transaction
cmd.CommandText = "SELECT COUNT(*) FROM MyTable";
myTableCount = int.Parse(cmd.ExecuteScalar().ToString());
// Prints the number of rows
// If MyColumn is not a PRIMARY KEY, the value should increase by two.
// If MyColumn is a PRIMARY KEY, the value should remain same.
Console.WriteLine("myTableCount = " + myTableCount);
txn.Dispose();
cmd.Dispose();
con.Close();
con.Dispose();
```

Not supported in a .NET stored procedure

### 6.25.1 OracleTransaction Members

OracleTransaction members are listed in the following tables.

#### **OracleTransaction Static Methods**

The OracleTransaction static method is listed in Table 6-138.

Table 6-138 OracleTransaction Static Method

| Method | Description                               |
|--------|-------------------------------------------|
| Equals | Inherited from System.Object (Overloaded) |

#### **OracleTransaction Properties**

OracleTransaction properties are listed in Table 6-139.

**Table 6-139 OracleTransaction Properties** 

| Property       | Description                                                      |
|----------------|------------------------------------------------------------------|
| IsolationLevel | Specifies the isolation level for the transaction                |
| Connection     | Specifies the connection that is associated with the transaction |

#### **OracleTransaction Public Methods**

OracleTransaction public methods are listed in Table 6-140.

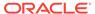

Table 6-140 OracleTransaction Public Methods

| Public Method             | Description                                              |
|---------------------------|----------------------------------------------------------|
| Commit                    | Commits the database transaction                         |
| CreateObjRef              | Inherited from System.MarshalByRefObject                 |
| Dispose                   | Frees the resources used by the OracleTransaction object |
| Equals                    | Inherited from System.Object (Overloaded)                |
| GetHashCode               | Inherited from System.Object                             |
| GetLifetimeService        | Inherited from System.MarshalByRefObject                 |
| GetType                   | Inherited from System.Object                             |
| InitializeLifetimeService | Inherited from System.MarshalByRefObject                 |
| Rollback                  | Rolls back a database transaction (Overloaded)           |
| Save                      | Creates a savepoint within the current transaction       |
| ToString                  | Inherited from System.Object                             |

### 6.25.2 OracleTransaction Static Methods

The OracleTransaction static method is listed in Table 6-141.

Table 6-141 OracleTransaction Static Method

| Method | Description                               |
|--------|-------------------------------------------|
| Equals | Inherited from System.Object (Overloaded) |

# 6.25.3 OracleTransaction Properties

OracleTransaction properties are listed in Table 6-142.

**Table 6-142 OracleTransaction Properties** 

| Property       | Description                                                      |  |
|----------------|------------------------------------------------------------------|--|
| IsolationLevel | Specifies the isolation level for the transaction                |  |
| Connection     | Specifies the connection that is associated with the transaction |  |

# 6.25.3.1 IsolationLevel

This property specifies the isolation level for the transaction.

#### **Declaration**

// C#
public override IsolationLevel IsolationLevel {get;}

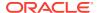

#### **Property Value**

IsolationLevel

#### **Implements**

IDbTransaction

#### **Exceptions**

 ${\tt InvalidOperationException} \textbf{ - The transaction has already completed}.$ 

#### Remarks

Default = IsolationLevel.ReadCommitted

### 6.25.3.2 Connection

This property specifies the connection that is associated with the transaction.

#### **Declaration**

```
// C#
public OracleConnection Connection {get;}
```

#### **Property Value**

Connection

#### **Implements**

IDbTransaction

#### **Remarks**

This property indicates the <code>OracleConnection</code> object that is associated with the transaction.

## 6.25.4 OracleTransaction Public Methods

OracleTransaction public methods are listed in Table 6-143.

Table 6-143 OracleTransaction Public Methods

| Public Method      | Description                                              |
|--------------------|----------------------------------------------------------|
| Commit             | Commits the database transaction                         |
| CreateObjRef       | Inherited from System.MarshalByRefObject                 |
| Dispose            | Frees the resources used by the OracleTransaction object |
| Equals             | Inherited from System.Object (Overloaded)                |
| GetHashCode        | Inherited from System.Object                             |
| GetLifetimeService | Inherited from System.MarshalByRefObject                 |

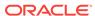

Table 6-143 (Cont.) OracleTransaction Public Methods

| Public Method             | Description                                        |
|---------------------------|----------------------------------------------------|
| GetType                   | Inherited from System.Object                       |
| InitializeLifetimeService | Inherited from System.MarshalByRefObject           |
| Rollback                  | Rolls back a database transaction (Overloaded)     |
| Save                      | Creates a savepoint within the current transaction |
| ToString                  | Inherited from System.Object                       |

### 6.25.4.1 Commit

This method commits the database transaction.

#### Declaration

```
// C#
public override void Commit();
```

#### **Implements**

IDbTransaction

#### **Exceptions**

 ${\tt InvalidOperationException} \ \hbox{-} \ The \ transaction \ has \ already \ been \ completed \ successfully, \ has been \ rolled \ back, \ or \ the \ associated \ connection \ is \ closed.$ 

#### Remarks

Upon a successful commit, the transaction enters a completed state.

#### Example

```
// Database Setup, if you have not done so yet
/*
connect scott/tiger@oracle
DROP TABLE MyTable;
CREATE TABLE MyTable (MyColumn NUMBER);
--CREATE TABLE MyTable (MyColumn NUMBER PRIMARY KEY);

*/
// C#
using System;
using System.Data;
using Oracle.DataAccess.Client;

class CommitSample
{
    static void Main()
    {
        // Drop & Create MyTable as indicated in Database Setup, at beginning
```

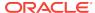

```
// This sample starts a transaction and inserts two records with the same
// value for MyColumn into MyTable.
\ensuremath{//} If MyColumn is not a primary key, the transaction will commit.
// If MyColumn is a primary key, the second insert will violate the
// unique constraint and the transaction will rollback.
string constr = "User Id=scott;Password=tiger;Data Source=oracle";
OracleConnection con = new OracleConnection(constr);
con.Open();
OracleCommand cmd = con.CreateCommand();
// Check the number of rows in MyTable before transaction
cmd.CommandText = "SELECT COUNT(*) FROM MyTable";
int myTableCount = int.Parse(cmd.ExecuteScalar().ToString());
// Print the number of rows in MyTable
Console.WriteLine("myTableCount = " + myTableCount);
// Start a transaction
OracleTransaction txn = con.BeginTransaction(
 IsolationLevel.ReadCommitted);
try
 // Insert the same row twice into MyTable
 cmd.CommandText = "INSERT INTO MyTable VALUES (1)";
 cmd.ExecuteNonQuery();
 cmd.ExecuteNonQuery(); // This may throw an exception
 txn.Commit();
catch (Exception e)
  // Print the exception message
 Console.WriteLine("e.Message = " + e.Message);
  // Rollback the transaction
 txn.Rollback();
// Check the number of rows in MyTable after transaction
cmd.CommandText = "SELECT COUNT(*) FROM MyTable";
myTableCount = int.Parse(cmd.ExecuteScalar().ToString());
// Prints the number of rows
// If MyColumn is not a PRIMARY KEY, the value should increase by two.
// If MyColumn is a PRIMARY KEY, the value should remain same.
Console.WriteLine("myTableCount = " + myTableCount);
txn.Dispose();
cmd.Dispose();
con.Close();
con.Dispose();
```

### 6.25.4.2 Dispose

This method frees the resources used by the OracleTransaction object.

#### **Declaration**

```
// C#
public void Dispose();
```

#### **Implements**

IDisposable

#### Remarks

This method releases both the managed and unmanaged resources held by the OracleTransaction object. If the transaction is not in a completed state, an attempt to rollback the transaction is made.

### 6.25.4.3 Rollback

Rollback rolls back a database transaction.

#### **Overload List:**

Rollback()

This method rolls back a database transaction.

Rollback(string)

This method rolls back a database transaction to a savepoint within the current transaction.

## 6.25.4.4 Rollback()

This method rolls back a database transaction.

#### **Declaration**

```
// C#
public override void Rollback();
```

#### **Implements**

IDbTransaction

#### **Exceptions**

 ${\tt InvalidOperationException - The transaction \ has \ already \ been \ completed \ successfully,} \\ has been \ rolled \ back, \ or \ the \ associated \ connection \ is \ closed.}$ 

#### Remarks

After a Rollback(), the OracleTransaction object can no longer be used because the Rollback ends the transaction.

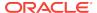

#### **Example**

```
// Database Setup, if you have not done so yet.
connect scott/tiger@oracle
DROP TABLE MyTable;
CREATE TABLE MyTable (MyColumn NUMBER);
// C#
using System;
using System.Data;
using Oracle.DataAccess.Client;
class RollbackSample
  static void Main()
    // Drop & Create MyTable as indicated previously in Database Setup
    // This sample starts a transaction and inserts one record into MyTable.
    // It then rollsback the transaction, the number of rows remains the same
    string constr = "User Id=scott;Password=tiger;Data Source=oracle";
    OracleConnection con = new OracleConnection(constr);
    con.Open();
    OracleCommand cmd = con.CreateCommand();
    // Check the number of rows in MyTable before transaction
    cmd.CommandText = "SELECT COUNT(*) FROM MyTable";
    int myTableCount = int.Parse(cmd.ExecuteScalar().ToString());
    // Print the number of rows in MyTable
    Console.WriteLine("myTableCount = " + myTableCount);
    // Start a transaction
    OracleTransaction txn = con.BeginTransaction(
      IsolationLevel.ReadCommitted);
    // Insert a row into MyTable
    cmd.CommandText = "INSERT INTO MyTable VALUES (1)";
    cmd.ExecuteNonQuery();
    // Rollback the transaction
    txn.Rollback();
    // Check the number of rows in MyTable after transaction
    cmd.CommandText = "SELECT COUNT(*) FROM MyTable";
    myTableCount = int.Parse(cmd.ExecuteScalar().ToString());
    // Prints the number of rows, should remain the same
    Console.WriteLine("myTableCount = " + myTableCount);
    txn.Dispose();
    cmd.Dispose();
```

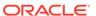

con.Close();

```
con.Dispose();
}
```

## 6.25.4.5 Rollback(string)

This method rolls back a database transaction to a savepoint within the current transaction.

#### **Declaration**

```
// C#
public override void Rollback(string savepointName);
```

#### **Parameters**

savepointName

The name of the savepoint to rollback to, in the current transaction.

#### **Exceptions**

InvalidOperationException - The transaction has already been completed successfully, has been rolled back, or the associated connection is closed.

#### Remarks

After a rollback to a savepoint, the current transaction remains active and can be used for further operations.

The <code>savepointName</code> specified does not have to match the case of the <code>savepointName</code> created using the <code>save</code> method, since savepoints are created in the database in a case-insensitive manner.

### 6.25.4.6 Save

This method creates a savepoint within the current transaction.

#### **Declaration**

```
// C#
public void Save(string savepointName);
```

#### **Parameters**

savepointName

The name of the savepoint being created in the current transaction.

#### **Exceptions**

 ${\tt InvalidOperationException} \textbf{ - The transaction has already been completed.}$ 

#### Remarks

After creating a savepoint, the transaction does not enter a completed state and can be used for further operations.

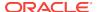

The <code>savepointName</code> specified is created in the database in a case-insensitive manner. Calling the <code>Rollback</code> method rolls back to <code>savepointName</code>. This allows portions of a transaction to be rolled back, instead of the entire transaction.

#### **Example**

```
// Database Setup, if you have not done so yet.
connect scott/tiger@oracle
DROP TABLE MyTable;
CREATE TABLE MyTable (MyColumn NUMBER);
// C#
using System;
using System.Data;
using Oracle.DataAccess.Client;
class SaveSample
  static void Main()
    // Drop & Create MyTable as indicated in Database Setup, at beginning
    // This sample starts a transaction and creates a savepoint after
    // inserting one record into MyTable.
    // After inserting the second record it rollsback to the savepoint
    // and commits the transaction. Only the first record will be inserted
    string constr = "User Id=scott;Password=tiger;Data Source=oracle";
    OracleConnection con = new OracleConnection(constr);
    con.Open();
    OracleCommand cmd = con.CreateCommand();
    // Check the number of rows in MyTable before transaction
    cmd.CommandText = "SELECT COUNT(*) FROM MyTable";
    int myTableCount = int.Parse(cmd.ExecuteScalar().ToString());
    // Print the number of rows in MyTable
    Console.WriteLine("myTableCount = " + myTableCount);
    // Start a transaction
    OracleTransaction txn = con.BeginTransaction(
     IsolationLevel.ReadCommitted);
    // Insert a row into MyTable
    cmd.CommandText = "INSERT INTO MyTable VALUES (1)";
    cmd.ExecuteNonQuery();
    // Create a savepoint
    txn.Save("MySavePoint");
    // Insert another row into MyTable
    cmd.CommandText = "insert into mytable values (2)";
    cmd.ExecuteNonQuery();
    // Rollback to the savepoint
    txn.Rollback("MySavePoint");
```

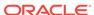

```
// Commit the transaction
txn.Commit();

// Check the number of rows in MyTable after transaction
cmd.CommandText = "SELECT COUNT(*) FROM MyTable";
myTableCount = int.Parse(cmd.ExecuteScalar().ToString());

// Prints the number of rows, should have increased by 1
Console.WriteLine("myTableCount = " + myTableCount);

txn.Dispose();
cmd.Dispose();
con.Close();
con.Dispose();
}
```

# 6.26 OracleConnectionType Enumeration

OracleConnectionType enumerated values specify whether a particular connection object is associated with an Oracle database connection, a TimesTen database connection, or no physical connection at all.

Table 6-144 lists all the OracleConnectionType enumeration values with a description of each enumerated value.

Table 6-144 OracleConnectionType Enumeration Values

| Member Name | Description                                                         |
|-------------|---------------------------------------------------------------------|
| Undefined   | No connection is associated with the OracleConnection object.       |
| Oracle      | The OracleConnection object is associated with an Oracle database.  |
| TimesTen    | The OracleConnection object is associated with a TimesTen database. |

#### Requirements

| Provider       | ODP.NET, Unmanaged Driver |
|----------------|---------------------------|
| Assembly       | Oracle.DataAccess.dll     |
| Namespace      | Oracle.DataAccess.Client  |
| .NET Framework | 3.5, 4.5, 4.6             |

# 6.27 OracleCollectionType Enumeration

OracleCollectionType enumerated values specify whether or not the OracleParameter object represents a collection, and if so, specifies the collection type.

Table 6-145 lists all the <code>OracleCollectionType</code> enumeration values with a description of each enumerated value.

Table 6-145 OracleCollectionType Enumeration Values

| Member Name           | Description                                                                                 |
|-----------------------|---------------------------------------------------------------------------------------------|
| None                  | Is not a collection type                                                                    |
| PLSQLAssociativeArray | Indicates that the collection type is a PL/SQL Associative Array (or PL/SQL Index-By Table) |

## Requirements

| Provider       | ODP.NET, Unmanaged Driver | ODP.NET, Managed Driver         |
|----------------|---------------------------|---------------------------------|
| Assembly       | Oracle.DataAccess.dll     | Oracle.ManagedDataAccess.dll    |
| Namespace      | Oracle.DataAccess.Client  | Oracle.ManagedDataAccess.Client |
| .NET Framework | 3.5, 4.5, 4.6             | 4.5, 4.6                        |

# 6.28 OracleDBShutdownMode Enumeration

 ${\tt OracleDBShutdownMode} \ \ \textbf{enumerated values specify the database shutdown options.}$ 

Table 6-147 lists all the <code>OracleDBShutdownMode</code> enumeration values with a description of each enumerated value.

Table 6-146 OracleDBShutdownMode Enumeration Values

| Member Name        | Description                                                                                                    |
|--------------------|----------------------------------------------------------------------------------------------------|
| Default            | Refuses new connections and waits for existing connections to end.                                                                                         |
| Transactional      | Refuses new connections and does not allow any new transactions. Waits for active transactions to commit.                                                  |
| TransactionalLocal | Refuses new connections and does not allow any new transactions. Waits for only local transactions to commit.                                              |
| Immediate          | Does not wait for current calls to complete or users to disconnect from the database. All uncommitted transactions are terminated and rolled back.         |
| Final              | Shuts down the database. Used in the second call for shutdown after the database has been closed and dismounted.                                           |
| Abort              | Does not wait for current calls to complete or users to disconnect from the database. All uncommitted transactions are terminated and are not rolled back. |

# Requirements

| Provider | ODP.NET, Unmanaged Driver |
|----------|---------------------------|
| Assembly | Oracle.DataAccess.dll     |

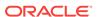

| Provider       | ODP.NET, Unmanaged Driver |
|----------------|---------------------------|
| Namespace      | Oracle.DataAccess.Client  |
| .NET Framework | 3.5, 4.5, 4.6             |

# 6.29 OracleDBStartupMode Enumeration

OracleDBStartupMode enumerated values specify the database startup options.

Table 6-147 lists all the OracleDBStartupMode enumeration values with a description of each enumerated value.

Table 6-147 OracleDBStartupMode Enumeration Values

| Member Name   | Description                                                                                                    |
|---------------|----------------------------------------------------------------------------------------------------|
| NoRestriction | Starts the database and allows access to all users.                                                                                                    |
| Restrict      | Starts the database and allows database access only to users having the CREATE SESSION and RESTRICTED SESSION privileges. These privileges are normally assigned to database administrators. |
| Force         | Shuts down a running instance in abort mode and starts a new instance.                                                                                                    |

# Requirements

| Provider       | ODP.NET, Unmanaged Driver |
|----------------|---------------------------|
| Assembly       | Oracle.DataAccess.dll     |
| Namespace      | Oracle.DataAccess.Client  |
| .NET Framework | 3.5, 4.5, 4.6             |

# 6.30 OracleDbType Enumeration

 ${\tt OracleDbType} \ enumerated \ values \ are \ used \ to \ explicitly \ specify \ the \ {\tt OracleDbType} \ of \ an \ {\tt OracleParameter}.$ 

Table 6-148 lists all the <code>OracleDbType</code> enumeration values with a description of each enumerated value.

Table 6-148 OracleDbType Enumeration Values

| Member Name | Description                                                                         |
|-------------|-------------------------------------------------------------------------------------|
| Array       | Oracle Collection (VArray or Nested Table) Not Available in ODP.NET, Managed Driver |
| BFile       | Oracle BFILE type                                                                   |
| BinaryFloat | Oracle BINARY_FLOAT type                                                            |

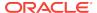

Table 6-148 (Cont.) OracleDbType Enumeration Values

| Member Name  | Description                                |
|--------------|--------------------------------------------|
| BinaryDouble | Oracle BINARY_DOUBLE type                  |
| Blob         | Oracle BLOB type                           |
| Boolean      | Oracle BOOLEAN type                        |
| Byte         | byte <b>type</b>                           |
| Char         | Oracle CHAR type                           |
| Clob         | Oracle CLOB type                           |
| Date         | Oracle DATE type                           |
| Decimal      | Oracle NUMBER type                         |
| Double       | 8-byte FLOAT type                          |
| Int16        | 2-byte INTEGER type                        |
| Int32        | 4-byte INTEGER type                        |
| Int64        | 8-byte INTEGER type                        |
| IntervalDS   | Oracle INTERVAL DAY TO SECOND type         |
| IntervalYM   | Oracle INTERVAL YEAR TO MONTH type         |
| Long         | Oracle LONG type                           |
| LongRaw      | Oracle LONG RAW type                       |
| NChar        | Oracle NCHAR type                          |
| NClob        | Oracle NCLOB type                          |
| NVarchar2    | Oracle NVARCHAR2 type                      |
| Object       | Oracle Object                              |
|              | Not Available in ODP.NET, Managed Driver   |
| Raw          | Oracle RAW type                            |
| Ref          | Oracle REF                                 |
|              | Not Available in ODP.NET, Managed Driver   |
| RefCursor    | Oracle REF CURSOR type                     |
| Single       | 4-byte FLOAT type, supports 6 precisions   |
| TimeStamp    | Oracle TIMESTAMP type                      |
| TimeStampLTZ | Oracle timestamp with local time zone type |
| TimeStampTZ  | Oracle TIMESTAMP WITH TIME ZONE type       |
| Varchar2     | Oracle VARCHAR2 type                       |
| XmlType      | Oracle XMLType type                        |

# Requirements

| Provider       | ODP.NET, Unmanaged Driver | ODP.NET, Managed Driver         |
|----------------|---------------------------|---------------------------------|
| Assembly       | Oracle.DataAccess.dll     | Oracle.ManagedDataAccess.dll    |
| Namespace      | Oracle.DataAccess.Client  | Oracle.ManagedDataAccess.Client |
| .NET Framework | 3.5, 4.5, 4.6             | 4.5, 4.6                        |

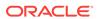

# 6.31 OracleIdentityType Enumeration

The  ${\tt OracleIdentityType}$  enumeration specifies how Oracle identity column values are generated.

Table 6-149 lists all the <code>OracleIdentityType</code> enumeration values with a description of each enumerated value.

Table 6-149 OracleIdentityType Members

| Member Name              | Description                                                                                                    |
|--------------------------|----------------------------------------------------------------------------------------------------|
| GeneratedAlways          | Indicates that unique values are generated for every insertion.  No updates or inserts are allowed for this identity column.                                 |
| GeneratedByDefault       | Indicates that the values are generated only if no explicit value is provided for the identity column. Null values are not allowed for this identity column. |
| GeneratedByDefaultOnNull | Indicates that the values are generated only if no explicit value is provided or a ${\tt NULL}$ is inserted for the identity column.                         |

# Requirements

| Provider       | ODP.NET, Unmanaged Driver |
|----------------|---------------------------|
| Assembly       | Oracle.DataAccess.dll     |
| Namespace      | Oracle.DataAccess.Client  |
| .NET Framework | 3.5, 4.5, 4.6             |

# 6.32 OracleParameterStatus Enumeration

The  $\tt OracleParameterStatus$  enumeration type indicates whether a  $\tt NULL$  value is fetched from a column, or truncation has occurred during the fetch, or a  $\tt NULL$  value is to be inserted into a database column.

Table 6-150 lists all the OracleParameterStatus enumeration values with a description of each enumerated value.

Table 6-150 OracleParameterStatus Members

| Member Name | Description                                                                                                    |
|-------------|----------------------------------------------------------------------------------------------------|
| Success     | Indicates that (for input parameters) the input value has been assigned to the column. For output parameter, it indicates that the provider assigned an intact value to the parameter. |
| NullFetched | Indicates that a $\mathtt{NULL}$ value has been fetched from a column or an $\mathtt{OUT}$ parameter.                                                                                  |
| NullInsert  | Indicates that a ${\tt NULL}$ value is to be inserted into a column.                                                                                                    |
| Truncation  | Indicates that truncation has occurred when fetching the data from the column.                                                                                                    |

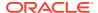

# Requirements

| Provider       | ODP.NET, Unmanaged Driver | ODP.NET, Managed Driver         |
|----------------|---------------------------|---------------------------------|
| Assembly       | Oracle.DataAccess.dll     | Oracle.ManagedDataAccess.dll    |
| Namespace      | Oracle.DataAccess.Client  | Oracle.ManagedDataAccess.Client |
| .NET Framework | 3.5, 4.5, 4.6             | 4.5, 4.6                        |

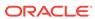

7

# Oracle Data Provider for .NET XML-Related Classes

This chapter describes ODP.NET XML-related classes and enumerations.

This chapter contains these topics:

- OracleXmlCommandType Enumeration
- OracleXmlQueryProperties Class
- OracleXmlSaveProperties Class
- OracleXmlStream Class
- OracleXmlType Class

All offsets are 0-based for OracleXmlStream object parameters.

# 7.1 OracleXmlCommandType Enumeration

The <code>OracleXmlCommandType</code> enumeration specifies the values that are allowed for the <code>XmlCommandType</code> property of the <code>OracleCommand</code> class. It is used to specify the type of XML operation.

Table 7-1 lists all the <code>OracleXmlCommandType</code> enumeration values with a description of each enumerated value.

Table 7-1 OracleXmlCommandType Members

| Member Name | Description                                                                                                    |
|-------------|----------------------------------------------------------------------------------------------------|
| None        | No XML operation is desired                                                                                                  |
| Query       | The command text is a SQL query and the result of the query is an XML document. The SQL query needs to be a select statement |
| Insert      | The command text is an XML document containing rows to insert.                                                               |
| Update      | The command text is an XML document containing rows to update.                                                               |
| Delete      | The command text is an XML document containing rows to delete.                                                               |

### Requirements

| Provider       | ODP.NET, Unmanaged Driver | ODP.NET, Managed Driver         |
|----------------|---------------------------|---------------------------------|
| Assembly       | Oracle.DataAccess.dll     | Oracle.ManagedDataAccess.dll    |
| Namespace      | Oracle.DataAccess.Client  | Oracle.ManagedDataAccess.Client |
| .NET Framework | 3.5, 4.5, 4.6             | 4.5, 4.6                        |

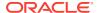

# 7.2 OracleXmlQueryProperties Class

An OracleXmlQueryProperties object represents the XML properties used by the OracleCommand Class when the XmlCommandType property is Query.

## **Class Inheritance**

```
System.Object
System.OracleXmlQueryProperties
```

#### **Declaration**

public sealed class OracleXmlQueryProperties : ICloneable

#### Requirements

| Provider       | ODP.NET, Unmanaged Driver | ODP.NET, Managed Driver         |
|----------------|---------------------------|---------------------------------|
| Assembly       | Oracle.DataAccess.dll     | Oracle.ManagedDataAccess.dll    |
| Namespace      | Oracle.DataAccess.Client  | Oracle.ManagedDataAccess.Client |
| .NET Framework | 3.5, 4.5, 4.6             | 4.5, 4.6                        |

## **Thread Safety**

All public static methods are thread-safe, although instance methods do not guarantee thread safety.

#### Remarks

OracleXmlQueryProperties can be accessed, and modified using the XmlQueryProperties property of the OracleCommand class. Each OracleCommand object has its own instance of the OracleXmlQueryProperties class in the XmlQueryProperties property.

Use the default constructor to get a new instance of the <code>OracleXmlQueryProperties</code>. Use the <code>OracleXmlQueryProperties</code>. Clone() method to get a copy of an <code>OracleXmlQueryProperties</code> instance.

# **Example**

This example retrieves relational data as XML.

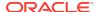

```
// Define the XSL document for doing the transform.
string xslstr = "<?xml version='1.0'?>\n" +
  "<xsl:stylesheet version=\"1.0\"" +
  " xmlns:xsl=\"http://www.w3.org/1999/XSL/Transform\">\n" +
  " <xsl:output encoding=\"utf-8\"/>\n" +
   <xsl:template match=\"/\">\n" +
      <EMPLOYEES>\n" +
         <xsl:apply-templates select=\"ROWSET\"/>\n" +
      </EMPLOYEES>\n" +
     </xsl:template>\n" +
     <xsl:template match=\"ROWSET\">\n" +
         <xsl:apply-templates select=\"ROW\"/>\n" +
    </xsl:template>\n" +
    <xsl:template match=\"ROW\">\n" +
      <EMPLOYEE>\n" +
      <EMPLOYEE_ID>\n" +
        <xsl:apply-templates select=\"EMPNO\"/>\n" +
      </EMPLOYEE_ID>\n" +
      <EMPLOYEE_NAME>\n" +
        <xsl:apply-templates select=\"ENAME\"/>\n" +
      </EMPLOYEE_NAME>\n" +
      <HIRE_DATE>\n" +
        <xsl:apply-templates select=\"HIREDATE\"/>\n" +
      </HIRE_DATE>\n" +
      <JOB_TITLE>\n" +
        <xsl:apply-templates select=\"JOB\"/>\n" +
      </JOB\_TITLE>\n" +
       </EMPLOYEE>n" +
     </xsl:template>\n" +
  "</xsl:stylesheet>\n";
// Create the connection.
string constr = "User Id=scott;Password=tiger;Data Source=oracle";
OracleConnection con = new OracleConnection(constr);
con.Open();
// Set the date, and timestamp formats for Oracle 9i Release 2, or later.
// This is just needed for queries.
if (!con.ServerVersion.StartsWith("9.0") &&
  !con.ServerVersion.StartsWith("8.1"))
 OracleGlobalization sessionParams = con.GetSessionInfo();
 sessionParams.DateFormat = "YYYY-MM-DD\"T\"HH24:MI:SS";
 sessionParams.TimeStampFormat = "YYYY-MM-DD\"T\"HH24:MI:SS.FF3";
 sessionParams.TimeStampTZFormat = "YYYY-MM-DD\"T\"HH24:MI:SS.FF3";
 con.SetSessionInfo(sessionParams);
// Create the command.
OracleCommand cmd = new OracleCommand("", con);
// Set the XML command type to query.
cmd.XmlCommandType = OracleXmlCommandType.Query;
// Set the SQL query.
cmd.CommandText = "select * from emp e where e.empno = :empno";
// Set command properties that affect XML query behaviour.
cmd.BindByName = true;
```

```
// Bind values to the parameters in the SQL query.
Int32 empNum = 7369;
cmd.Parameters.Add("empno", OracleDbType.Int32, empNum,
  ParameterDirection.Input);
// Set the XML query properties.
cmd.XmlQueryProperties.MaxRows = 1;
cmd.XmlQueryProperties.RootTag = "ROWSET";
cmd.XmlQueryProperties.RowTag = "ROW";
cmd.XmlQueryProperties.Xslt = xslstr;
// Test query execution without returning a result.
Console.WriteLine("SQL query: select * from emp e where e.empno = 7369");
Console.WriteLine("Maximum rows: all rows (-1)");
Console.WriteLine("Return Value from OracleCommand.ExecuteNonQuery():");
rows = cmd.ExecuteNonOuery();
Console.WriteLine(rows);
Console.WriteLine("\n");
// Get the XML document as an XmlReader.
Console.WriteLine("SQL query: select * from emp e where e.empno = 7369");
Console.WriteLine("Maximum rows: all rows (-1)");
Console.WriteLine("XML Document from OracleCommand.ExecuteXmlReader():");
XmlReader xmlReader = cmd.ExecuteXmlReader();
XmlDocument xmlDocument = new XmlDocument();
xmlDocument.PreserveWhitespace = true;
xmlDocument.Load(xmlReader);
Console.WriteLine(xmlDocument.OuterXml);
Console.WriteLine("\n");
// Change the SQL query, and set the maximum number of rows to 2.
cmd.CommandText = "select * from emp e";
cmd.Parameters.Clear();
cmd.XmlQueryProperties.MaxRows = 2;
// Get the XML document as a Stream.
Console.WriteLine("SQL query: select * from emp e");
Console.WriteLine("Maximum rows: 2");
Console.WriteLine("XML Document from OracleCommand.ExecuteStream():");
Stream stream = cmd.ExecuteStream();
sr = new StreamReader(stream, Encoding.Unicode);
Console.WriteLine(sr.ReadToEnd());
Console.WriteLine("\n");
// Get all the rows.
cmd.XmlQueryProperties.MaxRows = -1;
// Append the XML document to an existing Stream.
Console.WriteLine("SQL query: select * from emp e");
Console.WriteLine("Maximum rows: all rows (-1)");
Console.WriteLine("XML Document from OracleCommand.ExecuteToStream():");
MemoryStream mstream = new MemoryStream(32);
cmd.ExecuteToStream(mstream);
mstream.Seek(0, SeekOrigin.Begin);
sr = new StreamReader(mstream, Encoding.Unicode);
Console.WriteLine(sr.ReadToEnd());
Console.WriteLine("\n");
// Clean up.
cmd.Dispose();
```

```
con.Close();
con.Dispose();
}
```

# 7.2.1 OracleXmlQueryProperties Members

OracleXmlQueryProperties members are listed in the following tables.

# **OracleXmlQueryProperties Constructors**

The OracleXmlQueryProperties constructors are listed in Table 7-2.

Table 7-2 OracleXmlQueryProperties Constructors

| Constructor                             | Description                                                       |
|-----------------------------------------|-------------------------------------------------------------------|
| OracleXmlQueryProperties<br>Constructor | Instantiates a new instance of the OracleXmlQueryProperties class |

## **OracleXmlQueryProperties Properties**

The OracleXmlQueryProperties properties are listed in Table 7-3.

Table 7-3 OracleXmlQueryProperties Properties

| Name       | Description                                                                                                    |
|------------|----------------------------------------------------------------------------------------------------|
| MaxRows    | Specifies the maximum number of rows from the result set of the query that can be represented in the result XML document |
| RootTag    | Specifies the root element of the result XML document                                                                    |
| RowTag     | Specifies the value of the XML element which identifies a row of data from the result set in an XML document             |
| Xslt       | Specifies the XSL document used for XML transformation using XSLT                                                        |
| XsltParams | Specifies parameters for the XSL document                                                                                |

# OracleXmlQueryProperties Public Methods

The OracleXmlQueryProperties public methods are listed in Table 7-4.

Table 7-4 OracleXmlQueryProperties Public Methods

| Name  | Description                                          |
|-------|------------------------------------------------------|
| Clone | Creates a copy of an OracleXmlQueryProperties object |

# 7.2.2 OracleXmlQueryProperties Constructor

The <code>OracleXmlQueryProperties</code> constructor instantiates a new instance of the <code>OracleXmlQueryProperties</code> class.

## **Declaration**

```
// C#
public OracleXmlQueryProperties();
```

# 7.2.3 OracleXmlQueryProperties Properties

The OracleXmlQueryProperties properties are listed in Table 7-5.

Table 7-5 OracleXmlQueryProperties Properties

| Name       | Description                                                                                                    |
|------------|----------------------------------------------------------------------------------------------------|
| MaxRows    | Specifies the maximum number of rows from the result set of the query that can be represented in the result XML document |
| RootTag    | Specifies the root element of the result XML document                                                                    |
| RowTag     | Specifies the value of the XML element which identifies a row of data from the result set in an XML document             |
| Xslt       | Specifies the XSL document used for XML transformation using XSLT                                                        |
| XsltParams | Specifies parameters for the XSL document                                                                                |

# 7.2.3.1 MaxRows

This property specifies the maximum number of rows from the result set of the query that can be represented in the result XML document.

### **Declaration**

```
// C#
public int MaxRows {get; set;}
```

# **Property Value**

The maximum number of rows.

## **Exceptions**

ArgumentException - The new value for MaxRows is not valid.

#### Remarks

Default value is -1.

Possible values are:

- -1 (all rows).
- A number greater than or equal to 0.

# 7.2.3.2 RootTag

This property specifies the root element of the result XML document.

#### **Declaration**

```
// C#
public string RootTag {get; set;}
```

### **Property Value**

The root element of the result XML document.

#### Remarks

The default root tag is ROWSET.

To indicate that no root tag is be used in the result XML document, set this property to null Or "" Or String. Empty.

If both RootTag and RowTag are set to null, an XML document is returned only if the result set returns one row and one column.

# 7.2.3.3 RowTag

This property specifies the value of the XML element which identifies a row of data from the result set in an XML document.

### **Declaration**

```
// C#
public string RowTag {get; set;}
```

## **Property Value**

The value of the XML element.

#### **Remarks**

The default is ROW.

To indicate that no row tag is be used in the result XML document, set this property to null or " " or String. Empty.

If both  ${\tt RootTag}$  and  ${\tt RowTag}$  are set to  ${\tt null}$ , an XML document is returned only if the result set returns one row and one column.

# 7.2.3.4 Xslt

This property specifies the XSL document used for XML transformation using XSLT.

#### Declaration

```
// C# public string Xslt {get; set;}
```

# **Property Value**

The XSL document used for XML transformation.

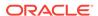

## Remarks

Default value is null.

The XSL document is used for XML transformation of the XML document generated from the result set of the query.

# 7.2.3.5 XsltParams

This property specifies parameters for the XSL document.

#### **Declaration**

```
// C#
public string XsltParams {get; set;}
```

### **Property Value**

The parameters for the XSL document.

#### **Remarks**

Default value is null.

The parameters are specified as a string of "name=value" pairs of the form "param1=value1; param2=value2;..." delimited by semicolons.

# 7.2.4 OracleXmlQueryProperties Public Methods

The OracleXmlQueryProperties public methods are listed in Table 7-6.

Table 7-6 OracleXmlQueryProperties Public Methods

| Name  | Description                                          |
|-------|------------------------------------------------------|
| Clone | Creates a copy of an OracleXmlQueryProperties object |

# 7.2.4.1 Clone

This method creates a copy of an <code>OracleXmlQueryProperties</code> object.

### **Declaration**

```
// C#
public object Clone();
```

### **Return Value**

An OracleXmlQueryProperties Object

# **Implements**

ICloneable

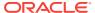

# 7.3 OracleXmlSaveProperties Class

An OracleXmlSaveProperties object represents the XML properties used by the OracleCommand Class when the XmlCommandType property is Insert, Update, Or Delete.

#### **Class Inheritance**

```
System.Object
System.OracleXmlSaveProperties
```

#### **Declaration**

public sealed class OracleXmlSaveProperties : ICloneable

## Requirements

| Provider       | ODP.NET, Unmanaged Driver | ODP.NET, Managed Driver         |
|----------------|---------------------------|---------------------------------|
| Assembly       | Oracle.DataAccess.dll     | Oracle.ManagedDataAccess.dll    |
| Namespace      | Oracle.DataAccess.Client  | Oracle.ManagedDataAccess.Client |
| .NET Framework | 3.5, 4.5, 4.6             | 4.5, 4.6                        |

### **Thread Safety**

All public static methods are thread-safe, although instance methods do not guarantee thread safety.

#### Remarks

OracleXmlSaveProperties can be accessed and modified using the XmlSaveProperties property of the OracleCommand class. Each OracleCommand object has its own instance of the OracleXmlSaveProperties class in the XmlSaveProperties property.

Use the default constructor to get a new instance of <code>OracleXmlSaveProperties</code>. Use the <code>OracleXmlSaveProperties</code>. <code>Clone()</code> method to get a copy of an <code>OracleXmlSaveProperties</code> instance.

# **Example**

This sample demonstrates how to do inserts, updates, and deletes to a relational table or view using an XML document.

```
// C#
/* -- If HR account is being locked, you need to log on as a DBA
    -- to unlock the account first. Unlock a locked users account:
    ALTER USER hr ACCOUNT UNLOCK;
*/
using System;
using Oracle.DataAccess.Client;
class OracleXmlSavePropertiesSample
{
    static void Main()
    {
}
```

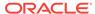

```
string[] KeyColumnsList = null;
string[] UpdateColumnsList = null;
int rows = 0;
// Create the connection.
string constr = "User Id=hr;Password=hr;Data Source=oracle";
OracleConnection con = new OracleConnection(constr);
con.Open();
// Create the command.
OracleCommand cmd = new OracleCommand("", con);
// Set the XML command type to insert.
cmd.XmlCommandType = OracleXmlCommandType.Insert;
// Set the XML document.
cmd.CommandText = "<?xml version=\"1.0\"?>\n" +
 "<ROWSET>\n" +
 " <MYROW num = \"1\">\" +
 " <EMPLOYEE_ID>1234</EMPLOYEE_ID>\n" +
 " <LAST_NAME>Smith</LAST_NAME>\n" +
  " <EMAIL>Smith@Oracle.com</EMAIL>\n" +
 " <HIRE_DATE>1982-01-23T00:00:00.000</HIRE_DATE>\n" +
 " <JOB_ID>IT_PROG</JOB_ID>\n" +
  " < /MYROW > \n" +
  " <MYROW num = \"2\">\n" +
  " <EMPLOYEE_ID>1235</EMPLOYEE_ID>\n" +
  " <LAST_NAME>Barney</LAST_NAME>\n" +
  " <EMAIL>Barney@Oracle.com</EMAIL>\n" +
  " <hire_date>1982-01-23T00:00:00.000</hire_date>\n" +
  " <JOB_ID>IT_PROG</JOB_ID>n" +
  " < /MYROW > \n" +
  "</ROWSET>\n";
// Set the XML save properties.
KeyColumnsList = new string[1];
KeyColumnsList[0] = "EMPLOYEE_ID";
UpdateColumnsList = new string[5];
UpdateColumnsList[0] = "EMPLOYEE_ID";
UpdateColumnsList[1] = "LAST_NAME";
UpdateColumnsList[2] = "EMAIL";
UpdateColumnsList[3] = "HIRE_DATE";
UpdateColumnsList[4] = "JOB_ID";
cmd.XmlSaveProperties.KeyColumnsList = KeyColumnsList;
cmd.XmlSaveProperties.RowTag = "MYROW";
cmd.XmlSaveProperties.Table = "employees";
cmd.XmlSaveProperties.UpdateColumnsList = UpdateColumnsList;
cmd.XmlSaveProperties.Xslt = null;
cmd.XmlSaveProperties.XsltParams = null;
// Do the inserts.
rows = cmd.ExecuteNonQuery();
Console.WriteLine("rows: " + rows);
// Set the XML command type to update.
cmd.XmlCommandType = OracleXmlCommandType.Update;
// Set the XML document.
cmd.CommandText = "<?xml version=\"1.0\"?>\n" +
  "<ROWSET>\n" +
  " <MYROW num = \"1\">\n" +
```

```
" <EMPLOYEE_ID>1234</EMPLOYEE_ID>\n" +
  " <LAST_NAME>Adams</LAST_NAME>\n" +
  " < /MYROW > \n" +
  "</ROWSET>\n";
// Set the XML save properties.
KeyColumnsList = new string[1];
KeyColumnsList[0] = "EMPLOYEE_ID";
UpdateColumnsList = new string[1];
UpdateColumnsList[0] = "LAST_NAME";
cmd.XmlSaveProperties.KeyColumnsList = KeyColumnsList;
cmd.XmlSaveProperties.UpdateColumnsList = UpdateColumnsList;
rows = cmd.ExecuteNonQuery();
Console.WriteLine("rows: " + rows);
// Set the XML command type to delete.
cmd.XmlCommandType = OracleXmlCommandType.Delete;
// Set the XML document.
cmd.CommandText = "<?xml version=\"1.0\"?>\n" +
  "<ROWSET>\n" +
  " <MYROW num = \"1\">\n" +
  " <EMPLOYEE_ID>1234</EMPLOYEE_ID>\n" +
  " < /MYROW > \n" +
  " <MYROW num = \"2\">\n" +
  " <EMPLOYEE_ID>1235</EMPLOYEE_ID>\n" +
  " </MYROW>\n" +
  "</ROWSET>\n";
// Set the XML save properties.
KeyColumnsList = new string[1];
KeyColumnsList[0] = "EMPLOYEE_ID";
cmd.XmlSaveProperties.KeyColumnsList = KeyColumnsList;
cmd.XmlSaveProperties.UpdateColumnsList = null;
// Do the deletes.
rows = cmd.ExecuteNonQuery();
Console.WriteLine("rows: " + rows);
// Clean up.
cmd.Dispose();
con.Close();
con.Dispose();
```

# 7.3.1 OracleXmlSaveProperties Members

}

OracleXmlSaveProperties members are listed in the following tables.

# **OracleXmlSaveProperties Constructor**

OracleXmlSaveProperties constructors are listed in Table 7-7

Table 7-7 OracleXmlSaveProperties Constructor

| Constructor                            | Description                                                      |
|----------------------------------------|------------------------------------------------------------------|
| OracleXmlSaveProperties<br>Constructor | Instantiates a new instance of the OracleXmlSaveProperties class |

# **OracleXmlSaveProperties Properties**

The OracleXmlSaveProperties properties are listed in Table 7-8.

Table 7-8 OracleXmlSaveProperties Properties

| Name              | Description                                                                                                    |
|-------------------|----------------------------------------------------------------------------------------------------|
| KeyColumnsList    | Specifies the list of columns used as a key to locate existing rows for update or delete using an XML document |
| RowTag            | Specifies the value for the XML element that identifies a row of data in an XML document                       |
| Table             | Specifies the name of the table or view to which changes are saved                                             |
| UpdateColumnsList | Specifies the list of columns to update or insert                                                              |
| Xslt              | Specifies the XSL document used for XML transformation using XSLT                                              |
| XsltParams        | Specifies the parameters for the XSLT document specified in the Xslt property                                  |

### OracleXmlSaveProperties Public Methods

The OracleXmlSaveProperties public methods are listed in Table 7-9.

Table 7-9 OracleXmlSaveProperties Public Methods

| Name  | Description                                         |
|-------|-----------------------------------------------------|
| Clone | Creates a copy of an OracleXmlSaveProperties object |

# 7.3.2 OracleXmlSaveProperties Constructor

The OracleXmlSaveProperties constructor instantiates a new instance of OracleXmlSaveProperties Class.

#### **Declaration**

// C#
public OracleXmlSaveProperties;

# 7.3.3 OracleXmlSaveProperties Properties

The OracleXmlSaveProperties properties are listed in Table 7-10.

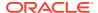

Table 7-10 OracleXmlSaveProperties Properties

| Name              | Description                                                                                                    |
|-------------------|----------------------------------------------------------------------------------------------------|
| KeyColumnsList    | Specifies the list of columns used as a key to locate existing rows for update or delete using an XML document |
| RowTag            | Specifies the value for the XML element that identifies a row of data in an XML document                       |
| Table             | Specifies the name of the table or view to which changes are saved                                             |
| UpdateColumnsList | Specifies the list of columns to update or insert                                                              |
| Xslt              | Specifies the XSL document used for XML transformation using XSLT                                              |
| XsltParams        | Specifies the parameters for the XSLT document specified in the Xslt property                                  |

# 7.3.3.1 KeyColumnsList

This property specifies the list of columns used as a key to locate existing rows for update or delete using an XML document.

#### **Declaration**

```
// C#
public string[] KeyColumnsList {get; set;}
```

### **Property Value**

The list of columns.

#### Remarks

Default value is null.

The first null value (if any) terminates the list.

KeyColumnsList usage with XMLCommandType property values:

- Insert KeyColumnsList is ignored and can be null.
- Update KeyColumnsList must be specified; it identifies the columns to use to find the rows to be updated.
- Delete If KeyColumnsList is null, all the column values in each row element in the XML document are used to locate the rows to delete. Otherwise, KeyColumnsList specifies the columns used to identify the rows to delete.

# 7.3.3.2 RowTag

This property specifies the value for the XML element that identifies a row of data in an XML document.

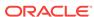

## **Declaration**

```
// C#
public string RowTag {get; set;}
```

# **Property Value**

An XML element name.

#### Remarks

The default value is ROW.

Each element in the XML document identifies one row in a table or view.

If RowTag is set to "" or null, no row tag is used in the XML document. In this case, the XML document is assumed to contain only one row.

# 7.3.3.3 Table

This property specifies the name of the table or view to which changes are saved.

#### **Declaration**

```
// C#
public string Table {get; set;}
```

# **Property Value**

A table name.

### **Remarks**

Default value is null.

The property must be set to a valid table or view name.

# 7.3.3.4 UpdateColumnsList

This property specifies the list of columns to update or insert.

#### **Declaration**

```
// C#
public string[] UpdateColumnsList {get; set;}
```

# **Property Value**

A list of columns.

### **Remarks**

Default value is null.

The first null value (if any) terminates the list.

UpdateColumnList usage with XMLCommandType property values:

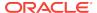

- Insert UpdateColumnList indicates which columns are assigned values when a new row is created. If UpdateColumnList is null, then all columns are assigned values. If a column is on the UpdateColumnList, but no value is specified for the row in the XML file, then NULL is used. If a column is not on the UpdateColumnList, then the default value for that column is used.
- Update UpdateColumnList specifies columns to modify for each row of data in the XML document. If UpdateColumnList is null, all the values in each XML element in the XML document are used to modify the columns.
- Delete UpdateColumnsList is ignored and can be null.

# 7.3.3.5 Xslt

This property specifies the XSL document used for XML transformation using XSLT.

#### **Declaration**

```
// C# public string Xslt {get; set;}
```

### **Property Value**

The XSL document used for XML transformation.

#### Remarks

Default = null.

The XSL document is used for XSLT transformation of a given XML document. The transformed XML document is used to save changes to the table or view.

# 7.3.3.6 XsltParams

This property specifies the parameters for the XSLT document specified in the xslt property.

#### **Declaration**

```
// C#
public string XsltParams {get; set;}
```

### **Property Value**

The parameters for the XSLT document.

#### Remarks

Default is null.

This property is a string delimited by semicolons in "name=value" pairs of the form "param1=value1; param2=value2; ...".

# 7.3.4 OracleXmlSaveProperties Public Methods

The OracleXmlSaveProperties public methods are listed in Table 7-11.

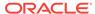

Table 7-11 OracleXmlSaveProperties Public Methods

| Name  | Description                                         |
|-------|-----------------------------------------------------|
| Clone | Creates a copy of an OracleXmlSaveProperties object |

# 7.3.4.1 Clone

This method creates a copy of an OracleXmlSaveProperties object.

## **Declaration**

```
// C#
public object Clone();
```

#### **Return Value**

An OracleXmlSaveProperties Object

# **Implements**

ICloneable

# 7.4 OracleXmlStream Class

An  ${\tt OracleXmlStream}$  object represents a read-only stream of XML data stored in an  ${\tt OracleXmlType}$  object.

#### **Class Inheritance**

```
System.Object
System.MarshalByRefObject
System.Stream
System.OracleXmlStream
```

## **Declaration**

```
// C# public sealed class OracleXmlStream : IDisposable, ICloneable
```

### Requirements

| Provider       | ODP.NET, Unmanaged Driver | ODP.NET, Managed Driver         |
|----------------|---------------------------|---------------------------------|
| Assembly       | Oracle.DataAccess.dll     | Oracle.ManagedDataAccess.dll    |
| Namespace      | Oracle.DataAccess.Types   | Oracle.ManagedDataAccess.Client |
| .NET Framework | 3.5, 4.5, 4.6             | 4.5, 4.6                        |

# **Thread Safety**

All public static methods are thread-safe, although instance methods do not guarantee thread safety.

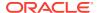

# 7.4.1 OracleXmlStream Members

OracleXmlStream members are listed in the following tables.

#### **OracleXmlStream Constructors**

The OracleXmlStream constructors are listed in Table 7-12.

Table 7-12 OracleXmlStream Constructors

| Constructor                    | Description                                                                                                    |
|--------------------------------|----------------------------------------------------------------------------------------------------|
| OracleXmlStream<br>Constructor | Creates an instance of an OracleXmlStream object which provides a Stream representation of the XML data stored in an OracleXmlType |

#### **OracleXmlStream Static Methods**

The OracleXmlStream static methods are listed in Table 7-13.

Table 7-13 OracleXmlStream Static Methods

| Methods | Description                               |
|---------|-------------------------------------------|
| Equals  | Inherited from System.Object (Overloaded) |

## **OracleXmlStream Instance Properties**

The OracleXmlStream instance properties are listed in Table 7-14.

**Table 7-14 OracleXmlStream Instance Properties** 

| Properties | Description                                                                       |
|------------|-----------------------------------------------------------------------------------|
| CanRead    | Indicates whether or not the XML stream can be read                               |
| CanSeek    | Indicates whether or not forward and backward seek operation can be performed     |
| CanWrite   | Not Supported                                                                     |
| Connection | Indicates the OracleConnection that is used to retrieve the XML data              |
| Length     | Indicates the number of bytes in the XML stream                                   |
| Position   | Gets or sets the byte position within the stream                                  |
| Value      | Returns the XML data, starting from the first character in the stream as a string |

### **OracleXmlStream Instance Methods**

The OracleXmlStream instance methods are listed in Table 7-15.

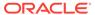

Table 7-15 OracleXmlStream Instance Methods

| Description                                                                                           |
|----------------------------------------------------------------------------------------------------|
| Inherited from System.IO.Stream                                                                       |
| Inherited from System.IO.Stream                                                                       |
| Creates a copy of an OracleXmlStream object                                                           |
| Closes the current stream and releases any resources associated with it                               |
| Releases resources allocated by this object                                                           |
| Inherited from System.IO.Stream                                                                       |
| Inherited from System.IO.Stream                                                                       |
| Inherited from System.Object                                                                          |
| Not Supported                                                                                         |
| Inherited from System.Object                                                                          |
| Inherited from System.MarshalByRefObject                                                              |
| Inherited from System.Object                                                                          |
| Inherited from System.MarshalByRefObject                                                              |
| Reads a specified amount from the current stream instance and populates the array buffer (Overloaded) |
| Inherited from System.IO.Stream                                                                       |
| Sets the position within the current stream and returns the new position within the current stream    |
| Not Supported                                                                                         |
| Inherited from System.Object                                                                          |
| Not Supported                                                                                         |
| Not Supported                                                                                         |
| Not Supported                                                                                         |
|                                                                                                    |

# 7.4.2 OracleXmlStream Constructor

This constructor creates an instance of an OracleXmlStream object which provides a Stream representation of the XML data stored in an OracleXmlType object.

## **Declaration**

// C#
public OracleXmlStream(OracleXmlType xmlType);

## **Parameters**

xmlType

The OracleXmlType object.

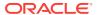

## Remarks

The <code>OracleXmlStream</code> implicitly uses the <code>OracleConnection</code> object from the <code>OracleXmlType</code> object from which it was constructed.

# 7.4.3 OracleXmlStream Static Methods

The OracleXmlStream static methods are listed in Table 7-16.

Table 7-16 OracleXmlStream Static Methods

| Methods | Description                               |
|---------|-------------------------------------------|
| Equals  | Inherited from System.Object (Overloaded) |

# 7.4.4 OracleXmlStream Instance Properties

The OracleXmlStream instance properties are listed in Table 7-17.

**Table 7-17 OracleXmlStream Instance Properties** 

| Properties | Description                                                                       |
|------------|-----------------------------------------------------------------------------------|
| CanRead    | Indicates whether or not the XML stream can be read                               |
| CanSeek    | Indicates whether or not forward and backward seek operation can be performed     |
| CanWrite   | Not Supported                                                                     |
| Connection | Indicates the OracleConnection that is used to retrieve the XML data              |
| Length     | Indicates the number of bytes in the XML stream                                   |
| Position   | Gets or sets the byte position within the stream                                  |
| Value      | Returns the XML data, starting from the first character in the stream as a string |

# 7.4.4.1 CanRead

Overrides Stream

This property indicates whether or not the XML stream can be read.

# **Declaration**

```
// C#
public override bool CanRead{get;}
```

## **Property Value**

If the XML stream is can be read, returns true; otherwise, returns false.

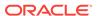

# 7.4.4.2 CanSeek

Overrides Stream

This property indicates whether or not forward and backward seek operation can be performed.

#### **Declaration**

```
// C#
public override bool CanSeek{get;}
```

# **Property Value**

If forward and backward seek operations can be performed, this property returns true. Otherwise, returns false.

# 7.4.4.3 Connection

This instance property indicates the <code>OracleConnection</code> that is used to retrieve the XML data.

#### **Declaration**

```
// C#
public OracleConnection Connection {get;}
```

#### **Property Value**

An OracleConnection.

## **Exceptions**

ObjectDisposedException - The object is already disposed.

# 7.4.4.4 Length

Overrides Stream

This property indicates the number of bytes in the XML stream.

### Declaration

```
// C#
public override Int64 Length{get;}
```

# **Property Value**

An Int64 value representing the number of bytes in the XML stream. An empty stream has a length of 0 bytes.

## **Exceptions**

ObjectDisposedException - The object is already disposed.

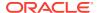

InvalidOperationException - The OracleConnection is not open or has been closed during the lifetime of the object.

# 7.4.4.5 Position

#### Overrides Stream

This property gets or sets the byte position within the stream.

#### **Declaration**

```
// C#
public override Int64 Position{get; set;}
```

### **Property Value**

An Int64 that indicates the current position in the stream.

### **Exceptions**

ObjectDisposedException - The object is already disposed.

InvalidOperationException - The OracleConnection is not open or has been closed during the lifetime of the object.

ArgumentOutOfRangeException - The Position is less than 0.

#### Remarks

The beginning of the stream is represented by position 0. Seeking to any location beyond the length of the stream is supported.

# 7.4.4.6 Value

This property returns the XML data, starting from the first character of the stream as a string.

### **Declaration**

```
// C#
public string Value{get; set;}
```

### **Property Value**

A string.

#### **Exceptions**

ObjectDisposedException - The object is already disposed.

InvalidOperationException - The OracleConnection is not open or has been closed during the lifetime of the object.

#### Remarks

The value of Position is neither used nor changed by using this property.

The maximum length of the string that can be returned by this property is 2 GB.

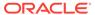

# 7.4.5 OracleXmlStream Instance Methods

The OracleXmlStream instance methods are listed in Table 7-18.

Table 7-18 OracleXmlStream Instance Methods

| Methods                   | Description                                                                                               |
|---------------------------|----------------------------------------------------------------------------------------------------|
| BeginRead                 | Inherited from System.IO.Stream                                                                           |
| BeginWrite                | Inherited from System.IO.Stream                                                                           |
| Clone                     | Creates a copy of an OracleXmlStream object                                                               |
| Close                     | Closes the current stream and releases any resources associated with it                                   |
| Dispose                   | Releases resources allocated by this object                                                               |
| EndRead                   | Inherited from System.IO.Stream                                                                           |
| EndWrite                  | Inherited from System.IO.Stream                                                                           |
| Equals                    | Inherited from System.Object                                                                              |
| Flush                     | Not Supported                                                                                             |
| GetHashCode               | Inherited from System.Object                                                                              |
| GetLifetimeService        | Inherited from System.MarshalByRefObject                                                                  |
| GetType                   | Inherited from System.Object                                                                              |
| InitializeLifetimeService | Inherited from System.MarshalByRefObject                                                                  |
| Read                      | Reads a specified amount from the current XML stream instance and populates the array buffer (Overloaded) |
| ReadByte                  | Inherited from System.IO.Stream                                                                           |
| Seek                      | Sets the position within the current stream and returns the new position within the current stream        |
| SetLength                 | Not Supported                                                                                             |
| ToString                  | Inherited from System.Object                                                                              |
| Write                     | Not Supported                                                                                             |
| WriteByte                 | Not Supported                                                                                             |
| WriteLine                 | Not Supported                                                                                             |

# 7.4.5.1 Clone

This method creates a copy of an OracleXmlStream object.

# Declaration

// C#
public object Clone();

## **Return Value**

An OracleXmlStream object.

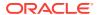

## **Implements**

ICloneable

# **Exceptions**

 ${\tt ObjectDisposedException} \textbf{-} \textbf{The object is already disposed}.$ 

InvalidOperationException - The OracleConnection is not open or has been closed during the lifetime of the object.

#### **Remarks**

The cloned object has the same property values as that of the object being cloned.

# 7.4.5.2 Close

Overrides Stream

This method closes the current stream and releases any resources associated with it.

#### **Declaration**

```
// C#
public override void Close();
```

# 7.4.5.3 Dispose

This public method releases resources allocated by this object.

#### **Declaration**

```
// C#
public void Dispose();
```

# **Implements**

IDisposable

## Remarks

The object cannot be reused after being disposed. Although some properties can still be accessed, their values cannot be accountable. Since resources are freed, method calls can lead to exceptions.

# 7.4.5.4 Flush

This method is not supported.

# 7.4.5.5 Read

This method reads a specified amount from the current XML stream instance and populates the array buffer.

## **Overload List:**

Read(byte[], int, int)

This method reads a specified amount of unicode bytes from the current instance, advances the position within the stream, and populates the byte array buffer.

Read(char[], int, int)

This method reads a specified amount of characters from the current instance, advances the position within the stream, and populates the character array buffer.

# 7.4.5.6 Read(byte[], int, int)

#### Overrides Stream

This method reads a specified amount of unicode bytes from the current instance, advances the position within the stream, and populates the byte array buffer.

#### **Declaration**

```
// C#
public override int Read(byte[] buffer, int offset, int count);
```

#### **Parameters**

buffer

The byte array buffer that is populated.

offset

The zero-based offset (in bytes) at which the buffer is populated.

count

The maximum amount of bytes to be read.

#### **Return Value**

The number of unicode bytes read into the given <code>byte[]</code> buffer or <code>0</code> if the end of the stream has been reached.

#### Remarks

This method reads a maximum of <code>count</code> bytes from the current stream and stores them in buffer beginning at <code>offset</code>. The current position within the stream is advanced by the number of bytes read. However, if an exception occurs, the current position within the stream remains unchanged.

The XML data is read starting from the position specified by the Position property.

## **Exceptions**

ObjectDisposedException - The object is already disposed.

InvalidOperationException - The OracleConnection is not open or has been closed during the lifetime of the object.

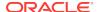

# 7.4.5.7 Read(char[], int, int)

#### Overrides Stream

This method reads a specified amount of characters from the current instance, advances the position within the stream, and populates the character array buffer.

#### **Declaration**

```
// C#
public override int Read(char[] buffer, int offset, int count);
```

#### **Parameters**

buffer

The character array buffer to be populated.

offset

The zero-based offset (in characters) in the buffer at which the buffer is populated.

count

The maximum amount of characters to be read from the stream.

#### **Return Value**

The return value indicates the number of characters read from the stream or  $\theta$  if the end of the stream has been reached.

## **Exceptions**

ObjectDisposedException - The object is already disposed.

 ${\tt InvalidOperationException - The \ OracleConnection \ is \ not \ open \ or \ has \ been \ closed \ during \ the \ lifetime \ of \ the \ object.}$ 

### Remarks

This method requires that the Position on the stream instance be zero or an even number.

The XML data is read starting from the position specified by the Position property.

# 7.4.5.8 Seek

Overrides Stream.

This method sets the position within the current stream and returns the new position within the current stream.

### **Declaration**

```
// C#
public long Seek(long offset, SeekOrigin origin);
```

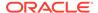

# **Parameters**

offset

A byte offset relative to origin.

- If offset is negative, the new position precedes the position specified by origin by the number of bytes specified by offset.
- If offset is zero, the new position is the position specified by origin.
- If offset is positive, the new position follows the position specified by origin by the number of bytes specified by offset.
- origin

A value of type <code>seekOrigin</code> indicating the reference point used to obtain the new position.

#### **Return Value**

The new Position within the current stream.

#### **Exceptions**

ObjectDisposedException - The object is already disposed.

InvalidOperationException - The OracleConnection is not open or has been closed during the lifetime of the object

#### Remarks

Use the CanSeek property to determine whether or not the current instance supports seeking. Seeking to any location beyond the length of the stream is supported.

# 7.4.5.9 SetLength

This method is not supported.

# 7.4.5.10 Write

This method is not supported.

# 7.4.5.11 WriteLine

This method is not supported.

# 7.5 OracleXmlType Class

An OracleXmlType object represents an Oracle XMLType instance.

### **Class Inheritance**

System.Object

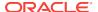

System.OracleXmlType

#### **Declaration**

// C#

public sealed class OracleXmlType : IDisposable, INullable

# Requirements

| Provider       | ODP.NET, Unmanaged Driver | ODP.NET, Managed Driver         |
|----------------|---------------------------|---------------------------------|
| Assembly       | Oracle.DataAccess.dll     | Oracle.ManagedDataAccess.dll    |
| Namespace      | Oracle.DataAccess.Types   | Oracle.ManagedDataAccess.Client |
| .NET Framework | 3.5, 4.5, 4.6             | 4.5, 4.6                        |

#### **Thread Safety**

All public static methods are thread-safe, although instance methods do not guarantee thread safety.

#### Remarks

 ${\tt OracleXmlType}$  objects can be used for well-formed XML documents with or without XML schemas or XML fragments.

# 7.5.1 OracleXmlType Members

OracleXmlType members are listed in the following tables.

# **OracleXmlType Constructors**

The OracleXmlType constructors are listed in Table 7-19.

**Table 7-19 OracleXmlType Constructors** 

| Constructor                | Description                                                 |
|----------------------------|-------------------------------------------------------------|
| OracleXmlType Constructors | Creates an instance of the OracleXmlType class (Overloaded) |

## **OracleXmIType Static Methods**

The OracleXmlType static methods are listed in Table 7-20.

Table 7-20 OracleXmlType Static Methods

| Methods | Description                               |
|---------|-------------------------------------------|
| Equals  | Inherited from System.Object (Overloaded) |

## **OracleXmlType Static Fields**

The OracleXmlType static field is listed in Table 7-21.

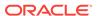

Table 7-21 OracleXmlType Static Field

| Static Field | Description                                                               |
|--------------|---------------------------------------------------------------------------|
| Null         | Represents a null value that can be assigned to an OracleXmlType instance |

# **OracleXmlType Instance Properties**

The OracleXmlType instance properties are listed in Table 7-22.

**Table 7-22 OracleXmlType Instance Properties** 

| Properties    | Description                                                                                              |
|---------------|----------------------------------------------------------------------------------------------------|
| Connection    | Indicates the OracleConnection that is used to retrieve and store XML data in the OracleXmlType          |
| IsEmpty       | Indicates whether or not the OracleXmlType is empty                                                      |
| IsFragment    | Indicates whether the XML data is a collection of XML elements or a well-formed XML document             |
| IsNull        | Indicates whether or not the OracleXmlType is null                                                       |
| IsSchemaBased | Indicates whether or not the XML data represented by the OracleXmlType is based on an XML schema         |
| RootElement   | Represents the name of the top-level element of the schema-based XML data contained in the OracleXmlType |
| Schema        | Represents the XML schema of the XML data contained in the OracleXmlType                                 |
| SchemaUrl     | Represents in the database for the XML schema of the XML data contained in the OracleXmlType.            |
| Value         | Returns the XML data starting from the first character in the current instance as a string               |

# **OracleXmlType Instance Methods**

The <code>OracleXmlType</code> instance methods are listed in Table 7-23.

**Table 7-23 OracleXmlType Instance Methods** 

| Methods     | Description                                                                                                    |
|-------------|----------------------------------------------------------------------------------------------------|
| Clone       | Creates a copy of the OracleXmlType instance                                                                                          |
| Dispose     | Releases the resources allocated by this OracleXmlType object                                                                         |
| Equals      | Inherited from System.Object                                                                                                    |
| Extract     | Extracts a subset from the XML data using the given XPath expression (Overloaded)                                                     |
| GetHashCode | Inherited from System.Object                                                                                                    |
| GetStream   | Returns an instance of OracleXmlStream which provides a read-<br>only stream of the XML data stored in this OracleXmlType<br>instance |

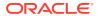

Table 7-23 (Cont.) OracleXmlType Instance Methods

| Methods        | Description                                                                                                    |
|----------------|----------------------------------------------------------------------------------------------------|
| GetType        | Inherited from System.Object                                                                                                 |
| GetXmlDocument | Returns a XmlDocument object containing the XML data stored in this OracleXmlType instance                                   |
| GetXmlReader   | Returns a XmlTextReader object that can be used to manipulate XML data directly using the .NET Framework classes and methods |
| IsExists       | Checks for the existence of a particular set of nodes identified by the given XPath expression in the XMLdata (Overloaded)   |
| ToString       | Inherited from System.Object                                                                                                 |
| Transform      | Transforms the OracleXmlType into another OracleXmlType instance using the given XSL document (Overloaded)                   |
| Update         | Updates the XML node or fragment identified by the given XPath expression in the current OracleXmlType instance (Overloaded) |
| Validate       | Validates whether or not the XML data in the OracleXmlType object conforms to the given XML schema.                          |

# 7.5.2 OracleXmlType Constructors

OracleXmlType constructors create instances of the OracleXmlType class.

#### **Overload List:**

OracleXmlType(OracleClob)

This constructor creates an instance of the <code>OracleXmlType</code> class using the XML data contained in an <code>OracleClob</code> object.

OracleXmlType(OracleConnection, string)

This constructor creates an instance of the <code>OracleXmlType</code> class using the XML data contained in the .NET <code>String</code>.

• OracleXmlType(OracleConnection, XmlReader)

This constructor creates an instance of the OracleXmlType class using the contents of the .NET XmlReader object.

OracleXmlType(OracleConnection, XmlDocument)

This constructor creates an instance of the <code>OracleXmlType</code> object using the contents of the XML DOM document in the .NET <code>XmlDocument</code> object.

# 7.5.2.1 OracleXmlType(OracleClob)

This constructor creates an instance of the  ${\tt OracleXmlType}$  class using the XML data contained in an  ${\tt OracleClob}$  object.

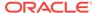

#### **Declaration**

```
// C#
public OracleXmlType(OracleClob oraClob);
```

#### **Parameters**

oraClob

An OracleClob object.

## **Exceptions**

ArgumentNullException - The OracleClob object is null.

InvalidOperationException - The OracleConnection is not open or has been closed during the lifetime of the object.

#### Remarks

The CLOB data depends on a valid connection object and the new <code>OracleXMLType</code> uses the <code>OracleConnection</code> in the <code>OracleClob</code> object to store data for the current instance.

# 7.5.2.2 OracleXmlType(OracleConnection, string)

This constructor creates an instance of the <code>OracleXmlType</code> class using the XML data contained in the .NET <code>String</code>.

### **Declaration**

```
// C#
public OracleXmlType(OracleConnection con, string xmlData);
```

#### **Parameters**

con

An OracleConnection object.

xmlData

A string containing the XML data.

## **Exceptions**

ArgumentNullException - The OracleConnection object is null.

ArgumentException - The xmlData argument is an empty string.

InvalidOperationException - The OracleConnection is not open or has been closed during the lifetime of the object.

# Remarks

The new <code>OracleXmlType</code> uses the given <code>OracleConnection</code> object to store data for the current instance.

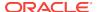

# 7.5.2.3 OracleXmlType(OracleConnection, XmlReader)

This constructor creates an instance of the <code>OracleXmlType</code> class using the contents of the .NET <code>XmlReader</code> object.

#### **Declaration**

```
// C#
public OracleXmlType(OracleConnection con, XmlReader reader);
```

#### **Parameters**

• con

An OracleConnection object.

reader

An XmlReader object.

# **Exceptions**

ArgumentNullException - The OracleConnection object is null.

Argument Exception - The reader argument contains no data.

InvalidOperationException - The OracleConnection is not open or has been closed during the lifetime of the object.

#### Remarks

The new <code>OracleXMLType</code> uses the given <code>OracleConnection</code> object to store data for the current instance.

# 7.5.2.4 OracleXmlType(OracleConnection, XmlDocument)

This constructor creates an instance of the <code>OracleXmlType</code> object using the contents of the XML DOM document in the .NET <code>XmlDocument</code> object.

#### **Declaration**

```
// C#
public OracleXmlType(OracleConnection con, XmlDocument domDoc);
```

#### **Parameters**

• con

An OracleConnection object.

domDoc

An XML document.

#### **Exceptions**

ArgumentNullException - The OracleConnection object is null.

ArgumentException - The domDoc argument contains no data.

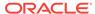

InvalidOperationException - The OracleConnection is not open or has been closed during the lifetime of the object.

### Remarks

The new <code>OracleXMLType</code> uses the given <code>OracleConnection</code> object to store data for the current instance.

## 7.5.3 OracleXmlType Static Methods

The OracleXmlType static methods are listed in Table 7-24.

Table 7-24 OracleXmlType Static Methods

| Methods | Description                               |  |
|---------|-------------------------------------------|--|
| Equals  | Inherited from System.Object (Overloaded) |  |

## 7.5.4 OracleXmlType Static Fields

The OracleXmlType static field is listed in Table 7-25.

Table 7-25 OracleXmlType Static Field

| Static Field | Description                                                               |  |
|--------------|---------------------------------------------------------------------------|--|
| Null         | Represents a null value that can be assigned to an OracleXmlType instance |  |

### 7.5.4.1 Null

This static field represents a null value that can be assigned to an <code>OracleXmlType</code> instance.

### **Declaration**

// C#
public static readonly OracleXmlType Null;

## 7.5.5 OracleXmlType Instance Properties

The OracleXmlType instance properties are listed in Table 7-26.

**Table 7-26 OracleXmlType Instance Properties** 

| Properties | Description                                                                                     |
|------------|-------------------------------------------------------------------------------------------------|
| Connection | Indicates the OracleConnection that is used to retrieve and store XML data in the OracleXmlType |
| IsEmpty    | Indicates whether or not the OracleXmlType is empty                                             |

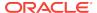

Table 7-26 (Cont.) OracleXmlType Instance Properties

| Properties    | Description                                                                                                  |  |
|---------------|----------------------------------------------------------------------------------------------------|--|
| IsFragment    | Indicates whether the XML data is a collection of XML elements or a well-formed XML document                 |  |
| IsNull        | Indicates whether or not the OracleXmlType is null                                                           |  |
| IsSchemaBased | Indicates whether or not the XML data represented by the OracleXmlType is based on an XML schema             |  |
| Null          | Represents a null value that can be assigned to an OracleXmlType instance                                    |  |
| RootElement   | Represents the name of the top-level element of the schema-<br>based XML data contained in the OracleXmlType |  |
| Schema        | Represents the XML schema of the XML data contained in the OracleXmlType                                     |  |
| SchemaUrl     | Represents URL in the database for the XML schema of the XML data contained in the OracleXmlType             |  |
| Value         | Returns the XML data starting from the first character in the current instance as a string                   |  |

### 7.5.5.1 Connection

This property indicates the <code>OracleConnection</code> that is used to retrieve and store XML data in the <code>OracleXmlType</code>.

### **Declaration**

```
// C# public OracleConnection Connection \{get;\}
```

### **Property Value**

An OracleConnection object.

### **Exceptions**

ObjectDisposedException - The object is already disposed.

### **Remarks**

The connection must explicitly be opened by the user before creating or using  ${\tt OracleXmlType}.$ 

## 7.5.5.2 IsEmpty

This property indicates whether or not the OracleXmlType is empty.

### **Declaration**

```
// C#
public bool IsEmpty {get;}
```

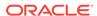

### **Property Value**

Returns true if the <code>OracleXmlType</code> represents an empty XML document. Returns false otherwise.

### **Exceptions**

ObjectDisposedException - The object is already disposed.

InvalidOperationException - The OracleConnection is not open or has been closed during the lifetime of the object.

### 7.5.5.3 IsFragment

This property indicates whether the XML data is a collection of XML elements or a well-formed XML document.

### **Declaration**

```
// C#
public bool IsFragment {get;}
```

### **Property Value**

Returns true if the XML data contained in the <code>OracleXmlType</code> object is a collection of XML elements with no root element. Returns <code>false</code> otherwise.

### **Exceptions**

ObjectDisposedException - The object is already disposed.

### 7.5.5.4 IsNull

This property indicates whether or not the OracleXmlType is null.

### **Declaration**

```
// C#
public bool IsNull {get;}
```

### **Property Value**

Returns true if the <code>OracleXmlType</code> represents a null value. Returns <code>false</code> otherwise.

### **Exceptions**

ObjectDisposedException - The object is already disposed.

InvalidOperationException - The OracleConnection is not open or has been closed during the lifetime of the object.

### 7.5.5.5 IsSchemaBased

This property indicates whether or not the XML data represented by the <code>OracleXmlType</code> is based on an XML schema.

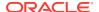

### **Declaration**

```
// C#
public bool IsSchemaBased {get;}
```

### **Property Value**

Returns true if the XML data represented by the <code>OracleXmlType</code> is based on an XML schema. Returns false otherwise.

### **Exceptions**

ObjectDisposedException - The object is already disposed.

### 7.5.5.6 RootElement

This property represents the name of the top-level or root element of the schema-based XML data contained in the <code>OracleXmlType</code>.

### **Declaration**

```
// C#
public string RootElement{get;}
```

### **Property Value**

A string that represents the name of the top-level or root element of the XML data contained in the <code>OracleXmlType</code>.

### **Exceptions**

ObjectDisposedException - The object is already disposed.

### Remarks

If the <code>OracleXmlType</code> instance contains non-schema based XML data, this property returns an empty string.

### 7.5.5.7 Schema

This property represents the XML schema for the XML data contained in the OracleXmlType.

### **Declaration**

```
// C#
public OracleXmlType Schema {get;}
```

### **Property Value**

An <code>OracleXmlType</code> instance that represents the XML schema for the XML data contained in the <code>OracleXmlType</code>.

### **Exceptions**

ObjectDisposedException - The object is already disposed.

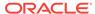

### Remarks

If the OracleXmlType instance contains non-schema based XML data, this property returns an OracleXmlType instance representing an empty XML document.

### 7.5.5.8 SchemaUrl

This property represents the XML schema in the database for the XML schema of the XML data contained in the <code>OracleXmlType</code>.

### **Declaration**

```
// C#
public string SchemaUrl {get;}
```

### **Property Value**

A string that represents the URL in the database for the XML schema of the XML data.

### **Exceptions**

ObjectDisposedException - The object is already disposed.

### Remarks

If the OracleXmlType instance contains non-schema based XML data, this property returns an empty string.

### 7.5.5.9 Value

This property returns the XML data starting from the first character in the current instance as a string.

### **Declaration**

```
// C#
public string Value{get;}
```

### **Property Value**

The entire XML data as a string.

### **Exceptions**

ObjectDisposedException - The object is already disposed.

 ${\tt InvalidOperationException - The \ OracleConnection \ is \ not \ open \ or \ has \ been \ closed \ during \ the \ lifetime \ of \ the \ object.}$ 

## 7.5.6 OracleXmlType Instance Methods

The OracleXmlType instance methods are listed in Table 7-27.

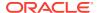

**Table 7-27 OracleXmlType Instance Methods** 

| Methods        | Description                                                                                                    |  |
|----------------|----------------------------------------------------------------------------------------------------|--|
| Clone          | Creates a copy of the OracleXmlType instance                                                                                          |  |
| Dispose        | Releases the resources allocated by this OracleXmlType object                                                                         |  |
| Equals         | Inherited from System.Object                                                                                                    |  |
| Extract        | Extracts a subset from the XML data using the given XPath expression (Overloaded)                                                     |  |
| GetHashCode    | Inherited from System.Object                                                                                                    |  |
| GetStream      | Returns an instance of OracleXmlStream which provides a read-<br>only stream of the XML data stored in this OracleXmlType<br>instance |  |
| GetType        | Inherited from System.Object                                                                                                    |  |
| GetXmlDocument | Returns a XmlDocument object containing the XML data stored in this OracleXmlType instance                                            |  |
| GetXmlReader   | Returns a XmlTextReader object that can be used to manipulate XML data directly using the .NET Framework classes and methods          |  |
| IsExists       | Checks for the existence of a particular set of nodes identified by the given XPath expression in the XMLdata (Overloaded)            |  |
| ToString       | Inherited from System.Object                                                                                                    |  |
| Transform      | Transforms the OracleXmlType into another OracleXmlType instance using the given XSL document (Overloaded)                            |  |
| Update         | Updates the XML node or fragment identified by the given XPath expression in the current OracleXmlType instance (Overloaded)          |  |
| Validate       | Validates whether or not the XML data in the OracleXmlType object conforms to the given XML schema.                                   |  |

### 7.5.6.1 Clone

This method creates a copy of this <code>OracleXmlType</code> instance.

### **Declaration**

// C#
public object Clone();

### **Implements**

ICloneable

### **Return Value**

An  ${\tt OracleXmlType}$  object.

### **Exceptions**

 ${\tt ObjectDisposedException} \textbf{-} \textbf{The object is already disposed}.$ 

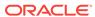

InvalidOperationException - The OracleConnection is not open or has been closed during the lifetime of the object.

### 7.5.6.2 Dispose

This method releases the resources allocated by this object.

### **Declaration**

```
// C#
public void Dispose();
```

### **Implements**

IDisposable

### 7.5.6.3 Extract

This method extracts a subset from the XML data using the given XPath expression.

#### **Overload List:**

Extract(string, string)

This method extracts a subset from the XML data represented by the OracleXmlType object using the given XPath expression and a string parameter for namespace resolution.

Extract(string, XmlNameSpaceManager)

This method extracts a subset from the XML data represented by the <code>OracleXmlType</code> object, using the given XPath expression and a .NET <code>XmlNameSpaceManager</code> object for namespace resolution.

### 7.5.6.4 Extract(string, string)

This method extracts a subset from the XML data represented by the <code>OracleXmlType</code> object using the given XPath expression and a string parameter for namespace resolution.

### **Declaration**

```
// C#
public OracleXmlType Extract(string xpathExpr, string nsMap);
```

### **Parameters**

xpathExpr

The XPath expression.

nsMap

The string parameter used for namespace resolution of the XPath expression. <code>nsMap</code> has zero or more namespaces separated by spaces. <code>nsMap</code> can be null. For example:

```
xmlns:nsi"=http://www.company1.com" xmlns:nsz="http://www.company2.com"
```

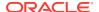

### **Return Value**

An OracleXmlType object.

### **Exceptions**

ObjectDisposedException - The object is already disposed.

ArgumentNullException - The xpathExpr is null or zero-length.

InvalidOperationException - The OracleConnection is not open or has been closed during the lifetime of the object.

### 7.5.6.5 Extract(string, XmlNameSpaceManager)

This public method extracts a subset from the XML data represented by the OracleXmlType object, using the given XPath expression and a .NET XmlNameSpaceManager object for namespace resolution.

### **Declaration**

```
// C#
public OracleXmlType Extract(string xpathExpr, XmlNameSpaceManager nsMgr);
```

#### **Parameters**

xpathExpr

The XPath expression.

• nsMgr

The .NET XmlNameSpaceManager object used for namespace resolution of the XPath expression. nsMgr can be null.

### **Return Value**

An OracleXmlType.

### **Exceptions**

ObjectDisposedException - The object is already disposed.

ArgumentNullException - The xpathExpr is null or zero-length.

 ${\tt InvalidOperationException - The \ OracleConnection \ is \ not \ open \ or \ has \ been \ closed \ during \ the \ lifetime \ of \ the \ object.}$ 

### Remarks

The default namespace is ignored if its value is an empty string.

### 7.5.6.6 GetStream

This public method returns an instance of <code>OracleXmlStream</code> which provides a read-only stream of the XML data stored in this <code>OracleXmlType</code> instance.

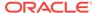

### **Declaration**

```
// C#
public Stream GetStream();
```

### **Return Value**

A Stream object.

### **Exceptions**

ObjectDisposedException - The object is already disposed.

 ${\tt InvalidOperationException - The \ OracleConnection \ is \ not \ open \ or \ has \ been \ closed \ during \ the \ lifetime \ of \ the \ object.}$ 

### 7.5.6.7 GetXmlDocument

This public method returns a XmlDocument object containing the XML data stored in this OracleXmlType instance.

### **Declaration**

```
// C#
public XmlDocument GetXmlDocument();
```

### **Return Value**

An XmlDocument object.

### **Exceptions**

ObjectDisposedException - The object is already disposed.

InvalidOperationException - The OracleConnection is not open or has been closed during the lifetime of the object.

### Remarks

The XML data in the XmlDocument object is a copy of the XML data in the OracleXmlType instance and modifying it does not automatically modify the XML data in the OracleXmlType instance. The XmlDocument instance returned has the PreserveWhitespace property set to true.

### 7.5.6.8 GetXmlReader

This public method returns a XmlTextReader object that can be used to manipulate XML data directly using the .NET Framework classes and methods.

### **Declaration**

```
// C#
public XmlTextReader GetXmlReader();
```

### **Return Value**

An XmlTextReader object.

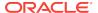

### **Exceptions**

ObjectDisposedException - The object is already disposed.

InvalidOperationException - The OracleConnection is not open or has been closed during the lifetime of the object.

### Remarks

The XmlTextReader is a read-only, forward-only representation of the XML data stored in the OracleXmlType instance.

### 7.5.6.9 IsExists

IsExists checks for the existence of a particular set of nodes identified by the XPath expression in the XML data.

### **Overload List:**

IsExists(string, string)

This method checks for the existence of a particular set of nodes identified by the XPath expression in the XML data represented by the current <code>OracleXmlType</code> instance using a string parameter for namespace resolution.

IsExists(string, XmlNameSpaceManager)

This method checks for the existence of a particular set of nodes identified by the XPath expression in the XML document represented by the current <code>OracleXmlType</code> instance using a .NET <code>XmlNameSpaceManager</code> object for namespace resolution.

### 7.5.6.10 IsExists(string, string)

This method checks for the existence of a particular set of nodes identified by the XPath expression in the XML data represented by the current <code>oraclexmlType</code> instance using a string parameter for namespace resolution.

### **Declaration**

```
// C#
public bool IsExists(string xpathExpr, string nsMap);
```

### **Parameters**

xpathExpr

The XPath expression.

• nsMap

The string parameter used for namespace resolution of the XPath expression. nsMap has zero or more namespaces separated by spaces. nsMap can be null.

### **Return Value**

Returns true if the required set of nodes exists; otherwise, returns false.

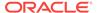

### **Exceptions**

ObjectDisposedException - The object is already disposed.

ArgumentNullException - The xpathExpr is null or zero-length.

InvalidOperationException - The OracleConnection is not open or has been closed during the lifetime of the object.

### Remarks

The default namespace is ignored if its value is an empty string.

### 7.5.6.11 IsExists(string, XmlNameSpaceManager)

This method checks the existence of a particular set of nodes identified by the XPath expression in the XML document represented by the current <code>OracleXmlType</code> instance using a .NET <code>XmlNameSpaceManager</code> object for namespace resolution.

### **Declaration**

```
// C#
public bool IsExists(string xpathExpr, XmlNameSpaceManager nsMgr);
```

#### **Parameters**

xpathExpr

The XPath expression.

nsMgr

The .NET XmlNameSpaceManager object used for namespace resolution of the XPath expression. nsMqr can be null.

### **Return Value**

Returns true if the required set of nodes exists; otherwise, returns false.

### **Exceptions**

ObjectDisposedException - The object is already disposed.

ArgumentNullException - The xpathExpr is null or zero-length.

 ${\tt InvalidOperationException - The \ OracleConnection \ is \ not \ open \ or \ has \ been \ closed \ during \ the \ lifetime \ of \ the \ object.}$ 

### Remarks

The default namespace is ignored if its value is an empty string.

### 7.5.6.12 Transform

This method transforms the <code>OracleXmlType</code> into another <code>OracleXmlType</code> instance using the given XSL document.

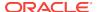

### **Overload List:**

Transform(OracleXmlType, string)

This method transforms the current <code>OracleXmlType</code> instance into another <code>OracleXmlType</code> instance using the given XSL document (as an <code>OracleXmlType</code> object) and a string of XSLT parameters.

Transform(string, string)

This public method transforms the current <code>OracleXmlType</code> instance into another <code>OracleXmlType</code> instance using the given XSL document and a string of XSLT parameters.

### 7.5.6.13 Transform(OracleXmlType, string)

This method transforms the current <code>OracleXmlType</code> instance into another <code>OracleXmlType</code> instance using the given XSL document and a string of XSLT parameters.

### **Declaration**

```
// C#
public OracleXmlType Transform(OracleXmlType xsldoc, string paramMap);
```

### **Parameters**

xsldoc

The XSL document as an OracleXmlType object.

paramMap

A string which provides the parameters for the XSL document.

For this release, paramMap is ignored.

### **Return Value**

An OracleXmlType object containing the transformed XML document.

### **Exceptions**

ObjectDisposedException - The object is already disposed.

ArgumentNullException - The xsldoc parameter is null.

InvalidOperationException - The OracleConnection is not open or has been closed during the lifetime of the object.

### 7.5.6.14 Transform(string, string)

This method transforms the current <code>OracleXmlType</code> instance into another <code>OracleXmlType</code> instance using the given XSL document and a string of XSLT parameters.

#### **Declaration**

```
// C#
public OracleXmlType Transform(string xsldoc, string paramMap);
```

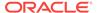

### **Parameters**

xsldoc

The XSL document to be used for XSLT.

paramMap

A string which provides the parameters for the XSL document.

For this release, paramMap is ignored.

### **Return Value**

An OracleXmlType object containing the transformed XML document.

### **Exceptions**

ObjectDisposedException - The object is already disposed.

ArgumentNullException - The xsldoc parameter is null.

InvalidOperationException - The OracleConnection is not open or has been closed during the lifetime of the object.

### 7.5.6.15 Update

This method updates the XML node or fragment identified by the given XPath expression in the current <code>OracleXmlType</code> instance.

### **Overload List:**

Update(string, string, string)

This method updates the XML nodes identified by the given XPath expression with the given string value and a string parameter for namespace resolution.

Update(string, XmlNameSpaceManager, string)

This method updates the XML nodes identified by the given XPath expression with the given string value and a .NET XmlNameSpaceManager object for namespace resolution.

Update(string, string, OracleXmlType)

This method updates the XML nodes identified by the given XPath expression with the XML data stored in the given <code>OracleXmlType</code> value and a string parameter for namespace resolution.

Update(string, XmlNameSpaceManager, OracleXmlType)

This method updates the XML nodes identified by the given XPath expression with the XML data stored in the given <code>OracleXmlType</code> value and a .NET <code>XmlNameSpaceManager</code> object for namespace resolution.

### 7.5.6.16 Update(string, string, string)

This method updates the XML nodes identified by the given XPath expression with the given string value and a string parameter for namespace resolution.

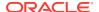

### **Declaration**

```
// C#
public void Update(string xpathExpr, string nsMap, string value);
```

### **Parameters**

xpathExpr

The XPath expression that identifies the nodes to update.

nsMap

The string parameter used for namespace resolution of the XPath expression. <code>nsMap</code> has zero or more namespaces separated by spaces. <code>nsMap</code> can be null. For example:

```
xmlns:nsi"=http://www.company1.com" xmlns:nsz="http://www.company2.com"
```

value

The new value as a string.

### **Exceptions**

ObjectDisposedException - The object is already disposed.

ArgumentNullException - The xpathExpr is null or zero-length.

InvalidOperationException - The OracleConnection is not open or has been closed during the lifetime of the object.

### Remarks

The default namespace is ignored if its value is an empty string.

### 7.5.6.17 Update(string, XmlNameSpaceManager, string)

This method updates the XML nodes identified by the given XPath expression with the given string value and a .NET XmlNameSpaceManager object for namespace resolution.

### **Declaration**

```
// C#
public void Update(string xpathExpr, XmlNameSpaceManager nsMgr, string
  value);
```

### **Parameters**

xpathExpr

The XPath expression that identifies the nodes to update.

nsMqr

The .NET XmlNameSpaceManager object used for namespace resolution of the XPath expression. nsMgr can be null.

• value

The new value as a string.

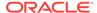

### **Exceptions**

ObjectDisposedException - The object is already disposed.

ArgumentNullException - The xpathExpr is null or zero-length.

InvalidOperationException - The OracleConnection is not open or has been closed during the lifetime of the object.

### Remarks

The default namespace is ignored if its value is an empty string.

### 7.5.6.18 Update(string, string, OracleXmlType)

This method updates the XML nodes identified by the given XPath expression with the XML data stored in the given <code>OracleXmlType</code> value and a string parameter for namespace resolution.

### **Declaration**

// C#

public void Update(string xpathExpr, string nsMap, OracleXmlType value);

### **Parameters**

xpathExpr

The XPath expression that identifies the nodes to update.

• nsMap

The string parameter used for namespace resolution of the XPath expression. 

nsMap has zero or more namespaces separated by spaces. 
nsMap can be null.

value

The new value as an OracleXmlType object.

### **Exceptions**

ObjectDisposedException - The object is already disposed.

ArgumentNullException - The xpathExpr is null or zero-length.

 ${\tt InvalidOperationException - The \ OracleConnection \ is \ not \ open \ or \ has \ been \ closed \ during \ the \ lifetime \ of \ the \ object.}$ 

### Remarks

The default namespace is ignored if its value is an empty string.

### 7.5.6.19 Update(string, XmlNameSpaceManager, OracleXmlType)

This method updates the XML nodes identified by the given XPath expression with the XML data stored in the given <code>OracleXmlType</code> value and a .NET <code>XmlNameSpaceManager</code> object for namespace resolution.

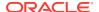

### **Declaration**

```
// C# public void Update(string xpathExpr, XmlNameSpaceManager nsMgr, OracleXmlType value);
```

### **Parameters**

xpathExpr

The XPath expression that identifies the nodes to update.

nsMar

The .NET xmlNameSpaceManager object used for namespace resolution of the XPath expression. nsMqr can be null.

value

The new value as an OracleXmlType object.

### **Exceptions**

ObjectDisposedException - The object is already disposed.

ArgumentNullException - The xpathExpr is null or zero-length.

InvalidOperationException - The OracleConnection is not open or has been closed during the lifetime of the object.

### Remarks

The default namespace is ignored if its value is an empty string.

### 7.5.6.20 Validate

This methods validates whether or not the XML data in the <code>OracleXmlType</code> object conforms to the given XML schema.

### **Declaration**

```
// C#
public bool Validate(String schemaUrl);
```

#### **Parameters**

schemaUrl

A string representing the URL in the database of the XML schema.

### **Return Value**

Returns true if the XML data conforms to the XML schema; otherwise, returns false.

### **Exceptions**

ObjectDisposedException - The object is already disposed.

InvalidOperationException - The OracleConnection is not open or has been closed during the lifetime of the object.

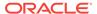

ArgumentNullException - The schemaUrl argument is null or an empty string.

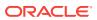

8

# Oracle Data Provider for .NET HA Event Classes

This chapter describes the following ODP.NET HA event class and enumerations:

- OracleHAEventArgs Class
- OracleHAEventHandler Delegate
- OracleHAEventSource Enumeration
- OracleHAEventStatus Enumeration

## 8.1 OracleHAEventArgs Class

The OracleHAEventArgs class provides event data for the OracleConnection.HAEvent event.

### **Class Inheritance**

```
System.Object
System.EventArgs
Oracle.DataAccess.Client.OracleHAEventArgs
```

### Declaration

// C#
public sealed class OracleHAEventArgs

### Requirements

| Provider       | ODP.NET, Unmanaged Driver | ODP.NET, Managed Driver         |
|----------------|---------------------------|---------------------------------|
| Assembly       | Oracle.DataAccess.dll     | Oracle.ManagedDataAccess.dll    |
| Namespace      | Oracle.DataAccess.Client  | Oracle.ManagedDataAccess.Client |
| .NET Framework | 3.5, 4.5, 4.6             | 4.5, 4.6                        |

### **Thread Safety**

All public methods are thread-safe, although instance methods do not guarantee thread safety.

### Remarks

When any HA event occurs for a service, service member, host, node, or instance that an <code>OracleConnection</code> object is set to with "ha events=true", the <code>OracleConnection.HAEvent</code> is triggered and passes an instance of <code>OracleHAEventArgs</code> to all the delegates that have registered with the event.

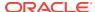

## 8.1.1 OracleHAEventArgs Members

OracleHAEventArgs members are listed in the following table.

### **OracleHAEventArgs Properties**

The OracleHAEventArgs properties are listed in Table 8-2.

Table 8-1 OracleHAEventArgs Properties

| Name               | Description                                                        |  |
|--------------------|--------------------------------------------------------------------|--|
| DatabaseDomainName | Specifies the domain name of the database affected by the HAevent  |  |
| DatabaseName       | Specifies the database affected by the HAevent                     |  |
| HostName           | Specifies the host that triggered the event                        |  |
| InstanceName       | Specifies the instance that triggered the event                    |  |
| Reason             | Specifies the reason for which the HA event was sent by the server |  |
| ServiceName        | Specifies the service that triggered the event                     |  |
| Source             | Specifies the source that triggered the event                      |  |
| Status             | Specifies the status of the source that triggered the event        |  |
| Time               | Specifies the time when the event was triggered on the server      |  |

## 8.1.2 OracleHAEventArgs Properties

The OracleHAEventArgs properties are listed in Table 8-2.

Table 8-2 OracleHAEventArgs Properties

| Name               | Description                                                        |  |
|--------------------|--------------------------------------------------------------------|--|
| DatabaseDomainName | Specifies the domain name of the database affected by the HAevent  |  |
| DatabaseName       | Specifies the database affected by the HAevent                     |  |
| HostName           | Specifies the host that triggered the event                        |  |
| InstanceName       | Specifies the instance that triggered the event                    |  |
| Reason             | Specifies the reason for which the HA event was sent by the server |  |
| ServiceName        | Specifies the service that triggered the event                     |  |
| Source             | Specifies the source that triggered the event                      |  |
| Status             | Specifies the status of the source that triggered the event        |  |
| Time               | Specifies the time when the event was triggered on the server      |  |

### 8.1.2.1 DatabaseDomainName

This property specifies the domain name of the database that is affected by the HA event.

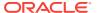

### **Declaration**

```
// C#
public string DatabaseDomainName {get;}
```

### **Property Value**

The domain name of the database that is affected by the HA Event.

### 8.1.2.2 DatabaseName

This property specifies the database that is affected by the HA event.

### **Declaration**

```
// C#
public string DatabaseName {get;}
```

### **Property Value**

This property specifies the database name that is affected by the HA event.

### 8.1.2.3 HostName

This property specifies the host that triggered the HA event.

### Declaration

```
// C#
public string HostName {get;}
```

### **Property Value**

The host that is affected by the HA Event.

### 8.1.2.4 InstanceName

This property specifies the instance that triggered the HA event.

### **Declaration**

```
// C#
public string InstanceName {get;}
```

### **Property Value**

The instance that is affected by the HA Event.

### 8.1.2.5 Reason

This property specifies reason for which the HA event was sent by the server.

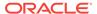

### **Declaration**

```
// C#
public string Reason {get;}
```

### **Property Value**

The reason the HA Event was triggered. Possible values include Data\_Guard\_Failover, Failure, Dependency, User, Autostart, and Restart.

The value  ${\tt User}$  is indicative of a planned outage. All other values are indicative of an unplanned outage.

### 8.1.2.6 ServiceName

This property specifies the service that triggered the HA event.

### **Declaration**

```
// C#
public string ServiceName {get;}
```

### **Property Value**

The service that is affected by the HA Event.

### 8.1.2.7 Source

This property specifies the source that triggered the HA event.

### **Declaration**

```
// C#
public OracleHAEventSource Source {get;}
```

### **Property Value**

The source that triggered the HA Event.

### 8.1.2.8 Status

This property specifies the status of the source that triggered the HA event.

### **Declaration**

```
// C#
public OracleHAEventStatus Status {get;}
```

### **Property Value**

The status of the source that triggered the HA Event.

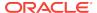

### 8.1.2.9 Time

This property specifies the time when the HA event was triggered on the server.

### **Declaration**

```
// C#
public DateTime Time {get;}
```

### **Property Value**

The time that the HA Event was triggered.

## 8.2 OracleHAEventHandler Delegate

The <code>OracleHAEventHandler</code> delegate represents the signature of the method that handles the <code>OracleConnection.HAEvent</code> event.

### **Declaration**

```
// C#
public delegate void OracleHAEventHandler(OracleHAEventArgs eventArgs);
```

### Requirements

| Provider       | ODP.NET, Unmanaged Driver | ODP.NET, Managed Driver         |
|----------------|---------------------------|---------------------------------|
| Assembly       | Oracle.DataAccess.dll     | Oracle.ManagedDataAccess.dll    |
| Namespace      | Oracle.DataAccess.Client  | Oracle.ManagedDataAccess.Client |
| .NET Framework | 3.5, 4.5, 4.6             | 4.5, 4.6                        |

### **Parameters**

sender

The source of the event.

EventArgs

The OracleHAEventArgs object that contains the event data.

## 8.3 OracleHAEventSource Enumeration

The OraclehaeventSource enumeration indicates the source of the HA event.

Table 8-3 lists all the OracleHAEventSource enumeration values with a description of each enumerated value.

Table 8-3 OracleHAEventSource Enumeration Member Values

| Member Name | Description                              |  |
|-------------|------------------------------------------|--|
| Service     | The source of the HA Event is a service. |  |

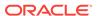

Table 8-3 (Cont.) OracleHAEventSource Enumeration Member Values

| Member Name   | Description                                     |
|---------------|-------------------------------------------------|
| ServiceMember | The source of the HA Event is a service member. |
| Database      | The source of the HA Event is a database.       |
| Host          | The source of the HA Event is a host.           |
| Instance      | The source of the HA Event is an instance.      |
| Node          | The source of the HA Event is a node.           |

### Requirements

| Provider       | ODP.NET, Unmanaged Driver | ODP.NET, Managed Driver         |
|----------------|---------------------------|---------------------------------|
| Assembly       | Oracle.DataAccess.dll     | Oracle.ManagedDataAccess.dll    |
| Namespace      | Oracle.DataAccess.Client  | Oracle.ManagedDataAccess.Client |
| .NET Framework | 3.5, 4.5, 4.6             | 4.5, 4.6                        |

## 8.4 OracleHAEventStatus Enumeration

The <code>OracleHAEventStatus</code> enumeration indicates the status of the HA event source.

Table 8-4 lists all the OracleHAEventStatus enumeration values with a description of each enumerated value.

Table 8-4 OracleHAEventStatus Enumeration Values

| Member Name | Description                         |
|-------------|-------------------------------------|
| Up          | The source of the HA Event is up.   |
| Down        | The source of the HA Event is down. |

### Requirements

| Provider       | ODP.NET, Unmanaged Driver | ODP.NET, Managed Driver         |
|----------------|---------------------------|---------------------------------|
| Assembly       | Oracle.DataAccess.dll     | Oracle.ManagedDataAccess.dll    |
| Namespace      | Oracle.DataAccess.Client  | Oracle.ManagedDataAccess.Client |
| .NET Framework | 3.5, 4.5, 4.6             | 4.5, 4.6                        |

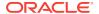

9

## Continuous Query Notification Classes

This chapter describes Oracle Data Provider for .NET Continuous Query Notification Classes, Event Delegates, and Enumerations.

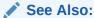

"Continuous Query Notification Support"

### This chapter contains these topics:

- OracleDependency Class
- OracleNotificationRequest Class
- OracleNotificationEventArgs Class
- OnChangeEventHandler Delegate
- OracleRowidInfo Enumeration
- OracleNotificationType Enumeration
- OracleNotificationSource Enumeration
- OracleNotificationInfo Enumeration

## 9.1 OracleDependency Class

An OracleDependency class represents a dependency between an application and an Oracle database, enabling the application to get notifications whenever the data of interest or the state of the Oracle database changes.

### **Class Inheritance**

System.Object

Oracle.DataAccess.Client.OracleDependency

### **Declaration**

// C#

public sealed class OracleDependency

### Requirements

| Provider  | ODP.NET, Unmanaged Driver | ODP.NET, Managed Driver         |
|-----------|---------------------------|---------------------------------|
| Assembly  | Oracle.DataAccess.dll     | Oracle.ManagedDataAccess.dll    |
| Namespace | Oracle.DataAccess.Client  | Oracle.ManagedDataAccess.Client |

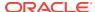

| Provider       | ODP.NET, Unmanaged Driver | ODP.NET, Managed Driver |
|----------------|---------------------------|-------------------------|
| .NET Framework | 3.5, 4.5, 4.6             | 4.5, 4.6                |

Not supported in a .NET stored procedure

### **Thread Safety**

All public static methods are thread-safe, although methods do not guarantee thread safety.

## 9.1.1 OracleDependency Members

OracleDependency members are listed in the following tables.

### **OracleDependency Constructors**

OracleDependency constructors are listed in Table 9-1.

**Table 9-1 OracleDependency Constructors** 

| Constructors                  | Description                                                        |
|-------------------------------|--------------------------------------------------------------------|
| OracleDependency Constructors | Instantiates a new instance of OracleDependency class (Overloaded) |

### **OracleDependency Static Fields**

The OracleDependency static field is listed in Table 9-2.

Table 9-2 OracleDependency Static Field

| Static Field | Description                                                                                     |
|--------------|-------------------------------------------------------------------------------------------------|
|              | Indicates the port number that the notification listener listens on, for database notifications |

### **OracleDependency Static Methods**

OracleDependency static methods are listed in Table 9-3.

**Table 9-3 OracleDependency Static Methods** 

| Static Methods      | Description                                                                   |
|---------------------|-------------------------------------------------------------------------------|
| Equals              | Inherited from System.Object                                                  |
| GetOracleDependency | Returns an OracleDependency instance based on the specified unique identifier |

### **OracleDependency Properties**

OracleDependency properties are listed in Table 9-4.

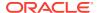

**Table 9-4 OracleDependency Properties** 

| Properties             | Description                                                                                                    |
|------------------------|----------------------------------------------------------------------------------------------------|
| DataSource             | Indicates the data source associated with the <code>OracleDependency</code> instance                                         |
| HasChanges             | Indicates whether or not there is any change in the database associated with this dependency                                 |
| Id                     | Represents the unique identifier for the OracleDependency instance                                                           |
| IsEnabled              | Specifies whether or not the dependency is enabled between the application and the database                                  |
| QueryBasedNotification | Specifies whether the change notification registration is object-<br>based or query-based                                    |
| RegisteredQueryIDs     | Provides a list of CHANGE_NOTIFICATION_QUERY_IDS                                                                             |
| RegisteredResources    | Indicates the database resources that are registered in the notification registration                                        |
| RowidInfo              | Specifies whether or not ROWID information is part of change notification events fired whenever data changes on the database |
| UserName               | Indicates the database user name associated with the OracleDependency instance                                               |

### **OracleDependency Methods**

OracleDependency methods are listed in Table 9-5.

**Table 9-5 OracleDependency Methods** 

| Methods              | Description                                                                 |
|----------------------|-----------------------------------------------------------------------------|
| AddCommandDependency | Binds the OracleDependency instance to the specified OracleCommand instance |
| Equals               | Inherited from System.Object                                                |
| GetHashCode          | Inherited from System.Object                                                |
| GetType              | Inherited from System.Object                                                |
| RemoveRegistration   | Removes the specified dependency between the application and the database   |
| ToString             | Inherited from System.Object                                                |

### **OracleDependency Events**

The OracleDependency event is listed in Table 9-6.

**Table 9-6 OracleDependency Events** 

| Event | Description                                                                                                    |
|-------|----------------------------------------------------------------------------------------------------|
|       | An event that is sent when a database notification associated with the dependency is received from the database |

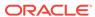

## 9.1.2 OracleDependency Constructors

OracleDependency Constructors create instances of the OracleDependency class.

### **Overload List:**

OracleDependency ()

This constructor creates an instance of the OracleDependency class.

OracleDependency(OracleCommand)

This constructor creates an instance of the <code>OracleDependency</code> class and binds it to the specified <code>OracleCommand</code> instance.

OracleDependency(OracleCommand, bool, int, bool)

This constructor creates an instance of the <code>OracleDependency</code> class and binds it to the specified <code>OracleCommand</code> instance, specifying whether or not a notification is to be removed upon notification, the timeout value of the notification registration, and the persistence of the notification.

### 9.1.2.1 OracleDependency ()

This constructor creates an instance of the OracleDependency class.

#### **Declaration**

```
// C#
public OracleDependency ()
```

### Remarks

Using this constructor does not bind any OracleCommand to the newly constructed OracleDependency. Use the AddCommandDependency method to do so.

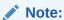

The dependency between the application and the database is not established when the <code>oracleDependency</code> instance is created. The dependency is established when the command that is associated with this dependency is executed.

### 9.1.2.2 OracleDependency(OracleCommand)

This constructor creates an instance of the <code>OracleDependency</code> class and binds it to an <code>OracleCommand</code> instance.

### **Declaration**

```
// C# public OracleDependency (OracleCommand cmd)
```

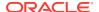

### **Parameters**

cmd

The command that the OracleDependecy object binds to.

### **Exceptions**

ArgumentNullException - The cmd parameter is null.

InvalidOperationException - The specified OracleCommand instance already contains a notification request.

### Remarks

When this <code>OracleDependency</code> constructor binds the <code>OracleCommand</code> instance to an <code>OracleDependency</code> instance, it causes the creation of an <code>OracleNotificationRequest</code> instance and then sets that <code>OracleNotificationRequest</code> instance to the <code>OracleCommand.Notification</code> property.

The Continuous Query Notification is registered with the database, when the command is executed. Any of the command execution methods (for example, ExecuteNonQuery, ExecuteReader, and so on) will register the notification request. An OracleDependency may be bound to more than one OracleCommand. When one of these OracleCommand object statements is executed, the statement is registered with the associated OracleCommand. Although the registration happens on each OracleCommand separately, one OracleDependency can be responsible for detecting and sending notifications that occur for all OracleCommand objects that the OracleDependency is associated with. The OnChangeEventArgs that is passed to the application for the OnChange event provides information on what has changed in the database.

The <code>OracleNotificationRequest</code> instance that is created by this constructor has the following default property values:

- IsNotifiedOnce is set to the value True.
- Timeout is set to 50,000 seconds.
- IsPersistent is set to the value False, that is, the invalidation message is not persistent, but is stored in an in-memory queue before delivery.

### 9.1.2.3 OracleDependency(OracleCommand, bool, int, bool)

This constructor creates an instance of the <code>oracleDependency</code> class and binds it to the specified <code>oracleCommand</code> instance, while specifying whether or not a registration is to be removed upon notification, the timeout value of the notification registration, and the persistence of the notification.

### **Declaration**

```
// C#
public OracleDependency (OracleCommand cmd, bool isNotifiedOnce, long timeout,
   bool isPersistent)
```

### **Parameters**

cmd

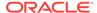

The command associated with the Continuous Query Notification request.

isNotifiedOnce

An indicator that specifies whether or not the registration is removed automatically once the notification occurs.

timeout

The amount of time, in seconds, that the registration stays active. When timeout is set to 0, the registration never expires. The valid values for timeout are between 0 and 4294967295.

isPersistent

Indicates whether or not the invalidation message should be queued persistently in the database before delivery. If the <code>isPersistent</code> parameter is set to <code>True</code>, the message is queued persistently in the database and cannot be lost upon database failures or shutdowns. If the <code>isPersistent</code> property is set to <code>False</code>, the message is stored in an in-memory queue before delivery and might be lost.

Database performance is faster if the message is stored in an in-memory queue rather than in the database queue.

### **Exceptions**

ArgumentNullException - The cmd parameter is null.

ArgumentOutOfRangeException - The specified timeout is invalid.

InvalidOperationException - The specified OracleCommand instance already contains a notification request.

### **Remarks**

When this <code>OracleDependency</code> constructor binds the <code>OracleCommand</code> instance to an <code>OracleDependency</code> instance, it causes the creation of an <code>OracleNotificationRequest</code> instance and then sets that <code>OracleNotificationRequest</code> instance to the <code>OracleCommand.Notification</code> property.

The Continuous Query Notification is registered with the database, when the command is executed. Any of the command execution methods (for example, ExecuteNonQuery, ExecuteReader, and so on) will register the notification request. An OracleDependency may be bound to more than one OracleCommand. When one of these OracleCommand object statements is executed, the statement is registered with the associated OracleCommand. Although the registration happens on each OracleCommand separately, one OracleDependency can be responsible for detecting and sending notifications that occur for all OracleCommand objects that the OracleDependency is associated with. The OnChangeEventArgs that is passed to the application for the OnChange event provides information on what has changed in the database.

The <code>OracleNotificationRequest</code> instance that is created by this constructor has the following default property values:

- IsNotifiedOnce is set to the specified value.
- Timeout is set to the specified value.
- IsPersistent is set to the specified value.

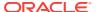

## 9.1.3 OracleDependency Static Fields

The OracleDependency static field is listed in Table 9-7.

Table 9-7 OracleDependency Static Field

| Static Field | Description                                                                                     |
|--------------|-------------------------------------------------------------------------------------------------|
| •            | Indicates the port number that the notification listener listens on, for database notifications |

### 9.1.3.1 Port

This static field indicates the port number that the notification listener listens on, for database notifications.

### **Declaration**

```
// C#
public static int Port{get; set}
```

### **Property Value**

An int value that represents the number of the port that listens for the database notifications. If the port number is set to -1, a random port number is assigned for the listener when the listener is started. Otherwise, the specified port number is used to start the listener.

### **Exceptions**

ArgumentOutOfRangeException - The port number is set to a negative value.

InvalidOperationException - The port number is being changed after the listener has started.

### Remarks

The port number specified by the <code>OracleDependency.Port</code> static field is used by the notification listener that runs within the same application domain as ODP.NET. This port number receives Continuous Query Notifications from the database. One notification listener is capable of listening to all Continuous Query Notifications and therefore, only one notification listener is created for each application domain.

The notification listener is created when a command associated with an <code>OracleDependency</code> object is executed for the first time during the application domain lifetime. The port number specified for the <code>OracleDependency.Port</code> static field is used by the listener for its lifetime. The <code>OracleDependency.Port</code> static field can be changed after the creation of the notification listener, but doing so does not affect the actual port number that the notification listener listens on.

## 9.1.4 OracleDependency Static Methods

OracleDependency static methods are listed in Table 9-8.

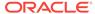

Table 9-8 OracleDependency Static Methods

| Static Methods      | Description                                                                   |
|---------------------|-------------------------------------------------------------------------------|
| Equals              | Inherited from System.Object                                                  |
| GetOracleDependency | Returns an OracleDependency instance based on the specified unique identifier |

## 9.1.4.1 GetOracleDependency

This static method returns an <code>oracleDependency</code> instance based on the specified unique identifier.

### Declaration

// C#

public static OracleDependency GetOracleDependency(string guid)

### **Parameters**

guid

The string representation of the unique identifier of an <code>OracleDependency</code> instance.

### **Exceptions**

ArgumentException - The specified unique identifier cannot locate an <code>OracleDependency</code> instance.

### **Return Value**

An OracleDependency instance that has the specified *guid* parameter.

## 9.1.5 OracleDependency Properties

OracleDependency properties are listed in Table 9-9.

**Table 9-9 OracleDependency Properties** 

| Properties             | Description                                                                                  |
|------------------------|----------------------------------------------------------------------------------------------|
| DataSource             | Indicates the data source associated with the <code>OracleDependency</code> instance         |
| HasChanges             | Indicates whether or not there is any change in the database associated with this dependency |
| Id                     | Represents the unique identifier for the OracleDependency instance                           |
| IsEnabled              | Specifies whether or not the dependency is enabled between the application and the database  |
| QueryBasedNotification | Specifies whether the change notification registration is object-based or query-based        |
| RegisteredQueryIDs     | Provides a list of CHANGE_NOTIFICATION_QUERY_IDS                                             |

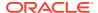

Table 9-9 (Cont.) OracleDependency Properties

| Properties          | Description                                                                                                    |
|---------------------|----------------------------------------------------------------------------------------------------|
| RegisteredResources | Indicates the database resources that are registered in the notification registration                                        |
| RowidInfo           | Specifies whether or not ROWID information is part of change notification events fired whenever data changes on the database |
| UserName            | Indicates the database user name associated with the OracleDependency instance                                               |

### 9.1.5.1 DataSource

This property indicates the data source associated with the OracleDependency instance.

### **Declaration**

```
// C#
public string DataSource{get;}
```

### **Property Value**

A string that indicates the data source associated with the <code>oracleDependency</code> instance.

### Remarks

The DataSource property is populated with the data source once the OracleCommand associated with the OracleDependency executes and registers for the notification successfully.

### 9.1.5.2 HasChanges

This property indicates whether or not there is any change in the database associated with this dependency.

### **Declaration**

```
// C#
public bool HasChanges{get;}
```

### **Property Value**

A bool value that returns True if the database has detected changes that are associated with this dependency; otherwise, returns False.

### Remarks

As an alternative to using the <code>onChange</code> event, applications can check the <code>HasChanges</code> property to determine if there are any changes in the database associated with this dependency.

Once the  ${\tt HasChanges}$  property is accessed, its value is reset to  ${\tt False}$  so that the next notification can then be acknowledged.

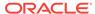

### 9.1.5.3 ld

This property represents the unique identifier for the <code>OracleDependency</code> instance.

### **Declaration**

```
// C#
public string Id{get;}
```

### **Property Value**

A string that represents the unique identifier that was generated for the OracleDependency instance when it was created.

### Remarks

This property is set when the OracleDependency instance is created.

### 9.1.5.4 Is Enabled

This property specifies whether or not the dependency is enabled between the application and the database.

### **Declaration**

```
// C#
public bool IsEnabled {get;}
```

### **Property Value**

A bool value that specifies whether or not dependency is enabled between the application and the database.

### Remarks

The dependency between the application and the database is not established when the <code>OracleDependency</code> instance is created. The dependency is established when the command that is associated with this dependency is executed, at which time the notification request is registered with the database. The dependency ends when the notification registration is removed from the database or when it times out.

### 9.1.5.5 QueryBasedNotification

This instance property specifies whether the change notification registration is objectbased or query-based.

### **Declaration**

```
// C#
public bool QueryBasedNotification{get; set;}
```

### **Property Value**

Specifies whether the change notification registration is object-based or not.

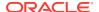

### **Exceptions**

ObjectDisposedException - The object is already disposed.

### Remarks

This property value will be ignored if it is set after the command execution that registers the command for change notification.

By default, this property is true.

ODP.NET developers can register their queries on the row level, not just the object level, beginning with Oracle Data Provider for .NET release 11.1 and Oracle Database 11g release 1 (11.1). The application only receives notification when the selected row or rows change. Query-based notifications provide developers more granularity for using client-side cached data, as they can be more specific about what changes the application needs to be notified of.

OracleNotificationType enumeration is set to Query for query-based notifications.

### 9.1.5.6 RegisteredQueryIDs

This instance property provides a list of CHANGE\_NOTIFICATION\_QUERY\_IDS.

### **Declaration**

```
// C#
public ArrayList RegisteredQueryIDs {get;}
```

### **Property Value**

This property is an ArrayList of CHANGE\_NOTIFICATION\_QUERY\_IDS.

### **Exceptions**

ObjectDisposedException - The object is already disposed.

#### Remarks

This property provides a list of <code>CHANGE\_NOTIFICATION\_QUERY\_IDS</code> that uniquely identify the query that has been registered for change notification. The notification returned from the database will also contain these IDs, allowing applications to determine the query that the notifications are for.

The QueryId at index n in RegisteredQueryIDs is for the statement at index n the RegisteredResources at index n.

## 9.1.5.7 RegisteredResources

This property indicates the database resources that are registered in the notification registration.

### **Declaration**

```
// C#
public ArrayList RegisteredResources{get;}
```

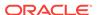

### **Property Value**

The registered resources in the notification registration.

### Remarks

The ArrayList contains all the command statement or statements that are registered for notification through this OracleDependency object. It is appropriately updated when the Continuous Query Notification is registered by a command execution.

### 9.1.5.8 RowidInfo

This property specifies whether or not ROWID information is part of change notification events fired whenever data changes on the database.

### **Declaration**

```
// C#
public OracleRowidInfo RowidInfo {get; set;};
```

### **Property Value**

An <code>OracleRowidInfo</code> enumeration type that determines the inclusion of <code>ROWID</code> in the change notification event.

### Remarks

There are three <code>oracleRowidInfo</code> enumeration types that are valid for this property:

- Default includes ROWID information in the change notification event only if OracleCommand.AddRowid property is set to true or if ROWID is in the select list of the query that is registered for change notification.
- Include includes ROWID information regardless of whether or not ROWID is in the select-list for the query.
- Exclude excludes ROWID information regardless of whether or not ROWID is in the select-list.

For change notification registrations that involve stored procedure executions, change notification events related to the REF CURSOR contain ROWID information only if RowidInfo property is set to OracleRowidInfo.Include.

### 9.1.5.9 UserName

This property indicates the database user name associated with the <code>OracleDependency</code> instance.

#### **Declaration**

```
// C#
public string UserName{get;}
```

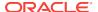

### **Property Value**

A string that indicates the database user name associated with the <code>OracleDependency</code> instance. This database user registers the Continuous Query Notification request with the database.

#### Remarks

The UserName property is populated with the user name once the OracleCommand associated with the OracleDependency executes and registers for the notification successfully. Only the database user who creates the notification registration, or the database system administrator, can remove the registration.

The user specified by this property must have the CHANGE NOTIFICATION privilege to register successfully for the Continuous Query Notification with the database.

## 9.1.6 OracleDependency Methods

OracleDependency methods are listed in Table 9-10.

**Table 9-10 OracleDependency Methods** 

| Methods              | Description                                                                 |
|----------------------|-----------------------------------------------------------------------------|
| AddCommandDependency | Binds the OracleDependency instance to the specified OracleCommand instance |
| Equals               | Inherited from System.Object                                                |
| GetHashCode          | Inherited from System.Object                                                |
| GetType              | Inherited from System.Object                                                |
| RemoveRegistration   | Removes the specified dependency between the application and the database   |
| ToString             | Inherited from System.Object                                                |

### 9.1.6.1 AddCommandDependency

This instance method binds the OracleDependency instance to the specified OracleCommand instance.

### **Declaration**

// C#

Public void AddCommandDependency (OracleCommand cmd);

### **Parameters**

cmd

The command that is to be bound to the OracleDependency object.

### **Exceptions**

ArgumentNullException - The cmd parameter is null.

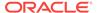

 ${\tt InvalidOperationException - The \ specified \ OracleCommand \ instance \ already \ contains \ a \ notification \ request.}$ 

#### Remarks

An OracleDependency instance can bind to multiple OracleCommand instances.

While it binds an existing <code>OracleDependency</code> instance to an <code>OracleCommand</code> instance, the <code>AddCommandDependency</code> method creates an <code>OracleNotificationRequest</code> instance, and sets it to the specified <code>OracleCommand.Notification</code> property.

When this method creates an <code>OracleNotificationRequest</code> instance, the following <code>OracleNotificationRequest</code> properties are set:

- IsNotifiedOnce is set to the value True.
- Timeout is set to 50,000 seconds.
- IsPersistent is set to the value False, indicating that the invalidation message is stored in an in-memory queue before delivery.

With this method, multiple commands can be associated with a single Continuous Query Notification registration request. Furthermore, the <code>OracleNotificationRequest</code> attribute values assigned to the <code>OracleCommand</code> can be changed once the association between the <code>OracleCommand</code> and the <code>OracleDependency</code> is established.

However, when multiple <code>OracleCommand</code> objects are associated with a single <code>OracleDependency</code> object, the <code>OracleNotificationRequest</code> attributes (<code>Timeout</code>, <code>IsPersistent</code>, and <code>IsNotifiedOnce</code>) of the first executed <code>OracleCommand</code> object are used for registration, the attributes associated with subsequent <code>OracleCommand</code> executions will be ignored.

Furthermore, once a command associated with an <code>OracleDependency</code> is executed and registered, all other subsequent command executions and registration associated with the same <code>OracleDependency</code> must use a connection with the same <code>"User Id"</code> and <code>"Data Source"</code> connection string attribute value settings.

Otherwise, an exception will be thrown.

### 9.1.6.2 RemoveRegistration

This instance method removes the specified dependency between the application and the database. Once the registration of the dependency is removed from the database, the <code>OracleDependency</code> is no longer able to detect any changes that the database undergoes.

#### **Declaration**

// C#

public void RemoveRegistration(OracleConnection con)

#### **Parameters**

• con

The connection associated with the OracleDependency instance.

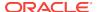

#### **Exceptions**

InvalidOperationException - The associated connection is not open.

#### Remarks

The notification registration associated with the <code>OracleDependency</code> instance is removed from the database.

The <code>OracleConnection</code> parameter must be in an *opened state*. This instance method does not open the connection implicitly for the application.

An exception is thrown if the dependency is not valid.

### 9.1.7 OracleDependency Events

The OracleDependency event is listed in Table 9-11.

**Table 9-11 OracleDependency Event** 

| Event    | Description                                                                                                    |
|----------|----------------------------------------------------------------------------------------------------|
| OnChange | An event that is sent when a database notification associated with the dependency is received from the database |

### 9.1.7.1 OnChange

The <code>OnChange</code> event is sent when a database notification associated with the dependency is received from the database. The information related to the notification is stored in the <code>OracleChangeNotificationEventArgs</code> class.

#### **Declaration**

// C#

public event OnChangeEventHandler OnChange;

#### Remarks

The onchange event occurs if any result set associated with the dependency changes. For objects that are part of a Transaction, notifications will be received for each modified object. This event also occurs for other actions related to database or registration status, such as database shutdowns and startups, or registration timeouts.

# 9.2 OracleNotificationRequest Class

An <code>OracleNotificationRequest</code> class represents a notification request to be subscribed in the database. It contains information about the request and the characteristics of the notification. Using the <code>OracleNotificationRequest</code> class, Oracle Data Provider for .NET can create the notification registration in the database.

#### **Class Inheritance**

System.Object

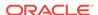

Oracle.DataAccess.Client.OracleNotificationRequest

#### Declaration

// C#

public sealed class OracleNotificationRequest

#### Requirements

| Provider       | ODP.NET, Unmanaged Driver | ODP.NET, Managed Driver         |
|----------------|---------------------------|---------------------------------|
| Assembly       | Oracle.DataAccess.dll     | Oracle.ManagedDataAccess.dll    |
| Namespace      | Oracle.DataAccess.Client  | Oracle.ManagedDataAccess.Client |
| .NET Framework | 3.5, 4.5, 4.6             | 4.5, 4.6                        |

Not supported in a .NET stored procedure

#### **Thread Safety**

All public static methods are thread-safe, although methods do not guarantee thread safety.

# 9.2.1 OracleNotificationRequest Members

OracleNotificationRequest members are listed in the following tables.

#### **OracleNotificationRequest Static Method**

The OracleNotificationRequest static method is listed in Table 9-12.

Table 9-12 OracleNotificationRequest Static Method

| Static Method | Description                  |
|---------------|------------------------------|
| Equals        | Inherited from System.Object |

#### **OracleNotificationRequest Properties**

 ${\tt OracleNotificationRequest} \ \ properties \ are \ listed \ in \ Table \ 9-13.$ 

**Table 9-13 OracleNotificationRequest Properties** 

| Properties                  | Description                                                                                                    |
|-----------------------------|----------------------------------------------------------------------------------------------------|
| IsNotifiedOnce              | Indicates whether or not the registration is to be removed upon notification                                    |
| IsPersistent                | Indicates whether or not the notification message should be queued persistently in the database before delivery |
| Timeout                     | Specifies the time that the registration remains alive                                                          |
| GroupingNotificationEnabled | Specifies whether grouping notification is enabled or not                                                       |
| GroupingType                | Specifies the type of grouping notification                                                                     |
| GroupingInterval            | Specifies the interval between grouping notifications, in seconds                                               |

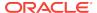

#### **OracleNotificationRequest Methods**

OracleNotificationRequest methods are listed in Table 9-14.

Table 9-14 OracleNotificationRequest Methods

| Methods     | Description                  |
|-------------|------------------------------|
| Equals      | Inherited from System.Object |
| GetHashCode | Inherited from System.Object |
| GetType     | Inherited from System.Object |
| ToString    | Inherited from System.Object |

# 9.2.2 OracleNotificationRequest Static Methods

The OracleNotificationRequest static method is listed in Table 9-15.

Table 9-15 OracleNotificationRequest Static Method

| Static Method | Description                  |
|---------------|------------------------------|
| Equals        | Inherited from System.Object |

# 9.2.3 OracleNotificationRequest Properties

The OracleNotificationRequest properties are listed in Table 9-16.

Table 9-16 OracleNotificationRequest Properties

| Properties                  | Description                                                                                                    |
|-----------------------------|----------------------------------------------------------------------------------------------------|
| IsNotifiedOnce              | Indicates whether or not the registration is to be removed upon notification                                    |
| IsPersistent                | Indicates whether or not the notification message should be queued persistently in the database before delivery |
| Timeout                     | Specifies the time that the registration remains alive                                                          |
| GroupingNotificationEnabled | Specifies whether grouping notification is enabled or not                                                       |
| GroupingType                | Specifies the type of grouping notification                                                                     |
| GroupingInterval            | Specifies the interval between grouping notifications, in seconds                                               |

### 9.2.3.1 IsNotifiedOnce

This property indicates whether or not the registration is to be removed upon notification.

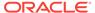

#### **Declaration**

```
// C#
public bool IsNotifiedOnce{get; set;}
```

#### **Property Value**

A bool value that indicates whether or not the registration is to be removed upon notification.

#### Remarks

The default value is false for AQ. This is different from change notification where the default value is true.

Modifying this property after the completion of a successful registration has no effect.

#### 9.2.3.2 IsPersistent

This property indicates whether or not the notification message should be queued persistently in the database until delivery.

#### **Declaration**

```
// C#
public bool IsPersistent{get; set;}
```

#### **Property Value**

A bool value that indicates whether or not the notifications should be stored persistently in the database until delivery.

When the Ispersistent property is set to True, the message is queued persistently in the database and cannot be lost upon database failures or shutdowns. When the Ispersistent property is set to False, the message is stored in an in-memory queue before delivery and could be lost.

This property does not apply to NotificationRegistration which is always persistent.

This property only applies to the notification message after it has been sent.

#### Remarks

The default value is false.

The database performs faster if the message is stored in an in-memory queue rather than a database queue.

Modifying this property after the completion of a successful registration has no effect.

This property is ignored for grouping notifications.

#### 9.2.3.3 Timeout

This property specifies the time, in seconds, that the registration remains alive.

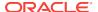

#### **Declaration**

```
// C#
public long Timeout{get; set}
```

#### **Property Value**

A long value that specifies the time, in seconds, that the registration remains alive. The valid values for the Timeout property are between 0 and 4294967295.

#### **Exceptions**

ArgumentOutOfRangeException - The specified Timeout is invalid.

#### Remarks

The default value is 0 (infinite) for AQ and 50000 for change notification. If the  $\tau$ imeout property is set to 0, then the registration does not expire.

If the registration is removed because the Timeout value has been reached, then the database sends a notification indicating the expiration.

Modifying this property after the completion of a successful registration has no effect.

### 9.2.3.4 GroupingNotificationEnabled

This property specifies whether grouping notification is enabled or not.

#### **Declaration**

```
// C#
public bool GroupingNotificationEnabled {get; set}
```

#### **Property Value**

A true value indicates that grouping notification is enabled. A false value indicates that grouping notification is disabled.

#### Remarks

The default value is false.

Modifying this property after the completion of a successful registration has no effect.

### 9.2.3.5 GroupingType

This property specifies the type of grouping notification.

#### **Declaration**

```
// C#
public OracleAQNotificationGroupingType GroupingType {get; set}
```

#### **Property Value**

An OracleAQNotificationGroupingType enum value

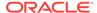

#### Remarks

The default value is OracleAQNotificationGroupingType.Summary.

Modifying this property after the completion of a successful registration has no effect.

### 9.2.3.6 GroupingInterval

This property specifies the interval of grouping notification in seconds. The group notifications are delivered at intervals specified by this property.

#### **Declaration**

```
// C#
public int GroupingInterval {get; set}
```

#### **Property Value**

An integer specifying the grouping interval in seconds.

#### Remarks

The default value is 600 seconds.

The range of GroupingInterval is from 0 to Int32. MaxValue.

Modifying this property after the completion of a successful registration has no effect.

### 9.2.4 OracleNotificationRequest Methods

OracleNotificationRequest methods are listed in Table 9-17.

Table 9-17 OracleNotificationRequest Methods

| Methods     | Description                  |
|-------------|------------------------------|
| Equals      | Inherited from System.Object |
| GetHashCode | Inherited from System.Object |
| GetType     | Inherited from System.Object |
| ToString    | Inherited from System.Object |

# 9.3 OracleNotificationEventArgs Class

The  ${\tt OracleNotificationEventArgs}$  class provides event data for a notification.

#### **Class Inheritance**

```
System.Object
System.EventArgs
```

Oracle.DataAccess.Client.OracleNotificationEventArgs

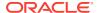

#### **Declaration**

// C#

public sealed class OracleNotificationEventArgs

#### Requirements

| Provider       | ODP.NET, Unmanaged Driver | ODP.NET, Managed Driver         |
|----------------|---------------------------|---------------------------------|
| Assembly       | Oracle.DataAccess.dll     | Oracle.ManagedDataAccess.dll    |
| Namespace      | Oracle.DataAccess.Client  | Oracle.ManagedDataAccess.Client |
| .NET Framework | 3.5, 4.5, 4.6             | 4.5, 4.6                        |

Not supported in a .NET stored procedure

#### **Thread Safety**

All public static methods are thread-safe, although methods do not guarantee thread safety.

# 9.3.1 OracleNotificationEventArgs Members

OracleNotificationEventArgs members are listed in the following tables.

#### OracleNotificationEventArgs Static Fields

The OracleNotificationEventArgs static field is listed in Table 9-18.

Table 9-18 OracleNotificationEventArgs Static Field

| Static Field | Description                      |
|--------------|----------------------------------|
| Empty        | Inherited from System. EventArgs |

#### OracleNotificationEventArgs Static Methods

The OracleNotificationEventArgs static method is listed in Table 9-19.

Table 9-19 OracleNotificationEventArgs Static Method

| Static Method | Description                  |
|---------------|------------------------------|
| Equals        | Inherited from System.Object |

#### OracleNotificationEventArgs Properties

OracleNotificationEventArgs properties are listed in Table 9-20.

Table 9-20 OracleNotificationEventArgs Properties

| Properties | Description                                                  |
|------------|--------------------------------------------------------------|
| Details    | Contains detailed information about the current notification |

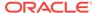

Table 9-20 (Cont.) OracleNotificationEventArgs Properties

| Properties    | Description                                                          |
|---------------|----------------------------------------------------------------------|
| Info          | Indicates the database events for the notification                   |
| ResourceNames | Indicates the database resources related to the current notification |
| Source        | Returns the database event source for the notification               |
| Туре          | Returns the database event type for the notification                 |

#### OracleNotificationEventArgs Methods

OracleNotificationEventArgs methods are listed in Table 9-21.

Table 9-21 OracleNotificationEventArgs Methods

| Methods     | Description                  |
|-------------|------------------------------|
| Equals      | Inherited from System.Object |
| GetHashCode | Inherited from System.Object |
| GetType     | Inherited from System.Object |
| ToString    | Inherited from System.Object |

# 9.3.2 OracleNotificationEventArgs Static Fields

The OracleNotificationEventArgs Static field is listed in Table 9-22.

Table 9-22 OracleNotificationEventArgs Static Field

| Static Field | Description                      |
|--------------|----------------------------------|
| Empty        | Inherited from System. EventArgs |

# 9.3.3 OracleNotificationEventArgs Static Methods

The OracleNotificationEventArgs static method is listed in Table 9-23.

Table 9-23 OracleNotificationEventArgs Static Method

| Static Method | Description                  |
|---------------|------------------------------|
| Equals        | Inherited from System.Object |

# 9.3.4 OracleNotificationEventArgs Properties

OracleNotificationEventArgs properties are listed in Table 9-24.

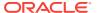

Table 9-24 OracleNotificationEventArgs Properties

| Properties    | Description                                                          |
|---------------|----------------------------------------------------------------------|
| Details       | Contains detailed information about the current notification         |
| Info          | Indicates the database events for the notification                   |
| ResourceNames | Indicates the database resources related to the current notification |
| Source        | Returns the database event source for the notification               |
| Туре          | Returns the database event type for the notification                 |

### 9.3.4.1 Details

This property contains detailed information about the current notification.

#### **Declaration**

// C#
Public DataTable Details{get;}

#### **Property Value**

A DataTable instance that contains detailed information about the current notification.

#### Remarks

The returned DataTable object contains column data about the current notification in order as shown in Table 9-25.

Table 9-25 DataTable Object Column Data

| Name         | Туре                   | Description                                                                                                    |
|--------------|------------------------|----------------------------------------------------------------------------------------------------|
| ResourceName | System.String          | The resource name of the invalidated object in the format <schema_name>.<object_name></object_name></schema_name> |
| Info         | OracleNotificationInfo | The information about the database event that occurs on a resource                                                |
| Rowid        | System.String          | The rowid for the invalidated table row                                                                           |
| QueryId      | Int32                  | The CHANGE_NOTIFICATION_QUERY_ID                                                                                  |

The QueryId column contains the CHANGE\_NOTIFICATION\_QUERY\_ID that corresponds to the pseudo-column that may have been retrieved by a SELECT statement at the time of the query-based notification. Also, the OracleDependency object maintains all the CHANGE\_NOTIFICATION\_QUERY\_IDS that are registered with it.

#### For Continuous Query Notification:

- The Details property indicates changes for each invalidated object in the notification in the data table.
- If ROWID information is requested, then the ROWID information is populated into the Rowid column. However, if many rows are modified in a table, then the whole table

is invalidated, and ROWID information is not provided. Therefore, the Rowid column contains all Null values.

• If the database event is related to a DDL change of the table or a table drop, then the Rowid column is set to Null.

#### 9.3.4.2 Info

This property indicates the database events for the notification.

#### Declaration

```
// C#
public OracleNotificationInfo Info{get;}
```

#### **Property Value**

An OracleNotificationInfo value that indicates the database event for the notification.

#### Remarks

The <code>OracleNotificationInfo</code> value is an enumeration type. If several events are received from the invalidation message, the <code>Info</code> property is set to one of the <code>OracleNotificationInfo</code> enumeration values associated with the database events. For example, if a table has been altered and a new row has been inserted into another table, the <code>Info</code> property is set to either <code>OracleNotificationInfo.Altered</code> or <code>OracleNotificationInfo.Insert</code>.

To obtain more detailed information from the invalidation message, use the Details and the ResourceNames properties.

### 9.3.4.3 ResourceNames

This property indicates the database resources related to the current notification.

#### **Declaration**

```
// C#
public string[] ResourceNames{get;}
```

#### **Property Value**

A string array that indicates the database resources related to the current notification.

#### Remarks

For Continuous Query Notification, the ResourceNames property contains information about the invalidated object names in the format <schema\_name>.<object \_name>. To obtain more detailed information about the changes for invalidated objects, use the Details property.

#### 9.3.4.4 Source

This property returns the database event source for the notification.

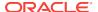

#### **Declaration**

// C#
public OracleNotificationSource Source{get;}

#### **Property Value**

The OracleNotificationSource value for the notification.

#### Remarks

The <code>OracleNotificationSource</code> value is an enumeration type. If several event sources are received from the notification message, the <code>Source</code> property is set to one of the <code>OracleNotificationSource</code> enumeration values related to the database event source. For example, if a table has been altered (by the <code>ALTER TABLE</code> command) and a new row has been inserted into the same table, the <code>Source</code> property is set to either <code>OracleNotificationSource.Object</code> Of <code>OracleNotificationSource.Data</code>.

#### For Continuous Query Notification:

- When the Source property is set to OracleNotificationSource.Data:
  - The Info property is set to one of the following:
    - \* OracleNotificationInfo.Insert
    - \* OracleNotificationInfo.Delete
    - \* OracleNotificationInfo.Update
  - The ResourceNames property is set, and the elements are set to the invalidated object names.
  - The Details property contains detailed information on the change of each invalidated table.
- When the Source property is set to OracleNotificationSource.Database:
  - The Info property is set to one of the following:
    - \* OracleNotificationInfo.Startup
    - \* OracleNotificationInfo.Shutdown
    - \* OracleNotificationInfo.Shutdown\_Any
    - \* OracleNotificationInfo.Dropped
- When the Source property is set to OracleNotificationSource.Object:
  - The Info property is set to either OracleNotificationInfo.Altered Or OracleNotificationInfo.Dropped.
  - The ResourceNames property is set, and the array elements of the ResourceNames property are set to the object names that have been altered or dropped.
  - The Details property contains detailed information on the changes of the object.
- When the Source property is set to OracleNotificationSource.Subscription:
  - The Info property is set to the following:
    - \* OracleNotificationInfo.End

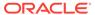

### 9.3.4.5 Type

This property returns the database event type for the notification.

#### **Declaration**

```
// C#
public OracleNotificationType Type{get;}
```

#### **Property Value**

An <code>OracleNotificationType</code> enumeration value that represents the type of the database event notification.

#### Remarks

The <code>OracleNotificationType</code> value is an enumeration type. If several event types are received from the notification message, then the <code>Type</code> property is set to one of the <code>OracleNotificationType</code> enumeration values related to the database event type.

# 9.3.5 OracleNotificationEventArgs Methods

OracleNotificationEventArgs methods are listed in Table 9-26.

Table 9-26 OracleNotificationEventArgs Methods

| Methods     | Description                  |
|-------------|------------------------------|
| Equals      | Inherited from System.Object |
| GetHashCode | Inherited from System.Object |
| GetType     | Inherited from System.Object |
| ToString    | Inherited from System.Object |

# 9.4 OnChangeEventHandler Delegate

The  ${\tt OnChangeEventHandler}$  delegate represents the signature of the method that handles the notification.

#### **Declaration**

```
// C#
public delegate void OnChangeEventHandler(object sender,
    OracleNotificationEventArgs args);
```

#### Requirements

| Provider       | ODP.NET, Unmanaged Driver | ODP.NET, Managed Driver         |
|----------------|---------------------------|---------------------------------|
| Assembly       | Oracle.DataAccess.dll     | Oracle.ManagedDataAccess.dll    |
| Namespace      | Oracle.DataAccess.Client  | Oracle.ManagedDataAccess.Client |
| .NET Framework | 3.5, 4.5, 4.6             | 4.5, 4.6                        |

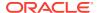

#### Not supported in a .NET stored procedure

#### **Parameters**

sender

The source of the event.

args

The OracleNotificationEventArgs instance that contains the event data.

# 9.5 OracleRowidInfo Enumeration

OracleRowidInfo enumeration values specify whether ROWID information is included as part of the ChangeNotificationEventArgs Or not.

Table 9-28 lists all the OracleRowidInfoenumeration values with a description of each enumerated value.

Table 9-27 OracleRowidInfo Members

| Member Name | Description                                                                                                    |
|-------------|----------------------------------------------------------------------------------------------------|
| Default     | ROWID information is included only if OracleCommand.AddRowid property is set to true or if ROWID column is explicitly included in the query. |
| Include     | ROWID information is included regardless of whether ROWID is included in the select-list of the query or not.                                |
| Exclude     | ROWID information is not included regardless of whether ROWID is included in the select-list of the query or not.                            |

#### Requirements

| Provider       | ODP.NET, Unmanaged Driver | ODP.NET, Managed Driver         |
|----------------|---------------------------|---------------------------------|
| Assembly       | Oracle.DataAccess.dll     | Oracle.ManagedDataAccess.dll    |
| Namespace      | Oracle.DataAccess.Client  | Oracle.ManagedDataAccess.Client |
| .NET Framework | 3.5, 4.5, 4.6             | 4.5, 4.6                        |

# 9.6 OracleNotificationType Enumeration

 ${\tt OracleNotificationType} \ enumerated \ values \ specify \ the \ different \ types \ that \ cause \ the \ notification.$ 

Table 9-28 lists all the <code>OracleNotificationType</code> enumeration values with a description of each enumerated value.

**Table 9-28 OracleNotificationType Members** 

| Member Name | Description                      |
|-------------|----------------------------------|
| Change      | A change occurs in the database. |

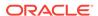

Table 9-28 (Cont.) OracleNotificationType Members

| Member Name | Description                                  |
|-------------|----------------------------------------------|
| Subscribe   | A change occurs in the subscription.         |
| Query       | A query-based change occurs in the database. |

#### Requirements

| Provider       | ODP.NET, Unmanaged Driver | ODP.NET, Managed Driver         |
|----------------|---------------------------|---------------------------------|
| Assembly       | Oracle.DataAccess.dll     | Oracle.ManagedDataAccess.dll    |
| Namespace      | Oracle.DataAccess.Client  | Oracle.ManagedDataAccess.Client |
| .NET Framework | 3.5, 4.5, 4.6             | 4.5, 4.6                        |

# 9.7 OracleNotificationSource Enumeration

 ${\tt OracleNotificationSource} \ enumerated \ values \ specify \ the \ different \ sources \ that \ cause \ notification.$ 

Table 9-29 lists all the <code>OracleNotificationSource</code> enumeration values with a description of each enumerated value.

Table 9-29 OracleNotificationSource Members

| Member Name  | Description                                                     |
|--------------|-----------------------------------------------------------------|
| Data         | The data in a table has changed.                                |
| Database     | A database event such as a database startup or shutdown occurs. |
| Object       | A database object is altered or dropped.                        |
| Subscription | The subscription is changed.                                    |

#### Requirements

| Provider       | ODP.NET, Unmanaged Driver | ODP.NET, Managed Driver         |
|----------------|---------------------------|---------------------------------|
| Assembly       | Oracle.DataAccess.dll     | Oracle.ManagedDataAccess.dll    |
| Namespace      | Oracle.DataAccess.Client  | Oracle.ManagedDataAccess.Client |
| .NET Framework | 3.5, 4.5, 4.6             | 4.5, 4.6                        |

# 9.8 OracleNotificationInfo Enumeration

 ${\tt OracleNotificationInfo}\ enumerated\ values\ specify\ the\ database\ event\ that\ causes\ the\ notification.$ 

Table 9-30 lists all the <code>OracleNotificationInfo</code> enumeration values with a description of each enumerated value.

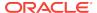

Table 9-30 OracleNotificationInfo Members

| Member Name  | Description                                                                            |
|--------------|----------------------------------------------------------------------------------------|
| Insert       | A row is inserted.                                                                     |
| Delete       | A row is deleted.                                                                      |
| Update       | A row is updated.                                                                      |
| Startup      | A database starts.                                                                     |
| Shutdown     | A database shuts down.                                                                 |
| Shutdown_any | A database instance in a Real Application Cluster (Oracle RAC) environment shuts down. |
| Alter        | An object is altered.                                                                  |
| Drop         | An object or database is dropped.                                                      |
| End          | A registration is removed.                                                             |
| Error        | A notification error occurs.                                                           |

### Requirements

| Provider       | ODP.NET, Unmanaged Driver | ODP.NET, Managed Driver         |
|----------------|---------------------------|---------------------------------|
| Assembly       | Oracle.DataAccess.dll     | Oracle.ManagedDataAccess.dll    |
| Namespace      | Oracle.DataAccess.Client  | Oracle.ManagedDataAccess.Client |
| .NET Framework | 3.5, 4.5, 4.6             | 4.5, 4.6                        |

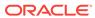

10

# Oracle Data Provider for .NET Globalization Classes

This chapter describes the ODP.NET globalization classes.

This chapter contains these topics:

OracleGlobalization Class

### 10.1 OracleGlobalization Class

The OracleGlobalization class is used to obtain and set the Oracle globalization settings of the session, thread, and local computer (read-only).

#### Class Inheritance

System.Object

Oracle.DataAccess.Client.OracleGlobalization

#### **Declaration**

public sealed class OracleGlobalization : ICloneable, IDisposable

#### Requirements

| Provider       | ODP.NET, Unmanaged Driver | ODP.NET, Managed Driver         |
|----------------|---------------------------|---------------------------------|
| Assembly       | Oracle.DataAccess.dll     | Oracle.ManagedDataAccess.dll    |
| Namespace      | Oracle.DataAccess.Client  | Oracle.ManagedDataAccess.Client |
| .NET Framework | 3.5, 4.5, 4.6             | 4.5, 4.6                        |

#### **Thread Safety**

All public static methods are thread-safe, although instance methods do not guarantee thread safety.

#### Remarks

An exception is thrown for invalid property values. All newly set property values are validated, except the TimeZone property.

Changing the <code>OracleGlobalization</code> object properties does not change the globalization settings of the session or the thread. Either the <code>SetSessionInfo</code> method of the <code>OracleConnection</code> object or the <code>SetThreadInfo</code> method of the <code>OracleGlobalization</code> object must be called to alter the session's and thread's globalization settings, respectively.

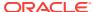

#### **Example**

```
// C#
using System;
using Oracle.DataAccess.Client;
class OracleGlobalizationSample
  static void Main()
    // Get thread's globalization info
    OracleGlobalization glob = OracleGlobalization.GetThreadInfo();
    // Prints "glob.Language = AMERICAN"
    Console.WriteLine("glob.Language = " + glob.Language);
    // Set language on thread's globalization info
    glob.Language = "FRENCH";
    OracleGlobalization.SetThreadInfo(glob);
    OracleGlobalization.GetThreadInfo(glob);
    // Prints "glob.Language = FRENCH"
    Console.WriteLine("glob.Language = " + glob.Language);
    glob.Dispose();
```

### 10.1.1 OracleGlobalization Members

OracleGlobalization members are listed in the following tables.

#### **OracleGlobalization Static Methods**

The OracleGlobalization static methods are listed in Table 10-1.

Table 10-1 OracleGlobalization Static Methods

| Name          | Description                                                                                                    |
|---------------|----------------------------------------------------------------------------------------------------|
| GetClientInfo | Returns an OracleGlobalization object that represents the Oracle globalization settings of the local computer (Overloaded)  Not Available in ODP.NET, Managed Driver            |
| GetThreadInfo | Returns or refreshes an OracleGlobalization instance that represents Oracle globalization settings of the current thread (Overloaded)  Not Available in ODP.NET, Managed Driver |
| SetThreadInfo | Sets Oracle globalization parameters to the current thread  Not Available in ODP.NET, Managed Driver                                                                            |

#### **OracleGlobalization Properties**

The OracleGlobalization properties are listed in Table 10-2.

**Table 10-2 OracleGlobalization Properties** 

| Name                     | Description                                                                                                    |
|--------------------------|----------------------------------------------------------------------------------------------------|
| Calendar                 | Specifies the calendar system                                                                                           |
| ClientCharacterSet       | Specifies a client character set                                                                                        |
|                          | Not Available in ODP.NET, Managed Driver                                                                                |
| Comparison               | Specifies a method of comparison for WHERE clauses and comparison in PL/SQL blocks                                      |
| Currency                 | Specifies the string to use as a local currency symbol for the L number format element                                  |
| DateFormat               | Specifies the date format for Oracle Date type as a string                                                              |
| DateLanguage             | Specifies the language used to spell day and month names and date abbreviations                                         |
| DualCurrency             | Specifies the dual currency symbol, such as <i>Euro</i> , for the U number format element                               |
| ISOCurrency              | Specifies the string to use as an international currency symbol for the C number format element                         |
| Language                 | Specifies the default language of the database                                                                          |
| LengthSemantics          | Enables creation of CHAR and VARCHAR2 columns using either byte or character (default) length semantics                 |
| NCharConversionException | Determines whether or not data loss during an implicit or explicit character type conversion reports an error           |
| NumericCharacters        | Specifies the characters used for the decimal character and the group separator character for numeric values in strings |
| Sort                     | Specifies the collating sequence for ORDER by clause                                                                    |
| Territory                | Specifies the name of the territory                                                                                     |
| TimeStampFormat          | Specifies the string format for TimeStamp types                                                                         |
| TimeStampTZFormat        | Specifies the string format for TimeStampTZ types                                                                       |
| TimeZone                 | Specifies the time zone region name                                                                                     |

#### **OracleGlobalization Public Methods**

OracleGlobalization public methods are listed in Table 10-3.

Table 10-3 OracleGlobalization Public Methods

| Public Method | Description                                              |
|---------------|----------------------------------------------------------|
| Clone         | Creates a copy of an OracleGlobalization Object          |
| Dispose       | Releases any resources or memory allocated by the object |

# 10.1.2 OracleGlobalization Static Methods

The OracleGlobalization static methods are listed in Table 10-4.

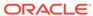

Table 10-4 OracleGlobalization Static Methods

| Name          | Description                                                                                                    |
|---------------|----------------------------------------------------------------------------------------------------|
| GetClientInfo | Returns an OracleGlobalization object that represents the Oracle globalization settings of the local computer (Overloaded)  Not Available in ODP.NET, Managed Driver            |
| GetThreadInfo | Returns or refreshes an OracleGlobalization instance that represents Oracle globalization settings of the current thread (Overloaded)  Not Available in ODP.NET, Managed Driver |
| SetThreadInfo | Sets Oracle globalization parameters to the current thread  Not Available in ODP.NET, Managed Driver                                                                            |

### 10.1.2.1 GetClientInfo

GetClientInfo returns an OracleGlobalization object instance that represents the Oracle globalization settings of the local computer.

#### **Overload List:**

GetClientInfo()

This method returns an <code>OracleGlobalization</code> instance that represents the globalization settings of the local computer.

GetClientInfo(OracleGlobalization)

This method refreshes the provided <code>OracleGlobalization</code> object with the globalization settings of the local computer.

### 10.1.2.2 GetClientInfo()

This method returns an  ${\tt OracleGlobalization}$  instance that represents the globalization settings of the local computer.

#### **Declaration**

```
// C#
public static OracleGlobalization GetClientInfo();
```

#### **Return Value**

An OracleGlobalization instance.

#### **Example**

```
// C#
using System;
using Oracle.DataAccess.Client;
class GetClientInfoSample
{
   static void Main()
```

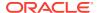

```
{
    // Get client's globalization info
    OracleGlobalization glob = OracleGlobalization.GetClientInfo();

    // Prints "glob.Language = AMERICAN"
    Console.WriteLine("glob.Language = " + glob.Language);

    glob.Dispose();
}
```

### 10.1.2.3 GetClientInfo(OracleGlobalization)

This method refreshes the provided <code>OracleGlobalization</code> object with the globalization settings of the local computer.

#### **Declaration**

```
// C#
public static void GetClientInfo(OracleGlobalization oraGlob);
```

#### **Parameters**

oraGlob

The OracleGlobalization object being updated.

#### **Example**

```
// C#
using System;
using Oracle.DataAccess.Client;

class GetClientInfoSample
{
    static void Main()
{
        // Get client's globalization info
        OracleGlobalization glob = OracleGlobalization.GetClientInfo();

        // Prints "glob.Language = AMERICAN"
        Console.WriteLine("glob.Language = " + glob.Language);

        // Get client's globalization info using overload
        OracleGlobalization.GetClientInfo(glob);

        // Prints "glob.Language = AMERICAN"
        Console.WriteLine("glob.Language = " + glob.Language);

        glob.Dispose();
}
```

### 10.1.2.4 GetThreadInfo

GetThreadInfo returns or refreshes an OracleGlobalization instance.

#### **Overload List:**

GetThreadInfo()

This method returns an OracleGlobalization object instance of the current thread.

GetThreadInfo(OracleGlobalization)

This method refreshes the <code>OracleGlobalization</code> object instance with the globalization settings of the current thread.

### 10.1.2.5 GetThreadInfo()

This method returns an OracleGlobalization instance of the current thread.

#### Declaration

```
// C#
public static OracleGlobalization GetThreadInfo();
```

#### **Return Value**

An OracleGlobalization instance.

#### **Remarks**

Initially, GetThreadInfo() returns an OracleGlobalization object that has the same property values as that returned by GetClientInfo(), unless the application changes it by invoking SetThreadInfo().

#### **Example**

```
using System;
using Oracle.DataAccess.Client;

class GetThreadInfoSample
{
    static void Main()
    {
        // Get thread's globalization info
        OracleGlobalization glob = OracleGlobalization.GetThreadInfo();

        // Prints "glob.Language = AMERICAN"
        Console.WriteLine("glob.Language = " + glob.Language);

        // Get thread's globalization info using overloaded
        OracleGlobalization.GetThreadInfo(glob);

        // Prints "glob.Language = AMERICAN"
        Console.WriteLine("glob.Language = " + glob.Language);

        glob.Dispose();
    }
}
```

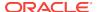

### 10.1.2.6 GetThreadInfo(OracleGlobalization)

This method refreshes the <code>OracleGlobalization</code> object with the globalization settings of the current thread.

#### **Declaration**

```
// C#
public static void GetThreadInfo(OracleGlobalization oraGlob);
```

#### **Parameters**

oraGlob

The OracleGlobalization object being updated.

#### Remarks

Initially GetThreadInfo() returns an OracleGlobalization object that has the same property values as that returned by GetClientInfo(), unless the application changes it by invoking SetThreadInfo().

#### **Example**

```
// C#
using System;
using Oracle.DataAccess.Client;

class GetThreadInfoSample
{
    static void Main()
    {
        // Get thread's globalization info
        OracleGlobalization glob = OracleGlobalization.GetThreadInfo();

        // Prints "glob.Language = AMERICAN"
        Console.WriteLine("glob.Language = " + glob.Language);

        // Get thread's globalization info using overloaded
        OracleGlobalization.GetThreadInfo(glob);

        // Prints "glob.Language = AMERICAN"
        Console.WriteLine("glob.Language = " + glob.Language);

        glob.Dispose();
    }
}
```

### 10.1.2.7 SetThreadInfo

This method sets Oracle globalization parameters to the current thread.

#### **Declaration**

```
// C#
public static void SetThreadInfo(OracleGlobalization oraGlob);
```

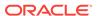

#### **Parameters**

oraGlob

An OracleGlobalization object.

#### Remarks

Any .NET string conversions to and from ODP.NET Types, as well as ODP.NET Type constructors, use the globalization property values where applicable. For example, when constructing an <code>OracleDate</code> structure from a .NET string, that string is expected to be in the format specified by the <code>OracleGlobalization.DateFormat</code> property of the thread.

#### **Example**

```
// C#
using System;
using Oracle.DataAccess.Client;
class SetThreadInfoSample
  static void Main()
    // Get thread's globalization info
    OracleGlobalization glob1 = OracleGlobalization.GetThreadInfo();
    // Prints "glob1.Language = AMERICAN"
    Console.WriteLine("glob1.Language = " + glob1.Language);
    // Set language on thread's globalization info
    glob1.Language = "FRENCH";
    OracleGlobalization.SetThreadInfo(glob1);
    OracleGlobalization glob2 = OracleGlobalization.GetThreadInfo();
    // Prints "glob2.Language = FRENCH"
    Console.WriteLine("glob2.Language = " + glob2.Language);
    glob1.Dispose();
    glob2.Dispose();
```

# 10.1.3 OracleGlobalization Properties

The OracleGlobalization properties are listed in Table 10-5.

**Table 10-5 OracleGlobalization Properties** 

| Name               | Description                                                                        |
|--------------------|------------------------------------------------------------------------------------|
| Calendar           | Specifies the calendar system                                                      |
| ClientCharacterSet | Specifies a client character set  Not Available in ODP.NET, Managed Driver         |
| Comparison         | Specifies a method of comparison for WHERE clauses and comparison in PL/SQL blocks |

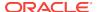

Table 10-5 (Cont.) OracleGlobalization Properties

| Name                     | Description                                                                                                    |
|--------------------------|----------------------------------------------------------------------------------------------------|
| Currency                 | Specifies the string to use as a local currency symbol for the L number format element                                  |
| DateFormat               | Specifies the date format for Oracle Date type as a string                                                              |
| DateLanguage             | Specifies the language used to spell day and month names and date abbreviations                                         |
| DualCurrency             | Specifies the dual currency symbol, such as <i>Euro</i> , for the U number format element                               |
| ISOCurrency              | Specifies the string to use as an international currency symbol for the C number format element                         |
| Language                 | Specifies the default language of the database                                                                          |
| LengthSemantics          | Enables creation of CHAR and VARCHAR2 columns using either byte or character (default) length semantics                 |
| NCharConversionException | Determines whether or not data loss during an implicit or explicit character type conversion reports an error           |
| NumericCharacters        | Specifies the characters used for the decimal character and the group separator character for numeric values in strings |
| Sort                     | Specifies the collating sequence for ORDER by clause                                                                    |
| Territory                | Specifies the name of the territory                                                                                     |
| TimeStampFormat          | Specifies the string format for TimeStamp types                                                                         |
| TimeStampTZFormat        | Specifies the string format for TimeStampTZ types                                                                       |
| TimeZone                 | Specifies the time zone region name                                                                                     |

### 10.1.3.1 Calendar

This property specifies the calendar system.

#### **Declaration**

```
// C#
public string Calendar {get; set;}
```

#### **Property Value**

A string representing the Calendar.

#### **Exceptions**

ObjectDisposedException - The object is already disposed.

#### Remarks

The default value is the  ${\tt NLS\_CALENDAR}$  setting of the local computer. This value is the same regardless of whether or not the  ${\tt OracleGlobalization}$  object represents the settings of the client, thread, or session.

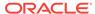

#### 10.1.3.2 ClientCharacterSet

This property specifies a client character set.

#### **Declaration**

```
// C#
public string ClientCharacterSet {get;}
```

#### **Property Value**

A string that the provides the name of the character set of the local computer.

#### **Remarks**

The default value is the character set of the local computer.

# 10.1.3.3 Comparison

This property represents a method of comparison for WHERE clauses and comparison in PL/SQL blocks.

#### **Declaration**

```
// C#
public string Comparison {get; set;}
```

#### **Property Value**

A string that provides the name of the method of comparison.

#### **Exceptions**

ObjectDisposedException - The object is already disposed.

#### Remarks

The default value is the NLS\_COMP setting of the local computer.

# 10.1.3.4 Currency

This property specifies the string to use as a local currency symbol for the L number format element.

#### **Declaration**

```
// C#
public string Currency {get; set;}
```

#### **Property Value**

The string to use as a local currency symbol for the L number format element.

#### **Exceptions**

ObjectDisposedException - The object is already disposed.

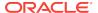

#### Remarks

The default value is the NLS\_CURRENCY setting of the local computer.

### 10.1.3.5 DateFormat

This property specifies the date format for Oracle Date type as a string.

#### **Declaration**

```
// C#
public string DateFormat {get; set;}
```

#### **Property Value**

The date format for Oracle Date type as a string

#### **Exceptions**

ObjectDisposedException - The object is already disposed.

#### Remarks

The default value is the NLS\_DATE\_FORMAT setting of the local computer.

# 10.1.3.6 DateLanguage

This property specifies the language used to spell names of days and months, and date abbreviations (for example: a.m., p.m., AD, BC).

#### **Declaration**

```
// C#
public string DateLanguage {get; set;}
```

#### **Property Value**

A string specifying the language.

#### **Exceptions**

ObjectDisposedException - The object is already disposed.

#### Remarks

The default value is the NLS\_DATE\_LANGUAGE setting of the local computer.

### 10.1.3.7 DualCurrency

This property specifies the dual currency symbol, such as *Euro*, for the U number format element.

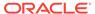

#### **Declaration**

```
// C#
public string DualCurrency {get; set;}
```

#### **Property Value**

A string that provides the dual currency symbol.

#### **Exceptions**

ObjectDisposedException - The object is already disposed.

#### Remarks

The default value is the <code>NLS\_DUAL\_CURRENCY</code> setting of the local computer.

### 10.1.3.8 ISOCurrency

This property specifies the string to use as an international currency symbol for the C number format element.

#### **Declaration**

```
// C#
public string ISOCurrency {get; set;}
```

#### **Property Value**

The string used as an international currency symbol.

#### **Exceptions**

ObjectDisposedException - The object is already disposed.

#### Remarks

The default value is the NLS\_ISO\_CURRENCY setting of the local computer.

### 10.1.3.9 Language

This property specifies the default language of the database.

#### **Declaration**

```
// C#
public string Language {get; set;}
```

#### **Property Value**

The default language of the database.

#### **Exceptions**

ObjectDisposedException - The object is already disposed.

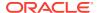

#### Remarks

The default value is the NLS\_LANGUAGE setting of the local computer.

Language is used for messages, day and month names, and sorting algorithms. It also determines NLS\_DATE\_LANGUAGE and NLS\_SORT parameter values.

### 10.1.3.10 LengthSemantics

This property indicates whether or not CHAR and VARCHAR2 columns use byte or character (default) length semantics.

#### **Declaration**

```
// C#
public string LengthSemantics {get; set;}
```

#### **Property Value**

A string that indicates either byte or character length semantics.

#### **Exceptions**

ObjectDisposedException - The object is already disposed.

#### Remarks

The default value is the <code>NLS\_LENGTH\_SEMANTICS</code> setting of the local computer.

### 10.1.3.11 NCharConversionException

This property determines whether or not data loss during an implicit or explicit character type conversion reports an error.

#### **Declaration**

```
// C#
public bool NCharConversionException {get; set;}
```

#### **Property Value**

A string that indicates whether or not a character type conversion causes an error message.

#### **Exceptions**

ObjectDisposedException - The object is already disposed.

#### Remarks

The default value of <code>NLS\_NCHAR\_CONV\_EXCP</code> is <code>False</code>, unless it is overridden by a setting in the <code>INIT.ORA</code> file.

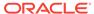

### 10.1.3.12 NumericCharacters

This property specifies the characters used for the decimal character and the group separator character for numeric values in strings.

#### **Declaration**

```
// C#
public string NumericCharacters {get; set;}
```

#### **Property Value**

A string that represents the characters used.

#### **Exceptions**

ObjectDisposedException - The object is already disposed.

#### Remarks

The default value is the <code>nls\_numeric\_characters</code> setting of the local computer.

#### 10.1.3.13 Sort

This property specifies the collating sequence for ORDER by clause.

#### **Declaration**

```
// C#
public string Sort {get; set;}
```

#### **Property Value**

A string that indicates the collating sequence.

#### **Exceptions**

ObjectDisposedException - The object is already disposed.

#### Remarks

The default value is the NLS\_SORT setting of the local computer.

### 10.1.3.14 Territory

This property specifies the name of the territory.

#### **Declaration**

```
// C#
public string Territory {get; set;}
```

#### **Property Value**

A string that provides the name of the territory.

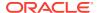

#### **Exceptions**

ObjectDisposedException - The object is already disposed.

#### Remarks

The default value is the NLS\_TERRITORY setting of the local computer.

Changing this property changes other globalization properties.

### 10.1.3.15 TimeStampFormat

This property specifies the string format for TimeStamp types.

#### **Declaration**

```
// C#
public string TimeStampFormat {get; set;}
```

#### **Property Value**

The string format for TimeStamp types.

### **Exceptions**

ObjectDisposedException - The object is already disposed.

#### Remarks

The default value is the NLS\_TIMESTAMP\_FORMAT setting of the local computer.

### 10.1.3.16 TimeStampTZFormat

This property specifies the string format for TimeStampTZ types.

#### **Declaration**

```
// C#
public string TimeStampTZFormat {get; set;}
```

#### **Property Value**

The string format for TimeStampTZ types.

#### **Exceptions**

ObjectDisposedException - The object is already disposed.

#### Remarks

The default value is the <code>NLS\_TIMESTAMP\_TZ\_FORMAT</code> setting of the local computer.

### 10.1.3.17 TimeZone

This property specifies the time zone region name or hour offset.

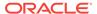

#### **Declaration**

```
// C#
public string TimeZone {get; set;}
```

#### **Property Value**

The string represents the time zone region name or the time zone offset.

#### **Exceptions**

ObjectDisposedException - The object is already disposed.

#### Remarks

The default value is the time zone region name of the local computer

 $\label{timeZone} \mbox{TimeZone is only used when the thread constructs one of the $\tt TimeStamp$ structures. $\tt TimeZone$ has no effect on the session.$ 

TimeZone can be either an hour offset, for example, 7:00, or a valid time zone region name that is provided in V\$TIMEZONE\_NAMES, such as US/Pacific. Time zone abbreviations are not supported.

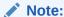

PST is a time zone region name as well as a time zone abbreviation; therefore it is accepted by <code>OracleGlobalization</code>.

This property returns an empty string if the <code>OracleGlobalization</code> object is obtained using <code>GetSessionInfo(OracleGlobalization)</code>. Initially, by default, the time zone of the session is identical to the time zone of the thread. Therefore, given that the session time zone is not changed by invoking <code>ALTER SESSION</code> calls, the session time zone can be fetched from the client's globalization settings.

### 10.1.4 OracleGlobalization Public Methods

OracleGlobalization public methods are listed in Table 10-6.

Table 10-6 OracleGlobalization Public Methods

| Public Method | Description                                              |
|---------------|----------------------------------------------------------|
| Clone         | Creates a copy of an OracleGlobalization Object          |
| Dispose       | Releases any resources or memory allocated by the object |

#### 10.1.4.1 Clone

This method creates a copy of an OracleGlobalization object.

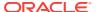

#### **Declaration**

```
// C#
public object Clone();
```

#### **Return Value**

 $An \ {\tt OracleGlobalization} \ object.$ 

#### **Implements**

ICloneable

#### Remarks

The cloned object has the same property values as that of the object being cloned.

# 10.1.4.2 Dispose

This method releases any resources or memory allocated by the object.

#### **Declaration**

```
// C#
public void Dispose();
```

#### **Implements**

IDisposable

#### Remarks

The  ${\tt Dispose}$  method also closes the  ${\tt OracleGlobalization}$  object.

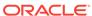

11

# Oracle Data Provider for .NET Failover Classes

This chapter describes the ODP.NET failover classes and enumerations.

This chapter contains these topics:

- OracleFailoverEventArgs Class
- OracleFailoverEventHandler Delegate
- FailoverEvent Enumeration
- FailoverReturnCode Enumeration
- FailoverType Enumeration

# 11.1 OracleFailoverEventArgs Class

The <code>OracleFailoverEventArgs</code> class provides event data for the <code>OracleConnection.Failover</code> event. When database failover occurs, the <code>OracleConnection.Failover</code> event is triggered along with the <code>OracleFailoverEventArgs</code> object that stores the event data.

#### **Class Inheritance**

System.Object

System.EventArgs

Oracle.DataAccess.Client.OracleFailoverEventArgs

#### **Declaration**

// C#

public sealed class OracleFailoverEventArgs

#### Requirements

| Provider       | ODP.NET, Unmanaged Driver |
|----------------|---------------------------|
| Assembly       | Oracle.DataAccess.dll     |
| Namespace      | Oracle.DataAccess.Client  |
| .NET Framework | 3.5, 4.5, 4.6             |

Not supported in a .NET stored procedure

#### **Thread Safety**

All public static methods are thread-safe, although instance methods do not guarantee thread safety.

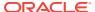

#### **Example (Oracle.DataAccess.Client only)**

```
// Transparent Application Failover (TAF) Setup
// Refer Oracle® Database Net Services Administrator's Guide
// C#
using System;
using System. Threading;
using Oracle.DataAccess.Client;
using Oracle.DataAccess.Types;
class FailoverSample
  static void Main(string[] args)
    string constr = "User Id=scott;Password=tiger;Data Source=oracle";
    OracleConnection con = new OracleConnection(constr);
    con.Open();
    // Register the event handler OnFailover
    con.Failover += new OracleFailoverEventHandler(OnFailover);
    Console.WriteLine("Wait for a failover for 5 seconds");
    Thread.Sleep(5000);
    con.Close();
    con.Dispose();
  // TAF callback function
  static FailoverReturnCode OnFailover(object sender,
    OracleFailoverEventArgs eventArgs)
    switch (eventArgs.FailoverEvent)
      case FailoverEvent.Begin:
        Console.WriteLine("FailoverEvent.Begin - Failover is starting");
        Console.WriteLine("FailoverType = " + eventArgs.FailoverType);
        break;
      case FailoverEvent.End:
        Console.WriteLine("FailoverEvent.End - Failover was successful");
        break;
      case FailoverEvent.Reauth:
        Console.WriteLine("FailoverEvent.Reauth - User reauthenticated");
        break;
      case FailoverEvent.Error:
        Console.WriteLine("FailoverEvent.Error - Failover was unsuccessful");
        // Sleep for 3 sec and Retry
        Thread.Sleep(3000);
        return FailoverReturnCode.Retry;
```

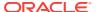

```
case FailoverEvent.Abort:
    {
        Console.WriteLine("FailoverEvent.Abort - Failover was unsuccessful");
        break;
    }
    default:
        {
            Console.WriteLine("Invalid FailoverEvent : " + eventArgs.FailoverEvent);
            break;
        }
    }
    return FailoverReturnCode.Success;
}
```

# 11.1.1 OracleFailoverEventArgs Members

 ${\tt OracleFailoverEventArgs}\ members\ are\ listed\ in\ the\ following\ tables.$ 

#### OracleFailoverEventArgs Static Methods

The OracleFailoverEventArgs static methods are listed in Table 11-1.

Table 11-1 OracleFailoverEventArgs Static Methods

| Methods | Description                               |
|---------|-------------------------------------------|
| Equals  | Inherited from System.Object (Overloaded) |

#### OracleFailoverEventArgs Properties

The OracleFailoverEventArgs properties are listed in Table 11-2.

Table 11-2 OracleFailoverEventArgs Properties

| Name          | Description                                             |
|---------------|---------------------------------------------------------|
| FailoverType  | Specifies the type of failover the client has requested |
| FailoverEvent | Indicates the state of the failover                     |

#### OracleFailoverEventArgs Public Methods

The OracleFailoverEventArgs public methods are listed in Table 11-3.

Table 11-3 OracleFailoverEventArgs Public Methods

| Name        | Description                               |
|-------------|-------------------------------------------|
| Equals      | Inherited from System.Object (Overloaded) |
| GetHashCode | Inherited from System.Object              |
| GetType     | Inherited from System.Object              |
| ToString    | Inherited from System.Object              |

# 11.1.2 OracleFailoverEventArgs Static Methods

The OracleFailoverEventArgs Static methods are listed in Table 11-1.

Table 11-4 OracleFailoverEventArgs Static Methods

| Methods | Description                               |
|---------|-------------------------------------------|
| Equals  | Inherited from System.Object (Overloaded) |

# 11.1.3 OracleFailoverEventArgs Properties

The OracleFailoverEventArgs properties are listed in Table 11-5.

Table 11-5 OracleFailoverEventArgs Properties

| Name          | Description                                             |
|---------------|---------------------------------------------------------|
| FailoverType  | Specifies the type of failover the client has requested |
| FailoverEvent | Indicates the state of the failover                     |

# 11.1.3.1 FailoverType

This property indicates the state of the failover.

#### **Declaration**

```
// C#
public FailoverType FailoverType {get;}
```

#### **Property Value**

A FailoverType enumeration value.

# 11.1.3.2 FailoverEvent

This property indicates the state of the failover.

### Declaration

```
// C#
public FailoverEvent FailoverEvent {get;}
```

### **Property Value**

A FailoverEvent enumerated value.

# 11.1.4 OracleFailoverEventArgs Public Methods

The OracleFailoverEventArgs public methods are listed in Table 11-6.

Table 11-6 OracleFailoverEventArgs Public Methods

| Name        | Description                               |
|-------------|-------------------------------------------|
| Equals      | Inherited from System.Object (Overloaded) |
| GetHashCode | Inherited from System.Object              |
| GetType     | Inherited from System.Object              |
| ToString    | Inherited from System.Object              |

# 11.2 OracleFailoverEventHandler Delegate

The <code>OracleFailoverEventHandler</code> represents the signature of the method that handles the <code>OracleConnection.Failover</code> event.

#### **Declaration**

// C#

#### Requirements

| Provider       | ODP.NET, Unmanaged Driver |  |
|----------------|---------------------------|--|
| Assembly       | Oracle.DataAccess.dll     |  |
| Namespace      | Oracle.DataAccess.Client  |  |
| .NET Framework | 3.5, 4.5, 4.6             |  |

Not supported in a .NET stored procedure

#### **Parameter**

sender

The source of the event.

eventArgs

The OracleFailoverEventArgs object that contains the event data.

# **Return Type**

An int.

#### Remarks

To receive failover notifications, a callback function can be registered as follows:

ConObj.Failover += new OracleFailoverEventHandler(OnFailover);

The definition of the callback function <code>onFailover</code> can be as follows:

public FailoverReturnCode OnFailover(object sender, OracleFailoverEventArgs
eventArgs)

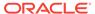

# 11.3 FailoverEvent Enumeration

FailoverEvent enumerated values are used to specify the state of the failover.

Table 11-7 lists all the FailoverEvent enumeration values with a description of each enumerated value.

**Table 11-7** FailoverEvent Enumeration Values

| Member Names         | Description                                                                                                    |
|----------------------|----------------------------------------------------------------------------------------------------|
| FailoverEvent.Begin  | Indicates that failover has detected a lost connection and that failover is starting.                                                                                                    |
| FailoverEvent.End    | Indicates successful completion of failover.                                                                                                    |
| FailoverEvent.Abort  | Indicates that failover was unsuccessful, and there is no option of retrying.                                                                                                    |
| FailoverEvent.Error  | Indicates that failover was unsuccessful, and it gives the application the opportunity to handle the error and retry failover. The application can retry failover by returning FailoverReturnCode.Retry for the event notification.                                                                                                    |
| FailoverEvent.Reauth | Indicates that a user handle has been reauthenticated. This applies to the situation where a client has multiple user sessions on a single server connection. During the initial failover, only the active user session is failed over. Other sessions are failed over when the application tries to use them. This is the value passed to the callback during these subsequent failovers. |

No significant database operation should occur immediately after a <code>FailoverEvent.Begin</code> event. SQL and major database operations should wait until the <code>FailoverEvent.End</code> event. <code>FailoverEvent.Begin</code> is primarily used to reject failover or to trace it. <code>FailoverEvent.Begin</code> can also be used for non-database application operations, such as informing the end user a failover is in progress and to wait until it completes before proceeding. Transactions can be used in the <code>FailoverEvent.End</code> callback phase, such as to file fault tickets or audit. These transactions must be committed before the callback completes.

#### Requirements

| Provider       | ODP.NET, Unmanaged Driver |  |
|----------------|---------------------------|--|
| Assembly       | Oracle.DataAccess.dll     |  |
| Namespace      | Oracle.DataAccess.Client  |  |
| .NET Framework | 3.5, 4.5, 4.6             |  |

# 11.4 FailoverReturnCode Enumeration

FailoverReturnCode enumerated values are passed back by the application to the ODP.NET provider to request a retry in case of a failover error, or to continue in case of a successful failover.

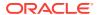

Table 11-8 lists the FailoverReturnCode enumeration values with a description of each enumerated value.

Table 11-8 FailoverReturnCode Enumeration Values

| Member Names               | Description                                                                                 |
|----------------------------|---------------------------------------------------------------------------------------------|
| FailoverReturnCode.Retry   | Requests ODP.NET to retry failover in case FailoverEvent.Error is passed to the application |
| FailoverReturnCode.Success | Requests ODP.NET to proceed so that the application receive more notifications, if any      |

### Requirements

| Provider       | ODP.NET, Unmanaged Driver |
|----------------|---------------------------|
| Assembly       | Oracle.DataAccess.dll     |
| Namespace      | Oracle.DataAccess.Client  |
| .NET Framework | 3.5, 4.5, 4.6             |

# 11.5 FailoverType Enumeration

FailoverType enumerated values are used to indicate the type of failover event that was raised.

Table 11-9 lists all the FailoverType enumeration values with a description of each enumerated value.

Table 11-9 FailoverType Enumeration Values

| Member Names         | Description                                                        |
|----------------------|--------------------------------------------------------------------|
| FailoverType.Session | Indicates that the user has requested only session failover.       |
| FailoverType.Select  | Indicates that the user has requested select and session failover. |

### Requirements

| Provider       | ODP.NET, Unmanaged Driver |  |
|----------------|---------------------------|--|
| Assembly       | Oracle.DataAccess.dll     |  |
| Namespace      | Oracle.DataAccess.Client  |  |
| .NET Framework | 3.5, 4.5, 4.6             |  |

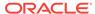

12

# Oracle Database Advanced Queuing Classes

This chapter describes the following Oracle Data Provider for .NET classes:

- OracleAQAgent Class
- OracleAQDequeueOptions Class
- OracleAQEnqueueOptions Class
- OracleAQMessage Class
- OracleAQMessageAvailableEventArgs Class
- OracleAQMessageAvailableEventHandler Delegate
- OracleAQQueue Class
- OracleAQDequeueMode Enumeration
- OracleAQMessageDeliveryMode Enumeration
- OracleAQMessageState Enumeration
- OracleAQMessageType Enumeration
- OracleAQNavigationMode Enumeration
- OracleAQNotificationGroupingType Enumeration
- OracleAQNotificationType Enumeration
- OracleAQVisibilityMode Enumeration

# 12.1 OracleAQAgent Class

The  ${\tt OracleAQAgent}$  class represents agents that may be senders or recipients of a message.

#### **Class Inheritance**

System.Object

OracleAQAgent

### **Declaration**

// C#

public sealed class OracleAQAgent

### Requirements

| Provider | ODP.NET, Unmanaged Driver |
|----------|---------------------------|
| Assembly | Oracle.DataAccess.dll     |

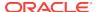

| Provider       | ODP.NET, Unmanaged Driver |
|----------------|---------------------------|
| Namespace      | Oracle.DataAccess.Client  |
| .NET Framework | 3.5, 4.5, 4.6             |

#### **Thread Safety**

All public static methods are thread-safe, although instance methods do not guarantee thread safety.

#### Remarks

An agent may be a consumer, another queue, or a consumer of another queue. The queue may be either local or remote. A remote queue is specified through a database link.

# 12.1.1 OracleAQAgent Members

OracleAQAgent members are listed in the following tables.

### **OracleAQAgent Constructors**

OracleAQAgent constructors are listed in Table 12-1.

**Table 12-1 OracleAQAgent Constructors** 

| Constructor                | Description                                                          |
|----------------------------|----------------------------------------------------------------------|
| OracleAQAgent Constructors | Instantiates a new instance of the OracleAQAgent class (Overloaded). |

# **OracleAQAgent Properties**

OracleAQAgent properties are listed in Table 12-2.

**Table 12-2 OracleAQAgent Properties** 

| Property | Description                         |
|----------|-------------------------------------|
| Address  | Specifies the address of the agent. |
| Name     | Specifies the name of the agent.    |

# 12.1.2 OracleAQAgent Constructors

OracleAQAgent constructors instantiate new instances of the OracleAQAgent class.

### **Overload List:**

OracleAQAgent (string)

This constructor instantiates the OracleAQAgent class using the specified name.

OracleAQAgent (string, string)

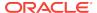

This constructor instantiates the <code>OracleAQAgent</code> class using the specified name and address.

# 12.1.2.1 OracleAQAgent (string)

This constructor instantiates the <code>OracleAQAgent</code> class using the specified name.

#### **Declaration**

```
// C#
public OracleAQAgent(string name);
```

#### **Parameters**

name

The name of the agent.

### **Exceptions**

```
ArgumentNullException - The name parameter is null.
```

ArgumentException - The name parameter is empty.

#### Remarks

The agent name signifies the name of a producer or consumer of a message. In the context of functionality exposed by Listen, an agent name corresponds to the name of a consumer for which a message is expected on a multiconsumer queue. It may also be set on a message to signify sender identification or intended recipients of the message.

# 12.1.2.2 OracleAQAgent (string, string)

This constructor instantiates the <code>OracleAQAgent</code> class using the specified name and address.

#### **Declaration**

```
// C#
public OracleAQAgent(string name, string address);
```

### **Parameters**

name

The name of the agent.

address

The address is of the form [schema.]queue[@dblink].

### **Exceptions**

```
ArgumentNullException - The address parameter is null.
```

ArgumentException - The address parameter is empty.

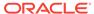

#### Remarks

The agent name signifies the name of a producer or consumer of a message. In the context of functionality exposed by Listen, an agent name corresponds to the name of a consumer for which a message is expected on a multiconsumer queue.

The name parameter can be specified as null in this constructor. In such a scenario, the agent only has an address.

The <code>address</code> parameter signifies the name of the queue against which this agent listens for new messages. The <code>address</code> represents a queue at a local or remote database. The validity of the <code>address</code> is not checked implicitly. The exceptions due to wrong <code>address</code> are thrown only during database operations such as <code>Listen</code>.

# 12.1.3 OracleAQAgent Properties

OracleAQAgent properties are listed in Table 12-3.

**Table 12-3 OracleAQAgent Properties** 

| Property | Description                         |
|----------|-------------------------------------|
| Address  | Specifies the address of the agent. |
| Name     | Specifies the name of the agent.    |

# 12.1.3.1 Address

This instance property specifies the address of the agent.

#### Declaration

```
// C#
public string Address {get; }
```

#### **Property Value**

A string that specifies the agent address.

#### Remarks

The address represents a queue at a local or remote database. The default value is null. The address of the agent is of the form [schema.]queue[@dblink]. The string length can be up to 128 characters.

# 12.1.3.2 Name

This instance property specifies the name of the agent.

#### **Declaration**

```
// C#
public string Name {get; }
```

### **Property Value**

A string.

#### Remarks

The default is null. The string length can be up to 30 characters. A non-null value implies that this agent name either corresponds to a consumer name in a multiconsumer queue, or a recipient as specified in message properties.

# 12.2 OracleAQDequeueOptions Class

An OracleAQDequeueOptions object represents the options available when dequeuing a message from an OracleAQQueue object.

#### **Class Inheritance**

System.Object

OracleAQDequeueOptions

#### **Declaration**

// C#

public sealed class OracleAQDequeueOptions : ICloneable

### Requirements

| Provider       | ODP.NET, Unmanaged Driver |  |
|----------------|---------------------------|--|
| Assembly       | Oracle.DataAccess.dll     |  |
| Namespace      | Oracle.DataAccess.Client  |  |
| .NET Framework | 3.5, 4.5, 4.6             |  |

## **Thread Safety**

All public static methods are thread-safe, although instance methods do not guarantee thread safety.

# 12.2.1 OracleAQDequeueOptions Members

 ${\tt OracleAQDequeueOptions}\ members\ are\ listed\ in\ the\ following\ tables.$ 

#### **OracleAQDequeueOptions Constructor**

The OracleAQDequeueOptions constructor is listed in Table 12-4.

Table 12-4 OracleAQDequeueOptions Constructor

| Constructor                           | Description                                                     |
|---------------------------------------|-----------------------------------------------------------------|
| OracleAQDequeueOptions<br>Constructor | Instantiates a new instance of the OracleAQDequeueOptions class |

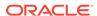

### **OracleAQDequeueOptions Properties**

OracleAQDequeueOptions properties are listed in Table 12-5.

Table 12-5 OracleAQDequeueOptions Properties

| Property             | Description                                                                                                |
|----------------------|----------------------------------------------------------------------------------------------------|
| ConsumerName         | Specifies the consumer name for which to dequeue the message                                               |
| Correlation          | Specifies the correlation identifier of the message to be dequeued                                         |
| DeliveryMode         | Specifies the expected delivery mode of the message being dequeued                                         |
| DequeueMode          | Specifies the locking behavior associated with the dequeue operation                                       |
| MessageId            | Specifies the message identifier of the message to be dequeued                                             |
| NavigationMode       | Specifies the position of the message that will be retrieved                                               |
| ProviderSpecificType | Specifies whether the payload of a dequeued message is provided as an ODP.NET specific type or a .NET type |
| Visibility           | Specifies whether or not the new message is dequeued as part of the current transaction                    |
| Wait                 | Specifies the wait time, in seconds, for a message that matches the search criteria                        |

# OracleAQDequeueOptions Public Methods

OracleAQDequeueOptions public methods are listed in Table 12-6.

Table 12-6 OracleAQDequeueOptions Public Methods

| Public Method | Description                                         |
|---------------|-----------------------------------------------------|
| Clone         | Creates a copy of an OracleAQDequeueOptions object. |

# 12.2.2 OracleAQDequeueOptions Constructor

The  ${\tt OracleAQDequeueOptions}$  constructor creates an instance of the  ${\tt OracleAQDequeueOptions}$  class and sets all its properties to their default values.

#### **Declaration**

// C#
public OracleAQDequeueOptions();

# 12.2.3 OracleAQDequeueOptions Properties

OracleAQDequeueOptions properties are listed in Table 12-7.

Table 12-7 OracleAQDequeueOptions Properties

| Property             | Description                                                                                                |
|----------------------|----------------------------------------------------------------------------------------------------|
| ConsumerName         | Specifies the consumer name for which to dequeue the message                                               |
| Correlation          | Specifies the correlation identifier of the message to be dequeued                                         |
| DeliveryMode         | Specifies the expected delivery mode of the message being dequeued                                         |
| DequeueMode          | Specifies the locking behavior associated with the dequeue operation                                       |
| MessageId            | Specifies the message identifier of the message to be dequeued                                             |
| NavigationMode       | Specifies the position of the message that will be retrieved                                               |
| ProviderSpecificType | Specifies whether the payload of a dequeued message is provided as an ODP.NET specific type or a .NET type |
| Visibility           | Specifies whether or not the new message is dequeued as part of the current transaction                    |
| Wait                 | Specifies the wait time, in seconds, for a message that matches the search criteria                        |

# 12.2.3.1 ConsumerName

This instance property specifies the consumer name for which to dequeue the message.

### **Declaration**

```
// C#
public string ConsumerName {get;set;}
```

### **Property Value**

A string.

### Remarks

The  ${\tt ConsumerName}$  property only accesses those messages that match the consumer name. If a queue is not set up for multiple consumers, then this field should be set to  ${\tt null}$ .

# 12.2.3.2 Correlation

This instance property specifies the correlation identifier of the message to be dequeued.

#### **Declaration**

```
// C#
public string Correlation {get;set;}
```

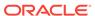

#### **Property Value**

A string.

#### Remarks

This property specifies the identification of the message to be dequeued. Special pattern matching characters, such as the percent sign (\*) and the underscore (\_) can be used. If more than one message satisfies the pattern, then the order of dequeuing is undetermined.

The maximum length of Correlation is 128.

MessageId and Correlation are two independent identifiers. While MessageId is unique for a message, a group of messages can be assigned the same Correlation. Also, pattern matching is possible only with Correlation.

# 12.2.3.3 DeliveryMode

This instance property specifies the expected delivery mode of the message being dequeued.

#### **Declaration**

```
// C#
public OracleAQMessageDeliveryMode DeliveryMode {get;set;}
```

#### **Property Value**

An OracleAQMessageDeliveryMode enumerated value.

#### Remarks

This property specifies the type of messages to be dequeued. It can be set to dequeue either persistent or buffered messages, or both from a queue. The following values are valid:

- OracleAQMessageDeliveryMode.Persistent
- OracleAQMessageDeliveryMode.Buffered
- OracleAQMessageDeliveryMode.PersistentOrBuffered

The default value is OracleAQMessageDeliveryMode.Persistent.

Buffered messaging is supported in all queue tables created with a database compatibility level of 8.1 or higher.

# 12.2.3.4 DequeueMode

This instance property specifies the locking behavior associated with the dequeue operation.

#### **Declaration**

```
// C#
public OracleAQDequeueMode DequeueMode {get;set;}
```

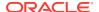

### **Property Value**

An OracleAQDequeueMode enumerated value.

### **Exceptions**

ArgumentOutOfRangeException - The specified DequeueMode value is invalid.

### Remarks

The default value is OracleAQDequeueMode.Remove.

# 12.2.3.5 Messageld

This instance property specifies the message identifier of the message to be dequeued.

#### **Declaration**

```
// C#
public byte[] MessageId {get;set;}
```

#### **Property Value**

A byte[].

#### Remarks

The dequeue operation succeeds only if the message ID of the message being dequeued matches with the message ID specified.

# 12.2.3.6 NavigationMode

This instance property specifies the position of the message that will be retrieved.

#### **Declaration**

```
// C#
public OracleAQNavigationMode NavigationMode {get;set;}
```

#### **Property Value**

An OracleAQNavigationMode enumerated value.

### **Exceptions**

ArgumentOutOfRangeException - The specified NavigationMode value is invalid.

### Remarks

The default value is OracleAQNavigationMode.NextMessage.

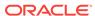

# 12.2.3.7 ProviderSpecificType

This property specifies whether the payload of a dequeued message is provided as an ODP.NET specific type or a .NET type.

#### **Declaration**

```
// C#
public bool ProviderSpecificType {get;set;}
```

### **Property Value**

A bool.

#### Remarks

The default value of this property is false. For a discussion of how this property affects payload type, refer to "MessageType" under the <code>OracleAQQueue</code> class.

# 12.2.3.8 Visibility

This instance property specifies whether or not the new message is dequeued as part of the current transaction.

#### **Declaration**

```
// C#
public OracleAQVisibilityMode Visibility {get;set;}
```

### **Property Value**

An OracleAOVisibilityMode enumerated value.

#### **Exceptions**

ArgumentOutOfRangeException - The Visibility value specified is invalid.

#### Remarks

The default value is <code>OracleAQVisibilityMode.OnCommit.</code> You must use transactions when using the default value for this property. This ensures that applications do not lose messages and the messages are appropriately removed from the queue after the dequeue operation is successful. If transactions are not used when using the default <code>visibility mode of OracleAQVisibilityMode.OnCommit,</code> then messages are not removed from the queue.

Using the alternative visibility mode value, <code>OracleAQVisibilityMode.Immediate</code> can eliminate the need to create, commit, and rollback a transaction. However, if an error occurs during the dequeue operation, then the message may be lost.

The visibility parameter is ignored when DequeueMode is set to OracleAQDequeueMode.Browse.

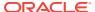

# 12.2.3.9 Wait

This instance property specifies the wait time, in seconds, for a message that matches the search criteria.

#### **Declaration**

```
// C#
public int Wait {get;set;}
```

### **Property Value**

Any positive integer value or 0 or -1.

#### **Exceptions**

ArgumentOutOfRangeException - The specified Wait value is invalid.

#### Remarks

The default value is -1, which implies an infinite wait. The following values are valid:

- Positive integer: Wait time in seconds.
- -1: Wait forever.
- 0: Do not wait.

A value of less than -1 raises an ArgumentOutOfRangeException.

This parameter is ignored if messages in the same group are being dequeued.

# 12.2.4 OracleAQDequeueOptions Public Methods

The OracleAQDequeueOptions public method is listed in Table 12-8.

Table 12-8 OracleAQDequeueOptions Public Methods

| Public Method | Description                                        |
|---------------|----------------------------------------------------|
| Clone         | Creates a copy of an OracleAQDequeueOptions object |

# 12.2.4.1 Clone

This method creates a copy of an OracleAQDequeueOptions object.

#### **Declaration**

```
// C#
public object Clone();
```

### **Return Value**

An OracleAQDequeueOptions Object.

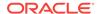

#### **Implements**

ICloneable.

#### Remarks

The cloned object has the same property values as the object being cloned.

# 12.3 OracleAQEnqueueOptions Class

The <code>OracleAQEnqueueOptions</code> class represents the options available when enqueuing a message to an <code>OracleAQQueue</code>.

#### **Class Inheritance**

System.Object

OracleAQEnqueueOptions

#### Declaration

// C#

public sealed class OracleAQEnqueueOptions : ICloneable

#### Requirements

| Provider       | ODP.NET, Unmanaged Driver |  |
|----------------|---------------------------|--|
| Assembly       | Oracle.DataAccess.dll     |  |
| Namespace      | Oracle.DataAccess.Client  |  |
| .NET Framework | 3.5, 4.5, 4.6             |  |

### **Thread Safety**

All public static methods are thread-safe, although instance methods do not guarantee thread safety.

# 12.3.1 OracleAQEnqueueOptions Members

The OracleAQEnqueueOptions members are listed in the following tables.

### **OracleAQEnqueueOptions Constructor**

OracleAQEnqueueOptions constructor is listed in Table 12-9.

Table 12-9 OracleAQEnqueueOptions Constructor

| Constructor                           | Description                                                      |
|---------------------------------------|------------------------------------------------------------------|
| OracleAQEnqueueOptions<br>Constructor | Instantiates a new instance of the OracleAQEnqueueOptions class. |

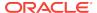

#### **OracleAQEnqueueOptions Properties**

OracleAQEnqueueOptions properties are listed in Table 12-10.

Table 12-10 OracleAQEnqueueOptions Properties

| Property     | Description                                                                              |
|--------------|------------------------------------------------------------------------------------------|
| DeliveryMode | Specifies the delivery mode of the message being enqueued.                               |
| Visibility   | Specifies whether or not the new message is enqueued as part of the current transaction. |

### OracleAQEnqueueOptions Public Methods

The OracleAQEnqueueOptions public method is listed in Table 12-11.

Table 12-11 OracleAQEnqueueOptions Public Methods

| Public Method | Description                                         |
|---------------|-----------------------------------------------------|
|               | Creates a copy of an OracleAQEnqueueOptions object. |

# 12.3.2 OracleAQEnqueueOptions Constructor

This constructor creates an instance of the OracleAQEnqueueOptions class with default property values.

#### **Declaration**

// C#
public OracleAQEnqueueOptions();

# 12.3.3 OracleAQEnqueueOptions Properties

OracleAQEnqueueOptions properties are listed in Table 12-12.

Table 12-12 OracleAQEnqueueOptions Properties

| Property     | Description                                                                              |
|--------------|------------------------------------------------------------------------------------------|
| DeliveryMode | Specifies the delivery mode of the message being enqueued.                               |
| Visibility   | Specifies whether or not the new message is enqueued as part of the current transaction. |

# 12.3.3.1 DeliveryMode

This instance property specifies the delivery mode of the message being enqueued.

#### **Declaration**

```
// C#
public OracleAQMessageDeliveryMode DeliveryMode {get;set;}
```

### **Exceptions**

ArgumentOutOfRangeException - The specified Visibility value is invalid.

#### Remarks

The valid values can be any of the following enumerated values:

- OracleAQMessageDeliveryMode.Persistent
- OracleAQMessageDeliveryMode.Buffered

The default is OracleAQMessageDeliveryMode.Persistent.

OracleAOMessageDeliveryMode.PersistentOrBuffered Cannot be Set on this property.

# 12.3.3.2 Visibility

This instance property specifies whether or not the new message is enqueued as part of the current transaction.

#### **Declaration**

```
// C#
public OracleAQVisibilityMode Visibility {get;set;}
```

#### **Property Value**

An OracleAQVisibilityMode enumerated value.

#### **Exceptions**

ArgumentOutOfRangeException - The specified Visibility value is invalid.

#### Remarks

The default value is <code>oracleAQVisibilityMode.OnCommit.</code> You must use transactions when using the default value. If transactions are not used when using the default visibility mode of <code>oracleAQVisibilityMode.OnCommit</code>, then messages are not enqueued to the queue.

Using the alternative visibility mode value, <code>oracleAQVisibilityMode.Immediate</code> eliminates the need to use a transaction. The queue is not affected in case the enqueue operation fails. The message does not get enqueued to the queue for such cases.

# 12.3.4 OracleAQEnqueueOptions Public Methods

OracleAQEnqueueOptions public method is listed in Table 12-13.

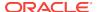

Table 12-13 OracleAQEnqueueOptions Public Methods

| Public Method | Description                                         |
|---------------|-----------------------------------------------------|
|               | Creates a copy of an OracleAQEnqueueOptions object. |

# 12.3.4.1 Clone

This method creates a copy of an OracleAQEnqueueOptions object.

### **Declaration**

```
// C#
public object Clone();
```

### **Return Value**

An OracleAQEnqueueOptions object.

### **Implements**

ICloneable.

#### Remarks

The cloned object has the same property values as that of the object being cloned.

# 12.4 OracleAQMessage Class

An OracleAQMessage object represents a message to be enqueued and dequeued.

#### **Class Inheritance**

```
System.Object
OracleAQMessage
```

### **Declaration**

```
// C#
public sealed class OracleAQMessage
```

### Requirements

| Provider       | ODP.NET, Unmanaged Driver |  |
|----------------|---------------------------|--|
| Assembly       | Oracle.DataAccess.dll     |  |
| Namespace      | Oracle.DataAccess.Client  |  |
| .NET Framework | 3.5, 4.5, 4.6             |  |

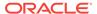

All public static methods are thread-safe, although instance methods do not guarantee thread safety.

#### **Remarks**

An <code>OracleAQMessage</code> object consists of control information (metadata) and Payload (data). The control information is exposed by various properties on the <code>OracleAQMessage</code> object and is used by Oracle Streams Advanced Queuing to manage messages. The payload is the information stored in the queue.

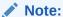

An instance of OracleAQMessage cannot be re-used across multiple operations of OracleAQQueue public method Enqueue() or EnqueueArray(), if the payload is an XmlReader. This is a direct consequence of the forward-only semantics of the XmlReader, as an Enqueue() or EnqueueArray() operation internally invokes a read operation on the XmlReader to extract the data to be enqueued.

# 12.4.1 OracleAQMessage Members

OracleAQMessage members are listed in the following tables.

### **OracleAQMessage Constructor**

OracleAQMessage constructors are listed in Table 12-14.

Table 12-14 OracleAQMessage Constructors

| Constructor                  | Description                                                            |
|------------------------------|------------------------------------------------------------------------|
| OracleAQMessage Constructors | Instantiates a new instance of the OracleAQMessage class (Overloaded). |

### **OracleAQMessage Properties**

OracleAQMessage properties are listed in Table 12-15.

Table 12-15 OracleAQMessage Properties

| B               | David Co.                                                                                       |
|-----------------|-------------------------------------------------------------------------------------------------|
| Property        | Description                                                                                     |
| Correlation     | Specifies an identification for the message.                                                    |
| Delay           | Specifies the duration, in seconds, after which an enqueued message is available for dequeuing. |
| DeliveryMode    | Specifies the delivery mode of the dequeued message.                                            |
| DequeueAttempts | Returns the number of attempts that have been made to dequeue the message.                      |

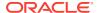

Table 12-15 (Cont.) OracleAQMessage Properties

| Property          | Description                                                                                                 |
|-------------------|----------------------------------------------------------------------------------------------------|
| EnqueueTime       | Specifies the time when the message was enqueued.                                                           |
| ExceptionQueue    | Specifies the name of the queue that the message should be moved to if it cannot be processed successfully. |
| Expiration        | Specifies the duration, in seconds, for which an enqueued message is available for dequeuing.               |
| MessageId         | Returns the message identifier.                                                                             |
| OriginalMessageId | Specifies the identifier of the message in the last queue that generated this message.                      |
| Payload           | Specifies the payload of the message.                                                                       |
| Priority          | Specifies the priority of the message.                                                                      |
| Recipients        | Specifies the list of recipients that overrides the default queue subscribers.                              |
| Senderld          | Identifies the original sender of the message.                                                              |
| State             | Specifies the state of the message at the time of dequeue.                                                  |
| TransactionGroup  | Specifies the transaction group for the dequeued message.                                                   |

# 12.4.2 OracleAQMessage Constructors

 ${\tt OracleAQMessage} \ \ \textbf{Constructors} \ \ \textbf{create} \ \ \textbf{new} \ \ \textbf{instances} \ \ \textbf{of} \ \ \textbf{the} \ \ \textbf{OracleAQMessage} \ \ \textbf{class}.$ 

#### **Overload List:**

OracleAQMessage()

This constructor instantiates the OracleAQMessage class.

OracleAQMessage(Object)

This constructor instantiates the OracleAQMessage class using the object provided as the payload.

# 12.4.2.1 OracleAQMessage()

This constructor instantiates the OracleAQMessage class.

#### **Declaration**

```
// C#
public OracleAQMessage();
```

# 12.4.2.2 OracleAQMessage(Object)

This constructor instantiates the <code>OracleAQMessage</code> class using the <code>Object</code> provided as the <code>payload</code>.

### **Declaration**

// C#
public OracleAQMessage(Object payload);

#### **Parameters**

payload

An Object specifying payload. It can be one of the following types:

- byte[]
- IOracleCustomType
- OracleBinary
- OracleXmlType
- String
- XmlReader

### **Exceptions**

ArgumentException - The specified payload value is of invalid type.

#### Remarks

The ODP.NET AQ implementation currently does not support user defined types with LOB attributes. It also does not support other variants of user defined types such as VARRAY and nested tables, as Oracle Streams AQ does not support them inherently.

# 12.4.3 OracleAQMessage Properties

OracleAQMessage properties are listed in Table 12-16.

**Table 12-16 OracleAQMessage Properties** 

| Property          | Description                                                                                                 |
|-------------------|----------------------------------------------------------------------------------------------------|
| Correlation       | Specifies an identification for the message.                                                                |
| Delay             | Specifies the duration, in seconds, after which an enqueued message is available for dequeuing.             |
| DeliveryMode      | Specifies the delivery mode of the dequeued message.                                                        |
| DequeueAttempts   | Returns the number of attempts that have been made to dequeue the message.                                  |
| EnqueueTime       | Specifies the time when the message was enqueued.                                                           |
| ExceptionQueue    | Specifies the name of the queue that the message should be moved to if it cannot be processed successfully. |
| Expiration        | Specifies the duration, in seconds, for which an enqueued message is available for dequeuing.               |
| Messageld         | Returns the message identifier.                                                                             |
| OriginalMessageId | Specifies the identifier of the message in the last queue that generated this message.                      |

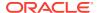

Table 12-16 (Cont.) OracleAQMessage Properties

| Property         | Description                                                                    |
|------------------|--------------------------------------------------------------------------------|
| Payload          | Specifies the payload of the message.                                          |
| Priority         | Specifies the priority of the message.                                         |
| Recipients       | Specifies the list of recipients that overrides the default queue subscribers. |
| Senderld         | Identifies the original sender of the message.                                 |
| State            | Specifies the state of the message at the time of dequeue.                     |
| TransactionGroup | Specifies the transaction group for the dequeued message.                      |

# 12.4.3.1 Correlation

This instance property specifies an identification for the message.

#### **Declaration**

```
// C#
public string Correlation {get;set;}
```

### **Property Value**

A string that specifies the identification for the message.

#### Remarks

The producer of a message can set this property at the time of enqueuing. The consumer can then use this identification to dequeue specific messages by setting the Correlation property of an OracleAQDequeueOptions object. For more information regarding dequeuing messages based on Correlation, refer to "Correlation" under the OracleAQDequeueOptions class.

# 12.4.3.2 Delay

This instance property specifies the duration, in seconds, after which an enqueued message is available for dequeuing.

#### **Declaration**

```
// C#
public int Delay {get;set;}
```

### **Property Value**

An integer that indicates the number of seconds after which an enqueued message is available for dequeuing.

### **Exceptions**

ArgumentException - The value specified is less than 0.

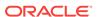

#### **Remarks**

This property delays the immediate consumption of an enqueued message. The following are valid values for this property:

- Positive integer Indicates the delay in seconds.
- 0 indicates that the message is immediately available for dequeuing.

The default value is 0. The Delay property is not supported with buffered messaging.

# 12.4.3.3 DeliveryMode

This instance property specifies the delivery mode of the dequeued message.

#### **Declaration**

```
// C# public OracleAQMessageDeliveryMode DeliveryMode {get;}
```

### **Property Value**

An OracleAQMessageDeliveryMode enumerated value (OracleAQMessageDeliveryMode.Persistent Or OracleAQMessageDeliveryMode.Buffered).

# 12.4.3.4 DequeueAttempts

This instance property returns the number of attempts that have been made to dequeue the message.

#### **Declaration**

```
// C#
public int DequeueAttempts {get;}
```

### **Property Value**

An integer that indicates the number of dequeue attempts.

#### Remarks

This property is available in an <code>OracleAQMessage</code> after the message has been dequeued from a queue.

# 12.4.3.5 EnqueueTime

This instance property specifies the time when the message was enqueued.

### **Declaration**

```
// C#
public DateTime EnqueueTime {get;}
```

#### **Property Value**

A DateTime object.

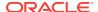

#### Remarks

This property is available after the message is dequeued. It provides the enqueue time of a dequeued message.

# 12.4.3.6 ExceptionQueue

This instance property specifies the name of the queue that the message should be moved to if it cannot be processed successfully.

#### **Declaration**

```
// C#
public string ExceptionQueue {get;set;}
```

#### **Property Value**

The name of the queue that a message should be moved to if it cannot be processed successfully. The default value is null.

#### Remarks

This property specifies the queue that a message should be moved to if the message has expired or if the number of unsuccessful dequeue attempts have exceeded the max\_retries value for the queue.

If this property is not set or the specified exception queue name does not exist, then the default exception queue associated with the queue table is used.

# 12.4.3.7 Expiration

This instance property specifies the duration, in seconds, for which an enqueued message is available for dequeuing.

#### **Declaration**

```
// C#
public int Expiration {get;set;}
```

### **Property Value**

An integer that specifies the number of seconds an enqueued message is available for dequeuing.

### **Exceptions**

ArgumentException - The value specified is less than -1.

#### Remarks

The value specified is an offset from the value specified in the Delay property.

The following are valid values for the property:

- Positive integer Indicates the expiration in seconds.
- -1 Indicates that the message never expires.

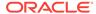

The default value is -1. When a message expires, the message moves from the READY state to the EXPIRED state.

# 12.4.3.8 Messageld

This instance property returns the message identifier.

#### **Declaration**

```
// C#
public byte[] MessageId {get;}
```

### **Property Value**

A byte[] that specifies the message identifier.

#### Remarks

This property is available after an enqueue or dequeue operation. Dequeued buffered messages have a null value for MessageId.

# 12.4.3.9 OriginalMessageId

This instance property specifies the identifier of the message in the last queue that generated this message.

#### **Declaration**

```
// C#
public byte[] OriginalMessageId {get;}
```

### **Property Value**

A byte[] that specifies the original message identifier.

# 12.4.3.10 Payload

This instance property specifies the payload of the message.

#### **Declaration**

```
// C#
public Object Payload {get;set;}
```

### **Property Value**

An Object that specifies the payload of the message.

### **Exceptions**

ArgumentException - The specified object is not one of the allowed types.

#### **Remarks**

For a complete discussion of various payload types, refer to "MessageType" under the OracleAQQueue class.

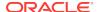

# 12.4.3.11 Priority

This instance property specifies the priority of the message.

#### **Declaration**

```
// C#
public int Priority {get;set;}
```

#### **Property Value**

An integer that specifies the priority of the message.

#### Remarks

The default value is 0. In order to take effect, this property must be set prior to enqueuing the message.

Smaller values indicate higher priority for the message. Negative values may also be used.

The priority of an enqueued message is useful for priority-based dequeuing.

# 12.4.3.12 Recipients

This instance property specifies the list of recipients that overrides the default queue subscribers.

#### **Declaration**

```
// C#
public OracleAQAgent[] Recipients {get; set}
```

### **Property Value**

An OracleAQAgent[].

#### Remarks

This recipient list is valid only for messages being enqueued to multiconsumer queues. The list of recipients is not returned with the message at the time of dequeuing.

# 12.4.3.13 SenderId

This instance property identifies the original sender of the message.

### **Declaration**

```
// C#
public OracleAQAgent SenderId {get; set}
```

### **Property Value**

An OracleAQAgent object.

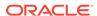

#### Remarks

Sender identification is supported in all queue tables created with a database compatibility level of 8.1 or higher.

## 12.4.3.14 State

This instance property specifies the state of the message at the time of dequeue.

#### **Declaration**

```
// C#
public OracleAQMessageState State {get;}
```

#### **Property Value**

An OracleAQMessageState enumerated value.

#### Remarks

This property is available after the message is dequeued.

The state of buffered messages dequeued by specifying Correlation under dequeue options is always OracleAQMessageState.Ready.

# 12.4.3.15 TransactionGroup

This instance property specifies the transaction group for the dequeued message.

### **Declaration**

```
// C#
public string TransactionGroup {get;}
```

#### **Property Value**

A string that specifies the transaction group.

#### Remarks

This property is set only after the call to pequeueArray. This property is supported only when using Oracle Database 10g database or higher.

Messages belonging to one queue can be grouped to form a set that can only be consumed by one user at a time. This requires that the queue be created in a queue table that is enabled for message grouping. All messages belonging to a group must be created in the same transaction. Also, all messages created in one transaction belong to the same group.

# 12.5 OracleAQMessageAvailableEventArgs Class

The OracleAQMessageAvailableEventArgs class provides event data for the OracleAQQueue.MessageAvailable event.

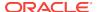

### **Class Inheritance**

System.Object

System.EventArgs

Oracle.DataAccess.Client.OracleAQMessageAvailableEventArgs

#### **Declaration**

// C#

public sealed class OracleAQMessageAvailableEventArgs

#### Requirements

| Provider       | ODP.NET, Unmanaged Driver |  |
|----------------|---------------------------|--|
| Assembly       | Oracle.DataAccess.dll     |  |
| Namespace      | Oracle.DataAccess.Client  |  |
| .NET Framework | 3.5, 4.5, 4.6             |  |

#### **Thread Safety**

All public static methods are thread-safe, although instance methods do not guarantee thread safety.

#### Remarks

This class cannot be inherited.

For detailed information on all the inherited properties and methods, please read the documentation provided by Microsoft's .NET Documentation.

# 12.5.1 OracleAQMessageAvailableEventArgs Members

 ${\tt OracleAQMessageAvailableEventArgs} \ \ \textbf{members are listed in the following tables}.$ 

#### OracleAQMessageAvailableEventArgs Constructor

OracleAQMessageAvailableEventArgs properties are listed in Table 12-17

Table 12-17 OracleAQMessageAvailableEventArgs Constructor

| Property                                       | Description                                                                 |
|------------------------------------------------|-----------------------------------------------------------------------------|
| OracleAQMessageAvailableEventArg s Constructor | Instantiates a new instance of the OracleAQMessageAvailableEventArgs class. |

#### OracleAQMessageAvailableEventArgs Properties

OracleAQMessageAvailableEventArgs properties are listed in Table 12-18.

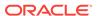

Table 12-18 OracleAQMessageAvailableEventArgs Properties

| Property          | Description                                                                                                   |
|-------------------|----------------------------------------------------------------------------------------------------|
| AvailableMessages | Specifies the number of messages that raised this notification.                                               |
| ConsumerName      | Provides the name of the consumer for which the message is available for dequeuing.                           |
| Correlation       | Provides the name of the consumer for which the message is available for dequeuing.                           |
| Delay             | Specifies the duration, in seconds, after which an enqueued message is available for dequeuing.               |
| DeliveryMode      | Specifies the delivery mode of the message.                                                                   |
| EnqueueTime       | Specifies the time when the message was enqueued.                                                             |
| ExceptionQueue    | Specifies the name of the queue that the message is moved to if it cannot be processed successfully.          |
| Expiration        | Specifies the duration, in seconds, for which an enqueued message is available for dequeuing before expiring. |
| Messageld         | Returns an array of message identifiers.                                                                      |
| NotificationType  | Indicates the type of notification such as regular, grouping, or timeout.                                     |
| OriginalMessageId | Specifies the ID of the message, in the last queue, that generated this message.                              |
| Priority          | Specifies the priority of the message.                                                                        |
| QueueName         | Indicates the name of the queue that contains the message to be dequeued.                                     |
| Senderld          | Identifies the original sender of the message.                                                                |
| State             | Specifies the state of the message.                                                                           |

# 12.5.2 OracleAQMessageAvailableEventArgs Constructor

This constructor creates an instance of the OracleAQMessageAvailableEventArgs class with default property values.

### **Declaration**

// C#
public OracleAQMessageAvailableEventArgs();

# 12.5.3 OracleAQMessageAvailableEventArgs Properties

OracleAQMessageAvailableEventArgs properties are listed in Table 12-19.

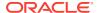

Table 12-19 OracleAQMessageAvailableEventArgs Properties

| Property          | Description                                                                                                   |
|-------------------|----------------------------------------------------------------------------------------------------|
| AvailableMessages | Specifies the number of messages that raised this notification.                                               |
| ConsumerName      | Provides the name of the consumer for which the message is available for dequeuing.                           |
| Correlation       | Provides the name of the consumer for which the message is available for dequeuing.                           |
| Delay             | Specifies the duration, in seconds, after which an enqueued message is available for dequeuing.               |
| DeliveryMode      | Specifies the delivery mode of the message.                                                                   |
| EnqueueTime       | Specifies the time when the message was enqueued.                                                             |
| ExceptionQueue    | Specifies the name of the queue that the message is moved to if it cannot be processed successfully.          |
| Expiration        | Specifies the duration, in seconds, for which an enqueued message is available for dequeuing before expiring. |
| MessageId         | Returns an array of message identifiers.                                                                      |
| NotificationType  | Indicates the type of notification such as regular, grouping, or timeout.                                     |
| OriginalMessageId | Specifies the ID of the message, in the last queue, that generated this message.                              |
| Priority          | Specifies the priority of the message.                                                                        |
| QueueName         | Indicates the name of the queue that contains the message to be dequeued.                                     |
| SenderId          | Identifies the original sender of the message.                                                                |
| State             | Specifies the state of the message.                                                                           |

# 12.5.3.1 AvailableMessages

This instance property specifies the number of messages that raised this notification.

### **Declaration**

// C#
public int AvailableMessages{get;}

### **Property Value**

An integer indicating the number of messages that raised this notification.

### Remarks

The property value is 1 for a regular notification type. The notification type can be specified using the <code>OracleAQQueue.Notification</code> property.

This property is not relevant if the NotificationType is OracleAQNotificationType.Timeout.

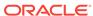

# 12.5.3.2 ConsumerName

This property provides the name of the consumer for which the message is available for dequeuing.

#### **Declaration**

```
// C#
public string ConsumerName {get;}
```

### **Property Value**

A string that identifies the name of the consumer.

# 12.5.3.3 Correlation

This instance property specifies the identification for the message.

#### **Declaration**

```
// C# public string Correlation \{get;\}
```

### **Property Value**

A string that specifies the identification for the message.

#### Remarks

This property specifies the correlation of the message for which the notification is raised. The consumer can then use this identification to dequeue specific messages by setting the "Correlation" property of the OracleAQDequeueOptions object.

# 12.5.3.4 Delay

This instance property specifies the duration, in seconds, after which an enqueued message is available for dequeuing.

### Declaration

```
// C#
public int Delay {get;}
```

# **Property Value**

An integer that indicates the duration, in seconds, after which an enqueued message is available for dequeuing.

# 12.5.3.5 DeliveryMode

This instance property specifies the delivery mode of the message.

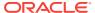

#### **Declaration**

```
// C#
public OracleAQMessageDeliveryMode DeliveryMode {get;}
```

#### **Property Value**

An OracleAQMessageDeliveryMode enumerated value.

# 12.5.3.6 EnqueueTime

This instance property specifies the time when the message was enqueued.

#### **Declaration**

```
// C#
public DateTime EnqueueTime {get;}
```

### **Property Value**

A DateTime object.

# 12.5.3.7 ExceptionQueue

This instance property specifies the name of the queue that the message is moved to if it cannot be processed successfully.

#### **Declaration**

```
// C#
public string ExceptionQueue {get;}
```

#### **Property Value**

The name of the queue that a message to is moved if it cannot be processed successfully.

# 12.5.3.8 Expiration

This instance property specifies the duration, in seconds, for which an enqueued message is available for dequeuing before expiring.

### **Declaration**

```
// C#
public int Expiration {get;}
```

#### **Property Value**

An integer that specifies the duration, in seconds, for which an enqueued message is available for dequeuing.

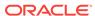

# 12.5.3.9 Messageld

This instance property returns an array of message identifiers.

#### **Declaration**

```
// C#
public byte[][] MessageId{get;}
```

#### **Property Value**

A byte[][] that specifies the message identifiers received as part of the notification.

#### Remarks

This property specifies the message identifiers of the messages that raise the notification.

The size of the MessageId array is 1 for regular notifications. The size of the MessageId array is 1 for grouping notifications if the notification grouping type is OracleAQNotificationGroupingType.Last. This property is not relevant if the NotificationType is OracleAQNotificationType.Timeout.

# 12.5.3.10 NotificationType

This property indicates the type of notification such as regular, grouping, or timeout.

### Declaration

```
// C#
public OracleAQNotificationType NotificationType {get;}
```

### **Property Value**

An OracleAQNotificationType enum value.

# 12.5.3.11 Original Message Id

This property specifies the ID of the message, in the last queue, that generated this message.

#### **Declaration**

```
// C#
public byte[] OriginalMessageId {get;}
```

#### **Property Value**

A byte[] that specifies the original message ID.

# 12.5.3.12 Priority

This instance property specifies the priority of the message.

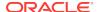

#### **Declaration**

```
// C#
public int Priority {get;}
```

#### **Property Value**

An integer that specifies the priority of the message.

# 12.5.3.13 QueueName

This property indicates the name of the queue that contains the message to be dequeued.

#### **Declaration**

```
// C#
public string QueueName {get;}
```

### **Property Value**

A string.

# 12.5.3.14 SenderId

This property identifies the original sender of the message.

#### **Declaration**

```
// C#
public OracleAQAgent SenderId {get;}
```

#### **Property Value**

An OracleAQAgent object.

# 12.5.3.15 State

This instance property specifies the state of the message.

#### **Declaration**

```
// C#
public OracleAQMessageState State {get;}
```

#### **Property Value**

An OracleAQMessageState enumerated value.

# 12.6 OracleAQMessageAvailableEventHandler Delegate

The <code>OracleAQMessageAvailableEventHandler</code> delegate represents the signature of the method that handles the <code>OracleAQQueue.MessageAvailable</code> event.

### **Declaration**

// C#

public delegate void OracleAQMessageAvailableEventHandler (object sender,OracleAQMessageAvailableEventArg eventArgs);

#### **Parameters**

sender

The source of the event.

eventArgs

The OracleAQMessageAvailableEventArgs object that contains the event data.

# 12.7 OracleAQQueue Class

An OracleAQQueue object represents a queue.

### **Class Inheritance**

System.Object

OracleAQQueue

#### **Declaration**

// C#

public class OracleAQQueue : IDisposable

### Requirements

| Provider       | ODP.NET, Unmanaged Driver |
|----------------|---------------------------|
| Assembly       | Oracle.DataAccess.dll     |
| Namespace      | Oracle.DataAccess.Client  |
| .NET Framework | 3.5, 4.5, 4.6             |

### **Thread Safety**

All public static methods are thread-safe, although instance methods do not guarantee thread safety.

### Remarks

A queue is a repository of messages and may either be a user queue, or an exception queue. A user queue is for normal message processing. A message is moved from a user queue to an exception queue if it cannot be retrieved and processed for some reason.

# 12.7.1 OracleAQQueue Members

OracleAQQueue members are listed in the following tables.

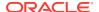

#### **OracleAQQueue Constructors**

OracleAQQueue constructors are listed in Table 12-20.

Table 12-20 OracleAQQueue Constructors

| Constructor                | Description                                                         |
|----------------------------|---------------------------------------------------------------------|
| OracleAQQueue Constructors | Instantiate a new instance of the OracleAQQueue class (Overloaded). |

#### **OracleAQQueue Static Methods**

The OracleAQQueue static method is listed in Table 12-21.

Table 12-21 OracleAQQueue Static Methods

| Static Method | Description                                                                                                    |
|---------------|----------------------------------------------------------------------------------------------------|
| Listen        | Listens for messages on one or more queues for one or more consumers, as specified in the array of OracleAQAgent objects (Overloaded). |

#### **OracleAQQueue Properties**

OracleAQQueue properties are listed in Table 12-22.

Table 12-22 OracleAQQueue Properties

| Property              | Description                                                                                                    |
|-----------------------|----------------------------------------------------------------------------------------------------|
| Connection            | Specifies the OracleConnection object associated with the queue.                                                                            |
| DequeueOptions        | Specifies the dequeueing options to use when dequeuing a message from a queue.                                                              |
| EnqueueOptions        | Specifies the enqueueing options used to enqueue a message to a queue.                                                                      |
| MessageType           | Specifies the type of queue table associated with this queue.                                                                               |
| Name                  | Returns the name of the queue.                                                                                                    |
| Notification          | Specifies the various notification options for notifications that are registered using the MessageAvailable event.                          |
| NotificationConsumers | Specifies the array of consumers, for a multiconsumer queue, that are to be notified asynchronously for any incoming messages on the queue. |
| UdtTypeName           | Specifies the type name on which the queue and the corresponding queue table is based if the MessageType is OracleAQMessageType.UDT.        |

#### **OracleAQQueue Public Methods**

The OracleAQQueue public methods are listed in Table 12-23.

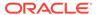

Table 12-23 OracleAQQueue Public Methods

| Public Method | Description                                                                  |
|---------------|------------------------------------------------------------------------------|
| Dequeue       | Dequeues messages from queues (Overloaded).                                  |
| DequeueArray  | Dequeues multiple messages from queues (Overloaded).                         |
| Dispose       | Releases any resources or memory allocated by the object                     |
| Enqueue       | Enqueues messages to queues (Overloaded).                                    |
| EnqueueArray  | Enqueues multiple messages to a queue (Overloaded).                          |
| Listen        | Listens for messages on the queue on behalf of listenConsumers (Overloaded). |

#### **OracleAQQueue Events**

The OracleAOOueue event is listed in Table 12-24.

Table 12-24 OracleAQQueue Events

| Event Name | Description                                                                  |
|------------|------------------------------------------------------------------------------|
| _          | Notifies when a message is available in the queue for NotificationConsumers. |

## 12.7.2 OracleAQQueue Constructors

OracleAQQueue constructors create new instances of the OracleAQQueue class.

#### **Overload List:**

OracleAQQueue(string)

This constructor takes a queue name to initialize a queue object.

OracleAQQueue(string, OracleConnection)

This constructor takes a queue name and connection to initialize a queue object. The connection does not need be open during the queue object construction.

OracleAQQueue(string, OracleConnection, OracleAQMessageType)

This constructor takes a queue name, connection, and message type enumeration to initialize a queue object.

OracleAQQueue(string, OracleConnection, OracleAQMessageType, string)

This constructor takes a queue name, connection, message type enumeration, and UDT type name to initialize a queue object.

### 12.7.2.1 OracleAQQueue(string)

This constructor takes a queue name to initialize a queue object.

#### **Declaration**

```
// C#
public OracleAQQueue(string name);
```

#### **Parameters**

name

The name of the queue as specified in the database.

#### **Exceptions**

ArgumentNullException - The queue name is null.

ArgumentException - The queue name is empty.

#### Remarks

The operation of creating an <code>OracleAQQueue</code> object does not involve checking for the existence of the queue in the database.

## 12.7.2.2 OracleAQQueue(string, OracleConnection)

This constructor takes a queue name and connection to initialize a queue object. The connection does not need to be open during the queue object construction.

#### **Declaration**

```
// C# public OracleAQQueue(string name, OracleConnection con);
```

#### **Parameters**

name

Name of the gueue as specified in the database.

cor

An OracleConnection object that connects to the queue.

#### **Exceptions**

ArgumentNullException - Either the connection is null or queue name is null.

ArgumentException - Queue name is empty.

#### Remarks

The connection can be accessed using the Connection property, and it must be opened before calling any operational APIs such as Enqueue and Dequeue.

Creating an <code>OracleAQQueue</code> object does not check for the existence of the queue in the database.

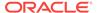

## 12.7.2.3 OracleAQQueue(string, OracleConnection, OracleAQMessageType)

This constructor takes a queue name, connection and message type enumeration to initialize a queue object. The connection does not need to be open during the queue object construction.

#### **Declaration**

```
// C#
public OracleAQQueue(string name, OracleConnection con, OracleAQMessageType
  messageType);
```

#### **Parameters**

name

The name of the queue as specified in the database.

con

An OracleConnection object that is used to connect to the queue.

messageType

An <code>OracleAQMessageType</code> enumeration specifying the type of the message that is enqueued or dequeued from this queue.

#### **Exceptions**

ArgumentNullException - Either the connection is null or queue name is null.

Argument Exception - Queue name is empty or the specified message type is not valid.

#### Remarks

Creating an OracleAQQueue object does not check for the existence of the queue in the database.

You need to set the udtTypeName property before using the queue object if the messageType is a UDT. Another approach is to create a queue using the other constructor overload by supplying the udtTypeName.

## 12.7.2.4 OracleAQQueue(string, OracleConnection, OracleAQMessageType, string)

This constructor takes a queue name, connection, message type enumeration, and UDT type name to initialize a queue object. The connection does not need to be open during the queue object construction.

#### **Declaration**

```
// C#
public OracleAQQueue(string name, OracleConnection con, OracleAQMessageType
  messageType, string udtTypeName);
```

#### **Parameters**

name

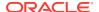

The name of the queue as specified in the database.

con

An OracleConnection object that is used to connect to the queue.

messageType

An OracleAQMessageType enumeration specifying the type of the message that is enqueued or dequeued from this gueue.

udtTypeName

The name of the database object type used if the messageType is UDT. The udtTypeName parameter represents the type on which the queue is based.

#### **Exceptions**

ArgumentNullException - The connection is null or the queue name is null.

ArgumentException - The queue name is empty or the specified messageType is not valid.

#### Remarks

Creating an <code>OracleAQQueue</code> object does not check for the existence of the queue in the database.

## 12.7.3 OracleAQQueue Static Methods

OracleAQQueue static methods are listed in Table 12-25.

Table 12-25 OracleAQQueue Static Methods

| Static Method | Description                                                                                                    |
|---------------|----------------------------------------------------------------------------------------------------|
| Listen        | Listens for messages on one or more queues for one or more consumers, as specified in the array of OracleAQAgent objects (Overloaded). |

#### 12.7.3.1 Listen

Listen methods listen for messages on one or more queues for one or more consumers as specified in the array of OracleAQAgent objects.

#### Overload list

Listen(OracleConnection, OracleAQAgent[])

This static method listens for messages on one or more queues for one or more consumers as specified in the array of <code>OracleAQAgent</code> objects.

Listen(OracleConnection, OracleAQAgent[], int)

This static method listens for messages on one or more queues for one or more consumers as specified in the array of <code>OracleAQAgent</code> objects. It also specifies a wait time.

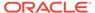

## 12.7.3.2 Listen(OracleConnection, OracleAQAgent[])

This static method listens for messages on one or more queues for one or more consumers as specified in the array of <code>OracleAQAgent</code> objects.

#### **Declaration**

```
// C#
public static OracleAQAgent Listen(OracleConnection con, OracleAQAgent[]
   listenConsumers);
```

#### **Parameters**

con

An OracleConnection instance.

listenConsumers

The array of consumers being listened for. The name of the <code>OracleAQAgent</code> object must be <code>null</code> or empty for single consumer queues.

#### **Return Value**

An OracleAQAgent object.

#### **Exceptions**

ArgumentNullException - The con or listenConsumers parameter is null.

InvalidOperationException - The connection is not open.

#### Remarks

Listen is useful in situations where one needs to monitor multiple queues until a message is available for a consumer in one of the queues. The Name property of the OracleAQAgent object represents the name of the consumer and the Address property represents the name of the queue.

This call blocks the calling thread until there is a message ready for consumption for a consumer in the list. It returns an <code>oracleAQAgent</code> object which specifies the consumer and queue for which a message is ready to be dequeued.

## 12.7.3.3 Listen(OracleConnection, OracleAQAgent[], int)

This static method listens for messages on one or more queues for one or more consumers as specified in the array of <code>OracleAQAgent</code> objects. The <code>Name</code> property of the <code>OracleAQAgent</code> object represents the name of the consumer and the <code>Address</code> property of the <code>OracleAQAgent</code> object represents the name of the queue.

In case of timeout, this method returns null.

#### **Declaration**

```
// C#
public static OracleAQAgent Listen(OracleConnection con, OracleAQAgent[]
  listenConsumers, int waitTime);
```

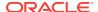

#### **Parameters**

con

An OracleConnection instance.

listenConsumers

The array of consumers being listened for. The name of the <code>OracleAQAgent</code> object must be <code>null</code> or empty for single consumer queues.

waitTime

Wait time in seconds.

#### **Return Value**

An OracleAQAgent object.

#### **Exceptions**

ArgumentNullException - The con or listenConsumers parameter is null.

InvalidOperationException - The connection is not open.

ArgumentException - waitTime is less than -1.

#### **Remarks**

Listen is useful in situations where one needs to monitor multiple queues until a message is available for a consumer in one of the queues. The Name property of the OracleAQAgent object represents the name of the consumer and the Address property of the OracleAQAgent object represents the name of the queue.

A waitTime of -1 implies an infinite wait time.

This call blocks the calling thread until there is a message ready for consumption for a consumer in the list. It returns an <code>OracleAQAgent</code> object which specifies the consumer and queue for which a message is ready to be dequeued.

## 12.7.4 OracleAQQueue Properties

OracleAQQueue properties are listed in Table 12-26.

**Table 12-26 OracleAQQueue Properties** 

| Property       | Description                                                                    |
|----------------|--------------------------------------------------------------------------------|
| Connection     | Specifies the OracleConnection object associated with the queue.               |
| DequeueOptions | Specifies the dequeueing options to use when dequeuing a message from a queue. |
| EnqueueOptions | Specifies the enqueueing options used to enqueue a message to a queue.         |
| MessageType    | Specifies the type of queue table associated with this queue.                  |
| Name           | Returns the name of the queue.                                                 |

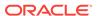

Table 12-26 (Cont.) OracleAQQueue Properties

| Property              | Description                                                                                                    |
|-----------------------|----------------------------------------------------------------------------------------------------|
| Notification          | Specifies the various notification options for notifications that are registered using the MessageAvailable event.                          |
| NotificationConsumers | Specifies the array of consumers, for a multiconsumer queue, that are to be notified asynchronously for any incoming messages on the queue. |
| UdtTypeName           | Specifies the type name on which the queue and the corresponding queue table is based if the MessageType is OracleAQMessageType.UDT.        |

#### 12.7.4.1 Connection

This property specifies the OracleConnection object associated with the queue.

#### **Declaration**

// C#
public OracleConnection Connection {get; set;}

#### **Property Value**

An OracleConnection object that indicates the connection associated with the queue.

#### **Exceptions**

ObjectDisposedException - The object is already disposed.

#### Remarks

This connection must be opened before calling methods like Enqueue and Dequeue.

## 12.7.4.2 DequeueOptions

This instance property specifies the dequeueing options to use when dequeuing a message from a queue.

#### **Declaration**

// C#
public OracleAQDequeueOptions DequeueOptions {get; set}

#### **Property Value**

An OracleAQDequeueOptions Object.

#### **Exceptions**

ObjectDisposedException - The object is already disposed.

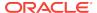

#### Remarks

The default value is an <code>OracleAQDequeueOptions</code> object with default property values. Setting this property to <code>null</code> resets all dequeue options to their default values.

### 12.7.4.3 EnqueueOptions

This instance property specifies the enqueueing options used to enqueue a message to a queue.

#### **Declaration**

```
// C#
public OracleAQEnqueueOptions EnqueueOptions {get; set}
```

#### **Property Value**

An OracleAQEnqueueOptions object.

#### **Exceptions**

ObjectDisposedException - The object is already disposed.

#### Remarks

The default value is an <code>OracleAQEnqueueOptions</code> object with default property values. Setting this property to <code>null</code> resets all enqueue options to their default values.

## 12.7.4.4 MessageType

This instance property specifies the type of queue table associated with this queue.

#### **Declaration**

```
// C#
public OracleAQMessageType MessageType {get; set;}
```

#### **Property Value**

An OracleAQMessageType enumerated value.

#### **Exceptions**

 ${\tt ArgumentOutOfRangeException} \textbf{ - The type value specified is invalid}.$ 

ObjectDisposedException - The object is already disposed.

#### Remarks

The MessageType property also dictates the type of message payloads that are enqueued or dequeued from the queue. It is possible to enqueue a variety of payloads depending on the MessageType.

Table 12-27 lists the allowed payload types for various message types.

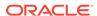

Table 12-27 Message Types and Payloads

| OracleAQQueue.MessageType | Allowed OracleAQMessage.Payload type to<br>Enqueue                           |
|---------------------------|------------------------------------------------------------------------------|
| OracleAQMessageType.Raw   | OracleBinary, byte[]                                                         |
| OracleAQMessageType.Xml   | OracleXmlType, XmlReader, String (well-formed XML, else exception is raised) |
| OracleAQMessageType.UDT   | UDT Custom Object                                                            |

Table 12-28 lists the payload types for dequeued messages.

Table 12-28 Payload Types for Dequeued Messages

| OracleAQQueue.MessageType | DequeueOptions.Pro viderSpecificType | OracleAQMessage.Payload of dequeued message |
|---------------------------|--------------------------------------|---------------------------------------------|
| OracleAQMessageType.Xml   | true                                 | OracleXmlType                               |
| OracleAQMessageType.Xml   | false                                | XmlReader                                   |
| OracleAQMessageType.Raw   | true                                 | OracleBinary                                |
| OracleAQMessageType.Raw   | false                                | Byte[]                                      |
| OracleAQMessageType.UDT   | N.A.                                 | UDT Custom Object                           |

### 12.7.4.5 Name

This instance property returns the name of the queue.

#### **Declaration**

```
// C#
public string Name {get;}
```

#### **Property Value**

A string that indicates the name of the queue.

#### **Exceptions**

ObjectDisposedException - The object is already disposed.

## 12.7.4.6 Notification

This instance property specifies the various notification options for notifications that are registered using the MessageAvailable event.

#### **Declaration**

```
// C#
public OracleNotificationRequest Notification {get;}
```

#### **Property Value**

Specifies an <code>oracleNotificationRequest</code> object whose properties can be changed to alter the notification behavior.

#### Remarks

This property can be used to change various notification options. The notification options must be changed before registering with the MessageAvailable event. This property can be modified again only after unregistering from the MessageAvailable event.

#### 12.7.4.7 NotificationConsumers

This instance property specifies the array of consumers, for a multiconsumer queue, that are to be notified asynchronously for any incoming messages on the queue.

#### **Declaration**

```
// C#
public string[] NotificationConsumers {get; set;}
```

#### **Property Value**

Specifies an array of consumer name strings for which the notifications are delivered.

#### **Exceptions**

ObjectDisposedException - The object is already disposed.

InvalidOperationException - MessageAvailable registration is active.

#### Remarks

The consumer names must be in uppercase. This functionality only supports queues with uppercase names.

The list of consumers is used in the MessageAvailable event. The list must be set before registering for the event. This property cannot be modified after registering for the MessageAvailable event. This property can be modified again only after unregistering from MessageAvailable event.

## 12.7.4.8 UdtTypeName

This instance property specifies the type name on which the queue and the corresponding queue table is based if the MessageType is OracleAQMessageType.UDT.

#### **Declaration**

```
// C#
public string UdtTypeName {get; set;}
```

#### **Property Value**

Specifies the Oracle user-defined type name if the MessageType is OracleAQMessageType.UDT.

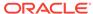

#### **Exceptions**

ObjectDisposedException - The object is already disposed.

#### Remarks

The UdtTypeName property corresponds to the user-defined type name of the payload. This property must always be specified if the payload is a user-defined type. This property need not be set for other payload types.

## 12.7.5 OracleAQQueue Public Methods

OracleAQQueue public methods are listed in Table 12-29.

Table 12-29 OracleAQQueue Public Methods

| Public Method | Description                                                                  |
|---------------|------------------------------------------------------------------------------|
| Dequeue       | Dequeues messages from queues (Overloaded).                                  |
| DequeueArray  | Dequeues multiple messages from queues (Overloaded).                         |
| Dispose       | Releases any resources or memory allocated by the object                     |
| Enqueue       | Enqueues messages to queues (Overloaded).                                    |
| EnqueueArray  | Enqueues multiple messages to a queue (Overloaded).                          |
| Listen        | Listens for messages on the queue on behalf of listenConsumers (Overloaded). |

## 12.7.5.1 Dequeue

Dequeue methods dequeue messages from queues.

#### **Overload List**

Dequeue()

This instance method dequeues messages from a queue using the <code>DequeueOptions</code> for the instance.

Dequeue(OracleAQDequeueOptions)

This instance method dequeues messages from a queue using the supplied dequeue options.

### 12.7.5.2 Dequeue()

This instance method is used to dequeue a message from a queue using the  ${\tt DequeueOptions}$  for the instance.

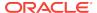

#### **Declaration**

```
// C#
public OracleAQMessage Dequeue();
```

#### **Return Value**

An OracleAQMessage instance representing the dequeued message.

#### **Exceptions**

InvalidOperationException - The connection is not open.

ObjectDisposedException - The object is already disposed.

OracleException - In case of timeout, an exception is thrown with the message, ORA-25228: timeout or end-of-fetch during message dequeue from queue\_name.Timeout may happen if DequeueOptions.Wait is set to a value other than -1.

#### Remarks

The MessageType property must be set appropriately before calling this function. If the MessageType is OracleAQMessageType.UDT, then the UdtTypeName property must also be set.

Dequeued buffered messages always have null MessageId values.

## 12.7.5.3 Dequeue(OracleAQDequeueOptions)

This instance method dequeues messages from a queue using the supplied dequeue options.

#### **Declaration**

```
// C#
public OracleAQMessage Dequeue(OracleAQDequeueOptions dequeueOptions);
```

#### **Parameters**

dequeueOptions

An OracleAQDequeueOptions Object.

#### **Return Value**

An OracleAQMessage instance representing the dequeued message.

#### **Exceptions**

InvalidOperationException - The connection is not open.

ObjectDisposedException - The object is already disposed.

OracleException - In case of timeout, an exception is thrown with the message, ORA-25228: timeout or end-of-fetch during message dequeue from queue\_name. Timeout may happen if DequeueOptions.Wait is set to a value other than -1.

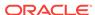

#### **Remarks**

If the supplied dequeueOptions object is null, then the dequeue options default values are used. The queue object's DequeueOptions property is ignored for this operation.

Calling this method does not change the DequeueOptions property of the queue.

The MessageType property must be set appropriately before calling this function. If the MessageType is OracleAQMessageType.UDT, then the UdtTypeName property must also be set.

Dequeued buffered messages always have null MessageId values.

### 12.7.5.4 DequeueArray

DequeueArray methods dequeue multiple messages from queues.

#### **Overload List**

DequeueArray(int)

This instance method dequeues multiple messages from a queue using the DequeueOptions of the instance.

DequeueArray(int, OracleAQDequeueOptions)

This instance method dequeues multiple messages from a queue using the supplied dequeue options.

## 12.7.5.5 DequeueArray(int)

This instance method dequeues multiple messages from a queue using the  ${\tt DequeueOptions}$  of the instance.

#### **Declaration**

```
// C#
public OracleAQMessage[] DequeueArray(int dequeueCount);
```

#### **Parameters**

dequeueCount

An integer specifying the numbers of messages to dequeue.

#### **Return Value**

An array of OracleAQMessage instances representing the dequeued messages.

#### **Exceptions**

ArgumentOutOfRangeException - dequeueCount is less than or equal to 0.

InvalidOperationException - The connection is not open.

ObjectDisposedException - The object is already disposed.

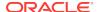

OracleException - In case of timeout, an exception is thrown with the message, ORA-25228: timeout or end-of-fetch during message dequeue from queue\_name. Timeout may happen if DequeueOptions.Wait is set to a value other than -1.

#### Remarks

This method is supported for Oracle Database 10g and higher releases.

The MessageType property must be set appropriately before calling this function. If the MessageType is OracleAQMessageType.UDT, then the UdtTypeName property must be set as well.

The size of the returned array may be less than the dequeueCount. It depends on the actual number of messages present in the gueue.

For database versions earlier than Oracle Database 12c Release 2 (12.2), the MessageId property of persistent OracleAQMessage objects retrieved using DequeueArray is always null.

Dequeued buffered messages always have  $null\ MessageId\ values$  irrespective of the database version.

## 12.7.5.6 DequeueArray(int, OracleAQDequeueOptions)

This instance method dequeues multiple messages from a queue using the supplied dequeue options.

#### **Declaration**

// C#
public OracleAQMessage[] DequeueArray(int dequeueCount, OracleAQDequeueOptions);

#### **Parameters**

dequeueCount

An integer specifying the numbers of messages to dequeue.

dequeueOptions

An OracleAQDequeueOptions object.

#### **Return Value**

An array of OracleAQMessage instances representing the dequeued messages.

#### **Exceptions**

ArgumentOutOfRangeException - dequeueCount is less than or equal to 0.

InvalidOperationException - The connection is not open.

ObjectDisposedException - The object is already disposed.

OracleException - In case of timeout, an exception is thrown with the message, ORA-25228: timeout or end-of-fetch during message dequeue from queue\_name. Timeout may happen if DequeueOptions.Wait is set to a value other than -1.

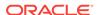

#### Remarks

This method is supported for Oracle Database 10*g* Release 1 (10.1) and higher releases. Calling this method does not change the DequeueOptions property of the queue.

If the supplied dequeueOptions object is null, then the dequeue options default values are used. The DequeueOptions property of the queue object is ignored in this operation.

The MessageType property must be set appropriately before calling this function. If the MessageType is OracleAQMessageType.UDT, then the UdtTypeName property must be set as well.

The size of the returned array may be less than the dequeueCount. It depends on the actual number of messages present in the queue.

For database versions earlier than Oracle Database 12c Release 2 (12.2), the MessageId property of persistent OracleAQMessage objects retrieved using DequeueArray is always null.

Dequeued buffered messages always have null MessageId values irrespective of the database version.

## 12.7.5.7 Dispose

This method releases any resources or memory allocated by the object.

#### Declaration

```
// C#
public void Dispose();
```

#### **Implements**

IDisposable.

## 12.7.5.8 Enqueue

Enqueue instance methods enqueue messages to queues.

#### **Overload List**

Enqueue(OracleAQMessage)

This instance method enqueues messages to a queue using the <code>EnqueueOptions</code> of the instance.

Enqueue(OracleAQMessage, OracleAQEnqueueOptions)

This instance method enqueues messages to a queue using the supplied enqueue options.

## 12.7.5.9 Enqueue(OracleAQMessage)

This instance method enqueues messages to a queue using the EnqueueOptions of the instance.

#### **Declaration**

// C#
public void Enqueue(OracleAQMessage message);

#### **Parameters**

message

An OracleAQMessage Object.

#### **Exceptions**

ObjectDisposedException - The object is already disposed.

 ${\tt InvalidOperationException} \textbf{ - The connection is not open}.$ 

ArgumentNullException - The message parameter is null.

ArgumentException - The message payload is <code>OracleXmlType</code> and the connection used to create <code>OracleXmlType</code> is different from the queue's connection.

#### Remarks

MessageId of the enqueued message is populated after the call to Enqueue completes. Enqueued buffered messages always have null MessageId values.

The MessageType property needs to be set appropriately before calling this function. If the MessageType is OracleAQMessageType.UDT, then the UdtTypeName property must be set as well.

### 12.7.5.10 Enqueue(OracleAQMessage, OracleAQEnqueueOptions)

This instance method enqueues messages to a queue using the supplied enqueue options.

#### **Declaration**

// C#

public void Enqueue(OracleAQMessage message, OracleAQEnqueueOptions enqueueOptions);

#### **Parameters**

message

An OracleAQMessage Object.

enqueueOptions

An OracleAQEnqueueOptions object.

#### **Exceptions**

ObjectDisposedException - The object is already disposed.

InvalidOperationException - The connection is not open.

ArgumentNullException - The message parameter is null.

ArgumentException - The message payload is <code>OracleXmlType</code> and the connection used to create <code>OracleXmlType</code> is different from the queue's connection.

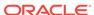

#### **Remarks**

If the supplied <code>enqueueOptions</code> object is <code>null</code>, then the enqueue options default values are used. The <code>EnqueueOptions</code> property of the queue object is ignored in this operation.

The Message Id of the enqueued message is populated after the call to Enqueue completes. Enqueued buffered messages always have null Message Id values. Calling this method does not change the EnqueueOptions property of the queue.

The MessageType property must be set appropriately before calling this function. If the MessageType is OracleAQMessageType.UDT, then the UdtTypeName property must also be set.

## 12.7.5.11 EnqueueArray

EnqueueArray instance methods enqueue multiple messages to a queue.

#### **Overload List**

EnqueueArray(OracleAQMessage[])

This instance method enqueues multiple messages to a queue using the EnqueueOptions of the instance.

EnqueueArray(OracleAQMessage[], OracleAQEnqueueOptions)

This instance method enqueues multiple messages to a queue using the supplied enqueue options.

## 12.7.5.12 EnqueueArray(OracleAQMessage[])

This instance method enqueues multiple messages to a queue using the  ${\tt EnqueueOptions}$  of the instance.

#### **Declaration**

```
// C#
public int EnqueueArray(OracleAOMessage[] messages);
```

#### **Parameters**

messages

An array of OracleAQMessage Objects.

#### **Return Value**

An integer representing the number of messages actually enqueued.

#### **Exceptions**

ArgumentNullException - The message parameter is null.

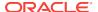

InvalidOperationException - The OracleAQMessage array is empty or the connection is not open.

ObjectDisposedException - The object is already disposed.

#### Remarks

This method is supported by Oracle Database 10g and higher releases. The MessageId properties of the enqueued messages are populated after the call to Enqueue completes. Enqueued buffered messages always have null MessageId values.

The MessageType property must be set appropriately before calling this function. If the MessageType is OracleAQMessageType.UDT, then the UdtTypeName property must also be set.

## 12.7.5.13 EnqueueArray(OracleAQMessage[], OracleAQEnqueueOptions)

This instance method enqueues multiple messages to a queue using the supplied enqueue options.

#### **Declaration**

// C#
public int EnqueueArray(OracleAQMessage[] messages, OracleAQEnqueueOptions
 enqueueOptions);

#### **Parameters**

messages

An array of OracleAQMessage Objects.

enqueueOptions

An OracleAQEnqueueOptions Object.

#### **Return Value**

An integer representing the number of messages actually enqueued.

#### **Exceptions**

ArgumentNullException - The message parameter is null.

ArgumentException - At least one of the <code>OracleAQMessage[]</code> elements is <code>null</code>, or at least one of the <code>OracleAQMessage[]</code> elements has a payload of <code>OracleXmlType</code>, which is created using a connection that is different from the queue's connection.

InvalidOperationException - The OracleAQMessage array is empty or the connection is not open.

ObjectDisposedException - The object is already disposed.

#### Remarks

This method is supported by Oracle Database 10g and higher releases. MessageId properties of the enqueued messages are populated after the call to Enqueue completes. Enqueued buffered messages always have null MessageId values. Calling this method does not change the EnqueueOptions property of the queue.

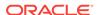

If the supplied <code>enqueueOptions</code> object is <code>null</code>, then the enqueue options default values are used. The <code>EnqueueOptions</code> property of the queue object is ignored in this operation.

The MessageType property must be set appropriately before calling this function. If the MessageType is OracleAQMessageType.UDT, then the UdtTypeName property must also be set.

#### 12.7.5.14 Listen

Listen methods listen for messages on the queue on behalf of listenConsumers.

#### **Overload List**

Listen(string[])

This method listens for messages on the queue on behalf of listenConsumers.

Listen (string[], int)

This method listens for messages on behalf of listenConsumers for a specified time.

### 12.7.5.15 Listen(string[])

This method listens for messages on the queue on behalf of listenConsumers.

#### **Declaration**

```
// C#
public string Listen(string[] listenConsumers);
```

#### **Parameters**

• listenConsumers

An array of consumers to listen for on this queue. This parameter should be  ${\tt null}$  in case of single consumer queues.

#### **Return Value**

A string.

#### **Exceptions**

InvalidOperationException - The connection is not open.

ObjectDisposedException - The object is already disposed.

#### **Remarks**

This call blocks the calling thread until there is a message ready for consumption for a consumer in the <code>listenConsumers</code> array. It returns a <code>string</code> representing the consumer name for which the message is ready.

Listen is useful in situations that require waiting until a message is available in the queue for consumers whose names are specified in listenConsumers.

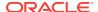

#### **Example**

The following example demonstrates using the Listen method. The first part of the example performs the requisite database setup for the database user, SCOTT. The second part of the example demonstrates how a thread can listen and wait until a message is enqueued.

```
-- Part I: Database setup required for this demo
-- SQL to grant appropriate privilege to database user, SCOTT
SQL> ALTER USER SCOTT ACCOUNT UNLOCK IDENTIFIED BY Pwd4Sct;
User altered.
GRANT ALL ON DBMS_AQADM TO scott;
-- PLSOL to create queue-table and queue and start queue for SCOTT
BEGIN
 DBMS_AQADM.CREATE_QUEUE_TABLE(
   queue_table=>'scott.test_q_tab',
   queue_payload_type=>'RAW',
   multiple_consumers=>FALSE);
 DBMS_AQADM.CREATE_QUEUE(
   queue_name=>'scott.test_q',
   queue_table=>'scott.test_q_tab');
 DBMS_AQADM.START_QUEUE(queue_name=>'scott.test_q');
END;
______
-- PLSQL to stop queue and drop queue & queue-table from SCOTT
______
BEGIN
 DBMS_AQADM.STOP_QUEUE('scott.test_q');
 DBMS_AQADM.DROP_QUEUE(
   queue_name => 'scott.test_q',
   auto_commit => TRUE);
 DBMS_AQADM.DROP_QUEUE_TABLE(
   queue_table => 'scott.test_q_tab',
   force => FALSE,
   auto_commit => TRUE);
END;
-- End of Part I, database setup.
//Part II: Demonstrates using the Listen method
//C#
using System;
using System. Text;
using Oracle.DataAccess.Client;
using Oracle.DataAccess.Types;
using System. Threading;
namespace ODPSample
```

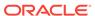

```
/// <summary>
/// Demonstrates how a thread can listen and wait until a message is enqueued.
/// Once a message is enqueued, the listening thread returns from the
/// blocked Listen() method invocation and dequeues the message.
/// </summary>
class EnqueueDequeue
  static bool s_bListenReturned = false;
  static void Main(string[] args)
    // Create connection
    string constr = "user id=scott;password=Pwd4Sct;data source=oracle";
    OracleConnection con = new OracleConnection(constr);
    // Create queue
   OracleAQQueue queue = new OracleAQQueue("scott.test_q", con);
    try
      // Open connection
      con.Open();
      // Set message type for the queue
      queue.MessageType = OracleAQMessageType.Raw;
      // Spawning a thread which will listen for a message
      ThreadStart ts = new ThreadStart(TestListen);
      Thread t = new Thread(ts);
      t.Start();
      System.Threading.Thread.Sleep(2000);
      // Begin transaction for enqueue
      OracleTransaction txn = con.BeginTransaction();
      // Prepare message and RAW payload
      OracleAQMessage enqMsg = new OracleAQMessage();
      byte[] bytePayload = { 0, 1, 2, 3, 4, 5, 6, 7, 8, 9 };
      enqMsg.Payload = bytePayload;
      // Prepare to Enqueue
      queue.EnqueueOptions.Visibility = OracleAQVisibilityMode.OnCommit;
                                         Enqueuing a message...");
      Console.WriteLine("[Main Thread]
      Console.WriteLine("[Main Thread] Enqueued Message Payload
        + ByteArrayToString(enqMsg.Payload as byte[]));
      Console.WriteLine();
      // Enqueue message
      queue.Enqueue(enqMsg);
      // Enqueue transaction commit
      txn.Commit();
      // Loop till Listen returns
      while (!s_bListenReturned)
        System.Threading.Thread.Sleep(1000);
    catch (Exception e)
```

```
Console.WriteLine("Error: {0}", e.Message);
  finally
    // Close/Dispose objects
   queue.Dispose();
   con.Close();
   con.Dispose();
static void TestListen()
  // Create connection
 string constr = "user id=scott;password=Pwd4Sct;data source=oracle";
 OracleConnection conListen = new OracleConnection(constr);
  // Create queue
 OracleAQQueue queueListen = new OracleAQQueue("scott.test_q", conListen);
  try
      // Open the connection for Listen thread.
      // Connection blocked on Listen thread can not be used for other DB
      // operations
      conListen.Open();
      \ensuremath{//} Set message type for the queue
      queueListen.MessageType = OracleAQMessageType.Raw;
    // Listen
    queueListen.Listen(null);
    Console.WriteLine("[Listen Thread] Listen returned... Dequeuing...");
    // Begin txn for Dequeue
   OracleTransaction txn = conListen.BeginTransaction();
    // Prepare to Dequeue
    queueListen.DequeueOptions.Visibility = OracleAQVisibilityMode.OnCommit;
    queueListen.DequeueOptions.Wait = 10;
    // Dequeue message
   OracleAQMessage degMsg = queueListen.Dequeue();
   Console.WriteLine("[Listen Thread] Dequeued Message Payload
      + ByteArrayToString(degMsg.Payload as byte[]));
    // Dequeue txn commit
    txn.Commit();
    // Allow the main thread to exit
    s_bListenReturned = true;
  catch (Exception e)
   Console.WriteLine("Error: {0}", e.Message);
  finally
    // Close/Dispose objects
```

```
queueListen.Dispose();
    conListen.Close();
    conListen.Dispose();
}

// Function to convert byte[] to string
static private string ByteArrayToString(byte[] byteArray)
{
    StringBuilder sb = new StringBuilder();
    for (int n = 0; n < byteArray.Length; n++)
    {
        sb.Append((int.Parse(byteArray[n].ToString())).ToString("X"));
    }
    return sb.ToString();
}</pre>
```

## 12.7.5.16 Listen (string[], int)

This method listens for messages on behalf of listenConsumers for a specified time.

#### **Declaration**

```
// C#
public string Listen(string[] listenConsumers, int waitTime);
```

#### **Parameters**

• listenConsumers

Array of consumers for which to listen on this gueue.

waitTime

Wait time in seconds.

#### **Return Value**

A string

#### **Exceptions**

 ${\tt InvalidOperationException} \textbf{ - The connection is not open}.$ 

ArgumentException - waitTime is less than -1.

ObjectDisposedException - The object is already disposed.

#### Remarks

Listen is useful in situations that require waiting until a message is available in the queue for consumers whose names are specified in listenConsumers.

This call blocks the calling thread until there is a message ready for consumption for a consumer in the <code>listenConsumers</code> array. It returns a <code>string</code> representing the consumer name for which the message is ready. The method returns <code>null</code> if a timeout occurs.

The listenConsumers parameter should be null for single consumer queues. An empty string is returned in such cases.

A waitTime of -1 implies infinite wait time.

## 12.7.6 OracleAQQueue Events

The OracleAQQueue event is listed in Table 12-30.

Table 12-30 OracleAQQueue Events

| Event Name | Description                                                                  |
|------------|------------------------------------------------------------------------------|
|            | Notifies when a message is available in the queue for NotificationConsumers. |

## 12.7.6.1 MessageAvailable Event

This event is notified when a message is available in the queue for NotificationConsumers.

#### **Declaration**

// C#

public event OracleAQMessageAvailableEventHandler MessageAvailable;

#### **Event Data**

The event handler receives an OracleAQMessageAvailableEventArgs object.

#### **Exceptions**

InvalidOperationException - The connection is not open.

#### Remarks

Asynchronous notification is supported in all queue tables created with a database compatibility level of 8.1 or higher.

In order to receive the notification about message availability, the client must create an <code>OracleAQMessageAvailableEventHandler</code> delegate to listen to this event. The delegate should be added to this event only after setting the <code>NotificationConsumers</code> and <code>Notification</code> properties.

The notification registration takes place after the first delegate is added to the event. The notification is unregistered when the last delegate is removed from the event. Notifications set on an <code>OracleAQQueue</code> object get cancelled automatically when the object gets disposed.

Oracle Data Provider for .NET opens a port to listen for notifications. HA events, load balancing, and continuous query notification features also share the same port. This port can be configured centrally by setting the database notification port in an application or Web configuration file. The following example code specifies a port number of 1200:

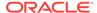

If the configuration file does not exist or the db notification port is not specified, then ODP.NET uses a valid and random port number. The configuration file may also request for a random port number by specifying a db notification port value of -1.

The notification listener, which runs in the same application domain as ODP.NET, uses the specified port number to listen to notifications from the database. A notification listener gets created when the application registers with OracleAQQueue.MessageAvailable event. One notification listener can listen to all notification types. Only one notification listener is created for each application domain.

#### **Example**

The following example demonstrates application notification. The first part of the example performs the requisite database setup for the database user, SCOTT. The second part of the example demonstrates how an application is notified when a message is available in the queue.

```
-- Part I: Database setup required for this demo
______
-- SQL to grant appropriate privilege to database user, SCOTT
______
SOL> ALTER USER SCOTT ACCOUNT UNLOCK IDENTIFIED BY Pwd4Sct;
SQL> GRANT ALL ON DBMS_AQADM TO scott;
-- PLSQL to create queue-table and queue and start queue for SCOTT
BEGIN
 DBMS_AQADM.CREATE_QUEUE_TABLE(
   queue_table=>'scott.test_q_tab',
   queue_payload_type=>'RAW',
   multiple_consumers=>FALSE);
 DBMS_AQADM.CREATE_QUEUE(
   queue_name=>'scott.test_q',
   queue_table=>'scott.test_q_tab');
 DBMS_AQADM.START_QUEUE(queue_name=>'scott.test_q');
END;
______
-- PLSQL to stop queue and drop queue & queue-table from SCOTT
______
BEGIN
 DBMS_AQADM.STOP_QUEUE('scott.test_q');
 DBMS_AQADM.DROP_QUEUE(
  queue_name => 'scott.test_q',
   auto_commit => TRUE);
```

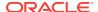

```
DBMS_AQADM.DROP_QUEUE_TABLE(
    queue_table => 'scott.test_q_tab',
    force => FALSE,
   auto_commit => TRUE);
END;
-- End of Part I, database setup.
//Part II: Demonstrates application notification
using System;
using System. Text;
using Oracle.DataAccess.Client;
using Oracle.DataAccess.Types;
namespace ODPSample
 /// <summary>
 /// Demonstrates how the application can be notified when a message is
 /// available in a queue.
 /// </summary>
 class Notification
   static bool isNotified = false;
    static void Main(string[] args)
      // Create connection
     string constr = "user id=scott;password=Pwd4Sct;data source=oracle";
     OracleConnection con = new OracleConnection(constr);
      // Create queue
     OracleAQQueue queue = new OracleAQQueue("scott.test_q", con);
      try
        // Open connection
       con.Open();
        // Set message type for the queue
       queue.MessageType = OracleAQMessageType.Raw;
        // Add the event handler to handle the notification. The
        // MsgReceived method will be invoked when a message is enqueued
        queue.MessageAvailable +=
         new OracleAQMessageAvailableEventHandler(Notification.MsgReceived);
        Console.WriteLine("Notification registered...");
        // Begin txn for enqueue
        OracleTransaction txn = con.BeginTransaction();
        Console.WriteLine("Now enqueuing message...");
        // Prepare message and RAW payload
        OracleAQMessage enqMsg = new OracleAQMessage();
       byte[] bytePayload = { 0, 1, 2, 3, 4, 5, 6, 7, 8, 9 };
        enqMsg.Payload = bytePayload;
        // Prepare to Enqueue
```

```
queue.EnqueueOptions.Visibility = OracleAQVisibilityMode.OnCommit;
    // Enqueue message
    queue.Enqueue(enqMsg);
   Console.WriteLine("Enqueued Message Payload
     + ByteArrayToString(enqMsg.Payload as byte[]));
   Console.WriteLine("MessageId of Enqueued Message : "
      + ByteArrayToString(enqMsg.MessageId));
   Console.WriteLine();
    // Enqueue txn commit
    txn.Commit();
    // Loop while waiting for notification
   while (isNotified == false)
     System.Threading.Thread.Sleep(2000);
  catch (Exception e)
   Console.WriteLine("Error: {0}", e.Message);
  finally
   // Close/Dispose objects
   queue.Dispose();
   con.Close();
   con.Dispose();
static void MsgReceived(object src, OracleAQMessageAvailableEventArgs arg)
  try
   Console.WriteLine("Notification Received...");
   Console.WriteLine("QueueName : {0}", arg.QueueName);
   Console.WriteLine("Notification Type : {0}", arg.NotificationType);
   //following type-cast to "byte[]" is required only for .NET 1.x
   byte[] notifiedMsgId = (byte[]) arg.MessageId[0];
   Console.WriteLine("MessageId of Notified Message: "
      + ByteArrayToString(notifiedMsgId));
   isNotified = true;
 catch (Exception e)
    Console.WriteLine("Error: {0}", e.Message);
// Function to convert byte[] to string
static private string ByteArrayToString(byte[] byteArray)
 StringBuilder sb = new StringBuilder();
 for (int n = 0; n < byteArray.Length; n++)</pre>
   sb.Append((int.Parse(byteArray[n].ToString())).ToString("X"));
```

```
return sb.ToString();
}
}
```

## 12.8 OracleAQDequeueMode Enumeration

Table 12-31 lists all the OracleAQDequeueMode enumeration values with a description of each enumerated value.

Table 12-31 OracleAQDequeueMode Members

| Member Name  | Description                                                                                                    |
|--------------|----------------------------------------------------------------------------------------------------|
| Browse       | Reads the message without acquiring any lock on the message. This is equivalent to a SELECT statement.                                                  |
| Locked       | Reads and obtains a write lock on the message. The lock lasts for the duration of the transaction. This is equivalent to a SELECT FOR UPDATE statement. |
| Remove       | Reads the message and updates or deletes it. This is the default.                                                                                       |
|              | The message can be retained in the queue table based on the retention properties                                                                        |
| RemoveNoData | Confirms receipt of the message but does not deliver the actual message content.                                                                        |

#### Requirements

| Provider       | ODP.NET, Unmanaged Driver |
|----------------|---------------------------|
| Assembly       | Oracle.DataAccess.dll     |
| Namespace      | Oracle.DataAccess.Client  |
| .NET Framework | 3.5, 4.5, 4.6             |

## 12.9 OracleAQMessageDeliveryMode Enumeration

The <code>OracleAQMessageDeliveryMode</code> enumeration type specifies the delivery mode of the message.

Table 12-32 lists all the <code>OracleAQMessageDeliveryMode</code> enumeration values with a description of each enumerated value.

Table 12-32 OracleAQMessageDeliveryMode Members

| Member Name          | Description                                                                                                    |
|----------------------|----------------------------------------------------------------------------------------------------|
| Buffered             | Indicates a buffered message.                                                                                                    |
|                      | Both enqueue and dequeue buffered messaging operations must be in IMMEDIATE visibility mode. This means that these operations cannot be part of another transaction. You cannot specify delay when enqueuing buffered messages.                                                                                                    |
|                      | Dequeuing applications can choose to dequeue persistent messages only, buffered messages only, or both types.                                                                                                    |
|                      | Buffered messages can be queried using the AQ\$Queue_Table_Name view. These messages appear with states, IN-MEMORY or SPILLED.                                                                                                    |
|                      | Transaction grouping queues and array enqueues are not supported for buffered messages in Oracle Database 11 <i>g</i> release 1 (11.1). One can still use the array enqueue procedure to enqueue buffered messages, but the array size must be set to 1. Array dequeue is not supported for buffered messaging, but one can still use the array dequeue procedure by setting array size to 1. |
|                      | Buffered messaging is faster than persistent messaging. Use buffered messaging for applications that do not require the reliability and transaction support of Oracle Streams AQ persistent messaging.                                                                                                    |
| Persistent           | Indicates a persistent message.                                                                                                    |
|                      | Persistent messaging ensures reliability and support transactions. It is slower than buffered messaging.                                                                                                    |
| PersistentOrBuffered | Indicates a persistent or buffered message.                                                                                                    |
|                      | This is used with <code>Dequeue()</code> when a consumer wants to dequeue a message irrespective of whether it is <code>Persistent</code> or <code>Buffered</code> .                                                                                                    |

#### Requirements

| Provider       | ODP.NET, Unmanaged Driver |
|----------------|---------------------------|
| Assembly       | Oracle.DataAccess.dll     |
| Namespace      | Oracle.DataAccess.Client  |
| .NET Framework | 3.5, 4.5, 4.6             |

## 12.10 OracleAQMessageState Enumeration

The  ${\tt OracleAQMessageState}$  enumeration type identifies the state of the message at the time of dequeue.

Table 12-33 lists all the <code>OracleAQMessageState</code> enumeration values with a description of each enumerated value.

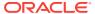

Table 12-33 OracleAQMessageState Members

| Member Name | Description                                                       |
|-------------|-------------------------------------------------------------------|
| Expired     | Indicates that the message has been moved to the exception queue. |
| Processed   | Indicates that the message has been processed and retained.       |
| Ready       | Indicates that the message is ready to be processed.              |
| Waiting     | Indicates that the message delay has not been reached.            |

### Requirements

| Provider       | ODP.NET, Unmanaged Driver |
|----------------|---------------------------|
| Assembly       | Oracle.DataAccess.dll     |
| Namespace      | Oracle.DataAccess.Client  |
| .NET Framework | 3.5, 4.5, 4.6             |

## 12.11 OracleAQMessageType Enumeration

The  ${\tt OracleAQMessageType}$  enumeration type specifies the message payload type.

Table 12-34 lists all the OracleAQMessageType enumeration values with a description of each enumerated value.

Table 12-34 OracleAQMessageType Members

| Member Name | Description                                                                                                    |
|-------------|----------------------------------------------------------------------------------------------------|
| Raw         | Indicates the Raw message type.                                                                                                    |
|             | The data type of the payload must be either OracleBinary or byte[] to enqueue the message.                                                                                                    |
| Udt         | Indicates the Oracle UDT message type.                                                                                                    |
|             | The ODP.NET AQ implementation currently does not support user defined types with LOB attributes. It also does not support other variants of user defined types such as VARRAY and nested tables, as Oracle Streams AQ does not support them inherently.                          |
| Xml         | Indicates the XML message type.                                                                                                    |
|             | The data type of the payload must be <code>OracleXmlType</code> , <code>XmlReader</code> , or <code>String</code> in order to enqueue the message. If the data type is <code>String</code> , it must be well-formed XML, else an exception is raised when enqueuing the message. |

| Provider  | ODP.NET, Unmanaged Driver |
|-----------|---------------------------|
| Assembly  | Oracle.DataAccess.dll     |
| Namespace | Oracle.DataAccess.Client  |

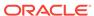

| Provider       | ODP.NET, Unmanaged Driver |
|----------------|---------------------------|
| .NET Framework | 3.5, 4.5, 4.6             |

## 12.12 OracleAQNavigationMode Enumeration

Table 12-35 lists all the OracleAQNavigationMode enumeration values with a description of each enumerated value.

Table 12-35 OracleAQNavigationMode Members

| Member Name            | Description                                                                                                    |
|------------------------|----------------------------------------------------------------------------------------------------|
| FirstMessage           | Retrieves the first message that is available and matches the search criteria. This resets the position to the beginning of the queue.                                                                                                    |
| FirstMessageMultiGroup | Indicates that a call to DequeueArray resets the position to the beginning of the queue, and dequeues messages that are available and match the search criteria. Messages are dequeued till the dequeueCount limit is reached. The dequeued messages can belong to different transaction groups. |
|                        | You can use the OracleAQMessage.TransactionGroup property to distinguish between messages from different transaction groups. All messages from the same transaction group have the same value for the OracleAQMessage.TransactionGroup property.                                                 |
| NextMessage            | Retrieves the next message that is available and matches the search criteria. If the previous message belongs to a message group, AQ retrieves the next available message that matches the search criteria and belongs to the message group.                                                     |
| NextMessageMultiGroup  | Indicates that a call to DequeueArray dequeues the next set of messages that are available and match the search criteria. Messages are dequeued till the dequeueCount limit is reached. The dequeued messages can belong to different transaction groups.                                        |
|                        | You can use the OracleAQMessage.TransactionGroup property to distinguish between messages from different transaction groups. All messages from the same transaction group have the same value for the OracleAQMessage.TransactionGroup property.                                                 |
| NextTransaction        | Skips the remainder of the current transaction group (if any) and retrieves the first message of the next transaction group.                                                                                                    |

| Provider       | ODP.NET, Unmanaged Driver |
|----------------|---------------------------|
| Assembly       | Oracle.DataAccess.dll     |
| Namespace      | Oracle.DataAccess.Client  |
| .NET Framework | 3.5, 4.5, 4.6             |

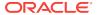

## 12.13 OracleAQNotificationGroupingType Enumeration

The <code>OracleAQNotificationGroupingType</code> enumeration type specifies the notification grouping type.

Table 12-36 lists all the <code>OracleAQNotificationGroupingType</code> enumeration values with a description of each enumerated value.

Table 12-36 OracleAQNotificationGroupingType Members

| Member Name | Description                                                                               |
|-------------|-------------------------------------------------------------------------------------------|
| Last        | Indicates that only details of the last message in the notification group are provided.   |
| Summary     | Indicates that the ${\tt Summary}$ of all messages in the notification group is provided. |

#### Requirements

| Provider       | ODP.NET, Unmanaged Driver |  |
|----------------|---------------------------|--|
| Assembly       | Oracle.DataAccess.dll     |  |
| Namespace      | Oracle.DataAccess.Client  |  |
| .NET Framework | 3.5, 4.5, 4.6             |  |

## 12.14 OracleAQNotificationType Enumeration

The <code>OracleAQNotificationType</code> enumeration type specifies the notification type of the received notification.

Table 12-37 lists all the <code>OracleAQNotificationType</code> enumeration values with a description of each enumerated value.

Table 12-37 OracleAQNotificationType Members

| Maraka Nasa | <b>S</b>                                                             |
|-------------|----------------------------------------------------------------------|
| Member Name | Description                                                          |
| Group       | Indicates that the received notification is a grouping notification. |
| Regular     | Indicates that the received notification is a regular notification.  |
| Timeout     | Indicates that the received notification is raised due to a timeout. |

| Provider       | ODP.NET, Unmanaged Driver |  |
|----------------|---------------------------|--|
| Assembly       | Oracle.DataAccess.dll     |  |
| Namespace      | Oracle.DataAccess.Client  |  |
| .NET Framework | 3.5, 4.5, 4.6             |  |

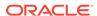

## 12.15 OracleAQVisibilityMode Enumeration

Table 12-38 lists all the <code>OracleAQVisibilityMode</code> enumeration values with a description of each enumerated value.

Table 12-38 OracleAQVisibilityMode Members

| Member Name | Description                                                                                                    |
|-------------|----------------------------------------------------------------------------------------------------|
| Immediate   | Indicates that the enqueue or dequeue operation is not part of the current transaction. The operation constitutes a transaction of its own. |
| OnCommit    | Indicates that the enqueue or dequeue operation is part of the current transaction. This is the default case.                               |

| Provider       | ODP.NET, Unmanaged Driver |  |
|----------------|---------------------------|--|
| Assembly       | Oracle.DataAccess.dll     |  |
| Namespace      | Oracle.DataAccess.Client  |  |
| .NET Framework | 3.5, 4.5, 4.6             |  |

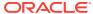

13

# Oracle Data Provider for .NET Types Classes

This chapter describes the large object and REF CURSOR objects provided by Oracle Data Provider for .NET.

This chapter contains these topics:

- ODP.NET Types (ODP.NET LOB objects) consisting of these object classes:
  - OracleBFile Class
  - OracleBlob Class
  - OracleClob Class
- OracleRefCursor Class

All offsets are 0-based for all ODP.NET LOB object parameters.

## 13.1 OracleBFile Class

An OracleBFile is an object that has a reference to BFILE data. It provides methods for performing operations on BFILES.

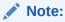

OracleBFile is supported for applications running against Oracle8.x and later.

#### **Class Inheritance**

```
System.Object
System.MarshalByRefObject
System.IO.Stream
Oracle.DataAccess.Types.OracleBFile
```

#### **Declaration**

```
// C# public sealed class OracleBFile : Stream, ICloneable, INullable
```

| Provider | ODP.NET, Unmanaged Driver | ODP.NET, Managed Driver      |
|----------|---------------------------|------------------------------|
| Assembly | Oracle.DataAccess.dll     | Oracle.ManagedDataAccess.dll |

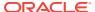

| Provider       | ODP.NET, Unmanaged Driver | ODP.NET, Managed Driver        |
|----------------|---------------------------|--------------------------------|
| Namespace      | Oracle.DataAccess.Types   | Oracle.ManagedDataAccess.Types |
| .NET Framework | 3.5, 4.5, 4.6             | 4.5, 4.6                       |

#### **Thread Safety**

All public static methods are thread-safe, although instance methods do not guarantee thread safety.

#### Remarks

OracleBFile is supported for applications running against Oracle8.x and later.

#### **Example**

```
// Database Setup, if you have not done so yet.
/* Log on as DBA (SYS or SYSTEM) that has CREATE ANY DIRECTORY privilege.
CREATE OR REPLACE DIRECTORY MYDIR AS 'C:\TEMP';
* /
// C#
using System;
using Oracle.DataAccess.Client;
using Oracle.DataAccess.Types;
class OracleBFileSample
static void Main()
    // Create MYDIR directory object as indicated previously and create a file
    // MyFile.txt with the text ABCDABC under C:\TEMP directory.
    // Note that the byte representation of the ABCDABC is 65666768656667
    string constr = "User Id=scott;Password=tiger;Data Source=oracle";
    OracleConnection con = new OracleConnection(constr);
    con.Open();
    OracleBFile bFile = new OracleBFile(con, "MYDIR", "MyFile.txt");
    // Open the OracleBFile
    bFile.OpenFile();
    // Read 7 bytes into readBuffer, starting at buffer offset 0
    byte[] readBuffer = new byte[7];
    int bytesRead = bFile.Read(readBuffer, 0, 7);
    // Prints "bytesRead = 7"
    Console.WriteLine("bytesRead = " + bytesRead);
    // Prints "readBuffer = 65666768656667"
    Console.Write("readBuffer = ");
    for(int index = 0; index < readBuffer.Length; index++)</pre>
      Console.Write(readBuffer[index]);
```

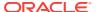

```
Console.WriteLine();

// Search for the 2nd occurrence of a byte pattern {66,67}

// starting from byte offset 1 in the OracleBFile
byte[] pattern = new byte[2] {66, 67};
long posFound = bFile.Search(pattern, 1, 2);

// Prints "posFound = 6"
Console.WriteLine("posFound = " + posFound);

// Close the OracleBFile
bFile.CloseFile();

bFile.Close();
con.Close();
con.Dispose();
}
```

## 13.1.1 OracleBFile Members

OracleBFile members are listed in the following tables.

#### **OracleBFile Constructors**

OracleBFile constructors are listed in Table 13-1.

Table 13-1 OracleBFile Constructors

| Constructor              | Description                                               |
|--------------------------|-----------------------------------------------------------|
| OracleBFile Constructors | Creates an instance of the OracleBFile class (Overloaded) |

#### **OracleBFile Static Fields**

OracleBFile static fields are listed in Table 13-2.

Table 13-2 OracleBFile Static Fields

| Field   | Description                                                                                                  |  |
|---------|----------------------------------------------------------------------------------------------------|--|
| MaxSize | The static field holds the maximum number of bytes a BFILE can hold, which is 4,294,967,295 (2^32 - 1) bytes |  |
| Null    | Represents a null value that can be assigned to the value of an OracleBFile instance                         |  |

#### **OracleBFile Static Methods**

OracleBFile static methods are listed in Table 13-3.

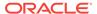

Table 13-3 OracleBFile Static Methods

| Methods Description |                                           |
|---------------------|-------------------------------------------|
| Equals              | Inherited from System.Object (Overloaded) |

### **OracleBFile Instance Properties**

 ${\tt OracleBFile} \ instance \ properties \ are \ listed \ in \ {\tt Table 13-4}.$ 

**Table 13-4 OracleBFile Instance Properties** 

| Properties    | Description                                                                    |
|---------------|--------------------------------------------------------------------------------|
| CanRead       | Indicates whether or not the LOB stream can be read                            |
| CanSeek       | Indicates whether or not forward and backward seek operations can be performed |
| CanWrite      | Indicates whether or not the LOB object supports writing                       |
| Connection    | Indicates the connection used to read from a BFILE                             |
| DirectoryName | Indicates the directory alias of the BFILE                                     |
| FileExists    | Indicates whether or not the specified BFILE exists                            |
| FileName      | Indicates the name of the BFILE                                                |
| IsEmpty       | Indicates whether the BFILE is empty or not                                    |
| IsNull        | Indicates whether or not the current instance has a null value                 |
| IsOpen        | Indicates whether the BFILE has been opened by this instance or not            |
| Length        | Indicates the size of the BFILE data in bytes                                  |
| Position      | Indicates the current read position in the LOB stream                          |
| Value         | Returns the data, starting from the first byte in BFILE, as a byte array       |

#### **OracleBFile Instance Methods**

OracleBFile instance methods are listed in Table 13-5.

**Table 13-5 OracleBFile Instance Methods** 

| Methods    | Description                                                                     |  |
|------------|---------------------------------------------------------------------------------|--|
| BeginRead  | Inherited from System.IO.Stream                                                 |  |
| BeginWrite | Not Supported                                                                   |  |
| Clone      | Creates a copy of an OracleBFile object                                         |  |
| Close      | Closes the current stream and releases any resources associated with the stream |  |

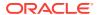

Table 13-5 (Cont.) OracleBFile Instance Methods

| CreateObjRef Inherited from System.MarshalByRefObject CopyTo Copies data as specified (Overloaded) Dispose Releases resources allocated by this object EndRead Inherited from System.IO.Stream EndWrite Not Supported Equals Inherited from System.Object (Overloaded) Flush Not Supported FlushAsync Not Supported GetHashCode Inherited from System.Object GetLifetimeService Inherited from System.Object GetType Inherited from System.Object Inherited from System.MarshalByRefObject InitializeLifetimeService Inherited from System.MarshalByRefObject IsEqual Compares the LOB references OpenFile Opens the BFILE specified by the FileName and DirectoryName Read Reads a specified amount of bytes from the OracleBFile instance and populates the buffer                                                                                                    |                           |                                                  |  |
|----------------------------------------------------------------------------------------------------|---------------------------|--------------------------------------------------|--|
| instance  Compare  Compares data referenced by the two OracleBFiles  CreateObjRef  Inherited from System.MarshalByRefObject  CopyTo  Copies data as specified (Overloaded)  Dispose  Releases resources allocated by this object  Inherited from System.IO.Stream  Not Supported  Equals  Inherited from System.Object (Overloaded)  Flush  Not Supported  FlushAsync  Not Supported  GetHashCode  Inherited from System.Object  GetLifetimeService  Inherited from System.Object  Inherited from System.Object  Inherited from System.MarshalByRefObject  Inherited from System.MarshalByRefObject  IntializeLifetimeService  Inherited from System.MarshalByRefObject  Interited from System.MarshalByRefObject  Interited from System.Object  Inherited from System.MarshalByRefObject  Inherited from System.Object  Inherited from System.Object  Inherited from System.IO.Stream  Read  Read  Reads a specified amount of bytes from the OracleBFile instance and populates the buffer  Inherited from System.IO.Stream  Search  Search  Searches for a binary pattern in the current instance of an OracleBFile  Seek  Sets the position on the current LOB stream  Not Supported  Inherited from System.Object  Write  Not Supported | Methods                   | Description                                      |  |
| Inherited from System.MarshalByRefObject                                                                                                    | CloseFile                 |                                                  |  |
| CopyTo Copies data as specified (Overloaded)  Dispose Releases resources allocated by this object  EndRead Inherited from System.IO.Stream  EndWrite Not Supported  Equals Inherited from System.Object (Overloaded)  Flush Not Supported  FlushAsync Not Supported  GetHashCode Inherited from System.Object  GetLifetimeService Inherited from System.MarshalByRefObject  IntitializeLifetimeService Inherited from System.MarshalByRefObject  InitializeLifetimeService Inherited from System.MarshalByRefObject  ISEqual Compares the LOB references  OpenFile Opens the BFILE specified by the FileName and DirectoryName  Read Reads a specified amount of bytes from the OracleBFile instance and populates the buffer  ReadByte Inherited from System.IO.Stream  Search Searchs for a binary pattern in the current instance of an OracleBFile  Seek Sets the position on the current LOB stream  SetLength Not Supported  Write Not Supported                                                                                                    | Compare                   | Compares data referenced by the two OracleBFiles |  |
| Releases resources allocated by this object  EndRead Inherited from System.IO.Stream  EndWrite Not Supported  Equals Inherited from System.Object (Overloaded)  Flush Not Supported  FlushAsync Not Supported  GetHashCode Inherited from System.Object  GetLifetimeService Inherited from System.MarshalByRefObject  IntializeLifetimeService Inherited from System.MarshalByRefObject  InitializeLifetimeService Inherited from System.MarshalByRefObject  IsEqual Compares the LOB references  OpenFile Opens the BFILE specified by the FileName and DirectoryName  Read Reads a specified amount of bytes from the OracleBFile instance and populates the buffer  ReadByte Inherited from System.IO.Stream  Search Searchs for a binary pattern in the current instance of an OracleBFile  Seek Sets the position on the current LOB stream  SetLength Not Supported  Write Not Supported                                                                                                    | CreateObjRef              | Inherited from System.MarshalByRefObject         |  |
| Inherited from System.IO.Stream  Not Supported  Equals Inherited from System.Object (Overloaded)  Flush Not Supported  FlushAsync Not Supported  GetHashCode Inherited from System.Object  GetLifetimeService Inherited from System.MarshalByRefObject  GetType Inherited from System.Object  InitializeLifetimeService Inherited from System.MarshalByRefObject  IsEqual Compares the LOB references  Opens the BFILE specified by the FileName and DirectoryName  Read Reads a specified amount of bytes from the OracleBFile instance and populates the buffer  ReadByte Inherited from System.IO.Stream  Search Search Searches for a binary pattern in the current instance of an OracleBFile  Seek Sets the position on the current LOB stream  SetLength Not Supported  Write Not Supported                                                                                                    | СоруТо                    | Copies data as specified (Overloaded)            |  |
| EndWrite Not Supported  Equals Inherited from System.Object (Overloaded)  Flush Not Supported  FlushAsync Not Supported  GetHashCode Inherited from System.Object  GetLifetimeService Inherited from System.MarshalByRefObject  GetType Inherited from System.MarshalByRefObject  InitializeLifetimeService Inherited from System.MarshalByRefObject  IsEqual Compares the LOB references  OpenFile Opens the BFILE specified by the FileName and DirectoryName  Read Reads a specified amount of bytes from the OracleBFile instance and populates the buffer  ReadByte Inherited from System.IO.Stream  Search Searchs for a binary pattern in the current instance of an OracleBFile  Seek Sets the position on the current LOB stream  SetLength Not Supported  Write Not Supported                                                                                                    | Dispose                   | Releases resources allocated by this object      |  |
| Inherited from System.Object (Overloaded)  Flush  Not Supported  FlushAsync  RetHashCode  Inherited from System.Object  Inherited from System.Object  Inherited from System.MarshalByRefObject  Inherited from System.MarshalByRefObject  Inherited from System.MarshalByRefObject  Inherited from System.MarshalByRefObject  Inherited from System.MarshalByRefObject  Inherited from System.MarshalByRefObject  Inherited from System.MarshalByRefObject  Inherited from System.MarshalByRefObject  Inherited from System.MarshalByRefObject  Inherited from System.MarshalByRefObject  Reada  Reada Compares the LOB references  Opens the BFILE specified by the FileName and DirectoryName  Read  Reads a specified amount of bytes from the OracleBFile instance and populates the buffer  ReadByte  Inherited from System.IO.Stream  Search  Searches for a binary pattern in the current instance of an OracleBFile  Seek  Sets the position on the current LOB stream  SetLength  Not Supported  Inherited from System.Object  Write  Not Supported                                                                                                    | EndRead                   | Inherited from System.IO.Stream                  |  |
| Flush FlushAsync Not Supported  GetHashCode Inherited from System.Object  GetLifetimeService Inherited from System.MarshalByRefObject  GetType Inherited from System.MarshalByRefObject  InitializeLifetimeService Inherited from System.MarshalByRefObject  IsEqual Compares the LOB references  Opens the BFILE specified by the FileName and DirectoryName  Read Reads a specified amount of bytes from the OracleBFile instance and populates the buffer  ReadByte Inherited from System.IO.Stream  Search Search Search Searches for a binary pattern in the current instance of an OracleBFile  Seek Sets the position on the current LOB stream  SetLength Not Supported  ToString Inherited from System.Object  Write Not Supported                                                                                                    | EndWrite                  | Not Supported                                    |  |
| FlushAsync  GetHashCode  Inherited from System.Object  GetLifetimeService  Inherited from System.MarshalByRefObject  Inherited from System.Object  Inherited from System.Object  Inherited from System.MarshalByRefObject  Inherited from System.MarshalByRefObject  Inherited from System.MarshalByRefObject  Inherited from System.MarshalByRefObject  Inherited from System.MarshalByRefObject  Inherited from System.MarshalByRefObject  Inherited specified by the FileName and DirectoryName  Read  Reads a specified amount of bytes from the OracleBFile instance and populates the buffer  Inherited from System.IO.Stream  Search  Searches for a binary pattern in the current instance of an OracleBFile  Seek  Sets the position on the current LOB stream  SetLength  Not Supported  Inherited from System.Object  Write  Not Supported                                                                                                    | Equals                    | Inherited from System.Object (Overloaded)        |  |
| GetHashCode Inherited from System.Object GetLifetimeService Inherited from System.MarshalByRefObject GetType Inherited from System.Object InitializeLifetimeService Inherited from System.MarshalByRefObject ISEqual Compares the LOB references OpenFile Opens the BFILE specified by the FileName and DirectoryName Read Reads a specified amount of bytes from the OracleBFile instance and populates the buffer ReadByte Inherited from System.IO.Stream Search Searches for a binary pattern in the current instance of an OracleBFile Seek Sets the position on the current LOB stream SetLength Not Supported ToString Inherited from System.Object Write Not Supported                                                                                                    | Flush                     | Not Supported                                    |  |
| GetLifetimeService  Inherited from System.MarshalByRefObject  InitializeLifetimeService  Inherited from System.Object  InitializeLifetimeService  Inherited from System.MarshalByRefObject  IsEqual  Compares the LOB references  Opens the BFILE specified by the FileName and DirectoryName  Read  Reads a specified amount of bytes from the OracleBFile instance and populates the buffer  ReadByte  Inherited from System.IO.Stream  Search  Searches for a binary pattern in the current instance of an OracleBFile  Seek  Sets the position on the current LOB stream  SetLength  Not Supported  Inherited from System.Object  Write  Not Supported                                                                                                    | FlushAsync                | Not Supported                                    |  |
| Inherited from System.Object  InitializeLifetimeService Inherited from System.MarshalByRefObject  InitializeLifetimeService Inherited from System.MarshalByRefObject  Compares the LOB references  OpenFile Opens the BFILE specified by the FileName and DirectoryName  Read Reads a specified amount of bytes from the OracleBFile instance and populates the buffer  Inherited from System.IO.Stream  Search Searches for a binary pattern in the current instance of an OracleBFile  Seek Sets the position on the current LOB stream  SetLength Not Supported  ToString Inherited from System.Object  Write Not Supported                                                                                                    | GetHashCode               | Inherited from System.Object                     |  |
| InitializeLifetimeService  Inherited from System.MarshalByRefObject  Compares the LOB references  OpenFile  Opens the BFILE specified by the FileName and DirectoryName  Read  Reads a specified amount of bytes from the OracleBFile instance and populates the buffer  Inherited from System.IO.Stream  Search  Search Searchs for a binary pattern in the current instance of an OracleBFile  Seek  Sets the position on the current LOB stream  Not Supported  ToString  Inherited from System.Object  Write  Not Supported                                                                                                    | GetLifetimeService        | Inherited from System.MarshalByRefObject         |  |
| Compares the LOB references  OpenFile  Opens the BFILE specified by the FileName and DirectoryName  Read  Reads a specified amount of bytes from the OracleBFile instance and populates the buffer  ReadByte  Inherited from System.IO.Stream  Search  Search Searches for a binary pattern in the current instance of an OracleBFile  Seek  Sets the position on the current LOB stream  SetLength  Not Supported  ToString  Inherited from System.Object  Write  Not Supported                                                                                                    | GetType                   | Inherited from System.Object                     |  |
| OpenFile Opens the BFILE specified by the FileName and DirectoryName Read Reads a specified amount of bytes from the OracleBFile instance and populates the buffer ReadByte Inherited from System.IO.Stream Search Search Searches for a binary pattern in the current instance of an OracleBFile Seek Sets the position on the current LOB stream Not Supported ToString Inherited from System.Object Write Not Supported                                                                                                    | InitializeLifetimeService | Inherited from System.MarshalByRefObject         |  |
| Read Reads a specified amount of bytes from the OracleBFile instance and populates the buffer  ReadByte Inherited from System.IO.Stream Search Searchs for a binary pattern in the current instance of an OracleBFile Seek Sets the position on the current LOB stream  SetLength Not Supported Inherited from System.Object  Write Not Supported                                                                                                    | IsEqual                   | Compares the LOB references                      |  |
| OracleBFile instance and populates the buffer  ReadByte Inherited from System.IO.Stream  Search Searches for a binary pattern in the current instance of an OracleBFile  Seek Sets the position on the current LOB stream  SetLength Not Supported  ToString Inherited from System.Object  Write Not Supported                                                                                                    | OpenFile                  |                                                  |  |
| Search Searches for a binary pattern in the current instance of an OracleBFile Seek Sets the position on the current LOB stream Not Supported ToString Inherited from System.Object Write Not Supported                                                                                                    | Read                      |                                                  |  |
| of an OracleBFile  Seek Sets the position on the current LOB stream  SetLength Not Supported  ToString Inherited from System.Object  Write Not Supported                                                                                                    | ReadByte                  | Inherited from System.IO.Stream                  |  |
| SetLength       Not Supported         ToString       Inherited from System.Object         Write       Not Supported                                                                                                    | Search                    | 1                                                |  |
| ToString Inherited from System.Object Write Not Supported                                                                                                    | Seek                      | Sets the position on the current LOB stream      |  |
| Write Not Supported                                                                                                    | SetLength                 | Not Supported                                    |  |
|                                                                                                    | ToString                  | Inherited from System.Object                     |  |
| WriteByte Not Supported                                                                                                    | Write                     | Not Supported                                    |  |
|                                                                                                    | WriteByte                 | Not Supported                                    |  |

# 13.1.2 OracleBFile Constructors

OracleBFile constructors create new instances of the OracleBFile class.

### **Overload List:**

• OracleBFile(OracleConnection)

This constructor creates an instance of the  ${\tt OracleBFile}$  class with an  ${\tt OracleConnection}$  object.

OracleBFile(OracleConnection, string, string)

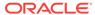

This constructor creates an instance of the <code>OracleBFile</code> class with an <code>OracleConnection</code> object, the location of the <code>BFILE</code>, and the name of the <code>BFILE</code>.

## 13.1.2.1 OracleBFile(OracleConnection)

This constructor creates an instance of the <code>OracleBFile</code> class with an <code>OracleConnection</code> object.

#### **Declaration**

```
// C#
public OracleBFile(OracleConnection con);
```

#### **Parameters**

con

The OracleConnection object.

#### **Exceptions**

InvalidOperationException - The OracleConnection is not open or has been closed during the lifetime of the object.

#### Remarks

The connection must be opened explicitly by the application. OracleBFile does not open the connection implicitly.

## 13.1.2.2 OracleBFile(OracleConnection, string, string)

This constructor creates an instance of the OracleBFile class with an OracleConnection object, the location of the BFILE, and the name of the BFILE.

#### **Declaration**

```
// C#
public OracleBFile(OracleConnection con, string directoryName, string
    fileName);
```

#### **Parameters**

con

The OracleConnection object.

directoryName

The directory alias created by the CREATE DIRECTORY SQL statement.

fileName

The name of the external LOB.

#### **Exceptions**

InvalidOperationException - The OracleConnection is not open or has been closed during the lifetime of the object.

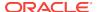

#### **Remarks**

The OracleConnection must be opened explicitly by the application. OracleBFile does not open the connection implicitly.

To initialize a BFILE column using an OracleBFile instance as an input parameter of a SQL INSERT statement, directoryName and fileName must be properly set.

## 13.1.3 OracleBFile Static Fields

OracleBFile static fields are listed in Table 13-6.

Table 13-6 OracleBFile Static Fields

| Field   | Description                                                                                                  |
|---------|----------------------------------------------------------------------------------------------------|
| MaxSize | The static field holds the maximum number of bytes a BFILE can hold, which is 4,294,967,295 (2^32 - 1) bytes |
| Null    | Represents a null value that can be assigned to the value of an OracleBFile instance                         |

### 13.1.3.1 MaxSize

This static field holds the maximum number of bytes a  $\mathtt{BFILE}$  can hold, which is 4,294,967,295 (2^32 - 1) bytes.

#### **Declaration**

```
// C#
public static readonly Int64 MaxSize = 4294967295;
```

#### Remarks

This field is useful in code that checks whether or not the operation exceeds the maximum length allowed.

### 13.1.3.2 Null

This static field represents a null value that can be assigned to the value of an <code>OracleBFile</code> instance.

#### **Declaration**

```
// C#
public static readonly OracleBFile Null;
```

## 13.1.4 OracleBFile Static Methods

OracleBFile static methods are listed in Table 13-7.

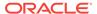

Table 13-7 OracleBFile Static Methods

| Methods | Description                               |
|---------|-------------------------------------------|
| Equals  | Inherited from System.Object (Overloaded) |

# 13.1.5 OracleBFile Instance Properties

OracleBFile instance properties are listed in Table 13-8.

**Table 13-8 OracleBFile Instance Properties** 

| Properties    | Description                                                                    |
|---------------|--------------------------------------------------------------------------------|
| CanRead       | Indicates whether or not the LOB stream can be read                            |
| CanSeek       | Indicates whether or not forward and backward seek operations can be performed |
| CanWrite      | Indicates whether or not the LOB object supports writing                       |
| Connection    | Indicates the connection used to read from a BFILE                             |
| DirectoryName | Indicates the directory alias of the BFILE                                     |
| FileExists    | Indicates whether or not the specified BFILE exists                            |
| FileName      | Indicates the name of the BFILE                                                |
| IsEmpty       | Indicates whether the BFILE is empty or not                                    |
| IsNull        | Indicates whether or not the current instance has a null value                 |
| IsOpen        | Indicates whether the BFILE has been opened by this instance or not            |
| Length        | Indicates the size of the BFILE data in bytes                                  |
| Position      | Indicates the current read position in the LOB stream                          |
| Value         | Returns the data, starting from the first byte in BFILE, as a byte array       |

## 13.1.5.1 CanRead

Overrides Stream

This instance property indicates whether or not the LOB stream can be read.

#### **Declaration**

// C#
public override bool CanRead{get;}

### **Property Value**

If the LOB stream can be read, returns true; otherwise, returns false.

## 13.1.5.2 CanSeek

Overrides Stream

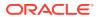

This instance property indicates whether or not forward and backward seek operations can be performed.

#### **Declaration**

```
// C#
public override bool CanSeek{get;}
```

#### **Property Value**

If forward and backward seek operations can be performed, returns true; otherwise, returns false.

## 13.1.5.3 CanWrite

#### Overrides Stream

This instance property indicates whether or not the LOB object supports writing.

#### **Declaration**

```
// C#
public override bool CanWrite{get;}
```

#### **Property Value**

BFILE is read only.

#### Remarks

BFILE is read-only, therefore, the boolean value is always false.

### 13.1.5.4 Connection

This instance property indicates the connection used to read from a BFILE.

#### Declaration

```
// C#
public OracleConnection Connection {get;}
```

#### **Property Value**

An object of OracleConnection.

### **Exceptions**

ObjectDisposedException - The object is already disposed.

## 13.1.5.5 DirectoryName

This instance property indicates the directory alias of the BFILE.

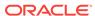

#### **Declaration**

```
// C#
public string DirectoryName {get;set;}
```

#### **Property Value**

A string.

### **Exceptions**

ObjectDisposedException - The object is already disposed.

InvalidOperationException - The value of the DirectoryName changed while the BFILE is open.

#### Remarks

The maximum length of a DirectoryName is 30 bytes.

### 13.1.5.6 FileExists

This instance property indicates whether or not the  $\tt BFILE$  specified by the  $\tt DirectoryName$  and  $\tt FileName$  exists.

#### **Declaration**

```
// C#
public bool FileExists {get;}
```

#### **Property Value**

bool

### **Exceptions**

ObjectDisposedException - The object is already disposed.

 ${\tt InvalidOperationException - The \ OracleConnection \ is \ not \ open \ or \ has \ been \ closed \ during \ the \ lifetime \ of \ the \ object.}$ 

#### Remarks

Unless a connection, file name, and directory name are provided, this property is set to false by default.

### 13.1.5.7 FileName

This instance property indicates the name of the BFILE.

### Declaration

```
// C#
public string FileName {get;set}
```

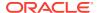

#### **Property Value**

A string that contains the BFILE name.

### **Exceptions**

ObjectDisposedException - The object is already disposed.

InvalidOperationException - The value of the DirectoryName changed while the BFILE is open.

#### Remarks

The maximum length of a FileName is 255 bytes.

Changing the FileName property while the BFILE object is opened causes an exception.

## 13.1.5.8 IsEmpty

This instance property indicates whether the BFILE is empty or not.

### **Declaration**

```
// C#
public bool IsEmpty {get;}
```

#### **Property Value**

bool

### **Exceptions**

ObjectDisposedException - The object is already disposed.

### 13.1.5.9 IsNull

This property indicates whether or not the current instance has a null value.

#### **Declaration**

```
// C#
public bool IsNull{get;}
```

#### **Property Value**

Returns true if the current instance has a null value; otherwise, returns false.

## 13.1.5.10 IsOpen

This instance property indicates whether the  ${\tt BFILE}$  has been opened by this instance or not.

#### **Declaration**

```
// C#
public bool IsOpen {get;}
```

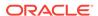

#### **Property Value**

A bool.

## 13.1.5.11 Length

Overrides Stream

This instance property indicates the size of the BFILE data in bytes.

#### Declaration

```
// C#
public override Int64 Length {get;}
```

### **Property Value**

Int64

#### **Exceptions**

ObjectDisposedException - The object is already disposed.

InvalidOperationException - The OracleConnection is not open or has been closed during the lifetime of the object.

### 13.1.5.12 Position

Overrides Stream

This instance property indicates the current read position in the LOB stream.

#### **Declaration**

```
// C#
public override Int64 Position{get; set;}
```

#### **Property Value**

An Int64 value that indicates the read position.

#### **Exceptions**

ObjectDisposedException - The object is already disposed.

 ${\tt InvalidOperationException - The \ OracleConnection \ is \ not \ open \ or \ has \ been \ closed \ during \ the \ lifetime \ of \ the \ object.}$ 

ArgumentOutOfRangeException - The value is less than 0.

### 13.1.5.13 Value

This instance property returns the data, starting from the first byte in BFILE, as a byte array.

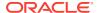

#### **Declaration**

// C#
public byte[] Value{get;}

#### **Property Value**

A byte array.

### **Exceptions**

ObjectDisposedException - The object is already disposed.

 ${\tt InvalidOperationException - The \ OracleConnection \ is \ not \ open \ or \ has \ been \ closed \ during \ the \ lifetime \ of \ the \ object.}$ 

#### Remarks

The length of data is bound by the maximum length of the byte array. The current value of the Position property is not used or changed.

## 13.1.6 OracleBFile Instance Methods

OracleBFile instance methods are listed in Table 13-9.

Table 13-9 OracleBFile Instance Methods

| Methods            | Description                                                                     |  |
|--------------------|---------------------------------------------------------------------------------|--|
| BeginRead          | Inherited from System.IO.Stream                                                 |  |
| BeginWrite         | Not Supported                                                                   |  |
| Clone              | Creates a copy of an OracleBFile object                                         |  |
| Close              | Closes the current stream and releases any resources associated with the stream |  |
| CloseFile          | Closes the BFILE referenced by the current BFILE instance                       |  |
| Compare            | Compares data referenced by the two OracleBFileS                                |  |
| CreateObjRef       | Inherited from System.MarshalByRefObject                                        |  |
| СоруТо             | Copies data as specified (Overloaded)                                           |  |
| Dispose            | Releases resources allocated by this object                                     |  |
| EndRead            | Inherited from System.IO.Stream                                                 |  |
| EndWrite           | Not Supported                                                                   |  |
| Equals             | Inherited from System.Object (Overloaded)                                       |  |
| Flush              | Not Supported                                                                   |  |
| FlushAsync         | Not Supported                                                                   |  |
| GetHashCode        | Inherited from System.Object                                                    |  |
| GetLifetimeService | Inherited from System.MarshalByRefObject                                        |  |
| GetType            | Inherited from System.Object                                                    |  |

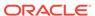

Table 13-9 (Cont.) OracleBFile Instance Methods

| Methods                   | Description                                                                              |  |
|---------------------------|------------------------------------------------------------------------------------------|--|
| InitializeLifetimeService | Inherited from System.MarshalByRefObject                                                 |  |
| IsEqual                   | Compares the LOB references                                                              |  |
| OpenFile                  | Opens the BFILE specified by the FileName and DirectoryName                              |  |
| Read                      | Reads a specified amount of bytes from the OracleBFile instance and populates the buffer |  |
| ReadByte                  | Inherited from System.IO.Stream                                                          |  |
| Search                    | Searches for a binary pattern in the current instance of an OracleBFile                  |  |
| Seek                      | Sets the position on the current LOB stream                                              |  |
| SetLength                 | Not Supported                                                                            |  |
| ToString                  | Inherited from System.Object                                                             |  |
| Write                     | Not Supported                                                                            |  |
| WriteByte                 | Not Supported                                                                            |  |

### 13.1.6.1 Clone

This instance method creates a copy of an <code>OracleBFile</code> object.

#### **Declaration**

// C#
public object Clone();

#### **Return Value**

An OracleBFile object.

#### **Implements**

ICloneable

#### **Exceptions**

ObjectDisposedException - The object is already disposed.

 ${\tt InvalidOperationException - The \ OracleConnection \ is \ not \ open \ or \ has \ been \ closed \ during \ the \ lifetime \ of \ the \ object.}$ 

#### Remarks

The cloned object has the same property values as that of the object being cloned.

#### **Example**

```
// Database Setup, if you have not done so yet. 
 /* Log on as DBA (SYS or SYSTEM) that has CREATE ANY DIRECTORY privilege.
```

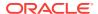

```
CREATE OR REPLACE DIRECTORY MYDIR AS 'C:\TEMP';
*/
// C#
using System;
using Oracle.DataAccess.Client;
using Oracle.DataAccess.Types;
class CloneSample
  static void Main()
    // Create MYDIR directory object as indicated above and create a file
    // MyFile.txt with the text ABCDABC under C:\TEMP directory.
    // Note that the byte representation of the ABCDABC is 65666768656667
    string constr = "User Id=scott;Password=tiger;Data Source=oracle";
   OracleConnection con = new OracleConnection(constr);
    con.Open();
    OracleBFile bFile1 = new OracleBFile(con, "MYDIR", "MyFile.txt");
    // Open the OracleBFile
    bFile1.OpenFile();
    // Prints "bFile1.Position = 0"
    Console.WriteLine("bFile1.Position = " + bFile1.Position);
    // Set the Position before calling Clone()
    bFile1.Position = 1;
    // Clone the OracleBFile
    OracleBFile bFile2 = (OracleBFile) bFile1.Clone();
    // Open the OracleBFile
    bFile2.OpenFile();
    // Prints "bFile2.Position = 1"
    Console.WriteLine("bFile2.Position = " + bFile2.Position);
    // Close the OracleBFile
   bFile1.CloseFile();
   bFile1.Close();
   bFile1.Dispose();
    // Close the Cloned OracleBFile
    bFile2.CloseFile();
   bFile2.Close();
   bFile2.Dispose();
    con.Close();
    con.Dispose();
```

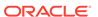

### 13.1.6.2 Close

Overrides Stream

This instance method closes the current stream and releases any resources associated with it.

#### Declaration

```
// C#
public override void Close();
```

#### **Exceptions**

ObjectDisposedException - The object is already disposed.

InvalidOperationException - The OracleConnection is not open or has been closed during the lifetime of the object.

## 13.1.6.3 CloseFile

This instance method closes the BFILE referenced by the current BFILE instance.

#### **Declaration**

```
// C#
public void CloseFile();
```

#### Remarks

No error is returned if the BFILE exists, but is not opened.

## 13.1.6.4 Compare

This instance method compares data referenced by the two OracleBFileS.

#### **Declaration**

#### **Parameters**

src\_offset

The offset of the current instance.

obj

The provided OracleBFile object.

dst\_offset

The offset of the OracleBFile object.

amount

The number of bytes to compare.

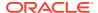

#### **Return Value**

Returns a number that is:

- Less than zero: if the BFILE data of the current instance is less than that of the provided BFILE data.
- Zero: if both the BFILES store the same data.
- Greater than zero: if the BFILE data of the current instance is greater than that of the provided BFILE data.

#### **Exceptions**

ObjectDisposedException - The object is already disposed.

InvalidOperationException - The OracleConnection is not open or has been closed during the lifetime of the object.

 $\label{lem:argumentoutofRangeException} \textbf{-The } \textit{src\_offset}, \textbf{ the } \textit{dst\_offset}, \textbf{ or the } \textit{amount is less than } \textbf{0}.$ 

#### Remarks

The provided object and the current instance must be using the same connection, that is, the same <code>OracleConnection</code> object.

The BFILE needs to be opened using OpenFile before the operation.

#### **Example**

```
// Database Setup, if you have not done so yet.
/* Log on as DBA (SYS or SYSTEM) that has CREATE ANY DIRECTORY privilege.
CREATE OR REPLACE DIRECTORY MYDIR AS 'C:\TEMP';
* /
// C#
using System;
using Oracle.DataAccess.Client;
using Oracle.DataAccess.Types;
class CompareSample
 static void Main()
    // Create MYDIR directory object as indicated previously and create a file
    // MyFile.txt with the text ABCDABC under C:\TEMP directory.
    // Note that the byte representation of the ABCDABC is 65666768656667
    string constr = "User Id=scott;Password=tiger;Data Source=oracle";
    OracleConnection con = new OracleConnection(constr);
    con.Open();
    OracleBFile bFile1 = new OracleBFile(con, "MYDIR", "MyFile.txt");
    OracleBFile bFile2 = new OracleBFile(con, "MYDIR", "MyFile.txt");
    // Open the OracleBFiles
    bFile1.OpenFile();
```

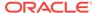

```
bFile2.OpenFile();

// Compare 2 bytes from the 1st byte of bFile1 and
// the 5th byte of bFile2 onwards
int result = bFile1.Compare(1, bFile2, 5, 2);

// Prints "result = 0" (Indicates the data is identical)
Console.WriteLine("result = " + result);

// Close the OracleBFiles
bFile1.CloseFile();
bFile2.CloseFile();

bFile1.Dispose();

bFile2.Close();
con.Close();
con.Dispose();
}
```

## 13.1.6.5 CopyTo

CopyTo copies data from the current instance to the provided object.

#### **Overload List:**

CopyTo(OracleBlob)

This instance method copies data from the current instance to the provided <code>OracleBlob</code> object.

CopyTo(OracleBlob, Int64)

This instance method copies data from the current <code>OracleBFile</code> instance to the provided <code>OracleBlob</code> object with the specified destination offset.

CopyTo(Int64, OracleBlob, Int64, Int64)

This instance method copies data from the current <code>OracleBFile</code> instance to the provided <code>OracleBlob</code> object with the specified source offset, destination offset, and character amounts.

CopyTo(OracleClob)

This instance method copies data from the current <code>OracleBFile</code> instance to the provided <code>OracleClob</code> object.

CopyTo(OracleClob, Int64)

This instance method copies data from the current <code>OracleBFile</code> instance to the provided <code>OracleClob</code> object with the specified destination offset.

• CopyTo(Int64, OracleClob, Int64, Int64)

This instance method copies data from the current <code>oracleBFile</code> instance to the provided <code>oracleClob</code> object with the specified source offset, destination offset, and amount of characters.

## 13.1.6.6 CopyTo(OracleBlob)

This instance method copies data from the current instance to the provided OracleBlob object.

#### **Declaration**

```
// C#
public Int64 CopyTo(OracleBlob obj);
```

#### **Parameters**

• obj

The OracleBlob object to which the data is copied.

#### **Return Value**

The return value is the amount copied.

#### **Exceptions**

ObjectDisposedException - The object is already disposed.

InvalidOperationException - This exception is thrown if any of the following conditions exist:

- The OracleConnection is not open or has been closed during the lifetime of the object.
- The LOB object parameter has a different connection than the object.

#### Remarks

The provided object and the current instance must be using the same connection; that is, the same <code>OracleConnection</code> object.

## 13.1.6.7 CopyTo(OracleBlob, Int64)

This instance method copies data from the current <code>OracleBFile</code> instance to the provided <code>OracleBlob</code> object with the specified destination offset.

#### **Declaration**

```
// C#
public Int64 CopyTo(OracleBlob obj, Int64 dst_offset);
```

#### **Parameters**

obj

The OracleBlob object to which the data is copied.

dst\_offset

The offset (in bytes) at which the OracleBlob object is copied.

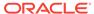

#### **Return Value**

The return value is the amount copied.

#### **Exceptions**

ObjectDisposedException - The object is already disposed.

ArgumentOutOfRangeException - The dst\_offset is less than 0.

InvalidOperationException - This exception is thrown if any of the following conditions exist:

- The OracleConnection is not open or has been closed during the lifetime of the object.
- The LOB object parameter has a different connection than the object.

#### Remarks

If the  $dst\_offset$  is beyond the end of the <code>OracleBlob</code> data, spaces are written into the <code>OracleBlob</code> until the  $dst\_offset$  is met.

The offsets are 0-based. No character conversion is performed by this operation.

The provided object and the current instance must be using the same connection; that is, the same <code>OracleConnection</code> object.

## 13.1.6.8 CopyTo(Int64, OracleBlob, Int64, Int64)

This instance method copies data from the current <code>OracleBFile</code> instance to the provided <code>OracleBlob</code> object with the specified source offset, destination offset, and character amounts.

#### **Declaration**

#### **Parameters**

src\_offset

The offset (in bytes) in the current instance, from which the data is read.

• ob

An OracleBlob object to which the data is copied.

dst\_offset

The offset (in bytes) to which the OracleBlob object is copied.

amount

The amount of data to be copied.

#### **Return Value**

The return value is the amount copied.

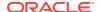

#### **Exceptions**

ObjectDisposedException - The object is already disposed.

 $\label{eq:continuous} \mbox{ArgumentOutOfRangeException - The $\it src\_offset$, the $\it dst\_offset$, or the $\it amount$ is less than 0.}$ 

InvalidOperationException - This exception is thrown if any of the following conditions exist:

- The <code>OracleConnection</code> is not open or has been closed during the lifetime of the object.
- The LOB object parameter has a different connection than the object.

#### Remarks

If the <code>dst\_offset</code> is beyond the end of the <code>OracleBlob</code> data, spaces are written into the <code>OracleBlob</code> until the <code>dst\_offset</code> is met.

The offsets are 0-based. No character conversion is performed by this operation.

The provided object and the current instance must be using the same connection; that is, the same <code>OracleConnection</code> object.

## 13.1.6.9 CopyTo(OracleClob)

This instance method copies data from the current <code>OracleBFile</code> instance to the provided <code>OracleClob</code> object.

#### **Declaration**

```
// C#
public Int64 CopyTo(OracleClob obj);
```

#### **Parameters**

• obj

The OracleClob object to which the data is copied.

#### **Return Value**

The return value is the amount copied.

#### **Exceptions**

ObjectDisposedException - The object is already disposed.

InvalidOperationException - This exception is thrown if any of the following conditions exist:

- The OracleConnection is not open or has been closed during the lifetime of the object.
- The LOB object parameter has a different connection than the object.

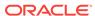

#### **Remarks**

The provided object and the current instance must be using the same connection, that is, the same <code>OracleConnection</code> object.

## 13.1.6.10 CopyTo(OracleClob, Int64)

This instance method copies data from the current <code>OracleBFile</code> instance to the provided <code>OracleClob</code> object with the specified destination offset.

#### **Declaration**

```
// C#
public Int64 CopyTo(OracleClob obj, Int64 dst_offset);
```

#### **Parameters**

• obj

The OracleClob object that the data is copied to.

dst\_offset

The offset (in characters) at which the OracleClob object is copied to.

#### **Return Value**

The amount copied.

#### **Exceptions**

#### **Exceptions**

 ${\tt ObjectDisposedException} \textbf{-} \textbf{The object is already disposed}.$ 

ArgumentOutOfRangeException - The dst\_offset is less than 0.

 ${\tt InvalidOperationException - This\ exception\ is\ thrown\ if\ any\ of\ the\ following\ conditions\ exist:}$ 

- The OracleConnection is not open or has been closed during the lifetime of the object.
- The LOB object parameter has a different connection than the object.

#### Remarks

If the  $dst\_offset$  is beyond the end of the <code>OracleClob</code> data, spaces are written into the <code>OracleClob</code> until the  $dst\_offset$  is met.

The offsets are 0-based. No character conversion is performed by this operation.

The provided object and the current instance must be using the same connection, that is, the same <code>OracleConnection</code> object.

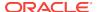

## 13.1.6.11 CopyTo(Int64, OracleClob, Int64, Int64)

This instance method copies data from the current <code>oracleBFile</code> instance to the provided <code>oracleClob</code> object with the specified source offset, destination offset, and amount of characters.

#### **Declaration**

#### **Parameters**

src\_offset

The offset (in characters) in the current instance, from which the data is read.

obj

An OracleClob object that the data is copied to.

dst\_offset

The offset (in characters) at which the OracleClob object is copied to.

amount

The amount of data to be copied.

#### **Return Value**

The return value is the amount copied.

#### **Exceptions**

ObjectDisposedException - The object is already disposed.

ArgumentOutOfRangeException - The src\_offset, the dst\_offset, or the amount is less than 0.

InvalidOperationException - This exception is thrown if any of the following conditions exist:

- The oracleConnection is not open or has been closed during the lifetime of the object.
- The LOB object parameter has a different connection than the object.

### Remarks

If the  $dst\_offset$  is beyond the end of the current <code>OracleClob</code> data, spaces are written into the <code>OracleClob</code> until the  $dst\_offset$  is met.

The offsets are 0-based. No character conversion is performed by this operation.

The provided object and the current instance must be using the same connection, that is, the same <code>OracleConnection</code> object.

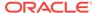

## 13.1.6.12 Dispose

This instance method releases resources allocated by this object.

#### **Declaration**

```
// C#
public void Dispose();
```

#### **Implements**

IDisposable

#### Remarks

Although some properties can still be accessed, their values may not be accountable. Since resources are freed, method calls may lead to exceptions. The object cannot be reused after being disposed.

## 13.1.6.13 Flush

This method is not supported.

## 13.1.6.14 FlushAsync

This method is not supported.

## 13.1.6.15 IsEqual

This instance method compares the LOB references.

#### Declaration

```
// C#
public bool IsEqual(OracleBFile obj);
```

#### **Parameters**

• obj

The provided OracleBFile object.

#### **Return Value**

Returns true if the current <code>OracleBFile</code> and the provided <code>OracleBFile</code> object refer to the same external LOB. Returns <code>false</code> otherwise.

#### **Exceptions**

ObjectDisposedException - The object is already disposed.

InvalidOperationException - The OracleConnection is not open or has been closed during the lifetime of the object.

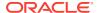

#### Remarks

Note that this method can return true even if the two <code>OracleBFile</code> objects return <code>false</code> for <code>==</code> or <code>Equals()</code> since two different <code>OracleBFile</code> instances can refer to the same external LOB.

The provided object and the current instance must be using the same connection; that is, the same <code>OracleConnection</code> object.

## 13.1.6.16 OpenFile

This instance method opens the BFILE specified by the FileName and DirectoryName.

#### **Declaration**

```
// C#
public void OpenFile();
```

#### **Exceptions**

 ${\tt ObjectDisposedException} \textbf{-} \textbf{The object is already disposed}.$ 

InvalidOperationException - The OracleConnection is not open or has been closed during the lifetime of the object.

#### Remarks

Many operations, such as <code>Compare()</code>, <code>CopyTo()</code>, <code>Read()</code>, and <code>Search()</code> require that the <code>BFILE</code> be opened using <code>OpenFile</code> before the operation.

Calling OpenFile on an opened BFILE is not operational.

### 13.1.6.17 Read

#### Overrides Stream

This instance method reads a specified amount of bytes from the <code>OracleBFile</code> instance and populates the <code>buffer</code>.

#### **Declaration**

```
// C#
public override int Read(byte[] buffer, int offset, int count);
```

#### **Parameters**

buffer

The byte array buffer to be populated.

offset

The offset of the byte array buffer to be populated.

count

The amount of bytes to read.

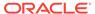

#### **Return Value**

The return value indicates the number of bytes read from the  ${\tt BFILE}$ , that is, the external LOB.

#### **Exceptions**

ObjectDisposedException - The object is already disposed.

InvalidOperationException - The OracleConnection is not open or has been closed during the lifetime of the object.

ArgumentOutOfRangeException - Either the offset or the count parameter is less than 0 or the offset is greater than or equal to the buffer.Length or the offset and the count together are greater than buffer.Length.

#### Remarks

The LOB data is read starting from the position specified by the Position property.

#### **Example**

```
// Database Setup, if you have not done so yet.
/* Log on as DBA (SYS or SYSTEM) that has CREATE ANY DIRECTORY privilege.
CREATE OR REPLACE DIRECTORY MYDIR AS 'C:\TEMP';
*/
// C#
using System;
using Oracle.DataAccess.Client;
using Oracle.DataAccess.Types;
class ReadSample
  static void Main()
    // Create MYDIR directory object as indicated previously and create a file
    // MyFile.txt with the text ABCDABC under C:\TEMP directory.
    // Note that the byte representation of the ABCDABC is 65666768656667
    string constr = "User Id=scott;Password=tiger;Data Source=oracle";
    OracleConnection con = new OracleConnection(constr);
    con.Open();
    OracleBFile bFile = new OracleBFile(con, "MYDIR", "MyFile.txt");
    // Open the OracleBFile
    bFile.OpenFile();
    // Read 7 bytes into readBuffer, starting at buffer offset 0
    byte[] readBuffer = new byte[7];
    int bytesRead = bFile.Read(readBuffer, 0, 7);
    // Prints "bytesRead = 7"
    Console.WriteLine("bytesRead = " + bytesRead);
    // Prints "readBuffer = 65666768656667"
```

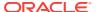

```
Console.Write("readBuffer = ");
  for(int index = 0; index < readBuffer.Length; index++)
  {
      Console.Write(readBuffer[index]);
  }
  Console.WriteLine();

  // Close the OracleBFile
  bFile.CloseFile();

  bFile.Dispose();

  con.Close();
  con.Dispose();
}</pre>
```

### 13.1.6.18 Search

This instance method searches for a binary pattern in the current instance of an <code>OracleBFile</code>.

#### **Declaration**

```
// C#
public int Search(byte[] val, Int64 offset, Int64 nth);
```

#### **Parameters**

val

The binary pattern being searched for.

• offset

The 0-based offset (in bytes) starting from which the OracleBFile is searched.

nth

The specific occurrence (1-based) of the match for which the offset is returned.

#### **Return Value**

Returns the absolute *offset* of the start of the matched pattern (in bytes) for the *nth* occurrence of the match. Otherwise, 0 is returned.

#### **Exceptions**

ObjectDisposedException - The object is already disposed.

InvalidOperationException - The OracleConnection is not open or has been closed during the lifetime of the object.

ArgumentOutOfRangeException - Either the offset is less than 0 or nth is less than or equal to 0 or val.Length is greater than 16383 or nth is greater than or equal to OracleBFile.MaxSize Or offset is greater than or equal to OracleBFile.MaxSize.

#### Remarks

The limit of the search pattern is 16383 bytes.

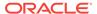

#### **Example**

```
// Database Setup, if you have not done so yet.
/* Log on as DBA (SYS or SYSTEM) that has CREATE ANY DIRECTORY privilege.
CREATE OR REPLACE DIRECTORY MYDIR AS 'C:\TEMP';
* /
// C#
using System;
using Oracle.DataAccess.Client;
using Oracle.DataAccess.Types;
class SearchSample
  static void Main()
    // Create MYDIR directory object as indicated previously and create a file
    // MyFile.txt with the text ABCDABC under C:\TEMP directory.
    // Note that the byte representation of the ABCDABC is 65666768656667
    string constr = "User Id=scott;Password=tiger;Data Source=oracle";
    OracleConnection con = new OracleConnection(constr);
    con.Open();
    OracleBFile bFile = new OracleBFile(con, "MYDIR", "MyFile.txt");
    // Open the OracleBFile
    bFile.OpenFile();
    // Search for the 2nd occurrence of a byte pattern {66,67}
    // starting from byte offset 1 in the OracleBFile
    byte[] pattern = new byte[2] {66, 67};
    long posFound = bFile.Search(pattern, 1, 2);
    // Prints "posFound = 6"
    Console.WriteLine("posFound = " + posFound);
    // Close the OracleBFile
    bFile.CloseFile();
    bFile.Close();
    bFile.Dispose();
    con.Close();
    con.Dispose();
}
```

### 13.1.6.19 Seek

Overrides Stream

This instance method sets the position on the current LOB stream.

#### **Declaration**

```
// C#
public override Int64 Seek(Int64 offset, SeekOrigin origin);
```

#### **Parameters**

offset

A byte offset relative to origin.

origin

A value of type <code>System.IO.SeekOrigin</code> indicating the reference point used to obtain the new position.

#### **Return Value**

Returns an Int64 that indicates the position.

#### **Exceptions**

 ${\tt ObjectDisposedException} \textbf{-} \textbf{The object is already disposed}.$ 

 ${\tt InvalidOperationException - The \ OracleConnection \ is \ not \ open \ or \ has \ been \ closed \ during \ the \ lifetime \ of \ the \ object.}$ 

#### Remarks

If offset is negative, the new position precedes the position specified by origin by the number of bytes specified by offset.

If offset is zero, the new position is the position specified by origin.

If offset is positive, the new position follows the position specified by origin by the number of bytes specified by offset.

SeekOrigin.Begin specifies the beginning of a stream.

SeekOrigin.Current specifies the current position within a stream.

SeekOrigin. End specifies the end of a stream.

#### **Example**

```
// Database Setup, if you have not done so yet.
/* Log on as DBA (SYS or SYSTEM) that has CREATE ANY DIRECTORY privilege.
CREATE OR REPLACE DIRECTORY MYDIR AS 'C:\TEMP';

*/
// C#
using System;
using System.IO;
using Oracle.DataAccess.Client;
using Oracle.DataAccess.Types;

class SeekSample
```

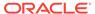

```
static void Main()
 // Create MYDIR directory object as indicated previously and create a file
 // MyFile.txt with the text ABCDABC under C:\TEMP directory.
 // Note that the byte representation of the ABCDABC is 65666768656667
 string constr = "User Id=scott;Password=tiger;Data Source=oracle";
 OracleConnection con = new OracleConnection(constr);
 con.Open();
 OracleBFile bFile = new OracleBFile(con, "MYDIR", "MyFile.txt");
 // Open the OracleBFile
 bFile.OpenFile();
 // Set the Position to 2 with respect to SeekOrigin.Begin
 long newPosition = bFile.Seek(2, SeekOrigin.Begin);
 // Prints "newPosition
                           = 2"
 Console.WriteLine("newPosition
                                    = " + newPosition);
 // Prints "bFile.Position = 2"
 Console.WriteLine("bFile.Position = " + bFile.Position);
 // Read 2 bytes into readBuffer, starting at buffer offset 1
 byte[] readBuffer = new byte[4];
 int bytesRead = bFile.Read(readBuffer, 1, 2);
 // Prints "bytesRead
 Console.WriteLine("bytesRead
                                   = " + bytesRead);
 // Prints "readBuffer
 Console.Write("readBuffer
                               = ");
 for(int index = 0; index < readBuffer.Length; index++)</pre>
   Console.Write(readBuffer[index]);
 Console.WriteLine();
 // Close the OracleBFile
 bFile.CloseFile();
 bFile.Close();
 bFile.Dispose();
 con.Close();
 con.Dispose();
```

## 13.1.6.20 SetLength

}

This method is not supported.

### 13.1.6.21 Write

This method is not supported.

## 13.2 OracleBlob Class

An OracleBlob object is an object that has a reference to BLOB data. It provides methods for performing operations on BLOBS.

#### **Class Inheritance**

```
System.Object
System.MarshalByRefObject
System.IO.Stream
Oracle.DataAccess.Types.OracleBlob
```

#### **Declaration**

```
// C#
public sealed class OracleBlob : Stream, ICloneable, INullable
```

#### Requirements

| Provider       | ODP.NET, Unmanaged Driver | ODP.NET, Managed Driver        |
|----------------|---------------------------|--------------------------------|
| Assembly       | Oracle.DataAccess.dll     | Oracle.ManagedDataAccess.dll   |
| Namespace      | Oracle.DataAccess.Types   | Oracle.ManagedDataAccess.Types |
| .NET Framework | 3.5, 4.5, 4.6             | 4.5, 4.6                       |

#### **Thread Safety**

All public static methods are thread-safe, although instance methods do not guarantee thread safety.

### **Example**

```
using System;
using Oracle.DataAccess.Client;
using Oracle.DataAccess.Types;

class OracleBlobSample
{
   static void Main()
   {
      string constr = "User Id=scott;Password=tiger;Data Source=oracle";
      OracleConnection con = new OracleConnection(constr);
      con.Open();

      OracleBlob blob = new OracleBlob(con);

      // Write 4 bytes from writeBuffer, starting at buffer offset 0
      byte[] writeBuffer = new byte[4] {1, 2, 3, 4};
      blob.Write(writeBuffer, 0, 4);

      // Append first 2 bytes from writeBuffer {1, 2} to the oracleBlob
      blob.Append(writeBuffer, 0, 2);
```

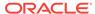

```
// Prints "blob.Length = 6"
Console.WriteLine("blob.Length = " + blob.Length);
// Reset the Position for the Read
blob.Position = 0;
// Read 6 bytes into readBuffer, starting at buffer offset 0
byte[] readBuffer = new byte[6];
int bytesRead = blob.Read(readBuffer, 0, 6);
// Prints "bytesRead
Console.WriteLine("bytesRead
                                = " + bytesRead);
// Prints "readBuffer = 123412"
Console.Write("readBuffer = ");
for(int index = 0; index < readBuffer.Length; index++)</pre>
  Console.Write(readBuffer[index]);
Console.WriteLine();
// Search for the 2nd occurrence of a byte pattern '12'
// starting from byte offset 0 in the OracleBlob
byte[] pattern = new byte[2] {1, 2};
long posFound = blob.Search(pattern, 0, 2);
// Prints "posFound
                        = 5"
Console.WriteLine("posFound
                                = " + posFound);
// Erase 4 bytes of data starting at byte offset 1
// Sets bytes to zero
blob.Erase(1, 4);
byte[] erasedBuffer = blob.Value;
//Prints "erasedBuffer = 100002"
Console.Write("erasedBuffer = ");
for(int index = 0; index < erasedBuffer.Length; index++)</pre>
  Console.Write(erasedBuffer[index]);
Console.WriteLine();
blob.Close();
blob.Dispose();
con.Close();
con.Dispose();
```

## 13.2.1 OracleBlob Members

}

OracleBlob members are listed in the following tables.

#### **OracleBlob Constructors**

OracleBlob constructors are listed in Table 13-10.

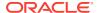

Table 13-10 OracleBlob Constructors

| Constructor             | Description                                              |
|-------------------------|----------------------------------------------------------|
| OracleBlob Constructors | Creates an instance of the OracleBlob class (Overloaded) |

#### **OracleBlob Static Fields**

OracleBlob static fields are listed in Table 13-11.

Table 13-11 OracleBlob Static Fields

| Field   | Description                                                                                |
|---------|--------------------------------------------------------------------------------------------|
| MaxSize | Holds the maximum number of bytes a BLOB can hold, which is 4,294,967,295 (2^32 - 1) bytes |
| Null    | Represents a null value that can be assigned to the value of an OracleBlob instance        |

#### **OracleBlob Static Methods**

OracleBlob static methods are listed in Table 13-12.

Table 13-12 OracleBlob Static Methods

| Methods | Description                               |
|---------|-------------------------------------------|
| Equals  | Inherited from System.Object (Overloaded) |

### **OracleBlob Instance Properties**

OracleBlob instance properties are listed in Table 13-13.

Table 13-13 OracleBlob Instance Properties

| Properties         | Description                                                                 |
|--------------------|-----------------------------------------------------------------------------|
| CanRead            | Indicates whether or not the LOB stream can be read                         |
| CanSeek            | Indicates whether or not forward and backward seek operations be performed  |
| CanWrite           | Indicates whether or not the LOB object supports writing                    |
| Connection         | Indicates the OracleConnection that is used to retrieve and write BLOB data |
| IsEmpty            | Indicates whether the BLOB is empty or not                                  |
| IsInChunkWriteMode | Indicates whether or not the BLOB has been opened to defer index updates    |
| IsNull             | Indicates whether or not the current instance has a null value              |

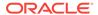

Table 13-13 (Cont.) OracleBlob Instance Properties

| Properties       | Description                                                                                                    |
|------------------|----------------------------------------------------------------------------------------------------|
| IsTemporary      | Indicates whether or not the current instance is bound to a temporary BLOB                                                       |
| Length           | Indicates the size of the BLOB data                                                                                              |
| OptimumChunkSize | Indicates the optimal data buffer length (or multiples thereof) that read and write operations should use to improve performance |
| Position         | Indicates the current read or write position in the LOB stream                                                                   |
| Value            | Returns the data, starting from the first byte in BLOB, as a byte array                                                          |

### **OracleBlob Instance Methods**

OracleBlob instance methods are listed in Table 13-14.

Table 13-14 OracleBlob Instance Methods

| Methods            | Description                                                                      |
|--------------------|----------------------------------------------------------------------------------|
| Append             | Appends the supplied data to the current OracleBlob instance (Overloaded)        |
| BeginChunkWrite    | Opens the BLOB                                                                   |
| BeginRead          | Inherited from System.IO.Stream                                                  |
| BeginWrite         | Inherited from System.IO.Stream                                                  |
| Clone              | Creates a copy of an OracleBlob object                                           |
| Close              | Closes the current stream and releases any resources associated with it          |
| Compare            | Compares data referenced by the current instance and that of the supplied object |
| СоруТо             | Copies from the current OracleBlob instance to an OracleBlob object (Overloaded) |
| CreateObjRef       | Inherited from System.MarshalByRefObject                                         |
| Dispose            | Releases resources allocated by this object                                      |
| EndChunkWrite      | Closes the BLOB referenced by the current OracleBlob instance                    |
| EndRead            | Inherited from System.IO.Stream                                                  |
| EndWrite           | Inherited from System.IO.Stream                                                  |
| Equals             | Inherited from System.Object (Overloaded)                                        |
| Erase              | Erases data (Overloaded)                                                         |
| Flush              | Not supported                                                                    |
| GetHashCode        | Inherited from System.Object                                                     |
| GetLifetimeService | Inherited from System.MarshalByRefObject                                         |

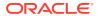

Table 13-14 (Cont.) OracleBlob Instance Methods

| Methods                    | Description                                                                                   |
|----------------------------|-----------------------------------------------------------------------------------------------|
| GetType                    | Inherited from System.Object                                                                  |
| InitializedLifetimeService | Inherited from System.MarshalByRefObject                                                      |
| IsEqual                    | Compares the LOB data referenced by the two OracleBlobs                                       |
| Read                       | Reads a specified amount of bytes from the ODP.NET LOB Type instance and populates the buffer |
| ReadByte                   | Inherited from System.IO.Stream                                                               |
| Search                     | Searches for a binary pattern in the current instance of an OracleBlob                        |
| Seek                       | Sets the position in the current LOB stream                                                   |
| SetLength                  | Trims or truncates the BLOB value to the specified length                                     |
| ToString                   | Inherited from System.Object                                                                  |
| Write                      | Writes the supplied buffer into the OracleBlob                                                |
| WriteByte                  | Inherited from System.IO.Stream                                                               |

### See Also:

- "Oracle.DataAccess.Types and Oracle.ManagedDataAccess.Types Namespaces"
- OracleBlob Members

## 13.2.2 OracleBlob Constructors

OracleBlob constructors are listed in Table 13-10.

#### **Overload List:**

OracleBlob(OracleConnection)

This constructor creates an instance of the OracleBlob class bound to a temporary BLOB with an OracleConnection object.

OracleBlob(OracleConnection, bool)

This constructor creates an instance of the <code>OracleBlob</code> class bound to a temporary <code>BLOB</code> with an <code>OracleConnection</code> object and a boolean value for caching.

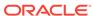

## 13.2.2.1 OracleBlob(OracleConnection)

This constructor creates an instance of the OracleBlob class bound to a temporary BLOB with an OracleConnection Object.

#### **Declaration**

```
// C#
public OracleBlob(OracleConnection con);
```

#### **Parameters**

con

The OracleConnection object.

### **Exceptions**

InvalidOperationException - The OracleConnection is not opened.

#### Remarks

The connection must be opened explicitly by the application. OracleBlob does not open the connection implicitly.

The temporary BLOB utilizes the provided connection to store BLOB data. Caching is not turned on by this constructor.

## 13.2.2.2 OracleBlob(OracleConnection, bool)

This constructor creates an instance of the  $\tt OracleBlob$  class bound to a temporary  $\tt BLOB$  with an  $\tt OracleConnection$  object and a boolean value for caching.

#### **Declaration**

```
// C#
public OracleBlob(OracleConnection con, bool bCaching);
```

#### **Parameters**

con

The OracleConnection object.

bCaching

A flag for enabling or disabling server-side caching.

### **Exceptions**

InvalidOperationException - The OracleConnection is not opened.

### Remarks

The connection must be opened explicitly by the application. OracleBlob does not open the connection implicitly.

The temporary BLOB uses the provided connection to store BLOB data. The *bCaching* input parameter determines whether or not server-side caching is used.

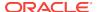

## 13.2.3 OracleBlob Static Fields

OracleBlob static fields are listed in Table 13-15.

Table 13-15 OracleBlob Static Fields

| Field   | Description                                                                                |
|---------|--------------------------------------------------------------------------------------------|
| MaxSize | Holds the maximum number of bytes a BLOB can hold, which is 4,294,967,295 (2^32 - 1) bytes |
| Null    | Represents a null value that can be assigned to the value of an OracleBlob instance        |

### 13.2.3.1 MaxSize

The MaxSize field holds the maximum number of bytes a BLOB can hold, which is 4,294,967,295 (2^32 - 1) bytes.

#### **Declaration**

```
// C#
public static readonly Int64 MaxSize = 4294967295;
```

#### Remarks

This field can be useful in code that checks whether or not the operation exceeds the maximum length allowed.

## 13.2.3.2 Null

This static field represents a null value that can be assigned to the value of an <code>OracleBlob</code> instance.

#### Declaration

```
// C#
public static readonly OracleBlob Null;
```

## 13.2.4 OracleBlob Static Methods

OracleBlob static methods are listed in Table 13-16.

Table 13-16 OracleBlob Static Methods

| Methods | Description                               |
|---------|-------------------------------------------|
| Equals  | Inherited from System.Object (Overloaded) |

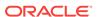

# 13.2.5 OracleBlob Instance Properties

OracleBlob instance properties are listed in Table 13-17.

Table 13-17 OracleBlob Instance Properties

| Properties         | Description                                                                                                    |
|--------------------|----------------------------------------------------------------------------------------------------|
| CanRead            | Indicates whether or not the LOB stream can be read                                                                              |
| CanSeek            | Indicates whether or not forward and backward seek operations be performed                                                       |
| CanWrite           | Indicates whether or not the LOB object supports writing                                                                         |
| Connection         | Indicates the OracleConnection that is used to retrieve and write BLOB data                                                      |
| IsEmpty            | Indicates whether the BLOB is empty or not                                                                                       |
| IsInChunkWriteMode | Indicates whether or not the BLOB has been opened to defer index updates                                                         |
| IsNull             | Indicates whether or not the current instance has a null value                                                                   |
| IsTemporary        | Indicates whether or not the current instance is bound to a temporary BLOB                                                       |
| Length             | Indicates the size of the BLOB data                                                                                              |
| OptimumChunkSize   | Indicates the optimal data buffer length (or multiples thereof) that read and write operations should use to improve performance |
| Position           | Indicates the current read or write position in the LOB stream                                                                   |
| Value              | Returns the data, starting from the first byte in BLOB, as a byte array                                                          |

## 13.2.5.1 CanRead

Overrides Stream

This instance property indicates whether or not the LOB stream can be read.

#### **Declaration**

```
// C#
public override bool CanRead{get;}
```

#### **Property Value**

If the LOB stream can be read, returns true; otherwise, returns false.

## 13.2.5.2 CanSeek

Overrides Stream

This instance property indicates whether or not forward and backward seek operations can be performed.

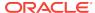

#### **Declaration**

```
// C#
public override bool CanSeek{get;}
```

#### **Property Value**

If forward and backward seek operations can be performed, returns true; otherwise, returns false.

# 13.2.5.3 CanWrite

Overrides Stream

This instance property indicates whether or not the LOB object supports writing.

#### Declaration

```
// C#
public override bool CanWrite{get;}
```

### **Property Value**

If the LOB stream can be written, returns true; otherwise, returns false.

# 13.2.5.4 Connection

This instance property indicates the <code>OracleConnection</code> that is used to retrieve and write <code>BLOB</code> data.

### **Declaration**

```
// C#
public OracleConnection Connection {get;}
```

#### **Property Value**

An object of OracleConnection.

### **Exceptions**

ObjectDisposedException - The object is already disposed.

# 13.2.5.5 IsEmpty

This instance property indicates whether the BLOB is empty or not.

## **Declaration**

```
// C#
public bool IsEmpty {get;}
```

## **Property Value**

A bool that indicates whether or not the BLOB is empty.

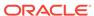

### **Exceptions**

ObjectDisposedException - The object is already disposed.

# 13.2.5.6 IsInChunkWriteMode

This instance property indicates whether or not the  ${\tt BLOB}$  has been opened to defer index updates.

#### **Declaration**

```
// C#
public bool IsInChunkWriteMode{get;}
```

## **Property Value**

If the BLOB has been opened, returns true; otherwise, returns false.

# 13.2.5.7 IsNull

This property indicates whether or not the current instance has a null value.

#### **Declaration**

```
// C#
public bool IsNull{get;}
```

## **Property Value**

Returns true if the current instance has a null value; otherwise, returns false.

# 13.2.5.8 IsTemporary

This instance property indicates whether or not the current instance is bound to a temporary BLOB.

#### Declaration

```
// C#
public bool IsTemporary {get;}
```

#### **Property Value**

bool

# 13.2.5.9 Length

#### Overrides Stream

This instance property indicates the size of the BLOB data in bytes.

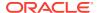

#### **Declaration**

```
// C#
public override Int64 Length {get;}
```

#### **Property Value**

A number indicating the size of the BLOB data in bytes.

## **Exceptions**

ObjectDisposedException - The object is already disposed.

 ${\tt InvalidOperationException - The \ OracleConnection \ is \ not \ open \ or \ has \ been \ closed \ during \ the \ lifetime \ of \ the \ object.}$ 

# 13.2.5.10 OptimumChunkSize

This instance property indicates the optimal data buffer length (or multiples thereof) that read and write operations should use to improve performance.

#### Declaration

```
// C#
public int OptimumChunkSize{get;}
```

### **Property Value**

A number representing the minimum bytes to retrieve or send.

#### **Exceptions**

ObjectDisposedException - The object is already disposed.

# 13.2.5.11 Position

#### Overrides Stream

This instance property indicates the current read or write position in the LOB stream.

#### Declaration

```
// C#
public override Int64 Position{get; set;}
```

#### **Property Value**

An Int64 that indicates the read or write position.

#### **Exceptions**

ObjectDisposedException - The object is already disposed.

InvalidOperationException - The OracleConnection is not open or has been closed during the lifetime of the object.

ArgumentOutOfRangeException - The Position is less than 0.

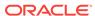

# 13.2.5.12 Value

This instance property returns the data, starting from the first byte in the  ${\tt BLOB}$ , as a byte array.

#### **Declaration**

```
// C#
public Byte[] Value{get;}
```

## **Property Value**

A byte array.

### **Exceptions**

ObjectDisposedException - The object is already disposed.

 ${\tt InvalidOperationException - The \ OracleConnection \ is \ not \ open \ or \ has \ been \ closed \ during \ the \ lifetime \ of \ the \ object.}$ 

ArgumentOutOfRangeException - The Value is less than 0.

#### Remarks

The value of Position is not used or changed by using this property. 2 GB is the maximum byte array length that can be returned by this property.

# 13.2.6 OracleBlob Instance Methods

OracleBlob instance methods are listed in Table 13-18.

Table 13-18 OracleBlob Instance Methods

| Methods         | Description                                                                      |
|-----------------|----------------------------------------------------------------------------------|
| Metrious        | Description                                                                      |
| Append          | Appends the supplied data to the current OracleBlob instance (Overloaded)        |
| BeginChunkWrite | Opens the BLOB                                                                   |
| BeginRead       | Inherited from System.IO.Stream                                                  |
| BeginWrite      | Inherited from System.IO.Stream                                                  |
| Clone           | Creates a copy of an OracleBlob object                                           |
| Close           | Closes the current stream and releases any resources associated with it          |
| Compare         | Compares data referenced by the current instance and that of the supplied object |
| СоруТо          | Copies from the current OracleBlob instance to an OracleBlob object (Overloaded) |
| CreateObjRef    | Inherited from System.MarshalByRefObject                                         |
| Dispose         | Releases resources allocated by this object                                      |

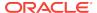

Table 13-18 (Cont.) OracleBlob Instance Methods

| Methods                    | Description                                                                                   |
|----------------------------|-----------------------------------------------------------------------------------------------|
| EndChunkWrite              | Closes the BLOB referenced by the current OracleBlob instance                                 |
| EndRead                    | Inherited from System.IO.Stream                                                               |
| EndWrite                   | Inherited from System.IO.Stream                                                               |
| Equals                     | Inherited from System.Object (Overloaded)                                                     |
| Erase                      | Erases data (Overloaded)                                                                      |
| Flush                      | Not supported                                                                                 |
| GetHashCode                | Inherited from System.Object                                                                  |
| GetLifetimeService         | Inherited from System.MarshalByRefObject                                                      |
| GetType                    | Inherited from System.Object                                                                  |
| InitializedLifetimeService | Inherited from System.MarshalByRefObject                                                      |
| IsEqual                    | Compares the LOB data referenced by the two OracleBlobs                                       |
| Read                       | Reads a specified amount of bytes from the ODP.NET LOB Type instance and populates the buffer |
| ReadByte                   | Inherited from System.IO.Stream                                                               |
| Search                     | Searches for a binary pattern in the current instance of an OracleBlob                        |
| Seek                       | Sets the position in the current LOB stream                                                   |
| SetLength                  | Trims or truncates the BLOB value to the specified length                                     |
| ToString                   | Inherited from System.Object                                                                  |
| Write                      | Writes the supplied buffer into the OracleBlob                                                |
| WriteByte                  | Inherited from System.IO.Stream                                                               |

# 13.2.6.1 Append

Append appends the supplied data to the end of the current OracleBlob instance.

### **Overload List:**

Append(OracleBlob)

This instance method appends the BLOB data referenced by the provided OracleBlob object to the current OracleBlob instance.

Append(byte[], int, int)

This instance method appends data from the supplied byte array buffer to the end of the current <code>OracleBlob</code> instance.

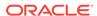

# 13.2.6.2 Append(OracleBlob)

This instance method appends the BLOB data referenced by the provided <code>OracleBlob</code> object to the current <code>OracleBlob</code> instance.

#### **Declaration**

```
// C#
public void Append(OracleBlob obj);
```

#### **Parameters**

obj

An object of OracleBlob.

#### **Exceptions**

ObjectDisposedException - The object is already disposed.

InvalidOperationException - The parameter has a different connection than the object, OracleConnection is not opened, or OracleConnection has been reopened.

#### Remarks

No character set conversions are made.

The provided object and the current instance must be using the same connection; that is, the same <code>OracleConnection</code> object.

# 13.2.6.3 Append(byte[], int, int)

This instance method appends data from the supplied byte array buffer to the end of the current <code>OracleBlob</code> instance.

## **Declaration**

```
// C#
public void Append(byte[] buffer, int offset, int count);
```

### **Parameters**

buffer

An array of bytes.

offset

The zero-based byte offset in the buffer from which data is read.

count

The number of bytes to be appended.

#### **Exceptions**

ObjectDisposedException - The object is already disposed.

InvalidOperationException - The OracleConnection is not open or has been closed during the lifetime of the object.

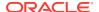

### **Example**

```
// C#
using System;
using Oracle.DataAccess.Client;
using Oracle.DataAccess.Types;
class AppendSample
 static void Main()
   string constr = "User Id=scott;Password=tiger;Data Source=oracle";
   OracleConnection con = new OracleConnection(constr);
   con.Open();
    OracleBlob blob = new OracleBlob(con);
    // Append 2 bytes \{4, 5\} to the OracleBlob
   byte[] buffer = new byte[3] \{4, 5, 6\};
   blob.Append(buffer, 0, 2);
    byte[] appendBuffer = blob.Value;
    // Prints "appendBuffer = 45"
    Console.Write("appendBuffer = ");
    for(int index = 0; index < appendBuffer.Length; index++)</pre>
      Console.Write(appendBuffer[index]);
    Console.WriteLine();
   blob.Close();
   blob.Dispose();
    con.Close();
    con.Dispose();
```

# 13.2.6.4 BeginChunkWrite

This instance method opens the BLOB.

#### **Declaration**

```
// C#
public void BeginChunkWrite();
```

## **Exceptions**

ObjectDisposedException - The object is already disposed.

 ${\tt InvalidOperationException - The \ OracleConnection \ is \ not \ open \ or \ has \ been \ closed \ during \ the \ lifetime \ of \ the \ object.}$ 

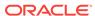

#### Remarks

BeginChunkWrite does not need to be called before manipulating the BLOB data. This is provided for performance reasons.

After this method is called, write operations do not cause the domain or function-based index on the column to be updated. Index updates occur only once after <code>EndChunkWrite</code> is called.

# 13.2.6.5 Clone

This instance method creates a copy of an OracleBlob object.

#### Declaration

```
// C#
public object Clone();
```

#### **Return Value**

An OracleBlob object.

#### **Implements**

ICloneable

## **Exceptions**

ObjectDisposedException - The object is already disposed.

InvalidOperationException - The OracleConnection is not open or has been closed during the lifetime of the object.

#### Remarks

The cloned object has the same property values as that of the object being cloned.

### Example

```
// C#
using System;
using Oracle.DataAccess.Client;
using Oracle.DataAccess.Types;

class CloneSample
{
   static void Main()
   {
      string constr = "User Id=scott;Password=tiger;Data Source=oracle";
      OracleConnection con = new OracleConnection(constr);
      con.Open();

   OracleBlob blob1 = new OracleBlob(con);

   // Prints "blob1.Position = 0"
   Console.WriteLine("blob1.Position = " + blob1.Position);
```

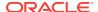

```
// Set the Position before calling Clone()
blob1.Position = 1;

// Clone the OracleBlob
OracleBlob blob2 = (OracleBlob)blob1.Clone();

// Prints "blob2.Position = 1"
Console.WriteLine("blob2.Position = " + blob2.Position);

blob1.Close();
blob1.Dispose();

blob2.Close();
blob2.Dispose();

con.Close();
con.Dispose();
}
```

# 13.2.6.6 Close

Overrides Stream

This instance method closes the current stream and releases any resources associated with it.

#### **Declaration**

```
// C#
public override void Close();
```

# 13.2.6.7 Compare

This instance method compares data referenced by the current instance and that of the supplied object.

#### **Declaration**

#### **Parameters**

src\_offset

The comparison starting point (in bytes) for the current instance.

• obj

The provided OracleBlob object.

dst\_offset

The comparison starting point (in bytes) for the provided OracleBlob.

amount

The number of bytes to compare.

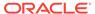

#### **Return Value**

Returns a value that is:

- Less than zero: if the data referenced by the current instance is less than that of the supplied instance
- Zero: if both objects reference the same data
- Greater than zero: if the data referenced by the current instance is greater than that of the supplied instance

### **Exceptions**

ObjectDisposedException - The object is already disposed.

InvalidOperationException - The parameter has a different connection than the object, OracleConnection is not opened, or OracleConnection has been reopened.

ArgumentOutOfRangeException - The src\_offset, the dst\_offset, or the amount parameter is less than 0.

#### Remarks

The provided object and the current instance must be using the same connection, that is, the same <code>OracleConnection</code> object.

# 13.2.6.8 CopyTo

CopyTo copies data from the current instance to the provided OracleBlob object.

#### **Overload List:**

CopyTo(OracleBlob)

This instance method copies data from the current instance to the provided <code>OracleBlob</code> object.

CopyTo(OracleBlob, Int64)

This instance method copies data from the current <code>oracleBlob</code> instance to the provided <code>OracleBlob</code> object with the specified destination offset.

CopyTo(Int64, OracleBlob, Int64, Int64)

This instance method copies data from the current <code>oracleBlob</code> instance to the provided <code>oracleBlob</code> object with the specified source offset, destination offset, and character amounts.

# 13.2.6.9 CopyTo(OracleBlob)

This instance method copies data from the current instance to the provided <code>OracleBlob</code> object.

#### **Declaration**

```
// C#
public Int64 CopyTo(OracleBlob obj);
```

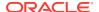

#### **Parameters**

• obj

The OracleBlob object to which the data is copied.

#### **Return Value**

The return value is the amount copied.

## **Exceptions**

ObjectDisposedException - The object is already disposed.

InvalidOperationException - This exception is thrown if any of the following conditions exist:

- The OracleConnection is not open or has been closed during the lifetime of the object.
- The LOB object parameter has a different connection than the object.

#### Remarks

The provided object and the current instance must be using the same connection; that is, the same <code>OracleConnection</code> object.

# 13.2.6.10 CopyTo(OracleBlob, Int64)

This instance method copies data from the current <code>OracleBlob</code> instance to the provided <code>OracleBlob</code> object with the specified destination offset.

#### **Declaration**

```
// C#
public Int64 CopyTo(OracleBlob obj, Int64 dst_offset);
```

#### **Parameters**

• obj

The OracleBlob object to which the data is copied.

dst offset

The offset (in bytes) at which the OracleBlob object is copied.

## **Return Value**

The return value is the amount copied.

### **Exceptions**

ObjectDisposedException - The object is already disposed.

ArgumentOutOfRangeException - The dst\_offset is less than 0.

InvalidOperationException - This exception is thrown if any of the following conditions exist:

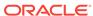

- The OracleConnection is not open or has been closed during the lifetime of the object.
- The LOB object parameter has a different connection than the object.

#### Remarks

If the  $dst\_offset$  is beyond the end of the <code>OracleBlob</code> data, spaces are written into the <code>OracleBlob</code> until the  $dst\_offset$  is met.

The offsets are 0-based. No character conversion is performed by this operation.

The provided object and the current instance must be using the same connection; that is, the same <code>OracleConnection</code> object.

# 13.2.6.11 CopyTo(Int64, OracleBlob, Int64, Int64)

This instance method copies data from the current <code>oracleBlob</code> instance to the provided <code>oracleBlob</code> object with the specified source offset, destination offset, and character amounts.

#### **Declaration**

#### **Parameters**

src\_offset

The offset (in bytes) in the current instance, from which the data is read.

• ob

The OracleBlob object to which the data is copied.

dst\_offset

The offset (in bytes) at which the OracleBlob object is copied.

amount

The amount of data to be copied.

#### **Return Value**

The return value is the amount copied.

#### **Exceptions**

ObjectDisposedException - The object is already disposed.

InvalidOperationException - The parameter has a different connection than the object, OracleConnection is not opened, or OracleConnection has been reopened.

ArgumentOutOfRangeException - The  $src\_offset$ , the  $dst\_offset$ , or the amount parameter is less than 0.

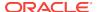

#### Remarks

If the  $dst\_offset$  is beyond the end of the <code>OracleBlob</code> data, spaces are written into the <code>OracleBlob</code> until the  $dst\_offset$  is met.

The offsets are 0-based. No character conversion is performed by this operation.

The provided object and the current instance must be using the same connection; that is, the same <code>OracleConnection</code> object.

#### **Example**

```
// C#
using System;
using Oracle.DataAccess.Client;
using Oracle.DataAccess.Types;
class CopyToSample
 static void Main()
   string constr = "User Id=scott;Password=tiger;Data Source=oracle";
   OracleConnection con = new OracleConnection(constr);
   con.Open();
    OracleBlob blob1 = new OracleBlob(con);
    OracleBlob blob2 = new OracleBlob(con);
    // Write 4 bytes, starting at buffer offset 0
    byte[] buffer = new byte[4] \{1, 2, 3, 4\};
   blob1.Write(buffer, 0, 4);
    // Copy 2 bytes from byte 0 of blob1 to byte 1 of blob2
   blob1.CopyTo(0, blob2, 1, 2);
   byte[] copyBuffer = blob2.Value;
    //Prints "Value = 012"
    Console.Write("Value = ");
    for(int index = 0; index < copyBuffer.Length; index++)</pre>
     Console.Write(copyBuffer[index]);
    Console.WriteLine();
   blob1.Close();
   blob1.Dispose();
    blob2.Close();
   blob2.Dispose();
    con.Close();
    con.Dispose();
```

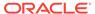

# 13.2.6.12 Dispose

This instance method releases resources allocated by this object.

#### **Declaration**

```
// C#
public void Dispose();
```

#### **Implements**

IDisposable

#### **Remarks**

Once Dispose() is called, the object of OracleBlob is in an uninitialized state.

Although some properties can still be accessed, their values may not be accountable. Since resources are freed, method calls may lead to exceptions. The object cannot be reused after being disposed.

# 13.2.6.13 EndChunkWrite

This instance method closes the BLOB referenced by the current oracleBlob instance.

#### **Declaration**

```
// C#
public void EndChunkWrite();
```

# **Exceptions**

ObjectDisposedException - The object is already disposed.

InvalidOperationException - The OracleConnection is not open or has been closed during the lifetime of the object.

#### Remarks

Index updates occur immediately if there is write operation(s) deferred by the  ${\tt BeginChunkWrite}$  method.

# 13.2.6.14 Erase

Erase erases a portion or all data.

### **Overload List:**

Erase()

This instance method erases all data.

Erase(Int64, Int64)

This instance method erases a specified portion of data.

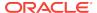

# 13.2.6.15 Erase()

This instance method erases all data.

#### **Declaration**

```
// C#
public Int64 Erase();
```

#### **Return Value**

The number of bytes erased.

### Remarks

Erase() replaces all data with zero-byte fillers.

# 13.2.6.16 Erase(Int64, Int64)

This instance method erases a specified portion of data.

## **Declaration**

```
// C#
public Int64 Erase(Int64 offset, Int64 amount);
```

#### **Parameters**

offset

The offset from which to erase.

amount

The quantity (in bytes) to erase.

## **Return Value**

The number of bytes erased.

### **Exceptions**

ObjectDisposedException - The object is already disposed.

 ${\tt InvalidOperationException - The \ OracleConnection \ is \ not \ open \ or \ has \ been \ closed \ during \ the \ lifetime \ of \ the \ object.}$ 

ArgumentOutOfRangeException - The offset or amount parameter is less than 0.

#### Remarks

Replaces the specified amount of data with zero-byte fillers.

# 13.2.6.17 Flush

This method is not supported.

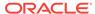

# 13.2.6.18 IsEqual

This instance method compares the LOB data referenced by the two OracleBlobs.

#### **Declaration**

```
// C#
public bool IsEqual(OracleBlob obj);
```

#### **Parameters**

• obj

An OracleBlob object.

#### **Return Value**

If the current <code>OracleBlob</code> and the provided <code>OracleBlob</code> refer to the same LOB, returns true. Returns false otherwise.

#### **Exceptions**

ObjectDisposedException - The object is already disposed.

InvalidOperationException - The OracleConnection is not open or has been closed during the lifetime of the object.

#### Remarks

Note that this method can return true even if the two <code>OracleBlob</code> objects return false for <code>==</code> or <code>Equals()</code> because two different <code>OracleBlob</code> instances can refer to the same LOB.

The provided object and the current instance must be using the same connection, that is, the same <code>OracleConnection</code> object.

# 13.2.6.19 Read

#### Overrides Stream

This instance method reads a specified amount of bytes from the ODP.NET LOB instance and populates the <code>buffer</code>.

#### **Declaration**

```
// C#
public override int Read(byte[] buffer, int offset, int count);
```

#### **Parameters**

buffer

The byte array buffer to be populated.

offset

The starting offset (in bytes) at which the buffer is populated.

count

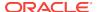

The amount of bytes to read.

#### **Return Value**

The return value indicates the number of bytes read from the LOB.

## **Exceptions**

 ${\tt ObjectDisposedException} \textbf{-} \textbf{The object is already disposed}.$ 

InvalidOperationException - The OracleConnection is not open or has been closed during the lifetime of the object.

ArgumentOutOfRangeException - This exception is thrown if any of the following conditions exist:

- The offset or the count parameter is less than 0.
- The offset is greater than or equal to the buffer.Length.
- The offset and the count together are greater than the buffer.Length.

#### Remarks

The LOB data is read starting from the position specified by the Position property.

### **Example**

```
// C#
using System;
using Oracle.DataAccess.Client;
using Oracle.DataAccess.Types;
class ReadSample
  static void Main()
   string constr = "User Id=scott;Password=tiger;Data Source=oracle";
   OracleConnection con = new OracleConnection(constr);
   con.Open();
   OracleBlob blob = new OracleBlob(con);
    // Write 3 bytes, starting at buffer offset 1
    byte[] writeBuffer = new byte[4] {1, 2, 3, 4};
   blob.Write(writeBuffer, 1, 3);
    // Reset the Position for Read
   blob.Position = 1;
    // Read 2 bytes into buffer starting at buffer offset 1
    byte[] readBuffer = new byte[4];
    int bytesRead = blob.Read(readBuffer, 1, 2);
    // Prints "bytesRead = 2"
    Console.WriteLine("bytesRead = " + bytesRead);
    // Prints "readBuffer = 0340"
    Console.Write("readBuffer = ");
    for(int index = 0; index < readBuffer.Length; index++)</pre>
```

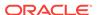

```
Console.Write(readBuffer[index]);
}
Console.WriteLine();
blob.Close();
blob.Dispose();
con.Close();
con.Dispose();
}
```

## 13.2.6.20 Search

This instance method searches for a binary pattern in the current instance of an <code>OracleBlob</code>.

#### **Declaration**

```
// C#
public Int64 Search(byte[] val, int64 offset, int64 nth);
```

#### **Parameters**

• val

The binary pattern being searched for.

offset

The 0-based offset (in bytes) starting from which the OracleBlob is searched.

nth

The specific occurrence (1-based) of the match for which the absolute offset (in bytes) is returned.

#### **Return Value**

Returns the absolute offset of the start of the matched pattern (in bytes) for the nth occurrence of the match. Otherwise, 0 is returned.

## **Exceptions**

ObjectDisposedException - The object is already disposed.

 ${\tt InvalidOperationException - The \ OracleConnection \ is \ not \ open \ or \ has \ been \ closed \ during \ the \ lifetime \ of \ the \ object.}$ 

ArgumentOutOfRangeException - This exception is thrown if any of the following conditions exist:

- The offset is less than 0.
- The nth is less than or equal to 0.
- The val.Length is greater than 16383.
- The nth is greater than or equal to OracleBlob.MaxSize.
- The offset is greater than or equal to OracleBlob.MaxSize.

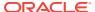

### Remarks

The limit of the search pattern is 16383 bytes.

#### **Example**

```
// C#
using System;
using Oracle.DataAccess.Client;
using Oracle.DataAccess.Types;
class SearchSample
  static void Main()
   string constr = "User Id=scott;Password=tiger;Data Source=oracle";
   OracleConnection con = new OracleConnection(constr);
    con.Open();
    OracleBlob blob = new OracleBlob(con);
    // Write 7 bytes, starting at buffer offset 0
    byte[] buffer = new byte[7] {1, 2, 3, 4, 1, 2, 3};
   blob.Write(buffer, 0, 7);
    // Search for the 2nd occurrence of a byte pattern '23'
    // starting at offset 1 in the OracleBlob
    byte[] pattern = new byte[2] {2 ,3};
    long posFound = blob.Search(pattern, 1, 2);
    // Prints "posFound = 6"
    Console.WriteLine("posFound = " + posFound);
    blob.Close();
    blob.Dispose();
    con.Close();
    con.Dispose();
```

# 13.2.6.21 Seek

Overrides Stream

This instance method sets the position on the current LOB stream.

#### **Declaration**

```
// C#
public override Int64 Seek(Int64 offset, SeekOrigin origin);
```

#### **Parameters**

offset

A byte offset relative to origin.

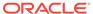

origin

A value of type <code>system.IO.SeekOrigin</code> indicating the reference point used to obtain the new position.

#### **Return Value**

Returns Int64 for the position.

#### **Exceptions**

ObjectDisposedException - The object is already disposed.

 ${\tt InvalidOperationException - The \ OracleConnection \ is \ not \ open \ or \ has \ been \ closed \ during \ the \ lifetime \ of \ the \ object.}$ 

#### Remarks

If offset is negative, the new position precedes the position specified by origin by the number of bytes specified by offset.

If offset is zero, the new position is the position specified by origin.

If offset is positive, the new position follows the position specified by origin by the number of bytes specified by offset.

SeekOrigin.Begin specifies the beginning of a stream.

SeekOrigin.Current specifies the current position within a stream.

SeekOrigin. End specifies the end of a stream.

# 13.2.6.22 SetLength

#### Overrides Stream

This instance method trims or truncates the BLOB value to the specified length (in bytes).

#### **Declaration**

```
// C#
public override void SetLength(Int64 newlen);
```

#### **Parameters**

newlen

The desired length of the current stream in bytes.

#### **Exceptions**

ObjectDisposedException - The object is already disposed.

 ${\tt InvalidOperationException - The \ OracleConnection \ is \ not \ open \ or \ has \ been \ closed \ during \ the \ lifetime \ of \ the \ object.}$ 

ArgumentOutOfRangeException - The newlen parameter is less than 0.

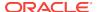

## 13.2.6.23 Write

#### Overrides Stream

This instance method writes the supplied buffer into the OracleBlob.

#### **Declaration**

```
// C#
public override void Write(byte[ ] buffer, int offset, int count);
```

#### **Parameters**

buffer

The byte array buffer that provides the data.

• offset

The 0-based offset (in bytes) from which the buffer is read.

count

The amount of data (in bytes) that is to be written into the OracleBlob.

#### **Exceptions**

ObjectDisposedException - The object is already disposed.

InvalidOperationException - The OracleConnection is not open or has been closed during the lifetime of the object.

ArgumentOutOfRangeException - This exception is thrown if any of the following conditions exist:

- The offset or the count is less than 0.
- The offset is greater than or equal to the buffer.Length.
- The offset and the count together are greater than buffer.Length.

#### Remarks

Destination offset in the OracleBlob can be specified by the Position property.

#### **Example**

```
// C#
using System;
using Oracle.DataAccess.Client;
using Oracle.DataAccess.Types;

class WriteSample
{
   static void Main()
   {
      string constr = "User Id=scott;Password=tiger;Data Source=oracle";
      OracleConnection con = new OracleConnection(constr);
      con.Open();

   OracleBlob blob = new OracleBlob(con);
```

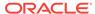

```
// Set the Position for the Write
blob.Position = 0;
// Begin ChunkWrite to improve performance
// Index updates occur only once after EndChunkWrite
blob.BeginChunkWrite();
// Write to the OracleBlob in 5 chunks of 2 bytes each
byte[] b = new byte[2] {1, 2};
for(int index = 0; index < 5; index++)</pre>
 blob.Write(b, 0, b.Length);
blob.EndChunkWrite();
byte[] chunkBuffer = blob.Value;
// Prints "chunkBuffer = 1212121212"
Console.Write("chunkBuffer = ");
for(int index = 0; index < chunkBuffer.Length; index++)</pre>
  Console.Write(chunkBuffer[index]);
Console.WriteLine();
blob.Close();
blob.Dispose();
con.Close();
con.Dispose();
```

# 13.3 OracleClob Class

An oracleClob is an object that has a reference to clob data. It provides methods for performing operations on clobs.

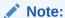

The <code>OracleClob</code> object uses the client side character set when retrieving or writing <code>CLOB</code> data using a .NET Framework byte array.

### **Class Inheritance**

```
System.Object
System.MarshalByRefObject
System.IO.Stream
Oracle.DataAccess.Types.OracleClob
```

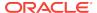

#### **Declaration**

```
// C#
public sealed class OracleClob : Stream, ICloneable, INullable
```

#### Requirements

| Provider       | ODP.NET, Unmanaged Driver | ODP.NET, Managed Driver        |
|----------------|---------------------------|--------------------------------|
| Assembly       | Oracle.DataAccess.dll     | Oracle.ManagedDataAccess.dll   |
| Namespace      | Oracle.DataAccess.Types   | Oracle.ManagedDataAccess.Types |
| .NET Framework | 3.5, 4.5, 4.6             | 4.5, 4.6                       |

#### **Thread Safety**

All public static methods are thread-safe, although instance methods do not guarantee thread safety.

### **Example**

```
// C#
using System;
using Oracle.DataAccess.Client;
using Oracle.DataAccess.Types;
class OracleClobSample
  static void Main()
    string constr = "User Id=scott;Password=tiger;Data Source=oracle";
   OracleConnection con = new OracleConnection(constr);
    con.Open();
    OracleClob clob = new OracleClob(con);
    // Write 4 chars from writeBuffer, starting at buffer offset 0
    char[] writeBuffer = new char[4] {'a', 'b', 'c', 'd'};
    clob.Write(writeBuffer, 0, 4);
    // Append first 2 chars from writeBuffer {'a', 'b'} to the oracleClob
    clob.Append(writeBuffer, 0, 2);
    // Prints "clob.Length = 12"
    Console.WriteLine("clob.Length = " + clob.Length);
    // Reset the Position for the Read
    clob.Position = 0;
    // Read 6 chars into readBuffer, starting at buffer offset 0
    char[] readBuffer = new char[6];
    int charsRead = clob.Read(readBuffer, 0, 6);
    // Prints "charsRead
                          = 6"
    Console.WriteLine("charsRead
                                  = " + charsRead);
    // Prints "readBuffer = abcdab"
    Console.Write("readBuffer = ");
```

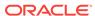

```
for(int index = 0; index < readBuffer.Length; index++)</pre>
  Console.Write(readBuffer[index]);
Console.WriteLine();
// Search for the 2nd occurrence of a char pattern 'ab'
// starting from char offset 0 in the OracleClob
char[] pattern = new char[2] {'a', 'b'};
long posFound = clob.Search(pattern, 0, 2);
// Prints "posFound
Console.WriteLine("posFound
                              = " + posFound);
// Erase 4 chars of data starting at char offset 1
// Sets chars to ''
clob.Erase(1, 4);
//Prints "clob.Value = a
                            b"
Console.WriteLine("clob.Value = " + clob.Value);
clob.Close();
clob.Dispose();
con.Close();
con.Dispose();
```

# 13.3.1 OracleClob Members

OracleClob members are listed in the following tables.

#### **OracleClob Constructors**

OracleClob constructors are listed in Table 13-19.

Table 13-19 OracleClob Constructors

| Constructor | Description                                                                        |
|-------------|------------------------------------------------------------------------------------|
|             | Creates an instance of the OracleClob class bound to a temporary CLOB (Overloaded) |

## **OracleClob Static Fields**

OracleClob static fields are listed in Table 13-20.

Table 13-20 OracleClob Static Fields

| Field   | Description                                                                                |
|---------|--------------------------------------------------------------------------------------------|
| MaxSize | Holds the maximum number of bytes a CLOB can hold, which is 4,294,967,295 (2^32 - 1) bytes |
| Null    | Represents a null value that can be assigned to the value of an OracleClob instance        |

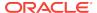

## **OracleClob Static Methods**

OracleClob static methods are listed in Table 13-21.

Table 13-21 OracleClob Static Methods

| Methods | Description                               |
|---------|-------------------------------------------|
| Equals  | Inherited from System.Object (Overloaded) |

## **OracleClob Instance Properties**

OracleClob instance properties are listed in Table 13-22.

**Table 13-22 OracleClob Instance Properties** 

| Properties         | Description                                                                                                  |
|--------------------|----------------------------------------------------------------------------------------------------|
| CanRead            | Indicates whether or not the LOB stream can be read                                                          |
| CanSeek            | Indicates whether or not forward and backward seek operations can be performed                               |
| CanWrite           | Indicates whether or not the LOB stream can be written                                                       |
| Connection         | Indicates the OracleConnection that is used to retrieve and write CLOB data                                  |
| IsEmpty            | Indicates whether the CLOB is empty or not                                                                   |
| IsInChunkWriteMode | Indicates whether or not the CLOB has been opened                                                            |
| IsNClob            | Indicates whether or not the OracleClob object represents an NCLOB.                                          |
| IsNull             | Indicates whether or not the current instance has a null value                                               |
| IsTemporary        | Indicates whether or not the current instance is bound to a temporary CLOB                                   |
| Length             | Indicates the size of the CLOB data in bytes                                                                 |
| OptimumChunkSize   | Indicates the minimum number of bytes to retrieve or send from the database during a read or write operation |
| Position           | Indicates the current read or write position in the LOB stream in bytes                                      |
| Value              | Returns the data, starting from the first character in the CLOB or NCLOB, as a string                        |

## **OracleClob Instance Methods**

The OracleClob instance methods are listed in Table 13-23.

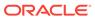

Table 13-23 OracleClob Instance Methods

| Methods                   | Description                                                                         |
|---------------------------|-------------------------------------------------------------------------------------|
| Append                    | Appends data to the current OracleClob instance (Overloaded)                        |
| BeginChunkWrite           | Opens the CLOB                                                                      |
| BeginRead                 | Inherited from System.IO.Stream                                                     |
| BeginWrite                | Inherited from System.IO.Stream                                                     |
| Clone                     | Creates a copy of an OracleClob object                                              |
| Close                     | Closes the current stream and releases resources associated with it                 |
| Compare                   | Compares data referenced by the current instance to that of the supplied object     |
| СоруТо                    | Copies the data to an OracleClob (Overloaded)                                       |
| CreateObjRef              | Inherited from System.MarshalByRefObject                                            |
| Dispose                   | Releases resources allocated by this object                                         |
| EndChunkWrite             | Closes the CLOB referenced by the current OracleClob instance                       |
| EndRead                   | Inherited from System.IO.Stream                                                     |
| EndWrite                  | Inherited from System.IO.Stream                                                     |
| Equals                    | Inherited from System.Object (Overloaded)                                           |
| Erase                     | Erases the specified amount of data (Overloaded)                                    |
| Flush                     | Not supported                                                                       |
| GetHashCode               | Returns a hash code for the current instance                                        |
| GetLifetimeService        | Inherited from System.MarshalByRefObject                                            |
| GetType                   | Inherited from System.Object                                                        |
| InitializeLifetimeService | Inherited from System.MarshalByRefObject                                            |
| IsEqual                   | Compares the LOB data referenced by two OracleClobs                                 |
| Read                      | Reads from the current instance (Overloaded)                                        |
| ReadByte                  | Inherited from System.IO.Stream                                                     |
| Search                    | Searches for a character pattern in the current instance of OracleClob (Overloaded) |
| Seek                      | Sets the position in the current LOB stream                                         |
| SetLength                 | Trims or truncates the CLOB value                                                   |
| ToString                  | Inherited from System.Object                                                        |
| Write                     | Writes the provided buffer into the OracleClob (Overloaded)                         |
| WriteByte                 | Inherited from System.IO.Stream                                                     |
|                           | -                                                                                   |

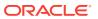

## See Also:

- "Oracle.DataAccess.Types and Oracle.ManagedDataAccess.Types Namespaces"
- OracleClob Class

# 13.3.2 OracleClob Constructors

 ${\tt OracleClob}\ \textbf{constructors}\ \textbf{create}\ \textbf{instances}\ \textbf{of}\ \textbf{the}\ {\tt OracleClob}\ \textbf{class}\ \textbf{bound}\ \textbf{to}\ \textbf{a}\ \textbf{temporary}$   ${\tt CLOB}.$ 

#### **Overload List:**

OracleClob(OracleConnection)

This constructor creates an instance of the <code>OracleClob</code> class bound to a temporary <code>CLOB</code> with an <code>OracleConnection</code> object.

OracleClob(OracleConnection, bool, bool)

This constructor creates an instance of the <code>OracleClob</code> class that is bound to a temporary <code>clob</code>, with an <code>OracleConnection</code> object, a boolean value for <code>caching</code>, and a boolean value for <code>NCLOB</code>.

# 13.3.2.1 OracleClob(OracleConnection)

This constructor creates an instance of the <code>OracleClob</code> class bound to a temporary <code>CLOB</code> with an <code>OracleConnection</code> object.

#### **Declaration**

```
// C#
public OracleClob(OracleConnection con);
```

#### **Parameters**

• con

The OracleConnection object.

#### **Exceptions**

InvalidOperationException - The OracleConnection is not open or has been closed during the lifetime of the object.

#### Remarks

The connection must be opened explicitly by the application. OracleClob does not open the connection implicitly. The temporary CLOB utilizes the provided connection to store CLOB data. Caching is not enabled by default.

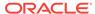

# 13.3.2.2 OracleClob(OracleConnection, bool, bool)

This constructor creates an instance of the <code>OracleClob</code> class that is bound to a temporary <code>clob</code>, with an <code>OracleConnection</code> object, a boolean value for caching, and a boolean value for <code>NCLOB</code>.

#### **Declaration**

// C#

public OracleClob(OracleConnection con, bool bCaching, bool bNCLOB);

#### **Parameters**

cor.

The OracleConnection object connection.

bCaching

A flag that indicates whether or not server-side caching is enabled.

• bNCLOB

A flag that is set to true if the instance is a NCLOB or false if it is a CLOB.

## **Exceptions**

InvalidOperationException - The OracleConnection is not open or has been closed during the lifetime of the object.

### **Remarks**

The connection must be opened explicitly by the application. OracleClob does not open the connection implicitly. The temporary CLOB or NCLOB uses the provided connection to store CLOB data.

# 13.3.3 OracleClob Static Fields

OracleClob static fields are listed in Table 13-24.

Table 13-24 OracleClob Static Fields

| Field   | Description                                                                                |
|---------|--------------------------------------------------------------------------------------------|
| MaxSize | Holds the maximum number of bytes a CLOB can hold, which is 4,294,967,295 (2^32 - 1) bytes |
| Null    | Represents a null value that can be assigned to the value of an OracleClob instance        |

# 13.3.3.1 MaxSize

The MaxSize field holds the maximum number of bytes a CLOB can hold, which is 4,294,967,295 (2^32 - 1) bytes.

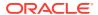

### **Declaration**

```
// C#
public static readonly Int64 MaxSize = 4294967295;
```

#### Remarks

This field is useful in code that checks whether or not your operation exceeds the maximum length (in bytes) allowed.

# 13.3.3.2 Null

This static field represents a null value that can be assigned to the value of an <code>OracleClob</code> instance.

### **Declaration**

```
// C#
public static readonly OracleClob Null;
```

# 13.3.4 OracleClob Static Methods

OracleClob static methods are listed in Table 13-25.

Table 13-25 OracleClob Static Methods

| Methods | Description                               |
|---------|-------------------------------------------|
| Equals  | Inherited from System.Object (Overloaded) |

# 13.3.5 OracleClob Instance Properties

OracleClob instance properties are listed in Table 13-26.

**Table 13-26 OracleClob Instance Properties** 

| Properties         | Description                                                                    |
|--------------------|--------------------------------------------------------------------------------|
| CanRead            | Indicates whether or not the LOB stream can be read                            |
| CanSeek            | Indicates whether or not forward and backward seek operations can be performed |
| CanWrite           | Indicates whether or not the LOB stream can be written                         |
| Connection         | Indicates the OracleConnection that is used to retrieve and write CLOB data    |
| IsEmpty            | Indicates whether the CLOB is empty or not                                     |
| IsInChunkWriteMode | Indicates whether or not the CLOB has been opened                              |
| IsNClob            | Indicates whether or not the OracleClob object represents an NCLOB.            |
| IsNull             | Indicates whether or not the current instance has a null value                 |

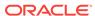

Table 13-26 (Cont.) OracleClob Instance Properties

| Properties       | Description                                                                                                  |
|------------------|----------------------------------------------------------------------------------------------------|
| IsTemporary      | Indicates whether or not the current instance is bound to a temporary CLOB                                   |
| Length           | Indicates the size of the CLOB data in bytes                                                                 |
| OptimumChunkSize | Indicates the minimum number of bytes to retrieve or send from the database during a read or write operation |
| Position         | Indicates the current read or write position in the LOB stream in bytes                                      |
| Value            | Returns the data, starting from the first character in the CLOB or NCLOB, as a string                        |

# 13.3.5.1 CanRead

Overrides Stream

This instance property indicates whether or not the LOB stream can be read.

#### Declaration

```
// C#
public override bool CanRead{get;}
```

#### **Property Value**

If the LOB stream can be read, returns true; otherwise, returns false.

# 13.3.5.2 CanSeek

Overrides Stream

This instance property indicates whether or not forward and backward seek operations can be performed.

## Declaration

```
// C#
public override bool CanSeek{get;}
```

#### **Property Value**

If forward and backward seek operations can be performed, returns true; otherwise, returns false.

# 13.3.5.3 CanWrite

Overrides Stream

This instance property indicates whether or not the LOB object supports writing.

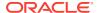

### **Declaration**

```
// C#
public override bool CanWrite{get;}
```

## **Property Value**

If the LOB stream can be written, returns true; otherwise, returns false.

# 13.3.5.4 Connection

This instance property indicates the <code>OracleConnection</code> that is used to retrieve and write <code>CLOB</code> data.

#### **Declaration**

```
// C# public OracleConnection Connection {get;}
```

### **Property Value**

An OracleConnection.

#### **Exceptions**

ObjectDisposedException - The object is already disposed.

# 13.3.5.5 IsEmpty

This instance property indicates whether the CLOB is empty or not.

### **Declaration**

```
// C#
public bool IsEmpty {get;}
```

### **Property Value**

A bool.

#### **Exceptions**

ObjectDisposedException - The object is already disposed.

# 13.3.5.6 IsInChunkWriteMode

This instance property indicates whether or not the  $\tiny{\texttt{CLOB}}$  has been opened to defer index updates.

#### **Declaration**

```
// C#
public bool IsInChunkWriteMode{get;}
```

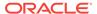

### **Property Value**

If the CLOB has been opened, returns true; otherwise, returns false.

# 13.3.5.7 IsNClob

This instance property indicates whether or not the  $\tt OracleClob$  object represents an  $\tt NClob$ .

#### Declaration

```
// C#
public bool IsNClob {get;}
```

## **Property Value**

A bool.

# 13.3.5.8 IsNull

This property indicates whether or not the current instance has a null value.

#### **Declaration**

```
// C#
public bool IsNull{get;}
```

## **Property Value**

Returns true if the current instance has a null value; otherwise, returns false.

# 13.3.5.9 IsTemporary

This instance property indicates whether or not the current instance is bound to a temporary CLOB.

## **Declaration**

```
// C#
public bool IsTemporary {get;}
```

## **Property Value**

A bool.

# 13.3.5.10 Length

Overrides Stream

This instance property indicates the size of the CLOB data in bytes.

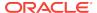

#### **Declaration**

```
// C#
public override Int64 Length {get;}
```

#### **Property Value**

An Int64 that indicates the size of the CLOB in bytes.

## **Exceptions**

ObjectDisposedException - The object is already disposed.

 ${\tt InvalidOperationException - The \ OracleConnection \ is \ not \ open \ or \ has \ been \ closed \ during \ the \ lifetime \ of \ the \ object.}$ 

# 13.3.5.11 OptimumChunkSize

This instance property indicates the minimum number of bytes to retrieve or send from the database during a read or write operation.

## **Declaration**

```
// C#
public int OptimumChunkSize{get;}
```

### **Property Value**

A number representing the minimum bytes to retrieve or send.

### **Exceptions**

ObjectDisposedException - The object is already disposed.

# 13.3.5.12 Position

#### Overrides Stream

This instance property indicates the current read or write position in the LOB stream in bytes.

#### **Declaration**

```
// C#
public override Int64 Position{get; set;}
```

#### **Property Value**

An Int64 that indicates the read or write position.

#### **Exceptions**

ObjectDisposedException - The object is already disposed.

InvalidOperationException - The OracleConnection is not open or has been closed during the lifetime of the object.

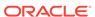

ArgumentOutOfRangeException - The Position is less than 0.

# 13.3.5.13 Value

This instance property returns the data, starting from the first character in the  $\tiny \texttt{CLOB}$  or  $\tiny \texttt{NCLOB}$ , as a string.

#### **Declaration**

// C#
public string Value{get;}

## **Property Value**

A string.

### **Exceptions**

ObjectDisposedException - The object is already disposed.

 ${\tt InvalidOperationException - The \ OracleConnection \ is \ not \ open \ or \ has \ been \ closed \ during \ the \ lifetime \ of \ the \ object.}$ 

ArgumentOutOfRangeException - The Value is less than 0.

#### Remarks

The value of Position is neither used nor changed by using this property.

The maximum string length that can be returned by this property is 2 GB.

# 13.3.6 OracleClob Instance Methods

The OracleClob instance methods are listed in Table 13-27.

**Table 13-27 OracleClob Instance Methods** 

| Methods         | Description                                                                     |
|-----------------|---------------------------------------------------------------------------------|
| Append          | Appends data to the current OracleClob instance (Overloaded)                    |
| BeginChunkWrite | Opens the CLOB                                                                  |
| BeginRead       | Inherited from System.IO.Stream                                                 |
| BeginWrite      | Inherited from System.IO.Stream                                                 |
| Clone           | Creates a copy of an OracleClob object                                          |
| Close           | Closes the current stream and releases resources associated with it             |
| Compare         | Compares data referenced by the current instance to that of the supplied object |
| СоруТо          | Copies the data to an OracleClob (Overloaded)                                   |
| CreateObjRef    | Inherited from System.MarshalByRefObject                                        |
| Dispose         | Releases resources allocated by this object                                     |

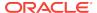

Table 13-27 (Cont.) OracleClob Instance Methods

| Methods                   | Description                                                                         |
|---------------------------|-------------------------------------------------------------------------------------|
| EndChunkWrite             | Closes the CLOB referenced by the current OracleClob instance                       |
| EndRead                   | Inherited from System.IO.Stream                                                     |
| EndWrite                  | Inherited from System.IO.Stream                                                     |
| Equals                    | Inherited from System.Object (Overloaded)                                           |
| Erase                     | Erases the specified amount of data (Overloaded)                                    |
| Flush                     | Not supported                                                                       |
| GetHashCode               | Returns a hash code for the current instance                                        |
| GetLifetimeService        | Inherited from System.MarshalByRefObject                                            |
| GetType                   | Inherited from System.Object                                                        |
| InitializeLifetimeService | Inherited from System.MarshalByRefObject                                            |
| IsEqual                   | Compares the LOB data referenced by two OracleClobs                                 |
| Read                      | Reads from the current instance (Overloaded)                                        |
| ReadByte                  | Inherited from System.IO.Stream                                                     |
| Search                    | Searches for a character pattern in the current instance of OracleClob (Overloaded) |
| Seek                      | Sets the position in the current LOB stream                                         |
| SetLength                 | Trims or truncates the CLOB value                                                   |
| ToString                  | Inherited from System.Object                                                        |
| Write                     | Writes the provided buffer into the OracleClob (Overloaded)                         |
| WriteByte                 | Inherited from System.IO.Stream                                                     |

# 13.3.6.1 Append

This instance method appends data to the current  ${\tt OracleClob}$  instance.

### **Overload List:**

Append(OracleClob)

This instance method appends the CLOB data referenced by the provided OracleClob object to the current OracleClob instance.

Append(byte [], int, int)

This instance method appends data at the end of the CLOB, from the supplied byte array buffer, starting from offset (in bytes) of the supplied byte array buffer.

Append(char [], int, int)

This instance method appends data from the supplied character array buffer to the end of the current <code>OracleClob</code> instance, starting at the offset (in characters) of the supplied character buffer.

# 13.3.6.2 Append(OracleClob)

This instance method appends the CLOB data referenced by the provided <code>OracleClob</code> object to the current <code>OracleClob</code> instance.

#### **Declaration**

```
// C#
public void Append(OracleClob obj);
```

#### **Parameters**

• obj

An OracleClob object.

## **Exceptions**

ObjectDisposedException - The object is already disposed.

InvalidOperationException - The parameter has a different connection than the object, OracleConnection is not opened, or OracleConnection has been reopened.

#### Remarks

No character set conversions are made.

The provided object and the current instance must be using the same connection; that is, the same <code>OracleConnection</code> object.

# 13.3.6.3 Append(byte [], int, int)

This instance method appends data at the end of the CLOB, from the supplied byte array buffer, starting from offset (in bytes) of the supplied byte array buffer.

#### **Declaration**

```
// C#
public int Append(byte[] buffer, int offset, int count);
```

### **Parameters**

buffer

An array of bytes, representing a Unicode string.

offset

The zero-based byte offset in the buffer from which data is read.

count

The number of bytes to be appended.

#### **Exceptions**

ObjectDisposedException - The object is already disposed.

InvalidOperationException - The OracleConnection is not open or has been closed during the lifetime of the object.

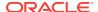

ArgumentOutOfRangeException - Either the offset or the count parameter is not even.

#### Remarks

Both offset and count must be even numbers for CLOB and NCLOB because every two bytes represent a Unicode character.

# 13.3.6.4 Append(char [], int, int)

This instance method appends data from the supplied character array buffer to the end of the current <code>OracleClob</code> instance, starting at the offset (in characters) of the supplied character buffer.

#### **Declaration**

```
// C#
public void Append(char[] buffer, int offset, int count);
```

#### **Parameters**

buffer

An array of characters.

offset

The zero-based offset (in characters) in the buffer from which data is read.

count

The number of characters to be appended.

# **Exceptions**

ObjectDisposedException - The object is already disposed.

InvalidOperationException - The OracleConnection is not open or has been closed during the lifetime of the object.

# **Example**

```
// C#
using System;
using Oracle.DataAccess.Client;
using Oracle.DataAccess.Types;

class AppendSample
{
   static void Main()
   {
      string constr = "User Id=scott;Password=tiger;Data Source=oracle";
      OracleConnection con = new OracleConnection(constr);
      con.Open();

      OracleClob clob = new OracleClob(con);

      // Append 2 chars {'d', 'e'} to the OracleClob
      char[] buffer = new char[3] {'d', 'e', 'f'};
      clob.Append(buffer, 0, 2);
```

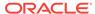

```
// Prints "clob.Value = de"
Console.WriteLine("clob.Value = " + clob.Value);

clob.Close();
clob.Dispose();

con.Close();
con.Dispose();
}
```

# 13.3.6.5 BeginChunkWrite

This instance method opens the CLOB.

# **Declaration**

```
// C#
public void BeginChunkWrite();
```

# **Exceptions**

ObjectDisposedException - The object is already disposed.

InvalidOperationException - The OracleConnection is not open or has been closed during the lifetime of the object.

#### Remarks

BeginChunkWrite does not need to be called before manipulating the CLOB data. This is provided for performance reasons.

After this method is called, write operations do not cause the domain or function-based index on the column to be updated. Index updates occur only once after <code>EndChunkWrite</code> is called.

# 13.3.6.6 Clone

This instance method creates a copy of an OracleClob object.

# Declaration

```
// C#
public object Clone();
```

## **Return Value**

An OracleClob object.

# **Implements**

ICloneable

# **Exceptions**

ObjectDisposedException - The object is already disposed.

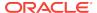

InvalidOperationException - The OracleConnection is not open or has been closed during the lifetime of the object.

#### Remarks

The cloned object has the same property values as that of the object being cloned.

# **Example**

```
// C#
using System;
using Oracle.DataAccess.Client;
using Oracle.DataAccess.Types;
class CloneSample
 static void Main()
   string constr = "User Id=scott;Password=tiger;Data Source=oracle";
   OracleConnection con = new OracleConnection(constr);
   con.Open();
    OracleClob clob1 = new OracleClob(con);
    // Prints "clob1.Position = 0"
   Console.WriteLine("clob1.Position = " + clob1.Position);
    // Set the Position before calling Clone()
    clob1.Position = 1;
    // Clone the OracleClob
    OracleClob clob2 = (OracleClob)clob1.Clone();
    // Prints "clob2.Position = 1"
    Console.WriteLine("clob2.Position = " + clob2.Position);
    clob1.Close();
   clob1.Dispose();
    clob2.Close();
    clob2.Dispose();
    con.Close();
    con.Dispose();
```

# 13.3.6.7 Close

# Overrides Stream

This instance method closes the current stream and releases resources associated with it.

## **Declaration**

```
// C#
public override void Close();
```

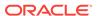

# 13.3.6.8 Compare

This instance method compares data referenced by the current instance to that of the supplied object.

# **Declaration**

# **Parameters**

src\_offset

The comparison starting point (in characters) for the current instance.

• ob

The provided OracleClob object.

dst\_offset

The comparison starting point (in characters) for the provided OracleClob.

amount

The number of characters to compare.

#### **Return Value**

The method returns a value that is:

- Less than zero: if the data referenced by the current instance is less than that of the supplied instance.
- Zero: if both objects reference the same data.
- Greater than zero: if the data referenced by the current instance is greater than that of the supplied instance.

#### **Exceptions**

ObjectDisposedException - The object is already disposed.

InvalidOperationException - The parameter has a different connection than the object, OracleConnection is not opened, or OracleConnection has been reopened.

## Remarks

The character set of the two  $\tt oracleClob$  objects being compared should be the same for a meaningful comparison.

The provided object and the current instance must be using the same connection, that is, the same <code>OracleConnection</code> object.

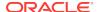

# 13.3.6.9 CopyTo

CopyTo copies data from the current instance to the provided OracleClob object.

#### **Overload List:**

CopyTo(OracleClob)

This instance method copies data from the current instance to the provided <code>OracleClob</code> object.

CopyTo(OracleClob, Int64)

This instance method copies data from the current <code>oracleClob</code> instance to the provided <code>oracleClob</code> object with the specified destination offset.

CopyTo(Int64, OracleClob, Int64, Int64)

This instance method copies data from the current <code>oracleClob</code> instance to the provided <code>oracleClob</code> object with the specified source offset, destination offset, and character amounts.

# 13.3.6.10 CopyTo(OracleClob)

This instance method copies data from the current instance to the provided <code>OracleClob</code> object.

## **Declaration**

```
// C#
public Int64 CopyTo(OracleClob obj);
```

# **Parameters**

• obj

The OracleClob object to which the data is copied.

# **Return Value**

The return value is the amount copied.

# **Exceptions**

ObjectDisposedException - The object is already disposed.

InvalidOperationException - This exception is thrown if any of the following conditions exist:

- The <code>OracleConnection</code> is not open or has been closed during the lifetime of the object.
- The LOB object parameter has a different connection than the object.

# Remarks

The provided object and the current instance must be using the same connection, that is, the same <code>OracleConnection</code> object.

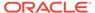

# 13.3.6.11 CopyTo(OracleClob, Int64)

This instance method copies data from the current <code>oracleClob</code> instance to the provided <code>oracleClob</code> object with the specified destination offset.

#### **Declaration**

```
// C#
public Int64 CopyTo(OracleClob obj, Int64 dst_offset);
```

#### **Parameters**

• obj

The OracleClob object to which the data is copied.

dst\_offset

The offset (in characters) at which the OracleClob object is copied.

#### **Return Value**

The return value is the amount copied.

# **Exceptions**

ObjectDisposedException - The object is already disposed.

ArgumentOutOfRangeException - The dst\_offset is less than 0.

InvalidOperationException - This exception is thrown if any of the following conditions exist:

- The OracleConnection is not open or has been closed during the lifetime of the object.
- The LOB object parameter has a different connection than the object.

# Remarks

If the  $dst\_offset$  is beyond the end of the <code>OracleClob</code> data, spaces are written into the <code>OracleClob</code> until the  $dst\_offset$  is met.

The offsets are 0-based. No character conversion is performed by this operation.

The provided object and the current instance must be using the same connection; that is, the same <code>OracleConnection</code> object.

# 13.3.6.12 CopyTo(Int64, OracleClob, Int64, Int64)

This instance method copies data from the current <code>oracleClob</code> instance to the provided <code>oracleClob</code> object with the specified source offset, destination offset, and character amounts.

## **Declaration**

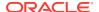

# **Parameters**

src\_offset

The offset (in characters) in the current instance, from which the data is read.

• obj

The OracleClob object to which the data is copied.

dst\_offset

The offset (in characters) at which the OracleClob object is copied.

amount.

The amount of data to be copied.

#### **Return Value**

The return value is the amount copied.

# **Exceptions**

ObjectDisposedException - The object is already disposed.

InvalidOperationException - The parameter has a different connection than the object, OracleConnection is not opened, or OracleConnection has been reopened.

#### Remarks

If the  $dst\_offset$  is beyond the end of the <code>OracleClob</code> data, spaces are written into the <code>OracleClob</code> until the  $dst\_offset$  is met.

The offsets are 0-based. No character conversion is performed by this operation.

The provided object and the current instance must be using the same connection, that is, the same  ${\tt OracleConnection}$  object.

# **Example**

```
// C#
using System;
using Oracle.DataAccess.Client;
using Oracle.DataAccess.Types;

class CopyToSample
{
   static void Main()
   {
      string constr = "User Id=scott;Password=tiger;Data Source=oracle";
      OracleConnection con = new OracleConnection(constr);
      con.Open();

   OracleClob clob1 = new OracleClob(con);
   OracleClob clob2 = new OracleClob(con);

   // Write 4 chars, starting at buffer offset 0
```

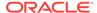

```
char[] buffer = new char[4] {'a', 'b', 'c', 'd'};
  clob1.Write(buffer, 0, 4);

// Copy 2 chars from char 0 of clob1 to char 1 of clob2
  clob1.CopyTo(0, clob2, 1, 2);

//Prints "clob2.Value = ab"
  Console.WriteLine("clob2.Value = " + clob2.Value);

clob1.Close();
  clob1.Dispose();

clob2.Close();
  clob2.Dispose();

con.Close();
  con.Dispose();
}
```

# 13.3.6.13 Dispose

This instance method releases resources allocated by this object.

# **Declaration**

```
public void Dispose();
```

# **Implements**

IDisposable

## **Remarks**

The object cannot be reused after being disposed. Although some properties can still be accessed, their values cannot be accountable. Since resources are freed, method calls can lead to exceptions.

# 13.3.6.14 EndChunkWrite

This instance method closes the CLOB referenced by the current oracleClob instance.

## **Declaration**

```
// C#
public void EndChunkWrite();
```

# **Exceptions**

 ${\tt ObjectDisposedException} \textbf{-} \textbf{The object is already disposed}.$ 

 ${\tt InvalidOperationException - The \ OracleConnection \ is \ not \ open \ or \ has \ been \ closed \ during \ the \ lifetime \ of \ the \ object.}$ 

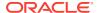

# Remarks

Index updates occur immediately if write operation(s) are deferred by the BeginChunkWrite method.

# 13.3.6.15 Erase

Erase erases part or all data.

#### **Overload List:**

Erase()

This instance method erases all data.

Erase(Int64, Int64)

This instance method replaces the specified amount of data (in characters) starting from the specified offset with zero-byte fillers (in characters).

# 13.3.6.16 Erase()

This instance method erases all data.

#### **Declaration**

```
// C#
public Int64 Erase();
```

# **Return Value**

The number of characters erased.

# 13.3.6.17 Erase(Int64, Int64)

This instance method replaces the specified amount of data (in characters) starting from the specified offset with zero-byte fillers (in characters).

# **Declaration**

```
// C#
public Int64 Erase(Int64 offset, Int64 amount);
```

#### **Parameters**

offset

The offset.

• amount

The amount of data.

#### **Return Value**

The actual number of characters erased.

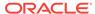

# **Exceptions**

ObjectDisposedException - The object is already disposed.

 ${\tt InvalidOperationException - The \ OracleConnection \ is \ not \ open \ or \ has \ been \ closed \ during \ the \ lifetime \ of \ the \ object.}$ 

ArgumentOutOfRangeException - The offset or amount parameter is less than 0.

# 13.3.6.18 Flush

This method is not supported.

# 13.3.6.19 GetHashCode

Overrides Object

This method returns a hash code for the current instance.

#### **Declaration**

```
// C#
public override int GetHashCode();
```

#### **Return Value**

An int representing a hash code.

# 13.3.6.20 IsEqual

This instance method compares the LOB data referenced by two <code>OracleClobs</code>.

# Declaration

```
// C#
public bool IsEqual(OracleClob obj);
```

#### **Parameters**

• obj

An OracleClob object.

## **Return Value**

Returns true if the current <code>OracleClob</code> and the provided <code>OracleClob</code> refer to the same LOB. Otherwise, returns <code>false</code>.

#### Remarks

Note that this method can return true even if the two  $\tt OracleClob$  objects returns false for == or  $\tt Equals()$  because two different  $\tt OracleClob$  instances can refer to the same LOB.

The provided object and the current instance must be using the same connection, that is, the same <code>OracleConnection</code> object.

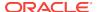

# 13.3.6.21 Read

Read reads a specified amount from the current instance and populates the array buffer.

# **Overload List:**

Read(byte [], int, int)

This instance method reads a specified amount of bytes from the current instance and populates the byte array <code>buffer</code>.

Read(char [], int, int)

This instance method reads a specified amount of characters from the current instance and populates the character array buffer.

# 13.3.6.22 Read(byte [], int, int)

Overrides Stream

This instance method reads a specified amount of bytes from the current instance and populates the byte array <code>buffer</code>.

#### **Declaration**

```
// C#
public override int Read(byte [] buffer, int offset, int count);
```

# **Parameters**

buffer

The byte array buffer that is populated.

• offset

The offset (in bytes) at which the buffer is populated.

count

The amount of bytes to be read.

# **Return Value**

The number of bytes read from the CLOB.

# **Exceptions**

ObjectDisposedException - The object is already disposed.

InvalidOperationException - The OracleConnection is not open or has been closed during the lifetime of the object.

# Remarks

Both offset and count must be even numbers for CLOB and NCLOB because every two bytes represent a Unicode character.

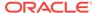

The LOB data is read starting from the position specified by the Position property, which must also be an even number.

OracleClob is free to return fewer bytes than requested, even if the end of the stream has not been reached.

# 13.3.6.23 Read(char [], int, int)

This instance method reads a specified amount of characters from the current instance and populates the character array buffer.

# **Declaration**

```
// C#
public int Read(char[ ] buffer, int offset, int count);
```

#### **Parameters**

buffer

The character array buffer that is populated.

offset

The offset (in characters) at which the buffer is populated.

count

The amount of characters to be read.

## **Return Value**

The return value indicates the number of characters read from the CLOB.

# **Exceptions**

ObjectDisposedException - The object is already disposed.

InvalidOperationException - The OracleConnection is not open or has been closed during the lifetime of the object.

ArgumentOutOfRangeException - This exception is thrown if any of the following conditions exist:

- The offset or the count is less than 0.
- The offset is greater than or equal to the buffer.Length.
- The offset and the count together are greater than buffer. Length.

# Remarks

Handles all CLOB and NCLOB data as Unicode.

The LOB data is read starting from the position specified by the Position property.

# **Example**

```
// C#
using System;
using Oracle.DataAccess.Client;
```

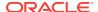

```
using Oracle.DataAccess.Types;
class ReadSample
 static void Main()
   string constr = "User Id=scott;Password=tiger;Data Source=oracle";
   OracleConnection con = new OracleConnection(constr);
    con.Open();
    OracleClob clob = new OracleClob(con);
    // Write 3 chars, starting at buffer offset 1
    char[] writeBuffer = new char[4] {'a', 'b', 'c', 'd'};
   clob.Write(writeBuffer, 1, 3);
    // Reset the Position (in bytes) for Read
    clob.Position = 2;
    // Read 2 chars into buffer starting at buffer offset 1
    char[] readBuffer = new char[4];
    int charsRead = clob.Read(readBuffer, 1, 2);
    // Prints "charsRead = 2"
    Console.WriteLine("charsRead = " + charsRead);
    // Prints "readBuffer = cd "
    Console.Write("readBuffer = ");
    for(int index = 0; index < readBuffer.Length; index++)</pre>
     Console.Write(readBuffer[index]);
    Console.WriteLine();
    clob.Close();
    clob.Dispose();
   con.Close();
    con.Dispose();
```

# 13.3.6.24 Search

Search searches for a character pattern in the current instance of OracleClob.

## **Overload List:**

Search(byte[], Int64, Int64)

This instance method searches for a character pattern, represented by the byte array, in the current instance of OracleClob.

Search(char[], Int64, Int64)

This instance method searches for a character pattern in the current instance of <code>OracleClob</code>.

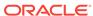

# 13.3.6.25 Search(byte[], Int64, Int64)

This instance method searches for a character pattern, represented by the byte array, in the current instance of <code>OracleClob</code>.

#### **Declaration**

```
// C#
public int Search(byte[] val, Int64 offset, Int64 nth);
```

#### **Parameters**

• val

A Unicode byte array.

offset

The 0-based offset (in characters) starting from which the OracleClob is searched.

ntł

The specific occurrence (1-based) of the match for which the absolute offset (in characters) is returned.

#### **Return Value**

Returns the absolute *offset* of the start of the matched pattern (in bytes) for the *nth* occurrence of the match. Otherwise, 0 is returned.

# **Exceptions**

ObjectDisposedException - The object is already disposed.

InvalidOperationException - The OracleConnection is not open or has been closed during the lifetime of the object.

ArgumentOutOfRangeException - This exception is thrown if any of the following conditions exist:

- The offset is less than 0.
- The nth is less than or equal to 0.
- The nth is greater than or equal to OracleClob.MaxSize.
- The offset is greater than or equal to OracleClob.MaxSize.

# Remarks

The byte[ ] is converted to Unicode before the search is made.

The limit of the search pattern is 16383 bytes.

# 13.3.6.26 Search(char[], Int64, Int64)

This instance method searches for a character pattern in the current instance of OracleClob.

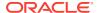

# **Declaration**

```
// C#
public Int64 Search(char [ ] val, Int64 offset, Int64 nth);
```

#### **Parameters**

val

The Unicode string being searched for.

offset

The 0-based offset (in characters) starting from which the OracleClob is searched.

nth

The specific occurrence (1-based) of the match for which the absolute offset (in characters) is returned.

#### **Return Value**

Returns the absolute <code>offset</code> of the start of the matched pattern (in characters) for the <code>nth</code> occurrence of the match. Otherwise, <code>0</code> is returned.

# **Exceptions**

ObjectDisposedException - The object is already disposed.

InvalidOperationException - The OracleConnection is not open or has been closed during the lifetime of the object.

ArgumentOutOfRangeException - This exception is thrown if any of the following conditions exist:

- The offset is less than 0.
- The nth is less than or equal to 0.
- The val.Length doubled is greater than 16383.
- The nth is greater than or equal to OracleClob.MaxSize.
- The offset is greater than or equal to OracleClob.MaxSize.

#### Remarks

The limit of the search pattern is 16383 bytes.

# **Example**

```
// C#
using System;
using Oracle.DataAccess.Client;
using Oracle.DataAccess.Types;

class SearchSample
{
   static void Main()
   {
      string constr = "User Id=scott;Password=tiger;Data Source=oracle";
      OracleConnection con = new OracleConnection(constr);
```

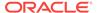

```
con.Open();

OracleClob clob = new OracleClob(con);

// Write 7 chars, starting at buffer offset 0
char[] buffer = new char[7] {'a', 'b', 'c', 'd', 'a', 'b', 'c'};
clob.Write(buffer, 0, 7);

// Search for the 2nd occurrence of a char pattern 'bc'
// starting at offset 1 in the OracleBlob
char[] pattern = new char[2] {'b', 'c'};
long posFound = clob.Search(pattern, 1, 2);

// Prints "posFound = 6"
Console.WriteLine("posFound = " + posFound);

clob.Close();
clob.Dispose();

con.Close();
con.Dispose();
}
```

# 13.3.6.27 Seek

#### Overrides Stream

This instance method sets the position on the current LOB stream.

# **Declaration**

```
// C#
public override Int64 Seek(Int64 offset, SeekOrigin origin);
```

## **Parameters**

offset

A byte offset relative to origin.

origin

A value of type system.IO.SeekOrigin indicating the reference point used to obtain the new position.

# **Return Value**

Returns an Int64 that indicates the position.

# **Exceptions**

ObjectDisposedException - The object is already disposed.

 ${\tt InvalidOperationException - The \ OracleConnection \ is \ not \ open \ or \ has \ been \ closed \ during \ the \ lifetime \ of \ the \ object.}$ 

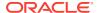

# Remarks

If offset is negative, the new position precedes the position specified by origin by the number of characters specified by offset.

If offset is zero, the new position is the position specified by origin.

If offset is positive, the new position follows the position specified by origin by the number of characters specified by offset.

SeekOrigin.Begin specifies the beginning of a stream.

SeekOrigin.Current specifies the current position within a stream.

SeekOrigin. End specifies the end of a stream.

# 13.3.6.28 SetLength

Overrides Stream

This instance method trims or truncates the  $\tiny{\texttt{CLOB}}$  value to the specified length (in characters).

#### **Declaration**

```
// C#
public override void SetLength(Int64 newlen);
```

## **Parameters**

newlen

The desired length of the current stream in characters.

# **Exceptions**

ObjectDisposedException - The object is already disposed.

InvalidOperationException - The OracleConnection is not open or has been closed during the lifetime of the object.

ArgumentOutOfRangeException - The newlen parameter is greater than 0.

# 13.3.6.29 Write

This instance method writes data from the provided array buffer into the OracleClob.

## **Overload List:**

Write(byte[], int, int)

This instance method writes data from the provided byte array buffer into the <code>OracleClob</code>.

Write(char[], int, int)

This instance method writes data from the provided character array buffer into the OracleClob.

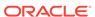

# 13.3.6.30 Write(byte[], int, int)

Overrides Stream

This instance method writes data from the provided byte array buffer into the OracleClob.

## **Declaration**

```
// C#
public override void Write(byte[ ] buffer, int offset, int count);
```

# **Parameters**

buffer

The byte array buffer that represents a Unicode string.

offset

The offset (in bytes) from which the buffer is read.

count

The amount of data (in bytes) from the buffer to be written into the OracleClob.

# **Exceptions**

ObjectDisposedException - The object is already disposed.

InvalidOperationException - The OracleConnection is not open or has been closed during the lifetime of the object.

ArgumentOutOfRangeException - This exception is thrown if any of the following conditions exist:

- The offset or the count is less than 0.
- The offset is greater than or equal to the buffer.Length.
- The offset and the count together are greater than the buffer.Length.
- The offset, the count, or the Position is not even.

#### Remarks

Both offset and count must be even numbers for CLOB and NCLOB because every two bytes represent a Unicode character.

The LOB data is read starting from the position specified by the Position property. The Position property must be an even number.

If necessary, proper data conversion is carried out from the client character set to the database character set.

# 13.3.6.31 Write(char[], int, int)

This instance method writes data from the provided character array buffer into the <code>OracleClob</code>.

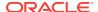

# **Declaration**

```
// C#
public void Write(char[ ] buffer, int offset, int count);
```

#### **Parameters**

buffer

The character array buffer that is written to the OracleClob.

offset

The offset (in characters) from which the buffer is read.

count

The amount (in characters) from the buffer that is to be written into the OracleClob.

# **Exceptions**

ObjectDisposedException - The object is already disposed.

InvalidOperationException - The OracleConnection is not open or has been closed during the lifetime of the object.

ArgumentOutOfRangeException - This exception is thrown if any of the following conditions exist:

- The offset or the count is less than 0.
- The offset is greater than or equal to the buffer.Length.
- The offset and the count together are greater than buffer.Length.
- The Position is not even.

#### Remarks

Handles all CLOB and NCLOB data as Unicode.

The LOB data is read starting from the position specified by the Position property.

If necessary, proper data conversion is carried out from the client character set to the database character set.

# **Example**

```
// C#
using System;
using Oracle.DataAccess.Client;
using Oracle.DataAccess.Types;

class WriteSample
{
   static void Main()
   {
      string constr = "User Id=scott;Password=tiger;Data Source=oracle";
      OracleConnection con = new OracleConnection(constr);
      con.Open();

   OracleClob clob = new OracleClob(con);
```

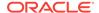

```
// Set the Position for the Write;
clob.Position = 0;
// Begin ChunkWrite to improve performance
// Index updates occur only once after EndChunkWrite
clob.BeginChunkWrite();
// Write to the OracleClob in 5 chunks of 2 chars each
char[] c = new char[2] {'a', 'b'};
for (int index = 0; index < 5; index++)</pre>
  clob.Write(c, 0, c.Length);
clob.EndChunkWrite();
// Prints "clob.Value = ababababab"
Console.WriteLine("clob.Value = " + clob.Value);
clob.Close();
clob.Dispose();
con.Close();
con.Dispose();
```

# 13.4 OracleRefCursor Class

An OracleRefCursor object represents an Oracle REF CURSOR...

# **Class Inheritance**

```
System.Object
System.MarshalRefByObject
Oracle.DataAccess.Types.OracleRefCursor
```

# Declaration

```
// C# public sealed class OracleRefCursor : MarshalByRefObject, IDisposable, INullable
```

# Requirements

| Provider       | ODP.NET, Unmanaged Driver | ODP.NET, Managed Driver        |
|----------------|---------------------------|--------------------------------|
| Assembly       | Oracle.DataAccess.dll     | Oracle.ManagedDataAccess.dll   |
| Namespace      | Oracle.DataAccess.Types   | Oracle.ManagedDataAccess.Types |
| .NET Framework | 3.5, 4.5, 4.6             | 4.5, 4.6                       |

# **Thread Safety**

All public static methods are thread-safe, although instance methods do not guarantee thread safety.

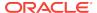

#### Remarks

To minimize the number of open server cursors, <code>OracleRefReader</code> objects should be explicitly disposed.

## **Example**

```
// Database Setup
connect scott/tiger@oracle
CREATE OR REPLACE FUNCTION MyFunc(refcur_out OUT SYS_REFCURSOR)
 RETURN SYS_REFCURSOR IS refcur_ret SYS_REFCURSOR;
 OPEN refcur_ret FOR SELECT * FROM EMP;
 OPEN refcur_out FOR SELECT * FROM DEPT;
 RETURN refcur_ret;
END MyFunc;
*/
// C#
using System;
using System.Data;
using Oracle.DataAccess.Client;
using Oracle.DataAccess.Types;
class OracleRefCursorSample
  static void Main()
    // Example demonstrates how to use REF CURSORs returned from
    // PL/SQL Stored Procedures or Functions
    // Create the PL/SQL Function MyFunc as defined previously
    string constr = "User Id=scott;Password=tiger;Data Source=oracle";
    OracleConnection con = new OracleConnection(constr);
    con.Open();
    // Create an OracleCommand
    OracleCommand cmd = new OracleCommand("MyFunc", con);
    cmd.CommandType = CommandType.StoredProcedure;
    // Bind the parameters
    // pl is the RETURN REF CURSOR bound to SELECT * FROM EMP;
    OracleParameter p1 =
     cmd.Parameters.Add("refcur_ret", OracleDbType.RefCursor);
    p1.Direction = ParameterDirection.ReturnValue;
    // p2 is the OUT REF CURSOR bound to SELECT * FROM DEPT
    OracleParameter p2 =
     cmd.Parameters.Add("refcur_out", OracleDbType.RefCursor);
    p2.Direction = ParameterDirection.Output;
    // Execute the command
    cmd.ExecuteNonQuery();
    // Construct an OracleDataReader from the REF CURSOR
    OracleDataReader reader1 = ((OracleRefCursor)p1.Value).GetDataReader();
```

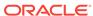

```
// Prints "reader1.GetName(0) = EMPNO"
Console.WriteLine("reader1.GetName(0) = " + reader1.GetName(0));

// Construct an OracleDataReader from the REF CURSOR
OracleDataReader reader2 = ((OracleRefCursor)p2.Value).GetDataReader();

// Prints "reader2.GetName(0) = DEPTNO"
Console.WriteLine("reader2.GetName(0) = " + reader2.GetName(0));

reader1.Close();
reader2.Dispose();

p1.Dispose();
p2.Dispose();
cmd.Dispose();
con.Close();
con.Dispose();
}
```

# 13.4.1 OracleRefCursor Members

OracleRefCursor members are listed in the following tables.

# **OracleRefCursor Static Methods**

OracleRefCursor static methods are listed in Table 13-28.

Table 13-28 OracleRefCursor Static Methods

| Methods | Description                               |
|---------|-------------------------------------------|
| Equals  | Inherited from System.Object (Overloaded) |

#### **OracleRefCursor Static Fields**

OracleRefCursor static field is listed in Table 13-29.

Table 13-29 OracleRefCursor Static Field

| Methods | Description                                                                 |
|---------|-----------------------------------------------------------------------------|
|         | Represents a null value that can be assigned to an OracleRefCursor instance |

# **OracleRefCursor Properties**

OracleRefCursor properties are listed in Table 13-30.

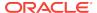

**Table 13-30 OracleRefCursor Properties** 

| Properties | Description                                                                                      |
|------------|--------------------------------------------------------------------------------------------------|
| Connection | A reference to the OracleConnection used to fetch the REF CURSOR data                            |
| FetchSize  | Specifies the size that the OracleDataReader internal cache needs to store result set data       |
| IsNull     | Indicates whether or not the OracleRefCursor is null                                             |
| RowSize    | Specifies the amount of memory the OracleRefcursor internal cache needs to store one row of data |

# **OracleRefCursor Instance Methods**

OracleRefCursor instance methods are listed in Table 13-31.

Table 13-31 OracleRefCursor Instance Methods

| Methods       | Description                                                    |
|---------------|----------------------------------------------------------------|
| Dispose       | Disposes the resources allocated by the OracleRefCursor Object |
| Equals        | Inherited from System.Object (Overloaded)                      |
| GetDataReader | Returns an OracleDataReader object for the REF CURSOR          |
| GetHashCode   | Inherited from System.Object                                   |
| GetType       | Inherited from System.Object                                   |
| ToString      | Inherited from System.Object                                   |

# 13.4.2 OracleRefCursor Static Methods

OracleRefCursor static methods are listed in Table 13-32.

Table 13-32 OracleRefCursor Static Methods

| Methods | Description                               |
|---------|-------------------------------------------|
| Equals  | Inherited from System.Object (Overloaded) |

# 13.4.3 OracleRefCursor Static Fields

OracleRefCursor static field is listed in Table 13-32.

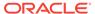

Table 13-33 OracleRefCursor Static Field

| Methods | Description                                                                 |
|---------|-----------------------------------------------------------------------------|
|         | Represents a null value that can be assigned to an OracleRefCursor instance |

# 13.4.3.1 Null

This static field represents a null value that can be assigned to an <code>OracleRefCursor</code> instance.

# Declaration

// C#
public static readonly OracleRefCursor Null;

# 13.4.4 OracleRefCursor Properties

OracleRefCursor properties are listed in Table 13-34.

Table 13-34 OracleRefCursor Properties

| Properties | Description                                                                                             |
|------------|----------------------------------------------------------------------------------------------------|
| Connection | A reference to the OracleConnection used to fetch the REF CURSOR data                                   |
| FetchSize  | Specifies the size that the <code>OracleDataReader</code> internal cache needs to store result set data |
| IsNull     | Indicates whether or not the OracleRefCursor is null                                                    |
| RowSize    | Specifies the amount of memory the OracleRefcursor internal cache needs to store one row of data        |

# 13.4.4.1 Connection

This property refers to the OracleConnection used to fetch the REF CURSOR data.

# **Declaration**

// C# public OracleConnection Connection  $\{get;\}$ 

# **Property Value**

An OracleConnection.

# **Exceptions**

ObjectDisposedException - The object is already disposed.

#### Remarks

This property is bound to a REF CURSOR once it is set. After the <code>OracleRefCursor</code> object is created by the constructor, this property is initially <code>null</code>. An <code>OracleRefCursor</code> object can be bound to a <code>REF CURSOR</code> after a command execution.

If the connection is closed or returned to the connection pool, the <code>OracleRefCursor</code> is placed in an uninitialized state and no operation can be carried out from it. However, the uninitialized <code>OracleRefCursor</code> can be reassigned to another <code>REFCURSOR</code>.

# 13.4.4.2 FetchSize

This property specifies the size that the <code>OracleDataReader</code> internal cache needs to store result set data.

#### Declaration

```
// C#
public long FetchSize {get; set;}
```

# **Property Value**

A long that specifies the size (in bytes) of the OracleRefCursor internal cache.

# **Exceptions**

ArgumentException - The FetchSize value specified is invalid.

# Remarks

**Default** = 131072.

The FetchSize property value is inherited by the OracleCommand that created the OracleRefCursor Object. The FetchSize property on the OracleDataReader Object determines the amount of data the OracleRefCursor fetches into its internal cache for each database round-trip.

This property is useful if the <code>OracleRefCursor</code> is explicitly used to fill the <code>DataSet</code> or <code>DataTable</code> through the <code>OracleDataAdapter</code>, because it can provide control on how the data of the <code>REFCURSOR</code> is fetched.

If an <code>OracleDataReader</code> object is created from the <code>OracleRefCursor</code>, the resulting <code>OracleDataReader</code> object inherits the <code>FetchSize</code> value of the <code>OracleDataReader</code> object. However, the inherited value can be overridden, if it is set before the first invocation of the <code>OracleDataReader</code> <code>Read</code> method for the given result set, by setting the <code>OracleDataReader</code> <code>FetchSize</code> property.

The RowSize and FetchSize properties handle UDT and XMLType data differently than other scalar data types. Because only a reference to the UDT and XMLType data is stored in the ODP.NET's internal cache, the RowSize property accounts for only the memory needed for the reference (which is very small) and not the actual size of the UDT and XMLType data. Thus, applications can inadvertently fetch a large number of UDT or XMLType instances from the database in a single database round-trip. This is because the actual size of UDT and XMLType data does not count against the FetchSize, and it would require numerous UDT and XMLType references to fill up the default cache size of 131072 bytes. Therefore, when fetching UDT or XMLType data, the

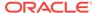

FetchSize property must be appropriately configured to control the number of UDT and XMLType instances that are to be fetched, rather than the amount of the actual UDT and XMLType data to be fetched.

NOTE: For LOB and LONG data types, only the sizes specified in the InitialLOBFetchSize and InitialLONGFetchSize properties are accounted for by the RowSize property in addition to the metadata and reference information that is maintained by the cache for each LOB in the select list.

# 13.4.4.3 IsNull

This property indicates whether or not the <code>OracleRefCursor</code> is null.

#### **Declaration**

```
// C#
public bool IsNull {get;}
```

# **Property Value**

Returns true if the OracleRefCursor represents a null value. Returns false otherwise.

# **Exception**

ObjectDisposedException - The object is already disposed.

 ${\tt InvalidOperationException - The \ OracleConnection \ is \ not \ open \ or \ has \ been \ closed \ during \ the \ lifetime \ of \ the \ object.}$ 

# 13.4.4.4 RowSize

This property specifies the amount of memory the <code>OracleRefcursor</code> internal cache needs to store one row of data.

# Declaration

```
// C#
public long RowSize {get;}
```

# **Property Value**

A long that indicates the amount of memory (in bytes) that an <code>OracleRefcursor</code> needs to store one row of data for the executed query.

#### Remarks

The RowSize property is set to a nonzero value when the <code>OracleRefcursor</code> object is created. This property can be used at design time or dynamically during run time, to set the <code>FetchSize</code>, based on number of rows. For example, to enable the <code>OracleRefcursor</code> to fetch N rows for each database round-trip, the <code>OracleRefcursor</code> <code>FetchSize</code> property can be set dynamically to <code>RowSize \* N</code>. Note that for the <code>FetchSize</code> to take effect appropriately, it must be set before the it is used to fill the <code>DataSet/DataTable</code> using <code>OracleDataAdapter</code>.

If an <code>OracleDataReader</code> is obtained from the <code>OracleRefCursor</code> through the <code>GetDataReader</code> method, the resulting <code>OracleDataReader</code> will have its <code>FetchSize</code> property set to the <code>FetchSize</code> value of the <code>OracleRefCursor</code>.

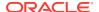

# 13.4.5 OracleRefCursor Instance Methods

OracleRefCursor instance methods are listed in Table 13-35.

Table 13-35 OracleRefCursor Instance Methods

| Methods       | Description                                                    |
|---------------|----------------------------------------------------------------|
| Dispose       | Disposes the resources allocated by the OracleRefCursor object |
| Equals        | Inherited from System.Object (Overloaded)                      |
| GetDataReader | Returns an OracleDataReader object for the REF CURSOR          |
| GetHashCode   | Inherited from System.Object                                   |
| GetType       | Inherited from System.Object                                   |
| ToString      | Inherited from System.Object                                   |

# 13.4.5.1 Dispose

This instance method disposes of the resources allocated by the <code>OracleRefCursor</code> object.

# **Declaration**

```
// C#
public void Dispose();
```

# **Implements**

IDisposable

# Remarks

The object cannot be reused after being disposed.

Once <code>Dispose()</code> is called, the object of <code>OracleRefCursor</code> is in an uninitialized state. Although some properties can still be accessed, their values may not be accountable. Since resources are freed, method calls can lead to exceptions.

# 13.4.5.2 GetDataReader

This instance method returns an <code>OracleDataReader</code> object for the <code>REF CURSOR</code>.

## **Declaration**

```
// C#
public OracleDataReader GetDataReader();
```

# **Return Value**

OracleDataReader

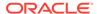

# Remarks

Using the <code>OracleDataReader</code>, rows can be fetched from the <code>REF CURSOR</code>.

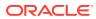

14

# Oracle Data Provider for .NET Types Structures

This chapter describes the ODP.NET Types structures.

This chapter contains these topics:

- OracleBinary Structure
- OracleBoolean Structure
- OracleDate Structure
- OracleDecimal Structure
- OracleIntervalDS Structure
- OracleIntervalYM Structure
- OracleString Structure
- OracleTimeStamp Structure
- OracleTimeStampLTZ Structure
- OracleTimeStampTZ Structure
- INullable Interface

# 14.1 OracleBinary Structure

The <code>OracleBinary</code> structure represents a variable-length stream of binary data to be stored in or retrieved from a database.

#### **Class Inheritance**

```
System.Object
System.ValueType
Oracle.DataAccess.Types.OracleBinary
```

# Declaration

```
// C#
public struct OracleBinary : IComparable, INullable, IXmlSerializable
```

# Requirements

| Provider       | ODP.NET, Unmanaged Driver | ODP.NET, Managed Driver        |
|----------------|---------------------------|--------------------------------|
| Assembly       | Oracle.DataAccess.dll     | Oracle.ManagedDataAccess.dll   |
| Namespace      | Oracle.DataAccess.Types   | Oracle.ManagedDataAccess.Types |
| .NET Framework | 3.5, 4.5, 4.6             | 4.5, 4.6                       |

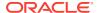

# **Thread Safety**

All public static methods are thread-safe, although instance methods do not guarantee thread safety.

# **Example**

```
using System;
using Oracle.DataAccess.Types;

class OracleBinarySample
{
    static void Main(string[] args)
    {
        // Initialize the OracleBinary structures
        OracleBinary binary1= new OracleBinary(new byte[] {1,2,3,4,5});
        OracleBinary binary2 = new OracleBinary(new byte[] {1,2,3});
        OracleBinary binary3 = new OracleBinary(new byte[] {4,5});
        OracleBinary binary4 = binary2 + binary3;

        // Compare binary1 and binary4; they're equal
        if (binary1 == binary4)
            Console.WriteLine("The two OracleBinary structs are equal");
        else
            Console.WriteLine("The two OracleBinary structs are different");
    }
}
```

# 14.1.1 OracleBinary Members

OracleBinary members are listed in the following tables:

# **OracleBinary Constructors**

OracleBinary constructors are listed in Table 14-1

**Table 14-1 OracleBinary Constructors** 

| Constructor              | Description                                           |
|--------------------------|-------------------------------------------------------|
| OracleBinary Constructor | Instantiates a new instance of OracleBinary structure |

# **OracleBinary Static Fields**

The OracleBinary static fields are listed in Table 14-2.

Table 14-2 OracleBinary Static Fields

| Field | Description                                                                               |
|-------|-------------------------------------------------------------------------------------------|
|       | Represents a null value that can be assigned to an instance of the OracleBinary structure |

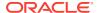

# **OracleBinary Static Methods**

The OracleBinary static methods are listed in Table 14-3.

**Table 14-3 OracleBinary Static Methods** 

| Methods            | Description                                                                               |
|--------------------|-------------------------------------------------------------------------------------------|
| Concat             | Returns the concatenation of two OracleBinary structures                                  |
| Equals             | Determines if two OracleBinary values are equal (Overloaded)                              |
| GetXsdType         | Returns the XML Schema definition language (XSD) of the specified XmlSchemaSet            |
| GreaterThan        | Determines if the first of two OracleBinary values is greater than the second             |
| GreaterThanOrEqual | Determines if the first of two OracleBinary values is greater than or equal to the second |
| LessThan           | Determines if the first of two OracleBinary values is less than the second                |
| LessThanOrEqual    | Determines if the first of two OracleBinary values is less than or equal to the second    |
| NotEquals          | Determines if two OracleBinary values are not equal                                       |

# **OracleBinary Static Operators**

The OracleBinary static operators are listed in Table 14-4.

**Table 14-4 OracleBinary Static Operators** 

| Operator    | Description                                                                               |
|-------------|-------------------------------------------------------------------------------------------|
| operator +  | Concatenates two OracleBinary values                                                      |
| operator == | Determines if two OracleBinary values are equal                                           |
| operator >  | Determines if the first of two OracleBinary values is greater than the second             |
| operator >= | Determines if the first of two OracleBinary values is greater than or equal to the second |
| operator != | Determines if two OracleBinary values are not equal                                       |
| operator <  | Determines if the first of two OracleBinary value is less than the second                 |
| operator <= | Determines if the first of two OracleBinary value is less than or equal to the second     |

# **OracleBinary Static Type Conversion Operators**

The OracleBinary static type conversion operators are listed in Table 14-5.

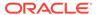

**Table 14-5 OracleBinary Static Type Conversion Operators** 

| Operator                       | Description                                             |
|--------------------------------|---------------------------------------------------------|
| explicit operator byte[]       | Converts an instance value to a byte array              |
| implicit operator OracleBinary | Converts an instance value to an OracleBinary structure |

# **OracleBinary Properties**

The OracleBinary properties are listed in Table 14-6.

**Table 14-6 OracleBinary Properties** 

| Properties | Description                                                             |
|------------|-------------------------------------------------------------------------|
| IsNull     | Indicates whether or not the current instance has a null value          |
| Item       | Obtains the particular byte in an OracleBinary structure using an index |
| Length     | Returns the length of the binary data                                   |
| Value      | Returns the binary data that is stored in an OracleBinary structure     |

# **OracleBinary Instance Methods**

The OracleBinary instance methods are listed in Table 14-7.

Table 14-7 OracleBinary Instance Methods

| Methods     | Description                                                                                             |
|-------------|----------------------------------------------------------------------------------------------------|
| CompareTo   | Compares the current instance to an object and returns an integer that represents their relative values |
| Equals      | Determines if two objects contain the same binary data (Overloaded)                                     |
| GetHashCode | Returns a hash code for the current instance                                                            |
| GetType     | Inherited from System.Object                                                                            |
| ToString    | Converts the current OracleBinary structure to a string                                                 |

# 14.1.2 OracleBinary Constructor

The  $\tt OracleBinary$  constructor instantiates a new instance of the  $\tt OracleBinary$  structure and sets its value to the provided array of bytes.

# **Declaration**

// C#
public OracleBinary(byte[ ] bytes);

# **Parameters**

bytes

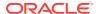

A byte array.

# 14.1.3 OracleBinary Static Fields

The OracleBinary static fields are listed in Table 14-8.

Table 14-8 OracleBinary Static Fields

| Field | Description                                                                               |
|-------|-------------------------------------------------------------------------------------------|
| Null  | Represents a null value that can be assigned to an instance of the OracleBinary structure |

# 14.1.3.1 Null

This static field represents a null value that can be assigned to an instance of the OracleBinary Structure.

# **Declaration**

// C#
public static readonly OracleBinary Null;

# 14.1.4 OracleBinary Static Methods

The OracleBinary static methods are listed in Table 14-9.

Table 14-9 OracleBinary Static Methods

| Methods            | Description                                                                               |
|--------------------|-------------------------------------------------------------------------------------------|
| Concat             | Returns the concatenation of two OracleBinary structures                                  |
| Equals             | Determines if two OracleBinary values are equal (Overloaded)                              |
| GetXsdType         | Returns the XML Schema definition language (XSD) of the specified XmlSchemaSet            |
| GreaterThan        | Determines if the first of two OracleBinary values is greater than the second             |
| GreaterThanOrEqual | Determines if the first of two OracleBinary values is greater than or equal to the second |
| LessThan           | Determines if the first of two OracleBinary values is less than the second                |
| LessThanOrEqual    | Determines if the first of two OracleBinary values is less than or equal to the second    |
| NotEquals          | Determines if two OracleBinary values are not equal                                       |

# 14.1.4.1 Concat

This method returns the concatenation of two OracleBinary Structures.

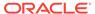

# **Declaration**

```
// C#
public static OracleBinary Concat(OracleBinary value1, OracleBinary value2);
```

#### **Parameters**

value1

The first OracleBinary.

value2

The second OracleBinary.

#### **Return Value**

An OracleBinary.

# Remarks

If either argument has a null value, the returned  ${\tt OracleBinary}$  structure has a null value.

# 14.1.4.2 Equals

This method determines if two OracleBinary values are equal.

#### **Declaration**

```
// C#
public static bool Equals(OracleBinary value1, OracleBinary value2);
```

#### **Parameters**

value1

The first OracleBinary.

• value2

The second OracleBinary.

## **Return Value**

Returns true if two OracleBinary values are equal; otherwise returns false.

#### Remarks

The following rules apply to the behavior of this method.

- Any OracleBinary that has a value is greater than an OracleBinary that has a null value.
- Two OracleBinarys that contain a null value are equal.

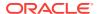

# 14.1.4.3 GetXsdType

This method returns the XML Schema definition language (XSD) of the specified XmlSchemaSet.

## **Declaration**

```
// C#
public static XmlQualifiedName GetXsdType(XmlSchemaSet schemaSet);
```

#### **Parameters**

• schemaSet

An XmlSchemaSet.

#### **Return Value**

Returns a string that indicates the XSD of the specified XmlschemaSet.

# 14.1.4.4 GreaterThan

This method determines whether or not the first of two <code>OracleBinary</code> values is greater than the second.

# **Declaration**

```
// C#
public static bool GreaterThan(OracleBinary value1, OracleBinary value2);
```

# **Parameters**

• value1

The first OracleBinary.

• value2

The second OracleBinary.

# **Return Value**

Returns true if the first of two OracleBinary values is greater than the second; otherwise returns false.

# Remarks

The following rules apply to the behavior of this method.

- Any OracleBinary that has a value is greater than an OracleBinary that has a null value.
- Two OracleBinarys that contain a null value are equal.

# **Example**

```
// C#
using System;
```

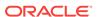

```
using Oracle.DataAccess.Types;

class GreaterThanSample
{
    static void Main(string[] args)
    {
        OracleBinary binary1 = OracleBinary.Null;
        OracleBinary binary2 = new OracleBinary(new byte[] {1});

        // Compare two OracleBinary structs; binary1 < binary2
        if (OracleBinary.GreaterThan(binary1, binary2))
            Console.WriteLine("binary1 > binary2");
        else
            Console.WriteLine("binary1 < binary2");
    }
}</pre>
```

# 14.1.4.5 GreaterThanOrEqual

This method determines whether or not the first of two <code>OracleBinary</code> values is greater than or equal to the second.

# **Declaration**

```
// C#
public static bool GreaterThanOrEqual(OracleBinary value1, OracleBinary value2);
```

#### **Parameters**

value1

The first OracleBinary.

value2

The second OracleBinary.

#### **Return Value**

Returns true if the first of two OracleBinary values is greater than or equal to the second; otherwise returns false.

# Remarks

The following rules apply to the behavior of this method.

- Any OracleBinary that has a value is greater than an OracleBinary that has a null value.
- Two OracleBinarys that contain a null value are equal.

# 14.1.4.6 LessThan

This method determines whether or not the first of two <code>OracleBinary</code> values is less than the second.

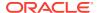

```
// C#
public static bool LessThan(OracleBinary value1, OracleBinary value2);
```

### **Parameters**

value1

The first OracleBinary.

value2

The second OracleBinary.

### **Return Value**

Returns true if the first of two OracleBinary values is less than the second; otherwise returns false.

### Remarks

The following rules apply to the behavior of this method.

- Any OracleBinary that has a value is greater than an OracleBinary that has a null value.
- Two OracleBinarys that contain a null value are equal.

### 14.1.4.7 LessThanOrEqual

This method determines whether or not the first of two <code>OracleBinary</code> values is less than or equal to the second.

### **Declaration**

```
// C#
public static bool LessThanOrEqual(OracleBinary value1, OracleBinary value2);
```

### **Parameters**

• value1

The first OracleBinary.

• value2

The second OracleBinary.

### **Return Value**

Returns true if the first of two OracleBinary values is less than or equal to the second; otherwise returns false.

### Remarks

The following rules apply to the behavior of this method.

• Any OracleBinary that has a value is greater than an OracleBinary that has a null value.

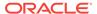

Two OracleBinarys that contain a null value are equal.

### 14.1.4.8 NotEquals

This method determines whether or not two OracleBinary values are not equal.

### **Declaration**

```
// C#
public static bool NotEquals(OracleBinary value1, OracleBinary value2);
```

### **Parameters**

value1

The first OracleBinary.

• value2

The second OracleBinary.

### **Return Value**

Returns true if two OracleBinary values are not equal; otherwise returns false.

### Remarks

The following rules apply to the behavior of this method.

- Any OracleBinary that has a value is greater than an OracleBinary that has a null value.
- Two OracleBinarys that contain a null value are equal.

# 14.1.5 OracleBinary Static Operators

The OracleBinary static operators are listed in Table 14-10.

**Table 14-10 OracleBinary Static Operators** 

| Operator    | Description                                                                               |
|-------------|-------------------------------------------------------------------------------------------|
| operator +  | Concatenates two OracleBinary values                                                      |
| operator == | Determines if two OracleBinary values are equal                                           |
| operator >  | Determines if the first of two OracleBinary values is greater than the second             |
| operator >= | Determines if the first of two OracleBinary values is greater than or equal to the second |
| operator != | Determines if two OracleBinary values are not equal                                       |
| operator <  | Determines if the first of two OracleBinary value is less than the second                 |
| operator <= | Determines if the first of two OracleBinary value is less than or equal to the second     |

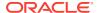

### 14.1.5.2 operator ==

This method determines if two OracleBinary values are equal.

### **Declaration**

```
// C#
public static bool operator == (OracleBinary value1, OracleBinary value2);
```

### **Parameters**

• value1

The first OracleBinary.

value2

The second OracleBinary.

### **Return Value**

Returns true if they are the same; otherwise returns false.

### Remarks

The following rules apply to the behavior of this method.

- Any OracleBinary that has a value is greater than an OracleBinary that has a null value.
- Two OracleBinarys that contain a null value are equal.

# 14.1.5.3 operator >

This method determines if the first of two <code>OracleBinary</code> values is greater than the second.

### **Declaration**

```
// C#
public static bool operator > (OracleBinary value1, OracleBinary value2);
```

### **Parameters**

value1

The first OracleBinary.

value2

The second OracleBinary.

### **Return Value**

Returns true if the first of two <code>OracleBinary</code> values is greater than the second; otherwise, returns <code>false</code>.

### Remarks

The following rules apply to the behavior of this method.

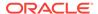

- Any OracleBinary that has a value is greater than an OracleBinary that has a null value.
- Two OracleBinarys that contain a null value are equal.

### **Example**

```
// C#
using System;
using Oracle.DataAccess.Types;

class OperatorSample
{
    static void Main(string[] args)
    {
        OracleBinary binary1 = OracleBinary.Null;
        OracleBinary binary2 = new OracleBinary(new byte[] {1});

        // Compare two OracleBinary structs; binary1 < binary2
        if (binary1 > binary2)
            Console.WriteLine("binary1 > binary2");
        else
            Console.WriteLine("binary1 < binary2");
    }
}</pre>
```

### 14.1.5.4 operator >=

This method determines if the first of two <code>OracleBinary</code> values is greater than or equal to the second.

### **Declaration**

```
// C#
public static bool operator >= (OracleBinary value1, OracleBinary value2);
```

### **Parameters**

value1

The first OracleBinary.

• value2

The second OracleBinary.

### **Return Value**

Returns true if the first of two <code>OracleBinary</code> values is greater than or equal to the second; otherwise, returns <code>false</code>.

### Remarks

The following rules apply to the behavior of this method.

- Any OracleBinary that has a value is greater than an OracleBinary that has a null value.
- Two OracleBinarys that contain a null value are equal.

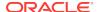

### 14.1.5.5 operator !=

This method determines if two OracleBinary values are not equal.

### **Declaration**

```
// C#
public static bool operator != (OracleBinary value1, OracleBinary value2);
```

### **Parameters**

value1

The first OracleBinary.

value2

The second OracleBinary.

### **Return Value**

Returns true if the two OracleBinary values are not equal; otherwise, returns false.

## 14.1.5.6 operator <

This method determines if the first of two oracleBinary values is less than the second.

#### **Declaration**

```
// C#
public static bool operator < ( OracleBinary value1, OracleBinary value2);</pre>
```

### **Parameters**

value1

The first OracleBinary.

• value2

The second OracleBinary.

### **Return Value**

Returns true if the first of two OracleBinary values is less than the second; otherwise, returns false.

### Remarks

The following rules apply to the behavior of this method.

- Any OracleBinary that has a value is greater than an OracleBinary that has a null value.
- Two OracleBinarys that contain a null value are equal.

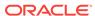

### 14.1.5.7 operator <=

This method determines if the first of two OracleBinary values is less than or equal to the second.

### **Declaration**

```
// C#
public static bool operator <= (OracleBinary value1, OracleBinary value1);</pre>
```

### **Parameters**

• value1

The first OracleBinary.

• value2

The second OracleBinary.

### **Return Value**

Returns true if the first of two OracleBinary values is less than or equal to the second; otherwise, returns false.

#### Remarks

The following rules apply to the behavior of this method.

- Any OracleBinary that has a value is greater than an OracleBinary that has a null value.
- Two OracleBinarys that contain a null value are equal.

# 14.1.6 OracleBinary Static Type Conversion Operators

The OracleBinary static type conversion operators are listed in Table 14-11.

Table 14-11 OracleBinary Static Type Conversion Operators

| Operator                       | Description                                             |
|--------------------------------|---------------------------------------------------------|
| explicit operator byte[]       | Converts an instance value to a byte array              |
| implicit operator OracleBinary | Converts an instance value to an OracleBinary structure |

# 14.1.6.1 explicit operator byte[]

This method converts an OracleBinary value to a byte array.

### **Declaration**

```
// C#
public static explicit operator byte[] (OracleBinary val);
```

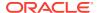

### **Parameters**

val

An OracleBinary.

### **Return Value**

A byte array.

### **Exceptions**

OracleNullValueException - The OracleBinary structure has a null value.

# 14.1.6.2 implicit operator OracleBinary

This method converts a byte array to an <code>OracleBinary</code> structure.

### **Declaration**

```
// C#
public static implicit operator OracleBinary(byte[ ] bytes);
```

### **Parameters**

• bytes

A byte array.

### **Return Value**

OracleBinary

# 14.1.7 OracleBinary Properties

The OracleBinary properties are listed in Table 14-12.

Table 14-12 OracleBinary Properties

| Properties | Description                                                             |
|------------|-------------------------------------------------------------------------|
| IsNull     | Indicates whether or not the current instance has a null value          |
| Item       | Obtains the particular byte in an OracleBinary structure using an index |
| Length     | Returns the length of the binary data                                   |
| Value      | Returns the binary data that is stored in an OracleBinary structure     |

### 14.1.7.1 IsNull

This property indicates whether or not the current instance has a null value.

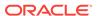

```
// C#
public bool IsNull {get;}
```

### **Property Value**

Returns true if the current instance has a null value; otherwise returns false.

### 14.1.7.2 Item

This property obtains the particular byte in an <code>OracleBinary</code> structure using an index.

### **Declaration**

```
// C#
public byte this[int index] {get;}
```

### **Property Value**

A byte in the specified index.

### **Exceptions**

OracleNullValueException - The current instance has a null value.

### **Example**

```
// C#
using System;
using Oracle.DataAccess.Types;

class ItemSample
{
   static void Main(string[] args)
   {
      OracleBinary binary = new OracleBinary(new byte[] {1,2,3,4});

      // Prints the value 4
      Console.WriteLine(binary[binary.Length - 1]);
   }
}
```

## 14.1.7.3 Length

This property returns the length of the binary data.

### Declaration

```
// C#
public int length {get;}
```

### **Property Value**

Length of the binary data.

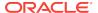

### **Exceptions**

OracleNullValueException - The current instance has a null value.

### **Example**

```
// C#
using System;
using Oracle.DataAccess.Types;

class LengthSample
{
   static void Main(string[] args)
   {
      OracleBinary binary = new OracleBinary(new byte[] {1,2,3,4});

      // Prints the value 4
      Console.WriteLine(binary.Length);
   }
}
```

### 14.1.7.4 Value

This property returns the binary data that is stored in the <code>OracleBinary</code> structure.

### **Declaration**

```
// C#
public byte[] Value {get;}
```

### **Property Value**

Binary data.

### **Exceptions**

OracleNullValueException - The current instance has a null value.

# 14.1.8 OracleBinary Instance Methods

The OracleBinary instance methods are listed in Table 14-13.

Table 14-13 OracleBinary Instance Methods

| Methods     | Description                                                                                             |
|-------------|----------------------------------------------------------------------------------------------------|
| CompareTo   | Compares the current instance to an object and returns an integer that represents their relative values |
| Equals      | Determines if two objects contain the same binary data (Overloaded)                                     |
| GetHashCode | Returns a hash code for the current instance                                                            |
| GetType     | Inherited from System.Object                                                                            |
| ToString    | Converts the current OracleBinary Structure to a string                                                 |

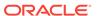

### 14.1.8.1 CompareTo

This method compares the current instance to an object and returns an integer that represents their relative values

### **Declaration**

```
// C#
public int CompareTo(object obj);
```

### **Parameters**

• obj

The object being compared.

#### **Return Value**

The method returns a number that is:

- Less than zero: if the current OracleBinary instance value is less than obj.
- Zero: if the current OracleBinary instance and obj values have the same binary data.
- Greater than zero: if the current OracleBinary instance value is greater than obj.

### **Implements**

IComparable

### **Exceptions**

ArgumentException - The parameter is not of type OracleBinary.

### Remarks

The following rules apply to the behavior of this method.

- The comparison must be between OracleBinarys. For example, comparing an OracleBinary instance with an OracleTimeStamp instance is not allowed. When an OracleBinary is compared with a different type, an ArgumentException is thrown.
- Any OracleBinary that has a value is greater than an OracleBinary that has a null value.
- Two OracleBinarys that contain a null value are equal.

### **Example**

```
// C#
using System;
using Oracle.DataAccess.Types;

class CompareToSample
{
   static void Main(string[] args)
   {
     OracleBinary binary1 = new OracleBinary(new byte[] {1,2,3});
     OracleBinary binary2 = new OracleBinary(new byte[] {1,2,3,4});
```

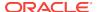

```
// Compare
if (binary1.CompareTo(binary2) == 0)
   Console.WriteLine("binary1 is the same as binary2");
else
   Console.WriteLine("binary1 is different from binary2");
}
```

### 14.1.8.2 Equals

This method determines whether or not an object is an instance of <code>oracleBinary</code>, and has the same binary data as the current instance.

### **Declaration**

```
// C#
public override bool Equals(object obj);
```

### **Parameters**

• obj

The object being compared.

### **Return Value**

Returns true if obj is an instance of OracleBinary, and has the same binary data as the current instance; otherwise, returns false.

### Remarks

The following rules apply to the behavior of this method.

- Any OracleBinary that has a value is greater than an OracleBinary that has a null value.
- Two OracleBinarys that contain a null value are equal.

### 14.1.8.3 GetHashCode

Overrides Object

This method returns a hash code for the <code>OracleBinary</code> instance.

### **Declaration**

```
// C#
public override int GetHashCode();
```

### **Return Value**

An int that represents the hash.

### 14.1.8.4 ToString

Overrides Object

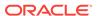

This method converts an <code>OracleBinary</code> instance to a string instance.

### **Declaration**

```
// C#
public override string ToString();
```

### **Return Value**

string

### Remarks

If the current OracleBinary instance has a null value, the returned string "null".

# 14.2 OracleBoolean Structure

The OracleBoolean structure represents a logical value that is either TRUE or FALSE.

ODP.NET, Unmanaged Driver can access Oracle Database PL/SQL Booleans in Oracle Database Release 12.1 and later. ODP.NET, Managed Driver can access Oracle Database PL/SQL Booleans in Oracle Database Release 12.2 and later.

### **Class Inheritance**

```
System.Object
System.ValueType
Oracle.DataAccess.Types.OracleBoolean
```

### Declaration

```
// C# public struct OracleBoolean : IComparable, INullable, IXmlSerializable
```

### Requirements

| Provider       | ODP.NET, Unmanaged Driver | ODP.NET, Managed Driver        |
|----------------|---------------------------|--------------------------------|
| Assembly       | Oracle.DataAccess.dll     | Oracle.ManagedDataAccess.dll   |
| Namespace      | Oracle.DataAccess.Types   | Oracle.ManagedDataAccess.Types |
| .NET Framework | 3.5, 4.5, 4.6             | 4.5, 4.6                       |

### **Thread Safety**

All public static methods are thread-safe, although instance methods do not guarantee thread safety.

### **Remarks**

A OracleBoolean structure represents three possible values: TRUE, FALSE, and NULL. A non-zero value is interpreted as TRUE.

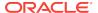

### **Example**

```
// C#
using System;
using System.Data;
using Oracle.DataAccess.Types; // for use with ODP.NET, Unmanaged Driver
// using Oracle.ManagedDataAccess.Types; // for use with ODP.NET, Managed Driver

class OracleBooleanSample
{
    static void Main(string[] args)
    {
        OracleBoolean oracleBoolean1 = new OracleBoolean(true);
        OracleBoolean oracleBoolean2 = new OracleBoolean(0);

        Console.WriteLine("oracleBoolean1 : " + oracleBoolean1);
        Console.WriteLine("oracleBoolean2 : " + oracleBoolean2);
    }
}
```

### 14.2.1 OracleBoolean Members

OracleBoolean members are listed in the following tables:

### **OracleBoolean Constructors**

OracleBoolean constructors are listed in Table 14-14

Table 14-14 OracleBoolean Constructors

| Constructor                   | Description                                                         |
|-------------------------------|---------------------------------------------------------------------|
| OracleBoolean<br>Constructors | Instantiates a new instance of OracleBoolean structure (Overloaded) |

### **OracleBoolean Static Fields**

The OracleBoolean static fields are listed in Table 14-15.

Table 14-15 OracleBoolean Static Fields

| Field | Description                                                                |
|-------|----------------------------------------------------------------------------|
| False | Represents a false value that can be assigned to an OracleBoolean instance |
| Null  | Represents a null value that can be assigned to an OracleBoolean instance  |
| One   | Indicates a constant representing the positive one value                   |
| True  | Represents a true value that can be assigned to an OracleBoolean instance  |
| Zero  | Indicates a constant representing the zero value                           |

### **OracleBoolean Static Methods**

OracleBoolean static methods are listed in Table 14-16

**Table 14-16 OracleBoolean Static Methods** 

| Methods             | Description                                                                                            |
|---------------------|----------------------------------------------------------------------------------------------------|
| And                 | Returns the result of bitwise AND operation of two OracleBoolean instances                             |
| Equals              | Determines whether or not the two OracleBoolean values are equal                                       |
| GreaterThan         | Determines whether or not the first of two OracleBoolean values is greater than the second             |
| GreaterThanOrEquals | Determines whether or not the first of two OracleBoolean values is greater than or equal to the second |
| LessThan            | Determines whether or not the first of two OracleBoolean values is less than the second                |
| LessThanOrEquals    | Determines whether or not the first of two OracleBoolean values is less than or equal to the second    |
| NotEquals           | Determines whether or not two OracleBoolean values are not equal                                       |
| OnesComplement      | Returns the result of a one's complement operation on the specified OracleBoolean value                |
| Or                  | Returns the result of bitwise OR operation of two OracleBoolean instances                              |
| Parse               | Returns an OracleBoolean structure and sets its value using a string                                   |
| Xor                 | Returns the result of a bitwise exclusive OR operation of two OracleBoolean instances                  |

### **OracleBoolean Static Operators**

The OracleBoolean static operators are listed in Table 14-17.

**Table 14-17 OracleBoolean Static Operators** 

| Field       | Description                                                                                            |
|-------------|----------------------------------------------------------------------------------------------------|
| operator >  | Determines whether or not the first of two OracleBoolean values is greater than the second             |
| operator >= | Determines whether or not the first of two OracleBoolean values is greater than or equal to the second |
| operator <  | Determines whether or not the first of two OracleBoolean values is less than the second                |
| operator <= | Dtermines whether or not the first of two OracleBoolean values is less than or equal to the second     |
| operator == | Indicates whether or not the two OracleBoolean instances are equal                                     |

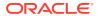

Table 14-17 (Cont.) OracleBoolean Static Operators

| Field          | Description                                                                             |
|----------------|-----------------------------------------------------------------------------------------|
| operator !=    | Determines whether or not two OracleBoolean values are not equal                        |
| operator!      | Determines the result of a NOT operation on a OracleBoolean                             |
| operator ~     | Returns the result of a one's complement operation on the specified OracleBoolean value |
| operator false | Determines whether or not the specified OracleBoolean value is false                    |
| operator true  | Determines whether or not the specified OracleBoolean value is true                     |
| operator &     | Returns the result of bitwise AND operation of two OracleBoolean instances              |
| operator       | Returns the result of bitwise OR operation of two OracleBoolean instances               |
| operator ^     | Returns the result of bitwise exclusive OR operation of two OracleBoolean instances     |

### The OracleBoolean Static Type conversions

The OracleBoolean static type conversions are listed in Table 14-18

Table 14-18 OracleBoolean Static Type Conversions

| Field                              | Description                                                     |
|------------------------------------|-----------------------------------------------------------------|
| implicit operator<br>OracleBoolean | Returns the OracleBoolean representation of a boolean value     |
| explicit operator bool             | Returns the boolean representation of the OracleBoolean value   |
| explicit operator<br>OracleBoolean | Converts a structure to an OracleBoolean structure (Overloaded) |

### **OracleBoolean Properties**

The OracleBoolean properties are listed in Table 14-25.

**Table 14-19 OracleBoolean Properties** 

| Properties | Description                                                         |
|------------|---------------------------------------------------------------------|
| ByteValue  | Returns a byte that represents the OracleBoolean structure          |
| IsFalse    | Indicates whether or not the value of the current instance is false |
| IsNull     | Indicates whether or not the current instance has a null value      |
| IsTrue     | Indicates whether or not the value of the current instance is true  |
| Value      | Returns a boolean value that represents the current instance        |

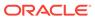

### **OracleBoolean Instance Methods**

The OracleBoolean instance methods are listed in Table 14-20.

Table 14-20 OracleBoolean Instance Methods

| Method      | Description                                                                                                    |
|-------------|----------------------------------------------------------------------------------------------------|
| CompareTo   | Compares the current instance to the supplied object and returns an integer that represents their relative values                                |
| Equals      | Determines whether or not an object is an instance of OracleBoolean, and whether or not the value of the object is equal to the current instance |
| GetHashCode | Returns a hash code for the current instance                                                                                                    |
| ToString    | Returns the string representation of the current instance                                                                                        |

### 14.2.2 OracleBoolean Constructors

The <code>OracleBoolean</code> constructors instantiates a new instance of the <code>OracleBoolean</code> structure.

### **Overload List:**

OracleBoolean(bool)

This constructor creates a new instance of the OracleBoolean structure and sets its value to the supplied Boolean value.

OracleBoolean(int)

This constructor creates a new instance of the OracleBoolean structure and sets its value to the supplied Int32 value.

## 14.2.2.1 OracleBoolean(bool)

This constructor creates a new instance of the <code>OracleBoolean</code> structure and sets its value to the supplied <code>Boolean</code> value.

### **Declaration**

```
// C#
public OracleBoolean(bool value) ;
```

### **Parameters**

value

The provided Boolean value.

# 14.2.2.2 OracleBoolean(int)

This constructor creates a new instance of the OracleBoolean structure and sets its value to the supplied Int32 value.

```
// C#
public OracleBoolean(int value)
```

### **Parameters**

• value

The provided Int32 value.

# 14.2.3 OracleBoolean Static Fields

The OracleBoolean static fields are listed in Table 14-21.

Table 14-21 OracleBoolean Static Fields

| Field | Description                                                                |
|-------|----------------------------------------------------------------------------|
| False | Represents a false value that can be assigned to an OracleBoolean instance |
| Null  | Represents a null value that can be assigned to an OracleBoolean instance  |
| One   | Indicates a constant representing the positive one value                   |
| True  | Represents a true value that can be assigned to an OracleBoolean instance  |
| Zero  | Indicates a constant representing the zero value                           |

### 14.2.3.1 False

This static field represents a false value that can be assigned to an <code>OracleBoolean</code> instance.

### **Declaration**

```
// C#
public static readonly OracleBoolean False;
```

### 14.2.3.2 Null

This static field represents a null value that can be assigned to an <code>OracleBoolean</code> instance.

### **Declaration**

```
// C#
public static readonly OracleBoolean Null;
```

### 14.2.3.3 One

This static field indicates a constant representing the positive one value.

// C#
public static readonly OracleBoolean One;

### 14.2.3.4 True

This static field represents a true value that can be assigned to an <code>OracleBoolean</code> instance.

### **Declaration**

// C#
public static readonly OracleBoolean True;

### 14.2.3.5 Zero

This static field indicates a constant representing the zero value.

### **Declaration**

// C#
public static readonly OracleBoolean Zero;

## 14.2.4 OracleBoolean Static Methods

OracleBoolean static methods are listed in Table 14-22

Table 14-22 OracleBoolean Static Methods

| Methods             | Description                                                                                            |
|---------------------|----------------------------------------------------------------------------------------------------|
| And                 | Returns the result of bitwise AND operation of two OracleBoolean instances                             |
| Equals              | Determines whether or not the two OracleBoolean values are equal                                       |
| GreaterThan         | Determines whether or not the first of two OracleBoolean values is greater than the second             |
| GreaterThanOrEquals | Determines whether or not the first of two OracleBoolean values is greater than or equal to the second |
| LessThan            | Determines whether or not the first of two OracleBoolean values is less than the second                |
| LessThanOrEquals    | Determines whether or not the first of two OracleBoolean values is less than or equal to the second    |
| NotEquals           | Determines whether or not two OracleBoolean values are not equal                                       |
| OnesComplement      | Returns the result of a one's complement operation on the specified OracleBoolean value                |
| Or                  | Returns the result of bitwise OR operation of two OracleBoolean instances                              |

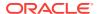

Table 14-22 (Cont.) OracleBoolean Static Methods

| Methods | Description                                                                           |
|---------|---------------------------------------------------------------------------------------|
| Parse   | Returns an OracleBoolean structure and sets its value using a string                  |
| Xor     | Returns the result of a bitwise exclusive OR operation of two OracleBoolean instances |

### 14.2.4.1 And

This method returns the result of bitwise AND operation of two OracleBoolean instances.

### **Declaration**

// C#
public static OracleBoolean And(OracleBoolean value1, OracleBoolean value2);

### **Parameters**

value1

An OracleBoolean instance

value2

An OracleBoolean instance

### **Return Value**

An OracleBoolean that contains the value of the result of bitwise AND operation of two OracleBoolean instances.

### Remarks

If either of the specified <code>OracleBoolean</code> instances is <code>null</code>, an <code>OracleBoolean</code> with a null value will be returned.

## 14.2.4.2 Equals

This method returns an <code>OracleBoolean</code> that indicates whether or not the two <code>OracleBoolean</code> instances are equal.

### **Declaration**

// C# public static OracleBoolean Equal(OracleBoolean value1, OracleBoolean value2);

#### **Parameters**

value1

An OracleBoolean instance

value2

An OracleBoolean instance

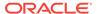

### **Return Value**

An OracleBoolean that is true if the specified two OracleBoolean instances are equal; otherwise, returns an OracleBoolean that is false.

### Remarks

If either of the specified <code>OracleBoolean</code> instances is <code>null</code>, an <code>OracleBoolean</code> with a null value will be returned.

### 14.2.4.3 GreaterThan

This method determines if the first of two <code>OracleBoolean</code> values is greater than the second.

### **Declaration**

// C# public static OracleBoolean GreaterThan(OracleBoolean value1, OracleBoolean value2);

### **Parameters**

value1

The first OracleBoolean

value2

The second OracleBoolean

### **Return Value**

An OracleBoolean that is true if the first of two OracleBoolean values is greater than the second; otherwise, returns false.

### Remarks

If either of the specified <code>OracleBoolean</code> instances is <code>null</code>, an <code>OracleBoolean</code> with a null value will be returned.

## 14.2.4.4 GreaterThanOrEquals

This method determines if the first of two <code>OracleBoolean</code> values is greater than or equal to the second.

### **Declaration**

// C#
public static OracleBoolean GreaterThanOrEquals(OracleBoolean value1, OracleBoolean
value2):

### **Parameters**

value1

The first OracleBoolean

value2

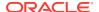

The second OracleBoolean

#### **Return Value**

An OracleBoolean that is true if the first of two OracleBoolean values is greater than or equal to the second; otherwise, returns false.

#### Remarks

If either of the specified <code>OracleBoolean</code> instances is <code>null</code>, an <code>OracleBoolean</code> with a null value will be returned.

### 14.2.4.5 LessThan

This method determines if the first of two OracleBoolean values is less than the second.

#### **Declaration**

```
// C# public static OracleBoolean LessThan(OracleBoolean value1, OracleBoolean value2);
```

### **Parameters**

value1

The first OracleBoolean

value2

The second OracleBoolean

### **Return Value**

An OracleBoolean that is true if the first of two OracleBoolean values is less than the second; otherwise, returns false.

### Remarks

If either of the specified <code>OracleBoolean</code> instances is <code>null</code>, an <code>OracleBoolean</code> with a null value will be returned.

## 14.2.4.6 LessThanOrEquals

This method determines if the first of two OracleBoolean values is less or equal than the second.

### **Declaration**

```
// C#
public static OracleBoolean LessThanOrEquals(OracleBoolean value1, OracleBoolean
value2);
```

### **Parameters**

value1

The first OracleBoolean

value2

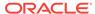

### **Return Value**

An OracleBoolean that is true if the first of two OracleBoolean values is less than or equal to the second; otherwise, returns false.

#### Remarks

If either of the specified <code>oracleBoolean</code> instances is <code>null</code>, an <code>oracleBoolean</code> with a null value will be returned.

## 14.2.4.7 NotEquals

This method determines if two OracleBoolean values are not equal.

### Declaration

```
// C#
public static OracleBoolean NotEquals(OracleBoolean value1, OracleBoolean value2);
```

### **Parameters**

value1

The first OracleBoolean

value2

The second OracleBoolean

### **Return Value**

An OracleBoolean that is true if two OracleBoolean values are not equal; otherwise, returns false.

### Remarks

If either of the specified <code>OracleBoolean</code> instances is <code>null</code>, an <code>OracleBoolean</code> with a null value will be returned.

## 14.2.4.8 OnesComplement

This method returns the result of a one's complement operation on the specified OracleBoolean value.

### **Declaration**

```
// C#
public static OracleBoolean OnesComplement(OracleBoolean value1);
```

### **Parameters**

value1

An OracleBoolean instance

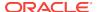

### **Return Value**

An OracleBoolean that contains the value of the result of a one's complement operation on the specified OracleBoolean value.

### Remarks

If the specified <code>OracleBoolean</code> instance is <code>null</code>, an <code>OracleBoolean</code> with a null value will be returned.

### 14.2.4.9 Or

This method returns the result of bitwise OR operation of two OracleBoolean instances.

### **Declaration**

```
// C#
public static OracleBoolean Or(OracleBoolean value1, OracleBoolean value2);
```

### **Parameters**

• value1

An OracleBoolean instance

value2

An OracleBoolean instance

### **Return Value**

An OracleBoolean that contains the value of the result of bitwise OR operation of two OracleBoolean instances.

### Remarks

If either of the specified <code>OracleBoolean</code> instances is <code>null</code>, an <code>OracleBoolean</code> with a null value will be returned.

### 14.2.4.10 Parse

This method converts a string to an OracleBoolean.

### **Declaration**

```
// C#
public static OracleBoolean Parse(string str);
```

### **Parameters**

• str

The string being converted.

### **Return Value**

A new OracleBoolean Structure.

### **Exceptions**

ArgumentNullException - The str parameter is null.

IndexOutOfRangeException - The str parameter is an empty string.

### 14.2.4.11 Xor

This method returns the result of a bitwise exclusive or operation of two OracleBoolean instances.

### Declaration

// C#

public static OracleBoolean Xor(OracleBoolean value1, OracleBoolean value2);

### **Parameters**

value1

An OracleBoolean instance

value2

An OracleBoolean instance

### **Return Value**

An oracleBoolean that contains the value of the result of bitwise exclusive or operation of two OracleBoolean instances.

### **Remarks**

If either of the specified <code>OracleBoolean</code> instances is <code>null</code>, an <code>OracleBoolean</code> with a null value will be returned.

# 14.2.5 OracleBoolean Static Operators

The OracleBoolean static operators are listed in Table 14-23.

Table 14-23 OracleBoolean Static Operators

| Field       | Description                                                                                            |
|-------------|----------------------------------------------------------------------------------------------------|
| operator >  | Determines whether or not the first of two OracleBoolean values is greater than the second             |
| operator >= | Determines whether or not the first of two OracleBoolean values is greater than or equal to the second |
| operator <  | Determines whether or not the first of two OracleBoolean values is less than the second                |
| operator <= | Dtermines whether or not the first of two OracleBoolean values is less than or equal to the second     |
| operator == | Indicates whether or not the two OracleBoolean instances are equal                                     |

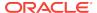

Table 14-23 (Cont.) OracleBoolean Static Operators

| Field          | Description                                                                             |
|----------------|-----------------------------------------------------------------------------------------|
| operator !=    | Determines whether or not two OracleBoolean values are not equal                        |
| operator!      | Determines the result of a NOT operation on a OracleBoolean                             |
| operator ~     | Returns the result of a one's complement operation on the specified OracleBoolean value |
| operator false | Determines whether or not the specified OracleBoolean value is false                    |
| operator true  | Determines whether or not the specified OracleBoolean value is true                     |
| operator &     | Returns the result of bitwise AND operation of two OracleBoolean instances              |
| operator       | Returns the result of bitwise OR operation of two OracleBoolean instances               |
| operator ^     | Returns the result of bitwise exclusive OR operation of two OracleBoolean instances     |

# 14.2.5.1 operator >

This method determines whether or not the first of two OracleBoolean values is greater than the second.

### **Declaration**

// C#
public static operator > (OracleBoolean value1, OracleBoolean value2);

### **Parameters**

value1

An OracleBoolean instance

• value2

An OracleBoolean instance

### **Return Value**

An OracleBoolean that is true if the first of two OracleBoolean values is greater than the second; otherwise, returns false.

### Remarks

If either of the specified <code>OracleBoolean</code> instances is <code>null</code>, an <code>OracleBoolean</code> with a null value will be returned.

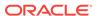

### 14.2.5.2 operator >=

This method determines whether or not the first of two OracleBoolean values is greater than or equal to the second.

### **Declaration**

```
// C#
public static operator >= (OracleBoolean value1, OracleBoolean value2);
```

### **Parameters**

• value1

An OracleBoolean instance

• value2

An OracleBoolean instance

### **Return Value**

An OracleBoolean that is true if the first of two OracleBoolean values is greater than or equal to the second; otherwise, returns false.

#### Remarks

If either of the specified <code>OracleBoolean</code> instances is <code>null</code>, an <code>OracleBoolean</code> with a null value will be returned.

## 14.2.5.3 operator <

This method determines whether or not the first of two <code>OracleBoolean</code> values is less than the second.

### **Declaration**

```
// C#
public static operator < (OracleBoolean value1, OracleBoolean value2);</pre>
```

### **Parameters**

value1

An OracleBoolean instance

• value2

An OracleBoolean instance

### **Return Value**

An OracleBoolean that is true if the first of two OracleBoolean values is less than the second; otherwise, returns false.

### Remarks

If either of the specified  $\tt OracleBoolean$  instances is  $\tt null$ , an  $\tt OracleBoolean$  with a null value will be returned.

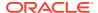

# 14.2.5.4 operator <=

This method determines whether or not the first of two OracleBoolean values is less than or equal to the second.

### **Declaration**

```
// C#
public static operator <= (OracleBoolean value1, OracleBoolean value2);</pre>
```

### **Parameters**

value1

An OracleBoolean instance

value2

An OracleBoolean instance

### **Return Value**

An OracleBoolean that is true if the first of two OracleBoolean values is less than or equal to the second; otherwise, returns false.

#### Remarks

If either of the specified <code>OracleBoolean</code> instances is <code>null</code>, an <code>OracleBoolean</code> with a null value will be returned.

# 14.2.5.5 operator ==

This method returns an <code>OracleBoolean</code> that indicates whether or not the two <code>OracleBoolean</code> instances are equal.

### **Declaration**

```
// C#
public static operator == (OracleBoolean value1, OracleBoolean value2);
```

### **Parameters**

value1

An OracleBoolean instance

value2

An OracleBoolean instance

### **Return Value**

An OracleBoolean that is true if the specified two OracleBoolean instances are equal; otherwise, returns false.

### Remarks

If either of the specified <code>OracleBoolean</code> instances is <code>null</code>, an <code>OracleBoolean</code> with a null value will be returned.

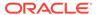

### 14.2.5.6 operator !=

This method determines whether or not two OracleBoolean values are not equal.

### **Declaration**

```
// C#
public static operator != (OracleBoolean value1, OracleBoolean value2);
```

### **Parameters**

value1

An OracleBoolean instance

• value2

An OracleBoolean instance

### **Return Value**

An OracleBoolean that is true if two OracleBoolean values are not equal; otherwise, returns false.

### Remarks

If either of the specified <code>OracleBoolean</code> instances is <code>null</code>, an <code>OracleBoolean</code> with a null value will be returned.

## 14.2.5.7 operator!

This method determines the result of a NOT operation on a OracleBoolean.

### **Declaration**

```
// C#
public static operator ! (OracleBoolean value1);
```

### **Parameters**

value1

An OracleBoolean instance

### **Return Value**

An OracleBoolean that is true if the specified OracleBoolean value is true; otherwise, returns false.

### Remarks

If the specified <code>OracleBoolean</code> instance is null, an <code>OracleBoolean</code> with a null value will be returned.

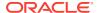

### 14.2.5.8 operator ~

This method returns the result of a one's complement operation on the specified OracleBoolean value.

### **Declaration**

```
// C#
public static operator ~ (OracleBoolean value1);
```

### **Parameters**

• value1

An OracleBoolean instance

### **Return Value**

An OracleBoolean that contains the value of the result of a one's complement operation on the specified OracleBoolean value.

#### Remarks

If the specified <code>OracleBoolean</code> instance is <code>null</code>, an <code>OracleBoolean</code> with a null value will be returned.

### 14.2.5.9 operator false

This method determines whether or not the specified OracleBoolean value is false.

### **Declaration**

```
// C# public static operator false (OracleBoolean value1);
```

### **Parameters**

value1

An OracleBoolean instance

### **Return Value**

An OracleBoolean that is true if specified OracleBoolean value is false; otherwise, returns false.

### Remarks

This property will return false if the current instance is null.

### 14.2.5.10 operator true

This method determines whether or not the specified OracleBoolean value is true.

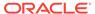

```
// C#
public static operator true (OracleBoolean value1);
```

### **Parameters**

value1

An OracleBoolean instance

### **Return Value**

An OracleBoolean that is true if specified OracleBoolean value is true; otherwise, returns false.

### **Remarks**

This property will return false if the current instance is null.

## 14.2.5.11 operator &

This method returns the result of bitwise AND operation of two OracleBoolean instances.

### **Declaration**

```
// C#
public static operator & (OracleBoolean value1, OracleBoolean value2);
```

### **Parameters**

• value1

An OracleBoolean instance

• value2

An OracleBoolean instance

### **Return Value**

An  ${\tt OracleBoolean}$  that contains the value of the result of bitwise AND operation of two  ${\tt OracleBoolean}$  instances.

### **Remarks**

If either of the specified <code>OracleBoolean</code> instances is <code>null</code>, an <code>OracleBoolean</code> with a null value will be returned.

### 14.2.5.12 operator |

This method returns the result of bitwise OR operation of two OracleBoolean instances.

### **Declaration**

```
// C#
public static operator | (OracleBoolean value1, OracleBoolean value2);
```

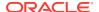

### **Parameters**

• value1

An OracleBoolean instance

• value2

An OracleBoolean instance

### **Return Value**

An OracleBoolean that contains the value of the result of bitwise OR operation of two OracleBoolean instances.

### Remarks

If either of the specified <code>OracleBoolean</code> instances is <code>null</code>, an <code>OracleBoolean</code> with a null value will be returned.

## 14.2.5.13 operator ^

This method returns the result of bitwise exclusive or operation of two OracleBoolean instances.

### **Declaration**

```
// C#
public static operator ^ (OracleBoolean value1, OracleBoolean value2);
```

### **Parameters**

• value1

An OracleBoolean instance

value2

An OracleBoolean instance

### **Return Value**

An OracleBoolean that contains the value of the result of bitwise exclusive OR operation of two OracleBoolean instances.

### Remarks

If either of the specified <code>OracleBoolean</code> instances is <code>null</code>, an <code>OracleBoolean</code> with a null value will be returned.

# 14.2.6 OracleBoolean Static Type Conversions

The OracleBoolean static type conversions are listed in Table 14-24

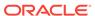

Table 14-24 OracleBoolean Static Type Conversions

| Field                              | Description                                                     |
|------------------------------------|-----------------------------------------------------------------|
| implicit operator<br>OracleBoolean | Returns the OracleBoolean representation of a boolean value     |
| explicit operator bool             | Returns the boolean representation of the OracleBoolean value   |
| explicit operator<br>OracleBoolean | Converts a structure to an OracleBoolean structure (Overloaded) |

## 14.2.6.1 implicit operator OracleBoolean

This method returns the OracleBoolean representation of a boolean value.

### **Declaration**

// C#
public static implicit operator OracleBoolean(bool value1);

### **Parameters**

• value1

An OracleBoolean instance

### **Return Value**

An OracleBoolean.

## 14.2.6.2 explicit operator bool

This method returns the boolean representation of the OracleBoolean value.

### **Declaration**

// C#
public static explicit operator bool(OracleBoolean value1);

### **Parameters**

value1

An OracleBoolean structure

### **Return Value**

A boolean

### **Exception**

OracleNullValueException — OracleBoolean has a null value.

### 14.2.6.3 explicit operator OracleBoolean

explicit operator OracleBoolean Converts the provided structure to an OracleBoolean structure.

#### **Overload List**

explicit operator OracleBoolean(byte)

This method converts the supplied byte to an OracleBoolean structure.

explicit operator OracleBoolean(Decimal)

This method converts the supplied Decimal to an OracleBoolean structure.

explicit operator OracleBoolean(Double)

This method converts the supplied Double to an OracleBoolean structure.

explicit operator OracleBoolean(Int16)

This method converts the supplied Int16 to an OracleBoolean structure.

explicit operator OracleBoolean(int)

This method converts the supplied int to an OracleBoolean structure.

explicit operator OracleBoolean(Int64)

This method converts the supplied Int64 to an OracleBoolean structure.

explicit operator OracleBoolean(Single)

This method converts the supplied Single to an OracleBoolean structure.

explicit operator OracleBoolean(String)

This method converts the supplied String to an OracleBoolean structure.

### 14.2.6.4 explicit operator OracleBoolean(byte)

This method converts the supplied byte to an OracleBoolean structure.

### **Declaration**

```
// C#
public static explicit operator OracleBoolean(byte value1);
```

### **Parameters**

value1

A byte

### **Return Value**

An OracleBoolean structure.

## 14.2.6.5 explicit operator OracleBoolean(Decimal)

This method converts the supplied Decimal to an OracleBoolean structure.

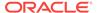

```
// C#
public static explicit operator OracleBoolean(Decimal value1);
```

### **Parameters**

• value1

A Decimal

### **Return Value**

An OracleBoolean Structure.

### 14.2.6.6 explicit operator OracleBoolean(Double)

This method converts the supplied Double to an OracleBoolean structure.

#### **Declaration**

```
// C#
public static explicit operator OracleBoolean(Double value1);
```

#### **Parameters**

• value1

A Double

### **Return Value**

An OracleBoolean structure.

# 14.2.6.7 explicit operator OracleBoolean(Int16)

This method converts the supplied Int16 to an OracleBoolean structure.

### **Declaration**

```
// C#
public static explicit operator OracleBoolean(Int16 value1);
```

### **Parameters**

value1

An Int16

### **Return Value**

An OracleBoolean structure.

# 14.2.6.8 explicit operator OracleBoolean(int)

This method converts the supplied int to an OracleBoolean structure.

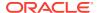

```
// C#
public static explicit operator OracleBoolean(int value1);
```

### **Parameters**

value1

An int

### **Return Value**

An OracleBoolean Structure.

## 14.2.6.9 explicit operator OracleBoolean(Int64)

This method converts the supplied Int64 to an OracleBoolean structure.

#### **Declaration**

```
// C#
public static explicit operator OracleBoolean(Int64 value1);
```

### **Parameters**

• value1

An Int64

### **Return Value**

An OracleBoolean structure.

# 14.2.6.10 explicit operator OracleBoolean(Single)

This method converts the supplied Single to an <code>OracleBoolean</code> structure.

### **Declaration**

```
// C#
public static explicit operator OracleBoolean(Single value1);
```

### **Parameters**

value1

A Single

### **Return Value**

An OracleBoolean structure.

# 14.2.6.11 explicit operator OracleBoolean(String)

This method converts the supplied String to an OracleBoolean structure.

```
// C#
public static explicit operator OracleBoolean(String value1);
```

### **Parameters**

value1

A String

### **Return Value**

An OracleBoolean Structure.

# 14.2.7 OracleBoolean Properties

The OracleBoolean properties are listed in Table 14-25.

Table 14-25 OracleBoolean Properties

| Properties | Description                                                         |
|------------|---------------------------------------------------------------------|
| ByteValue  | Returns a byte that represents the OracleBoolean structure          |
| IsFalse    | Indicates whether or not the value of the current instance is false |
| IsNull     | Indicates whether or not the current instance has a null value      |
| IsTrue     | Indicates whether or not the value of the current instance is true  |
| Value      | Returns a boolean value that represents the current instance        |

# 14.2.7.1 ByteValue

This property returns a byte that represents the OracleBoolean structure.

### **Declaration**

```
// C#
public byte ByteValue {get;}
```

### **Property Value**

A byte that represents the value of OracleBoolean structure.

### **Exceptions**

OracleNullValueException - The current instance has a null value.

# 14.2.7.2 IsFalse

This property indicates whether or not the value of the current instance is false.

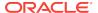

### **Declaration**

```
// C#
public bool IsFalse {get;}
```

## **Property Value**

A bool value that returns true if the current instance is false; otherwise, returns false.

#### Remarks

This property will return false if the current instance is null.

## 14.2.7.3 IsNull

This property indicates whether or not the current instance has a null value.

#### **Declaration**

```
// C#
public bool IsNull {get;}
```

### **Property Value**

A bool value that returns true if the current instance has a null value; otherwise, returns false.

## 14.2.7.4 IsTrue

This property indicates whether or not the value of the current instance is true.

## Declaration

```
// C#
public bool IsTrue {get;}
```

#### **Property Value**

A bool value that returns true if the current instance is true; otherwise, returns false.

#### Remarks

This property will return false if the current instance is null.

## 14.2.7.5 Value

This property returns a boolean value that represents the current instance.

#### **Declaration**

```
// C#
public bool Value {get;}
```

## **Property Value**

A bool value that returns true if the current instance is true; otherwise, returns false.

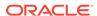

## **Exceptions**

OracleNullValueException - The current instance has a null value.

## 14.2.8 OracleBoolean Instance Methods

The OracleBoolean instance methods are listed in Table 14-26.

Table 14-26 OracleBoolean Instance Methods

| Method      | Description                                                                                                    |
|-------------|----------------------------------------------------------------------------------------------------|
| CompareTo   | Compares the current instance to the supplied object and returns an integer that represents their relative values                                |
| Equals      | Determines whether or not an object is an instance of OracleBoolean, and whether or not the value of the object is equal to the current instance |
| GetHashCode | Returns a hash code for the current instance                                                                                                    |
| ToString    | Returns the string representation of the current instance                                                                                        |

# 14.2.8.1 CompareTo

This method compares the current instance to the supplied object and returns an integer that represents their relative values.

#### **Declaration**

```
// C#
public int CompareTo(object obj);
```

### **Parameter**

• obj

The supplied instance.

#### **Return Value**

The method returns a number:

- Less than zero: if the value of the current instance is less than obj.
- Zero: if the value of the current instance is equal to obj.
- Greater than zero: if the value of the current instance is greater than obj.

#### **Implements**

IComparable

#### **Exceptions**

ArgumentException - The parameter is not of type OracleBoolean.

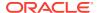

#### Remarks

The following rules apply to the behavior of this method.

- The comparison must be between OracleBoolean. For example, comparing an OracleBoolean instance with an OracleBinary instance is not allowed. When an OracleBoolean is compared with a different type, an ArgumentException is thrown.
- Any OracleBoolean that has a value compares greater than an OracleBoolean that has a null value.
- Two OracleBoolean that contain a null value are equal.

# 14.2.8.2 Equals

Overrides Object

This method determines whether or not an object is an instance of OracleBoolean, and whether or not the value of the object is equal to the current instance.

### **Declaration**

```
// C#
public override bool Equals(object obj);
```

#### **Parameter**

obj

An OracleBoolean instance.

## **Return Value**

Returns true if obj is an instance of OracleBoolean, and the value of obj is equal to the current instance; otherwise, returns false.

#### Remarks

The following rules apply to the behavior of this method.

- Any OracleBoolean that has a value compares greater than an OracleBoolean that has a null value.
- Two OracleBooleans that contain a null value are equal.

## 14.2.8.3 GetHashCode

Overrides Object

This method returns a hash code for the current instance.

#### **Declaration**

```
// C#
public override int GetHashCode();
```

#### **Return Value**

Returns a hash code.

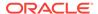

## 14.2.8.4 ToString

Overrides Object

This method returns the string representation of the current instance.

#### Declaration

```
// C#
public override string ToString();
```

#### **Return Value**

Returns the OracleBoolean value in a string representation.

#### Remarks

If the current instance has a null value, the returned string is null.

# 14.3 OracleDate Structure

The <code>OracleDate</code> structure represents the Oracle <code>DATE</code> data type to be stored in or retrieved from a database. Each <code>OracleDate</code> stores the following information: year, month, day, hour, minute, and second.

#### **Class Inheritance**

```
System.Object
System.ValueType
Oracle.DataAccess.Types.OracleDate
```

#### **Declaration**

```
// C# public struct OracleDate : IComparable, INullable, IXmlSerializable
```

### Requirements

| Provider       | ODP.NET, Unmanaged Driver | ODP.NET, Managed Driver        |
|----------------|---------------------------|--------------------------------|
| Assembly       | Oracle.DataAccess.dll     | Oracle.ManagedDataAccess.dll   |
| Namespace      | Oracle.DataAccess.Types   | Oracle.ManagedDataAccess.Types |
| .NET Framework | 3.5, 4.5, 4.6             | 4.5, 4.6                       |

#### **Thread Safety**

All public static methods are thread-safe, although instance methods do not guarantee thread safety.

#### **Example**

```
// C#
using System;
```

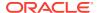

```
using Oracle.DataAccess.Types;
using Oracle.DataAccess.Client;
class OracleDateSample
 static void Main(string[] args)
    // Initialize the dates to the lower and upper boundaries
   OracleDate date1 = OracleDate.MinValue;
   OracleDate date2 = OracleDate.MaxValue;
    OracleDate date3 = new OracleDate(DateTime.MinValue);
    OracleDate date4 = new OracleDate(DateTime.MaxValue);
    // Set the thread's DateFormat for output
   OracleGlobalization info = OracleGlobalization.GetClientInfo();
    info.DateFormat = "DD-MON-YYYY BC";
   OracleGlobalization.SetThreadInfo(info);
    // Print the lower and upper boundaries
   Console.WriteLine("OracleDate ranges from\n{0}\n{1}\n",
     date1, date2);
   Console.WriteLine(".NET DateTime ranges from\n{0}\n{1}\n",
     date3, date4);
```

## 14.3.1 OracleDate Members

OracleDate members are listed in the following tables:

### **OracleDate Constructors**

OracleDate constructors are listed in Table 14-27

Table 14-27 OracleDate Constructors

| Constructor             | Description                                                      |
|-------------------------|------------------------------------------------------------------|
| OracleDate Constructors | Instantiates a new instance of OracleDate structure (Overloaded) |

#### **OracleDate Static Fields**

The OracleDate static fields are listed in Table 14-28.

Table 14-28 OracleDate Static Fields

| Field    | Description                                                                                        |
|----------|----------------------------------------------------------------------------------------------------|
| MaxValue | Represents the maximum valid date for an OracleDate structure, which is December 31, 9999 23:59:59 |
| MinValue | Represents the minimum valid date for an OracleDate structure, which is January 1, -4712 0:0:0     |
| Null     | Represents a null value that can be assigned to the value of an OracleDate structure instance      |

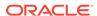

## **OracleDate Static Methods**

The OracleDate static methods are listed in Table 14-29.

Table 14-29 OracleDate Static Methods

| Methods            | Description                                                                             |
|--------------------|-----------------------------------------------------------------------------------------|
| Equals             | Determines if two OracleDate values are equal (Overloaded)                              |
| GreaterThan        | Determines if the first of two OracleDate values is greater than the second             |
| GreaterThanOrEqual | Determines if the first of two OracleDate values is greater than or equal to the second |
| LessThan           | Determines if the first of two OracleDate values is less than the second                |
| LessThanOrEqual    | Determines if the first of two OracleDate values is less than or equal to the second    |
| NotEquals          | Determines if two OracleDate values are not equal                                       |
| GetSysDate         | Returns an OracleDate structure that represents the current date and time               |
| Parse              | Returns an OracleDate Structure and sets its value using a string                       |

## **OracleDate Static Operators**

The OracleDate static operators are listed in Table 14-30.

**Table 14-30 OracleDate Static Operators** 

| Operator    | Description                                                                             |
|-------------|-----------------------------------------------------------------------------------------|
| operator == | Determines if two OracleDate values are the same                                        |
| operator >  | Determines if the first of two OracleDate values is greater than the second             |
| operator >= | Determines if the first of two OracleDate values is greater than or equal to the second |
| operator != | Determines if the two OracleDate values are not equal                                   |
| operator <  | Determines if the first of two OracleDate values is less than the second                |
| operator <= | Determines if the first of two OracleDate values is less than or equal to the second    |

## **OracleDate Static Type Conversions**

The OracleDate static type conversions are listed in Table 14-31.

**Table 14-31 OracleDate Static Type Conversions** 

| Operator                   | Description                                  |
|----------------------------|----------------------------------------------|
| explicit operator DateTime | Converts a structure to a DateTime structure |

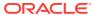

Table 14-31 (Cont.) OracleDate Static Type Conversions

| Operator                     | Description                                                  |
|------------------------------|--------------------------------------------------------------|
| explicit operator OracleDate | Converts a structure to an OracleDate structure (Overloaded) |

## **OracleDate Properties**

The OracleDate properties are listed in Table 14-32.

**Table 14-32 OracleDate Properties** 

| Properties | Description                                                                     |
|------------|---------------------------------------------------------------------------------|
| BinData    | Gets an array of bytes that represents an Oracle DATE in Oracle internal format |
| Day        | Gets the day component of an OracleDate method                                  |
| IsNull     | Indicates whether or not the current instance has a null value                  |
| Hour       | Gets the hour component of an OracleDate                                        |
| Minute     | Gets the minute component of an OracleDate                                      |
| Month      | Gets the month component of an OracleDate                                       |
| Second     | Gets the second component of an OracleDate                                      |
| Value      | Gets the date and time that is stored in the OracleDate structure               |
| Year       | Gets the year component of an OracleDate                                        |

## **OracleDate Methods**

The OracleDate methods are listed in Table 14-33.

Table 14-33 OracleDate Methods

| Methods           | Description                                                                                                    |
|-------------------|----------------------------------------------------------------------------------------------------|
| CompareTo         | Compares the current OracleDate instance to an object, and returns an integer that represents their relative values |
| Equals            | Determines whether or not an object has the same date and time as the current OracleDate instance (Overloaded)      |
| GetHashCode       | Returns a hash code for the OracleDate instance                                                                     |
| GetDaysBetween    | Calculates the number of days between the current OracleDate instance and an OracleDate structure                   |
| GetType           | Inherited from System.Object                                                                                        |
| ToOracleTimeStamp | Converts the current OracleDate structure to an OracleTimeStamp structure                                           |
| ToString          | Converts the current OracleDate Structure to a string                                                               |

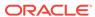

## 14.3.2 OracleDate Constructors

The <code>OracleDate</code> constructors instantiates a new instance of the <code>OracleDate</code> structure.

#### **Overload List:**

OracleDate(DateTime)

This constructor creates a new instance of the OracleDate structure and sets its value for date and time using the supplied DateTime value.

OracleDate(string)

This constructor creates a new instance of the <code>OracleDate</code> structure and sets its value using the supplied string.

OracleDate(int, int, int)

This constructor creates a new instance of the <code>OracleDate</code> structure and set its value for date using the supplied year, month, and day.

OracleDate(int, int, int, int, int, int)

This constructor creates a new instance of the OracleDate structure and set its value for time using the supplied year, month, day, hour, minute, and second.

OracleDate(byte [ ])

This constructor creates a new instance of the OracleDate structure and sets its value to the provided byte array, which is in the internal Oracle DATE format.

# 14.3.2.1 OracleDate(DateTime)

This constructor creates a new instance of the <code>OracleDate</code> structure and sets its value for date and time using the supplied <code>DateTime</code> value.

### **Declaration**

```
// C# public OracleDate (DateTime dt);
```

#### **Parameters**

• dt.

The provided DateTime value.

## Remarks

The OracleDate structure only supports up to a second precision. The time value in the provided DateTime structure that has a precision smaller than second is ignored.

# 14.3.2.2 OracleDate(string)

This constructor creates a new instance of the <code>OracleDate</code> structure and sets its value using the supplied string.

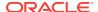

#### **Declaration**

```
// C#
public OracleDate (string dateStr);
```

#### **Parameters**

dateStr

A string that represents an Oracle DATE.

## **Exceptions**

ArgumentException - The *dateStr* is an invalid string representation of an Oracle DATE or the *dateStr* is not in the date format specified by the thread's OracleGlobalization.DateFormat property, which represents the Oracle NLS\_DATE\_FORMAT parameter.

ArgumentNullException - The dateStr is null.

#### Remarks

The names and abbreviations used for months and days are in the language specified by the DateLanguage and Calendar properties of the thread's OracleGlobalization Object. If any of the thread's globalization properties are set to null or an empty string, the client computer's settings are used.

## **Example**

```
// C#
using System;
using Oracle.DataAccess.Types;
using Oracle.DataAccess.Client;
class OracleDateSample
 static void Main(string[] args)
    // Set the thread's DateFormat for the OracleDate constructor
    OracleGlobalization info = OracleGlobalization.GetClientInfo();
    info.DateFormat = "YYYY-MON-DD";
    OracleGlobalization.SetThreadInfo(info);
    // construct OracleDate from a string using the DateFormat specified.
    OracleDate date = new OracleDate("1999-DEC-01");
    // Set a different DateFormat for the thread
    info.DateFormat = "MM/DD/YYYY";
    OracleGlobalization.SetThreadInfo(info);
    // Print "12/01/1999"
    Console.WriteLine(date.ToString());
```

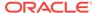

# 14.3.2.3 OracleDate(int, int, int)

This constructor creates a new instance of the OracleDate structure and set its value for date using the supplied year, month, and day.

#### **Declaration**

```
// C#
public OracleDate (int year, int month, int day);
```

#### **Parameters**

year

The supplied year. Range of year is (-4712 to 9999).

month

The supplied month. Range of month is (1 to 12).

day

The supplied day. Range of day is (1 to 31).

### **Exceptions**

ArgumentOutOfRangeException - The argument value for one or more of the parameters is out of the specified range.

ArgumentException - The argument values of the parameters cannot be used to construct a valid OracleDate (that is, the day is out of range for the month).

## 14.3.2.4 OracleDate(int, int, int, int, int, int)

This constructor creates a new instance of the OracleDate structure and set its value for time using the supplied year, month, day, hour, minute, and second.

#### **Declaration**

```
// C#
public OracleDate (int year, int month, int day, int hour, int minute, int second);
```

#### **Parameters**

year

The supplied year. Range of year is (-4712 to 9999).

month

The supplied month. Range of month is (1 to 12).

day

The supplied day. Range of day is (1 to 31).

hour

The supplied hour. Range of hour is (0 to 23).

minute

The supplied minute. Range of minute is (0 to 59).

second

The supplied second. Range of second is (0 to 59).

## **Exceptions**

ArgumentOutOfRangeException - The argument value for one or more of the parameters is out of the specified range.

ArgumentException - The argument values of the parameters cannot be used to construct a valid <code>OracleDate</code> (that is, the day is out of range for the month).

# 14.3.2.5 OracleDate(byte [])

This constructor creates a new instance of the <code>OracleDate</code> structure and sets its value to the provided byte array, which is in the internal Oracle <code>DATE</code> format.

### **Declaration**

```
// C#
public OracleDate(byte [] bytes);
```

#### **Parameters**

• bytes

A byte array that represents Oracle DATE in the internal Oracle DATE format.

### **Exceptions**

ArgumentException - bytes is null or bytes is not in internal Oracle DATE format or bytes is not a valid Oracle DATE.

# 14.3.3 OracleDate Static Fields

The OracleDate static fields are listed in Table 14-34.

Table 14-34 OracleDate Static Fields

| Field    | Description                                                                                        |
|----------|----------------------------------------------------------------------------------------------------|
| MaxValue | Represents the maximum valid date for an OracleDate structure, which is December 31, 9999 23:59:59 |
| MinValue | Represents the minimum valid date for an OracleDate Structure, which is January 1, -4712 0:0:0     |
| Null     | Represents a null value that can be assigned to the value of an OracleDate structure instance      |

## 14.3.3.1 MaxValue

This static field represents the maximum valid date for an OracleDate structure, which is December 31, 9999 23:59:59.

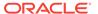

## **Declaration**

// C#
public static readonly OracleDate MaxValue;

## 14.3.3.2 MinValue

This static field represents the minimum valid date for an <code>OracleDate</code> structure, which is January 1, -4712.

### **Declaration**

// C#
public static readonly OracleDate MinValue;

## 14.3.3.3 Null

This static field represents a null value that can be assigned to the value of an <code>OracleDate</code> instance.

#### **Declaration**

// C#
public static readonly OracleDate Null;

# 14.3.4 OracleDate Static Methods

The OracleDate static methods are listed in Table 14-35.

Table 14-35 OracleDate Static Methods

| Methods            | Description                                                                             |
|--------------------|-----------------------------------------------------------------------------------------|
| Equals             | Determines if two OracleDate values are equal (Overloaded)                              |
| GreaterThan        | Determines if the first of two OracleDate values is greater than the second             |
| GreaterThanOrEqual | Determines if the first of two OracleDate values is greater than or equal to the second |
| LessThan           | Determines if the first of two OracleDate values is less than the second                |
| LessThanOrEqual    | Determines if the first of two OracleDate values is less than or equal to the second    |
| NotEquals          | Determines if two OracleDate values are not equal                                       |
| GetSysDate         | Returns an OracleDate structure that represents the current date and time               |
| Parse              | Returns an OracleDate structure and sets its value using a string                       |

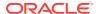

## 14.3.4.1 Equals

Overloads Object

This method determines if two OracleDate values are equal.

### **Declaration**

```
// C#
public static bool Equals(OracleDate value1, OracleDate value2);
```

#### **Parameters**

value1

The first OracleDate.

value2

The second OracleDate.

#### **Return Value**

Returns true if two OracleDate values are equal; otherwise, returns false.

#### **Remarks**

The following rules apply to the behavior of this method.

- Any OracleDate that has a value compares greater than an OracleDate that has a null value.
- Two OracleDates that contain a null value are equal.

## 14.3.4.2 GreaterThan

This method determines if the first of two OracleDate values is greater than the second.

## Declaration

```
// C#
public static bool GreaterThan(OracleDate value1, OracleDate value2);
```

#### **Parameters**

value1

The first OracleDate.

• value2

The second OracleDate.

### **Return Value**

Returns true if the first of two oracleDate values is greater than the second; otherwise, returns false.

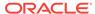

#### **Remarks**

The following rules apply to the behavior of this method.

- Any OracleDate that has a value compares greater than an OracleDate that has a null value.
- Two OracleDates that contain a null value are equal.

# 14.3.4.3 GreaterThanOrEqual

This method determines if the first of two <code>OracleDate</code> values is greater than or equal to the second.

#### **Declaration**

```
// C#
public static bool GreaterThanOrEqual(OracleDate value1, OracleDate value2);
```

#### **Parameters**

value1

The first OracleDate.

value2

The second OracleDate.

#### **Return Value**

Returns true if the first of two OracleDate values is greater than or equal to the second; otherwise, returns false.

### Remarks

The following rules apply to the behavior of this method.

- Any OracleDate that has a value compares greater than an OracleDate that has a null value.
- Two OracleDates that contain a null value are equal.

## 14.3.4.4 LessThan

This method determines if the first of two OracleDate values is less than the second.

#### **Declaration**

```
// C#
public static bool LessThan(OracleDate value1, OracleDate value2);
```

#### **Parameters**

value1

The first OracleDate.

value2

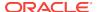

The second OracleDate.

#### **Return Value**

Returns true if the first of two OracleDate values is less than the second. Otherwise, returns false.

#### Remarks

The following rules apply to the behavior of this method.

- Any OracleDate that has a value compares greater than an OracleDate that has a null value.
- Two OracleDates that contain a null value are equal.

# 14.3.4.5 LessThanOrEqual

This method determines if the first of two <code>OracleDate</code> values is less than or equal to the second.

#### **Declaration**

```
// C#
public static bool LessThanOrEqual(OracleDate value1, OracleDate value2);
```

#### **Parameters**

value1

The first OracleDate.

value2

The second OracleDate.

#### **Return Value**

Returns true if the first of two OracleDate values is less than or equal to the second; otherwise, returns false.

#### Remarks

The following rules apply to the behavior of this method.

- Any OracleDate that has a value compares greater than an OracleDate that has a null value.
- Two OracleDates that contain a null value are equal.

## 14.3.4.6 NotEquals

This method determines if two OracleDate values are not equal.

#### **Declaration**

```
// C#
public static bool NotEquals(OracleDate value1, OracleDate value2);
```

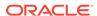

### **Parameters**

value1

The first OracleDate.

value2

The second OracleDate.

### **Return Value**

Returns true if two OracleDate values are not equal; otherwise, returns false.

#### Remarks

The following rules apply to the behavior of this method.

- Any OracleDate that has a value compares greater than an OracleDate that has a null value.
- Two OracleDates that contain a null value are equal.

## 14.3.4.7 GetSysDate

This method gets an <code>OracleDate</code> structure that represents the current date and time.

#### **Declaration**

```
// C#
public static OracleDate GetSysDate ();
```

## **Return Value**

An OracleDate structure that represents the current date and time.

## 14.3.4.8 Parse

This method gets an <code>OracleDate</code> structure and sets its value for date and time using the supplied string.

### Declaration

```
// C#
public static OracleDate Parse (string dateStr);
```

#### **Parameters**

dateStr

A string that represents an Oracle DATE.

### **Return Value**

An OracleDate structure.

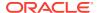

### **Exceptions**

ArgumentException - The dateStr is an invalid string representation of an Oracle DATE or the dateStr is not in the date format specified by the thread's OracleGlobalization.DateFormat property, which represents the Oracle NLS\_DATE\_FORMAT parameter.

ArgumentNullException - The dateStr is null.

#### Remarks

The names and abbreviations used for months and days are in the language specified by the DateLanguage and Calendar properties of the thread's OracleGlobalization Object. If any of the thread's globalization properties are set to null or an empty string, the client computer's settings are used.

## **Example**

```
// C#
using System;
using Oracle.DataAccess.Types;
using Oracle.DataAccess.Client;
class ParseSample
 static void Main(string[] args)
    // Set the thread's DateFormat for the OracleDate constructor
    OracleGlobalization info = OracleGlobalization.GetClientInfo();
    info.DateFormat = "YYYY-MON-DD";
    OracleGlobalization.SetThreadInfo(info);
    // Construct OracleDate from a string using the DateFormat specified
    OracleDate date = OracleDate.Parse("1999-DEC-01");
    // Set a different DateFormat on the thread for ToString()
    info.DateFormat = "MM-DD-YY";
    OracleGlobalization.SetThreadInfo(info);
    // Print "12-01-1999"
    Console.WriteLine(date.ToString());
```

# 14.3.5 OracleDate Static Operators

The OracleDate static operators are listed in Table 14-36.

**Table 14-36 OracleDate Static Operators** 

| Operator    | Description                                                                 |
|-------------|-----------------------------------------------------------------------------|
| operator == | Determines if two OracleDate values are the same                            |
| operator >  | Determines if the first of two OracleDate values is greater than the second |

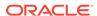

Table 14-36 (Cont.) OracleDate Static Operators

| Operator    | Description                                                                             |
|-------------|-----------------------------------------------------------------------------------------|
| operator >= | Determines if the first of two OracleDate values is greater than or equal to the second |
| operator != | Determines if the two OracleDate values are not equal                                   |
| operator <  | Determines if the first of two OracleDate values is less than the second                |
| operator <= | Determines if the first of two OracleDate values is less than or equal to the second    |

# 14.3.5.1 operator ==

This method determines if two OracleDate values are the same.

#### **Declaration**

```
// C#
public static bool operator == (OracleDate value1, OracleDate value2);
```

#### **Parameters**

value1

The first OracleDate.

• value2

The second OracleDate.

#### **Return Value**

Returns true if they are the same; otherwise, returns false.

#### Remarks

The following rules apply to the behavior of this method.

- Any OracleDate that has a value compares greater than an OracleDate that has a null value.
- Two OracleDates that contain a null value are equal.

# 14.3.5.2 operator >

This method determines if the first of two <code>OracleDate</code> values is greater than the second.

### **Declaration**

```
// C#
public static bool operator > (OracleDate value1, OracleDate value2);
```

#### **Parameters**

value1

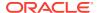

The first OracleDate.

value2

The second OracleDate.

### **Return Value**

Returns true if the first of two <code>OracleDate</code> values is greater than the second; otherwise, returns <code>false</code>.

### Remarks

The following rules apply to the behavior of this method.

- Any OracleDate that has a value compares greater than an OracleDate that has a null value.
- Two OracleDates that contain a null value are equal.

## 14.3.5.3 operator >=

This method determines if the first of two <code>oracleDate</code> values is greater than or equal to the second.

#### **Declaration**

```
// C#
public static bool operator >= (OracleDate value1, OracleDate value2);
```

#### **Parameters**

value1

The first OracleDate.

• value2

The second OracleDate.

#### **Return Value**

Returns true if the first of two OracleDate values is greater than or equal to the second; otherwise, returns false.

#### Remarks

The following rules apply to the behavior of this method.

- Any OracleDate that has a value compares greater than an OracleDate that has a null value.
- Two OracleDates that contain a null value are equal.

# 14.3.5.4 operator !=

This method determines if the two OracleDate values are not equal.

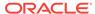

#### **Declaration**

```
// C#
public static bool operator != (OracleDate value1, OracleDate value2);
```

#### **Parameters**

value1

The first OracleDate.

• value2

The second OracleDate.

#### **Return Value**

Returns true if the two OracleDate values are not equal; otherwise, returns false.

#### Remarks

The following rules apply to the behavior of this method.

- Any OracleDate that has a value compares greater than an OracleDate that has a null value.
- Two OracleDates that contain a null value are equal.

## 14.3.5.5 operator <

This method determines if the first of two OracleDate values is less than the second.

## **Declaration**

```
// C#
public static bool operator < (OracleDate value1, OracleDate value2);</pre>
```

## **Parameters**

value1

The first OracleDate.

value2

The second OracleDate.

## **Return Value**

Returns true if the first of two OracleDate values is less than the second; otherwise, returns false.

### Remarks

The following rules apply to the behavior of this method.

- Any OracleDate that has a value compares greater than an OracleDate that has a null value.
- Two OracleDates that contain a null value are equal.

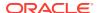

## 14.3.5.6 operator <=

This method determines if the first of two <code>oracleDate</code> values is less than or equal to the second.

#### **Declaration**

```
// C#
public static bool operator <= (OracleDate value1, OracleDate value2);</pre>
```

#### **Parameters**

• value1

The first OracleDate.

• value2

The second OracleDate.

#### **Return Value**

Returns true if the first of two OracleDate values is less than or equal to the second; otherwise, returns false.

#### Remarks

The following rules apply to the behavior of this method.

- Any OracleDate that has a value compares greater than an OracleDate that has a null value.
- Two OracleDates that contain a null value are equal.

# 14.3.6 OracleDate Static Type Conversions

The OracleDate static type conversions are listed in Table 14-37.

**Table 14-37 OracleDate Static Type Conversions** 

| Operator                     | Description                                                  |
|------------------------------|--------------------------------------------------------------|
| explicit operator DateTime   | Converts a structure to a DateTime structure                 |
| explicit operator OracleDate | Converts a structure to an OracleDate structure (Overloaded) |

# 14.3.6.1 explicit operator DateTime

This method converts an OracleDate structure to a DateTime structure.

#### **Declaration**

```
// C#
public static explicit operator DateTime(OracleDate val);
```

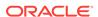

#### **Parameters**

• val

An OracleDate Structure.

#### **Return Value**

A DateTime Structure.

# 14.3.6.2 explicit operator OracleDate

explicit operator  $\tt OracleDate$  converts the provided structure to an  $\tt OracleDate$  structure.

#### **Overload List:**

explicit operator OracleDate(DateTime)

This method converts a DateTime structure to an OracleDate structure.

explicit operator OracleDate(OracleTimeStamp)

This method converts an OracleTimeStamp structure to an OracleDate structure.

explicit operator OracleDate(string)

This method converts the supplied string to an OracleDate Structure.

# 14.3.6.3 explicit operator OracleDate(DateTime)

This method converts a DateTime structure to an OracleDate structure.

## Declaration

```
// C# public static explicit operator OracleDate(DateTime dt);
```

#### **Parameters**

• dt

A DateTime structure.

### **Return Value**

An OracleDate Structure.

# 14.3.6.4 explicit operator OracleDate(OracleTimeStamp)

This method converts an <code>OracleTimeStamp</code> structure to an <code>OracleDate</code> structure.

#### **Declaration**

```
// C#
public explicit operator OracleDate(OracleTimeStamp ts);
```

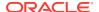

#### **Parameters**

ts

OracleTimeStamp

#### **Return Value**

The returned <code>OracleDate</code> Structure contains the date and time in the <code>OracleTimeStamp</code> structure.

#### Remarks

The precision of the OracleTimeStamp value can be lost during the conversion.

If the <code>OracleTimeStamp</code> structure has a null value, the returned <code>OracleDate</code> structure also has a null value.

## 14.3.6.5 explicit operator OracleDate(string)

This method converts the supplied string to an OracleDate structure.

#### **Declaration**

```
// C#
public explicit operator OracleDate (string dateStr);
```

#### **Parameters**

dateStr

A string representation of an Oracle DATE.

### **Return Value**

The returned OracleDate Structure contains the date and time in the string dateStr.

### **Exceptions**

ArgumentNullException - The dateStr is null.

ArgumentException - This exception is thrown if any of the following conditions exist:

- The dateStr is an invalid string representation of an Oracle DATE.
- The dateStr is not in the date format specified by the thread's
   OracleGlobalization.DateFormat property, which represents the Oracle
   NLS\_DATE\_FORMAT parameter.

### Remarks

The names and abbreviations used for months and days are in the language specified by the DateLanguage and Calendar properties of the thread's OracleGlobalization object. If any of the thread's globalization properties are set to null or an empty string, the client computer's settings are used.

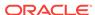

## **Example**

```
// C#
using System;
using Oracle.DataAccess.Client;
using Oracle.DataAccess.Types;
class OracleDateSample
  static void Main(string[] args)
    // Set the thread's DateFormat to a specific format
    OracleGlobalization info = OracleGlobalization.GetClientInfo();
    info.DateFormat = "YYYY-MON-DD";
    OracleGlobalization.SetThreadInfo(info);
    // Construct OracleDate from a string using the DateFormat specified
    OracleDate date = (OracleDate)"1999-DEC-01";
    // Set a different DateFormat on the thread for ToString()
    info.DateFormat = "MON DD YY";
    OracleGlobalization.SetThreadInfo(info);
    // Prints "DEC 01 99"
    Console.WriteLine(date.ToString());
```

# 14.3.7 OracleDate Properties

The OracleDate properties are listed in Table 14-38.

**Table 14-38 OracleDate Properties** 

| Properties | Description                                                                     |
|------------|---------------------------------------------------------------------------------|
| BinData    | Gets an array of bytes that represents an Oracle DATE in Oracle internal format |
| Day        | Gets the day component of an OracleDate method                                  |
| IsNull     | Indicates whether or not the current instance has a null value                  |
| Hour       | Gets the hour component of an OracleDate                                        |
| Minute     | Gets the minute component of an OracleDate                                      |
| Month      | Gets the month component of an OracleDate                                       |
| Second     | Gets the second component of an OracleDate                                      |
| Value      | Gets the date and time that is stored in the OracleDate structure               |
| Year       | Gets the year component of an OracleDate                                        |

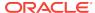

## 14.3.7.1 BinData

This property gets a array of bytes that represents an Oracle DATE in Oracle internal format.

#### **Declaration**

```
// C#
public byte[] BinData{get;}
```

## **Property Value**

An array of bytes.

### **Exceptions**

OracleNullValueException - OracleDate has a null value.

# 14.3.7.2 Day

This property gets the day component of an OracleDate.

#### **Declaration**

```
// C#
public int Day{get;}
```

### **Property Value**

A number that represents the day. Range of Day is (1 to 31).

#### **Exceptions**

OracleNullValueException - OracleDate has a null value.

## 14.3.7.3 IsNull

This property indicates whether or not the current instance has a null value.

#### **Declaration**

```
// C#
public bool IsNull{get;}
```

## **Property Value**

Returns true if the current instance has a null value; otherwise, returns false.

## 14.3.7.4 Hour

This property gets the hour component of an OracleDate.

### **Declaration**

```
// C#
public int Hour {get;}
```

### **Property Value**

A number that represents Hour. Range of Hour is (0 to 23).

## **Exceptions**

OracleNullValueException - OracleDate has a null value.

## 14.3.7.5 Minute

This property gets the minute component of an OracleDate.

#### **Declaration**

```
// C#
public int Minute {get;}
```

## **Property Value**

A number that represents Minute. Range of Minute is (0 to 59).

## **Exceptions**

OracleNullValueException - OracleDate has a null value.

## 14.3.7.6 Month

This property gets the month component of an OracleDate.

#### **Declaration**

```
// C#
public int Month {get;}
```

#### **Property Value**

A number that represents Month. Range of Month is (1 to 12).

## **Exceptions**

OracleNullValueException - OracleDate has a null value.

## 14.3.7.7 Second

This property gets the second component of an OracleDate.

## Declaration

```
// C#
public int Second {get;}
```

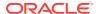

## **Property Value**

A number that represents Second. Range of Second is (0 to 59).

## **Exceptions**

OracleNullValueException - OracleDate has a null value.

## 14.3.7.8 Value

This property specifies the date and time that is stored in the OracleDate structure.

### Declaration

```
// C#
public DateTime Value {get;}
```

## **Property Value**

A DateTime.

## **Exceptions**

OracleNullValueException - OracleDate has a null value.

## 14.3.7.9 Year

This property gets the year component of an OracleDate.

## **Declaration**

```
// C#
public int Year {get;}
```

### **Property Value**

A number that represents Year. Range of Year is (-4712 to 9999).

### **Exceptions**

OracleNullValueException - OracleDate has a null value.

# 14.3.8 OracleDate Methods

The OracleDate methods are listed in Table 14-39.

Table 14-39 OracleDate Methods

| Methods   | Description                                                                                                    |
|-----------|----------------------------------------------------------------------------------------------------|
| CompareTo | Compares the current OracleDate instance to an object, and returns an integer that represents their relative values |
| Equals    | Determines whether or not an object has the same date and time as the current OracleDate instance (Overloaded)      |

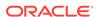

Table 14-39 (Cont.) OracleDate Methods

| Methods           | Description                                                                                       |
|-------------------|---------------------------------------------------------------------------------------------------|
| GetHashCode       | Returns a hash code for the OracleDate instance                                                   |
| GetDaysBetween    | Calculates the number of days between the current OracleDate instance and an OracleDate structure |
| GetType           | Inherited from System.Object                                                                      |
| ToOracleTimeStamp | Converts the current OracleDate structure to an OracleTimeStamp structure                         |
| ToString          | Converts the current OracleDate structure to a string                                             |

# 14.3.8.1 CompareTo

This method compares the current <code>oracleDate</code> instance to an object, and returns an integer that represents their relative values.

#### **Declaration**

```
// C#
public int CompareTo(object obj);
```

#### **Parameters**

• obj

An object.

#### **Return Value**

The method returns:

- Less than zero: if the current OracleDate instance value is less than that of obj.
- Zero: if the current <code>OracleDate</code> instance and <code>obj</code> values are equal.
- Greater than zero: if the current OracleDate instance value is greater than obj.

#### **Implements**

IComparable

## **Exceptions**

ArgumentException - The obj parameter is not an instance of OracleDate.

#### Remarks

The following rules apply to the behavior of this method.

- The comparison must be between <code>OracleDates</code>. For example, comparing an <code>OracleDate</code> instance with an <code>OracleBinary</code> instance is not allowed. When an <code>OracleDate</code> is compared with a different type, an <code>ArgumentException</code> is thrown.
- Any OracleDate that has a value compares greater than an OracleDate that has a null value.

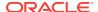

Two OracleDates that contain a null value are equal.

## 14.3.8.2 Equals

This method determines whether or not an object has the same date and time as the current <code>OracleDate</code> instance.

#### **Declaration**

```
// C#
public override bool Equals( object obj);
```

#### **Parameters**

• obj

An object.

#### **Return Value**

Returns true if *obj* has the same type as the current instance and represents the same date and time; otherwise returns false.

#### Remarks

The following rules apply to the behavior of this method.

- Any OracleDate that has a value compares greater than an OracleDate that has a null value.
- Two OracleDates that contain a null value are equal.

## 14.3.8.3 GetHashCode

Overrides Object

This method returns a hash code for the OracleDate instance.

## **Declaration**

```
// C#
public override int GetHashCode();
```

#### **Return Value**

A number that represents the hash code.

# 14.3.8.4 GetDaysBetween

This method calculates the number of days between the current <code>OracleDate</code> instance and the supplied <code>OracleDate</code> structure.

#### **Declaration**

```
// C#
public int GetDaysBetween (OracleDate val);
```

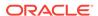

#### **Parameters**

val

An OracleDate Structure.

#### **Return Value**

The number of days between the current <code>OracleDate</code> instance and the <code>OracleDate</code> structure.

#### **Exceptions**

OracleNullValueException - The current instance or the supplied OracleDate Structure has a null value.

# 14.3.8.5 ToOracleTimeStamp

This method converts the current <code>OracleDate</code> structure to an <code>OracleTimeStamp</code> structure.

#### **Declaration**

```
// C#
public OracleTimeStamp ToOracleTimeStamp();
```

#### **Return Value**

 $\ \, \text{An OracleTimeStamp Structure}.$ 

#### Remarks

The returned OracleTimeStamp structure has date and time in the current instance.

If the <code>OracleDate</code> instance has a null value, the returned <code>OracleTimeStamp</code> structure has a null value.

# 14.3.8.6 ToString

Overrides ValueType

This method converts the current OracleDate structure to a string.

#### Declaration

```
// C#
public override string ToString();
```

## **Return Value**

A string.

## Remarks

The returned value is a string representation of the <code>OracleDate</code> in the format specified by the thread's <code>OracleGlobalization.DateFormat</code> property. The names and abbreviations used for months and days are in the language specified by the thread's

OracleGlobalization.DateLanguage and OracleGlobalization.Calendar properties. If any

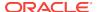

of the thread's globalization properties are set to null or an empty string, the client computer's settings are used.

## **Example**

```
// C#
using System;
using Oracle.DataAccess.Client;
using Oracle.DataAccess.Types;
class ToStringSample
 static void Main(string[] args)
    // Set the thread's DateFormat to a specific format
   OracleGlobalization info = OracleGlobalization.GetClientInfo();
    info.DateFormat = "YYYY-MON-DD";
   OracleGlobalization.SetThreadInfo(info);
    // Construct OracleDate from a string using the DateFormat specified
    OracleDate date = (OracleDate)"1999-DEC-01";
    // Set a different DateFormat on the thread for ToString()
    info.DateFormat = "YYYY/MM/DD";
    OracleGlobalization.SetThreadInfo(info);
    // Prints "1999/12/01"
    Console.WriteLine(date.ToString());
```

# 14.4 OracleDecimal Structure

The OracleDecimal structure represents an Oracle NUMBER in the database or any Oracle numeric value.

#### **Class Inheritance**

```
System.Object
System.ValueType
Oracle.DataAccess.Types.OracleDecimal
```

#### **Declaration**

```
// C# public struct OracleDecimal : IComparable, INullable, IXmlSerializable
```

### Requirements

| Provider       | ODP.NET, Unmanaged Driver | ODP.NET, Managed Driver        |
|----------------|---------------------------|--------------------------------|
| Assembly       | Oracle.DataAccess.dll     | Oracle.ManagedDataAccess.dll   |
| Namespace      | Oracle.DataAccess.Types   | Oracle.ManagedDataAccess.Types |
| .NET Framework | 3.5, 4.5, 4.6             | 4.5, 4.6                       |

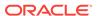

## **Thread Safety**

All public static methods are thread-safe, although instance methods do not guarantee thread safety.

#### **Remarks**

OracleDecimal can store up to 38 precision, while the .NET Decimal data type can only hold up to 28 precision. When accessing the OracleDecimal.Value property from an OracleDecimal that has a value greater than 28 precision, an exception is thrown. To retrieve the actual value of OracleDecimal, use the OracleDecimal.ToString() method. Another approach is to obtain the OracleDecimal value as a byte array in an internal Oracle NUMBER format through the BinData property.

### **Example**

```
using System;
using Oracle.DataAccess.Types;

class OracleDecimalSample
{
    static void Main(string[] args)
    {
        // Illustrates the range of OracleDecimal vs. .NET decimal
        OracleDecimal decimal1 = OracleDecimal.MinValue;
        OracleDecimal decimal2 = OracleDecimal.MaxValue;
        OracleDecimal decimal3 = new OracleDecimal(decimal.MinValue);
        OracleDecimal decimal4 = new OracleDecimal(decimal.MaxValue);

        // Print the ranges
        Console.WriteLine("OracleDecimal can range from\n{0}\nto\n{1}\n",
            decimal1, decimal2);
        Console.WriteLine(".NET decimal can range from\n{0}\nto\n{1}\",
            decimal3, decimal4);
    }
}
```

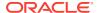

## ✓ See Also:

- "Oracle.DataAccess.Types and Oracle.ManagedDataAccess.Types Namespaces"
- OracleDecimal Members
- OracleDecimal Constructors
- OracleDecimal Static Fields
- OracleDecimal Static (Comparison) Methods
- OracleDecimal Static (Manipulation) Methods
- OracleDecimal Static (Logarithmic) Methods
- OracleDecimal Static (Trigonometric) Methods
- OracleDecimal Static (Comparison) Operators
- OracleDecimal Static Operators (Conversion from .NET Type to OracleDecimal)
- OracleDecimal Static Operators (Conversion from OracleDecimal to .NET)
- OracleDecimal Properties
- OracleDecimal Instance Methods

## 14.4.1 OracleDecimal Members

OracleDecimal members are listed in the following tables:

## **OracleDecimal Constructors**

OracleDecimal constructors are listed in Table 14-40

**Table 14-40 OracleDecimal Constructors** 

| Constructor                   | Description                                                         |
|-------------------------------|---------------------------------------------------------------------|
| OracleDecimal<br>Constructors | Instantiates a new instance of OracleDecimal structure (Overloaded) |

#### **OracleDecimal Static Fields**

The OracleDecimal static fields are listed in Table 14-41.

Table 14-41 OracleDecimal Static Fields

| Field        | Description                                                |
|--------------|------------------------------------------------------------|
| MaxPrecision | A constant representing the maximum precision, which is 38 |
| MaxScale     | A constant representing the maximum scale, which is 127    |

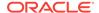

Table 14-41 (Cont.) OracleDecimal Static Fields

| Field       | Description                                                                                   |
|-------------|-----------------------------------------------------------------------------------------------|
| MaxValue    | A constant representing the maximum value for this structure, which is $9.99 \times 10^{125}$ |
| MinScale    | A constant representing the minimum scale, which is -84                                       |
| MinValue    | A constant representing the minimum value for this structure, which is -1.0 x $10^{130}$      |
| NegativeOne | A constant representing the negative one value                                                |
| Null        | Represents a null value that can be assigned to an OracleDecimal instance                     |
| One         | A constant representing the positive one value                                                |
| Pi          | A constant representing the numeric Pi value                                                  |
| Zero        | A constant representing the zero value                                                        |

## **OracleDecimal Static (Comparison) Methods**

The OracleDecimal static (comparison) methods are listed in Table 14-42.

Table 14-42 OracleDecimal Static (Comparison) Methods

| Methods            | Description                                                                                |
|--------------------|--------------------------------------------------------------------------------------------|
| Equals             | Determines if two OracleDecimal values are equal (Overloaded)                              |
| GreaterThan        | Determines if the first of two OracleDecimal values is greater than the second             |
| GreaterThanOrEqual | Determines if the first of two OracleDecimal values is greater than or equal to the second |
| LessThan           | Determines if the first of two OracleDecimal values is less than the second                |
| LessThanOrEqual    | Determines if the first of two OracleDecimal values is less than or equal to the second.   |
| NotEquals          | Determines if two OracleDecimal values are not equal                                       |

## **OracleDecimal Static (Manipulation) Methods**

The OracleDecimal static (manipulation) methods are listed in Table 14-43.

Table 14-43 OracleDecimal Static (Manipulation) Methods

| Methods     | Description                                                                                                    |
|-------------|----------------------------------------------------------------------------------------------------|
| Abs         | Returns the absolute value of an OracleDecimal                                                                                                    |
| Add         | Adds two OracleDecimal structures                                                                                                    |
| AdjustScale | Returns a new OracleDecimal with the specified number of digits and indicates whether or not to round or truncate the number if the scale is less than original |

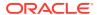

Table 14-43 (Cont.) OracleDecimal Static (Manipulation) Methods

| Methods            | Description                                                                                                    |
|--------------------|----------------------------------------------------------------------------------------------------|
| Ceiling            | Returns a new OracleDecimal structure with its value set to the ceiling of an OracleDecimal structure                                                                                  |
| ConvertToPrecScale | Returns a new OracleDecimal structure with a new precision and scale                                                                                                    |
| Divide             | Divides one OracleDecimal value by another                                                                                                    |
| Floor              | Returns a new OracleDecimal structure with its value set to the floor of an OracleDecimal structure                                                                                    |
| Max                | Returns the maximum value of the two supplied OracleDecimal structures                                                                                                    |
| Min                | Returns the minimum value of the two supplied OracleDecimal structures                                                                                                    |
| Mod                | Returns a new OracleDecimal structure with its value set to the modulus of two OracleDecimal structures                                                                                |
| Multiply           | Returns a new OracleDecimal structure with its value set to the result of multiplying two OracleDecimal structures                                                                     |
| Negate             | Returns a new OracleDecimal structure with its value set to the negation of the supplied OracleDecimal structure                                                                       |
| Parse              | Converts a string to an OracleDecimal                                                                                                    |
| Round              | Returns a new OracleDecimal structure with its value set to that of the supplied OracleDecimal structure and rounded off to the specified place                                        |
| SetPrecision       | Returns a new OracleDecimal structure with a new specified precision.                                                                                                    |
| Shift              | Returns a new OracleDecimal structure with its value set to that of the supplied OracleDecimal structure, and its decimal place shifted to the specified number of places to the right |
| Sign               | Determines the sign of an OracleDecimal Structure                                                                                                    |
| Sqrt               | Returns a new OracleDecimal structure with its value set to the square root of the supplied OracleDecimal structure                                                                    |
| Subtract           | Returns a new OracleDecimal structure with its value set to result of subtracting one OracleDecimal structure from another                                                             |
| Truncate           | Truncates the OracleDecimal at a specified position                                                                                                    |

## OracleDecimal Static (Logarithmic) Methods

The OracleDecimal static (logarithmic) methods are listed in Table 14-44.

Table 14-44 OracleDecimal Static (Logarithmic) Methods

| Methods | Description                                                                                |
|---------|--------------------------------------------------------------------------------------------|
| Exp     | Returns a new OracleDecimal structure with its value set to e raised to the supplied power |

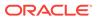

Table 14-44 (Cont.) OracleDecimal Static (Logarithmic) Methods

| Methods | Description                                                                                                    |
|---------|----------------------------------------------------------------------------------------------------|
| Log     | Returns the supplied OracleDecimal structure with its value set to the logarithm of the supplied OracleDecimal structure (Overloaded)      |
| Pow     | Returns a new OracleDecimal structure with its value set to the supplied OracleDecimal structure raised to the supplied power (Overloaded) |

## OracleDecimal Static (Trigonometric) Methods

The OracleDecimal static (trigonometric) methods are listed in Table 14-45.

Table 14-45 OracleDecimal Static (Trigonometric) Methods

| Methods | Description                                                                                            |
|---------|----------------------------------------------------------------------------------------------------|
| Acos    | Returns an angle in radians whose cosine is the supplied OracleDecimal structure                       |
| Asin    | Returns an angle in radians whose sine is the supplied OracleDecimal structure                         |
| Atan    | Returns an angle in radians whose tangent is the supplied OracleDecimal structure                      |
| Atan2   | Returns an angle in radians whose tangent is the quotient of the two supplied OracleDecimal structures |
| Cos     | Returns the cosine of the supplied angle in radians                                                    |
| Sin     | Returns the sine of the supplied angle in radians                                                      |
| Tan     | Returns the tangent of the supplied angle in radians                                                   |
| Cosh    | Returns the hyperbolic cosine of the supplied angle in radians                                         |
| Sinh    | Returns the hyperbolic sine of the supplied angle in radians                                           |
| Tanh    | Returns the hyperbolic tangent of the supplied angle in radians                                        |

## OracleDecimal Static (Comparison) Operators

The OracleDecimal static (comparison) operators are listed in Table 14-46.

Table 14-46 OracleDecimal Static (Comparison) Operators

| Operator    | Description                                                                                |
|-------------|--------------------------------------------------------------------------------------------|
| operator +  | Adds two OracleDecimal values                                                              |
| operator /  | Divides one OracleDecimal value by another                                                 |
| operator == | Determines if the two OracleDecimal values are equal                                       |
| operator >  | Determines if the first of two OracleDecimal values is greater than the second             |
| operator >= | Determines if the first of two OracleDecimal values is greater than or equal to the second |

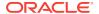

Table 14-46 (Cont.) OracleDecimal Static (Comparison) Operators

| Operator    | Description                                                                                              |
|-------------|----------------------------------------------------------------------------------------------------|
| operator != | Determines if the two OracleDecimal values are not equal                                                 |
| operator <  | Determines if the first of two OracleDecimal values is less than the second                              |
| operator <= | Determines if the first of two OracleDecimal values is less than or equal to the second                  |
| operator *  | Multiplies two OracleDecimal Structures                                                                  |
| operator -  | Subtracts one OracleDecimal structure from another                                                       |
| operator -  | Negates an OracleDecimal structure                                                                       |
| operator%   | Returns a new OracleDecimal structure with its value set to the modulus of two OracleDecimal structures. |

## OracleDecimal Static Operators (Conversion from .NET Type to OracleDecimal)

The <code>OracleDecimal</code> static operators (Conversion from .NET Type to <code>OracleDecimal</code>) are listed in Table 14-47.

Table 14-47 OracleDecimal Static Operators (Conversion from .NET Type to OracleDecimal)

| Operator                           | Description                                                           |
|------------------------------------|-----------------------------------------------------------------------|
| implicit operator<br>OracleDecimal | Converts an instance value to an OracleDecimal structure (Overloaded) |
| explicit operator<br>OracleDecimal | Converts an instance value to an OracleDecimal structure (Overloaded) |

## OracleDecimal Static Operators (Conversion from OracleDecimal to .NET)

The OracleDecimal static operators (Conversion from OracleDecimal to .NET) are listed in Table 14-48.

Table 14-48 OracleDecimal Static Operators (Conversion from OracleDecimal to .NET)

| Operator                  | Description                                                   |
|---------------------------|---------------------------------------------------------------|
| Operator                  | Description                                                   |
| explicit operator byte    | Returns the byte representation of the OracleDecimal value    |
| explicit operator decimal | Returns the decimal representation of the OracleDecimal value |
| explicit operator double  | Returns the double representation of the OracleDecimal value  |
| explicit operator short   | Returns the short representation of the OracleDecimal value   |
| explicit operator int     | Returns the int representation of the OracleDecimal value     |
| explicit operator long    | Returns the long representation of the OracleDecimal value    |
| explicit operator float   | Returns the float representation of the OracleDecimal value   |

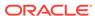

## **OracleDecimal Properties**

The OracleDecimal properties are listed in Table 14-49.

**Table 14-49 OracleDecimal Properties** 

| Properties | Description                                                                      |
|------------|----------------------------------------------------------------------------------|
| BinData    | Returns a byte array that represents the Oracle NUMBER in Oracle internal format |
| Format     | Specifies the format for ToString()                                              |
| IsInt      | Indicates whether or not the current instance is an integer                      |
| IsNull     | Indicates whether or not the current instance has a null value                   |
| IsPositive | Indicates whether or not the current instance is greater than 0                  |
| IsZero     | Indicates whether or not the current instance has a zero value                   |
| Value      | Returns a decimal value                                                          |

## **OracleDecimal Instance Methods**

The OracleDecimal instance methods are listed in Table 14-50.

Table 14-50 OracleDecimal Instance Methods

| Method      | Description                                                                                                    |
|-------------|----------------------------------------------------------------------------------------------------|
| CompareTo   | Compares the current instance to the supplied object and returns an integer that represents their relative values                                             |
| Equals      | Determines whether or not an object is an instance of OracleDecimal, and whether or not the value of the object is equal to the current instance (Overloaded) |
| GetHashCode | Returns a hash code for the current instance                                                                                                    |
| GetType     | Inherited from System.Object                                                                                                    |
| ToByte      | Returns the byte representation of the current instance                                                                                                    |
| ToDouble    | Returns the double representation of the current instance                                                                                                    |
| ToInt16     | Returns the Int16 representation of the current instance                                                                                                    |
| ToInt32     | Returns the Int32 representation of the current instance                                                                                                    |
| ToInt64     | Returns the Int64 representation of the current instance                                                                                                    |
| ToSingle    | Returns the Single representation of the current instance                                                                                                    |
| ToString    | Overloads Object.ToString()                                                                                                    |
|             | Returns the string representation of the current instance                                                                                                    |

# 14.4.2 OracleDecimal Constructors

The  $\tt OracleDecimal$  constructors instantiate a new instance of the  $\tt OracleDecimal$  structure.

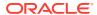

### **Overload List:**

OracleDecimal(byte [ ])

This constructor creates a new instance of the <code>OracleDecimal</code> structure and sets its value to the supplied byte array, which is in an Oracle <code>NUMBER</code> format.

OracleDecimal(decimal)

This constructor creates a new instance of the <code>OracleDecimal</code> structure and sets its value to the supplied <code>Decimal</code> value.

OracleDecimal(double)

This constructor creates a new instance of the OracleDecimal structure and sets its value to the supplied double value.

OracleDecimal(int)

This constructor creates a new instance of the <code>OracleDecimal</code> structure and sets its value to the supplied <code>Int32</code> value.

OracleDecimal(float)

This constructor creates a new instance of the <code>OracleDecimal</code> structure and sets its value to the supplied <code>Single</code> value.

OracleDecimal(long)

This constructor creates a new instance of the OracleDecimal structure and sets its value to the supplied Int64 value.

OracleDecimal(string)

This constructor creates a new instance of the <code>OracleDecimal</code> structure and sets its value to the supplied <code>string</code> value.

OracleDecimal(string, string)

This constructor creates a new instance of the <code>OracleDecimal</code> structure with the supplied <code>string</code> value and number format.

## 14.4.2.1 OracleDecimal(byte [])

This constructor creates a new instance of the <code>OracleDecimal</code> structure and sets its value to the supplied byte array, which is in an Oracle <code>NUMBER</code> format.

#### **Declaration**

```
// C#
public OracleDecimal(byte [] bytes);
```

## **Parameters**

bytes

A byte array that represents an Oracle NUMBER in an internal Oracle format.

## **Exceptions**

ArgumentException - The *bytes* parameter is not in a internal Oracle NUMBER format or *bytes* has an invalid value.

ArgumentNullException - The bytes parameter is null.

# 14.4.2.2 OracleDecimal(decimal)

This constructor creates a new instance of the <code>OracleDecimal</code> structure and sets its value to the supplied <code>Decimal</code> value.

#### Declaration

```
// C#
public OracleDecimal(decimal decX);
```

### **Parameters**

decX

The provided Decimal value.

# 14.4.2.3 OracleDecimal(double)

This constructor creates a new instance of the <code>OracleDecimal</code> structure and sets its value to the supplied <code>double</code> value.

#### **Declaration**

```
// C#
public OracleDecimal(double doubleX)
```

#### **Parameters**

doubleX

The provided double value.

## **Exceptions**

OverFlowException - The value of the supplied double is greater than the maximum value or less than the minimum value of OracleDecimal.

## Remarks

OracleDecimal contains the following values depending on the provided double value:

- double.PositiveInfinity: positive infinity value
- double.NegativeInfinity: negative infinity value.
- double.NaN: null value

## 14.4.2.4 OracleDecimal(int)

This constructor creates a new instance of the OracleDecimal structure and sets its value to the supplied Int32 value.

#### **Declaration**

```
// C#
public OracleDecimal(int intX);
```

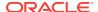

### **Parameters**

intX

The provided Int32 value.

## 14.4.2.5 OracleDecimal(float)

This constructor creates a new instance of the <code>OracleDecimal</code> structure and sets its value to the supplied <code>Single</code> value.

### **Declaration**

```
// C#
public OracleDecimal(float floatX);
```

#### **Parameters**

floatX

The provided float value.

### Remarks

OracleDecimal contains the following values depending on the provided float value:

```
float.PositiveInfinity: positive infinity value float.NegativeInfinity: negative infinity value float.NaN: null value
```

# 14.4.2.6 OracleDecimal(long)

This constructor creates a new instance of the OracleDecimal structure and sets its value to the supplied Int64 value.

#### **Declaration**

```
// C#
public OracleDecimal(long longX);
```

## **Parameters**

longX

The provided Int64 value.

# 14.4.2.7 OracleDecimal(string)

This constructor creates a new instance of the <code>OracleDecimal</code> structure and sets its value to the supplied <code>string</code> value.

### **Declaration**

```
// C#
public OracleDecimal(string numStr);
```

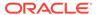

#### **Parameters**

numStr

The provided string value.

## **Exceptions**

ArgumentException - The *numStr* parameter is an invalid string representation of an OracleDecimal.

ArgumentNullException - The numStr parameter is null.

OverFlowException - The value of numStr is greater than the maximum value or less than the minimum value of OracleDecimal.

input string format is incorrect - The locale's numeric separator is a comma(,).

## 14.4.2.8 OracleDecimal(string, string)

This constructor creates a new instance of the <code>OracleDecimal</code> structure with the supplied <code>string</code> value and number format.

#### **Declaration**

```
// C#
public OracleDecimal(string numStr, string format);
```

#### **Parameters**

numStr

The provided string value.

format

The provided number format.

#### **Exceptions**

ArgumentException - The *numStr* parameter is an invalid string representation of an OracleDecimal or the *numStr* is not in the numeric format specified by *format*.

ArgumentNullException - The numStr parameter is null.

OverFlowException - The value of *numstr* parameter is greater than the maximum value or less than the minimum value of OracleDecimal.

#### Remarks

If the numeric format includes decimal and group separators, then the provided string must use those characters defined by the <code>OracleGlobalization.NumericCharacters</code> of the thread.

If the numeric format includes the currency symbol, ISO currency symbol, or the dual currency symbol, then the provided string must use those symbols defined by the OracleGlobalization.Currency, OracleGlobalization.ISOCurrency, and OracleGlobalization.DualCurrency properties respectively.

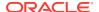

## **Example**

```
using System;
using Oracle.DataAccess.Client;
using Oracle.DataAccess.Types;

class OracleDecimalSample
{
    static void Main(string[] args)
    {
        // Set the nls parameters related to currency
        OracleGlobalization info = OracleGlobalization.GetClientInfo();
        info.Currency = "$";
        info.NumericCharacters = ".,";
        OracleGlobalization.SetThreadInfo(info);

        // Construct an OracleDecimal using a valid numeric format
        OracleDecimal dec = new OracleDecimal("$2,222.22","L9G999D99");

        // Print "$2,222.22"
        Console.WriteLine(dec.ToString());
    }
}
```

# 14.4.3 OracleDecimal Static Fields

The OracleDecimal static fields are listed in Table 14-51.

Table 14-51 OracleDecimal Static Fields

| Field        | Description                                                                                   |
|--------------|-----------------------------------------------------------------------------------------------|
| MaxPrecision | A constant representing the maximum precision, which is 38                                    |
| MaxScale     | A constant representing the maximum scale, which is 127                                       |
| MaxValue     | A constant representing the maximum value for this structure, which is $9.99 \times 10^{125}$ |
| MinScale     | A constant representing the minimum scale, which is -84                                       |
| MinValue     | A constant representing the minimum value for this structure, which is $-1.0 \times 10^{130}$ |
| NegativeOne  | A constant representing the negative one value                                                |
| Null         | Represents a null value that can be assigned to an OracleDecimal instance                     |
| One          | A constant representing the positive one value                                                |
| Pi           | A constant representing the numeric Pi value                                                  |
| Zero         | A constant representing the zero value                                                        |

## 14.4.3.1 MaxPrecision

This static field represents the maximum precision, which is 38.

## **Declaration**

```
// C#
public static readonly byte MaxPrecision;
```

## 14.4.3.2 MaxScale

This static field a constant representing the maximum scale, which is 127.

#### **Declaration**

```
// C#
public static readonly byte MaxScale;
```

## 14.4.3.3 MaxValue

This static field indicates a constant representing the maximum value for this structure, which is  $9.9...9 \times 10^{125}$  (38 nines followed by 88 zeroes).

#### **Declaration**

```
// C#
public static readonly OracleDecimal MaxValue;
```

## 14.4.3.4 MinScale

This static field indicates a constant representing the maximum scale, which is -84.

#### **Declaration**

```
// C#
public static readonly int MinScale;
```

## 14.4.3.5 MinValue

This static field indicates a constant representing the minimum value for this structure, which is  $-1.0 \times 10^{130}$ .

## **Declaration**

```
// C#
public static readonly OracleDecimal MinValue;
```

## 14.4.3.6 NegativeOne

This static field indicates a constant representing the negative one value.

## **Declaration**

```
// C#
public static readonly OracleDecimal NegativeOne;
```

## 14.4.3.7 Null

This static field represents a null value that can be assigned to an <code>OracleDecimal</code> instance.

### **Declaration**

```
// C#
public static readonly OracleDecimal Null;
```

## 14.4.3.8 One

This static field indicates a constant representing the positive one value.

#### **Declaration**

```
// C#
public static readonly OracleDecimal One;
```

## 14.4.3.9 Pi

This static field indicates a constant representing the numeric Pi value.

#### **Declaration**

```
// C#
public static readonly OracleDecimal Pi;
```

## 14.4.3.10 Zero

This static field indicates a constant representing the zero value.

## **Declaration**

```
// C# public static readonly OracleDecimal Zero;
```

# 14.4.4 OracleDecimal Static (Comparison) Methods

The OracleDecimal static (comparison) methods are listed in Table 14-52.

Table 14-52 OracleDecimal Static (Comparison) Methods

| Methods            | Description                                                                                |
|--------------------|--------------------------------------------------------------------------------------------|
| Equals             | Determines if two OracleDecimal values are equal (Overloaded)                              |
| GreaterThan        | Determines if the first of two OracleDecimal values is greater than the second             |
| GreaterThanOrEqual | Determines if the first of two OracleDecimal values is greater than or equal to the second |

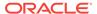

Table 14-52 (Cont.) OracleDecimal Static (Comparison) Methods

| Methods         | Description                                                                              |
|-----------------|------------------------------------------------------------------------------------------|
| LessThan        | Determines if the first of two OracleDecimal values is less than the second              |
| LessThanOrEqual | Determines if the first of two OracleDecimal values is less than or equal to the second. |
| NotEquals       | Determines if two OracleDecimal values are not equal                                     |

# 14.4.4.1 Equals

This method determines if two OracleDecimal values are equal.

#### **Declaration**

// C# public static bool Equals(OracleDecimal value1, OracleDecimal value2);

#### **Parameters**

value1

The first OracleDecimal.

value2

The second OracleDecimal.

## **Return Value**

Returns true if two OracleDecimal values are equal; otherwise, returns false.

#### Remarks

The following rules apply to the behavior of this method.

- Any OracleDecimal that has a value compares greater than an OracleDecimal that has a null value.
- Two OracleDecimals that contain a null value are equal.

## 14.4.4.2 GreaterThan

This method determines if the first of two <code>OracleDecimal</code> values is greater than the second.

## Declaration

// C#
public static bool GreaterThan(OracleDecimal value1, OracleDecimal value2);

## **Parameters**

• value1

The first OracleDecimal.

value2

The second OracleDecimal.

#### **Return Value**

Returns true if the first of two OracleDecimal values is greater than the second; otherwise, returns false.

#### Remarks

The following rules apply to the behavior of this method.

- Any OracleDecimal that has a value compares greater than an OracleDecimal that
  has a null value.
- Two OracleDecimals that contain a null value are equal.

# 14.4.4.3 GreaterThanOrEqual

This method determines if the first of two <code>OracleDecimal</code> values is greater than or equal to the second.

#### **Declaration**

```
// C#
public static bool GreaterThanOrEqual(OracleDecimal value1, OracleDecimal value2);
```

#### **Parameters**

value1

The first OracleDecimal.

value2

The second OracleDecimal.

#### **Return Value**

Returns true if the first of two OracleDecimal values is greater than or equal to the second; otherwise, returns false.

## Remarks

The following rules apply to the behavior of this method.

- Any OracleDecimal that has a value compares greater than an OracleDecimal that has a null value.
- Two OracleDecimals that contain a null value are equal.

## 14.4.4.4 LessThan

This method determines if the first of two OracleDecimal values is less than the second.

#### **Declaration**

```
// C#
public static bool LessThan(OracleDecimal value1, OracleDecimal value2);
```

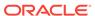

## **Parameters**

value1

The first OracleDecimal.

• value2

The second OracleDecimal.

## **Return Value**

Returns true if the first of two OracleDecimal values is less than the second; otherwise, returns false.

### Remarks

The following rules apply to the behavior of this method.

- Any OracleDecimal that has a value compares greater than an OracleDecimal that has a null value.
- Two OracleDecimals that contain a null value are equal.

## 14.4.4.5 LessThanOrEqual

This method determines if the first of two <code>OracleDecimal</code> values is less than or equal to the second.

#### **Declaration**

```
// C#
public static bool LessThanOrEqual(OracleDecimal value1, OracleDecimal value2);
```

## **Parameters**

value1

The first OracleDecimal.

value2

The second OracleDecimal.

#### **Return Value**

Returns true if the first of two OracleDecimal values is less than or equal to the second; otherwise, returns false.

#### Remarks

The following rules apply to the behavior of this method.

- Any OracleDecimal that has a value compares greater than an OracleDecimal that has a null value.
- Two OracleDecimals that contain a null value are equal.

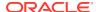

## 14.4.4.6 NotEquals

This method determines if two OracleDecimal values are not equal.

#### **Declaration**

// C#

public static bool NotEquals(OracleDecimal value1, OracleDecimal value2);

#### **Parameters**

value1

The first OracleDecimal.

value2

The second OracleDecimal.

### **Return Value**

Returns true if two OracleDecimal values are not equal; otherwise, returns false.

### Remarks

The following rules apply to the behavior of this method.

- Any OracleDecimal that has a value compares greater than an OracleDecimal that has a null value.
- Two OracleDecimals that contain a null value are equal.

# 14.4.5 OracleDecimal Static (Manipulation) Methods

The OracleDecimal static (manipulation) methods are listed in Table 14-53.

Table 14-53 OracleDecimal Static (Manipulation) Methods

| Methods            | Description                                                                                                    |
|--------------------|----------------------------------------------------------------------------------------------------|
| Abs                | Returns the absolute value of an OracleDecimal                                                                                                    |
| Add                | Adds two OracleDecimal Structures                                                                                                    |
| AdjustScale        | Returns a new OracleDecimal with the specified number of digits and indicates whether or not to round or truncate the number if the scale is less than original |
| Ceiling            | Returns a new OracleDecimal structure with its value set to the ceiling of an OracleDecimal structure                                                           |
| ConvertToPrecScale | Returns a new OracleDecimal structure with a new precision and scale                                                                                            |
| Divide             | Divides one OracleDecimal value by another                                                                                                    |
| Floor              | Returns a new OracleDecimal structure with its value set to the floor of an OracleDecimal structure                                                             |
| Max                | Returns the maximum value of the two supplied OracleDecimal structures                                                                                          |

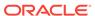

Table 14-53 (Cont.) OracleDecimal Static (Manipulation) Methods

| Methods      | Description                                                                                                    |
|--------------|----------------------------------------------------------------------------------------------------|
| Min          | Returns the minimum value of the two supplied OracleDecimal structures                                                                                                    |
| Mod          | Returns a new OracleDecimal structure with its value set to the modulus of two OracleDecimal structures                                                                                |
| Multiply     | Returns a new OracleDecimal structure with its value set to the result of multiplying two OracleDecimal structures                                                                     |
| Negate       | Returns a new OracleDecimal structure with its value set to the negation of the supplied OracleDecimal structure                                                                       |
| Parse        | Converts a string to an OracleDecimal                                                                                                    |
| Round        | Returns a new OracleDecimal structure with its value set to that of the supplied OracleDecimal structure and rounded off to the specified place                                        |
| SetPrecision | Returns a new OracleDecimal structure with a new specified precision.                                                                                                    |
| Shift        | Returns a new OracleDecimal structure with its value set to that of the supplied OracleDecimal structure, and its decimal place shifted to the specified number of places to the right |
| Sign         | Determines the sign of an OracleDecimal Structure                                                                                                    |
| Sqrt         | Returns a new OracleDecimal structure with its value set to the square root of the supplied OracleDecimal structure                                                                    |
| Subtract     | Returns a new OracleDecimal structure with its value set to result of subtracting one OracleDecimal structure from another                                                             |
| Truncate     | Truncates the OracleDecimal at a specified position                                                                                                    |

## 14.4.5.1 Abs

This method returns the absolute value of an OracleDecimal.

## **Declaration**

// C#

public static OracleDecimal Abs(OracleDecimal val);

## **Parameters**

• val

An OracleDecimal.

## **Return Value**

The absolute value of an OracleDecimal.

## Remarks

If either argument has a null value, the returned  ${\tt OracleDecimal}$  has a null value.

## 14.4.5.2 Add

This method adds two OracleDecimal structures.

#### **Declaration**

```
// C# public static OracleDecimal Add(OracleDecimal val1, OracleDecimal val2);
```

#### **Parameters**

• val1

The first OracleDecimal.

val2

The second OracleDecimal.

### **Return Value**

Returns an OracleDecimal structure.

### Remarks

If either argument has a null value, the returned <code>OracleDecimal</code> has a null value.

# 14.4.5.3 AdjustScale

This method returns a new <code>OracleDecimal</code> with the specified number of digits and indicates whether or not to round or truncate the number if the scale is less than the original.

## **Declaration**

#### **Parameters**

val

An OracleDecimal.

digits

The number of digits.

• fRound

Indicates whether or not to round or truncate the number. Setting it to true rounds the number and setting it to false truncates the number.

#### **Return Value**

An OracleDecimal.

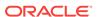

### Remarks

If the supplied <code>OracleDecimal</code> has a null value, the returned <code>OracleDecimal</code> has a null value.

## **Example**

```
// C#
using System;
using Oracle.DataAccess.Types;

class AdjustScaleSample
{
    static void Main(string[] args)
    {
        OracleDecimal dec1 = new OracleDecimal(5.555);

        // Adjust Scale to 2 with rounding off
        OracleDecimal dec2 = OracleDecimal.AdjustScale(dec1, 2, true);

        // Prints 5.56
        Console.WriteLine(dec2.ToString());

        // Adjust Scale to 2 with truncation
        OracleDecimal dec3 = OracleDecimal.AdjustScale(dec1, 2, false);

        // Prints 5.55
        Console.WriteLine(dec3.ToString());
    }
}
```

# 14.4.5.4 Ceiling

This method returns a new OracleDecimal structure with its value set to the ceiling of the supplied OracleDecimal.

## **Declaration**

```
// C#
public static OracleDecimal Ceiling(OracleDecimal val);
```

#### **Parameters**

val

An OracleDecimal.

#### **Return Value**

A new OracleDecimal Structure.

#### Remarks

If either argument has a null value, the returned <code>OracleDecimal</code> has a null value.

## 14.4.5.5 ConvertToPrecScale

This method returns a new OracleDecimal structure with a new precision and scale.

#### **Declaration**

```
// C#
public static OracleDecimal ConvertToPrecScale(OracleDecimal val
   int precision, int scale);
```

### **Parameters**

val

An OracleDecimal structure.

precision

The precision. Range of precision is 1 to 38.

scale

The number of digits to the right of the decimal point. Range of scale is -84 to 127.

#### **Return Value**

A new OracleDecimal structure.

### Remarks

If the supplied OracleDecimal has a null value, the returned OracleDecimal has a null value.

#### **Example**

```
// C#
using System;
using Oracle.DataAccess.Types;

class ConvertToPrecScaleSample
{
    static void Main(string[] args)
    {
        OracleDecimal dec1 = new OracleDecimal(555.6666);

        // Set the precision of od to 5 and scale to 2
        OracleDecimal dec2 = OracleDecimal.ConvertToPrecScale(dec1,5,2);

        // Prints 555.67
        Console.WriteLine(dec2.ToString());

        // Set the precision of od to 3 and scale to 0
        OracleDecimal dec3 = OracleDecimal.ConvertToPrecScale(dec1,3,0);

        // Prints 556
        Console.WriteLine(dec3.ToString());
    }
}
```

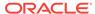

## 14.4.5.6 Divide

This method divides one OracleDecimal value by another.

#### **Declaration**

```
// C#
public static OracleDecimal Divide(OracleDecimal val1, OracleDecimal val2);
```

#### **Parameters**

• val1

An OracleDecimal.

• val2

An OracleDecimal.

### **Return Value**

A new OracleDecimal Structure.

### Remarks

If either argument has a null value, the returned OracleDecimal has a null value.

## 14.4.5.7 Floor

This method returns a new <code>OracleDecimal</code> structure with its value set to the floor of the supplied <code>OracleDecimal</code> structure.

#### **Declaration**

```
// C#
public static OracleDecimal Floor(OracleDecimal val);
```

#### **Parameters**

• val

An OracleDecimal structure.

## **Return Value**

A new OracleDecimal structure.

#### Remarks

If either argument has a null value, the returned <code>OracleDecimal</code> has a null value.

## 14.4.5.8 Max

This method returns the maximum value of the two supplied <code>OracleDecimal</code> structures.

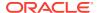

## **Declaration**

```
// C#
public static OracleDecimal Max(OracleDecimal val1, OracleDecimal val2);
```

#### **Parameters**

val1

An OracleDecimal structure.

• val2

An OracleDecimal structure.

#### **Return Value**

An OracleDecimal structure that has the greater value.

## 14.4.5.9 Min

This method returns the minimum value of the two supplied OracleDecimal structures.

#### **Declaration**

```
// C#
public static OracleDecimal Min(OracleDecimal val1, OracleDecimal val2);
```

#### **Parameters**

• val1

An OracleDecimal Structure.

• val2

An OracleDecimal structure.

## **Return Value**

An OracleDecimal structure that has the smaller value.

## 14.4.5.10 Mod

This method returns a new <code>OracleDecimal</code> structure with its value set to the modulus of two <code>OracleDecimal</code> structures.

### **Declaration**

```
// C#
public static OracleDecimal Mod(OracleDecimal val1, OracleDecimal divider);
```

#### **Parameters**

val1

An OracleDecimal Structure.

divider

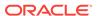

An OracleDecimal structure.

#### **Return Value**

An OracleDecimal.

#### Remarks

If either argument has a null value, the returned <code>OracleDecimal</code> has a null value.

## 14.4.5.11 Multiply

This method returns a new <code>OracleDecimal</code> structure with its value set to the result of multiplying two <code>OracleDecimal</code> structures.

### **Declaration**

```
// C#
public static OracleDecimal Multiply(OracleDecimal val1, OracleDecimal val2);
```

### **Parameters**

val1

An OracleDecimal Structure.

val2

An OracleDecimal Structure.

#### **Return Value**

A new OracleDecimal structure.

#### Remarks

If either argument has a null value, the returned <code>OracleDecimal</code> has a null value.

# 14.4.5.12 Negate

This method returns a new <code>OracleDecimal</code> structure with its value set to the negation of the supplied <code>OracleDecimal</code> structures.

## Declaration

```
// C#
public static OracleDecimal Negate(OracleDecimal val);
```

#### **Parameters**

val

An OracleDecimal structure.

#### **Return Value**

A new OracleDecimal structure.

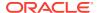

### Remarks

If either argument has a null value, the returned OracleDecimal has a null value.

## 14.4.5.13 Parse

This method converts a string to an OracleDecimal.

#### **Declaration**

```
// C#
public static OracleDecimal Parse (string str);
```

#### **Parameters**

str

The string being converted.

#### **Return Value**

A new OracleDecimal structure.

## **Exceptions**

ArgumentException - The *numStr* parameter is an invalid string representation of an OracleDecimal.

ArgumentNullException - The numStr parameter is null.

OverFlowException - The value of numStr is greater than the maximum value or less than the minimum value of OracleDecimal.

## 14.4.5.14 Round

This method returns a new <code>OracleDecimal</code> structure with its value set to that of the supplied <code>OracleDecimal</code> structure and rounded off to the specified place.

#### **Declaration**

```
// C#
public static OracleDecimal Round(OracleDecimal val, int decplace);
```

### **Parameters**

val

An OracleDecimal Structure.

decplace

The specified decimal place. If the value is positive, the function rounds the <code>OracleDecimal</code> structure to the right of the decimal point. If the value is negative, the function rounds to the left of the decimal point.

#### **Return Value**

An OracleDecimal Structure.

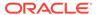

## Remarks

If the supplied <code>OracleDecimal</code> structure has a null value, the returned <code>OracleDecimal</code> has a null value.

## 14.4.5.15 SetPrecision

This method returns a new <code>oracleDecimal</code> structure with a new specified precision.

#### Declaration

```
// C# public static OracleDecimal SetPrecision(OracleDecimal val, int precision);
```

#### **Parameters**

• val

An OracleDecimal Structure.

precision

The specified precision. Range of precision is 1 to 38.

## **Return Value**

An OracleDecimal Structure.

#### Remarks

The returned OracleDecimal is rounded off if the specified precision is smaller than the precision of val.

If val has a null value, the returned OracleDecimal has a null value.

## **Example**

```
// C#
using System;
using Oracle.DataAccess.Types;

class SetPrecisionSample
{
    static void Main(string[] args)
    {
        OracleDecimal dec1 = new OracleDecimal(555.6666);

        // Set the precision of dec1 to 3
        OracleDecimal dec2 = OracleDecimal.SetPrecision(dec1, 3);

        // Prints 556
        Console.WriteLine(dec2.ToString());

        // Set the precision of dec1 to 4
        OracleDecimal dec3 = OracleDecimal.SetPrecision(dec1, 4);

        // Prints 555.7
        Console.WriteLine(dec3.ToString());
```

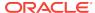

```
}
```

## 14.4.5.16 Shift

This method returns a new <code>OracleDecimal</code> structure with its value set to that of the supplied <code>OracleDecimal</code> structure, and its decimal place shifted to the specified number of places to the right.

#### **Declaration**

```
// C#
public static OracleDecimal Shift(OracleDecimal val, int decplaces);
```

#### **Parameters**

• val

An OracleDecimal Structure.

decplaces

The specified number of places to be shifted.

## **Return Value**

An OracleDecimal structure.

#### Remarks

If the supplied <code>OracleDecimal</code> structure has a null value, the returned <code>OracleDecimal</code> has a null value.

If decplaces is negative, the shift is to the left.

## 14.4.5.17 Sign

This method determines the sign of an OracleDecimal structure.

#### **Declaration**

```
// C#
public static int Sign(OracleDecimal val);
```

#### **Parameters**

• val

An OracleDecimal Structure.

### **Return Value**

- -1: if the supplied OracleDecimal < 0</li>
- 0: if the supplied OracleDecimal == 0
- 1: if the supplied OracleDecimal > 0

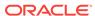

## **Exceptions**

OracleNullValueException - The argument has a null value.

## 14.4.5.18 Sqrt

This method returns a new <code>OracleDecimal</code> structure with its value set to the square root of the supplied <code>OracleDecimal</code> structure.

### **Declaration**

```
// C#
public static OracleDecimal Sqrt(OracleDecimal val);
```

#### **Parameters**

val

An OracleDecimal Structure.

#### **Return Value**

An OracleDecimal Structure.

## **Exceptions**

ArgumentOutOfRangeException - The provided OracleDecimal Structure is less than zero.

## Remarks

If either argument has a null value, the returned <code>OracleDecimal</code> has a null value.

## 14.4.5.19 Subtract

This method returns a new <code>OracleDecimal</code> structure with its value set to result of subtracting one <code>OracleDecimal</code> structure from another.

## Declaration

```
// C# public static OracleDecimal Subtract(OracleDecimal val1, OracleDecimal val2);
```

#### **Parameters**

val1

An OracleDecimal structure.

val2

An OracleDecimal Structure.

## **Return Value**

An OracleDecimal Structure.

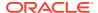

## Remarks

If either argument has a null value, the returned OracleDecimal has a null value.

## 14.4.5.20 Truncate

This method truncates the OracleDecimal at a specified position.

### **Declaration**

// C#
public static OracleDecimal Truncate(OracleDecimal val, int pos);

#### **Parameters**

val

An OracleDecimal Structure.

pos

The specified position. If the value is positive, the function truncates the <code>OracleDecimal</code> structure to the right of the decimal point. If the value is negative, it truncates the <code>OracleDecimal</code> structure to the left of the decimal point.

#### **Return Value**

An OracleDecimal structure.

### Remarks

If the supplied <code>OracleDecimal</code> structure has a null value, the returned <code>OracleDecimal</code> has a null value.

# 14.4.6 OracleDecimal Static (Logarithmic) Methods

The OracleDecimal static (logarithmic) methods are listed in Table 14-54.

Table 14-54 OracleDecimal Static (Logarithmic) Methods

| Methods | Description                                                                                                    |
|---------|----------------------------------------------------------------------------------------------------|
| Exp     | Returns a new OracleDecimal structure with its value set to e raised to the supplied power                                                 |
| Log     | Returns the supplied OracleDecimal structure with its value set to the logarithm of the supplied OracleDecimal structure (Overloaded)      |
| Pow     | Returns a new OracleDecimal structure with its value set to the supplied OracleDecimal structure raised to the supplied power (Overloaded) |

## 14.4.6.1 Exp

This method returns a new OracleDecimal structure with its value set to e raised to the supplied OracleDecimal.

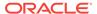

### **Declaration**

```
// C#
public static OracleDecimal Exp(OracleDecimal val);
```

#### **Parameters**

val

An OracleDecimal structure.

#### **Return Value**

An OracleDecimal Structure.

### **Remarks**

If either argument has a null value, the returned OracleDecimal has a null value.

## 14.4.6.2 Log

 ${\tt Log}$  returns the supplied  ${\tt OracleDecimal}$  structure with its value set to the logarithm of the supplied  ${\tt OracleDecimal}$  structure.

### **Overload List:**

Log(OracleDecimal)

This method returns a new <code>OracleDecimal</code> structure with its value set to the natural logarithm (base e) of the supplied <code>OracleDecimal</code> structure.

Log(OracleDecimal, int)

This method returns the supplied <code>OracleDecimal</code> structure with its value set to the logarithm of the supplied <code>OracleDecimal</code> structure in the supplied <code>base</code>.

Log(OracleDecimal, OracleDecimal)

This method returns the supplied <code>OracleDecimal</code> structure with its value set to the logarithm of the supplied <code>OracleDecimal</code> structure in the supplied base.

# 14.4.6.3 Log(OracleDecimal)

This method returns a new OracleDecimal structure with its value set to the natural logarithm (base e) of the supplied OracleDecimal structure.

#### **Declaration**

```
// C#
public static OracleDecimal Log(OracleDecimal val);
```

#### **Parameters**

• val

An OracleDecimal structure whose logarithm is to be calculated.

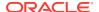

### **Return Value**

Returns a new OracleDecimal structure with its value set to the natural logarithm (base e) of val.

#### **Exceptions**

ArgumentOutOfRangeException - The supplied OracleDecimal value is less than zero.

#### Remarks

If the supplied <code>OracleDecimal</code> structure has a null value, the returned <code>OracleDecimal</code> has a null value.

If the supplied <code>OracleDecimal</code> structure has zero value, the result is undefined, and the returned <code>OracleDecimal</code> structure has a null value.

# 14.4.6.4 Log(OracleDecimal, int)

This method returns the supplied <code>OracleDecimal</code> structure with its value set to the logarithm of the supplied <code>OracleDecimal</code> structure in the supplied base.

## **Declaration**

```
// C#
public static OracleDecimal Log(OracleDecimal val, int logBase);
```

#### **Parameters**

val

An OracleDecimal structure whose logarithm is to be calculated.

logBase

An int that specifies the base of the logarithm.

#### **Return Value**

A new OracleDecimal structure with its value set to the logarithm of val in the supplied base.

## **Exceptions**

ArgumentOutOfRangeException - Either argument is less than zero.

## Remarks

If either argument has a null value, the returned OracleDecimal has a null value.

If both arguments have zero value, the result is undefined, and the returned OracleDecimal Structure has a null value.

## 14.4.6.5 Log(OracleDecimal, OracleDecimal)

This method returns the supplied <code>OracleDecimal</code> structure with its value set to the logarithm of the supplied <code>OracleDecimal</code> structure in the supplied base.

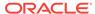

### **Declaration**

// C#
public static OracleDecimal Log(OracleDecimal val, OracleDecimal logBase);

#### **Parameters**

val

An OracleDecimal structure whose logarithm is to be calculated.

logBase

An OracleDecimal structure that specifies the base of the logarithm.

#### **Return Value**

Returns the logarithm of *val* in the supplied base.

## **Exceptions**

ArgumentOutOfRangeException - Either the val or logBase parameter is less than zero.

#### Remarks

If either argument has a null value, the returned OracleDecimal has a null value.

If both arguments have zero value, the result is undefined, and the returned <code>OracleDecimal</code> structure has a null value.

## 14.4.6.6 Pow

Pow returns a new OracleDecimal structure with its value set to the supplied OracleDecimal structure raised to the supplied power.

## **Overload List:**

Pow(OracleDecimal, int)

This method returns a new <code>OracleDecimal</code> structure with its value set to the supplied <code>OracleDecimal</code> value raised to the supplied <code>Int32</code> power.

Pow(OracleDecimal, OracleDecimal)

This method returns a new <code>OracleDecimal</code> structure with its value set to the supplied <code>OracleDecimal</code> structure raised to the supplied <code>OracleDecimal</code> power.

# 14.4.6.7 Pow(OracleDecimal, int)

This method returns a new OracleDecimal structure with its value set to the supplied OracleDecimal value raised to the supplied Int32 power.

### **Declaration**

```
// C#
public static OracleDecimal Pow(OracleDecimal val, int power);
```

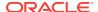

### **Parameters**

val

An OracleDecimal Structure.

power

An int value that specifies the power.

### **Return Value**

An OracleDecimal structure.

### Remarks

If the supplied <code>OracleDecimal</code> structure has a null value, the returned <code>OracleDecimal</code> has a null value.

## 14.4.6.8 Pow(OracleDecimal, OracleDecimal)

This method returns a new <code>OracleDecimal</code> structure with its value set to the supplied <code>OracleDecimal</code> structure raised to the supplied <code>OracleDecimal</code> power.

#### **Declaration**

```
// C#
public static OracleDecimal Pow(OracleDecimal val, OracleDecimal power);
```

#### **Parameters**

val

An OracleDecimal structure.

power

An OracleDecimal structure that specifies the power.

## **Return Value**

An OracleDecimal structure.

#### Remarks

If the supplied <code>OracleDecimal</code> structure has a null value, the returned <code>OracleDecimal</code> has a null value.

# 14.4.7 OracleDecimal Static (Trigonometric) Methods

The OracleDecimal static (trigonometric) methods are listed in Table 14-55.

Table 14-55 OracleDecimal Static (Trigonometric) Methods

| Methods | Description                                                                                            |
|---------|----------------------------------------------------------------------------------------------------|
| Acos    | Returns an angle in radians whose cosine is the supplied OracleDecimal structure                       |
| Asin    | Returns an angle in radians whose sine is the supplied OracleDecimal structure                         |
| Atan    | Returns an angle in radians whose tangent is the supplied OracleDecimal structure                      |
| Atan2   | Returns an angle in radians whose tangent is the quotient of the two supplied OracleDecimal structures |
| Cos     | Returns the cosine of the supplied angle in radians                                                    |
| Sin     | Returns the sine of the supplied angle in radians                                                      |
| Tan     | Returns the tangent of the supplied angle in radians                                                   |
| Cosh    | Returns the hyperbolic cosine of the supplied angle in radians                                         |
| Sinh    | Returns the hyperbolic sine of the supplied angle in radians                                           |
| Tanh    | Returns the hyperbolic tangent of the supplied angle in radians                                        |

## 14.4.7.1 Acos

This method returns an angle in radians whose cosine is the supplied <code>OracleDecimal</code> structure.

## **Declaration**

// C#
public static OracleDecimal Acos(OracleDecimal val);

## **Parameters**

val

An OracleDecimal structure. Range is (-1 to 1).

## **Return Value**

An OracleDecimal structure that represents an angle in radians.

### Remarks

If either argument has a null value, the returned <code>OracleDecimal</code> has a null value.

## 14.4.7.2 Asin

This method returns an angle in radians whose sine is the supplied  ${\tt OracleDecimal}$  structure.

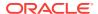

## **Declaration**

```
// C#
public static OracleDecimal Asin(OracleDecimal val);
```

#### **Parameters**

val

An OracleDecimal structure. Range is (-1 to 1).

#### **Return Value**

An OracleDecimal structure that represents an angle in radians.

### **Remarks**

If either argument has a null value, the returned <code>OracleDecimal</code> has a null value.

## 14.4.7.3 Atan

This method returns an angle in radians whose tangent is the supplied  ${\tt OracleDecimal}$  structure

### **Declaration**

```
// C#
public static OracleDecimal Atan(OracleDecimal val);
```

## **Parameters**

• val

An OracleDecimal.

## **Return Value**

An OracleDecimal structure that represents an angle in radians.

## Remarks

If the argument has a null value, the returned <code>OracleDecimal</code> has a null value.

## 14.4.7.4 Atan2

This method returns an angle in radians whose tangent is the quotient of the two supplied <code>OracleDecimal</code> structures.

#### **Declaration**

```
// C#
public static OracleDecimal Atan2(OracleDecimal val1, OracleDecimal val2);
```

#### **Parameters**

• val1

An OracleDecimal structure that represents the y-coordinate.

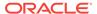

val2

An OracleDecimal structure that represents the x-coordinate.

#### **Return Value**

An OracleDecimal structure that represents an angle in radians.

#### Remarks

If either argument has a null value, the returned OracleDecimal has a null value.

## 14.4.7.5 Cos

This method returns the cosine of the supplied angle in radians.

## Declaration

```
// C#
public static OracleDecimal Cos(OracleDecimal val);
```

#### **Parameters**

• val

An OracleDecimal structure that represents an angle in radians.

#### **Return Value**

An OracleDecimal instance.

#### **Exceptions**

ArgumentOutOfRangeException - The val parameter is positive or negative infinity.

### **Remarks**

If either argument has a null value, the returned OracleDecimal has a null value.

## 14.4.7.6 Sin

This method returns the sine of the supplied angle in radians.

## Declaration

```
// C#
public static OracleDecimal Sin(OracleDecimal val);
```

## **Parameters**

val

An OracleDecimal structure.

#### **Return Value**

An OracleDecimal structure that represents an angle in radians.

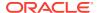

## **Exceptions**

ArgumentOutOfRangeException - The val parameter is positive or negative infinity.

#### Remarks

If either argument has a null value, the returned <code>OracleDecimal</code> has a null value.

## 14.4.7.7 Tan

This method returns the tangent of the supplied angle in radians.

#### **Declaration**

```
// C#
public static OracleDecimal Tan(OracleDecimal val);
```

#### **Parameters**

val

An OracleDecimal structure that represents an angle in radians.

#### **Return Value**

An OracleDecimal instance.

## **Exceptions**

ArgumentOutOfRangeException - The val parameter is positive or negative infinity.

## Remarks

If either argument has a null value, the returned OracleDecimal has a null value.

## 14.4.7.8 Cosh

This method returns the hyperbolic cosine of the supplied angle in radians.

## **Declaration**

```
// C#
public static OracleDecimal Cosh(OracleDecimal val);
```

#### **Parameters**

val

An OracleDecimal structure that represents an angle in radians.

#### **Return Value**

An OracleDecimal instance.

#### Remarks

If either argument has a null value, the returned OracleDecimal has a null value.

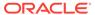

## 14.4.7.9 Sinh

This method returns the hyperbolic sine of the supplied angle in radians.

#### **Declaration**

```
// C#
public static OracleDecimal Sinh(OracleDecimal val);
```

#### **Parameters**

val

An OracleDecimal structure that represents an angle in radians.

#### **Return Value**

An OracleDecimal instance.

#### Remarks

If either argument has a null value, the returned <code>OracleDecimal</code> has a null value.

## 14.4.7.10 Tanh

This method returns the hyperbolic tangent of the supplied angle in radians.

#### **Declaration**

```
// C#
public static OracleDecimal Tanh(OracleDecimal val);
```

#### **Parameters**

• val

An OracleDecimal structure that represents an angle in radians.

## **Return Value**

An OracleDecimal instance.

### **Remarks**

If either argument has a null value, the returned OracleDecimal has a null value.

# 14.4.8 OracleDecimal Static (Comparison) Operators

The OracleDecimal static (comparison) operators are listed in Table 14-56.

Table 14-56 OracleDecimal Static (Comparison) Operators

| Operator   | Description                   |
|------------|-------------------------------|
| operator + | Adds two OracleDecimal values |

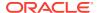

Table 14-56 (Cont.) OracleDecimal Static (Comparison) Operators

| Operator    | Description                                                                                              |
|-------------|----------------------------------------------------------------------------------------------------|
| operator /  | Divides one OracleDecimal value by another                                                               |
| operator == | Determines if the two OracleDecimal values are equal                                                     |
| operator >  | Determines if the first of two OracleDecimal values is greater than the second                           |
| operator >= | Determines if the first of two OracleDecimal values is greater than or equal to the second               |
| operator != | Determines if the two OracleDecimal values are not equal                                                 |
| operator <  | Determines if the first of two OracleDecimal values is less than the second                              |
| operator <= | Determines if the first of two OracleDecimal values is less than or equal to the second                  |
| operator *  | Multiplies two OracleDecimal structures                                                                  |
| operator -  | Subtracts one OracleDecimal structure from another                                                       |
| operator -  | Negates an OracleDecimal structure                                                                       |
| operator%   | Returns a new OracleDecimal structure with its value set to the modulus of two OracleDecimal structures. |

# 14.4.8.1 operator +

This method adds two OracleDecimal values.

## Declaration

// C#

public static OracleDecimal operator + (OracleDecimal val1, OracleDecimal val2);

## **Parameters**

• val1

The first OracleDecimal.

• val2

The second OracleDecimal.

## **Return Value**

An OracleDecimal structure.

## Remarks

If either operand has a null value, the returned <code>OracleDecimal</code> has a null value.

# 14.4.8.2 operator /

This method divides one OracleDecimal value by another.

## Declaration

```
/ C# public static OracleDecimal operator / (OracleDecimal val1, OracleDecimal val2)
```

#### **Parameters**

val1

The first OracleDecimal.

val2

The second OracleDecimal.

#### **Return Value**

An OracleDecimal structure.

### **Remarks**

If either operand has a null value, the returned OracleDecimal has a null value.

## 14.4.8.3 operator ==

This method determines if two OracleDecimal values are equal.

#### **Declaration**

```
// C#
public static bool operator == (OracleDecimal val1, OracleDecimal val2);
```

## **Parameters**

val1

The first OracleDecimal.

• val2

The second OracleDecimal.

### **Return Value**

Returns true if their values are equal; otherwise, returns false.

### **Remarks**

The following rules apply to the behavior of this method.

- Any OracleDecimal that has a value compares greater than an OracleDecimal that has a null value.
- Two OracleDecimals that contain a null value are equal.

## 14.4.8.4 operator >

This method determines if the first of two <code>OracleDecimal</code> values is greater than the second.

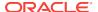

#### **Declaration**

```
// C#
public static bool operator > (OracleDecimal val1, OracleDecimal val2);
```

#### **Parameters**

val1

The first OracleDecimal.

val2

The second OracleDecimal.

#### **Return Value**

Returns true if the two OracleDecimal values are not equal; otherwise, returns false.

#### Remarks

The following rules apply to the behavior of this method.

- Any OracleDecimal that has a value compares greater than an OracleDecimal that has a null value.
- Two OracleDecimals that contain a null value are equal.

# 14.4.8.5 operator >=

This method determines if the first of two <code>OracleDecimal</code> values is greater than or equal to the second.

#### **Declaration**

```
// C#
public static bool operator >= (OracleDecimal val1, OracleDecimal val2);
```

#### **Parameters**

• val1

The first OracleDecimal.

val2

The second OracleDecimal.

#### **Return Value**

Returns true if the first of two OracleDecimal values is greater than or equal to the second; otherwise, returns false.

#### Remarks

The following rules apply to the behavior of this method.

- Any OracleDecimal that has a value compares greater than an OracleDecimal that has a null value.
- Two OracleDecimals that contain a null value are equal.

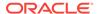

### 14.4.8.6 operator !=

This method determines if the first of two OracleDecimal values are not equal.

#### Declaration

```
// C#
public static bool operator != (OracleDecimal val1, OracleDecimal val2);
```

#### **Parameters**

• val1

The first OracleDecimal.

• val2

The second OracleDecimal.

#### **Return Value**

Returns true if the two OracleDecimal values are not equal; otherwise, returns false.

#### Remarks

The following rules apply to the behavior of this method.

- Any OracleDecimal that has a value compares greater than an OracleDecimal that has a null value.
- Two OracleDecimals that contain a null value are equal.

# 14.4.8.7 operator <

This method determines if the first of two OracleDecimal values is less than the second.

#### **Declaration**

```
// C#
public static bool operator < (OracleDecimal val1, OracleDecimal val2);</pre>
```

#### **Parameters**

val1

The first OracleDecimal.

• val2

The second OracleDecimal.

#### **Return Value**

Returns true if the first of two OracleDecimal values is less than the second; otherwise, returns false.

#### Remarks

The following rules apply to the behavior of this method.

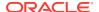

- Any OracleDecimal that has a value compares greater than an OracleDecimal that has a null value.
- Two OracleDecimals that contain a null value are equal.

### 14.4.8.8 operator <=

This method determines if the first of two <code>oracleDecimal</code> values is less than or equal to the second.

#### **Declaration**

```
// C#
public static bool operator <= (OracleDecimal val1, OracleDecimal val2);</pre>
```

#### **Parameters**

• val1

The first OracleDecimal.

val2

The second OracleDecimal.

#### **Return Value**

Returns true if the first of two OracleDecimal values is less than or equal to the second; otherwise, returns false.

#### Remarks

The following rules apply to the behavior of this method.

- Any OracleDecimal that has a value compares greater than an OracleDecimal that has a null value.
- Two OracleDecimals that contain a null value are equal.

# 14.4.8.9 operator \*

This method multiplies two OracleDecimal structures.

#### **Declaration**

```
// C# public static OracleDecimal operator * (OracleDecimal val1, OracleDecimal val2);
```

#### **Parameters**

val1

The first OracleDecimal.

val2

The second OracleDecimal.

#### **Return Value**

A new OracleDecimal structure.

#### Remarks

If either operand has a null value, the returned OracleDecimal has a null value.

### 14.4.8.10 operator -

This method subtracts one <code>OracleDecimal</code> structure from another.

#### **Declaration**

```
// C#
public static OracleDecimal operator - (OracleDecimal val1, OracleDecimal val2);
```

#### **Parameters**

val1

The first OracleDecimal.

val2

The second OracleDecimal.

#### **Return Value**

A new OracleDecimal structure.

#### Remarks

If either operand has a null value, the returned <code>OracleDecimal</code> has a null value.

# 14.4.8.11 operator -

This method negates the supplied OracleDecimal structure.

#### **Declaration**

```
// C#
public static OracleDecimal operator - (OracleDecimal val);
```

#### **Parameters**

• val

An OracleDecimal.

#### **Return Value**

A new OracleDecimal structure.

#### Remarks

If the supplied <code>OracleDecimal</code> structure has a null value, the returned <code>OracleDecimal</code> has a null value.

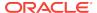

# 14.4.8.12 operator%

This method returns a new <code>OracleDecimal</code> structure with its value set to the modulus of two <code>OracleDecimal</code> structures.

#### **Declaration**

#### **Parameters**

val

An OracleDecimal.

divider

An OracleDecimal.

#### **Return Value**

A new OracleDecimal structure.

#### Remarks

If either operand has a null value, the returned OracleDecimal has a null value.

# 14.4.9 OracleDecimal Static Operators (Conversion from .NET Type to OracleDecimal)

The <code>OracleDecimal</code> static operators (Conversion from .NET Type to <code>OracleDecimal</code>) are listed in Table 14-57.

Table 14-57 OracleDecimal Static Operators (Conversion from .NET Type to OracleDecimal)

| Operator                        | Description                                                           |
|---------------------------------|-----------------------------------------------------------------------|
| implicit operator OracleDecimal | Converts an instance value to an OracleDecimal structure (Overloaded) |
| explicit operator OracleDecimal | Converts an instance value to an OracleDecimal structure (Overloaded) |

# 14.4.9.1 implicit operator OracleDecimal

implicit operator OracleDecimal returns the OracleDecimal representation of a value.

#### **Overload List:**

implicit operator OracleDecimal(decimal)

This method returns the OracleDecimal representation of a decimal value.

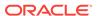

implicit operator OracleDecimal(int)

This method returns the OracleDecimal representation of an int value.

implicit operator OracleDecimal(long)

This method returns the OracleDecimal representation of a long value.

# 14.4.9.2 implicit operator OracleDecimal(decimal)

This method returns the OracleDecimal representation of a decimal value.

#### Declaration

```
// C#
public static implicit operator OracleDecimal(decimal val);
```

#### **Parameters**

• val

A decimal value.

#### **Return Value**

An OracleDecimal.

# 14.4.9.3 implicit operator OracleDecimal(int)

This method returns the <code>OracleDecimal</code> representation of an <code>int</code> value.

#### **Declaration**

```
// C#
public static implicit operator OracleDecimal(int val);
```

#### **Parameters**

• val

An int value.

#### **Return Value**

An OracleDecimal.

# 14.4.9.4 implicit operator OracleDecimal(long)

This method returns the OracleDecimal representation of a long value.

#### **Declaration**

```
// C#
public static implicit operator OracleDecimal(long val);
```

#### **Parameters**

• val

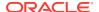

A long value.

#### **Return Value**

An OracleDecimal.

### 14.4.9.5 explicit operator OracleDecimal

OracleDecimal returns the OracleDecimal representation of a value.

#### **Overload List:**

explicit operator OracleDecimal(double)

This method returns the OracleDecimal representation of a double.

explicit operator OracleDecimal(string)

This method returns the OracleDecimal representation of a string.

# 14.4.9.6 explicit operator OracleDecimal(double)

This method returns the <code>OracleDecimal</code> representation of a double.

#### **Declaration**

```
// C#
public static explicit operator OracleDecimal(double val);
```

#### **Parameters**

• val

A double.

#### **Return Value**

An OracleDecimal.

#### **Exceptions**

OverFlowException - The value of the supplied double is greater than the maximum value of OracleDecimal or less than the minimum value of OracleDecimal.

#### Remarks

OracleDecimal contains the following values depending on the provided double value:

- double.PositiveInfinity: positive infinity value
- double.NegativeInfinity: negative infinity value.
- double.NaN: null value

# 14.4.9.7 explicit operator OracleDecimal(string)

This method returns the OracleDecimal representation of a string.

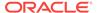

#### **Declaration**

// C#

public static explicit operator OracleDecimal(string numStr);

#### **Parameters**

numStr

A string that represents a numeric value.

#### **Return Value**

An OracleDecimal.

#### **Exceptions**

ArgumentException - The *numStr* parameter is an invalid string representation of an OracleDecimal.

# 14.4.10 OracleDecimal Static Operators (Conversion from OracleDecimal to .NET)

The <code>OracleDecimal</code> static operators (Conversion from <code>OracleDecimal</code> to .NET) are listed in Table 14-58.

Table 14-58 OracleDecimal Static Operators (Conversion from OracleDecimal to .NET)

| Operator                  | Description                                                   |
|---------------------------|---------------------------------------------------------------|
| explicit operator byte    | Returns the byte representation of the OracleDecimal value    |
| explicit operator decimal | Returns the decimal representation of the OracleDecimal value |
| explicit operator double  | Returns the double representation of the OracleDecimal value  |
| explicit operator short   | Returns the short representation of the OracleDecimal value   |
| explicit operator int     | Returns the int representation of the OracleDecimal value     |
| explicit operator long    | Returns the long representation of the OracleDecimal value    |
| explicit operator float   | Returns the float representation of the OracleDecimal value   |

# 14.4.10.1 explicit operator byte

This method returns the  ${\tt byte}$  representation of the  ${\tt OracleDecimal}$  value.

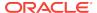

#### **Declaration**

```
// C#
public static explicit operator byte(OracleDecimal val);
```

#### **Parameters**

val

An OracleDecimal structure.

#### **Return Value**

A byte.

#### **Exceptions**

OracleNullValueException - OracleDecimal has a null value.

OverFlowException- The byte cannot represent the supplied OracleDecimal structure.

# 14.4.10.2 explicit operator decimal

This method returns the decimal representation of the OracleDecimal value.

#### **Declaration**

```
// C# public static explicit operator decimal(OracleDecimal val);
```

#### **Parameters**

val

An OracleDecimal Structure.

#### **Return Value**

A decimal.

#### **Exceptions**

OracleNullValueException - The OracleDecimal has a null value.

OverFlowException - The decimal cannot represent the supplied OracleDecimal Structure.

# 14.4.10.3 explicit operator double

This method returns the double representation of the OracleDecimal value.

#### **Declaration**

```
// C#
public static explicit operator double(OracleDecimal val);
```

#### **Parameters**

val

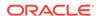

An OracleDecimal structure.

#### **Return Value**

A double.

#### **Exceptions**

OracleNullValueException - The OracleDecimal has a null value.

OverFlowException - The double cannot represent the supplied OracleDecimal Structure.

### 14.4.10.4 explicit operator short

This method returns the short representation of the OracleDecimal value.

#### **Declaration**

```
// C#
public static explicit operator short(OracleDecimal val);
```

#### **Parameters**

• val

An OracleDecimal Structure.

#### **Return Value**

A short.

#### **Exceptions**

OracleNullValueException - The OracleDecimal has a null value.

OverFlowException - The short cannot represent the supplied OracleDecimal structure.

# 14.4.10.5 explicit operator int

This method returns the int representation of the OracleDecimal value.

#### **Declaration**

```
// C#
public static explicit operator int(OracleDecimal val);
```

#### **Parameters**

val

An OracleDecimal Structure.

#### **Return Value**

An int.

#### **Exceptions**

OracleNullValueException - The OracleDecimal has a null value.

OverFlowException - The int cannot represent the supplied OracleDecimal structure.

## 14.4.10.6 explicit operator long

This method returns the long representation of the OracleDecimal value.

#### **Declaration**

```
// C#
public static explicit operator long(OracleDecimal val);
```

#### **Parameters**

val

An OracleDecimal Structure.

#### **Return Value**

A long.

#### **Exceptions**

OracleNullValueException - The OracleDecimal has a null value.

OverFlowException - The long cannot represent the supplied OracleDecimal structure.

### 14.4.10.7 explicit operator float

This method returns the float representation of the OracleDecimal value.

#### **Declaration**

```
// C#
public static explicit operator float(OracleDecimal val);
```

### **Parameters**

val

An OracleDecimal Structure.

#### **Return Value**

A float.

#### **Exceptions**

OracleNullValueException - The OracleDecimal has a null value.

OverFlowException - The float cannot represent the supplied OracleDecimal structure.

# 14.4.11 OracleDecimal Properties

The OracleDecimal properties are listed in Table 14-59.

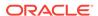

**Table 14-59 OracleDecimal Properties** 

| Properties | Description                                                                      |
|------------|----------------------------------------------------------------------------------|
| BinData    | Returns a byte array that represents the Oracle NUMBER in Oracle internal format |
| Format     | Specifies the format for ToString()                                              |
| IsInt      | Indicates whether or not the current instance is an integer                      |
| IsNull     | Indicates whether or not the current instance has a null value                   |
| IsPositive | Indicates whether or not the current instance is greater than 0                  |
| IsZero     | Indicates whether or not the current instance has a zero value                   |
| Value      | Returns a decimal value                                                          |

### 14.4.11.1 BinData

This property returns a byte array that represents the Oracle  ${\tt NUMBER}$  in an internal Oracle format.

#### **Declaration**

```
// C#
public byte[] BinData {get;}
```

#### **Property Value**

A byte array that represents the Oracle NUMBER in an internal Oracle format.

#### **Exceptions**

OracleNullValueException - The current instance has a null value.

### 14.4.11.2 Format

This property specifies the format for ToString().

#### **Declaration**

```
// C#
public string Format {get; set;}
```

#### **Property Value**

The string which specifies the format.

#### **Remarks**

Format is used when <code>ToString()</code> is called on an instance of an <code>OracleDecimal</code>. It is useful if the <code>ToString()</code> method needs a specific currency symbol, group, or decimal separator as part of a string.

By default, this property is  ${\tt null}$  which indicates that no special formatting is used.

The decimal and group separator characters are specified by the thread's OracleGlobalization.NumericCharacters.

The currency symbols are specified by the following thread properties:

- OracleGlobalization.Currency
- OracleGlobalization.ISOCurrency
- OracleGlobalization.DualCurrency

### 14.4.11.3 IsInt

This property indicates whether or not the current instance is an integer value.

#### Declaration

```
// C#
public bool IsInt {get;}
```

#### **Property Value**

A bool value that returns true if the current instance is an integer value; otherwise, returns false.

#### **Exceptions**

OracleNullValueException - The current instance has a null value.

### 14.4.11.4 IsNull

This property indicates whether or not the current instance has a null value.

#### **Declaration**

```
// C#
public bool IsNull {get;}
```

#### **Property Value**

A bool value that returns true if the current instance has a null value; otherwise, returns false.

### 14.4.11.5 IsPositive

This property indicates whether or not the value of the current instance is greater than 0.

#### **Declaration**

```
// C#
public bool IsPositive {get;}
```

#### **Property Value**

A bool value that returns true if the current instance is greater than 0; otherwise, returns false.

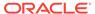

#### **Exceptions**

OracleNullValueException - The current instance has a null value.

### 14.4.11.6 IsZero

This property indicates whether or not the current instance has a zero value.

#### **Declaration**

```
// C#
public bool IsZero{get;}
```

#### **Property Value**

A bool value that returns true if the current instance has a zero value; otherwise, returns false.

#### **Exceptions**

OracleNullValueException - The current instance has a null value.

### 14.4.11.7 Value

This method returns a decimal value.

#### **Declaration**

```
// C#
public decimal Value {get;}
```

#### **Property Value**

A decimal value.

#### **Exceptions**

OracleNullValueException - The current instance has a null value.

OverFlowException - The decimal cannot represent the supplied OracleDecimal Structure.

#### Remarks

Precision can be lost when the decimal value is obtained from an OracleDecimal. See Remarks under "OracleDecimal Structure" for further information.

# 14.4.12 OracleDecimal Instance Methods

The OracleDecimal instance methods are listed in Table 14-60.

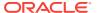

Table 14-60 OracleDecimal Instance Methods

| Method      | Description                                                                                                    |  |
|-------------|----------------------------------------------------------------------------------------------------|--|
| CompareTo   | Compares the current instance to the supplied object and returns an integer that represents their relative values                                             |  |
| Equals      | Determines whether or not an object is an instance of OracleDecimal, and whether or not the value of the object is equal to the current instance (Overloaded) |  |
| GetHashCode | Returns a hash code for the current instance                                                                                                    |  |
| GetType     | Inherited from System.Object                                                                                                    |  |
| ToByte      | Returns the byte representation of the current instance                                                                                                    |  |
| ToDouble    | Returns the double representation of the current instance                                                                                                    |  |
| ToInt16     | Returns the Int16 representation of the current instance                                                                                                    |  |
| ToInt32     | Returns the Int32 representation of the current instance                                                                                                    |  |
| ToInt64     | Returns the Int64 representation of the current instance                                                                                                    |  |
| ToSingle    | Returns the Single representation of the current instance                                                                                                    |  |
| ToString    | Overloads Object.ToString()                                                                                                    |  |
|             | Returns the string representation of the current instance                                                                                                    |  |

# 14.4.12.1 CompareTo

This method compares the current instance to the supplied object and returns an integer that represents their relative values.

#### **Declaration**

```
// C#
public int CompareTo(object obj);
```

#### **Parameters**

• obj

The supplied instance.

#### **Return Value**

The method returns a number:

- Less than zero: if the value of the current instance is less than obj.
- Zero: if the value of the current instance is equal to obj.
- Greater than zero: if the value of the current instance is greater than obj.

#### **Implements**

IComparable

### **Exceptions**

ArgumentException - The parameter is not of type OracleDecimal.

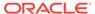

#### **Remarks**

The following rules apply to the behavior of this method.

- The comparison must be between <code>OracleDecimals</code>. For example, comparing an <code>OracleDecimal</code> instance with an <code>OracleDecimal</code> instance with an <code>OracleDecimal</code> is compared with a different type, an <code>ArgumentException</code> is thrown.
- Any OracleDecimal that has a value compares greater than an OracleDecimal that has a null value.
- Two OracleDecimals that contain a null value are equal.

### 14.4.12.2 Equals

Overrides Object

This method determines whether or not an object is an instance of OracleDecimal, and whether or not the value of the object is equal to the current instance.

#### Declaration

```
// C#
public override bool Equals(object obj);
```

#### **Parameters**

• obj

An OracleDecimal instance.

#### **Return Value**

Returns true if obj is an instance of OracleDecimal, and the value of obj is equal to the current instance; otherwise, returns false.

#### Remarks

The following rules apply to the behavior of this method.

- Any OracleDecimal that has a value compares greater than an OracleDecimal that
  has a null value.
- Two OracleDecimals that contain a null value are equal.

### 14.4.12.3 GetHashCode

Overrides Object

This method returns a hash code for the current instance.

#### **Declaration**

```
// C#
public override int GetHashCode();
```

#### **Return Value**

Returns a hash code.

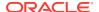

### 14.4.12.4 ToByte

This method returns the byte representation of the current instance.

#### **Declaration**

```
// C#
public byte ToByte();
```

#### **Return Value**

A byte.

#### **Exceptions**

OverFlowException - The byte cannot represent the current instance.

OracleNullValueException - The current instance has a null value.

### 14.4.12.5 ToDouble

This method returns the double representation of the current instance.

#### **Declaration**

```
// C#
public double ToDouble();
```

#### **Return Value**

A double.

#### **Exceptions**

OverFlowException - The double cannot represent the current instance.

OracleNullValueException - The current instance has a null value.

### 14.4.12.6 Tolnt16

This method returns the Int16 representation of the current instance.

#### **Declaration**

```
// C#
public short ToInt16();
```

#### **Return Value**

A short.

#### **Exceptions**

OverFlowException - The short cannot represent the current instance.

OracleNullValueException - The current instance has a null value.

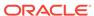

### 14.4.12.7 ToInt32

This method returns the Int32 representation of the current instance.

#### Declaration

```
// C#
public int ToInt32();
```

#### **Return Value**

An int.

#### **Exceptions**

OverFlowException - The int cannot represent the current instance.

OracleNullValueException - The current instance has a null value.

### 14.4.12.8 Tolnt64

This method returns the Int64 representation of the current instance.

#### **Declaration**

```
// C#
public long ToInt64();
```

#### **Return Value**

A long.

#### **Exceptions**

OverFlowException - The long cannot represent the current instance.

OracleNullValueException - The current instance has a null value.

# 14.4.12.9 ToSingle

This method returns the single representation of the current instance.

#### **Declaration**

```
// C#
public float ToSingle();
```

#### **Return Value**

A float.

#### **Exceptions**

OverFlowException - The float cannot represent the current instance.

OracleNullValueException - The current instance has a null value.

# 14.4.12.10 ToString

Overrides Object

This method returns the string representation of the current instance.

#### **Declaration**

```
// C#
public override string ToString();
```

#### **Return Value**

Returns the number in a string returns and a period (.) as a numeric separator.

#### Remarks

If the current instance has a null value, the returned string is "null".

The returned value is a string representation of an OracleDecimal in the numeric format specified by the Format property.

The decimal and group separator characters are specified by the thread's OracleGlobalization.NumericCharacters.

The currency symbols are specified by the following thread properties:

- OracleGlobalization.Currency
- OracleGlobalization.ISOCurrency
- OracleGlobalization.DualCurrency

If the numeric format is not specified, an Oracle default value is used.

# 14.5 OracleIntervalDS Structure

The <code>OracleIntervalDS</code> structure represents the Oracle <code>INTERVAL</code> DAY TO SECOND data type to be stored in or retrieved from a database. Each <code>OracleIntervalDS</code> stores a period of time in term of days, hours, minutes, seconds, and fractional seconds.

#### **Class Inheritance**

```
System.Object
System.ValueType
Oracle.DataAccess.Types.OracleIntervalDS
```

#### **Declaration**

```
// C#
public struct OracleIntervalDS : IComparable, INullable, IXmlSerializable
```

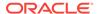

#### Requirements

| Provider       | ODP.NET, Unmanaged Driver | ODP.NET, Managed Driver        |
|----------------|---------------------------|--------------------------------|
| Assembly       | Oracle.DataAccess.dll     | Oracle.ManagedDataAccess.dll   |
| Namespace      | Oracle.DataAccess.Types   | Oracle.ManagedDataAccess.Types |
| .NET Framework | 3.5, 4.5, 4.6             | 4.5, 4.6                       |

#### **Thread Safety**

All public static methods are thread-safe, although instance methods do not guarantee thread safety.

#### **Example**

```
using System;
using Oracle.DataAccess.Types;

class OracleIntervalDSSample
{
    static void Main()
    {
        OracleIntervalDS iDSMax = OracleIntervalDS.MaxValue;
        double totalDays = iDSMax.TotalDays;

        totalDays -= 1;
        OracleIntervalDS iDSMax_1 = new OracleIntervalDS(totalDays);

        // Calculate the difference
        OracleIntervalDS iDSDiff = iDSMax - iDSMax_1;

        // Prints "iDSDiff.ToString() = +000000000 23:59:59.999999999"
        Console.WriteLine("iDSDiff.ToString() = " + iDSDiff.ToString());
    }
}
```

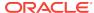

### ✓ See Also:

- "Oracle.DataAccess.Types and Oracle.ManagedDataAccess.Types Namespaces"
- OracleIntervalDS Members
- OracleIntervalDS Constructors
- OracleIntervalDS Static Fields
- OracleIntervalDS Static Methods
- OracleIntervalDS Static Operators
- OracleIntervalDS Type Conversions
- OracleIntervalDS Properties
- OracleIntervalDS Methods

# 14.5.1 OracleIntervalDS Members

OracleIntervalDS members are listed in the following tables:

#### **OracleIntervalDS Constructors**

OracleIntervalDS constructors are listed in Table 14-61

**Table 14-61 OracleIntervalDS Constructors** 

| Constructor                   | Description                                                            |
|-------------------------------|------------------------------------------------------------------------|
| OracleIntervalDS Constructors | Instantiates a new instance of OracleIntervalDS structure (Overloaded) |

#### **OracleIntervalDS Static Fields**

The OracleIntervalDS static fields are listed in Table 14-62.

Table 14-62 OracleIntervalDS Static Fields

| Field    | Description                                                                  |
|----------|------------------------------------------------------------------------------|
| MaxValue | Represents the maximum valid time interval for an OracleIntervalDS structure |
| MinValue | Represents the minimum valid time interval for an OracleIntervalDS structure |
| Null     | Represents a null value that can be assigned to an OracleIntervalDS instance |
| Zero     | Represents a zero value for an OracleIntervalDS structure                    |

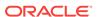

#### **OracleIntervalDS Static Methods**

The <code>OracleIntervalDS</code> static methods are listed in Table 14-63.

Table 14-63 OracleIntervalDS Static Methods

| Methods            | Description                                                                                                    |
|--------------------|----------------------------------------------------------------------------------------------------|
| Equals             | Determines whether or not two OracleIntervalDS values are equal (Overloaded)                                   |
| GreaterThan        | Determines whether or not one OracleIntervalDS value is greater than another                                   |
| GreaterThanOrEqual | Determines whether or not one OracleIntervalDS value is greater than or equal to another                       |
| LessThan           | Determines whether or not one OracleIntervalDS value is less than another                                      |
| LessThanOrEqual    | Determines whether or not one OracleIntervalDS value is less than or equal to another                          |
| NotEquals          | Determines whether or not two OracleIntervalDS values are not equal                                            |
| Parse              | Returns an OracleIntervalDS structure and sets its value for time interval using a string                      |
| SetPrecision       | Returns a new instance of an OracleIntervalDS with the specified day precision and fractional second precision |

### **OracleIntervalDS Static Operators**

The OracleIntervalDS static operators are listed in Table 14-64.

**Table 14-64 OracleIntervalDS Static Operators** 

| Operator    | Description                                                                              |
|-------------|------------------------------------------------------------------------------------------|
| operator +  | Adds two OracleIntervalDS values                                                         |
| operator == | Determines whether or not two <code>OracleIntervalDS</code> values are equal             |
| operator >  | Determines whether or not one OracleIntervalDS value is greater than another             |
| operator >= | Determines whether or not one OracleIntervalDS value is greater than or equal to another |
| operator != | Determines whether or not two <code>OracleIntervalDS</code> values are not equal         |
| operator <  | Determines whether or not one OracleIntervalDS value is less than another                |
| operator <= | Determines whether or not one OracleIntervalDS value is less than or equal to another    |
| operator -  | Subtracts one OracleIntervalDS value from another                                        |
| operator -  | Negates an OracleIntervalDS structure                                                    |

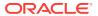

Table 14-64 (Cont.) OracleIntervalDS Static Operators

| Operator   | Description                                      |
|------------|--------------------------------------------------|
| operator * | Multiplies an OracleIntervalDS value by a number |
| operator / | Divides an OracleIntervalDS value by a number    |

### **OracleIntervalDS Type Conversions**

The <code>OracleIntervalDS</code> type conversions are listed in Table 14-65.

**Table 14-65 OracleIntervalDS Type Conversions** 

| Operator                           | Description                                                    |
|------------------------------------|----------------------------------------------------------------|
| explicit operator TimeSpan         | Converts an OracleIntervalDS structure to a TimeSpan structure |
| explicit operator OracleIntervalDS | Converts a string to an OracleIntervalDS structure             |
| implicit operator OracleIntervalDS | Converts a TimeSpan structure to an OracleIntervalDS structure |

#### **OracleIntervalDS Properties**

The OracleIntervalDS properties are listed in Table 14-66.

**Table 14-66 OracleIntervalDS Properties** 

| Properties   | Description                                                                                                    |
|--------------|----------------------------------------------------------------------------------------------------|
| BinData      | Returns an array of bytes that represents the Oracle INTERVAL DAY TO SECOND in Oracle internal format            |
| Days         | Gets the days component of an OracleIntervalDS                                                                   |
| Hours        | Gets the hours component of an OracleIntervalDS                                                                  |
| IsNull       | Indicates whether or not the current instance has a null value                                                   |
| Milliseconds | Gets the milliseconds component of an OracleIntervalDS                                                           |
| Minutes      | Gets the minutes component of an OracleIntervalDS                                                                |
| Nanoseconds  | Gets the nanoseconds component of an OracleIntervalDS                                                            |
| Seconds      | Gets the seconds component of an OracleIntervalDS                                                                |
| TotalDays    | Returns the total number, in days, that represent the time period in the <code>OracleIntervalDS</code> structure |
| Value        | Specifies the time interval that is stored in the OracleIntervalDS structure                                     |

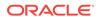

#### **OracleIntervalDS Methods**

The OracleIntervalDS methods are listed in Table 14-67.

Table 14-67 OracleIntervalDS Methods

| Methods     | Description                                                                                                    |
|-------------|----------------------------------------------------------------------------------------------------|
| CompareTo   | Compares the current OracleIntervalDS instance to an object, and returns an integer that represents their relative values |
| Equals      | Determines whether or not the specified object has the same time interval as the current instance (Overloaded)            |
| GetHashCode | Returns a hash code for the <code>OracleIntervalDS</code> instance                                                        |
| GetType     | Inherited from System.Object                                                                                              |
| ToString    | Converts the current OracleIntervalDS structure to a string                                                               |

### 14.5.2 OracleIntervalDS Constructors

OracleIntervalDS constructors create a new instance of the OracleIntervalDS structure.

#### **Overload List:**

OracleIntervalDS(TimeSpan)

This constructor creates a new instance of the <code>OracleIntervalDS</code> structure and sets its value using a <code>TimeSpan</code> structure.

OracleIntervalDS(string)

This constructor creates a new instance of the <code>OracleIntervalDS</code> structure and sets its value using a string that indicates a period of time.

OracleIntervalDS(double)

This constructor creates a new instance of the <code>OracleIntervalDS</code> structure and sets its value using the total number of days.

• OracleIntervalDS(int, int, int, int, double)

This constructor creates a new instance of the <code>OracleIntervalDS</code> structure and sets its value using the supplied days, hours, minutes, seconds and milliseconds.

• OracleIntervalDS(int, int, int, int, int)

This constructor creates a new instance of the <code>OracleIntervalDS</code> structure and sets its value using the supplied days, hours, minutes, seconds, and nanoseconds.

OracleIntervalDS(byte[])

This constructor creates a new instance of the <code>OracleIntervalDS</code> structure and sets its value to the provided byte array, which is in an internal Oracle <code>INTERVAL DAY TO SECOND</code> format.

# 14.5.2.1 OracleIntervalDS(TimeSpan)

This constructor creates a new instance of the <code>OracleIntervalDS</code> structure and sets its value using a <code>TimeSpan</code> structure.

#### **Declaration**

```
// C#
public OracleIntervalDS(TimeSpan ts);
```

#### **Parameters**

• ts

A TimeSpan Structure.

# 14.5.2.2 OracleIntervalDS(string)

This constructor creates a new instance of the <code>OracleIntervalDS</code> structure and sets its value using a string that indicates a period of time.

#### **Declaration**

```
// C#
public OracleIntervalDS(string intervalStr);
```

#### **Parameters**

• intervalStr

A string representing the Oracle Interval day to second.

#### **Exceptions**

ArgumentException - The *intervalStr* parameter is not in the valid format or has an invalid value.

ArgumentNullException - The intervalStr parameter is null.

#### Remarks

The value specified in the supplied intervalstr must be in Day HH:MI:SSxFF format.

#### **Example**

"1 2:3:4.99" means 1 day, 2 hours, 3 minutes, 4 seconds, and 990 milliseconds or 1 day, 2 hours, 3 minutes, 4 seconds, and 990000000 nanoseconds.

# 14.5.2.3 OracleIntervalDS(double)

This constructor creates a new instance of the <code>OracleIntervalDS</code> structure and sets its value using the total number of days.

#### **Declaration**

```
// C#
public OracleIntervalDS(double totalDays);
```

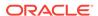

#### **Parameters**

totalDays

The supplied total number of days for a time interval. Range of days is -1000,000,000 < totalDays < 1000,000,000.

#### **Exceptions**

ArgumentOutOfRangeException - The argument value for one or more of the parameters is out of the specified range.

ArgumentException - The argument values of the parameters cannot be used to construct a valid <code>OracleIntervalDS</code>.

### 14.5.2.4 OracleIntervalDS(int, int, int, int, double)

This constructor creates a new instance of the <code>OracleIntervalDS</code> structure and sets its value using the supplied days, hours, minutes, seconds, and milliseconds.

#### **Declaration**

```
// C#
public OracleIntervalDS (int days, int hours, int minutes, int seconds,
    double milliSeconds);
```

#### **Parameters**

• days

The days provided. Range of day is (-999,999,999 to 999,999,999).

hours

The hours provided. Range of hour is (-23 to 23).

minutes

The minutes provided. Range of minute is (-59 to 59).

seconds

The seconds provided. Range of second is (-59 to 59).

milliSeconds

The milliseconds provided. Range of millisecond is (- 999.999999 to 999.999999).

#### **Exceptions**

ArgumentOutOfRangeException - The argument value for one or more of the parameters is out of the specified range.

Argument Exception - The argument values of the parameters cannot be used to construct a valid <code>OracleIntervalDS</code>.

#### Remarks

The sign of all the arguments must be the same.

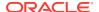

# 14.5.2.5 OracleIntervalDS(int, int, int, int, int)

This constructor creates a new instance of the <code>OracleIntervalDS</code> structure and sets its value using the supplied days, hours, minutes, seconds, and nanoseconds.

#### **Declaration**

```
// C#
public OracleIntervalDS (int days, int hours, int minutes, int seconds,
   int nanoseconds);
```

#### **Parameters**

days

The days provided. Range of day is (-999,999,999 to 999,999,999).

hours

The hours provided. Range of hour is (-23 to 23).

minutes

The minutes provided. Range of minute is (-59 to 59).

seconds

The seconds provided. Range of second is (-59 to 59).

nanoseconds

The nanoseconds provided. Range of nanosecond is (-999,999,999 to 999,999,999)

#### **Exceptions**

ArgumentOutOfRangeException - The argument value for one or more of the parameters is out of the specified range.

ArgumentException - The argument values of the parameters cannot be used to construct a valid <code>OracleIntervalDS</code>.

#### Remarks

The sign of all the arguments must be the same.

# 14.5.2.6 OracleIntervalDS(byte[])

This constructor creates a new instance of the <code>OracleIntervalDS</code> structure and sets its value to the provided byte array, which is in an internal Oracle <code>INTERVAL DAY TO SECOND</code> format.

#### Declaration

```
// C#
public OracleIntervalDS (byte[ ] bytes);
```

#### **Parameters**

bytes

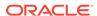

A byte array that is in an internal Oracle Interval day to second format.

### **Exceptions**

ArgumentException - bytes is not in internal Oracle INTERVAL DAY TO SECOND format, or bytes is not a valid Oracle INTERVAL DAY TO SECOND.

ArgumentNullException - bytes is null.

### 14.5.3 OracleIntervalDS Static Fields

The OracleIntervalDS static fields are listed in Table 14-68.

Table 14-68 OracleIntervalDS Static Fields

| Field    | Description                                                                               |
|----------|-------------------------------------------------------------------------------------------|
| MaxValue | Represents the maximum valid time interval for an <code>OracleIntervalDS</code> structure |
| MinValue | Represents the minimum valid time interval for an <code>OracleIntervalDS</code> structure |
| Null     | Represents a null value that can be assigned to an <code>OracleIntervalDS</code> instance |
| Zero     | Represents a zero value for an OracleIntervalDS structure                                 |

### 14.5.3.1 MaxValue

This static field represents the maximum value for an <code>OracleIntervalDS</code> structure.

#### **Declaration**

// C#

public static readonly OracleIntervalDS MaxValue;

#### Remarks

#### Maximum values:

Day: 999999999

hour: 23

minute is 59

second: 59

nanosecond: 999999999

### 14.5.3.2 MinValue

This static field represents the minimum value for an  ${\tt OracleIntervalDS}$  structure.

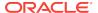

#### **Declaration**

// C#
public static readonly OracleIntervalDS MinValue;

#### Remarks

#### Minimum values:

Day: -999999999

hour: -23 minute: -59 second: -59

nanosecond: -999999999

### 14.5.3.3 Null

This static field represents a null value that can be assigned to an <code>OracleIntervalDS</code> instance.

#### **Declaration**

```
// C#
public static readonly OracleIntervalDS Null;
```

### 14.5.3.4 Zero

This static field represents a zero value for an <code>OracleIntervalDS</code> structure.

#### **Declaration**

```
// C#
public static readonly OracleIntervalDS Zero;
```

# 14.5.4 OracleIntervalDS Static Methods

The OracleIntervalDS static methods are listed in Table 14-69.

Table 14-69 OracleIntervalDS Static Methods

| Methods            | Description                                                                              |
|--------------------|------------------------------------------------------------------------------------------|
| Equals             | Determines whether or not two OracleIntervalDS values are equal (Overloaded)             |
| GreaterThan        | Determines whether or not one OracleIntervalDS value is greater than another             |
| GreaterThanOrEqual | Determines whether or not one OracleIntervalDS value is greater than or equal to another |
| LessThan           | Determines whether or not one OracleIntervalDS value is less than another                |

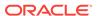

Table 14-69 (Cont.) OracleIntervalDS Static Methods

| Methods         | Description                                                                                                    |
|-----------------|----------------------------------------------------------------------------------------------------|
| LessThanOrEqual | Determines whether or not one OracleIntervalDS value is less than or equal to another                          |
| NotEquals       | Determines whether or not two <code>OracleIntervalDS</code> values are not equal                               |
| Parse           | Returns an OracleIntervalDS structure and sets its value for time interval using a string                      |
| SetPrecision    | Returns a new instance of an OracleIntervalDS with the specified day precision and fractional second precision |

# 14.5.4.1 Equals

This static method determines whether or not two oracleIntervalDs values are equal.

#### **Declaration**

```
// C#
public static bool Equals(OracleIntervalDS val1, OracleIntervalDS val2);
```

#### **Parameters**

• val1

The first OracleIntervalDS.

• val2

The second OracleIntervalDS.

#### **Return Value**

If the two  $\tt OracleIntervalDS$  structures represent the same time interval, returns  $\tt true$ ; otherwise, returns  $\tt false$ .

#### Remarks

The following rules apply to the behavior of this method.

- Any OracleIntervalDS that has a value compares greater than an OracleIntervalDS that has a null value.
- Two OracleIntervalDSS that contain a null value are equal.

### 14.5.4.2 GreaterThan

This static method determines whether or not the first of two <code>OracleIntervalDS</code> values is greater than the second.

#### Declaration

```
// C#
public static bool GreaterThan(OracleIntervalDS val1, OracleIntervalDS
    val2);
```

#### **Parameters**

• val1

The first OracleIntervalDS.

val2

The second OracleIntervalDS.

#### **Return Value**

Returns true if the first of two OracleIntervalDS values is greater than the second; otherwise, returns false.

#### Remarks

The following rules apply to the behavior of this method.

- Any OracleIntervalDS that has a value compares greater than an OracleIntervalDS that has a null value.
- Two OracleIntervalDSs that contain a null value are equal.

### 14.5.4.3 GreaterThanOrEqual

This static method determines whether or not the first of two <code>OracleIntervalDS</code> values is greater than or equal to the second.

#### **Declaration**

```
// C#
public static bool GreaterThanOrEqual(OracleIntervalDS val1,
    OracleIntervalDS val2);
```

#### **Parameters**

val1

The first OracleIntervalDS.

• val2

The second OracleIntervalDS.

#### **Return Value**

Returns true if the first of two <code>OracleIntervalDS</code> values is greater than or equal to the second; otherwise, returns <code>false</code>.

#### Remarks

The following rules apply to the behavior of this method.

- Any OracleIntervalDS that has a value compares greater than an OracleIntervalDS that has a null value.
- Two OracleIntervalDSS that contain a null value are equal.

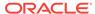

### 14.5.4.4 LessThan

This static method determines whether or not the first of two <code>OracleIntervalDS</code> values is less than the second.

#### **Declaration**

```
// C#
public static bool LessThan(OracleIntervalDS val1, OracleIntervalDS val2);
```

#### **Parameters**

• val1

The first OracleIntervalDS.

• val2

The second OracleIntervalDS.

#### **Return Value**

Returns true if the first of two OracleIntervalDS values is less than the second; otherwise, returns false.

#### Remarks

The following rules apply to the behavior of this method.

- Any OracleIntervalDS that has a value compares greater than an OracleIntervalDS that has a null value.
- Two OracleIntervalDSS that contain a null value are equal.

# 14.5.4.5 LessThanOrEqual

This static method determines whether or not the first of two <code>OracleIntervalDS</code> values is less than or equal to the second.

#### **Declaration**

```
// C# public static bool LessThanOrEqual(OracleIntervalDS val1, OracleIntervalDS val2);
```

#### **Parameters**

val1

The first OracleIntervalDS.

val2

The second OracleIntervalDS.

#### **Return Value**

Returns true if the first of two OracleIntervalDS values is less than or equal to the second; otherwise, returns false.

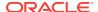

#### Remarks

The following rules apply to the behavior of this method.

- Any OracleIntervalDS that has a value compares greater than an OracleIntervalDS that has a null value.
- Two OracleIntervalDSs that contain a null value are equal.

### 14.5.4.6 NotEquals

This static method determines whether or not two <code>OracleIntervalDS</code> values are not equal.

#### **Declaration**

```
// C#
public static bool NotEquals(OracleIntervalDS val1, OracleIntervalDS val2);
```

#### **Parameters**

val1

The first OracleIntervalDS.

val2

The second OracleIntervalDS.

#### **Return Value**

Returns true if two OracleIntervalDS values are not equal; otherwise, returns false.

#### Remarks

The following rules apply to the behavior of this method.

- Any OracleIntervalDS that has a value compares greater than an OracleIntervalDS that has a null value.
- Two OracleIntervalDSS that contain a null value are equal.

### 14.5.4.7 Parse

This static method returns an <code>OracleIntervalDS</code> instance and sets its value for time interval using a string.

#### **Declaration**

```
// C#
public static OracleIntervalDS Parse(string intervalStr);
```

#### **Parameters**

intervalStr

A string representing the Oracle INTERVAL DAY TO SECOND.

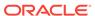

#### **Return Value**

Returns an <code>OracleIntervalDS</code> instance representing the time interval from the supplied string.

#### **Exceptions**

ArgumentException - The *intervalStr* parameter is not in the valid format or *intervalStr* has an invalid value.

ArgumentNullException - The intervalStr parameter is null.

#### Remarks

The value specified in *intervalstr* must be in Day HH:MI:SSxFF format.

#### **Example**

"1 2:3:4.99" means 1 day, 2 hours, 3 minutes, 4 seconds, and 990 milliseconds or 1 day, 2 hours, 3 minutes, 4 seconds, and 990000000 nanoseconds.

### 14.5.4.8 SetPrecision

This static method returns a new instance of an <code>OracleIntervalDS</code> with the specified day precision and fractional second precision.

#### **Declaration**

```
// C#
public static OracleIntervalDS SetPrecision(OracleIntervalDS value1,
   int dayPrecision, int fracSecPrecision);
```

#### **Parameters**

value1

An OracleIntervalDS structure.

dayPrecision

The day precision provided. Range of day precision is (0 to 9).

fracSecPrecision

The fractional second precision provided. Range of fractional second precision is (0 to 9).

#### **Return Value**

An OracleIntervalDS instance.

#### **Exceptions**

ArgumentOutOfRangeException - An argument value is out of the specified range.

#### Remarks

Depending on the value specified in the supplied <code>dayPrecision</code>, 0 or more leading zeros are displayed in the string returned by <code>ToString()</code>.

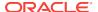

The value specified in the supplied <code>fracSecPrecision</code> is used to perform a rounding off operation on the supplied <code>oracleIntervalDs</code> value. Depending on this value, <code>0</code> or more trailing zeros are displayed in the string returned by <code>ToString()</code>.

#### **Example**

The <code>OracleIntervalDS</code> with a value of "1 2:3:4.99" results in the string "001 2:3:4.99000" when SetPrecision() is called, with the day precision set to 3 and fractional second precision set to 5.

# 14.5.5 OracleIntervalDS Static Operators

The OracleIntervalDS static operators are listed in Table 14-70.

Table 14-70 OracleIntervalDS Static Operators

| Description                                                                              |
|------------------------------------------------------------------------------------------|
| Adds two OracleIntervalDS values                                                         |
| Determines whether or not two OracleIntervalDS values are equal                          |
| Determines whether or not one OracleIntervalDS value is greater than another             |
| Determines whether or not one OracleIntervalDS value is greater than or equal to another |
| Determines whether or not two OracleIntervalDS values are not equal                      |
| Determines whether or not one <code>OracleIntervalDS</code> value is less than another   |
| Determines whether or not one OracleIntervalDS value is less than or equal to another    |
| Subtracts one OracleIntervalDS value from another                                        |
| Negates an OracleIntervalDS structure                                                    |
| Multiplies an OracleIntervalDS value by a number                                         |
| Divides an OracleIntervalDS value by a number                                            |
|                                                                                          |

# 14.5.5.1 operator +

This static operator adds two OracleIntervalDS values.

### Declaration

#### **Parameters**

val1

The first OracleIntervalDS.

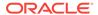

val2

The second OracleIntervalDS.

#### **Return Value**

An OracleIntervalDS.

#### Remarks

If either argument has a null value, the returned <code>OracleIntervalDS</code> structure has a null value.

# 14.5.5.2 operator ==

This static operator determines if two <code>OracleIntervalDS</code> values are equal.

#### **Declaration**

#### **Parameters**

val1

The first OracleIntervalDS.

val2

The second OracleIntervalDS.

#### **Return Value**

Returns true if the two OracleIntervalDS values are the same; otherwise returns false.

#### Remarks

The following rules apply to the behavior of this method.

- Any OracleIntervalDS that has a value compares greater than an OracleIntervalDS that has a null value.
- Two OracleIntervalDSS that contain a null value are equal.

# 14.5.5.3 operator >

This static operator determines if the first of two  ${\tt OracleIntervalDS}$  values is greater than the second.

#### **Declaration**

#### **Parameters**

• val1

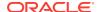

The first OracleIntervalDS.

val2

The second OracleIntervalDS.

### **Return Value**

Returns true if one OracleIntervalDS value is greater than another; otherwise, returns false.

### Remarks

The following rules apply to the behavior of this method.

- Any OracleIntervalDS that has a value compares greater than an OracleIntervalDS that has a null value.
- Two OracleIntervalDSs that contain a null value are equal.

# 14.5.5.4 operator >=

This static operator determines if the first of two <code>OracleIntervalDS</code> values is greater than or equal to the second.

### **Declaration**

```
// C#
public static bool operator >= (OracleIntervalDS val1,
    OracleIntervalDS val2);
```

### **Parameters**

val1

The first OracleIntervalDS.

• val2

The second OracleIntervalDS.

## **Return Value**

Returns true if the first of two <code>OracleIntervalDS</code> values is greater than or equal to the second; otherwise, returns <code>false</code>.

## Remarks

The following rules apply to the behavior of this method.

- Any OracleIntervalDS that has a value compares greater than an OracleIntervalDS that has a null value.
- Two OracleIntervalDSS that contain a null value are equal.

# 14.5.5.5 operator !=

This static operator determines if the two <code>oracleIntervalDS</code> values are not equal.

## **Declaration**

```
// C#
public static bool operator != (OracleIntervalDS val1,
    OracleIntervalDS val2);
```

### **Parameters**

val1

The first OracleIntervalDS.

• val2

The second OracleIntervalDS.

#### **Return Value**

Returns true if the two OracleIntervalDS values are not equal; otherwise, returns false.

### **Remarks**

The following rules apply to the behavior of this method.

- Any OracleIntervalDS that has a value compares greater than an OracleIntervalDS that has a null value.
- Two OracleIntervalDSs that contain a null value are equal.

# 14.5.5.6 operator <

This static operator determines if the first of two <code>OracleIntervalDS</code> values is less than the second.

### **Declaration**

```
// C#
public static bool operator < (OracleIntervalDS val1,
    OracleIntervalDS val2);</pre>
```

### **Parameters**

• val1

The first OracleIntervalDS.

• val2

The second OracleIntervalDS.

# **Return Value**

Returns true if the first of two OracleIntervalDS values is less than the second; otherwise, returns false.

## Remarks

The following rules apply to the behavior of this method.

• Any OracleIntervalDS that has a value compares greater than an OracleIntervalDS that has a null value.

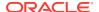

Two OracleIntervalDSS that contain a null value are equal.

# 14.5.5.7 operator <=

This static operator determines if the first of two <code>OracleIntervalDS</code> values is less than or equal to the second.

### **Declaration**

### **Parameters**

val1

The first OracleIntervalDS.

val2

The second OracleIntervalDS.

### **Return Value**

Returns true if the first of two OracleIntervalDS values is less than or equal to the second; otherwise, returns false.

### Remarks

The following rules apply to the behavior of this method.

- Any OracleIntervalDS that has a value compares greater than an OracleIntervalDS that has a null value.
- Two OracleIntervalDSs that contain a null value are equal.

# 14.5.5.8 operator -

This static operator subtracts one <code>OracleIntervalDS</code> structure from another.

# **Declaration**

### **Parameters**

• val1

The first OracleIntervalDS.

• val2

The second OracleIntervalDS.

## **Return Value**

An OracleIntervalDS structure.

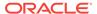

## Remarks

If either argument has a null value, the returned <code>OracleIntervalDS</code> structure has a null value.

# 14.5.5.9 operator -

This static operator negates the supplied <code>OracleIntervalDS</code> structure.

### Declaration

```
// C#
public static OracleIntervalDS operator - (OracleIntervalDS val);
```

### **Parameters**

• val

An OracleIntervalDS.

## **Return Value**

An OracleIntervalDS structure.

### Remarks

If the supplied <code>OracleIntervalDS</code> structure has a null value, the returned <code>OracleIntervalDS</code> structure has a null value.

# 14.5.5.10 operator \*

This static operator multiplies an <code>OracleIntervalDS</code> value by a number.

## **Declaration**

```
// C#
public static OracleIntervalDS operator * (OracleIntervalDS val1,
   int multiplier);
```

### **Parameters**

val1

The first OracleIntervalDS.

multiplier

A multiplier.

### **Return Value**

A new OracleIntervalDS instance.

### Remarks

If the  $\tt OracleIntervalDS$  structure has a null value, the returned  $\tt OracleIntervalDS$  structure has a null value.

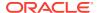

# 14.5.5.11 operator /

This static operator divides an <code>OracleIntervalDS</code> value by a number.

### **Declaration**

```
// C#
public static OracleIntervalDS operator / (OracleIntervalDS val1,
  int divisor);
```

### **Parameters**

val1

The first OracleIntervalDS.

divisor

A divisor.

### **Return Value**

An OracleIntervalDS structure.

### Remarks

If the <code>OracleIntervalDS</code> structure has a null value, the returned <code>OracleIntervalDS</code> structure has a null value.

# 14.5.6 OracleIntervalDS Type Conversions

The <code>OracleIntervalDS</code> type conversions are listed in Table 14-71.

Table 14-71 OracleIntervalDS Type Conversions

| Operator                           | Description                                                    |
|------------------------------------|----------------------------------------------------------------|
| explicit operator TimeSpan         | Converts an OracleIntervalDS structure to a TimeSpan structure |
| explicit operator OracleIntervalDS | Converts a string to an OracleIntervalDS structure             |
| implicit operator OracleIntervalDS | Converts a TimeSpan structure to an OracleIntervalDS structure |

# 14.5.6.1 explicit operator TimeSpan

This type conversion operator converts an <code>OracleIntervalDS</code> structure to a <code>TimeSpan</code> structure.

```
// C#
public static explicit operator TimeSpan(OracleIntervalDS val);
```

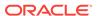

### **Parameters**

val

An OracleIntervalDS instance.

#### **Return Value**

A TimeSpan Structure.

## **Exceptions**

OracleNullValueException - The OracleIntervalDS structure has a null value.

### **Remarks**

# 14.5.6.2 explicit operator OracleIntervalDS

This type conversion operator converts a string to an <code>OracleIntervalDS</code> structure.

### **Declaration**

// C#

public static explicit operator OracleIntervalDS (string intervalStr);

### **Parameters**

intervalStr

A string representation of an Oracle Interval day to second.

### **Return Value**

An OracleIntervalDS structure.

### **Exceptions**

ArgumentException - The supplied *intervalStr* parameter is not in the correct format or has an invalid value.

ArgumentNullException - The intervalStr parameter is null.

## **Remarks**

The returned <code>OracleIntervalDS</code> structure contains the same time interval represented by the supplied <code>intervalStr</code>. The value specified in the supplied <code>intervalStr</code> must be in <code>Day HH:MI:SSxFF</code> format.

## **Example**

"1 2:3:4.99" means 1 day, 2 hours, 3 minutes 4 seconds and 990 milliseconds or 1 day, 2 hours, 3 minutes 4 seconds and 99000000 nanoseconds.

# 14.5.6.3 implicit operator OracleIntervalDS

This type conversion operator converts a TimeSpan structure to an OracleIntervalDS structure.

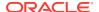

## **Declaration**

```
// C#
public static implicit operator OracleIntervalDS(TimeSpan val);
```

### **Parameters**

val

A TimeSpan instance.

### **Return Value**

An OracleIntervalDS structure.

# Remarks

The returned  ${\tt OracleIntervalDS}$  structure contains the same days, hours, seconds, and milliseconds as the supplied  ${\tt TimeSpan\ val}$ .

# 14.5.7 OracleIntervalDS Properties

The OracleIntervalDS properties are listed in Table 14-72.

**Table 14-72 OracleIntervalDS Properties** 

| Properties   | Description                                                                                           |
|--------------|----------------------------------------------------------------------------------------------------|
| BinData      | Returns an array of bytes that represents the Oracle INTERVAL DAY TO SECOND in Oracle internal format |
| Days         | Gets the days component of an OracleIntervalDS                                                        |
| Hours        | Gets the hours component of an OracleIntervalDS                                                       |
| IsNull       | Indicates whether or not the current instance has a null value                                        |
| Milliseconds | Gets the milliseconds component of an OracleIntervalDS                                                |
| Minutes      | Gets the minutes component of an OracleIntervalDS                                                     |
| Nanoseconds  | Gets the nanoseconds component of an OracleIntervalDS                                                 |
| Seconds      | Gets the seconds component of an OracleIntervalDS                                                     |
| TotalDays    | Returns the total number, in days, that represent the time period in the OracleIntervalDS structure   |
| Value        | Specifies the time interval that is stored in the <code>OracleIntervalDS</code> structure             |

# 14.5.7.1 BinData

This property returns an array of bytes that represents the Oracle interval day to second in Oracle internal format.

```
// C#
public byte[] BinData {get;}
```

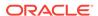

## **Property Value**

A byte array that represents an Oracle INTERVAL DAY TO SECOND in Oracle internal format.

## **Exceptions**

OracleNullValueException - The current instance has a null value.

### Remarks

# 14.5.7.2 Days

This property gets the days component of an OracleIntervalDS.

### Declaration

```
// C#
public int Days {get;}
```

## **Property Value**

An int representing the days component.

## **Exceptions**

OracleNullValueException - The current instance has a null value.

# 14.5.7.3 Hours

This property gets the hours component of an OracleIntervalDS.

### Declaration

```
// C#
public int Hours {get;}
```

## **Property Value**

An int representing the hours component.

## **Exceptions**

OracleNullValueException - The current instance has a null value.

# 14.5.7.4 IsNull

This property indicates whether or not the current instance has a null value.

```
// C#
public bool IsNull {get;}
```

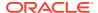

## **Property Value**

Returns true if the current instance has a null value; otherwise, returns false.

# 14.5.7.5 Milliseconds

This property gets the milliseconds component of an OracleIntervalDS.

### **Declaration**

```
// C#
public double Milliseconds {get;}
```

## **Property Value**

A double that represents milliseconds component.

## **Exceptions**

OracleNullValueException - The current instance has a null value.

# 14.5.7.6 Minutes

This property gets the minutes component of an OracleIntervalDS.

### **Declaration**

```
// C#
public int Minutes {get;}
```

## **Property Value**

A int that represents minutes component.

### **Exceptions**

OracleNullValueException - The current instance has a null value.

# 14.5.7.7 Nanoseconds

This property gets the nanoseconds component of an <code>OracleIntervalDS</code>.

### **Declaration**

```
// C# public int Nanoseconds \{get;\}
```

## **Property Value**

An int that represents nanoseconds component.

## **Exceptions**

OracleNullValueException - The current instance has a null value.

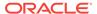

# 14.5.7.8 Seconds

This property gets the seconds component of an OracleIntervalDS.

### Declaration

```
// C#
public int Seconds {get;}
```

# **Property Value**

An  $\mbox{int}$  that represents seconds component.

## **Exceptions**

OracleNullValueException - The current instance has a null value.

# 14.5.7.9 TotalDays

This property returns the total number, in days, that represent the time period in the <code>OracleIntervalDS</code> structure.

### **Declaration**

```
// C#
public double TotalDays {get;}
```

## **Property Value**

A double that represents the total number of days.

### **Exceptions**

OracleNullValueException - The current instance has a null value.

# 14.5.7.10 Value

This property specifies the time interval that is stored in the <code>OracleIntervalDS</code> structure.

### **Declaration**

```
// C#
public TimeSpan Value {get;}
```

# **Property Value**

A time interval.

## **Exceptions**

OracleNullValueException - The current instance has a null value.

# 14.5.8 OracleIntervalDS Methods

The OracleIntervalDS methods are listed in Table 14-73.

**Table 14-73 OracleIntervalDS Methods** 

| Methods     | Description                                                                                                    |
|-------------|----------------------------------------------------------------------------------------------------|
| CompareTo   | Compares the current OracleIntervalDS instance to an object, and returns an integer that represents their relative values |
| Equals      | Determines whether or not the specified object has the same time interval as the current instance (Overloaded)            |
| GetHashCode | Returns a hash code for the OracleIntervalDS instance                                                                     |
| GetType     | Inherited from System.Object                                                                                              |
| ToString    | Converts the current OracleIntervalDS structure to a string                                                               |

# 14.5.8.1 CompareTo

This method compares the current <code>OracleIntervalDS</code> instance to an object, and returns an integer that represents their relative values.

### **Declaration**

```
// C#
public int CompareTo(object obj);
```

### **Parameters**

obj

The object being compared to.

## **Return Value**

The method returns:

- Less than zero: if the current <code>OracleIntervalDS</code> represents a shorter time interval than <code>obj</code>.
- Zero: if the current <code>OracleIntervalDS</code> and <code>obj</code> represent the same time interval.
- Greater than zero: if the current <code>OracleIntervalDS</code> represents a longer time interval than <code>obj</code>.

## **Implements**

 ${\tt IComparable}$ 

### **Exceptions**

ArgumentException - The obj parameter is not of type OracleIntervalDS.

### Remarks

The following rules apply to the behavior of this method.

• The comparison must be between <code>OracleIntervalDSS</code>. For example, comparing an <code>OracleIntervalDS</code> instance with an <code>OracleBinary</code> instance is not allowed. When an <code>OracleIntervalDS</code> is compared with a different type, an <code>ArgumentException</code> is thrown.

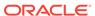

- Any OracleIntervalDS that has a value compares greater than an OracleIntervalDS that has a null value.
- Two OracleIntervalDSs that contain a null value are equal.

# 14.5.8.2 Equals

This method determines whether or not the specified <code>object</code> has the same time interval as the current instance.

### **Declaration**

```
// C#
public override bool Equals(object obj);
```

### **Parameters**

obj

The specified object.

### **Return Value**

Returns true if obj is of type OracleIntervalDS and has the same time interval as the current instance; otherwise, returns false.

### Remarks

The following rules apply to the behavior of this method.

- Any OracleIntervalDS that has a value compares greater than an OracleIntervalDS that has a null value.
- Two OracleIntervalDSs that contain a null value are equal.

# 14.5.8.3 GetHashCode

Overrides Object

This method returns a hash code for the <code>OracleIntervalDS</code> instance.

#### **Declaration**

```
// C#
public override int GetHashCode();
```

# 14.5.8.4 ToString

Overrides Object

This method converts the current <code>OracleIntervalDS</code> structure to a string.

```
// C#
public override string ToString();
```

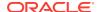

## **Return Value**

Returns a string.

### Remarks

If the current instance has a null value, the returned string contains "null".

# 14.6 OracleIntervalYM Structure

The <code>OracleIntervalyM</code> structure represents the Oracle <code>INTERVAL</code> YEAR TO MONTH data type to be stored in or retrieved from a database. Each <code>OracleIntervalyM</code> stores a period of time in years and months.

### **Class Inheritance**

```
System.Object
System.ValueType
Oracle.DataAccess.Types.OracleIntervalYM
```

#### **Declaration**

```
// C#
public struct OracleIntervalYM : IComparable
```

# Requirements

| Provider       | ODP.NET, Unmanaged Driver | ODP.NET, Managed Driver        |
|----------------|---------------------------|--------------------------------|
| Assembly       | Oracle.DataAccess.dll     | Oracle.ManagedDataAccess.dll   |
| Namespace      | Oracle.DataAccess.Types   | Oracle.ManagedDataAccess.Types |
| .NET Framework | 3.5, 4.5, 4.6             | 4.5, 4.6                       |

### **Thread Safety**

All public static methods are thread-safe, although instance methods do not guarantee thread safety.

### **Example**

```
// C#
using System;
using Oracle.DataAccess.Types;

class OracleIntervalYMSample
{
   static void Main()
   {
      OracleIntervalYM iYMMax = OracleIntervalYM.MaxValue;
      double totalYears = iYMMax.TotalYears;

   totalYears -= 1;
   OracleIntervalYM iYMMax_1 = new OracleIntervalYM(totalYears);
```

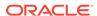

```
// Calculate the difference
OracleIntervalYM iYMDiff = iYMMax - iYMMax_1;

// Prints "iYMDiff.ToString() = +000000001-00"
Console.WriteLine("iYMDiff.ToString() = " + iYMDiff.ToString());
}
```

# 14.6.1 OracleIntervalYM Members

OracleIntervalyM members are listed in the following tables:

### **OracleIntervalYM Constructors**

OracleIntervalyM constructors are listed in Table 14-74

**Table 14-74 OracleIntervalYM Constructors** 

| Constructor                   | Description                                                            |
|-------------------------------|------------------------------------------------------------------------|
| OracleIntervalYM Constructors | Instantiates a new instance of OracleIntervalYM structure (Overloaded) |

### **OracleIntervalYM Static Fields**

The OracleIntervalyM static fields are listed in Table 14-75.

**Table 14-75 OracleIntervalYM Static Fields** 

| Field    | Description                                                                  |
|----------|------------------------------------------------------------------------------|
| MaxValue | Represents the maximum value for an OracleIntervalYM structure               |
| MinValue | Represents the minimum value for an OracleIntervalYM structure               |
| Null     | Represents a null value that can be assigned to an OracleIntervalYM instance |
| Zero     | Represents a zero value for an OracleIntervalYM structure                    |

## **OracleIntervalYM Static Methods**

The OracleIntervalyM static methods are listed in Table 14-76.

**Table 14-76 OracleIntervalYM Static Methods** 

| Methods     | Description                                                                  |
|-------------|------------------------------------------------------------------------------|
| Equals      | Determines whether or not two OracleIntervalYM values are equal (Overloaded) |
| GreaterThan | Determines whether or not one OracleIntervalYM value is greater than another |

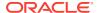

Table 14-76 (Cont.) OracleIntervalYM Static Methods

| Methods            | Description                                                                               |
|--------------------|-------------------------------------------------------------------------------------------|
| GreaterThanOrEqual | Determines whether or not one OracleIntervalYM value is greater than or equal to another  |
| LessThan           | Determines whether or not one OracleIntervalYM value is less than another                 |
| LessThanOrEqual    | Determines whether or not one OracleIntervalYM value is less than or equal to another     |
| NotEquals          | Determines whether two OracleIntervalYM values are not equal                              |
| Parse              | Returns an OracleIntervalYM structure and sets its value for time interval using a string |
| SetPrecision       | Returns a new instance of an OracleIntervalYM with the specified year precision.          |

# **OracleIntervalYM Static Operators**

The OracleIntervalyM static operators are listed in Table 14-77.

**Table 14-77 OracleIntervalYM Static Operators** 

| Operator    | Description                                                                              |
|-------------|------------------------------------------------------------------------------------------|
| operator +  | Adds two OracleIntervalYM values                                                         |
| operator == | Determines whether or not two OracleIntervalYM values are equal                          |
| operator >  | Determines whether or not one OracleIntervalYM value is greater than another             |
| operator >= | Determines whether or not one OracleIntervalYM value is greater than or equal to another |
| operator != | Determines whether two OracleIntervalYM values are not equal                             |
| operator <  | Determines whether or not one OracleIntervalYM value is less than another                |
| operator <= | Determines whether or not one OracleIntervalYM value is less than or equal to another    |
| operator -  | Subtracts one OracleIntervalYM value from another                                        |
| operator -  | Negates an OracleIntervalYM structure                                                    |
| operator *  | Multiplies an OracleIntervalYM value by a number                                         |
| operator /  | Divides an OracleIntervalYM value by a number                                            |

# **OracleIntervalYM Type Conversions**

The OracleIntervalyM conversions are listed in Table 14-78.

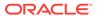

**Table 14-78 OracleIntervalYM Type Conversions** 

| Operator                           | Description                                                    |
|------------------------------------|----------------------------------------------------------------|
| explicit operator long             | Converts an OracleIntervalYM structure to a number             |
| explicit operator OracleIntervalYM | Converts a string to an OracleIntervalYM structure             |
| implicit operator OracleIntervalYM | Converts the number of months to an OracleIntervalYM structure |

# **OracleIntervalYM Properties**

The OracleIntervalyM properties are listed in Table 14-79.

**Table 14-79 OracleIntervalYM Properties** 

| Properties | Description                                                                                                    |
|------------|----------------------------------------------------------------------------------------------------|
| BinData    | Returns an array of bytes that represents the Oracle INTERVAL YEAR TO MONTH in an Oracle internal format         |
| IsNull     | Indicates whether or not the current instance has a null value                                                   |
| Months     | Gets the months component of an OracleIntervalYM                                                                 |
| TotalYears | Returns the total number, in years, that represents the period of time in the current OracleIntervalYM structure |
| Value      | Specifies the total number of months that is stored in the OracleIntervalYM structure                            |
| Years      | Gets the years component of an OracleIntervalYM                                                                  |

# **OracleIntervalYM Methods**

The OracleIntervalyM methods are listed in Table 14-80.

**Table 14-80 OracleIntervalYM Methods** 

| Methods     | Description                                                                                                    |
|-------------|----------------------------------------------------------------------------------------------------|
| CompareTo   | Compares the current OracleIntervalYM instance to the supplied object, and returns an integer that represents their relative values |
| Equals      | Determines whether or not the specified object has the same time interval as the current instance (Overloaded)                      |
| GetHashCode | Returns a hash code for the <code>OracleIntervalyM</code> instance                                                                  |
| GetType     | Inherited from System.Object                                                                                                    |

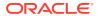

Table 14-80 (Cont.) OracleIntervalYM Methods

| Methods  | Description                                                 |
|----------|-------------------------------------------------------------|
| ToString | Converts the current OracleIntervalYM structure to a string |

# 14.6.2 OracleIntervalYM Constructors

The <code>OracleIntervalyM</code> constructors creates a new instance of the <code>OracleIntervalyM</code> structure.

### **Overload List:**

OracleIntervalYM(long)

This method creates a new instance of the OracleIntervalyM structure using the supplied total number of months for a period of time.

OracleIntervalYM(string)

This method creates a new instance of the <code>OracleIntervalyM</code> structure and sets its value using the supplied string.

OracleIntervalYM(double)

This method creates a new instance of the OracleIntervalyM structure and sets its value using the total number of years.

OracleIntervalYM(int, int)

This method creates a new instance of the <code>OracleIntervalyM</code> structure and sets its value using years and months.

OracleIntervalYM(byte[])

This method creates a new instance of the <code>OracleIntervalyM</code> structure and sets its value to the provided byte array, which is in an internal Oracle <code>INTERVAL DAY TO SECOND</code> format.

# 14.6.2.1 OracleIntervalYM(long)

This method creates a new instance of the OracleIntervalyM structure using the supplied total number of months for a period of time.

### **Declaration**

// C#
public OracleIntervalYM (long totalMonths);

#### **Parameters**

totalMonths

The number of total months for a time interval. Range is -12,000,000,000 < totalMonths < 12,000,000,000.

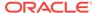

### **Exceptions**

ArgumentOutOfRangeException - The totalMonths parameter is out of the specified range.

# 14.6.2.2 OracleIntervalYM(string)

This method creates a new instance of the <code>OracleIntervalyM</code> structure and sets its value using the supplied string.

### **Declaration**

```
// C#
public OracleIntervalYM (string intervalStr);
```

#### **Parameters**

intervalStr

A string representing the Oracle INTERVAL YEAR TO MONTH.

## Remarks

The value specified in the supplied *intervalstr* must be in Year-Month format.

# **Exceptions**

ArgumentException - The *intervalStr* parameter is not in the valid format or *intervalStr* has an invalid value.

ArgumentNullException - The intervalStr parameter is null.

### **Example**

"1-2" means 1 year and 2 months.

# 14.6.2.3 OracleIntervalYM(double)

This method creates a new instance of the <code>OracleIntervalyM</code> structure and sets its value using the total number of years.

### **Declaration**

```
// C#
public OracleIntervalYM (double totalYears);
```

### **Parameters**

• totalYears

Number of total years. Range is -1,000,000,000 < total Years > 1,000,000,000.

### **Exceptions**

ArgumentOutOfRangeException - The totalYears parameter is out of the specified range.

ArgumentException - The totalYears parameter cannot be used to construct a valid OracleIntervalYM.

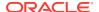

# 14.6.2.4 OracleIntervalYM(int, int)

This method creates a new instance of the OracleIntervalyM structure and sets its value using years and months.

#### **Declaration**

```
// C#
public OracleIntervalYM (int years, int months);
```

### **Parameters**

years

Number of years. Range of year is (-999,999,999 to 999,999,999).

months

Number of months. Range of month is (-11 to 11).

### Remarks

The sign of all the arguments must be the same.

## **Exceptions**

ArgumentOutOfRangeException - The argument value for one or more of the parameters is out of the specified range.

ArgumentException - The argument values of the parameters cannot be used to construct a valid <code>OracleIntervalYM</code>.

# 14.6.2.5 OracleIntervalYM(byte[])

This method creates a new instance of the <code>OracleIntervalyM</code> structure and sets its value to the provided byte array, which is in an internal Oracle <code>INTERVAL</code> DAY TO SECOND format.

### **Declaration**

```
// C#
public OracleIntervalYM (byte[] bytes);
```

## **Parameters**

bytes

A byte array that is in an internal Oracle Interval year to month format.

### **Exceptions**

ArgumentException - The supplied byte array is not in an internal Oracle INTERVAL YEAR TO MONTH format or the supplied byte array has an invalid value.

ArgumentNullException - bytes is null.

### Remarks

The supplied byte array must be in an internal Oracle Interval Year to month format.

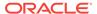

# 14.6.3 OracleIntervalYM Static Fields

The OracleIntervalyM static fields are listed in Table 14-81.

Table 14-81 OracleIntervalYM Static Fields

| Field    | Description                                                                               |
|----------|-------------------------------------------------------------------------------------------|
| MaxValue | Represents the maximum value for an OracleIntervalYM structure                            |
| MinValue | Represents the minimum value for an OracleIntervalYM structure                            |
| Null     | Represents a null value that can be assigned to an <code>OracleIntervalyM</code> instance |
| Zero     | Represents a zero value for an OracleIntervalYM structure                                 |

# 14.6.3.1 MaxValue

This static field represents the maximum value for an <code>OracleIntervalyM</code> structure.

### **Declaration**

```
// C#
public static readonly OracleIntervalYM MaxValue;
```

### Remarks

Year is 999999999 and Month is 11.

# 14.6.3.2 MinValue

This static field represents the minimum value for an <code>OracleIntervalyM</code> structure.

## **Declaration**

```
// C#
public static readonly OracleIntervalYM MinValue;
```

## Remarks

Year is -99999999 and Month is -11.

# 14.6.3.3 Null

This static field represents a null value that can be assigned to an <code>OracleIntervalyM</code> instance.

```
// C# public static readonly OracleIntervalYM Null;
```

# 14.6.3.4 Zero

This static field represents a zero value for an <code>OracleIntervalyM</code> structure.

### **Declaration**

// C#
public static readonly OracleIntervalDS Zero;

# 14.6.4 OracleIntervalYM Static Methods

The OracleIntervalyM static methods are listed in Table 14-82.

Table 14-82 OracleIntervalYM Static Methods

| Methods            | Description                                                                               |
|--------------------|-------------------------------------------------------------------------------------------|
| Equals             | Determines whether or not two OracleIntervalYM values are equal (Overloaded)              |
| GreaterThan        | Determines whether or not one OracleIntervalYM value is greater than another              |
| GreaterThanOrEqual | Determines whether or not one OracleIntervalYM value is greater than or equal to another  |
| LessThan           | Determines whether or not one OracleIntervalYM value is less than another                 |
| LessThanOrEqual    | Determines whether or not one OracleIntervalYM value is less than or equal to another     |
| NotEquals          | Determines whether two OracleIntervalYM values are not equal                              |
| Parse              | Returns an OracleIntervalYM structure and sets its value for time interval using a string |
| SetPrecision       | Returns a new instance of an OracleIntervalYM with the specified year precision.          |

# 14.6.4.1 Equals

This static method determines whether or not two <code>OracleIntervalyM</code> values are equal.

## **Declaration**

// C#
public static bool Equals(OracleIntervalYM val1, OracleIntervalYM val2);

### **Parameters**

val1

An OracleIntervalYM structure.

• val2

An OracleIntervalYM structure.

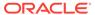

### **Return Value**

Returns true if two OracleIntervalYM values represent the same time interval, otherwise, returns false.

### Remarks

The following rules apply to the behavior of this method.

- Any OracleIntervalyM that has a value compares greater than an OracleIntervalyM that has a null value.
- Two OracleIntervalyMs that contain a null value are equal.

# 14.6.4.2 GreaterThan

This static method determines whether or not the first of two <code>OracleIntervalyM</code> values is greater than the second.

### **Declaration**

```
// C#
public static bool GreaterThan(OracleIntervalYM val1, OracleIntervalYM val2);
```

#### **Parameters**

val1

The first OracleIntervalYM.

val2

The second OracleIntervalyM.

### **Return Value**

Returns true if the first of two OracleIntervalYM values is greater than the second; otherwise, returns false.

### Remarks

The following rules apply to the behavior of this method.

- Any OracleIntervalyM that has a value compares greater than an OracleIntervalyM that has a null value.
- Two OracleIntervalyMs that contain a null value are equal.

# 14.6.4.3 GreaterThanOrEqual

This static method determines whether or not the first of two <code>OracleIntervalyM</code> values is greater than or equal to the second.

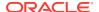

# **Parameters**

val1

The first OracleIntervalYM.

• val2

The second OracleIntervalYM.

## **Return Value**

Returns true if the first of two OracleIntervalyM values is greater than or equal to the second; otherwise returns false.

### Remarks

The following rules apply to the behavior of this method.

- Any OracleIntervalyM that has a value compares greater than an OracleIntervalyM that has a null value.
- Two OracleIntervalYMS that contain a null value are equal.

# 14.6.4.4 LessThan

This static method determines whether or not the first of two OracleIntervalyM values is less than the second.

### **Declaration**

```
// C#
public static bool LessThan(OracleIntervalYM val1, OracleIntervalYM val2);
```

### **Parameters**

val1

The first OracleIntervalYM.

val2

The second OracleIntervalyM.

#### **Return Value**

Returns true if the first of two OracleIntervalYM values is less than the second; otherwise, returns false.

#### Remarks

The following rules apply to the behavior of this method.

- Any OracleIntervalyM that has a value compares greater than an OracleIntervalyM that has a null value.
- Two OracleIntervalYMS that contain a null value are equal.

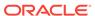

# 14.6.4.5 LessThanOrEqual

This static method determines whether or not the first of two <code>OracleIntervalyM</code> values is less than or equal to the second.

### **Declaration**

```
// C#
public static bool LessThanOrEqual(OracleIntervalYM val1, OracleIntervalYM val2);
```

# **Parameters**

• val1

The first OracleIntervalYM.

• val2

The second OracleIntervalYM.

### **Return Value**

Returns true if the first of two OracleIntervalYM values is less than or equal to the second. Returns false otherwise.

#### Remarks

The following rules apply to the behavior of this method.

- Any OracleIntervalyM that has a value compares greater than an OracleIntervalyM that has a null value.
- Two OracleIntervalyMs that contain a null value are equal.

# 14.6.4.6 NotEquals

This static method determines whether two oracleIntervalyM values are not equal.

### **Declaration**

```
// C#
public static bool NotEquals(OracleIntervalYM val1, OracleIntervalYM val2);
```

#### **Parameters**

val1

The first OracleIntervalYM.

• val2

The second OracleIntervalYM.

### **Return Value**

Returns true if two OracleIntervalyM values are not equal. Returns false otherwise.

### Remarks

The following rules apply to the behavior of this method.

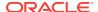

- Any OracleIntervalyM that has a value compares greater than an OracleIntervalyM that has a null value.
- Two OracleIntervalyMs that contain a null value are equal.

# 14.6.4.7 Parse

This static method returns an <code>OracleIntervalyM</code> structure and sets its value for time interval using a string.

### **Declaration**

```
// C#
public static OracleIntervalYM Parse (string intervalStr);
```

### **Parameters**

intervalStr

A string representing the Oracle INTERVAL YEAR TO MONTH.

### **Return Value**

Returns an OracleIntervalYM structure.

## **Exceptions**

ArgumentException - The *intervalStr* parameter is not in the valid format or *intervalStr* has an invalid value.

ArgumentNullException - The intervalStr parameter is null.

# Remarks

The value specified in the supplied intervalstr must be in the Year-Month format.

# **Example**

"1-2" means 1 year and 2 months.

# 14.6.4.8 SetPrecision

This static method returns a new instance of an <code>OracleIntervalyM</code> with the specified year precision.

### **Declaration**

```
// C#
public static OracleIntervalYM SetPrecision(OracleIntervalYM value1,
  int yearPrecision);
```

### **Parameters**

• value1

An OracleIntervalYM Structure.

• yearPrecision

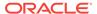

The year precision provided. Range of year precision is (0 to 9).

### **Return Value**

An OracleIntervalDS instance.

### **Exceptions**

ArgumentOutOfRangeException - yearPrecision is out of the specified range.

### **Remarks**

Depending on the value specified in the supplied <code>yearPrecision</code>, <code>0</code> or more leading zeros are displayed in the string returned by <code>ToString()</code>.

## **Example**

An OracleIntervalyM with a value of "1-2" results in the string "001-2" when SetPrecision() is called with the year precision set to 3.

# 14.6.5 OracleIntervalYM Static Operators

The OracleIntervalyM static operators are listed in Table 14-83.

**Table 14-83 OracleIntervalYM Static Operators** 

| Operator    | Description                                                                              |
|-------------|------------------------------------------------------------------------------------------|
| operator +  | Adds two OracleIntervalYM values                                                         |
| operator == | Determines whether or not two OracleIntervalYM values are equal                          |
| operator >  | Determines whether or not one OracleIntervalYM value is greater than another             |
| operator >= | Determines whether or not one OracleIntervalYM value is greater than or equal to another |
| operator != | Determines whether two OracleIntervalYM values are not equal                             |
| operator <  | Determines whether or not one OracleIntervalYM value is less than another                |
| operator <= | Determines whether or not one OracleIntervalYM value is less than or equal to another    |
| operator -  | Subtracts one OracleIntervalYM value from another                                        |
| operator -  | Negates an OracleIntervalYM structure                                                    |
| operator *  | Multiplies an OracleIntervalYM value by a number                                         |
| operator /  | Divides an OracleIntervalYM value by a number                                            |

# 14.6.5.1 operator +

This static operator adds two OracleIntervalyM values.

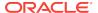

## **Declaration**

### **Parameters**

val1

The first OracleIntervalYM.

• val2

The second OracleIntervalYM.

### **Return Value**

OracleIntervalYM

### Remarks

If either argument has a null value, the returned <code>oracleIntervalyM</code> structure has a null value.

# 14.6.5.2 operator ==

This static operator determines if two <code>OracleIntervalyM</code> values are equal.

### **Declaration**

```
// C#
public static bool operator == (OracleIntervalYM val1, OracleIntervalYM val2);
```

### **Parameters**

• val1

The first OracleIntervalYM.

val2

The second OracleIntervalYM.

## **Return Value**

Returns true if they are equal; otherwise returns false.

### Remarks

The following rules apply to the behavior of this method.

- Any OracleIntervalyM that has a value compares greater than an OracleIntervalyM that has a null value.
- Two OracleIntervalyMs that contain a null value are equal.

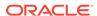

# 14.6.5.3 operator >

This static operator determines if the first of two <code>OracleIntervalyM</code> values is greater than the second.

### **Declaration**

```
// C#
public static bool operator > (OracleIntervalYM val1, OracleIntervalYM val2);
```

### **Parameters**

• val1

The first OracleIntervalYM.

val2

The second OracleIntervalYM.

### **Return Value**

Returns true if one OracleIntervalYM value is greater than another; otherwise, returns false.

### Remarks

The following rules apply to the behavior of this method.

- Any OracleIntervalyM that has a value compares greater than an OracleIntervalyM that has a null value.
- Two OracleIntervalYMS that contain a null value are equal.

# 14.6.5.4 operator >=

This static operator determines if the first of two <code>OracleIntervalyM</code> values is greater than or equal to the second.

### **Declaration**

```
// C#
public static bool operator >= (OracleIntervalYM val1, OracleIntervalYM val2);
```

#### **Parameters**

• val1

The first OracleIntervalYM.

val2

The second OracleIntervalYM.

### **Return Value**

Returns true if one OracleIntervalyM value is greater than or equal to another; otherwise, returns false.

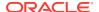

### Remarks

The following rules apply to the behavior of this method.

- Any OracleIntervalyM that has a value compares greater than an OracleIntervalyM that has a null value.
- Two OracleIntervalyMs that contain a null value are equal.

# 14.6.5.5 operator !=

This static operator determines whether two <code>oracleIntervalyM</code> values are not equal.

### **Declaration**

```
// C#
public static bool operator != (OracleIntervalYM val1, OracleIntervalYM val2)
```

#### **Parameters**

val1

The first OracleIntervalYM.

val2

The second OracleIntervalYM.

### **Return Value**

Returns true if two OracleIntervalYM values are not equal; otherwise, returns false.

## Remarks

The following rules apply to the behavior of this method.

- Any OracleIntervalyM that has a value compares greater than an OracleIntervalyM that has a null value.
- Two OracleIntervalYMS that contain a null value are equal.

# 14.6.5.6 operator <

This static operator determines if the first of two <code>OracleIntervalyM</code> values is less than the second.

### **Declaration**

```
// C#
public static bool operator < (OracleIntervalYM val1, OracleIntervalYM val2);</pre>
```

## **Parameters**

• val1

The first OracleIntervalYM.

val2

The second OracleIntervalYM.

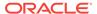

### **Return Value**

Returns true if the first of two OracleIntervalYM values is less than the second; otherwise, returns false.

### Remarks

The following rules apply to the behavior of this method.

- Any OracleIntervalyM that has a value compares greater than an OracleIntervalyM that has a null value.
- Two OracleIntervalyMs that contain a null value are equal.

# 14.6.5.7 operator <=

This static operator determines if the first of two OracleIntervalyM values is less than or equal to the second.

### **Declaration**

```
// C#
public static bool operator <= (OracleIntervalYM val1, OracleIntervalYM val2);</pre>
```

#### **Parameters**

val1

The first OracleIntervalYM.

val2

The second OracleIntervalYM.

### **Return Value**

Returns true if the first of two OracleIntervalYM values is less than or equal to the second; otherwise, returns false.

### Remarks

The following rules apply to the behavior of this method.

- Any OracleIntervalyM that has a value compares greater than an OracleIntervalyM that has a null value.
- Two OracleIntervalyMs that contain a null value are equal.

# 14.6.5.8 operator -

This static operator subtracts one <code>OracleIntervalyM</code> structure from another.

```
// C#
public static OracleIntervalYM operator - (OracleIntervalYM val1, OracleIntervalYM
val2);
```

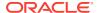

## **Parameters**

val1

The first OracleIntervalYM.

• val2

The second OracleIntervalYM.

### **Return Value**

An OracleIntervalyM structure.

### **Remarks**

If either argument has a null value, the returned <code>OracleIntervalyM</code> structure has a null value.

# 14.6.5.9 operator -

This static operator negates an OracleIntervalyM structure.

### **Declaration**

```
// C#
public static OracleIntervalYM operator - (OracleIntervalYM val);
```

#### **Parameters**

• val

An OracleIntervalYM.

# **Return Value**

An OracleIntervalYM structure.

### Remarks

If the supplied <code>OracleIntervalyM</code> structure has a null value, the returned <code>OracleIntervalyM</code> structure has a null value.

# 14.6.5.10 operator \*

This static operator multiplies an <code>OracleIntervalyM</code> value by a number.

### **Declaration**

```
// C# public static OracleIntervalYM operator * (OracleIntervalYM val1, int multiplier);
```

## **Parameters**

• val1

The first OracleIntervalYM.

multiplier

# A multiplier.

### **Return Value**

An OracleIntervalYM structure.

### Remarks

If the supplied <code>OracleIntervalyM</code> structure has a null value, the returned <code>OracleIntervalyM</code> structure has a null value.

# 14.6.5.11 operator /

This static operator divides an <code>OracleIntervalyM</code> value by a number.

### **Declaration**

// О#

public static OracleIntervalYM operator / (OracleIntervalYM val1, int divisor);

### **Parameters**

• val1

The first OracleIntervalYM.

• divisor

A divisor.

### **Return Value**

An OracleIntervalYM structure.

### Remarks

If the supplied <code>OracleIntervalyM</code> structure has a null value, the returned <code>OracleIntervalyM</code> structure has a null value.

# 14.6.6 OracleIntervalYM Type Conversions

The OracleIntervalyM conversions are listed in Table 14-84.

**Table 14-84 OracleIntervalYM Type Conversions** 

| Operator                           | Description                                                    |
|------------------------------------|----------------------------------------------------------------|
| explicit operator long             | Converts an OracleIntervalYM structure to a number             |
| explicit operator OracleIntervalYM | Converts a string to an OracleIntervalYM structure             |
| implicit operator OracleIntervalYM | Converts the number of months to an OracleIntervalYM structure |

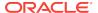

# 14.6.6.1 explicit operator long

This type conversion operator converts an <code>OracleIntervalyM</code> to a number that represents the number of months in the time interval.

#### **Declaration**

```
// C#
public static explicit operator long (OracleIntervalYM val);
```

### **Parameters**

• val

An OracleIntervalYM structure.

#### **Return Value**

A long number in months.

### **Exceptions**

OracleNullValueException - The OracleIntervalyM structure has a null value.

# 14.6.6.2 explicit operator OracleIntervalYM

This type conversion operator converts the string <code>intervalStr</code> to an <code>oracleIntervalYM</code> structure.

### **Declaration**

```
// C#
public static explicit operator OracleIntervalYM (string intervalStr);
```

## **Parameters**

intervalStr

A string representation of an Oracle INTERVAL YEAR TO MONTH.

### **Return Value**

An OracleIntervalYM structure.

### **Exceptions**

ArgumentException - The supplied *intervalStr* parameter is not in the correct format or has an invalid value.

ArgumentNullException - The intervalStr parameter is null.

### Remarks

The returned <code>oracleIntervalDS</code> structure contains the same time interval represented by the supplied <code>intervalStr</code>. The value specified in the supplied <code>intervalStr</code> must be in Year-Month format.

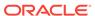

# 14.6.6.3 implicit operator OracleIntervalYM

This type conversion operator converts the total number of months as time interval to an <code>OracleIntervalyM</code> structure.

### **Declaration**

```
// C#
public static implicit operator OracleIntervalYM (long months);
```

### **Parameters**

months

The number of months to be converted. Range is  $(-999,999,999*12)-11 \le months \le (999,999,999*12)+11$ .

### **Return Value**

An OracleIntervalyM structure.

### **Exceptions**

ArgumentOutOfRangeException - The months parameter is out of the specified range.

# 14.6.7 OracleIntervalYM Properties

The OracleIntervalYM properties are listed in Table 14-85.

**Table 14-85 OracleIntervalYM Properties** 

| Properties | Description                                                                                                    |
|------------|----------------------------------------------------------------------------------------------------|
| BinData    | Returns an array of bytes that represents the Oracle INTERVAL YEAR TO MONTH in an Oracle internal format         |
| IsNull     | Indicates whether or not the current instance has a null value                                                   |
| Months     | Gets the months component of an OracleIntervalYM                                                                 |
| TotalYears | Returns the total number, in years, that represents the period of time in the current OracleIntervalYM structure |
| Value      | Specifies the total number of months that is stored in the <code>OracleIntervalyM</code> structure               |
| Years      | Gets the years component of an OracleIntervalYM                                                                  |

# 14.6.7.1 BinData

This property returns an array of bytes that represents the Oracle INTERVAL YEAR TO MONTH in Oracle internal format.

```
// C#
public byte[] BinData {get;}
```

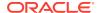

## **Property Value**

A byte array that represents an Oracle INTERVAL YEAR TO MONTH in Oracle internal format.

# **Exceptions**

OracleNullValueException - The current instance has a null value.

# 14.6.7.2 IsNull

This property indicates whether or not the value has a null value.

### **Declaration**

```
// C#
public bool IsNull {get;}
```

## **Property Value**

Returns true if value has a null value; otherwise, returns false.

# 14.6.7.3 Months

This property gets the months component of an OracleIntervalyM.

### **Declaration**

```
// C#
public int Months {get;}
```

## **Property Value**

An int representing the months component.

### **Exceptions**

OracleNullValueException - The current instance has a null value.

# 14.6.7.4 TotalYears

This property returns the total number, in years, that represents the period of time in the current <code>OracleIntervalyM</code> structure.

### **Declaration**

```
// C#
public double TotalYears {get;}
```

### **Property Value**

A double representing the total number of years.

## **Exceptions**

OracleNullValueException - The current instance has a null value.

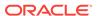

# 14.6.7.5 Value

This property gets the total number of months that is stored in the <code>OracleIntervalyM</code> structure.

### **Declaration**

```
// C#
public long Value {get;}
```

# **Property Value**

The total number of months representing the time interval.

## **Exceptions**

OracleNullValueException - The current instance has a null value.

# 14.6.7.6 Years

This property gets the years component of an OracleIntervalyM.

### **Declaration**

```
// C#
public int Years {get;}
```

## **Property Value**

An int representing the years component.

### **Exceptions**

OracleNullValueException - The current instance has a null value.

# 14.6.8 OracleIntervalYM Methods

The OracleIntervalyM methods are listed in Table 14-86.

Table 14-86 OracleIntervalYM Methods

| Methods     | Description                                                                                                    |
|-------------|----------------------------------------------------------------------------------------------------|
| CompareTo   | Compares the current OracleIntervalYM instance to the supplied object, and returns an integer that represents their relative values |
| Equals      | Determines whether or not the specified object has the same time interval as the current instance (Overloaded)                      |
| GetHashCode | Returns a hash code for the OracleIntervalYM instance                                                                               |
| GetType     | Inherited from System.Object                                                                                                    |
| ToString    | Converts the current OracleIntervalYM structure to a string                                                                         |

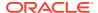

# 14.6.8.1 CompareTo

This method compares the current <code>OracleIntervalyM</code> instance to the supplied object, and returns an integer that represents their relative values.

#### **Declaration**

```
// C#
public int CompareTo(object obj);
```

## **Parameters**

obj

The supplied object.

#### **Return Value**

The method returns a number:

Less than zero: if the current <code>OracleIntervalyM</code> represents a shorter time interval than <code>obi</code>.

Zero: if the current <code>OracleIntervalyM</code> and <code>obj</code> represent the same time interval.

Greater than zero: if the current <code>OracleIntervalyM</code> represents a longer time interval than <code>obj</code>.

# **Implements**

IComparable

## **Exceptions**

ArgumentException - The obj parameter is not of type OracleIntervalYM.

#### Remarks

The following rules apply to the behavior of this method.

- The comparison must be between <code>OracleIntervalyMs</code>. For example, comparing an <code>OracleIntervalyM</code> instance with an <code>OracleBinary</code> instance is not allowed. When an <code>OracleIntervalyM</code> is compared with a different type, an <code>ArgumentException</code> is thrown.
- Any OracleIntervalyM that has a value compares greater than an OracleIntervalyM that has a null value.
- Two OracleIntervalYMS that contain a null value are equal.

# 14.6.8.2 Equals

Overrides Object

This method determines whether or not the specified object has the same time interval as the current instance.

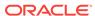

# **Declaration**

```
// C#
public override bool Equals(object obj);
```

#### **Parameters**

• obj

The supplied object.

#### **Return Value**

Returns true if the specified object instance is of type <code>OracleIntervalyM</code> and has the same time interval; otherwise, returns <code>false</code>.

#### Remarks

The following rules apply to the behavior of this method.

- Any OracleIntervalyM that has a value compares greater than an OracleIntervalyM that has a null value.
- Two OracleIntervalyms that contain a null value are equal.

# 14.6.8.3 GetHashCode

Overrides Object

This method returns a hash code for the <code>OracleIntervalyM</code> instance.

#### **Declaration**

```
// C#
public override int GetHashCode();
```

# **Return Value**

An int representing a hash code.

# 14.6.8.4 ToString

Overrides Object

This method converts the current <code>OracleIntervalyM</code> structure to a string.

## **Declaration**

```
// C#
public override string ToString();
```

# **Return Value**

A string that represents the current <code>OracleIntervalyM</code> structure.

# Remarks

If the current instance has a null value, the returned string contain "null".

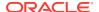

# 14.7 OracleString Structure

The <code>oracleString</code> structure represents a variable-length stream of characters to be stored in or retrieved from a database.

#### **Class Inheritance**

```
System.Object
System.ValueType
Oracle.DataAccess.Types.OracleString
```

## **Declaration**

```
// C#
public struct OracleString : IComparable, INullable, IXmlSerializable
```

#### Requirements

| Provider       | ODP.NET, Unmanaged Driver | ODP.NET, Managed Driver        |
|----------------|---------------------------|--------------------------------|
| Assembly       | Oracle.DataAccess.dll     | Oracle.ManagedDataAccess.dll   |
| Namespace      | Oracle.DataAccess.Types   | Oracle.ManagedDataAccess.Types |
| .NET Framework | 3.5, 4.5, 4.6             | 4.5, 4.6                       |

## **Thread Safety**

All public static methods are thread-safe, although instance methods do not guarantee thread safety.

## **Example**

```
// C#
using System;
using Oracle.DataAccess.Types;

class OracleStringSample
{
    static void Main()
    {
        // Initialize OracleString structs
        OracleString string1 = new OracleString("AAA");

        // Display the string "AAA"
        Console.WriteLine("{0} has length of {1}", string1, string1.Length);

        // Contatenate characters to string1 until the length is 5
        while (string1.Length < 5)
            string1 = OracleString.Concat(string1,"a");

        // Display the string of "AAAaa"
        Console.WriteLine("{0} has length of {1}", string1, string1.Length);
    }
}</pre>
```

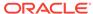

# See Also:

- "Oracle.DataAccess.Types and Oracle.ManagedDataAccess.Types Namespaces"
- OracleString Members
- OracleString Constructors
- OracleString Static Fields
- OracleString Static Methods
- OracleString Static Operators
- OracleString Type Conversions
- OracleString Properties
- OracleString Methods

# 14.7.1 OracleString Members

OracleString members are listed in the following tables:

# **OracleString Constructors**

OracleString constructors are listed in Table 14-87

**Table 14-87 OracleString Constructors** 

| Constructor | Description                                                        |
|-------------|--------------------------------------------------------------------|
| 5           | Instantiates a new instance of OracleString structure (Overloaded) |

# **OracleString Static Fields**

The OracleString static fields are listed in Table 14-88.

Table 14-88 OracleString Static Fields

| Field | Description                                                                               |
|-------|-------------------------------------------------------------------------------------------|
|       | Represents a null value that can be assigned to an instance of the OracleString structure |

# **OracleString Static Methods**

The OracleString static methods are listed in Table 14-89.

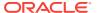

**Table 14-89 OracleString Static Methods** 

| Methods            | Description                                                                                                |
|--------------------|----------------------------------------------------------------------------------------------------|
| Concat             | Concatenates two OracleString instances and returns a new OracleString instance that represents the result |
| Equals             | Determines if two OracleString values are equal (Overloaded)                                               |
| GreaterThan        | Determines whether or not the first of two OracleString values is greater than the second                  |
| GreaterThanOrEqual | Determines whether or not the first of two OracleString values is greater than or equal to the second      |
| LessThan           | Determines whether or not the first of two OracleString values is less than the second                     |
| LessThanOrEqual    | Determines whether or not the first of two OracleString values is less than or equal to the second         |
| NotEquals          | Determines whether two OracleString values are not equal                                                   |

# **OracleString Static Operators**

The <code>OracleString</code> static operators are listed in Table 14-90.

Table 14-90 OracleString Static Operators

| Operator    | Description                                                                               |
|-------------|-------------------------------------------------------------------------------------------|
| operator +  | Concatenates two OracleString values                                                      |
| operator == | Determines if two OracleString values are equal                                           |
| operator >  | Determines if the first of two OracleString values is greater than the second             |
| operator >= | Determines if the first of two OracleString values is greater than or equal to the second |
| operator != | Determines if the two OracleString values are not equal                                   |
| operator <  | Determines if the first of two OracleString values is less than the second                |
| operator <= | Determines if two OracleString values are not equal                                       |

# **OracleString Type Conversions**

The OracleString type conversions are listed in Table 14-91.

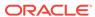

**Table 14-91 OracleString Type Conversions** 

| Operator                       | Description                                              |
|--------------------------------|----------------------------------------------------------|
| explicit operator string       | Converts the supplied OracleString to a string instance  |
| implicit operator OracleString | Converts the supplied string to an OracleString instance |

# **OracleString Properties**

The OracleString properties are listed in Table 14-92.

**Table 14-92 OracleString Properties** 

| Properties    | Description                                                                       |
|---------------|-----------------------------------------------------------------------------------|
| IsCaselgnored | Indicates whether or not case should be ignored when performing string comparison |
| IsNull        | Indicates whether or not the current instance has a null value                    |
| Item          | Obtains the particular character in an OracleString using an index.               |
| Length        | Returns the length of the OracleString                                            |
| Value         | Returns the string data that is stored in the OracleString structure.             |

# **OracleString Methods**

The OracleString methods are listed in Table 14-93.

**Table 14-93 OracleString Methods** 

| Methods            | Description                                                                                                    |
|--------------------|----------------------------------------------------------------------------------------------------|
| Clone              | Returns a copy of the current OracleString instance                                                                             |
| CompareTo          | Compares the current OracleString instance to the supplied object, and returns an integer that represents their relative values |
| Equals             | Determines whether or not an object has the same string value as the current OracleString structure (Overloaded)                |
| GetHashCode        | Returns a hash code for the OracleString instance                                                                               |
| GetNonUnicodeBytes | Returns an array of bytes, containing the contents of the OracleString, in the client character set format                      |
| GetType            | Inherited from System.Object                                                                                                    |
| GetUnicodeBytes    | Returns an array of bytes, containing the contents of the OracleString, in Unicode format                                       |

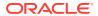

Table 14-93 (Cont.) OracleString Methods

| Methods  | Description                                            |
|----------|--------------------------------------------------------|
| ToString | Converts the current OracleString instance to a string |

# 14.7.2 OracleString Constructors

The <code>OracleString</code> constructors create new instances of the <code>OracleString</code> structure.

### **Overload List:**

OracleString(string)

This constructor creates a new instance of the <code>OracleString</code> structure and sets its value using a string.

OracleString(string, bool)

This constructor creates a new instance of the <code>OracleString</code> structure and sets its value using a string and specifies if case is ignored in comparison.

OracleString(byte [], bool)

This constructor creates a new instance of the <code>OracleString</code> structure and sets its value using a byte array and specifies if the supplied byte array is Unicode encoded.

OracleString(byte [], bool, bool)

This constructor creates a new instance of the <code>OracleString</code> structure and sets its value using a byte array and specifies the following: if the supplied byte array is Unicode encoded and if case is ignored in comparison.

OracleString(byte [], int, int, bool)

This constructor creates a new instance of the <code>OracleString</code> structure and sets its value using a byte array, and specifies the following: the starting index in the byte array, the number of bytes to copy from the byte array, and if the supplied byte array is Unicode encoded.

OracleString(byte [], int, int, bool, bool)

This constructor creates a new instance of the <code>oraclestring</code> structure and sets its value using a byte array, and specifies the following: the starting index in the byte array, the number of bytes to copy from the byte array, if the supplied byte array is Unicode encoded, and if case is ignored in comparison.

# 14.7.2.1 OracleString(string)

This constructor creates a new instance of the <code>oracleString</code> structure and sets its value using a string.

# **Declaration**

```
// C#
public OracleString(string data);
```

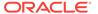

## **Parameters**

data

A string value.

# 14.7.2.2 OracleString(string, bool)

This constructor creates a new instance of the <code>OracleString</code> structure and sets its value using a string and specifies if case is ignored in comparison.

#### **Declaration**

```
// C#
public OracleString(string data, bool isCaseIgnored);
```

#### **Parameters**

data

A string value.

isCaseIgnored

Specifies if case is ignored in comparison. Specifies true if case is to be ignored; otherwise, specifies false.

# 14.7.2.3 OracleString(byte [], bool)

This constructor creates a new instance of the <code>OracleString</code> structure and sets its value using a byte array and specifies if the supplied byte array is Unicode encoded.

#### **Declaration**

```
// C#
public OracleString(byte[] data, bool fUnicode);
```

### **Parameters**

• data

Byte array data for the new OracleString.

fUnicode

Specifies if the supplied data is Unicode encoded. Specifies true if Unicode encoded; otherwise, false.

# **Exceptions**

ArgumentNullException - The data parameter is null.

# 14.7.2.4 OracleString(byte [], bool, bool)

This constructor creates a new instance of the <code>oraclestring</code> structure and sets its value using a byte array and specifies the following: if the supplied byte array is Unicode encoded and if case is ignored in comparison.

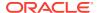

## **Declaration**

```
// C#
public OracleString(byte[] data, bool fUnicode, bool isCaseIgnored);
```

#### **Parameters**

data

Byte array data for the new OracleString.

fUnicode

Specifies if the supplied data is Unicode encoded. Specifies true if Unicode encoded; otherwise, false.

isCaseIgnored

Specifies if case is ignored in comparison. Specifies true if case is to be ignored; otherwise, specifies false.

# **Exceptions**

ArgumentNullException - The data parameter is null.

# 14.7.2.5 OracleString(byte [], int, int, bool)

This constructor creates a new instance of the <code>oraclestring</code> structure and sets its value using a byte array, and specifies the following: the starting index in the byte array, the number of bytes to copy from the byte array, and if the supplied byte array is Unicode encoded.

## **Declaration**

```
// C#
public OracleString(byte[] data, int index, int count, bool fUnicode);
```

## **Parameters**

• data

Byte array data for the new OracleString.

index

The starting index to copy from data.

count

The number of bytes to copy.

fUnicode

Specifies if the supplied data is Unicode encoded. Specifies true if Unicode encoded; otherwise, false.

# **Exceptions**

ArgumentNullException - The data parameter is null.

ArgumentOutOfRangeException - The count parameter is less than zero.

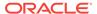

IndexOutOfRangeException - The *index* parameter is greater than or equal to the length of *data* or less than zero.

# 14.7.2.6 OracleString(byte [], int, int, bool, bool)

This constructor creates a new instance of the <code>oraclestring</code> structure and sets its value using a byte array, and specifies the following: the starting index in the byte array, the number of bytes to copy from the byte array, if the supplied byte array is Unicode encoded, and if case is ignored in comparison.

### **Declaration**

```
// C#
public OracleString(byte[] data, int index, int count, bool fUnicode,
  bool isCaseIgnored);
```

#### **Parameters**

• data

Byte array data for the new OracleString.

index

The starting index to copy from data.

count.

The number of bytes to copy.

fUnicode

Specifies if the supplied data is Unicode encoded. Specifies true if Unicode encoded; otherwise, false.

isCaseIgnored

Specifies if case is ignored in comparison. Specifies true if case is to be ignored; otherwise, specifies false.

## **Exceptions**

ArgumentNullException - The data parameter is null.

ArgumentOutOfRangeException - The count parameter is less than zero.

IndexOutOfRangeException - The *index* parameter is greater than or equal to the length of *data* or less than zero.

# 14.7.3 OracleString Static Fields

The OracleString static fields are listed in Table 14-94.

Table 14-94 OracleString Static Fields

| Field | Description                                                                                            |
|-------|----------------------------------------------------------------------------------------------------|
| Null  | Represents a null value that can be assigned to an instance of the <code>OracleString</code> structure |

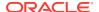

# 14.7.3.1 Null

This static field represents a null value that can be assigned to an instance of the <code>OracleString</code> structure.

## **Declaration**

```
// C#
public static readonly OracleString Null;
```

# 14.7.4 OracleString Static Methods

The OracleString static methods are listed in Table 14-95.

Table 14-95 OracleString Static Methods

| Methods            | Description                                                                                                    |
|--------------------|----------------------------------------------------------------------------------------------------|
| Concat             | Concatenates two OracleString instances and returns a new OracleString instance that represents the result         |
| Equals             | Determines if two OracleString values are equal (Overloaded)                                                       |
| GreaterThan        | Determines whether or not the first of two <code>OracleString</code> values is greater than the second             |
| GreaterThanOrEqual | Determines whether or not the first of two <code>OracleString</code> values is greater than or equal to the second |
| LessThan           | Determines whether or not the first of two <code>OracleString</code> values is less than the second                |
| LessThanOrEqual    | Determines whether or not the first of two <code>OracleString</code> values is less than or equal to the second    |
| NotEquals          | Determines whether two OracleString values are not equal                                                           |

# 14.7.4.1 Concat

This static method concatenates two  $\tt OracleString$  instances and returns a new  $\tt OracleString$  instance that represents the result.

# **Declaration**

```
// C#
public static OracleString Concat(OracleString str1, OracleString str2);
```

## **Parameters**

str1

The first OracleString.

• str2

The second OracleString.

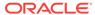

# **Return Value**

An OracleString.

#### Remarks

If either argument has a null value, the returned <code>oracleString</code> structure has a null value.

# 14.7.4.2 Equals

Overloads Object

This static method determines whether or not the two  $\tt OracleStrings$  being compared are equal.

## **Declaration**

```
// C#
public static bool Equals(OracleString str1, OracleString str2);
```

#### **Parameters**

str1

The first OracleString.

str2

The second OracleString.

### **Return Value**

Returns true if the two OracleStrings being compared are equal; returns false otherwise.

# Remarks

The following rules apply to the behavior of this method.

- Any oraclestring that has a value is greater than an oraclestring that has a null value.
- Two OracleStrings that contain a null value are equal.

# 14.7.4.3 GreaterThan

This static method determines whether or not the first of two <code>oracleString</code> values is greater than the second.

## **Declaration**

```
// C#
public static bool GreaterThan(OracleString str1, OracleString str2);
```

### **Parameters**

str1

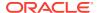

The first OracleString.

str2

The second OracleString.

### **Return Value**

Returns true if the first of two <code>OracleStrings</code> is greater than the second; otherwise, returns <code>false</code>.

#### Remarks

The following rules apply to the behavior of this method.

- Any OracleString that has a value is greater than an OracleString that has a null value.
- Two OracleStrings that contain a null value are equal.

# 14.7.4.4 GreaterThanOrEqual

This static method determines whether or not the first of two <code>OracleString</code> values is greater than or equal to the second.

#### **Declaration**

### **Parameters**

str1

The first OracleString.

• str2

The second OracleString.

# **Return Value**

Returns true if the first of two <code>OracleStrings</code> is greater than or equal to the second; otherwise, returns <code>false</code>.

# Remarks

The following rules apply to the behavior of this method.

- Any OracleString that has a value is greater than an OracleString that has a null value.
- Two OracleStrings that contain a null value are equal.

# 14.7.4.5 LessThan

This static method determines whether or not the first of two <code>oracleString</code> values is less than the second.

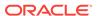

## **Declaration**

```
// C#
public static bool LessThan(OracleString str1, OracleString str2);
```

#### **Parameters**

• strl

The first OracleString.

str2

The second OracleString.

#### **Return Value**

Returns true if the first is less than the second; otherwise, returns false.

#### Remarks

The following rules apply to the behavior of this method.

- Any OracleString that has a value is greater than an OracleString that has a null value.
- Two OracleStrings that contain a null value are equal.

# 14.7.4.6 LessThanOrEqual

This static method determines whether or not the first of two <code>oracleString</code> values is less than or equal to the second.

## **Declaration**

```
// C# public static bool LessThanOrEqual(OracleString str1, OracleString str2);
```

# **Parameters**

• str1

The first OracleString.

• str2

The second OracleString.

# **Return Value**

Returns true if the first is less than or equal to the second; otherwise, returns false.

# Remarks

The following rules apply to the behavior of this method.

- Any oraclestring that has a value is greater than an oraclestring that has a null value
- Two OracleStrings that contain a null value are equal.

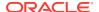

# 14.7.4.7 NotEquals

This static method determines whether two <code>OracleString</code> values are not equal.

## **Declaration**

// C# public static bool NotEquals(OracleString str1, OracleString str2);

#### **Parameters**

• str1

The first OracleString.

str2

The second OracleString.

## **Return Value**

Returns true if the two Oraclestring instances are not equal; otherwise, returns false.

## Remarks

The following rules apply to the behavior of this method.

- Any OracleString that has a value is greater than an OracleString that has a null value.
- Two OracleStrings that contain a null value are equal.

# 14.7.5 OracleString Static Operators

The OracleString static operators are listed in Table 14-96.

**Table 14-96 OracleString Static Operators** 

| Operator    | Description                                                                               |
|-------------|-------------------------------------------------------------------------------------------|
| operator +  | Concatenates two OracleString values                                                      |
| operator == | Determines if two OracleString values are equal                                           |
| operator >  | Determines if the first of two OracleString values is greater than the second             |
| operator >= | Determines if the first of two OracleString values is greater than or equal to the second |
| operator != | Determines if the two OracleString values are not equal                                   |
| operator <  | Determines if the first of two OracleString values is less than the second                |
| operator <= | Determines if two OracleString values are not equal                                       |

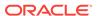

# 14.7.5.1 operator +

This static operator concatenates two OracleString values.

#### **Declaration**

```
// C#
public static OracleString operator + (OracleString value1, OracleString value2);
```

#### **Parameters**

value1

The first OracleString.

value2

The second OracleString.

## **Return Value**

An OracleString.

## Remarks

If either argument has a null value, the returned <code>oracleString</code> structure has a null value.

# 14.7.5.2 operator ==

This static operator determines if two OracleString values are equal.

## **Declaration**

```
// C#
public static bool operator == (OracleString value1, OracleString value2);
```

# **Parameters**

value1

The first OracleString.

• value2

The second OracleString.

## **Return Value**

Returns true if two OracleString values are equal; otherwise, returns false.

# Remarks

The following rules apply to the behavior of this method.

- Any OracleString that has a value is greater than an OracleString that has a null value.
- Two OracleStrings that contain a null value are equal.

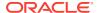

# 14.7.5.3 operator >

This static operator determines if the first of two <code>oracleString</code> values is greater than the second.

#### **Declaration**

```
// C#
public static bool operator > (OracleString value1, OracleString value2);
```

## **Parameters**

• value1

The first OracleString.

• value2

The second OracleString.

## **Return Value**

Returns true if the first of two OracleString values is greater than the second; otherwise returns false.

#### Remarks

The following rules apply to the behavior of this method.

- Any OracleString that has a value is greater than an OracleString that has a null value.
- Two OracleStrings that contain a null value are equal.

# 14.7.5.4 operator >=

This static operator determines if the first of two <code>OracleString</code> values is greater than or equal to the second.

# **Declaration**

```
// C#
public static bool operator >= (OracleString value1, OracleString value2);
```

#### **Parameters**

value1

The first OracleString.

• value2

The second OracleString.

## **Return Value**

Returns true if the first of two <code>OracleString</code> values is greater than or equal to the second; otherwise, returns <code>false</code>.

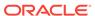

# Remarks

The following rules apply to the behavior of this method.

- Any oracleString that has a value is greater than an oracleString that has a null value.
- Two OracleStrings that contain a null value are equal.

# 14.7.5.5 operator !=

This static operator determines if two <code>oracleString</code> values are not equal.

#### **Declaration**

```
// C#
public static bool operator != (OracleString value1, OracleString value2);
```

#### **Parameters**

value1

The first OracleString.

value2

The second OracleString.

#### **Return Value**

Returns true if two OracleString values are not equal; otherwise, returns false.

# Remarks

The following rules apply to the behavior of this method.

- Any OracleString that has a value is greater than an OracleString that has a null value.
- Two OracleStrings that contain a null value are equal.

# 14.7.5.6 operator <

This static operator determines if the first of two <code>oracleStrings</code> is less than the second.

# **Declaration**

```
// C#
public static bool operator < (OracleString value1, OracleString value2);</pre>
```

# **Parameters**

value1

The first OracleString.

• value2

The second OracleString.

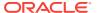

## **Return Value**

Returns true if the first of two OracleStrings is less than the second; otherwise, returns false.

#### Remarks

The following rules apply to the behavior of this method.

- Any OracleString that has a value is greater than an OracleString has a null value.
- Two OracleStrings that contain a null value are equal.

# 14.7.5.7 operator <=

This static operator determines if the first of two <code>OracleString</code> values is less than or equal to the second.

#### **Declaration**

```
// C#
public static bool operator <= (OracleString value1, OracleString value1);</pre>
```

#### **Parameters**

value1

The first OracleString.

• value2

The second OracleString.

# **Return Value**

Returns true if the first of two OracleString values is less than or equal to the second; otherwise, returns false.

# Remarks

The following rules apply to the behavior of this method.

- Any oraclestring that has a value is greater than an oraclestring that has a null value.
- Two OracleStrings that contain a null value are equal.

# 14.7.6 OracleString Type Conversions

The OracleString type conversions are listed in Table 14-97.

Table 14-97 OracleString Type Conversions

| Operator                 | Description                                             |
|--------------------------|---------------------------------------------------------|
| explicit operator string | Converts the supplied OracleString to a string instance |

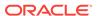

Table 14-97 (Cont.) OracleString Type Conversions

| Operator                       | Description                                              |
|--------------------------------|----------------------------------------------------------|
| implicit operator OracleString | Converts the supplied string to an OracleString instance |

# 14.7.6.1 explicit operator string

This type conversion operator converts the supplied  $\tt OracleString$  to a  $\tt string$ .

## **Declaration**

//C#
public static explicit operator string (OracleString value1);

### **Parameters**

value1

The supplied OracleString.

#### **Return Value**

string

# **Exceptions**

OracleNullValueException - The OracleString structure has a null value.

# 14.7.6.2 implicit operator OracleString

This type conversion operator converts the supplied string to an OracleString.

## **Declaration**

// C#
public static implicit operator OracleString (string value1);

## **Parameters**

value1

The supplied string.

#### **Return Value**

An OracleString.

# 14.7.7 OracleString Properties

The OracleString properties are listed in Table 14-98.

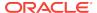

**Table 14-98 OracleString Properties** 

| Properties    | Description                                                                        |
|---------------|------------------------------------------------------------------------------------|
| IsCaseIgnored | Indicates whether or not case should be ignored when performing string comparison  |
| IsNull        | Indicates whether or not the current instance has a null value                     |
| Item          | Obtains the particular character in an OracleString using an index.                |
| Length        | Returns the length of the OracleString                                             |
| Value         | Returns the string data that is stored in the <code>OracleString</code> structure. |

# 14.7.7.1 IsCaseIgnored

This property indicates whether or not case should be ignored when performing string comparison.

## **Declaration**

```
//C#
public bool IsCaseIgnored {get;set;}
```

# **Property Value**

Returns true if string comparison must ignore case; otherwise false.

#### Remarks

Default value is true.

# **Example**

```
// C#
using System;
using Oracle.DataAccess.Types;
class IsCaseIgnoredSample
  static void Main()
    OracleString string1 = new OracleString("aAaAa");
   OracleString string2 = new OracleString("AaAaA");
    // Ignore case for comparisons
    string1.IsCaseIgnored = true;
    string2.IsCaseIgnored = true;
    // Same; Prints 0
    Console.WriteLine(string1.CompareTo(string2));
    // Make comparisons case sensitive
    // Note that IsCaseIgnored must be set to false for both
    // OracleStrings; otherwise an exception is thrown
    string1.IsCaseIgnored = false;
    string2.IsCaseIgnored = false;
```

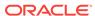

```
// Different; Prints nonzero value
   Console.WriteLine(string1.CompareTo(string2));
}
```

# 14.7.7.2 IsNull

This property indicates whether or not the current instance contains a null value.

## **Declaration**

```
// C#
public bool IsNull {get;}
```

# **Property Value**

Returns true if the current instance contains has a null value; otherwise, returns false.

# 14.7.7.3 Item

This property obtains the particular character in an <code>OracleString</code> using an index.

#### **Declaration**

```
// C#
public char Item {get;}
```

# **Property Value**

A char value.

# **Exceptions**

OracleNullValueException - The current instance has a null value.

# 14.7.7.4 Length

This property returns the length of the <code>OracleString</code>.

## **Declaration**

```
// C#
public int Length {get;}
```

# **Property Value**

A int value.

# **Exceptions**

OracleNullValueException - The current instance has a null value.

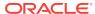

# 14.7.7.5 Value

This property returns the string data that is stored in the <code>OracleString</code>.

## **Declaration**

```
// C#
public string Value {get;}
```

# **Property Value**

The stored string value

# **Exceptions**

OracleNullValueException - The current instance has a null value.

# 14.7.8 OracleString Methods

The OracleString methods are listed in Table 14-99.

Table 14-99 OracleString Methods

| Methods            | Description                                                                                                    |
|--------------------|----------------------------------------------------------------------------------------------------|
| Clone              | Returns a copy of the current OracleString instance                                                                                          |
| CompareTo          | Compares the current <code>OracleString</code> instance to the supplied object, and returns an integer that represents their relative values |
| Equals             | Determines whether or not an object has the same string value as the current OracleString structure (Overloaded)                             |
| GetHashCode        | Returns a hash code for the OracleString instance                                                                                            |
| GetNonUnicodeBytes | Returns an array of bytes, containing the contents of the OracleString, in the client character set format                                   |
| GetType            | Inherited from System.Object                                                                                                    |
| GetUnicodeBytes    | Returns an array of bytes, containing the contents of the OracleString, in Unicode format                                                    |
| ToString           | Converts the current OracleString instance to a string                                                                                       |

# 14.7.8.1 Clone

This method creates a copy of an  ${\tt OracleString}$  instance.

# **Declaration**

```
// C#
public OracleString Clone();
```

# **Return Value**

An OracleString Structure.

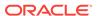

## **Remarks**

The cloned object has the same property values as that of the object being cloned.

# **Example**

```
// C#
using System;
using Oracle.DataAccess.Types;

class CloneSample
{
    static void Main()
    {
        OracleString str1 = new OracleString("aAaAa");
        OracleString str2 = str1.Clone();

        // The OracleStrings are same; Prints 0
        Console.WriteLine(str1.CompareTo(str2));
    }
}
```

# 14.7.8.2 CompareTo

This method compares the current <code>OracleString</code> instance to the supplied object, and returns an integer that represents their relative values.

# Declaration

```
// C#
public int CompareTo(object obj);
```

#### **Parameters**

• obj

The object being compared to the current instance.

#### **Return Value**

The method returns a number that is:

- Less than zero: if the current OracleString value is less than obj.
- Zero: if the current OracleString value is equal to obj.
- Greater than zero: if the current <code>OracleString</code> value is greater than <code>obj</code>.

# **Implements**

IComparable

# **Exceptions**

ArgumentException - The obj parameter is not of type OracleString.

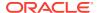

## Remarks

The following rules apply to the behavior of this method.

- The comparison must be between <code>OracleStrings</code>. For example, comparing an <code>OracleString</code> instance with an <code>OracleBinary</code> instance is not allowed. When an <code>OracleString</code> is compared with a different type, an <code>ArgumentException</code> is thrown.
- Any oracleString that has a value is greater than an oracleString that has a null value.
- Two OracleStrings that contain a null value are equal.

# 14.7.8.3 Equals

This method determines whether or not supplied object is an instance of Oraclestring and has the same values as the current Oraclestring instance.

#### **Declaration**

```
// C#
public override bool Equals(object obj);
```

#### **Parameters**

• obj

An object being compared.

### **Return Value**

Returns true if the supplied object is an instance of <code>OracleString</code> and has the same values as the current <code>OracleString</code> instance; otherwise, returns <code>false</code>.

#### Remarks

The following rules apply to the behavior of this method.

- Any OracleString that has a value is greater than an OracleString that has a null value.
- Two OracleStrings that contain a null value are equal.

# 14.7.8.4 GetHashCode

Overrides Object

This method returns a hash code for the <code>OracleString</code> instance.

#### Declaration

```
// C#
public override int GetHashCode();
```

#### **Return Value**

A number that represents the hash code.

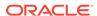

# 14.7.8.5 GetNonUnicodeBytes

This method returns an array of bytes, containing the contents of the <code>oracleString</code>, in the client character set format.

### **Declaration**

```
// C#
public byte[] GetNonUnicodeBytes();
```

## **Return Value**

A byte array that contains the contents of the <code>OracleString</code> in the client character set format.

#### Remarks

If the current instance has a null value, an <code>OracleNullValueException</code> is thrown.

# 14.7.8.6 GetUnicodeBytes

This method returns an array of bytes, containing the contents of the <code>OracleString</code> in Unicode format.

#### **Declaration**

```
// C#
public byte[] GetUnicodeBytes();
```

# **Return Value**

A byte array that contains the contents of the <code>OracleString</code> in Unicode format.

### Remarks

If the current instance has a null value, an <code>OracleNullValueException</code> is thrown.

# 14.7.8.7 ToString

Overrides Object

This method converts the current OracleString instance to a string.

# **Declaration**

```
// C#
public override string ToString();
```

## **Return Value**

A string.

### Remarks

If the current <code>OracleString</code> instance has a null value, the string contains "null".

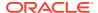

# 14.8 OracleTimeStamp Structure

The <code>OracleTimeStamp</code> structure represents the Oracle <code>TIMESTAMP</code> data type to be stored in or retrieved from a database. Each <code>OracleTimeStamp</code> stores the following information: year, month, day, hour, minute, second, and nanosecond.

## **Class Inheritance**

```
System.Object
System.ValueType
Oracle.DataAccess.Types.OracleTimeStamp
```

#### **Declaration**

```
// C#public struct OracleTimeStamp : IComparable, INullable, IXmlSerializable
```

## Requirements

| Provider       | ODP.NET, Unmanaged Driver | ODP.NET, Managed Driver        |
|----------------|---------------------------|--------------------------------|
| Assembly       | Oracle.DataAccess.dll     | Oracle.ManagedDataAccess.dll   |
| Namespace      | Oracle.DataAccess.Types   | Oracle.ManagedDataAccess.Types |
| .NET Framework | 3.5, 4.5, 4.6             | 4.5, 4.6                       |

# **Thread Safety**

All public static methods are thread-safe, although instance methods do not guarantee thread safety.

# **Example**

```
// C#
using System;
using Oracle.DataAccess.Types;
class OracleTimeStampSample
  static void Main()
    OracleTimeStamp tsCurrent1 = OracleTimeStamp.GetSysDate();
    OracleTimeStamp tsCurrent2 = DateTime.Now;
    // Calculate the difference between tsCurrent1 and tsCurrent2
    OracleIntervalDS idsDiff = tsCurrent2.GetDaysBetween(tsCurrent1);
    // Calculate the difference using AddNanoseconds()
    int nanoDiff = 0;
    while (tsCurrent2 > tsCurrent1)
     nanoDiff += 10;
     tsCurrent1 = tsCurrent1.AddNanoseconds(10);
    Console.WriteLine("idsDiff.Nanoseconds = " + idsDiff.Nanoseconds);
    Console.WriteLine("nanoDiff = " + nanoDiff);
```

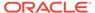

}

# 14.8.1 OracleTimeStamp Members

OracleTimeStamp members are listed in the following tables:

# **OracleTimeStamp Constructors**

OracleTimeStamp constructors are listed in Table 14-100

Table 14-100 OracleTimeStamp Constructors

| Constructor                  | Description                                                           |
|------------------------------|-----------------------------------------------------------------------|
| OracleTimeStamp Constructors | Instantiates a new instance of OracleTimeStamp structure (Overloaded) |

# **OracleTimeStamp Static Fields**

The OracleTimeStamp static fields are listed in Table 14-101.

Table 14-101 OracleTimeStamp Static Fields

| Field    | Description                                                                                                    |
|----------|----------------------------------------------------------------------------------------------------|
| MaxValue | Represents the maximum valid date for an OracleTimeStamp structure, which is December 31, 9999 23:59:59.999999999 |
| MinValue | Represents the minimum valid date for an OracleTimeStamp structure, which is January 1, -4712 0:0:0               |
| Null     | Represents a null value that can be assigned to an instance of the OracleTimeStamp structure                      |

# **OracleTimeStamp Static Methods**

The OracleTimeStamp static methods are listed in Table 14-102.

Table 14-102 OracleTimeStamp Static Methods

| Methods            | Description                                                                                  |
|--------------------|----------------------------------------------------------------------------------------------|
| Equals             | Determines if two OracleTimeStamp values are equal (Overloaded)                              |
| GreaterThan        | Determines if the first of two OracleTimeStamp values is greater than the second             |
| GreaterThanOrEqual | Determines if the first of two OracleTimeStamp values is greater than or equal to the second |
| LessThan           | Determines if the first of two OracleTimeStamp values is less than the second                |
| LessThanOrEqual    | Determines if the first of two OracleTimeStamp values is less than or equal to the second    |

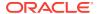

Table 14-102 (Cont.) OracleTimeStamp Static Methods

| Methods      | Description                                                                                 |
|--------------|---------------------------------------------------------------------------------------------|
| NotEquals    | Determines if two OracleTimeStamp values are not equal                                      |
| GetSysDate   | Gets an OracleTimeStamp structure that represents the current date and time                 |
| Parse        | Gets an OracleTimeStamp structure and sets its value using the supplied string              |
| SetPrecision | Returns a new instance of an OracleTimeStamp with the specified fractional second precision |

# **OracleTimeStamp Static Operators**

The OracleTimeStamp static operators are listed in Table 14-103.

Table 14-103 OracleTimeStamp Static Operators

| Operator    | Description                                                                                                    |
|-------------|----------------------------------------------------------------------------------------------------|
| operator +  | Adds the supplied instance value to the supplied OracleTimeStamp and returns a new OracleTimeStamp structure (Overloaded)        |
| operator == | Determines if two OracleTimeStamp values are equal                                                                               |
| operator >  | Determines if the first of two OracleTimeStamp values is greater than the second                                                 |
| operator >= | Determines if the first of two OracleTimeStamp values is greater than or equal to the second                                     |
| operator != | Determines if the two OracleTimeStamp values are not equal                                                                       |
| operator <  | Determines if the first of two OracleTimeStamp values is less than the second                                                    |
| operator <= | Determines if the first of two OracleTimeStamp values is less than or equal to the second                                        |
| operator -  | Subtracts the supplied instance value from the supplied OracleTimeStamp and returns a new OracleTimeStamp structure (Overloaded) |

# **OracleTimeStamp Static Type Conversions**

The OracleTimeStamp static type conversions are listed in Table 14-104.

Table 14-104 OracleTimeStamp Static Type Conversions

| Operator                          | Description                                                             |
|-----------------------------------|-------------------------------------------------------------------------|
| explicit operator OracleTimeStamp | Converts an instance value to an OracleTimeStamp structure (Overloaded) |

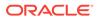

Table 14-104 (Cont.) OracleTimeStamp Static Type Conversions

| Operator                          | Description                                                             |
|-----------------------------------|-------------------------------------------------------------------------|
| implicit operator OracleTimeStamp | Converts an instance value to an OracleTimeStamp structure (Overloaded) |
| explicit operator DateTime        | Converts an OracleTimeStamp value to a DateTime structure               |

# **OracleTimeStamp Properties**

The OracleTimeStamp properties are listed in Table 14-105.

Table 14-105 OracleTimeStamp Properties

| Properties  | Description                                                                             |
|-------------|-----------------------------------------------------------------------------------------|
| BinData     | Returns an array of bytes that represents an Oracle TIMESTAMP in Oracle internal format |
| Day         | Specifies the day component of an OracleTimeStamp                                       |
| IsNull      | Indicates whether or not the OracleTimeStamp instance has a null value                  |
| Hour        | Specifies the hour component of an OracleTimeStamp                                      |
| Millisecond | Specifies the millisecond component of an OracleTimeStamp                               |
| Minute      | Specifies the minute component of an OracleTimeStamp                                    |
| Month       | Specifies the month component of an OracleTimeStamp                                     |
| Nanosecond  | Specifies the nanosecond component of an OracleTimeStamp                                |
| Second      | Specifies the second component of an OracleTimeStamp                                    |
| Value       | Specifies the date and time that is stored in the OracleTimeStamp structure             |
| Year        | Specifies the year component of an OracleTimeStamp                                      |

# **OracleTimeStamp Methods**

The OracleTimeStamp methods are listed in Table 14-106.

Table 14-106 OracleTimeStamp Methods

| Methods | Description                                              |
|---------|----------------------------------------------------------|
| AddDays | Adds the supplied number of days to the current instance |

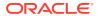

Table 14-106 (Cont.) OracleTimeStamp Methods

| Methods              | Description                                                                                                    |
|----------------------|----------------------------------------------------------------------------------------------------|
| AddHours             | Adds the supplied number of hours to the current instance                                                                                                    |
| AddMilliseconds      | Adds the supplied number of milliseconds to the current instance                                                                                                    |
| AddMinutes           | Adds the supplied number of minutes to the current instance                                                                                                    |
| AddMonths            | Adds the supplied number of months to the current instance                                                                                                    |
| AddNanoseconds       | Adds the supplied number of nanoseconds to the current instance                                                                                                    |
| AddSeconds           | Adds the supplied number of seconds to the current instance                                                                                                    |
| AddYears             | Adds the supplied number of years to the current instance                                                                                                    |
| CompareTo            | Compares the current OracleTimeStamp instance to an object, and returns an integer that represents their relative values                                                                       |
| Equals               | Determines whether or not an object has the same date and time as the current OracleTimeStamp instance (Overloaded)                                                                            |
| GetHashCode          | Returns a hash code for the OracleTimeStamp instance                                                                                                    |
| GetDaysBetween       | Subtracts an OracleTimeStamp value from the current instance and returns an OracleIntervalDS that represents the time difference between the supplied OracleTimeStamp and the current instance |
| GetYearsBetween      | Subtracts value1 from the current instance and returns an OracleIntervalYM that represents the difference between value1 and the current instance using OracleIntervalYM                       |
| GetType              | Inherited from System.Object                                                                                                    |
| ToOracleDate         | Converts the current OracleTimeStamp structure to an OracleDate structure                                                                                                    |
| ToOracleTimeStampLTZ | Converts the current OracleTimeStamp structure to an OracleTimeStampLTZ structure                                                                                                    |
| ToOracleTimeStampTZ  | Converts the current OracleTimeStamp structure to an OracleTimeStampTZ structure                                                                                                    |
| ToString             | Converts the current OracleTimeStamp structure to a string                                                                                                    |

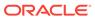

# 14.8.2 OracleTimeStamp Constructors

The OracleTimeStamp constructors create new instances of the OracleTimeStamp structure.

#### **Overload List:**

OracleTimeStamp(DateTime)

This constructor creates a new instance of the OracleTimeStamp structure and sets its value for date and time using the supplied DateTime value.

OracleTimeStamp(string)

This constructor creates a new instance of the OracleTimeStamp structure and sets its value using the supplied string.

OracleTimeStamp(int, int, int)

This constructor creates a new instance of the <code>OracleTimeStamp</code> structure and sets its value for date using year, month, and day.

OracleTimeStamp(int, int, int, int, int, int)

This constructor creates a new instance of the OracleTimeStamp structure and sets its value for date and time using year, month, day, hour, minute, and second.

OracleTimeStamp(int, int, int, int, int, int, double)

This constructor creates a new instance of the <code>OracleTimeStamp</code> structure and sets its value for date and time using year, month, day, hour, minute, second, and millisecond.

OracleTimeStamp(int, int, int, int, int, int, int)

This constructor creates a new instance of the <code>OracleTimeStamp</code> structure and sets its value for date and time using year, month, day, hour, minute, second, and nanosecond.

OracleTimeStamp(byte [ ])

This constructor creates a new instance of the <code>OracleTimeStamp</code> structure and sets its value to the provided byte array, which is in the internal Oracle <code>TIMESTAMP</code> format.

# 14.8.2.1 OracleTimeStamp(DateTime)

This constructor creates a new instance of the OracleTimeStamp structure and sets its value for date and time using the supplied DateTime value.

## **Declaration**

```
// C#
public OracleTimeStamp (DateTime dt);
```

# **Parameters**

• dt

The supplied DateTime value.

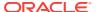

# **Exceptions**

 $\label{lem:argument} \mbox{ArgumentException - The $\it dt$ parameter cannot be used to construct a valid } \mbox{OracleTimeStamp.}$ 

# 14.8.2.2 OracleTimeStamp(string)

This constructor creates a new instance of the <code>OracleTimeStamp</code> structure and sets its value using the supplied string.

## **Declaration**

```
// C#
public OracleTimeStamp (string tsStr);
```

#### **Parameters**

tsStr

A string that represents an Oracle TIMESTAMP.

# **Exceptions**

ArgumentException - The tsStr value is an invalid string representation of an Oracle TIMESTAMP or the supplied tsStr is not in the timestamp format specified by the OracleGlobalization. TimeStampFormat property of the thread, which represents the Oracle NLS\_TIMESTAMP\_FORMAT parameter.

ArgumentNullException - The tsStr value is null.

#### Remarks

The names and abbreviations used for months and days are in the language specified by the DateLanguage and Calendar properties of the thread's OracleGlobalization Object. If any of the thread's globalization properties are set to null or an empty string, the client computer's settings are used.

# **Example**

```
// C#
using System;
using Oracle.DataAccess.Types;
using Oracle.DataAccess.Client;

class OracleTimeStampSample
{
    static void Main()
    {
        // Set the nls_timestamp_format for the OracleTimeStamp(string)
        // constructor
        OracleGlobalization info = OracleGlobalization.GetClientInfo();
        info.TimeStampFormat = "DD-MON-YYYY HH:MI:SS.FF AM";
        OracleGlobalization.SetThreadInfo(info);

        // construct OracleTimeStamp from a string using the format specified.
        OracleTimeStamp ts = new OracleTimeStamp("11-NOV-1999 11:02:33.444 AM");
```

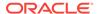

```
// Set the nls_timestamp_format for the ToString() method
info.TimeStampFormat = "YYYY-MON-DD HH:MI:SS.FF AM";
OracleGlobalization.SetThreadInfo(info);

// Prints "1999-NOV-11 11:02:33.444000000 AM"
Console.WriteLine(ts.ToString());
}
```

# 14.8.2.3 OracleTimeStamp(int, int, int)

This constructor creates a new instance of the <code>OracleTimeStamp</code> structure and sets its value for date using year, month, and day.

### **Declaration**

```
// C#
public OracleTimeStamp(int year, int month, int day);
```

#### **Parameters**

year

The year provided. Range of year is (-4712 to 9999).

month

The month provided. Range of month is (1 to 12).

day

The day provided. Range of day is (1 to 31).

# **Exceptions**

ArgumentOutOfRangeException - The argument value for one or more of the parameters is out of the specified range.

ArgumentException - The argument values of the parameters cannot be used to construct a valid OracleTimeStamp (that is, the day is out of range for the month).

# 14.8.2.4 OracleTimeStamp(int, int, int, int, int, int)

This constructor creates a new instance of the <code>OracleTimeStamp</code> structure and sets its value for date and time using year, month, day, hour, minute, and second.

# **Declaration**

```
// C#
public OracleTimeStamp (int year, int month, int day, int hour,
  int minute, int second);
```

### **Parameters**

• year

The year provided. Range of year is (-4712 to 9999).

month

The month provided. Range of month is (1 to 12).

day

The day provided. Range of day is (1 to 31).

hour

The hour provided. Range of hour is (0 to 23).

minute

The minute provided. Range of minute is (0 to 59).

second

The second provided. Range of second is (0 to 59).

# **Exceptions**

ArgumentOutOfRangeException - The argument value for one or more of the parameters is out of the specified range.

ArgumentException - The argument values of the parameters cannot be used to construct a valid OracleTimeStamp (that is, the day is out of range for the month).

# 14.8.2.5 OracleTimeStamp(int, int, int, int, int, int, double)

This constructor creates a new instance of the <code>OracleTimeStamp</code> structure and sets its value for date and time using year, month, day, hour, minute, second, and millisecond.

## **Declaration**

```
// C#
public OracleTimeStamp(int year, int month, int day, int hour,
  int minute, int second, double millisecond);
```

## **Parameters**

year

The year provided. Range of year is (-4712 to 9999).

month

The month provided. Range of month is (1 to 12).

• day

The day provided. Range of day is (1 to 31).

hour

The hour provided. Range of hour is (0 to 23).

minute

The minute provided. Range of minute is (0 to 59).

second

The second provided. Range of second is (0 to 59).

milliSeconds

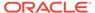

The milliseconds provided. Range of millisecond is (0 to 999.999999).

# **Exceptions**

ArgumentOutOfRangeException - The argument value for one or more of the parameters is out of the specified range.

ArgumentException - The argument values of the parameters cannot be used to construct a valid OracleTimeStamp (that is, the day is out of range for the month).

# 14.8.2.6 OracleTimeStamp(int, int, int, int, int, int, int)

This constructor creates a new instance of the <code>OracleTimeStamp</code> structure and sets its value for date and time using year, month, day, hour, minute, second, and nanosecond.

#### **Declaration**

```
// C#
public OracleTimeStamp (int year, int month, int day, int hour,
  int minute, int second, int nanosecond);
```

#### **Parameters**

year

The year provided. Range of year is (-4712 to 9999).

month

The month provided. Range of month is (1 to 12).

day

The day provided. Range of day is (1 to 31).

hour

The hour provided. Range of hour is (0 to 23).

• minute

The minute provided. Range of minute is (0 to 59).

second

The second provided. Range of second is (0 to 59).

nanosecond

The nanosecond provided. Range of nanosecond is (0 to 999999999).

# **Exceptions**

ArgumentOutOfRangeException - The argument value for one or more of the parameters is out of the specified range.

ArgumentException - The argument values of the parameters cannot be used to construct a valid OracleTimeStamp (that is, the day is out of range for the month).

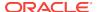

## 14.8.2.7 OracleTimeStamp(byte [])

This constructor creates a new instance of the <code>OracleTimeStamp</code> structure and sets its value to the provided byte array, which is in the internal Oracle <code>TIMESTAMP</code> format.

#### **Declaration**

```
// C#
public OracleTimeStamp (byte[] bytes);
```

#### **Parameters**

bytes

A byte array that represents an Oracle TIMESTAMP in Oracle internal format.

#### **Exceptions**

ArgumentException - bytes is not in an internal Oracle TIMESTAMP format or bytes is not a valid Oracle TIMESTAMP.

ArgumentNullException - bytes is null.

# 14.8.3 OracleTimeStamp Static Fields

The OracleTimeStamp static fields are listed in Table 14-107.

Table 14-107 OracleTimeStamp Static Fields

| Field    | Description                                                                                                    |
|----------|----------------------------------------------------------------------------------------------------|
| MaxValue | Represents the maximum valid date for an OracleTimeStamp structure, which is December 31, 9999 23:59:59.999999999 |
| MinValue | Represents the minimum valid date for an OracleTimeStamp structure, which is January 1, -4712 0:0:0               |
| Null     | Represents a null value that can be assigned to an instance of the OracleTimeStamp structure                      |

## 14.8.3.1 MaxValue

This static field represents the maximum valid date and time for an <code>OracleTimeStamp</code> structure, which is December 31, 9999 23:59:59.999999999.

#### **Declaration**

```
// C#
public static readonly OraTimestamp MaxValue;
```

## 14.8.3.2 MinValue

This static field represents the minimum valid date and time for an <code>OracleTimeStamp</code> structure, which is January 1, -4712 0:0:0.

#### **Declaration**

```
// C#
public static readonly OracleTimeStamp MinValue;
```

## 14.8.3.3 Null

This static field represents a null value that can be assigned to an instance of the  $\mbox{OracleTimeStamp}$  structure.

#### **Declaration**

```
// C#
public static readonly OracleTimeStamp Null;
```

# 14.8.4 OracleTimeStamp Static Methods

The <code>OracleTimeStamp</code> static methods are listed in <code>NOT\_SUPPORTED</code>.

### NOT\_SUPPORTED

| Methods            | Description                                                                                  |
|--------------------|----------------------------------------------------------------------------------------------|
| Equals             | Determines if two OracleTimeStamp values are equal (Overloaded)                              |
| GreaterThan        | Determines if the first of two OracleTimeStamp values is greater than the second             |
| GreaterThanOrEqual | Determines if the first of two OracleTimeStamp values is greater than or equal to the second |
| LessThan           | Determines if the first of two OracleTimeStamp values is less than the second                |
| LessThanOrEqual    | Determines if the first of two OracleTimeStamp values is less than or equal to the second    |
| NotEquals          | Determines if two OracleTimeStamp values are not equal                                       |
| GetSysDate         | Gets an OracleTimeStamp structure that represents the current date and time                  |
| Parse              | Gets an OracleTimeStamp structure and sets its value using the supplied string               |
| SetPrecision       | Returns a new instance of an OracleTimeStamp with the specified fractional second precision  |

## 14.8.4.1 Equals

This static method determines if two OracleTimeStamp values are equal.

#### **Declaration**

```
// C#
public static bool Equals(OracleTimeStamp value1, OracleTimeStamp value2);
```

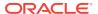

#### **Parameters**

value1

The first OracleTimeStamp.

• value2

The second OracleTimeStamp.

#### **Return Value**

Returns true if two OracleTimeStamp values are equal; otherwise, returns false.

#### Remarks

The following rules apply to the behavior of this method.

- Any OracleTimeStamp that has a value is greater than an OracleTimeStamp that has a null value.
- Two OracleTimeStamps that contain a null value are equal.

## 14.8.4.2 GreaterThan

This static method determines if the first of two <code>OracleTimeStamp</code> values is greater than the second.

#### **Declaration**

```
// C#
public static bool GreaterThan(OracleTimeStamp value1,
    OracleTimeStamp value2);
```

#### **Parameters**

• value1

The first OracleTimeStamp.

• value2

The second OracleTimeStamp.

#### **Return Value**

Returns true if the first of two OracleTimeStamp values is greater than the second; otherwise, returns false.

### Remarks

The following rules apply to the behavior of this method.

- Any OracleTimeStamp that has a value is greater than an OracleTimeStamp that has a null value.
- Two OracleTimeStamps that contain a null value are equal.

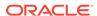

## 14.8.4.3 GreaterThanOrEqual

This static method determines if the first of two <code>OracleTimeStamp</code> values is greater than or equal to the second.

#### **Declaration**

#### **Parameters**

• value1

The first OracleTimeStamp.

• value2

The second OracleTimeStamp.

#### **Return Value**

Returns true if the first of two OracleTimeStamp values is greater than or equal to the second; otherwise, returns false.

#### Remarks

The following rules apply to the behavior of this method.

- Any OracleTimeStamp that has a value is greater than an OracleTimeStamp that has a null value.
- Two OracleTimeStamps that contain a null value are equal.

### 14.8.4.4 LessThan

This static method determines if the first of two <code>OracleTimeStamp</code> values is less than the second.

#### **Declaration**

```
// C#
public static bool LessThan(OracleTimeStamp value1,
    OracleTimeStamp value2);
```

#### **Parameters**

value1

The first OracleTimeStamp.

value2

The second OracleTimeStamp.

#### **Return Value**

Returns true if the first of two <code>OracleTimeStamp</code> values is less than the second. Returns false otherwise.

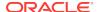

#### Remarks

The following rules apply to the behavior of this method.

- Any OracleTimeStamp that has a value is greater than an OracleTimeStamp that has a null value.
- Two OracleTimeStamps that contain a null value are equal.

## 14.8.4.5 LessThanOrEqual

This static method determines if the first of two OracleTimeStamp values is less than or equal to the second.

#### **Declaration**

#### **Parameters**

value1

The first OracleTimeStamp.

value2

The second OracleTimeStamp.

#### **Return Value**

Returns true if the first of two OracleTimeStamp values is less than or equal to the second. Returns false otherwise.

#### Remarks

The following rules apply to the behavior of this method.

- Any OracleTimeStamp that has a value is greater than an OracleTimeStamp that has a null value.
- Two OracleTimeStamps that contain a null value are equal.

## 14.8.4.6 NotEquals

This static method determines if two OracleTimeStamp values are not equal.

#### **Declaration**

```
// C#
public static bool NotEquals(OracleTimeStamp value1,
    OracleTimeStamp value2);
```

#### **Parameters**

• value1

The first OracleTimeStamp.

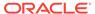

value2

The second OracleTimeStamp.

#### **Return Value**

Returns true if two OracleTimeStamp values are not equal. Returns false otherwise.

#### Remarks

The following rules apply to the behavior of this method.

- Any OracleTimeStamp that has a value is greater than an OracleTimeStamp that has a null value.
- Two OracleTimeStamps that contain a null value are equal.

## 14.8.4.7 GetSysDate

This static method gets an <code>OracleTimeStamp</code> structure that represents the current date and time.

#### **Declaration**

```
// C#
public static OracleTimeStamp GetSysDate();
```

#### **Return Value**

An OracleTimeStamp structure that represents the current date and time.

### 14.8.4.8 Parse

This static method gets an <code>OracleTimeStamp</code> structure and sets its value using the supplied string.

#### **Declaration**

```
// C#
public static OracleTimeStamp Parse(string datetime);
```

#### **Parameters**

• datetime

A string that represents an Oracle TIMESTAMP.

#### **Return Value**

An OracleTimeStamp structure.

#### **Exceptions**

ArgumentException - The tsStr is an invalid string representation of an Oracle TIMESTAMP or the supplied tsStr is not in the timestamp format specified by the OracleGlobalization.TimeStampFormat property of the thread, which represents the Oracle NLS\_TIMESTAMP\_FORMAT parameter.

ArgumentNullException - The tsStr value is null.

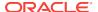

#### Remarks

The names and abbreviations used for months and days are in the language specified by the DateLanguage and Calendar properties of the thread's OracleGlobalization Object. If any of the thread's globalization properties are set to null or an empty string, the client computer's settings are used.

#### **Example**

```
// C#
using System;
using Oracle.DataAccess.Types;
using Oracle.DataAccess.Client;
class ParseSample
  static void Main()
    // Set the nls_timestamp_format for the Parse() method
   OracleGlobalization info = OracleGlobalization.GetClientInfo();
    info.TimeStampFormat = "DD-MON-YYYY HH:MI:SS.FF AM";
    OracleGlobalization.SetThreadInfo(info);
    \ensuremath{//} construct OracleTimeStamp from a string using the format specified.
   OracleTimeStamp ts =
      OracleTimeStamp.Parse("11-NOV-1999 11:02:33.444 AM");
    // Set the nls_timestamp_format for the ToString() method
    info.TimeStampFormat = "YYYY-MON-DD HH:MI:SS.FF AM";
    OracleGlobalization.SetThreadInfo(info);
    // Prints "1999-NOV-11 11:02:33.444000000 AM"
    Console.WriteLine(ts.ToString());
```

### 14.8.4.9 SetPrecision

This static method returns a new instance of an <code>OracleTimeStamp</code> with the specified fractional second precision.

#### **Declaration**

```
// C#
public static OracleTimeStamp SetPrecision(OracleTimeStamp value1,
   int fracSecPrecision);
```

#### **Parameters**

value1

The provided OracleTimeStamp object.

• fracSecPrecision

The fractional second precision provided. Range of fractional second precision is (0 to 9).

#### **Return Value**

An OracleTimeStamp structure with the specified fractional second precision.

### **Exceptions**

 ${\tt ArgumentOutOfRangeException} \textbf{ - } \textit{fracSecPrecision} \textbf{ is out of the specified range}.$ 

#### Remarks

The value specified in the supplied <code>fracSecPrecision</code> is used to perform a rounding off operation on the supplied <code>oracleTimeStamp</code> value. Depending on this value, <code>0</code> or more trailing zeros are displayed in the string returned by <code>ToString()</code>.

#### **Example**

The <code>OracleTimeStamp</code> with a value of "December 31, 9999 23:59:59.99" results in the string "December 31, 9999 23:59:59.99000" when <code>SetPrecision()</code> is called with the fractional second precision set to 5.

## 14.8.5 OracleTimeStamp Static Operators

The OracleTimeStamp static operators are listed in Table 14-109.

Table 14-109 OracleTimeStamp Static Operators

| Operator    | Description                                                                                                    |
|-------------|----------------------------------------------------------------------------------------------------|
| operator +  | Adds the supplied instance value to the supplied OracleTimeStamp and returns a new OracleTimeStamp structure (Overloaded)        |
| operator == | Determines if two OracleTimeStamp values are equal                                                                               |
| operator >  | Determines if the first of two OracleTimeStamp values is greater than the second                                                 |
| operator >= | Determines if the first of two OracleTimeStamp values is greater than or equal to the second                                     |
| operator != | Determines if the two OracleTimeStamp values are not equal                                                                       |
| operator <  | Determines if the first of two OracleTimeStamp values is less than the second                                                    |
| operator <= | Determines if the first of two OracleTimeStamp values is less than or equal to the second                                        |
| operator -  | Subtracts the supplied instance value from the supplied OracleTimeStamp and returns a new OracleTimeStamp Structure (Overloaded) |

## 14.8.5.1 operator +

operator+ adds the supplied object to the OracleTimeStamp and returns a new OracleTimeStamp Structure.

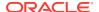

#### **Overload List:**

operator + (OracleTimeStamp, OracleIntervalDS)

This static operator adds the supplied <code>OracleIntervalDS</code> to the <code>OracleTimeStamp</code> and returns a new <code>OracleTimeStamp</code> structure.

operator + (OracleTimeStamp, OracleIntervalYM)

This static operator adds the supplied <code>OracleIntervalyM</code> to the supplied <code>OracleTimeStamp</code> and returns a new <code>OracleTimeStamp</code> structure.

operator + (OracleTimeStamp, TimeSpan)

This static operator adds the supplied TimeSpan to the supplied OracleTimeStamp and returns a new OracleTimeStamp structure.

## 14.8.5.2 operator + (OracleTimeStamp, OracleIntervalDS)

This static operator adds the supplied <code>OracleIntervalDS</code> to the <code>OracleTimeStamp</code> and returns a new <code>OracleTimeStamp</code> structure.

#### Declaration

```
// C#
public static operator + (OracleTimeStamp value1, OracleIntervalDS value2);
```

#### **Parameters**

value1

An OracleTimeStamp.

value2

An OracleIntervalDS.

#### **Return Value**

An OracleTimeStamp.

#### Remarks

If either parameter has a null value, the returned <code>oracleTimeStamp</code> has a null value.

## 14.8.5.3 operator + (OracleTimeStamp, OracleIntervalYM)

This static operator adds the supplied <code>OracleIntervalyM</code> to the supplied <code>OracleTimeStamp</code> and returns a new <code>OracleTimeStamp</code> structure.

#### **Declaration**

```
// C#
public static operator + (OracleTimeStamp value1, OracleIntervalYM value2);
```

#### **Parameters**

value1

An OracleTimeStamp.

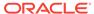

value2

An OracleIntervalYM.

#### **Return Value**

An OracleTimeStamp.

#### Remarks

If either parameter has a null value, the returned <code>OracleTimeStamp</code> has a null value.

## 14.8.5.4 operator + (OracleTimeStamp, TimeSpan)

This static operator adds the supplied TimeSpan to the supplied OracleTimeStamp and returns a new OracleTimeStamp structure.

#### **Declaration**

```
// C#
public static operator + (OracleTimeStamp value1, TimeSpan value2);
```

#### **Parameters**

value1

An OracleTimeStamp.

• value2

A TimeSpan.

#### **Return Value**

An OracleTimeStamp.

#### Remarks

If the <code>OracleTimeStamp</code> instance has a null value, the returned <code>OracleTimeStamp</code> has a null value.

## 14.8.5.5 operator ==

This static operator determines if two OracleTimeStamp values are equal.

#### **Declaration**

```
// C#
public static bool operator == (OracleTimeStamp value1,
    OracleTimeStamp value2);
```

#### **Parameters**

• value1

The first OracleTimeStamp.

value2

The second OracleTimeStamp.

#### **Return Value**

Returns true if they are the same; otherwise, returns false.

#### Remarks

The following rules apply to the behavior of this method.

- Any OracleTimeStamp that has a value is greater than an OracleTimeStamp that has a null value.
- Two OracleTimeStamps that contain a null value are equal.

## 14.8.5.6 operator >

This static operator determines if the first of two <code>OracleTimeStamp</code> values is greater than the second.

#### **Declaration**

#### **Parameters**

value1

The first OracleTimeStamp.

• value2

The second OracleTimeStamp.

#### **Return Value**

Returns true if the first OracleTimeStamp value is greater than the second; otherwise, returns false.

#### Remarks

The following rules apply to the behavior of this method.

- Any OracleTimeStamp that has a value is greater than an OracleTimeStamp that has a null value.
- Two OracleTimeStamps that contain a null value are equal.

## 14.8.5.7 operator >=

This static operator determines if the first of two <code>OracleTimeStamp</code> values is greater than or equal to the second.

#### **Declaration**

```
// C#
public static bool operator >= (OracleTimeStamp value1,
    OracleTimeStamp value2);
```

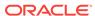

#### **Parameters**

value1

The first OracleTimeStamp.

value2

The second OracleTimeStamp.

#### **Return Value**

Returns true if the first OracleTimeStamp is greater than or equal to the second; otherwise returns false.

#### Remarks

The following rules apply to the behavior of this method.

- Any OracleTimeStamp that has a value is greater than an OracleTimeStamp that has a null value.
- Two OracleTimeStamps that contain a null value are equal.

## 14.8.5.8 operator !=

This static operator determines if two OracleTimeStamp values are not equal.

#### **Declaration**

```
// C#
public static bool operator != (OracleTimeStamp value1,
    OracleTimeStamp value2);
```

#### **Parameters**

value1

The first OracleTimeStamp.

• value2

The second OracleTimeStamp.

#### **Return Value**

Returns true if two OracleTimeStamp values are not equal; otherwise, returns false.

#### Remarks

The following rules apply to the behavior of this method.

- Any OracleTimeStamp that has a value is greater than an OracleTimeStamp that has a null value.
- Two OracleTimeStamps that contain a null value are equal.

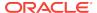

## 14.8.5.9 operator <

This static operator determines if the first of two <code>OracleTimeStamp</code> values is less than the second.

#### **Declaration**

```
// C#
public static bool operator < (OracleTimeStamp value1,
    OracleTimeStamp value2);</pre>
```

#### **Parameters**

value1

The first OracleTimeStamp.

• value2

The second OracleTimeStamp.

#### **Return Value**

Returns true if the first OracleTimeStamp is less than the second; otherwise, returns false.

#### Remarks

The following rules apply to the behavior of this method.

- Any OracleTimeStamp that has a value is greater than an OracleTimeStamp that has a null value.
- Two OracleTimeStamps that contain a null value are equal.

## 14.8.5.10 operator <=

This static operator determines if the first of two <code>OracleTimeStamp</code> values is less than or equal to the second.

#### **Declaration**

```
// C#
public static bool operator <= (OracleTimeStamp value1,
    OracleTimeStamp value2);</pre>
```

#### **Parameters**

value1

The first OracleTimeStamp.

value2

The second OracleTimeStamp.

#### **Return Value**

Returns true if the first OracleTimeStamp is less than or equal to the second; otherwise, returns false.

#### Remarks

The following rules apply to the behavior of this method.

- Any OracleTimeStamp that has a value is greater than an OracleTimeStamp that has a null value.
- Two OracleTimeStamps that contain a null value are equal.

## 14.8.5.11 operator -

operator- subtracts the supplied value, from the supplied <code>OracleTimeStamp</code> value, and returns a new <code>OracleTimeStamp</code> structure.

#### **Overload List:**

operator - (OracleTimeStamp, OracleIntervalDS)

This static operator subtracts the supplied <code>OracleIntervalDS</code> value, from the supplied <code>OracleTimeStamp</code> value, and return a new <code>OracleTimeStamp</code> structure.

operator - (OracleTimeStamp, OracleIntervalYM)

This static operator subtracts the supplied <code>OracleIntervalyM</code> value, from the supplied <code>OracleTimeStamp</code> value, and returns a new <code>OracleTimeStamp</code> structure.

operator - (OracleTimeStamp, TimeSpan)

This static operator subtracts the supplied TimeSpan value, from the supplied OracleTimeStamp value, and returns a new OracleTimeStamp structure.

## 14.8.5.12 operator - (OracleTimeStamp, OracleIntervalDS)

This static operator subtracts the supplied <code>OracleIntervalDS</code> value, from the supplied <code>OracleTimeStamp</code> value, and return a new <code>OracleTimeStamp</code> structure.

#### **Declaration**

```
// C#
public static operator - (OracleTimeStamp value1, OracleIntervalDS value2);
```

#### **Parameters**

value1

An OracleTimeStamp.

• value2

An OracleIntervalDS instance.

#### **Return Value**

An OracleTimeStamp structure.

#### Remarks

If either parameter has a null value, the returned <code>OracleTimeStamp</code> has a null value.

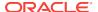

## 14.8.5.13 operator - (OracleTimeStamp, OracleIntervalYM)

This static operator subtracts the supplied <code>OracleIntervalyM</code> value, from the supplied <code>OracleTimeStamp</code> value, and returns a new <code>OracleTimeStamp</code> structure.

#### **Declaration**

```
// C#
public static operator - (OracleTimeStamp value1, OracleIntervalYM value2);
```

#### **Parameters**

value1

An OracleTimeStamp.

value2

An OracleIntervalYM instance.

#### **Return Value**

An OracleTimeStamp structure.

#### Remarks

If either parameter has a null value, the returned <code>OracleTimeStamp</code> has a null value.

# 14.8.5.14 operator - (OracleTimeStamp, TimeSpan)

This static operator subtracts the supplied TimeSpan value, from the supplied OracleTimeStamp value, and returns a new OracleTimeStamp structure.

#### **Declaration**

```
// C# public static operator - (OracleTimeStamp value1, TimeSpan value2);
```

#### **Parameters**

value1

An OracleTimeStamp.

value2

A TimeSpan instance.

#### **Return Value**

An OracleTimeStamp Structure.

#### Remarks

If the <code>OracleTimeStamp</code> instance has a null value, the returned <code>OracleTimeStamp</code> structure has a null value.

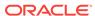

# 14.8.6 OracleTimeStamp Static Type Conversions

The OracleTimeStamp static type conversions are listed in Table 14-110.

Table 14-110 OracleTimeStamp Static Type Conversions

| Operator                          | Description                                                             |
|-----------------------------------|-------------------------------------------------------------------------|
| explicit operator OracleTimeStamp | Converts an instance value to an OracleTimeStamp structure (Overloaded) |
| implicit operator OracleTimeStamp | Converts an instance value to an OracleTimeStamp structure (Overloaded) |
| explicit operator DateTime        | Converts an OracleTimeStamp value to a DateTime structure               |

## 14.8.6.1 explicit operator OracleTimeStamp

explicit operator OracleTimeStamp converts the supplied value to an OracleTimeStamp structure

#### **Overload List:**

explicit operator OracleTimeStamp(OracleTimeStampLTZ)

This static type conversion operator converts an <code>OracleTimeStampLTZ</code> value to an <code>OracleTimeStamp</code> structure.

explicit operator OracleTimeStamp(OracleTimeStampTZ)

This static type conversion operator converts an <code>OracleTimeStampTZ</code> value to an <code>OracleTimeStamp</code> structure.

explicit operator OracleTimeStamp(string)

This static type conversion operator converts the supplied string to an <code>OracleTimeStamp</code> structure.

## 14.8.6.2 explicit operator OracleTimeStamp(OracleTimeStampLTZ)

This static type conversion operator converts an <code>OracleTimeStampLTZ</code> value to an <code>OracleTimeStamp</code> Structure.

#### **Declaration**

// C#
public static explicit operator OracleTimeStamp(OracleTimeStampLTZ value1);

#### **Parameters**

• value1

An OracleTimeStampLTZ instance.

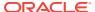

#### **Return Value**

The returned <code>OracleTimeStamp</code> contains the date and time of the <code>OracleTimeStampLTZ</code> structure.

#### Remarks

If the <code>OracleTimeStampLTZ</code> structure has a null value, the returned <code>OracleTimeStamp</code> structure also has a null value.

## 14.8.6.3 explicit operator OracleTimeStamp(OracleTimeStampTZ)

This static type conversion operator converts an OracleTimeStampTZ value to an OracleTimeStamp structure.

#### **Declaration**

```
// C#
public static explicit operator OracleTimeStamp(OracleTimeStampTZ value1);
```

#### **Parameters**

value1

An OracleTimeStampTZ instance.

#### **Return Value**

The returned OracleTimeStamp contains the date and time information from value1, but the time zone information from value1 is truncated.

#### Remarks

If the <code>OracleTimeStampTZ</code> structure has a null value, the returned <code>OracleTimeStamp</code> structure also has a null value.

## 14.8.6.4 explicit operator OracleTimeStamp(string)

This static type conversion operator converts the supplied string to an <code>OracleTimeStamp</code> structure.

#### **Declaration**

```
// C#
public static explicit operator OracleTimeStamp(string tsStr);
```

#### **Parameters**

tsStr

A string representation of an Oracle TIMESTAMP.

#### **Return Value**

An OracleTimeStamp.

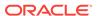

#### **Exceptions**

ArgumentException - The *tsStr* is an invalid string representation of an Oracle TIMESTAMP or the *tsStr* is not in the timestamp format specified by the thread's OracleGlobalization.TimeStampFormat property, which represents the Oracle NLS\_TIMESTAMP\_FORMAT parameter.

#### Remarks

The names and abbreviations used for months and days are in the language specified by the DateLanguage and Calendar properties of the thread's OracleGlobalization Object. If any of the thread's globalization properties are set to null or an empty string, the client computer's settings are used.

#### **Example**

```
// C#
using System;
using Oracle.DataAccess.Types;
using Oracle.DataAccess.Client;
class OracleTimeStampSample
  static void Main()
    // Set the nls_timestamp_format for the explicit
    // operator OracleTimeStamp(string)
    OracleGlobalization info = OracleGlobalization.GetClientInfo();
    info.TimeStampFormat = "DD-MON-YYYY HH:MI:SS.FF AM";
    OracleGlobalization.SetThreadInfo(info);
    // construct OracleTimeStamp from a string using the format specified.
    OracleTimeStamp ts = new OracleTimeStamp("11-NOV-1999 11:02:33.444 AM");
    // Set the nls_timestamp_format for the ToString method
    info.TimeStampFormat = "YYYY-MON-DD HH:MI:SS.FF AM";
    OracleGlobalization.SetThreadInfo(info);
    // Prints "1999-NOV-11 11:02:33.444000000 AM"
    Console.WriteLine(ts.ToString());
```

## 14.8.6.5 implicit operator OracleTimeStamp

This static type conversion operator converts a value to an <code>OracleTimeStamp</code> structure.

#### **Overload List:**

implicit operator OracleTimeStamp(OracleDate)

This static type conversion operator converts an <code>OracleDate</code> value to an <code>OracleTimeStamp</code> Structure.

implicit operator OracleTimeStamp(DateTime)

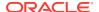

This static type conversion operator converts a DateTime value to an OracleTimeStamp Structure.

## 14.8.6.6 implicit operator OracleTimeStamp(OracleDate)

This static type conversion operator converts an <code>OracleDate</code> value to an <code>OracleTimeStamp</code> structure.

#### **Declaration**

// C# public static implicit operator OracleTimeStamp (OracleDate value1);

#### **Parameters**

value1

An OracleDate instance.

#### **Return Value**

An OracleTimeStamp structure that contains the date and time of the OracleDate structure, value1.

#### Remarks

If the <code>OracleDate</code> structure has a null value, the returned <code>OracleTimeStamp</code> structure also has a null value.

## 14.8.6.7 implicit operator OracleTimeStamp(DateTime)

This static type conversion operator converts a DateTime value to an OracleTimeStamp structure.

#### **Declaration**

```
// C#
public static implicit operator OracleTimeStamp(DateTime value);
```

#### **Parameters**

• value

A DateTime instance.

#### **Return Value**

An OracleTimeStamp structure.

## 14.8.6.8 explicit operator DateTime

This static type conversion operator converts an <code>OracleTimeStamp</code> value to a <code>DateTimeStructure</code>.

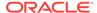

#### **Declaration**

// C#

public static explicit operator DateTime(OracleTimeStamp value1);

#### **Parameters**

value1

An OracleTimeStamp instance.

#### **Return Value**

A DateTime containing the date and time in the current instance.

### **Exceptions**

OracleNullValueException - The OracleTimeStamp structure has a null value.

#### Remarks

The precision of the OracleTimeStamp can be lost during the conversion.

# 14.8.7 OracleTimeStamp Properties

The OracleTimeStamp properties are listed in Table 14-111.

Table 14-111 OracleTimeStamp Properties

| Properties  | Description                                                                             |
|-------------|-----------------------------------------------------------------------------------------|
| BinData     | Returns an array of bytes that represents an Oracle TIMESTAMP in Oracle internal format |
| Day         | Specifies the day component of an OracleTimeStamp                                       |
| IsNull      | Indicates whether or not the OracleTimeStamp instance has a null value                  |
| Hour        | Specifies the hour component of an OracleTimeStamp                                      |
| Millisecond | Specifies the millisecond component of an OracleTimeStamp                               |
| Minute      | Specifies the minute component of an OracleTimeStamp                                    |
| Month       | Specifies the month component of an OracleTimeStamp                                     |
| Nanosecond  | Specifies the nanosecond component of an OracleTimeStamp                                |
| Second      | Specifies the second component of an OracleTimeStamp                                    |
| Value       | Specifies the date and time that is stored in the OracleTimeStamp structure             |
| Year        | Specifies the year component of an OracleTimeStamp                                      |

## 14.8.7.1 BinData

This property returns an array of bytes that represents an Oracle  ${\tt TIMESTAMP}$  in Oracle internal format.

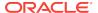

#### **Declaration**

```
// C#
public byte[] BinData {get;}
```

#### **Property Value**

A byte array that represents an Oracle  ${\tt TIMESTAMP}$  in an internal format.

### **Exceptions**

OracleNullValueException - The current instance has a null value.

## 14.8.7.2 Day

This property specifies the day component of an <code>OracleTimeStamp</code>.

#### Declaration

```
// C#
public int Day{get;}
```

#### **Property Value**

A number that represents the day. Range of Day is (1 to 31).

#### **Exceptions**

OracleNullValueException - The current instance has a null value.

## 14.8.7.3 IsNull

This property indicates whether or not the current instance has a null value.

#### **Declaration**

```
// C#
public bool IsNull{get;}
```

#### **Property Value**

Returns true if the current instance has a null value; otherwise, returns false.

## 14.8.7.4 Hour

This property specifies the hour component of an OracleTimeStamp.

#### **Declaration**

```
// C#
public int Hour{get;}
```

### **Property Value**

A number that represents the hour. Range of hour is (0 to 23).

#### **Exceptions**

OracleNullValueException - The current instance has a null value.

## 14.8.7.5 Millisecond

This property gets the millisecond component of an OracleTimeStamp.

#### Declaration

```
// C#
public double Millisecond{get;}
```

#### **Property Value**

A number that represents a millisecond. Range of Millisecond is (0 to 999.999999).

#### **Exceptions**

OracleNullValueException - The current instance has a null value.

## 14.8.7.6 Minute

This property gets the minute component of an OracleTimeStamp.

#### Declaration

```
// C#
public int Minute{get;}
```

#### **Property Value**

A number that represent a minute. Range of Minute is (0 to 59).

#### **Exceptions**

OracleNullValueException - The current instance has a null value.

## 14.8.7.7 Month

This property gets the month component of an OracleTimeStamp.

#### Declaration

```
// C#
public int Month{get;}
```

### **Property Value**

A number that represents a month. Range of Month is (1 to 12).

#### **Exceptions**

OracleNullValueException - The current instance has a null value.

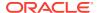

### 14.8.7.8 Nanosecond

This property gets the nanosecond component of an OracleTimeStamp.

#### **Declaration**

```
// C#
public int Nanosecond{get;}
```

#### **Property Value**

A number that represents a nanosecond. Range of Nanosecond is (0 to 999999999).

#### **Exceptions**

OracleNullValueException - The current instance has a null value.

### 14.8.7.9 Second

This property gets the second component of an OracleTimeStamp.

#### **Declaration**

```
// C#
public int Second{get;}
```

#### **Property Value**

A number that represents a second. Range of Second is (0 to 59).

#### **Exceptions**

OracleNullValueException - The current instance has a null value.

## 14.8.7.10 Value

This property specifies the date and time that is stored in the <code>OracleTimeStamp</code> structure.

#### **Declaration**

```
// C#
public DateTime Value{get;}
```

### **Property Value**

A DateTime.

### **Exceptions**

OracleNullValueException - The current instance has a null value.

### 14.8.7.11 Year

This property gets the year component of an OracleTimeStamp.

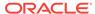

### **Declaration**

// C#
public int Year{get;}

### **Property Value**

A number that represents a year. The range of Year is (-4712 to 9999).

### **Exceptions**

OracleNullValueException - The current instance has a null value.

# 14.8.8 OracleTimeStamp Methods

The  ${\tt OracleTimeStamp}$  methods are listed in Table 14-112.

Table 14-112 OracleTimeStamp Methods

| Methods              | Description                                                                                                    |
|----------------------|----------------------------------------------------------------------------------------------------|
| AddDays              | Adds the supplied number of days to the current instance                                                                                                    |
| AddHours             | Adds the supplied number of hours to the current instance                                                                                                    |
| AddMilliseconds      | Adds the supplied number of milliseconds to the current instance                                                                                                    |
| AddMinutes           | Adds the supplied number of minutes to the current instance                                                                                                    |
| AddMonths            | Adds the supplied number of months to the current instance                                                                                                    |
| AddNanoseconds       | Adds the supplied number of nanoseconds to the current instance                                                                                                    |
| AddSeconds           | Adds the supplied number of seconds to the current instance                                                                                                    |
| AddYears             | Adds the supplied number of years to the current instance                                                                                                    |
| CompareTo            | Compares the current OracleTimeStamp instance to an object, and returns an integer that represents their relative values                                                                       |
| Equals               | Determines whether or not an object has the same date and time as the current OracleTimeStamp instance (Overloaded)                                                                            |
| GetHashCode          | Returns a hash code for the OracleTimeStamp instance                                                                                                    |
| GetDaysBetween       | Subtracts an OracleTimeStamp value from the current instance and returns an OracleIntervalDS that represents the time difference between the supplied OracleTimeStamp and the current instance |
| GetYearsBetween      | Subtracts value1 from the current instance and returns an OracleIntervalYM that represents the difference between value1 and the current instance using OracleIntervalYM                       |
| GetType              | Inherited from System.Object                                                                                                    |
| ToOracleDate         | Converts the current OracleTimeStamp structure to an OracleDate structure                                                                                                    |
| ToOracleTimeStampLTZ | Converts the current OracleTimeStamp Structure to an OracleTimeStampLTZ Structure                                                                                                    |

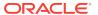

Table 14-112 (Cont.) OracleTimeStamp Methods

| Methods             | Description                                                                      |
|---------------------|----------------------------------------------------------------------------------|
| ToOracleTimeStampTZ | Converts the current OracleTimeStamp structure to an OracleTimeStampTZ structure |
| ToString            | Converts the current OracleTimeStamp structure to a string                       |

## 14.8.8.1 AddDays

This method adds the supplied number of days to the current instance.

#### **Declaration**

```
// C#
public OracleTimeStamp AddDays(double days);
```

#### **Parameters**

days

The supplied number of days. Range is (-1,000,000,000 < days < 1,000,000,000)

#### **Return Value**

An OracleTimeStamp.

### **Exceptions**

ArgumentOutofRangeException - The argument value is out of the specified range.

OracleNullValueException - The current instance has a null value.

## 14.8.8.2 AddHours

This method adds the supplied number of hours to the current instance.

#### **Declaration**

```
// C#
public OracleTimeStamp AddHours(double hours);
```

#### **Parameters**

hours

The supplied number of hours. Range is (-24,000,000,000 < hours < 24,000,000,000).

#### **Return Value**

An OracleTimeStamp.

### **Exceptions**

ArgumentOutofRangeException - The argument value is out of the specified range.

OracleNullValueException - The current instance has a null value.

## 14.8.8.3 AddMilliseconds

This method adds the supplied number of milliseconds to the current instance.

#### **Declaration**

```
// C#
public OracleTimeStamp AddMilliseconds(double milliseconds);
```

#### **Parameters**

milliseconds

The supplied number of milliseconds. Range is (-8.64 \* 1016< milliseconds < 8.64 \* 1016).

#### **Return Value**

An OracleTimeStamp.

#### **Exceptions**

ArgumentOutofRangeException - The argument value is out of the specified range.

OracleNullValueException - The current instance has a null value.

### 14.8.8.4 AddMinutes

This method adds the supplied number of minutes to the current instance.

#### **Declaration**

```
// C#
public OracleTimeStamp AddMinutes(double minutes);
```

### **Parameters**

minutes

The supplied number of minutes. Range is (-1,440,000,000,000 < minutes < 1,440,000,000,000).

#### **Return Value**

An OracleTimeStamp.

#### **Exceptions**

 ${\tt ArgumentOutofRangeException} \textbf{ - The argument value is out of the specified range}.$ 

OracleNullValueException - The current instance has a null value.

### 14.8.8.5 AddMonths

This method adds the supplied number of months to the current instance.

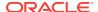

#### **Declaration**

```
// C#
public OracleTimeStamp AddMonths(long months);
```

#### **Parameters**

months

The supplied number of months. Range is (-12,000,000,000 < months < 12,000,000,000).

#### **Return Value**

An OracleTimeStamp.

#### **Exceptions**

 ${\tt ArgumentOutofRangeException} \textbf{ - The argument value is out of the specified range}.$ 

OracleNullValueException - The current instance has a null value.

### 14.8.8.6 AddNanoseconds

This method adds the supplied number of nanoseconds to the current instance.

#### **Declaration**

```
// C# public OracleTimeStamp AddNanoseconds(long nanoseconds);
```

#### **Parameters**

nanoseconds

The supplied number of nanoseconds.

#### **Return Value**

An OracleTimeStamp.

#### **Exceptions**

OracleNullValueException - The current instance has a null value.

## 14.8.8.7 AddSeconds

This method adds the supplied number of seconds to the current instance.

#### **Declaration**

```
// C#
public OracleTimeStamp AddSeconds(double seconds);
```

### **Parameters**

seconds

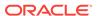

The supplied number of seconds. Range is (-8.64 \* 1013 < seconds < 8.64 \* 1013).

#### **Return Value**

An OracleTimeStamp.

#### **Exceptions**

ArgumentOutofRangeException - The argument value is out of the specified range.

OracleNullValueException - The current instance has a null value.

### 14.8.8.8 AddYears

This method adds the supplied number of years to the current instance.

#### **Declaration**

```
// C#
public OracleTimeStamp AddYears(int years);
```

#### **Parameters**

years

The supplied number of years. Range is  $(-999,999,999 \le years \le 999,999,999)$ 

#### **Return Value**

An OracleTimeStamp.

#### **Exceptions**

ArgumentOutofRangeException - The argument value is out of the specified range.

OracleNullValueException - The current instance has a null value.

## 14.8.8.9 CompareTo

This method compares the current <code>oracleTimeStamp</code> instance to an object, and returns an integer that represents their relative values.

#### **Declaration**

```
// C#
public int CompareTo(object obj);
```

#### **Parameters**

• obj

The object being compared to the current <code>OracleTimeStamp</code> instance.

#### **Return Value**

The method returns a number that is:

Less than zero: if the current OracleTimeStamp instance value is less than that of obj.

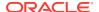

Zero: if the current OracleTimeStamp instance and obj values are equal.

Greater than zero: if the current OracleTimeStamp instance value is greater than that of obj.

#### **Implements**

**IComparable** 

#### **Exceptions**

ArgumentException - The obj parameter is not of type OracleTimeStamp.

#### Remarks

The following rules apply to the behavior of this method.

- The comparison must be between <code>OracleTimeStamps</code>. For example, comparing an <code>OracleTimeStamp</code> instance with an <code>OracleBinary</code> instance is not allowed. When an <code>OracleTimeStamp</code> is compared with a different type, an <code>ArgumentException</code> is thrown.
- Any OracleTimeStamp that has a value is greater than an OracleTimeStamp that has a null value.
- Two OracleTimeStamps that contain a null value are equal.

## 14.8.8.10 Equals

Overrides Object

This method determines whether or not an object has the same date and time as the current <code>OracleTimeStamp</code> instance.

#### **Declaration**

```
// C#
public override bool Equals(object obj);
```

#### **Parameters**

• obj

The object being compared to the current OracleTimeStamp instance.

#### **Return Value**

Returns true if the obj is of type OracleTimeStamp and represents the same date and time; otherwise, returns false.

#### Remarks

The following rules apply to the behavior of this method.

- Any OracleTimeStamp that has a value is greater than an OracleTimeStamp that has a null value.
- Two OracleTimeStamps that contain a null value are equal.

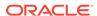

### 14.8.8.11 GetHashCode

Overrides Object

This method returns a hash code for the OracleTimeStamp instance.

#### **Declaration**

```
// C#
public override int GetHashCode();
```

#### **Return Value**

A number that represents the hash code.

## 14.8.8.12 GetDaysBetween

This method subtracts an <code>OracleTimeStamp</code> value from the current instance and returns an <code>OracleIntervalDS</code> that represents the time difference between the supplied <code>OracleTimeStamp</code> structure and the current instance.

#### **Declaration**

```
// C#
public OracleIntervalDS GetDaysBetween(OracleTimeStamp value1);
```

#### **Parameters**

value1

The OracleTimeStamp value being subtracted.

#### **Return Value**

An OracleIntervalDS that represents the interval between two OracleTimeStamp values.

#### **Remarks**

If either the current instance or the parameter has a null value, the returned <code>OracleIntervalDS</code> has a null value.

## 14.8.8.13 GetYearsBetween

This method subtracts an <code>OracleTimeStamp</code> value from the current instance and returns an <code>OracleIntervalyM</code> that represents the time difference between the <code>OracleTimeStamp</code> value and the current instance.

#### **Declaration**

```
// C#
public OracleIntervalYM GetYearsBetween(OracleTimeStamp value1);
```

#### **Parameters**

value1

The OracleTimeStamp value being subtracted.

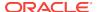

#### **Return Value**

An OracleIntervalyM that represents the interval between two OracleTimeStamp values.

#### Remarks

If either the current instance or the parameter has a null value, the returned OracleIntervalyM has a null value.

### 14.8.8.14 ToOracleDate

This method converts the current OracleTimeStamp Structure to an OracleDate Structure.

#### **Declaration**

```
// C#
public OracleDate ToOracleDate();
```

#### **Return Value**

The returned <code>oracleDate</code> contains the date and time in the current instance.

#### Remarks

The precision of the OracleTimeStamp value can be lost during the conversion.

If the value of the <code>OracleTimeStamp</code> has a null value, the value of the returned <code>OracleDate</code> structure has a null value.

## 14.8.8.15 ToOracleTimeStampLTZ

This method converts the current <code>OracleTimeStamp</code> structure to an <code>OracleTimeStampLTZ</code> structure.

#### **Declaration**

```
// C#
public OracleTimeStampLTZ ToOracleTimeStampLTZ();
```

#### **Return Value**

The returned OracleTimeStampLTZ contains date and time in the current instance.

#### Remarks

If the value of the current instance has a null value, the value of the returned <code>OracleTimeStampLTZ</code> Structure has a null value.

## 14.8.8.16 ToOracleTimeStampTZ

This method converts the current <code>OracleTimeStamp</code> structure to an <code>OracleTimeStampTZ</code> structure.

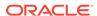

#### **Declaration**

```
// C#
public OracleTimeStampTZ ToOracleTimeStampTZ();
```

#### **Return Value**

The returned <code>OracleTimeStampTZ</code> contains the date and time from the <code>OracleTimeStamp</code> and the time zone from the <code>OracleGlobalization.TimeZone</code> of the thread.

#### Remarks

If the value of the current instance has a null value, the value of the returned <code>OracleTimeStampTZ</code> structure has a null value.

## 14.8.8.17 ToString

Overrides Object

This method converts the current <code>OracleTimeStamp</code> structure to a string.

#### **Declaration**

```
// C#
public override string ToString();
```

#### **Return Value**

A string that represents the same date and time as the current  ${\tt oracleTimeStamp}$  structure.

#### Remarks

The returned value is a string representation of an <code>OracleTimeStamp</code> in the format specified by the <code>OracleGlobalization.TimeStampFormat</code> property of the thread.

The names and abbreviations used for months and days are in the language specified by the <code>OracleGlobalization</code>'s <code>DateLanguage</code> and <code>Calendar</code> properties of the thread. If any of the thread's globalization properties are set to null or an empty string, the client computer's settings are used.

### Example

```
// C#
using System;
using Oracle.DataAccess.Types;
using Oracle.DataAccess.Client;

class ToStringSample
{
    static void Main()
    {
        // Set the nls_timestamp_format for the OracleTimeStamp(string)
        // constructor
        OracleGlobalization info = OracleGlobalization.GetClientInfo();
        info.TimeStampFormat = "DD-MON-YYYY HH:MI:SS.FF AM";
        OracleGlobalization.SetThreadInfo(info);
```

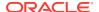

```
// construct OracleTimeStamp from a string using the format specified.
OracleTimeStamp ts = new OracleTimeStamp("11-NOV-1999 11:02:33.444 AM");

// Set the nls_timestamp_format for the ToString() method
info.TimeStampFormat = "YYYY-MON-DD HH:MI:SS.FF AM";
OracleGlobalization.SetThreadInfo(info);

// Prints "1999-NOV-11 11:02:33.444000000 AM"
Console.WriteLine(ts.ToString());
}
```

# 14.9 OracleTimeStampLTZ Structure

The <code>OracleTimeStampLTZ</code> structure represents the Oracle <code>TIMESTAMP</code> WITH LOCAL <code>TIME ZONE</code> data type to be stored in or retrieved from a database. Each <code>OracleTimeStampLTZ</code> stores the following information: year, month, day, hour, minute, second, and nanosecond.

#### **Class Inheritance**

```
System.Object
System.ValueType
Oracle.DataAccess.Types.OracleTimeStampLTZ
```

#### **Declaration**

```
// C# public struct OracleTimeStampLTZ : IComparable, INullable, IXmlSerializable
```

#### Requirements

| Provider       | ODP.NET, Unmanaged Driver | ODP.NET, Managed Driver        |
|----------------|---------------------------|--------------------------------|
| Assembly       | Oracle.DataAccess.dll     | Oracle.ManagedDataAccess.dll   |
| Namespace      | Oracle.DataAccess.Types   | Oracle.ManagedDataAccess.Types |
| .NET Framework | 3.5, 4.5, 4.6             | 4.5, 4.6                       |

#### **Thread Safety**

All public static methods are thread-safe, although instance methods do not guarantee thread safety.

#### **Example**

```
// C#
using System;
using Oracle.DataAccess.Types;
using Oracle.DataAccess.Client;
class OracleTimeStampLTZSample
{
   static void Main()
   {
```

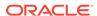

```
// Illustrates usage of OracleTimeStampLTZ
// Display Local Time Zone Name
Console.WriteLine("Local Time Zone Name = " +
    OracleTimeStampLTZ.GetLocalTimeZoneName());
OracleTimeStampLTZ tsLocal1 = OracleTimeStampLTZ.GetSysDate();
OracleTimeStampLTZ tsLocal2 = DateTime.Now;

// Calculate the difference between tsLocal1 and tsLocal2
OracleIntervalDS idsDiff = tsLocal2.GetDaysBetween(tsLocal1);

// Calculate the difference using AddNanoseconds()
int nanoDiff = 0;
while (tsLocal2 > tsLocal1)
{
    nanoDiff += 10;
    tsLocal1 = tsLocal1.AddNanoseconds(10);
}
Console.WriteLine("idsDiff.Nanoseconds = " + idsDiff.Nanoseconds);
Console.WriteLine("nanoDiff = " + nanoDiff);
}
```

# 14.9.1 OracleTimeStampLTZ Members

OracleTimeStampLTZ members are listed in the following tables:

#### OracleTimeStampLTZ Constructors

OracleTimeStampLTZ constructors are listed in Table 14-113

Table 14-113 OracleTimeStampLTZConstructors

| Constructor | Description                                                              |
|-------------|--------------------------------------------------------------------------|
|             | Instantiates a new instance of OracleTimeStampLTZ structure (Overloaded) |

#### OracleTimeStampLTZ Static Fields

The OracleTimeStampLTZ static fields are listed in Table 14-114.

Table 14-114 OracleTimeStampLTZ Static Fields

| Field    | Description                                                                                                    |
|----------|----------------------------------------------------------------------------------------------------|
| MaxValue | Represents the maximum valid date for an OracleTimeStampLTZ structure, which is December 31, 9999 23:59:59.99999999 |
| MinValue | Represents the minimum valid date for an OracleTimeStampLTZ structure, which is January 1, -4712 0:0:0              |
| Null     | Represents a null value that can be assigned to an instance of the OracleTimeStampLTZ structure                     |

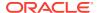

### OracleTimeStampLTZ Static Methods

The <code>OracleTimeStampLTZ</code> static methods are listed in Table 14-115.

Table 14-115 OracleTimeStampLTZ Static Methods

| Methods                | Description                                                                                         |
|------------------------|----------------------------------------------------------------------------------------------------|
| Equals                 | Determines if two OracleTimeStampLTZ values are equal (Overloaded)                                  |
| GetLocalTimeZoneName   | Gets the client's local time zone name                                                              |
| GetLocalTimeZoneOffset | Gets the client's local time zone offset relative to UTC                                            |
| GetSysDate             | Gets an OracleTimeStampLTZ structure that represents the current date and time                      |
| GreaterThan            | Determines if the first of two OracleTimeStampLTZ values is greater than the second                 |
| GreaterThanOrEqual     | Determines if the first of two OracleTimeStampLTZ values is greater than or equal to the second     |
| LessThan               | Determines if the first of two OracleTimeStampLTZ values is less than the second                    |
| LessThanOrEqual        | Determines if the first of two OracleTimeStampLTZ values is less than or equal to the second        |
| NotEquals              | Determines if two OracleTimeStampLTZ values are not equal                                           |
| Parse                  | Gets an OracleTimeStampLTZ structure and sets its value for date and time using the supplied string |
| SetPrecision           | Returns a new instance of an OracleTimeStampLTZ with the specified fractional second precision      |

### **OracleTimeStampLTZ Static Operators**

The <code>OracleTimeStampLTZ</code> static operators are listed in Table 14-116.

 Table 14-116
 OracleTimeStampLTZ Static Operators

| Operator    | Description                                                                                                    |
|-------------|----------------------------------------------------------------------------------------------------|
| operator +  | Adds the supplied instance value to the supplied OracleTimeStampLTZ and returns a new OracleTimeStampLTZ structure (Overloaded) |
| operator == | Determines if two OracleTimeStampLTZ values are equal                                                                           |
| operator >  | Determines if the first of two OracleTimeStampLTZ values is greater than the second                                             |
| operator >= | Determines if the first of two OracleTimeStampLTZ values is greater than or equal to the second                                 |
| operator != | Determines if two OracleTimeStampLTZ values are not equal                                                                       |

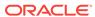

Table 14-116 (Cont.) OracleTimeStampLTZ Static Operators

| Operator    | Description                                                                                                    |
|-------------|----------------------------------------------------------------------------------------------------|
| operator <  | Determines if the first of two OracleTimeStampLTZ values is less than the second                                                       |
| operator <= | Determines if the first of two OracleTimeStampLTZ values is less than or equal to the second                                           |
| operator -  | Subtracts the supplied instance value from the supplied OracleTimeStampLTZ and returns a new OracleTimeStampLTZ structure (Overloaded) |

### **OracleTimeStampLTZ Static Type Conversions**

The <code>OracleTimeStampLTZ</code> static type conversions are listed in Table 14-117.

Table 14-117 OracleTimeStampLTZ Static Type Conversions

| Operator                             | Description                                                                |
|--------------------------------------|----------------------------------------------------------------------------|
| explicit operator OracleTimeStampLTZ | Converts an instance value to an OracleTimeStampLTZ structure (Overloaded) |
| implicit operator OracleTimeStampLTZ | Converts an instance value to an OracleTimeStampLTZ structure (Overloaded) |
| explicit operator DateTime           | Converts an OracleTimeStampLTZ value to a DateTime structure               |

### **OracleTimeStampLTZ Properties**

The OracleTimeStampLTZ properties are listed in Table 14-118.

Table 14-118 OracleTimeStampLTZ Properties

| Properties  | Description                                                                                                  |
|-------------|----------------------------------------------------------------------------------------------------|
| BinData     | Returns an array of bytes that represents an Oracle TIMESTAMP WITH LOCAL TIME ZONE in Oracle internal format |
| Day         | Specifies the day component of an OracleTimeStampLTZ                                                         |
| IsNull      | Indicates whether or not the OracleTimeStampLTZ instance has a null value                                    |
| Hour        | Specifies the hour component of an OracleTimeStampLTZ                                                        |
| Millisecond | Specifies the millisecond component of an OracleTimeStampLTZ                                                 |
| Minute      | Specifies the minute component of an OracleTimeStampLTZ                                                      |
| Month       | Specifies the month component of an OracleTimeStampLTZ                                                       |

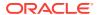

Table 14-118 (Cont.) OracleTimeStampLTZ Properties

| Properties | Description                                                                    |
|------------|--------------------------------------------------------------------------------|
| Nanosecond | Specifies the nanosecond component of an OracleTimeStampLTZ                    |
| Second     | Specifies the second component of an OracleTimeStampLTZ                        |
| Value      | Specifies the date and time that is stored in the OracleTimeStampLTZ structure |
| Year       | Specifies the year component of an OracleTimeStampLTZ                          |

## OracleTimeStampLTZ Methods

The <code>OracleTimeStampLTZ</code> methods are listed in Table 14-119.

Table 14-119 OracleTimeStampLTZ Methods

| Methods         | Description                                                                                                    |
|-----------------|----------------------------------------------------------------------------------------------------|
| AddDays         | Adds the supplied number of days to the current instance                                                                   |
| AddHours        | Adds the supplied number of hours to the current instance                                                                  |
| AddMilliseconds | Adds the supplied number of milliseconds to the current instance                                                           |
| AddMinutes      | Adds the supplied number of minutes to the current instance                                                                |
| AddMonths       | Adds the supplied number of months to the current instance                                                                 |
| AddNanoseconds  | Adds the supplied number of nanoseconds to the current instance                                                            |
| AddSeconds      | Adds the supplied number of seconds to the current instance                                                                |
| AddYears        | Adds the supplied number of years to the current instance                                                                  |
| CompareTo       | Compares the current OracleTimeStampLTZ instance to an object and returns an integer that represents their relative values |
| Equals          | Determines whether or not an object has the same date and time as the current OracleTimeStampLTZ instance (Overloaded)     |
| GetHashCode     | Returns a hash code for the OracleTimeStampLTZ instance                                                                    |
| GetDaysBetween  | Subtracts an OracleTimeStampLTZ from the current instance and returns an OracleIntervalDS that represents the difference   |

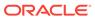

| Methods             | Description                                                                                                    |
|---------------------|----------------------------------------------------------------------------------------------------|
| GetYearsBetween     | Subtracts an OracleTimeStampLTZ from the current instance and returns an OracleIntervalYM that represents the difference |
| GetType             | Inherited from System.Object                                                                                             |
| ToOracleDate        | Converts the current OracleTimeStampLTZ structure to an OracleDate structure                                             |
| ToOracleTimeStamp   | Converts the current OracleTimeStampLTZ structure to an OracleTimeStamp structure                                        |
| ToOracleTimeStampTZ | Converts the current OracleTimeStampLTZ structure to an OracleTimeStampTZ structure                                      |
| ToString            | Converts the current OracleTimeStampLTZ structure to a string                                                            |
| ToUniversalTime     | Converts the current local time to Coordinated Universal Time (UTC)                                                      |

# 14.9.2 OracleTimeStampLTZ Constructors

The  ${\tt OracleTimeStampLTZ}$  constructors create new instances of the  ${\tt OracleTimeStampLTZ}$  structure.

## **Overload List:**

OracleTimeStampLTZ(DateTime)

This constructor creates a new instance of the <code>OracleTimeStampLTZ</code> structure and sets its value for date and time using the supplied <code>DateTime</code> value.

OracleTimeStampLTZ(string)

This constructor creates a new instance of the OracleTimeStampLTZ structure and sets its value for date and time using the supplied string.

OracleTimeStampLTZ(int, int, int)

This constructor creates a new instance of the <code>OracleTimeStampLTZ</code> structure and sets its value for date using year, month, and day.

OracleTimeStampLTZ(int, int, int, int, int, int)

This constructor creates a new instance of the <code>OracleTimeStampLTZ</code> structure and sets its value for date and time using year, month, day, hour, minute, and second.

OracleTimeStampLTZ(int, int, int, int, int, int, double)

This constructor creates a new instance of the <code>OracleTimeStampLTZ</code> structure and sets its value for date and time using year, month, day, hour, minute, second, and millisecond.

OracleTimeStampLTZ(int, int, int, int, int, int, int, int)

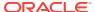

This constructor creates a new instance of the <code>OracleTimeStampLTZ</code> structure and sets its value for date and time using year, month, day, hour, minute, second, and nanosecond.

OracleTimeStampLTZ(byte [ ])

This constructor creates a new instance of the <code>OracleTimeStampLTZ</code> structure and sets its value to the provided byte array, which is in the internal Oracle <code>TIMESTAMPWITH LOCAL TIME ZONE</code> format.

## 14.9.2.1 OracleTimeStampLTZ(DateTime)

This constructor creates a new instance of the <code>OracleTimeStampLTZ</code> structure and sets its value for date and time using the supplied <code>DateTime</code> value.

### **Declaration**

```
// C#
public OracleTimeStampLTZ (DateTime dt);
```

#### **Parameters**

dt

The supplied DateTime value.

## **Exceptions**

ArgumentException - The *dt* parameter cannot be used to construct a valid OracleTimeStampLTZ.

## 14.9.2.2 OracleTimeStampLTZ(string)

This constructor creates a new instance of the <code>OracleTimeStampLTZ</code> structure and sets its value for date and time using the supplied string.

### **Declaration**

```
// C#
public OracleTimeStampLTZ(string tsStr);
```

#### **Parameters**

tsSt1

A string that represents an Oracle Timestamp with local time zone.

#### **Exceptions**

ArgumentException - The *tsstr* is an invalid string representation of an Oracle TIMESTAMP WITH LOCAL TIME ZONE or the supplied *tsstr* is not in the timestamp format specified by the OracleGlobalization.TimeStampFormat property of the thread, which represents the Oracle NLS\_TIMESTAMP\_FORMAT parameter.

ArgumentNullException - The tsStr value is null.

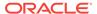

#### Remarks

The names and abbreviations used for months and days are in the language specified by the DateLanguage and Calendar properties of the thread's OracleGlobalization Object. If any of the thread's globalization properties are set to null or an empty string, the client computer's settings are used.

## **Example**

```
// C#
using System;
using Oracle.DataAccess.Client;
using Oracle.DataAccess.Types;
class OracleTimeStampLTZSample
  static void Main()
    // Set the nls_timestamp_format for the OracleTimeStampLTZ(string)
    // constructor
    OracleGlobalization info = OracleGlobalization.GetClientInfo();
    info.TimeStampFormat = "DD-MON-YYYY HH:MI:SS.FF AM";
    OracleGlobalization.SetThreadInfo(info);
    // construct OracleTimeStampLTZ from a string using the format
    // specified.
    OracleTimeStampLTZ ts =
     new OracleTimeStampLTZ("11-NOV-1999 11:02:33.444 AM");
    // Set the nls timestamp format for the ToString() method
    info.TimeStampFormat = "YYYY-MON-DD HH:MI:SS.FF AM";
    OracleGlobalization.SetThreadInfo(info);
    // Prints "1999-NOV-11 11:02:33.444000000 AM"
    Console.WriteLine(ts.ToString());
```

## 14.9.2.3 OracleTimeStampLTZ(int, int, int)

This constructor creates a new instance of the <code>OracleTimeStampLTZ</code> structure and sets its value for date using year, month, and day.

### **Declaration**

```
// C#
public OracleTimeStampLTZ(int year, int month, int day);
```

#### **Parameters**

year

The year provided. Range of year is (-4712 to 9999).

month

The month provided. Range of month is (1 to 12).

day

The day provided. Range of day is (1 to 31).

## **Exceptions**

ArgumentOutOfRangeException - The argument value for one or more of the parameters is out of the specified range.

ArgumentException - The argument values of the parameters cannot be used to construct a valid OracleTimeStampLTZ (that is, the day is out of range for the month).

## 14.9.2.4 OracleTimeStampLTZ(int, int, int, int, int, int)

This constructor creates a new instance of the <code>OracleTimeStampLTZ</code> structure and sets its value for date and time using year, month, day, hour, minute, and second.

#### **Declaration**

```
// C#
public OracleTimeStampLTZ (int year, int month, int day, int hour,
  int minute, int second);
```

#### **Parameters**

year

The year provided. Range of year is (-4712 to 9999).

month

The month provided. Range of month is (1 to 12).

day

The day provided. Range of day is (1 to 31).

• hour

The hour provided. Range of hour is (0 to 23).

• minute

The minute provided. Range of minute is (0 to 59).

second

The second provided. Range of second is (0 to 59).

## **Exceptions**

ArgumentOutOfRangeException - The argument value for one or more of the parameters is out of the specified range.

 $\label{lem:argument} \begin{tabular}{ll} Argument Exception - The argument values of the parameters cannot be used to construct a valid {\tt OracleTimeStampLTZ} (that is, the day is out of range for the month). \\ \end{tabular}$ 

## 14.9.2.5 OracleTimeStampLTZ(int, int, int, int, int, int, double)

This constructor creates a new instance of the <code>OracleTimeStampLTZ</code> structure and sets its value for date and time using year, month, day, hour, minute, second, and millisecond.

#### **Declaration**

```
// C#
public OracleTimeStampLTZ(int year, int month, int day, int hour, int minute, int
second, double millisecond);
```

### **Parameters**

year

The year provided. Range of year is (-4712 to 9999).

• month

The month provided. Range of month is (1 to 12).

day

The day provided. Range of day is (1 to 31).

hour

The hour provided. Range of hour is (0 to 23).

minute

The minute provided. Range of minute is (0 to 59).

second

The second provided. Range of second is (0 to 59).

milliSeconds

The milliseconds provided. Range of millisecond is (0 to 999.999999).

### **Exceptions**

ArgumentException - The argument values of the parameters cannot be used to construct a valid OracleTimeStampLTZ (that is, the day is out of range for the month).

## 14.9.2.6 OracleTimeStampLTZ(int, int, int, int, int, int, int)

This constructor creates a new instance of the <code>OracleTimeStampLTZ</code> structure and sets its value for date and time using year, month, day, hour, minute, second, and nanosecond.

#### **Declaration**

```
// C#
public OracleTimeStampLTZ (int year, int month, int day, int hour,
  int minute, int second, int nanosecond);
```

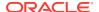

### **Parameters**

year

The year provided. Range of year is (-4712 to 9999).

month

The month provided. Range of month is (1 to 12).

day

The day provided. Range of day is (1 to 31).

hour

The hour provided. Range of hour is (0 to 23).

minute

The minute provided. Range of minute is (0 to 59).

second

The second provided. Range of second is (0 to 59).

nanosecond

The nanosecond provided. Range of nanosecond is (0 to 999999999).

## **Exceptions**

ArgumentOutOfRangeException - The argument value for one or more of the parameters is out of the specified range.

ArgumentException - The argument values of the parameters cannot be used to construct a valid OracleTimeStampLTZ (that is, the day is out of range for the month).

## 14.9.2.7 OracleTimeStampLTZ(byte [])

This constructor creates a new instance of the <code>OracleTimeStampLTZ</code> structure and sets its value to the provided byte array, which is in the internal Oracle <code>TIMESTAMP WITH LOCALTIME ZONE</code> format.

### **Declaration**

```
// C#
public OracleTimeStampLTZ (byte[] bytes);
```

## **Parameters**

bytes

A byte array that represents an Oracle TIMESTAMP WITH LOCAL TIME ZONE in Oracle internal format.

## **Exceptions**

ArgumentException - bytes is not in an internal Oracle TIMESTAMP WITH LOCAL TIME ZONE format or bytes is not a valid Oracle TIMESTAMP WITH LOCAL TIME ZONE.

ArgumentNullException - bytes is null.

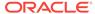

# 14.9.3 OracleTimeStampLTZ Static Fields

The OracleTimeStampLTZ static fields are listed in Table 14-120.

Table 14-120 OracleTimeStampLTZ Static Fields

| Field    | Description                                                                                                    |
|----------|----------------------------------------------------------------------------------------------------|
| MaxValue | Represents the maximum valid date for an OracleTimeStampLTZ structure, which is December 31, 9999 23:59:59.999999999 |
| MinValue | Represents the minimum valid date for an <code>OracleTimeStampLTZ</code> structure, which is January 1, -4712 0:0:0  |
| Null     | Represents a null value that can be assigned to an instance of the OracleTimeStampLTZ structure                      |

## 14.9.3.1 MaxValue

This static field represents the maximum valid date for an <code>OracleTimeStampLTZ</code> structure, which is December 31, 9999 23:59:59.999999999.

#### Declaration

```
// C#
public static readonly OracleTimeStampLTZ MaxValue;
```

#### Remarks

This value is the maximum date and time in the client time zone.

## 14.9.3.2 MinValue

This static field represents the minimum valid date for an OracleTimeStampLTZ structure, which is January 1, -4712 0:0:0.

## Declaration

```
// C#
public static readonly OracleTimeStampLTZ MinValue;
```

### Remarks

This value is the minimum date and time in the client time zone.

## 14.9.3.3 Null

This static field represents a null value that can be assigned to an instance of the <code>OracleTimeStampLTZ</code> structure.

## **Declaration**

```
// C#
public static readonly OracleTimeStampLTZ Null;
```

# 14.9.4 OracleTimeStampLTZ Static Methods

The <code>OracleTimeStampLTZ</code> static methods are listed in Table 14-121.

Table 14-121 OracleTimeStampLTZ Static Methods

| Methods                | Description                                                                                         |
|------------------------|----------------------------------------------------------------------------------------------------|
| Equals                 | Determines if two OracleTimeStampLTZ values are equal (Overloaded)                                  |
| GetLocalTimeZoneName   | Gets the client's local time zone name                                                              |
| GetLocalTimeZoneOffset | Gets the client's local time zone offset relative to UTC                                            |
| GetSysDate             | Gets an OracleTimeStampLTZ structure that represents the current date and time                      |
| GreaterThan            | Determines if the first of two OracleTimeStampLTZ values is greater than the second                 |
| GreaterThanOrEqual     | Determines if the first of two OracleTimeStampLTZ values is greater than or equal to the second     |
| LessThan               | Determines if the first of two OracleTimeStampLTZ values is less than the second                    |
| LessThanOrEqual        | Determines if the first of two OracleTimeStampLTZ values is less than or equal to the second        |
| NotEquals              | Determines if two OracleTimeStampLTZ values are not equal                                           |
| Parse                  | Gets an OracleTimeStampLTZ structure and sets its value for date and time using the supplied string |
| SetPrecision           | Returns a new instance of an OracleTimeStampLTZ with the specified fractional second precision      |

## 14.9.4.1 Equals

This static method determines if two OracleTimeStampLTZ values are equal.

### **Declaration**

// C#
public static bool Equals(OracleTimeStampLTZ value1,
 OracleTimeStampLTZ value2);

## **Parameters**

• value1

The first OracleTimeStampLTZ.

• value2

The second OracleTimeStampLTZ.

## **Return Value**

Returns true if two OracleTimeStampLTZ values are equal. Returns false otherwise.

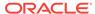

### **Remarks**

The following rules apply to the behavior of this method.

- Any OracleTimeStampLTZ that has a value is greater than an OracleTimeStampLTZ that has a null value.
- Two OracleTimeStampLTZS that contain a null value are equal.

## 14.9.4.2 GetLocalTimeZoneName

This static method gets the client's local time zone name.

#### **Declaration**

```
// C#
public static string GetLocalTimeZoneName();
```

#### **Return Value**

A string containing the local time zone.

## 14.9.4.3 GetLocalTimeZoneOffset

This static method gets the client's local time zone offset relative to Coordinated Universal Time (UTC).

## **Declaration**

```
// C#
public static TimeSpan GetLocalTimeZoneOffset( );
```

#### **Return Value**

A TimeSpan structure containing the local time zone hours and time zone minutes.

## 14.9.4.4 GetSysDate

This static method gets an <code>OracleTimeStampLTZ</code> structure that represents the current date and time.

#### **Declaration**

```
// C#
public static OracleTimeStampLTZ GetSysDate();
```

#### **Return Value**

An OracleTimeStampLTZ structure that represents the current date and time.

## 14.9.4.5 GreaterThan

This static method determines if the first of two <code>OracleTimeStampLTZ</code> values is greater than the second.

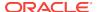

### **Declaration**

```
// C#
public static bool GreaterThan(OracleTimeStampLTZ value1,
    OracleTimeStampLTZ value2);
```

#### **Parameters**

value1

The first OracleTimeStampLTZ.

• value2

The second OracleTimeStampLTZ.

#### **Return Value**

Returns true if the first of two <code>OracleTimeStampLTZ</code> values is greater than the second; otherwise, returns <code>false</code>.

#### Remarks

The following rules apply to the behavior of this method.

- Any OracleTimeStampLTZ that has a value is greater than an OracleTimeStampLTZ that
  has a null value.
- Two OracleTimeStampLTZS that contain a null value are equal.

## 14.9.4.6 GreaterThanOrEqual

This static method determines if the first of two OracleTimeStampLTZ values is greater than or equal to the second.

#### **Declaration**

```
// C#
public static bool GreaterThanOrEqual(OracleTimeStampLTZ value1,
    OracleTimeStampLTZ value2);
```

## **Parameters**

value1

The first OracleTimeStampLTZ.

value2

The second OracleTimeStampLTZ.

### **Return Value**

Returns true if the first of two OracleTimeStampLTZ values is greater than or equal to the second; otherwise, returns false.

## Remarks

The following rules apply to the behavior of this method.

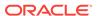

- Any OracleTimeStampLTZ that has a value is greater than an OracleTimeStampLTZ that has a null value.
- Two OracleTimeStampLTZS that contain a null value are equal.

## 14.9.4.7 LessThan

This static method determines if the first of two <code>OracleTimeStampLTZ</code> values is less than the second.

### **Declaration**

```
// C#
public static bool LessThan(OracleTimeStampLTZ value1,
   OracleTimeStampLTZ value2);
```

#### **Parameters**

value1

The first OracleTimeStampLTZ.

value2

The second OracleTimeStampLTZ.

#### **Return Value**

Returns true if the first of two OracleTimeStampLTZ values is less than the second. Returns false otherwise.

#### Remarks

The following rules apply to the behavior of this method.

- Any OracleTimeStampLTZ that has a value is greater than an OracleTimeStampLTZ that
  has a null value.
- Two OracleTimeStampLTZS that contain a null value are equal.

## 14.9.4.8 LessThanOrEqual

This static method determines if the first of two <code>OracleTimeStampLTZ</code> values is less than or equal to the second.

#### **Declaration**

```
// C#
public static bool LessThanOrEqual(OracleTimeStampLTZ value1,
    OracleTimeStampLTZ value2);
```

## **Parameters**

• value1

The first OracleTimeStampLTZ.

value2

The second OracleTimeStampLTZ.

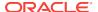

### **Return Value**

Returns true if the first of two OracleTimeStampLTZ values is less than or equal to the second. Returns false otherwise.

#### Remarks

The following rules apply to the behavior of this method.

- Any OracleTimeStampLTZ that has a value is greater than an OracleTimeStampLTZ that
  has a null value.
- Two OracleTimeStampLTZS that contain a null value are equal.

## 14.9.4.9 NotEquals

This static method determines if two OracleTimeStampLTZ values are not equal.

#### **Declaration**

```
// C#
public static bool NotEquals(OracleTimeStampLTZ value1,
    OracleTimeStampLTZ value2);
```

#### **Parameters**

value1

The first OracleTimeStampLTZ.

value2

The second OracleTimeStampLTZ.

### **Return Value**

Returns true if two OracleTimeStampLTZ values are not equal. Returns false otherwise.

### Remarks

The following rules apply to the behavior of this method.

- Any OracleTimeStampLTZ that has a value is greater than an OracleTimeStampLTZ that has a null value.
- Two OracleTimeStampLTZS that contain a null value are equal.

## 14.9.4.10 Parse

This static method creates an <code>OracleTimeStampLTZ</code> structure and sets its value using the supplied string.

### **Declaration**

```
// C#
public static OracleTimeStampLTZ Parse(string tsStr);
```

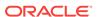

### **Parameters**

tsStr

A string that represents an Oracle Timestamp with local time zone.

#### **Return Value**

An OracleTimeStampLTZ Structure.

## **Exceptions**

Argument Exception - The tsStr parameter is an invalid string representation of an Oracle timestamp with local time zone or the tsStr is not in the timestamp format specified by the <code>OracleGlobalization.TimeStampFormat</code> property of the thread, which represents the Oracle <code>NLS\_TIMESTAMP\_FORMAT</code> parameter.

ArgumentNullException - The tsStr value is null.

#### **Remarks**

The names and abbreviations used for months and days are in the language specified by the <code>DateLanguage</code> and <code>Calendar</code> properties of the thread's <code>OracleGlobalization</code> object. If any of the thread's globalization properties are set to null or an empty string, the client computer's settings are used.

## **Example**

```
// C#
using System;
using Oracle.DataAccess.Types;
using Oracle.DataAccess.Client;
class ParseSample
  static void Main()
    // Set the nls_timestamp_format for the Parse() method
    OracleGlobalization info = OracleGlobalization.GetClientInfo();
    info.TimeStampFormat = "DD-MON-YYYY HH:MI:SS.FF AM";
    OracleGlobalization.SetThreadInfo(info);
    // construct OracleTimeStampLTZ from a string using the format specified.
    OracleTimeStampLTZ ts =
     OracleTimeStampLTZ.Parse("11-NOV-1999 11:02:33.444 AM");
    // Set the nls_timestamp_format for the ToString() method
    info.TimeStampFormat = "YYYY-MON-DD HH:MI:SS.FF AM";
    OracleGlobalization.SetThreadInfo(info);
    // Prints "1999-NOV-11 11:02:33.444000000 AM"
    Console.WriteLine(ts.ToString());
```

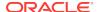

## 14.9.4.11 SetPrecision

This static method returns a new instance of an <code>OracleTimeStampLTZ</code> with the specified fractional second precision.

#### **Declaration**

```
// C#
public static OracleTimeStampLTZ SetPrecision(OracleTimeStampLTZ value1,
    int fracSecPrecision);
```

### **Parameters**

value1

The provided OracleTimeStampLTZ object.

fracSecPrecision

The fractional second precision provided. Range of fractional second precision is (0 to 9).

#### **Return Value**

An  ${\tt OracleTimeStampLTZ}$  structure with the specified fractional second precision

## **Exceptions**

ArgumentOutOfRangeException - fracSecPrecision is out of the specified range.

## Remarks

The value specified in the supplied <code>fracSecPrecision</code> parameter is used to perform a rounding off operation on the supplied <code>OracleTimeStampLTZ</code> value. Depending on this value, <code>0</code> or more trailing zeros are displayed in the string returned by <code>ToString()</code>.

### **Example**

The <code>OracleTimeStampLTZ</code> with a value of "December 31, 9999 23:59:59.99" results in the string "December 31, 9999 23:59:59.99000" when <code>SetPrecision()</code> is called with the fractional second precision set to 5.

## 14.9.5 OracleTimeStampLTZ Static Operators

The OracleTimeStampLTZ static operators are listed in Table 14-122.

Table 14-122 OracleTimeStampLTZ Static Operators

| Operator    | Description                                                                                                    |
|-------------|----------------------------------------------------------------------------------------------------|
| operator +  | Adds the supplied instance value to the supplied OracleTimeStampLTZ and returns a new OracleTimeStampLTZ structure (Overloaded) |
| operator == | Determines if two OracleTimeStampLTZ values are equal                                                                           |
| operator >  | Determines if the first of two OracleTimeStampLTZ values is greater than the second                                             |

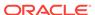

| <b>Table 14-122</b> | (Cont.) | <b>OracleTimeStamp</b> | oLTZ | Static C | perators |
|---------------------|---------|------------------------|------|----------|----------|
|---------------------|---------|------------------------|------|----------|----------|

| Operator    | Description                                                                                                    |
|-------------|----------------------------------------------------------------------------------------------------|
| operator >= | Determines if the first of two OracleTimeStampLTZ values is greater than or equal to the second                                        |
| operator != | Determines if two OracleTimeStampLTZ values are not equal                                                                              |
| operator <  | Determines if the first of two OracleTimeStampLTZ values is less than the second                                                       |
| operator <= | Determines if the first of two OracleTimeStampLTZ values is less than or equal to the second                                           |
| operator -  | Subtracts the supplied instance value from the supplied OracleTimeStampLTZ and returns a new OracleTimeStampLTZ structure (Overloaded) |

## 14.9.5.1 operator +

operator + adds the supplied value to the supplied <code>OracleTimeStampLTZ</code> and returns a <code>new OracleTimeStampLTZ</code> structure.

### **Overload List:**

operator + (OracleTimeStampLTZ, OracleIntervalDS)

This static operator adds the supplied <code>OracleIntervalDS</code> to the supplied <code>OracleTimeStampLTZ</code> and returns a new <code>OracleTimeStampLTZ</code> structure.

operator + (OracleTimeStampLTZ, OracleIntervalYM)

This static operator adds the supplied <code>OracleIntervalyM</code> to the supplied <code>OracleTimeStampLTZ</code> and returns a new <code>OracleTimeStampLTZ</code> structure.

operator + (OracleTimeStampLTZ, TimeSpan)

This static operator adds the supplied <code>TimeSpan</code> to the supplied <code>OracleTimeStampLTZ</code> and returns a new <code>OracleTimeStampLTZ</code> structure.

# 14.9.5.2 operator + (OracleTimeStampLTZ, OracleIntervalDS)

This static operator adds the supplied <code>OracleIntervalDS</code> to the supplied <code>OracleTimeStampLTZ</code> and returns a new <code>OracleTimeStampLTZ</code> structure.

#### **Declaration**

// C#
public static operator +(OracleTimeStampLTZ value1,
 OracleIntervalDS value2);

#### **Parameters**

value1

An OracleTimeStampLTZ.

value2

An OracleIntervalDS.

#### **Return Value**

An OracleTimeStampLTZ.

#### Remarks

If either parameter has a null value, the returned <code>OracleTimeStampLTZ</code> has a null value.

## 14.9.5.3 operator + (OracleTimeStampLTZ, OracleIntervalYM)

This static operator adds the supplied <code>OracleIntervalyM</code> to the supplied <code>OracleTimeStampLTZ</code> and returns a new <code>OracleTimeStampLTZ</code> structure.

## **Declaration**

```
// C#
public static operator +(OracleTimeStampLTZ value1,
    OracleIntervalYM value2);
```

#### **Parameters**

value1

An OracleTimeStampLTZ.

value2

An OracleIntervalYM.

### **Return Value**

An OracleTimeStampLTZ.

### Remarks

If either parameter has a null value, the returned OracleTimeStampLTZ has a null value.

## 14.9.5.4 operator + (OracleTimeStampLTZ, TimeSpan)

This static operator adds the supplied TimeSpan to the supplied OracleTimeStampLTZ and returns a new OracleTimeStampLTZ Structure.

### **Declaration**

```
// C# public static operator +(OracleTimeStampLTZ value1, TimeSpan value2);
```

#### **Parameters**

value1

An OracleTimeStampLTZ.

value2

A TimeSpan.

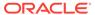

## **Return Value**

An OracleTimeStampLTZ.

#### Remarks

If the <code>OracleTimeStampLTZ</code> instance has a null value, the returned <code>OracleTimeStampLTZ</code> has a null value.

## 14.9.5.5 operator ==

This static operator determines if two <code>OracleTimeStampLTZ</code> values are equal.

## Declaration

```
// C#
public static bool operator == (OracleTimeStampLTZ value1,
    OracleTimeStampLTZ value2);
```

#### **Parameters**

value1

The first OracleTimeStampLTZ.

value2

The second OracleTimeStampLTZ.

#### **Return Value**

Returns true if they are the same; otherwise, returns false.

## Remarks

The following rules apply to the behavior of this method.

- Any OracleTimeStampLTZ that has a value is greater than an OracleTimeStampLTZ that has a null value.
- Two OracleTimeStampLTZS that contain a null value are equal.

## 14.9.5.6 operator >

This static operator determines if the first of two <code>OracleTimeStampLTZ</code> values is greater than the second.

## **Declaration**

#### **Parameters**

• value1

The first OracleTimeStampLTZ.

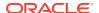

value2

The second OracleTimeStampLTZ.

#### **Return Value**

Returns true if the first <code>OracleTimeStampLTZ</code> value is greater than the second; otherwise, returns <code>false</code>.

#### Remarks

The following rules apply to the behavior of this method.

- Any OracleTimeStampLTZ that has a value is greater than an OracleTimeStampLTZ that
  has a null value.
- Two OracleTimeStampLTZS that contain a null value are equal.

## 14.9.5.7 operator >=

This static operator determines if the first of two <code>OracleTimeStampLTZ</code> values is greater than or equal to the second.

#### **Declaration**

#### **Parameters**

value1

An OracleTimeStampLTZ.

value2

The second OracleTimeStampLTZ.

## **Return Value**

Returns true if the first OracleTimeStampLTZ is greater than or equal to the second; otherwise, returns false.

## Remarks

The following rules apply to the behavior of this method.

- Any OracleTimeStampLTZ that has a value is greater than an OracleTimeStampLTZ that has a null value.
- Two OracleTimeStampLTZS that contain a null value are equal.

## 14.9.5.8 operator !=

This static operator determines if two OracleTimeStampLTZ values are not equal.

### **Declaration**

### **Parameters**

value1

The first OracleTimeStampLTZ.

• value2

The second OracleTimeStampLTZ.

#### **Return Value**

Returns true if two OracleTimeStampLTZ values are not equal; otherwise returns false.

#### **Remarks**

The following rules apply to the behavior of this method.

- Any OracleTimeStampLTZ that has a value is greater than an OracleTimeStampLTZ that
  has a null value.
- Two OracleTimeStampLTZS that contain a null value are equal.

## 14.9.5.9 operator <

This static operator determines if the first of two <code>OracleTimeStampLTZ</code> values is less than the second.

## **Declaration**

## **Parameters**

value1

The first OracleTimeStampLTZ.

• value2

The second OracleTimeStampLTZ.

## **Return Value**

Returns true if the first <code>OracleTimeStampLTZ</code> is less than the second; otherwise, returns false.

## Remarks

The following rules apply to the behavior of this method.

Any OracleTimeStampLTZ that has a value is greater than an OracleTimeStampLTZ that has a null value.

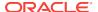

Two OracleTimeStampLTZS that contain a null value are equal.

## 14.9.5.10 operator <=

This static operator determines if the first of two OracleTimeStampLTZ values is less than or equal to the second.

#### **Declaration**

#### **Parameters**

value1

The first OracleTimeStampLTZ.

value2

The second OracleTimeStampLTZ.

## **Return Value**

Returns true if the first <code>OracleTimeStampLTZ</code> is less than or equal to the second; otherwise, returns <code>false</code>.

#### Remarks

The following rules apply to the behavior of this method.

- Any OracleTimeStampLTZ that has a value is greater than an OracleTimeStampLTZ that has a null value.
- Two OracleTimeStampLTZS that contain a null value are equal.

## 14.9.5.11 operator -

operator- subtracts the supplied value, from the supplied <code>OracleTimeStampLTZ</code> value, and returns a new <code>OracleTimeStampLTZ</code> structure.

#### **Overload List:**

operator - (OracleTimeStampLTZ, OracleIntervalDS)

This static operator subtracts the supplied <code>OracleIntervalDS</code> value, from the supplied <code>OracleTimeStampLTZ</code> value, and return a new <code>OracleTimeStampLTZ</code> structure.

operator - (OracleTimeStampLTZ, OracleIntervalYM)

This static operator subtracts the supplied <code>OracleIntervalYM</code> value, from the supplied <code>OracleTimeStampLTZ</code> value, and returns a new <code>OracleTimeStampLTZ</code> structure.

operator - (OracleTimeStampLTZ, TimeSpan)

This static operator subtracts the supplied TimeSpan value, from the supplied OracleTimeStampLTZ value, and returns a new OracleTimeStampLTZ Structure.

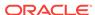

## 14.9.5.12 operator - (OracleTimeStampLTZ, OracleIntervalDS)

This static operator subtracts the supplied <code>OracleIntervalDS</code> value, from the supplied <code>OracleTimeStampLTZ</code> value, and return a new <code>OracleTimeStampLTZ</code> structure.

#### **Declaration**

```
// C#
public static operator - (OracleTimeStampLTZ value1,
    OracleIntervalDS value2);
```

### **Parameters**

• value1

An OracleTimeStampLTZ.

value2

An OracleIntervalDS instance.

#### **Return Value**

An OracleTimeStampLTZ Structure.

### Remarks

If either parameter has a null value, the returned <code>OracleTimeStampLTZ</code> has a null value.

## 14.9.5.13 operator - (OracleTimeStampLTZ, OracleIntervalYM)

This static operator subtracts the supplied <code>OracleIntervalyM</code> value, from the supplied <code>OracleTimeStampLTZ</code> value, and returns a new <code>OracleTimeStampLTZ</code> structure.

#### **Declaration**

```
// C#
public static operator - (OracleTimeStampLTZ value1,
    OracleIntervalYM value2);
```

#### **Parameters**

value1

An OracleTimeStampLTZ.

value2

An OracleIntervalYM.

#### **Return Value**

An OracleTimeStampLTZ Structure.

## Remarks

If either parameter has a null value, the returned <code>oracleTimeStampLTZ</code> has a null value.

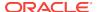

## 14.9.5.14 operator - (OracleTimeStampLTZ, TimeSpan)

This static operator subtracts the supplied TimeSpan value, from the supplied OracleTimeStampLTZ value, and returns a new OracleTimeStampLTZ Structure.

#### **Declaration**

// C#
public static operator -(OracleTimeStampLTZ value1, TimeSpan value2);

#### **Parameters**

value1

An OracleTimeStampLTZ.

value2

A TimeSpan.

#### **Return Value**

An OracleTimeStampLTZ Structure.

#### Remarks

If the <code>OracleTimeStampLTZ</code> instance has a null value, the returned <code>OracleTimeStampLTZ</code> structure has a null value.

# 14.9.6 OracleTimeStampLTZ Static Type Conversions

The OracleTimeStampLTZ static type conversions are listed in Table 14-123.

Table 14-123 OracleTimeStampLTZ Static Type Conversions

| Operator                             | Description                                                                |
|--------------------------------------|----------------------------------------------------------------------------|
| explicit operator OracleTimeStampLTZ | Converts an instance value to an OracleTimeStampLTZ structure (Overloaded) |
| implicit operator OracleTimeStampLTZ | Converts an instance value to an OracleTimeStampLTZ structure (Overloaded) |
| explicit operator DateTime           | Converts an OracleTimeStampLTZ value to a DateTime Structure               |

## 14.9.6.1 explicit operator OracleTimeStampLTZ

explicit operator OracleTimeStampLTZ converts the supplied value to an OracleTimeStampLTZ structure.

#### Overload List:

explicit operator OracleTimeStampLTZ(OracleTimeStamp)

This static type conversion operator converts an <code>OracleTimeStamp</code> value to an <code>OracleTimeStampLTZ</code> structure.

explicit operator OracleTimeStampLTZ(OracleTimeStampTZ)

This static type conversion operator converts an <code>OracleTimeStampTZ</code> value to an <code>OracleTimeStampLTZ</code> structure.

explicit operator OracleTimeStampLTZ(string)

This static type conversion operator converts the supplied string to an <code>OracleTimeStampLTZ</code> structure.

## 14.9.6.2 explicit operator OracleTimeStampLTZ(OracleTimeStamp)

This static type conversion operator converts an <code>OracleTimeStamp</code> value to an <code>OracleTimeStampLTZ</code> structure.

#### **Declaration**

```
// C#
public static explicit operator OracleTimeStampLTZ (OracleTimeStamp value1);
```

#### **Parameters**

value1

An OracleTimeStamp.

## **Return Value**

The  $\tt OracleTimeStampLTZ$  structure contains the date and time of the  $\tt OracleTimeStampTZ$  structure.

## Remarks

If the <code>OracleTimeStamp</code> structure has a null value, the returned <code>OracleTimeStampLTZ</code> structure also has a null value.

## 14.9.6.3 explicit operator OracleTimeStampLTZ(OracleTimeStampTZ)

This static type conversion operator converts an <code>OracleTimeStampTZ</code> value to an <code>OracleTimeStampLTZ</code> structure.

## **Declaration**

```
// C#
public static explicit operator OracleTimeStampLTZ
  (OracleTimeStampTZ value1);
```

#### **Parameters**

value1

An OracleTimeStampTZ instance.

### **Return Value**

The <code>OracleTimeStampLTZ</code> structure contains the date and time in the <code>OracleTimeStampTZ</code> structure (which is normalized to the client local time zone).

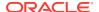

#### Remarks

If the <code>OracleTimeStampTZ</code> structure has a null value, the returned <code>OracleTimeStampLTZ</code> structure also has a null value.

## 14.9.6.4 explicit operator OracleTimeStampLTZ(string)

This static type conversion operator converts the supplied string to an <code>OracleTimeStampLTZ</code> structure.

### **Declaration**

```
// C#
public static explicit operator OracleTimeStampLTZ (string tsStr);
```

#### **Parameters**

tsStr

A string representation of an Oracle Timestamp with local time zone.

#### **Return Value**

A OracleTimeStampLTZ.

## **Exceptions**

ArgumentException - ThetsStr parameter is an invalid string representation of an Oracle TIMESTAMP WITH LOCAL TIME ZONE or the tsStr is not in the timestamp format specified by the thread's OracleGlobalization.TimeStampFormat property, which represents the Oracle NLS\_TIMESTAMP\_FORMAT parameter.

#### Remarks

The names and abbreviations used for months and days are in the language specified by the <code>DateLanguage</code> and <code>Calendar</code> properties of the thread's <code>OracleGlobalization</code> object. If any of the thread's globalization properties are set to null or an empty string, the client computer's settings are used.

### **Example**

```
using System;
using Oracle.DataAccess.Types;
using Oracle.DataAccess.Client;

class OracleTimeStampLTZSample
{
    static void Main()
    {
        // Set the nls_timestamp_format for the OracleTimeStampLTZ(string)
        // constructor
        OracleGlobalization info = OracleGlobalization.GetClientInfo();
        info.TimeStampFormat = "DD-MON-YYYY HH:MI:SS.FF AM";
        OracleGlobalization.SetThreadInfo(info);

        // construct OracleTimeStampLTZ from a string using the format specified.
```

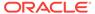

```
OracleTimeStampLTZ ts =
    new OracleTimeStampLTZ("11-NOV-1999 11:02:33.444 AM");

// Set the nls_timestamp_format for the ToString() method info.TimeStampFormat = "YYYY-MON-DD HH:MI:SS.FF AM";
    OracleGlobalization.SetThreadInfo(info);

// Prints "1999-NOV-11 11:02:33.444000000 AM"
    Console.WriteLine(ts.ToString());
}
```

## 14.9.6.5 implicit operator OracleTimeStampLTZ

 $\label{local_converts} \mbox{implicit operator OracleTimeStampLTZ} \mbox{ converts the supplied structure to an OracleTimeStampLTZ} \mbox{ structure}.$ 

#### **Overload List:**

implicit operator OracleTimeStampLTZ(OracleDate)

This static type conversion operator converts an <code>OracleDate</code> value to an <code>OracleTimeStampLTZ</code> structure.

implicit operator OracleTimeStampLTZ(DateTime)

This static type conversion operator converts a DateTime structure to an OracleTimeStampLTZ Structure.

## 14.9.6.6 implicit operator OracleTimeStampLTZ(OracleDate)

This static type conversion operator converts an <code>OracleDate</code> value to an <code>OracleTimeStampLTZ</code> structure.

#### Declaration

```
// C#
public static implicit operator OracleTimeStampLTZ(OracleDate value1);
```

## **Parameters**

value1

An OracleDate.

## **Return Value**

The returned <code>OracleTimeStampLTZ</code> structure contains the date and time in the <code>OracleDate</code> structure.

## Remarks

If the <code>OracleDate</code> structure has a null value, the returned <code>OracleTimeStampLTZ</code> structure also has a null value.

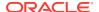

## 14.9.6.7 implicit operator OracleTimeStampLTZ(DateTime)

This static type conversion operator converts a DateTime structure to an OracleTimeStampLTZ Structure.

#### **Declaration**

```
// C#
public static implicit operator OracleTimeStampLTZ(DateTime value1);
```

#### **Parameters**

value1

A DateTime Structure.

#### **Return Value**

An OracleTimeStampLTZ Structure.

## 14.9.6.8 explicit operator DateTime

This static type conversion operator converts an <code>OracleTimeStampLTZ</code> value to a <code>DateTime</code> structure.

## **Declaration**

```
// C#
public static explicit operator DateTime(OracleTimeStampLTZ value1);
```

### **Parameters**

value1

An OracleTimeStampLTZ instance.

## **Return Value**

A DateTime that contains the date and time in the current instance.

### **Exceptions**

OracleNullValueException - The OracleTimeStampLTZ structure has a null value.

#### Remarks

The precision of the OracleTimeStampLTZ value can be lost during the conversion.

# 14.9.7 OracleTimeStampLTZ Properties

The OracleTimeStampLTZ properties are listed in Table 14-124.

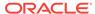

Table 14-124 OracleTimeStampLTZ Properties

| Properties  | Description                                                                                                  |
|-------------|----------------------------------------------------------------------------------------------------|
| BinData     | Returns an array of bytes that represents an Oracle TIMESTAMP WITH LOCAL TIME ZONE in Oracle internal format |
| Day         | Specifies the day component of an OracleTimeStampLTZ                                                         |
| IsNull      | Indicates whether or not the OracleTimeStampLTZ instance has a null value                                    |
| Hour        | Specifies the hour component of an OracleTimeStampLTZ                                                        |
| Millisecond | Specifies the millisecond component of an OracleTimeStampLTZ                                                 |
| Minute      | Specifies the minute component of an OracleTimeStampLTZ                                                      |
| Month       | Specifies the month component of an OracleTimeStampLTZ                                                       |
| Nanosecond  | Specifies the nanosecond component of an OracleTimeStampLTZ                                                  |
| Second      | Specifies the second component of an OracleTimeStampLTZ                                                      |
| Value       | Specifies the date and time that is stored in the <code>OracleTimeStampLTZ</code> structure                  |
| Year        | Specifies the year component of an OracleTimeStampLTZ                                                        |

## 14.9.7.1 BinData

This property returns an array of bytes that represents an Oracle  $\tt TIMESTAMP$  WITH LOCAL  $\tt TIME$  ZONE in Oracle internal format.

## **Declaration**

```
// C#
public byte[] BinData {get;}
```

## **Property Value**

A byte array that represents an Oracle Timestamp with local time zone internal format.

## **Exceptions**

OracleNullValueException - The current instance has a null value.

## 14.9.7.2 Day

This property specifies the day component of an  ${\tt OracleTimeStampLTZ}$ .

#### **Declaration**

```
// C#
public int Day{get;}
```

## **Property Value**

A number that represents the day. Range of Day is (1 to 31).

## **Exceptions**

OracleNullValueException - The current instance has a null value.

## 14.9.7.3 IsNull

This property indicates whether or not the current instance has a null value.

### **Declaration**

```
// C#
public bool IsNull{get;}
```

## **Property Value**

Returns true if the current instance contains a null value; otherwise, returns false.

## 14.9.7.4 Hour

This property specifies the hour component of an OracleTimeStampLTZ.

### **Declaration**

```
// C#
public int Hour{get;}
```

### **Property Value**

A number that represents the hour. Range of Hour is (0 to 23).

## **Exceptions**

OracleNullValueException - The current instance has a null value.

## 14.9.7.5 Millisecond

This property gets the millisecond component of an <code>OracleTimeStampLTZ</code>.

#### Declaration

```
// C#
public double Millisecond{get;}
```

## **Property Value**

A number that represents a millisecond. Range of Millisecond is (0 to 999.999999)

## **Exceptions**

OracleNullValueException - The current instance has a null value.

## 14.9.7.6 Minute

This property gets the minute component of an OracleTimeStampLTZ.

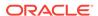

### **Declaration**

```
// C#
public int Minute{get;}
```

## **Property Value**

A number that represent a minute. Range of Minute is (0 to 59).

## **Exceptions**

OracleNullValueException - The current instance has a null value.

## 14.9.7.7 Month

This property gets the month component of an OracleTimeStampLTZ.

#### Declaration

```
// C#
public int Month{get;}
```

## **Property Value**

A number that represents a month. Range of Month is (1 to 12).

## **Exceptions**

OracleNullValueException - The current instance has a null value.

## 14.9.7.8 Nanosecond

This property gets the nanosecond component of an OracleTimeStampLTZ.

#### **Declaration**

```
// C#
public int Nanosecond{get;}
```

### **Property Value**

A number that represents a nanosecond. Range of Nanosecond is (0 to 99999999).

## **Exceptions**

OracleNullValueException - The current instance has a null value.

## 14.9.7.9 Second

This property gets the second component of an OracleTimeStampLTZ.

## Declaration

```
// C#
public int Second{get;}
```

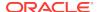

## **Property Value**

A number that represents a second. Range of Second is (0 to 59).

## **Exceptions**

OracleNullValueException - The current instance has a null value.

## 14.9.7.10 Value

This property specifies the date and time that is stored in the <code>OracleTimeStampLTZ</code> structure.

## **Declaration**

```
// C#
public DateTime Value{get;}
```

## **Property Value**

A DateTime.

### **Exceptions**

OracleNullValueException - The current instance has a null value.

## 14.9.7.11 Year

This property gets the year component of an OracleTimeStampLTZ.

## **Declaration**

```
// C#
public int Year{get;}
```

## **Property Value**

A number that represents a year. The range of Year is (-4712 to 9999).

## **Exceptions**

OracleNullValueException - The current instance has a null value.

# 14.9.8 OracleTimeStampLTZ Methods

The OracleTimeStampLTZ methods are listed in Table 14-125.

Table 14-125 OracleTimeStampLTZ Methods

| Methods  | Description                                               |
|----------|-----------------------------------------------------------|
| AddDays  | Adds the supplied number of days to the current instance  |
| AddHours | Adds the supplied number of hours to the current instance |

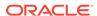

Table 14-125 (Cont.) OracleTimeStampLTZ Methods

| Methods             | Description                                                                                                    |
|---------------------|----------------------------------------------------------------------------------------------------|
| AddMilliseconds     | Adds the supplied number of milliseconds to the current instance                                                           |
| AddMinutes          | Adds the supplied number of minutes to the current instance                                                                |
| AddMonths           | Adds the supplied number of months to the current instance                                                                 |
| AddNanoseconds      | Adds the supplied number of nanoseconds to the current instance                                                            |
| AddSeconds          | Adds the supplied number of seconds to the current instance                                                                |
| AddYears            | Adds the supplied number of years to the current instance                                                                  |
| CompareTo           | Compares the current OracleTimeStampLTZ instance to an object and returns an integer that represents their relative values |
| Equals              | Determines whether or not an object has the same date and time as the current OracleTimeStampLTZ instance (Overloaded)     |
| GetHashCode         | Returns a hash code for the OracleTimeStampLTZ instance                                                                    |
| GetDaysBetween      | Subtracts an OracleTimeStampLTZ from the current instance and returns an OracleIntervalDS that represents the difference   |
| GetYearsBetween     | Subtracts an OracleTimeStampLTZ from the current instance and returns an OracleIntervalYM that represents the difference   |
| GetType             | Inherited from System.Object                                                                                               |
| ToOracleDate        | Converts the current OracleTimeStampLTZ structure to an OracleDate structure                                               |
| ToOracleTimeStamp   | Converts the current OracleTimeStampLTZ structure to an OracleTimeStamp structure                                          |
| ToOracleTimeStampTZ | Converts the current OracleTimeStampLTZ structure to an OracleTimeStampTZ structure                                        |
| ToString            | Converts the current OracleTimeStampLTZ structure to a string                                                              |
| ToUniversalTime     | Converts the current local time to Coordinated Universal Time (UTC)                                                        |

# 14.9.8.1 AddDays

This method adds the supplied number of days to the current instance.

## **Declaration**

// C#

public OracleTimeStampLTZ AddDays(double days);

## **Parameters**

days

The supplied number of days. Range is (-1,000,000,000 < days < 1,000,000,000)

#### **Return Value**

An OracleTimeStampLTZ.

## **Exceptions**

OracleNullValueException - The current instance has a null value.

ArgumentOutofRangeException - The argument value is out of the specified range.

## 14.9.8.2 AddHours

This method adds the supplied number of hours to the current instance.

#### **Declaration**

```
// C#
public OracleTimeStampLTZ AddHours(double hours);
```

#### **Parameters**

hours

The supplied number of hours. Range is (-24,000,000,000 < hours < 24,000,000,000).

### **Return Value**

An OracleTimeStampLTZ.

### **Exceptions**

OracleNullValueException - The current instance has a null value.

ArgumentOutofRangeException - The argument value is out of the specified range.

## 14.9.8.3 AddMilliseconds

This method adds the supplied number of milliseconds to the current instance.

## **Declaration**

```
// C#
public OracleTimeStampLTZ AddMilliseconds(double milliseconds);
```

## **Parameters**

milliseconds

The supplied number of milliseconds. Range is (-8.64 \* 1016 < milliseconds < 8.64 \* 1016).

### **Return Value**

An OracleTimeStampLTZ.

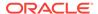

## **Exceptions**

OracleNullValueException - The current instance has a null value.

ArgumentOutofRangeException - The argument value is out of the specified range.

## 14.9.8.4 AddMinutes

This method adds the supplied number of minutes to the current instance.

#### **Declaration**

```
// C#
public OracleTimeStampLTZ AddMinutes(double minutes);
```

### **Parameters**

minutes

The supplied number of minutes. Range is (-1,440,000,000,000 < minutes < 1,440,000,000,000).

#### **Return Value**

An OracleTimeStampLTZ.

## **Exceptions**

OracleNullValueException - The current instance has a null value.

ArgumentOutofRangeException - The argument value is out of the specified range.

## 14.9.8.5 AddMonths

This method adds the supplied number of months to the current instance.

#### Declaration

```
// C#
public OracleTimeStampLTZ AddMonths(long months);
```

## **Parameters**

months

The supplied number of months. Range is (-12,000,000,000 < months < 12,000,000,000).

## **Return Value**

An OracleTimeStampLTZ.

## **Exceptions**

OracleNullValueException - The current instance has a null value.

ArgumentOutofRangeException - The argument value is out of the specified range.

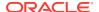

## 14.9.8.6 AddNanoseconds

This method adds the supplied number of nanoseconds to the current instance.

#### **Declaration**

```
// C#
public OracleTimeStampLTZ AddNanoseconds(long nanoseconds);
```

#### **Parameters**

nanoseconds

The supplied number of nanoseconds.

#### **Return Value**

An OracleTimeStampLTZ.

## **Exceptions**

OracleNullValueException - The current instance has a null value.

## 14.9.8.7 AddSeconds

This method adds the supplied number of seconds to the current instance.

### **Declaration**

```
// C#
public OracleTimeStampLTZ AddSeconds(double seconds);
```

#### **Parameters**

seconds

The supplied number of seconds. Range is (-8.64 \* 1013< seconds < 8.64 \* 1013).

## **Return Value**

An OracleTimeStampLTZ.

## **Exceptions**

OracleNullValueException - The current instance has a null value.

ArgumentOutofRangeException - The argument value is out of the specified range.

## 14.9.8.8 AddYears

This method adds the supplied number of years to the current instance

### **Declaration**

```
// C#
public OracleTimeStampLTZ AddYears(int years);
```

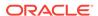

### **Parameters**

years

The supplied number of years. Range is  $(-999,999,999 \le years \le 999,999,999)$ 

#### **Return Value**

An OracleTimeStampLTZ.

## **Exceptions**

OracleNullValueException - The current instance has a null value.

ArgumentOutofRangeException - The argument value is out of the specified range.

## 14.9.8.9 CompareTo

This method compares the current <code>OracleTimeStampLTZ</code> instance to an object, and returns an integer that represents their relative values.

### **Declaration**

```
// C#
public int CompareTo(object obj);
```

#### **Parameters**

• obj

The object being compared to the current <code>OracleTimeStampLTZ</code> instance.

## **Return Value**

The method returns a number that is:

- Less than zero: if the current OracleTimeStampLTZ instance value is less than that of obj.
- Zero: if the current OracleTimeStampLTZ instance and obj values are equal.
- Greater than zero: if the current OracleTimeStampLTZ instance value is greater than that of obj.

### **Implements**

IComparable

#### **Exceptions**

ArgumentException - The obj parameter is not of type OracleTimeStampLTZ.

#### Remarks

The following rules apply to the behavior of this method.

• The comparison must be between <code>OracleTimeStampLTZS</code>. For example, comparing an <code>OracleTimeStampLTZ</code> instance with an <code>OracleBinary</code> instance is not allowed. When

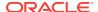

an  ${\tt OracleTimeStampLTZ}$  is compared with a different type, an  ${\tt ArgumentException}$  is thrown.

- Any OracleTimeStampLTZ that has a value is greater than an OracleTimeStampLTZ that
  has a null value.
- Two OracleTimeStampLTZS that contain a null value are equal.

## 14.9.8.10 Equals

Overrides Object

This method determines whether or not an object has the same date and time as the current <code>OracleTimeStampLTZ</code> instance.

#### **Declaration**

```
// C#
public override bool Equals(object obj);
```

#### **Parameters**

• obj

The object being compared to the current <code>OracleTimeStampLTZ</code> instance.

#### **Return Value**

Returns true if the <code>obj</code> is of type <code>OracleTimeStampLTZ</code> and represents the same date and time; otherwise, returns <code>false</code>.

#### Remarks

The following rules apply to the behavior of this method.

- Any OracleTimeStampLTZ that has a value is greater than an OracleTimeStampLTZ that has a null value.
- Two OracleTimeStampLTZS that contain a null value are equal.

## 14.9.8.11 GetHashCode

Overrides Object

This method returns a hash code for the <code>OracleTimeStampLTZ</code> instance.

#### Declaration

```
// C#
public override int GetHashCode();
```

#### **Return Value**

A number that represents the hash code.

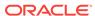

## 14.9.8.12 GetDaysBetween

This method subtracts an <code>OracleTimeStampLTZ</code> value from the current instance and returns an <code>OracleIntervalDS</code> that represents the difference.

#### **Declaration**

```
// C#
public OracleIntervalDS GetDaysBetween(OracleTimeStampLTZ value1);
```

#### **Parameters**

value1

The OracleTimeStampLTZ value being subtracted.

#### **Return Value**

An OracleIntervalDS that represents the interval between two OracleTimeStampLTZ values.

#### Remarks

If either the current instance or the parameter has a null value, the returned <code>OracleIntervalDS</code> has a null value.

## 14.9.8.13 GetYearsBetween

This method subtracts an <code>OracleTimeStampLTZ</code> value from the current instance and returns an <code>OracleIntervalyM</code> that represents the time interval.

#### **Declaration**

```
// C#
public OracleIntervalYM GetYearsBetween(OracleTimeStampLTZ value1);
```

### **Parameters**

• value1

The OracleTimeStampLTZ value being subtracted.

## **Return Value**

An OracleIntervalYM that represents the interval between two OracleTimeStampLTZ values.

### Remarks

If either the current instance or the parameter has a null value, the returned <code>OracleIntervalyM</code> has a null value.

## 14.9.8.14 ToOracleDate

This method converts the current <code>OracleTimeStampLTZ</code> structure to an <code>OracleDate</code> structure.

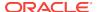

### **Declaration**

```
// C#
public OracleDate ToOracleDate();
```

#### **Return Value**

The returned <code>OracleDate</code> structure contains the date and time in the current instance.

#### Remarks

The precision of the <code>OracleTimeStampLTZ</code> value can be lost during the conversion.

If the current instance has a null value, the value of the returned <code>oracleDate</code> structure has a null value.

# 14.9.8.15 ToOracleTimeStamp

This method converts the current <code>OracleTimeStampLTZ</code> structure to an <code>OracleTimeStampstructure</code>.

#### **Declaration**

```
// C#
public OracleTimeStamp ToOracleTimeStamp();
```

#### **Return Value**

The returned <code>OracleTimeStamp</code> contains the date and time in the current instance.

#### Remarks

If the current instance has a null value, the value of the returned <code>OracleTimeStamp</code> structure has a null value.

## 14.9.8.16 ToOracleTimeStampTZ

This method converts the current <code>OracleTimeStampLTZ</code> structure to an <code>OracleTimeStampTZ</code> structure.

#### **Declaration**

```
// C#
public OracleTimeStampTZ ToOracleTimeStampTZ();
```

#### **Return Value**

The returned <code>OracleTimeStampTZ</code> contains the date and time of the current instance, with the time zone set to the <code>OracleGlobalization.TimeZone</code> from the thread.

#### Remarks

If the current instance has a null value, the value of the returned <code>OracleTimeStampTZ</code> structure has a null value.

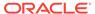

## 14.9.8.17 ToString

Overrides Object

This method converts the current <code>OracleTimeStampLTZ</code> structure to a string.

#### **Declaration**

```
// C#
public override string ToString();
```

#### **Return Value**

A string that represents the same date and time as the current  ${\tt oracleTimeStampLTZ}$  structure.

#### **Remarks**

The returned value is a string representation of the <code>OracleTimeStampLTZ</code> in the format specified by the <code>OracleGlobalization.TimeStampFormat</code> property of the thread.

The names and abbreviations used for months and days are in the language specified by the DateLanguage and Calendar properties of the thread's OracleGlobalization Object. If any of the thread's globalization properties are set to null or an empty string, the client computer's settings are used.

## **Example**

```
// C#
using System;
using Oracle.DataAccess.Types;
using Oracle.DataAccess.Client;
class ToStringSample
  static void Main()
    // Set the nls_timestamp_format for the OracleTimeStampLTZ(string)
    // constructor
    OracleGlobalization info = OracleGlobalization.GetClientInfo();
    info.TimeStampFormat = "DD-MON-YYYY HH:MI:SS.FF AM";
    OracleGlobalization.SetThreadInfo(info);
    // construct OracleTimeStampLTZ from a string using the format
    // specified.
    OracleTimeStampLTZ ts =
     new OracleTimeStampLTZ("11-NOV-1999 11:02:33.444 AM");
    // Set the nls_timestamp_format for the ToString() method
    info.TimeStampFormat = "YYYY-MON-DD HH:MI:SS.FF AM";
    OracleGlobalization.SetThreadInfo(info);
    // Prints "1999-NOV-11 11:02:33.444000000 AM"
    Console.WriteLine(ts.ToString());
```

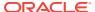

## 14.9.8.18 ToUniversalTime

This method converts the current local time to Coordinated Universal Time (UTC).

#### **Declaration**

```
// C#
public OracleTimeStampTZ ToUniversalTime();
```

#### **Return Value**

An OracleTimeStampTZ Structure.

#### Remarks

If the current instance has a null value, the value of the returned  ${\tt OracleTimeStampTZ}$  structure has a null value.

# 14.10 OracleTimeStampTZ Structure

The <code>OracleTimeStampTZ</code> structure represents the Oracle <code>TIMESTAMP</code> WITH <code>TIME</code> ZONE data type to be stored in or retrieved from a database. Each <code>OracleTimeStampTZ</code> stores the following information: year, month, day, hour, minute, second, nanosecond, and time zone.

#### **Class Inheritance**

```
System.Object
System.ValueType
Oracle.DataAccess.Types.OracleTimeStampTZ
```

### **Declaration**

```
// C# public struct OracleTimeStampTZ : IComparable, INullable, IXmlSerializable
```

#### Requirements

| Provider       | ODP.NET, Unmanaged Driver | ODP.NET, Managed Driver        |
|----------------|---------------------------|--------------------------------|
| Assembly       | Oracle.DataAccess.dll     | Oracle.ManagedDataAccess.dll   |
| Namespace      | Oracle.DataAccess.Types   | Oracle.ManagedDataAccess.Types |
| .NET Framework | 3.5, 4.5, 4.6             | 4.5, 4.6                       |

## **Thread Safety**

All public static methods are thread-safe, although instance methods do not guarantee thread safety.

### **Example**

// C#

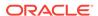

```
using System;
using Oracle.DataAccess.Client;
using Oracle.DataAccess.Types;
class OracleTimeStampTZSample
  static void Main()
    // Set the nls parameters for the current thread
    OracleGlobalization info = OracleGlobalization.GetClientInfo();
    info.TimeZone = "US/Eastern";
    info.TimeStampFormat = "DD-MON-YYYY HH:MI:SS.FF AM";
    info.TimeStampTZFormat = "DD-MON-YYYY HH:MI:SS.FF AM TZR";
    OracleGlobalization.SetThreadInfo(info);
    // Create an OracleTimeStampTZ in US/Pacific time zone
    OracleTimeStampTZ tstz1=new OracleTimeStampTZ("11-NOV-1999 "+
      "11:02:33.444 AM US/Pacific");
    // Note that ToOracleTimeStampTZ uses the thread's time zone region,
    // "US/Eastern"
    OracleTimeStamp ts = new OracleTimeStamp("11-NOV-1999 11:02:33.444 AM");
    OracleTimeStampTZ tstz2 = ts.ToOracleTimeStampTZ();
    // Calculate the difference between tstz1 and tstz2
    OracleIntervalDS idsDiff = tstz1.GetDaysBetween(tstz2);
    // Display information
    Console.WriteLine("tstz1.TimeZone = " + tstz1.TimeZone);
    // Prints "US/Pacific"
    Console.WriteLine("tstz2.TimeZone = " + tstz2.TimeZone);
    // Prints "US/Eastern"
    Console.WriteLine("idsDiff.Hours = " + idsDiff.Hours); // Prints 3
    Console.WriteLine("idsDiff.Minutes = " + idsDiff.Minutes); // Prints 0
```

### See Also:

- "Oracle.DataAccess.Types and Oracle.ManagedDataAccess.Types Namespaces"
- OracleTimeStampTZ Members
- OracleTimeStampTZ Constructors
- OracleTimeStampTZ Static Fields
- OracleTimeStampTZ Static Methods
- OracleTimeStampTZ Static Operators
- OracleTimeStampTZ Static Type Conversions
- OracleTimeStampTZ Properties
- OracleTimeStampTZ Methods

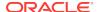

# 14.10.1 OracleTimeStampTZ Members

OracleTimeStampTZ members are listed in the following tables:

## **OracleTimeStampTZ Constructors**

OracleTimeStampTZ constructors are listed in Table 14-126

Table 14-126 OracleTimeStampTZ Constructors

| Constructor                    | Description                                                             |
|--------------------------------|-------------------------------------------------------------------------|
| OracleTimeStampTZ Constructors | Instantiates a new instance of OracleTimeStampTZ structure (Overloaded) |

## OracleTimeStampTZ Static Fields

The OracleTimeStampTZ static fields are listed in Table 14-127.

Table 14-127 OracleTimeStampTZ Static Fields

| Field    | Description                                                                                                    |
|----------|----------------------------------------------------------------------------------------------------|
| MaxValue | Represents the maximum valid date for an OracleTimeStampTZ structure in UTC, which is December 31, 999923:59:59.999999999 |
| MinValue | Represents the minimum valid date for an OracleTimeStampTZ structure in UTC, which is January 1, -4712 0:0:0              |
| Null     | Represents a null value that can be assigned to an instance of the OracleTimeStampTZ structure                            |

### **OracleTimeStampTZ Static Methods**

The OracleTimeStampTZ static methods are listed in Table 14-128.

Table 14-128 OracleTimeStampTZ Static Methods

| Methods            | Description                                                                                    |
|--------------------|------------------------------------------------------------------------------------------------|
| Methods            | Description                                                                                    |
| Equals             | Determines if two OracleTimeStampTZ values are equal (Overloaded)                              |
| GetSysDate         | Gets an OracleTimeStampTZ structure that represents the current date and time                  |
| GreaterThan        | Determines if the first of two OracleTimeStampTZ values is greater than the second             |
| GreaterThanOrEqual | Determines if the first of two OracleTimeStampTZ values is greater than or equal to the second |
| LessThan           | Determines if the first of two OracleTimeStampTZ values is less than the second                |
| LessThanOrEqual    | Determines if the first of two OracleTimeStampTZ values is less than or equal to the second    |

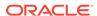

Table 14-128 (Cont.) OracleTimeStampTZ Static Methods

| Methods      | Description                                                                                        |
|--------------|----------------------------------------------------------------------------------------------------|
| NotEquals    | Determines if two OracleTimeStampTZ values are not equal                                           |
| Parse        | Gets an OracleTimeStampTZ structure and sets its value for date and time using the supplied string |
| SetPrecision | Returns a new instance of an OracleTimeStampTZ with the specified fractional second precision      |

## **OracleTimeStampTZ Static Operators**

The OracleTimeStampTZ static operators are listed in Table 14-129.

Table 14-129 OracleTimeStampTZ Static Operators

| Operator    | Description                                                                                                    |
|-------------|----------------------------------------------------------------------------------------------------|
| operator +  | Adds the supplied instance value to the supplied OracleTimeStampTZ and returns a new OracleTimeStampTZ structure (Overloaded)        |
| operator == | Determines if two OracleTimeStampTZ values are equal                                                                                 |
| operator >  | Determines if the first of two OracleTimeStampTZ values is greater than the second                                                   |
| operator >= | Determines if the first of two OracleTimeStampTZ values is greater than or equal to the second                                       |
| operator != | Determines if two OracleTimeStampTZ values are not equal                                                                             |
| operator <  | Determines if the first of two OracleTimeStampTZ values is less than the second                                                      |
| operator <= | Determines if the first of two OracleTimeStampTZ values is less than or equal to the second                                          |
| operator -  | Subtracts the supplied instance value from the supplied OracleTimeStampTZ and returns a new OracleTimeStampTZ structure (Overloaded) |

## **OracleTimeStampTZ Static Type Conversions**

The <code>OracleTimeStampTZ</code> static type conversions are listed in Table 14-130.

Table 14-130 OracleTimeStampTZ Static Type Conversions

| Operator                            | Description                                                               |
|-------------------------------------|---------------------------------------------------------------------------|
| explicit operator OracleTimeStampTZ | Converts an instance value to an OracleTimeStampTZ structure (Overloaded) |
| implicit operator OracleTimeStampTZ | Converts an instance value to an OracleTimeStampTZ structure (Overloaded) |

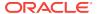

Table 14-130 (Cont.) OracleTimeStampTZ Static Type Conversions

| Operator                   | Description                                                 |
|----------------------------|-------------------------------------------------------------|
| explicit operator DateTime | Converts an OracleTimeStampTZ value to a DateTime Structure |

## **OracleTimeStampTZ Properties**

The OracleTimeStampTZ properties are listed in Table 14-131.

Table 14-131 OracleTimeStampTZ Properties

| Properties  | Description                                                                                            |
|-------------|----------------------------------------------------------------------------------------------------|
| BinData     | Returns an array of bytes that represents an Oracle TIMESTAMP WITH TIME ZONE in Oracle internal format |
| Day         | Specifies the day component of an OracleTimeStampTZ in the current time zone                           |
| IsNull      | Indicates whether or not the current instance has a null value                                         |
| Hour        | Specifies the hour component of an OracleTimeStampTZ in the current time zone                          |
| Millisecond | Specifies the millisecond component of an OracleTimeStampTZ in the current time zone                   |
| Minute      | Specifies the minute component of an OracleTimeStampTZ in the current time zone                        |
| Month       | Specifies the month component of an OracleTimeStampTZ in the current time zone                         |
| Nanosecond  | Specifies the nanosecond component of an OracleTimeStampTZ in the current time zone                    |
| Second      | Specifies the second component of an OracleTimeStampTZ in the current time zone                        |
| TimeZone    | Returns the time zone of the OracleTimeStampTZ instance                                                |
| Value       | Returns the date and time that is stored in the OracleTimeStampTZ structure in the current time zone   |
| Year        | Specifies the year component of an OracleTimeStampTZ                                                   |

## **OracleTimeStampTZ Methods**

The OracleTimeStampTZ methods are listed in Table 14-132.

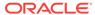

Table 14-132 OracleTimeStampTZ Methods

| Methods              | Description                                                                                                    |
|----------------------|----------------------------------------------------------------------------------------------------|
| AddDays              | Adds the supplied number of days to the current instance                                                                   |
| AddHours             | Adds the supplied number of hours to the current instance                                                                  |
| AddMilliseconds      | Adds the supplied number of milliseconds to the current instance                                                           |
| AddMinutes           | Adds the supplied number of minutes to the current instance                                                                |
| AddMonths            | Adds the supplied number of months to the current instance                                                                 |
| AddNanoseconds       | Adds the supplied number of nanoseconds to the current instance                                                            |
| AddSeconds           | Adds the supplied number of seconds to the current instance                                                                |
| AddYears             | Adds the supplied number of years to the current instance                                                                  |
| CompareTo            | Compares the current OracleTimeStampTZ instance to an object, and returns an integer that represents their relative values |
| Equals               | Determines whether or not an object has the same date and time as the current OracleTimeStampTZ instance                   |
| GetDaysBetween       | Subtracts an OracleTimeStampTZ from the current instance and returns an OracleIntervalDS that represents the time interval |
| GetHashCode          | Returns a hash code for the OracleTimeStampTZ instance                                                                     |
| GetTimeZoneOffset    | Gets the time zone information in hours and minutes of the current OracleTimeStampTZ                                       |
| GetYearsBetween      | Subtracts an OracleTimeStampTZ from the current instance and returns an OracleIntervalYM that represents the time interval |
| GetType              | Inherited from System.Object                                                                                               |
| ToLocalTime          | Converts the current OracleTimeStampTZ instance to local time                                                              |
| ToOracleDate         | Converts the current OracleTimeStampTZ structure to an OracleDate structure                                                |
| ToOracleTimeStampLTZ | Converts the current OracleTimeStampTZ structure to an OracleTimeStampLTZ structure                                        |
| ToOracleTimeStamp    | Converts the current OracleTimeStampTZ structure to an OracleTimeStamp structure                                           |
| ToString             | Converts the current OracleTimeStampTZ structure to a string                                                               |

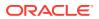

Table 14-132 (Cont.) OracleTimeStampTZ Methods

| Methods | Description                                                       |
|---------|-------------------------------------------------------------------|
| l .     | Converts the current datetime to Coordinated Universal Time (UTC) |

# 14.10.2 OracleTimeStampTZ Constructors

The <code>OracleTimeStampTZ</code> constructors create new instances of the <code>OracleTimeStampTZ</code> structure.

#### **Overload List:**

OracleTimeStampTZ(DateTime)

This constructor creates a new instance of the <code>OracleTimeStampTZ</code> structure and sets its value for date and time using the supplied <code>DateTime</code> value.

OracleTimeStampTZ(DateTime, string)

This constructor creates a new instance of the <code>OracleTimeStampTZ</code> structure and sets its value for date and time using the supplied <code>DateTime</code> value and the supplied time zone data.

OracleTimeStampTZ(string)

This constructor creates a new instance of the <code>OracleTimeStampTZ</code> structure and sets its value for date and time using the supplied string.

OracleTimeStampTZ(int, int, int)

This constructor creates a new instance of the <code>OracleTimeStampTZ</code> structure and sets its value for date and time using year, month, and day.

OracleTimeStampTZ(int, int, int, string)

This constructor creates a new instance of the <code>OracleTimeStampTZ</code> structure and sets its value for date and time using year, month, day, and time zone data.

OracleTimeStampTZ(int, int, int, int, int, int)

This constructor creates a new instance of the OracleTimeStampTZ structure and sets its value for date and time using year, month, day, hour, minute, and second.

OracleTimeStampTZ(int, int, int, int, int, int, string)

This constructor creates a new instance of the <code>OracleTimeStampTZ</code> structure and sets its value for date and time using year, month, day, hour, minute, second, and time zone data.

OracleTimeStampTZ(int, int, int, int, int, int, double)

This constructor creates a new instance of the <code>OracleTimeStampTZ</code> structure and sets its value for date and time using year, month, day, hour, minute, second, and millisecond.

OracleTimeStampTZ(int, int, int, int, int, int, double, string)

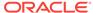

This constructor creates a new instance of the <code>OracleTimeStampTZ</code> structure and sets its value for date and time using year, month, day, hour, minute, second, millisecond, and time zone data.

OracleTimeStampTZ(int, int, int, int, int, int, int)

This constructor creates a new instance of the <code>OracleTimeStampTZ</code> structure and sets its value for date and time using year, month, day, hour, minute, second, and nanosecond.

OracleTimeStampTZ(int, int, int, int, int, int, int, string)

This constructor creates a new instance of the <code>OracleTimeStampTZ</code> structure and sets its value for date and time using year, month, day, hour, minute, second, nanosecond, and time zone data.

OracleTimeStampTZ(byte [])

This constructor creates a new instance of the <code>OracleTimeStampTZ</code> structure and sets its value to the provided byte array, that represents the internal Oracle <code>TIMESTAMP WITH TIME ZONE</code> format.

## 14.10.2.1 OracleTimeStampTZ(DateTime)

This constructor creates a new instance of the <code>OracleTimeStampTZ</code> structure and sets its value for date and time using the supplied <code>DateTime</code> value.

#### **Declaration**

```
// C#
public OracleTimeStampTZ (DateTime dt);
```

#### **Parameters**

dt

The supplied DateTime value.

#### Remarks

The time zone is set to the OracleGlobalization. TimeZone of the thread.

### **Exceptions**

ArgumentException - The dt parameter cannot be used to construct a valid OracleTimeStampTZ.

## 14.10.2.2 OracleTimeStampTZ(DateTime, string)

This constructor creates a new instance of the <code>OracleTimeStampTZ</code> structure with the supplied <code>DateTime</code> value and the time zone data.

### **Declaration**

```
// C#
public OracleTimeStampTZ (DateTime value1, string timeZone);
```

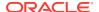

#### **Parameters**

value1

The supplied DateTime value.

timeZone

The time zone data provided.

### **Exceptions**

ArgumentException - The argument values of the parameters cannot be used to construct a valid <code>OracleTimeStampTZ</code>.

#### Remarks

timeZone can be either an hour offset, for example, 7:00, or a valid time zone region name that is provided in V\$TIMEZONE\_NAMES, such as US/Pacific. Time zone abbreviations are not supported.

If time zone is null, the OracleGlobalization. TimeZone of the thread is used.

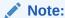

PST is a time zone region name as well as a time zone abbreviation; therefore it is accepted by <code>OracleTimeStampTZ</code>.

## 14.10.2.3 OracleTimeStampTZ(string)

This constructor creates a new instance of the <code>OracleTimeStampTZ</code> structure and sets its value for date and time using the supplied string.

### **Declaration**

```
// C#
public OracleTimeStampTZ (string tsStr);
```

#### **Parameters**

tsStr

A string that represents an Oracle TIMESTAMP WITH TIME ZONE.

### **Exceptions**

ArgumentException - The tsStr is an invalid string representation of an Oracle TIMESTAMP WITH TIME ZONE or the tsStr is not in the timestamp format specified by the OracleGlobalization. TimeStampTZFormat property of the thread.

ArgumentNullException - The tsStr value is null.

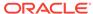

#### Remarks

The names and abbreviations used for months and days are in the language specified by the DateLanguage and Calendar properties of the thread's OracleGlobalization Object. If any of the thread's globalization properties are set to null or an empty string, the client computer's settings are used.

### **Example**

```
// C#
using System;
using Oracle.DataAccess.Client;
using Oracle.DataAccess.Types;
class OracleTimeStampTZSample
  static void Main()
    OracleGlobalization info = OracleGlobalization.GetClientInfo();
    info.TimeStampTZFormat = "DD-MON-YYYY HH:MI:SS.FF AM TZR";
    OracleGlobalization.SetThreadInfo(info);
    // construct OracleTimeStampTZ from a string using the format specified.
    OracleTimeStampTZ tstz = new OracleTimeStampTZ("11-NOV-1999" +
      "11:02:33.444 AM US/Pacific");
    // Set the nls_timestamp_tz_format for the ToString() method
    info.TimeStampTZFormat = "YYYY-MON-DD HH:MI:SS.FF AM TZR";
    OracleGlobalization.SetThreadInfo(info);
    // Prints "1999-NOV-11 11:02:33.444000000 AM US/Pacific"
    Console.WriteLine(tstz.ToString());
```

## 14.10.2.4 OracleTimeStampTZ(int, int, int)

This constructor creates a new instance of the <code>OracleTimeStampTZ</code> structure and sets its value for date and time using year, month, and day.

#### **Declaration**

```
// C#
public OracleTimeStampTZ(int year, int month, int day);
```

#### **Parameters**

year

The year provided. Range of year is (-4712 to 9999).

month

The month provided. Range of month is (1 to 12).

day

The day provided. Range of day is (1 to 31).

### **Exceptions**

ArgumentOutOfRangeException - The argument value for one or more of the parameters is out of the specified range.

ArgumentException - The argument values of the parameters cannot be used to construct a valid OracleTimeStampTZ (that is, the day is out of range for the month).

#### Remarks

The time zone is set to the OracleGlobalization. TimeZone of the thread.

## 14.10.2.5 OracleTimeStampTZ(int, int, int, string)

This constructor creates a new instance of the <code>OracleTimeStampTZ</code> structure and sets its value for date and time using year, month, day, and time zone data.

#### **Declaration**

```
// C#
public OracleTimeStampTZ(int year, int month, int day,
   string timeZone);
```

#### **Parameters**

year

The year provided. Range of year is (-4712 to 9999).

month

The month provided. Range of month is (1 to 12).

day

The day provided. Range of day is (1 to 31).

timeZone

The time zone data provided.

#### **Exceptions**

ArgumentOutOfRangeException - The argument value for one or more of the parameters is out of the specified range.

ArgumentException - The argument values of the parameters cannot be used to construct a valid <code>OracleTimeStampTZ</code> (that is, the day is out of range for the month or the time zone is invalid).

#### Remarks

timeZone can be either an hour offset, for example, 7:00, or a valid time zone region name that is provided in V\$TIMEZONE\_NAMES, such as US/Pacific. Time zone abbreviations are not supported.

If time zone is null, the OracleGlobalization. TimeZone of the thread is used.

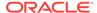

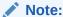

PST is a time zone region name as well as a time zone abbreviation; therefore it is accepted by <code>OracleTimeStampTZ</code>.

## 14.10.2.6 OracleTimeStampTZ(int, int, int, int, int, int)

This constructor creates a new instance of the <code>OracleTimeStampTZ</code> structure and sets its value for date and time using year, month, day, hour, minute, and second.

#### **Declaration**

```
// C#
public OracleTimeStampTZ(int year, int month, int day, int hour,
  int minute, int second);
```

#### **Parameters**

• year

The year provided. Range of year is (-4712 to 9999).

month

The month provided. Range of month is (1 to 12).

day

The day provided. Range of day is (1 to 31).

hour

The hour provided. Range of hour is (0 to 23).

• minute

The minute provided. Range of minute is (0 to 59).

second

The second provided. Range of second is (0 to 59).

## **Exceptions**

ArgumentOutOfRangeException - The argument value for one or more of the parameters is out of the specified range.

ArgumentException - The argument values of the parameters cannot be used to construct a valid OracleTimeStampTZ (that is, the day is out of range for the month).

#### Remarks

The time zone is set to the OracleGlobalization. TimeZone of the thread.

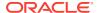

## 14.10.2.7 OracleTimeStampTZ(int, int, int, int, int, int, string)

This constructor creates a new instance of the <code>OracleTimeStampTZ</code> structure and sets its value for date and time using year, month, day, hour, minute, second, and time zone data.

#### **Declaration**

```
// C#
public OracleTimeStampTZ (int year, int month, int day, int hour,
  int minute, int second, string timeZone);
```

#### **Parameters**

year

The year provided. Range of year is (-4712 to 9999).

month

The month provided. Range of month is (1 to 12).

day

The day provided. Range of day is (1 to 31).

hour

The hour provided. Range of hour is (0 to 23).

minute

The minute provided. Range of minute is (0 to 59).

second

The second provided. Range of second is (0 to 59).

timeZone

The time zone data provided.

#### **Exceptions**

ArgumentException - The argument values of the parameters cannot be used to construct a valid <code>OracleTimeStampTZ</code> (that is, the day is out of range of the month or the time zone is invalid).

#### Remarks

timeZone can be either an hour offset, for example, 7:00, or a valid time zone region name that is provided in V\$TIMEZONE\_NAMES, such as US/Pacific. Time zone abbreviations are not supported.

If time zone is null, the OracleGlobalization. TimeZone of the thread is used.

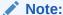

PST is a time zone region name as well as a time zone abbreviation; therefore it is accepted by <code>OracleTimeStampTZ</code>.

## 14.10.2.8 OracleTimeStampTZ(int, int, int, int, int, int, double)

This constructor creates a new instance of the OracleTimeStampTZ structure and sets its value for date and time using year, month, day, hour, minute, second, and millisecond.

#### **Declaration**

```
// C#
public OracleTimeStampTZ(int year, int month, int day, int hour,
  int minute, int second, double millisecond);
```

#### **Parameters**

• year

The year provided. Range of year is (-4712 to 9999).

month

The month provided. Range of month is (1 to 12).

day

The day provided. Range of day is (1 to 31).

hour

The hour provided. Range of hour is (0 to 23).

• minute

The minute provided. Range of minute is (0 to 59).

second

The second provided. Range of second is (0 to 59).

millisecond

The millisecond provided. Range of millisecond is (0 to 999.999999).

### **Exceptions**

ArgumentOutOfRangeException - The argument value for one or more of the parameters is out of the specified range.

ArgumentException - The argument values of the parameters cannot be used to construct a valid OracleTimeStampTZ (that is, the day is out of range for the month).

### Remarks

The time zone is set to the OracleGlobalization. TimeZone of the thread.

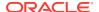

## 14.10.2.9 OracleTimeStampTZ(int, int, int, int, int, int, double, string)

This constructor creates a new instance of the <code>OracleTimeStampTZ</code> structure and sets its value for date and time using year, month, day, hour, minute, second, millisecond, and time zone data.

#### **Declaration**

```
// C#
public OracleTimeStampTZ(int year, int month, int day, int hour,
  int minute,   int second, double millisecond, string timeZone);
```

#### **Parameters**

year

The year provided. Range of year is (-4712 to 9999).

month

The month provided. Range of month is (1 to 12).

day

The day provided. Range of day is (1 to 31).

hour

The hour provided. Range of hour is (0 to 23).

minute

The minute provided. Range of minute is (0 to 59).

second

The second provided. Range of second is (0 to 59).

millisecond

The millisecond provided. Range of millisecond is (0 to 999.999999).

timeZone

The time zone data provided.

### **Exceptions**

ArgumentOutOfRangeException - The argument value for one or more of the parameters is out of the specified range.

ArgumentException - The argument values of the parameters cannot be used to construct a valid <code>OracleTimeStampTZ</code> (that is, the day is out of range for the month or the time zone is invalid).

#### Remarks

timeZone can be either an hour offset, for example, 7:00, or a valid time zone region name that is provided in V\$TIMEZONE\_NAMES, such as US/Pacific. Time zone abbreviations are not supported.

If time zone is null, the OracleGlobalization. TimeZone of the thread is used.

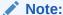

PST is a time zone region name as well as a time zone abbreviation; therefore it is accepted by <code>OracleTimeStampTZ</code>.

## 14.10.2.10 OracleTimeStampTZ(int, int, int, int, int, int, int)

This constructor creates a new instance of the <code>OracleTimeStampTZ</code> structure and sets its value for date and time using year, month, day, hour, minute, second, and nanosecond.

#### **Declaration**

```
// C#
public OracleTimeStampTZ(int year, int month, int day, int hour,
  int minute, int second, int nanosecond);
```

#### **Parameters**

year

The year provided. Range of year is (-4712 to 9999).

month

The month provided. Range of month is (1 to 12).

day

The day provided. Range of day is (1 to 31).

hour

The hour provided. Range of hour is (0 to 23).

minute

The minute provided. Range of minute is (0 to 59).

second

The second provided. Range of second is (0 to 59).

nanosecond

The nanosecond provided. Range of nanosecond is (0 to 999999999).

#### **Exceptions**

ArgumentOutOfRangeException - The argument value for one or more of the parameters is out of the specified range.

ArgumentException - The argument values of the parameters cannot be used to construct a valid OracleTimeStampTZ (that is, the day is out of range for the month).

### Remarks

The time zone is set to the OracleGlobalization. TimeZone of the thread.

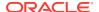

## 14.10.2.11 OracleTimeStampTZ(int, int, int, int, int, int, int, string)

This constructor creates a new instance of the <code>OracleTimeStampTZ</code> structure and sets its value for date and time using year, month, day, hour, minute, second, nanosecond, and time zone data.

### **Declaration**

```
// C#
public OracleTimeStampTZ(int year, int month, int day, int hour,
  int minute, int second, int nanosecond, string timeZone);
```

#### **Parameters**

year

The year provided. Range of year is (-4712 to 9999).

month

The month provided. Range of month is (1 to 12).

day

The day provided. Range of day is (1 to 31).

hour

The hour provided. Range of hour is (0 to 23).

minute

The minute provided. Range of minute is (0 to 59).

second

The second provided. Range of second is (0 to 59).

nanosecond

The nanosecond provided. Range of nanosecond is (0 to 999999999).

timeZone

The time zone data provided.

### **Exceptions**

ArgumentOutOfRangeException - The argument value for one or more of the parameters is out of the specified range.

ArgumentException - The argument values of the parameters cannot be used to construct a valid <code>OracleTimeStampTZ</code> (that is, the day is out of range for the month or the time zone is invalid).

#### Remarks

timeZone can be either an hour offset, for example, 7:00, or a valid time zone region name that is provided in V\$TIMEZONE\_NAMES, such as US/Pacific. Time zone abbreviations are not supported.

If time zone is null, the OracleGlobalization. TimeZone of the thread is used.

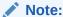

PST is a time zone region name as well as a time zone abbreviation; therefore it is accepted by <code>OracleTimeStampTZ</code>.

## 14.10.2.12 OracleTimeStampTZ(byte [])

This constructor creates a new instance of the <code>OracleTimeStampTZ</code> structure and sets its value to the provided byte array, that represents the internal Oracle <code>TIMESTAMP WITH TIME ZONE</code> format.

#### **Declaration**

```
// C#
public OracleTimeStampLTZ (byte[] bytes);
```

#### **Parameters**

bytes

The provided byte array that represents an Oracle TIMESTAMP WITH TIME ZONE in Oracle internal format.

### **Exceptions**

ArgumentException - bytes is not in internal Oracle TIMESTAMP WITH TIME ZONE format or bytes is not a valid Oracle TIMESTAMP WITH TIME ZONE.

ArgumentNullException - bytes is null.

# 14.10.3 OracleTimeStampTZ Static Fields

The OracleTimeStampTZ static fields are listed in Table 14-133.

Table 14-133 OracleTimeStampTZ Static Fields

| Field    | Description                                                                                                    |
|----------|----------------------------------------------------------------------------------------------------|
| MaxValue | Represents the maximum valid date for an OracleTimeStampTZ structure in UTC, which is December 31, 999923:59:59.999999999 |
| MinValue | Represents the minimum valid date for an OracleTimeStampTZ structure in UTC, which is January 1, -4712 0:0:0              |
| Null     | Represents a null value that can be assigned to an instance of the OracleTimeStampTZ structure                            |

## 14.10.3.1 MaxValue

This static field represents the maximum valid datetime time for an <code>OracleTimeStampTZ</code> structure in UTC, which is December 31, 999923:59:59.999999999.

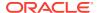

### **Declaration**

// C#
public static readonly OracleTimeStampTZ MaxValue;

## 14.10.3.2 MinValue

This static field represents the minimum valid datetime for an <code>OracleTimeStampTZ</code> structure in UTC, which is January 1, -4712 0:0:0.

#### **Declaration**

// C#
public static readonly OracleTimeStampTZ MinValue;

## 14.10.3.3 Null

This static field represents a null value that can be assigned to an instance of the  $\mbox{OracleTimeStampTZ}$  structure.

#### **Declaration**

// C#
public static readonly OracleTimeStampTZ Null;

# 14.10.4 OracleTimeStampTZ Static Methods

The OracleTimeStampTZ static methods are listed in Table 14-134.

Table 14-134 OracleTimeStampTZ Static Methods

| Methods            | Description                                                                                        |  |
|--------------------|----------------------------------------------------------------------------------------------------|--|
| Equals             | Determines if two OracleTimeStampTZ values are equal (Overloaded)                                  |  |
| GetSysDate         | Gets an OracleTimeStampTZ structure that represents the current date and time                      |  |
| GreaterThan        | Determines if the first of two OracleTimeStampTZ values is greater than the second                 |  |
| GreaterThanOrEqual | Determines if the first of two OracleTimeStampTZ values is greater than or equal to the second     |  |
| LessThan           | Determines if the first of two OracleTimeStampTZ values is less than the second                    |  |
| LessThanOrEqual    | Determines if the first of two OracleTimeStampTZ values is less than or equal to the second        |  |
| NotEquals          | Determines if two OracleTimeStampTZ values are not equal                                           |  |
| Parse              | Gets an OracleTimeStampTZ structure and sets its value for date and time using the supplied string |  |

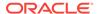

Table 14-134 (Cont.) OracleTimeStampTZ Static Methods

| Methods      | Description                                                                                   |
|--------------|-----------------------------------------------------------------------------------------------|
| SetPrecision | Returns a new instance of an OracleTimeStampTZ with the specified fractional second precision |

## 14.10.4.1 Equals

This static method determines if two OracleTimeStampTZ values are equal.

#### **Declaration**

```
// C#
public static bool Equals(OracleTimeStampTZ value1,
   OracleTimeStampTZ value2);
```

#### **Parameters**

value1

The first OracleTimeStampTZ.

value2

The second OracleTimeStampTZ.

#### **Return Value**

Returns true if two OracleTimeStampTZ values are equal. Returns false otherwise.

#### Remarks

The following rules apply to the behavior of this method.

- Any OracleTimeStampTZ that has a value is greater than an OracleTimeStampTZ that
  has a null value.
- Two OracleTimeStampTZS that contain a null value are equal.

## 14.10.4.2 GetSysDate

This static method gets an <code>OracleTimeStampTZ</code> structure that represents the current date and time.

### **Declaration**

```
// C#
public static OracleTimeStampTZ GetSysDate();
```

#### **Return Value**

An OracleTimeStampTZ structure that represents the current date and time.

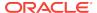

## 14.10.4.3 GreaterThan

This static method determines if the first of two OracleTimeStampTZ values is greater than the second.

### **Declaration**

#### **Parameters**

value1

The first OracleTimeStampTZ.

value2

The second OracleTimeStampTZ.

#### **Return Value**

Returns true if the first of two <code>OracleTimeStampTZ</code> values is greater than the second; otherwise, returns <code>false</code>.

#### Remarks

The following rules apply to the behavior of this method.

- Any OracleTimeStampTZ that has a value is greater than an OracleTimeStampTZ that has a null value.
- Two OracleTimeStampTZS that contain a null value are equal.

# 14.10.4.4 GreaterThanOrEqual

This static method determines if the first of two OracleTimeStampTZ values is greater than or equal to the second.

#### **Declaration**

#### **Parameters**

• value1

The first OracleTimeStampTZ.

• value2

The second OracleTimeStampTZ.

### **Return Value**

Returns true if the first of two OracleTimeStampTZ values is greater than or equal to the second; otherwise, returns false.

#### **Remarks**

The following rules apply to the behavior of this method.

- Any OracleTimeStampTZ that has a value is greater than an OracleTimeStampTZ that
  has a null value.
- Two OracleTimeStampTZS that contain a null value are equal.

## 14.10.4.5 LessThan

This static method determines if the first of two <code>OracleTimeStampTZ</code> values is less than the second.

#### **Declaration**

```
// C#
public static bool LessThan(OracleTimeStampTZ value1,
    OracleTimeStampTZ value2);
```

#### **Parameters**

value1

The first OracleTimeStampTZ.

• value2

The second OracleTimeStampTZ.

## **Return Value**

Returns true if the first of two <code>oracleTimeStampTZ</code> values is less than the second. Returns false otherwise.

#### Remarks

The following rules apply to the behavior of this method.

- Any OracleTimeStampTZ that has a value is greater than an OracleTimeStampTZ that has a null value.
- Two OracleTimeStampTZS that contain a null value are equal.

## 14.10.4.6 LessThanOrEqual

This static method determines if the first of two <code>OracleTimeStampTZ</code> values is less than or equal to the second.

## Declaration

```
// C#
public static bool LessThanOrEqual(OracleTimeStampTZ value1,
    OracleTimeStampTZ value2);
```

#### **Parameters**

value1

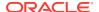

The first OracleTimeStampTZ.

value2

The second OracleTimeStampTZ.

#### **Return Value**

Returns true if the first of two OracleTimeStampTZ values is less than or equal to the second. Returns false otherwise.

#### Remarks

The following rules apply to the behavior of this method.

- Any OracleTimeStampTZ that has a value is greater than an OracleTimeStampTZ that has a null value.
- Two OracleTimeStampTZS that contain a null value are equal.

## 14.10.4.7 NotEquals

This static method determines if two <code>OracleTimeStampTZ</code> values are not equal.

#### **Declaration**

```
// C#
public static bool NotEquals(OracleTimeStampTZ value1,
    OracleTimeStampTZ value2);
```

#### **Parameters**

• value1

The first OracleTimeStampTZ.

• value2

The second OracleTimeStampTZ.

## **Return Value**

Returns true if two OracleTimeStampTZ values are not equal. Returns false otherwise.

#### Remarks

The following rules apply to the behavior of this method.

- Any OracleTimeStampTZ that has a value is greater than an OracleTimeStampTZ that has a null value.
- Two OracleTimeStampTZS that contain a null value are equal.

## 14.10.4.8 Parse

This static method returns an <code>OracleTimeStampTZ</code> structure and sets its value for date and time using the supplied string.

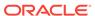

#### **Declaration**

```
// C#
public static OracleTimeStampTZ Parse(string tsStr);
```

#### **Parameters**

tsStr

A string that represents an Oracle TIMESTAMP WITH TIME ZONE.

#### **Return Value**

An OracleTimeStampTZ Structure.

### **Exceptions**

ArgumentException - The *tsStr* is an invalid string representation of an Oracle TIMESTAMP WITH TIME ZONE or the *tsStr* is not in the timestamp format specified by the OracleGlobalization.TimeStampTZFormat property of the thread, which represents the Oracle NLS\_TIMESTAMP\_TZ\_FORMAT parameter.

ArgumentNullException - The tsStr value is null.

#### Remarks

The names and abbreviations used for months and days are in the language specified by the DateLanguage and Calendar properties of the thread's OracleGlobalization Object. If any of the thread's globalization properties are set to null or an empty string, the client computer's settings are used.

### **Example**

```
// C#
using System;
using Oracle.DataAccess.Client;
using Oracle.DataAccess.Types;
class ParseSample
  static void Main()
    // Set the nls_timestamp_tz_format for the Parse() method
    OracleGlobalization info = OracleGlobalization.GetClientInfo();
    info.TimeStampTZFormat = "DD-MON-YYYY HH:MI:SS.FF AM TZR";
    OracleGlobalization.SetThreadInfo(info);
    // construct OracleTimeStampTZ from a string using the format specified.
    OracleTimeStampTZ tstz = OracleTimeStampTZ.Parse("11-NOV-1999 " +
      "11:02:33.444 AM US/Pacific");
    // Set the nls_timestamp_tz_format for the ToString() method
    info.TimeStampTZFormat = "YYYY-MON-DD HH:MI:SS.FF AM TZR";
    OracleGlobalization.SetThreadInfo(info);
    // Prints "1999-NOV-11 11:02:33.444000000 AM US/Pacific"
    Console.WriteLine(tstz.ToString());
```

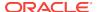

## 14.10.4.9 SetPrecision

This static method returns a new instance of an <code>OracleTimeStampTZ</code> with the specified fractional second precision.

#### **Declaration**

```
// C#
public static OracleTimeStampTZ SetPrecision(OracleTimeStampTZ value1,
   int fracSecPrecision);
```

#### **Parameters**

value1

The provided OracleTimeStampTZ object.

fracSecPrecision

The fractional second precision provided. Range of fractional second precision is (0 to 9).

#### **Return Value**

An  ${\tt OracleTimeStampTZ}$  structure with the specified fractional second precision

## **Exceptions**

ArgumentOutOfRangeException - fracSecPrecision is out of the specified range.

## Remarks

The value specified in the supplied <code>fracSecPrecision</code> is used to perform a rounding off operation on the supplied <code>oracleTimeStampTZ</code> value. Depending on this value, <code>0</code> or more trailing zeros are displayed in the string returned by <code>ToString()</code>.

#### **Example**

The <code>OracleTimeStampTZ</code> with a value of "December 31, 9999 23:59:59.99 US/Pacific" results in the string "December 31, 9999 23:59:59.99000 US/Pacific" when <code>SetPrecision()</code> is called with the fractional second precision set to 5.

## 14.10.5 OracleTimeStampTZ Static Operators

The OracleTimeStampTZ static operators are listed in Table 14-135.

Table 14-135 OracleTimeStampTZ Static Operators

| Operator    | Description                                                                                                    |
|-------------|----------------------------------------------------------------------------------------------------|
| operator +  | Adds the supplied instance value to the supplied OracleTimeStampTZ and returns a new OracleTimeStampTZ structure (Overloaded) |
| operator == | Determines if two OracleTimeStampTZ values are equal                                                                          |
| operator >  | Determines if the first of two OracleTimeStampTZ values is greater than the second                                            |

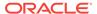

| Table 14-135 | (Cont.) | OracleTimeStam | pTZ Static Operators |
|--------------|---------|----------------|----------------------|
|              |         |                |                      |

| Operator    | Description                                                                                                    |  |
|-------------|----------------------------------------------------------------------------------------------------|--|
| operator >= | Determines if the first of two OracleTimeStampTZ values is greater than or equal to the second                                       |  |
| operator != | Determines if two OracleTimeStampTZ values are not equal                                                                             |  |
| operator <  | Determines if the first of two OracleTimeStampTZ values is less than the second                                                      |  |
| operator <= | Determines if the first of two OracleTimeStampTZ values is less than or equal to the second                                          |  |
| operator -  | Subtracts the supplied instance value from the supplied OracleTimeStampTZ and returns a new OracleTimeStampTZ structure (Overloaded) |  |

# 14.10.5.1 operator +

operator+ adds the supplied structure to the supplied <code>OracleTimeStampTZ</code> and returns a <code>new OracleTimeStampTZ</code> structure.

#### **Overload List:**

operator +(OracleTimeStampTZ, OracleIntervalDS)

This static operator adds the supplied <code>OracleIntervalDS</code> to the supplied <code>OracleTimeStampTZ</code> and returns a new <code>OracleTimeStampTZ</code> structure.

operator +(OracleTimeStampTZ, OracleIntervalYM)

This static operator adds the supplied <code>OracleIntervalyM</code> to the supplied <code>OracleTimeStampTZ</code> and returns a new <code>OracleTimeStampTZ</code> structure.

operator +(OracleTimeStampTZ, TimeSpan)

This static operator adds the supplied TimeSpan to the supplied OracleTimeStampTZ and returns a new OracleTimeStampTZ structure.

## 14.10.5.2 operator +(OracleTimeStampTZ, OracleIntervalDS)

This static operator adds the supplied <code>OracleIntervalDS</code> to the supplied <code>OracleTimeStampTZ</code> and returns a new <code>OracleTimeStampTZ</code> structure.

#### **Declaration**

// C#
public static operator +(OracleTimeStampTZ value1,
 OracleIntervalDS value2);

#### **Parameters**

value1

An OracleTimeStampTZ.

• value2

An OracleIntervalDS.

#### **Return Value**

An OracleTimeStampTZ.

#### Remarks

If either parameter has a null value, the returned <code>OracleTimeStampTZ</code> has a null value.

## 14.10.5.3 operator +(OracleTimeStampTZ, OracleIntervalYM)

This static operator adds the supplied <code>OracleIntervalyM</code> to the supplied <code>OracleTimeStampTZ</code> and returns a new <code>OracleTimeStampTZ</code> structure.

#### **Declaration**

```
// C#
public static operator +(OracleTimeStampTZ value1,
    OracleIntervalYM value2);
```

#### **Parameters**

value1

An OracleTimeStampTZ.

value2

An OracleIntervalYM.

#### **Return Value**

An OracleTimeStampTZ.

### Remarks

If either parameter has a null value, the returned <code>OracleTimeStampTZ</code> has a null value.

# 14.10.5.4 operator +(OracleTimeStampTZ, TimeSpan)

This static operator adds the supplied TimeSpan to the supplied OracleTimeStampTZ and returns a new OracleTimeStampTZ structure.

#### **Declaration**

```
// C# public static operator +(OracleTimeStampTZ value1, TimeSpan value2);
```

#### **Parameters**

value1

An OracleTimeStampTZ.

• value2

A TimeSpan.

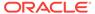

### **Return Value**

An OracleTimeStampTZ.

#### Remarks

If the OracleTimeStampTZ instance has a null value, the returned OracleTimeStampTZ has a null value

## 14.10.5.5 operator ==

This static operator determines if two OracleTimeStampTZ values are equal.

### **Declaration**

#### **Parameters**

value1

The first OracleTimeStampTZ.

value2

The second OracleTimeStampTZ.

#### **Return Value**

Returns true if they are equal; otherwise returns false.

### Remarks

The following rules apply to the behavior of this method.

- Any OracleTimeStampTZ that has a value is greater than an OracleTimeStampTZ that has a null value.
- Two OracleTimeStampTZS that contain a null value are equal.

## 14.10.5.6 operator >

This static operator determines if the first of two  ${\tt OracleTimeStampTZ}$  values is greater than the second.

### **Declaration**

#### **Parameters**

• value1

The first OracleTimeStampTZ.

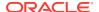

value2

The second OracleTimeStampTZ.

#### **Return Value**

Returns true if the first OracleTimeStampTZ value is greater than the second; otherwise, returns false.

#### Remarks

The following rules apply to the behavior of this method.

- Any OracleTimeStampTZ that has a value is greater than an OracleTimeStampTZ that
  has a null value.
- Two OracleTimeStampTZS that contain a null value are equal.

## 14.10.5.7 operator >=

This static operator determines if the first of two <code>OracleTimeStampTZ</code> values is greater than or equal to the second.

#### **Declaration**

#### **Parameters**

value1

The first OracleTimeStampTZ.

value2

The second OracleTimeStampTZ.

### **Return Value**

Returns true if the first OracleTimeStampTZ is greater than or equal to the second; otherwise, returns false.

### Remarks

The following rules apply to the behavior of this method.

- Any OracleTimeStampTZ that has a value is greater than an OracleTimeStampTZ that has a null value.
- Two OracleTimeStampTZS that contain a null value are equal.

## 14.10.5.8 operator !=

This static operator determines if two OracleTimeStampTZ values are not equal.

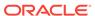

#### **Declaration**

### **Parameters**

value1

The first OracleTimeStampTZ.

• value2

The second OracleTimeStampTZ.

#### **Return Value**

Returns true if two OracleTimeStampTZ values are not equal; otherwise, returns false.

#### **Remarks**

The following rules apply to the behavior of this method.

- Any OracleTimeStampTZ that has a value is greater than an OracleTimeStampTZ that
  has a null value.
- Two OracleTimeStampTZS that contain a null value are equal.

## 14.10.5.9 operator <

This static operator determines if the first of two <code>OracleTimeStampTZ</code> values is less than the second.

#### **Declaration**

```
// C#
public static bool operator < (OracleTimeStampTZ value1,
    OracleTimeStampTZ value2);</pre>
```

### **Parameters**

value1

The first OracleTimeStampTZ.

• value2

The second OracleTimeStampTZ.

### **Return Value**

Returns true if the first OracleTimeStampTZ is less than the second; otherwise returns false.

### Remarks

The following rules apply to the behavior of this method.

• Any OracleTimeStampTZ that has a value is greater than an OracleTimeStampTZ that has a null value.

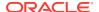

Two OracleTimeStampTZS that contain a null value are equal.

## 14.10.5.10 operator <=

This static operator determines if the first of two <code>OracleTimeStampTZ</code> values is less than or equal to the second.

#### **Declaration**

```
// C#
public static bool operator <= (OracleTimeStampTZ value1,
    OracleTimeStampTZ value2);</pre>
```

#### **Parameters**

value1

The first OracleTimeStampTZ.

value2

The second OracleTimeStampTZ.

#### **Return Value**

Returns true if the first OracleTimeStampTZ is less than or equal to the second; otherwise, returns false.

#### Remarks

The following rules apply to the behavior of this method.

- Any OracleTimeStampTZ that has a value is greater than an OracleTimeStampTZ that has a null value.
- Two OracleTimeStampTZS that contain a null value are equal.

## 14.10.5.11 operator -

operator- subtracts the supplied value, from the supplied <code>OracleTimeStampTZ</code> value, and returns a new <code>OracleTimeStampTZ</code> structure.

#### **Overload List:**

operator - (OracleTimeStampTZ, OracleIntervalDS)

This static operator subtracts the supplied <code>OracleIntervalDS</code> value, from the supplied <code>OracleTimeStampTZ</code> value, and return a new <code>OracleTimeStampTZ</code> structure.

operator - (OracleTimeStampTZ, OracleIntervalYM)

This static operator subtracts the supplied  ${\tt OracleIntervalYM}$  value, from the supplied  ${\tt OracleTimeStampTZ}$  value, and returns a new  ${\tt OracleTimeStampTZ}$  structure.

operator - (OracleTimeStampTZ value1, TimeSpan value2)

This static operator subtracts the supplied TimeSpan value, from the supplied OracleTimeStampTZ value, and returns a new OracleTimeStampTZ Structure.

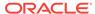

## 14.10.5.12 operator - (OracleTimeStampTZ, OracleIntervalDS)

This static operator subtracts the supplied <code>OracleIntervalDS</code> value, from the supplied <code>OracleTimeStampTZ</code> value, and return a new <code>OracleTimeStampTZ</code> structure.

#### **Declaration**

```
// C#
public static operator - (OracleTimeStampTZ value1,
    OracleIntervalDS value2);
```

#### **Parameters**

value1

An OracleTimeStampTZ.

value2

An OracleIntervalDS.

#### **Return Value**

An OracleTimeStampTZ Structure.

#### Remarks

If either parameter has a null value, the returned OracleTimeStampTZ has a null value.

## 14.10.5.13 operator - (OracleTimeStampTZ, OracleIntervalYM)

This static operator subtracts the supplied <code>OracleIntervalyM</code> value, from the supplied <code>OracleTimeStampTZ</code> value, and returns a new <code>OracleTimeStampTZ</code> structure.

#### **Declaration**

```
// C#
public static operator - (OracleTimeStampTZ value1,
    OracleIntervalYM value2);
```

#### **Parameters**

value1

An OracleTimeStampTZ.

value2

An OracleIntervalYM.

#### **Return Value**

An OracleTimeStampTZ Structure.

### Remarks

If either parameter has a null value, the returned <code>OracleTimeStampTZ</code> has a null value.

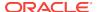

## 14.10.5.14 operator - (OracleTimeStampTZ value1, TimeSpan value2)

This static operator subtracts the supplied TimeSpan value, from the supplied OracleTimeStampTZ value, and returns a new OracleTimeStampTZ structure.

#### **Declaration**

// C#
public static operator - (OracleTimeStampTZ value1, TimeSpan value2);

### **Parameters**

value1

An OracleTimeStampTZ.

value2

A TimeSpan.

### **Return Value**

An OracleTimeStampTZ structure.

### Remarks

If the <code>OracleTimeStampTZ</code> instance has a null value, the returned <code>OracleTimeStampTZ</code> structure has a null value.

## 14.10.6 OracleTimeStampTZ Static Type Conversions

The OracleTimeStampTZ static type conversions are listed in Table 14-136.

Table 14-136 OracleTimeStampTZ Static Type Conversions

| Operator                            | Description                                                                          |
|-------------------------------------|--------------------------------------------------------------------------------------|
| explicit operator OracleTimeStampTZ | Converts an instance value to an OracleTimeStampTZ structure (Overloaded)            |
| implicit operator OracleTimeStampTZ | Converts an instance value to an OracleTimeStampTZ structure (Overloaded)            |
| explicit operator DateTime          | Converts an OracleTimeStampTZ value to a DateTime Structure in the current time zone |

## 14.10.6.1 explicit operator OracleTimeStampTZ

explicit operator OracleTimeStampTZ Converts an instance value to an OracleTimeStampTZ Structure.

## **Overload List:**

explicit operator OracleTimeStampTZ(OracleTimeStamp)

This static type conversion operator converts an <code>OracleTimeStamp</code> value to an <code>OracleTimeStampTZ</code> structure.

explicit operator OracleTimeStampTZ(OracleTimeStampLTZ)

This static type conversion operator converts an <code>OracleTimeStampLTZ</code> value to an <code>OracleTimeStampTZ</code> structure.

explicit operator OracleTimeStampTZ(string)

This static type conversion operator converts the supplied string value to an <code>OracleTimeStampTZ</code> structure.

## 14.10.6.2 explicit operator OracleTimeStampTZ(OracleTimeStamp)

This static type conversion operator converts an  $OracleTimeStamp\ value\ to\ an\ OracleTimeStampTZ\ Structure.$ 

### **Declaration**

```
// C# public static explicit operator OracleTimeStampTZ(OracleTimeStamp value1);
```

### **Parameters**

value1

An OracleTimeStamp.

### **Return Value**

The returned <code>OracleTimeStampTZ</code> contains the date and time from the <code>OracleTimeStamp</code> and the time zone from the <code>OracleGlobalization.TimeZone</code> of the thread.

## Remarks

The OracleGlobalization. TimeZone of the thread is used to convert from an OracleTimeStamp Structure to an OracleTimeStampTZ Structure.

If the <code>OracleTimeStamp</code> structure has a null value, the returned <code>OracleTimeStampTZ</code> structure also has a null value.

## 14.10.6.3 explicit operator OracleTimeStampTZ(OracleTimeStampLTZ)

This static type conversion operator converts an <code>OracleTimeStampLTZ</code> value to an <code>OracleTimeStampTZ</code> structure.

### **Declaration**

```
// C#
public static explicit operator OracleTimeStampTZ(OracleTimeStampLTZ value1);
```

### **Parameters**

value1

An OracleTimeStampLTZ.

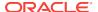

## **Return Value**

The returned <code>OracleTimeStampTZ</code> contains the date and time from the <code>OracleTimeStampLTZ</code> and the time zone from the <code>OracleGlobalization.TimeZone</code> of the thread.

#### Remarks

If the <code>OracleTimeStampLTZ</code> structure has a null value, the returned <code>OracleTimeStampTZ</code> structure also has a null value.

## 14.10.6.4 explicit operator OracleTimeStampTZ(string)

This static type conversion operator converts the supplied string value to an <code>OracleTimeStampTZ</code> structure.

#### **Declaration**

```
// C#
public static explicit operator OracleTimeStampTZ(string tsStr);
```

#### **Parameters**

tsStr

A string representation of an Oracle TIMESTAMP WITH TIME ZONE.

#### **Return Value**

An OracleTimeStampTZ value.

## **Exceptions**

ArgumentException - The tsStr is an invalid string representation of an Oracle TIMESTAMP WITH TIME ZONE. Or the tsStr is not in the timestamp format specified by the thread's OracleGlobalization.TimeStampTZFormat property, which represents the Oracle NLS\_TIMESTAMP\_TZ\_FORMAT parameter.

#### Remarks

The names and abbreviations used for months and days are in the language specified by the DateLanguage and Calendar properties of the thread's OracleGlobalization object. If any of the thread's globalization properties are set to null or an empty string, the client computer's settings are used.

## **Example**

```
// C#
using System;
using Oracle.DataAccess.Client;
using Oracle.DataAccess.Types;

class OracleTimeStampTZSample
{
   static void Main()
   {
        // Set the nls_timestamp_tz_format for the explicit operator
```

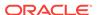

## 14.10.6.5 implicit operator OracleTimeStampTZ

implicit operator OracleTimeStampTZ Converts a DateTime Structure to an OracleTimeStampTZ Structure.

### **Overload List:**

implicit operator OracleTimeStampTZ(OracleDate)

This static type conversion operator converts an <code>OracleDate</code> value to an <code>OracleTimeStampTZ</code> structure.

implicit operator OracleTimeStampTZ(DateTime)

This static type conversion operator converts a DateTime Structure to an OracleTimeStampTZ Structure.

## 14.10.6.6 implicit operator OracleTimeStampTZ(OracleDate)

This static type conversion operator converts an  $\mathtt{OracleDate}$  value to an  $\mathtt{OracleTimeStampTZ}$  structure.

## Declaration

```
// C#
public static implicit operator OracleTimeStampTZ(OracleDate value1);
```

#### **Parameters**

value1

An OracleDate.

### **Return Value**

The returned <code>OracleTimeStampTZ</code> contains the date and time from the <code>OracleDate</code> and the time zone from the <code>OracleGlobalization.TimeZone</code> of the thread.

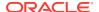

## Remarks

The <code>OracleGlobalization.TimeZone</code> of the thread is used to convert from an <code>OracleDate</code> to an <code>OracleTimeStampTZ</code> structure. If the <code>OracleDate</code> structure has a null value, the returned <code>OracleTimeStampTZ</code> structure also has a null value.

## 14.10.6.7 implicit operator OracleTimeStampTZ(DateTime)

This static type conversion operator converts a DateTime structure to an OracleTimeStampTZ Structure.

#### **Declaration**

```
// C#
public static implicit operator OracleTimeStampTZ (DateTime value1);
```

### **Parameters**

value1

A DateTime Structure.

#### **Return Value**

The returned <code>OracleTimeStampTZ</code> contains the date and time from the <code>DateTime</code> and the time zone from the <code>OracleGlobalization.TimeZone</code> of the thread.

#### Remarks

The  $\tt OracleGlobalization.TimeZone$  of the thread is used to convert from a  $\tt DateTime$  to an  $\tt Oracle$   $\tt TimeStampTZ$  structure.

## 14.10.6.8 explicit operator DateTime

This static type conversion operator converts an <code>OracleTimeStampTZ</code> value to a <code>DateTimeStampTZ</code> value to a <code>DateTimeStampTZ</code> value

#### **Declaration**

```
// C#
public static explicit operator DateTime(OracleTimeStampTZ value1);
```

### **Parameters**

value1

An OracleTimeStampTZ.

## **Return Value**

A DateTime containing the date and time in the current instance, but with the time zone information in the current instance truncated.

## **Exceptions**

OracleNullValueException - The OracleTimeStampTZ Structure has a null value.

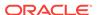

## Remarks

The precision of the <code>OracleTimeStampTZ</code> value can be lost during the conversion, and the time zone information in the current instance is truncated

## 14.10.7 OracleTimeStampTZ Properties

The OracleTimeStampTZ properties are listed in Table 14-137.

Table 14-137 OracleTimeStampTZ Properties

| Properties  | Description                                                                                                    |
|-------------|----------------------------------------------------------------------------------------------------|
| BinData     | Returns an array of bytes that represents an Oracle TIMESTAMP WITH TIME ZONE in Oracle internal format            |
| Day         | Specifies the day component of an OracleTimeStampTZ in the current time zone                                      |
| IsNull      | Indicates whether or not the current instance has a null value                                                    |
| Hour        | Specifies the hour component of an OracleTimeStampTZ in the current time zone                                     |
| Millisecond | Specifies the millisecond component of an OracleTimeStampTZ in the current time zone                              |
| Minute      | Specifies the minute component of an OracleTimeStampTZ in the current time zone                                   |
| Month       | Specifies the month component of an OracleTimeStampTZ in the current time zone                                    |
| Nanosecond  | Specifies the nanosecond component of an OracleTimeStampTZ in the current time zone                               |
| Second      | Specifies the second component of an OracleTimeStampTZ in the current time zone                                   |
| TimeZone    | Returns the time zone of the OracleTimeStampTZ instance                                                           |
| Value       | Returns the date and time that is stored in the <code>OracleTimeStampTZ</code> structure in the current time zone |
| Year        | Specifies the year component of an OracleTimeStampTZ                                                              |

## 14.10.7.1 BinData

This property returns an array of bytes that represents an Oracle  $\mbox{timestamp}$  with  $\mbox{time}$  zone in Oracle internal format.

## **Declaration**

```
// C#
public byte[] BinData {get;}
```

## **Property Value**

The provided byte array that represents an Oracle TIMESTAMP WITH TIME ZONE in Oracle internal format.

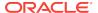

## **Exceptions**

OracleNullValueException - The current instance has a null value.

## 14.10.7.2 Day

This property specifies the day component of an <code>OracleTimeStampTZ</code> in the current time zone.

## **Declaration**

```
// C#
public int Day{get;}
```

## **Property Value**

A number that represents the day. Range of Day is (1 to 31).

## **Exceptions**

OracleNullValueException - The current instance has a null value.

## 14.10.7.3 IsNull

This property indicates whether or not the current instance has a null value.

### **Declaration**

```
// C#
public bool IsNull{get;}
```

## **Property Value**

Returns true if the current instance has a null value. Otherwise, returns false.

## 14.10.7.4 Hour

This property specifies the hour component of an <code>OracleTimeStampTZ</code> in the current time zone.

## **Declaration**

```
// C#
public int Hour{get;}
```

## **Property Value**

A number that represents the hour. Range of Hour is (0 to 23).

## **Exceptions**

OracleNullValueException - The current instance has a null value.

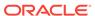

## 14.10.7.5 Millisecond

This property gets the millisecond component of an <code>OracleTimeStampTZ</code> in the current time zone.

### **Declaration**

```
// C#
public double Millisecond{get;}
```

## **Property Value**

A number that represents a millisecond. Range of Millisecond is (0 to 999.999999)

## **Exceptions**

OracleNullValueException - The current instance has a null value.

## 14.10.7.6 Minute

This property gets the minute component of an <code>OracleTimeStampTZ</code> in the current time zone.

## **Declaration**

```
// C#
public int Minute{get;}
```

## **Property Value**

A number that represent a minute. Range of Minute is (0 to 59).

## **Exceptions**

OracleNullValueException - The current instance has a null value.

## 14.10.7.7 Month

This property gets the month component of an  $\mathtt{OracleTimeStampTZ}$  in the current time zone

### **Declaration**

```
// C#
public int Month{get;}
```

## **Property Value**

A number that represents a month. Range of Month is (1 to 12).

## **Exceptions**

OracleNullValueException - The current instance has a null value.

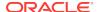

## 14.10.7.8 Nanosecond

This property gets the nanosecond component of an <code>OracleTimeStampTZ</code> in the current time zone.

### **Declaration**

```
// C#
public int Nanosecond{get;}
```

## **Property Value**

A number that represents a nanosecond. Range of Nanosecond is (0 to 999999999).

## **Exceptions**

OracleNullValueException - The current instance has a null value.

## 14.10.7.9 Second

This property gets the second component of an <code>oracleTimeStampTZ</code> in the current time zone.

## **Declaration**

```
// C#
public int Second{get;}
```

## **Property Value**

A number that represents a second. Range of second is (0 to 59).

## **Exceptions**

OracleNullValueException - The current instance has a null value.

## 14.10.7.10 TimeZone

This property returns the time zone of the <code>OracleTimeStampTZ</code> instance.

### **Declaration**

```
// C#
public string TimeZone{get;}
```

## **Property Value**

A string that represents the time zone.

## Remarks

If no time zone is specified in the constructor, this property is set to the thread's OracleGlobalization.TimeZone by default

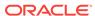

## 14.10.7.11 Value

This property returns the date and time that is stored in the <code>OracleTimeStampTZ</code> structure in the current time zone.

### **Declaration**

```
// C#
public DateTime Value{get;}
```

## **Property Value**

A DateTime in the current time zone.

## **Exceptions**

OracleNullValueException - The current instance has a null value.

## 14.10.7.12 Year

This property sets the year component of an <code>OracleTimeStampTZ</code> in the current time zone.

## **Declaration**

```
// C#
public int Year{get;}
```

## **Property Value**

A number that represents a year. The range of Year is (-4712 to 9999).

## **Exceptions**

OracleNullValueException - The current instance has a null value.

## 14.10.8 OracleTimeStampTZ Methods

The OracleTimeStampTZ methods are listed in Table 14-138.

Table 14-138 OracleTimeStampTZ Methods

| Methods         | Description                                                      |
|-----------------|------------------------------------------------------------------|
| AddDays         | Adds the supplied number of days to the current instance         |
| AddHours        | Adds the supplied number of hours to the current instance        |
| AddMilliseconds | Adds the supplied number of milliseconds to the current instance |
| AddMinutes      | Adds the supplied number of minutes to the current instance      |
| AddMonths       | Adds the supplied number of months to the current instance       |
| AddNanoseconds  | Adds the supplied number of nanoseconds to the current instance  |

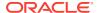

Table 14-138 (Cont.) OracleTimeStampTZ Methods

| Methods              | Description                                                                                                    |
|----------------------|----------------------------------------------------------------------------------------------------|
| AddSeconds           | Adds the supplied number of seconds to the current instance                                                                |
| AddYears             | Adds the supplied number of years to the current instance                                                                  |
| CompareTo            | Compares the current OracleTimeStampTZ instance to an object, and returns an integer that represents their relative values |
| Equals               | Determines whether or not an object has the same date and time as the current OracleTimeStampTZ instance (Overloaded)      |
| GetDaysBetween       | Subtracts an OracleTimeStampTZ from the current instance and returns an OracleIntervalDS that represents the time interval |
| GetHashCode          | Returns a hash code for the OracleTimeStampTZ instance                                                                     |
| GetTimeZoneOffset    | Gets the time zone information in hours and minutes of the current OracleTimeStampTZ                                       |
| GetYearsBetween      | Subtracts an OracleTimeStampTZ from the current instance and returns an OracleIntervalYM that represents the time interval |
| GetType              | Inherited from System.Object                                                                                               |
| ToLocalTime          | Converts the current OracleTimeStampTZ instance to local time                                                              |
| ToOracleDate         | Converts the current OracleTimeStampTZ structure to an OracleDate structure                                                |
| ToOracleTimeStampLTZ | Converts the current OracleTimeStampTZ Structure to an OracleTimeStampLTZ Structure                                        |
| ToOracleTimeStamp    | Converts the current OracleTimeStampTZ structure to an OracleTimeStamp structure                                           |
| ToString             | Converts the current OracleTimeStampTZ structure to a string                                                               |
| ToUniversalTime      | Converts the current datetime to Coordinated Universal Time (UTC)                                                          |

## 14.10.8.1 AddDays

This method adds the supplied number of days to the current instance.

## Declaration

// C#
public OracleTimeStampTZ AddDays(double days);

## **Parameters**

days

The supplied number of days. Range is (-1,000,000,000 < days < 1,000,000,000)

## **Return Value**

 $\textbf{An} \ \texttt{OracleTimeStampTZ}.$ 

## **Exceptions**

OracleNullValueException - The current instance has a null value.

ArgumentOutofRangeException - The argument value is out of the specified range.

## 14.10.8.2 AddHours

This method adds the supplied number of hours to the current instance.

### **Declaration**

```
// C#
public OracleTimeStampTZ AddHours(double hours);
```

## **Parameters**

hours

The supplied number of hours. Range is (-24,000,000,000 < hours < 24,000,000,000).

## **Return Value**

An OracleTimeStampTZ.

## **Exceptions**

OracleNullValueException - The current instance has a null value.

ArgumentOutofRangeException - The argument value is out of the specified range.

## 14.10.8.3 AddMilliseconds

This method adds the supplied number of milliseconds to the current instance.

### **Declaration**

```
// C#
public OracleTimeStampTZ AddMilliseconds(double milliseconds);
```

## **Parameters**

milliseconds

The supplied number of milliseconds. Range is (-8.64 \* 1016 < milliseconds < 8.64 \* 1016).

## **Return Value**

An OracleTimeStampTZ.

## **Exceptions**

OracleNullValueException - The current instance has a null value.

ArgumentOutofRangeException - The argument value is out of the specified range.

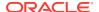

## 14.10.8.4 AddMinutes

This method adds the supplied number of minutes to the current instance.

### **Declaration**

```
// C#
public OracleTimeStampTZ AddMinutes(double minutes);
```

### **Parameters**

minutes

The supplied number of minutes. Range is (-1,440,000,000,000 < minutes < 1,440,000,000,000).

#### **Return Value**

An OracleTimeStampTZ.

## **Exceptions**

OracleNullValueException - The current instance has a null value.

ArgumentOutofRangeException - The argument value is out of the specified range.

## 14.10.8.5 AddMonths

This method adds the supplied number of months to the current instance.

### **Declaration**

```
// C#
public OracleTimeStampTZ AddMonths(long months);
```

#### **Parameters**

months

The supplied number of months. Range is (-12,000,000,000 < months < 12,000,000,000).

## **Return Value**

An OracleTimeStampTZ.

## **Exceptions**

OracleNullValueException - The current instance has a null value.

ArgumentOutofRangeException - The argument value is out of the specified range.

## 14.10.8.6 AddNanoseconds

This method adds the supplied number of nanoseconds to the current instance.

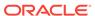

## **Declaration**

```
// C#
public OracleTimeStampTZ AddNanoseconds(long nanoseconds);
```

### **Parameters**

nanoseconds

The supplied number of nanoseconds.

### **Return Value**

An OracleTimeStampTZ.

## **Exceptions**

OracleNullValueException - The current instance has a null value.

## 14.10.8.7 AddSeconds

This method adds the supplied number of seconds to the current instance.

### **Declaration**

```
// C#
public OracleTimeStampTZ AddSeconds(double seconds);
```

## **Parameters**

seconds

The supplied number of seconds. Range is (-8.64 \* 1013 < seconds < 8.64 \* 1013).

## **Return Value**

An OracleTimeStampTZ.

### **Exceptions**

OracleNullValueException - The current instance has a null value.

ArgumentOutofRangeException - The argument value is out of the specified range.

## 14.10.8.8 AddYears

This method adds the supplied number of years to the current instance

## **Declaration**

```
// C#
public OracleTimeStampTZ AddYears(int years);
```

## **Parameters**

years

The supplied number of years. Range is  $(-999,999,999 \le years \le 999,999,999)$ .

## **Return Value**

An OracleTimeStampTZ.

## **Exceptions**

OracleNullValueException - The current instance has a null value.

ArgumentOutofRangeException - The argument value is out of the specified range.

## 14.10.8.9 CompareTo

This method compares the current <code>OracleTimeStampTZ</code> instance to an object, and returns an integer that represents their relative values.

#### **Declaration**

```
// C#
public int CompareTo(object obj);
```

#### **Parameters**

• obj

The object being compared to the current <code>OracleTimeStampTZ</code> instance.

### **Return Value**

The method returns a number that is:

Less than zero: if the current OracleTimeStampTZ instance value is less than that of obj.

Zero: if the current <code>OracleTimeStampTZ</code> instance and <code>obj</code> values are equal.

Greater than zero: if the current <code>OracleTimeStampTZ</code> instance value is greater than that of <code>obj</code>.

## **Implements**

IComparable

## **Exceptions**

ArgumentException - The obj is not of type OracleTimeStampTZ.

## Remarks

The following rules apply to the behavior of this method.

- The comparison must be between OracleTimeStampTZS. For example, comparing an
  OracleTimeStampTZ instance with an OracleBinary instance is not allowed. When an
  OracleTimeStampTZ is compared with a different type, an ArgumentException is
  thrown.
- Any OracleTimeStampTZ that has a value is greater than an OracleTimeStampTZ that has a null value.
- Two OracleTimeStampTZS that contain a null value are equal.

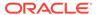

## 14.10.8.10 Equals

## Overrides Object

This method determines whether or not an object has the same date and time as the current <code>OracleTimeStampTZ</code> instance.

### **Declaration**

```
// C#
public override bool Equals(object obj);
```

## **Parameters**

• obj

The object being compared to the current <code>OracleTimeStampTZ</code> instance.

## **Return Value**

Returns true if the *obj* is of type OracleTimeStampTZ and represents the same date and time; otherwise, returns false.

#### Remarks

The following rules apply to the behavior of this method.

- Any OracleTimeStampTZ that has a value is greater than an OracleTimeStampTZ that has a null value.
- Two OracleTimeStampTZS that contain a null value are equal.

## 14.10.8.11 GetDaysBetween

This method subtracts an <code>OracleTimeStampTZ</code> value from the current instance and returns an <code>OracleIntervalDS</code> that represents the time interval.

## **Declaration**

```
// C#
public OracleIntervalDS GetDaysBetween(OracleTimeStampTZ value1);
```

### **Parameters**

• value1

The OracleTimeStampTZ value being subtracted.

## **Return Value**

An  ${\tt OracleIntervalDS}$  that represents the interval between two  ${\tt OracleTimeStampTZ}$  values.

## Remarks

If either the current instance or the parameter has a null value, the returned <code>OracleIntervalDS</code> has a null value.

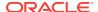

## 14.10.8.12 GetHashCode

Overrides Object

This method returns a hash code for the <code>OracleTimeStampTZ</code> instance.

## **Declaration**

```
// C#
public override int GetHashCode();
```

## **Return Value**

A number that represents the hash code.

## 14.10.8.13 GetTimeZoneOffset

This method gets the time zone portion in hours and minutes of the current <code>OracleTimeStampTZ</code>.

#### **Declaration**

```
// C#
public TimeSpan GetTimeZoneOffset();
```

#### **Return Value**

A TimeSpan.

## **Exceptions**

OracleNullValueException - The current instance has a null value.

## 14.10.8.14 GetYearsBetween

This method subtracts an <code>OracleTimeStampTZ</code> value from the current instance and returns an <code>OracleIntervalyM</code> that represents the time interval.

## **Declaration**

```
// C#
public OracleIntervalYM GetYearsBetween(OracleTimeStampTZ val);
```

## **Parameters**

val

The OracleTimeStampTZ value being subtracted.

## **Return Value**

An  ${\tt OracleIntervalYM}$  that represents the interval between two  ${\tt OracleTimeStampTZ}$  values.

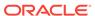

## **Remarks**

If either the current instance or the parameter has a null value, the returned OracleIntervalYM has a null value.

## 14.10.8.15 ToLocalTime

This method converts the current <code>OracleTimeStampTZ</code> instance to local time.

### **Declaration**

```
// C#
public OracleTimeStampLTZ ToLocalTime();
```

### **Return Value**

An <code>OracleTimeStampLTZ</code> that contains the date and time, which is normalized to the client local time zone, in the current instance.

#### Remarks

If the current instance has a null value, the returned <code>OracleTimeStampLTZ</code> has a null value.

## 14.10.8.16 ToOracleDate

This method converts the current <code>OracleTimeStampTZ</code> structure to an <code>OracleDate</code> structure.

### **Declaration**

```
// C#
public OracleDate ToOracleDate();
```

### **Return Value**

The returned <code>OracleDate</code> contains the date and time in the current instance, but the time zone information in the current instance is truncated

## **Remarks**

The precision of the <code>OracleTimeStampTZ</code> value can be lost during the conversion, and the time zone information in the current instance is truncated.

If the current instance has a null value, the value of the returned <code>oracleDate</code> structure has a null value.

## 14.10.8.17 ToOracleTimeStampLTZ

This method converts the current <code>OracleTimeStampTZ</code> structure to an <code>OracleTimeStampLTZ</code> structure.

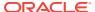

## **Declaration**

```
// C#
public OracleTimeStampLTZ ToOracleTimeStampLTZ();
```

### **Return Value**

The returned <code>OracleTimeStampLTZ</code> structure contains the date and time, which is normalized to the client local time zone, in the current instance.

#### Remarks

If the value of the current instance has a null value, the value of the returned <code>OracleTimeStampLTZ</code> structure has a null value.

## 14.10.8.18 ToOracleTimeStamp

This method converts the current <code>OracleTimeStampTZ</code> structure to an <code>OracleTimeStampstructure</code>.

### **Declaration**

```
// C#
public OracleTimeStamp ToOracleTimeStamp();
```

#### **Return Value**

The returned <code>OracleTimeStamp</code> contains the date and time in the current instance, but the time zone information is truncated.

### Remarks

If the value of the current instance has a null value, the value of the returned <code>OracleTimeStamp</code> structure has a null value.

## 14.10.8.19 ToString

Overrides Object

This method converts the current <code>OracleTimeStampTZ</code> structure to a string.

### **Declaration**

```
// C#
public override string ToString();
```

## **Return Value**

A string that represents the same date and time as the current  ${\tt OracleTimeStampTZ}$  structure.

## Remarks

The returned value is a string representation of an <code>OracleTimeStampTZ</code> in the format specified by the <code>OracleGlobalization.TimeStampTZFormat</code> property of the thread. The names and abbreviations used for months and days are in the language specified by

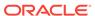

the <code>OracleGlobalization.DateLanguage</code> and the <code>OracleGlobalization.Calendar</code> properties of the thread. If any of the thread's globalization properties are set to null or an empty string, the client computer's settings are used.

## **Example**

```
// C#
using System;
using Oracle.DataAccess.Client;
using Oracle.DataAccess.Types;
class ToStringSample
  static void Main()
    // Set the nls parameters for the current thread
    OracleGlobalization info = OracleGlobalization.GetClientInfo();
    info.TimeZone = "US/Eastern";
    info.TimeStampFormat = "DD-MON-YYYY HH:MI:SS.FF AM";
    info.TimeStampTZFormat = "DD-MON-YYYY HH:MI:SS.FF AM TZR";
    OracleGlobalization.SetThreadInfo(info);
    // Create an OracleTimeStampTZ in US/Pacific time zone
    OracleTimeStampTZ tstz1=new OracleTimeStampTZ("11-NOV-1999 "+
      "11:02:33.444 AM US/Pacific");
    // Note that ToOracleTimeStampTZ uses the thread's time zone region,
    // "US/Eastern"
    OracleTimeStamp ts = new OracleTimeStamp("11-NOV-1999 11:02:33.444 AM");
    OracleTimeStampTZ tstz2 = ts.ToOracleTimeStampTZ();
    // Calculate the difference between tstz1 and tstz2
    OracleIntervalDS idsDiff = tstz1.GetDaysBetween(tstz2);
    // Prints "US/Pacific"
    Console.WriteLine("tstz1.TimeZone = " + tstz1.TimeZone);
    // Prints "US/Eastern"
    Console.WriteLine("tstz2.TimeZone = " + tstz2.TimeZone);
    // Prints 3
    Console.WriteLine("idsDiff.Hours = " + idsDiff.Hours);
    // Prints 0
    Console.WriteLine("idsDiff.Minutes = " + idsDiff.Minutes);
```

## 14.10.8.20 ToUniversalTime

This method converts the current datetime to Coordinated Universal Time (UTC).

### **Declaration**

```
// C#
public OracleTimeStampTZ ToUniversalTime();
```

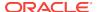

## **Return Value**

An OracleTimeStampTZ Structure.

### Remarks

If the current instance has a null value, the value of the returned <code>oracleTimeStampTZ</code> structure has a null value.

## 14.11 INullable Interface

The INullable interface is used to determine whether or not an ODP.NET type has a NULL value.

## **Declaration**

// C#
public interface INullable

## Requirements

| Provider       | ODP.NET, Unmanaged Driver | ODP.NET, Managed Driver        |
|----------------|---------------------------|--------------------------------|
| Assembly       | Oracle.DataAccess.dll     | Oracle.ManagedDataAccess.dll   |
| Namespace      | Oracle.DataAccess.Types   | Oracle.ManagedDataAccess.Types |
| .NET Framework | 3.5, 4.5, 4.6             | 4.5, 4.6                       |

## **Thread Safety**

All public static methods are thread-safe, although instance methods do not guarantee thread safety.

## 14.11.1 INullable Interface Members

INullable members are listed in the following tables.

## **INullable Interface Properties**

INullable interface properties are listed in Table 14-139.

Table 14-139 INullable Interface Properties

| Public Property | Description                                                |
|-----------------|------------------------------------------------------------|
| IsNull          | Indicates whether or not the ODP.NET type has a NULL value |

## 14.11.2 INullable Interface Properties

INullable interface properties are listed in Table 14-139.

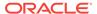

**Table 14-140 INullable Interface Properties** 

| Public Property | Description                                                             |
|-----------------|-------------------------------------------------------------------------|
| IsNull          | Indicates whether or not the ODP.NET type has a <code>NULL</code> value |

## 14.11.2.1 IsNull

This property indicates whether or not the ODP.NET type has a  ${\tt NULL}$  value.

## **Declaration**

```
// C#
bool IsNull {get;}
```

## **Property Value**

Returns true if the ODP.NET type has a  $\mathtt{NULL}$  value; otherwise, returns false.

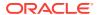

15

# Oracle Data Provider for .NET Types Exceptions

This section covers the ODP.NET Types exceptions.

This chapter contains these topics:

- OracleTypeException Class
- OracleNullValueException Class
- OracleTruncateException Class

## 15.1 OracleTypeException Class

The <code>OracleTypeException</code> is the base exception class for handling exceptions that occur in the ODP.NET Types classes.

### **Class Inheritance**

```
System.Object
System.Exception
System.SystemException
Oracle.DataAccess.Types.OracleTypeException
```

### **Declaration**

```
// C#
public class OracleTypeException : SystemException
```

## Requirements

| Provider       | ODP.NET, Unmanaged Driver | ODP.NET, Managed Driver        |
|----------------|---------------------------|--------------------------------|
| Assembly       | Oracle.DataAccess.dll     | Oracle.ManagedDataAccess.dll   |
| Namespace      | Oracle.DataAccess.Types   | Oracle.ManagedDataAccess.Types |
| .NET Framework | 3.5, 4.5, 4.6             | 4.5, 4.6                       |

## **Thread Safety**

All public static methods are thread-safe, although instance methods do not guarantee thread safety.

## 15.1.1 OracleTypeException Members

OracleTypeException members are listed in the following tables.

## **OracleTypeException Constructors**

The OracleTypeException constructors are listed in Table 15-1.

**Table 15-1 OracleTypeException Constructor** 

| Constructor | Description                                                          |
|-------------|----------------------------------------------------------------------|
| 1 21 1      | Creates a new instance of the OracleTypeException class (Overloaded) |

## **OracleTypeException Static Methods**

The OracleTypeException static methods are listed in Table 15-2.

Table 15-2 OracleTypeException Static Methods

| Methods | Description                               |
|---------|-------------------------------------------|
| Equals  | Inherited from System.Object (Overloaded) |

## **OracleTypeException Properties**

The OracleTypeException properties are listed in Table 15-3.

Table 15-3 OracleTypeException Properties

| Properties     | Description                                                      |
|----------------|------------------------------------------------------------------|
| HelpLink       | Inherited from System.SystemException.Exception                  |
| InnerException | Inherited from System.SystemException.Exception                  |
| Message        | Specifies the error messages that occur in the exception         |
| Number         | Specifies the error number that occurs in the exception          |
| Source         | Specifies the name of the data provider that generates the error |
| StackTrace     | Inherited from System.SystemException.Exception                  |
| TargetSite     | Inherited from System.SystemException.Exception                  |

## **OracleTypeException Methods**

The <code>OracleTypeException</code> methods are listed in Table 15-4.

Table 15-4 OracleTypeException Methods

| Methods          | Description                                     |
|------------------|-------------------------------------------------|
| Equals           | Inherited from System.Object (Overloaded)       |
| GetBaseException | Inherited from System.SystemException.Exception |
| GetHashCode      | Inherited from System.Object                    |

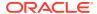

Table 15-4 (Cont.) OracleTypeException Methods

| Methods       | Description                                        |
|---------------|----------------------------------------------------|
| GetObjectData | Inherited from System.SystemException.Exception    |
| GetType       | Inherited from System.Object                       |
| ToString      | Returns the fully qualified name of this exception |

## 15.1.2 OracleTypeException Constructors

The <code>OracleTypeException</code> constructors create new instances of the <code>OracleTypeException</code> class.

### **Overload List:**

OracleTypeException(string)

This constructor creates a new instance of the <code>OracleTypeException</code> class with the specified error message, <code>errMessage</code>.

OracleTypeException(SerializationInfo, StreamingContext)

This constructor creates a new instance of the <code>OracleTypeException</code> class with the specified serialization information, <code>si</code>, and the specified streaming context, <code>sc</code>.

## 15.1.2.1 OracleTypeException(string)

This constructor creates a new instance of the <code>OracleTypeException</code> class with the specified error message, <code>errMessage</code>.

### **Declaration**

```
// C#
public OracleTypeException (string errMessage);
```

## **Parameters**

errMessage

The specified error message.

## 15.1.2.2 OracleTypeException(SerializationInfo, StreamingContext)

This constructor creates a new instance of the <code>OracleTypeException</code> class with the specified serialization information, si, and the specified streaming context, sc.

## **Declaration**

```
// C# protected OracleTypeException (SerializationInfo si, StreamingContext sc);
```

#### **Parameters**

si

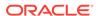

The specified serialization information.

SC

The specified streaming context.

## 15.1.3 OracleTypeException Static Methods

The OracleTypeException static methods are listed in Table 15-5.

Table 15-5 OracleTypeException Static Methods

| Methods | Description                               |
|---------|-------------------------------------------|
| Equals  | Inherited from System.Object (Overloaded) |

## 15.1.4 OracleTypeException Properties

The OracleTypeException properties are listed in Table 15-6.

Table 15-6 OracleTypeException Properties

| Properties     | Description                                                      |
|----------------|------------------------------------------------------------------|
| HelpLink       | Inherited from System.SystemException.Exception                  |
| InnerException | Inherited from System.SystemException.Exception                  |
| Message        | Specifies the error messages that occur in the exception         |
| Number         | Specifies the error number that occurs in the exception          |
| Source         | Specifies the name of the data provider that generates the error |
| StackTrace     | Inherited from System.SystemException.Exception                  |
| TargetSite     | Inherited from System.SystemException.Exception                  |

## 15.1.4.1 Message

Overrides Exception

This property specifies the error messages that occur in the exception.

## Declaration

```
// C#
public override string Message {get;}
```

## **Property Value**

An error message.

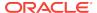

## 15.1.4.2 Number

Overrides Exception

This property specifies the error number that occurs in the exception

## **Declaration**

```
// C#
public override int Number {get;}
```

## **Property Value**

An error number

## 15.1.4.3 Source

Overrides Exception

This property specifies the name of the data provider that generates the error.

### **Declaration**

```
// C#
public override string Source {get;}
```

## **Property Value**

Oracle Data Provider for .NET.

## 15.1.5 OracleTypeException Methods

The OracleTypeException methods are listed in Table 15-7.

Table 15-7 OracleTypeException Methods

| Methods          | Description                                        |
|------------------|----------------------------------------------------|
| Equals           | Inherited from System.Object (Overloaded)          |
| GetBaseException | Inherited from System.SystemException.Exception    |
| GetHashCode      | Inherited from System.Object                       |
| GetObjectData    | Inherited from System.SystemException.Exception    |
| GetType          | Inherited from System.Object                       |
| ToString         | Returns the fully qualified name of this exception |

## 15.1.5.1 ToString

Overrides Exception

This method returns the fully qualified name of this exception, the error message in the Message property, the InnerException.ToString() message, and the stack trace.

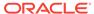

## **Declaration**

```
// C#
public override string ToString();
```

### **Return Value**

The fully qualified name of this exception.

## 15.2 OracleNullValueException Class

The <code>OracleNullValueException</code> represents an exception that is thrown when trying to access an ODP.NET Types structure that has a null value.

### **Class Inheritance**

```
System.Object
System.Exception
System.SystemException
System.OracleTypeException
Oracle.DataAccess.Types.OracleNullValueException
```

### **Declaration**

```
// C# public sealed class OracleNullValueException : OracleTypeException
```

## Requirements

| Provider       | ODP.NET, Unmanaged Driver | ODP.NET, Managed Driver        |
|----------------|---------------------------|--------------------------------|
| Assembly       | Oracle.DataAccess.dll     | Oracle.ManagedDataAccess.dll   |
| Namespace      | Oracle.DataAccess.Types   | Oracle.ManagedDataAccess.Types |
| .NET Framework | 3.5, 4.5, 4.6             | 4.5, 4.6                       |

## **Thread Safety**

All public static methods are thread-safe, although instance methods do not guarantee thread safety.

## 15.2.1 OracleNullValueException Members

OracleNullValueException members are listed in the following tables.

## **OracleNullValueException Constructors**

The OracleNullValueException constructors are listed in Table 15-8.

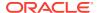

Table 15-8 OracleNullValueException Constructors

| Constructor                           | Description                                                               |
|---------------------------------------|---------------------------------------------------------------------------|
| OracleNullValueException Constructors | Creates a new instance of the OracleNullValueException class (Overloaded) |

## OracleNullValueException Static Methods

The OracleNullValueException static methods are listed in Table 15-9.

Table 15-9 OracleNullValueException Static Methods

| Methods | Description                               |
|---------|-------------------------------------------|
| Equals  | Inherited from System.Object (Overloaded) |

## **OracleNullValueException Properties**

The OracleNullValueException properties are listed in Table 15-10.

**Table 15-10 OracleNullValueException Properties** 

| Properties     | Description                                     |
|----------------|-------------------------------------------------|
| HelpLink       | Inherited from System.SystemException.Exception |
| InnerException | Inherited from System.SystemException.Exception |
| Message        | Inherited from OracleTypeException              |
| Source         | Inherited from OracleTypeException              |
| StackTrace     | Inherited from System.SystemException.Exception |
| TargetSite     | Inherited from System.SystemException.Exception |

## OracleNullValueException Methods

The OracleNullValueException methods are listed in Table 15-11.

Table 15-11 OracleNullValueException Methods

| Methods          | Description                                     |
|------------------|-------------------------------------------------|
| Equals           | Inherited from System.Object (Overloaded)       |
| GetBaseException | Inherited from System.SystemException.Exception |
| GetHashCode      | Inherited from System.Object                    |
| GetObjectData    | Inherited from System.SystemException.Exception |
| GetType          | Inherited from System.Object                    |
| ToString         | Inherited from OracleTypeException              |

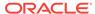

## 15.2.2 OracleNullValueException Constructors

The OracleNullValueException constructors create new instances of the OracleNullValueException Class.

### **Overload List:**

OracleNullValueException()

This constructor creates a new instance of the <code>OracleNullValueException</code> class with its default properties.

OracleNullValueException(string)

This constructor creates a new instance of the <code>OracleNullValueException</code> class with the specified error message, <code>errMessage</code>.

## 15.2.2.1 OracleNullValueException()

This constructor creates a new instance of the <code>OracleNullValueException</code> class with its default properties.

### **Declaration**

```
// C#
public OracleNullValueException();
```

## 15.2.2.2 OracleNullValueException(string)

This constructor creates a new instance of the <code>OracleNullValueException</code> class with the specified error message, <code>errMessage</code>.

## Declaration

```
// C#
public OracleNullValueException (string errMessage);
```

#### **Parameters**

errMessage

The specified error message.

## 15.2.3 OracleNullValueException Static Methods

The OracleNullValueException static methods are listed in Table 15-12.

Table 15-12 OracleNullValueException Static Methods

| Methods | Description                               |
|---------|-------------------------------------------|
| Equals  | Inherited from System.Object (Overloaded) |

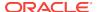

## 15.2.4 OracleNullValueException Properties

The OracleNullValueException properties are listed in Table 15-13.

Table 15-13 OracleNullValueException Properties

| Properties     | Description                                     |
|----------------|-------------------------------------------------|
| HelpLink       | Inherited from System.SystemException.Exception |
| InnerException | Inherited from System.SystemException.Exception |
| Message        | Inherited from OracleTypeException              |
| Source         | Inherited from OracleTypeException              |
| StackTrace     | Inherited from System.SystemException.Exception |
| TargetSite     | Inherited from System.SystemException.Exception |

## 15.2.5 OracleNullValueException Methods

The OracleNullValueException methods are listed in Table 15-14.

Table 15-14 OracleNullValueException Methods

| Methods          | Description                                     |
|------------------|-------------------------------------------------|
| Equals           | Inherited from System.Object (Overloaded)       |
| GetBaseException | Inherited from System.SystemException.Exception |
| GetHashCode      | Inherited from System.Object                    |
| GetObjectData    | Inherited from System.SystemException.Exception |
| GetType          | Inherited from System.Object                    |
| ToString         | Inherited from OracleTypeException              |

## 15.3 OracleTruncateException Class

The OracleTruncateException class represents an exception that is thrown when truncation in a ODP.NET Types class occurs.

## **Class Inheritance**

```
System.Object
System.Exception
System.SystemException
System.OracleTypeException
Oracle.DataAccess.Types.OracleTruncateException
```

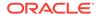

## **Declaration**

// C#

public sealed class OracleTruncateException : OracleTypeException

## Requirements

| Provider       | ODP.NET, Unmanaged Driver | ODP.NET, Managed Driver        |
|----------------|---------------------------|--------------------------------|
| Assembly       | Oracle.DataAccess.dll     | Oracle.ManagedDataAccess.dll   |
| Namespace      | Oracle.DataAccess.Types   | Oracle.ManagedDataAccess.Types |
| .NET Framework | 3.5, 4.5, 4.6             | 4.5, 4.6                       |

## **Thread Safety**

All public static methods are thread-safe, although instance methods do not guarantee thread safety.

## 15.3.1 OracleTruncateException Members

OracleTruncateException members are listed in the following tables.

## **OracleTruncateException Constructors**

The OracleTruncateException constructors are listed in Table 15-15.

Table 15-15 OracleTruncateException Constructors

| Constructor | Description                                                              |
|-------------|--------------------------------------------------------------------------|
| · ·         | Creates a new instance of the OracleTruncateException class (Overloaded) |

## OracleTruncateException Static Methods

The OracleTruncateException static methods are listed in Table 15-16.

Table 15-16 OracleTruncateException Static Methods

| Methods | Description                               |
|---------|-------------------------------------------|
| Equals  | Inherited from System.Object (Overloaded) |

## **OracleTruncateException Properties**

The OracleTruncateException properties are listed in Table 15-17.

Table 15-17 OracleTruncateException Properties

| Properties     | Description                                     |
|----------------|-------------------------------------------------|
| HelpLink       | Inherited from System.SystemException.Exception |
| InnerException | Inherited from System.SystemException.Exception |

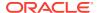

Table 15-17 (Cont.) OracleTruncateException Properties

| Properties | Description                                     |
|------------|-------------------------------------------------|
| Message    | Inherited from OracleTypeException              |
| Source     | Inherited from OracleTypeException              |
| StackTrace | Inherited from System.SystemException.Exception |
| TargetSite | Inherited from System.SystemException.Exception |

## OracleTruncateException Methods

The OracleTruncateException methods are listed in Table 15-18.

Table 15-18 OracleTruncateException Methods

| Methods          | Description                                     |
|------------------|-------------------------------------------------|
| Equals           | Inherited from System.Object (Overloaded)       |
| GetBaseException | Inherited from System.SystemException.Exception |
| GetHashCode      | Inherited from System.Object                    |
| GetObjectData    | Inherited from System.SystemException.Exception |
| GetType          | Inherited from System.Object                    |
| ToString         | Inherited from OracleTypeException              |

## 15.3.2 OracleTruncateException Constructors

The OracleTruncateException constructors create new instances of the OracleTruncateException class

## **Overload List:**

OracleTruncateException()

This constructor creates a new instance of the  ${\tt OracleTruncateException}$  class with its default properties.

OracleTruncateException(string)

This constructor creates a new instance of the OracleTruncateException class with the specified error message, errMessage.

## 15.3.2.1 OracleTruncateException()

This constructor creates a new instance of the OracleTruncateException class with its default properties.

#### **Declaration**

```
// C#
public OracleTruncateException();
```

## 15.3.2.2 OracleTruncateException(string)

This constructor creates a new instance of the <code>OracleTruncateException</code> class with the specified error message, <code>errMessage</code>.

## **Declaration**

// C#
public OracleTruncateException (string errMessage);

## **Parameters**

errMessage

The specified error message.

## 15.3.3 OracleTruncateException Static Methods

The OracleTruncateException static methods are listed in Table 15-19.

Table 15-19 OracleTruncateException Static Methods

| Methods | Description                               |
|---------|-------------------------------------------|
| Equals  | Inherited from System.Object (Overloaded) |

## 15.3.4 OracleTruncateException Properties

The OracleTruncateException properties are listed in Table 15-20.

Table 15-20 OracleTruncateException Properties

| Properties     | Description                                     |
|----------------|-------------------------------------------------|
| HelpLink       | Inherited from System.SystemException.Exception |
| InnerException | Inherited from System.SystemException.Exception |
| Message        | Inherited from OracleTypeException              |
| Source         | Inherited from OracleTypeException              |
| StackTrace     | Inherited from System.SystemException.Exception |
| TargetSite     | Inherited from System.SystemException.Exception |

## 15.3.5 OracleTruncateException Methods

The OracleTruncateException methods are listed in Table 15-21.

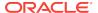

Table 15-21 OracleTruncateException Methods

| Methods          | Description                                     |
|------------------|-------------------------------------------------|
| Equals           | Inherited from System.Object (Overloaded)       |
| GetBaseException | Inherited from System.SystemException.Exception |
| GetHashCode      | Inherited from System.Object                    |
| GetObjectData    | Inherited from System.SystemException.Exception |
| GetType          | Inherited from System.Object                    |
| ToString         | Inherited from OracleTypeException              |

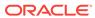

16

## Oracle Data Provider for .NET UDT-Related Classes

This chapter describes the object-related classes and interfaces in the Oracle Data Provider for .NET that provide support for Oracle user-defined data types (UDT).

Samples are provided in the ORACLE BASE\ORACLE HOME\ODP.NET\Samples\UDT directory.

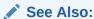

"Oracle User-Defined Types (UDTs) and .NET Custom Types"

- OracleCustomTypeMappingAttribute Class
- OracleObjectMappingAttribute Class
- OracleArrayMappingAttribute Class
- IOracleCustomType Interface
- IOracleCustomTypeFactory Interface
- IOracleArrayTypeFactory Interface
- **OracleUdt Class**
- **OracleRef Class**
- OracleUdtFetchOption Enumeration
- OracleUdtStatus Enumeration

## 16.1 OracleCustomTypeMappingAttribute Class

The OracleCustomTypeMappingAttribute class is used to mark a custom type factory class or struct with information that is used by ODP.NET when a custom type is used to represent an Oracle UDT.

### **Class Inheritance**

```
System.Object
```

System.Attribute

System.OracleCustomTypeMappingAttribute

### **Declaration**

[AttributeUsageAttribute(AttributeTargets.Class|AttributeTargets.Struct, AllowMultiple=false, Inherited=true)] public sealed class OracleCustomTypeMappingAttribute : Attribute

### Requirements

| Provider       | ODP.NET, Unmanaged Driver |
|----------------|---------------------------|
| Assembly       | Oracle.DataAccess.dll     |
| Namespace      | Oracle.DataAccess.Types   |
| .NET Framework | 3.5, 4.5, 4.6             |

#### Remarks

The <code>OracleCustomTypeMapping</code> attribute must be specified on the custom type factory class to indicate the Oracle UDT that the corresponding custom type represents. The <code>Oracle UDT</code> may be specified in the form  $schema_name.type_name$ .

For each Oracle UDT that the application uses, there must be a unique custom type factory, as follows:

Oracle Object Types

The custom type factory must return a custom type that cannot be used to represent any other Oracle Object Type.

Oracle Collection Types

The custom type factory may return a custom type that can be used by other Oracle Collection Types. This is common when an array type is used to represent an Oracle Collection, that is, when an <code>int[]</code> is used to represent a collection of <code>NUMBERS</code>.

If the <code>OracleCustomTypeMappingAttribute</code> is not specified, then custom type mappings must be specified through an XML configuration file, for example, <code>app.config</code> for Windows applications or the <code>web.config</code> for web applications, and the <code>machine.config</code>

#### **Thread Safety**

All public static methods are thread-safe, although instance methods do not guarantee thread safety.

# 16.1.1 OracleCustomTypeMappingAttribute Members

OracleCustomTypeMappingAttribute members are listed in the following tables.

## OracleCustomTypeMappingAttribute Constructors

OracleCustomTypeMappingAttribute constructors are listed in Table 16-1.

Table 16-1 OracleCustomTypeMappingAttribute Constructors

| Constructor                                    | Description                                                           |
|------------------------------------------------|-----------------------------------------------------------------------|
| OracleCustomTypeMappingAttribu te Constructors | Instantiates a new instance of OracleCustomTypeMappingAttribute class |

#### OracleCustomTypeMappingAttribute Static Methods

OracleCustomTypeMappingAttribute Static methods are listed in Table 16-2.

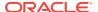

Table 16-2 OracleCustomTypeMappingAttribute Static Methods

| Method              | Description                     |
|---------------------|---------------------------------|
| Equals              | Inherited from System.Attribute |
| GetCustomAttribute  | Inherited from System.Attribute |
| GetCustomAttributes | Inherited from System.Attribute |
| IsDefined           | Inherited from System.Attribute |
| ReferenceEquals     | Inherited from System.Attribute |

## OracleCustomTypeMappingAttribute Properties

OracleCustomTypeMappingAttribute properties are listed in Table 16-3.

Table 16-3 OracleCustomTypeMappingAttribute Properties

| Property    | Description                                                               |
|-------------|---------------------------------------------------------------------------|
| UdtTypeName | Specifies the Oracle user-defined type name that the custom class maps to |
| TypeId      | Inherited from System.Attribute                                           |

## OracleCustomTypeMappingAttribute Methods

OracleCustomTypeMappingAttribute methods are listed in Table 16-4.

Table 16-4 OracleCustomTypeMappingAttribute Methods

| Method             | Description                     |
|--------------------|---------------------------------|
| Equals             | Inherited from System.Attribute |
| GetHashCode        | Inherited from System.Attribute |
| GetType            | Inherited from System.Attribute |
| IsDefaultAttribute | Inherited from System.Attribute |
| Match              | Inherited from System.Attribute |
| ToString           | Inherited from System.Attribute |

# 16.1.2 OracleCustomTypeMappingAttribute Constructors

OracleCustomTypeMappingAttribute Constructors create new instances of the OracleCustomTypeMappingAttribute Class.

#### **Overload List:**

OracleCustomTypeMappingAttribute(string)

This constructor creates and initializes an <code>OracleCustomTypeMappingAttribute</code> using the specified Oracle user-defined type name.

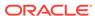

# 16.1.2.1 OracleCustomTypeMappingAttribute(string)

This constructor creates and initializes an <code>OracleCustomTypeMappingAttribute</code> using the specified Oracle user-defined type name.

#### **Declaration**

// C#

public OracleCustomTypeMappingAttribute(string udtTypeName)

#### **Parameters**

udtTypeName

The Oracle user-defined type name that the custom class maps to.

#### Remarks

The udtTypeName parameter is case-sensitive. The udtTypeName is specified in the form of schema\_name.type\_name.

# 16.1.3 OracleCustomTypeMappingAttribute Static Methods

OracleCustomTypeMappingAttribute Static methods are listed in Table 16-5.

Table 16-5 OracleCustomTypeMappingAttribute Static Methods

| Method              | Description                     |
|---------------------|---------------------------------|
| Equals              | Inherited from System.Attribute |
| GetCustomAttribute  | Inherited from System.Attribute |
| GetCustomAttributes | Inherited from System.Attribute |
| IsDefined           | Inherited from System.Attribute |
| ReferenceEquals     | Inherited from System.Attribute |

# 16.1.4 OracleCustomTypeMappingAttribute Properties

OracleCustomTypeMappingAttribute properties are listed in Table 16-6.

Table 16-6 OracleCustomTypeMappingAttribute Properties

| Property    | Description                                                               |
|-------------|---------------------------------------------------------------------------|
| UdtTypeName | Specifies the Oracle user-defined type name that the custom class maps to |
| TypeId      | Inherited from System.Attribute                                           |

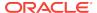

# 16.1.4.1 UdtTypeName

This property specifies the Oracle user-defined type name that the custom class maps to.

#### **Declaration**

```
// C#
public string UdtTypeName {get; set;}
```

## **Property Value**

A string that represents an Oracle user-defined type name.

#### Remarks

UdtTypeName is case-sensitive. It is specified in the form of schema\_name.type\_name.

# 16.1.5 OracleCustomTypeMappingAttribute Methods

OracleCustomTypeMappingAttribute methods are listed in Table 16-7.

Table 16-7 OracleCustomTypeMappingAttribute Methods

| Method             | Description                     |
|--------------------|---------------------------------|
| Equals             | Inherited from System.Attribute |
| GetHashCode        | Inherited from System.Attribute |
| GetType            | Inherited from System.Attribute |
| IsDefaultAttribute | Inherited from System.Attribute |
| Match              | Inherited from System.Attribute |
| ToString           | Inherited from System.Attribute |

# 16.2 OracleObjectMappingAttribute Class

The <code>OracleObjectMappingAttribute</code> class marks custom class fields or properties with information that ODP.NET uses when a custom type represents an Oracle Object type.

## **Class Inheritance**

```
System.Object
System.Attribute
System.OracleObjectMappingAttribute
```

## **Declaration**

```
// C#
[AttributeUsageAttribute(AttributeTargets.Field|AttributeTargets.Property,
AllowMultiple=false, Inherited=true)]
```

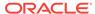

public sealed class OracleObjectMappingAttribute : Attribute

### Requirements

| Provider       | ODP.NET, Unmanaged Driver |
|----------------|---------------------------|
| Assembly       | Oracle.DataAccess.dll     |
| Namespace      | Oracle.DataAccess.Types   |
| .NET Framework | 3.5, 4.5, 4.6             |

#### Remarks

The <code>OracleObjectMappingAttribute</code> is specified on members of a custom type that represent an Oracle object type. This attribute must specify the name or zero-based index of the attribute in the Oracle object that the custom class field or property maps to. This also allows the custom type to declare field or property names which differ from the Oracle Object type.

### **Thread Safety**

All public static methods are thread-safe, although instance methods do not guarantee thread safety.

# 16.2.1 OracleObjectMappingAttribute Members

OracleObjectMappingAttribute members are listed in the following tables.

## OracleObjectMappingAttribute Constructors

OracleObjectMappingAttribute constructors are listed in Table 16-8.

**Table 16-8 OracleObjectMappingAttribute Constructors** 

| Constructor                                  | Description                                                                    |
|----------------------------------------------|--------------------------------------------------------------------------------|
| OracleObjectMappingAttribute<br>Constructors | Instantiates a new instance of OracleObjectMappingAttribute class (Overloaded) |

#### OracleObjectMappingAttribute Static Methods

OracleObjectMappingAttribute static methods are listed in Table 16-9.

Table 16-9 OracleObjectMappingAttribute Static Methods

| Method              | Description                     |
|---------------------|---------------------------------|
| Equals              | Inherited from System.Attribute |
| GetCustomAttribute  | Inherited from System.Attribute |
| GetCustomAttributes | Inherited from System.Attribute |
| IsDefined           | Inherited from System.Attribute |
| ReferenceEquals     | Inherited from System.Attribute |

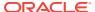

## OracleObjectMappingAttribute Properties

OracleObjectMappingAttribute properties are listed in Table 16-10.

Table 16-10 OracleObjectMappingAttribute Properties

| Property       | Description                                                               |
|----------------|---------------------------------------------------------------------------|
| AttributeIndex | Specifies the index of the Oracle Object attribute that must be retrieved |
| AttributeName  | Specifies the name of Oracle Object attribute that must be retrieved      |
| TypeId         | Inherited from System.Attribute                                           |

## OracleObjectMappingAttribute Methods

OracleObjectMappingAttribute methods are listed in Table 16-11.

Table 16-11 OracleObjectMappingAttribute Methods

| Method             | Description                     |
|--------------------|---------------------------------|
| Equals             | Inherited from System.Attribute |
| GetHashCode        | Inherited from System.Attribute |
| GetType            | Inherited from System.Attribute |
| IsDefaultAttribute | Inherited from System.Attribute |
| Match              | Inherited from System.Attribute |
| ToString           | Inherited from System.Attribute |

# 16.2.2 OracleObjectMappingAttribute Constructors

 ${\tt OracleObjectMappingAttribute} \ \ \textbf{Constructors} \ \ \textbf{create} \ \ \textbf{new instances} \ \ \textbf{of the} \\ {\tt OracleObjectMappingAttribute} \ \ \textbf{Class}.$ 

#### **Overload List:**

OracleObjectMappingAttribute(string)

This constructor creates and initializes an  ${\tt oracleObjectMappingAttribute}$  object with the specified Oracle Object attribute name.

OracleObjectMappingAttribute(int)

This constructor creates and initializes an <code>OracleObjectMappingAttribute</code> with the specified Oracle Object attribute index.

# 16.2.2.1 OracleObjectMappingAttribute(string)

This constructor creates and initializes an <code>OracleObjectMappingAttribute</code> object with the specified Oracle Object attribute name.

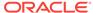

## **Declaration**

```
// C#
public OracleObjectMappingAttribute(string attrName);
```

#### **Parameters**

attrName

The name of the Oracle Object attribute to map to.

#### Remarks

The attrName parameter is case-sensitive.

# 16.2.2.2 OracleObjectMappingAttribute(int)

This constructor creates and initializes an <code>OracleObjectMappingAttribute</code> object with the specified Oracle Object attribute index.

#### Declaration

```
// C#
public OracleObjectMappingAttribute(int attrIndex);
```

#### **Parameters**

attrIndex

The zero-based index of the Oracle Object attribute to map to.

# 16.2.3 OracleObjectMappingAttribute Static Methods

OracleObjectMappingAttribute static methods are listed in Table 16-12.

Table 16-12 OracleObjectMappingAttribute Static Method

| Method              | Description                     |
|---------------------|---------------------------------|
| Equals              | Inherited from System.Attribute |
| GetCustomAttribute  | Inherited from System.Attribute |
| GetCustomAttributes | Inherited from System.Attribute |
| IsDefined           | Inherited from System.Attribute |
| ReferenceEquals     | Inherited from System.Attribute |

# 16.2.4 OracleObjectMappingAttribute Properties

OracleObjectMappingAttribute properties are listed in Table 16-13.

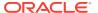

Table 16-13 OracleObjectMappingAttribute Properties

| Property       | Description                                                               |
|----------------|---------------------------------------------------------------------------|
| AttributeIndex | Specifies the index of the Oracle Object attribute that must be retrieved |
| AttributeName  | Specifies the name of the Oracle Object attribute that must be retrieved  |
| TypeId         | Inherited from System.Attribute                                           |

# 16.2.4.1 AttributeIndex

This property specifies the index of the Oracle Object attribute that must be retrieved.

#### **Declaration**

```
// C#
public int AttributeIndex {get;}
```

#### **Property Value**

The zero-based index of an Oracle Object type attribute.

#### Remarks

The AttributeIndex property specifies the index of the Oracle Object type attribute that the custom class field or property maps to. This allows the custom class to declare fields or property names that differ from the Oracle object.

## 16.2.4.2 AttributeName

This property specifies the name of the Oracle Object attribute that must be retrieved.

## Declaration

```
// C#
public string AttributeName {get;}
```

#### **Property Value**

The name of an attribute of an Oracle Object type.

#### Remarks

The AttributeName property specifies name of the attribute in the Oracle Object type that the custom class field or property maps to. This allows the custom class to declare field or property names that differ from the Oracle object.

The specified attribute name is case-sensitive.

# 16.2.5 OracleObjectMappingAttribute Methods

OracleObjectMappingAttribute methods are listed in Table 16-14.

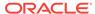

Table 16-14 OracleObjectMappingAttribute Methods

| Method             | Description                     |
|--------------------|---------------------------------|
| Equals             | Inherited from System.Attribute |
| GetHashCode        | Inherited from System.Attribute |
| GetType            | Inherited from System.Attribute |
| IsDefaultAttribute | Inherited from System.Attribute |
| Match              | Inherited from System.Attribute |
| ToString           | Inherited from System.Attribute |

# 16.3 OracleArrayMappingAttribute Class

The <code>OracleArrayMappingAttribute</code> class is required to mark a custom class field or property with information that ODP.NET uses when a custom type represents an Oracle Collection type.

#### **Class Inheritance**

System.Object

System.Attribute

System.OracleArrayMappingAttribute

### **Declaration**

[AttributeUsageAttribute(AttributeTargets.Field|AttributeTargets.Property, AllowMultiple=false, Inherited=true)]

// C#

public sealed class OracleArrayMappingAttribute : Attribute

## Requirements

| Provider       | ODP.NET, Unmanaged Driver |  |
|----------------|---------------------------|--|
| Assembly       | Oracle.DataAccess.dll     |  |
| Namespace      | Oracle.DataAccess.Types   |  |
| .NET Framework | 3.5, 4.5, 4.6             |  |

### **Remarks**

An <code>OracleArrayMappingAttribute</code> object must be specified when a custom type represents an Oracle Collection. This attribute is applied only to the custom class member that stores the collection elements.

#### **Thread Safety**

All public static methods are thread-safe, although instance methods do not guarantee thread safety.

# 16.3.1 OracleArrayMappingAttribute Members

OracleArrayMappingAttribute members are listed in the following tables.

## **OracleArrayMappingAttribute Constructors**

OracleArrayMappingAttribute constructors are listed in Table 16-15.

**Table 16-15 OracleArrayMappingAttribute Constructors** 

| Constructor                                 | Description                                                                   |
|---------------------------------------------|-------------------------------------------------------------------------------|
| OracleArrayMappingAttribute<br>Constructors | Instantiates a new instance of OracleArrayMappingAttribute class (Overloaded) |

## OracleArrayMappingAttribute Static Methods

OracleArrayMappingAttribute Static methods are listed in Table 16-16.

Table 16-16 OracleArrayMappingAttribute Static Methods

| Method              | Description                     |
|---------------------|---------------------------------|
| Equals              | Inherited from System.Attribute |
| GetCustomAttribute  | Inherited from System.Attribute |
| GetCustomAttributes | Inherited from System.Attribute |
| IsDefined           | Inherited from System.Attribute |
| ReferenceEquals     | Inherited from System.Attribute |

## OracleArrayMappingAttribute Properties

OracleArrayMappingAttribute properties are listed in Table 16-17.

Table 16-17 OracleArrayMappingAttribute Properties

| Property | Description                     |
|----------|---------------------------------|
| TypeId   | Inherited from System.Attribute |

## OracleArrayMappingAttribute Methods

OracleArrayMappingAttribute methods are listed in Table 16-18.

Table 16-18 OracleArrayMappingAttribute Methods

| Method             | Description                     |
|--------------------|---------------------------------|
| Equals             | Inherited from System.Attribute |
| GetHashCode        | Inherited from System.Attribute |
| GetType            | Inherited from System.Attribute |
| IsDefaultAttribute | Inherited from System.Attribute |

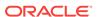

Table 16-18 (Cont.) OracleArrayMappingAttribute Methods

| Method   | Description                     |
|----------|---------------------------------|
| Match    | Inherited from System.Attribute |
| ToString | Inherited from System.Attribute |

# 16.3.2 OracleArrayMappingAttribute Constructors

OracleArrayMappingAttribute Constructors create new instances of the OracleArrayMappingAttribute Class.

#### **Overload List:**

OracleArrayMappingAttribute()

This constructor creates and initializes an OracleArrayMappingAttribute object.

# 16.3.2.1 OracleArrayMappingAttribute()

This constructor creates and initializes an OracleArrayMappingAttribute object.

#### **Declaration**

```
// C#
public OracleArrayMappingAttribute();
```

## Remarks

An <code>OracleArrayMappingAttribute</code> object must be applied when a custom class represents an Oracle Collection type, to specify the custom class field or property that stores the collection elements.

The <code>OracleArrayMappingAttribute</code> can be applied to only one field or property in the custom class.

# 16.3.3 OracleArrayMappingAttribute Static Methods

OracleArrayMappingAttribute Static methods are listed in Table 16-19.

Table 16-19 OracleArrayMappingAttribute Static Methods

| Method              | Description                     |
|---------------------|---------------------------------|
| Equals              | Inherited from System.Attribute |
| GetCustomAttribute  | Inherited from System.Attribute |
| GetCustomAttributes | Inherited from System.Attribute |
| IsDefined           | Inherited from System.Attribute |
| ReferenceEquals     | Inherited from System.Attribute |

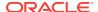

# 16.3.4 OracleArrayMappingAttribute Properties

OracleArrayMappingAttribute properties are listed in Table 16-20.

Table 16-20 OracleArrayMappingAttribute Properties

| Property | Description                     |
|----------|---------------------------------|
| TypeId   | Inherited from System.Attribute |

# 16.3.5 OracleArrayMappingAttribute Methods

OracleArrayMappingAttribute methods are listed in Table 16-21.

Table 16-21 OracleArrayMappingAttribute Methods

| Method             | Description                     |
|--------------------|---------------------------------|
| Equals             | Inherited from System.Attribute |
| GetHashCode        | Inherited from System.Attribute |
| GetType            | Inherited from System.Attribute |
| IsDefaultAttribute | Inherited from System.Attribute |
| Match              | Inherited from System.Attribute |
| ToString           | Inherited from System.Attribute |

# 16.4 IOracleCustomType Interface

IOracleCustomType is an interface for converting between a Custom Type and an Oracle Object or Collection Type.

#### **Declaration**

// C#
public interface IOracleCustomType

#### Requirements

| Provider       | ODP.NET, Unmanaged Driver |
|----------------|---------------------------|
| Assembly       | Oracle.DataAccess.dll     |
| Namespace      | Oracle.DataAccess.Types   |
| .NET Framework | 3.5, 4.5, 4.6             |

## **Thread Safety**

All public static methods are thread-safe, although instance methods do not guarantee thread safety.

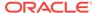

# 16.4.1 IOracleCustomType Members

IOracleCustomType members are listed in the following tables.

## IOracleCustomType Interface Methods

IOracleCustomType interface methods are listed in Table 16-22.

Table 16-22 IOracleCustomType Interface Methods

| Interface Method | Description                                                                    |
|------------------|--------------------------------------------------------------------------------|
| FromCustomObject | Returns the values that set the Oracle Object attributes                       |
| ToCustomObject   | Provides the Oracle Object with the attribute values to set on the custom type |

# 16.4.2 IOracleCustomType Interface Methods

IOracleCustomType Interface methods are listed in Table 16-23.

Table 16-23 IOracleCustomType Interface Methods

| Interface Method | Description                                                                    |
|------------------|--------------------------------------------------------------------------------|
| FromCustomObject | Returns the values that set the Oracle Object attributes                       |
| ToCustomObject   | Provides the Oracle Object with the attribute values to set on the custom type |

# 16.4.2.1 FromCustomObject

This interface method creates an Oracle Object or Collection by setting the attribute or element values respectively on the specified Oracle UDT.

### **Declaration**

// C#

void FromCustomObject(OracleConnection con, IntPtr pUdt);

#### **Parameters**

• con

An OracleConnection instance.

• pUdt

An opaque pointer to the Oracle Object or Collection to be created.

### Remarks

The FromCustomObject method is used to build an Oracle Object or Collection from a custom object by setting attribute or element values respectively through the OracleUdt.SetValue method.

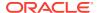

The OracleUdt.SetValue method is invoked as follows:

Oracle Object Type

For a custom type that represents an Oracle Object Type, the <code>OracleUdt.SetValue</code> method must be invoked for each non-NULL attribute value that needs to be set.

Oracle Collection Type

For a custom type that represents an Oracle Collection Type, a single call to <code>OracleUdt.SetValue</code> method specifies the collection element values.

# 16.4.2.2 ToCustomObject

This interface initializes a custom object using the specified Oracle UDT.

#### **Declaration**

```
// C#
void ToCustomObject (OracleConnection con, IntPtr pUdt);
```

#### **Parameters**

con

An OracleConnection instance.

pUdt

An opaque pointer to the Oracle UDT.

### Remarks

The ToCustomObject method is used to initialize a custom object from the specified Oracle Object or Collection by retrieving attribute or element values respectively through the OracleUdt.GetValue method.

The OracleUdt.GetValue method is invoked as follows:

Oracle Object Type

For a custom type that represents an Oracle Object Type, the <code>oracleUdt.GetValue</code> method must be invoked for each attribute value to be retrieved.

• For a custom type that represents an Oracle Collection Type, a single call to OracleUdt.GetValue method retrieves the collection element values.

# 16.5 IOracleCustomTypeFactory Interface

The IOracleCustomTypeFactory interface is used by ODP.NET to create custom objects that represent Oracle Objects or Collections.

#### **Declaration**

```
// C#
public interface IOracleCustomTypeFactory
```

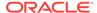

## Requirements

| Provider       | ODP.NET, Unmanaged Driver |
|----------------|---------------------------|
| Assembly       | Oracle.DataAccess.dll     |
| Namespace      | Oracle.DataAccess.Types   |
| .NET Framework | 3.5, 4.5, 4.6             |

### **Thread Safety**

All public static methods are thread-safe, although instance methods do not guarantee thread safety.

# 16.5.1 IOracleCustomTypeFactory Members

IOracleCustomTypeFactory members are listed in the following tables.

## IOracleCustomTypeFactory Interface Methods

IOracleCustomTypeFactory interface methods are listed in Table 16-24.

Table 16-24 IOracleCustomTypeFactory Interface Methods

| Public Method | Description                                                             |
|---------------|-------------------------------------------------------------------------|
| CreateObject  | Returns a new custom object to represent an Oracle Object or Collection |

# 16.5.2 IOracleCustomTypeFactory Interface Methods

IOracleCustomTypeFactory Interface methods are listed in Table 16-25.

Table 16-25 IOracleCustomTypeFactory Interface Methods

| <b>Public Method</b> | Description                                                             |
|----------------------|-------------------------------------------------------------------------|
| CreateObject         | Returns a new custom object to represent an Oracle Object or Collection |

# 16.5.2.1 CreateObject

This interface method returns a new custom object to represent an Oracle Object or Collection.

#### **Declaration**

// C#
IOracleCustomType CreateObject();

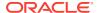

## **Return Value**

An IOracleCustomType object.

#### Remarks

The CreateObject method is used to create a new instance of a custom object to represent an Oracle Object or Collection.

# 16.6 IOracleArrayTypeFactory Interface

The IOracleArrayTypeFactory interface is used by ODP.NET to create arrays that represent Oracle Collections.

#### **Declaration**

// C#

public interface IOracleArrayTypeFactory

### Requirements

| Provider       | ODP.NET, Unmanaged Driver |
|----------------|---------------------------|
| Assembly       | Oracle.DataAccess.dll     |
| Namespace      | Oracle.DataAccess.Types   |
| .NET Framework | 3.5, 4.5, 4.6             |

## **Thread Safety**

All public static methods are thread-safe, although instance methods do not guarantee thread safety.

# 16.6.1 IOracleArrayTypeFactory Members

IOracleArrayTypeFactory members are listed in the following tables.

## IOracleArrayTypeFactory Interface Methods

IOracleArrayTypeFactory interface methods are listed in Table 16-26.

Table 16-26 IOracleArrayTypeFactory Interface Methods

| Public Method     | Description                                                                                                    |
|-------------------|----------------------------------------------------------------------------------------------------|
| CreateArray       | Returns a new array of the specified length to store Oracle Collection elements                                                               |
| CreateStatusArray | Returns a newly allocated OracleUdtStatus array of the specified length that will be used to store the null status of the collection elements |

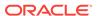

# 16.6.2 IOracleArrayTypeFactory Interface Methods

IOracleArrayTypeFactory Interface methods are listed in Table 16-27.

Table 16-27 IOracleArrayTypeFactory Interface Methods

| Public Method     | Description                                                                                                    |
|-------------------|----------------------------------------------------------------------------------------------------|
| CreateArray       | Returns a new array of the specified length to store Oracle Collection elements                                                               |
| CreateStatusArray | Returns a newly allocated OracleUdtStatus array of the specified length that will be used to store the null status of the collection elements |

# 16.6.2.1 CreateArray

This interface method returns a new array of the specified length to store Oracle Collection elements.

#### **Declaration**

```
// C#
Array CreateArray(int numElems);
```

#### **Parameters**

numElems

The number of collection elements to be returned.

#### **Return Value**

A System.Array object.

#### Remarks

An Oracle Collection Type may be represented in either of the following ways:

- As an array of the appropriate type. The type must be able to represent a collection element.
- As a Custom Type that contains an array of the appropriate type.

In both cases, the CreateArray method creates an array of the specified length to store the collection elements.

# 16.6.2.2 CreateStatusArray

This method returns a newly allocated <code>OracleUdtStatus</code> array of the specified length that will be used to store the null status of the collection elements.

#### **Declaration**

```
// C#
Array CreateStatusArray(int numElems);
```

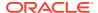

#### **Parameters**

numElems

The number of collection elements to be returned.

#### **Return Value**

A multi-dimensional OracleUdtStatus array as a System.Array.

#### Remarks

An Oracle Collection Type can be represented in the following ways:

- As an array of the appropriate type. The type must be able to represent a collection element.
- As a Custom Type that contains an array of the appropriate type.

In both cases, the <code>CreateStatusArray</code> method creates an <code>OracleUdtStatus</code> array of the specified length that stores the null status of the collection elements.

# 16.7 OracleUdt Class

The OracleUdt class defines static methods that are used when converting between Custom Types and Oracle UDTs and vice-versa.

#### **Class Inheritance**

System.Object

System.OracleUdt

## **Declaration**

public sealed class OracleUdt

#### Requirements

| Provider       | ODP.NET, Unmanaged Driver |
|----------------|---------------------------|
| Assembly       | Oracle.DataAccess.dll     |
| Namespace      | Oracle.DataAccess.Types   |
| .NET Framework | 3.5, 4.5, 4.6             |

## **Thread Safety**

All public static methods are thread-safe, although instance methods do not guarantee thread safety.

# 16.7.1 OracleUdt Members

OracleUdt static methods are listed in Table 16-28.

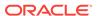

Table 16-28 OracleUdt Static Methods

| Static Method | Description                                                                           |
|---------------|---------------------------------------------------------------------------------------|
| Equals        | Inherited from System.Object                                                          |
| GetValue      | Gets the attributes or elements from the specified Oracle UDT (Overloaded)            |
| IsDBNull      | Indicates whether or not the specified attribute being retrieved is NULL (Overloaded) |
| SetValue      | Sets the attributes or elements on the specified Oracle UDT (Overloaded)              |

# 16.7.2 OracleUDT Static Methods

OracleUDT methods are listed in Table 16-29.

Table 16-29 OracleUdt Static Methods

| Static Method | Description                                                                           |
|---------------|---------------------------------------------------------------------------------------|
| Equals        | Inherited from System.Object                                                          |
| GetValue      | Gets the attributes or elements from the specified Oracle UDT (Overloaded)            |
| IsDBNull      | Indicates whether or not the specified attribute being retrieved is NULL (Overloaded) |
| SetValue      | Sets the attributes or elements on the specified Oracle UDT (Overloaded)              |

# 16.7.2.1 GetValue

GetValue methods get the attributes or elements from the specified Oracle UDT.

#### **Overload List:**

GetValue(OracleConnection, IntPtr, string)

This method gets the attributes or elements from the specified Oracle UDT, using the specified attribute name.

GetValue(OracleConnection, IntPtr, int)

This method gets the attribute or elements from the specified Oracle UDT, using the specified index.

GetValue(OracleConnection, IntPtr, string, out object)

This method returns either the elements of the specified collection attribute of the specified Oracle Object or the elements of the specified Oracle Collection.

GetValue(OracleConnection, IntPtr, int, out object)

This method returns either the elements of the specified collection attribute of the specified Oracle Object or the elements of the specified Oracle Collection.

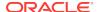

# 16.7.2.2 GetValue(OracleConnection, IntPtr, string)

This method gets the attributes or elements from the specified Oracle UDT, using the specified attribute name.

#### **Declaration**

public static object GetValue(OracleConnection con, IntPtr pUdt, string attrName);

#### **Parameters**

con

An OracleConnection instance.

pUdt

A pointer to an Oracle UDT.

attrName

The case-sensitive name of the attribute to be retrieved. Null is specified for retrieving collection elements from a Custom Type that represents an Oracle Collection.

#### **Return Value**

An object representing the returned attribute or collection elements.

## **Exceptions**

ArgumentException - The specified name is not a valid attribute name.

#### Remarks

The <code>IOracleCustomType.ToCustomObject</code> method invokes <code>OracleUdt.GetValue</code> method passing it the <code>con</code> and <code>pUdt</code> parameters. The <code>OracleUdt.GetValue</code> method returns these types of object:

Oracle Object Type

For a Custom Type that represents an Oracle Object Type, the type returned for a specified attribute name is the type of the member in the custom class or struct that is mapped to the attribute using the <code>OracleObjectMappingAttribute</code> object.

Oracle Collection Type

For a Custom Type that represents an Oracle Collection Type, the type returned is the type of the member in the custom class or struct to which the OracleArrayMappingAttribute object is applied.

In the case of NULL attribute values, the appropriate null representation of the type is returned. For example, for attributes that are represented as Custom Types and Provider Specific Types, the static Null property of the type is returned. For attributes that are represented as Nullable types, for example, System. String and System. Array Types, null is returned, and for all other remaining built-in types such as Int32 and DateTime DBNull. Value is returned.

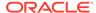

# 16.7.2.3 GetValue(OracleConnection, IntPtr, int)

This method gets the attribute or elements from the specified Oracle UDT, using the specified index.

#### **Declaration**

// C#
public static object GetValue(OracleConnection con, IntPtr pUdt, int attrIndex,);

#### **Parameters**

con

An OracleConnection instance.

pUdt

A pointer to an Oracle UDT.

attrIndex

The zero-based index of the attribute to be retrieved. For retrieving collection elements from a Custom Type that represents an Oracle Collection, zero must be specified.

#### **Return Value**

An object representing the returned attribute or collection elements.

### **Exceptions**

ArgumentOutOfRangeException - The specified index is not a valid attribute index.

### Remarks

The <code>IOracleCustomType.ToCustomObject</code> method invokes <code>OracleUdt.GetValue</code> method passing it the <code>con</code> and <code>pudt</code> parameters. The <code>OracleUdt.GetValue</code> method returns these types of object:

Oracle Object Type

For a Custom Type that represents an Oracle Object Type, the type returned for a specified attribute index is the type of the member in the custom class or struct that is mapped to the attribute using the <code>OracleObjectMappingAttribute</code> object.

Oracle Collection Type

For a Custom Type that represents an Oracle Collection Type, the type returned is the type of the member in the custom class or struct to which the OracleArrayMappingAttribute object is applied.

In the case of NULL attribute values, the appropriate null representation of the type is returned. For example, for attributes that are represented as Custom Types and Provider Specific Types, the static Null property of the type is returned. For attributes that are represented as Nullable types, for example, System.String and System.Array Types, null is returned, and for all other remaining built-in types such as Int32 and DateTime DBNull.Value is returned.

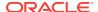

# 16.7.2.4 GetValue(OracleConnection, IntPtr, string, out object)

This method returns either the elements of the specified collection attribute of the specified Oracle Object or the elements of the specified Oracle Collection.

#### **Declaration**

// C#
public static object GetValue(OracleConnection con, IntPtr pUdt, string attrName,
 out object statusArray);

#### **Parameters**

con

An OracleConnection instance.

pUd:

An opaque pointer to an Oracle UDT.

attrName

The case-sensitive name of the attribute to be retrieved. Null must specified for retrieving collection elements from a Custom Type that represents an Oracle Collection.

• statusArray - The OracleUdtStatus array which returns the null status for the retrieved collection elements.

#### **Return Value**

An object representing the returned attribute or collection elements.

#### **Exceptions**

ArgumentException - The specified name is not a valid attribute name.

#### Remarks

The <code>IOracleCustomType.ToCustomObject</code> method invokes <code>OracleUdt.GetValue</code> method passing it the <code>con</code> and <code>pudt</code> parameters. The <code>OracleUdt.GetValue</code> method returns these types of object:

Oracle Object Type

For a Custom Type that represents an Oracle Object Type, the type returned for a specified attribute name is the type of the member in the custom class or struct that is mapped to the attribute using the <code>OracleObjectMappingAttribute</code> object.

Oracle Collection Type

For a Custom Type that represents an Oracle Collection Type, the type returned is the type of the member in the custom class or struct to which the OracleArrayMappingAttribute object is applied.

In the case of NULL attribute values, the appropriate null representation of the type is returned. For example, for attributes that are represented as Custom Types and Provider Specific Types, the static Null property of the type is returned. For attributes that are represented as Nullable types, for example, System.String and System.Array

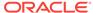

Types, null is returned, and for all other remaining built-in types such as Int32 and DateTime DBNull.Value is returned.

If the collection being returned is not  $\mathtt{NULL}$ , the output  $\mathtt{statusArray}$  parameter is populated with the null status for each of the collection elements.

# 16.7.2.5 GetValue(OracleConnection, IntPtr, int, out object)

This method returns either the elements of the specified collection attribute of the specified Oracle Object or the elements of the specified Oracle Collection.

#### **Declaration**

```
// C#
public static object GetValue(OracleConnection con, IntPtr pUdt, int attrIndex,
   out object statusArray);
```

#### **Parameters**

con

An OracleConnection instance.

pUdt

An opaque pointer to an Oracle UDT.

attrIndex

The zero-based index of the attribute to be retrieved. For retrieving collection elements from a Custom Type that represents an Oracle Collection, 0 is specified.

statusArray

The <code>OracleUdtStatus</code> array which returns the null status for the retrieved collection elements.

#### **Return Value**

An object representing the returned attribute or collection elements.

### **Exceptions**

 ${\tt ArgumentOutOfRangeException} \textbf{ - The specified index is not a valid attribute index}.$ 

#### Remarks

The  ${\tt IOracleCustomType.ToCustomObject}$  method invokes  ${\tt OracleUdt.GetValue}$  method passing it the  ${\tt con}$  and  ${\tt pUdt}$  parameters. The  ${\tt OracleUdt.GetValue}$  method returns these types of object:

Oracle Object Type

For a Custom Type that represents an Oracle Object Type, the type returned for a specified attribute index is the type of the member in the custom class or struct that is mapped to the attribute using the <code>OracleObjectMappingAttribute</code> object.

Oracle Collection Type

For a Custom Type that represents an Oracle Collection Type, the type returned is the type of the member in the custom class or struct to which the OracleArrayMappingAttribute Object is applied.

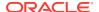

In the case of NULL attribute values, the appropriate null representation of the type is returned. For example, for attributes that are represented as Custom Types and Provider Specific Types, the static Null property of the type is returned. For attributes that are represented as Nullable types, for example, System.String and System.Array Types, null is returned, and for all other remaining built-in types such as Int32 and DateTime DBNull.Value is returned.

If the collection being returned is not NULL, the output <code>statusArray</code> parameter is populated with the null status for each of the collection elements.

## 16.7.2.6 IsDBNull

Isdbnull methods indicate whether or not the specified attribute being retrieved is NULL.

#### **Overload List:**

IsDBNull(OracleConnection, IntPtr, string)

This method indicates whether or not the attribute being retrieved, specified by OracleConnection, pointer, and attribute name, is NULL.

IsDBNull(OracleConnection, IntPtr, int)

This method indicates whether or not the attribute being retrieved, specified by OracleConnection, pointer, and attribute index, is NULL.

# 16.7.2.7 IsDBNull(OracleConnection, IntPtr, string)

This method indicates whether or not the attribute being retrieved, specified by OracleConnection, pointer, and attribute name, is NULL.

#### **Declaration**

```
// C#
public static bool IsDBNull(OracleConnection con, IntPtr pUdt, string attrName);
```

#### **Parameters**

con

An OracleConnection instance.

pUdt

A pointer to an Oracle UDT.

attrName

The case-sensitive name of the attribute.

#### **Return Value**

True if the specified attribute is NULL; otherwise, false.

#### **Exceptions**

ArgumentException - The specified name is not a valid attribute name.

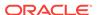

#### Remarks

This method is invoked from the <code>IOracleCustomType.ToCustomObject</code> method. The <code>con</code> and <code>pudt</code> parameter is passed from the <code>IOracleCustomType.ToCustomObject</code> method to the <code>OracleUdt.IsdBNull</code> method. The <code>attrName</code> parameter is case-sensitive.

# 16.7.2.8 IsDBNull(OracleConnection, IntPtr, int)

This method indicates whether or not the attribute being retrieved, specified by OracleConnection, pointer, and attribute index, is NULL.

#### **Declaration**

// C#
public static bool IsDBNull(OracleConnection con, IntPtr pUdt, int attrIndex);

#### **Parameters**

con

An OracleConnection instance.

pUdt

An opaque pointer to an Oracle UDT.

attrIndex

The zero-based index of the attribute.

#### **Return Value**

True if the specified attribute is  $\mathtt{NULL}$ ; otherwise,  $\mathtt{false}$ .

#### **Exceptions**

ArgumentOutOfRangeException - The specified index is not a valid attribute index

#### Remarks

This method is invoked from the <code>IOracleCustomType.ToCustomObject</code> method. The <code>con</code> and <code>pUdt</code> parameter is passed from the <code>IOracleCustomType.ToCustomObject</code> method to the <code>OracleUdt.IsDBNull</code> method.

# 16.7.2.9 SetValue

SetValue methods set the attributes or elements on the specified Oracle UDT.

#### **Overload List:**

SetValue(OracleConnection, IntPtr, string, object)

This method sets the attribute or elements on the specified Oracle UDT, using the specified attribute name and value.

SetValue(OracleConnection, IntPtr, int, object)

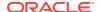

This method sets the attribute or elements on the specified Oracle UDT, using the specified index and value.

SetValue(OracleConnection, IntPtr, string, object, object)

This method sets either the specified collection attribute of the specified Oracle Object or elements of the specified Oracle Collection, to the specified value using the supplied null status of the collection elements.

SetValue(OracleConnection, IntPtr, int, object, object)

This method sets either the specified collection attribute of the specified Oracle Object or elements of the specified Oracle Collection, to the specified value using the supplied null status of the collection elements.

# 16.7.2.10 SetValue(OracleConnection, IntPtr, string, object)

This method sets the attribute or elements on the specified Oracle UDT, using the specified attribute name and value.

#### **Declaration**

```
// C#
public static void SetValue(OracleConnection con, IntPtr pUdt, string attrName,
   object value);
```

#### **Parameters**

con

An OracleConnection instance.

pUdt

An opaque pointer to an Oracle UDT.

attrName

The name of the attribute to be set. Specify null for setting collection elements from a Custom Type that represents an Oracle Collection.

value

The attribute or collection value to be set.

#### **Exceptions**

ArgumentException - The specified value is not of the appropriate type.

#### Remarks

The IoracleCustomType.FromCustomObject method invokes OracleUdt.SetValue method passing it the con and pUdt parameters. The OracleUdt.SetValue method returns these types of object:

Oracle Object Type

For a Custom Type that represents an Oracle Object Type, the type accepted for a specified attribute name is the type of the member in the custom class or struct that is mapped to the attribute using the <code>OracleObjectMappingAttribute</code> object.

Oracle Collection Type

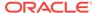

For a Custom Type that represents an Oracle Collection Type, the type accepted is the type of the member in the custom class or struct to which the OracleArrayMappingAttribute Object is applied.

# 16.7.2.11 SetValue(OracleConnection, IntPtr, int, object)

This method sets the attribute or elements on the specified Oracle UDT, using the specified index and value.

#### **Declaration**

// C# public static void SetValue(OracleConnection con, IntPtr pUdt, int attrIndex, object value);

#### **Parameters**

con

An OracleConnection instance.

pUdt

An opaque pointer to an Oracle UDT.

attrIndex

The index of the attribute to be set. Specify 0 for setting collection elements from a Custom Type that represents an Oracle Collection.

value

The attribute or collection value to be set.

## **Exceptions**

ArgumentException - The specified value is not of the appropriate type.

#### Remarks

The <code>IOracleCustomType.FromCustomObject</code> method invokes <code>OracleUdt.SetValue</code> method passing it the <code>con</code> and <code>pudt</code> parameters. The <code>OracleUdt.SetValue</code> method returns these types of object:

Oracle Object Type

For a Custom Type that represents an Oracle Object Type, the type accepted for a specified attribute index is the type of the member in the custom class or struct that is mapped to the attribute using the <code>OracleObjectMappingAttribute</code> object.

Oracle Collection Type

For a Custom Type that represents an Oracle Collection Type, the type accepted is the type of the member in the custom class or struct to which the OracleArrayMappingAttribute Object is applied.

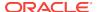

# 16.7.2.12 SetValue(OracleConnection, IntPtr, string, object, object)

This method sets either the specified collection attribute of the specified Oracle Object or elements of the specified Oracle Collection, to the specified value using the supplied null status of the collection elements.

#### **Declaration**

// C#
public static void SetValue(OracleConnection con, IntPtr pUdt, string attrName,
 object value, object statusArray);

#### **Parameters**

con

An OracleConnection instance.

pUdt

An opaque pointer to an Oracle UDT.

attrName

The name of the attribute to be set. Specify null for setting collection elements from a Custom Type that represents an Oracle Collection.

value

The attribute or collection value to be set.

statusArray

The null status for the collection elements.

#### **Exceptions**

ArgumentException - The specified value is not of the appropriate type.

#### Remarks

The <code>IOracleCustomType.FromCustomObject</code> method invokes <code>OracleUdt.SetValue</code> method passing it the <code>con</code> and <code>pUdt</code> parameters. The <code>OracleUdt.SetValue</code> method returns these types of object:

Oracle Object Type

For a Custom Type that represents an Oracle Object Type, the type accepted for a specified attribute name is the type of the member in the custom class or struct that is mapped to the attribute using the <code>OracleObjectMappingAttribute</code> object.

Oracle Collection Type

For a Custom Type that represents an Oracle Collection Type, the type accepted is the type of the member in the custom class or struct to which the OracleArrayMappingAttribute Object is applied.

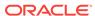

# 16.7.2.13 SetValue(OracleConnection, IntPtr, int, object, object)

This method sets either the specified collection attribute of the specified Oracle Object or elements of the specified Oracle Collection, to the specified value using the supplied null status of the collection elements.

#### **Declaration**

// C#
public static void SetValue(OracleConnection con, IntPtr pUdt, int attrIndex,
 object value, object statusArray);

#### **Parameters**

con

An OracleConnection instance.

pUdt

An opaque pointer to an Oracle UDT.

attrIndex

The index of the attribute to be set. Specify 0 for setting collection elements from a Custom Type that represents an Oracle Collection.

• value

The attribute or collection value to be set.

statusArray

The null status for the collection elements.

#### **Exceptions**

ArgumentException - The specified value is not of the appropriate type.

#### Remarks

The <code>IOracleCustomType.FromCustomObject</code> method invokes <code>OracleUdt.SetValue</code> method passing it the <code>con</code> and <code>pudt</code> parameters. The <code>OracleUdt.SetValue</code> method returns these types of object:

Oracle Object Type

For a Custom Type that represents an Oracle Object Type, the type accepted for a specified attribute index is the type of the member in the custom class or struct that is mapped to the attribute using the <code>OracleObjectMappingAttribute</code> object.

Oracle Collection Type

For a Custom Type that represents an Oracle Collection Type, the type accepted is the type of the member in the custom class or struct to which the OracleArrayMappingAttribute Object is applied.

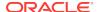

# 16.8 OracleRef Class

An OracleRef instance represents an Oracle REF, which references a persistent, standalone, referenceable object that resides in the database. The OracleRef object provides methods to insert, update, and delete the Oracle REF.

#### **Class Inheritance**

```
System.Object
System.MarshalByRefObject
```

# ${\tt Oracle.DataAccess.Types.OracleRef}$

### **Declaration**

```
// C#
public sealed class OracleRef : MarshalByRefObject,ICloneable, IDisposable,
    INullable
```

## Requirements

| Provider       | ODP.NET, Unmanaged Driver |  |
|----------------|---------------------------|--|
| Assembly       | Oracle.DataAccess.dll     |  |
| Namespace      | Oracle.DataAccess.Types   |  |
| .NET Framework | 3.5, 4.5, 4.6             |  |

## **Thread Safety**

All public static methods are thread-safe, although instance methods do not guarantee thread safety.

#### Remarks

If two or more <code>OracleRef</code> objects that refer to the same Oracle object in the database are retrieved through the same <code>OracleConnection</code>, then their operations on the referenced object must be synchronized.

# 16.8.1 OracleRef Members

OracleRef members are listed in the following tables.

#### **OracleRef Constructors**

OracleRef constructors are listed in Table 16-30.

Table 16-30 OracleRef Constructors

| Constructor            | Description                                                 |
|------------------------|-------------------------------------------------------------|
| OracleRef Constructors | Instantiates a new instance of OracleRef class (Overloaded) |

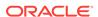

## **OracleRef Static Fields**

OracleRef static methods are listed in Table 16-31

Table 16-31 OracleRef Static Fields

| Static Field | Description                                                           |
|--------------|-----------------------------------------------------------------------|
| Null         | Represents a null value that can be assigned to an OracleRef instance |

## **OracleRef Static Methods**

OracleRef static methods are listed in Table 16-32.

Table 16-32 OracleRef Static Methods

| Method | Description                               |
|--------|-------------------------------------------|
| Equals | Inherited from System.Object (Overloaded) |

## **OracleRef Instance Properties**

OracleRef instance properties are listed in Table 16-33.

**Table 16-33 OracleRef Instance Properties** 

| Property        | Description                                                                   |
|-----------------|-------------------------------------------------------------------------------|
| Connection      | References the connection used by the OracleRef                               |
| HasChanges      | References the connection used by the OracleRef                               |
| IsLocked        | Indicates whether or not the REF is locked                                    |
| IsNull          | Indicates whether or not the Oracle REF is NULL                               |
| ObjectTableName | Returns the fully qualified object table name that is associated with the REF |
| Value           | Returns a .NET representation of this Oracle REF                              |

### **OracleRef Instance Methods**

OracleRef instance methods are listed in Table 16-34.

Table 16-34 OracleRef Instance Methods

| Method  | Description                                             |
|---------|---------------------------------------------------------|
| Clone   | Clones the REF                                          |
| Delete  | Deletes the referenced object from the database         |
| Dispose | Releases resources allocated for the OracleRef instance |
| Equals  | Inherited from System.Object                            |
| Flush   | Flushes changes made on the REF object to the database  |

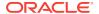

Table 16-34 (Cont.) OracleRef Instance Methods

| Method                   | Description                                                                                          |
|--------------------------|----------------------------------------------------------------------------------------------------|
| GetCustomObject          | Returns the object that the specified REF references as a custom type (Overloaded)                   |
| GetCustomObjectForUpdate | Returns the object that the specified REF references as a custom type (Overloaded)                   |
| GetHashCode              | Inherited from System.Object                                                                         |
| GetType                  | Inherited from System.Object                                                                         |
| IsEqual                  | Compares two OracleREF objects                                                                       |
| Lock                     | Locks the REF in the database                                                                        |
| ToString                 | Inherited from System.Object                                                                         |
| Update                   | Updates the object referenced by the specified REF in the database using the specified custom object |

# 16.8.2 OracleRef Constructors

OracleRef constructors instantiate new instances of OracleRef class.

#### **Overload List:**

OracleRef(OracleConnection, string)

This constructor creates an instance of the <code>OracleRef</code> class with a connection and a HEX string that represents an <code>REF</code> instance in the database.

OracleRef(OracleConnection, string, string)

This constructor creates an instance of the <code>OracleRef</code> class using the specified <code>OracleConnection</code> object, user-defined type name, and an object table name

# 16.8.2.1 OracleRef(OracleConnection, string)

This constructor creates an instance of the <code>OracleRef</code> class with a connection and a HEX string that represents an <code>REF</code> instance in the database.

## **Declaration**

// C#
public OracleRef(OracleConnection con, string hexStr);

### **Parameters**

con

An OracleConnection instance.

hexStr

A HEX string that represents an REF instance in the database.

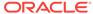

### **Exceptions**

ArgumentException - The HEX string does not represent a valid REF in the database.

ArgumentNullException - The connection or HEX string is null.

InvalidOperationException - The OracleConnection object is not open.

#### Remarks

When an <code>OracleRef</code> instance is created, it is referenced to a specific table in the database.

The connection must be opened explicitly by the application. OracleRef does not open the connection implicitly.

# 16.8.2.2 OracleRef(OracleConnection, string, string)

This constructor creates an instance of the <code>OracleRef</code> class using the specified <code>OracleConnection</code> object, user-defined type name, and an object table name.

#### **Declaration**

```
// C#
public OracleRef(OracleConnection con, string udtTypeName, string objTabName);
```

#### **Parameters**

con

An OracleConnection instance.

udtTypeName

A user-defined type name.

objTabName

An object table name.

#### **Exceptions**

ArgumentException - The object type name or the object table name is not valid.

ArgumentNullException - The object type name or the table name is null.

InvalidOperationException - The OracleConnection object is not open.

#### Remarks

When an <code>OracleRef</code> instance is created, this <code>OracleRef</code> instance is associated with the specific table in the database. In other words, it represents a persistent <code>REF</code>.

This constructor creates a reference to the object table. However, it does not cause any entries to be made in database tables until the object is flushed to the database, that is, until the <code>OracleRef.Flush</code> or the <code>OracleConnection.FlushCache</code> method is called on the <code>OracleRef</code> Connection. Therefore, any operation that attempts to operate on the database copy of the object before flushing the object, such as, lock the object or fetch the latest copy of the object from the database, results in an <code>OracleException</code>.

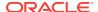

The connection must be opened explicitly by the application. OracleRef does not open the connection implicitly.

# 16.8.3 OracleRef Static Fields

OracleRef static fields are listed in Table 16-35.

Table 16-35 OracleRef Static Fields

| Static Field | Description                                                           |
|--------------|-----------------------------------------------------------------------|
| Null         | Represents a null value that can be assigned to an OracleRef instance |

# 16.8.3.1 Null

This static field represents a null value that can be assigned to an <code>OracleRef</code> instance.

#### **Declaration**

// C# public static readonly OracleRef Null;

# 16.8.4 OracleRef Static Methods

OracleRef static methods are listed in Table 16-36.

Table 16-36 OracleRef Static Methods

| Method | Description                               |
|--------|-------------------------------------------|
| Equals | Inherited from System.Object (Overloaded) |

# 16.8.5 OracleRef Instance Properties

OracleRef instance properties are listed in Table 16-37.

Table 16-37 OracleRef Instance Properties

| Property        | Description                                                                   |
|-----------------|-------------------------------------------------------------------------------|
| Connection      | References the connection used by the OracleRef                               |
| HasChanges      | References the connection used by the OracleRef                               |
| IsLocked        | Indicates whether or not the REF is locked                                    |
| IsNull          | Indicates whether or not the Oracle REF is NULL                               |
| ObjectTableName | Returns the fully qualified object table name that is associated with the REF |
| Value           | Returns a .NET representation of this Oracle REF                              |

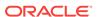

## 16.8.5.1 Connection

This instance property references the connection used by the OracleRef.

#### **Declaration**

```
// C#
public OracleConnection Connection{get;}
```

## **Property Value**

An OracleConnection Object associated with the REF.

## **Exceptions**

ObjectDisposedException - The object is already disposed.

### **Remarks**

Once the Dispose method is invoked, this property is set to null.

# 16.8.5.2 HasChanges

This instance property indicates whether or not the object referenced by the Oracle REF in the object cache has any changes that can be flushed to the database.

#### **Declaration**

```
// C#
public bool HasChanges {get;}
```

#### **Property Value**

Returns true if the object referenced by the Oracle REF in the object cache has any changes that can be flushed to the database; otherwise, returns false.

### **Exceptions**

ObjectDisposedException - The object is already disposed.

#### Remarks

This property returns true if a copy of the referenced object in the object cache is updated or deleted.

If there is no copy of the referenced object in the object cache, the latest copy of the referenced object in the database is cached in the object cache and false is returned.

# 16.8.5.3 IsLocked

This instance property indicates whether or not the REF is locked.

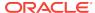

## **Declaration**

```
// C#
public bool IsLocked {get;}
```

### **Property Value**

Returns true if the REF is locked; otherwise returns false.

## **Exceptions**

ObjectDisposedException - The object is already disposed.

## 16.8.5.4 IsNull

This instance property indicates whether or not the Oracle REF is NULL.

#### Declaration

```
// C#
public bool IsNull {get;}
```

## **Property Value**

Returns true if the REF is NULL; otherwise, returns false.

## **Exceptions**

ObjectDisposedException - The object is already disposed.

#### Remarks

If the Oracle  $\mathtt{REF}$  is  $\mathtt{NULL}$ , this property returns true. Otherwise, it returns false.

# 16.8.5.5 ObjectTableName

This instance property returns the fully-qualified object table name that is associated with the REF.

### **Declaration**

```
// C#
public string ObjectTableName{get;}
```

## **Property Value**

A fully-qualified object table name that is associated with the REF.

## **Exceptions**

ObjectDisposedException - The object is already disposed.

### Remarks

The object table name is in the form <code>schema\_Name.Table\_Name</code>.

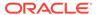

### 16.8.5.6 Value

This instance property returns a .NET representation of this Oracle  ${\tt REF.}$ 

#### **Declaration**

```
// C#
public string Value{get;}
```

### **Property Value**

A .NET representation of the Oracle REF.

### **Exceptions**

 ${\tt ObjectDisposedException} \textbf{-} \textbf{The object is already disposed}.$ 

#### **Remarks**

This property returns a HEX string that represents the  ${\tt REF}.$ 

The returned string can be used to create a new <code>OracleRef</code> instance by using the <code>OracleRef(OracleConnection, string)</code> constructor.

# 16.8.6 Oracle Ref Instance Methods

OracleRef instance methods are listed in Table 16-38.

Table 16-38 OracleRef Instance Methods

| Method                   | Description                                                                                          |
|--------------------------|----------------------------------------------------------------------------------------------------|
| Clone                    | Clones the REF                                                                                       |
| Delete                   | Deletes the referenced object from the database                                                      |
| Dispose                  | Releases resources allocated for the OracleRef instance                                              |
| Equals                   | Inherited from System.Object                                                                         |
| Flush                    | Flushes changes made on the REF object to the database                                               |
| GetCustomObject          | Returns the object that the specified REF references as a custom type (Overloaded)                   |
| GetCustomObjectForUpdate | Returns the object that the specified REF references as a custom type (Overloaded)                   |
| GetHashCode              | Inherited from System.Object                                                                         |
| GetType                  | Inherited from System.Object                                                                         |
| IsEqual                  | Compares two OracleREF objects                                                                       |
| Lock                     | Locks the REF in the database                                                                        |
| ToString                 | Inherited from System.Object                                                                         |
| Update                   | Updates the object referenced by the specified REF in the database using the specified custom object |

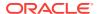

### 16.8.6.1 Clone

This instance method clones the REF.

#### **Declaration**

```
// C#
public OracleRef Clone();
```

#### **Return Value**

A clone of the current instance.

#### **Implements**

**ICloneable** 

### **Exceptions**

InvalidOperationException - The associated connection is not open.

### 16.8.6.2 Delete

This method deletes the referenced object from the database.

#### **Declaration**

```
// C#
public void Delete(bool bFlush);
```

#### **Parameters**

bFlush

A bool that specifies whether or not the REF is flushed immediately.

#### Remarks

This method marks the specified REF for deletion.

Depending on whether the value of bFlush is set to true or false, the following occurs:

True

The object referenced by the specified  $\mathtt{REF}$  is deleted immediately from the database.

Before flushing objects, it is required that the application has explicitly started a transaction by executing the <code>BeginTransaction</code> method on the <code>OracleConnection</code> object. This is because if the object being flushed has not already been locked by the application, an exclusive lock is obtained implicitly for the object. The lock is only released when the transaction commits or rollbacks.

False

The object referenced by the REF is not deleted immediately from the database, but only when a subsequent Flush method is invoked for the specified REF or the FlushCache method is invoked on the OracleRef or the FlushCache method is invoked on the OracleRef connection.

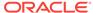

### 16.8.6.3 Dispose

This instance method releases resources allocated for the <code>OracleRef</code> instance.

#### **Declaration**

```
// C#
public void Dispose();
```

#### **Implements**

IDisposable

#### Remarks

The object cannot be reused after it is disposed. Although some properties can still be accessed, their values may not be up-to-date.

### 16.8.6.4 Flush

This instance method flushes changes made on the REF object to the database, such as updates or deletes.

### **Declaration**

```
// C#
public void Flush();
```

#### **Exceptions**

InvalidOperationException - The associated connection is not open.

#### Remarks

Before flushing objects, it is required that the application has explicitly started a transaction by executing the <code>BeginTransaction</code> method on the <code>OracleConnection</code> object. This is because if the object being flushed has not already been locked by the application, an exclusive lock is obtained implicitly for the object. The lock is only released when the transaction commits or rollbacks.

# 16.8.6.5 GetCustomObject

GetCustomObject methods return the object that the specified REF references as a custom type.

#### **Overload List**

GetCustomObject(OracleUdtFetchOption)

This method returns the object that the specified REF references as a custom type using the specified fetch option.

GetCustomObject(OracleUdtFetchOption, int)

This method returns the object that the specified REF references as a custom type using the specified fetch option and depth level.

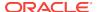

# 16.8.6.6 GetCustomObject(OracleUdtFetchOption)

This method returns the object that the specified REF references, as a custom type, using the specified fetch option.

#### **Declaration**

// C#
public object GetCustomObject(OracleUdtFetchOption fetchOption);

#### **Parameters**

fetchOption

An OracleUdtFetchOption value.

#### **Return Value**

A custom object that represents the object that the specified REF references.

#### **Exceptions**

InvalidOperationException - The specified connection is not open, or a valid custom type has not been registered for the type of the referenced object.

#### Remarks

This method returns a custom type determined by the UDT mappings on the specified connection.

The connection must be opened explicitly by the application. This method does not open the connection implicitly.

The application can use the <code>OracleUdtFetchOption</code> method to control the copy of the Object that is returned according to the specified option:

OracleUdtFetchOption.Cache Option

If this option is specified, and there is a copy of the referenced object in the object cache, it is returned immediately. If no cached copy exists, the latest copy of the referenced object in the database is cached in the object cache and returned.

OracleUdtFetchOption.Server Option

If this option is specified, the latest copy of the referenced object from the database is cached in the object cache and returned. If a copy of the referenced object already exists in the cache, the latest copy overwrites the existing one.

OracleUdtFetchOption.TransactionCache Option

If this option is specified, and a copy of the referenced object is cached in the current transaction, the copy is returned. Otherwise, the latest copy of the referenced object from the database is cached in the object cache and returned. If a copy of the referenced object already exists in the cache, the latest copy overwrites the existing one.

Note that if a cached copy of the referenced object was modified before the current transaction began, that is, if the <code>OracleRef.HasChanges</code> property returns true, then the <code>Recent</code> option returns the cached copy of the referenced object. Outside of a transaction, the <code>Recent</code> option behaves like the <code>Any</code> option.

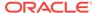

### 16.8.6.7 GetCustomObject(OracleUdtFetchOption, int)

This method returns the object that the specified REF references, as a custom type, using the specified fetch option and depth level.

#### **Declaration**

// C#
public object GetCustomObject(OracleUdtFetchOption fetchOption, int depthLevel);

#### **Parameters**

fetchOption

An OracleUdtFetchOption value.

depthLevel

The number of levels to be fetched for nested REF attributes.

#### **Return Value**

A custom object that represents the object that the specified REF references.

### **Exceptions**

InvalidOperationException - The specified connection is not open, or a valid custom type has not been registered for the type of the referenced object.

#### **Remarks**

This method returns a custom type determined by the UDT mappings on the specified connection.

If the object that the REF references contains nested REF attributes, the <code>depthLevel</code> can be specified to optimize the subsequent object retrieval. The value of <code>depthLevel</code> determines the number of levels that are optimized.

For example, if the depthLevel is specified as two, the optimization is applied to all top-level nested REF attributes in the object being fetched and also to all nested REF attributes within the objects referenced by the top-level nested REF attributes.

The connection must be opened explicitly by the application. This method does not open the connection implicitly.

The application can use the <code>OracleUdtFetchOption</code> method to control the copy of the Object that is returned according to the specified option:

OracleUdtFetchOption.Cache Option

If this option is specified, and there is a copy of the referenced object in the object cache, it is returned immediately. If no cached copy exists, the latest copy of the referenced object in the database is cached in the object cache and returned.

OracleUdtFetchOption.Server Option

If this option is specified, the latest copy of the referenced object from the database is cached in the object cache and returned. If a copy of the referenced object already exists in the cache, the latest copy overwrites the existing one.

• OracleUdtFetchOption.TransactionCache Option

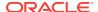

If this option is specified, and a copy of the referenced object is cached in the current transaction, the copy is returned. Otherwise, the latest copy of the referenced object from the database is cached in the object cache and returned. If a copy of the referenced object already exists in the cache, the latest copy overwrites the existing one.

Note that if a cached copy of the referenced object was modified before the current transaction began, that is, if the <code>OracleRef.HasChanges</code> property returns true, then the <code>Recent</code> option returns the cached copy of the referenced object. Outside of a transaction, the <code>Recent</code> option behaves like the <code>Any</code> option.

## 16.8.6.8 GetCustomObjectForUpdate

GetCustomObjectForUpdate methods return the object that the specified REF references as a custom type.

GetCustomObjectForUpdate(bool)

This method locks the specified REF in the database and returns the object that the specified REF references as a custom type using the specified wait option.

GetCustomObjectForUpdate(bool, int)

This method locks the specified REF in the database and returns the object that the specified REF references as a custom type using the specified wait option and depth level.

### See Also:

- "Oracle.DataAccess.Types and Oracle.ManagedDataAccess.Types Namespaces"
- OracleRef Class
- OracleRef Members

# 16.8.6.9 GetCustomObjectForUpdate(bool)

This method locks the specified REF in the database and returns the object that the specified REF references, as a custom type, using the specified wait option.

#### **Declaration**

```
// C#
public object GetCustomObjectForUpdate(bool bWait);
```

#### **Parameters**

bWait

Specifies if the REF is to be locked with the no-wait option. If wait is set to true, this method invocation does not return until the REF is locked.

#### **Return Value**

A custom object that represents the object that the specified REF references.

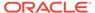

#### **Exceptions**

InvalidOperationException - The specified connection is not open, or a valid custom type has not been registered for type of the referenced object.

OracleException - bWait is set to false, and the lock cannot be acquired.

#### Remarks

This method returns the latest copy of the referenced object, as a custom type, determined by the custom types registered on the OracleRef connection.

To be able to release the lock on the REF appropriately after flushing the REF using the Flush method on the OracleRef or FlushCache method on the OracleConnection, the application must commit or rollback the transaction. Therefore, it is required that, before invoking this method, a transaction is explicitly started by executing the BeginTransaction method on the OracleConnection object.

This method makes a network round-trip to lock the REF in the database. After this call, programmers can modify the associated row object exclusively. Then a call to the Flush method on the OracleRef or FlushCache method on the OracleConnection flushes the changes to the database.

If true is passed, this method blocks until the lock can be acquired. If false is passed, this method immediately returns. If the lock cannot be acquired, an <code>OracleException</code> is thrown.

The connection must be opened explicitly by the application. This method does not open the connection implicitly.

### 16.8.6.10 GetCustomObjectForUpdate(bool, int)

This method locks the specified REF in the database and returns the object that the specified REF references, as a custom type, using the specified wait option and depth level

#### **Declaration**

public object GetCustomObjectForUpdate(bool bWait, int depthlevel);

#### **Parameters**

bWait

A boolean value that specifies if the REF is to be locked with the no-wait option. If wait is set to true, this method invocation does not return until the REF is locked.

depthLevel

The number of levels to be fetched for nested REF attributes.

#### **Return Value**

A custom object that represents the object that the specified REF references.

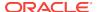

#### **Exceptions**

InvalidOperationException - The specified connection is not open, or a valid custom type has not been registered for type of the referenced object.

OracleException - bwait is set to false, and the lock cannot be acquired.

#### Remarks

This method returns the latest copy of the referenced object, as a custom type, determined by the custom types registered on the <code>OracleRef</code> connection.

To be able to release the lock on the REF appropriately after flushing the REF using the Flush method on the OracleRef or FlushCache method on the OracleConnection, the application must commit or rollback the transaction. Therefore, it is required that, before invoking this method, a transaction is explicitly started by executing the BeginTransaction method on the OracleConnection object.

This method makes a network round-trip to lock the REF in the database. After this call, programmers can modify the associated row object exclusively. Then a call to the Flush method on the OracleRef or FlushCache method on the OracleConnection flushes the changes to the database.

If true is passed, this method blocks until the lock can be acquired. If false is passed, this method immediately returns. If the lock cannot be acquired, an <code>OracleException</code> is thrown.

If the object that the REF references contains nested REF attributes, the depthLevel can be specified to optimize the subsequent object retrieval. The value of depthLevel determines the number of levels that are optimized.

For example, if the <code>depthLevel</code> is specified as 2, the optimization is applied to all top-level nested <code>REF</code> attributes in the object being fetched and also to all nested <code>REF</code> attributes within the objects referenced by the top-level nested <code>REF</code> attributes.

The connection must be opened explicitly by the application. This method does not open the connection implicitly.

# 16.8.6.11 IsEqual

This instance method compares two OracleREF objects.

#### **Declaration**

```
// C#
public bool IsEqual(OracleRef oraRef);
```

#### **Parameters**

oraRef

The provided OracleRef object.

#### Return Value

bool

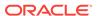

#### Remarks

This instance method returns true if the <code>OracleRef</code> instance and the <code>OracleRef</code> parameter both reference the same object. Otherwise, it returns <code>false</code>.

### 16.8.6.12 Lock

This instance method locks the REF in the database.

#### **Declaration**

```
// C#
public bool Lock(bool bWait);
```

#### **Parameters**

bWait

Specifies if the lock is set to the no-wait option. If <code>bWait</code> is set to <code>true</code>, the method invocation does not return until the <code>REF</code> is locked.

#### **Return Value**

A boolean value that indicates whether or not the lock has been acquired.

#### **Exceptions**

InvalidOperationException - The associated connection is not open.

ObjectDisposedException - The object is already disposed.

#### Remarks

In order for the application to release the lock on the REF appropriately after the Flush invocation on the OracleRef or FlushCache methods, the application must commit or rollback the transaction. Therefore, it is required that, before invoking a lock on an OracleRef object, a transaction is explicitly started by executing the BeginTransaction method on the OracleConnection object.

This instance method makes a network round-trip to lock the REF in the database. After this call, programmers can modify the attribute values of the associated row object exclusively. Then a call to the Flush instance method on the OracleRef or FlushCache method on the OracleConnection flushes the changes to the database.

If true is passed, this method blocks, that is, does not return, until the lock is acquired. Consequently, the return value is always true.

If false is passed, this method immediately returns. The return value indicates true if the lock is acquired, and false if it is not.

# 16.8.6.13 Update

This method updates the object referenced by the specified REF in the database using the specified custom object.

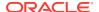

#### **Declaration**

// C#
public void Update(object customObject, bool bFlush);

#### **Parameters**

customObject

The custom object used to update the referenced object.

bFlush

A boolean that specifies if the changes must be flushed immediately. If *bFlush* is set to true, this method invocation flushes the changes immediately.

### **Exceptions**

InvalidOperationException - The specified connection is not open or the custom object does not map to the type of referenced object.

#### Remarks

This method marks the specified REF for update. Depending on whether the value of bFlush is set to true or false, the following occurs:

True

The object referenced by the specified REF is updated immediately in the database.

Before flushing objects, it is required that the application has explicitly started a transaction by executing the <code>BeginTransaction</code> method on the <code>OracleConnection</code> object. This is because if the object being flushed has not already been locked by the application, an exclusive lock is obtained implicitly for the object. The lock is only released when the transaction commits or rollbacks.

False

The object referenced by the REF is not updated immediately in the database, but only when a subsequent Flush method is invoked for the specified REF or the FlushCache method is invoked for the specified connection.

The connection must be opened explicitly by the application. This method does not open the connection implicitly.

# 16.9 OracleUdtFetchOption Enumeration

OracleUdtFetchOption enumeration values specify how to retrieve a copy of the referenceable object.

Table 16-39 lists all the <code>OracleUdtFetchOption</code> enumeration values with a description of each enumerated value.

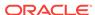

Table 16-39 OracleUdtFetchOption Enumeration Values

| Member Name   | Description                                                                                                    |
|---------------|----------------------------------------------------------------------------------------------------|
| Cache         | If there is a copy of the referenced object in the object cache, it is returned immediately. If no cached copy exists, the latest copy of the referenced object in the database is cached in the object cache and returned.                                                                                                   |
| Server        | The latest copy of the referenced object from the database is cached in the object cache and returned. If a copy of the referenced object already exists in the cache, the latest copy overwrites the existing one.                                                                                                    |
| tr<br>tt<br>c | If a copy of the referenced object is cached in the current transaction, the copy is returned. Otherwise, the latest copy of the referenced object from the database is cached in the object cache and returned. If a copy of the referenced object already exists in the cache, the latest copy overwrites the existing one. |
|               | Note that if a cached copy of the referenced object was modified before the current transaction began, that is, if the OracleRef.HasChanges property returns true, then the Recent option returns the cached copy of the referenced object. Outside of a transaction, the Recent option behaves like the Any option.          |

# 16.10 OracleUdtStatus Enumeration

OracleUdtStatus enumeration values specify the status of an object attribute or collection element. An object attribute or a collection element can be a valid value or a null value.

Table 16-40 lists all the <code>OracleUdtStatus</code> enumeration values with a description of each enumerated value:

Table 16-40 OracleUdtStatus Enumeration Values

| Member Name | Description                                                                            |
|-------------|----------------------------------------------------------------------------------------|
| Null        | Indicates that an object attribute or collection element is NULL.                      |
| NotNull     | Indicates that a non-NULL value exists for the object attribute or collection element. |

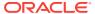

17

# Oracle Data Provider for .NET Bulk Copy Classes

This chapter describes Oracle Data Provider for .NET support for Bulk Copy operations.

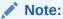

Oracle Data Provider for .NET bulk copy operations do not support loading of UDT type columns.

This chapter includes the following topics:

- OracleBulkCopy Class
- OracleBulkCopyColumnMapping Class
- OracleBulkCopyColumnMappingCollection Class
- OracleBulkCopyOptions Enumeration
- OracleRowsCopiedEventHandler Delegate
- OracleRowsCopiedEventArgs Class

# 17.1 OracleBulkCopy Class

An <code>oracleBulkCopy</code> object efficiently bulk loads or copies data into an Oracle table from another data source.

#### **Class Inheritance**

System.Object

System.OracleBulkCopy

### **Declaration**

// C#

public sealed class OracleBulkCopy : IDisposable

### Requirements

| Provider  | ODP.NET, Unmanaged Driver |
|-----------|---------------------------|
| Assembly  | Oracle.DataAccess.dll     |
| Namespace | Oracle.DataAccess.Client  |

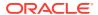

| Provider       | ODP.NET, Unmanaged Driver |
|----------------|---------------------------|
| .NET Framework | 3.5, 4.5, 4.6             |

### **Thread Safety**

All public static methods are thread-safe, although instance methods do not guarantee thread safety.

#### Remarks

The <code>OracleBulkCopy</code> class can be used to write data to Oracle database tables only. However, the data source is not limited to Oracle databases; any data source can be used, as long as the data can be loaded to a <code>DataTable</code> instance or read with an <code>IDataReader</code> instance.

Bulk copy of string data to destination number column is currently not supported.

# 17.1.1 OracleBulkCopy Members

OracleBulkCopy members are listed in the following tables.

### **OracleBulkCopy Constructors**

OracleBulkCopy constructors are listed in Table 17-1.

Table 17-1 OracleBulkCopy Constructors

| Constructor | Description                                                                  |
|-------------|------------------------------------------------------------------------------|
| 1.2         | OracleBulkCopy constructors create new instances of the OracleBulkCopy class |

### **OracleBulkCopy Properties**

OracleBulkCopy properties are listed in Table 17-2.

Table 17-2 OracleBulkCopy Properties

| Property                 | Description                                                                                                   |
|--------------------------|----------------------------------------------------------------------------------------------------|
| BatchSize                | Specifies the number of rows to be sent as a batch to the database                                            |
| BulkCopyOptions          | Specifies the OracleBulkCopyOptions enumeration value that determines the behavior of the bulk copy operation |
| BulkCopyTimeout          | Specifies the number of seconds allowed for the bulk copy operation to complete before it is aborted          |
| ColumnMappings           | Specifies the column mappings between the data source and destination table                                   |
| Connection               | Specifies the OracleConnection object that the Oracle database uses to perform the bulk copy operation        |
| DestinationPartitionName | Specifies the database partition that the data is loaded into                                                 |

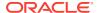

Table 17-2 (Cont.) OracleBulkCopy Properties

| Property             | Description                                                                         |
|----------------------|-------------------------------------------------------------------------------------|
| DestinationTableName | Specifies the database table that the data is loaded in                             |
| NotifyAfter          | Defines the number of rows to be processed before a notification event is generated |

### **OracleBulkCopy Public Methods**

OracleBulkCopy public methods are listed in Table 17-3.

Table 17-3 OracleBulkCopy Public Methods

| Method        | Description                                              |
|---------------|----------------------------------------------------------|
| Close         | Closes the OracleBulkCopy instance                       |
| Dispose       | Releases any resources or memory allocated by the object |
| WriteToServer | Copies rows to a destination table                       |

### OracleBulkCopy Events

OracleBulkCopy events are listed in Table 17-4.

Table 17-4 OracleBulkCopy Events

| Event | Description                                                                                                    |
|-------|----------------------------------------------------------------------------------------------------|
|       | Triggered every time the number of rows specified by the OracleBulkCopy.NotifyAfter property has been processed |

# 17.1.2 OracleBulkCopy Constructors

OracleBulkCopy constructors create new instances of the OracleBulkCopy class.

#### **Overload List:**

OracleBulkCopy(OracleConnection)

This constructor instantiates a new instance of <code>OracleBulkCopy</code> class using the specified connection and default value for <code>OracleBulkCopyOptions</code>.

OracleBulkCopy(string)

This constructor instantiates a new instance of OracleBulkCopy based on the supplied *connectionString* and default value for OracleBulkCopyOptions.

OracleBulkCopy(OracleConnection, OracleBulkCopyOptions)

This constructor instantiates a new instance of <code>OracleBulkCopy</code> using the specified connection object and <code>OracleBulkCopyOptions</code> value.

OracleBulkCopy(string, OracleBulkCopyOptions)

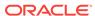

This constructor instantiates a new instance of OracleConnection based on the supplied *connectionString* and OracleBulkCopyOptions value.

# 17.1.2.1 OracleBulkCopy(OracleConnection)

This constructor instantiates a new instance of OracleBulkCopy class using the specified connection and default OracleBulkCopyOptions enumeration values.

#### **Declaration**

// C#
public OracleBulkCopy(OracleConnection connection);

#### **Parameters**

connection

The open instance of OracleConnection that performs the bulk copy operation.

### **Exceptions**

ArgumentNullException - The connection parameter is null.

InvalidOperationException - The connection is not in the open state.

#### Remarks

The connection object passed to this constructor must be open. It remains open after the <code>OracleBulkCopy</code> instance is closed.

This constructor uses the default enumeration value OracleBulkCopyOptions.Default.

The Connection property is set to the supplied connection.

# 17.1.2.2 OracleBulkCopy(string)

This constructor instantiates a new instance of the <code>OracleBulkCopy</code> class by first creating an <code>OracleConnection</code> object based on the supplied <code>connectionString</code>, then initializing the new <code>OracleBulkCopy</code> object with the <code>OracleConnection</code> object and <code>OracleBulkCopyOptions</code> default value.

#### Declaration

// C#
public OracleBulkCopy(string connectionString);

#### **Parameters**

connectionString

The connection information used to connect to the Oracle database and perform the bulk copy operation.

#### **Exception**

ArgumentNullException - The connectionString parameter is null.

ArgumentException - The connectionString parameter is empty.

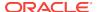

#### Remarks

The WriteToServer method opens the connection, if it is not already opened. The connection is automatically closed when the OracleBulkCopy instance is closed.

This constructor uses the default enumeration value <code>OracleBulkCopyOptions.Default.</code>

The Connection property is set to the OracleConnection Object initialized using the supplied *connectionString*.

### 17.1.2.3 OracleBulkCopy(OracleConnection, OracleBulkCopyOptions)

This constructor instantiates a new instance of <code>OracleBulkCopy</code> using the specified connection object and <code>OracleBulkCopyOptions</code> value.

#### **Declaration**

```
// C#
public OracleBulkCopy(OracleConnection connection, OracleBulkCopyOptions
    copyOptions);
```

#### **Parameters**

connection

The open instance of an <code>OracleConnection</code> object that performs the bulk copy operation.

copyOptions

The combination of <code>OracleBulkCopyOptions</code> enumeration values that determine the behavior of the <code>OracleBulkCopy</code> object.

#### **Exceptions**

ArgumentNullException - The connection parameter is null.

InvalidOperationException - The connection is not in the open state.

### Remarks

The connection passed to this constructor must be open. It remains open after the OracleBulkCopy instance is closed.

The Connection property is set to the supplied connection.

### 17.1.2.4 OracleBulkCopy(string, OracleBulkCopyOptions)

This constructor instantiates a new instance of the <code>OracleBulkCopy</code> class by first creating an <code>OracleConnection</code> object based on the supplied <code>connectionString</code>, then initializing the new <code>OracleBulkCopy</code> object with the <code>OracleConnection</code> object and the supplied <code>OracleBulkCopyOptions</code> enumeration values.

#### **Declaration**

```
// C#
public OracleBulkCopy(string connectionString, OracleBulkCopyOptions copyOptions);
```

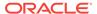

#### **Parameters**

connectionString

The connection information used to connect to the Oracle database to perform the bulk copy operation.

copyOptions

The combination of OracleBulkCopyOptions enumeration values that determine the behavior of the bulk copy operation.

#### **Exceptions**

ArgumentNullException - The connectionString is null.

ArgumentException - The connectionString parameter is empty.

#### Remarks

The constructor uses the new instance of the <code>OracleConnection</code> class to initialize a new instance of the <code>OracleBulkCopy</code> class. The <code>OracleBulkCopy</code> instance behaves according to options supplied in the <code>copyOptions</code> parameter.

The connection is automatically closed when the <code>OracleBulkCopy</code> instance is closed.

The Connection property is set to an OracleConnection Object initialized using the supplied connectionString.

# 17.1.3 OracleBulkCopy Properties

OracleBulkCopy properties are listed in Table 17-5.

Table 17-5 OracleBulkCopy Properties

| Property                 | Description                                                                                                   |
|--------------------------|----------------------------------------------------------------------------------------------------|
| BatchSize                | Specifies the number of rows to be sent as a batch to the database                                            |
| BulkCopyOptions          | Specifies the OracleBulkCopyOptions enumeration value that determines the behavior of the bulk copy operation |
| BulkCopyTimeout          | Specifies the number of seconds allowed for the bulk copy operation to complete before it is aborted          |
| ColumnMappings           | Specifies the column mappings between the data source and destination table                                   |
| Connection               | Specifies the OracleConnection object that the Oracle database uses to perform the bulk copy operation        |
| DestinationPartitionName | Specifies the database partition that the data is loaded into                                                 |
| DestinationTableName     | Specifies the database table that the data is loaded in                                                       |
| NotifyAfter              | Defines the number of rows to be processed before a notification event is generated                           |

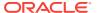

### 17.1.3.1 BatchSize

This property specifies the number of rows to be sent as a batch to the database.

#### **Declaration**

```
// C#
public int BatchSize {get; set;}
```

#### **Property Value**

An integer value for the number of rows to be sent to the database as a batch.

### **Exceptions**

ArgumentOutOfRangeException - The batch size is less than zero.

#### Remarks

The default value is zero, indicating that the rows are not sent to the database in batches. The entire set of rows are sent in one single batch.

A large batch size reduces database round trips, but it can also consume large amounts of client side memory. Excessive memory consumption slows down overall machine performance and leads to errors if the process runs out of accessible memory. It is recommended that client side memory is not consumed in excess. This can be done by reducing the batch size.

A batch is complete when <code>BatchSize</code> number of rows have been processed or there are no more rows to send to the database.

- If BatchSize > 0 and the UseInternalTransaction bulk copy option is specified, each batch of the bulk copy operation occurs within a transaction. If the connection used to perform the bulk copy operation is already part of a transaction, an InvalidOperationException exception is raised.
- If BatchSize > 0 and the UseInternalTransaction option is not specified, rows are sent to the database in batches of size BatchSize, but no transaction-related action is taken.

The BatchSize property can be set at any time. If a bulk copy is already in progress, the current batch size is determined by the previous batch size. Subsequent batches use the new batch size.

If the <code>BatchSize</code> property is initially zero and changes while a <code>WriteToServer</code> operation is in progress, that operation loads the data as a single batch. Any subsequent <code>WriteToServer</code> operations on the same <code>OracleBulkCopy</code> instance use the new <code>BatchSize</code>.

# 17.1.3.2 BulkCopyOptions

This property specifies the OracleBulkCopyOptions enumeration value that determines the behavior of the bulk copy option.

#### Declaration

```
// C#
public OracleBulkCopyOptions BulkCopyOptions {get; set;}
```

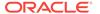

#### **Property Value**

The <code>OracleBulkCopyOptions</code> enumeration object that defines the behavior of the bulk copy operation.

#### **Exceptions**

ArgumentNullException - The bulk copy options set is null.

#### Remarks

The default value of this property is <code>OracleBulkCopyOptions.Default</code> value. This property can be used to change the bulk copy options between the batches of a bulk copy operation.

# 17.1.3.3 BulkCopyTimeout

This property specifies the number of seconds allowed for the bulk copy operation to complete before it is aborted.

#### **Declaration**

```
// C#
public int BulkCopyTimeout {get; set;}
```

#### **Property Value**

An integer value for the number of seconds after which the bulk copy operation times out.

#### **Exceptions**

ArgumentOutOfRangeException - The timeout value is set to less than zero.

#### **Remarks**

The default value is 30 seconds.

If BatchSize>0, rows that were sent to the database in the previous batches remain committed. The rows that are processed in the current batch are not sent to the database. If BatchSize=0, no rows are sent to the database.

# 17.1.3.4 ColumnMappings

This property specifies the column mappings between the data source and destination table.

#### **Declaration**

```
// C#
public OracleBulkCopyColumnMappingCollection ColumnMappings {get;}
```

#### **Property Value**

The <code>OracleBulkCopyColumnMappingCollection</code> object that defines the column mapping between the source and destination table.

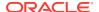

#### Remarks

The <code>ColumnMappings</code> collection is unnecessary if the data source and the destination table have the same number of columns, and the ordinal position of each source column matches the ordinal position of the corresponding destination column. However, if the column counts differ, or the ordinal positions are not consistent, the <code>ColumnMappings</code> collection must be used to ensure that data is copied into the correct columns.

During the execution of a bulk copy operation, this collection can be accessed, but it cannot be changed.

By default, this property specifies an empty collection of column mappings.

### 17.1.3.5 Connection

This property specifies the <code>OracleConnection</code> object that the Oracle database uses to perform the bulk copy operation.

#### **Declaration**

```
// C#
public OracleConnection Connection {get; }
```

#### **Property Value**

The OracleConnection object used for the bulk copy operations.

### Remarks

This property gets the connection constructed by the <code>OracleBulkCopy</code>, if the <code>OracleBulkCopy</code> object is initialized using a connection string.

### 17.1.3.6 DestinationPartitionName

This property specifies the database partition that the data is loaded into.

#### **Declaration**

```
// C#
public string DestinationPartitionName {get; set;}
```

#### **Property Value**

A string value that identifies the destination partition name.

#### Remarks

If DestinationPartitionName is modified while a WriteToServer operation is running, the change does not affect the current operation. The new DestinationPartitionName value is used the next time a WriteToServer method is called.

### 17.1.3.7 DestinationTableName

This property specifies the database table that the data is loaded into.

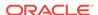

#### **Declaration**

```
// C#
public string DestinationTableName {get; set;}
```

### **Property Value**

A string value that identifies the destination table name.

### **Exceptions**

ArgumentNullException - The destination table name set is null.

ArgumentException - The destination table name is empty.

#### Remarks

If DestinationTableName is modified while a WriteToServer operation is running, the change does not affect the current operation. The new DestinationTableName value is used the next time a WriteToServer method is called.

### 17.1.3.8 NotifyAfter

This property defines the number of rows to be processed before a notification event is generated.

#### **Declaration**

```
// C#
public int NotifyAfter {get; set;}
```

#### **Property Value**

An integer value that specifies the number of rows to be processed before the notification event is raised.

#### **Exceptions**

ArgumentOutOfRangeException - The property value is set to a number less than zero.

#### Remarks

The default value for this property is zero, to specify that no notifications events are to be generated.

This property can be retrieved in user interface components to display the progress of a bulk copy operation. The NotifyAfter property can be set at anytime, even during a bulk copy operation. The changes take effect for the next notification and any subsequent operations on the same instance.

# 17.1.4 OracleBulkCopy Public Methods

OracleBulkCopy methods are listed in Table 17-6.

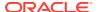

Table 17-6 OracleBulkCopy Public Methods

| Method        | Description                                              |
|---------------|----------------------------------------------------------|
| Close         | Closes the OracleBulkCopy instance                       |
| Dispose       | Releases any resources or memory allocated by the object |
| WriteToServer | Copies rows to a destination table                       |

### 17.1.4.1 Close

This method closes the OracleBulkCopy instance.

#### **Declaration**

```
// C#
public void Close();
```

#### **Exceptions**

 ${\tt InvalidOperationException - The \ Close \ method \ was \ called \ from \ a \ {\tt OracleRowsCopied \ event}.}$ 

#### Remarks

After the Close method is called on a <code>OracleBulkCopy</code> object, no other operation can succeed. Calls to the <code>WriteToServer</code> method throw an <code>InvalidOperationException</code>. The <code>Close</code> method closes the connection if the connection was opened by the <code>OracleBulkCopy</code> object, that is, if the <code>OracleBulkCopy</code> object was created by a constructor that takes a connection string.

# 17.1.4.2 Dispose

This method releases any resources or memory allocated by the object.

### **Declaration**

```
// C#
public void Dispose();
```

#### **Implements**

IDisposable

#### Remarks

After the Dispose method is called on the OracleBulkCopy Object, no other operation can succeed. The connection is closed if the connection was opened by the OracleBulkCopy Object, that is, if a constructor that takes a connection string created the OracleBulkCopy Object.

### 17.1.4.3 WriteToServer

WriteToServer copies rows to a destination table.

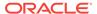

#### **Overload List:**

WriteToServer(DataRow∏)

This method copies all rows from the supplied DataRow array to a destination table specified by the DestinationTableName property of the OracleBulkCopy object.

WriteToServer(DataTable)

This method copies all rows in the supplied DataTable to a destination table specified by the DestinationTableName property of the OracleBulkCopy Object.

WriteToServer(IDataReader)

This method copies all rows in the supplied IDataReader to a destination table specified by the DestinationTableName property of the OracleBulkCopy Object.

WriteToServer(DataTable, DataRowState)

This method copies rows that match the supplied row state in the supplied DataTable to a destination table specified by the DestinationTableName property of the OracleBulkCopy object.

WriteToServer(OracleRefCursor)

This method copies all rows from the specified <code>OracleRefCursor</code> to a destination table specified by the <code>DestinationTableName</code> property of the <code>OracleBulkCopy</code> object.

# 17.1.4.4 WriteToServer(DataRow[])

This method copies all rows from the supplied DataRow array to a destination table specified by the DestinationTableName property of the OracleBulkCopy Object.

#### **Declaration**

```
// C#
public void WriteToServer(DataRow[] rows);
```

#### **Parameters**

• rows

An array of DataRow objects to be copied to the destination table.

#### **Exceptions**

ArgumentNullException - The rows parameter is null.

InvalidOperationException - The connection is not in an open state.

#### Remarks

The ColumnMappings collection maps from the DataRow columns to the destination database table.

### 17.1.4.5 WriteToServer(DataTable)

This method copies all rows in the supplied DataTable to a destination table specified by the DestinationTableName property of the OracleBulkCopy Object.

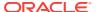

#### **Declaration**

```
// C#
public void WriteToServer(DataTable table);
```

#### **Parameters**

table

The source DataTable containing rows to be copied to the destination table.

#### **Exceptions**

ArgumentNullException - The table parameter is null.

InvalidOperationException - The connection is not in an open state.

#### Remarks

All rows in the DataTable are copied to the destination table except those that have been deleted.

The ColumnMappings collection maps from the DataTable columns to the destination database table.

### 17.1.4.6 WriteToServer(IDataReader)

This method copies all rows in the supplied IDataReader to a destination table specified by the DestinationTableName property of the OracleBulkCopy Object.

#### **Declaration**

```
// C#
public void WriteToServer(IDataReader reader);
```

#### **Parameters**

reader

A IDataReader instance containing rows to be copied to the destination table.

#### **Exceptions**

ArgumentNullException - The reader parameter is null.

InvalidOperationException - The connection is not in an open state.

#### **Remarks**

The bulk copy operation starts with the next available row of the data reader. Typically, the <code>reader</code> returned by a call to the <code>ExecuteReader</code> method is passed to the <code>WriteToServer</code> method so that the next row becomes the first row. To copy multiple result sets, the application must call <code>NextResult</code> on the <code>reader</code> and then call the <code>WriteToServer</code> method again.

This <code>WriteToServer</code> method changes the state of the reader as it calls <code>reader.Read</code> internally to get the source rows. Thus, at the end of the <code>WriteToServer</code> operation, the <code>reader</code> is at the end of the result set.

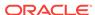

The ColumnMappings collection maps from the data reader columns to the destination database table.

# 17.1.4.7 WriteToServer(DataTable, DataRowState)

This method copies rows that match the supplied row state in the supplied DataTable to a destination table specified by the DestinationTableName property of the OracleBulkCopy Object.

#### **Declaration**

```
// C#
public void WriteToServer(DataTable table, DataRowState rowState);
```

#### **Parameters**

table

A DataTable containing rows to be copied to the destination table.

rowState

The DataRowState enumeration value. Only rows matching the row state are copied to the destination.

#### **Exceptions**

ArgumentNullException - The table or rowState parameter is null.

InvalidOperationException - The connection is not in an open state.

#### Remarks

Only rows in the DataTable that are in the state indicated in the rowState argument and have not been deleted are copied to the destination table.

The ColumnMappings collection maps from the DataTable columns to the destination database table.

DataRowState.Deleted is not supported and the behavior would be that all the rows except the deleted ones are copied.

### 17.1.4.8 WriteToServer(OracleRefCursor)

This method copies all rows from the specified OracleRefCursor to a destination table specified by the DestinationTableName property of the OracleBulkCopy object.

#### **Declaration**

```
// C#
public void WriteToServer(OracleRefCursor refCursor);
```

#### **Parameters**

refCursor

An OracleRefCursor object containing rows to be copied to the destination table.

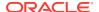

#### **Exceptions**

ArgumentNullException - The refCursor parameter is null

InvalidOperationException - The connection is not in an open state.

#### Remarks

The  ${\tt ColumnMappings}$  collection maps from the  ${\tt OracleRefCursor}$  columns to the destination database table.

# 17.1.5 OracleBulkCopy Events

OracleBulkCopy events are listed in Table 17-7.

Table 17-7 OracleBulkCopy Events

| Event | Description                                                                                                    |
|-------|----------------------------------------------------------------------------------------------------|
|       | Triggered every time the number of rows specified by the OracleBulkCopy.NotifyAfter property has been processed |

# 17.1.5.1 OracleRowsCopied

This event is triggered every time the number of rows specified by the <code>OracleBulkCopy.NotifyAfter</code> property has been processed.

#### **Declaration**

// C#

public event OracleRowsCopiedEventHandler OracleRowsCopied;

#### **Exceptions**

InvalidOperationException - The Close method is called inside this event.

#### Remarks

This event is raised when the number of rows specified by the NotifyAfter property has been processed. It does not imply that the rows have been sent to the database or committed.

To cancel the operation from this event, use the Abort property of OracleRowsCopiedEventArgs Class.

# 17.2 OracleBulkCopyColumnMapping Class

The OracleBulkCopyColumnMapping class defines the mapping between a column in the data source and a column in the destination database table.

#### **Class Inheritance**

System.Object

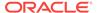

System.OracleBulkCopyColumnMapping

#### **Declaration**

// C#

public sealed class OracleBulkCopyColumnMapping

### Requirements

| Provider       | ODP.NET, Unmanaged Driver |
|----------------|---------------------------|
| Assembly       | Oracle.DataAccess.dll     |
| Namespace      | Oracle.DataAccess.Client  |
| .NET Framework | 3.5, 4.5, 4.6             |

#### **Thread Safety**

All public static methods are thread-safe, although instance methods do not guarantee thread safety.

#### Remarks

Column mappings define the mapping between data source and the target table.

It is not necessary to specify column mappings for all the columns in the data source. If a <code>ColumnMapping</code> is not specified, then, by default, columns are mapped based on the ordinal position. This succeeds only if the source and destination table schema match. If there is a mismatch, an <code>InvalidOperationException</code> is thrown.

All the mappings in a mapping collection must be by name or ordinal position.

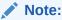

Oracle Data Provider for .NET makes one or more round-trips to the database to determine the column name if the mapping is specified by ordinal position. To avoid this performance overhead, specify the mapping by column name.

### **Example**

// C#

# 17.2.1 OracleBulkCopyColumnMapping Members

 ${\tt OracleBulkCopyColumnMapping}\ members\ are\ listed\ in\ the\ following\ tables.$ 

#### OracleBulkCopyColumnMapping Constructors

The OracleBulkCopyColumnMapping constructors are listed in Table 17-8.

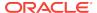

Table 17-8 OracleBulkCopyColumnMapping Constructors

| Constructor | Description                                                         |
|-------------|---------------------------------------------------------------------|
|             | Instantiates new instances of the OracleBulkCopyColumnMapping class |

### OracleBulkCopyColumnMapping Methods

The OracleBulkCopyColumnMapping method is listed in Table 17-9.

Table 17-9 OracleBulkCopyColumnMapping Method

| Constructor | Description                                                                                                    |
|-------------|----------------------------------------------------------------------------------------------------|
| CompareTo   | Compares the current instance to the supplied object and returns an integer that represents their relative values |

#### OracleBulkCopyColumnMapping Properties

The OracleBulkCopyColumnMapping properties are listed in Table 17-10.

Table 17-10 OracleBulkCopyColumnMapping Properties

| Property           | Description                                                                      |
|--------------------|----------------------------------------------------------------------------------|
| DestinationColumn  | Specifies the column name of the destination table that is being mapped          |
| DestinationOrdinal | Specifies the column ordinal value of the destination table that is being mapped |
| SourceColumn       | Specifies the column name of the data source that is being mapped                |
| SourceOrdinal      | Specifies the column ordinal value of the data source that is being mapped       |

# 17.2.2 OracleBulkCopyColumnMapping Constructors

OracleBulkCopyColumnMapping Constructors instantiates new instances of the OracleBulkCopyColumnMapping Class.

### **Overload List:**

OracleBulkCopyColumnMapping()

This constructor instantiates a new instance of the <code>OracleBulkCopyColumnMapping</code> class

OracleBulkCopyColumnMapping(int, int)

This constructor instantiates a new instance of the <code>OracleBulkCopyColumnMapping</code> class using the provided source column ordinal and destination column ordinal.

OracleBulkCopyColumnMapping(int, string)

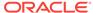

This constructor instantiates a new instance of the <code>OracleBulkCopyColumnMapping</code> class using the provided source column ordinal and destination column name.

OracleBulkCopyColumnMapping(string, int)

This constructor instantiates a new instance of the <code>OracleBulkCopyColumnMapping</code> class using the provided source column name and destination column ordinal.

OracleBulkCopyColumnMapping(string, string)

This constructor instantiates a new instance of the <code>OracleBulkCopyColumnMapping</code> class using the provided source column name and destination column name.

# 17.2.2.1 OracleBulkCopyColumnMapping()

This constructor instantiates a new instance of the OracleBulkCopyColumnMapping class.

#### **Declaration**

```
// C#
public OracleBulkCopyColumnMapping();
```

#### Remarks

Applications that use this constructor must define the source for the mapping using the SourceColumn or SourceOrdinal property, and must define the destination for the mapping using the DestinationColumn or DestinationOrdinal property.

# 17.2.2.2 OracleBulkCopyColumnMapping(int, int)

This constructor instantiates a new instance of the <code>OracleBulkCopyColumnMapping</code> class using the provided source and destination column ordinal positions.

#### **Declaration**

```
// C#
public OracleBulkCopyColumnMapping(int sourceColumnOrdinal,
   int destinationOrdinal);
```

#### **Parameters**

sourceColumnOrdinal

The ordinal position of the source column within the data source.

destinationOrdinal

The ordinal position of the destination column within the destination table.

# 17.2.2.3 OracleBulkCopyColumnMapping(int, string)

This constructor instantiates a new instance of the <code>OracleBulkCopyColumnMapping</code> class using the provided source column ordinal and destination column name.

#### **Declaration**

```
// C#
public OracleBulkCopyColumnMapping(int sourceColumnOrdinal,
    string destinationColumn);
```

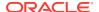

#### **Parameters**

sourceColumnOrdinal

The ordinal position of the source column within the data source.

destinationColumn

The name of the destination column within the destination table.

# 17.2.2.4 OracleBulkCopyColumnMapping(string, int)

This constructor instantiates a new instance of the <code>OracleBulkCopyColumnMapping</code> class using the provided source column name and destination column ordinal.

#### **Declaration**

```
// C#
public OracleBulkCopyColumnMapping(string sourceColumn, int destinationOrdinal);
```

#### **Parameters**

sourceColumn

The name of the source column within the data source.

destinationOrdinal

The ordinal position of the destination column within the destination table.

# 17.2.2.5 OracleBulkCopyColumnMapping(string, string)

This constructor instantiates a new instance of the <code>OracleBulkCopyColumnMapping</code> class using the provided source and destination column names.

#### **Declaration**

```
// C#
public OracleBulkCopyColumnMapping(string sourceColumn, string destinationColumn);
```

#### **Parameters**

sourceColumn

The name of the source column within the data source.

destinationColumn

The name of the destination column within the destination table.

# 17.2.3 OracleBulkCopyColumnMapping Methods

The OracleBulkCopyColumnMapping method is listed in Table 17-11.

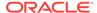

Table 17-11 OracleBulkCopyColumnMapping Method

| Property  | Description                                                                                                    |
|-----------|----------------------------------------------------------------------------------------------------|
| CompareTo | Compares the current instance to the supplied object and returns an integer that represents their relative values |

# 17.2.3.1 CompareTo

This method compares the current instance to the supplied object and returns an integer that represents their relative values.

#### **Declaration**

```
// C#
public int CompareTo(object obj);
```

#### **Parameters**

obj - The supplied instance.

#### **Return Value**

Less than zero: if the value of the current instance is less than obj.

Zero: if the value of the current instance is equal to obj.

Greater than zero: if the value of the current instance is greater than obj.

### **Implements**

IComparable

# 17.2.4 OracleBulkCopyColumnMapping Properties

The OracleBulkCopyColumnMapping properties are listed in Table 17-12.

Table 17-12 OracleBulkCopyColumnMapping Properties

| Property           | Description                                                                      |
|--------------------|----------------------------------------------------------------------------------|
| DestinationColumn  | Specifies the column name of the destination table that is being mapped          |
| DestinationOrdinal | Specifies the column ordinal value of the destination table that is being mapped |
| SourceColumn       | Specifies the column name of the data source that is being mapped                |
| SourceOrdinal      | Specifies the column ordinal value of the data source that is being mapped       |

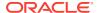

### 17.2.4.1 DestinationColumn

This property specifies the column name of the destination table that is being mapped.

#### **Declaration**

```
// C#
public string DestinationColumn {get; set;}
```

#### **Property Value**

A string value that represents the destination column name of the mapping.

#### Remarks

The DestinationColumn and DestinationOrdinal properties are mutually exclusive. The last value set takes precedence.

### 17.2.4.2 DestinationOrdinal

This property specifies the column ordinal value of the destination table that is being mapped.

#### **Declaration**

```
// C#
public int DestinationOrdinal {get; set;}
```

#### **Property Value**

An integer value that represents the destination column ordinal of the mapping.

#### **Exceptions**

 ${\tt IndexOutOfRangeException - The \ destination \ ordinal \ is \ invalid}.$ 

#### Remarks

The DestinationOrdinal and DestinationColumn properties are mutually exclusive. The last value set takes precedence.

### 17.2.4.3 SourceColumn

This property specifies the column name of the data source that is being mapped.

#### **Declaration**

```
// C#
public string SourceColumn {get; set;}
```

### **Property Value**

A string value that represents the source column name of the mapping.

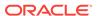

#### **Remarks**

The SourceColumn and SourceOrdinal properties are mutually exclusive. The last value set takes precedence.

### 17.2.4.4 SourceOrdinal

This property specifies the column ordinal value of the data source that is being mapped.

#### **Declaration**

```
// C#
public int SourceOrdinal {get; set;}
```

#### **Property Value**

An integer value that represents the source column ordinal of the mapping.

#### **Exceptions**

IndexOutOfRangeException - The source ordinal is invalid.

#### Remarks

The SourceOrdinal and SourceColumn properties are mutually exclusive. The last value set takes precedence.

# 17.3 OracleBulkCopyColumnMappingCollection Class

The <code>OracleBulkCopyColumnMappingCollection</code> class represents a collection of <code>OracleBulkCopyColumnMapping</code> objects that are used to map columns in the data source to columns in a destination table.

### Class Inheritance

```
System.Object
System.CollectionBase
System.OracleBulkCopyColumnMappingCollection
```

#### **Declaration**

```
// C# public sealed class OracleBulkCopyColumnMappingCollection : CollectionBase
```

### Requirements

| Provider       | ODP.NET, Unmanaged Driver |
|----------------|---------------------------|
| Assembly       | Oracle.DataAccess.dll     |
| Namespace      | Oracle.DataAccess.Client  |
| .NET Framework | 3.5, 4.5, 4.6             |

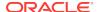

#### **Thread Safety**

All public static methods are thread-safe, although instance methods do not guarantee thread safety.

#### Remarks

Column mappings define the mapping between data source and the target table.

It is not necessary to specify column mappings for all the columns in the data source. If a <code>ColumnMapping</code> is not specified, then, by default, columns are mapped based on the ordinal position. This succeeds only if the source and destination table schema match. If there is a mismatch, an <code>InvalidOperationException</code> is thrown.

All the mappings in a mapping collection must be by name or ordinal position.

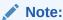

Oracle Data Provider for .NET makes one or more round-trips to the database to determine the column name if the mapping is specified by ordinal position. To avoid this performance overhead, specify the mapping by column name.

#### **Example**

// C#

# 17.3.1 OracleBulkCopyColumnMappingCollection Members

 ${\tt OracleBulkCopyColumnMappingCollection}\ members\ are\ listed\ in\ the\ following\ tables.$ 

#### OracleBulkCopyColumnMappingCollection Properties

The OracleBulkCopyColumnMappingCollection properties are listed in Table 17-13.

Table 17-13 OracleBulkCopyColumnMappingCollection Properties

| Property    | Description                                                                          |
|-------------|--------------------------------------------------------------------------------------|
| Item[index] | Gets or sets the OracleBulkCopyColumnMappingCollection object at the specified index |

#### OracleBulkCopyColumnMappingCollection Public Methods

The OracleBulkCopyColumnMappingCollection public methods are listed in Table 17-14.

Table 17-14 OracleBulkCopyColumnMappingCollection Public Methods

| Public Method | Description                           |
|---------------|---------------------------------------|
| Add           | Adds objects to the collection        |
| Clear         | Clears the contents of the collection |

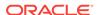

Table 17-14 (Cont.) OracleBulkCopyColumnMappingCollection Public Methods

| Public Method | Description                                                                                                    |
|---------------|----------------------------------------------------------------------------------------------------|
| Contains      | Returns a value indicating whether or not a specified OracleBulkCopyColumnMapping object exists in the collection                                |
| СоруТо        | Copies the elements of the OracleBulkCopyColumnMappingCollection to an array of OracleBulkCopyColumnMapping items, starting at a specified index |
| IndexOf       | Returns the index of the specified OracleBulkCopyColumnMapping object                                                                            |
| Insert        | Inserts a new OracleBulkCopyColumnMapping object in the collection, at the index specified.                                                      |
| Remove        | Removes the specified OracleBulkCopyColumnMapping element from the OracleBulkCopyColumnMappingCollection.                                        |
| RemoveAt      | Removes the mapping from the collection at the specified index.                                                                                  |

# 17.3.2 OracleBulkCopyColumnMappingCollection Properties

The OracleBulkCopyColumnMappingCollection properties are listed in Table 17-15.

Table 17-15 OracleBulkCopyColumnMappingCollection Properties

| Property    | Description                                                                          |
|-------------|--------------------------------------------------------------------------------------|
| Item[index] | Gets or sets the OracleBulkCopyColumnMappingCollection object at the specified index |

# 17.3.2.1 Item[index]

This property gets or sets the <code>OracleBulkCopyColumnMapping</code> object at the specified index.

#### **Declaration**

// C#

public OracleBulkCopyColumnMapping this[int index] {get;set;}

#### **Parameters**

index

The zero-based index of the OracleBulkCopyColumnMapping being set or retrieved.

#### **Property Value**

An OracleBulkCopyColumnMapping object at the specified index.

### **Exceptions**

IndexOutOfRangeException - The specified index does not exist.

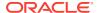

# 17.3.3 OracleBulkCopyColumnMappingCollection Public Methods

The OracleBulkCopyColumnMappingCollection public methods are listed in Table 17-16.

Table 17-16 OracleBulkCopyColumnMappingCollection Public Methods

| Public Method | Description                                                                                                    |
|---------------|----------------------------------------------------------------------------------------------------|
| Add           | Adds objects to the collection                                                                                                    |
| Clear         | Clears the contents of the collection                                                                                                    |
| Contains      | Returns a value indicating whether or not a specified OracleBulkCopyColumnMapping object exists in the collection                                |
| СоруТо        | Copies the elements of the OracleBulkCopyColumnMappingCollection to an array of OracleBulkCopyColumnMapping items, starting at a specified index |
| IndexOf       | Returns the index of the specified OracleBulkCopyColumnMapping object                                                                            |
| Insert        | Inserts a new OracleBulkCopyColumnMapping object in the collection, at the index specified.                                                      |
| Remove        | Removes the specified OracleBulkCopyColumnMapping element from the OracleBulkCopyColumnMappingCollection.                                        |
| RemoveAt      | Removes the mapping from the collection at the specified index.                                                                                  |

### 17.3.3.1 Add

Add methods add objects to the collection.

#### Overload List:

Add(OracleBulkCopyColumnMapping)

This method adds the supplied  ${\tt OracleBulkCopyColumnMapping}$  object to the collection.

Add(int, int)

This method creates and adds an <code>OracleBulkCopyColumnMapping</code> object to the collection using the supplied source and destination column ordinal positions.

Add(int, string)

This method creates and adds an <code>OracleBulkCopyColumnMapping</code> object to the collection using the supplied source column ordinal and destination column name.

Add(string, int)

This method creates and adds an <code>OracleBulkCopyColumnMapping</code> object to the collection using the supplied source column name and destination column ordinal.

Add(string, string)

This method creates and adds an <code>OracleBulkCopyColumnMapping</code> object to the collection using the supplied source and destination column names.

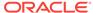

### 17.3.3.2 Add(OracleBulkCopyColumnMapping)

This method adds the supplied OracleBulkCopyColumnMapping object to the collection.

#### **Declaration**

// C#
public OracleBulkCopyColumnMapping Add(OracleBulkCopyColumnMapping);

#### **Parameters**

bulkCopyColumnMapping

The OracleBulkCopyColumnMapping object that describes the mapping to be added to the collection.

#### **Exceptions**

InvalidOperationException - The bulk copy operation is in progress.

### 17.3.3.3 Add(int, int)

This method creates and adds an <code>OracleBulkCopyColumnMapping</code> object to the collection using the supplied source and destination column ordinal positions.

#### **Declaration**

```
// C#
public OracleBulkCopyColumnMapping Add(int sourceColumnIndex,
    int destinationColumnIndex);
```

#### **Parameters**

sourceColumnIndex

The ordinal position of the source column within the data source.

destinationColumnIndex

The ordinal position of the destination column within the destination table.

#### **Exceptions**

InvalidOperationException - The bulk copy operation is in progress.

#### **Return Value**

The newly created <code>OracleBulkCopyColumnMapping</code> object that was added to the collection.

#### Remarks

It is not necessary to specify column mappings for all the columns in the data source. If a <code>ColumnMapping</code> is not specified, then, by default, columns are mapped based on the ordinal position. This succeeds only if the source and destination table schema match. If there is a mismatch, an <code>InvalidOperationException</code> is thrown.

All the mappings in a mapping collection must be by name or ordinal position.

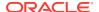

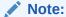

Oracle Data Provider for .NET makes one or more round-trips to the database to determine the column name if the mapping is specified by ordinal position. To avoid this performance overhead, specify the mapping by column name.

### 17.3.3.4 Add(int, string)

This method creates and adds an <code>OracleBulkCopyColumnMapping</code> object to the collection using the supplied source column ordinal and destination column name.

#### **Declaration**

#### **Parameters**

sourceColumnIndex

The ordinal position of the source column within the data source.

destinationColumn

The name of the destination column within the destination table.

#### **Exceptions**

InvalidOperationException - The bulk copy operation is in progress.

#### **Return Value**

The newly created <code>OracleBulkCopyColumnMapping</code> object that was added to the collection.

#### Remarks

It is not necessary to specify column mappings for all the columns in the data source. If a <code>columnMapping</code> is not specified, then, by default, columns are mapped based on the ordinal position. This succeeds only if the source and destination table schema match. If there is a mismatch, an <code>InvalidOperationException</code> is thrown.

All the mappings in a mapping collection must be by name or ordinal position.

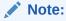

Oracle Data Provider for .NET makes one or more round trips to the database to determine the column names if the mapping is specified by ordinal resulting in a performance overhead. Therefore, it is recommended to specify the mapping by column names.

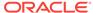

### 17.3.3.5 Add(string, int)

This method creates and adds an <code>OracleBulkCopyColumnMapping</code> object to the collection using the supplied source column name and destination column ordinal.

#### **Declaration**

```
// C#
public OracleBulkCopyColumnMapping Add(string sourceColumn,
   int destinationColumnIndex);
```

#### **Parameters**

sourceColumn

The name of the source column within the data source.

destinationColumnIndex

The ordinal position of the destination column within the destination table.

#### **Return Value**

The newly created <code>OracleBulkCopyColumnMapping</code> object that was added to the collection.

#### **Exceptions**

InvalidOperationException - The bulk copy operation is in progress.

#### Remarks

It is not necessary to specify column mappings for all the columns in the data source. If a <code>ColumnMapping</code> is not specified, then, by default, columns are mapped based on the ordinal position. This succeeds only if the source and destination table schema match. If there is a mismatch, an <code>InvalidOperationException</code> is thrown.

All the mappings in a mapping collection must be by name or ordinal position.

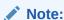

Oracle Data Provider for .NET makes one or more round trips to the database to determine the column names if the mapping is specified by ordinal resulting in a performance overhead. Therefore, it is recommended to specify the mapping by column names.

### 17.3.3.6 Add(string, string)

This method creates and adds an <code>OracleBulkCopyColumnMapping</code> object to the collection using the supplied source and destination column names.

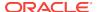

#### **Declaration**

```
// C#
public OracleBulkCopyColumnMapping Add(string sourceColumn,
    string destinationColumn);
```

#### **Parameters**

sourceColumn

The name of the source column within the data source.

• destinationColumn

The name of the destination column within the destination table.

#### **Exceptions**

InvalidOperationException - The bulk copy operation is in progress.

#### **Return Value**

The newly created <code>OracleBulkCopyColumnMapping</code> object that was added to the collection.

#### Remarks

It is not necessary to specify column mappings for all the columns in the data source. If a <code>ColumnMapping</code> is not specified, then, by default, columns are mapped based on the ordinal position. This succeeds only if the source and destination table schema match. If there is a mismatch, an <code>InvalidOperationException</code> is thrown.

All the mappings in a mapping collection must be by name or ordinal position.

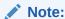

Oracle Data Provider for .NET makes one or more round-trips to the database to determine the column name if the mapping is specified by ordinal position. To avoid this performance overhead, specify the mapping by column name.

### 17.3.3.7 Clear

This method clears the contents of the collection.

#### **Declaration**

```
// C#
public void Clear();
```

#### **Exceptions**

 ${\tt InvalidOperationException} \textbf{ - The bulk copy operation is in progress}.$ 

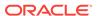

#### Remarks

The Clear method is most commonly used when an application uses a single OracleBulkCopy instance to process more than one bulk copy operation. If column mappings are created for one bulk copy operation, the OracleBulkCopyColumnMappingCollection must be cleared after the WriteToServer method invocation and before the next bulk copy is processed.

It is usually more efficient to perform several bulk copies using the same <code>OracleBulkCopy</code> instance than to use a separate <code>OracleBulkCopy</code> for each operation.

#### 17.3.3.8 Contains

This method returns a value indicating whether or not a specified OracleBulkCopyColumnMapping object exists in the collection.

#### Declaration

```
// C#
public bool Contains(OracleBulkCopyColumnMapping value);
```

#### **Parameters**

value

A valid OracleBulkCopyColumnMapping Object.

#### **Return Value**

Returns true if the specified mapping exists in the collection; otherwise, returns false.

### 17.3.3.9 CopyTo

This method copies the elements of the OracleBulkCopyColumnMappingCollection to an array of OracleBulkCopyColumnMapping items, starting at a specified index.

#### **Declaration**

```
// C#
public void CopyTo(OracleBulkCopyColumnMapping[] array, int index);
```

#### **Parameters**

array

The one-dimensional <code>OracleBulkCopyColumnMapping</code> array that is the destination for the elements copied from the <code>OracleBulkCopyColumnMappingCollection</code> object. The array must have zero-based indexing.

index

The zero-based array index at which copying begins.

#### 17.3.3.10 IndexOf

This method returns the index of the specified OracleBulkCopyColumnMapping Object.

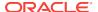

#### **Declaration**

```
// C#
public int IndexOf(OracleBulkCopyColumnMapping value);
```

#### **Parameters**

value

The OracleBulkCopyColumnMapping object that is being returned.

#### **Return Value**

The zero-based index of the column mapping or -1 if the column mapping is not found in the collection.

### 17.3.3.11 Insert

This method inserts a new OracleBulkCopyColumnMapping object in the collection, at the index specified.

#### **Declaration**

```
// C#
public void Insert(int index, OracleBulkCopyColumnMapping value);
```

#### **Parameters**

index

The integer value of the location within the <code>OracleBulkCopyColumnMappingCollection</code> at which the new <code>OracleBulkCopyColumnMapping</code> is inserted.

value

The OracleBulkCopyColumnMapping object to be inserted in the collection.

#### **Exceptions**

InvalidOperationException - The bulk copy operation is in progress.

### 17.3.3.12 Remove

This method removes the specified <code>OracleBulkCopyColumnMapping</code> element from the <code>OracleBulkCopyColumnMappingCollection</code>.

#### **Declaration**

```
// C#
public void Remove(OracleBulkCopyColumnMapping value);
```

#### **Parameters**

value

The OracleBulkCopyColumnMapping object to be removed from the collection.

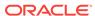

#### **Exceptions**

InvalidOperationException - The bulk copy operation is in progress.

#### Remarks

The Remove method is most commonly used when a single <code>OracleBulkCopy</code> instance processes more than one bulk copy operation. If column mappings are created for one bulk copy operation, mappings that no longer apply must be removed after the <code>WriteToServer</code> method invocation and before mappings are defined for the next bulk copy. The <code>Clear</code> method can clear the entire collection, and the <code>RemoveAt</code> methods can remove mappings individually.

It is usually more efficient to perform several bulk copies using the same <code>OracleBulkCopy</code> instance than to use a separate <code>OracleBulkCopy</code> for each operation.

#### 17.3.3.13 RemoveAt

This method removes the mapping from the collection at the specified index.

#### **Declaration**

```
// C#
public void RemoveAt(int index);
```

#### **Parameters**

index

The zero-based index of the <code>OracleBulkCopyColumnMapping</code> object to be removed from the collection.

#### **Exceptions**

InvalidOperationException - The bulk copy operation is in progress.

#### Remarks

The RemoveAt method is most commonly used when a single <code>OracleBulkCopy</code> instance is used to process more than one bulk copy operation. If column mappings are created for one bulk copy operation, mappings that no longer apply must be removed after the <code>WriteToServer</code> method invocation and before the mappings for the next bulk copy are defined. The <code>clear</code> method can clear the entire collection, and the <code>Remove</code> and the <code>RemoveAt</code> methods can remove mappings individually.

It is usually more efficient to perform several bulk copies using the same <code>OracleBulkCopy</code> instance than to use a separate <code>OracleBulkCopy</code> for each operation.

# 17.4 OracleBulkCopyOptions Enumeration

The <code>OracleBulkCopyOptions</code> enumeration specifies the values that can be combined with an instance of the <code>OracleBulkCopy</code> class and used as options to determine its behavior and the behavior of the <code>WriteToServer</code> methods for that instance.

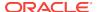

Table 17-17 lists all the <code>OracleBulkCopyOptions</code> enumeration values with a description of each enumerated value.

Table 17-17 OracleBulkCopyOptions Enumeration Members

| Member Name            | Description                                                                                                    |  |
|------------------------|----------------------------------------------------------------------------------------------------|--|
| Default                | Indicates that the default value for all options are to be used                                                                                                    |  |
| UseInternalTransaction | Indicates that each batch of the bulk copy operation occurs within a transaction. If the connection used to perform the bulk copy operation is already part of a transaction, an InvalidOperationException exception is raised. |  |
|                        | If this member is not specified, BatchSize number of rows are sent to the database, without any transaction-related activity.                                                                                                   |  |

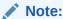

All bulk copy operations are agnostic of any local or distributed transaction created by the application.

#### Requirements

| Provider       | ODP.NET, Unmanaged Driver |  |  |
|----------------|---------------------------|--|--|
| Assembly       | Oracle.DataAccess.dll     |  |  |
| Namespace      | Oracle.DataAccess.Client  |  |  |
| .NET Framework | 3.5, 4.5, 4.6             |  |  |

# 17.5 OracleRowsCopiedEventHandler Delegate

The <code>OracleRowsCopiedEventHandler</code> delegate represents the method that handles the <code>OracleRowsCopied</code> event of an <code>OracleBulkCopy</code> object.

#### **Declaration**

// C#
public delegate void OracleRowsCopiedEventHandler (object sender,
 OracleRowsCopiedEventArgs eventArgs);

#### Requirements

| Provider       | ODP.NET, Unmanaged Driver |
|----------------|---------------------------|
| Assembly       | Oracle.DataAccess.dll     |
| Namespace      | Oracle.DataAccess.Client  |
| .NET Framework | 3.5, 4.5, 4.6             |

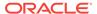

#### **Parameters**

sender

The source of the event.

eventArgs

The OracleRowsCopiedEventArgs object that contains the event data.

#### Remarks

Event callbacks can be registered through this event delegate for applications that wish to be notified every time the number of rows specified by the <code>OracleBulkCopy.NotifyAfter</code> property has been processed.

If the event handler calls the <code>OracleBulkCopy.Close</code> method, an exception is generated, and the <code>OracleBulkCopy</code> object state does not change.

The event handler can also set the <code>OracleRowsCopiedEventArgs.Abort</code> property to true to indicate that the bulk copy operation must be aborted. If the bulk copy operation is part of an external transaction, an exception is generated and the transaction is not rolled back. The application is responsible for either committing or rolling back the external transaction.

If there is no external transaction, the internal transaction for the current batch of rows is automatically rolled back. However the previous batches of imported rows are unaffected, as their transactions have already been committed.

# 17.6 OracleRowsCopiedEventArgs Class

The <code>OracleRowsCopiedEventArgs</code> class represents the set of arguments passed as part of event data for the <code>OracleRowsCopied</code> event.

#### **Class Inheritance**

```
System.Object
System.EventArgs
System.OracleRowsCopiedEventArgs
```

#### **Declaration**

```
// C#
public class OracleRowsCopiedEventArgs : EventArgs
```

#### Requirements

| Provider       | ODP.NET, Unmanaged Driver |
|----------------|---------------------------|
| Assembly       | Oracle.DataAccess.dll     |
| Namespace      | Oracle.DataAccess.Client  |
| .NET Framework | 3.5, 4.5, 4.6             |

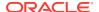

#### **Thread Safety**

All public static methods are thread-safe, although instance methods do not guarantee thread safety.

#### Remarks

Each time the number of rows represented by the <code>OracleBulkCopy.NotifyAfter</code> property is processed, the <code>OracleBulkCopy.OracleRowsCopied</code> event is raised, providing an <code>OracleRowsCopiedEventArgs</code> object that stores the event data.

### 17.6.1 OracleRowsCopiedEventArgs Members

 ${\tt OracleRowsCopiedEventArgs}\ members\ are\ listed\ in\ the\ following\ tables.$ 

#### OracleRowsCopiedEventArgs Constructors

OracleRowsCopiedEventArgs constructors are listed in Table 17-18.

Table 17-18 OracleRowsCopiedEventArgs Constructors

| Constructor | Description                                                                            |
|-------------|----------------------------------------------------------------------------------------|
| •           | OracleRowsCopiedEventArgs creates new instances of the OracleRowsCopiedEventArgs class |

#### OracleRowsCopiedEventArgs Properties

OracleRowsCopiedEventArgs properties are listed in Table 17-19.

Table 17-19 OracleRowsCopiedEventArgs Properties

| Property   | Description                                                                                        |
|------------|----------------------------------------------------------------------------------------------------|
| Abort      | Retrieves or sets a value that indicates whether or not the bulk copy operation is aborted         |
| RowsCopied | Retrieves a value that represents the number of rows copied during the current bulk copy operation |

### 17.6.2 OracleRowsCopiedEventArgs Constructors

OracleRowsCopiedEventArgs Creates new instances of the OracleRowsCopiedEventArgs Class.

#### **Overload List:**

OracleRowsCopiedEventArgs(long)

This constructor creates a new instance of the OracleRowsCopiedEventArgs object.

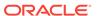

### 17.6.2.1 OracleRowsCopiedEventArgs(long)

This constructor creates a new instance of the OracleRowsCopiedEventArgs object.

#### **Declaration**

```
// C#
public OracleRowsCopiedEventArgs(long rowsCopied);
```

#### **Parameters**

rowsCopied

An Int64 value that indicates the number of rows copied during the current bulk copy operation.

#### Remarks

The value in the rowsCopied parameter is reset by each call to a WriteToServer method.

### 17.6.3 OracleRowsCopiedEventArgs Properties

OracleRowsCopiedEventArgs properties are listed in Table 17-20.

Table 17-20 OracleRowsCopiedEventArgs Properties

| Property   | Description                                                                                        |
|------------|----------------------------------------------------------------------------------------------------|
| Abort      | Retrieves or sets a value that indicates whether or not the bulk copy operation is aborted         |
| RowsCopied | Retrieves a value that represents the number of rows copied during the current bulk copy operation |

### 17.6.3.1 Abort

This property retrieves or sets a value that indicates whether or not the bulk copy operation is aborted.

#### **Declaration**

```
// C#
public bool Abort{get; set;}
```

#### **Property Value**

Returns true if the bulk copy operation is to be aborted; otherwise, returns false.

#### Remarks

Set the Abort property to true to cancel the bulk copy operation.

If the Close method is called from OracleRowsCopied, an exception is generated, and the OracleBulkCopy object state does not change.

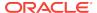

If the application does not create a transaction, the internal transaction corresponding to the current batch is automatically rolled back. However, changes related to previous batches within the bulk copy operation are retained, because the transactions in those batches are committed. This case is applicable only when UseInternalTransaction bulk copy option is chosen.

### 17.6.3.2 RowsCopied

This property retrieves a value that represents the number of rows copied during the current bulk copy operation.

#### **Declaration**

```
// C#
public long RowsCopied {get;}
```

#### **Property Value**

An Int64 value that returns the number of rows copied.

#### Remarks

The value in the RowsCopied property is reset by each call to a WriteToServer method.

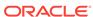

A

# **Oracle Schema Collections**

ODP.NET provides standard metadata collections as well as various Oracle databasespecific metadata collections that can be retrieved through the OracleConnection.GetSchema API.

#### See Also:

- "Schema Discovery"
- "GetSchema"

This appendix contains the following topics:

- Common Schema Collections
- ODP.NET-Specific Schema Collection

### A.1 Common Schema Collections

The common schema collections are available for all .NET Framework managed providers. ODP.NET supports the same common schema collections.

- MetaDataCollections
- DataSourceInformation
- DataTypes
- Restrictions
- ReservedWords

### A.1.1 MetaDataCollections

Table A-1 is a list of metadata collections that is available from the data source, such as tables, columns, indexes, and stored procedures.

Table A-1 MetaDataCollections

| Column Name             | Data Type | Description                                                              |
|-------------------------|-----------|--------------------------------------------------------------------------|
| CollectionName          | string    | The name of the collection passed to the GetSchema method for retrieval. |
| NumberOfRestrictions    | int       | Number of restrictions specified for the named collection.               |
| NumberOfIdentifierParts | int       | Number of parts in the composite identifier/database object name.        |

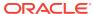

# A.1.2 DataSourceInformation

 $\begin{tabular}{ll} \textbf{Table A-2 lists} & \texttt{DataSourceInformation information which may include these columns} \\ \textbf{and possibly others}. \\ \end{tabular}$ 

Table A-2 DataSource Information

| Columns                             | Data Type                  | Description                                                                                                    |
|-------------------------------------|----------------------------|----------------------------------------------------------------------------------------------------|
| CompositeIdentifierSeparatorPattern | string                     | Separator for multipart names: @   \ .                                                                                                   |
| DataSourceProductName               | string                     | Database name: Oracle                                                                                                    |
| DataSourceProductVersion            | string                     | Database version. Note that this is the version of the database instance currently being accessed by DbConnection.                       |
| DataSourceProductVersionNormalized  | string                     | A normalized DataSource version for easier comparison between different versions. For example:                                           |
|                                     |                            | DataSource Version: 10.2.0.1.0                                                                                                    |
|                                     |                            | Normalized DataSource Version: 10.02.00.01.00                                                                                            |
| GroupByBehavior                     | GroupByBehavior            | An enumeration that indicates the relationship between the columns in a GROUP BY clause and the non-aggregated columns in a select list. |
| IdentifierPattern                   | string                     | Format for a valid identifier.                                                                                                    |
| IdentifierCase                      | IdentifierCase             | An enumeration that specifies whether or not to treat non-quoted identifiers as case sensitive.                                          |
| OrderByColumnsInSelect              | bool                       | A boolean that indicates whether or not the select list must contain the columns in an ORDER BY clause.                                  |
| ParameterMarkerFormat               | string                     | A string indicating whether or not parameter markers begin with a special character.                                                     |
| ParameterMarkerPattern              | string                     | The format of a parameter marker.                                                                                                    |
| ParameterNameMaxLength              | int                        | Maximum length of a parameter.                                                                                                    |
| ParameterNamePattern                | string                     | The format for a valid parameter name.                                                                                                   |
| QuotedIdentifierPattern             | string                     | The format of a quoted identifier.                                                                                                    |
| QuotedIdentifierCase                | IdentifierCase             | An enumeration that specifies whether or not to treat quote identifiers as case sensitive.                                               |
| StringLiteralPattern                | string                     | The format for a string literal.                                                                                                    |
| SupportedJoinOperators              | SupportedJoin<br>Operators | An enumeration indicating the types of SQL join statements supported by the data source.                                                 |

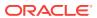

# A.1.3 DataTypes

Table A-3 lists DataTypes Collection information which may include these columns and possibly others.

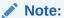

As an example, the description column includes complete information for the  ${\tt TIMESTAMP}$  with local time zone data type.

Table A-3 Data Types

| ColumnName          | Data Type | Description                                                                                                    |
|---------------------|-----------|----------------------------------------------------------------------------------------------------|
| TypeName            | string    | The provider-specific data type name.                                                                                            |
|                     |           | Example: TIMESTAMP WITH LOCAL TIME ZONE                                                                                          |
| ProviderDbType      | int       | The provider-specific type value.                                                                                                |
|                     |           | Example: 124                                                                                                    |
| ColumnSize          | long      | The length of a non-numeric column or parameter. Example:27                                                                      |
| CreateFormat        | string    | A format string that indicates how to add this column to a DDL statement.                                                        |
|                     |           | Example: TIMESTAMP({0} WITH LOCAL TIME ZONE)                                                                                     |
| CreateParameters    | string    | The parameters specified to create a column of this data type.                                                                   |
|                     |           | Example: 8                                                                                                    |
| DataType            | string    | The .NET type for the data type.                                                                                                 |
|                     |           | Example: System.DateTime                                                                                                    |
| IsAutoIncrementable | bool      | A boolean value that indicates whether or not this data type can be auto-incremented.                                            |
|                     |           | Example: false                                                                                                    |
| IsBestMatch         | bool      | A boolean value that indicates whether or not this data type is the best match to values in the DataType column.  Example: false |

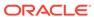

Table A-3 (Cont.) Data Types

| bool     | A boolean value that indicates                                                                                                    |
|----------|----------------------------------------------------------------------------------------------------|
|          | whether or not this data type is case-sensitive.  Example: false                                                                                                    |
| bool     | A boolean value that indicates                                                                                                    |
|          | whether or not this data type<br>has a fixed length.<br>Example: true                                                                                                    |
| la a a l | A boolean value that indicates                                                                                                    |
| 0001     | whether or not this data type has a fixed precision and scale.                                                                                                    |
|          | Example: false                                                                                                    |
| bool     | A boolean value that indicates whether or not this data type contains very long data.                                                                                                    |
|          | Example: false                                                                                                    |
| bool     | A boolean value that indicates whether or not this data type is nullable.                                                                                                    |
|          | Example: true                                                                                                    |
| bool     | A boolean value that indicates whether or not the data type can be used in a WHERE clause with any operator, except the LIKE predicate.                                                      |
|          | Example: true                                                                                                    |
| bool     | A boolean value that indicates whether or not this data type can be used with the LIKE predicate.                                                                                            |
|          | Example: false                                                                                                    |
| bool     | A boolean value that indicates whether or not the data type is unsigned.                                                                                                    |
| short    | The maximum number of digits allowed to the right of the decimal point.                                                                                                    |
| short    | The minimum number of digits allowed to the right of the decimal point.                                                                                                    |
| bool     | A boolean value that indicates whether or not the database updates the data type every time the row is changed and the value of the column differs from all previous values.  Example: false |
|          | bool bool bool bool bool short short                                                                                                    |

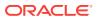

Table A-3 (Cont.) Data Types

| ColumnName         | Data Type | Description                                                                                               |
|--------------------|-----------|----------------------------------------------------------------------------------------------------|
| MinimumVersion     | String    | The earliest version of the database that can be used.                                                    |
|                    |           | Example:09.00.00.00.00                                                                                    |
| IsLiteralSupported | bool      | A boolean value that indicates whether or not the data type can be expressed as a literal.  Example: true |
| LiteralPrefix      | string    | The prefix of a specified literal.  Example: TO_TIMESTAMP_TZ( '                                           |
| LiteralSuffix      | string    | The suffix of a specified literal.  Example: ','YYYYY-MM-DD  HH24:MI:SS.FF')                              |

### A.1.4 Restrictions

Table A-4 lists Restrictions, including the following columns.

Table A-4 Restrictions

| ColumnName        | Data Type | Description                                              |
|-------------------|-----------|----------------------------------------------------------|
| CollectionName    | string    | The collection that the restrictions apply to.           |
| RestrictionName   | string    | The restriction name.                                    |
| RestrictionNumber | int       | A number that indicates the location of the restriction. |

### A.1.5 ReservedWords

The ReservedWords collection exposes information about the words that are reserved by the database currently connected to ODP.NET.

Table A-5 lists the ReservedWords Collection.

Table A-5 ReservedWords

| ColumnName   | Data Type | Description                      |
|--------------|-----------|----------------------------------|
| ReservedWord | string    | Provider-specific reserved words |

# A.2 ODP.NET-Specific Schema Collection

Oracle Data Provider for .NET supports both the common schema collections described previously and the following Oracle-specific schema collections:

- Tables
- Columns

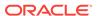

- Views
- XMLSchema
- Users
- Synonyms
- Sequences
- Functions
- Procedures
- ProcedureParameters
- Arguments
- Packages
- PackageBodies
- JavaClasses
- Indexes
- IndexColumns
- PrimaryKeys
- ForeignKeys
- ForeignKeyColumns
- UniqueKeys

### A.2.1 Tables

Table A-6 lists the column name, data type, and description of the Tables Schema Schema Collection.

Table A-6 Tables

| Column Name | Data Type | Description                                 |
|-------------|-----------|---------------------------------------------|
| OWNER       | String    | Owner of the Table.                         |
| TABLE_NAME  | String    | Name of the Table.                          |
| TYPE        | String    | Type of Table, for example, System or User. |

### A.2.2 Columns

Table A-7 lists the column name, data type, and description of the Columns Schema Collection .

**Table A-7 Columns** 

| ColumnName  | Data Type | Description                 |
|-------------|-----------|-----------------------------|
| OWNER       | String    | Owner of the table or view. |
| TABLE_NAME  | String    | Name of the table or view.  |
| COLUMN_NAME | String    | Name of the column.         |

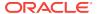

Table A-7 (Cont.) Columns

| ColumnName    | Data Type | Description                                                                                                  |
|---------------|-----------|----------------------------------------------------------------------------------------------------|
| ID            | Decimal   | Sequence number of the column as created.                                                                    |
| DATATYPE      | String    | Data type of the column.                                                                                     |
| LENGTH        | Decimal   | Length of the column in bytes.                                                                               |
| PRECISION     | Decimal   | Decimal precision for NUMBER data type; binary precision for FLOAT data type, null for all other data types. |
| Scale         | Decimal   | Digits to right of decimal point in a number.                                                                |
| NULLABLE      | String    | Specifies whether or not a column allows ${\tt NULLS.}$                                                      |
| CHAR_USED     | String    | Indicates whether the column uses BYTE length semantics (B) or CHAR length semantics (C).                    |
| LengthInChars | Decimal   | Length of the column in characters.                                                                          |
|               |           | This value only applies to CHAR, VARCHAR2, NCHAR, and NVARCHAR2.                                             |

### A.2.3 Views

Table A-8 lists the column name, data type, and description of the Views Schema Collection.

Table A-8 Views

| Column Name      | Data Type | Description                                         |
|------------------|-----------|-----------------------------------------------------|
| OWNER            | String    | Owner of the view.                                  |
| VIEW_NAME        | String    | Name of the view.                                   |
| TEXT_LENGTH      | Decimal   | Length of the view text.                            |
| TEXT             | String    | View text.                                          |
| TYPE_TEXT_LENGTH | Decimal   | Length of the type clause of the typed view.        |
| TYPE_TEXT        | String    | Type clause of the typed view.                      |
| OID_TEXT_LENGTH  | Decimal   | Length of the WITH OID clause of the typed view.    |
| OID_TEXT         | String    | WITH OID clause of the typed view.                  |
| VIEW_TYPE_OWNER  | String    | Owner of the view type if the view is a typed view. |
| VIEW_TYPE        | String    | Type of the view if the view is a typed view.       |
| SUPERVIEW_NAME   | String    | Name of the superview.                              |
|                  |           | (Oracle9i or later)                                 |

### A.2.4 XMLSchema

Table A-9 lists the column name, data type and description of the XMLSchema Schema Collection.

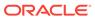

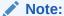

This collection is only available with Oracle Database 10g and later.

Table A-9 XMLSchema

| Column Name     | Data Type | Description                                                     |
|-----------------|-----------|-----------------------------------------------------------------|
| OWNER           | String    | Owner of the XML schema.                                        |
| SCHEMA_URL      | String    | Schema URL of the XML schema.                                   |
| LOCAL           | String    | Indicates whether the XML schema is local (YES) or global (NO). |
| SCHEMA          | String    | XML schema document.                                            |
| INT_OBJNAME     | String    | Internal database object name for the schema.                   |
| QUAL_SCHEMA_URL | String    | Fully qualified schema URL.                                     |
| HIER_TYPE       | String    | Hierarchy type for the schema.                                  |

### A.2.5 Users

Table A-10 lists the column name, data type and description of the Users Schema Collection.

Table A-10 Users

| Column Name | Data Type | Description            |
|-------------|-----------|------------------------|
| NAME        | String    | Name of the user.      |
| ID          | Decimal   | ID number of the user. |
| CREATEDATE  | DateTime  | User creation date.    |

# A.2.6 Synonyms

Table A-11 lists the column name, data type and description of the Synonyms Schema Collection.

Table A-11 Synonyms

| Column Name  | Data Type | Description                                                                                                    |
|--------------|-----------|----------------------------------------------------------------------------------------------------|
| OWNER        | String    | Owner of the synonym.                                                                                                    |
| SYNONYM_NAME | String    | Name of the synonym.                                                                                                    |
| TABLE_OWNER  | String    | Owner of the object referenced by the synonym. Although the column is called TABLE_OWNER, the object owned is not necessarily a table. It can be any general object such as a view, sequence, stored procedure, synonym, and so on. |

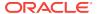

Table A-11 (Cont.) Synonyms

| Column Name | Data Type | Description                                                                                                    |
|-------------|-----------|----------------------------------------------------------------------------------------------------|
| TABLE_NAME  | String    | Name of the object referenced by the synonym.  Although the column is called TABLE_NAME, the object does not necessarily have to be a table. It can be any general object such as a view, sequence, stored procedure, synonym, and so on. |
| DB_LINK     | String    | Name of the database link referenced, if any.                                                                                                    |

# A.2.7 Sequences

Table A-12 lists the column name, data type, and description of the Sequences Schema Collection.

Table A-12 Sequences

| Column Name    | Data Type | Description                                                                                                    |
|----------------|-----------|----------------------------------------------------------------------------------------------------|
| SEQUENCE_OWNER | String    | Name of the owner of the sequence.                                                                                                    |
| SEQUENCE_NAME  | String    | Sequence name.                                                                                                    |
| MIN_VALUE      | Decimal   | Minimum value of the sequence.                                                                                                    |
| MAX_VALUE      | Decimal   | Maximum value of the sequence.                                                                                                    |
| INCREMENT_BY   | Decimal   | Value by which sequence is incremented.                                                                                                    |
| CYCLE_FLAG     | String    | Indicates if sequence wraps around on reaching limit.                                                                                                    |
| ORDER_FLAG     | String    | Indicates if sequence numbers are generated in order.                                                                                                    |
| CACHE_SIZE     | Decimal   | Number of sequence numbers to cache.                                                                                                    |
| LAST_NUMBER    | Decimal   | Last sequence number written to disk. If a sequence uses caching, the number written to disk is the last number placed in the sequence cache. This number is likely to be greater than the last sequence number that was used. |

# A.2.8 Functions

Table A-13 lists the column name, data type, and description of the Functions Schema Collection.

Table A-13 Functions

| Column Name    | Data Type | Description                                     |
|----------------|-----------|-------------------------------------------------|
| OWNER          | String    | Owner of the function.                          |
| OBJECT_NAME    | String    | Name of the function.                           |
| SUBOBJECT_NAME | String    | Name of the subobject (for example, partition). |
| OBJECT_ID      | Decimal   | Dictionary object number of the function.       |

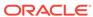

Table A-13 (Cont.) Functions

| Column Name    | Data Type | Description                                                                                                    |
|----------------|-----------|----------------------------------------------------------------------------------------------------|
| DATA_OBJECT_ID | Decimal   | Dictionary object number of the segment that contains the function.                                                                     |
| CREATED        | DateTime  | Timestamp for the creation of the function.                                                                                             |
| LAST_DDL_TIME  | DateTime  | Timestamp for the last modification of the function resulting from a DDL statement (including grants and revokes).                      |
| TIMESTAMP      | String    | Timestamp for the specification of the function (character data).                                                                       |
| STATUS         | String    | Status of the function (VALID, INVALID, or N/A).                                                                                        |
| TEMPORARY      | String    | Whether or not the function is temporary (the current session can see only data that it placed in this object itself).                  |
| GENERATED      | String    | Indicates whether the name of this function is system generated (Y) or not (N).                                                         |
| SECONDARY      | String    | Whether or not this is a secondary object created by the <code>ODCIIndexCreate</code> method of the Oracle Data Cartridge (Y $\mid$ N). |

# A.2.9 Procedures

Table A-14 lists the column name, data type, and description of the Procedures Schema Collection.

Table A-14 Procedures

| Column Name    | Data Type | Description                                                                                                    |
|----------------|-----------|----------------------------------------------------------------------------------------------------|
| OWNER          | String    | Owner of the procedure.                                                                                                 |
| OBJECT_NAME    | String    | Name of the procedure.                                                                                                  |
| SUBOBJECT_NAME | String    | Name of the subobject (for example, partition).                                                                         |
| OBJECT_ID      | Decimal   | Dictionary object number of the procedure.                                                                              |
| DATA_OBJECT_ID | Decimal   | Dictionary object number of the segment that contains the procedure.                                                    |
| CREATED        | DateTime  | Timestamp for the creation of the procedure.                                                                            |
| LAST_DDL_TIME  | Decimal   | Timestamp for the last modification of the procedure resulting from a DDL statement (including grants and revokes).     |
| TIMESTAMP      | String    | Timestamp for the specification of the procedure (character data).                                                      |
| STATUS         | String    | Status of the procedure (VALID, INVALID, or N/A).                                                                       |
| TEMPORARY      | String    | Whether or not the procedure is temporary (the current session can see only data that it placed in this object itself). |
| GENERATED      | String    | Indicates whether the name of this procedure is system generated (Y) or not (N).                                        |

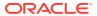

Table A-14 (Cont.) Procedures

| Column Name | Data Type | Description                                                                                                    |
|-------------|-----------|----------------------------------------------------------------------------------------------------|
| SECONDARY   | String    | Whether or not this is a secondary object created by the <code>ODCIIndexCreate</code> method of the Oracle Data Cartridge ( $Y \mid N$ ). |

# A.2.10 ProcedureParameters

Table A-15 lists the column name, data type and description of the ProcedureParameters Schema Collection.

**Table A-15 ProcedureParameters** 

| Column Name        | Data Type | Description                                                                                                    |
|--------------------|-----------|----------------------------------------------------------------------------------------------------|
| OWNER              | String    | Owner of the object.                                                                                                    |
| OBJECT_NAME        | String    | Name of the procedure or function.                                                                                                    |
| PACKAGE_NAME       | String    | Name of the package.                                                                                                    |
| OBJECT_ID          | Decimal   | Object number of the object.                                                                                                    |
| OVERLOAD           | String    | Indicates the $n$ th overloading ordered by its appearance in the source; otherwise, it is NULL.                                                      |
| SUBPROGRAM_ID      | Decimal   | Subprogram id for the procedure or function                                                                                                    |
| ARGUMENT_NAME      | String    | If the argument is a scalar type, then the argument name is the name of the argument. A null argument name is used to denote a function return value. |
| POSITION           | Decimal   | If DATA_LEVEL is zero, then this column holds the position of this item in the argument list, or zero for a function return value.                    |
| SEQUENCE           | Decimal   | Defines the sequential order of the argument.<br>Argument sequence starts from 1.                                                                     |
| DATA_LEVEL         | Decimal   | Nesting depth of the argument for composite types.                                                                                                    |
| DATA_TYPE          | String    | Data type of the argument.                                                                                                    |
| DEFAULT_VALUE      | String    | Default value for the argument.                                                                                                    |
| DEFAULT_LENGTH     | Decimal   | Length of the default value for the argument.                                                                                                    |
| IN_OUT             | String    | Direction of the argument: $[IN]$ [OUT] $[IN/OUT]$ .                                                                                                  |
| DATA_LENGTH        | Decimal   | Length of the column (in bytes).                                                                                                    |
| DATA_PRECISION     | Decimal   | Length in decimal digits (NUMBER) or binary digits (FLOAT).                                                                                           |
| DATA_SCALE         | Decimal   | Digits to the right of the decimal point in a number.                                                                                                 |
| RADIX              | Decimal   | Argument radix for a number.                                                                                                    |
| CHARACTER_SET_NAME | String    | Character set name for the argument.                                                                                                    |
| TYPE_OWNER         | String    | Owner of the type of the argument.                                                                                                    |

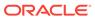

Table A-15 (Cont.) ProcedureParameters

| Column Name  | Data Type | Description                                                                                                    |
|--------------|-----------|----------------------------------------------------------------------------------------------------|
| TYPE_NAME    | String    | Name of the type of the argument. If the type is a package local type (that is, it is declared in a package specification), then this column displays the name of the package. |
| TYPE_SUBNAME | String    | Displays the name of the type declared in the package identified in the TYPE_NAME column.                                                                                      |
|              |           | Relevant only for package local types.                                                                                                    |
| TYPE_LINK    | String    | Displays the database link that refers to the remote package.                                                                                                    |
|              |           | Relevant only for package local types when the package identified in the TYPE_NAME column is a remote package.                                                                 |
| PLS_TYPE     | String    | For numeric arguments, the name of the PL/SQL type of the argument. Otherwise, Null.                                                                                           |
| CHAR_LENGTH  | Decimal   | Character limit for string data types.                                                                                                    |
| CHAR_USED    | String    | Indicates whether the byte limit ( $\ B$ ) or character limit ( $\ C$ ) is official for the string.                                                                            |

# A.2.11 Arguments

Table A-16 lists the column name, data type, and description of the Arguments Schema Collection.

**Table A-16 Arguments** 

| Column Name    | Data Type | Description                                                                                                    |
|----------------|-----------|----------------------------------------------------------------------------------------------------|
| OWNER          | String    | Owner of the object.                                                                                                    |
| PACKAGE_NAME   | String    | Name of the package.                                                                                                    |
| OBJECT_NAME    | String    | Name of the procedure or function.                                                                                                    |
| ARGUMENT_NAME  | String    | If the argument is a scalar type, then the argument name is the name of the argument. A null argument name is used to denote a function return value. |
| POSITION       | Decimal   | If DATA_LEVEL is zero, then this column holds the position of this item in the argument list, or zero for a function return value.                    |
| SEQUENCE       | Decimal   | Defines the sequential order of the argument.<br>Argument sequence starts from 1.                                                                     |
| DEFAULT_VALUE  | String    | Default value for the argument.                                                                                                    |
| DEFAULT_LENGTH | Decimal   | Length of the default value for the argument.                                                                                                    |
| IN_OUT         | String    | Direction of the argument: [IN] [OUT] [IN/OUT].                                                                                                    |
| DATA_LENGTH    | Decimal   | Length of the column (in bytes).                                                                                                    |
| DATA_PRECISION | Decimal   | Length in decimal digits (NUMBER) or binary digits (FLOAT).                                                                                           |
| DATA_SCALE     | Decimal   | Digits to the right of the decimal point in a number.                                                                                                 |

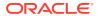

Table A-16 (Cont.) Arguments

| Column Name | Data Type | Description                                                                               |
|-------------|-----------|-------------------------------------------------------------------------------------------|
| DATA_TYPE   | String    | Data type of the argument.                                                                |
| CHAR_USED   | String    | Indicates whether the column uses BYTE length semantics (B) or CHAR length semantics (C). |

# A.2.12 Packages

Table A-17 lists the column name, data type, and description of the Packages Schema Collection.

Table A-17 Packages

| Column Name    | Data Type | Description                                                                                                    |
|----------------|-----------|----------------------------------------------------------------------------------------------------|
| OWNER          | String    | Owner of the package.                                                                                                    |
| OBJECT_NAME    | String    | Name of the package.                                                                                                    |
| SUBOBJECT_NAME | String    | Name of the subobject (for example, partition).                                                                                           |
| OBJECT_ID      | Decimal   | Dictionary object number of the package.                                                                                                  |
| DATA_OBJECT_ID | Decimal   | Dictionary object number of the segment that contains the package.                                                                        |
| CREATED        | DateTime  | Timestamp for the creation of the package.                                                                                                |
| LAST_DDL_TIME  | DateTime  | Timestamp for the last modification of the package resulting from a DDL statement (including grants and revokes).                         |
| TIMESTAMP      | String    | Timestamp for the specification of the package (character data).                                                                          |
| STATUS         | String    | Status of the package (VALID, INVALID, or N/A).                                                                                           |
| TEMPORARY      | String    | Whether or not the package is temporary (the current session can see only data that it placed in this object itself).                     |
| GENERATED      | String    | Indicates whether the name of this package was system generated ( $Y$ ) or not ( $N$ ).                                                   |
| SECONDARY      | String    | Whether or not this is a secondary object created by the <code>ODCIIndexCreate</code> method of the Oracle Data Cartridge ( $Y \mid N$ ). |

# A.2.13 PackageBodies

Table A-18 lists the column name, data type, and description of the PackageBodies Schema Collection.

Table A-18 PackageBodies

| Column Name | Data Type | Description                |
|-------------|-----------|----------------------------|
| OWNER       | String    | Owner of the package body. |

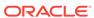

Table A-18 (Cont.) PackageBodies

| Column Name    | Data Type | Description                                                                                                    |
|----------------|-----------|----------------------------------------------------------------------------------------------------|
| OBJECT_NAME    | String    | Name of the package body.                                                                                                    |
| SUBOBJECT_NAME | String    | Name of the subobject (for example, partition).                                                                                           |
| OBJECT_ID      | Decimal   | Dictionary object number of the package body.                                                                                             |
| DATA_OBJECT_ID | Decimal   | Dictionary object number of the segment that contains the package body.                                                                   |
| CREATED        | DateTime  | Timestamp for the creation of the package body.                                                                                           |
| LAST_DDL_TIME  | DateTime  | Timestamp for the last modification of the package body resulting from a DDL statement (including grants and revokes).                    |
| TIMESTAMP      | String    | Timestamp for the specification of the package body (character data).                                                                     |
| STATUS         | String    | Status of the package body (VALID, INVALID, or N/A).                                                                                      |
| TEMPORARY      | String    | Whether the package body is temporary (the current session can see only data that it placed in this object itself).                       |
| GENERATED      | String    | Indicates whether the name of this package body is system generated (Y) or not (N).                                                       |
| SECONDARY      | String    | Whether or not this is a secondary object created by the <code>ODCIIndexCreate</code> method of the Oracle Data Cartridge ( $Y \mid N$ ). |

# A.2.14 JavaClasses

Table A-19 lists the column name, data type, and description of the JavaClasses Schema Collection.

Table A-19 JavaClasses

| Column Name   | Data Type | Description                                                                                  |
|---------------|-----------|----------------------------------------------------------------------------------------------|
| OWNER         | String    | Owner of the Java class.                                                                     |
| NAME          | String    | Name of the Java class.                                                                      |
| MAJOR         | Decimal   | Major version number of the Java class, as defined in the JVM specification.                 |
| MINOR         | Decimal   | Minor version number of the Java class, as defined in the JVM specification.                 |
| KIND          | String    | Indicates whether the stored object is a Java class (CLASS) or a Java interface (INTERFACE). |
| ACCESSIBILITY | String    | Accessibility of the Java class.                                                             |
| IS_INNER      | String    | Indicates whether this Java class is an inner class (YES) or not ( $\mathbb{N}$ 0).          |
| IS_ABSTRACT   | String    | Indicates whether this Java class is an abstract class (YES) or not (NO).                    |

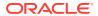

Table A-19 (Cont.) JavaClasses

| Column Name | Data Type | Description                                                                     |
|-------------|-----------|---------------------------------------------------------------------------------|
| IS_FINAL    | String    | Indicates whether this Java class is a final class (YES) or not (NO).           |
| IS_DEBUG    | String    | Indicates whether this Java class contains debug information (YES) or not (NO). |
| SOURCE      | String    | Source designation of the Java class.                                           |
| SUPER       | String    | Super class of this Java class.                                                 |
| OUTER       | String    | Outer class of this Java class if this Java class is an inner class.            |

# A.2.15 Indexes

Table A-20 lists the column name, data type, and description of the Indexes Schema Collection.

Table A-20 Indexes

| Column Name     | Data Type | Description                                                                 |
|-----------------|-----------|-----------------------------------------------------------------------------|
| OWNER           | String    | Owner of the index.                                                         |
| INDEX_NAME      | String    | Name of the index.                                                          |
| INDEX_TYPE      | String    | Type of the index:                                                          |
|                 |           | • NORMAL                                                                    |
|                 |           | • BITMAP                                                                    |
|                 |           | • FUNCTION-BASED NORMAL                                                     |
|                 |           | • FUNCTION-BASED BITMAP                                                     |
|                 |           | • DOMAIN                                                                    |
| TABLE_OWNER     | String    | Owner of the indexed object.                                                |
| TABLE_NAME      | String    | Name of the indexed object.                                                 |
| TABLE_TYPE      | String    | Type of the indexed object (for example, TABLE or CLUSTER).                 |
| UNIQUENESS      | String    | Indicates whether the index is UNIQUE or NONUNIQUE.                         |
| COMPRESSION     | String    | Indicates whether index compression is enabled (ENABLED) or not (DISABLED). |
| PREFIX_LENGTH   | Decimal   | Number of columns in the prefix of the compression key.                     |
| TABLESPACE_NAME | String    | Name of the tablespace containing the index.                                |
| INI_TRANS       | Decimal   | Initial number of transactions.                                             |
| MAX_TRANS       | Decimal   | Maximum number of transactions.                                             |
| INITIAL_EXTENT  | Decimal   | Size of the initial extent.                                                 |
| NEXT_EXTENT     | Decimal   | Size of secondary extents.                                                  |
| MIN_EXTENTS     | Decimal   | Minimum number of extents allowed in the segment.                           |
| MAX_EXTENTS     | Decimal   | Maximum number of extents allowed in the segment.                           |

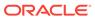

Table A-20 (Cont.) Indexes

| Column Name                 | Data Type | Description                                                                                                    |
|-----------------------------|-----------|----------------------------------------------------------------------------------------------------|
| PCT_INCREASE                | Decimal   | Percentage increase in extent size.                                                                                                    |
| PCT_THRESHOLD               | Decimal   | Threshold percentage of block space allowed per index entry.                                                                                                    |
| INCLUDE_COLUMN              | Decimal   | Column ID of the last column to be included in indexorganized table primary key (non-overflow) index. This column maps to the COLUMN_ID column of the *_TAB_COLUMNS data dictionary views.                                                                 |
| FREELISTS                   | Decimal   | Number of process freelists allocated to this segment.                                                                                                    |
| FREELIST_GROUPS             | Decimal   | Number of freelist groups allocated to this segment.                                                                                                    |
| PCT_FREE                    | Decimal   | Minimum percentage of free space in a block.                                                                                                    |
| LOGGING                     | String    | Logging information.                                                                                                    |
| BLEVEL                      | Decimal   | B*-Tree level: depth of the index from its root block to its leaf blocks. A depth of 0 indicates that the root block and leaf block are the same.                                                                                                    |
| LEAF_BLOCKS                 | Decimal   | Number of leaf blocks in the index.                                                                                                    |
| DISTINCT_KEYS               | Decimal   | Number of distinct indexed values. For indexes that enforce UNIQUE and PRIMARY KEY constraints, this value is the same as the number of rows in the table (USER_TABLES.NUM_ROWS).                                                                          |
| AVG_LEAF_BLOCKS_PER<br>_KEY | Decimal   | Average number of leaf blocks in which each distinct value in the index appears, rounded to the nearest integer. For indexes that enforce UNIQUE and PRIMARY KEY constraints, this value is always 1.                                                      |
| AVG_DATA_BLOCKS_PER<br>_KEY | Decimal   | Average number of data blocks in the table that are pointed to by a distinct value in the index, rounded to the nearest integer. This statistic is the average number of data blocks that contain rows that contain a given value for the indexed columns. |
| CLUSTERING_FACTOR           | Decimal   | Indicates the amount of order of the rows in the table based on the values of the index.                                                                                                    |
| STATUS                      | String    | Indicates whether a nonpartitioned index is ${\tt VALID}$ or ${\tt UNUSABLE}.$                                                                                                    |
| NUM_ROWS                    | Decimal   | Number of rows in the index.                                                                                                    |
| SAMPLE_SIZE                 | Decimal   | Size of the sample used to analyze the index.                                                                                                    |
| LAST_ANALYZED               | Date      | Date on which this index was most recently analyzed.                                                                                                    |
| DEGREE                      | String    | Number of threads per instance for scanning the index.                                                                                                    |
| INSTANCES                   | String    | Number of instances across which the indexes to be scanned.                                                                                                    |
| PARTITIONED                 | String    | Indicates whether the index is partitioned (YES) or not (NO).                                                                                                    |
| TEMPORARY                   | String    | Indicates whether or not the index is on a temporary table.                                                                                                    |

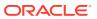

Table A-20 (Cont.) Indexes

| Column Name                 | Data Type | Description                                                                                                    |
|-----------------------------|-----------|----------------------------------------------------------------------------------------------------|
| GENERATED                   | String    | Indicates whether the name of the index is system generated (Y) or not (N).                                                                                                    |
| SECONDARY                   | String    | Indicates whether the index is a secondary object created by the <code>ODCIIndexCreate</code> method of the Oracle Data Cartridge (Y) or not (N).                                               |
| BUFFER_POOL                 | String    | Name of the default buffer pool to be used for the index blocks.                                                                                                    |
| USER_STATS                  | String    | Indicates whether statistics were entered directly by the user (YES) or not (NO).                                                                                                    |
| DURATION                    | String    | Indicates the duration of a temporary table.                                                                                                    |
| PCT_DIRECT_ACCESS           | Decimal   | For a secondary index on an index-organized table, the percentage of rows with VALID guess.                                                                                                    |
| ITYP_OWNER                  | String    | For a domain index, the owner of the index type.                                                                                                    |
| ITYP_NAME                   | String    | For a domain index, the name of the index type.                                                                                                    |
| PARAMETERS                  | String    | For a domain index, the parameter string.                                                                                                    |
| GLOBAL_STATS                | String    | For partitioned indexes, indicates whether statistics are collected by analyzing the index as a whole (YES) or estimated from statistics on underlying index partitions and subpartitions (NO). |
| DOMIDX_STATUS               | String    | Status of the domain index:                                                                                                    |
|                             |           | <ul> <li>NULL - Index is not a domain index.</li> </ul>                                                                                                    |
|                             |           | <ul> <li>VALID - Index is a valid domain index.</li> <li>IDXTYP_INVLD - Indextype of the domain index is invalid.</li> </ul>                                                                    |
| DOMIDX_OPSTATUS             | String    | Status of the operation on the domain index:                                                                                                    |
|                             |           | <ul> <li>NULL - Index is not a domain index.</li> </ul>                                                                                                    |
|                             |           | VALID - Operation performed without errors.                                                                                                    |
|                             |           | FAILED - Operation failed with an error.                                                                                                    |
| FUNCIDX_STATUS              | String    | Status of a function-based index:                                                                                                    |
|                             |           | <ul> <li>NULL - Index is not a function-based index.</li> <li>ENABLED - Function-based index is enabled.</li> </ul>                                                                             |
|                             |           | DISABLED - Function-based index is enabled.                                                                                                    |
| JOIN_INDEX                  | String    | Indicates whether the index is a join index (YES) or not (NO).                                                                                                    |
| IOT_REDUNDANT_PKEY_<br>ELIM | String    | Indicates whether redundant primary key columns are eliminated from secondary indexes on indexorganized tables (YES) or not ( $NO$ ).                                                           |
| DROPPED                     | String    | Indicates whether the index has been dropped and is in the recycle bin (YES) or not (NO); null for partitioned tables.                                                                          |

# A.2.16 IndexColumns

Table A-21 lists the column name, data type, and description of the IndexColumns Schema Collection.

Table A-21 IndexColumns

| Column Name     | Data Type | Description                                                         |
|-----------------|-----------|---------------------------------------------------------------------|
| INDEX_OWNER     | String    | Owner of the index.                                                 |
| INDEX_NAME      | String    | Name of the index.                                                  |
| TABLE_OWNER     | String    | Owner of the table or cluster.                                      |
| TABLE_NAME      | String    | Name of the table or cluster.                                       |
| COLUMN_NAME     | String    | Column name or attribute of object type column.                     |
| COLUMN_POSITION | Decimal   | Position of column or attribute within the index.                   |
| COLUMN_LENGTH   | Decimal   | Indexed length of the column.                                       |
| DESCEND         | String    | Whether the column is sorted in descending order ( $Y/N$ ).         |
| CHAR_LENGTH     | Decimal   | Maximum codepoint length of the column. (Oracle9 <i>i</i> or later) |

# A.2.17 PrimaryKeys

Table A-22 lists the column name, data type, and description of the PrimaryKeys Schema Collection.

Table A-22 PrimaryKeys

| Column Name       | Data Type | Description                                                          |
|-------------------|-----------|----------------------------------------------------------------------|
| OWNER             | String    | Owner of the constraint definition.                                  |
| CONSTRAINT_NAME   | String    | Name of the constraint definition.                                   |
| TABLE_NAME        | String    | Name associated with the table (or view) with constraint definition. |
| SEARCH_CONDITION  | String    | Text of search condition for a check constraint.                     |
| R_OWNER           | String    | Owner of table referred to in a referential constraint.              |
| R_CONSTRAINT_NAME | String    | Name of the unique constraint definition for referenced table.       |
| DELETE_RULE       | String    | Delete rule for a referential constraint (CASCADE or NO ACTION).     |
| STATUS            | String    | Enforcement status of constraint (ENABLED or DISABLED).              |
| DEFERRABLE        | String    | Whether or not the constraint is deferrable.                         |
| VALIDATED         | String    | Whether all data obeys the constraint (VALIDATED or NOT VALIDATED).  |
| GENERATED         | String    | Whether the name of the constraint is user or system generated.      |

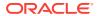

Table A-22 (Cont.) PrimaryKeys

| Column Name | Data Type | Description                                                                                                    |
|-------------|-----------|----------------------------------------------------------------------------------------------------|
| BAD         | String    | Indicates that this constraint specifies a century in an ambiguous manner. (Yes $\mid$ No)                               |
|             |           | To avoid errors resulting from this ambiguity, rewrite the constraint using the TO_DATE function with a four-digit year. |
| RELY        | String    | Whether an enabled constraint is enforced or unenforced.                                                                 |
| LAST_CHANGE | DateTime  | When the constraint was last enabled or disabled.                                                                        |
| INDEX_OWNER | String    | Name of the user owning the index. (Oracle9 <i>i</i> or later)                                                           |
| INDEX_NAME  | String    | Name of the index (only shown for unique and primary-key constraints). (Oracle9 <i>i</i> or later)                       |

# A.2.18 ForeignKeys

Table A-23 lists the column name, data type, and description of the ForeignKeys Schema Collection.

Table A-23 ForeignKeys

| Column Name                  | Data Type | Description                                                                |
|------------------------------|-----------|----------------------------------------------------------------------------|
| PRIMARY_KEY_CONSTRA INT_NAME | String    | Name of the constraint definition.                                         |
| PRIMARY_KEY_OWNER            | String    | Owner of the constraint definition.                                        |
| PRIMARY_KEY_TABLE_N<br>AME   | String    | Name associated with the table (or view) with constraint definition.       |
| FOREIGN_KEY_OWNER            | String    | Owner of the constraint definition.                                        |
| FOREIGN_KEY_CONSTRA INT_NAME | String    | Name of the constraint definition.                                         |
| FOREIGN_KEY_TABLE_N<br>AME   | String    | Name associated with the table (or view) with constraint definition.       |
| SEARCH_CONDITION             | String    | Text of search condition for a check constraint                            |
| R_OWNER                      | String    | Owner of table referred to, in a referential constraint.                   |
| R_CONSTRAINT_NAME            | String    | Name of the unique constraint definition for referenced table.             |
| DELETE_RULE                  | String    | Delete rule for a referential constraint (CASCADE or NO ACTION).           |
| STATUS                       | String    | Enforcement status of constraint (ENABLED or DISABLED).                    |
| VALIDATED                    | String    | Whether or not all data obeys the constraint (VALIDATED or NOT VALIDATED). |

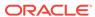

Table A-23 (Cont.) ForeignKeys

| Column Name | Data Type | Description                                                     |
|-------------|-----------|-----------------------------------------------------------------|
| GENERATED   | String    | Whether the name of the constraint is user or system generated. |
| RELY        | String    | Whether an enabled constraint is enforced or unenforced.        |
| LAST_CHANGE | DateTime  | When the constraint was last enabled or disabled.               |
| INDEX_OWNER | String    | Name of the user owning the index. (Oracle9 <i>i</i> or later)  |
| INDEX_NAME  | String    | Name of the index. (Oracle9i or later)                          |

# A.2.19 ForeignKeyColumns

Table A-24 lists the column name, data type, and description of the ForeignKeyColumns Schema Collection.

Table A-24 ForeignKeyColumns

| Column Name     | Data Type | Description                                                                                       |
|-----------------|-----------|---------------------------------------------------------------------------------------------------|
| OWNER           | String    | Owner of the constraint definition.                                                               |
| CONSTRAINT_NAME | String    | Name of the constraint definition.                                                                |
| TABLE_NAME      | String    | Name of the table with constraint definition.                                                     |
| COLUMN_NAME     | String    | Name of the column or attribute of the object type column specified in the constraint definition. |
| POSITION        | String    | Original position of column or attribute in the definition of the object.                         |

# A.2.20 UniqueKeys

Table A-25 lists the column name, data type, and description of the UniqueKeys Schema Collection.

Table A-25 UniqueKeys

| Column Name       | Data Type | Description                                                          |
|-------------------|-----------|----------------------------------------------------------------------|
| OWNER             | String    | Owner of the constraint definition.                                  |
| CONSTRAINT_NAME   | String    | Name of the constraint definition.                                   |
| TABLE_NAME        | String    | Name associated with the table (or view) with constraint definition. |
| SEARCH_CONDITION  | String    | Text of search condition for a check constraint.                     |
| R_OWNER           | String    | Owner of table referred to in a referential constraint.              |
| R_CONSTRAINT_NAME | String    | Name of the unique constraint definition for referenced table.       |

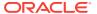

Table A-25 (Cont.) UniqueKeys

| Column Name | Data Type | Description                                                                                                    |
|-------------|-----------|----------------------------------------------------------------------------------------------------|
| DELETE_RULE | String    | Delete rule for a referential constraint (CASCADE or NO ACTION).                                                         |
| STATUS      | String    | Enforcement status of constraint (ENABLED or DISABLED).                                                                  |
| DEFERRABLE  | String    | Whether or not the constraint is deferrable.                                                                             |
| VALIDATED   | String    | Whether all data obeys the constraint (VALIDATED or NOT VALIDATED).                                                      |
| GENERATED   | String    | Whether the name of the constraint is user or system generated.                                                          |
| BAD         | String    | Indicates that this constraint specifies a century in an ambiguous manner. (Yes $ $ No)                                  |
|             |           | To avoid errors resulting from this ambiguity, rewrite the constraint using the TO_DATE function with a four-digit year. |
| RELY        | String    | Whether an enabled constraint is enforced or not.                                                                        |
| LAST_CHANGE | String    | When the constraint was last enabled or disabled.                                                                        |
| INDEX_OWNER | String    | Name of the user owning the index. (Oracle9 <i>i</i> or later)                                                           |
| INDEX_NAME  | String    | Name of the index (only shown for unique and primary-key constraints). (Oracle9 <i>i</i> or later)                       |

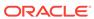

B

# Mapping LINQ Canonical Functions and Oracle Functions

This appendix lists the Entity Framework canonical functions and the corresponding ODP.NET provider functions to which they map.

#### **Aggregate Canonical Functions**

Table B-1 Mapping of Aggregate Canonical Functions and Oracle Functions

| Canonical Function      | Oracle Function    |
|-------------------------|--------------------|
| Avg (expression)        | AVG(expression)    |
| BigCount ( expression ) | COUNT(expression)  |
| Count ( expression )    | COUNT(expression)  |
| Max (expression)        | MAX(expression)    |
| Min ( expression )      | MIN(expression)    |
| StDev (expression)      | STDDEV(expression) |
| StDevP( expression)     | STDEVP(expression) |
| Sum (expression)        | SUM (expression)   |
| Var(expression)         | VAR(expression)    |
| VarP(expression)        | VARP(expression)   |
|                         |                    |

#### **Math Canonical Functions**

Table B-2 Mapping of Math Canonical Functions and Oracle Functions

| Canonical Function      | Oracle Function        |
|-------------------------|------------------------|
| Abs (value)             | ABS (value)            |
| Ceiling ( value )       | CEIL(value)            |
| Floor (value)           | FLOOR(value)           |
| Power(value, exponent)  | POWER(value, exponent) |
| Round ( value )         | ROUND(value)           |
| Round (value, digits)   | ROUND(value, digits)   |
| Truncate(value, digits) | TRUNC(value, digits)   |

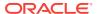

#### **String Canonical Functions**

Table B-3 Mapping of String Canonical Functions and Oracle Functions

| Canonical Function                  | Oracle Function                                                                                 |
|-------------------------------------|-------------------------------------------------------------------------------------------------|
| Concat (string1, string2)           | CONCAT(string1, string2)                                                                        |
|                                     | or                                                                                              |
|                                     | ( (string1)    (string2))                                                                       |
| <pre>Contains(string, target)</pre> | <pre>INSTR(string, target)</pre>                                                                |
| <pre>EndsWith(string, target)</pre> | <pre>INSTR(REVERSE(string), REVERSE(target))</pre>                                              |
| Comparison operators                | Comparison operators                                                                            |
| (<, <=, >, >=, <>, !=)              | (<, <=, >, >=, <>, !=)                                                                          |
| <pre>IndexOf( target, string)</pre> | <pre>INSTR(string2, target)</pre>                                                               |
| Left ( string1, length)             | SUBSTR(string1, length)                                                                         |
| Length (string)                     | LENGTH(string)                                                                                  |
| LTrim( string )                     | LTRIM(string)                                                                                   |
| Replace (string1, string2, string3) | REPLACE(string1, string2, string3)                                                              |
| Reverse ( string )                  | REVERSE (string)                                                                                |
| Right ( string, length)             | (CASE WHEN LENGTH(string) >= (length) THEN SUBSTR (string) ,-(length), length) ELSE string END) |
| RTrim( string )                     | RTRIM(string)                                                                                   |
| Substring (string, start, length)   | SUBSTR(( string, start, length)                                                                 |
| StartsWith(string, target)          | <pre>INSTR(string, target)</pre>                                                                |
| ToLower (string)                    | LOWER(string)                                                                                   |
| ToUpper( string )                   | UPPER                                                                                           |
| Trim ( string )                     | <pre>LTRIM(RTRIM(string))</pre>                                                                 |

#### **Date And Time Canonical Functions**

Table B-4 Mapping of Date And Time Canonical Functions and Oracle Functions

| Canonical Function                  | Oracle Function         |
|-------------------------------------|-------------------------|
| AddNanoseconds(expression, number)  | (expression) + INTERVAL |
| AddMicroseconds(expression, number) | (expression) + INTERVAL |
| AddMilliseconds(expression, number) | (expression) + INTERVAL |
| AddSeconds(expression, number)      | (expression) + INTERVAL |
| AddMinutes(expression, number)      | (expression) + INTERVAL |
| AddHours(expression, number)        | (expression) + INTERVAL |

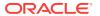

Table B-4 (Cont.) Mapping of Date And Time Canonical Functions and Oracle Functions

| Canonical Function                                                     | Oracle Function                                                                                         |
|------------------------------------------------------------------------|----------------------------------------------------------------------------------------------------|
| AddDays(expression, number)                                            | (expression) + INTERVAL                                                                                 |
| AddMonths(expression, number)                                          | (expression) + INTERVAL                                                                                 |
| AddYears(expression, number)                                           | (expression) + INTERVAL                                                                                 |
| CreateDateTime(year, month, day, hour, minute, second)                 | TO_TIMESTAMP                                                                                            |
| CreateDateTimeOffset(year, month, day, hour, minute, second, tzoffset) | TO_TIMESTAMP_TZ                                                                                         |
| CreateTime(hour, minute, second)                                       | Time literals are not supported in Oracle                                                               |
| CurrentDateTime()                                                      | LOCALTIMESTAMP                                                                                          |
| CurrentDateTimeOffset()                                                | SYSTIMESTAMP                                                                                            |
| CurrentUtcDateTime()                                                   | SYS_EXTRACT_UTC (LOCALTIMESTAMP)                                                                        |
| Day(expression)                                                        | EXTRACT(DAY FROM expression)                                                                            |
| DayOfYear(expression)                                                  | <pre>TO_NUMBER(TO_CHAR(CAST(expression AS TIMESTAMP) 'DDD'))</pre>                                      |
| DiffNanoseconds(startExpression, endExpression)                        | EXTRACT and arithmetic operations                                                                       |
| <pre>DiffMilliseconds(startExpression , endExpression)</pre>           | EXTRACT and arithmetic operations                                                                       |
| <pre>DiffMicroseconds(startExpression , endExpression)</pre>           | EXTRACT and arithmetic operations                                                                       |
| DiffSeconds(startExpression, endExpression)                            | EXTRACT and arithmetic operations                                                                       |
| DiffMinutes(startExpression, endExpression)                            | EXTRACT and arithmetic operations                                                                       |
| DiffHours(startExpression,<br>endExpression)                           | EXTRACT and arithmetic operations                                                                       |
| DiffDays(startExpression,<br>endExpression)                            | EXTRACT and arithmetic operations                                                                       |
| DiffMonths(startExpression, endExpression)                             | EXTRACT and arithmetic operations                                                                       |
| DiffYears(startExpression,<br>endExpression                            | EXTRACT and arithmetic operations                                                                       |
| )                                                                      |                                                                                                    |
| Comparison operators                                                   | <, <=, >, >=, <>, != operators                                                                          |
| (<, <=, >, >=, <>, !=)                                                 |                                                                                                    |
| GetTotalOffsetMinutes<br>( datetimeoffset )                            | <pre>(EXTRACT(TIMEZONE_HOUR FROM (expression))) * 60 + EXTRACT (TIMEZONE_MINUTE FROM(expression))</pre> |
|                                                                        | (Require multiple operations.)                                                                          |
| Hour (expression)                                                      | EXTRACT(HOUR FROM expression)                                                                           |

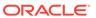

Table B-4 (Cont.) Mapping of Date And Time Canonical Functions and Oracle Functions

| Canonical Function       | Oracle Function                                                  |
|--------------------------|------------------------------------------------------------------|
| Millisecond(expression)  | NVL(TO_NUMBER(SUBSTR(TO_CHAR(CAST(expression AS TIMESTAMP), 'DD- |
|                          | MON-RR HH24:MI:SSXFF'), 20, 3)), 0)                              |
| Minute(expression)       | EXTRACT(MINUTE FROM expression)                                  |
| Month (expression)       | EXTRACT(MONTH FROM expression)                                   |
| Second(expression)       | EXTRACT (SECOND FROM expression)                                 |
| TruncateDate(expression) | TRUNC(expression)                                                |
| Year(expression)         | EXTRACT(YEAR FROM expression)                                    |

## **Bitwise Canonical Functions**

Table B-5 Mapping of Bitwise Canonical Functions and Oracle Functions

| Canonical Function           | Oracle Function                              |
|------------------------------|----------------------------------------------|
| BitWiseAnd (value1,value2)   | BITAND(value1, value2)                       |
| BitWiseNot ( value )         | ( 0 - value) - 1                             |
| BitWiseOr (value1, value2)   | Value1 - BITAND(value1, value2) + value2     |
| BitWiseXor ( value1, value2) | Value1 - 2 * BITAND(value1, value2) + value2 |

#### **Other Canonical Functions**

 Table B-6
 Mapping of Other Canonical Functions and Oracle Functions

| Canonical Function | Oracle Function |
|--------------------|-----------------|
| NewGuid()          | SYS_GUID        |

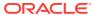

## Glossary

#### assembly

Assembly is Microsoft's term for the module that is created when a DLL or .EXE is complied by a .NET compiler.

#### **BFILES**

External binary files that exist outside the database tablespaces residing in the operating system. BFILES are referenced from the database semantics, and are also known as external LOBs.

#### **Binary Large Object (BLOB)**

A large object data type whose content consists of binary data. Additionally, this data is considered raw as its structure is not recognized by the database.

## **Character Large Object (CLOB)**

The LOB data type whose value is composed of character data corresponding to the database character set. A CLOB may be indexed and searched by the Oracle Text search engine.

## data provider

As the term is used with Oracle Data Provider for .NET, a data provider is the connected component in the ADO.NET model and transfers data between a data source and the <code>DataSet</code>.

## **DataSet**

A DataSet is an in-memory copy of database data. The DataSet exists in memory without an active connection to the database.

## dirty writes

Dirty writes means writing uncommitted or dirty data.

#### DDL

DDL refers to data definition language, which includes statements defining or changing data structure.

#### DOM

Document Object Model (DOM) is an application program interface (API) for HTML and XML documents. It defines the logical structure of documents and the way that a document is accessed and manipulated.

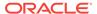

## **Extensible Stylesheet Language Transformation (XSLT)**

The XSL W3C standard specification that defines a transformation language to convert one XML document into another.

#### flush

Flush or flushing refers to recording changes (that is, sending modified data) to the database.

## **Global Assembly Cache (GAC)**

A cache for .NET assemblies.

#### goodness

The degree of load in the Oracle database. The lighter load is better and vice versa.

#### implicit database connection

The connection that is implicitly available from the context of the .NET stored procedure execution.

#### instantiate

A term used in object-based languages such as C# to refer to the creation of an object of a specific class.

#### invalidation message

The content of a change notification which indicates that the cache is now invalid

## Large Object (LOB)

The class of SQL data type that is further divided into internal LOBs and external LOBs. Internal LOBs include  $\tt BLOBS$ ,  $\tt CLOBS$ , and  $\tt NCLOBS$  while external LOBs include  $\tt BFILES$ .

#### Microsoft .NET Framework Class Library

The Microsoft .NET Framework Class Library provides the classes for the .NET framework model.

#### namespace

.NET:

A namespace is naming device for grouping related types. More than one namespace can be contained in an assembly.

XML Documents:

A namespace describes a set of related element names or attributes within an XML document.

## National Character Large Object (NCLOB)

The LOB data type whose value is composed of character data corresponding to the database national character set.

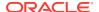

#### **Oracle Net Services**

The Oracle client/server communication software that offers transparent operation to Oracle tools or databases over any type of network protocol and operating system.

#### **OracleDataReader**

An OracleDataReader is a read-only, forward-only result set.

#### Oracle XML DB

Oracle XML DB is the name for a distinct group of technologies related to highperformance XML storage and retrieval that are available within the Oracle database. Oracle XML DB is not a separate server.

Oracle XML DB is based on the W3C XML data model.

## PL/SQL

The Oracle procedural language extension to SQL.

## primary key

The column or set of columns included in the definition of a table's PRIMARY KEY constraint.

#### reference semantics

Reference semantics indicates that assignment is to a reference (an address such as a pointer) rather than to a value. See value semantics.

## **REF**

A data type that encapsulates references to row objects of a specified object type.

#### result set

The output of a SQL query, consisting of one or more rows of data.

## Safe Type Mapping

Safe Type Mapping allows the <code>OracleDataAdapter</code> to populate a <code>DataSet</code> with .NET type representations of Oracle data without any data or precision loss.

## savepoint

A point in the workspace to which operations can be rolled back.

#### stored procedure

A stored procedure is a PL/SQL block that Oracle stores in the database and can be executed from an application.

#### **Transparent Application Failover (TAF)**

Transparent Application Failover is a runtime failover for high-availability environments. It enables client applications to automatically reconnect to the database if the connection fails. This reconnect happens automatically from within the Oracle Call Interface (OCI) library.

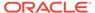

## Unicode

Unicode is a universal encoded character set that enables information from any language to be stored using a single character set.

## **URL**

URL (Universal Resource Locator).

## value semantics

Value semantics indicates that assignment copies the value, not the reference or address (such as a pointer). See reference semantics.

## XPath

XML Path Language (XPath), based on a W3C recommendation, is a language for addressing parts of an XML document. It is designed to be used by both XSLT and XPointer. It can be used as a searching or query language as well as in hypertext linking.

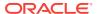

# Index

| Symbols                                                                                                    | В                                                                                                    |
|----------------------------------------------------------------------------------------------------|----------------------------------------------------------------------------------------------------|
| .NET custom types, 3-109 .NET Framework datatype, 3-70 .NET languages, 1-1, 1-2 .NET products and documentation, 1-1 .NET stored procedures and functions, 5-1 .NET Stream class, 3-95 .NET type accessors, 3-71 .NET Types inference, 3-55                                                                                                    | batch processing, 3-65 BatchUpdate Microsoft Hotfix, 3-65 behavior of ExecuteScalar method for REF CURSOR, 3-83 BFILE, 3-94 binding, 3-53 PL/SQL Associative Array, 3-59 BLOB, 3-94 bulk copy constraints, 3-125 bulk copy feature, 3-125                                                                                                    |
|                                                                                                    | restrictions, 3-125                                                                                                    |
| abstract data types, <i>3-109</i><br>ADO, <i>1-3</i><br>ADO NET, <i>1-3</i> , <i>3-123</i>                                                                                                    | С                                                                                                    |
| ADO.NET 1.x, 2-1 ADO.NET 2.0, 2-5 base or DbCommon classes, 3-1 ADO.NET 2.x, 2-1 ADTs, 3-109 app.config setting performance counters, 3-27 app.config file, 3-8 AppDomain, 3-27 application config, 2-11 array bind OracleParameter, 3-63 array bind operations, 3-62 ArrayBindCount, 6-17 ArrayBindIndex, 6-218 ArrayBindSize, 6-238, 6-240, 6-255 ArrayBindStatus, 6-257 error handling, 3-64 array binding, 3-64 | C#, Visual Basic .NET, C++ .NET, 1-1 caching ODP.NET parameter contexts, c callback support, 3-35 case-sensitivity column name mapping, 3-107 change notification ODP.NET support, 3-135 change notification, Continuous Query Notification, 9-1 characters with special meaning in column data, 3-106 in table or view, 3-107 characters with special meaning in XML, 3-101 client applications, 1-1 client globalization settings, 3-146, 3-148 client identifier, 3-34 CLOB, 3-94 close calls, 2-48 |
| array binding, 3-62 ArrayBindCount property, 6-17 ArrayBindIndex property, 6-218 ArrayBindSize property, 3-59, 3-63, 6-255 ArrayBindStatus property, 3-59, 3-63, 6-257 ASP.NET, 1-2 assembly, 1-4 ODP.NET, 1-4                                                                                                    | CLR, 1-2 collection types, 3-110 CollectionType property, 3-59 column data special characters in, 3-106 CommandBehavior.SequentialAccess, 3-75 commit transactions changes to XML data, 3-109 CommittableTransaction, 3-49 Committed property, 6-238                                                                                                    |

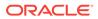

| UDTS, 3-124 connection dependency, 3-99 connection pool performance counters, 3-26 connection pooling, 3-23 example, 3-23 management, 3-25 Connection Lifetime, 3-6, 3-23, 3-24 Connection Timeout, 3-6, 3-23, 3-24 Data Source, 3-6 DBA Privilege, 3-6 DBA Privilege, 3-10 DBA Privilege, 3-6 DBA Privilege, 3-6 DBA Privile | configuration settings                                                                                                    | custom UDT classes, 3-110                          |
|----------------------------------------------------------------------------------------------------|----------------------------------------------------------------------------------------------------|----------------------------------------------------|
| connection pool performance counters, 3-26 connection pool gerformance counters, 3-26 connection pooling, 3-23 example, 3-23 management, 3-25 Connection Lifetime, 3-6, 3-23, 3-24 Connection Timeout, 3-6, 3-23, 3-24 Connection Timeout, 3-6, 3-23, 3-24 Connection, 3-6, 3-23, 3-24 Connection Timeout, 3-6, 3-23, 3-24 Connection, 3-6, 3-23, 3-24 Connection Timeout, 3-6, 3-23, 3-24 Connection, 3-6, 3-23, 3-24 Connection Timeout, 3-6, 3-23, 3-24 Connection, 3-6, 3-23, 3-24 Connection, 3-6, 3-23, 3-24 Connection, 3-14, 3-14 Control Timeout, 3-6, 3-6, 3-6, 3-6, 3-6, 3-6, 3-6, 3-6                                                                  |                                                                                                    |                                                    |
| connection pool performance counters, 3-26 connection pooling, 3-23 example, 3-23 management, 3-25 Connection Lifetime, 3-6, 3-23, 3-24 Connection Lifetime, 3-6, 3-23, 3-24 Connection Lifetime, 3-6, 3-23, 3-24 Connection Lifetime, 3-6, 3-23, 3-24 Connection Lifetime, 3-6, 3-23, 3-24 Connection Lifetime, 3-6, 3-23, 3-24 Connection Lifetime, 3-6, 3-23, 3-24 Connection Size, 3-6, 3-23, 3-24 Enilist, 3-6 DBA Privilege, 3-6 DBA Privilege, 3-10 DBA DBA | ·                                                                                                    | D                                                  |
| performance counters, 3-26 connection poloing, 3-23 example, 3-23 management, 3-25 Connection Lifetime, 3-6, 3-23, 3-24 Connection Timeout, 3-6, 3-23, 3-24 Data Source, 3-6 DBA Privilege, 3-6 DBA Privilege, 3-6, 3-23, 3-24 Enlist, 3-9 HA Events, 3-6, 3-23, 3-24 Load Balancing, 3-6, 3-23 Max Pool Size, 3-6, 3-23, 3-24 Metadata Pooling, 3-6 Min Pool Size, 3-6, 3-23, 3-24 Password, 3-6 Persist Security Info, 3-6 Pooling, 3-6, 3-23, 3-24 Proxy Password, 3-6 Pooling, 3-6, 3-23 Statement Cache Brize, 3-6 User Id, 3-6 Validate Connection, 3-6, 3-23, 3-24 ConnectionString property, 3-23, 3-24, 6-73 Constraints property, 3-23, 3-24, 6-73 Constraints property, 3-23, 3-24 Configuring, 3-144 context connection, 5-2 continuous Query Notification, 2-47, 3-134 ODP. NET support, 3-135 Continuous Query Notification, 3-143 custom type factores, 3-110 custom type factores, 3-110 custom type factores, 3-114 custom type mappings specifying with XML, 3-113 using, 3-115 custom type mapping specifying with XML, 3-113 using, 3-115 contending query exexecution, 3-143 Entity Framework, xciii, 4-1 enumerations obtained assource attribute, 3-8 data source attribute, 3-8 data source attribute, 3-6 data source attribute, 3-6 data source attribute, 3-8 data source attribute, 3-8 data source attribute, 3-2 data source attribute, 3-2 data source attribute, 3-2 data source attribute, 3-2 data source attribute, 3-2 data source attribute, 3-2 data source attribute, 3-2 data source attribute, 3-2 data source attribute, 3-2 data source attribute, 3-2 data source attribute, | · · · · · · · · · · · · · · · · · · ·                                                                                                    |                                                    |
| connection pooling, 3-23 example, 3-23 management, 3-25 Connection Itietime, 3-6, 3-23, 3-24 Connection Itietime, 3-6, 3-23, 3-24 Connection Itietime, 3-6, 3-23, 3-24 Connection Itietime, 3-6, 3-23, 3-24 Connection Itietime, 3-6, 3-23, 3-24 Connection Itietime, 3-6, 3-23, 3-24 Connection Itietime, 3-6, 3-23, 3-24 Connection Itietime, 3-6, 3-23, 3-24 Connection Itietime, 3-6, 3-23, 3-24 Enlist, 3-6 DBA Privilege, 3-6 DBA Privilege, 3-2 DBInks, 5-2 DBProviderFactories class, 2-5, 2-7, 3-1 DbType inference, 3-5 DBA Privilege, 3-2 DBINks, 5-2 DBProviderFactories class, 2-5, 2-7, 3-1 DbType inference, 3-5 Debe upracting, 3-10 Debe privilege true, 3-14 DBINks, 5-2 DBProviderFactories class, 2-5, 2-7, 3-1 DbType inference, 3-5 Debe upracting, 3-10 Deb | •                                                                                                    |                                                    |
| example, 3-23 management, 3-25 ConnectionString attributes, 3-23 Connection Lifetime, 3-6, 3-23, 3-24 Connection Timeout, 3-6, 3-23, 3-24 Data Source, 3-6 DBA Privilege, 3-6 Decr Pool Size, 3-6, 3-23, 3-24 Enilist, 3-6 HA Events, 3-6, 3-23 Incr Pool Size, 3-6, 3-23, 3-24 Load Balancing, 3-6, 3-23 Max Pool Size, 3-6, 3-23, 3-24 Metadata Pooling, 3-6 Min Pool Size, 3-6, 3-23, 3-24 Metadata Pooling, 3-6 Persist Security Info, 3-6 Pooling, 3-6, 3-23, 3-24 Proxy Password, 3-6 Pooling, 3-6, 3-23, 3-24 Proxy Password, 3-6 User Id, 3-6, 3-33 Statement Cache Purge, 3-6 Statement Cache Purge, 3-6 User Id, 3-6 Validate Connection, 3-6, 3-23, 3-24 ConnectionString property, 3-23, 3-24, 6-73 Constraints property, 3-143 configuring, 3-144 context connection, 5-2 continuous query notification, 2-47, 3-134 ODP NET support, 3-135 Continuous Query Notification, 3-143 custom type factories, 3-110 custom type factories, 3-114 custom type factories, 3-114 custom type factories, 3-113 specifying with XML, 3-113 using, 3-115 custom types converting to Oracle UDTS, 3-116                                                                                                    | ·                                                                                                    |                                                    |
| data source attribute, 3-8 Connection Iffetime, 3-6, 3-23, 3-24 Connection Timeout, 3-6, 3-23, 3-24 Connection Timeout, 3-6, 3-23, 3-24 Data Source, 3-6 DBA Privilege, 3-6 DBA Privilege, 3-6 Min Pool Size, 3-6, 3-23, 3-24 DBA DBA DBA DBA DBA DBA DBA DBA DBA DBA                                                                                                    |                                                                                                    | ·                                                  |
| Connection Lifetime, 3-6, 3-23, 3-24 Connection Timeout, 3-6, 3-23, 3-24 Data Source, 3-6 Decr Pool Size, 3-6, 3-23, 3-24 Enlist, 3-6 HA Events, 3-6, 3-23 Incr Pool Size, 3-6, 3-23 Incr Pool Size, 3-6 | ·                                                                                                    |                                                    |
| Connection Lifetime, 3-6, 3-23, 3-24 Connection Timeout, 3-6, 3-23, 3-24 Data Source, 3-6 DBA Privilege, 3-6 Decr Pool Size, 3-6, 3-23, 3-24 Enlist, 3-6 HA Events, 3-6, 3-23 Incr Pool Size, 3-6, 3-23, 3-24 Load Balancing, 3-6, 3-23 Max Pool Size, 3-6, 3-23, 3-24 Metadata Pooling, 3-6 Min Pool Size, 3-6, 3-23, 3-24 Password, 3-6 Persist Security Info, 3-6 Pooling, 3-6, 3-23, 3-24 Proxy Password, 3-6, 3-33 Proxy User Id, 3-6, 3-33 Proxy User Id, 3-6, 3-33 Proxy User Id, 3-6, 3-33 Proxy User Id, 3-6, 3-33 Proxy User Id, 3-6, 3-33 Proxy User Id, 3-6, 3-33 Proxy User Id, 3-6, 3-33 Proxy User Id, 3-6, 3-33 Proxy User Id, 3-6, 3-33 Proxy User Id, 3-6, 3-33 Proxy User Id, 3-6, 3-33 Proxy User Id, 3-6, 3-34 Proxy Password, 3-6, 3-23, 3-24 Proxy Password, 3-6, 3-23, 3-24 Proxy Password, 3-6, 3-34 Proxy Password, 3-6, 3-34 Proxy Password, 3-6, 3-34 Proxy Password, 3-6, 3-34 Proxy Password, 3-6, 3-34 Proxy Password, 3-6, 3-34 Proxy Password, 3-6, 3-34 Proxy Password, 3-6, 3-34 Proxy Password, 3-6, 3-34 Proxy Password, 3-6, 3-23, 3-24 Proxy Password, 3-6, 3-34 Proxy Password, 3-6, 3-34 Proxy Password, 3-6, 3-34 Proxy Password, 3-6, 3-23 Proxy User Id, 3-6, 3-23 Proxy User Id, 3-6, 3-33 Proxy User Id, 3-6, 3-33 Proxy User Id, 3-6, 3-33 Proxy User Id, 3-6, 3-34 Proxy Password, 3-6 Statement Cache Purge, 3-6 Statement Cache Purge, 3-6 Statement Cache Size, 3-6 User Id, 3-6 User Id, 3-6 User Id, 3-6 User Id, 3-6 Password, 3-6 Password, 3-8 Populating ing a Rile Upd |                                                                                                    | data source attribute, 3-8                         |
| Connection Timeout, 3-6, 3-23, 3-24 Data Source, 3-6 DBA Privilege, 3-6 Deer Pool Size, 3-6, 3-23, 3-24 Enlist, 3-6 HA Events, 3-6, 3-23 Incr Pool Size, 3-6, 3-23, 3-24 Load Balancing, 3-6, 3-23 Max Pool Size, 3-6, 3-23, 3-24 Metadata Pooling, 3-6 Persist Security Info, 3-6 Pooling, 3-6, 3-23, 3-24 Password, 3-6 Persist Security Info, 3-6 Pooling, 3-6, 3-23, 3-24 Proxy Password, 3-6, 3-23, 3-24 Proxy Password, 3-6, 3-33 Statement Cache Purge, 3-6 User Id, 3-6 User Id, 3-6 Validate Connection, 3-6, 3-23, 3-24 ConnectionString property, 3-23, 3-24, 6-73 Constraints property, 3-143 configuring, 3-144 Context connection, 5-2 continuous query notification, 2-47, 3-134 ODP.NET support, 3-135 Continuous Query Notification, 3-132 best practices, 3-130 performance considerations, 3-138 controlling query reexecution, 3-143 custom type factory, 3-114 custom type factory, 3-114 custom type factory, 3-114 custom type factory, 3-114 custom type mappings specifying, 3-113 specifying with XML, 3-113 using, 3-115 converting to Oracle UDTS, 3-116  changes to, 3-105 database notification port to listen, 2-47 DataSet, 3-95 populating of ma REF CURSOR, 3-82 populating, 3-82 populating with generic and custom objects, 3-123 updating, 3-83 updating, 3-83 updating, 3-83 updating, 3-83 pating trom a REF CURSOR, 3-82 populating with generic and custom objects, 3-123 updating, 3-83 updating, 3-84 battable, 9-144 battable properties, 3-143 battable, 9-144 battable properties, 3-143 battable, 9-149 battable properties, 3-143 battable, 9-149 battable properties, 3-143 battable, 9-149 battable, 9-149 battable, 9-149 battable, 9-149 battable, 9- |                                                                                                    | data source enumerators, 3-10                      |
| Data Source, 3-6 DBA Privilege, 3-6 DBA Privilege, 3-6 Decr Pool Size, 3-6, 3-23, 3-24 Enlist, 3-6 HA Events, 3-6, 3-23 Incr Pool Size, 3-6, 3-23, 3-24 Load Balancing, 3-6, 3-23 Max Pool Size, 3-6, 3-23, 3-24 Metadata Pooling, 3-6 Min Pool Size, 3-6, 3-23, 3-24 Password, 3-6 Persist Security Info, 3-6 Persist Security Info, 3-6 Prooling, 3-6, 3-23, 3-24 Proxy Password, 3-6, 3-33 Proxy User Id, 3-6 Statement Cache Purge, 3-6 Statement Cache Purge, 3-6 Statement Cache Purge, 3-6 Statement Cache Size, 3-6 User Id, 3-6 Validate Connection, 3-6, 3-23, 3-24 ConnectionString property, 3-23, 3-24, 6-73 Constraints property, 3-143 configuring, 3-144 context connection, 5-2 continuous query notification, 2-47, 3-134 ODP.NET support, 3-135 Continuous Query notification, 3-132 best practices, 3-138 performance considerations, 3-138 controlling query reexecution, 3-142 custom type factory, 3-114 custom type factory, 3-114 custom type mapping, 3-114 custom type mapping, 3-115 specifying with ustom type factories, 3-113 specifying with Lustom type factories, 3-113 specifying with Lustom type factories, 3-113 specifying with Lustom type factories, 3-113 specifying with Lustom type factories, 3-116  database notification port to listen, 2-47 Dataset, 3-9  populating, 3-82 populating, 3-82 populating, 3-82 populating, 3-82 populating, 3-82 populating, 3-82 populating, 3-82 populating, 3-82 populating, 3-82 populating, 3-82 populating, 3-82 populating, 3-82 populating, 3-82 |                                                                                                    | database                                           |
| DBA Privilege, 3-6 Decr Pool Size, 3-6, 3-23, 3-24 Enlist, 3-6 HA Events, 3-6, 3-23 Incr Pool Size, 3-6, 3-23, 3-24 Load Balancing, 3-6, 3-23 Max Pool Size, 3-6, 3-23, 3-24 Metadata Pooling, 3-6 Min Pool Size, 3-6, 3-23, 3-24 Password, 3-6 Persist Security Info, 3-6 Pooling, 3-6, 3-23, 3-24 Proxy Password, 3-6, 3-33 Proxy User Id, 3-6 User Id, 3-6 Validate Connection, 3-6, 3-23, 3-24 ConnectionString property, 3-143 configuring, 3-144 context connection, 5-2 continuous query notification, 2-47, 3-134 ODP.NET support, 3-135 Continuous Query Notification, 3-132 best practices, 3-110 custom type factory, 3-114 custom type factory, 3-114 custom type factory, 3-114 custom type factory, 3-114 custom type factory, 3-114 custom type mappings specifying, 3-113 specifying, 3-113 specifying with custom type factories, 3-113 specifying with zustom type factories, 3-113 specifying with zustom type factories, 3-116  Dearword to all siten, 2-47 DataSet, 3-95 populating, 3-82 populating, 3-82 populating from a REF CURSOR, 3-82 populating from a REF CURSOR, 3-82 populating with generic and custom objects, 3-123 updating to database, 3-143 DataTable, 3-144 DataTable, 3-144 Datatable properties, 3-143 DbType inference, 3-55 debug tracing, 3-160 default mapping improving, 3-160 default mapping improving, 3-10 default mapping default mapping improving, 3-10 default mapping default mapping improving, 3-10 default mapping improving, 3-10 default mapping improving, 3-10 default mapping improving, 3-10 default mapping improving, 3-10 default mapping improving, 3-10 default mapping improving, 3-10 default mapping improving, 3-10 default mapping improving, 3-10 default mapping improving, 3-10 default mapping improving, 3-16 default mapping improving, 3-10 default mapping improving, 3-12 distributed transactions, 3-49 documentation NET, 1-1 Dynamic Enlistment, 3-34 dynamic help, 1-1, 2-5, 2-7  E E Easy Connect naming method, 3-9 EDM type facets, 4-6 EDM types, 4-2 and Oracle data types, 4-2 and Oracle data types, 4-2 and Oracle data types |                                                                                                    | changes to, 3-105                                  |
| Decr Pool Size, 3-6, 3-23, 3-24 Enlist, 3-6 HA Events, 3-6, 3-23 Incr Pool Size, 3-6, 3-23, 3-24 Load Balancing, 3-6, 3-23 Max Pool Size, 3-6, 3-23, 3-24 Metadata Pooling, 3-6 Min Pool Size, 3-6, 3-23, 3-24 Password, 3-6 Persist Security Info, 3-6 Persist Security Info, 3-6 Persist Security Info, 3-6 Proxy Password, 3-6, 3-33 Proxy User Id, 3-6, 3-33 Statement Cache Urge, 3-6 Statement Cache Urge, 3-6 Statement Cache Size, 3-6 User Id, 3-6 User Id, 3-6, 3-23, 3-24 Connection String property, 3-23, 3-24, 6-73 Constraints property, 3-144 context connection, 5-2 continuous Query Notification, 2-47, 3-134 ODP.NET support, 3-135 Continuous Query Notification, 3-132 best practices, 3-138 performance considerations, 3-138 controlling query reexecution, 3-143 custom type factories, 3-110 custom type factories, 3-110 custom type mapping, 3-114 custom type mapping, 3-114 custom type mapping, 3-114 custom type mapping, 3-114 custom type mapping, 3-114 custom type mapping, 3-114 custom type mapping, 3-114 custom type mapping, 3-114 custom type mapping, 3-113 specifying with custom type factories, 3-113 specifying with custom type factories, 3-113 specifying with custom type factories, 3-113 specifying with custom type factories, 3-113 specifying with custom type factories, 3-113 specifying with custom type factories, 3-113 specifying with custom type factories, 3-113 specifying with custom type factories, 3-116 custom types converting to Oracle UDTS, 3-116                                                                                                    |                                                                                                    | database notification                              |
| Enlist, 3-6 HA Events, 3-6, 3-23 Incr Pool Size, 3-6, 3-23, 3-24 Load Balancing, 3-6, 3-23 Max Pool Size, 3-6, 3-23, 3-24 Metadata Pooling, 3-6 Min Pool Size, 3-6, 3-23, 3-24 Password, 3-6 Persist Security Info, 3-6 Pooling, 3-6, 3-23, 3-24 Proxy Password, 3-6, 3-33 Proxy User Id, 3-6, 3-33 Statement Cache Purge, 3-6 Statement Cache Size, 3-6 User Id, 3-6 Validate Connection, 3-6, 3-23, 3-24 ConnectionString property, 3-23, 3-24 Constraints property, 3-143 configuring, 3-144 context connection, 5-2 continuous query notification, 2-47, 3-134 ODP.NET support, 3-135 Continuous query notification, 2-47, 3-134 ODP.NET support, 3-135 continuous query notification, 3-132 best practices, 3-138 performance considerations, 3-138 controlling query reexecution, 3-143 custom type factories, 3-110 custom type factories, 3-110 custom type factory, 3-114 custom type mappings specifying, 3-113 specifying with custom type factories, 3-113 specifying with xML, 3-113 using, 3-115 custom types converting to Oracle UDTS, 3-116  Enabled from a REF CURSOR, 3-82 populating of ma REF CURSOR, 3-82 populating of ma REF CURSOR, 3-82 populating of ma REF CURSOR, 3-82 populating of ma REF CURSOR, 3-82 populating of ma REF CURSOR, 3-82 populating of ma REF CURSOR, 3-82 populating of total acustom objects, 3-123 updating, 3-82 populating of ma REF CURSOR, 3-22 populating of database, 3-143 DataTable, 3-144 DataTable properties, 3-143 DataTable, 3-144 DataTable, 3-144 DataTable properties, 3-143 DataTable, 3-144 DataTable, 3-144 DataTable, 3-144 DataTable, 3-144 DataTable, 3-144 DataTable, 3-144 DataTable, 3-144 DataTable, 3-144 DataTable, 3-144 DataTable, 3-144 DataTable, 3-144 DataTable, 3-143 DataTable, 3-144 DataTable, 3-144 DataTable, 3-143 DataTable, 3-144 DataTable, 3-144 DataTable, 3-144 DataTable, 3-143 DataTable, 3-144 DataTable, 3-143 DataTable, 3-144 DataTable, 3-144 DataTable, 3-144 DataTable, 3-144 DataTable, 3-144 DataTable, 3-144 DataTable, 3-144 DataTable, 3-144 DataTable, 3-144 DataTable, 3-144 DataTable, 3-144 DataTable, 3-14 |                                                                                                    | port to listen, 2-47                               |
| HA Events, 3-6, 3-23 Incr Pool Size, 3-6, 3-23, 3-24 Load Balancing, 3-6, 3-23 Max Pool Size, 3-6, 3-23, 3-24 Metadata Pooling, 3-6 Persist Security Info, 3-6 Pooling, 3-6, 3-23, 3-24 Proxy Password, 3-6 Pooling, 3-6, 3-23, 3-24 Proxy Password, 3-6, 3-33 Proxy User Id, 3-6, 3-33 Statement Cache Purge, 3-6 Statement Cache Purge, 3-6 Statement Cache Size, 3-6 User Id, 3-6 Validate Connection, 3-6, 3-23, 3-24 ConnectionString property, 3-23, 3-24, 6-73 Constraints property, 3-143 contiguring, 3-144 context connection, 5-2 continuous query notification, 2-47, 3-134 ODP.NET support, 3-135 Continuous Query Notification, 3-132 best practices, 3-138 performance considerations, 3-138 controlling query reexecution, 3-143 custom type factories, 3-110 custom type factories, 3-110 custom type factory, 3-114 custom type implementations optional, 3-112 custom type mapping specifying, 3-113 specifying with custom type factories, 3-113 specifying with xML, 3-113 using, 3-115 converting to Oracle UDTS, 3-116  Total Balancing, 3-6, 3-23 populating from a REF CURSOR, 3-82 populating from a REF CURSOR, 3-82 populating from a REF CURSOR, 3-82 populating from a REF CURSOR, 3-22 populating from a REF CURSOR, 3-122 populating from a REF CURSOR, 3-122 populating from a REF CURSOR, 3-123 pudating to database, 3-143 Data Table, 3-144 Datatable properties, 3-143 DBlinks, 5-2 DbFrovider Factories class, 2-5, 2-7, 3-1 DbType inference, 3-55 debug tracing, 3-150 default mapping improving, 3-109 dependent unmanaged DLL mismatch, 2-7 direct path load, 3-125 dispose calls, 2-48 distributed transactions, 3-49 documentation NET, 1-1 Dynamic Enlistment, 3-34 dynamic help, 1-1, 2-5, 2-7  E  E  Easy Connect naming method, 3-9 EDM type facets, 4-6 EDM types, 4-2 end-to-end tracing, 3-34 EnlistDistributed Transaction method, 3-34 EnlistDistributed Transaction method, 3-34 EnlistDistributed Transaction method, 3-34 enrich cache stream of the stream of the stream of the stream of the stream of the stream of the stream of the stream of the stream of the s |                                                                                                    | DataSet, 3-95                                      |
| Incr Pool Size, 3-6, 3-23, 3-24 Load Balancing, 3-6, 3-23 Max Pool Size, 3-6, 3-23, 3-24 Metadata Pooling, 3-6 Min Pool Size, 3-6, 3-23, 3-24 Password, 3-6 Persist Security Info, 3-6 Persist Security Info, 3-6 Proxy User Id, 3-6, 3-23, 3-24 Proxy Password, 3-6, 3-33 Proxy User Id, 3-6, 3-33 Statement Cache Purge, 3-6 User Id, 3-6 Validate Connection, 3-6, 3-23, 3-24 ConnectionString property, 3-23, 3-24, 6-73 Constraints property, 3-143 configuring, 3-144 Context connection, 5-2 continuous query notification, 3-132 best practices, 3-138 performance considerations, 3-138 controlling query reexecution, 3-143 custom type factories, 3-110 custom type factories, 3-110 custom type factories, 3-114 custom type mapping, 3-114 custom type mappings specifying, 3-113 specifying with Lustom type factories, 3-113 specifying with Lustom type factories, 3-113 specifying with Lustom type factories, 3-113 specifying with Lustom type factories, 3-113 specifying with custom type factories, 3-116 custom types converting to Oracle UDTS, 3-116                                                                                                    |                                                                                                    | populating, 3-82                                   |
| Load Balancing, 3-6, 3-23 Max Pool Size, 3-6, 3-23, 3-24 Metadata Pooling, 3-6 Min Pool Size, 3-6, 3-23, 3-24 Password, 3-6 Persist Security Info, 3-6 Pooling, 3-6, 3-23, 3-24 Proxy Password, 3-6, 3-33 Proxy User Id, 3-6, 3-33 Statement Cache Purge, 3-6 Statement Cache Size, 3-6 User Id, 3-6 Validate Connection, 3-6, 3-23, 3-24 ConnectionString property, 3-23, 3-24, 6-73 Constraints property, 3-143 configuring, 3-144 context connection, 5-2 continuous Query Notification, 2-47, 3-134 ODP.NET support, 3-135 Continuous Query Notification, 3-132 best practices, 3-130 custom type factories, 3-110 custom type factories, 3-110 custom type factories, 3-110 custom type factories, 3-114 custom type mapping, 3-114 custom type mapping, 3-114 custom type mapping, 3-114 custom type mapping, 3-114 custom type mapping, 3-113 specifying with xML, 3-113 using, 3-115 custom types converting to Oracle UDTS, 3-116                                                                                                    |                                                                                                    | populating from a REF CURSOR, 3-82                 |
| Max Pool Size, 3-6, 3-23, 3-24 Metadata Pooling, 3-6 Min Pool Size, 3-6, 3-23, 3-24 Password, 3-6 Persist Security Info, 3-6 Persist Security Info, 3-6 Persist Security Info, 3-6 Proxy Password, 3-6, 3-33 Proxy User Id, 3-6, 3-33 Statement Cache Purge, 3-6 Statement Cache Purge, 3-6 Statement Cache Purge, 3-6 User Id, 3-6 Validate Connection, 3-6, 3-23, 3-24 ConnectionString property, 3-23, 3-24, 6-73 Constraints property, 3-143 configuring, 3-144 context connection, 5-2 continuous query notification, 2-47, 3-134 ODP.NET support, 3-135 Continuous Query Notification, 3-132 best practices, 3-138 performance considerations, 3-138 controlling query reexecution, 3-143 custom type factories, 3-110 custom type factories, 3-110 custom type implementations optional, 3-112 custom type mapping, 3-114 custom type mapping, 3-114 custom type mapping, 3-114 custom type mapping specifying with XML, 3-113 using, 3-115 custom types converting to Otracle UDTS, 3-116  patianally 3-144 Datatable properties, 3-143 DBlinks, 5-2 DbProviderFactories class, 2-5, 2-7, 3-1 DbType inference, 3-55 debug tracing, 3-150 default mapping improving, 3-109 dependent unmanaged DLL mismatch, 2-7 direct path load, 3-125 dispose calls, 2-48 distributed transactions, 3-49 documentation NET, 1-1 Dynamic help, 1-1, 2-5, 2-7  E E Easy Connect naming method, 3-9 EDM types, 4-2 and Oracle data types, 4-2 end-to-end tracing, 3-34 Entity Framework, xciii, 4-1 enumeration type OracleDbType, 3-54 error handling, 3-64 example connection pooling, 3-23 examples                                                                                                    |                                                                                                    | populating with generic and custom objects,        |
| Metadata Pooling, 3-6 Min Pool Size, 3-6, 3-23, 3-24 Password, 3-6 Persist Security Info, 3-6 Pooling, 3-6, 3-23, 3-24 Proxy Password, 3-6, 3-33 Proxy User Id, 3-6, 3-33 Statement Cache Purge, 3-6 Statement Cache Size, 3-6 User Id, 3-6 Validate Connection, 3-6, 3-23, 3-24 ConnectionString property, 3-143 configuring, 3-144 context connection, 5-2 Continuous query notification, 2-47, 3-134 ODP.NET support, 3-135 Continuous Query Notification, 3-132 best practices, 3-138 performance considerations, 3-138 controlling query reexecution, 3-143 custom type factories, 3-110 custom type factories, 3-110 custom type factories, 3-114 custom type mapping, 3-114 custom type mapping, 3-114 custom type mappings specifying with custom type factories, 3-113 specifying with XML, 3-113 using, 3-115 custom types converting to database, 3-143 DataTable, 3-1144 Datatable properties, 3-143 DataTable, 3-1144 Datatable properties, 3-143 DataTable, 3-1144 Datatable, 3-1144 Datatable properties, 3-143 DataTable, 3-1144 Datatable, 3-1144 Datatable, 3-144 Datatable, 3-145 DebroviderFactories class, 2-5, 2-7, 3-1 DbType improving, 3-150 default mapping improving, 3-129 dependent unmanaged DLL mismatch, 2-7 direct path load, 3-125 dispose calls, 2-48 distributed transactions, 3-49 documentation NET, 1-1 Dynamic Enlistment, 3-34 dynamic help, 1-1, 2-5, 2-7  Easy Connect naming method, 3-9 EDM type facets, 4-6 EDM types, 4-2 and Oracle data types, 4-2 end-to-end tracing, 3-34 entity Famework, xciii, 4-1 enumeration type OracleDbType, 3-54 error handling, 3-64 example connection poling, 3-23                                     |                                                                                                    | <i>3-123</i>                                       |
| Min Pool Size, 3-6, 3-23, 3-24 Password, 3-6 Persist Security Info, 3-6 Pooling, 3-6, 3-23, 3-24 Proxy Password, 3-6, 3-33 Proxy User Id, 3-6, 3-33 Statement Cache Purge, 3-6 Statement Cache Size, 3-6 User Id, 3-6 Validate Connection, 3-6, 3-23, 3-24 ConnectionString property, 3-23, 3-24, 6-73 Constraints property, 3-143 configuring, 3-144 context connection, 5-2 continuous query notification, 2-47, 3-134 ODP.NET support, 3-135 Continuous Query Notification, 3-132 best practices, 3-138 performance considerations, 3-138 controlling query reexecution, 3-143 custom type factories, 3-110 custom type factories, 3-110 custom type factory, 3-114 custom type factory, 3-114 custom type mappings specifying, 3-113 specifying with custom type factories, 3-113 specifying with custom type factories, 3-113 specifying with Lustom type factories, 3-116 custom types converting to Oracle UDTS, 3-116                                                                                                    |                                                                                                    | updating, 3-83                                     |
| Password, 3-6 Persist Security Info, 3-6 Persist Security Info, 3-6 Pooling, 3-6, 3-23, 3-24 Proxy Password, 3-6, 3-33 Proxy User Id, 3-6, 3-33 Statement Cache Purge, 3-6 User Id, 3-6 Validate Connection, 3-6, 3-23, 3-24 ConnectionString property, 3-23, 3-24, 6-73 Constraints property, 3-143 context connection, 5-2 continuous query notification, 2-47, 3-134 ODP.NET support, 3-135 Continuous Query Notification, 3-132 best practices, 3-138 performance considerations, 3-138 controlling query reexecution, 3-143 custom type factories, 3-110 custom type factory, 3-114 custom type factory, 3-114 custom type mapping, 3-112 custom type mapping, 3-112 custom type mapping, 3-113 specifying with custom type factories, 3-113 specifying with Custom type factories, 3-113 specifying with Custom type factories, 3-116 custom types converting to Oracle UDTS, 3-116  Password, 3-6, 3-23, 3-24 DbTroviderFactories class, 2-5, 2-7, 3-1 DbType inference, 3-55 debug tracing, 3-150 default mapping improving, 3-109 dependent unmanaged DLL mismatch, 2-7 direct path load, 3-125 dispose calls, 2-48 distributed transactions, 3-49 documentation NET, 1-1 Dynamic Enlistment, 3-34 dynamic help, 1-1, 2-5, 2-7  Easy Connect naming method, 3-9 EDM type facets, 4-6 EDM types, 4-2 and Oracle data types, 4-2 and Oracle data types, 4-2 end-to-end tracing, 3-34 EnlistDistributedTransaction method, 3-34 EnlistDistributedTransaction method, 3-34 EnlistDistributedTransaction method, 3-34 EnlistDistributedTransaction method, 3-34 EnlistDistributed transaction method, 3-34 EnlistDistributed transaction method, 3-34 EnlistDistributed transaction method, 3-34 EnlistDistributed transaction pooling, 3-23 examples                                                                                                    |                                                                                                    | updating to database, 3-143                        |
| Persist Security Info, 3-6 Pooling, 3-6, 3-23, 3-24 Proxy Password, 3-6, 3-33 Proxy User Id, 3-6, 3-33 Statement Cache Purge, 3-6 Statement Cache Size, 3-6 User Id, 3-6 Validate Connection, 3-6, 3-23, 3-24 ConnectionString property, 3-23, 3-24, 6-73 Constraints property, 3-143 configuring, 3-144 context connection, 5-2 continuous query notification, 2-47, 3-134 ODP.NET support, 3-135 Continuous Query Notification, 3-132 best practices, 3-138 performance considerations, 3-143 custom type factories, 3-110 custom type factories, 3-110 custom type factories, 3-110 custom type mapping specifying with custom type factories, 3-113 specifying with custom type factories, 3-113 specifying with custom type factories, 3-113 specifying with custom type factories, 3-115 custom types converting to Oracle UDTS, 3-116  remiration type connection pooling, 3-23 examples                                                                                                    |                                                                                                    | DataTable, 3-144                                   |
| Pooling, 3-6, 3-23, 3-24 Proxy Password, 3-6, 3-33 Proxy User Id, 3-6, 3-33 Statement Cache Purge, 3-6 Statement Cache Purge, 3-6 Validate Connection, 3-6, 3-23, 3-24 ConnectionString property, 3-23, 3-24, 6-73 Constraints property, 3-143 continuous query notification, 2-47, 3-134 ODP.NET support, 3-135 Continuous Query Notification, 3-132 best practices, 3-138 performance considerations, 3-138 controlling query reexecution, 3-143 custom type factories, 3-110 custom type factories, 3-110 custom type factory, 3-114 custom type mapping, 3-114 custom type mappings specifying with Custom type factories, 3-113 specifying with tustom type factories, 3-113 specifying with tustom type factories, 3-116 custom types converting to Oracle UDTS, 3-116  recurrence of the control of the control of the control pooling, 3-23 examples                                                                                                    |                                                                                                    | Datatable properties, 3-143                        |
| Proxy Password, 3-6, 3-33 Proxy User Id, 3-6, 3-33 Statement Cache Purge, 3-6 Statement Cache Size, 3-6 User Id, 3-6 User Id, 3-6 User Id, 3-6 Onnection String property, 3-23, 3-24 Connection String property, 3-143 configuring, 3-144 context connection, 5-2 continuous query notification, 2-47, 3-134 ODP.NET support, 3-135 Continuous Query Notification, 3-132 best practices, 3-138 performance considerations, 3-138 controlling query reexecution, 3-143 custom type factories, 3-110 custom type factories, 3-110 custom type mappings specifying, 3-113 specifying with Custom type factories, 3-113 specifying with Custom type factories, 3-113 specifying with Custom type factories, 3-113 specifying with SML, 3-113 using, 3-115 custom types converting to Oracle UDTS, 3-116 securious calculated to the state of the state of th |                                                                                                    | DBlinks, 5-2                                       |
| Proxy User Id, 3-6, 3-33 Statement Cache Purge, 3-6 Statement Cache Purge, 3-6 User Id, 3-6 Validate Connection, 3-6, 3-23, 3-24 ConnectionString property, 3-23, 3-24, 6-73 Constraints property, 3-143 configuring, 3-144 context connection, 5-2 continuous query notification, 2-47, 3-134 ODP.NET support, 3-135 Continuous Query Notification, 3-132 best practices, 3-138 performance considerations, 3-138 controlling query reexecution, 3-143 custom type factories, 3-110 custom type factories, 3-110 custom type factory, 3-114 custom type implementations optional, 3-112 custom type mappings specifying, 3-113 specifying with XML, 3-113 using, 3-115 custom types converting to Oracle UDTS, 3-116  statement Cache Purge, 3-6 debug tracing, 3-150 default mapping improving, 3-150 default mapping improving, 3-150 default mapping improving, 3-150 default mapping improving, 3-109 dependent unmanaged DLL mismatch, 2-7 direct path load, 3-125 dispose calls, 2-48 distributed transactions, 3-49 documentation .NET, 1-1 Dynamic Enlistment, 3-34 dynamic help, 1-1, 2-5, 2-7  Easy Connect naming method, 3-9 EDM type facets, 4-6 EDM type facets, 4-6 EDM types, 4-2 end-to-end tracing, 3-34 EnlistDistributedTransaction method, 3-34 EnlistDistributedTransaction method, 3-34 Entity Framework, xciii, 4-1 enumeration type OracleDbType, 3-54 error handling, 3-64 example connection pooling, 3-23 examples                                                                                                    |                                                                                                    | DbProviderFactories class, 2-5, 2-7, 3-1           |
| Statement Cache Purge, 3-6 Statement Cache Size, 3-6 User Id, 3-6 Validate Connection, 3-6, 3-23, 3-24 ConnectionString property, 3-23, 3-24, 6-73 Constraints property, 3-143 configuring, 3-144 context connection, 5-2 continuous query notification, 2-47, 3-134 ODP.NET support, 3-135 Continuous Query Notification, 3-132 best practices, 3-138 performance considerations, 3-138 controlling query reexecution, 3-143 custom type factories, 3-110 custom type factory, 3-114 custom type mappings specifying, 3-112 custom type mappings specifying with ustom type factories, 3-113 specifying with XML, 3-113 using, 3-115 custom types converting to Oracle UDTS, 3-116 transport of A111  debug tracing, 3-150 default mapping improving, 3-109 dependent unmanaged DLL mismatch, 2-7 direct path load, 3-125 dispose calls, 2-48 distributed transactions, 3-49 documentation .NET, 1-1 Dynamic Enlistment, 3-34 dynamic help, 1-1, 2-5, 2-7  E  E  E  E  E  E  E  E  E  E  E  E  E                                                                                                    | · ·                                                                                                    | DbType                                             |
| Statement Cache Size, 3-6 User Id, 3-6 Validate Connection, 3-6, 3-23, 3-24 ConnectionString property, 3-23, 3-24, 6-73 Constraints property, 3-143 configuring, 3-144 context connection, 5-2 continuous query notification, 2-47, 3-134 ODP.NET support, 3-135 Continuous Query Notification, 3-132 best practices, 3-138 performance considerations, 3-138 controlling query reexecution, 3-143 custom type factories, 3-110 custom type factory, 3-114 custom type implementations optional, 3-112 custom type mappings specifying, 3-113 specifying with custom type factories, 3-113 using, 3-115 custom types converting to Oracle UDTS, 3-116  seximate A 1111  default mapping improving, 3-109 dependent unmanaged DLL mismatch, 2-7 direct path load, 3-125 dispose calls, 2-48 distributed transactions, 3-49 documentation .NET, 1-1 Dynamic Enlistment, 3-34 dynamic help, 1-1, 2-5, 2-7   E  Easy Connect naming method, 3-9 EDM type facets, 4-6 EDM types, 4-2 end-to-end tracing, 3-34 EnlistDistributedTransaction method, 3-34 EnlistDistributedTransactions, 3-49 documentation .NET, 1-1 Dynamic Enlistment, 3-34 dynamic help, 1-1, 2-5, 2-7   E  Easy Connect naming method, 3-9 EDM type facets, 4-6 EDM types, 4-2 end-to-end tracing, 3-34 EnlistDistributedTransaction method, 3-34 EnlistDistributedTransactions, 3-49 documentation .NET, 1-1 Dynamic Enlistment, 3-34 dynamic help, 1-1, 2-5, 2-7   E  easy Connect naming method, 3-9 EDM type facets, 4-6 EDM types, 4-2 end-to-end tracing, 3-34 EnlistDistributedTransactions, 3-49 documentation .NET, 1-1 Dynamic help, 1-1, 2-5, 2-7   E  easy Connect naming method, 3-9 EnlistDistributedTransactions, 3-49 documentation .NET, 1-1 Dynamic help, 1-1, 2-5, 2-7   E  easy Connect naming method, 3-9 EnlistDistributedTransactions, 3-49 documentation .NET, 1-1 Dynamic help, 1-1, 2-5, 2-7   E  easy Connect naming method, 3-9 EnlistDistributedTransactions, 3-40 EnlistDistributedTransactions, 3-40 endication .NET, 1-1 Dynamic help, 1-1, 2-5, 2-7   E  end-to-end tracing, 3-34 EnlistDistributedTransactions enlisted transa | The state of the state of the s | inference, 3-55                                    |
| User Id, 3-6 Validate Connection, 3-6, 3-23, 3-24 ConnectionString property, 3-23, 3-24, 6-73 Constraints property, 3-143 configuring, 3-144 context connection, 5-2 continuous query notification, 2-47, 3-134 ODP.NET support, 3-135 Continuous Query Notification, 3-132 best practices, 3-138 performance considerations, 3-138 controlling query reexecution, 3-143 custom type factories, 3-110 custom type factories, 3-110 custom type mapping, 3-112 custom type mappings specifying, 3-113 specifying with custom type factories, 3-113 specifying with XML, 3-113 using, 3-115 custom types converting to Oracle UDTS, 3-116  improving, 3-109 dependent unmanaged DLL mismatch, 2-7 direct path load, 3-125 dispose calls, 2-48 distributed transactions, 3-49 documentation .NET, 1-1 Dynamic Enlistment, 3-34 dynamic help, 1-1, 2-5, 2-7   Easy Connect naming method, 3-9 EDM type facets, 4-6 EDM types, 4-2 and Oracle data types, 4-2 end-to-end tracing, 3-34 EnlistDistributedTransaction method, 3-34 EnlistDistributedTransaction method, 3-34 EnlistDi |                                                                                                    | debug tracing, 3-150                               |
| Validate Connection, 3-6, 3-23, 3-24 ConnectionString property, 3-23, 3-24, 6-73 Constraints property, 3-143 configuring, 3-144 context connection, 5-2 continuous query notification, 2-47, 3-134                                                                                                    |                                                                                                    | default mapping                                    |
| ConnectionString property, 3-23, 3-24, 6-73 Constraints property, 3-143     configuring, 3-144 context connection, 5-2 continuous query notification, 2-47, 3-134     ODP.NET support, 3-135 Continuous Query Notification, 3-132     best practices, 3-138     performance considerations, 3-138 controlling query reexecution, 3-143 custom type factories, 3-110 custom type factory, 3-114 custom type implementations     optional, 3-112 custom type mappings     specifying with custom type factories, 3-113     specifying with custom type factories, 3-113     specifying with XML, 3-113     using, 3-115 custom types     converting to Oracle UDTS, 3-116  continuous Query Notification, 2-47, 3-134     direct path load, 3-125 dispose calls, 2-48 distributed transactions, 3-49 documentation     .NET, 1-1 Dynamic Enlistment, 3-34 dynamic help, 1-1, 2-5, 2-7   Easy Connect naming method, 3-9 EDM type facets, 4-6 EDM types, 4-2 and Oracle data types, 4-2 end-to-end tracing, 3-34 EnlistDistributedTransaction method, 3-34 EnlistDistributedTransaction method, 3-34 EnlistDistributedTransaction method, 3-34 error handling, 3-64 example connection pooling, 3-23 examples                                                                                                    |                                                                                                    | improving, 3-109                                   |
| Constraints property, 3-143     configuring, 3-144  context connection, 5-2  continuous query notification, 2-47, 3-134      ODP.NET support, 3-135  Continuous Query Notification, 3-132     best practices, 3-138     performance considerations, 3-138  controlling query reexecution, 3-143  custom classes, 3-110  custom type factories, 3-110  custom type implementations     optional, 3-112  custom type mapping, 3-114  custom type mappings     specifying, 3-113     specifying with custom type factories, 3-113     specifying with Custom type factories, 3-113     specifying with XML, 3-113     using, 3-115  custom types     converting to Oracle UDTS, 3-116  dispose calls, 2-48  distributed transactions, 3-49  documentation  .NET, 1-1  Dynamic Enlistment, 3-34  dynamic help, 1-1, 2-5, 2-7   Easy Connect naming method, 3-9  EDM type facets, 4-6  EDM types, 4-2  end-to-end tracing, 3-34  EnlistDistributedTransaction method, 3-34  Entity Framework, xciii, 4-1  enumeration  .NET, 1-1  Dynamic Enlistment, 3-44  dynamic help, 1-1, 2-5, 2-7   Easy Connect naming method, 3-9  EDM type facets, 4-6  EDM types, 4-2  end-to-end tracing, 3-34  Entity Framework, xciii, 4-1  enumeration  .NET, 1-1  Dynamic Enlistment, 3-4  dynamic help, 1-1, 2-5, 2-7   Easy Connect naming method, 3-9  EDM type facets, 4-6  EDM types, 4-2  end-to-end tracing, 3-3-4  Entity Framework, xciii, 4-1  enumeration  .NET, 1-1  Dynamic Enlistment, 3-4  dynamic help, 1-1, 2-5, 2-7   Easy Connect naming method, 3-9  Entity Framework, xciii, 4-1  enumeration  controlling query reexecutions, 3-113  specifying with XML, 3-113  using, 3-115  custom types  converting to Oracle UDTS, 3-116  examples                                                                                                    |                                                                                                    | dependent unmanaged DLL mismatch, 2-7              |
| configuring, 3-144 context connection, 5-2 continuous query notification, 2-47, 3-134    ODP.NET support, 3-135 Continuous Query Notification, 3-132    best practices, 3-138    performance considerations, 3-138 controlling query reexecution, 3-143 custom classes, 3-110 custom type factories, 3-110 custom type factory, 3-114 custom type implementations    optional, 3-112 custom type mappings    specifying, 3-113    specifying with custom type factories, 3-113    specifying with custom type factories, 3-113    using, 3-115 custom types    converting to Oracle UDTS, 3-116  distributed transactions, 3-49 documentation    .NET, 1-1 Dynamic Enlistment, 3-34 dynamic help, 1-1, 2-5, 2-7   Easy Connect naming method, 3-9 EDM type facets, 4-6 EDM types, 4-2 end-to-end tracing, 3-34 EnlistDistributedTransaction method, 3-34 EnlistDistributedTransaction method, 3-34 Entity Framework, xciii, 4-1 enumeration type    OracleDbType, 3-54 error handling, 3-64 example    connection pooling, 3-23 examples                                                                                                    |                                                                                                    | direct path load, 3-125                            |
| context connection, 5-2  continuous query notification, 2-47, 3-134  ODP.NET support, 3-135  Continuous Query Notification, 3-132  best practices, 3-138  performance considerations, 3-138  controlling query reexecution, 3-143  custom type factories, 3-110  custom type factory, 3-114  custom type mapping, 3-112  custom type mappings  specifying, 3-113  specifying with custom type factories, 3-113  specifying with XML, 3-113  using, 3-115  custom types  converting to Oracle UDTS, 3-116  continuous query notification, 2-47, 3-134  documentation  .NET, 1-1  Dynamic Enlistment, 3-34  dynamic help, 1-1, 2-5, 2-7  Easy Connect naming method, 3-9  EDM type facets, 4-6  EDM types, 4-2  and Oracle data types, 4-2  end-to-end tracing, 3-34  EnlistDistributedTransaction method, 3-34  Entity Framework, xciii, 4-1  enumeration type  OracleDbType, 3-54  error handling, 3-64  example  connection pooling, 3-23  examples                                                                                                    |                                                                                                    | dispose calls, 2-48                                |
| continuous query notification, 2-47, 3-134    ODP.NET support, 3-135 Continuous Query Notification, 3-132    best practices, 3-138    performance considerations, 3-138 controlling query reexecution, 3-143 custom type factories, 3-110 custom type factory, 3-114 custom type implementations    optional, 3-112 custom type mappings    specifying, 3-113    specifying with custom type factories, 3-113    specifying with XML, 3-113    using, 3-115 custom types    converting to Oracle UDTS, 3-116                                                                                                    | <b>5 5</b>                                                                                                    | distributed transactions, 3-49                     |
| ODP.NET support, 3-135  Continuous Query Notification, 3-132    best practices, 3-138    performance considerations, 3-138  controlling query reexecution, 3-143  custom classes, 3-110  custom type factories, 3-110  custom type factory, 3-114  custom type implementations    optional, 3-112  custom type mappings    specifying, 3-113    specifying with custom type factories, 3-113    specifying with XML, 3-113    using, 3-115  custom types    converting to Oracle UDTS, 3-116  Dynamic Enlistment, 3-34  dynamic help, 1-1, 2-5, 2-7   Easy Connect naming method, 3-9  EDM type facets, 4-6  EDM types, 4-2  and Oracle data types, 4-2  end-to-end tracing, 3-34  EnlistDistributedTransaction method, 3-34  Entity Framework, xciii, 4-1  enumeration type  OracleDbType, 3-54  error handling, 3-64  example  connection pooling, 3-23  examples                                                                                                    |                                                                                                    | documentation                                      |
| Continuous Query Notification, 3-132 best practices, 3-138 performance considerations, 3-138 controlling query reexecution, 3-143 custom classes, 3-110 custom type factories, 3-110 custom type factory, 3-114 custom type implementations     optional, 3-112 custom type mapping, 3-114 custom type mappings     specifying, 3-113     specifying with custom type factories, 3-113     specifying with XML, 3-113     using, 3-115 custom types     converting to Oracle UDTS, 3-116   dynamic help, 1-1, 2-5, 2-7   Easy Connect naming method, 3-9  EDM type facets, 4-6  EDM types, 4-2     and Oracle data types, 4-2 end-to-end tracing, 3-34 EnlistDistributedTransaction method, 3-34 EnlistDistributedTransaction method, 3-34 Entity Framework, xciii, 4-1 enumeration type     OracleDbType, 3-54 error handling, 3-64 example     connection pooling, 3-23 examples                                                                                                    |                                                                                                    | .NET, <i>1-1</i>                                   |
| best practices, 3-138     performance considerations, 3-138     controlling query reexecution, 3-143     custom classes, 3-110     custom type factories, 3-110     custom type factory, 3-114     custom type implementations     optional, 3-112     custom type mappings     specifying, 3-113     specifying with custom type factories, 3-113     specifying with XML, 3-113     using, 3-115     custom types     converting to Oracle UDTS, 3-116   Easy Connect naming method, 3-9     EDM type facets, 4-6     EDM types, 4-2     end-to-end tracing, 3-34     EnlistDistributedTransaction method, 3-34     Entity Framework, xciii, 4-1     enumeration type     OracleDbType, 3-54     error handling, 3-64     example     connection pooling, 3-23     examples                                                                                                    |                                                                                                    | Dynamic Enlistment, 3-34                           |
| performance considerations, 3-138 controlling query reexecution, 3-143 custom classes, 3-110 custom type factories, 3-110 custom type factory, 3-114 custom type implementations     optional, 3-112 custom type mapping, 3-114 custom type mappings     specifying, 3-113     specifying with custom type factories, 3-113     specifying with XML, 3-113     using, 3-115 custom types     converting to Oracle UDTS, 3-116  Easy Connect naming method, 3-9 EDM type facets, 4-6 EDM types, 4-2     and Oracle data types, 4-2 end-to-end tracing, 3-34 EnlistDistributedTransaction method, 3-34 Entity Framework, xciii, 4-1 enumeration type     OracleDbType, 3-54 error handling, 3-64 example     connection pooling, 3-23 examples                                                                                                    |                                                                                                    | dynamic help, <i>1-1</i> , <i>2-5</i> , <i>2-7</i> |
| custom classes, 3-110 custom type factories, 3-110 custom type factory, 3-114 custom type implementations     optional, 3-112 custom type mappings     specifying, 3-113     specifying with custom type factories, 3-113     specifying with XML, 3-113     using, 3-115 custom types     converting to Oracle UDTS, 3-116  custom classes, 3-110  Easy Connect naming method, 3-9 EDM type facets, 4-6 EDM types, 4-2     and Oracle data types, 4-2 end-to-end tracing, 3-34 EnlistDistributedTransaction method, 3-34 Enlity Framework, xciii, 4-1 enumeration type OracleDbType, 3-54 error handling, 3-64 example connection pooling, 3-23 examples                                                                                                    |                                                                                                    |                                                    |
| custom classes, 3-110 custom type factories, 3-110 custom type factory, 3-114 custom type implementations     optional, 3-112 custom type mapping, 3-114 custom type mappings     specifying, 3-113     specifying with custom type factories, 3-113     specifying with XML, 3-113     using, 3-115 custom types     converting to Oracle UDTS, 3-116  custom classes, 3-110 Easy Connect naming method, 3-9 EDM type facets, 4-6 EDM types, 4-2     and Oracle data types, 4-2 end-to-end tracing, 3-34 EnlistDistributedTransaction method, 3-34 Entity Framework, xciii, 4-1 enumeration type OracleDbType, 3-54 error handling, 3-64 example connection pooling, 3-23 examples                                                                                                    | •                                                                                                    | F                                                  |
| custom type factories, 3-110 custom type factory, 3-114 custom type implementations     optional, 3-112 custom type mapping, 3-114 custom type mappings     specifying, 3-113     specifying with custom type factories, 3-113     specifying with XML, 3-113     using, 3-115 custom types     converting to Oracle UDTS, 3-116  requirements 2 111                                                                                                    | - · ·                                                                                                    |                                                    |
| custom type factories, 3-110 custom type factory, 3-114 custom type implementations     optional, 3-112 custom type mapping, 3-114 custom type mappings     specifying, 3-113     specifying with custom type factories, 3-113     specifying with XML, 3-113     using, 3-115 custom types     converting to Oracle UDTS, 3-116  custom type factories, 3-116 custom types     converting to Oracle UDTS, 3-116  custom type factories, 3-116  EDM type facets, 4-6 EDM types, 4-2     and Oracle data types, 4-2     end-to-end tracing, 3-34 EnlistDistributedTransaction method, 3-34 Entity Framework, xciii, 4-1 enumeration type     OracleDbType, 3-54 error handling, 3-64 example     connection pooling, 3-23 examples                                                                                                    |                                                                                                    | Easy Connect naming method, 3-9                    |
| custom type factory, 3-114 custom type implementations     optional, 3-112 custom type mapping, 3-114 custom type mappings     specifying, 3-113     specifying with custom type factories, 3-113     specifying with XML, 3-113     using, 3-115 custom types     converting to Oracle UDTS, 3-116  requirements, 3-114  EDM types, 4-2     and Oracle data types, 4-2     end-to-end tracing, 3-34 EnlistDistributedTransaction method, 3-34 Entity Framework, xciii, 4-1 enumeration type     OracleDbType, 3-54 error handling, 3-64 example     connection pooling, 3-23 examples                                                                                                    | · ·                                                                                                    |                                                    |
| custom type implementations optional, 3-112 custom type mapping, 3-114 custom type mappings specifying, 3-113 specifying with custom type factories, 3-113 specifying with XML, 3-113 using, 3-115 custom types converting to Oracle UDTS, 3-116 specifying with 2-111                                                                                                    | · · ·                                                                                                    |                                                    |
| custom type mapping, 3-114 custom type mappings specifying, 3-113 specifying with custom type factories, 3-113 specifying with XML, 3-113 using, 3-115 custom types converting to Oracle UDTS, 3-116 specifying with 2-111                                                                                                    |                                                                                                    | • •                                                |
| custom type mapping, 3-114 custom type mappings     specifying, 3-113     specifying with custom type factories, 3-113     specifying with XML, 3-113     using, 3-115 custom types     converting to Oracle UDTS, 3-116  requirements, 3-114  EnlistDistributedTransaction method, 3-34  Entity Framework, xciii, 4-1  enumeration type  OracleDbType, 3-54  error handling, 3-64  example  connection pooling, 3-23  examples                                                                                                    | ·                                                                                                    |                                                    |
| custom type mappings specifying, 3-113 specifying with custom type factories, 3-113 specifying with XML, 3-113 using, 3-115 custom types converting to Oracle UDTS, 3-116 recurrence to 2 111                                                                                                    | ,                                                                                                    | •                                                  |
| specifying, 3-113 specifying with custom type factories, 3-113 specifying with XML, 3-113 using, 3-115 custom types converting to Oracle UDTS, 3-116 requirements, 3-111 specifying with xML, 3-113 enumeration type OracleDbType, 3-54 error handling, 3-64 example connection pooling, 3-23 examples                                                                                                    |                                                                                                    |                                                    |
| specifying with custom type factories, 3-113 specifying with XML, 3-113 using, 3-115 custom types converting to Oracle UDTS, 3-116 requirements, 2-111 specifying with custom type factories, 3-113 error handling, 3-64 example connection pooling, 3-23 examples                                                                                                    | • • •                                                                                                    |                                                    |
| specifying with XML, 3-113 using, 3-115 custom types converting to Oracle UDTS, 3-116 converting to Oracle UDTS, 3-116 converting to Oracle UDTS, 3-116 converting to Oracle UDTS, 3-116 converting to Oracle UDTS, 3-116 converting to Oracle UDTS, 3-116                                                                                                    |                                                                                                    | · ·                                                |
| using, 3-115  custom types  converting to Oracle UDTS, 3-116  connection pooling, 3-23  examples  examples                                                                                                    | • • •                                                                                                    | * *                                                |
| custom types connection pooling, 3-23 converting to Oracle UDTS, 3-116 examples                                                                                                    |                                                                                                    | <b>9</b> .                                         |
| converting to Oracle UDTS, 3-116 examples                                                                                                    | custom types                                                                                                    | •                                                  |
|                                                                                                    |                                                                                                    | · · ·                                              |
|                                                                                                    | requirements, 3-111                                                                                                    |                                                    |

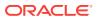

| examples (continued)                      | 1                                           |
|-------------------------------------------|---------------------------------------------|
| documentation (continued)                 |                                             |
| readme file, 2-6, 2-10                    | implicit database connection, 5-1–5-3, 6-79 |
| ExecuteNonQuery method, 3-83              | implicit REF CURSOR, xciv, 3-85             |
| ExecuteScalar method, 3-83                | bind and metadata, 3-86                     |
| explicit user connections, 5-1            | bindinfo, 3-86                              |
| EZCONNECT, 3-9                            | configuration, 3-89                         |
|                                           | examples, 3-89                              |
| F                                         | usage, 3-92                                 |
| 1                                         | improving default mapping, 3-109            |
| failover, 3-35                            | inference of DbType and OracleDbType from   |
| registering an event handler, 3-35        | Value, 3-57                                 |
| FailoverEvent Enumeration                 | inference of DbType from OracleDbType, 3-56 |
| description, 11-6                         | inference of OracleDbType from DbType, 3-57 |
| FailoverReturnCode Enumeration            | inference of types, 3-55                    |
| description, 11-6                         | InitialLOBFetchSize property, 3-76          |
| FailoverType Enumeration                  | InitialLONGFetchSize property, 3-75         |
| description, 11-7                         | input binding                               |
| Fast Application Notification (FAN), 3-38 | XMLType column, 3-100                       |
| Fast Connection Failover (FCF), 3-39      | insert triggers, 3-127                      |
| FCF, 3-40                                 | installation, 2-5, 2-7                      |
| features, 3-1                             | Oracle Data Provider for .NET, 2-5          |
| FetchSize property                        | Oracle Data Provider for .NET, Manager      |
| fine-tuning, 3-80                         | Provider, 2-7                               |
| setting at design time, 3-81              | XCopy class, 2-5, 2-7                       |
| setting at run time, 3-81                 | integrated help, 2-5, 2-7                   |
| using, 3-80                               | interference in OracleParameter class, 3-55 |
| file locations, 2-6, 2-10                 | introduction, overview, 1-3                 |
| , ,                                       | INullable Interface                         |
| G                                         | interface description, 14-353               |
| G                                         | interface members, 14-353                   |
| garbage collection, 2-48                  | interface properties, 14-353                |
| GDS, 3-37                                 | invalidation message, 3-134                 |
| geographic data, 3-109                    | ensuring persistency of, 3-135              |
| Global Assembly Cache (GAC), 2-5, 2-7     | IOracleArrayTypeFactory Interface           |
| Global Data Services, 3-39                | interface description, 16-17                |
| Global Data Services (GDS), 3-37          | interface members, 16-17                    |
| globalization settings, 3-145, 3-146      | interface methods, 16-18                    |
| client, 3-146                             | IOracleCustomType Interface                 |
| session, <i>3-146</i>                     | interface description, 16-13                |
| thread-based, 3-147                       | interface members, 16-14                    |
| globalization support, 3-145              | interface methods, 16-14                    |
| globalization-sensitive operations, 3-148 | IOracleCustomTypeFactory Interface          |
| GoldenGate, 3-37                          | interface description, 16-15                |
| GUI access to ODP.NET, 1-2                | interface members, 16-16                    |
|                                           | interface methods, 16-16                    |
| Н                                         |                                             |
|                                           | L                                           |
| HA events, 2-47                           | large hipary datatypes 2.04                 |
| HA Events, 3-6                            | large binary datatypes, 3-94                |
| handling date and time format             | large character datatypes, 3-94             |
| manipulating data in XML, 3-105           | limitations and restrictions, 5-2           |
| retrieving queries in XML, 3-101          | LINQ to Entities, xciii, 4-1                |
| high availability, 3-37                   | load Balancing, 2-47                        |
|                                           | Load Balancing, 3-6                         |

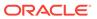

| LOB retrieval, <i>c</i> LOBs temporary, 3-96 updating, 3-96 | obtaining data from an OracleDataReader, 3-71<br>obtaining LOB data<br>InitialLOBFetchSize property, 3-76<br>obtaining LONG and LONG RAW Data, 3-75 |
|-------------------------------------------------------------|----------------------------------------------------------------------------------------------------|
| LOBs updating, 3-95                                         | OCI                                                                                                    |
| local transactions, 3-49                                    | statement caching, 3-66                                                                                                    |
| location data, 3-109                                        | OData, <i>xciv</i>                                                                                                    |
| logical transaction ID (LTXID), 3-42                        | ODP.NET                                                                                                    |
| LONG and LONG RAW datatypes, 3-94                           | installing, 2-5                                                                                                    |
| LTXID, 3-42                                                 | ODP.NET Configuration, 2-11                                                                                                    |
|                                                             | ODP.NET LOB classes, 3-94                                                                                                    |
| M                                                           | ODP.NET Type accessors, 3-74                                                                                                    |
|                                                             | ODP.NET Type classes, 3-70                                                                                                    |
| machine.config, 2-11                                        | ODP.NET Type exceptions, 15-1                                                                                                    |
| machine.config file, 2-5, 2-7                               | ODP.NET Type structures, 3-70, 14-1                                                                                                    |
| metadata, 3-145                                             | ODP.NET Types, 3-70                                                                                                    |
| method invocation                                           | overview, 3-70                                                                                                    |
| UDT, <i>3-124</i>                                           | ODP.NET within a .NET stored procedure                                                                                                    |
| Microsoft .NET Framework, 2-1                               | limitations and restrictions, 5-2                                                                                                    |
| Microsoft .NET Framework Class Library, 1-3                 | transaction support, 5-3                                                                                                    |
| Microsoft Common Language Runtime (CLR),                    | unsupported SQL commands, 5-6                                                                                                    |
| 1-2                                                         | ODP.NET XML Support, 3-97                                                                                                    |
| Microsoft Hotfix                                            | OnChangedEventArgs Class                                                                                                    |
| BatchUpdate, 3-65                                           | instance properties, 9-22                                                                                                    |
| multiple notification requests, 3-135                       | members, 9-21                                                                                                    |
| multiple tables                                             | static fields, 9-22                                                                                                    |
| changes to, 3-109                                           | static methods, 9-22                                                                                                    |
|                                                             | OnChangeEventHandler Delegate                                                                                                    |
| N                                                           | description, 9-26                                                                                                    |
|                                                             | operating system authentication, 3-30                                                                                                    |
| namespace                                                   | Oracle Call Interface                                                                                                    |
| Oracle.DataAccess.Types, 1-14                               | statement caching, 3-66                                                                                                    |
| native XML support, 3-97                                    | Oracle Data Provider for .NET                                                                                                    |
| NCLOB, 3-94                                                 | installing, 2-5                                                                                                    |
| nested table types, 3-110                                   | system requirements, 2-1                                                                                                    |
| notification framework, 3-134                               | Oracle Data Provider for .NET assembly, 1-4                                                                                                    |
| notification information                                    | Oracle Data Provider for .NET, Managed Driver                                                                                                    |
| retrieving, 3-135                                           | installing, 2-7                                                                                                    |
| notification process                                        | Oracle data types, 4-2                                                                                                    |
| flow, 3-136                                                 | and EDM types, 4-2                                                                                                    |
| notification registration, 3-135                            | mapping and customizing, 4-13                                                                                                    |
| requirements of, 3-136                                      | Oracle Database Extensions for .NET, 1-2, 5-1 Oracle Developer Tools for Visual Studio, 1-2                                                         |
| NULL values                                                 | Oracle Label Security, 3-34                                                                                                    |
| retrieving from column, 3-105                               | Oracle Laber Security, 3-34  Oracle native types, 3-70                                                                                              |
| number of rows fetched in round-trip                        | supported by ODP.NET, 3-71                                                                                                    |
| controlling, 3-80                                           | Oracle Providers for ASP.NET, 1-2                                                                                                    |
|                                                             | Oracle RAC, 3-37                                                                                                    |
| 0                                                           |                                                                                                    |
| <del>-</del>                                                | Oracle Real Application Clusters (Oracle RAC), 3-37                                                                                                 |
| object data type support, 3-109                             | Oracle UDT attribute mappings, 3-117                                                                                                    |
| object types, 3-110                                         | Oracle Universal Installer (OUI), 2-5, 2-7                                                                                                    |
| object-relational data, 3-105                               | Oracle user-defined types, 3-109                                                                                                    |
| saving changes from XML data, 3-109                         | Oracle User-Defined Types (UDTs), 3-110                                                                                                    |
| obtaining a REF CURSOR, 3-82                                | Oracle Virtual Private Database (VPD), 3-34                                                                                                    |
| obtaining an OracleRefCursor, 3-82                          | Oracle virtual Frivate Database (VFD), 3-34                                                                                                    |

| Oracle XML DB, 3-98                          | OracleAQQueue Class (continued)             |
|----------------------------------------------|---------------------------------------------|
| Oracle.DataAccess.Client namespace, 1-4      | public methods, 12-44                       |
| Oracle.DataAccess.dll, 1-4                   | static methods, 12-34                       |
| Oracle.DataAccess.Types namespace, 1-4, 1-14 | OracleAQVisibilityMode Enumeration          |
| OracleAQAgent                                | description, 12-66                          |
| constructors, 12-2                           | OracleArrayMappingAttribute Class           |
| OracleAQAgent Class                          | constructors, 16-12                         |
| constructors, 12-2                           | description, 16-10                          |
| description, 12-1                            | members, <i>16-11</i>                       |
| members, 12-2, 12-25                         | methods, <i>16-13</i>                       |
| properties, 12-4, 12-6                       | properties, 16-13                           |
| OracleAQDequeueMode Enumeration              | static methods, 16-12                       |
| description, 12-61                           | OracleBFile Class                           |
| OracleAQDequeueOptions Class                 | class description, 13-1                     |
| constructor, 12-6                            | constructors, 13-5                          |
| description, 12-5                            | instance methods, 13-13                     |
| members, 12-5                                | instance properties, 13-8                   |
| properties, 12-6                             | members, 13-3                               |
| public methods, 12-11                        | static fields, 13-7                         |
| OracleAQEnqueueOptions Class                 | static methods, 13-7                        |
| constructor, 12-13                           | OracleBinary Structure                      |
| description, 12-12                           | constructor, 14-4                           |
| members, 12-12                               | description, 14-1                           |
| properties, 12-13                            | instance methods, 14-17                     |
| public methods, 12-14                        | members, 14-2                               |
| OracleAQMessage Class                        | properties, 14-15                           |
| constructors, 12-17                          | static fields, 14-5                         |
| description, 12-15                           | static methods, 14-5                        |
| members, 12-16                               | static operators, 14-10                     |
| properties, <i>12-18</i>                     | static type conversion operators, 14-14     |
| OracleAQMessageAvailableEventArgs Class      | OracleBlob Class                            |
| description, 12-24                           | class description, 13-31                    |
| members, 12-25                               | constructors, 13-35                         |
| properties, <i>12-26</i>                     | instance methods, 13-42                     |
| OracleAQMessageAvailableEventHandler         | instance properties, 13-38                  |
| Delegate                                     | members, 13-32                              |
| description, 12-31                           | static fields, 13-37                        |
| OracleAQMessageDeliveryMode Enumeration      | static methods, 13-37                       |
| description, 12-61                           | OracleBulkCopy Class                        |
| OracleAQMessageState Enumeration             | class description, 17-1                     |
| description, 12-62                           | constructors, 17-3                          |
| OracleAQMessageType Enumeration              | events, 17-15                               |
| description, 12-63                           | members, <u>17-2</u>                        |
| OracleAQNavigationMode Enumeration           | properties, 17-6                            |
| description, 12-64                           | public methods, 17-10                       |
| OracleAQNotificationGroupingType Enumeration | OracleBulkCopyColumnMapping Class           |
| description, 12-65                           | class description, 17-15                    |
| OracleAQNotificationType Enumeration         | constructors, 17-17                         |
| description, 12-65                           | members, 17-16                              |
| OracleAQQueue Class                          | properties, 17-19, 17-20                    |
| constructors, 12-34                          | OracleBulkCopyColumnMappingCollection Class |
| description, 12-32                           | class description, 17-22                    |
| events, 12-57                                | members, 17-23                              |
| members, 12-32                               | properties, 17-24                           |
| properties, 12-32                            | public methods, 17-25                       |
| proportios, 12 00                            | public methods, 17 20                       |

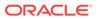

| OracleBulkCopyOptions Enumeration              | OracleConnection Class (continued)                   |
|------------------------------------------------|------------------------------------------------------|
| description, 17-32                             | class description, 6-61                              |
| OracleClientFactory, 2-5, 2-7                  | constructors, 6-66                                   |
| OracleClientFactory class                      | members, 6-63                                        |
| instantiating, 3-1                             | obtaining a reference, 3-99                          |
| OracleClientFactory Class                      | properties, 6-71                                     |
| class description, 6-2                         | static methods, 6-68                                 |
| class members, 6-3                             | OracleConnectionStringBuilder class                  |
| public methods, 6-5                            | using, 3-8                                           |
| public properties, 6-5                         | OracleConnectionStringBuilder Class                  |
| OracleClob Class                               | class description, 6-106                             |
| class description, 13-60                       | class members, 6-109                                 |
| constructors, 13-65                            | constructors, 6-111                                  |
| instance methods, 13-72                        | public methods, 6-124                                |
| instance properties, 13-67                     | public properties, 6-112                             |
| members, 13-62                                 | OracleConnectionType Enumeration                     |
| static fields, 13-66                           | description, 6-326                                   |
| static methods, 13-67                          | OracleCustomTypeMappingAttribute Class               |
| OracleCollectionType Enumeration, 6-326        | constructors, 16-3                                   |
| OracleCommand                                  | description, 16-1                                    |
| constructors, 6-13                             | members, 16-2                                        |
| InitialLOBFetchSize property, 3-76             | methods, 16-5                                        |
| InitialLONGFetchSize property, 3-75            | properties, 16-4                                     |
| Transaction property, 3-48                     | static methods, 16-4                                 |
| OracleCommand Class                            | OracleDataAdapter, 3-139                             |
| ArrayBindCount, 6-17                           | constructors, 6-130                                  |
| class description, 6-8                         | members, 6-128                                       |
| ExecuteScalar method, 3-83                     | SafeMapping Property, 3-141                          |
| FetchSize property, 3-80                       | SelectCommand property, 3-82                         |
| members, 6-10                                  | OracleDataAdapter class                              |
| properties, 6-14                               | FillSchema method, 3-144                             |
| public methods, 6-30, 12-11                    | Requery property, 3-143                              |
| RowSize property, 3-80                         | SelectCommand property, 3-144                        |
| static methods, 6-14                           | OracleDataAdapter Class, 6-126                       |
| OracleCommand object, 3-48                     | events, 6-142                                        |
| OracleCommand properties                       | FillSchema method, 3-145                             |
| ArrayBindCount, 3-62                           | properties, 6-133                                    |
| OracleCommand Transaction object, 3-49         | public methods, 6-139                                |
| OracleCommandBuilder Class, 3-145              | SelectCommand property, <i>3-145</i>                 |
| class description, 6-43                        | static methods, 6-133                                |
| constructors, 6-47                             | OracleDataAdapter Safe Type Mapping, 3-139           |
| events, 6-61                                   | OracleDatabase Class                                 |
| members, 6-45                                  | class description, 6-145                             |
| properties, 6-50                               | constructor, 6-148                                   |
| public methods, 6-54                           | members, 6-147                                       |
| static methods, 6-47                           | properties, 6-148                                    |
| updating dataset, 3-143                        | public methods, 6-149                                |
| OracleConnection                               | Shutdown method, 6-150                               |
| ClearAllPools property, 3-25                   | Startup method, 6-153                                |
| ClearPool property, 3-25                       | OracleDataReader, 3-71, 3-75                         |
| , , ,                                          |                                                      |
| ClientId property, 3-34 events, 6-103          | members, 6-157                                       |
| OracleConnection class                         | retrieving UDTs from, 3-118<br>typed accessors, 3-71 |
|                                                | OracleDataReader Class                               |
| GetSchema methods, 3-22 OracleConnection Class |                                                      |
| Oracle Connection Class                        | class description, 6-154                             |

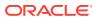

| OracleDataReader Class (continued)         | OracleDependency Class (continued)     |
|--------------------------------------------|----------------------------------------|
| FetchSize property, 3-80                   | instance properties, 9-8               |
| populating, 3-82                           | members, 9-2                           |
| properties, 6-160                          | static fields, 9-7                     |
| public methods, 6-170                      | static methods, 9-7                    |
| static methods, 6-160                      | OracleError Class                      |
| OracleDataReader Class SchemaTable, 6-203  | ArrayBindIndex, 6-218                  |
| OracleDataSource Enumerator class          | class description, 6-215               |
| using, 3-10                                | members, 6-216                         |
| OracleDataSourceEnumerator Class           | methods, 6-220                         |
| class description, 6-212                   | properties, 6-217                      |
| class members, 6-213                       | static methods, 6-217                  |
| public methods, 6-214                      | OracleErrorCollection                  |
| OracleDate Structure                       | members, 6-222                         |
| constructors, 14-52                        | properties, 6-223                      |
| description, 14-48                         | public methods, 6-223                  |
| members, 14-49                             | static methods, 6-222                  |
| methods, 14-71                             | OracleErrorCollection Class, 6-220     |
| properties, 14-68                          | OracleException                        |
| static fields, 14-55                       | members, <i>6-225</i>                  |
| static methods, 14-56                      | methods, 6-230                         |
| static operators, 14-61                    | properties, 6-226                      |
| static type conversions, 14-65             | static methods, 6-226                  |
| OracleDBShutdownMode Enumeration           | OracleException Class, 6-223           |
| description, 6-327                         | OracleFailoverEventArgs                |
| OracleDBStartupMode Enumeration            | members, 11-3                          |
| description, 6-328                         | properties, 11-4                       |
| OracleDbType                               | public methods, 11-4                   |
| inference, 3-55                            | OracleFailoverEventHandler Delegate    |
| OracleDbType enumeration, 3-55             | description, 11-5                      |
| OracleDbType Enumeration                   | OracleGlobalization Class              |
| description, 6-328                         | class description, 10-1                |
| OracleDbType enumeration type, 3-54, 6-328 | members, 10-2                          |
| OracleDecimal Structure                    | properties, 10-8                       |
| constructors, 14-82                        | public methods, 10-16                  |
| description, 14-75                         | OracleHAEventArgs Class                |
| instance methods, 14-130                   | description, 8-1                       |
| members, 14-77                             | members, 8-2                           |
| properties, 14-127                         | properties, 8-2                        |
| static comparison methods, 14-89           | OracleHAEventHandler Delegate          |
| static comparison operators, 14-114        | description, 8-5                       |
| static logarithmic methods, 14-105         | OracleHAEventSource Enumeration        |
| static manipulation methods, 14-93         | description, 8-5                       |
| static operators, .NET Type to             | OracleHAEventStatus Enumeration        |
| OracleDecimal, 14-121                      | description, 8-6                       |
| static operators, OracleDecimal to .NET,   | OracleIdentityType Enumeration         |
| 14-124                                     | description, 6-330                     |
| static trignonmetric methods, 14-109       | OracleInfoMessageEventArgs             |
| OracleDependency Class                     | members, 6-233                         |
| change notification, 3-134                 | properties, 6-234                      |
| class description, 9-1                     | public methods, 6-235                  |
| constructors, 9-4                          | static methods, 6-234                  |
| Continuous Query Notification, 3-132       | OracleInfoMessageEventHandler Delegate |
| events, 9-15                               | 6-236                                  |
| instance methods, 9-13                     | OracleIntervalDS Structure             |
|                                            |                                        |

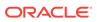

| OracleIntervalDS Structure (continued)      | OracleParameter (continued)                   |
|---------------------------------------------|-----------------------------------------------|
| constructors, 14-140                        | inferences of types, 3-55                     |
| description, 14-135                         | members, 6-243                                |
| members, 14-137                             | properties, 6-254                             |
| methods, 14-162                             | public methods, 6-267                         |
| properties, 14-159                          | static methods, 6-254                         |
| static methods, 14-145                      | OracleParameter array bind feature, 3-62      |
| static operators, 14-151                    | OracleParameter Class, 6-242                  |
| type conversions, 14-157                    | OracleParameter object, 3-53                  |
| OracleIntervalYM Structure                  | OracleDbType enumerated values, 3-54          |
| constructors, 14-169                        | OracleParameter property                      |
| description, 14-165                         | ArrayBindSize, 3-59                           |
| members, 14-166                             | ArrayBindStatus, 3-59                         |
| methods, 14-173, 14-188                     | CollectionType, 3-59                          |
| properties, 14-186                          | Size, 3-59                                    |
| static fields, 14-172                       | Value, 3-60                                   |
| static operators, 14-178                    | OracleParameterCollection                     |
| type conversions, 14-184                    | members, 6-272                                |
| OracleNotificationEventArgs Class           | public methods, 6-277                         |
| change notification, 3-134                  | static methods, 6-273                         |
| class description, 9-20                     | OracleParameterCollection Class, 6-270        |
| instance methods, 9-26                      | OracleParameterStatus Enumeration             |
| OracleNotificationInfo Enumeration          | description, 6-330                            |
| description, 9-28                           | OracleParameterStatus enumeration type, 3-65, |
| OracleNotificationRequest Class             | 6-330                                         |
| change notification, 3-134                  | Oraclepermission Class                        |
| class description, 9-15                     | description, 6-293                            |
| Continuous Query Notification, 3-132        | OraclePermission Class                        |
| instance methods, 9-20                      | constructor, 6-295                            |
| instance properties, 9-17                   | members, 6-293                                |
| members, 9-16                               | public methods, 6-296                         |
| static methods, 9-17                        | public properties, 6-296                      |
| OracleNotificationSource Enumeration        | static methods, 6-295                         |
| description, 9-28                           | OraclePermissionAttribute Class               |
| OracleNotificationType Enumeration          | constructor, 6-300                            |
| description, 9-27                           | description, 6-298                            |
| OracleNullValueException Class              | members, 6-299                                |
| class description, 15-6                     | public methods, 6-301                         |
| constructors, 15-8                          | public properties, 6-301                      |
| members, 15-6                               | static methods, 6-301                         |
| methods, 15-8, 15-9                         | OracleRef Class                               |
| properties, 15-9                            | class description, 16-31                      |
| OracleObjectMappingAttribute Class          | class members, 16-31                          |
| constructors, 16-7                          | constructors, 16-33                           |
| description, 16-5                           | instance methods, 16-38                       |
| members, 16-6                               | instance properties, 16-35                    |
| methods, 16-9                               | static fields, 16-35                          |
| properties, 16-8                            | static methods, 16-35                         |
| static methods, 16-8                        | OracleRefCursor, 3-81                         |
| OracleParameter                             | OracleRefCursor Class                         |
| array bind properties, 3-63                 | class description, 13-94                      |
| ArrayBindSize property, 3-63, 6-238, 6-240, | instance methods, 13-101                      |
| 6-255                                       | members, 13-96                                |
| ArrayBindStatus property, 3-63, 6-257       | populating from a REF CURSOR, 3-83            |
| constructors, 6-245                         | properties, 13-98                             |
| 00113ti u0t013, 0 240                       | properties, <del>10-30</del>                  |

| OracleRefCursor Class (continued)       | OracleTimeStampLTZ Structure (continued) |
|-----------------------------------------|------------------------------------------|
| static methods, 13-97                   | methods, 14-291                          |
| OracleRowsCopiedEventArgs Class         | properties, 14-287                       |
| class description, 17-34                | static fields, 14-268                    |
| constructors, 17-35                     | static methods, 14-269                   |
| members, 17-35                          | static operators, 14-275                 |
| properties, 17-36                       | static type conversions, 14-283          |
| OracleRowsCopiedEventHandler Delegate   | OracleTimeStampTZ Structure              |
| description, 17-33                      | constructors, 14-307                     |
| OracleRowUpdatedEventArgs               | description, 14-301                      |
| constructor, 6-304                      | members, 14-303                          |
| members, 6-303                          | methods, 14-342                          |
| properties, 6-305                       | properties, 14-338                       |
| public methods, 6-306                   | static fields, 14-318                    |
| static methods, 6-305                   | static methods, 14-319                   |
| OracleRowUpdatedEventArgs Class, 6-302  | static operators, 14-325                 |
| OracleRowUpdatedEventHandler Delegate,  | static type conversions, 14-333          |
| 6-306                                   | OracleTransaction                        |
| OracleRowUpdatingEventArgs              | members, 6-317                           |
| constructor, 6-308                      | properties, 6-318                        |
| members, 6-307                          | public methods, 6-319                    |
| properties, 6-309                       | static methods, 6-318                    |
| public methods, 6-310                   | OracleTransaction Class                  |
| static methods, 6-309                   | class description, 6-315                 |
| OracleRowUpdatingEventArgs Class, 6-307 | OracleTruncateException Class            |
| OracleRowUpdatingEventHandler Delegate, | class description, 15-9                  |
| 6-310                                   | constructors, 15-11                      |
| OracleShardingKey                       | members, 15-10                           |
| constructors, 6-313                     | methods, 15-12                           |
| members, 6-312                          | properties, 15-12                        |
| OracleShardingKey Class, 6-311          | static methods, 15-12                    |
| instance methods, 6-314                 | OracleTypeException Class                |
| OracleString Structure                  | class description, 15-1                  |
| constructors, 14-195                    | constructors, 15-3                       |
| description, 14-191                     | members, 15-1                            |
| members, 14-192                         | properties, 15-4                         |
| methods, 14-211                         | static methods, 15-4                     |
| properties, 14-208                      | OracleUdt Class                          |
| static fields, 14-198                   | description, 16-19                       |
| static methods, 14-199                  | members, 16-19                           |
| static operators, 14-203                | static methods, 16-20                    |
| type conversions, 14-207                | OracleUdtFetchOption Enumeration         |
| OracleTimeStamp Structure               | description, 16-47                       |
| constructors, 14-220                    | OracleUdtStatus Enumeration              |
| description, 14-215                     | description, 16-48                       |
| members, 14-216                         | OracleXmlCommandType Enumeration, 7-1    |
| methods, 14-248                         | OracleXmlQueryProperties Class           |
| properties, 14-244                      | class description, 7-2                   |
| static methods, 14-226                  | constructors, 7-5                        |
| static operators, 14-232                | members, 7-5                             |
| static type conversions, 14-240         | properties, 7-6                          |
| OracleTimeStampLTZ Structure            | public methods, 7-8                      |
| constructors, 14-262                    | OracleXmlSaveProperties Class, 7-9       |
| description, 14-257                     | constructors, 7-12                       |
| members, 14-258                         | members, 7-11                            |

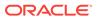

| OracleXmlSaveProperties Class (continued)      | port                                             |
|------------------------------------------------|--------------------------------------------------|
| properties, 7-12                               | listen for database notifications, 2-47          |
| public methods, 7-15                           | port number                                      |
| OracleXmlStream Class                          | defining listener, 3-135                         |
| class description, 7-16                        | porting                                          |
| constructors, 7-18                             | client application to .NET stored procedure,     |
| instance methods, 7-22                         | 5-6                                              |
| instance properties, 7-19                      | preventing data loss, 3-139, 3-141               |
| members, 7-17                                  | preventing logical corruption, 3-42              |
| static methods, 7-19                           | PrimaryKey property, 3-143                       |
| OracleXmlType Class, 3-99                      | configuring, 3-144                               |
| class description, 7-26                        | privileged connections, 3-31                     |
| constructors, 7-29                             | promotable transactions, 3-49                    |
| instance methods, 7-36                         | properties                                       |
| instance properties, 7-32                      | ClientId property, 3-34                          |
| members, 7-27                                  | provider factory classes, 3-1                    |
| static methods, 7-32                           | proxy authentication, 3-33                       |
| outages, 3-40                                  | provy data-ondodalon, o oo                       |
| outagoo, o ro                                  |                                                  |
| D                                              | Q                                                |
| P                                              | query result set                                 |
| parameter binding, 3-53                        | retrieving as XML, 3-101                         |
| parameter binding with OracleParameter, 3-120  | Totale villig des AME, et 101                    |
| parameter context caching, c                   | <b>D</b>                                         |
| password expiration, 3-32                      | R                                                |
| passwords in code examples, <i>lxxx</i>        | DEF CURSOR voir 2.95                             |
| performance, 3-37, 3-66                        | REF CURSOR, <i>xciv</i> , 3-85                   |
| array binding, 3-62                            | behavior of ExecuteScalar method, 3-83           |
| connection pooling, 3-23                       | implicit, <i>xciv</i> , 3-85                     |
| fine-tuning FetchSize, 3-80                    | obtaining, 3-82                                  |
| number of rows fetched, 3-80                   | passing to stored procedure, 3-84                |
|                                                | populating DataSet from, 3-82                    |
| Obtaining LOB Data, 3-76                       | populating from OracleDataReader, 3-82           |
| performance counters                           | registry entries, 2-11                           |
| connection pool, 3-26                          | release Oracle8i (8.1.7), 3-105                  |
| instance names of, 3-27                        | release Oracle9 <i>i</i> (9.0. <i>x</i> ), 3-105 |
| publishing, 3-26                               | Requery property, 3-143                          |
| using .NET Configuration Entry, 3-27           | round-trip, 3-62                                 |
| PL/SQL Associative Array binding, 3-59         | RowSize property, 3-80                           |
| PL/SQL Index-By Tables, 3-59                   | runtime connection load balancing, 3-39          |
| PL/SQL language, 3-81                          |                                                  |
| PL/SQL REF CURSOR, 3-81                        | S                                                |
| PL/SQL REF CURSOR and OracleRefCursor,         |                                                  |
| 3-81                                           | Safe Type Mapping, 3-139                         |
| planned outage, 3-40                           | SafeMapping Property, 3-141                      |
| PLSQLAssociativeArray, 6-327                   | samples, 2-6, 2-10                               |
| pool size attributes                           | UDT, <u>16-1</u>                                 |
| Oracle RAC, 3-42                               | Samples, 1-21                                    |
| populating an OracleDataReader from a REF      | saving change using an XML document, 3-107       |
| CURSOR, 3-82                                   | saving changes                                   |
| populating an OracleRefCursor from a REF       | using XML data, 3-106                            |
| CURSOR, 3-83                                   | schema metadata                                  |
| populating the DataSet from a REF CURSOR,      | customizing metadata, 3-22                       |
| 3-82                                           | SchemaTable, 6-203                               |
| populating the DataSet with generic and custom | search order                                     |
| objects, <i>3-123</i>                          | Journal Older                                    |

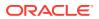

| search order (continued)                                            | U                                                 |
|---------------------------------------------------------------------|---------------------------------------------------|
| unmanaged DLLs, 2-6                                                 |                                                   |
| SecureFiles, c, 3-94                                                | UDT                                               |
| SelectCommand property, 3-82                                        | method invocation, 3-124                          |
| session globalization parameters, 3-149                             | UDT metadata retrieval from OracleDataReader,     |
| session globalization settings, 3-146                               | 3-119                                             |
| Shutdown method, 6-150                                              | UdtCacheSize, 3-124                               |
| simple application, 1-20                                            | UDTs, 3-109                                       |
| Size property, 3-59                                                 | collection types, 3-110                           |
| SQL commands                                                        | configuration settings, 3-124                     |
| unsupported, 5-6                                                    | object types, 3-110                               |
| Startup method, 6-153                                               | parameter binding with OracleParameter,           |
| Statement Caching                                                   | 3-120                                             |
| connection string attributes, 3-66                                  | retrieving from OracleDataReader, 3-118           |
| methods and properties, 3-67                                        | samples, 16-1                                     |
| Statement Cache Purge, 3-66                                         | UDTs (Oracle User-Defined Types), 3-110           |
| Statement Cache Size, 3-66                                          | UdtTypeName property, 3-120                       |
| StatementCacheWithUdts, 3-124                                       | unique columns, 3-75, 3-76                        |
| stored procedures and functions, 3-84, 5-1                          | unique constraint, 3-75, 3-76                     |
| Stream class, 3-95                                                  | unique index, 3-75, 3-76                          |
| support comparison                                                  | UniqueConstraint, 3-144                           |
| client application versus .NET stored                               | uniqueness                                        |
| procedure, 5-6                                                      | in updating DataSet to database, 3-143            |
| SYSDBA privileges, 3-31                                             | uniqueness in DataRows, 3-144                     |
| SYSOPER privileges, 3-31                                            | unmanaged DLLs                                    |
| system requirements                                                 | mismatch, 2-7                                     |
| Oracle Data Provider for .NET, 2-1                                  | search order, 2-6                                 |
| System.Transactions support, 3-49                                   | unmanged DLLs                                     |
|                                                                     | config support, 2-6                               |
| T                                                                   | unsupported SQL commands, 5-6                     |
|                                                                     | updating<br>LOBs, <i>3-95</i>                     |
| table or view                                                       | updating a DataSet obtained from a REF            |
| special characters in, 3-107                                        | CURSOR, 3-83                                      |
| TAF, 3-35                                                           | updating LOBs using a DataSet, 3-95               |
| TAF callback support, 3-35                                          | updating LOBs using ODP.NET LOB objects,          |
| Temporary LOBs, 3-96                                                | 3-96                                              |
| thread globalization settings, 3-149                                | updating LOBs using OracleCommand and             |
| thread-based globalization settings, 3-147                          | OracleParameter, 3-96                             |
| Thread.Abort method, 2-48                                           | updating without PrimaryKey and Constraints,      |
| tips for ODP.NET, 2-48                                              | 3-145                                             |
| TNS alias, 3-8                                                      | user-defined types, 3-109                         |
| tracing attributes, 3-34 Transaction Cuard, 3-43                    | UserCallCompleted public read-only property,      |
| Transaction Guard, 3-42                                             | 6-240                                             |
| Transaction object, 3-49 Transaction property, 3-49                 | using FetchSize property, 3-80                    |
| Transaction property, 3-48 transaction support, 5-3                 | doing rotonoizo proporty, o co                    |
| transactions                                                        | \                                                 |
| commit, 3-109                                                       | V                                                 |
|                                                                     | Value property, 3-60                              |
| TransactionScope, 3-49 Transparent Application Failover (TAF), 3-35 | VARRAY types, 3-110                               |
| triggers, 3-127                                                     | Virtual Private Database(VPD), 3-34               |
| insert triggers, 3-127                                              | Virtual Private Database(VPD), 3-34 Visual Studio |
| troubleshooting, 3-150                                              | documentation, 2-5, 2-7                           |
| typed OracleDataReader accessors, 3-71                              | accamentation, 2 o, 2 i                           |
| Jesa Chaolobata todach accessors, o /1                              |                                                   |

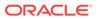

| W                                      | XML element name (continued) XML Element Name to Column Name Mapping, |
|----------------------------------------|-----------------------------------------------------------------------|
| WCE Data Sandage vois                  |                                                                       |
| WCF Data Services, <i>xciv</i>         | 3-107                                                                 |
| web.config, 2-11                       | XML related classes, 7-1                                              |
| Windows registry, 2-22 X               | XML related enumerations, 7-1                                         |
|                                        | XML Support, 3-97                                                     |
|                                        | XML to specify custom type mappings, 3-114                            |
|                                        | XMLQuery, 3-98                                                        |
| XML                                    | XMLTable, 3-98                                                        |
| characters with special meaning, 3-101 | XMLType column                                                        |
| data manipulation using, 3-105         | as a .NET String, 3-99                                                |
| XML data                               | fetching into the DataSet, 3-99                                       |
| saving changes using, 3-106            | updating with OracleCommand, 3-100                                    |
| updating in OracleXmlType, 3-101       | XMLType columns                                                       |
| XML Database, 3-97                     | setting to NULL, 3-100                                                |
| XML DB, 3-97, 3-98                     | XQuery                                                                |
| XML element name                       | support, 3-98                                                         |
| case-sensitivity in, 3-107             | XQUERY, 3-98                                                          |
|                                        | XQuery language, 3-98                                                 |

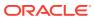